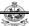

# KONGU ENGINEERING COLLEGE

(Autonomous Institution Affiliated to Anna University, Chennai)

# PERUNDURAI ERODE – 638 060 TAMILNADU INDIA

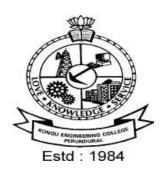

# **REGULATIONS, CURRICULUM & SYLLABI – 2022**

(CHOICE BASED CREDIT SYSTEM AND OUTCOME BASED EDUCATION)

(For the students admitted during 2022 - 2023 and onwards)

# BACHELOR OF ENGINEERING DEGREE IN COMPUTER SCIENCE AND ENGINEERING

# DEPARTMENT OF COMPUTER SCIENCE AND ENGINEERING

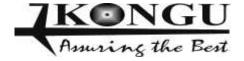

# **KONGU ENGINEERING COLLEGE, PERUNDURAI, ERODE – 638060**

(Autonomous)

# **REGULATIONS 2022**

# CHOICE BASED CREDIT SYSTEM AND OUTCOME BASED EDUCATION BACHELOR OF ENGINEERING (BE) / BACHELOR OF TECHNOLOGY (BTech) DEGREE PROGRAMMES

These regulations are applicable to all candidates admitted into BE/BTech Degree programmes from the academic year 2022 - 2023 onwards.

# 1. DEFINITIONS AND NOMENCLATURE

In these Regulations, unless otherwise specified:

- i. "University" means ANNA UNIVERSITY, Chennai.
- ii. "College" means KONGU ENGINEERING COLLEGE.
- iii. "Programme" means Bachelor of Engineering (BE) / Bachelor of Technology (BTech)
  Degree programme
- iv. "Branch" means specialization or discipline of BE/BTech Degree programme, like Civil Engineering, Information Technology, etc.
- v. "Course" means a Theory / Theory cum Practical / Practical course that is normally studied in a semester like Mathematics, Physics etc.
- vi. "Credit" means a numerical value allocated to each course to describe the candidate's workload required per week.
- vii. "Grade" means the letter grade assigned to each course based on the marks range specified.
- viii. "Grade point" means a numerical value (0 to 10) allocated based on the grade assigned to each course.
- ix. "Principal" means Chairman, Academic Council of the College.
- x. "Controller of Examinations (COE)" means authorized person who is responsible for all examination related activities of the College.
- xi. "Head of the Department (HOD)" means Head of the Department concerned.

# **PROGRAMMES AND BRANCHES OF STUDY**

The following programmes and branches of study approved by Anna University, Chennai and All India Council for Technical Education, New Delhi are offered by the College.

| Programme | Branch                                       |  |  |  |  |  |
|-----------|----------------------------------------------|--|--|--|--|--|
|           | Civil Engineering                            |  |  |  |  |  |
|           | Mechanical Engineering                       |  |  |  |  |  |
|           | Electronics and Communication Engineering    |  |  |  |  |  |
|           | Computer Science and Engineering             |  |  |  |  |  |
| BE        | Electrical and Electronics Engineering       |  |  |  |  |  |
|           | Electronics and Instrumentation Engineering  |  |  |  |  |  |
|           | Mechatronics Engineering                     |  |  |  |  |  |
|           | Automobile Engineering                       |  |  |  |  |  |
|           | Computer Science and Design                  |  |  |  |  |  |
|           | Chemical Engineering                         |  |  |  |  |  |
|           | Information Technology                       |  |  |  |  |  |
| BTech     | Food Technology                              |  |  |  |  |  |
|           | Artificial Intelligence and Data Science     |  |  |  |  |  |
|           | Artificial Intelligence and Machine Learning |  |  |  |  |  |

# 3. ADMISSION REQUIREMENTS

# 3.1 First Semester Admission

The candidates seeking admission to the first semester of the eight semester BE / BTech Degree Programme:

Should have passed the Higher Secondary Examination (10 + 2) in the academic stream with Mathematics, Physics and Chemistry as three of the four subjects of study under Part-III subjects of the study conducted by the Government of Tamil Nadu or any examination of any other University or authority accepted by the Anna University, Chennai as equivalent thereto.

(OR)

Should have passed the Higher Secondary Examination of Vocational stream (Vocational groups in Engineering / Technology) as prescribed by the Government of Tamil Nadu.

They should also satisfy other eligibility conditions as prescribed by the Anna University, Chennai and Directorate of Technical Education, Chennai from time to time.

# 3.2 Lateral Entry Admission

The candidates who hold a Diploma in Engineering / Technology awarded by the State Board of Technical Education, Tamilnadu or its equivalent are eligible to apply for

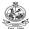

Lateral entry admission to the third semester of BE / BTech.

(OR)

The candidates who hold a BSc degree in Science(10+2+3 stream) with mathematics as one of the subjects at the BSc level from a recognised University are eligible to apply for Lateral entry admission to the third semester of BE / BTech. Such candidates shall undergo two additional Engineering course(s) in the third and fourth semesters as prescribed by the College.

They should also satisfy other eligibility conditions prescribed by the Anna University, Chennai and Directorate of Technical Education, Chennai from time to time.

## 4. STRUCTURE OF PROGRAMMES

# 4.1 Categorisation of Courses

The BE / BTech programme shall have a curriculum with syllabi comprising of theory, theory cum practical, practical courses in each semester, professional skills training/industrial training, project work, internship, etc that have been approved by the respective Board of Studies and Academic Council of the College. All the programmes have well defined Programme Outcomes (PO), Programme Specific Outcomes (PSO) and Programme Educational Objectives (PEOs) as per Outcome Based Education (OBE). The content of each course is designed based on the Course Outcomes (CO). The courses shall be categorized as follows:

- i. Humanities and Social Sciences (HS) including Management Courses, English Communication Skills, Universal Human Values and Yoga & Values for Holistic Development.
- ii. Basic Science (BS) Courses
- iii. Engineering Science (ES) Courses
- iv. Professional Core (PC) Courses
- v. Professional Elective (PE) Courses
- vi. Open Elective (OE) Courses
- vii. Employability Enhancement Courses (EC) like Project work, Professional Skills/Industrial Training, Comprehensive Test & Viva, Entrepreneurships/Start ups and Internship / In-plant Training in Industry or elsewhere
- viii. Audit Courses (AC)
- ix. Mandatory Courses (MC) like Student Induction Program and Environmental Science.
- x. Honours Degree Courses (HC)

# 4.2 Credit Assignment and Honours Degree

## 4.2.1. Credit Assignment

Each course is assigned certain number of credits as follows:

| era-                   |
|------------------------|
| <b>P</b>               |
|                        |
| CO. market             |
| S. Santa               |
| Constitute of the last |

| Contact period per week          | Credits |
|----------------------------------|---------|
| 1 Lecture / Tutorial Period      | 1       |
| 2 Practical Periods              | 1       |
| 2 Project Work Periods           | 1       |
| 40 Training / Internship Periods | 1       |

The minimum number of credits to complete the BE/BTech programme is 168.

# **4.2.2** Honours Degree

If a candidate earns 18 to 20 additional credits in an emerging area, then he/she can be awarded with Honours degree mentioning that emerging area as his/her specialization. The respective board of studies shall recommend the specializations for honours degree and appropriate additional courses to be studied by the candidate which shall get approval from Academic Council of the institution. A candidate shall have not less than 7.5 CGPA and no history of arrears to opt for the honours degree and has to maintain the same during the entire programme.

Various specializations for various branches recommended by the respective boards of studies are given below:

| SNo | Specializations for Honours degree in emerging areas | To be offered as Honours, Only for the following branches mentioned against the specialization |
|-----|------------------------------------------------------|------------------------------------------------------------------------------------------------|
| 1.  | Construction Technology                              | BE – Civil Engineering                                                                         |
| 2.  | Smart Cities                                         | BE – Civil Engineering                                                                         |
| 3.  | Smart Manufacturing *                                | BE – Mechanical Engineering                                                                    |
| 4.  | Computational Product Design *                       | BE – Mechanical Engineering                                                                    |
| 5.  | Intelligent Autonomous Systems *                     | BE – Mechatronics Engineering                                                                  |
| 6.  | E-Mobility *                                         | BE – Automobile Engineering                                                                    |
| 7.  | Artificial Intelligence and Machine Learning         | BE – Electronics and Communication Engineering                                                 |
| 8.  | System on Chip Design *                              | BE – Electronics and Communication Engineering                                                 |
| 9.  | Electric Vehicles                                    | BE – Electrical and Electronics Engineering                                                    |
| 10. | Microgrid Technologies                               | BE – Electrical and Electronics Engineering                                                    |
| 11. | Intelligent Sensors Technology *                     | BE – Electronics and Instrumentation Engineering                                               |
| 12. | Smart Industrial Automation *                        | BE – Electronics and Instrumentation Engineering                                               |
| 13. | Data Science                                         | BE – Computer Science and Engineering                                                          |
| 14. | Cyber Security                                       | BE – Computer Science and Engineering                                                          |
| 15. | Data Science                                         | BTech – Information Technology                                                                 |
| 16. | Cyber Security                                       | BTech – Information Technology                                                                 |
| 17. | Petroleum and Petrochemical Engineering *            | BTech – Chemical Engineering                                                                   |
| 18. | Waste Technology *                                   | BTech - Chemical Engineering                                                                   |
| 19. | Food Processing and Management *                     | BTech - Food Technology                                                                        |
| 20. | Virtual and Augumented Reality                       | BE- Computer Science and Design                                                                |
| 21. | Data Science                                         | BE- Computer Science and Design                                                                |
| 22. | Internet of Things (IoT)                             | BTech – Artificial Intelligence and Data Science                                               |
| 23. | Blockchain                                           | BTech – Artificial Intelligence and Data Science                                               |
| 24. | Internet of Things (IoT)                             | BTech – Artificial Intelligence and Machine Learning                                           |
| 25. | Blockchain                                           | BTech – Artificial Intelligence and Machine Learning                                           |

<sup>\*</sup>Title by KEC

The courses specified under Honours degree in the emerging area may include theory, theory cum practical, practical, project work, etc. under the particular specialization. A candidate can choose and study these specified courses from fourth semester onwards and he/she shall successfully complete the courses within the stipulated time vide clause 5. Total number of credits earned in each semester may vary from candidate to candidate based on the courses chosen. The registration, assessment & evaluation pattern and classification of grades of these courses shall be the same as that of the courses in the regular curriculum of the programme of the candidate vide clause 6, clause 7 and clause 15 respectively. A candidate can earn Honours degree in only one specialization during the entire duration of the programme.

# 4.3 Employability Enhancement Courses

A candidate shall be offered with the employability enhancement courses like project work, internship, professional skills training/industrial training, comprehensive test & viva, and entrepreneurships/start ups during the programme to gain/exhibit the knowledge/skills.

# 4.3.1 Professional Skills Training/ Indsutrial Training/Entrepreneurships/Start Ups/ Inplant Training

A candidate may be offered with appropriate training courses imparting programming skills, communication skills, problem solving skills, aptitude skills etc. It is offered in two phases as phase I in fourth semester and phase II in fifth semester including vacation periods and each phase can carry two credits.

(OR)

A candidate may be allowed to go for training at research organizations or industries for a required number of hours in fifth semester vacation period. Such candidate can earn two credits for this training course in place of Professional Skills Training course II in fifth semester. He/She shall attend Professional Skills Training Phase I in fourth semester and can earn two credits.

(OR)

A candidate may be allowed to set up a start up and working part-time for the start ups by applying his/her innovations and can become a student entrepreneur during BE/BTech programme. Candidates can set up their start up from fifth semester onwards either inside or outside of the college. Such student entrepreneurs may earn 2 credits in place of Professional Skills Training II. The area in which the candidate wants to initiate a start up may be interdisciplinary or multidisciplinary. The progress of the startup shall be evaluated by a panel of members constituted by the Principal through periodic reviews.

# 4.3.2 Comprehensive Test and Viva

The overall knowledge of the candidate in various courses he/she studied shall be evaluated by (i) conducting comprehensive tests with multiple choice questions generally with pattern similar to GATE and/or (ii) viva-voce examination conducted by a panel of experts assigned by the Head of the department. The members can examine the knowledge of the candidate by asking questions from various domains and the marks will be assigned based on their answers. This course shall carry two credits.

# **4.3.3** Full Time Project through Internships

The curriculum enables a candidate to go for full time project through internship during a part of seventh semester and/or entire final semester and can earn credits

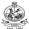

vide clause 7.6 and clause 7.11.

A candidate is permitted to go for full time projects through internship in seventh semester with the following condition: The candidate shall complete a part of the seventh semester courses with a total credit of about 50% of the total credits of seventh semester including Project Work-II Phase-I in the first two months from the commencement of the seventh semester under fast track mode. The balance credits required to complete the seventh semester shall be earned by the candidate through either approved One/Two Credit Courses /Online courses / Self Study Courses or Add/Drop courses as per clause 4.4 and clause 4.5 respectively.

A candidate is permitted to go for full time projects through internship during eighth semester. Such candidate shall earn the minimum number of credits required to complete eighth semester other than project through either approved One / Two Credit Courses /Online courses / Self Study Courses or Add/Drop courses as per clause 4.4 and clause 4.5 respectively.

Assessment procedure is to be followed as specified in the guidelines approved by the Academic Council.

**4.3.4** A student shall go for in-plant training for duration of two weeks during the entire programme. It is mandatory for all the students.

# 4.4 One / Two Credit Courses / Online Courses / Self Study Courses

The candidates may optionally undergo One / Two Credit Courses / Online Courses / Self Study Courses as elective courses.

- **4.4.1** One / Two Credit Courses: One / Two credit courses shall be offered by the college with the prior approval from respective Board of Studies. A candidate can earn a maximum of six credits through one / two credit courses during the entire duration of the programme.
- **4.4.2 Online Courses:** Candidates may be permitted to earn credits for online courses, offered by NPTEL / SWAYAM / a University / Other Agencies, approved by respective Board of Studies.
- **4.4.3 Self Study Courses:** The Department may offer an elective course as a self study course. The syllabus of the course shall be approved by the respective Board of Studies. However, mode of assessment for a self study course will be the same as that used for other courses. The candidates shall study such courses on their own under the guidance of member of the faculty following due approval procedure. Self study course is limited to one per semester.
- **4.4.4** The elective courses in the final year may be exempted if a candidate earns the required credits vide clause 4.4.1, 4.4.2 and 4.4.3 by registering the required number of courses in advance.
- **4.4.5** A candidate can earn a maximum of 30 credits through all one / two credit courses, online courses and self study courses.

# 4.5 Flexibility to Add or Drop Courses

- **4.5.1** A candidate has to earn the total number of credits specified in the curriculum of the respective programme of study in order to be eligible to obtain the degree. However, if the candidate wishes, then the candidate is permitted to earn more than the total number of credits prescribed in the curriculum of the candidate's programme.
- **4.5.2** From the first to seventh semesters the candidates have the option of registering for additional elective/Honours courses or dropping of already registered additional elective/Honours courses within two weeks from the start of the semester. Add / Drop is only an option given to the candidates.
- **4.6** Maximum number of credits the candidate can enroll in a particular semester cannot exceed 30 credits.
- **4.7** The blend of different courses shall be so designed that the candidate at the end of the programme would have been trained not only in his / her relevant professional field but also would have developed to become a socially conscious human being.
- **4.8** The medium of instruction, examinations and project report shall be English.

# 5. DURATION OF THE PROGRAMME

- 5.1 A candidate is normally expected to complete the BE / BTech Degree programme in 8 consecutive semesters/4 Years (6 semesters/3 Years for lateral entry candidate), but in any case not more than 14 semesters/7 Years (12 semesters/6 Years for lateral entry candidate).
- **5.2** Each semester shall consist of a minimum of 90 working days including continuous assessment test period. The Head of the Department shall ensure that every teacher imparts instruction as per the number of periods specified in the syllabus for the course being taught.
- 5.3 The total duration for completion of the programme reckoned from the commencement of the first semester to which the candidate was admitted shall not exceed the maximum duration specified in clause 5.1 irrespective of the period of break of study (vide clause 11) or prevention (vide clause 9) in order that the candidate may be eligible for the award of the degree (vide clause 16). Extension beyond the prescribed period shall not be permitted.

# 6. COURSE REGISTRATION FOR THE EXAMINATION

- **6.1** Registration for the end semester examination is mandatory for courses in the current semester as well as for the arrear courses failing which the candidate will not be permitted to move on to the higher semester. This will not be applicable for the courses which do not have an end semester examination.
- 6.2 The candidates who need to reappear for the courses which have only continuous assessment shall enroll for the same in the subsequent semester, when offered next, and repeat the course. In this case, the candidate shall attend the classes, satisfy the attendance requirements (vide clause 8) and earn continuous assessment marks. This will be considered as an attempt for the purpose of classification.

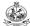

- 6.3 If a candidate is prevented from writing end semester examination of a course due to lack of attendance, the candidate has to attend the classes, when offered next, and fulfill the attendance requirements as per clause 8 and earn continuous assessment marks. If the course, in which the candidate has a lack of attendance, is an elective, the candidate may register for the same or any other elective course in the subsequent semesters and that will be considered as an attempt for the purpose of classification.
- A candidate shall register for the chosen courses as well as arrear courses (if any vide clause 6.2 and 6.3) from the list of courses specified under Honours degree.

# 7. ASSESSMENT AND EXAMINATION PROCEDURE FOR AWARDING MARKS

7.1 The BE/BTech programmes consist of Theory Courses, Theory cum Practical courses, Practical courses, Comprehensive Test and Viva, Project Work, Industrial Training /Professional Skills Training, Internship/In-plant Training and Entrepreneurships/ Start ups. Performance in each course of study shall be evaluated based on (i) Continuous Assessments (CA) throughout the semester and (ii) End Semester Examination (ESE) at the end of the semester except for the courses which are evaluated based on continuous assessment only. Each course shall be evaluated for a maximum of 100 marks as shown below:

| Sl.<br>No. | Category of Course                                                                                                    | Continuous<br>Assessment Marks                       | End Semester<br>Examination<br>Marks |
|------------|----------------------------------------------------------------------------------------------------|------------------------------------------------------|--------------------------------------|
| 1.         | Theory                                                                                                    | 40                                                   | 60                                   |
| 2.         | Theory cum Practical (The distribution of marks shall be decided based on the credit weightage assigned to theory and practical components.)                                                                        | 50                                                   | 50                                   |
| 3.         | Practical                                                                                                    | 60                                                   | 40                                   |
| 4.         | Professional Skills Training / Comprehensive Test & Viva / Entrepreneurships / Start ups / Project Work I / Mandatory Course/Industrial Training/ Universal Human Values / Yoga and Values for Holistic Development | 100                                                  |                                      |
| 5.         | Project Work II Phase I / Project<br>Work II Phase II / Internships                                                                                                    | 50                                                   | 50                                   |
| 6.         | One / Two credit Course                                                                                                    | The distribution of marks shall be                   |                                      |
| 7.         | All other Courses                                                                                                    | decided based on the<br>credit weightage<br>assigned |                                      |

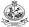

7.2 Examiners for setting end semester examination question papers for theory courses, theory cum practical courses and practical courses and evaluating end semester examination answer scripts, project works, internships and entrepreneurships/start ups shall be appointed by the Controller of Examinations after obtaining approval from the Principal.

# 7.3 Theory Courses

For all theory courses out of 100 marks, the continuous assessment shall be 40 marks and the end semester examination shall be for 60 marks. However, the end semester examinations shall be conducted for 100 marks and the marks obtained shall be reduced to 60. The continuous assessment tests shall be conducted as per the schedule laid down in the academic schedule. The total of the continuous assessment marks and the end semester examination marks shall be rounded off to the nearest integer.

**7.3.1** The assessment pattern for awarding continuous assessment marks shall be as follows:

| Sl.<br>No. | Туре                                                                                                    | Max.<br>Marks | Remarks                                                                                                    |
|------------|----------------------------------------------------------------------------------------------------|---------------|----------------------------------------------------------------------------------------------------|
| 1.         | Test - I                                                                                                    | 20            | A 61 424                                                                                                    |
| 1.         | Test - II                                                                                                    | 20            | Average of best 2 tests                                                                                          |
|            | Test - III                                                                                                    | 20            | (20 marks)                                                                                                    |
| 2.         | Tutorial: (Tutorial/Problem Solving (or) Simulation (or) Simulation & Mini Project (or) Mini Project (or) Case Studies (or) Any other relevant to the course) | 15            | Type of assessment is to<br>be chosen based on the<br>nature of the course and<br>to be approved by<br>Principal |
| 3.         | Others: Assignment / Paper<br>Presentation in Conference /<br>Seminar / Comprehension /<br>Activity based learning / Class<br>notes                           | 05            | To be assessed by the Course Teacher based on any one type.                                                      |
|            | Total                                                                                                    | 40            | Rounded off to the one decimal place                                                                             |

However, the assessment pattern for awarding the continuous assessment marks may be changed based on the nature of the course and is to be approved by the Principal.

- A reassessment test or tutorial covering the respective test or tutorial portions may be conducted for those candidates who were absent with valid reasons (Sports or any other reason approved by the Principal).
- **7.3.3** The end semester examination for theory courses shall be for a duration of three hours and shall be conducted between November and January during odd semesters and between April and June during even semesters of every year.

# 7.4 Theory cum Practical Courses

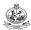

For courses involving theory and practical components, the evaluation pattern as per the clause 7.1 shall be followed. Depending on the nature of the course, the end semester examination shall be conducted for theory and the practical components. The apportionment of continuous assessment and end semester examination marks shall be decided based on the credit weightage assigned to theory and practical components approved by Principal.

## 7.5 Practical Courses

For all practical courses out of 100 marks, the continuous assessment shall be for 60 marks and the end semester examination shall be for 40 marks. Every exercise / experiment shall be evaluated based on the candidate's performance during the practical class and the candidates' records shall be maintained.

- **7.5.1** The assessment pattern for awarding continuous assessment marks for each course shall be decided by the course coordinator based on rubrics of that particular course, and shall be based on rubrics for each experiment.
- **7.5.2** The end semester examination shall be conducted for a maximum of 100 marks for duration of 3 hours and reduced to 40 marks. The appointment of examiners and the schedule shall be decided by chairman of Board of Study of the relevant board.

# 7.6 Project Work II Phase I / Project Work II Phase II

- **7.6.1** Project work shall be assigned to a single candidate or to a group of candidates not exceeding 4 candidates in a group. The project work is mandatory for all the candidates.
- **7.6.2** The Head of the Department shall constitute review committee for project work. There shall be two assessments by the review committee during the semester. The candidate shall make presentation on the progress made by him/her before the committee.
- **7.6.3** The continuous assessment and end semester examination marks for Project Work II Phase I /Project Work II Phase II and the Viva-Voce Examination shall be distributed as below.

| Continuous Assessment<br>(Max. 50 Marks) |                |                                                 |                |                                                  |                | End Semester Examination<br>(Max. 50 Marks) |                       |       |       |
|------------------------------------------|----------------|-------------------------------------------------|----------------|--------------------------------------------------|----------------|---------------------------------------------|-----------------------|-------|-------|
| Zeroth Review                            |                | Review I<br>(Max 20 Marks)                      |                | Review II<br>(Max. 30 Marks)                     |                | Report<br>Evaluation<br>(Max. 20<br>Marks)  | Viva - V<br>(Max. 30) |       |       |
| Rv.<br>Com                               | Super<br>visor | Review<br>Committee<br>(excluding<br>supervisor | Super<br>visor | Review<br>Committee<br>(excluding<br>supervisor) | Super<br>visor | Ext. Exr.                                   | Super<br>visor        | Exr.1 | Exr.2 |
| 0                                        | 0              | 10                                              | 10             | 15                                               | 15             | 20                                          | 10                    | 10    | 10    |

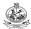

- 7.6.4 The Project Report prepared according to approved guidelines and duly signed by the Supervisor shall be submitted to Head of the Department. The candidate(s) must submit the project report within the specified date as per the academic schedule of the semester. If the project report is not submitted within the specified date then the candidate is deemed to have failed in the Project Work and redo it in the subsequent semester.
- **7.6.5** If a candidate fails to secure 50% of the continuous assessment marks in the project work, he / she shall not be permitted to submit the report for that particular semester and shall have to redo it in the subsequent semester and satisfy attendance requirements.
- **7.6.6** The end semester examination of the project work shall be evaluated based on the project report submitted by the candidate in the respective semester and viva-voce examination by a committee consisting of two examiners and supervisor of the project work.
- 7.6.7 If a candidate fails to secure 50 % of the end semester examination marks in the project work, he / she shall be required to resubmit the project report within 30 days from the date of declaration of the results and a fresh viva-voce examination shall be conducted as per clause 7.6.6.
- **7.6.8** A copy of the approved project report after the successful completion of viva-voce examination shall be kept in the department library.

# 7.7 Project Work I / Industrial Training

The evaluation method shall be same as that of the Project Work II as per clause 7.6 excluding 7.6.3, 7.6.5, 7.6.6 and 7.6.7. The marks distribution is given below.

|               | Continuous Assessment (Max. 100 Marks) |                              |       |                            |       |                                            |                   |                  |  |  |  |
|---------------|----------------------------------------|------------------------------|-------|----------------------------|-------|--------------------------------------------|-------------------|------------------|--|--|--|
| Zeroth Review |                                        | Review I<br>(Max., 20 Marks) |       | Review II<br>Max 30 Marks) |       | Review III<br>(Max. 50 Marks)              |                   |                  |  |  |  |
|               |                                        |                              |       |                            |       | Report<br>Evaluation<br>(Max. 20<br>Marks) | Viva - V<br>(Max. | oce<br>30 Marks) |  |  |  |
| Review        | Super                                  | Review                       | Super | Review                     | Super | Review                                     | Super             | Review           |  |  |  |
| Commi         | visor                                  | Committee                    | visor | Committee                  | visor | Committee                                  | visor             | Committee        |  |  |  |
| ttee          |                                        | (excluding supervisor)       |       | (excluding supervisor)     |       |                                            |                   |                  |  |  |  |
| 0             | 0                                      | 10                           | 10    | 15                         | 15    | 20                                         | 10                | 20               |  |  |  |

If a candidate fails to secure 50 % of the continuous assessment marks in this course, he / she shall be required to resubmit the project report within 30 days from the date of declaration of the results and a fresh viva-voce examination shall be conducted.

# 7.8 Professional Skills Training

Phase I training shall be conducted for minimum of 80 hours in 3<sup>rd</sup> semester vacation and during 4<sup>th</sup> semester. Phase II training shall be conducted for minimum of 80 hours in 4<sup>th</sup> semester vacation and during 5<sup>th</sup> semester. The evaluation procedure shall be approved by the board of the offering department and Principal.

# 7.9 Comprehensive Test and Viva

A candidate can earn 2 credits by successfully completing this course. The evaluation procedures shall be approved by the Principal.

# 7.10 Entrepreneurships/ Start ups

A start up/business model may be started by a candidate individually or by a group of maximum of three candidates during the programme vide clause 4.3.1. The head of the department concerned shall assign a faculty member as a mentor for each start up.

A review committee shall be formed by the Principal for reviewing the progress of the Start ups / Business models, innovativeness, etc. The review committee can recommend the appropriate grades for academic performance for the candidate(s) involved in the start ups. This course shall carry a maximum of two credits in fifth semester and shall be evaluated through continuous assessments for a maximum of 100 marks vide clause 7.1. A report about the start ups is to be submitted to the review committee for evaluation for each start up and the marks will be given to Controller of Examinations after getting approval from Principal.

# 7.11 In-Plant Training

Each candidate shall go for In-Plant training for a duration of minimum of two weeks during the entire programme of study and submit a brief report about the training undergone and a certificate issued from the organization concerned.

## 7.12 One / Twe Credit Courses

For all one/ two credit courses out of 100 marks, the continuous assessment shall be 50 marks and the model examination shall be for 50 marks. Minimum of two continuous assessments tests shall be conducted during the one / two credit course duration by the offering department concerned. Model examination shall be conducted at the end of the course.

# 7.13 Online Course

The Board of Studies will provide methodology for the evaluation of the online courses. The Board can decide whether to evaluate the online courses through continuous assessment and end semester examination or through end semester examination only. In case of credits earned through online mode from NPTEL / SWAYAM / a University / Other Agencies approved by Chairman, Academic Council, the credits may be transferred and grades shall be assigned accordingly.

# 7.14 Self Study Course

The member of faculty approved by the Head of the Department shall be responsible for periodic monitoring and evaluation of the course. The course shall be evaluated through continuous assessment and end semester examination. The evaluation methodology shall be the same as that of a theory course.

# 7.15 Audit Course

A candidate may be permitted to register for specific course not listed in his/her programme curriculum and without undergoing the rigors of getting a 'good' grade, as an Audit course, subject to the following conditions.

The candidate can register only one Audit course in a semester starting from second semester subject to a maximum of two courses during the entire programme of study. Such courses shall be indicated as 'Audit' during the time of registration itself. Only courses currently offered for credit to the candidates of other branches can be audited.

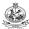

A course appearing in the curriculum of a candidate cannot be considered as an audit course. However, if a candidate has already met the Professional Elective and Open Elective credit requirements as stipulated in the curriculum, then, a Professional Elective or an Open Elective course listed in the curriculum and not taken by the candidate for credit can be considered as an audit course.

Candidates registering for an audit course shall meet all the assessment and examination requirements (vide clause 7.3) applicable for a credit candidate of that course. Only if the candidate obtains a performance grade, the course will be listed in the semester Grade Sheet and in the Consolidated Grade Sheet along with the grade SC (Successfully Completed). Performance grade will not be shown for the audit course.

Since an audit course has no grade points assigned, it will not be counted for the purpose of GPA and CGPA calculations.

# 7.16 Mandatory Courses

A candidate joined in first semester shall attend and complete a mandatory course namely Student Induction Program of duration three weeks at the beginning of first semester. The candidates studying in second year shall attend and complete another one mandatory course namely Environmental Science. No credits shall be given for mandatory courses and shall be evaluated through continuous assessment tests only vide clause 7.1 for a maximum of 100 marks each. Upon the successful completion, these courses will be listed in the semester grade sheet and in the consolidated grade sheet with the grade "SC" (Successfully Completed). Since no grade points are assigned, these courses will not be counted for the purpose of GPA and CGPA calculations.

#### 7.17 Universal Human Values (UHV) and Yoga and Values for Holistic Development (YVHD)

Courses YVHD shall be offered to all first year candidates of all BE/ BTech programmes to impart knowledge on yoga and human values. Course UHV shall be offered to all the second year BE/ BTech students. These courses shall carry a maximum of 100 marks each and shall be evaluated through continuous assessment tests only vide clause 7.1. The candidate(s) can earn 2 credits for UHV and 1 credit for YVHD by successfully completing these courses. Two continuous assessment tests will be conducted and the average marks will be taken for the calculation of grades.

#### REQUIREMENTS FOR COMPLETION OF A SEMESTER 8.

- 8.1 A candidate who has fulfilled the following conditions shall be deemed to have satisfied the requirements for completion of a semester and permitted to appear for the examinations of that semester.
  - 8.1.1 Ideally, every candidate is expected to attend all classes and secure 100 % attendance. However, a candidate shall secure not less than 80 % (after rounding off to the nearest integer) of the overall attendance taking into account the total number of working days in a semester.
  - 8.1.2 A candidate who could not satisfy the attendance requirements as per clause 8.1.1 due to medical reasons (hospitalization / accident / specific illness) but has secured not less than 70 % in the current semester may be permitted to appear for the current semester examinations with the approval of the Principal on payment of a condonation fee as may be fixed by the authorities from time to time. The medical certificate needs to be submitted along with the leave application. A candidate can avail this provision only twice during the entire

B.E.- Computer Science and Engineering, Regulation, Curriculum and Syllabus - R2022

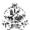

duration of the degree programme.

A candidate who could not satisfy the attendance requirements as per clause 8.1.1 due to his/her entrepreneurships/ start ups activities, but has secured not less than 60 % in the current semester can be permitted to appear for the current semester examinations with the recommendation of review committee and approval from the Principal.

- **8.1.3** In addition to clause 8.1.1 or 8.1.2, a candidate shall secure not less than 60 % attendance in each course.
- **8.1.4** A candidate shall be deemed to have completed the requirements of study of any semester only if he/she has satisfied the attendance requirements (vide clause 8.1.1 to 8.1.3) and has registered for examination by paying the prescribed fee.
- **8.1.5** Candidate's progress is satisfactory.
- **8.1.6** Candidate's conduct is satisfactory and he/she was not involved in any indisciplined activities in the current semester.
- **8.2.** The candidates who do not complete the semester as per clauses from 8.1.1 to 8.1.6 except 8.1.3 shall not be permitted to appear for the examinations at the end of the semester and not be permitted to go to the next semester. They have to repeat the incomplete semester in next academic year.
- 8.3 The candidates who satisfy the clause 8.1.1 or 8.1.2 but do not complete the course as per clause 8.1.3 shall not be permitted to appear for the end semester examination of that course alone. They have to repeat the incomplete course in the subsequent semester when it is offered next.

# 9. REQUIREMENTS FOR APPEARING FOR END SEMESTER EXAMINATION

- **9.1** A candidate shall normally be permitted to appear for end semester examination of the current semester if he/she has satisfied the semester completion requirements as per clause 8, and has registered for examination in all courses of that semester. Registration is mandatory for current semester examinations as well as for arrear examinations failing which the candidate shall not be permitted to move on to the higher semester.
- 9.2 When a candidate is deputed for a National / International Sports event during End Semester examination period, supplementary examination shall be conducted for such a candidate on return after participating in the event within a reasonable period of time. Such appearance shall be considered as first appearance.
- **9.3** A candidate who has already appeared for a course in a semester and passed the examination is not entitled to reappear in the same course for improvement of letter grades / marks.

# 10. PROVISION FOR WITHDRAWAL FROM EXAMINATIONS

10.1 A candidate may, for valid reasons, be granted permission to withdraw from appearing for the examination in any regular course or all regular courses registered in a particular semester. Application for withdrawal is permitted only once during the entire duration of the degree programme.

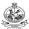

- 10.2 The withdrawal application shall be valid only if the candidate is otherwise eligible to write the examination (vide clause 9) and has applied to the Principal for permission prior to the last examination of that semester after duly recommended by the Head of the Department.
- 10.3 The withdrawal shall not be considered as an appearance for deciding the eligibility of a candidate for First Class with Distinction/First Class.
- 10.4 If a candidate withdraws a course or courses from writing end semester examinations, he/she shall register the same in the subsequent semester and write the end semester examinations. A final semester candidate who has withdrawn shall be permitted to appear for supplementary examination to be conducted within reasonable time as per clause 14.
- 10.5 The final semester candidate who has withdrawn from appearing for project viva-voce for genuine reasons shall be permitted to appear for supplementary viva-voce examination within reasonable time with proper application to Controller of Examinations and on payment of prescribed fee.

# 11. PROVISION FOR BREAK OF STUDY

- 11.1 A candidate is normally permitted to avail the authorised break of study under valid reasons (such as accident or hospitalization due to prolonged ill health or any other valid reasons) and to rejoin the programme in a later semester. He/She shall apply in advance to the Principal, through the Head of the Department, stating the reasons therefore, in any case, not later than the last date for registering for that semester examination. A candidate is permitted to avail the authorised break of study only once during the entire period of study for a maximum period of one year. However, in extraordinary situation the candidate may apply for additional break of study not exceeding another one year by paying prescribed fee for the break of study.
- 11.2 The candidates permitted to rejoin the programme after break of study / prevention due to lack of attendance shall be governed by the rules and regulations in force at the time of rejoining.
- 11.3 The candidates rejoining in new Regulations shall apply to the Principal in the prescribed format through Head of the Department at the beginning of the readmitted semester itself for prescribing additional/equivalent courses, if any, from any semester of the regulations in-force, so as to bridge the curriculum in-force and the old curriculum.
- 11.4 The total period of completion of the programme reckoned from the commencement of the semester to which the candidate was admitted shall not exceed the maximum period specified in clause 5 irrespective of the period of break of study in order to qualify for the award of the degree.
- 11.5 If any candidate is prevented for want of required attendance, the period of prevention shall not be considered as authorized break of study.

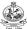

11.6 If a candidate has not reported to the college for a period of two consecutive semesters without any intimation, the name of the candidate shall be deleted permanently from the college enrollment. Such candidates are not entitled to seek readmission under any circumstances.

# 12. PASSING REQUIREMENTS

- 12.1 A candidate who secures not less than 50 % of total marks (continuous assessment and end semester examination put together) prescribed for the course with a minimum of 45 % of the marks prescribed for the end semester examination in all category of courses vide clause 7.1 except for the courses which are evaluated based on continuous assessment only shall be declared to have successfully passed the course in the examination.
- 12.2 A candidate who secures not less than 50 % in continuous assessment marks prescribed for the courses which are evaluated based on continuous assessment only shall be declared to have successfully passed the course. If a candidate secures less than 50% in the continuous assessment marks, he / she shall have to re-enroll for the same in the subsequent semester and satisfy the attendance requirements.
- 12.3 For a candidate who does not satisfy the clause 12.1, the continuous assessment marks secured by the candidate in the first attempt shall be retained and considered valid for subsequent attempts. However, from the fourth attempt onwards the marks scored in the end semester examinations alone shall be considered, in which case the candidate shall secure minimum 50 % marks in the end semester examinations to satisfy the passing requirements.

# 13. REVALUATION OF ANSWER SCRIPTS

A candidate shall apply for a photocopy of his / her semester examination answer script within a reasonable time from the declaration of results, on payment of a prescribed fee by submitting the proper application to the Controller of Examinations. The answer script shall be pursued and justified jointly by a faculty member who has handled the course and the course coordinator and recommended for revaluation. Based on the recommendation, the candidate can register for revaluation through proper application to the Controller of Examinations. The Controller of Examinations will arrange for revaluation and the results will be intimated to the candidate concerned. Revaluation is permitted only for Theory courses and Theory cum Practical courses where end semester examination is involved.

## 14. SUPPLEMENTARY EXAMINATION

If a candidate fails to clear all courses in the final semester after the announcement of final end semester examination results, he/she shall be allowed to take up supplementary examinations to be conducted within a reasonable time for the courses of final semester alone, so that he/she gets a chance to complete the programme.

# 15. AWARD OF LETTER GRADES:

For all the passed candidates, the relative grading principle is applied to assign the letter grades.

| Marks / Examination Status         | Letter Grade     | Grade Point |
|------------------------------------|------------------|-------------|
|                                    | O (Outstanding)  | 10          |
|                                    | A+ (Excellent)   | 9           |
| Based on the relative              | A (Very Good)    | 8           |
| grading                            | B+ (Good)        | 7           |
|                                    | B (Average)      | 6           |
|                                    | C (Satisfactory) | 5           |
| Less than 50                       | U (Reappearance) | 0           |
| Successfully Completed             | SC               | 0           |
| Withdrawal                         | W                | -           |
| Absent                             | AB               | -           |
| Shortage of Attendance in a course | SA               | -           |

The Grade Point Average (GPA) is calculated using the formula:

$$GPA = \frac{\sum[(course\ credits\ )\times (grade\ points\ )]\ for\ all\ courses\ in\ the\ specific\ semester}{\sum(course\ credits\ )for\ all\ courses\ in\ the\ specific\ semester}$$

The Cumulative Grade Point Average (CGPA) is calculated from first semester (third semester for lateral entry candidates) to final semester using the formula

CGPA= 
$$\frac{\sum[(\text{course credits}) \times (\text{grade points})] \text{ for all courses in all the semesters so far}}{\sum(\text{course credits}) \text{ for all courses in all the semesters so far}}$$

The GPA and CGPA are computed only for the candidates with a pass in all the courses.

The GPA and CGPA indicate the academic performance of a candidate at the end of a semester and at the end of successive semesters respectively.

A grade sheet for each semester shall be issued containing Grade obtained in each course, GPA and CGPA.

A duplicate copy, if required can be obtained on payment of a prescribed fee and satisfying other procedure requirements.

Withholding of Grades: The grades of a candidate may be withheld if he/she has not cleared his/her dues or if there is a disciplinary case pending against him/her or for any other reason.

# 16. ELIGIBILITY FOR THE AWARD OF DEGREE

A candidate shall be declared to be eligible for the award of the BE / BTech Degree provided the candidate has

- i. Successfully completed all the courses under the different categories, as specified in the regulations.
- ii. Successfully gained the required number of total credits as specified in the curriculum corresponding to the candidate's programme within the stipulated time (vide clause 5).
- iii. Successfully passed any additional courses prescribed by the respective Board of Studies whenever readmitted under regulations other than R-2022 (vide clause 11.3)
- iv. No disciplinary action pending against him / her.

## 17. CLASSIFICATION OF THE DEGREE AWARDED

# 17.1 First Class with Distinction:

- 17.1.1. A candidate who qualifies for the award of the degree (vide clause 16) and who satisfies the following conditions shall be declared to have passed the examination in First class with Distinction:
  - Should have passed the examination in all the courses of all the eight semesters (six semesters for lateral entry candidates) in the **First Appearance** within eight consecutive semesters (six consecutive semesters for lateral entry candidates) excluding the authorized break of study (vide clause 11) after the commencement of his / her study.
  - Withdrawal from examination (vide clause 10) shall not be considered as an appearance.
  - Should have secured a CGPA of not less than 8.50

(OR)

- A candidate who joins from other institutions on transfer or a candidate who gets readmitted and has to move from one regulations to another regulations and who qualifies for the award of the degree (vide clause 16) and satisfies the following conditions shall be declared to have passed the examination in First class with Distinction:
  - Should have passed the examination in all the courses of all the eight semesters (six semesters for lateral entry candidates) in the **First Appearance** within eight consecutive semesters (six consecutive semesters for lateral entry candidates) excluding the authorized break of study (vide clause 11) after the commencement of his / her study.
  - Submission of equivalent course list approved by the respective Board of studies.
  - Withdrawal from examination (vide clause 10) shall not be considered as an appearance.
  - Should have secured a CGPA of not less than 9.00

# 17.2 First Class:

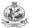

A candidate who qualifies for the award of the degree (vide clause 16) and who satisfies the following conditions shall be declared to have passed the examination in First class:

- Should have passed the examination in all the courses of all eight semesters (six semesters for lateral entry candidates) within ten consecutive semesters (eight consecutive semesters for lateral entry candidates) excluding authorized break of study (vide clause 11) after the commencement of his / her study.
- Withdrawal from the examination (vide clause 10) shall not be considered as an appearance.
- Should have secured a CGPA of not less than 6.50

## 17.3 Second Class:

All other candidates (not covered in clauses 17.1 and 17.2) who qualify for the award of the degree (vide clause 16) shall be declared to have passed the examination in Second Class.

A candidate who is absent for end semester examination in a course / project work after having registered for the same shall be considered to have appeared for that examination for the purpose of classification.

# 17.5 Honors Degree:

A candidate who qualifies for the award of the degree (vide clause 16) and who satisfies the following conditions shall be declared to have earned the BE/BTech degree with Honours (vide clause 16 and clause 4.2.2):

- Should have passed the examination in all the courses of all the eight semesters (six semesters for lateral entry candidates) in the **First Appearance** within eight consecutive semesters (six consecutive semesters for lateral entry candidates) excluding the authorized break of study (vide clause 11) after the commencement of his / her study.
- Withdrawal from examination (vide clause 10) shall not be considered as an appearance.
- Should have secured a CGPA of not less than 7.50

# 18. MALPRACTICES IN TESTS AND EXAMINATIONS

If a candidate indulges in malpractice in any of the tests or end semester examinations, he/she shall be liable for punitive action as per the examination rules prescribed by the college from time to time.

# 19. AMENDMENTS

Notwithstanding anything contained in this manual, the Kongu Engineering College through the Academic council of the College, reserves the right to modify/amend without notice, the Regulations, Curricula, Syllabi, Scheme of Examinations, procedures, requirements, and rules pertaining to its BE / BTech programme.

\*\*\*\*\*

|                        |                         |           | CURF      | RICULUI  | N BREA                        | KDOW                                                                   | N STRU    | JCTURE  | E – R2022       |        |
|------------------------|-------------------------|-----------|-----------|----------|-------------------------------|------------------------------------------------------------------------|-----------|---------|-----------------|--------|
| Summary of C           | redit Dis               | stributio | on        |          |                               |                                                                        |           |         |                 |        |
| Category               |                         |           |           | Sem      | Total<br>number of<br>credits | Curriculum Content<br>(% of total number of<br>credits of the program) |           |         |                 |        |
| category               | 1                       | II        | III       | IV       | V                             | VI                                                                     | VII       | VIII    |                 |        |
| HS                     | 3                       | 5         | 3         | 1        |                               |                                                                        | 3         |         | 15              | 8.93   |
| BS                     | 8                       | 8         | 4         |          |                               |                                                                        |           |         | 20              | 11.90  |
| ES                     | 8                       | 9         | 4         | 4        |                               |                                                                        |           |         | 25              | 14.89  |
| PC                     | 4                       | 3         | 11        | 15       | 16                            | 8                                                                      |           |         | 57              | 33.93  |
| PE                     |                         |           |           |          | 3                             | 3                                                                      | 9         | 3       | 18              | 10.71  |
| OE                     |                         |           |           |          | 4                             | 4                                                                      | 3         | 3       | 14              | 8.33   |
| EC                     |                         |           |           | 2        | 2                             | 6                                                                      | 5         | 4       | 19              | 11.31  |
| МС                     | 0                       |           |           |          |                               | 0                                                                      |           |         | 0               | 0      |
| Semester wise Total    | 23                      | 25        | 22        | 22       | 25                            | 21                                                                     | 17        | 10      | 168             | 100.00 |
|                        | Category                |           |           |          |                               |                                                                        |           |         | Abbreviation    |        |
| Lecture hours per week |                         |           |           |          |                               |                                                                        |           |         | L               |        |
| Tutorial hours p       | Tutorial hours per week |           |           |          |                               |                                                                        |           |         |                 | Т      |
| Practical, Project     | ct work,                | Internsh  | ip, Profe | essional | Skill Tra                     | aining, Ir                                                             | ndustrial | Trainin | g hours per wee | ek P   |
| Credits                | redits                  |           |           |          |                               |                                                                        |           |         | С               |        |

|                                                         | CATEGORISATION OF COURSES |                                             |   |   |   |    |     |  |  |  |  |
|---------------------------------------------------------|---------------------------|---------------------------------------------|---|---|---|----|-----|--|--|--|--|
| HUMANITIES AND SOCIAL SCIENCE INCLUDING MANAGEMENT (HS) |                           |                                             |   |   |   |    |     |  |  |  |  |
| S.<br>No.                                               | Course<br>Code            | Course Name                                 | L | Т | Р | С  | Sem |  |  |  |  |
| 1.                                                      | 22EGT11                   | Communication Skills I                      | 3 | 0 | 0 | 3  | I   |  |  |  |  |
| 2.                                                      | 22EGT21                   | Communication Skills II                     | 3 | 0 | 0 | 3  | Ш   |  |  |  |  |
| 3.                                                      | 22VEC11                   | Yoga and Values for Holistic Education      | 1 | 0 | 1 | 1  | Ш   |  |  |  |  |
| 4,                                                      | 22TAM01                   | Heritage of Tamil                           | 1 | 0 | 0 | 1  | Ш   |  |  |  |  |
| 5.                                                      | 22TAM02                   | Tamils and Technology                       | 1 | 0 | 0 | 1  | Ш   |  |  |  |  |
| 6.                                                      | 22GCT31                   | Universal Human Values                      | 2 | 0 | 0 | 2  | Ш   |  |  |  |  |
| 7.                                                      | 22EGL31                   | Communication Skills Development Laboratory | 0 | 0 | 2 | 1  | IV  |  |  |  |  |
| 8.                                                      | 22GCT71                   | Engineering Economics and Management        | 3 | 0 | 0 | 3  | VII |  |  |  |  |
|                                                         | To                        | otal Credits to be earned                   |   |   |   | 15 |     |  |  |  |  |

|           | BASIC SCIENCE (BS) |                                              |   |     |    |    |     |  |  |  |  |  |
|-----------|--------------------|----------------------------------------------|---|-----|----|----|-----|--|--|--|--|--|
| S.<br>No. | Course<br>Code     | Course Name                                  | С | Sem |    |    |     |  |  |  |  |  |
| 1.        | 22MAC11            | Matrices and Ordinary Differential Equations | 3 | 1*  | 2* | 4  | I   |  |  |  |  |  |
| 2.        | 22CYT12            | Chemistry for Computer Systems               | 3 | 0   | 0  | 3  | Ι   |  |  |  |  |  |
| 3.        | 22CYL12            | Chemistry Laboratory for Computer Systems    | 0 | 0   | 2  | 1  | I   |  |  |  |  |  |
| 4.        | 22MAC23            | Probability and Statistics                   | 3 | 1*  | 2* | 4  | П   |  |  |  |  |  |
| 5.        | 22PHT22            | Physics for Computer Systems                 | 3 | 0   | 0  | 3  | II  |  |  |  |  |  |
| 6.        | 22PSL22            | Physics for Computer Systems<br>Laboratory   | 0 | 0   | 2  | 1  | II  |  |  |  |  |  |
| 7.        | 22MAT35            | Discrete Mathematical Structures             | 3 | 1   | 0  | 4  | III |  |  |  |  |  |
|           | To                 | otal Credits to be earned                    |   |     |    | 20 |     |  |  |  |  |  |

|           |                | ENGINEERING SCIENCE (ES)                          | ) |   |   |     |     |
|-----------|----------------|---------------------------------------------------|---|---|---|-----|-----|
| S.<br>No. | Course<br>Code | Course Name                                       | L | Т | Р | С   | Sem |
| 1.        | 22CSC12        | Programming in C                                  | 3 | 0 | 2 | 4   | I   |
| 2.        | 22EEC11        | Basics of Electrical and Electronics Engineering  | 3 | 0 | 2 | 4   | I   |
| 3.        | 22CST21        | Programming and Linear Data Structures            | 3 | 0 | 0 | 3   | Ш   |
| 4.        | 22CSL21        | Programming and Linear Data Structures Laboratory | 0 | 0 | 2 | 1   | =   |
| 5.        | 22CSC23        | Object Oriented Programming using C++             | 3 | 0 | 2 | 4   | П   |
| 6.        | 22MEL11        | Engineering Practices Laboratory                  | 0 | 0 | 2 | 1   | Ш   |
| 7.        | 22CSC31        | 3                                                 | 0 | 2 | 4 | III |     |
| 8.        | 22CSC41        | Python Programming and Frameworks                 | 3 | 0 | 2 | 4   | IV  |
|           | T              | otal Credits to be earned                         |   |   |   | 25  |     |

|           |                | PROFESSIONAL COI                                  |   |   |   |    |     |                   |
|-----------|----------------|---------------------------------------------------|---|---|---|----|-----|-------------------|
| S.<br>No. | Course<br>Code | Course Name                                       | L | Т | Р | С  | Sem | Domain/<br>Stream |
| 1.        | 22CST11        | Problem Solving and Design                        | 3 | 0 | 0 | 3  | I   | SD                |
| 2.        | 22CSL11        | Problem Solving and Design Laboratory             | 0 | 0 | 2 | 1  | 1   | SD                |
| 3.        | 22CDT21        | Design Thinking                                   | 3 | 0 | 0 | 3  | Ш   | SD                |
| 4.        | 22CST31        | Java Programming                                  | 3 | 0 | 0 | 3  | III | SD                |
| 5.        | 22CST32        | Data Structures                                   | 3 | 0 | 0 | 3  | III | SD                |
| 6.        | 22CST33        | Computer Organization                             | 3 | 0 | 0 | 3  | III | SD                |
| 7.        | 22CSL31        | Java Programming Laboratory                       | 0 | 0 | 2 | 1  | III | SD                |
| 8.        | 22CSL32        | Data Structures Laboratory                        | 0 | 0 | 2 | 1  | III | SD                |
| 9.        | 22CST41        | Database Management Systems                       | 3 | 0 | 0 | 3  | IV  | SD                |
| 10.       | 22CST42        | Web Technology                                    | 3 | 0 | 0 | 3  | IV  | SDE               |
| 11.       | 22CST43        | Operating Systems                                 | 3 | 0 | 0 | 3  | IV  | SD                |
| 12.       | 22CST44        | Design and Analysis of Algorithm                  | 3 | 1 | 0 | 4  | IV  | SD                |
| 13.       | 22CSL41        | Database Management Systems<br>Laboratory         | 0 | 0 | 2 | 1  | IV  | CS                |
| 14.       | 22CSL42        | Web Technology Laboratory                         | 0 | 0 | 2 | 1  | IV  | CS                |
| 15.       | 22CST51        | Internet of Things and Cloud<br>Computing         | 3 | 0 | 0 | 3  | V   | NS                |
| 16.       | 22CST52        | Computer Networks                                 | 3 | 0 | 0 | 3  | V   | NS                |
| 17.       | 22CST53        | Theory of Computation                             | 3 | 1 | 0 | 4  | V   | FCC               |
| 18.       | 22CSC51        | Agile Methodologies                               | 3 | 0 | 2 | 4  | V   | SDE               |
| 19.       | 22CSL51        | Internet of Things and Cloud Computing Laboratory | 0 | 0 | 2 | 1  | V   | NS                |
| 20.       | 22CSL52        | Computer Networks Laboratory                      | 0 | 0 | 2 | 1  | V   | NS                |
| 21.       | 22CST61        | Compiler Design                                   | 3 | 0 | 0 | 3  | VI  | CS                |
| 22.       | 22CST62        | Machine Learning                                  | 3 | 0 | 0 | 3  | VI  | CS                |
| 23.       | 22CSL61        | Compiler Design Laboratory                        | 0 | 0 | 2 | 1  | VI  | CS                |
| 24.       | 22CSL62        | Machine Learning Laboratory                       | 0 | 0 | 2 | 1  | VI  | CS                |
|           |                | otal Credits to be earned                         |   |   |   | 57 |     |                   |

AI – Artificial Intelligence, SD-Systems Development, SDE – Software Development and Engineering, NS- Networks and Security, FCS – Formal Courses on Computer Science, GE – General Engineering

|           | EM             | PLOYABILITY ENHANCEMENT COU                              | RSE | S (E | C) |    |      |
|-----------|----------------|----------------------------------------------------------|-----|------|----|----|------|
| S.<br>No. | Course<br>Code | Course Name                                              | L   | Т    | Р  | С  | Sem  |
| 1.        | 22GCL41        | Professional Skills Training I / Industrial Training I   | 1   |      | 1  | 2  | IV   |
| 2.        | 22GCL51        | Professional Skills Training II / Industrial Training II |     |      |    | 2  | V    |
| 3.        | 22CSP61        | Project Work I                                           | 0   | 0    | 8  | 4  | VI   |
| 4.        | 22GEP61        | Comprehensive Test and Viva                              |     |      |    | 2  | VI   |
| 5.        | 22CSP71        | Project Work II Phase I                                  | 0   | 0    | 10 | 5  | VII  |
| 6.        | 22CSP81        | Project Work II Phase II                                 | 0   | 0    | 8  | 4  | VIII |
|           | T              | otal Credits to be earned                                |     |      |    | 19 |      |

|           |                | MANDATORY COURSES (MC)    | ) |   |   |    |     |
|-----------|----------------|---------------------------|---|---|---|----|-----|
| S.<br>No. | Course<br>Code | Course Name               | L | Т | Р | С  | Sem |
| 1.        | 22MNT11        | Student Induction Program |   |   |   | 0  | I   |
| 2.        | 22MNT31        | Environmental Science     | 2 | 0 | 0 | 0  | VI  |
|           | T <sub>(</sub> | otal Credits to be earned |   |   |   | 00 |     |

# **PROFESSIONAL ELECTIVE**

| S. No. | Course<br>Code | Course Name                                | L | т | Р | С | Sem | Domain |
|--------|----------------|--------------------------------------------|---|---|---|---|-----|--------|
|        |                | Elective 1 – V sem                         |   |   |   |   |     |        |
| 1.     | 22CSE01        | Mobile Communications                      | 3 | 0 | 0 | 3 | V   | NS     |
| 2.     | 22CSE02        | Data Science                               | 3 | 0 | 0 | 3 | V   | Al     |
| 3.     | 22CSE03        | Building Enterprise Applications           | 3 | 0 | 0 | 3 | V   | SDE    |
| 4.     | 22CSE04        | Artificial Intelligence                    | 3 | 0 | 0 | 3 | V   | Al     |
| 5.     | 22CSE05        | C# and .NET Framework                      | 3 | 0 | 0 | 3 | V   | SD     |
| 6.     | 22CSE06        | Unix Internals                             | 3 | 0 | 0 | 3 | V   | SD     |
| 7.     | 22CSE07        | Data Warehousing and Data Mining           | 3 | 0 | 0 | 3 | V   | SDE    |
|        |                | Elective 2- VI sem                         |   |   |   |   |     |        |
| 8.     | 22CSE08        | Cryptography and Network Security          | 3 | 0 | 0 | 3 | VI  | NS     |
| 9.     | 22CSE09        | Business Intelligence and its Applications | 3 | 0 | 0 | 3 | VI  | Al     |
| 10.    | 22CSE10        | Graph Theory                               | 3 | 0 | 0 | 3 | VI  | SD     |
| 11.    | 22CSE11        | Distributed Systems                        | 3 | 0 | 0 | 3 | VI  | Al     |
| 12.    | 22CSE12        | Deep Learning and its Applications         | 3 | 0 | 0 | 3 | VI  | Al     |
| 13.    | 22CSE13        | Graphics and Multimedia                    | 3 | 0 | 0 | 3 | VI  | SD     |
|        |                | Elective 3 VII sem                         |   |   |   |   |     |        |
| 14.    | 22CSE14        | Blockchain Technologies                    | 3 | 0 | 0 | 3 | VII | NS     |
| 15.    | 22GEE02        | Total Quality Management                   | 3 | 0 | 0 | 3 | VII | GE     |
| 16.    | 22CSE15        | Decision Support Systems                   | 3 | 0 | 0 | 3 | VII | Al     |
| 17.    | 22CSE16        | Social Network Analysis                    | 3 | 0 | 0 | 3 | VII | SD     |
| 18.    | 22CSE17        | Human Computer Interface                   | 3 | 0 | 0 | 3 | VII | SDE    |
| 19.    | 22CSE18        | Optimization Techniques                    | 3 | 0 | 0 | 3 | VII | SD     |
| 20.    | 22CSE19        | Web Mining                                 | 3 | 0 | 0 | 3 | VII | SD     |
|        |                | Elective 4                                 |   |   |   |   |     |        |
| 21.    | 22CSE20        | Wireless and Sensor Networks               | 3 | 0 | 0 | 3 | VII | NS     |
| 22.    | 22CSE21        | Modeling and Simulation                    | 3 | 0 | 0 | 3 | VII | SD     |

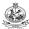

| 1984 |         |                                                 |   |   |   |    |      |     |
|------|---------|-------------------------------------------------|---|---|---|----|------|-----|
| 23.  | 22CSE22 | Parallel Computing Architecture and Programming | 3 | 0 | 0 | 3  | VII  | SD  |
| 24.  | 22CSE23 | Digital Marketing                               | 3 | 0 | 0 | 3  | VII  | SD  |
| 24.  | 22CSF01 | Big Data Analytics                              | 2 | 0 | 2 | 3  | VII  | SDE |
| 25.  | 22CSE24 | Cross Platform Application Development          | 3 | 0 | 0 | 3  | VII  | SD  |
| 26.  | 22CSE25 | Approximation Algorithms                        | 3 | 0 | 0 | 3  | VII  | SD  |
| 28.  | 22GEE01 | Fundamentals of Research                        | 3 | 0 | 0 | 3  | VII  | GE  |
|      |         | Elective 5                                      |   |   |   |    |      |     |
| 29.  | 22CSE26 | Software Defined Networks                       | 3 | 0 | 0 | 3  | VII  | NS  |
| 30.  | 22CSE27 | Information Security                            | 3 | 0 | 0 | 3  | VII  | NS  |
| 31   | 22CSE28 | Intelligent Systems                             | 3 | 0 | 0 | 3  | VII  | Al  |
| 32   | 22CSE29 | Software Project Management                     | 3 | 0 | 0 | 3  | VII  | SDE |
| 33   | 22CSE30 | Data Visualization Techniques                   | 3 | 0 | 0 | 3  | VII  | SDE |
| 34   | 22CSE31 | Information Retrieval                           | 3 | 0 | 0 | 3  | VII  | Al  |
| 35   | 22CSE32 | Computer Vision                                 | 3 | 0 | 0 | 3  | VII  | SD  |
|      |         | Elective 6 - VIII sem                           |   |   |   |    |      |     |
| 36   | 22CSE33 | Natural Language Processing                     | 3 | 0 | 0 | 3  | VIII | Al  |
| 37   | 22CSE34 | Cyber Forensics                                 | 3 | 0 | 0 | 3  | VIII | NS  |
| 38   | 22CSE35 | Predictive Data Analytics                       | 3 | 0 | 0 | 3  | VIII | Al  |
| 39   | 22CSE36 | Software Quality and Testing                    | 3 | 0 | 0 | 3  | VIII | SDE |
| 40   | 22CSE37 | Randomized Algorithms                           | 3 | 0 | 0 | 3  | VIII | SD  |
|      |         | Total credits to be earned                      |   |   |   | 18 |      |     |
|      | •       |                                                 | • |   |   |    |      |     |

<sup>\*</sup> AI – Artificial Intelligence, SD-Systems Development, SDE – Software Development and Engineering, NS- Networks and Security, ID- Interface Design, GE – General Engineering

|        | OPEN ELE       | CTIVE COURSES OFFERED TO OTHER                | DEPA | RTN | IENT | S (OE | )   |
|--------|----------------|-----------------------------------------------|------|-----|------|-------|-----|
| S. No. | Course<br>Code | Course Name                                   | L    | Т   | Р    | С     | Sem |
| 1.     | 22CSX01        | Fundamentals of Databases                     | 3    | 0   | 2    | 4     | 5   |
| 2.     | 22CSX02        | Data science for Engineers                    | 3    | 0   | 2    | 4     | 5   |
| 3.     | 22CSX03        | Enterprise Application Development Using Java | 3    | 0   | 2    | 4     | 5   |
| 4.     | 22CSO01        | Computational science for Engineers           | 3    | 1   | 0    | 4     | 5   |
| 5.     | 22CSO02        | Formal Languages and Automata Theory          | 3    | 1   | 0    | 4     | 5   |
| 6.     | 22CSX04        | Foundations of Machine Learning               | 3    | 0   | 2    | 4     | 6   |
| 7.     | 22CSX05        | Web Engineering                               | 3    | 0   | 2    | 4     | 6   |
| 8.     | 22CSO04        | Nature Inspired optimization techniques       | 3    | 0   | 0    | 3     | 7   |
| 9.     | 22CSO05        | Machine Translation                           | 3    | 0   | 0    | 3     | 8   |
| 10.    | 22CSO06        | Fundamentals of Blockchain                    | 3    | 0   | 0    | 3     | 8   |

# **KEC R2022: SCHEDULING OF COURSES – BE (Computer Science and Engineering) Total Credits: 168**

| Sem  | Course1                                                    | Course2                                                   | Course3                                         | Course4                                                   | Course5                                              | Course6                                                             | Course7                                                                  | Course8                                                                 | Course9                                                            | Course10                                            | Course11                                                     | СН |
|------|------------------------------------------------------------|-----------------------------------------------------------|-------------------------------------------------|-----------------------------------------------------------|------------------------------------------------------|---------------------------------------------------------------------|--------------------------------------------------------------------------|-------------------------------------------------------------------------|--------------------------------------------------------------------|-----------------------------------------------------|--------------------------------------------------------------|----|
| ı    | Communicati<br>on Skills I<br>(3-0-0-3)                    | Matrices and Ordinary Differential Equations (3-1*-2* -4) | Problem Solving<br>and Design<br>(3-0-0-3)      | Chemistry for<br>Computer<br>Systems<br>(3-0-0-3)         | Programming in C<br>(3-0-2-4)                        | Basics of Electrical<br>and Electronics<br>Engineering<br>(3-0-2-4) | Problem Solving and Design Laboratory (0-0-2-1)                          | Chemistry Laboratory for Computer Systems (0-0-2-1)                     | Student<br>Induction<br>Program #<br>(0)                           |                                                     |                                                              | 23 |
| II   | Communicati<br>on Skills II<br>(3-0-0-3)                   | Probability and<br>Statistics (3-1*-<br>2*-4)             | Physics for<br>Computer<br>Systems<br>(3-0-0-3) | Programming and<br>Linear Data<br>Structures<br>(3-0-0-3) | Design Thinking<br>(3-0-0-3)                         | Object Oriented<br>Programming<br>using C++ (3-<br>0-2-4)           | Heritage of<br>Tamis(1-0-0-<br>1)                                        | Programming and<br>Linear Data<br>Structures<br>Laboratory<br>(0-0-2-1) | Physics for<br>Computer<br>Systems<br>Laboratory<br>(0-0-2-1)      | Engineering<br>Practices<br>Laboratory<br>(0-0-2-1) | Yoga and<br>Values for<br>Holistic<br>Education<br>(1-0-0-1) | 25 |
| Ш    | Discrete<br>Mathematical<br>Structures<br>(3-1-0-4)        | Java<br>Programming<br>(3-0-0-3)                          | Data Structures<br>(3-0-0-3)                    | Computer<br>Organization<br>(3-0-0-3)                     | Digital Principle<br>Design (3-<br>0-2-4)            | Tamils and<br>Technology<br>(1-0-0-1)                               | Java<br>Programming<br>Laboratory<br>(0-0-2-1)                           | Data Structures<br>Laboratory<br>(0-0-2-1)                              | Universal<br>Human Values<br>(2-0-0-2)                             |                                                     |                                                              | 22 |
| IV   | Python<br>Programming<br>and<br>Frameworks<br>(3-0-2-4)    | Database<br>Management<br>Systems<br>(3-0-0-3)            | Web<br>Technology<br>(3-0-0-3)                  | Operating<br>Systems<br>(3-0-0-3)                         | Design and<br>Analysis of<br>Algorithms<br>(3-1-0-4) | Database<br>Management<br>Systems<br>Laboratory<br>(0-0-2-1)        | Web<br>Technology<br>Laboratory<br>(0-0-2-1)                             | Professional Skills Training I / Industrial Training I (2)              | Communicatio<br>n Skills<br>Development<br>Laboratory<br>(0-0-2-1) |                                                     |                                                              | 22 |
| v    | Internet of<br>Things &<br>Cloud<br>Computing<br>(3-0-0-3) | Computer<br>Networks<br>(3-0-0-3)                         | Theory of<br>Computation<br>(3-1-0-4)           | Agile<br>Methodologies<br>(3-0-2-4)                       | Professional<br>Elective – I<br>(3-0-0-3)            | Open<br>Elective – l<br>(3-0/1-2/0-4)                               | Internet of<br>Things &<br>Cloud<br>Computing<br>Laboratory<br>(0-0-2-1) | Computer<br>Networks<br>Laboratory                                      | Professional Skills Training II / Industrial Training II (2)       |                                                     |                                                              | 25 |
| VI   | Compiler<br>Design<br>(3-0-0-3)                            | Machine<br>Learning<br>(3-0-0-3)                          | Professional<br>Elective – II<br>(3-0-0-3)      | Open<br>Elective – II<br>(3-1/0-0/2-4)                    | Compiler Design<br>Laboratory<br>(0-0-2-1)           | Machine Learning<br>Laboratory<br>(0-0-2-1)                         | Project Work<br>I<br>(0-0-8-4)                                           | Environmental<br>Science<br>(2-0-0-0)                                   | Comprehensive<br>Test and Viva<br>(2)                              |                                                     |                                                              | 21 |
| VII  | Engineering<br>Economics<br>and<br>Management<br>(3-0-0-3) | Professional<br>Elective – III<br>(3-0-0-3)               | Professional<br>Elective – IV<br>(3-0-0-3)      | Professional<br>Elective – V<br>(3-0-0-3)                 | Open Elective – III<br>(3-0-0-3)                     | Project Work II<br>Phase I<br>(0-0-10-5)                            |                                                                          |                                                                         |                                                                    |                                                     |                                                              | 20 |
| VIII | Professional<br>Elective – VI<br>(3-0-0-3)                 | Open Elective –<br>IV<br>(3-0-0-3)                        | Project Work II<br>Phase II<br>(0-0-8-4)        |                                                           |                                                      |                                                                     |                                                                          |                                                                         |                                                                    |                                                     |                                                              | 10 |

# MAPPING OF COURSES WITH PROGRAM OUTCOMES AND PROGRAM SPECIFIC OUTCOMES

| Sem. | Course<br>Code | Course Title                                      | PO1      | PO2      | РО3      | PO4      | PO5      | PO6 | P07 | PO8      | PO9      | PO10 | PO11 | PO12     | PSO1     | PSO2     |
|------|----------------|---------------------------------------------------|----------|----------|----------|----------|----------|-----|-----|----------|----------|------|------|----------|----------|----------|
| 1    | 22EGT11        | Communication Skills I                            |          |          |          |          |          | ✓   |     |          | ✓        | ✓    | ✓    | ✓        |          |          |
| 1    | 22MAC11        | Matrices and Ordinary Differential Equations      | ✓        | ✓        | ✓        |          | ✓        |     |     |          |          |      |      |          |          |          |
| 1    | 22CST11        | Problem Solving and Design                        | ✓        | ✓        | <b>√</b> |          |          |     |     |          |          |      |      |          | ✓        | ✓        |
| 1    | 22CYT12        | Chemistry for Computer Systems                    | ✓        | ✓        | <b>√</b> | <b>✓</b> |          |     | ✓   |          |          |      |      |          | ✓        | ✓        |
| 1    | 22CSC12        | Programming in C                                  | ✓        | ✓        | <b>√</b> | ✓        | ✓        |     |     |          | <b>√</b> | ✓    |      | ✓        | ✓        | ✓        |
| 1    | 22EEC12        | Basics of Electrical and Electronics Engineering  | ✓        | ✓        | <b>√</b> | ✓        |          |     |     |          |          |      |      |          | ✓        | ✓        |
| 1    | 22CSL11        | Problem Solving and Design Laboratory             | ✓        | ✓        | <b>√</b> | ✓        | ✓        |     |     |          |          | ✓    |      | ✓        | ✓        | ✓        |
| 1    | 22CYL12        | Chemistry Laboratory for Computer Systems         | ✓        | ✓        | <b>√</b> | ✓        |          |     |     |          |          |      |      |          | ✓        | ✓        |
| 1    | 22MNT11        | Student Induction Program #                       |          |          |          |          |          |     |     |          |          |      |      |          |          |          |
| 1    | 22EGT21        | Communication Skills II                           |          |          |          |          |          | ✓   |     |          | <b>√</b> | ✓    | ✓    | ✓        |          |          |
| 2    | 22MAC23        | Probability and Statistics                        | <b>✓</b> | ✓        | ✓        | ✓        | ✓        |     |     |          |          |      |      |          | ✓        |          |
| 2    | 22PHT22        | Physics for Computer Systems                      | <b>✓</b> | ✓        | ✓        |          |          |     |     |          | <b>✓</b> | ✓    |      | ✓        | ✓        | ✓        |
| 2    | 22CST21        | Programming and Linear Data Structures            | ✓        | ✓        | ✓        | ✓        |          |     |     |          |          |      |      |          | ✓        | ✓        |
| 2    | 22CST22        | Design Thinking                                   | ✓        | <b>✓</b> | ✓        | ✓        |          |     |     |          | <b>√</b> | ✓    | ✓    |          | ✓        | ✓        |
| 2    | 22CSC23        | Object Oriented Programming using C++             | ✓        | ✓        | ✓        | ✓        |          |     |     |          | ✓        |      |      | <b>✓</b> | <b>✓</b> | ✓        |
| 2    | 22CSL21        | Programming and Linear Data Structures Laboratory | ✓        | ✓        | ✓        | ✓        | <b>√</b> |     |     |          |          |      |      |          | ✓        | <b>√</b> |
| 2    | 22PSL22        | Physics Laboratory                                | ✓        | ✓        | ✓        | ✓        |          |     |     |          | ✓        | ✓    |      | ✓        | ✓        | ✓        |
| 2    | 22MEL11        | Engineering Practices Laboratory                  | ✓        |          | ✓        | ✓        | ✓        | ✓   |     |          | ✓        | ✓    |      | ✓        | ✓        | ✓        |
| 2    | 22VEC11        | Yoga and Values for Holistic Education            |          |          |          |          |          | ✓   |     | <b>✓</b> | <b>√</b> |      |      |          |          |          |
| 3    | 22MAT35        | Discrete Mathematical Structures                  | <b>√</b> | <b>√</b> | <b>√</b> |          |          |     |     |          |          |      |      |          | ✓        |          |
| 3    | 22CST31        | Java Programming                                  | <b>✓</b> | <b>√</b> | <b>✓</b> | <b>✓</b> |          |     |     |          | <b>✓</b> | ✓    |      | <b>√</b> | <b>√</b> | <b>√</b> |
| 3    | 22CST32        | Data Structures                                   | <b>✓</b> | <b>√</b> | <b>✓</b> |          |          |     |     |          |          |      |      |          | ✓        | <b>√</b> |
| 3    | 22CST33        | Computer Organization                             | <b>✓</b> | <b>√</b> | <b>√</b> |          |          |     |     |          | <b>√</b> | ✓    |      |          | ✓        | <b>√</b> |
| 3    | 22CSC31        | Digital Principles and Design                     | <b>✓</b> | ✓        | <b>√</b> | ✓        | ✓        |     |     |          |          | ✓    |      |          | ✓        | ✓        |
| 3    | 22CSL31        | Java Programming Laboratory                       | <b>✓</b> | <b>✓</b> | <b>✓</b> | <b>✓</b> | <b>✓</b> |     |     |          | <b>√</b> |      |      |          | ✓        | <b>√</b> |

|      | Eats : 1984    |                                                        |          |          |          |          |          |     |     |     |          |          |      |          |          |          |
|------|----------------|--------------------------------------------------------|----------|----------|----------|----------|----------|-----|-----|-----|----------|----------|------|----------|----------|----------|
| Sem. | Course<br>Code | Course Title                                           | PO1      | PO2      | PO3      | PO4      | PO5      | PO6 | P07 | PO8 | PO9      | PO10     | PO11 | PO12     | PSO1     | PSO2     |
| 3    | 22CSL32        | Data Structures Laboratory                             | <b>~</b> | <b>√</b> | <b>✓</b> | <b>√</b> | <b>✓</b> |     |     |     |          |          |      |          | <b>√</b> | <b>√</b> |
| 3    | 22GET31        | Universal Human Values                                 | <b>√</b> | ✓        | <b>√</b> | ✓        |          |     |     |     |          |          |      |          |          |          |
| 4    | 22CSC41        | Python Programming and Frameworks                      | <b>✓</b> | <b>√</b> | <b>✓</b> | ✓        | ✓        |     |     |     | ✓        |          |      |          | <b>√</b> | <b>✓</b> |
| 4    | 22CST41        | Database Management Systems                            | <b>✓</b> | <b>√</b> | <b>✓</b> |          |          |     |     |     |          |          |      |          | ✓        | ✓        |
| 4    | 22CSC42        | Web Technology                                         | <b>√</b> | <b>√</b> | <b>√</b> | <b>√</b> |          |     |     |     |          |          |      |          | <b>√</b> | ✓        |
| 4    | 22CST43        | Operating Systems                                      | <b>✓</b> | <b>√</b> | <b>✓</b> |          |          |     |     |     |          |          |      |          | ✓        | ✓        |
| 4    | 22CST44        | Design and Analysis of Algorithms                      | <b>√</b> | <b>√</b> | <b>√</b> |          |          |     |     |     |          |          |      |          | <b>√</b> | ✓        |
| 4    | 22CSL41        | Database Management Systems Laboratory                 | <b>√</b> | <b>√</b> | <b>✓</b> | <b>√</b> | <b>√</b> |     |     |     | <b>√</b> | <b>√</b> | ✓    |          | ✓        | ✓        |
| 4    | 22CSL42        | Web Technology Laboratory                              | <b>✓</b> | ✓        | <b>√</b> | <b>√</b> |          |     |     |     | <b>√</b> | <b>✓</b> |      |          | ✓        | ✓        |
| 4    | 22GEL41        | Professional Skills Training I / Industrial Training I |          |          |          |          |          |     |     |     |          |          |      |          |          |          |
| 4    | 22EGL31        | Communication Skills Development Laboratory            |          |          |          |          |          |     |     |     | <b>√</b> | <b>✓</b> |      | <b>✓</b> |          |          |
| 6    | 22MNT31        | Environmental Science                                  | ✓        | ✓        | ✓        |          |          |     | ✓   |     |          |          |      |          |          |          |
| 6    | 22GEP61        | Comprehensive Test and Viva                            |          |          |          |          |          |     |     |     |          |          |      |          |          |          |

# MAPPING OF COURSES WITH PROGRAM OUTCOMES AND PROGRAM SPECIFIC OUTCOMES

| Sem. | Course Code | Course Title                                   | PO1 | PO2      | PO3      | PO4      | PO5      | PO6      | P07      | PO8      | PO9      | PO10     | PO11 | PO12     | PSO1 | PSO2 |
|------|-------------|------------------------------------------------|-----|----------|----------|----------|----------|----------|----------|----------|----------|----------|------|----------|------|------|
| 5    | 22CEX01     | Remote Sensing and its<br>Applications         | ✓   | <b>✓</b> | ✓        | ✓        |          | ✓        |          |          | <b>✓</b> |          |      | <b>✓</b> |      |      |
| 5    | 22MEX01     | Renewable Energy Sources                       | ✓   |          | ✓        | ✓        | ✓        | ✓        | ✓        | ✓        | ✓        |          |      |          |      |      |
| 5    | 22MTO01     | Design of Mechatronics Systems                 | ✓   | ✓        | ✓        | ✓        | ✓        |          |          |          |          |          |      | ✓        |      |      |
| 5    | 22MTX01     | Data Acquisition and Virtual Instrumentation   | ✓   | ✓        | ✓        | ✓        | ✓        |          |          |          |          |          |      | ✓        |      |      |
| 5    | 22MTX02     | Factory Automation                             | ✓   | ✓        | ✓        | ✓        | ✓        |          |          |          | ✓        | ✓        |      | ✓        |      |      |
| 5    | 22AUX01     | Automotive Engineering                         | ✓   | ✓        | ✓        |          |          | ✓        | ✓        |          | ✓        | ✓        |      | ✓        |      |      |
| 5    | 22ECX01     | Basics of Electronics in Automation Appliances | ✓   | ✓        | ✓        | ✓        |          | ✓        | ✓        | ✓        |          |          | ✓    | ✓        |      |      |
| 5    | 22ECX02     | Image Processing                               | ✓   | ✓        | ✓        | ✓        | ✓        |          |          |          | ✓        | ✓        |      | ✓        |      |      |
| 5    | 22EEO01     | Solar and Wind Energy Systems                  | ✓   | ✓        | ✓        |          |          | ✓        | ✓        |          |          |          |      | ✓        |      |      |
| 5    | 22EEO02     | Electrical Wiring and Lighting                 | ✓   | ✓        | ✓        | ✓        | ✓        |          |          |          |          |          |      | ✓        |      |      |
| 5    | 22EEO03     | Programmable Logic Controller and SCADA        | ✓   | ✓        | ✓        | <b>√</b> |          | ✓        |          |          | ✓        |          |      | ✓        |      |      |
| 5    | 22EEO04     | Analog and Digital Electronics                 | ✓   | ✓        | ✓        | ✓        | ✓        |          |          |          |          |          |      | ✓        |      |      |
| 5    | 22EEO05     | Power Electronics and Drives                   | ✓   | ✓        | ✓        | ✓        | ✓        | ✓        |          |          | ✓        |          |      |          |      |      |
| 5    | 22EEO06     | Sensors and Actuators                          | ✓   | ✓        | ✓        |          |          | ✓        |          |          |          |          |      | ✓        |      |      |
| 5    | 22EIO01     | Measurements and Instrumentation               | ✓   | ✓        | ✓        | ✓        | ✓        |          |          |          |          |          |      |          |      |      |
| 5    | 22EIO02     | Biomedical Instrumentation and Applications    | ✓   | ✓        | ✓        | ✓        | ✓        | ✓        |          | ✓        |          |          |      |          |      |      |
| 5    | 22EIO03     | Industrial Automation                          | ✓   | ✓        | ✓        | ✓        | ✓        |          |          |          |          |          |      |          |      |      |
| 5    | 22CSX01     | Fundamentals of Databases                      | ✓   | ✓        | ✓        |          |          |          |          |          |          |          |      |          |      |      |
| 5    | 22CSX02     | Data science for Engineers                     | ✓   | ✓        | ✓        | ✓        | ✓        |          |          |          |          |          |      |          |      |      |
| 5    | 22CSX03     | Enterprise Application Development Using Java  | ✓   | ✓        | <b>√</b> | ✓        | <b>✓</b> | <b>✓</b> | <b>✓</b> | <b>✓</b> | <b>✓</b> | <b>√</b> | ✓    | <b>√</b> |      |      |
| 5    | 22CSO01     | Computational science for<br>Engineers         | ✓   | ✓        | ✓        |          |          |          |          |          |          |          |      |          |      |      |
| 5    | 22CSO02     | Formal Languages and Automata Theory           | ✓   | ✓        | ✓        |          |          |          |          |          |          |          |      |          |      |      |

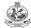

| Sem. | Course Code | Course Title                                         | PO1      | PO2 | РО3      | PO4      | PO5      | PO6      | P07 | PO8      | PO9      | PO10     | PO11     | PO12     | PSO1 | PSO2 |
|------|-------------|------------------------------------------------------|----------|-----|----------|----------|----------|----------|-----|----------|----------|----------|----------|----------|------|------|
| 5    | 22ITO01     | Artificial Intelligence                              | ✓        | ✓   | ✓        | ✓        |          | ✓        | ✓   | ✓        | ✓        | ✓        | ✓        |          |      |      |
| 5    | 22ITX01     | Next Generation Databases                            | ✓        | ✓   | ✓        | ✓        | ✓        | ✓        | ✓   | ✓        | ✓        | ✓        | ✓        |          |      |      |
| 5    | 22CDO01     | Fundamentals of User Experience Design               | ✓        | ✓   | ✓        | ✓        | ✓        |          |     |          | <b>√</b> | ✓        | <b>√</b> |          |      |      |
| 5    | 22ADO01     | Data Warehousing and Data Mining                     | ✓        | ✓   | ✓        |          |          |          |     |          |          |          |          |          |      |      |
| 5    | 22ALO01     | Business Intelligence                                | ✓        | ✓   | ✓        |          |          |          |     |          |          |          |          |          |      |      |
| 5    | 22CHO01     | Industrial Enzymology                                | ✓        | ✓   | ✓        |          |          |          |     |          |          | ✓        | ✓        | ✓        |      |      |
| 5    | 22CHO02     | Waste to Energy Conversion                           | ✓        | ✓   |          |          |          |          |     |          |          |          |          |          |      |      |
| 5    | 22CHO03     | Applied Nanotechnology                               | ✓        | ✓   | ✓        | ✓        | ✓        | ✓        | ✓   | ✓        |          |          |          | ✓        |      |      |
| 5    | 22FTX01     | Baking Technology                                    | ✓        | ✓   | ✓        | ✓        | ✓        | ✓        |     |          | ✓        | ✓        | ✓        | ✓        |      |      |
| 5    | 22FTO01     | Food Processing Technology                           | ✓        | ✓   | ✓        | ✓        |          | ✓        |     |          |          | ✓        |          | ✓        |      |      |
| 5    | 22MAO01     | Mathematical Foundations for Machine Learning        | ✓        | ✓   | <b>✓</b> | <b>✓</b> | <b>✓</b> |          |     |          |          |          |          |          |      |      |
| 5    | 22MAO02     | Numerical Computing                                  | ✓        | ✓   | ✓        |          |          |          |     |          |          |          |          |          |      |      |
| 5    | 22MAO03     | Stochastic Processes and Queuing Theory              | ✓        | ✓   | ✓        |          |          |          |     |          |          |          |          |          |      |      |
| 5    | 22MAO04     | Statistics for Engineers                             | ✓        | ✓   | ✓        |          |          |          |     |          |          |          |          |          |      |      |
| 5    | 22PHO01     | Thin Film Technology                                 | ✓        | ✓   | ✓        |          |          |          |     |          | ✓        | ✓        |          | ✓        |      |      |
| 5    | 22PHO02     | High Energy Storage Devices                          | ✓        | ✓   | ✓        |          |          |          |     |          | ✓        | ✓        |          | ✓        |      |      |
| 5    | 22PHO03     | Structural and Optical Characterization of Materials | ✓        | ✓   | ✓        |          |          |          |     |          | ✓        | ✓        |          | ✓        |      |      |
| 5    | 22CYO01     | Instrumental Methods of Analysis                     | ✓        | ✓   | ✓        | ✓        |          |          |     |          |          |          |          |          |      |      |
| 5    | 22CYO02     | Chemistry Concepts for Competitive Examinations      | ✓        | ✓   | ✓        |          |          |          |     |          |          |          |          |          |      |      |
| 5    | 22CYO03     | Organic Chemistry for Industry                       | ✓        | ✓   | ✓        | ✓        |          |          |     |          |          |          |          |          |      |      |
| 5    | 22MBO01     | Cost Accounting for Engineers                        |          |     |          |          |          |          |     |          |          | ✓        | ✓        | ✓        |      |      |
| 6    | 22CEO01     | Disaster Management                                  | <b>✓</b> | ✓   | ✓        |          |          | ✓        | ✓   |          |          |          |          | ✓        |      |      |
| 6    | 22MEX02     | Design of Experiments                                | ✓        | ✓   | ✓        | ✓        | ✓        |          |     |          | ✓        |          |          |          |      |      |
| 6    | 22GEO04     | Innovation and Business Model Development            | ✓        | ✓   | <b>✓</b> | <b>✓</b> | <b>✓</b> | <b>✓</b> | ✓   | <b>✓</b> | <b>✓</b> | <b>✓</b> | ✓        | <b>✓</b> |      |      |

| 102                 |
|---------------------|
| 2                   |
|                     |
| O. mile             |
| 7 Spines            |
| Control of the last |

| Sem. | Course Code | Course Title                                     | PO1      | PO2 | РО3      | PO4 | PO5      | PO6      | P07 | PO8      | PO9      | PO10     | PO11 | PO12     | PSO1 | PSO2 |
|------|-------------|--------------------------------------------------|----------|-----|----------|-----|----------|----------|-----|----------|----------|----------|------|----------|------|------|
| 6    | 22MTO02     | Robotics                                         | ✓        | ✓   | ✓        | ✓   | ✓        |          |     |          |          |          |      | ✓        |      |      |
| 6    | 22MTO03     | 3D Printing and Design                           | ✓        | ✓   |          |     | ✓        |          |     |          |          |          |      | ✓        |      |      |
| 6    | 22AUO01     | Automotive Electronics                           | ✓        | ✓   | ✓        | ✓   |          |          |     |          |          |          |      | ✓        |      |      |
| 6    | 22ECX03     | PCB Design and Fabrication                       | ✓        | ✓   | ✓        | ✓   | ✓        | ✓        | ✓   | ✓        | ✓        | ✓        |      | ✓        |      |      |
| 6    | 22EEO07     | Energy Conservation and Management               | ✓        | ✓   | ✓        |     | ✓        |          | ✓   | ✓        | ✓        |          |      | ✓        |      |      |
| 6    | 22EEO08     | Microprocessors and Microcontrollers Interfacing | ✓        | ✓   | ✓        | ✓   | ✓        | ✓        | ✓   | ✓        |          | ✓        | ✓    | ✓        |      |      |
| 6    | 22EEO09     | Electrical Safety                                | ✓        | ✓   | ✓        |     |          |          | ✓   | ✓        |          |          | ✓    | ✓        |      |      |
| 6    | 22EEO10     | VLSI System Design                               | ✓        | ✓   | ✓        | ✓   | ✓        |          |     |          | ✓        |          | ✓    | ✓        |      |      |
| 6    | 22EEO11     | Automation for Industrial Applications           | ✓        | ✓   | ✓        | ✓   |          |          | ✓   |          | ✓        |          |      | ✓        |      |      |
| 6    | 22EIO04     | PLC Programming with High Level Languages        | ✓        | ✓   | ✓        | ✓   | ✓        |          |     |          |          |          |      |          |      |      |
| 6    | 22EIO05     | Virtual Instrumentation                          | ✓        | ✓   | ✓        | ✓   | ✓        |          |     |          |          |          |      |          |      |      |
| 6    | 22CSX04     | Foundations of Machine Learning                  | ✓        | ✓   | ✓        |     |          |          |     |          |          |          |      |          |      |      |
| 6    | 22CSX05     | Web Engineering                                  | ✓        | ✓   | ✓        |     |          |          |     |          |          |          |      |          |      |      |
| 6    | 22ITX02     | Advanced Java Programming                        | ✓        | ✓   | ✓        | ✓   | ✓        | ✓        | ✓   | ✓        | ✓        | ✓        | ✓    |          |      |      |
| 6    | 22ITO02     | Internet of Things                               | ✓        | ✓   | ✓        | ✓   |          | ✓        | ✓   | ✓        | ✓        | ✓        | ✓    |          |      |      |
| 6    | 22ITO03     | Fundamentals of Software Development             | ✓        | ✓   | ✓        | ✓   |          | ✓        | ✓   | ✓        | ✓        | ✓        | ✓    |          |      |      |
| 6    | 22ITO04     | Mobile Application Development                   | ✓        | ✓   | ✓        | ✓   | ✓        | ✓        | ✓   | ✓        | ✓        | ✓        | ✓    |          |      |      |
| 6    | 22CDX01     | Fundamentals of User Interactive Design          | ✓        | ✓   | ✓        | ✓   |          |          |     |          |          |          |      |          |      |      |
| 6    | 22ADX01     | Data Visualization                               | ✓        | ✓   | ✓        |     |          |          |     |          |          |          |      |          |      |      |
| 6    | 22ALX01     | Data Exploration and Visualization Techniques    | ✓        | ✓   | ✓        |     |          |          |     |          |          |          |      |          |      |      |
| 6    | 22CHO04     | Air Pollution Monitoring and Control             | ✓        | ✓   | ✓        |     |          | ✓        | ✓   |          |          |          |      |          |      |      |
| 6    | 22CHO05     | Paints and Coatings                              | ✓        | ✓   | ✓        |     |          |          | ✓   |          |          |          |      |          |      |      |
| 6    | 22CHO06     | Powder Technology                                | ✓        | ✓   | ✓        |     |          | ✓        | ✓   |          |          |          |      | ✓        |      |      |
| 6    | 22FTX02     | Processing of milk and milk products             | <b>✓</b> | ✓   | <b>✓</b> |     | <b>✓</b> | <b>✓</b> |     | <b>✓</b> | <b>✓</b> | <b>✓</b> |      | <b>✓</b> |      |      |

| 102                 |
|---------------------|
| 2                   |
|                     |
| O. mile             |
| 7 Spines            |
| Control of the last |

| Sem. | Course Code | Course Title                                                             | PO1      | PO2      | PO3      | PO4 | PO5 | PO6      | P07 | PO8      | PO9      | PO10     | PO11 | PO12     | PSO1 | PSO2 |
|------|-------------|--------------------------------------------------------------------------|----------|----------|----------|-----|-----|----------|-----|----------|----------|----------|------|----------|------|------|
| 6    | 22FTX03     | Processing of Fruits and Vegetables                                      | ✓        | <b>√</b> | <b>✓</b> |     | ✓   | <b>√</b> |     | <b>✓</b> | <b>✓</b> | <b>✓</b> |      | <b>✓</b> |      |      |
| 6    | 22MAO05     | Graph Theory and its Applications                                        | ✓        | ✓        | ✓        |     |     |          |     |          |          |          |      |          |      |      |
| 6    | 22MAX01     | Data Analytics using R Programming                                       | ✓        | ✓        | ✓        | ✓   | ✓   |          |     |          |          |          |      |          |      |      |
| 6    | 22MAO06     | Operations Research                                                      | ✓        | ✓        | ✓        |     |     |          |     |          |          |          |      |          |      |      |
| 6    | 22MAO07     | Number Theory and Cryptography                                           | ✓        | ✓        | ✓        |     | ✓   |          |     |          |          |          |      |          |      |      |
| 6    | 22PHO04     | Synthesis, Characterization and Biological Applications of Nanomaterials | <b>√</b> | <b>✓</b> | <b>✓</b> |     |     |          |     |          | <b>✓</b> | <b>√</b> |      | <b>✓</b> |      |      |
| 6    | 22PHO05     | Techniques of Crystal Growth                                             | ✓        | ✓        | ✓        |     |     |          |     |          | ✓        | ✓        |      | ✓        |      |      |
| 6    | 22CYO04     | Corrosion Science and Engineering                                        | ✓        | ✓        | ✓        | ✓   |     |          |     |          |          |          |      |          |      |      |
| 6    | 22CYO05     | Chemistry of Cosmetics in Daily Life                                     | ✓        | ✓        | ✓        |     |     |          |     |          |          |          |      |          |      |      |
| 6    | 22CYO06     | Nanocomposite Materials                                                  | ✓        | ✓        | ✓        | ✓   |     |          |     |          |          |          |      |          |      |      |
| 6    | 22MBO02     | Economic Analysis for Decision Making                                    |          |          |          |     | ✓   |          |     |          |          | <b>✓</b> | ✓    |          |      |      |
| 7    | 22CEO02     | Introduction to Smart Cities                                             | ✓        | ✓        | ✓        | ✓   | ✓   |          |     |          |          |          |      |          |      |      |
| 7    | 22CEO03     | Environmental Health and Safety                                          | ✓        | ✓        | ✓        |     |     | ✓        | ✓   |          |          |          |      |          |      |      |
| 7    | 22MEO01     | Fundamentals of Ergonomics                                               | ✓        | ✓        | ✓        | ✓   | ✓   | ✓        | ✓   |          |          |          |      | ✓        |      |      |
| 7    | 22MEO02     | Principles of Management and Industrial Psychology                       | ✓        |          |          |     |     | ✓        |     |          |          | ✓        | ✓    |          |      |      |
| 7    | 22MEO03     | Waste Heat Recovery System and Storage                                   | ✓        | ✓        | ✓        | ✓   |     |          | ✓   |          |          |          |      |          |      |      |
| 7    | 22GEO05     | Entrepreneurship Development                                             | ✓        | ✓        | ✓        | ✓   | ✓   | ✓        | ✓   | ✓        | ✓        | ✓        | ✓    | ✓        |      |      |
| 7    | 22MTO04     | Drone System Technology                                                  | ✓        | ✓        | ✓        | ✓   | ✓   |          |     |          |          |          |      | ✓        |      |      |
| 7    | 22AUO02     | Vehicle Maintenance                                                      | ✓        | ✓        |          |     | ✓   |          | ✓   |          |          |          |      | ✓        |      |      |
| 7    | 22ECO01     | Wearable Devices                                                         | ✓        | ✓        | ✓        | ✓   | ✓   | ✓        | ✓   |          | ✓        | ✓        | ✓    | ✓        |      |      |
| 7    | 22ECX04     | Electronic Hardware and Troubleshooting                                  | ✓        | ✓        | ✓        | ✓   | ✓   | ✓        | ✓   | ✓        | ✓        | ✓        |      | ✓        |      |      |
| 7    | 22EEO12     | Electric Vehicle                                                         | ✓        | ✓        | ✓        | ✓   |     | ✓        | ✓   |          | ✓        |          |      | ✓        |      |      |
| 7    | 22EEO13     | E-Waste Management                                                       | ✓        | ✓        | ✓        | ✓   |     | ✓        | ✓   |          |          | -        |      | ✓        |      |      |

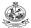

| Sem. | Course Code | Course Title                                       | PO1      | PO2      | РО3      | PO4      | PO5 | P06 | P07 | PO8 | PO9      | PO10 | PO11 | PO12     | PSO1 | PSO2 |
|------|-------------|----------------------------------------------------|----------|----------|----------|----------|-----|-----|-----|-----|----------|------|------|----------|------|------|
| 7    | 22EEO14     | Embedded System Design                             | ✓        | <b>✓</b> | ✓        | ✓        | ✓   | ✓   | ✓   | ✓   |          | ✓    | ✓    | ✓        |      |      |
| 7    | 22EEO15     | Energy Storage Systems and Controllers             | <b>✓</b> | ✓        | ✓        |          |     | ✓   |     |     | <b>✓</b> |      | ✓    | ✓        |      |      |
| 7    | 22EEO16     | Al Techniques for Engineering Applications         | <b>✓</b> | ✓        | ✓        | ✓        |     |     |     |     |          |      |      |          |      |      |
| 7    | 22EIO06     | Introduction to Distributed Control Systems        | ✓        | ✓        | ✓        | ✓        | ✓   |     |     | ✓   |          | ✓    |      |          |      |      |
| 7    | 22EIO07     | Instrumentation in Aircraft Navigation and Control | ✓        | ✓        | ✓        | ✓        | ✓   |     |     |     |          |      |      |          |      |      |
| 7    | 22EIO08     | Industry 4.0 with Industrial IoT                   | ✓        | ✓        | ✓        | ✓        | ✓   |     |     | ✓   |          |      |      |          |      |      |
| 7    | 22EIO09     | Industrial Data Communication                      | ✓        | <b>✓</b> | ✓        | ✓        | ✓   | ✓   |     |     |          |      |      |          |      |      |
| 7    | 22EIO10     | Wireless Instrumentation                           | ✓        | <b>✓</b> | ✓        | ✓        | ✓   |     | ✓   |     |          |      |      |          |      |      |
| 7    | 22EIO11     | Instrumentation Techniques in Agriculture          | ✓        | ✓        | ✓        | ✓        | ✓   |     |     |     |          |      |      |          |      |      |
| 7    | 22CSO03     | Nature Inspired optimization techniques            | <b>✓</b> | ✓        | ✓        |          |     |     |     |     |          |      |      |          |      |      |
| 7    | 22ITO05     | Fundamentals of Cloud Computing                    | ✓        | ✓        | ✓        | ✓        | ✓   | ✓   | ✓   | ✓   | ✓        | ✓    | ✓    |          |      |      |
| 7    | 22ITO06     | Introduction to Ethical Hacking                    | ✓        | ✓        | ✓        | ✓        | ✓   | ✓   | ✓   | ✓   | ✓        | ✓    | ✓    |          |      |      |
| 7    | 22CDO02     | Introduction to Mobile Game Design                 | ✓        | ✓        | ✓        | ✓        |     |     |     |     |          |      |      |          |      |      |
| 7    | 22CDO03     | Introduction to Graphics Design                    | ✓        | ✓        | ✓        | ✓        |     |     |     |     |          |      |      |          |      |      |
| 7    | 22ADO02     | Neural Networks and Deep<br>Learning               | ✓        | ✓        | ✓        | ✓        |     |     |     |     |          |      |      |          |      |      |
| 7    | 22ALO02     | Industrial Machine Learning                        | ✓        | ✓        | ✓        |          |     |     |     |     |          |      |      |          |      |      |
| 7    | 22CHO07     | Hydrogen Energy                                    | ✓        | ✓        |          |          |     |     |     |     |          |      |      | ✓        |      |      |
| 7    | 22CHO08     | Rubber Technology                                  | ✓        | ✓        |          |          |     | ✓   | ✓   |     |          |      |      | ✓        |      |      |
| 7    | 22FTO02     | Principles of Food safety                          | ✓        | <b>✓</b> | ✓        |          |     | ✓   | ✓   | ✓   |          | ✓    |      | ✓        |      |      |
| 7    | 22FTO03     | Fundamentals of Food Packaging and Storage         | <b>✓</b> | ✓        | ✓        | ✓        | ✓   | ✓   |     | ✓   |          | ✓    |      | <b>✓</b> |      |      |
| 7    | 22MAO08     | Non-Linear Optimization                            | ✓        | <b>✓</b> | ✓        |          |     |     |     |     |          |      |      |          |      |      |
| 7    | 22MAO09     | Optimization for Engineers                         | ✓        | ✓        | ✓        |          |     |     |     |     |          |      |      |          |      |      |
| 7    | 22CYO07     | Waste and Hazardous Waste Management               | <b>✓</b> | ✓        | <b>✓</b> | <b>✓</b> |     |     | ✓   |     |          |      |      |          |      |      |
| 7    | 22CYO08     | Chemistry in Every day Life                        | ✓        | ✓        | ✓        | ✓        |     |     |     |     |          |      |      |          |      |      |

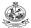

| Sem. | Course Code | Course Title                                  | PO1      | PO2      | PO3 | PO4 | PO5 | PO6      | PO7 | PO8 | PO9 | PO10 | PO11 | PO12 | PSO1 | PSO2 |
|------|-------------|-----------------------------------------------|----------|----------|-----|-----|-----|----------|-----|-----|-----|------|------|------|------|------|
| 7    | 22MBO03     | Marketing Analytics                           |          |          |     |     |     |          |     |     |     | ✓    | ✓    | ✓    |      |      |
| 8    | 22CEO04     | Infrastructure Planning and Management        | ✓        | ✓        | ✓   |     | ✓   |          |     |     |     |      |      |      |      |      |
| 8    | 22CEO05     | Environmental Laws and Policy                 | ✓        | ✓        |     |     | ✓   |          |     |     |     |      |      |      |      |      |
| 8    | 22MEO04     | Safety Measures for Engineers                 | ✓        |          |     |     |     | ✓        | ✓   | ✓   |     |      |      |      |      |      |
| 8    | 22MEO05     | Energy Conservation in Thermal Equipments     | ✓        |          | ✓   |     | ✓   | ✓        | ✓   |     |     |      |      | ✓    |      |      |
| 8    | 22MEO06     | Climate Change and New Energy<br>Technology   | ✓        |          | ✓   |     |     | ✓        | ✓   | ✓   |     |      |      |      |      |      |
| 8    | 22MTO05     | Micro and Nano Electromechanical Systems      | ✓        | ✓        | ✓   | ✓   |     |          |     |     |     |      |      | ✓    |      |      |
| 8    | 22AUO03     | Public Transport Management                   | ✓        | ✓        |     |     |     | ✓        | ✓   | ✓   |     |      |      | ✓    |      |      |
| 8    | 22AUO04     | Autonomous Vehicles                           | ✓        | ✓        | ✓   | ✓   | ✓   | ✓        | ✓   |     |     |      |      | ✓    |      |      |
| 8    | 22ECO02     | Optical Engineering                           | ✓        | ✓        | ✓   | ✓   |     | ✓        | ✓   | ✓   | ✓   |      |      | ✓    |      |      |
| 8    | 22EEO17     | Smart Grid Technologies                       | ✓        | ✓        | ✓   | ✓   | ✓   |          |     | ✓   |     |      |      | ✓    |      |      |
| 8    | 22EEO18     | Biomass Energy Systems                        | ✓        | ✓        | ✓   |     |     | ✓        | ✓   |     |     |      | ✓    | ✓    |      |      |
| 8    | 22EIO12     | Environmental Sensors                         | ✓        | ✓        | ✓   | ✓   | ✓   |          | ✓   |     |     |      |      |      |      |      |
| 8    | 22EIO13     | Pollution Control and Management              | ✓        | ✓        | ✓   | ✓   | ✓   | ✓        |     | ✓   |     |      |      |      |      |      |
| 8    | 22CSO04     | Machine Translation                           | ✓        | ✓        | ✓   |     |     |          |     |     |     |      |      |      |      |      |
| 8    | 22CSO05     | Fundamentals of Blockchain                    | ✓        | ✓        | ✓   |     |     |          |     |     |     |      |      |      |      |      |
| 8    | 22ITO07     | Business Continuity Planning                  | ✓        | ✓        | ✓   | ✓   |     | ✓        | ✓   | ✓   | ✓   | ✓    | ✓    |      |      |      |
| 8    | 22CDX02     | Virtual Reality and Augmented Reality         | ✓        | <b>✓</b> | ✓   | ✓   |     |          |     |     |     |      |      |      |      |      |
| 8    | 22ADO03     | Business Analytics                            | ✓        | ✓        | ✓   | ✓   |     |          |     |     |     |      |      |      |      |      |
| 8    | 22ALO03     | Machine Learning for Smart Cities             | ✓        | ✓        | ✓   | ✓   |     |          |     |     |     |      |      |      |      |      |
| 8    | 22CHO09     | Industrial Accident Prevention and Management | <b>✓</b> |          | ✓   | ✓   |     | <b>✓</b> | ✓   | ✓   | ✓   | ✓    | ✓    | ✓    |      |      |
| 8    | 22CHO10     | Electrochemical Engineering                   | ✓        | ✓        | ✓   |     |     |          |     |     |     |      |      |      |      |      |
| 8    | 22CHO11     | Smart and Functional Materials                | ✓        | ✓        |     |     |     |          | ✓   | ✓   | ✓   |      |      | ✓    |      |      |
| 8    | 22FTO04     | Food Ingredients                              | ✓        | ✓        | ✓   |     |     | ✓        |     | ✓   |     | ✓    |      | ✓    |      |      |
| 8    | 22FTO05     | Food and Nutrition                            | ✓        | ✓        | ✓   |     |     | ✓        |     |     |     | ✓    |      | ✓    |      |      |

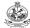

| Sem. | Course Code | Course Title                              | PO1      | PO2 | PO3 | PO4 | PO5 | P06 | PO7 | PO8      | PO9 | PO10 | PO11     | PO12 | PSO1 | PSO2 |
|------|-------------|-------------------------------------------|----------|-----|-----|-----|-----|-----|-----|----------|-----|------|----------|------|------|------|
| 8    | 22CYO09     | Chemistry of Nutrition for Women Health   | <b>✓</b> | ✓   | ✓   |     |     |     |     |          |     |      |          |      |      |      |
|      |             | General Open Elective Courses             |          |     |     |     |     |     |     |          |     |      |          |      |      |      |
| ALL  | 22GEO01     | German Language Level 1                   |          |     |     |     |     |     |     | ✓        | ✓   | ✓    |          | ✓    |      |      |
| ALL  | 22GEO02     | Japanese Language Level 1                 |          |     |     |     |     |     |     | ✓        | ✓   | ✓    |          | ✓    |      |      |
| 5    | 22GEO03     | Engineers                                 | ✓        | ✓   | ✓   | ✓   |     |     |     |          |     |      |          |      |      |      |
| 6    | 22GEO04     | Innovation and Business Model Development | ✓        | ✓   | ✓   | ✓   | ✓   | ✓   | ✓   | ✓        | ✓   | ✓    | ✓        | ✓    |      |      |
| ALL  | 22GEO05     | German Language Level 2                   |          |     |     |     |     |     |     | ✓        | ✓   | ✓    |          | ✓    |      |      |
| ALL  | 22GEO06     | German Language Level 3                   |          |     |     |     |     |     |     | <b>✓</b> | ✓   | ✓    |          | ✓    |      |      |
| ALL  | 22GEO07     | German Language Level 4                   |          |     |     |     |     |     |     | ✓        | ✓   | ✓    |          | ✓    |      |      |
| ALL  | 22GEO08     | Japanese Language Level 2                 |          |     |     |     |     |     |     | ✓        | ✓   | ✓    |          | ✓    |      |      |
| ALL  | 22GEO09     | Japanese Language Level 3                 |          |     |     |     |     |     |     | ✓        | ✓   | ✓    |          | ✓    |      |      |
| ALL  | 22GEO10     | Japanese Language Level 4                 |          |     |     |     |     |     |     | ✓        | ✓   | ✓    |          | ✓    |      |      |
| ALL  | 22GEO11     | French Language Level 1                   |          |     |     |     |     |     |     | ✓        | ✓   | ✓    |          | ✓    |      |      |
| ALL  | 22GEO12     | French Language Level 2                   |          |     |     |     |     |     |     | ✓        | ✓   | ✓    |          | ✓    |      |      |
| ALL  | 22GEO13     | French Language Level 3                   |          |     |     |     |     |     |     | ✓        | ✓   | ✓    |          | ✓    |      |      |
| ALL  | 22GEO14     | Spanish Language Level 1                  |          |     |     |     |     |     |     | ✓        | ✓   | ✓    |          | ✓    |      |      |
| ALL  | 22GEO15     | Spanish Language Level 2                  |          |     |     |     |     |     |     | ✓        | ✓   | ✓    |          | ✓    |      |      |
| ALL  | 22GEO16     | Spanish Language Level 3                  |          |     |     |     |     |     |     | ✓        | ✓   | ✓    |          | ✓    |      |      |
| 7    | 22GEO17     | Entrepreneurship Development              | ✓        | ✓   | ✓   | ✓   | ✓   | ✓   | ✓   | ✓        | ✓   | ✓    | ✓        | ✓    |      |      |
| 5/6  | 22GEX01     | NCC Studies (Army Wing) - I               | ✓        | ✓   | ✓   | ✓   | ✓   | ✓   | ✓   | ✓        | ✓   | ✓    |          |      |      |      |
| 5/6  | 22GEX02     | NCC Studies (Air Wing) - 1                | ✓        | ✓   | ✓   | ✓   | ✓   | ✓   | ✓   | ✓        | ✓   | ✓    |          |      |      |      |
| 5    | 22MBO01     | Cost Accounting for Engineers             |          |     |     |     |     |     |     |          |     | ✓    | <b>√</b> | ✓    |      |      |
| 6    | 22MBO02     | Economic Analysis for Decision<br>Making  |          |     |     |     | ✓   |     |     |          |     | ✓    | ✓        |      |      |      |
| 7    | 22MBO03     | Marketing Analytics                       |          |     |     |     |     |     |     |          |     | ✓    | ✓        | ✓    |      |      |

| SEMESTER -     | -1                                               |    |         |      |        |     |      |       |      |
|----------------|--------------------------------------------------|----|---------|------|--------|-----|------|-------|------|
| Course<br>Code | Course Title                                     | Но | urs / V | Veek | Credit | Max | imum | Marks | Cate |
| Code           |                                                  | L  | Т       | Р    |        | CA  | ESE  | Total | gory |
| Theory/Theo    | ry with Practical                                |    |         |      |        |     |      |       |      |
| 22EGT11        | Communication Skills I                           | 3  | 0       | 0    | 3      | 40  | 60   | 100   | HS   |
| 22MAC11        | Matrices and Ordinary Differential Equations     | 3  | 1*      | 2*   | 4      | 50  | 50   | 100   | BS   |
| 22CST11        | Problem Solving and Design                       | 3  | 0       | 0    | 3      | 40  | 60   | 100   | PC   |
| 22CYT12        | Chemistry for Computer Systems                   | 3  | 0       | 0    | 3      | 40  | 60   | 100   | BS   |
| 22CSC12        | Programming in C                                 | 3  | 0       | 2    | 4      | 100 | 0    | 100   | ES   |
| 22EEC12        | Basics of Electrical and Electronics Engineering | 3  | 0       | 2    | 4      | 50  | 50   | 100   | ES   |
| Practical / En | nployability Enhancement                         |    |         |      |        |     |      |       |      |
| 22CSL11        | Problem Solving and Design Laboratory            | 0  | 0       | 2    | 1      | 60  | 40   | 100   | PC   |
| 22CYL12        | Chemistry Laboratory for Computer Systems        | 0  | 0       | 2    | 1      | 60  | 40   | 100   | BS   |
| 22MNT11        | Student Induction Program #                      |    |         |      | 0      | 100 | 0    | 100   | МС   |
|                | Total Credits to be earned                       |    |         |      | 23     |     |      |       |      |

| SEMESTER      | -11                                               |    |         |      |        |               |     |       |      |
|---------------|---------------------------------------------------|----|---------|------|--------|---------------|-----|-------|------|
| Course        | Course Title                                      | Ho | urs / V | Veek | Credit | Maximum Marks |     |       | Cate |
| Code          |                                                   | L  | Т       | Р    |        | CA            | ESE | Total | gory |
| Theory/Theo   | ory with Practical                                |    |         |      |        |               |     |       |      |
| 22EGT21       | Communication Skills II                           | 3  | 0       | 0    | 3      | 40            | 60  | 100   | HS   |
| 22MAC23       | Probability and Statistics                        | 3  | 1*      | 2*   | 4      | 50            | 50  | 100   | BS   |
| 22PHT22       | Physics for Computer Systems                      | 3  | 0       | 0    | 3      | 40            | 60  | 100   | BS   |
| 22CST21       | Programming and Linear Data Structures            | 3  | 0       | 0    | 3      | 40            | 60  | 100   | ES   |
| 22CSC23       | Object Oriented Programming using C++             | 3  | 0       | 2    | 4      | 100           | 0   | 100   | ES   |
| 22CDT21       | Design Thinking                                   | 3  | 0       | 0    | 3      | 100           | 0   | 100   | PC   |
| 22TAM01       | Heritage of Tamil                                 | 1  | 0       | 0    | 1      | 100           | 0   | 100   | HS   |
| Practical / E | mployability Enhancement                          |    |         |      |        |               |     |       |      |
| 22CSL21       | Programming and Linear Data Structures Laboratory | 0  | 0       | 2    | 1      | 100           | 0   | 100   | ES   |
| 22PSL22       | Physics Laboratory                                | 0  | 0       | 2    | 1      | 60            | 40  | 100   | BS   |
| 22MEL11       | Engineering Practices Laboratory                  | 0  | 0       | 2    | 1      | 60            | 40  | 100   | ES   |
| 22VEC11       | Yoga and Values for Holistic Education            | 1  | 0       | 1    | 1      | 100           | 0   | 100   | HS   |
|               | Total Credits to be earned                        |    |         |      | 25     |               |     |       |      |

| SEMESTER       | – III                            |    |         |      |        |     |      |       |      |
|----------------|----------------------------------|----|---------|------|--------|-----|------|-------|------|
| Course<br>Code | Course Title                     | Но | urs / V | Veek | Credit | Max | imum | Marks | Cate |
| Code           |                                  | L  | Т       | Р    |        | CA  | ESE  | Total | gory |
| Theory/Theo    | ory with Practical               |    |         |      |        |     |      |       |      |
| 22MAT32        | Discrete Mathematical Structures | 3  | 1       | 0    | 4      | 40  | 60   | 100   | BS   |
| 22CST31        | Java Programming                 | 3  | 0       | 0    | 3      | 100 | 0    | 100   | PC   |
| 22CST32        | Data Structures                  | 3  | 0       | 0    | 3      | 40  | 60   | 100   | PC   |
| 22CST33        | Computer Organization            | 3  | 0       | 0    | 3      | 40  | 60   | 100   | PC   |
| 22CSC31        | Digital Principles and Design    | 3  | 0       | 2    | 4      | 50  | 50   | 100   | ES   |
| 22TAM02        | Tamils and Technology            | 1  | 0       | 0    | 1      | 100 | 0    | 100   | HS   |
| Practical / E  | mployability Enhancement         |    |         |      |        |     |      |       |      |
| 22CSL31        | Java Programming Laboratory      | 0  | 0       | 2    | 1      | 100 | 0    | 100   | PC   |
| 22CSL32        | Data Structures Laboratory       | 0  | 0       | 2    | 1      | 100 | 0    | 100   | PC   |
| 22GCT31        | Universal Human Values           | 2  | 0       | 0    | 2      | 100 | 0    | 100   | HS   |
|                | Total Credits to be earned       |    |         |      | 22     |     |      |       |      |

| SEMESTER            | – IV                                                   |    |         |             |        |           |      |       |      |
|---------------------|--------------------------------------------------------|----|---------|-------------|--------|-----------|------|-------|------|
| Course              | Course Title                                           | Но | ırs / V | <b>Veek</b> | Credit | Max       | imum | Marks | Cate |
| Code                |                                                        | L  | Т       | Р           |        | CA        | ESE  | Total | gory |
| Theory/Theo         | ory with Practical                                     |    |         |             |        |           |      |       |      |
| 22CSC41             | Python Programming and Frameworks                      | 3  | 0       | 2           | 4      | 100       | 0    | 100   | ES   |
| 22CST41             | Database Management Systems                            | 3  | 0       | 0           | 3      | 40        | 60   | 100   | PC   |
| 22CST42             | Web Technology                                         | 3  | 0       | 0           | 3      | 40        | 60   | 100   | PC   |
| 22CST43             | Operating Systems                                      | 3  | 0       | 0           | 3      | 40        | 60   | 100   | PC   |
| 22CST44             | Design and Analysis of Algorithm                       | 3  | 1       | 0           | 4      | 40        | 60   | 100   | PC   |
| Practical / E       | mployability Enhancement                               |    |         |             |        |           |      |       |      |
| 22CSL41             | Database Management Systems Laboratory                 | 0  | 0       | 2           | 1      | 60        | 40   | 100   | PC   |
| 22CSL42             | Web Technology Laboratory                              | 0  | 0       | 2           | 1      | 60        | 40   | 100   | PC   |
| 22GCL41/<br>22GCl41 | Professional Skills Training I / Industrial Training I |    |         |             | 2      | 100 0 100 |      | EC    |      |
| 22GEL31             | Communication Skills Development Laboratory            | 0  | 0       | 2           | 1      | 60        | 40   | 100   | HS   |
|                     | Total Credits to be earned                             |    |         |             | 22     |           |      |       |      |

| SEMESTER             | <b>! − V</b>                                             |    |         |      |        |           |           |       |      |
|----------------------|----------------------------------------------------------|----|---------|------|--------|-----------|-----------|-------|------|
| Course<br>Code       | Course Title                                             | Но | urs / V | Veek | Credit | Max       | imum      | Marks | Cate |
| Code                 |                                                          | L  | T       | Р    |        | CA        | ESE       | Total | gory |
| Theory/The           | ory with Practical                                       |    |         |      |        |           |           |       |      |
| 22CST51              | Internet of Things and Cloud Computing                   | 3  | 0       | 0    | 3      | 40        | 60        | 100   | PC   |
| 22CST52              | Computer Networks                                        | 3  | 0       | 0    | 3      | 40        | 60        | PC    |      |
| 22CST53              | Theory of Computation                                    | 3  | 1       | 0    | 4      | 40        | 60        | 100   | PC   |
| 22CSC51              | Agile Methodologies                                      | 3  | 0       | 2    | 4      | 50        | 50        | 100   | PC   |
|                      | Professional Elective – I                                | 3  | 0       | 0    | 3      | 40        | 60        | 100   | PE   |
|                      | Open Elective – I                                        | 3  | 0/1     | 2/0  | 4      | 40/<br>50 | 60/<br>50 | 100   | OE   |
| Practical / I        | Employability Enhancement                                |    |         |      |        |           |           |       |      |
| 22CSL51              | Internet of Things and Cloud Computing Laboratory        | 0  | 0       | 2    | 1      | 60        | 40        | 100   | PC   |
| 22CSL52              | Computer Networks Laboratory                             | 0  | 0       | 2    | 1      | 60 40 100 |           | PC    |      |
| 22GCL51 /<br>22GCl51 | Professional Skills Training II / Industrial Training II |    |         |      | 2      | 100       | 0         | 100   | EC   |
|                      | Total Credits to be earned                               |    |         |      | 25     |           |           |       |      |

| SEMESTE     | R – VI                      |    |         |      |        |           |           |       |              |
|-------------|-----------------------------|----|---------|------|--------|-----------|-----------|-------|--------------|
| Course      | Course Title                | Но | urs / W | /eek | Credit | Max       | imum M    | Marks | Cate<br>gory |
| Code        |                             | L  | Т       | Р    |        | CA        | ESE       | Total |              |
| Theory/Th   | eory with Practical         |    |         |      |        |           |           |       |              |
| 22CST61     | Compiler Design             | 3  | 0       | 0    | 3      | 40        | 60        | 100   | PC           |
| 22CST62     | Machine Learning            | 3  | 0       | 0    | 3      | 40        | 60        | 100   | PC           |
|             | Professional Elective – 2   | 3  | 0       | 0    | 3      | 40        | 60        | 100   | PE           |
|             | Open Elective – 2           | 3  | 1/0     | 0/2  | 4      | 40/<br>50 | 60/<br>50 | 100   | OE           |
| Practical / | Employability Enhancement   |    |         |      |        |           |           |       |              |
| 22CSL61     | Compiler Design Laboratory  | 0  | 0       | 2    | 1      | 60        | 40        | 100   | PC           |
| 22CSL62     | Machine Learning Laboratory | 0  | 0       | 2    | 1      | 60        | 40        | 100   | PC           |
| 22CSP61     | Project Work I              | 0  | 0       | 8    | 4      | 100       | 0         | 100   | EC           |
| 22MNT31     | Environmental Science       | 2  | 0       | 0    | 0      | 100       | 0         | 100   | МС           |
| 22GEP61     | Comprehensive Test and Viva |    |         |      | 2      | 100       | 0         | 100   | EC           |
|             | Total Credits to be earned  | •  |         |      | 21     |           |           |       |              |

| SEMESTE     | R – VII                              |    |         |      |        |     |           |      |      |
|-------------|--------------------------------------|----|---------|------|--------|-----|-----------|------|------|
| Course      | Course Title                         | Ho | urs / V | Veek | Credit | Max | imum      | Cate |      |
| Code        |                                      | L  | Т       | Р    |        | CA  | CA ESE To |      | gory |
| Theory/Th   | eory with Practical                  |    |         |      |        |     |           |      |      |
| 22GCT71     | Engineering Economics and Management | 3  | 0       | 0    | 3      | 40  | 60        | HS   |      |
|             | Professional Elective – III          | 3  | 0       | 0    | 3      | 40  | 40 60 100 |      | PE   |
|             | Professional Elective – IV           | 3  | 0       | 0    | 3      | 40  | 60        | 100  | PE   |
|             | Professional Elective – V            | 3  | 0       | 0    | 3      | 40  | 60        | 100  | PE   |
|             | Open Elective – III                  | 3  | 0       | 0    | 3      | 40  | 60        | 100  | OE   |
| Practical / | Employability Enhancement            |    |         |      |        |     |           |      |      |
| 22CSP71     | Project Work II Phase I              | 0  | 0       | 10   | 5      | 50  | 50        | 100  | EC   |
|             | Total Credits to be earned           |    | 20      |      |        |     |           |      |      |

| SEMESTE        | R – VIII                   |    |         |      |        |     |      |       |      |
|----------------|----------------------------|----|---------|------|--------|-----|------|-------|------|
| Course<br>Code | Course Title               | Но | urs / V | Veek | Credit | Max | imum | Marks | Cate |
| Code           |                            | L  | Т       | Р    |        | CA  | ESE  | Total | gory |
| Theory/Th      | eory with Practical        |    |         |      |        |     |      |       |      |
|                | Professional Elective – VI | 3  | 0       | 0    | 3      | 40  | 60   | 100   | PE   |
|                | Open Elective – IV         | 3  | 0       | 0    | 3      | 40  | 60   | 100   | OE   |
| Practical /    | Employability Enhancement  |    |         |      |        |     |      |       |      |
| 22CSP81        | Project Work II Phase II   | 0  | 0       | 8    | 4      | 50  | 50   | 100   | EC   |
|                | Total Credits to be earned | •  |         | •    | 10     |     |      |       |      |

**Total Credits: 168** 

### **LIST OF PROFESSIONAL ELECTIVE COURSES**

| S. No. | Course<br>Code | Course Name                                | L | Т | Р | С | Domain |
|--------|----------------|--------------------------------------------|---|---|---|---|--------|
|        |                | Semester V                                 |   |   |   |   |        |
|        |                | Elective 1                                 |   |   |   |   |        |
| 1.     | 22CSE01        | Mobile Communications                      | 3 | 0 | 0 | 3 | NS     |
| 2.     | 22CSE02        | Data Science                               | 3 | 0 | 0 | 3 | Al     |
| 3.     | 22CSE03        | Building Enterprise Applications           | 3 | 0 | 0 | 3 | SDE    |
| 4.     | 22CSE04        | Artificial Intelligence                    | 3 | 0 | 0 | 3 | Al     |
| 5.     | 22CSE05        | C# and .NET Framework                      | 3 | 0 | 0 | 3 | SD     |
| 6.     | 22CSE06        | Unix Internals                             | 3 | 0 | 0 | 3 | SD     |
| 7.     | 22CSE07        | Data Warehousing and Data Mining           | 3 | 0 | 0 | 3 | SDE    |
|        |                | Semester VI                                |   |   |   |   |        |
|        |                | Elective 2                                 |   |   |   |   |        |
| 8.     | 22CSE08        | Cryptography and Network Security          | 3 | 0 | 0 | 3 | NS     |
| 9.     | 22CSE09        | Business Intelligence and its Applications | 3 | 0 | 0 | 3 | Al     |
| 10.    | 22CSE10        | Graph Theory                               | 3 | 0 | 0 | 3 | SD     |
| 11.    | 22CSE11        | Distributed Systems                        | 3 | 0 | 0 | 3 | Al     |
| 12.    | 22CSE12        | Deep Learning and its Applications         | 3 | 0 | 0 | 3 | Al     |
| 13.    | 22CSE13        | Graphics and Multimedia                    | 3 | 0 | 0 | 3 | SD     |
|        |                | Semester VII                               |   |   |   |   |        |
|        |                | Elective 3                                 |   |   |   |   |        |
| 14.    | 22CSE14        | Blockchain Technologies                    | 3 | 0 | 0 | 3 | NS     |
| 15.    | 22GEE02        | Total Quality Management                   | 3 | 0 | 0 | 3 | GE     |
| 16.    | 22CSE15        | Decision Support Systems                   | 3 | 0 | 0 | 3 | Al     |
| 17.    | 22CSE16        | Social Network Analysis                    | 3 | 0 | 0 | 3 | SD     |
| 18.    | 22CSE17        | Human Computer Interface                   | 3 | 0 | 0 | 3 | SDE    |
| 19.    | 22CSE18        | Optimization Techniques                    | 3 | 0 | 0 | 3 | SD     |
| 20.    | 22CSE19        | Web Mining                                 | 3 | 0 | 0 | 3 | SD     |

|     |         | Elective 4                                      |   |   |   |   |     |
|-----|---------|-------------------------------------------------|---|---|---|---|-----|
| 21. | 22CSE20 | Wireless and Sensor Networks                    | 3 | 0 | 0 | 3 | NS  |
| 22. | 22CSE21 | Modeling and Simulation                         | 3 | 0 | 0 | 3 | SD  |
| 23. | 22CSE22 | Parallel Computing Architecture and Programming | 3 | 0 | 0 | 3 | SD  |
| 24. | 22CSE23 | Digital Marketing                               | 3 | 0 | 0 | 3 | SD  |
| 24. | 22CSF01 | Big Data Analytics                              | 2 | 0 | 2 | 3 | SDE |
| 25. | 22CSE24 | Cross Platform Application Development          | 3 | 0 | 0 | 3 | SD  |
| 26. | 22CSE25 | Approximation Algorithms                        | 3 | 0 | 0 | 3 | SD  |
| 28. | 22GEE01 | Fundamentals of Research                        | 3 | 0 | 0 | 3 | GE  |
|     |         | Elective 5                                      |   |   |   |   |     |
| 29. | 22CSE26 | Software Defined Networks                       | 3 | 0 | 0 | 3 | NS  |
| 30. | 22CSE27 | Information Security                            | 3 | 0 | 0 | 3 | NS  |
| 31  | 22CSE28 | Intelligent Systems                             | 3 | 0 | 0 | 3 | Al  |
| 32  | 22CSE29 | Software Project Management                     | 3 | 0 | 0 | 3 | SDE |
| 33  | 22CSE30 | Data Visualization Techniques                   | 3 | 0 | 0 | 3 | SDE |
| 34  | 22CSE31 | Information Retrieval                           | 3 | 0 | 0 | 3 | Al  |
| 35  | 22CSE32 | Computer Vision                                 | 3 | 0 | 0 | 3 | SD  |
|     |         | Semester VIII                                   |   |   |   |   |     |
|     |         | Elective 6                                      |   |   |   |   |     |
| 36  | 22CSE33 | Natural Language Processing                     | 3 | 0 | 0 | 3 | Al  |
| 37  | 22CSE34 | Cyber Forensics                                 | 3 | 0 | 0 | 3 | NS  |
| 38  | 22CSE35 | Predictive Data Analytics                       | 3 | 0 | 0 | 3 | Al  |
| 39  | 22CSE36 | Software Quality and Testing                    | 3 | 0 | 0 | 3 | SDE |
| 40  | 22CSE37 | Randomized Algorithms                           | 3 | 0 | 0 | 3 | SD  |

| SEMESTER       | -1                                                  |     |         |      |        |      |      |       |      |
|----------------|-----------------------------------------------------|-----|---------|------|--------|------|------|-------|------|
| Course<br>Code | Course Title                                        | Ηοι | ırs / W | /eek | Credit | Maxi | Cate |       |      |
| Code           |                                                     | L   | Т       | Р    |        | CA   | ESE  | Total | gory |
| Theory/Theo    | ry with Practical                                   |     |         |      |        |      |      |       |      |
| 22EGT11        | Communication Skills I                              | 3   | 0       | 0    | 3      | 40   | 60   | 100   | HS   |
| 22MAC11        | Matrices and Ordinary Differential Equations        | 3   | 1*      | 2*   | 4      | 50   | 50   | 100   | BS   |
| 22CYT12        | Chemistry for Computer Systems                      | 3   | 0       | 0    | 3      | 40   | 60   | 100   | BS   |
| 22CST11        | Problem Solving and Design                          | 3   | 0       | 0    | 3      | 40   | 60   | 100   | PC   |
| 22CSC12        | Programming in C                                    | 3   | 0       | 2    | 4      | 100  | 0    | 100   | ES   |
| Practical / E  | nployability Enhancement                            |     |         |      |        |      |      |       |      |
| 22CSL11        | Problem Solving and Design Laboratory               | 0   | 0       | 2    | 1      | 60   | 40   | 100   | PC   |
| 22CYL12        | Chemistry Laboratory for Computer Systems           | 0   | 0       | 2    | 1      | 60   | 40   | 100   | BS   |
| 22GCL11        | Foundation Lab – Manufacturing, Design and Robotics | 0   | 0       | 6    | 3      | 100  | 0    | 100   | ES   |
| 22TAM01        | Heritage of Tamils                                  | 1   | 0       | 0    | 1      | 100  | 0    | 100   | HS   |
| 22MNT11        | Student Induction Program                           |     |         |      | 0      | 100  | 0    | 100   | MC   |
| Total Credits  | to be earned                                        |     |         |      | 23     |      |      |       |      |

| SEMESTER      | – II                                              |     |         |      |        |      |     |       |      |
|---------------|---------------------------------------------------|-----|---------|------|--------|------|-----|-------|------|
| Course        | Course Title                                      | Ηοι | ırs / W | /eek | Credit | Maxi | mum | Cate  |      |
| Code          |                                                   | L   | Т       | Р    |        | CA   | ESE | Total | gory |
| Theory/Theo   | ory with Practical                                |     |         |      |        |      |     |       |      |
| 22EGT21       | Communication Skills II                           | 3   | 0       | 0    | 3      | 40   | 60  | 100   | HS   |
| 22MAC23       | Probability and Statistics                        | 3   | 1*      | 2*   | 4      | 50   | 50  | 100   | BS   |
| 22PHT22       | Physics for Computer Systems                      | 3   | 0       | 0    | 3      | 40   | 60  | 100   | BS   |
| 22CST21       | Programming and Linear Data Structures            | 3   | 0       | 0    | 3      | 40   | 60  | 100   | ES   |
| 22CSC24       | Fundamentals of Java Programming                  | 3   | 0       | 2    | 4      | 100  | 0   | 100   | PC   |
| 22TAM02       | Tamils and Technology                             | 1   | 0       | 0    | 1      | 100  | 0   | 100   | HS   |
| Practical / E | mployability Enhancement                          |     |         |      |        |      |     |       |      |
| 22CSL21       | Programming and Linear Data Structures Laboratory | 0   | 0       | 2    | 1      | 100  | 0   | 100   | ES   |
| 22PSL22       | Physics Laboratory                                | 0   | 0       | 2    | 1      | 60   | 40  | 100   | BS   |
| 22GCL12       | Foundation Laboratory - Electrical, IoT and Web   | 0   | 0       | 6    | 3      | 100  | 0   | 100   | ES   |
| 22VEC11       | Yoga and Values for Holistic Education            | 1   | 0       | 1    | 1      | 100  | 0   | 100   | HS   |
| Total Credits | s to be earned                                    |     |         |      | 24     |      |     |       |      |

| SEMESTER      | - III                                    |     |              |   |    |               |     |       |      |
|---------------|------------------------------------------|-----|--------------|---|----|---------------|-----|-------|------|
| Code          | Course Title                             | Ηοι | Hours / Week |   |    | Maximum Marks |     |       | Cate |
| Code          |                                          | L   | Т            | Р |    | CA            | ESE | Total | gory |
| Theory/The    | ory with Practical                       |     |              |   |    |               |     |       |      |
| 22MAT35       | Discrete Mathematical Structures         | 3   | 1            | 0 | 4  | 40            | 60  | 100   | BS   |
| 22CDT21       | Design Thinking                          | 3   | 0            | 0 | 3  | 100           | 0   | 100   | PC   |
| 22CST32       | Data Structures                          | 3   | 0            | 0 | 3  | 40            | 60  | 100   | PC   |
| 22CST33       | Computer Organization                    | 3   | 0            | 0 | 3  | 40            | 60  | 100   | PC   |
| 22CST34       | Digital Principles and Design            | 3   | 0            | 0 | 3  | 50            | 50  | 100   | ES   |
| Practical / E | mployability Enhancement                 |     |              |   |    |               |     |       |      |
| 22CSL31       | Digital Principles and Design Laboratory | 0   | 0            | 2 | 1  | 100           | 0   | 100   | ES   |
| 22CSL32       | Data Structures Laboratory               | 0   | 0            | 2 | 1  | 100           | 0   | 100   | PC   |
| 22GCT31       | Universal Human Values                   | 2   | 0            | 0 | 2  | 100           | 0   | 100   | HS   |
| Total Credit  | s to be earned                           | •   |              | • | 20 |               |     |       | •    |

| SEMESTER            | – IV                                                   |     |              |   |    |      |     |       |      |
|---------------------|--------------------------------------------------------|-----|--------------|---|----|------|-----|-------|------|
| Course              | Course Title                                           | Ηοι | Hours / Week |   |    | Maxi | mum | Cate  |      |
| Code                |                                                        | L   | Т            | Р |    | CA   | ESE | Total | gory |
| Theory/The          | ory with Practical                                     |     |              |   |    |      |     |       |      |
| 22CSC41             | Python Programming and Frameworks                      | 3   | 0            | 2 | 4  | 100  | 0   | 100   | ES   |
| 22CST41             | Database Management Systems                            | 3   | 0            | 0 | 3  | 40   | 60  | 100   | PC   |
| 22CST42             | Web Technology                                         | 3   | 0            | 0 | 3  | 40   | 60  | 100   | PC   |
| 22CST43             | Operating Systems                                      | 3   | 0            | 0 | 3  | 40   | 60  | 100   | PC   |
| 22CST44             | Design and Analysis of Algorithm                       | 3   | 1            | 0 | 4  | 40   | 60  | 100   | PC   |
| Practical / E       | Employability Enhancement                              |     |              |   |    |      |     |       |      |
| 22CSL41             | Database Management Systems Laboratory                 | 0   | 0            | 2 | 1  | 60   | 40  | 100   | PC   |
| 22CSL42             | Web Technology Laboratory                              | 0   | 0            | 2 | 1  | 60   | 40  | 100   | PC   |
| 22GCL41/<br>22GCl41 | Professional Skills Training I / Industrial Training I |     |              |   | 2  | 100  | 0   | 100   | EC   |
| 22GEL31             | Communication Skills Development Laboratory            | 0   | 0            | 2 | 1  | 60   | 40  | 100   | HS   |
| Total Credit        | s to be earned                                         |     |              |   | 22 |      |     |       |      |

| SEMESTE             | R – V                                                    |     |              |     |    |           |           |       |      |
|---------------------|----------------------------------------------------------|-----|--------------|-----|----|-----------|-----------|-------|------|
| Course<br>Code      | Course Title                                             | Hou | Hours / Week |     |    | Maxi      | mum l     | Cate  |      |
| Code                |                                                          | L   | Т            | Р   |    | CA        | ESE       | Total | gory |
| Theory/Th           | eory with Practical                                      |     |              |     |    |           |           |       |      |
| 22CST51             | Internet of Things and Cloud Computing                   | 3   | 0            | 0   | 3  | 40        | 60        | 100   | PC   |
| 22CST52             | Computer Networks                                        | 3   | 0            | 0   | 3  | 40        | 60        | 100   | PC   |
| 22CST53             | Theory of Computation                                    | 3   | 1            | 0   | 4  | 40        | 60        | 100   | PC   |
| 22CSC51             | Agile Methodologies                                      | 3   | 0            | 2   | 4  | 50        | 50        | 100   | PC   |
|                     | Professional Elective – I                                | 3   | 0            | 0   | 3  | 40        | 60        | 100   | PE   |
|                     | Open Elective – I                                        | 3   | 0/1          | 2/0 | 4  | 40/<br>50 | 60/<br>50 | 100   | OE   |
| Practical /         | Employability Enhancement                                |     |              |     |    |           |           |       |      |
| 22CSL51             | Internet of Things and Cloud Computing Laboratory        | 0   | 0            | 2   | 1  | 60        | 40        | 100   | PC   |
| 22CSL52             | Computer Networks Laboratory                             | 0   | 0            | 2   | 1  | 60        | 40        | 100   | PC   |
| 22GCL51/<br>22GCl51 | Professional Skills Training II / Industrial Training II |     |              |     | 2  | 100       | 0         | 100   | EC   |
| Total Cred          | its to be earned                                         |     |              |     | 25 |           |           |       |      |

| SEMESTE     | R – VI                      |          |              |     |    |           |              |       |    |
|-------------|-----------------------------|----------|--------------|-----|----|-----------|--------------|-------|----|
| Course      | Course Title                | Ног      | Hours / Week |     |    | Maxi      | Cate<br>gory |       |    |
| Code        |                             | L        | Т            | Р   |    | CA        | ESE          | Total |    |
| Theory/Th   | eory with Practical         |          |              |     |    |           |              |       |    |
| 22CST61     | Compiler Design             | 3        | 0            | 0   | 3  | 40        | 60           | 100   | PC |
| 22CST62     | Machine Learning            | 3        | 0            | 0   | 3  | 40        | 60           | 100   | PC |
|             | Professional Elective – 2   | 3        | 0            | 0   | 3  | 40        | 60           | 100   | PE |
|             | Open Elective – 2           | 3        | 1/0          | 0/2 | 4  | 40/<br>50 | 60/<br>50    | 100   | OE |
| Practical / | Employability Enhancement   |          |              |     |    |           |              |       |    |
| 22CSL61     | Compiler Design Laboratory  | 0        | 0            | 2   | 1  | 60        | 40           | 100   | PC |
| 22CSL62     | Machine Learning Laboratory | 0        | 0            | 2   | 1  | 60        | 40           | 100   | PC |
| 22CSP62     | Project Work I              | 0        | 0            | 10  | 5  | 50        | 50           | 100   | EC |
| 22MNT31     | Environmental Science       | 2        | 0            | 0   | 0  | 100       | 0            | 100   | МС |
| 22GEP61     | Comprehensive Test and Viva |          |              |     | 2  | 100       | 0            | 100   | EC |
| Total Cred  | lits to be earned           | <u> </u> |              |     | 22 |           |              |       |    |

| SEMESTE     | R – VII                              |     |              |    |    |      |     |       |      |
|-------------|--------------------------------------|-----|--------------|----|----|------|-----|-------|------|
| Course      | Course Title                         | Ηοι | Hours / Week |    |    | Maxi | mum | Cate  |      |
| Code        |                                      | L   | Т            | Р  |    | CA   | ESE | Total | gory |
| Theory/Th   | eory with Practical                  |     |              |    |    |      |     |       |      |
| 22GCT71     | Engineering Economics and Management | 3   | 0            | 0  | 3  | 40   | 60  | 100   | HS   |
| 22CSC71     | Deep Learning                        | 3   | 0            | 2  | 4  | 40   | 60  | 100   | PC   |
|             | Professional Elective – IV           | 3   | 0            | 0  | 3  | 40   | 60  | 100   | PE   |
|             | Professional Elective – III          | 3   | 0            | 0  | 3  | 40   | 60  | 100   | PE   |
|             | Open Elective – III                  | 3   | 0            | 0  | 3  | 40   | 60  | 100   | OE   |
| Practical / | Employability Enhancement            |     |              |    |    |      |     |       |      |
| 22CSP72     | Project Work II Phase I              | 0   | 0            | 12 | 6  | 50   | 50  | 100   | EC   |
| Total Cred  | lits to be earned                    |     |              |    | 22 |      |     |       |      |

| SEMESTE        | R – VIII                  |              |   |   |        |      |     |       |      |  |
|----------------|---------------------------|--------------|---|---|--------|------|-----|-------|------|--|
| Course<br>Code | Course Title              | Hours / Week |   |   | Credit | Maxi | mum | Cate  |      |  |
| Code           |                           | L            | Т | Р |        | CA   | ESE | Total | gory |  |
| Theory/Th      | eory with Practical       |              |   |   |        |      |     |       |      |  |
|                | Professional Elective – V | 3            | 0 | 0 | 3      | 40   | 60  | 100   | PE   |  |
|                | Open Elective – IV        | 3            | 0 | 0 | 3      | 40   | 60  | 100   | OE   |  |
| Practical /    | Employability Enhancement |              |   |   |        |      |     |       |      |  |
| 22CSP81        | Project Work II Phase II  | 0            | 0 | 8 | 4      | 50   | 50  | 100   | EC   |  |
| Total Cred     | its to be earned          |              |   |   | 10     |      |     |       |      |  |

**Total Credits: 168** 

### **LIST OF PROFESSIONAL ELECTIVE COURSES**

| S. No. | Course<br>Code | Course Name                                | L | Т | Р | С | Domain |
|--------|----------------|--------------------------------------------|---|---|---|---|--------|
|        |                | Semester V                                 |   |   |   |   |        |
|        |                | Elective 1                                 |   |   |   |   |        |
| 1.     | 22CSE01        | Mobile Communications                      | 3 | 0 | 0 | 3 | NS     |
| 2.     | 22CSE02        | Data Science                               | 3 | 0 | 0 | 3 | Al     |
| 3.     | 22CSE03        | Building Enterprise Applications           | 3 | 0 | 0 | 3 | SDE    |
| 4.     | 22CSE04        | Artificial Intelligence                    | 3 | 0 | 0 | 3 | Al     |
| 5.     | 22CSE05        | C# and .NET Framework                      | 3 | 0 | 0 | 3 | SD     |
| 6.     | 22CSE06        | Unix Internals                             | 3 | 0 | 0 | 3 | SD     |
| 7.     | 22CSE07        | Data Warehousing and Data Mining           | 3 | 0 | 0 | 3 | SDE    |
|        |                | Semester VI                                |   |   |   |   |        |
|        |                | Elective 2                                 |   |   |   |   |        |
| 8.     | 22CSE08        | Cryptography and Network Security          | 3 | 0 | 0 | 3 | NS     |
| 9.     | 22CSE09        | Business Intelligence and its Applications | 3 | 0 | 0 | 3 | Al     |
| 10.    | 22CSE10        | Graph Theory                               | 3 | 0 | 0 | 3 | SD     |
| 11.    | 22CSE11        | Distributed Systems                        | 3 | 0 | 0 | 3 | Al     |
| 12.    | 22CSE12        | Deep Learning and its Applications         | 3 | 0 | 0 | 3 | Al     |
| 13.    | 22CSE13        | Graphics and Multimedia                    | 3 | 0 | 0 | 3 | SD     |
|        |                | Semester VII                               |   |   |   |   |        |
|        |                | Elective 3                                 |   |   |   |   |        |
| 14.    | 22CSE14        | Blockchain Technologies                    | 3 | 0 | 0 | 3 | NS     |
| 15.    | 22CSE15        | Decision Support Systems                   | 3 | 0 | 0 | 3 | Al     |
| 16.    | 22GEE02        | Total Quality Management                   | 3 | 0 | 0 | 3 | GE     |
| 17.    | 22CSE16        | Social Network Analysis                    | 3 | 0 | 0 | 3 | SD     |
| 18.    | 22CSE17        | Human Computer Interface                   | 3 | 0 | 0 | 3 | SDE    |
| 19.    | 22CSE18        | Optimization Techniques                    | 3 | 0 | 0 | 3 | SD     |
| 20.    | 22CSE19        | Web Mining                                 | 3 | 0 | 0 | 3 | SD     |

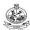

|     |         | Elective 4                                      |   |   |   |   |     |
|-----|---------|-------------------------------------------------|---|---|---|---|-----|
| 21. | 22CSE20 | Wireless and Sensor Networks                    | 3 | 0 | 0 | 3 | NS  |
| 22. | 22CSE21 | Modeling and Simulation                         | 3 | 0 | 0 | 3 | SD  |
| 23. | 22CSE22 | Parallel Computing Architecture and Programming | 3 | 0 | 0 | 3 | SD  |
| 24, | 22CSE23 | Digital Marketing                               | 3 | 0 | 0 | 3 | SD  |
| 25. | 22CSF01 | Big Data Analytics                              | 2 | 0 | 2 | 3 | SDE |
| 26. | 22CSE24 | Cross Platform Application Development          | 3 | 0 | 0 | 3 | SD  |
| 27. | 22CSE25 | Approximation Algorithms                        | 3 | 0 | 0 | 3 | SD  |
| 28. | 22GEE01 | Fundamentals of Research                        | 3 | 0 | 0 | 3 | GE  |
| 29. | 22CSE26 | Software Defined Networks                       | 3 | 0 | 0 | 3 | GE  |
| 30. | 22CSE27 | Information Security                            | 3 | 0 | 0 | 3 | NS  |
| 31. | 22CSE28 | Intelligent Systems                             | 3 | 0 | 0 | 3 | NS  |
| 32. | 22CSE29 | Software Project Management                     | 3 | 0 | 0 | 3 | SDE |
| 33. | 22CSE30 | Data Visualization Techniques                   | 3 | 0 | 0 | 3 | SDE |
| 34. | 22CSE31 | Information Retrieval                           | 3 | 0 | 0 | 3 | Al  |
| 35. | 22CSE32 | Computer Vision                                 | 3 | 0 | 0 | 3 | SD  |
|     |         | Semester VIII                                   |   |   |   |   |     |
|     |         | Elective 5                                      |   |   |   |   |     |
| 36. | 22CSE33 | Natural Language Processing                     | 3 | 0 | 0 | 3 | Al  |
| 37. | 22CSE34 | Cyber Forensics                                 | 3 | 0 | 0 | 3 | NS  |
| 38. | 22CSE35 | Predictive Data Analytics                       | 3 | 0 | 0 | 3 | Al  |
| 39. | 22CSE36 | Software Quality and Testing                    | 3 | 0 | 0 | 3 | SDE |
| 40. | 22CSE37 | Randomized Algorithms                           | 3 | 0 | 0 | 3 | SD  |
|     |         |                                                 |   |   |   |   |     |

<sup>\*</sup> AI – Artificial Intelligence, SD-Systems Development, SDE – Software Development and Engineering, NS- Networks and Security, GE – General Engineering

|        | OPEN ELE       | CTIVE COURSES OFFERED TO OTHER                | DEPA | RTN | IENT | S (OE | )   |
|--------|----------------|-----------------------------------------------|------|-----|------|-------|-----|
| S. No. | Course<br>Code | Course Name                                   | L    | Т   | Р    | С     | Sem |
| 1.     | 22CSX01        | Fundamentals of Database                      | 3    | 0   | 2    | 4     | 5   |
| 2.     | 22CSX02        | Data Science for Engineers                    | 3    | 0   | 2    | 4     | 5   |
| 3.     | 22CSX03        | Enterprise Application Development Using Java | 3    | 0   | 2    | 4     | 5   |
| 4.     | 22CSO01        | Computational Science for Engineers           | 3    | 1   | 0    | 4     | 5   |
| 5.     | 22CSO02        | Formal Languages and Automata Theory          | 3    | 1   | 0    | 4     | 5   |
| 6.     | 22GEO03        | Design Thinking for Engineers                 | 3    | 1   | 0    | 4     | 5   |
| 7.     | 22CSX04        | Foundations of Machine Learning               | 3    | 0   | 2    | 4     | 6   |
| 8.     | 22CSX05        | Web Engineering                               | 3    | 0   | 2    | 4     | 6   |
| 9.     | 22CSO03        | Nature Inspired Optimization Techniques       | 3    | 0   | 0    | 3     | 7   |
| 10.    | 22CSO04        | Machine Translation                           | 3    | 0   | 0    | 3     | 8   |
| 11.    | 22CSO05        | Fundamentals of Blockchain                    | 3    | 0   | 0    | 3     | 8   |

| S. No. | Course<br>Code | Course Name                                    | L | Т | Р | С | OFFERED BY |
|--------|----------------|------------------------------------------------|---|---|---|---|------------|
|        |                | SEMESTER V                                     |   |   |   |   |            |
| 1.     | 22CEX01        | Remote Sensing and its Applications            | 3 | 0 | 2 | 4 | CIVIL      |
| 2.     | 22MEX01        | Renewable Energy Sources                       | 3 | 0 | 2 | 4 | MECH       |
| 3.     | 22MTO01        | Design of Mechatronics Systems                 | 3 | 1 | 0 | 4 | MTS        |
| 4.     | 22MTX01        | Data Acquisition and Virtual Instrumentation   | 3 | 0 | 2 | 4 | MTS        |
| 5.     | 22MTX02        | Factory Automation                             | 3 | 0 | 2 | 4 | MTS        |
| 6.     | 22AUX01        | Automotive Engineering                         | 3 | 0 | 2 | 4 | AUTO       |
| 7.     | 22ECX01        | Basics of Electronics in Automation Appliances | 3 | 0 | 2 | 4 | ECE        |
| 8.     | 22ECX02        | Image Processing                               | 3 | 0 | 2 | 4 | ECE        |
| 9.     | 22EEO01        | Solar and Wind Energy Systems                  | 3 | 1 | 0 | 4 | EEE        |
| 10.    | 22EEO02        | Electrical Wiring and Lighting                 | 3 | 1 | 0 | 4 | EEE        |
| 11.    | 22EEO03        | Programmable Logic Controller and SCADA        | 3 | 1 | 0 | 4 | EEE        |
| 12.    | 22EEO04        | Analog and Digital Electronics                 | 3 | 1 | 0 | 4 | EEE        |
| 13.    | 22EEO05        | Power Electronics and Drives                   | 3 | 1 | 0 | 4 | EEE        |
| 14.    | 22EEO06        | Sensors and Actuators                          | 3 | 1 | 0 | 4 | EEE        |
| 15.    | 22EIO01        | Measurements and Instrumentation               | 3 | 1 | 0 | 4 | EIE        |
| 16.    | 22EIO02        | Biomedical Instrumentation and Applications    | 3 | 1 | 0 | 4 | EIE        |
| 17.    | 22EIO03        | Industrial Automation                          | 3 | 1 | 0 | 4 | EIE        |
| 18.    | 22CSX01        | Fundamentals of Databases                      | 3 | 0 | 2 | 4 | CSE        |
| 19.    | 22CSX02        | Data science for Engineers                     | 3 | 0 | 2 | 4 | CSE        |
| 20.    | 22CSX03        | Enterprise Application Development Using Java  | 3 | 0 | 2 | 4 | CSE        |
| 21.    | 22CSO01        | Computational science for Engineers            | 3 | 1 | 0 | 4 | CSE        |
| 22.    | 22CSO02        | Formal Languages and Automata Theory           | 3 | 1 | 0 | 4 | CSE        |
| 23.    | 22ITO01        | Artificial Intelligence                        | 3 | 1 | 0 | 4 | IT         |

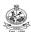

| 24. | 22ITX01 | Next Generation Databases                            | 3 | 0 | 2 | 4 | IT        |
|-----|---------|------------------------------------------------------|---|---|---|---|-----------|
| 25. | 22GEX02 | NCC Studies (Air Wing) - 1                           | 3 | 0 | 2 | 4 | IT        |
| 26. | 22CDO01 | Fundamentals of User Experience Design               | 3 | 1 | 0 | 4 | CSD       |
| 27. | 22ADO01 | Data Warehousing and Data Mining                     | 3 | 1 | 0 | 4 | AIDS      |
| 28. | 22ALO01 | Business Intelligence                                | 3 | 1 | 0 | 4 | AIML      |
| 29. | 22CHO01 | Industrial Enzymology                                | 3 | 1 | 0 | 4 | СНЕМ      |
| 30. | 22CHO02 | Waste to Energy Conversion                           | 3 | 1 | 0 | 4 | СНЕМ      |
| 31. | 22CHO03 | Applied Nanotechnology                               | 3 | 1 | 0 | 4 | СНЕМ      |
| 32. | 22FTX01 | Baking Technology                                    | 3 | 0 | 2 | 4 | FT        |
| 33. | 22FTO01 | Food Processing Technology                           | 3 | 1 | 0 | 4 | FT        |
| 34. | 22MAO01 | Mathematical Foundations for Machine Learning        | 3 | 1 | 0 | 4 | MATHS     |
| 35. | 22MAO02 | Numerical Computing                                  | 3 | 1 | 0 | 4 | MATHS     |
| 36. | 22MAO03 | Stochastic Processes and Queuing Theory              | 3 | 1 | 0 | 4 | MATHS     |
| 37. | 22MAO04 | Statistics for Engineers                             | 3 | 1 | 0 | 4 | MATHS     |
| 38. | 22PHO01 | Thin Film Technology                                 | 3 | 1 | 0 | 4 | PHYSICS   |
| 39. | 22PHO02 | High Energy Storage Devices                          | 3 | 1 | 0 | 4 | PHYSICS   |
| 40. | 22PHO03 | Structural and Optical Characterization of Materials | 3 | 1 | 0 | 4 | PHYSICS   |
| 41. | 22CYO01 | Instrumental Methods of Analysis                     | 3 | 1 | 0 | 4 | CHEMISTRY |
| 42. | 22CYO02 | Chemistry Concepts for Competitive Examinations      | 3 | 1 | 0 | 4 | CHEMISTRY |
| 43. | 22CYO03 | Organic Chemistry for Industry                       | 3 | 1 | 0 | 4 | CHEMISTRY |
|     |         | SEMESTER VI                                          |   |   |   |   |           |
| 44. | 22CEO01 | Disaster Management                                  | 3 | 1 | 0 | 4 | CIVIL     |
| 45. | 22MEX02 | Design of Experiments                                | 3 | 0 | 2 | 4 | MECH      |
| 46. | 22MTO02 | Robotics                                             | 3 | 1 | 0 | 4 | MTS       |
| 47. | 22MTO03 | 3D Printing and Design                               | 3 | 1 | 0 | 4 | MTS       |
| 48. | 22AUO01 | Automotive Electronics                               | 3 | 1 | 0 | 4 | ECE       |
| 49. | 22ECX03 | PCB Design and Fabrication                           | 3 | 0 | 2 | 4 | ECE       |
| 50. | 22EEO07 | Energy Conservation and Management                   | 3 | 1 | 0 | 4 | EEE       |
| 51. | 22EEO08 | Microprocessors and Microcontrollers<br>Interfacing  | 3 | 1 | 0 | 4 | EEE       |
| 52. | 22EEO09 | Electrical Safety                                    | 3 | 1 | 0 | 4 | EEE       |
|     |         |                                                      |   |   |   |   |           |

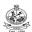

| 53. | 22EEO10 | VLSI System Design                                                       | 3 | 1 | 0 | 4 | EEE       |
|-----|---------|--------------------------------------------------------------------------|---|---|---|---|-----------|
| 54. | 22EEO11 | Automation for Industrial Applications                                   | 3 | 1 | 0 | 4 | EEE       |
| 55. | 22EIO04 | PLC Programming with High Level Languages                                | 3 | 1 | 0 | 4 | EIE       |
| 56. | 22EIO05 | Virtual Instrumentation                                                  | 3 | 1 | 0 | 4 | EIE       |
| 57. | 22CSX04 | Foundations of Machine Learning                                          | 3 | 0 | 2 | 4 | CSE       |
| 58. | 22CSX05 | Web Engineering                                                          | 3 | 0 | 2 | 4 | CSE       |
| 59. | 22ITX02 | Advanced Java Programming                                                | 3 | 0 | 2 | 4 | IT        |
| 60. | 22ITO02 | Internet of Things                                                       | 3 | 1 | 0 | 4 | IT        |
| 61. | 22ITO03 | Fundamentals of Software Development                                     | 3 | 1 | 0 | 4 | IT        |
| 62. | 22ITO04 | Mobile Application Development                                           | 3 | 1 | 0 | 4 | IT        |
| 63. | 22CDX01 | Fundamentals of User Interactive Design                                  | 3 | 0 | 2 | 4 | CSD       |
| 64. | 22ADX01 | Data Visualization                                                       | 3 | 0 | 2 | 4 | AIDS      |
| 65. | 22ALX01 | Data Exploration and Visualization Techniques                            | 3 | 0 | 2 | 4 | AIML      |
| 66. | 22CHO04 | Air Pollution Monitoring and Control                                     | 3 | 1 | 0 | 4 | CHEM      |
| 67. | 22CHO05 | Paints and Coatings                                                      | 3 | 1 | 0 | 4 | CHEM      |
| 68. | 22CHO06 | Powder Technology                                                        | 3 | 1 | 0 | 4 | CHEM      |
|     | 22FTX02 | Processing of milk and milk products                                     | 3 | 0 | 2 | 4 | FT        |
|     | 22FTX03 | Processing of Fruits and Vegetables                                      | 3 | 0 | 2 | 4 | FT        |
| 69. | 22MAO05 | Graph Theory and its Applications                                        | 3 | 1 | 0 | 4 | MATHS     |
| 70. | 22MAX01 | Data Analytics using R Programming                                       | 3 | 0 | 2 | 4 | MATHS     |
| 71. | 22MAO06 | Operations Research                                                      | 3 | 1 | 0 | 4 | MATHS     |
| 72. | 22MAO07 | Number Theory and Cryptography                                           | 3 | 1 | 0 | 4 | MATHS     |
| 73. | 22PHO04 | Synthesis, Characterization and Biological Applications of Nanomaterials | 3 | 1 | 0 | 4 | PHYSICS   |
| 74. | 22PHO05 | Techniques of Crystal Growth                                             | 3 | 1 | 0 | 4 | PHYSICS   |
| 75. | 22CYO04 | Corrosion Science and Engineering                                        | 3 | 1 | 0 | 4 | CHEMISTRY |
| 76. | 22CYO05 | Chemistry of Cosmetics in Daily Life                                     | 3 | 1 | 0 | 4 | CHEMISTRY |
| 77. | 22CYO06 | Nanocomposite Materials                                                  | 3 | 1 | 0 | 4 | CHEMISTRY |
|     |         | SEMESTER VII                                                             |   |   |   |   |           |
| 78. | 22CEO02 | Introduction to Smart Cities                                             | 3 | 0 | 0 | 3 | CIVIL     |

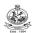

| 79.  | 22CEO03 | Environmental Health and Safety                    | 3 | 0 | 0 | 3 | CIVIL |
|------|---------|----------------------------------------------------|---|---|---|---|-------|
| 80.  | 22MEO01 | Fundamentals of Ergonomics                         | 3 | 0 | 0 | 3 | MECH  |
| 81.  | 22MEO02 | Principles of Management and Industrial Psychology | 3 | 0 | 0 | 3 | MECH  |
| 82.  | 22MEO03 | Waste Heat Recovery System and Storage             | 3 | 0 | 0 | 3 | MECH  |
| 83.  | 22MTO04 | Drone System Technology                            | 3 | 0 | 0 | 3 | MTS   |
| 84.  | 22AUO02 | Vehicle Maintenance                                | 3 | 0 | 0 | 3 | AUTO  |
| 85.  | 22ECO01 | Wearable Devices                                   | 3 | 0 | 0 | 3 | ECE   |
| 86.  | 22ECX04 | Electronic Hardware and Troubleshooting            | 2 | 0 | 2 | 3 | ECE   |
| 87.  | 22EEO12 | Electric Vehicle                                   | 3 | 0 | 0 | 3 | EEE   |
| 88.  | 22EEO13 | E-Waste Management                                 | 3 | 0 | 0 | 3 | EEE   |
| 89.  | 22EEO14 | Embedded System Design                             | 3 | 0 | 0 | 3 | EEE   |
| 90.  | 22EEO15 | Energy Storage Systems and Controllers             | 3 | 0 | 0 | 3 | EEE   |
| 91.  | 22EEO16 | Al Techniques for Engineering Applications         | 3 | 0 | 0 | 3 | EEE   |
| 92.  | 22EIO06 | Introduction to Distributed Control Systems        | 3 | 0 | 0 | 3 | EIE   |
| 93.  | 22EIO07 | Instrumentation in Aircraft Navigation and Control | 3 | 0 | 0 | 3 | EIE   |
| 94.  | 22EIO08 | Industry 4.0 with Industrial IoT                   | 3 | 0 | 0 | 3 | EIE   |
| 95.  | 22EIO09 | Industrial Data Communication                      | 3 | 0 | 0 | 3 | EIE   |
| 96.  | 22EIO10 | Wireless Instrumentation                           | 3 | 0 | 0 | 3 | EIE   |
| 97.  | 22EIO11 | Instrumentation Techniques in Agriculture          | 3 | 0 | 0 | 3 | EIE   |
| 98.  | 22CSO03 | Nature Inspired optimization techniques            | 3 | 0 | 0 | 3 | CSE   |
| 99.  | 22ITO05 | Fundamentals of Cloud Computing                    | 3 | 0 | 0 | 3 | IT    |
| 100. | 22CDO02 | Introduction to Mobile Game Design                 | 3 | 0 | 0 | 3 | CSD   |
| 101. | 22CDO03 | Introduction to Graphics Design                    | 3 | 0 | 0 | 3 | CSD   |
| 102. | 22ADO02 | Neural Networks and Deep Learning                  | 3 | 0 | 0 | 3 | AIDS  |
| 103. | 22ALO02 | Industrial Machine Learning                        | 3 | 0 | 0 | 3 | AIML  |
| 104. | 22CHO07 | Hydrogen Energy                                    | 3 | 0 | 0 | 3 | CHEM  |
| 105. | 22CHO08 | Rubber Technology                                  | 3 | 0 | 0 | 3 | CHEM  |
| 106. | 22FTO02 | Principles of Food safety                          | 3 | 0 | 0 | 3 | FT    |
| 107. | 22FTO03 | Fundamentals of Food Packaging and Storage         | 3 | 0 | 0 | 3 | FT    |

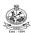

| 108. | 22MAO08 | Non-Linear Optimization                       | 3 | 0 | 0 | 3 | MATHS     |
|------|---------|-----------------------------------------------|---|---|---|---|-----------|
| 109. | 22MAO09 | Optimization for Engineers                    | 3 | 0 | 0 | 3 | MATHS     |
| 110. | 22CYO07 | Waste and Hazardous Waste Management          | 3 | 0 | 0 | 3 | CHEMISTRY |
| 111. | 22CYO08 | Chemistry in Every day Life                   | 3 | 0 | 0 | 3 | CHEMISTRY |
|      |         | SEMESTER VIII                                 |   |   |   |   |           |
| 112. | 22CEO04 | Infrastructure Planning and Management        | 3 | 0 | 0 | 3 | CIVIL     |
| 113. | 22CEO05 | Environmental Laws and Policy                 | 3 | 0 | 0 | 3 | CIVIL     |
| 114. | 22MEO04 | Safety Measures for Engineers                 | 3 | 0 | 0 | 3 | MECH      |
| 115. | 22MEO05 | Energy Conservation in Thermal Equipments     | 3 | 0 | 0 | 3 | MECH      |
| 116. | 22MEO06 | Climate Change and New Energy Technology      | 3 | 0 | 0 | 3 | MECH      |
| 117. | 22MTO05 | Micro and Nano Electromechanical Systems      | 3 | 0 | 0 | 3 | MTS       |
| 118. | 22AUO03 | Public Transport Management                   | 3 | 0 | 0 | 3 | ECE       |
| 119. | 22AUO04 | Autonomous Vehicles                           | 3 | 0 | 0 | 3 | ECE       |
| 120. | 22ECO02 | Optical Engineering                           | 3 | 0 | 0 | 3 | EEE       |
| 121. | 22EEO17 | Smart Grid Technologies                       | 3 | 0 | 0 | 3 | EEE       |
| 122. | 22EEO18 | Biomass Energy Systems                        | 3 | 0 | 0 | 3 | EEE       |
| 123. | 22EIO12 | Environmental Sensors                         | 3 | 0 | 0 | 3 | EIE       |
| 124. | 22EIO13 | Pollution Control and Management              | 3 | 0 | 0 | 3 | EIE       |
| 125. | 22CSO04 | Machine Translation                           | 3 | 0 | 0 | 3 | CSE       |
| 126. | 22CSO05 | Fundamentals of Blockchain                    | 3 | 0 | 0 | 3 | CSE       |
| 127. | 22ITO06 | Introduction to Ethical Hacking               | 3 | 0 | 0 | 3 | IT        |
| 128. | 22ITO07 | Business Continuity Planning                  | 3 | 0 | 0 | 3 | IT        |
| 129. | 22CDX02 | Virtual Reality and Augmented Reality         | 3 | 0 | 0 | 3 | CSD       |
| 130. | 22ADO03 | Business Analytics                            | 3 | 0 | 0 | 3 | AIDS      |
| 131. | 22ALO03 | Machine Learning for Smart Cities             | 3 | 0 | 0 | 3 | AIML      |
| 132. | 22CHO09 | Industrial Accident Prevention and Management | 3 | 0 | 0 | 3 | CHEM      |
| 133. | 22CHO10 | Electrochemical Engineering                   | 3 | 0 | 0 | 3 | CHEM      |
| 134. | 22CHO11 | Smart and Functional Materials                | 3 | 0 | 0 | 3 | СНЕМ      |
| 135. | 22FTO04 | Food Ingredients                              | 3 | 0 | 0 | 3 | FT        |
| 136. | 22FTO05 | Food and Nutrition                            | 3 | 0 | 0 | 3 | FT        |

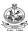

137. 22CYO09 Chemistry of Nutrition for Women Health 3 0 0 3 CHEMISTRY

# GENERAL OPEN ELECTIVE (Common to All BE/BTech branches)

| SNo | Course<br>Code | Course Title                              | L | Т | Р | С | Offering<br>Department | Semester |
|-----|----------------|-------------------------------------------|---|---|---|---|------------------------|----------|
| 1.  | 22GEO01        | German Language Level 1                   | 4 | 0 | 0 | 4 | ECE                    | ALL      |
| 2.  | 22GEO02        | Japanese Language Level 1                 | 4 | 0 | 0 | 4 | ECE                    | ALL      |
| 3.  | 22GEO03        | Design Thinking for Engineers             | 3 | 1 | 0 | 4 | CSE                    | 5        |
| 4.  | 22GEO04        | Innovation and Business Model Development | 3 | 1 | 0 | 4 | MTS                    | 6        |
| 5.  | 22GEO05        | German Language Level 2                   | 4 | 0 | 0 | 4 | ECE                    | ALL      |
| 6.  | 22GEO06        | German Language Level 3                   | 3 | 0 | 0 | 3 | ECE                    | ALL      |
| 7.  | 22GEO07        | German Language Level 4                   | 3 | 0 | 0 | 3 | ECE                    | ALL      |
| 8.  | 22GEO08        | Japanese Language Level 2                 | 4 | 0 | 0 | 4 | ECE                    | ALL      |
| 9.  | 22GEO09        | Japanese Language Level 3                 | 3 | 0 | 0 | 3 | ECE                    | ALL      |
| 10. | 22GEO10        | Japanese Language Level 4                 | 3 | 0 | 0 | 3 | ECE                    | ALL      |
| 11. | 22GEO11        | French Language Level 1                   | 4 | 0 | 0 | 4 | ECE                    | ALL      |
| 12. | 22GEO12        | French Language Level 2                   | 4 | 0 | 0 | 4 | ECE                    | ALL      |
| 13. | 22GEO13        | French Language Level 3                   | 3 | 0 | 0 | 3 | ECE                    | ALL      |
| 14. | 22GEO14        | Spanish Language Level 1                  | 4 | 0 | 0 | 4 | ECE                    | ALL      |
| 15. | 22GEO15        | Spanish Language Level 2                  | 4 | 0 | 0 | 4 | ECE                    | ALL      |
| 16. | 22GEO16        | Spanish Language Level 3                  | 3 | 0 | 0 | 3 | ECE                    | ALL      |
| 17. | 22GEO17        | Entrepreneurship Development              | 3 | 0 | 0 | 3 | MTS                    | 7        |
| 18. | 22GEX01        | NCC Studies (Army Wing) - I               | 3 | 0 | 2 | 4 | EEE                    | 5/6      |
| 19. | 22GEX02        | NCC Studies (Air Wing) - 1                | 3 | 0 | 2 | 4 | IT                     | 5/6      |
| 20. | 22MBO01        | Cost Accounting for Engineers             | 3 | 1 | 0 | 4 | MBA                    | 5        |
| 21. | 22MBO02        | Economic Analysis for Decision Making     | 3 | 1 | 0 | 4 | MBA                    | 6        |
| 22. | 22MBO03        | Marketing Analytics                       | 3 | 1 | 0 | 4 | MBA                    | 7        |

|                                                                                                    |                                                                                                    |                                                                                                    |                                                                                                    |                                                                                                    |                                                                                   | Com                                                                                              | mon to                                                                                                    | All                                                                                                    | Engine                                                                                                    | eering                                                                                                    | and Te                                                                                                    | echnolo                                                                   | ogy Br                                                                                                    | anches                                                                                             | )                                                   |                                                                                                    |                                                        |                                    |                        |                                                                     |
|----------------------------------------------------------------------------------------------------|----------------------------------------------------------------------------------------------------|----------------------------------------------------------------------------------------------------|----------------------------------------------------------------------------------------------------|----------------------------------------------------------------------------------------------------|-----------------------------------------------------------------------------------|--------------------------------------------------------------------------------------------------|----------------------------------------------------------------------------------------------------|----------------------------------------------------------------------------------------------------|----------------------------------------------------------------------------------------------------|----------------------------------------------------------------------------------------------------|----------------------------------------------------------------------------------------------------|---------------------------------------------------------------------------|----------------------------------------------------------------------------------------------------|----------------------------------------------------------------------------------------------------|-----------------------------------------------------|----------------------------------------------------------------------------------------------------|--------------------------------------------------------|------------------------------------|------------------------|---------------------------------------------------------------------|
| Progran<br>Branch                                                                                                    |                                                                                                    | Α                                                                                                    | II B.E                                                                                                    | /B.T                                                                                                    | ech. E                                                                            | rancl                                                                                            | nes                                                                                                    |                                                                                                    |                                                                                                    |                                                                                                    |                                                                                                    |                                                                           |                                                                                                    | Sem.                                                                                               | Ca                                                  | ategory                                                                                                    | L                                                      | Т                                  | Р                      | Credi                                                               |
| Prerequ                                                                                                    | uisites                                                                                                    | N                                                                                                    | il                                                                                                    |                                                                                                    |                                                                                   |                                                                                                  |                                                                                                    |                                                                                                    |                                                                                                    |                                                                                                    |                                                                                                    |                                                                           |                                                                                                    | 1                                                                                                  |                                                     | HS                                                                                                    | 3                                                      | 0                                  | 0                      | 3                                                                   |
| Preambl                                                                                                    | le                                                                                                    |                                                                                                    |                                                                                                    |                                                                                                    |                                                                                   |                                                                                                  |                                                                                                    |                                                                                                    | require                                                                                                    |                                                                                                    | els of C                                                                                                  | ommui                                                                     | nicatio                                                                                                    | n Skills                                                                                           | and                                                 | Proficier                                                                                                    | ncy in E                                               | nglisł                             | n lan                  | guage                                                               |
| Unit – I                                                                                                    |                                                                                                    | G                                                                                                    | ramn                                                                                                    | ar. V                                                                                                    | ocab                                                                              | ılarv.                                                                                           | Lister                                                                                                    | nina                                                                                                    | a. Spea                                                                                                    | aking.                                                                                                    | , Readi                                                                                                   | na & V                                                                    | Vritino                                                                                                    | 1                                                                                                  |                                                     |                                                                                                    |                                                        |                                    |                        | 9                                                                   |
| Negative - Listen Types of                                                                                                    | ar: Parts of e - Gerund ing to sho of Reading                                                                                    | ids 8<br>ort ta<br>g – Ii                                                                                                    | Infini<br>Iks <b>-</b><br>Itensi                                                                                                    | tives<br>V sh<br>ve: sc                                                                                                    | - <b>Voc</b> a<br>ows -<br>annin                                                  | abula<br>Spea<br>g, wor                                                                          | r <b>y:</b> Affi<br>a <b>king:</b><br>rd by w                                                                                                    | ixes<br>Ve<br>vord                                                                                                    | s - Synd<br>erbal &<br>I, surve                                                                            | onyms<br>Non-v<br>ey <b>- V</b>                                                                                     | s & Ant<br>erbal o<br>Vriting                                                                             | onyms<br>ommu<br>: Dialo                                                  | - Listo<br>nicatio<br>gue wr                                                                                                    | ening:<br>n - Pai<br>iting, In                                                                     | Type<br>r cor                                       | s of liste<br>versatio                                                                                                    | ning - E<br>n - Rol                                    | Barrie<br>le pla                   | rs to<br>y - F         | listenin<br>Reading                                                 |
| Unit - II                                                                                                    |                                                                                                    |                                                                                                    |                                                                                                    |                                                                                                    |                                                                                   |                                                                                                  |                                                                                                    |                                                                                                    |                                                                                                    |                                                                                                    | , Readi                                                                                                   |                                                                           |                                                                                                    |                                                                                                    |                                                     |                                                                                                    |                                                        |                                    |                        | 9                                                                   |
| listening                                                                                                    | g: Readin                                                                                                    | enin                                                                                                    | g to a                                                                                                    | nnou                                                                                                    | ncem                                                                              | ents 8                                                                                           | k radio                                                                                                    | o bro                                                                                                    | oadcas                                                                                                    | sts - S                                                                                                    | Speaki                                                                                                    | ng: F                                                                     | ersua                                                                                                    | sive &                                                                                             | Impr                                                | omptu t                                                                                                    | alks - N                                               | Varrat                             | ing a                  | a story                                                             |
| Unit - II                                                                                                    | II                                                                                                    |                                                                                                    |                                                                                                    |                                                                                                    |                                                                                   |                                                                                                  |                                                                                                    |                                                                                                    |                                                                                                    | •                                                                                                    | Ū                                                                                                    |                                                                           |                                                                                                    |                                                                                                    |                                                     |                                                                                                    |                                                        |                                    |                        | _                                                                   |
| Introduc                                                                                                    | ar: Preposition - Rea                                                                                                    | ositic<br>eadii                                                                                                    | ns - \<br><b>ng:</b> E>                                                                                                    | <b>/ocal</b><br>tensi                                                                                                    | oulary<br>ve: sp                                                                  | : Cor<br>eed, s                                                                                  | npoun<br>skimmi                                                                                                    | id No<br>ing -                                                                                                    | louns -<br>- Iden                                                                                          | aking, List                                                                                                    | lexical                                                                                                   | Lister<br>& con                                                           | ning to                                                                                                    | TED T                                                                                              | alks<br>ngs -                                       | Comm<br>Writing                                                                                                    | entaries<br>j: Instru                                  | s - Sp                             | eaki                   | <b>9</b><br>i <b>ng:</b> Se<br>Varning                              |
| Introduc<br>- Forma<br>Unit – IN<br>Gramma<br>Listenin<br>Paraphra                                                                                                    | ction - Real all letters: 5  V  var: Article ng: Listenic & S  rasing & S                                                        | See<br>See<br>See<br>les &                                                                                                    | ns - \ ng: E> king p ramn Dete to co                                                                                                    | /ocal<br>tensi<br>ermis<br>nar, V<br>rmine                                                                                                    | ve: sp<br>ssion f<br>ocab<br>ers -<br>ations                                      | eed, so Industry, Voca                                                                           | npound<br>skimmi<br>lustrial<br>Lister<br>bulary<br>eaking                                                                                                    | id No<br>ing -<br>I visi<br>ning<br>y: T<br>g: T                                                                                                    | louns Iden its & In g, Spea Technic                                                                        | aking, List tifying viting aking, cal Vo e twist                                                                    | tening:<br>lexical<br>guests<br>, Readi<br>cabula<br>ters - S                                             | Lister<br>& con<br>ng & V<br>ry - An<br>Skill Sh                          | ning to<br>textual<br><b>Vriting</b><br>alogy<br>naring                                                                                                    | TED T<br>I meani                                                                                   | ngs -                                               | Writing                                                                                                    | rds - L<br>Readii                                      | ogica                              | eakis & V              | ing: Se<br>Varning<br>9<br>asoning<br>making                        |
| Introduc<br>- Forma<br>Unit - IV<br>Gramma<br>Listenin<br>Paraphra<br>placing of                                                                                       | ction - Real all letters: \$  V  ar: Article ng: Listenificating & Sorders                                                       | See Gles & Sum                                                                                                    | ns - ' ng: Ex king p ramn Dete to col mariz                                                                                                    | /ocal<br>tensi<br>ermis<br>nar, V<br>rmine<br>nvers<br>ng -                                                                                                    | oulary ve: sp ssion f ocab ers - ations Writin                                    | : Cor<br>eed, s<br>or Ind<br>ulary,<br>Voca<br>- Spong: F                                        | npound<br>skimmi<br>lustrial<br>Lister<br>bulary<br>eaking<br>Recom                                                                                                    | id No<br>ing -<br>I visi<br>ning<br>y: T<br>g: T                                                                                                    | louns Iden its & In g, Spea Technic Tongue ndation                                                         | aking, - List tifying nviting aking, cal Vo e twist ns & S                                                          | lexical<br>lexical<br>guests<br>, Readi<br>cabula<br>ters - S                                             | Lister<br>& con<br>ng & V<br>ry - An<br>Skill Sh<br>tions -               | Nriting<br>Writing<br>alogy<br>naring<br>Busin                                                                                                    | TED T I meani  - Unso - N eess let                                                                 | ngs -                                               | Writing                                                                                                    | rds - L<br>Readii                                      | ogica                              | eakis & V al realote i | ing: Se<br>Varning<br>9<br>asoning<br>making<br>ations              |
| Introduc<br>- Forma<br>Unit - IV<br>Gramma<br>Listenin<br>Paraphra<br>placing of<br>Unit - V                                                                           | ction - Real letters: S  V  ar: Article ng: Listeni rasing & S orders  /                                                         | See Gles & Sum                                                                                                    | ns - ' ng: Ex king p ramn Dete to com mariz                                                                                                    | /ocal<br>tensi<br>ermis<br>nar, V<br>rmine<br>nvers<br>ng -                                                                                                    | oulary ve: sp ssion f ocab ers - ations Writin                                    | : Cor<br>eed, s<br>or Ind<br>ulary,<br>Voca<br>- Sp<br>ng: F                                     | npound<br>skimmi<br>lustrial<br><b>Lister</b><br><b>bulary</b><br><b>eaking</b><br>Recomi                                                                                                    | id No<br>ing -<br>I visi<br>ning<br>y: T<br>g: T<br>g: T                                                                                                    | louns Iden its & In g, Spea Technic Tongue ndation                                                         | aking, - List tifying nviting aking, cal Vo e twist ns & S                                                          | lexical lexical guests  Reading cabulaters - Sugges  Reading cabulaters - Sugges                          | Lister & con  ng & V  ry - An  Skill Sh  tions -                          | Vriting alogy Busin                                                                                                    | TED T I meani  - Unso - N less lett                                                                | ramk<br>Note-<br>ters:                              | Writing  bling wo taking - Enquiry                                                                                                    | rds - L<br>Readii<br>, Callin                          | Logicang: N                        | s & V al realote i     | g<br>soning<br>making<br>ations &                                   |
| Unit – IV Gramma Listenir Paraphr placing of Unit – V Gramma persona                                                                                                   | ction - Real all letters: \$  V  ar: Article ng: Listenificating & Sorders                                                       | See Bear Spea                                                                                                    | ns - ' ng: Ex king p ramn Dete to commariz Gramn d effe king:                                                                                                    | /ocal<br>tensinermisermiserminenversing -<br>nar, Vect execution                                                                                                    | oulary ve: sp ssion f ocab ers - ations Writin /ocab spress monly                 | : Cor<br>eed, s<br>or Ind<br>ulary,<br>Voca<br>- Sp<br>ng: F<br>ulary<br>ions -<br>mispr         | npound<br>skimmi<br>lustrial<br>Lister<br>bulary<br>eaking<br>Recommender<br>, Lister<br>Voca                                                                                                    | id No<br>ing -<br>I visi<br>ning<br>y: T<br>g: T<br>mmer<br>nmer                                                                                                    | louns Iden - Iden its & In g, Spea Fechnic Tongue ndation g, Spe lary: A d words                           | aking, List tifying viting aking, cal Vo e twist ns & S eaking Abbrev s - We                                        | tening: lexical guests , Readi cabula ters - S Sugges  J, Read riations                                   | Lister & con  ng & V ry - An Skill St tions - ing & acr addres            | Writing alogy naring Busin Writin onyms s, Chie                                                                                                    | TED T<br>I meaning<br>- Unsc<br>- N<br>ess letting<br>g                                            | ramk<br>Note-<br>ters:                              | oling wootaking - Enquiry  Listen                                                                                                    | rds - L<br>Readin<br>, Callin<br>ing: Lis              | Logicang: N                        | s & V al realote i     | yarning  9 asoning making ations  9 eminer                          |
| Introduc<br>- Forma<br>Unit - IV<br>Gramma<br>Listenin<br>Paraphra<br>placing of<br>Unit - V<br>Gramma<br>persona<br>- IELTS                                           | ction - Real letters: SV  In ar: Article ang: Listenic asing & Sorders  In ar: Cause alities - SI type pass                      | See Bear Spea                                                                                                    | ns - ' ng: Ex king p ramn Dete to commariz Gramn d effe king:                                                                                                    | /ocal<br>tensinermisermiserminenversing -<br>nar, Vect execution                                                                                                    | oulary ve: sp ssion f ocab ers - ations Writin /ocab spress monly                 | : Cor<br>eed, s<br>or Ind<br>ulary,<br>Voca<br>- Sp<br>ng: F<br>ulary<br>ions -<br>mispr         | npound<br>skimmi<br>lustrial<br>Lister<br>bulary<br>eaking<br>Recommender<br>, Lister<br>Voca                                                                                                    | id No<br>ing -<br>I visi<br>ning<br>y: T<br>g: T<br>mmer<br>nmer                                                                                                    | louns Iden - Iden its & In g, Spea Fechnic Tongue ndation g, Spe lary: A d words                           | aking, List tifying viting aking, cal Vo e twist ns & S eaking Abbrev s - We                                        | tening: lexical guests , Readi cabula ters - S Sugges  J, Read riations                                   | Lister & con  ng & V ry - An Skill St tions - ing & acr addres            | Writing alogy naring Busin Writin onyms s, Chie                                                                                                    | TED T<br>I meaning<br>- Unsc<br>- Neess letting<br>g                                               | ramk<br>Note-<br>ters:                              | oling wootaking - Enquiry  Listen                                                                                                    | rds - L<br>Readin<br>, Callin<br>ing: Lis              | Logicang: N                        | peaking & V            | 9 eminer                                                            |
| Introduc<br>- Forma<br>Unit - IV<br>Gramma<br>Listenin<br>Paraphra<br>placing of<br>Unit - V<br>Gramma<br>persona<br>- IELTS                                           | etion - Real letters: St.  V ar: Article ng: Listenic asing & Sorders  / ar: Cause alities - Si type pass                        | See & & & & & & & & & & & & & & & & & &                                                                                                    | ns - ' ng: Exiting properties ramn a Detecto commariz Gramn d effecting: s - W                                                                                                    | /ocal tensii tensii tensii tensii tensii aar, V rmine nvers ng - nar, V Comiting                                                                                                    | oulary ve: sp ssion f  ocab ers - ations Writin /ocab epress monly : Prep         | r: Cor<br>eed, s<br>or Ind<br>ulary,<br>Voca<br>- Speng: F<br>ulary<br>ions -<br>mispri<br>aring | npoundskimmi<br>lustrial<br>Lister<br>bulary<br>eaking<br>Recomi<br>, Liste<br>Voca<br>ronoun<br>transc                                                                                                    | d No<br>ing -<br>I visi<br>ning<br>y: T<br>g: T<br>mmer                                                                                                    | louns Iden - Iden its & In g, Spea Fechnic Tongue ndation g, Spe lary: A d words for a s                   | aking, - List tifying nviting aking, cal Vo e twist ns & S eaking Abbrev s - We speech                              | tening: lexical guests , Readi cabula ters - S Sugges  J, Read riations clome n - Inter                   | Lister & con  ng & V ry - An Skill St tions - ing & acr addres preting    | Nriting to textual Nriting lalogy haring Busin Writin onyms is, Chie news                                                                                                    | TED T<br>I meaning<br>- Unso<br>- Ness letting<br>g<br>, Definite gues<br>articles                 | rramh<br>Note-<br>ters:                             | Oling wood taking - Enquiry  S Listen  Press & N  Divide the control of the control of the contr | rds - L<br>Readin, Callin<br>ing: Lis<br>ote of ments  | Logica<br>ng: N<br>g for<br>stenin | peaking & V            | ing: Se<br>Varning  9 asoning making ations 9 eminer Readin         |
| Introduc<br>- Forma<br>Unit - IV<br>Gramma<br>Listenin<br>Paraphra<br>placing of<br>Unit - V<br>Gramma<br>persona<br>- IELTS                                           | ction - Real letters: SV  In ar: Article ang: Listenic asing & Sorders  In ar: Cause alities - SI type pass                      | See & & & & & & & & & & & & & & & & & &                                                                                                    | ns - ' ng: Exiting properties ramn a Detecto commariz Gramn d effecting: s - W                                                                                                    | /ocal tensii tensii tensii tensii tensii aar, V rmine nvers ng - nar, V Comiting                                                                                                    | oulary ve: sp ssion f  ocab ers - ations Writin /ocab epress monly : Prep         | r: Cor<br>eed, s<br>or Ind<br>ulary,<br>Voca<br>- Speng: F<br>ulary<br>ions -<br>mispri<br>aring | npoundskimmi<br>lustrial<br>Lister<br>bulary<br>eaking<br>Recomi<br>, Liste<br>Voca<br>ronoun<br>transc                                                                                                    | d No<br>ing -<br>I visi<br>ning<br>y: T<br>g: T<br>mmer                                                                                                    | louns Iden - Iden its & In g, Spea Fechnic Tongue ndation g, Spe lary: A d words for a s                   | aking, - List tifying nviting aking, cal Vo e twist ns & S eaking Abbrev s - We speech                              | tening: lexical guests , Readi cabula ters - S Sugges  J, Read riations clome n - Inter                   | Lister & con  ng & V ry - An Skill St tions - ing & acr addres preting    | Nriting to textual Nriting lalogy haring Busin Writin onyms is, Chie news                                                                                                    | TED T<br>I meaning<br>- Unso<br>- Ness letting<br>g<br>, Definite gues<br>articles                 | rramh<br>Note-<br>ters:                             | Oling wood taking - Enquiry  S Listen  Press & N  Divide the control of the control of the contr | rds - L<br>Readin, Callin<br>ing: Lis<br>ote of ments  | Logica<br>ng: N<br>g for<br>stenin | peaking & V            | 9 asoning making ations  eminer                                     |
| Introduc<br>- Forma<br>Unit - IV<br>Gramma<br>Listenin<br>Paraphra<br>placing of<br>Unit - V<br>Gramma<br>persona<br>- IELTS<br>TEXT B                                 | etion - Real letters: St.  V ar: Article ng: Listenic asing & Sorders  / ar: Cause alities - Si type pass                        | See & & & & & & & & & & & & & & & & & &                                                                                                    | ns - ' ng: Exiting properties ramn a Detecto commariz Gramn d effecting: s - W                                                                                                    | /ocal tensii tensii tensii tensii tensii aar, V rmine nvers ng - nar, V Comiting                                                                                                    | oulary ve: sp ssion f  ocab ers - ations Writin /ocab epress monly : Prep         | r: Cor<br>eed, s<br>or Ind<br>ulary,<br>Voca<br>- Speng: F<br>ulary<br>ions -<br>mispri<br>aring | npoundskimmi<br>lustrial<br>Lister<br>bulary<br>eaking<br>Recomi<br>, Liste<br>Voca<br>ronoun<br>transc                                                                                                    | d No<br>ing -<br>I visi<br>ning<br>y: T<br>g: T<br>mmer                                                                                                    | louns Iden - Iden its & In g, Spea Fechnic Tongue ndation g, Spe lary: A d words for a s                   | aking, - List tifying nviting aking, cal Vo e twist ns & S eaking Abbrev s - We speech                              | tening: lexical guests , Readi cabula ters - S Sugges  J, Read riations clome n - Inter                   | Lister & con  ng & V ry - An Skill St tions - ing & acr addres preting    | Nriting to textual Nriting lalogy haring Busin Writin onyms is, Chie news                                                                                                    | TED T<br>I meaning<br>- Unso<br>- Ness letting<br>g<br>, Definite gues<br>articles                 | rramh<br>Note-<br>ters:                             | Oling wood taking - Enquiry  S Listen  Press & N  Divide the control of the control of the contr | rds - L<br>Readin, Callin<br>ing: Lis<br>ote of ments  | Logica<br>ng: N<br>g for<br>stenin | peaking & V            | 9 asoning making ations  eminer                                     |
| Introduc - Forma - Forma - Introduc - Forma - Introduc - Forma - Istenir - Paraphra - Placing of - Unit - V - Gramma - Persona - IELTS - IELTS - IELTS - IELTS - IELTS | ction - Real letters: V  ar: Article ng: Listeni rasing & Sorders  ar: Cause alities - Si type pass  COOK:  Sanjay Ku            | See Geles & Geles & Ge | ns - ' ng: Exit   king properties of the command of the command of | /ocal /ocal | ocabers - ations Writin /ocab press monly : Prep                                  | r: Correed, sor Indulary, Voca - Spong: Fulary ions - mispraring                                 | npoundskimmi lustrial  Lister bulary eaking Recommoder Voca ronoun transc                                                                                                    | Id No No No No No No No No No No No No No                                                                                                    | louns Iden - Iden its & In g, Spea Technic Tongue ndation g, Spe lary: A d words for a s                   | aking, - List tifying nviting aking, cal Vo e twist ns & S eaking Abbrev s - We speech ", 2 <sup>nd</sup> E         | tening: lexical guests , Readi cabula ters - S Sugges  J, Read riations elcome n - Inter                  | Lister & con  ng & V ry - An Skill St tions - ing & addres preting Oxford | Mriting to textual Mriting talogy haring Busin Mriting onyms is, Chiques during the desired textual textual te | TED T<br>I meaning<br>- Unso<br>- Neess letting<br>g<br>i, Definitef guest<br>articles             | rramk<br>Note-<br>ters:<br>itions<br>t add<br>& a a | Oling wood taking - Enquiry  S Listen  Press & N  Divide the control of the control of the contr | rds - L<br>Readin, Callin<br>ing: Lis<br>ote of ments  | Logica<br>ng: N<br>g for<br>stenin | peaking & V            | 9 asoning making ations eminer                                      |
| Introduc - Forma Unit - IV Gramma Listenin Paraphr placing of Unit - V Gramma persona - IELTS  TEXT B  1.  REFERI 1.                                                   | ction - Real letters: SV  var: Article ng: Listenic asing & Sorders  var: Cause alities - Si type pass  sook:  Sanjay Ku  ENCES: | See Geles & Summer Geles & Summer Geles & Geles & Gele | ns - ' ng: Ex king p ramn Dete to col mariz Gramn d effe king: s - W  "Effect el, "El 009.                                                                                                    | /ocal /ocal tensi ermis ear, V rmine nvers ng - nar, V cot ex Committing                                                                                                    | oulary ve: sp ssion f ocab ers - ations Writin /ocab cpress monly : Prep  _ata, " | c: Correed, sor Indulary, Voca - Spong: Fulary ions - mispinaring                                | npoundskimmi lustrial Lister bulary eaking Recommendation of the contract of the contract of t | Id No. I visit Ining I visit Ining Ining I | louns Iden - Iden its & In g, Spea Fechnic Tongue ndation g, Spea lary: A d words for a s Skills' Skills f | aking, - List tifying nviting aking, cal Vo e twist ns & S eaking Abbrev s - We speech ", 2 <sup>nd</sup> E for Stu | tening: lexical guests , Readi cabula ters - S Sugges j, Read riations clome n - Inter  Edition, dents of | Lister & con  ng & V ry - An  Skill St tions -  ing &                     | Nriting to textual value of textual value of textual valu | TED T<br>I meaning<br>- Unsc<br>- Ness lett<br>g<br>i, Defining<br>ef gues<br>articles<br>ersity P | ress,                                               | Oling wootaking - Enquiry  Listen Iress & Note of the control of the control of t | rds - L<br>Readin, Callin<br>ing: Lis<br>/ote of ments | ogica<br>ogica<br>ng: N<br>g for   | n Pu                   | ing: Set Varning  9 asoning making ations  9 eminer Readin  Total:4 |

|     | SE OUTCOMES: mpletion of the course, the students will be able to                                                         | BT Mapped<br>(Highest Level) |
|-----|----------------------------------------------------------------------------------------------------|------------------------------|
| CO1 | use language effectively by acquiring vocabulary and syntax in context                                                    | Applying (K3)                |
| CO2 | listen and comprehend different spoken discourses from a variety of situations                                            | Applying (K3)                |
| CO3 | speak confidently in different professional contexts and with peers                                                       | Creating (K6)                |
| CO4 | comprehend different genres of texts by adopting various reading strategies                                               | Understanding (K2)           |
| CO5 | write legibly and flawlessly at varied professional contexts proficiently with appropriate choice of words and structures | Creating (K6)                |

| COs/POs | PO1 | PO2 | PO3 | PO4 | PO5 | PO6 | PO7 | PO8 | PO9 | PO10 | PO11 | PO12 |
|---------|-----|-----|-----|-----|-----|-----|-----|-----|-----|------|------|------|
| CO1     |     |     |     |     |     | 2   |     |     | 1   | 3    | 1    | 1    |
| CO2     |     |     |     |     |     |     |     |     | 2   | 3    |      | 1    |
| CO3     |     |     |     |     |     |     |     |     | 2   | 3    |      | 2    |
| CO4     |     |     |     |     |     | 1   |     |     |     | 3    | 1    | 1    |
| CO5     |     |     |     |     |     |     |     |     |     | 3    |      | 2    |

1 – Slight, 2 – Moderate, 3 – Substantial, BT- Bloom's Taxonomy

### **ASSESSMENT PATTERN - THEORY**

| Test / Bloom's<br>Category* | Remembering<br>(K1) % | Understanding<br>(K2) % | Applying<br>(K3) % | Analyzing<br>(K4) % | Evaluating<br>(K5) % | Creating<br>(K6) % | Total % |
|-----------------------------|-----------------------|-------------------------|--------------------|---------------------|----------------------|--------------------|---------|
| CAT1                        |                       | 37                      | 30                 |                     |                      | 33                 | 100     |
| CAT2                        |                       | 30                      | 30                 |                     |                      | 40                 | 100     |
| CAT3                        |                       | 33                      | 34                 |                     |                      | 33                 |         |
| ESE                         |                       | 17                      | 63                 |                     |                      | 20                 | 100     |

 $<sup>^*</sup>$  ±3% may be varied (CAT 1,2,3 – 50 marks & ESE – 100 marks)

|                                                                                                    |                                                                                                    | 22MAC11 - MATRICES AND ORDINARY DIFFER                                                                                                    | KENTIAL                                       | EQUATION                                                    | <u> </u>                       |                           |                          |                                                           |
|----------------------------------------------------------------------------------------------------|----------------------------------------------------------------------------------------------------|----------------------------------------------------------------------------------------------------|-----------------------------------------------|-------------------------------------------------------------|--------------------------------|---------------------------|--------------------------|-----------------------------------------------------------|
|                                                                                                    |                                                                                                    | (Common to all Engineering and Technol                                                                                                    | logy brai                                     | nches)                                                      | ı                              |                           | ı                        |                                                           |
| Progra<br>Branc                                                                                                    | amme &<br>:h                                                                                                    | All BE/BTech Branches                                                                                                    | Sem.                                          | Category                                                    | L                              | Т                         | Р                        | Credit                                                    |
|                                                                                                    | quisites                                                                                                    | Nil                                                                                                    | 1                                             | BS                                                          | 3                              | 1*                        | <b>2</b> *               | 4                                                         |
| Pream                                                                                                    | nble                                                                                                    | To provide the skills to the students for solving different ordinary differential equations.                                                                                                    | nt real tim                                   | e problems b                                                | у ар                           | plyin                     | g ma                     | trices and                                                |
| and Ei<br>– Orth<br>Reduc                                                                                                    | uction – Cha<br>igen vectors<br>nogonal tran<br>ction of quad                                                                                                    | Matrices:  aracteristic equation – Eigen values and Eigen vectors (without proof) – Cayley – Hamilton theorem (Statements sformation of a symmetric matrix to diagonal form – Cayley – Cayley – Cayley – Hamilton theorem (Statements of the symmetric matrix to diagonal form – Cayley – Cayley – | nt and app<br>Quadratic                       | olications only<br>form – Natu                              | y) - (<br>ire o                | Ortho<br>f Qua            | gona<br>adrat            | Il matrices<br>ic forms -                                 |
| Vector                                                                                                    |                                                                                                    | g of an elastic membrane.  Ordinary Differential Equations:                                                                                                    |                                               |                                                             |                                |                           |                          | 9                                                         |
| Introdu                                                                                                    | uction - Sol                                                                                                    | utions of First order differential equations: Exact differe on —Clairaut's equation - Applications: Law of natural grown                                                                                                    |                                               |                                                             | nitz's                         | s Lin                     | ear E                    | _                                                         |
| - 0                                                                                                    | differential cosax / sina                                                                                                    | Ordinary Differential Equations of Higher Order: equations of second and higher order with constant coe x - x <sup>n</sup> - e <sup>ax</sup> x <sup>n</sup> , e <sup>ax</sup> sinbx and e <sup>ax</sup> cosbx - x <sup>n</sup> sinax and x -Cauchy's equation - Legendre's equation.                                                                                                    |                                               |                                                             |                                |                           |                          |                                                           |
|                                                                                                    | d of variatio                                                                                                    | Applications of Ordinary Differential Equations:  n of parameters – Simultaneous first order linear equations:                                                                                                    |                                               | onstant coef                                                | ficier                         | nts –                     |                          |                                                           |
| to be g                                                                                                    |                                                                                                    | ons: Simple harmonic motion – Electric circuits (Differen                                                                                                    | tial equat                                    | ions and ass                                                |                                |                           | ondit                    | ions need                                                 |
| Unit -                                                                                                    | given).<br>• <b>V</b>                                                                                                    | Laplace Transform:                                                                                                    |                                               |                                                             | ocia                           | ted c                     |                          | 9                                                         |
| Unit –<br>Laplaci<br>integra<br>period                                                                                                    | given).  Voce Transformals of transflic functions of tonvolute the convolute the convo | ,                                                                                                    | unctions<br>nsform o                          | - Basic prop f unit step f mentary func                     | ertie<br>uncti                 | s – [<br>ion –<br>s –     | Deriva<br>- Tra<br>Parti | <b>9</b><br>atives and<br>nsform of<br>al fraction        |
| Unit –<br>Laplace<br>integrate<br>period<br>metho<br>coeffice                                                                                                    | given).  - V  ce Transformals of transflic functions od – Convolucients.                                                                                                    | Laplace Transform:  n: Conditions for existence – Transform of elementary forms –Transforms of derivatives and integrals – Tra . Inverse Laplace transform: Inverse Laplace transfor                                                                                                    | unctions<br>nsform o                          | - Basic prop f unit step f mentary func                     | ertie<br>uncti                 | s – [<br>ion –<br>s –     | Deriva<br>- Tra<br>Parti | <b>9</b><br>atives and<br>nsform of<br>al fraction        |
| Unit –<br>Laplace<br>integrate<br>period<br>metho<br>coeffice                                                                                                    | given).  Very Transformals of transflic functions of — Convolutions.  OF EXPERIMENTAL CONTRACT CONTRACT CONTRAC | Laplace Transform:  n: Conditions for existence – Transform of elementary forms –Transforms of derivatives and integrals – Tra . Inverse Laplace transform: Inverse Laplace transforution theorem (Statement only) – Applications: Solution                                                                                                    | unctions<br>nsform o                          | - Basic prop f unit step f mentary func                     | ertie<br>uncti                 | s – [<br>ion –<br>s –     | Deriva<br>- Tra<br>Parti | <b>9</b><br>atives and<br>nsform of<br>al fraction        |
| Unit –<br>Laplace<br>integrate<br>period<br>metho<br>coeffice                                                                                                    | given).  Very Transformals of transflic functions of — Convolutionts.  OF EXPERIMANT INTRODUCTION OF TRANSFORMATION OF TRANSFORMATION OF T | Laplace Transform:  n: Conditions for existence – Transform of elementary forms –Transforms of derivatives and integrals – Tra . Inverse Laplace transform: Inverse Laplace transforution theorem (Statement only) – Applications: Solution  MENTS / EXERCISES:                                                                                                    | unctions<br>nsform o                          | - Basic prop f unit step f mentary func                     | ertie<br>uncti                 | s - [<br>ion -<br>s -     | Deriva<br>- Tra<br>Parti | <b>9</b><br>atives and<br>nsform of<br>al fraction        |
| Unit –<br>Laplace<br>integra<br>period<br>metho<br>coeffice<br>LIST (                                                                                                    | given).  Very Transformals of transformals of transformals of transformals of Convolutions.  OF EXPERIFY Computations of Computations of Compu | Laplace Transform:  n: Conditions for existence – Transform of elementary forms –Transforms of derivatives and integrals – Tra . Inverse Laplace transform: Inverse Laplace transforution theorem (Statement only) – Applications: Solution  MENTS / EXERCISES: on to MATLAB                                                                                                    | unctions<br>nsform o                          | - Basic prop f unit step f mentary func                     | ertie<br>uncti                 | s - [<br>ion -<br>s -     | Deriva<br>- Tra<br>Parti | <b>9</b><br>atives and<br>nsform of<br>al fraction        |
| Unit –<br>Laplace<br>integrated period<br>methotocoeffice<br>LIST (1)                                                                                                    | given).  Ce Transformals of transflic functions of Convolutions.  OF EXPERIFY Computations of Computations of  | Laplace Transform:  n: Conditions for existence – Transform of elementary forms –Transforms of derivatives and integrals – Tra . Inverse Laplace transform: Inverse Laplace transforution theorem (Statement only) – Applications: Solution  MENTS / EXERCISES:  on to MATLAB  tion of eigen values and eigen vectors                                                                                                    | unctions<br>nsform o                          | - Basic prop f unit step f mentary func                     | ertie<br>uncti                 | s - [<br>ion -<br>s -     | Deriva<br>- Tra<br>Parti | <b>9</b><br>atives and<br>nsform of<br>al fraction        |
| Unit –<br>Laplace<br>integrated period<br>methotocoeffice<br>LIST (1)<br>1.<br>2.                                                                                                    | given).  Very Transformals of transformals of transformals of transformals of Convolutions.  OF EXPERIFY Computations of Computations of Compu | Laplace Transform:  n: Conditions for existence – Transform of elementary forms –Transforms of derivatives and integrals – Tra . Inverse Laplace transform: Inverse Laplace transforution theorem (Statement only) – Applications: Solution  MENTS / EXERCISES:  on to MATLAB  tion of eigen values and eigen vectors  nd visualizing single variable functions                                                                                                    | unctions<br>nsform o                          | - Basic prop f unit step f mentary func                     | ertie<br>uncti                 | s - [<br>ion -<br>s -     | Deriva<br>- Tra<br>Parti | <b>9</b><br>atives and<br>nsform of<br>al fraction        |
| Unit –<br>Laplace<br>integra<br>period<br>metho<br>coeffice<br>1.<br>2.<br>3.<br>4.                                                                                                    | given).  Very Transformals of transformals of transformals of transformals of Convolutionts.  OF EXPERIFY Introduction Computation Application of Convolution of Convolutio | Laplace Transform:  n: Conditions for existence – Transform of elementary forms –Transforms of derivatives and integrals – Tra . Inverse Laplace transform: Inverse Laplace transforution theorem (Statement only) – Applications: Solution  MENTS / EXERCISES:  on to MATLAB  tion of eigen values and eigen vectors  nd visualizing single variable functions  rst and second order ordinary differential equations                                                                                                    | unctions<br>nsform o                          | - Basic prop f unit step f mentary func                     | ertie<br>uncti                 | s - [<br>ion -<br>s -     | Deriva<br>- Tra<br>Parti | <b>9</b><br>atives and<br>nsform of<br>al fraction        |
| Unit –<br>Laplace integrated period methodologo coefficients (Coefficients) (Coefficients) (Coeffic | given).  Very Transformals of transformals of transformals of transformals of Convolutions.  OF EXPERIFY Introduction Computation Computat | Laplace Transform:  n: Conditions for existence – Transform of elementary forms –Transforms of derivatives and integrals – Tra . Inverse Laplace transform: Inverse Laplace transforution theorem (Statement only) – Applications: Solution  MENTS / EXERCISES:  on to MATLAB  tion of eigen values and eigen vectors  nd visualizing single variable functions  rst and second order ordinary differential equations  of Simultaneous first order ODEs                                                                                                    | unctions<br>nsform o<br>m of ele<br>of linear | - Basic prop f unit step f mentary func                     | ertie<br>uncti                 | s - [<br>ion -<br>s -     | Deriva<br>- Tra<br>Parti | <b>9</b><br>atives and<br>nsform of<br>al fraction        |
| Unit –<br>Laplace integrated period methodological coefficients of the coefficients of the coefficients of th | given).  V ce Transformals of transformals of transformals of transformals of Convolutions.  OF EXPERIFY Introductions of Computation of Solving file Solving set Deterministrations.                                                                                                    | Laplace Transform:  n: Conditions for existence – Transform of elementary forms –Transforms of derivatives and integrals – Tra . Inverse Laplace transform: Inverse Laplace transfor ution theorem (Statement only) – Applications: Solution  MENTS / EXERCISES:  on to MATLAB  tion of eigen values and eigen vectors  nd visualizing single variable functions  rst and second order ordinary differential equations of Simultaneous first order ODEs econd order ODE by variation of parameters                                                                                                    | unctions<br>nsform o<br>m of ele<br>of linear | - Basic prop f unit step f mentary func                     | ertie<br>uncti                 | s - [<br>ion -<br>s -     | Deriva<br>- Tra<br>Parti | <b>9</b><br>atives and<br>nsform of<br>al fraction        |
| Unit –<br>Laplace integrated period methodological methodological file.                                                                                                    | given).  V ce Transformals of transformals of transformals of transformals of Convolutions.  OF EXPERIFY Introductions of Computation of Solving file Solving set Deterministrations.                                                                                                    | Laplace Transform:  n: Conditions for existence – Transform of elementary forms –Transforms of derivatives and integrals – Tra . Inverse Laplace transform: Inverse Laplace transforution theorem (Statement only) – Applications: Solution  MENTS / EXERCISES:  on to MATLAB  tion of eigen values and eigen vectors  and visualizing single variable functions  rest and second order ordinary differential equations  of Simultaneous first order ODEs  econd order ODE by variation of parameters  ing Laplace and inverse Laplace transform of basic function  of Second order ODE by employing Laplace transforms                                                                                                    | unctions<br>nsform o<br>m of ele<br>of linear | - Basic prop f unit step f mentary func                     | ertie<br>ertiction<br>ond      | s - Eion -<br>s -<br>orde | Derivo                   | g<br>atives and<br>nsform of<br>al fraction<br>n constant |
| Unit –<br>Laplace integral period methologous coefficients of the coefficients of the coe | given).  V ce Transformals of transformals of transformals of transformals of Convolutions.  OF EXPERIFY Introductions of Computation of Solving file Solving set Deterministrations.                                                                                                    | Laplace Transform:  n: Conditions for existence – Transform of elementary forms –Transforms of derivatives and integrals – Tra . Inverse Laplace transform: Inverse Laplace transforution theorem (Statement only) – Applications: Solution  MENTS / EXERCISES:  on to MATLAB  tion of eigen values and eigen vectors  and visualizing single variable functions  rest and second order ordinary differential equations  of Simultaneous first order ODEs  econd order ODE by variation of parameters  ing Laplace and inverse Laplace transform of basic function  of Second order ODE by employing Laplace transforms                                                                                                    | unctions<br>nsform o<br>m of ele<br>of linear | – Basic prop<br>f unit step f<br>mentary fund<br>ODE of sec | ertie<br>ertiction<br>ond      | s - Eion -<br>s -<br>orde | Derivo                   | g<br>atives and<br>nsform of<br>al fraction<br>n constant |
| LIST (1)  2. 3. 4. 5. 6. 7.                                                                                                    | given).  Very Transformals of transformals of transformals of transformals of Convolutions.  OF EXPERIFICATION OF EXPERIFICATION OF EXPERI | Laplace Transform:  n: Conditions for existence – Transform of elementary forms –Transforms of derivatives and integrals – Tra . Inverse Laplace transform: Inverse Laplace transforution theorem (Statement only) – Applications: Solution  MENTS / EXERCISES:  on to MATLAB  tion of eigen values and eigen vectors  and visualizing single variable functions  rest and second order ordinary differential equations  of Simultaneous first order ODEs  econd order ODE by variation of parameters  ing Laplace and inverse Laplace transform of basic function  of Second order ODE by employing Laplace transforms  Lect  B V, "Higher Engineering Mathematics", 1st Edition, Ta                                                                                                    | unctions<br>nsform o<br>m of ele<br>of linear | – Basic prop f unit step f mentary fund ODE of sec          | ertie<br>uncti<br>ction<br>ond | s - Eion - s - orde       | Derivo                   | gatives and nsform of al fraction constant                |
| Unit – Laplace integra period metho coeffice  LIST (1) 2. 3. 4. 5. 6. 7. 8.  TEXT                                                                                                    | ce Transformals of transfic functions of Convolutionts.  OF EXPERIMATE Introduction Computation of Solving file Solving selection of Solving selection of So | Laplace Transform:  n: Conditions for existence – Transform of elementary forms –Transforms of derivatives and integrals – Tra . Inverse Laplace transform: Inverse Laplace transforution theorem (Statement only) – Applications: Solution  MENTS / EXERCISES:  on to MATLAB  tion of eigen values and eigen vectors  and visualizing single variable functions  rest and second order ordinary differential equations  of Simultaneous first order ODEs  econd order ODE by variation of parameters  ing Laplace and inverse Laplace transform of basic function  of Second order ODE by employing Laplace transforms  Lect  B V, "Higher Engineering Mathematics", 1st Edition, Ta                                                                                                    | unctions<br>nsform o<br>m of ele<br>of linear | – Basic prop f unit step f mentary fund ODE of sec          | ertie<br>uncti<br>ction<br>ond | s - Eion - s - orde       | Derivo                   | gatives and nsform of all fraction constant               |

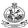

- 2. Kandasamy P., Thilagavathy K. and Gunavathy K., "Engineering Mathematics For First Year B.E/B.Tech", Reprint Edition 2014, S.Chand and Co., New Delhi.
  - 3. Duraisamy C., Vengataasalam S., Arun Prakash K. and Suresh M., "Engineering Mathematics I", 2<sup>nd</sup> Edition, Pearson India Education, New Delhi, 2018.
  - 4. Grewal B.S., "Higher Engineering Mathematics" 44thEdition, Khanna Publishers, New Delhi, 2018.
- 5. Matrices and Ordinary Differential Equations Laboratory Manual.

|        | SE OUTCOMES:                                                                                                    | BT Mapped                           |
|--------|----------------------------------------------------------------------------------------------------|-------------------------------------|
| On con | npletion of the course, the students will be able to                                                             | (Highest Level)                     |
| CO1    | solve engineering problems which needs matrix computations.                                                      | Applying (K3),<br>Manipulation (S2) |
| CO2    | identify the appropriate method for solving first order ordinary differential equations.                         | Applying (K3),<br>Manipulation (S2) |
| CO3    | solve higher order linear differential equations with constant and variable coefficients.                        | Applying (K3),<br>Manipulation (S2) |
| CO4    | apply the concept of ordinary differential equations for modeling and finding solutions to engineering problems. | Applying (K3),<br>Manipulation (S2) |
| CO5    | apply Laplace Transform to find solutions of Linear Ordinary Differential Equations                              | Applying (K3),<br>Manipulation (S2) |

| COs/POs | PO1 | PO2 | PO3 | PO4 | PO5 | PO6 | P07 | PO8 | PO9 | PO10 | PO11 | PO12 | PSO1 | PSO2 |
|---------|-----|-----|-----|-----|-----|-----|-----|-----|-----|------|------|------|------|------|
| CO1     | 3   | 3   | 2   |     | 3   |     |     |     |     |      |      |      |      |      |
| CO2     | 3   | 3   | 2   |     | 3   |     |     |     |     |      |      |      |      |      |
| CO3     | 3   | 3   | 2   |     | 3   |     |     |     |     |      |      |      |      |      |
| CO4     | 3   | 3   | 2   |     | 3   |     |     |     |     |      |      |      |      |      |
| CO5     | 3   | 3   | 3   |     | 3   |     |     |     |     |      |      |      |      |      |

1 – Slight, 2 – Moderate, 3 – Substantial, BT- Bloom's Taxonomy

#### **ASSESSMENT PATTERN - THEORY**

| Test / Bloom's<br>Category* | Remembering (K1) % | Understanding<br>(K2) % | Applying (K3) % | Analyzing<br>(K4) % | Evaluating (K5) % | Creating<br>(K6) % | Total<br>% |
|-----------------------------|--------------------|-------------------------|-----------------|---------------------|-------------------|--------------------|------------|
| CAT1                        | 10                 | 20                      | 70              |                     |                   |                    | 100        |
| CAT2                        | 10                 | 20                      | 70              |                     |                   |                    | 100        |
| CAT3                        | 10                 | 20                      | 70              |                     |                   |                    | 100        |
| ESE                         | 10                 | 20                      | 70              |                     |                   |                    | 100        |

<sup>\* ±3%</sup> may be varied (CAT 1, 2 & 3 – 50 marks & ESE – 100 marks)

<sup>\*</sup>Alternate week

|                                                                                                    | Computer Science and Engineering, Information Technology &                                                                                                    | Compu                                               | ter Science a                                                                        | and                          | Desid         | ın bra           | inches)                                    |
|----------------------------------------------------------------------------------------------------|----------------------------------------------------------------------------------------------------|-----------------------------------------------------|--------------------------------------------------------------------------------------|------------------------------|---------------|------------------|--------------------------------------------|
| Programme&                                                                                                    | BE - Computer Science and Engineering,                                                                                                    | Joinpa                                              |                                                                                      | 1110                         | Desig         | JII DI C         |                                            |
| Branch                                                                                                    | BTech - Information Technology & BE - Computer Science and Design                                                                                                    | Sem.                                                | Category                                                                             | L                            | Т             | Р                | Credit                                     |
| Prerequisites                                                                                                    | Nil                                                                                                    | 1                                                   | BS                                                                                   | 3                            | 0             | 2                | 4                                          |
| Preamble                                                                                                    | The course aims to provide exposure to problem-solving fundamental concepts of C Programming. This course provivarious domains.                                                                                                    |                                                     |                                                                                      |                              |               |                  |                                            |
| Unit - I                                                                                                    | Introduction to C and Control Statements:                                                                                                    |                                                     |                                                                                      |                              |               |                  | 9                                          |
| integer, float, an                                                                                                    | a C program – features of C - Data - Variables – Declaring, assignid character types – constants – operators and expressions – Cout and output functions.                                                                                                    |                                                     |                                                                                      |                              |               |                  |                                            |
| Unit - II                                                                                                    | Arrays and Functions: g and initializing 1D array – Two-dimensional arrays – Multidimens                                                                                                    |                                                     |                                                                                      |                              |               |                  | 9                                          |
| arrays as argum<br>Storage classes<br>Unit - III<br>Pointers:: Memo                                                                                                    | cs, The anatomy of a function – Types of functions based on argents to functions – Calling function from another function – reconstruction – Pointers and Strings:  by access and pointers, pointer basics, declaring, initializing, argentations on pointers                                                                                                    | ursive fu                                           | nctions -Varia                                                                       | able                         | scop          | e and            | l lifetime<br>9                            |
| Strings: Basics,                                                                                                    | declaring and initializing strings – pointers for string manipulation – character oriented functions, Two-dimensional array of strings                                                                                                    | - string                                            | handling fund                                                                        | tion                         | s: sta        | ndard            | and use                                    |
| Unit - IV                                                                                                    | User-defined data types:                                                                                                    |                                                     |                                                                                      |                              |               |                  | 9                                          |
|                                                                                                    | -declaring and defining a structure - attributes of structures - nes                                                                                                    |                                                     |                                                                                      |                              | struc         | ture n           | nembers                                    |
| arrays or structul                                                                                                    | e – Passing structures as arguments to functions - Unions – Bit Fie                                                                                                    | eias -⊨nu                                           | merated type                                                                         |                              |               |                  |                                            |
| Unit - V                                                                                                    | File handling :                                                                                                    |                                                     |                                                                                      |                              | s. fsc        | anf. fo          | 9<br>rintf – Fi                            |
| Unit - V Basics – Opening error handling fu functions : remov Pre-processor di                                                                                                    | File handling: g and closing files -File pointers and buffer – File read/write function nctions - Text and Binary File – Reading and Writing binary files e and rename. rectives: #define: macros with and without arguments, # include directives:                                                                                                    | ns: fgetc,<br>– Manipu                              | fputc, fgets,                                                                        | fputs                        |               |                  | rintf – Fi                                 |
| Unit - V Basics – Opening error handling fu functions : remove Pre-processor di LIST OF EXPER                                                                                                    | File handling: g and closing files -File pointers and buffer – File read/write function ctions - Text and Binary File – Reading and Writing binary files e and rename.                                                                                                    | ns: fgetc,<br>– Manipu<br>ective                    | fputc, fgets,<br>llating file pos                                                    | fputs                        | n – ot        | her fil          | rintf – Fi<br>e handlir                    |
| Unit - V  Basics – Opening error handling fu functions : remove Pre-processor di LIST OF EXPER  1. Program (Sequential of the sequential of the sequential o | File handling: g and closing files -File pointers and buffer – File read/write function nctions - Text and Binary File – Reading and Writing binary files e and rename. rectives: #define: macros with and without arguments, # include directives: #define: macros with and without arguments include directives: s for demonstrating the use of different types of operators like arith                                                                                                    | ns: fgetc,<br>– Manipu<br>ective                    | fputc, fgets,<br>llating file pos                                                    | fputs                        | n – ot        | her fil          | rintf – Fi<br>e handlir                    |
| Basics – Opening error handling further functions: remove Pre-processor discontinuo di Control Program (Sequenta di Control Program (Sequenta di Control Program  | File handling: g and closing files -File pointers and buffer – File read/write function nctions - Text and Binary File – Reading and Writing binary files e and rename. rectives: #define: macros with and without arguments, # include directives: #define: macros with and without arguments, # include directives: #define: macros with and without arguments, # include directives: #define: macros with and without arguments, # include directives: #define: macros with and without arguments, # include directives: #define: macros with and without arguments, # include directives: #define: macros with and without arguments, # include directives: #define: macros with and without arguments, # include directives: #define: macros with and without arguments, # include directives: #define: macros with and without arguments, # include directives: #define: macros with and without arguments, # include directives: #define: macros with and without arguments, # include directives: #define: macros with and without arguments, # include directives: #define: macros with and without arguments, # include directives: # include directives: # include directives | ns: fgetc,  – Manipu ective metic, log              | fputc, fgets,<br>llating file pos<br>gical, relation                                 | fputs<br>sition              | n – ot        | rnary            | rintf – Fi<br>e handlir<br>operators       |
| Unit - V  Basics – Opening error handling fu functions : remove Pre-processor di LIST OF EXPER  1. Program (Sequent 2. Program structure Program structure program structure program program structure program program structure program program program structure program program pro | File handling: g and closing files -File pointers and buffer – File read/write function nctions - Text and Binary File – Reading and Writing binary files e and rename. rectives: #define: macros with and without arguments, # include directives: #define: macros with and without arguments, # include directives: #define: macros with and without arguments, # include directives: #define: macros with and without arguments, # include directives: #define: macros with and without arguments, # include directives: #define: macros with and without arguments, # include directives: #define: macros with and without arguments, # include directives: #define: macros with and without arguments, # include directives: #define: macros with and without arguments, # include directives: #define: macros with and without arguments, # include directives: #define: macros with and without arguments, # include directives: #define: macros with and without arguments, # include directives: #define: macros with and without arguments, # include directives: #define: macros with and without arguments, # include directives: # include directives: # include directives | ns: fgetc,  – Manipu  ective  metic, log  ional and | fputc, fgets, lating file pos                                                        | fputs<br>sition<br>al, a     | nd te         | rnary<br>Selecti | rintf – Fi<br>e handlir<br>operators       |
| Unit - V  Basics – Opening error handling fur functions: remove Pre-processor discrete Program (Sequent 2. Program structure 4. Program error Program structure Program error Program error Program er | File handling: g and closing files -File pointers and buffer – File read/write function nctions - Text and Binary File – Reading and Writing binary files read rename. rectives: #define: macros with and without arguments, # include directives: #define: macros with and without arguments, # include directives: #define: macros with and without arguments, # include directives: #define: macros with and without arguments, # include directives: #define: macros with and without arguments, # include directives:  IMENTS / EXERCISES:  Is for demonstrating the use of different types of operators like arith tital structures)  Is to Illustrate the different formatting options for input and output susing decision making statements like 'if', 'else if', 'switch', conditions)                                                                                                    | ns: fgetc,  – Manipu  ective  metic, log  ional and | fputc, fgets, lating file pos                                                        | fputs<br>sition<br>al, a     | nd te         | rnary<br>Selecti | rintf – Fi<br>e handlir<br>operators       |
| Unit - V  Basics - Opening error handling fur functions: remove Pre-processor discrete Program (Sequent 2. Program structure 4. Program 5. Program 5. Program 5. Program 5. Program 5. Program 5. Program 5.                                                                                                    | File handling: g and closing files -File pointers and buffer – File read/write function nctions - Text and Binary File – Reading and Writing binary files read rename. rectives: #define: macros with and without arguments, # include directives: #define: macros with and without arguments, # include directives: #define: macros with and without arguments, # include directives: #define: macros with and without arguments, # include directives:  IMENTS / EXERCISES: s for demonstrating the use of different types of operators like arith tital structures) s to Illustrate the different formatting options for input and output s using decision making statements like 'if', 'else if', 'switch', conditions) s for demonstrating repetitive control statements like 'for', 'while', a                                                                                                    | ns: fgetc,  – Manipu  ective  metic, log  ional and | fputc, fgets, lating file pos                                                        | fputs<br>sition<br>al, a     | nd te         | rnary<br>Selecti | rintf – Fi<br>e handlir<br>operators       |
| Unit - V  Basics - Opening error handling further functions: remove Pre-processor di LIST OF EXPER  1. Program (Sequent 2. Program structure 4. Program 5. Program 6. Program 6. Program 6.                                                                                                    | File handling: g and closing files -File pointers and buffer – File read/write function nctions - Text and Binary File – Reading and Writing binary files read rename. rectives: #define: macros with and without arguments, # include directives: #define: macros with and without arguments, # include directives: #define: macros with and without arguments, # include directives: #define: macros with and without arguments, # include directives:  IMENTS / EXERCISES: Is for demonstrating the use of different types of operators like arithetial structures) Is to Illustrate the different formatting options for input and output is using decision making statements like 'if', 'else if', 'switch', conditions) Is for demonstrating repetitive control statements like 'for', 'while', as for demonstrating one-dimensional arrays                                                                                                    | ns: fgetc, – Manipu ective metic, log ional and     | fputc, fgets, lating file pos                                                        | al, a                        | nd te         | rnary Selecti    | rintf – Fi<br>e handlir<br>operators       |
| Unit - V  Basics - Opening error handling further functions: remove Pre-processor di LIST OF EXPER  1. Program (Sequent 2. Program structure Program 5. Program 5. Program 6. Program 7. Program 7. Program 9.                                                                                                    | File handling: g and closing files -File pointers and buffer – File read/write function nctions - Text and Binary File – Reading and Writing binary files er and rename. rectives: #define: macros with and without arguments, # include directives: #define: macros with and without arguments, # include directives: #define: macros with and without arguments, # include directives: #define: macros with and without arguments, # include directives: #define: macros with and without arguments, # include directives: s for demonstrating the use of different types of operators like arith tial structures) s to Illustrate the different formatting options for input and output so using decision making statements like 'if', 'else if', 'switch', conditions) s for demonstrating repetitive control statements like 'for', 'while', as for demonstrating one-dimensional arrays s for demonstrating two-dimensional arrays                                                                                                    | ns: fgetc, – Manipu ective metic, log ional and     | fputc, fgets, lating file positions gical, relational unconditional hile' (Iterative | fputsition al, a al 'go stru | n – ot  nd te | rnary Selecti    | rintf – Fi<br>e handlir<br>operators       |
| Unit - V Basics - Opening for the perror handling further functions: remove the processor discrete the program (Sequent 2. Program structure the program functions of the program functions of the p | File handling: g and closing files -File pointers and buffer – File read/write function nctions - Text and Binary File – Reading and Writing binary files er and rename. Text and Enarcos with and without arguments, # include directives: #define: macros with and without arguments, # include directives: #define: macros with and without arguments, # include directives: #define: macros with and without arguments, # include directives: #define: macros with and without arguments, # include directives: #define: macros with and without arguments, # include directives: #define: macros with and without arguments, # include directives: #define: macros with and without arguments like arith tial structures)  In the first properties of operators like arith tial structures: #define: macros with and without arguments, # include directives: #define: macros with and without arguments, # include directives: #define: macros with and without arguments, # include directives: #define: macros with and without arguments, # include directives: #define: macros with and without arguments, # include directives: #define: macros with and without arguments, # include directives: #define: macros with and without arguments, # include directives: #define: macros with and without arguments, # include directives: #define: macros with and without arguments, # include directives: #define: #define: | ns: fgetc,  - Manipu ective metic, log ional and    | fputc, fgets, lating file positions gical, relational unconditional hile' (Iterative | fputsition al, a al 'go stru | n – ot  nd te | rnary Selecti    | rintf – Fi<br>e handlir<br>operators       |
| Unit - V Basics - Opening for remove the functions : remove the functions : remove the functions : remove the functions : remove the functions : remove the functions : remove the functions : remove the functions : remove the functions in the function of the functions in the function of the function of | File handling: g and closing files -File pointers and buffer – File read/write function nctions - Text and Binary File – Reading and Writing binary files read rename. rectives: #define: macros with and without arguments, # include directives: #define: macros with and without arguments, # include directives: #define: #define:  | ns: fgetc,  - Manipu ective metic, log ional and    | fputc, fgets, lating file positions gical, relational unconditional hile' (Iterative | fputsition al, a al 'go stru | n – ot  nd te | rnary Selecti    | rintf – Fi<br>e handlir<br>operator:<br>ve |
| Unit - V  Basics - Opening error handling further functions: remove Pre-processor disconsisted in the control of the control of the control o | File handling: g and closing files -File pointers and buffer – File read/write function and closing files -File pointers and buffer – File read/write function and closing files -File – Reading and Writing binary files -File e and rename. The end rename is early files: macros with and without arguments, # include directives: #define: macros with and without arguments, # include directives: #define: macros with and without arguments, # include directives: #define: macros with and without arguments, # include directives: #define: macros with and without arguments, # include directives: #define: macros with and without arguments, # include directives: #define: macros with and without arguments, # include directives: #define: macros with and without arguments, # include directives: #define: macros with and without arguments, # include directives: #define: macros with and without arguments, # include directives: #define: macros with and without arguments, # include directives: #define: macros with and without arguments file read/write functions (# include directives: #define: macros with and without arguments, # include directives: #define: macros with and without arguments, # include directives: #define: macros with and without arguments, # include directives: # include directives: #define: macros with and without arguments, # include directives: # include directives:  | ns: fgetc,  - Manipu ective metic, log ional and    | fputc, fgets, lating file positions gical, relational unconditional hile' (Iterative | fputsition al, a al 'go stru | n – ot  nd te | rnary Selecti    | rintf – Fi<br>e handlir<br>operator:<br>ve |
| Unit - V  Basics - Opening error handling further functions: remove Pre-processor di LIST OF EXPER  1. Program (Sequent 2). Program structure 4. Program 5. Program 6. Program 7. Program 8. Program 9. Program 10. Program 11. Program 11. Program 11.                                                                                                    | File handling: g and closing files -File pointers and buffer – File read/write function nctions - Text and Binary File – Reading and Writing binary files read rename. Fectives: #define: macros with and without arguments, # include directives: #define: macros with and without arguments, # include directives: #define: macros with and without arguments, # include directives: #define: macros with and without arguments, # include directives: #define: macros with and without arguments, # include directives: #define: macros with and without arguments, # include directives: #define: macros with and output arguments for demonstrating the use of different types of operators like arith tial structures)  In the provided High Structure of the provided High Structure of the prov | ns: fgetc,  - Manipu ective metic, log ional and    | fputc, fgets, lating file positions gical, relational unconditional hile' (Iterative | fputsition al, a al 'go stru | n – ot  nd te | rnary Selecti    | rintf – Fi<br>e handlir<br>operator:<br>ve |

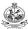

1. Sumitabha Das, Computer Fundamentals and C Programming, 1st Edition, McGraw Hill, 2018

#### **REFERENCES/ MANUAL / SOFTWARE:**

- 1. Yashavant Kanetkar, "Let us C", 16<sup>th</sup>, BPB publications,2018.
- 2. Reema Thareja., "Programming in C", 2nd Edition, Oxford University Press, New Delhi, 2018
- 3. E.Balagurusamy, "Programming in ANSI C", seventh edition, Mc Graw Hill Education, 2017.

|     | SE OUTCOMES: mpletion of the course, the students will be able to                                            | BT Mapped<br>(Highest Level)    |
|-----|----------------------------------------------------------------------------------------------------|---------------------------------|
| CO1 | Identify the appropriate looping and control statements in C and develop applications using these statements | Applying (K3),<br>Precision(S3) |
| CO2 | Develop simple C programs using the concepts of arrays and modular programming                               | Applying (K3),<br>Precision(S3) |
| CO3 | Recall the basic concepts of pointers and develop C programs using strings and pointers                      | Applying (K3),<br>Precision(S3) |
| CO4 | Make use of user-defined data types to solve given problems                                                  | Applying (K3),<br>Precision(S3) |
| CO5 | Explain various file operations and develop applications using files and pre-processor directives            | Applying (K3),<br>Precision(S3) |

### Mapping of COs with POs and PSOs

| COs/POs | PO1 | PO2 | PO3 | PO4 | PO5 | PO6 | PO7 | PO8 | PO9 | PO10 | PO11 | PO12 | PSO1 | PSO2 |
|---------|-----|-----|-----|-----|-----|-----|-----|-----|-----|------|------|------|------|------|
| CO1     | 3   | 2   | 2   | 2   | 1   |     |     |     | 1   | 1    |      | 1    | 3    | 1    |
| CO2     | 3   | 2   | 2   | 2   | 1   |     |     |     | 1   | 1    |      | 1    | 3    | 1    |
| CO3     | 3   | 2   | 2   | 2   | 1   |     |     |     | 1   | 1    |      | 1    | 3    | 1    |
| CO4     | 3   | 2   | 2   | 2   | 1   |     |     |     | 1   | 1    |      | 1    | 3    | 1    |
| CO5     | 3   | 2   | 2   | 2   | 1   |     |     |     | 1   | 1    |      | 1    | 3    | 1    |

1 – Slight, 2 – Moderate, 3 – Substantial, BT- Bloom's Taxonomy

#### **ASSESSMENT PATTERN - THEORY**

| Test / Bloom's<br>Category* | Remembering (K1) % | Understanding<br>(K2) % | Applying (K3) % | Analyzing<br>(K4) % | Evaluating (K5) % | Creating<br>(K6) % | Total<br>% |
|-----------------------------|--------------------|-------------------------|-----------------|---------------------|-------------------|--------------------|------------|
| CAT1                        | 10                 | 30                      | 60              |                     |                   |                    | 100        |
| CAT2                        | 10                 | 30                      | 60              |                     |                   |                    | 100        |
| CAT3                        | 10                 | 30                      | 60              |                     |                   |                    | 100        |
| ESE                         | 10                 | 30                      | 60              |                     |                   |                    | 100        |

\* ±3% may be varied (CAT 1,2,3 – 50 marks & ESE – 100 marks)

|                                                                                            | (Common to CSE, CSD, AIDS and AIML b                                                                                                    | ranches)                                                                                                    |                                                  |                      |                        |                   |                                    |
|--------------------------------------------------------------------------------------------|----------------------------------------------------------------------------------------------------|----------------------------------------------------------------------------------------------------|--------------------------------------------------|----------------------|------------------------|-------------------|------------------------------------|
| Programme &<br>Branch                                                                      | B.E & Computer Science and Engineering & Computer Science and Design, BTech – Artificial Intelligence and Data Science & Artificial Intelligence and Machine Learning branches                                                                                                    | Sem.                                                                                                    | Category                                         | L                    | Т                      | Р                 | Credit                             |
| Prerequisites                                                                              | Nil                                                                                                    | 1 / 2**                                                                                                    | BS                                               | 3                    | 0                      | 0                 | 3                                  |
| Preamble                                                                                   | This course aims to equip the engineering students electrochemistry, corrosion and its control methods, electrocand the need for e-waste management.                                                                                                    |                                                                                                    |                                                  |                      |                        |                   |                                    |
| Unit – I                                                                                   | ELECTROCHEMISTRY                                                                                                    |                                                                                                    |                                                  |                      |                        |                   | 9                                  |
| calculation of cell<br>hydrogen electro                                                    | s - types - representation of galvanic cell - electrode potential EMF from single electrode potential - reference electrodes: colde, standard calomel electrode, glass electrode - EMF series ometric titrations - mixture of weak and strong acid vs strong bas                                                                                                    | nstruction,<br>and its a                                                                                                    | working and                                      | l app                | olicati                | ons o             | f standa                           |
| Unit – II                                                                                  | CORROSION AND ITS CONTROL METHODS                                                                                                    |                                                                                                    |                                                  |                      |                        |                   | 9                                  |
| <ul> <li>differential aera</li> <li>(wt. loss method</li> <li>pretreatment of r</li> </ul> | luction - chemical corrosion — Pilling-Bedworth rule - electrochem tion corrosion with examples - galvanic series - factors influencir only). Control methods — sacrificial anodic protection methonetal surface — metallic coating: electroplating, electroless plaetallic coating: anodizing - organic coating: paints, constituents ar ELECTROCHEMICAL STORAGE DEVICES | ng rate of oder of oder of the contract of the contract of the | corrosion – m<br>sion inhibitor<br>hot dipping ( | neas<br>s -<br>(tinn | urem<br>prote<br>ing a | ent of            | f corrosic coatings                |
| Pattarias, Introdu                                                                         | □ □ □ □ □ □ □ □ □ □ □ □ □ □ □ □ □ □ □                                                                                                    | haraetaria                                                                                                    | tion of botton                                   | , h                  | otton                  | rotin             | a voriou                           |
| maintenance of b                                                                           | <ul> <li>primary battery: silver button cell - secondary battery: Ni-Coatteries - choice of batteries for electric vehicle applications.</li> <li>duction-Importance and classification of fuel cells - description, ell, alkaline fuel cell, molten carbonate fuel cell and direct methan</li> </ul>                                                                     | principle,                                                                                                    | components                                       | •                    |                        |                   | _                                  |
| Unit – IV                                                                                  | INSULATING MATERIALS                                                                                                    |                                                                                                    |                                                  |                      |                        |                   | 9                                  |
| insulators: glass,<br>electrical resistivit<br>materials: consta                           | uirements - classification (solid, liquid & gas) - preparation, preparation, put ceramic products - solid organic insulator: epoxy resin - liquid y - factors influencing electrical resistivity of materials - composition ntan, molybdenum disilicide and nichrome - polymers as election of polymers.                                                                  | insulator:<br>on, prope                                                                                                    | transformer<br>rties and appl                    | oil -<br>icati       | gas<br>ons o           | insula<br>of high | ator: SF <sub>6</sub><br>resistivi |
| Unit – V                                                                                   | E-WASTE AND ITS MANAGEMENT                                                                                                    |                                                                                                    |                                                  |                      |                        |                   | 9                                  |
| human health- ne recycling of e-was                                                        | aste – definition - sources of e-waste– hazardous substances in ced for e-waste management– e-waste handling rules - waste mate - disposal treatment methods of e- waste- mechanism of extra E-waste – E-waste in India- case studies.                                                                                                    | ninimizatio                                                                                                    | n techniques                                     | for                  | mana                   | aging             | e-waste                            |
|                                                                                            |                                                                                                    |                                                                                                    |                                                  |                      |                        |                   | Total:4                            |
| TEXT BOOK:                                                                                 |                                                                                                    |                                                                                                    |                                                  |                      |                        |                   |                                    |
| 1. Wiley Ed                                                                                | torial Board,"Wiley Engineering Chemistry", 2nd Edition, Wiley Ind                                                                                                    | dia Pvt. Ltd                                                                                                    | d, New Delhi,                                    | Rep                  | orint 2                | 2019,f            | or Unit-I,                         |
| 1                                                                                          | ny P.N., Manikandan P., Geetha A., Manjula Rani K. & Kowshaly                                                                                                    | a V.N., "Er                                                                                                    | nvironmental                                     | Scie                 | nce"                   | Revi              | sed                                |
|                                                                                            | learson Education, New Delhi, 2019, for Unit-III, IV, V.                                                                                                    |                                                                                                    |                                                  |                      | _                      |                   |                                    |
| Edition, F                                                                                 |                                                                                                    |                                                                                                    |                                                  |                      |                        |                   |                                    |
| Edition, F REFERENCES: Palanisar                                                           |                                                                                                    | ied Chem                                                                                                    | istry", 6th Ed                                   | ditior               | n, Ta                  | ta Mo             | cGraw H                            |
| Edition, F REFERENCES:  1. Palanisar Education                                             | rearson Education, New Delhi, 2019, for Unit-III, IV, V.  ny P.N., Manikandan P., Geetha A.& Manjula Rani K., "Appl                                                                                                    |                                                                                                    |                                                  |                      | n, Ta                  | ta Mo             | cGraw F                            |

<sup>\*\*</sup> for 2022 batch 1st sem for CSE, CSD, AIML & AIDS, for 2023 batch 1st sem for CSE & CSD & 2nd sem for AIML & AIDS

|     | SE OUTCOMES: mpletion of the course, the students will be able to                                 | BT Mapped<br>(Highest Level) |
|-----|---------------------------------------------------------------------------------------------------|------------------------------|
| CO1 | apply the principle of electrochemistry for various applications                                  | Applying (K3)                |
| CO2 | make use of corrosion control methods to solve corrosion related issues.                          | Applying (K3)                |
| CO3 | use the concepts of batteries, fuel cells and their applications in various fields.               | Applying (K3)                |
| CO4 | apply the knowledge of insulators to make different insulating materials for various applications | Applying (K3)                |
| CO5 | utilize the knowledge to handle the e-waste and reduce its impacts on environment                 | Applying (K3)                |

| COs/POs | PO1 | PO2 | PO3 | PO4 | PO5 | PO6 | P07 | PO8 | PO9 | PO10 | PO11 | PO12 | PSO1 | PSO2 |
|---------|-----|-----|-----|-----|-----|-----|-----|-----|-----|------|------|------|------|------|
| CO1     | 3   | 2   | 1   | 1   |     |     |     |     |     |      |      |      |      |      |
| CO2     | 3   | 2   | 1   | 1   |     |     |     |     |     |      |      |      |      |      |
| CO3     | 3   | 2   | 1   | 1   |     |     |     |     |     |      |      |      |      |      |
| CO4     | 3   | 2   | 1   | 1   |     |     |     |     |     |      |      |      |      |      |
| CO5     | 3   | 2   | 1   | 1   |     |     | 3   |     |     |      |      |      |      |      |

1 - Slight, 2 - Moderate, 3 - Substantial, BT- Bloom's Taxonomy

#### **ASSESSMENT PATTERN - THEORY**

|                             |                       | ACCECCINEIT             |                 |                     |                      |                    |            |
|-----------------------------|-----------------------|-------------------------|-----------------|---------------------|----------------------|--------------------|------------|
| Test / Bloom's<br>Category* | Remembering<br>(K1) % | Understanding<br>(K2) % | Applying (K3) % | Analyzing<br>(K4) % | Evaluating<br>(K5) % | Creating<br>(K6) % | Total<br>% |
| CAT1                        | 25                    | 35                      | 40              |                     |                      |                    | 100        |
| CAT2                        | 25                    | 35                      | 40              |                     |                      |                    | 100        |
| CAT3                        | 25                    | 35                      | 40              |                     |                      |                    | 100        |
| ESE                         | 25                    | 35                      | 40              |                     |                      |                    | 100        |

\* ±3% may be varied (CAT 1,2,3 – 50 marks & ESE – 100 marks)

| Prog                                                                                          | ramme &                                                                                                    | D E Compute                                                                                                    | r Colones an                                                                                                    | d Engineering                                                                           | _                                                                                                  | Com                                                                                                    | Cotomore                                                                                                    |                                 | _                                   | P                                          | الدميا:                                             |
|-----------------------------------------------------------------------------------------------|----------------------------------------------------------------------------------------------------|----------------------------------------------------------------------------------------------------|----------------------------------------------------------------------------------------------------|-----------------------------------------------------------------------------------------|----------------------------------------------------------------------------------------------------|----------------------------------------------------------------------------------------------------|----------------------------------------------------------------------------------------------------|---------------------------------|-------------------------------------|--------------------------------------------|-----------------------------------------------------|
| Brand                                                                                         | ch                                                                                                    | B.E Compute                                                                                                    | r Science an                                                                                                    | d Engineering                                                                           | ]                                                                                                  | Sem.                                                                                                    | Category                                                                                                    | L                               | Т                                   | Р                                          | Credit                                              |
| Prere                                                                                         | equisites                                                                                                    | Nil                                                                                                    |                                                                                                    |                                                                                         |                                                                                                    | 3                                                                                                    | 0                                                                                                    | 0                               | 3                                   |                                            |                                                     |
| Prear                                                                                         | mble                                                                                                    |                                                                                                    | solve probler                                                                                                    | ne techniques<br>ns. It also emp<br>tform.                                              |                                                                                                    |                                                                                                    |                                                                                                    |                                 |                                     |                                            |                                                     |
| Unit -                                                                                        | - I                                                                                                    |                                                                                                    |                                                                                                    | er and Proble                                                                           | m Solving                                                                                          |                                                                                                    |                                                                                                    |                                 |                                     |                                            | 9                                                   |
| Memo                                                                                          |                                                                                                    | erations of com<br>ent-Number Sys                                                                                                    |                                                                                                    |                                                                                         |                                                                                                    |                                                                                                    |                                                                                                    |                                 |                                     |                                            |                                                     |
| Unit -                                                                                        | - II                                                                                                    | Case Studies                                                                                                    | on Problem                                                                                                    | Solving                                                                                 |                                                                                                    |                                                                                                    |                                                                                                    |                                 |                                     |                                            | 9                                                   |
| Leap<br>Sumn                                                                                  | year – Quadra<br>mation of serie                                                                                                    | art and Pseudo of atic equation - Ces - Base Conve                                                                                                    | ounting – Sun                                                                                                    | nmation of num                                                                          | nbers – Factori                                                                                    | ial computation                                                                                                    | riables – Find<br>n – Generatio                                                                                        | n of                            | ine bi<br>Fibon                     | ggest<br>acci s                            | number<br>Sequence                                  |
| Unit -                                                                                        |                                                                                                    | Web Interface                                                                                                    |                                                                                                    |                                                                                         |                                                                                                    |                                                                                                    |                                                                                                    |                                 |                                     |                                            | 9                                                   |
| 1 17 4 41                                                                                     | - 1 4 1 4                                                                                                    |                                                                                                    |                                                                                                    |                                                                                         |                                                                                                    |                                                                                                    |                                                                                                    |                                 |                                     |                                            | adia Taa                                            |
| Casca                                                                                         | ading Style S                                                                                                    | n to Internet – E<br>heet: Types of                                                                                                    |                                                                                                    |                                                                                         |                                                                                                    |                                                                                                    |                                                                                                    |                                 |                                     |                                            |                                                     |
| Casca                                                                                         | ading Style S<br>ox- grid                                                                                                    |                                                                                                    |                                                                                                    |                                                                                         |                                                                                                    |                                                                                                    |                                                                                                    |                                 |                                     |                                            |                                                     |
| Casca<br>Flexb<br>Unit -<br>Introd<br>Progr                                                   | ading Style S<br>ox- grid<br>- IV<br>duction to BSt<br>ess Bars - Pa                                                                                   | Bootstrap  G - Containers - agination - List G                                                                                                    | CSS – Positi  Typography roups – Drop                                                                                        | oning Element  - Colors - Ta                                                            | ts – Backgrou<br>ables – Images<br>pse – Navs –                                                    | ınds – Box M<br>s – Jumbotror<br>Navbar – Care                                                                                                    | odel – Dropo<br>n – Alerts – E                                                                                         | own                             | Men<br>ns - E                       | us –<br>Buttor                             | Padding  9 Groups                                   |
| Casca<br>Flexb<br>Unit -<br>Introd<br>Progr<br>Menu<br>Unit -                                 | ading Style S<br>lox- grid<br>- IV<br>duction to BSS<br>ress Bars – Pa<br>is - Checks an<br>- V                                                        | Bootstrap  Code Manage                                                                                                    | Typography roups – Drop je – Input Gro                                                                                       | oning Element  - Colors - Ta downs - Colla pups - Floating                              | ts – Backgrou<br>ables – Images<br>pse – Navs –<br>I Labels – Form                                 | inds – Box M<br>s – Jumbotror<br>Navbar – Caro<br>n Validation                                                                                    | odel – Dropo<br>n – Alerts – E<br>ousel – Offcar                                                                       | Button                          | Men<br>ns - E<br>- BS               | us –<br>Buttor<br>5 Fori                   | Padding  9 a Groups ms: Sele                        |
| Casca<br>Flexb<br>Unit -<br>Introd<br>Progr<br>Menu<br>Unit -<br>Introd                       | ading Style S ox- grid - IV duction to BSS ess Bars - Pas - Checks an - V duction of ve                                                                | Bootstrap  Containers - agination - List God Radios - Range                                                                                                  | Typography roups – Drop ge – Input Gro                                                                                       | - Colors - Ta<br>downs - Colla<br>oups - Floating                                       | ables – Images pse – Navs – Labels – Forn eepts- creating                                          | s – Jumbotror<br>Navbar – Caro<br>Navidation                                                                                                    | odel – Dropo<br>n – Alerts – E<br>pusel – Offcar<br>ning repositor                                                     | own<br>Buttoi<br>nvas<br>y- c   | Men ns - E - BS                     | us –  Buttor 5 Fore                        | Padding  9 a Groups ms: Sele                        |
| Casca<br>Flexb<br>Unit -<br>Introd<br>Progr<br>Menu<br>Unit -<br>Introd                       | ading Style S ox- grid - IV duction to BSS ess Bars - Pas - Checks an - V duction of ve                                                                | Bootstrap  Code Managersion control- I                                                                                                    | Typography roups – Drop ge – Input Gro                                                                                       | - Colors - Ta<br>downs - Colla<br>oups - Floating                                       | ables – Images pse – Navs – Labels – Forn eepts- creating                                          | s – Jumbotror<br>Navbar – Caro<br>Navidation                                                                                                    | odel – Dropo<br>n – Alerts – E<br>pusel – Offcar<br>ning repositor                                                     | own<br>Buttoi<br>nvas<br>y- c   | Men ns - E - BS                     | us –  Buttor 5 Fore                        | 9 Groups ms: Sele 9 itory- Fi                       |
| Casca<br>Flexb<br>Unit -<br>Introd<br>Progr<br>Menu<br>Unit -<br>Introd<br>mana               | ading Style S ox- grid - IV duction to BSS ess Bars - Pas - Checks an - V duction of ve                                                                | Bootstrap  Code Managersion control- I                                                                                                    | Typography roups – Drop ge – Input Gro                                                                                       | - Colors - Ta<br>downs - Colla<br>oups - Floating                                       | ables – Images pse – Navs – Labels – Forn eepts- creating                                          | s – Jumbotror<br>Navbar – Caro<br>Navidation                                                                                                    | odel – Dropo<br>n – Alerts – E<br>pusel – Offcar<br>ning repositor                                                     | own<br>Buttoi<br>nvas<br>y- c   | Men ns - E - BS                     | us –  Buttor 5 Fore                        | 9 n Groups ms: Selection Filestony Filestony        |
| Casca<br>Flexb<br>Unit -<br>Introd<br>Progr<br>Menu<br>Unit -<br>Introd<br>mana               | ading Style S ox- grid - IV duction to BSS ress Bars - Pa is - Checks an - V duction of ve igement- Com                                                | Bootstrap  Code Managersion control- I                                                                                                    | Typography roups – Drop je – Input Gro ement installation ar Merge conflic                                                   | - Colors - Ta<br>downs - Colla<br>pups - Floating<br>ad basic conc<br>tts-tracking brai | ables – Images<br>pse – Navs –<br>Labels – Form<br>cepts- creating<br>nches- Fetch-                | s – Jumbotror<br>Navbar – Caro<br>n Validation<br>g and manag<br>Push and pull                                                                    | n – Alerts – E<br>busel – Offcar<br>ing repositor<br>repository- Fo                                                    | Sutton<br>nvas<br>y- c<br>ork a | Menns - E                           | us –  Buttor 5 Fore repose                 | 9 n Groups ms: Selection File ecture:4              |
| Casca<br>Flexb<br>Unit -<br>Introd<br>Menu<br>Unit -<br>Introd<br>mana                        | ading Style S ox- grid - IV duction to BSS ress Bars - Pa is - Checks an - V duction of ve agement- Com  BOOK:  Elisabeth  S. Kuppus                   | Bootstrap 5 - Containers - agination - List G d Radios - Rang Code Managrision control- I mits- Branches-                                                    | Typography roups – Drop je – Input Gro ement installation ar Merge conflic                                                   | - Colors - Ta<br>downs - Colla<br>pups - Floating<br>ad basic conc<br>tts-tracking brai | ables – Images pse – Navs – Labels – Form cepts- creating nches- Fetch-                            | s – Jumbotror<br>Navbar – Card<br>Navbar – Card<br>Navbar – Card<br>Navbar – Card<br>Navbar<br>Sand manag<br>Push and pull                        | n – Alerts – E<br>busel – Offcar<br>ling repositor<br>repository- Fe                                                   | own Button nvas  y- c pork a    | Menns - E - BS opy nd cla           | Buttor<br>5 Form<br>repose<br>one<br>L     | Padding  9 n Groups ms: Sele  9 itory- Fi ecture:4  |
| Casca<br>Flexb<br>Unit -<br>Introd<br>Progr<br>Menu<br>Unit -<br>Introd<br>mana               | ading Style S ox- grid - IV duction to BS5 ress Bars - Pa is - Checks an - V duction of ve agement- Com  BOOK:  Elisabeth S. Kuppus TataMcGr           | Bootstrap 5 - Containers - agination - List G d Radios - Rang Code Managersion control- I mits- Branches- Robson and Eric wami, S. Mallig                    | Typography roups – Drop je – Input Gro ement installation ar Merge conflic                                                   | - Colors - Ta<br>downs - Colla<br>pups - Floating<br>ad basic conc<br>tts-tracking brai | ables – Images pse – Navs – Labels – Form cepts- creating nches- Fetch-                            | s – Jumbotror<br>Navbar – Card<br>Navbar – Card<br>Navbar – Card<br>Navbar – Card<br>Navbar<br>Sand manag<br>Push and pull                        | n – Alerts – E<br>busel – Offcar<br>ling repositor<br>repository- Fe                                                   | own Button nvas  y- c pork a    | Menns - E - BS opy nd cla           | Buttor<br>5 Form<br>repose<br>one<br>L     | Padding  9 n Groups ms: Selectory- File ecture:4    |
| Casca<br>Flexb<br>Unit -<br>Introd<br>Progr<br>Menu<br>Unit -<br>Introd<br>mana               | ading Style S ox- grid - IV duction to BSS ress Bars - Pa is - Checks an - V duction of ve agement- Com  BOOK:  Elisabeth S. Kuppus TataMcGr           | Bootstrap  G - Containers - agination - List G ad Radios - Rang Code Manag rsion control- I mits- Branches-  Robson and Eric wami, S. Mallig raw Hill, 2019  | Typography roups – Drop je – Input Gro ment installation ar Merge conflic                                                    | - Colors - Ta<br>downs - Colla<br>pups - Floating<br>ad basic conc<br>tts-tracking brai | ables – Images pse – Navs – Labels – Form repts- creating nches- Fetch-                            | s – Jumbotror<br>Navbar – Care<br>n Validation<br>g and manag<br>Push and pull<br>d edn, Shroff F                                                 | odel – Dropo<br>n – Alerts – E<br>busel – Offcar<br>ling repositor<br>repository- For<br>Publishers & D<br>and Progran | own  Button  Nas  yy- co  prk a | Men  ns - F  - BS  opy  opy  outors | aus –  Buttor 5 Fore repose cone L  s, 201 | Padding  9 n Groups ms: Sele  9 itory- Fi ecture:4  |
| Casca<br>Flexb<br>Unit -<br>Introd<br>Progr<br>Menu<br>Unit -<br>Introd<br>mana<br>TEXT<br>1. | ading Style S ox- grid  IV duction to BSS ress Bars – Pa is - Checks an V duction of ve agement- Com  BOOK:  Elisabeth  S. Kuppus TataMcGr ERENCES/ MA | Bootstrap  - Containers - agination - List God Radios - Rangersion control - Imits- Branches-  Robson and Erick wami, S. Malligraw Hill, 2019  ANUAL / SOFTM | Typography roups – Drop le – Input Gro ment installation ar Merge conflic  Freeman, He ia, C. S. Kan  /ARE:  //Accullough, V | - Colors - Ta<br>downs - Colla<br>pups - Floating<br>ad basic conc<br>ats-tracking brai | ables – Images pse – Navs – Labels – Form septs- creating nches- Fetch- and CSS. 2nd usalya, "Prob | s – Jumbotror<br>Navbar – Care<br>Navbar – Care<br>Navbar – Care<br>Validation<br>g and manag<br>Push and pull<br>d edn, Shroff F<br>olem Solving | odel – Dropo<br>n – Alerts – E<br>busel – Offcar<br>ling repositor<br>repository- For<br>Publishers & D<br>and Progran | own  Button  Nas  yy- co  prk a | Men  ns - F  - BS  opy  opy  outors | aus –  Buttor 5 Fore repose cone L  s, 201 | Padding  9 n Groups ms: Sele  9 itory- Fi  ecture:4 |

|     | SE OUTCOMES: mpletion of the course, the students will be able to                                         | BT Mapped<br>(Highest Level) |
|-----|----------------------------------------------------------------------------------------------------|------------------------------|
| CO1 | Organize the components of computers and conversion of number systems                                     | Applying (K3)                |
| CO2 | Make use of algorithm, flowchart and pseudocode for solving sequential, selection and repetitive problems | Applying (K3)                |
| CO3 | Design a static webpage using HTML and CSS                                                                | Applying (K3)                |
| CO4 | Design a responsive webpage using Bootstrap                                                               | Applying (K3)                |
| CO5 | Create and manage a repository using Github                                                               | Applying (K3)                |

| COs/POs | PO1 | PO2 | PO3 | PO4 | PO5 | PO6 | P07 | PO8 | PO9 | PO10 | PO11 | PO12 | PSO1 | PSO2 |
|---------|-----|-----|-----|-----|-----|-----|-----|-----|-----|------|------|------|------|------|
| CO1     | 3   | 2   | 2   | 2   |     |     |     |     |     |      |      |      | 2    | 1    |
| CO2     | 3   | 2   | 2   | 2   | 2   |     |     |     |     | 1    |      |      | 2    | 1    |
| CO3     | 3   | 2   | 2   | 2   | 2   |     |     |     |     | 1    |      |      | 2    | 1    |
| CO4     | 3   | 2   | 2   | 2   | 2   |     |     |     | 1   | 1    |      |      | 2    | 1    |
| CO5     | 3   | 2   | 2   | 2   | 2   |     |     |     | 1   | 1    |      |      | 2    | 1    |

1 - Slight, 2 - Moderate, 3 - Substantial, BT- Bloom's Taxonomy

#### **ASSESSMENT PATTERN - THEORY**

| Remembering (K1) % | Understanding<br>(K2) %  | Applying (K3) %                                                   | Analyzing<br>(K4) %                                                                               | Evaluating (K5) %                                                                                            | Creating<br>(K6) %                                                                                                    | Total<br>%                                                                                                    |
|--------------------|--------------------------|-------------------------------------------------------------------|---------------------------------------------------------------------------------------------------|----------------------------------------------------------------------------------------------------|----------------------------------------------------------------------------------------------------|----------------------------------------------------------------------------------------------------|
| 15                 | 45                       | 40                                                                |                                                                                                   |                                                                                                    |                                                                                                    | 100                                                                                                    |
| 15                 | 35                       | 50                                                                |                                                                                                   |                                                                                                    |                                                                                                    | 100                                                                                                    |
| 15                 | 35                       | 50                                                                |                                                                                                   |                                                                                                    |                                                                                                    | 100                                                                                                    |
| 15                 | 35                       | 50                                                                |                                                                                                   |                                                                                                    |                                                                                                    | 100                                                                                                    |
|                    | (K1) %<br>15<br>15<br>15 | (K1) %     (K2) %       15     45       15     35       15     35 | (K1) %     (K2) %     (K3) %       15     45     40       15     35     50       15     35     50 | (K1) %     (K2) %     (K3) %     (K4) %       15     45     40       15     35     50       15     35     50 | (K1) %     (K2) %     (K3) %     (K4) %     (K5) %       15     45     40       15     35     50       15     35     50 | (K1) %     (K2) %     (K3) %     (K4) %     (K5) %     (K6) %       15     45     40       15     35     50       15     35     50 |

\* ±3% may be varied (CAT 1,2,3 – 50 marks & ESE – 100 marks)

|                                 | (Comm                                                          | on to Comput<br>Art                              | er Science a<br>tificial Intellig |                        |              |           |           |              | ence   | &      |         |            |
|---------------------------------|----------------------------------------------------------------|--------------------------------------------------|-----------------------------------|------------------------|--------------|-----------|-----------|--------------|--------|--------|---------|------------|
| Programm<br>Branch              | Artifi                                                         | Computer S<br>cial Intelligen<br>cial Intelligen | cience and                        | Engineeri<br>a Science | ng,<br>&     |           | Sem.      | Category     | , L    | т      | Р       | Credit     |
| Prerequisi                      | ites Nil                                                       |                                                  |                                   |                        |              |           | 1         | ES           | 3      | 0      | 2       | 4          |
| Preamble                        |                                                                | ovide compreheations of basic                    |                                   |                        |              |           | nd DC cii | rcuits, work | ng pri | nciple | es and  | I          |
| Unit – I                        | Intro                                                          | duction to Po                                    | wer System                        | ıs                     |              |           |           |              |        |        |         | 9          |
| sources of                      | tals of electricity:<br>Energy - Structo<br>Principles of Eart | ure of Electric                                  | Power Syst                        |                        |              |           |           |              |        |        |         |            |
| UNIT – II                       | DC C                                                           | ircuits and A                                    | C Circuits:                       |                        |              |           |           |              |        |        |         | 9          |
| Value, Pow<br><b>UNIT – III</b> |                                                                | Factor and Peachines                             | eak Factor.                       |                        |              |           |           |              |        |        |         | 9          |
|                                 | on, Principle of C<br>que Equation, typ                        |                                                  |                                   |                        |              |           |           |              |        | and a  | applica | ations, Do |
| UNIT – IV                       | AC M                                                           | achines and                                      | Transforme                        | ers                    |              |           |           |              |        |        |         | 9          |
|                                 | on and Working<br>Start Induction M                            |                                                  |                                   |                        |              |           |           |              |        | otor ( | Split I | Phase ar   |
| UNIT – V                        |                                                                | Electronics                                      |                                   |                        |              |           |           |              |        |        |         | 9          |
| Regulator                       | PN Junction Dioc<br>- Transistors: T<br>Silicon Controlled     | ypes - Operat                                    | tion of NPN                       | Transisto              | r - Transis  | stor as a |           |              |        |        |         |            |
| LIST OF E                       | XPERIMENTS /                                                   | EXERCISES:                                       |                                   |                        |              |           |           |              |        |        |         |            |
| 1. Ve                           | erification of Ohm                                             | ı's Law                                          |                                   |                        |              |           |           |              |        |        |         |            |
| 2. Ve                           | erification of Kirch                                           | noff's Current I                                 | Law                               |                        |              |           |           |              |        |        |         |            |
| 3. Ve                           | erification of Kirch                                           | noff's Voltage                                   | Law                               |                        |              |           |           |              |        |        |         |            |
| 4. Me                           | easurement of re                                               | al power, reac                                   | ctive power o                     | of RC and F            | RL circuits. | •         |           |              |        |        |         |            |
| 5. Lo                           | ad test on DC sh                                               | nunt motor                                       |                                   |                        |              |           |           |              |        |        |         |            |
| 6. Lo                           | ad test on DC se                                               | eries motor                                      |                                   |                        |              |           |           |              |        |        |         |            |
| 7. Lo                           | ad test on single                                              | phase inducti                                    | ion motor                         |                        |              |           |           |              |        |        |         |            |
| 8. VI                           | characteristics of                                             | of PN junction                                   | diode                             |                        |              |           |           |              |        |        |         |            |
|                                 | characteristics of                                             | of Zener diode                                   |                                   |                        |              |           |           |              |        |        |         |            |
| 9. VI                           | ltage Regulator                                                |                                                  | inde                              |                        |              |           |           |              |        |        |         |            |
|                                 |                                                                | using Zener di                                   | 1000                              |                        |              |           |           |              |        |        |         |            |
|                                 |                                                                | using Zener di                                   |                                   |                        |              |           |           | Lecture      | :45, F | racti  | cal:30  | ), Total:7 |

Laboratory Manual

| REFER | RENCES/ MANUAL / SOFTWARE:                                                                                                    |
|-------|----------------------------------------------------------------------------------------------------|
| 1.    | Jegathesan V., Vinoth Kumar K. and Saravanakumar R., "Basic Electrical and Electronics Engineering", 1st Edition, Wiley India, 2011. |
| 2.    | Sukhija M.S. and Nagsarkar T.K., "Basics of Electrical and Electronics Engineering", 1st Edition, Oxford University Press, 2012.     |
| 3.    | SmarajitGhosh, "Fundamentals of Electrical and Electronics Engineering", 2 <sup>nd</sup> Edition, PHI Learning, 2007.                |

|     | SE OUTCOMES: mpletion of the course, the students will be able to                                                   | BT Mapped<br>(Highest Level)        |
|-----|----------------------------------------------------------------------------------------------------|-------------------------------------|
| CO1 | interpret the basic concepts of electrical power systems and Identify the various electrical parameters in circuits | Applying (K3),<br>Manipulation (S2) |
| CO2 | analyze the DC and AC circuits                                                                                      | Analyzing (K4)                      |
| CO3 | interpret the construction and working of different types of DC machines                                            | Applying (K3)                       |
| CO4 | illustrate the working of different types of AC machines and transformers                                           | Applying (K3)                       |
| CO5 | demonstrate the basic functions of semiconductor devices and analyze the characteristics of semiconductor devices   | Applying (K3),<br>Precision (S3)    |
| CO6 | test basic electrical machines like DC motors, induction motor and transformers                                     | Applying (K3),<br>Precision (S3)    |

#### Mapping of COs with POs and PSOs COs/POs PO4 **PO6 PO7** PO9 PO10 PO11 PO12 **PSO1 PO1** PO2 PO<sub>3</sub> PO5 PO8 PSO<sub>2</sub> CO1 2 1 3 2 2 CO2 1 1 CO3 3 2 2 1 1 CO4 3 2 2 2 1 3 1 2 2 CO<sub>5</sub> 1 1 CO6 3 2 2 1 1 1

### 1 - Slight, 2 - Moderate, 3 - Substantial, BT- Bloom's Taxonomy

|                             |                     | ASSESSMENT              | PATTERN -       | THEORY              |                      |                    |            |
|-----------------------------|---------------------|-------------------------|-----------------|---------------------|----------------------|--------------------|------------|
| Test / Bloom's<br>Category* | Remembering (K1) %  | Understanding<br>(K2) % | Applying (K3) % | Analyzing<br>(K4) % | Evaluating<br>(K5) % | Creating<br>(K6) % | Total<br>% |
| CAT1                        | 10                  | 50                      | 40              |                     |                      |                    | 100        |
| CAT2                        | 10                  | 50                      | 40              |                     |                      |                    | 100        |
| CAT3                        | 10                  | 50                      | 40              |                     |                      |                    | 100        |
| ESE                         | 10                  | 50                      | 40              |                     |                      |                    | 100        |
| * ±3% may be varied (       | CAT 1,2,3 – 50 mark | s & ESE – 100 mai       | rks)            | - L                 |                      |                    | •          |

| Progra<br>Branc |        | e &      | B.E       | - Comp    | uter Sc  | ience a   | nd Eng    | gineerir  | ng        |           | Sem.      | Category                  | L      | Т    | Р                 | Credit        |
|-----------------|--------|----------|-----------|-----------|----------|-----------|-----------|-----------|-----------|-----------|-----------|---------------------------|--------|------|-------------------|---------------|
| Prere           | quisit | es       | Nil       |           |          |           |           |           |           |           | 1         | ES                        | 0      | 0    | 2                 | 1             |
| Pream           | nble   |          | proble    | ems. It a | ilso emį |           | s the stu |           |           |           |           | nking and u<br>ebpage app |        |      |                   |               |
| LIST (          | OF EX  | (PERIN   | IENTS A   |           |          | •         |           |           |           |           |           |                           |        |      |                   |               |
| 1.              | Ide    | ntify ar | nd asser  | nble the  | compo    | nents o   | f a com   | puter     |           |           |           |                           |        |      |                   |               |
| 2.              | Ins    | tallatio | n of an C | Operatir  | g syste  | m         |           |           |           |           |           |                           |        |      |                   |               |
| 3.              | Wri    | ite algo | rithms a  | nd drav   | v flowch | arts us   | ing Rap   | tor Too   | l for pro | blems i   | nvolving  | sequential                | struct | ures |                   |               |
| 4.              | Wri    | ite algo | rithms a  | nd drav   | v flowch | arts us   | ing Rap   | tor Too   | l for pro | blems i   | nvolving  | selection s               | tructu | ires |                   |               |
| 5.              | Wri    | te algo  | rithms a  | ınd drav  | v flowch | narts us  | ing Rap   | tor Too   | l for pro | blems i   | nvolving  | repetition                |        |      |                   |               |
| 6.              | Des    | sign a v | web pag   | e using   | basic H  | HTML T    | ags       |           |           |           |           |                           |        |      |                   |               |
| 7.              | Des    | sign a v | web pag   | e to get  | and va   | lidate th | ne data   | from the  | e users   |           |           |                           |        |      |                   |               |
| 8.              | De     | velop a  | web pa    | ge and    | apply d  | ifferent  | stye sh   | eets to   | the web   | page      |           |                           |        |      |                   | -             |
| 9.              | Des    | sign a \ | Webpag    | e using   | Bootstr  | ap usin   | g variou  | us grid l | ayouts.   |           |           |                           |        |      |                   |               |
| 10.             | Cre    | eate a r | epositor  | y and w   | ebpage   | e and de  | eploy it  | using G   | itHub     |           |           |                           |        |      |                   |               |
| 11.             | Ма     | naging   | source    | code w    | th multi | ple brar  | nches     |           |           |           |           |                           |        |      |                   |               |
| 12.             | Cre    | ate a s  | scenario  | for mer   | ge conf  | flicts an | d resolv  | e it usir | ng GitHu  | np        |           |                           |        |      |                   |               |
|                 |        |          |           |           |          |           |           |           |           |           |           |                           |        |      |                   | Total:3       |
| REFE            | RENC   | CES/ M   | ANUAL     | /SOFT     | WARE:    |           |           |           |           |           |           |                           |        |      |                   |               |
| 1.              | Ор     | erating  | System    | : Win     | dows     |           |           |           |           |           |           |                           |        |      |                   |               |
| 2.              | Sof    | tware    |           | : Rap     | or       |           |           |           |           |           |           |                           |        |      |                   |               |
| 3.              | Lat    | orator   | y Manua   | ıl        |          |           |           |           |           |           |           |                           |        |      |                   |               |
|                 |        | UTCO     |           |           |          |           |           | 1. 4.     |           |           |           |                           |        |      | T Map             | ped<br>Level) |
|                 |        |          | the cou   |           |          |           |           |           | seguer    | itial. se | lection a | nd repetitiv              | e      |      | plying            |               |
| CO1             |        | blems    |           |           | J -      |           |           |           |           |           |           |                           |        | Pr   | ecision           | (S3)          |
| CO2             | des    | sign an  | interact  | ive web   | page us  | sing HT   | ML and    | Bootsti   | rap       |           |           |                           |        |      | plying<br>ecision |               |
| СОЗ             | cre    | ate and  | d manag   | e a rep   | ository  |           |           |           |           |           |           |                           |        | Ap   | plying<br>ecision | (K3),         |
|                 |        |          |           |           |          | Маррі     | ing of C  | Cos witl  | n POs a   | and PS    | Os        |                           |        |      |                   |               |
| COs/F           | POs    | PO1      | PO2       | PO3       | PO4      | PO5       | PO6       | P07       | PO8       | PO9       | PO10      | PO11                      | PO1    | 2    | PSO1              | PSO           |
| СО              | 1      | 3        | 2         | 1         | 1        | 1         |           |           |           | 1         | 1         |                           |        |      | 3                 | 1             |
| CO              | 2      | 3        | 2         | 1         | 1        | 1         |           |           |           | 1         | 1         |                           |        |      | 3                 | 1             |
|                 | 3      | 3        | 2         | 1         | 1        | 1         | _         | 1         | 1         | 1         | 1         | 1 7                       |        | 1 -  | 3                 | 1             |

|       |                   |                            |                                                       | /Camm                        | to C                         | SE C                | D IT               | VIDC on                                                                                                    | A AIRAI   | bronch                  |                                                                                                    |                 |                     |                      |                         |
|-------|-------------------|----------------------------|-------------------------------------------------------|------------------------------|------------------------------|---------------------|--------------------|----------------------------------------------------------------------------------------------------|-----------|-------------------------|----------------------------------------------------------------------------------------------------|-----------------|---------------------|----------------------|-------------------------|
| Drogr | amma 9            | DE                         |                                                       | •                            |                              | •                   |                    |                                                                                                    | a AliviL  | _ branch                | es)<br>T                                                                                                    |                 |                     |                      |                         |
| Branc | amme &<br>:h      | Cor<br>Ted<br>& A          | & Comp<br>nputer S<br>hnology<br>rtificial I<br>nches | cience<br>, Artific          | and De<br>ial Inte           | sign, B<br>Iligence | Tech -<br>e and D  | Inform<br>ata Sci                                                                                                    |           | Sem.                    | Category                                                                                                    | L               | т                   | Р                    | Credit                  |
| Prere | quisites          | Nil                        |                                                       |                              |                              |                     |                    |                                                                                                    |           | 1 / 2**                 | BS                                                                                                    | 0               | 0                   | 3                    | 1                       |
| Pream | oble              | spe<br>imp<br>par<br>life. | ctrophoto<br>rove the<br>ameters (                    | metric<br>analytic<br>Ca, Mg | and pH<br>al capa<br>& alkal | metry<br>bility. It | experir<br>also ai | nents for ments in the ments in the ments in | or the e  | estimatior<br>ne knowle | ric, conduction of given seedge on import of that we consider that we consider the constant of the constant of | sampl<br>oortan | es ai               | nd the<br>f wate     | ereby, to<br>er quality |
| 1.    |                   |                            |                                                       |                              |                              | o colutic           | on ucino           | ın∐ ma                                                                                                    | tor       |                         |                                                                                                    |                 |                     |                      |                         |
|       |                   |                            | f strength<br>moarison                                |                              |                              |                     |                    |                                                                                                    |           | usina cor               | nductivity me                                                                                                    | oter .          |                     |                      |                         |
| 2.    |                   |                            | •                                                     |                              |                              |                     |                    |                                                                                                    |           |                         |                                                                                                    |                 |                     |                      |                         |
| 3.    |                   |                            |                                                       |                              |                              |                     |                    |                                                                                                    | of iron   | in the gi               | ven sample.                                                                                                    |                 |                     |                      |                         |
| 4.    | Spectro           | photom                     | etric meth                                            | od for t                     | he dete                      | rminatio            | on of nic          | kel.                                                                                                    |           |                         |                                                                                                    |                 |                     |                      |                         |
| 5.    | lodome            | tric anal                  | sis of Cu                                             | ı conten                     | t from c                     | discarde            | ed PCBs            | S.                                                                                                    |           |                         |                                                                                                    |                 |                     |                      |                         |
| 6.    | Volume            | tric anal                  | sis of ch                                             | romium                       | prepar                       | ed from             | electro            | plating                                                                                                    | sludge.   |                         |                                                                                                    |                 |                     |                      |                         |
| 7.    | Determ            | ination c                  | f Dissolve                                            | ed Oxyg                      | jen in th                    | ie giver            | wastev             | vater sa                                                                                                    | mple.     |                         |                                                                                                    |                 |                     |                      |                         |
| 8.    |                   |                            | the given<br>total har                                |                              |                              |                     |                    | ty of dri                                                                                                    | nking /   | industria               | l purpose by                                                                                                    | y estir         | natin               | g the                | calcium                 |
| 9.    | Estima            | ion of al                  | calinity of                                           | river ar                     | nd borev                     | well wat            | er colle           | cted fro                                                                                                    | m differ  | ent place               | s.                                                                                                    |                 |                     |                      |                         |
| 10.   | Determ            | ination c                  | f molecul                                             | lar weigl                    | ht of a p                    | olymer              | / liquid           | by Ostv                                                                                                    | vald vis  | cometer.                |                                                                                                    |                 |                     |                      |                         |
| 11.   | Constr            | iction an                  | d working                                             | g of Zinc                    | -Copp                        | er Elect            | rochem             | ical Cel                                                                                                    | l (Demo   | onstration              | ).                                                                                                    |                 |                     |                      |                         |
| 12.   | Electro           | olating p                  | ocess (D                                              | emonst                       | ration).                     |                     |                    |                                                                                                    |           |                         |                                                                                                    |                 |                     |                      |                         |
|       |                   |                            |                                                       |                              |                              |                     |                    |                                                                                                    |           |                         |                                                                                                    |                 |                     |                      | Total:30                |
| REFE  | RENCES            |                            |                                                       |                              |                              |                     |                    |                                                                                                    |           |                         |                                                                                                    |                 |                     |                      |                         |
| 1.    | Palanis<br>Rajaga | amy P.N<br>napathy         | ., Manika<br>Publishe                                 | andan P<br>rs, Erod          | ., Geeth<br>e, 2022          | na A. ar            | nd Manji           | ula Rani                                                                                                    | i K., "Cł | nemistry l              | _aboratory N                                                                                                    | Manua           | al", 1 <sup>s</sup> | <sup>st</sup> Editio | on,                     |
|       | SE OUT            |                            | ourse, th                                             | ne stude                     | ents wi                      | ll be ab            | ole to             |                                                                                                    |           |                         |                                                                                                    |                 |                     | Γ Map<br> hest       | ped<br>Level)           |
| CO1   | demon<br>solution |                            | conduct                                               | ivity me                     | ter and                      | pH met              | ter to ar          | nalyze th                                                                                                    | ne stren  | gth of the              | e given                                                                                                    |                 | Pre                 | olying<br>ecision    | (S3)                    |
| CO2   | •                 |                            |                                                       |                              |                              |                     |                    | • •                                                                                                    |           |                         | n sample.                                                                                                    |                 | Pre                 | olying<br>ecision    | (S3)                    |
| CO3   |                   |                            | potention<br>ter for the                              |                              |                              |                     |                    |                                                                                                    |           |                         | ion of Fe &                                                                                                    |                 |                     | olying<br>ecision    |                         |
|       |                   |                            |                                                       |                              | Марр                         | ing of (            | Cos wit            | h POs a                                                                                                    | and PS    | Os                      |                                                                                                    |                 |                     |                      |                         |
|       |                   |                            |                                                       |                              | DOE                          | P06                 | DO7                | PO8                                                                                                    | PO9       | PO10                    | PO11                                                                                                    | PO12            | 2 F                 | <b>S</b> 01          | DCO                     |
| COs/F | POs PO            | 1 PO                       | PO3                                                   | PO4                          | PO5                          | FUU                 | PO7                | FUO                                                                                                    | . ••      |                         |                                                                                                    |                 | _   _               | 501                  | P304                    |
| COs/F |                   | 1 PO2                      | PO3                                                   | <b>PO4</b> 3                 | PU5                          | F00                 | 3                  | FU6                                                                                                    |           |                         |                                                                                                    |                 |                     | 501                  | PSO2                    |
|       | 1 3               |                            |                                                       |                              | PU3                          | 700                 |                    | P06                                                                                                    |           |                         |                                                                                                    |                 |                     | 001                  | P50.                    |

<sup>\*\*</sup> for 2022 batch 1st sem for CSE, CSD, AIML & AIDS & 2nd sem for IT, for 2023 batch 1st sem for CSE, CSD, IT & 2nd sem for AIML & AIDS

|                                                                                   |                                                                                                    |                                                                                      |                                                                                                    |                                                                                                    |                                                                          | 22EG                                                                                                | 1121 - 0                                                                                                    |                                                                                                    | MOAIR                                                                                         | ON SKILL                                                                                            | .S - II                                                                                                    |                                                                                                    |                                                   |                                                                                                    |                                                                                                    |                                                           |                                                     |                                                              |
|-----------------------------------------------------------------------------------|----------------------------------------------------------------------------------------------------|--------------------------------------------------------------------------------------|----------------------------------------------------------------------------------------------------|----------------------------------------------------------------------------------------------------|--------------------------------------------------------------------------|----------------------------------------------------------------------------------------------------|----------------------------------------------------------------------------------------------------|----------------------------------------------------------------------------------------------------|-----------------------------------------------------------------------------------------------|----------------------------------------------------------------------------------------------------|----------------------------------------------------------------------------------------------------|----------------------------------------------------------------------------------------------------|---------------------------------------------------|----------------------------------------------------------------------------------------------------|----------------------------------------------------------------------------------------------------|-----------------------------------------------------------|-----------------------------------------------------|--------------------------------------------------------------|
|                                                                                   |                                                                                                    |                                                                                      |                                                                                                    | (0                                                                                                    | Comn                                                                     | non to                                                                                              | All En                                                                                                    | gineerin                                                                                             | ng and Te                                                                                     | echnology                                                                                           | / Branche                                                                                                   | s)                                                                                                    |                                                   |                                                                                                    |                                                                                                    |                                                           |                                                     |                                                              |
| Progr<br>Branc                                                                    | ramme &<br>ch                                                                                                    | All B                                                                                | .E./B.7                                                                                                    | Гесh. I                                                                                                    | Branc                                                                    | ches                                                                                                |                                                                                                    |                                                                                                    |                                                                                               |                                                                                                    | Sem.                                                                                                    | Categ                                                                                                    | ory                                               | L                                                                                                    | Т                                                                                                    | Р                                                         |                                                     | Credit                                                       |
| Prere                                                                             | quisites                                                                                                    | Com                                                                                  | munic                                                                                                    | ation                                                                                                    | Skills                                                                   | s I                                                                                                 |                                                                                                    |                                                                                                    |                                                                                               |                                                                                                    | 2                                                                                                    | HS                                                                                                    |                                                   | 3                                                                                                    | 0                                                                                                    | 0                                                         |                                                     | 3                                                            |
| Pream                                                                             | nble                                                                                                    |                                                                                      |                                                                                                    |                                                                                                    |                                                                          |                                                                                                    |                                                                                                    |                                                                                                    | vith the n                                                                                    |                                                                                                    | skills to li                                                                                                | sten, rea                                                                                                    | d, wr                                             | ite a                                                                                                    | and s                                                                                                    | peak                                                      | SO 8                                                | as to                                                        |
| Unit -                                                                            | -1                                                                                                    | Gran                                                                                 | nmar,                                                                                                    | Vocab                                                                                                    | ulary                                                                    | y, List                                                                                             | ening,                                                                                                    | Speaki                                                                                               | ing, Rea                                                                                      | ding & W                                                                                            | riting                                                                                                    |                                                                                                    |                                                   |                                                                                                    |                                                                                                    |                                                           | 9                                                   | 1                                                            |
| substi                                                                            | mar: Sente<br>itution - Lis<br>ing: Reading                                                                                                    | stening:                                                                             | Spee                                                                                                    | ches f                                                                                                    | from                                                                     | comp                                                                                                | any CE                                                                                                    | EOs - <sup>`-</sup>                                                                                  | TV deba                                                                                       | tes Spea                                                                                            | <b>king:</b> Ju                                                                                             | <b>ry:</b> Port<br>st-a-min                                                                                                    | nanto<br>te ta                                    | eau<br>Ik -                                                                                                    | wo<br>Gro                                                                                                    | rds -<br>up di                                            | On<br>scu                                           | e word<br>ssion                                              |
| Unit -                                                                            | - II                                                                                                    | Gran                                                                                 | nmar,                                                                                                    | Vocab                                                                                                    | ulary                                                                    | y, List                                                                                             | ening,                                                                                                    | Speaki                                                                                               | ing, Rea                                                                                      | ding & W                                                                                            | riting                                                                                                    |                                                                                                    |                                                   |                                                                                                    |                                                                                                    |                                                           | 9                                                   |                                                              |
| Talkin                                                                            | mar: Conco<br>ng about ce<br>working prind                                                                                                    | elebrities                                                                           | - P                                                                                                    | racticir                                                                                                    | ng Pr                                                                    | ronund                                                                                              | ciation                                                                                                    | through                                                                                              | n web to                                                                                      | ols - R                                                                                             | eading:                                                                                                    | Compa                                                                                                    | y co                                              | rres                                                                                                    |                                                                                                    |                                                           |                                                     |                                                              |
| Unit -                                                                            | - III                                                                                                    | Gra                                                                                  | nmar,                                                                                                    | Vocal                                                                                                    | bular                                                                    | y, Lis                                                                                              | tening                                                                                                    | , Speak                                                                                              | king, Rea                                                                                     | ding & V                                                                                            | Vriting                                                                                                    |                                                                                                    |                                                   |                                                                                                    |                                                                                                    |                                                           | 9                                                   |                                                              |
|                                                                                   | <b>,</b>                                                                                                    | ,                                                                                    |                                                                                                    | ns - W                                                                                                    | ritina                                                                   |                                                                                                    |                                                                                                    | on-techi                                                                                             |                                                                                               |                                                                                                    |                                                                                                    |                                                                                                    | и & А                                             | utob                                                                                                    | oioara                                                                                                    | aphv -                                                    | Ch                                                  |                                                              |
| Lister<br>comm                                                                    | - IV<br>mar: Degree<br>ning: Lister<br>nentaries - W<br>nical reports                                                                                 | ees of C<br>ning to<br>Movie E                                                       | nmar,<br>ompari<br>global                                                                                                    | Vocab<br>ison - f<br>accent                                                                                                    | oulary<br>Punct                                                          | g: a dr<br>y, List<br>tuatior<br>stenin                                                             | ream jol<br>tening,<br>ns – Fra<br>ng to mo                                                                                                    | Speaki<br>agments<br>otivation                                                                       | any - Let<br>ing, Rea<br>s & run-c<br>nal speed                                               | ter to the<br>ding & Woos<br>ons - Voc<br>ches - Sp                                                 | Editor – E<br>riting<br>abulary: l<br>eaking: l                                                             | Biograph  British &  Narrating                                                                                                    | Ame<br>pers                                       | icar<br>ona                                                                                                    | n - Sp                                                                                                    | pelling                                                   | 9<br>  & '                                          | words<br>Sports                                              |
| Gram<br>Lister<br>comm<br>Techn<br>Unit -                                         | mar: Degreening: Listernentaries - Wical reports                                                                                                    | ees of C<br>ning to<br>Movie E<br>Gran                                               | nmar,<br>ompari<br>global<br>nactme                                                                                                    | Vocab<br>ison - F<br>accent<br>ent - F<br>Vocab                                                                                                    | pulary Punct ts - lis Readi                                              | g: a dr<br>y, List<br>tuatior<br>stenin<br>ing: N<br>y, List                                        | tening,<br>tening,<br>ns – Frang to mo<br>larrative                                                                                                    | Speaki<br>agments<br>otivation<br>e passa                                                            | ing, Rea<br>s & run-c<br>nal speed<br>ages - Wi                                               | ter to the ding & W ons - Voc ches - Sp riting: E                                                   | Editor – Editing  abulary: Ideaking: Ideaking: Ideaking: Ideaking                                           | Biograph<br>British &<br>Narrating<br>enda & N                                                                                                    | Ame<br>pers<br>linute                             | ricar<br>ona<br>es o                                                                                                    | n - Sp<br>Il mile<br>f Mee                                                                                                    | pelling<br>estone<br>eting -                              | 9<br>  & '<br>  es -<br>  Sp                        | words<br>Sports<br>Secial &                                  |
| Gram<br>Lister<br>comm<br>Techn<br>Unit –<br>Gram<br>Listen<br>speec              | mar: Degreening: Lister<br>nentaries - M<br>nical reports                                                                                             | ees of C<br>ening to<br>Movie E<br>Gran<br>ose and<br>ple HR<br>esations             | nmar,<br>ompari<br>global<br>nactme<br>nmar,<br>Functi<br>Intervi<br>Givin                                                                                                    | Vocab<br>ison - I<br>accent<br>ent - F<br>Vocab<br>on - If<br>ews -<br>g feed                                                                                                    | Punct<br>ts - lis<br>Readi<br>Dulary<br>claus<br>Spea                    | g: a dr<br>y, List<br>tuation<br>stenin<br>ing: N<br>y, List<br>se - E<br>aking:<br>- Del           | tening, tening, tening, tening, tening, tening, tening tening                                                                                                    | Speaki<br>agments<br>otivation<br>e passa<br>Speaki<br>etection<br>duction t<br>Reading              | any - Let ing, Rea s & run-c nal speed ages - Wi ing, Rea - Vocab to phone g: Key N           | ter to the  ding & W  ons - Voc  ches - Sp  riting: E  ding & W  ulary: C  tics - Stro  ote speed   | Editor - E  riting abulary: eaking: mail - Age  riting oding & I ess, rhyth ches - Ne                       | Biograph British & Narrating enda & I Decoding m & Intwspaper                                                                                                    | Amers<br>pers<br>linute                           | ricar<br>ona<br>es of<br>ohal                                                                                                    | n - Sp<br>Il mile<br>f Mee                                                                                                    | pelling<br>estone<br>eting -                              | 9<br>9 & Sp<br>Sp<br><b>9</b><br><b>Lis</b><br>4 un | words Sports Special &                                       |
| Crami<br>Lister<br>comm<br>Techn<br>Unit –<br>Grami<br>Listen<br>speec<br>from jo | mar: Degree<br>ning: Lister<br>nentaries - M<br>nical reports<br>- V<br>mar: Purpos<br>ning to samp<br>ches/convers                                   | ees of C<br>ening to<br>Movie E<br>Gran<br>ose and<br>ple HR<br>esations             | nmar,<br>ompari<br>global<br>nactme<br>nmar,<br>Functi<br>Intervi<br>Givin                                                                                                    | Vocab<br>ison - I<br>accent<br>ent - F<br>Vocab<br>on - If<br>ews -<br>g feed                                                                                                    | Punct<br>ts - lis<br>Readi<br>Dulary<br>claus<br>Spea                    | g: a dr<br>y, List<br>tuation<br>stenin<br>ing: N<br>y, List<br>se - E<br>aking:<br>- Del           | tening, tening, tening, tening, tening, tening, tening tening                                                                                                    | Speaki<br>agments<br>otivation<br>e passa<br>Speaki<br>etection<br>duction t<br>Reading              | any - Let ing, Rea s & run-c nal speed ages - Wi ing, Rea - Vocab to phone g: Key N           | ter to the  ding & W  ons - Voc  ches - Sp  riting: E  ding & W  ulary: C  tics - Stro  ote speed   | Editor - E  riting abulary: eaking: mail - Age  riting oding & I ess, rhyth ches - Ne                       | Biograph British & Narrating enda & I Decoding m & Intwspaper                                                                                                    | Amers<br>pers<br>linute                           | ricar<br>ona<br>es of<br>ohal                                                                                                    | n - Sp<br>Il mile<br>f Mee                                                                                                    | pelling<br>estone<br>eting -                              | 9<br>9 & Sp<br>Sp<br><b>9</b><br><b>Lis</b><br>4 un | words<br>Sports<br>Special &<br>tening                       |
| Gram<br>Lister<br>comm<br>Techn<br>Unit –<br>Gram<br>Listen<br>speec<br>from jo   | mar: Degree<br>ning: Lister<br>nentaries - M<br>nical reports<br>- V<br>mar: Purpos<br>ning to samp<br>ches/convers<br>ournals Writ                   | ees of C<br>ining to<br>Movie E<br>Gran<br>ose and<br>ple HR<br>sations<br>iting: Ci | nmar,<br>ompari<br>global<br>nactme<br>nmar,<br>Functi<br>Intervi<br>Givin<br>rculars                                                                                                    | Vocabison - Faccenter - Faccenter - Faccen | Punct<br>ts - lis<br>Readi<br>Dulary<br>Claus<br>Spea<br>Iback<br>cal Ap | g: a dr<br>y, List<br>tuatior<br>stenin<br>ing: N<br>y, List<br>se - E<br>aking:<br>- Del<br>ppreci | ream joi<br>tening,<br>ns – Frang to ma<br>larrative<br>tening,<br>Error de<br>: Introd<br>bate - Fi<br>iation or                                                                                                    | Speaki<br>agments<br>otivation<br>e passa<br>Speaki<br>etection<br>duction t<br>Reading              | any - Let ing, Rea s & run-o nal speed ages - Wi ing, Rea - Vocab to phone g: Key N -detailed | ter to the ding & W ons - Voc ches - Sp riting: E ding & W ulary: C tics - Str ote speed text - Tec | Editor – E  riting abulary:   eaking:   mail - Age  riting oding & I ess, rhyth ches - Ne hnical pro        | Biograph British & Narrating enda & M Decoding Im & Int wspaper pposals                                                                                                    | Ame<br>pers<br>linute<br>- Alp<br>nationation     | ohales or -                                                                                                    | n - Spil mile<br>f Mee                                                                                                    | pelling<br>estone<br>eting -<br>est -<br>ded &<br>rt tech | 9<br>9 & Sp<br>Sp<br><b>9</b><br><b>Lis</b><br>4 un | words<br>Sports<br>Special &<br>tening                       |
| Grami<br>Lister<br>comm<br>Techn<br>Unit –<br>Grami<br>Listen<br>speec<br>from jo | mar: Degree<br>ning: Lister<br>nentaries - M<br>nical reports<br>- V<br>mar: Purpos<br>ning to samp<br>ches/convers<br>ournals Writer                 | ees of C<br>ining to<br>Movie E<br>Gran<br>ose and<br>ple HR<br>sations<br>iting: Ci | nmar,<br>ompari<br>global<br>nactme<br>nmar,<br>Functi<br>Intervi<br>Givin<br>rculars                                                                                                    | Vocabison - Faccenter - Faccenter - Faccen | Punct<br>ts - lis<br>Readi<br>Dulary<br>Claus<br>Spea<br>Iback<br>cal Ap | g: a dr<br>y, List<br>tuatior<br>stenin<br>ing: N<br>y, List<br>se - E<br>aking:<br>- Del<br>ppreci | ream joi<br>tening,<br>ns – Frang to ma<br>larrative<br>tening,<br>Error de<br>: Introd<br>bate - Fi<br>iation or                                                                                                    | Speaki<br>agments<br>otivation<br>e passa<br>Speaki<br>etection<br>duction t<br>Reading              | any - Let ing, Rea s & run-o nal speed ages - Wi ing, Rea - Vocab to phone g: Key N -detailed | ter to the ding & W ons - Voc ches - Sp riting: E ding & W ulary: C tics - Str ote speed text - Tec | Editor – E  riting abulary:   eaking:   mail - Age  riting oding & I ess, rhyth ches - Ne hnical pro        | Biograph British & Narrating enda & M Decoding Im & Int wspaper pposals                                                                                                    | Ame<br>pers<br>linute<br>- Alp<br>nationation     | ohales or -                                                                                                    | n - Spil mile<br>f Mee                                                                                                    | pelling<br>estone<br>eting -<br>est -<br>ded &<br>rt tech | 9<br>9 & Sp<br>Sp<br><b>9</b><br><b>Lis</b><br>4 un | words<br>Sport<br>becial a<br>tening                         |
| Grami<br>Lister<br>comm<br>Techn<br>Unit –<br>Grami<br>Listen<br>speec<br>from jo | mar: Degree ning: Lister nentaries - M nical reports - V mar: Purpos ning to samp ches/convers ournals Write BOOK: Sanjay Ku                          | ees of Cening to Movie Es Grandose and ple HR sations iting: Ci                      | nmar, ompariglobal nactments of the control of the control of the | Vocabison - Faccentent - F Vocabon - Ifews - g feeds - Critical Lata,                                                                                                    | Punct ts - lis Readii claus Spea lback cal Ap                            | g: a dr<br>y, List<br>tuation<br>stenin<br>ing: N<br>y, List<br>se - E<br>aking:<br>- Del<br>ppreci | tening, ns - France to make tening, tening, tening, tening, tening, tening tening, tening tening, tening tening, tening tening, tening tening, tening tening, tening tening                                                                                                    | Speaki<br>agments<br>otivation<br>e passa<br>Speaki<br>etection<br>fuction t<br>Reading<br>of a non- | any - Let ing, Rea s & run-c nal speed ages - Wi ing, Rea - Vocab to phone g: Key N -detailed | ter to the ding & W ons - Voc ches - Sp riting: E ding & W ulary: O tics - Str ote speed text - Tec | Editor – E  riting abulary:   eaking:   mail - Age  riting oding & I ess, rhyth ches - Ne hnical pro        | British & Narrating enda & Marrating enda & Marrating enda & Marrating enda & Marrating enda & Marrating enda enda enda enda enda enda enda enda                                                                                                    | - All<br>persilinute<br>- All<br>pnatic<br>repo   | Dell                                                                                                    | n - Spil milk<br>f Mee                                                                                                    | pelling<br>estone<br>eting -<br>est -<br>ded 8<br>rt tech | 9<br>y & ·<br>Sp<br>9<br>List<br>urnic              | words<br>Sport<br>becial &<br>tening<br>nguide<br>al text    |
| Grami<br>Lister<br>comm<br>Techn<br>Unit -<br>Grami<br>Listen<br>speec<br>from jo | mar: Degree ning: Lister nentaries - M nical reports - V mar: Purpos ning to samp ches/convers ournals Write  BOOK: Sanjay Ko RENCES: Meenak Universi | ees of Cening to Movie Est Gran See and ple HR stations iting: Ci                    | nmar,<br>ompariglobal<br>nactme<br>nmar,<br>Functi<br>Intervi<br>Givin<br>culars<br>Pushp                                                                                                    | Vocabison - Faccentiant - Faccentiant - Facc | Punct ts - lis Reading claus Spea lback cal Ap                           | g: a dr<br>y, List<br>tuatior<br>stenin<br>ing: N<br>y, List<br>se - E<br>aking:<br>- Del<br>ppreci | ream joint tening, and tening, and tening, arror decomposition of tening tening | Speaki<br>agments<br>otivation<br>e passa<br>Speaki<br>etection<br>duction t<br>Reading<br>of a non- | any - Let  ing, Rea s & run-c nal speedages - Wi ing, Rea - Vocab to phone g: Key N -detailed | ter to the ding & W ons - Voc ches - Sp riting: E ding & W ulary: C tics - Str ote speed text - Tec | Editor – E  riting abulary: eaking: mail - Age  riting oding & I ess, rhyth ches - Ne hnical pro  Universit | Biograph British & Narrating and & Marrating and & Marrating and a Marrating and a Marrating a | Amee perselinutes - Al <sub>l</sub> innation repo | Della Della | n - Spil milding in - Spil milding in - Spil mil | pelling<br>estone<br>eting -<br>est -<br>ded 8<br>rt tech | 9<br>y & ·<br>Sp<br>9<br>List<br>urnic              | words<br>Sports<br>becial &<br>tening<br>nguided<br>al texts |

|     | SE OUTCOMES: npletion of the course, the students will be able to                                                                       | BT Mapped<br>(Highest Level) |
|-----|----------------------------------------------------------------------------------------------------|------------------------------|
| CO1 | use functional grammar for improving communication skills                                                                               | Applying (K3)                |
| CO2 | listen and comprehend different accents and infer implied meanings                                                                      | Applying (K3)                |
| СОЗ | speak clearly, initiate and sustain a discussion and negotiate using appropriate communicative strategies                               | Creating (K6)                |
| CO4 | read different genres of texts, infer implied meanings and critically analyze and evaluate them                                         | Understanding (K2)           |
| CO5 | produce different types of narrative, descriptive expository texts and understand creative, critical, analytical and evaluative writing | Creating (K6)                |

|         | Mapping of COs with POs and PSOs |     |     |     |     |     |     |     |     |      |      |      |  |  |
|---------|----------------------------------|-----|-----|-----|-----|-----|-----|-----|-----|------|------|------|--|--|
| COs/POs | PO1                              | PO2 | PO3 | PO4 | PO5 | PO6 | PO7 | PO8 | PO9 | PO10 | PO11 | PO12 |  |  |
| CO1     |                                  |     |     |     |     | 2   |     |     | 1   | 3    | 1    | 1    |  |  |
| CO2     |                                  |     |     |     |     |     |     |     | 2   | 3    |      | 1    |  |  |
| CO3     |                                  |     |     |     |     |     |     |     | 2   | 3    |      | 2    |  |  |
| CO4     |                                  |     |     |     |     | 1   |     |     |     | 3    | 1    | 1    |  |  |
| CO5     |                                  |     |     |     |     |     |     |     |     | 3    |      | 2    |  |  |

<sup>1 –</sup> Slight, 2 – Moderate, 3 – Substantial, BT- Bloom's Taxonomy

|                             | ASSESSMENT PATTERN - THEORY |                         |                    |                     |                   |                    |         |  |  |  |  |  |  |  |  |
|-----------------------------|-----------------------------|-------------------------|--------------------|---------------------|-------------------|--------------------|---------|--|--|--|--|--|--|--|--|
| Test / Bloom's<br>Category* | Remembering (K1) %          | Understanding<br>(K2) % | Applying<br>(K3) % | Analyzing<br>(K4) % | Evaluating (K5) % | Creating<br>(K6) % | Total % |  |  |  |  |  |  |  |  |
| CAT1                        |                             | 37                      | 30                 |                     |                   | 33                 | 100     |  |  |  |  |  |  |  |  |
| CAT2                        |                             | 7                       | 50                 |                     |                   | 43                 | 100     |  |  |  |  |  |  |  |  |
| CAT3                        |                             | 17                      | 50                 |                     |                   | 33                 | 100     |  |  |  |  |  |  |  |  |
| ESE                         |                             | 15                      | 45                 |                     |                   | 40                 | 100     |  |  |  |  |  |  |  |  |

<sup>\* ±3%</sup> may be varied (CAT 1,2,3 – 50 marks & ESE – 100 marks)

|                | ( C                          | 22MAC23 - PROBABILITY AND STA ommon to BE - Computer Science Engineering, Comp                                                                                                    | puter Sc   |                | esiç  | gn &   |            |             |
|----------------|------------------------------|----------------------------------------------------------------------------------------------------|------------|----------------|-------|--------|------------|-------------|
| Progr<br>Branc | ramme &                      | BTech – Information Technology bra<br>BE - Computer Science Engineering, Computer<br>Science and Design &<br>BTech – Information Technology branches                              | Sem.       | Category       | L     | Т      | Р          | Credit      |
| Prere          | quisites                     | Nil                                                                                                    | 2          | BS             | 3     | 1*     | <b>2</b> * | 4           |
| Prear          |                              | To provide an in-depth knowledge in random variables the ability to use probability distributions and analysis of                                                                 |            |                |       |        |            |             |
| Unit -         |                              | Random Variables:                                                                                                    |            | 1              |       |        | N 4 - 1    | 9           |
|                |                              | ntinuous random variables – Probability Mass and Pr<br>'ariance – Moments – Moment generating function.                                                                           | obability  | density fun    | Ctioi | 15 –   | iviat      | nematicai   |
| Unit -         |                              | Standard Probability Distributions:                                                                                                    |            |                |       |        |            | 9           |
|                |                              | ons: Binomial distribution – Poisson distribution – Geomon – Exponential distribution – Normal distribution.                                                                      | etric dist | ribution – Co  | ntin  | uous   | S Dist     | ributions:  |
| Unit -         |                              | Two Dimensional Random Variables:                                                                                                    |            |                |       |        |            | 9           |
|                |                              | nt probability distributions – Marginal and conditional di                                                                                                    | istributio | ns – Covaria   | nce   | - C    | orrel      | ation and   |
| regres         |                              | Testing of Hypothesis:                                                                                                    |            |                |       |        |            | 9           |
| and d          | ifference of<br>s - F-test f | tical region and level of significance – Types of Errors –<br>means – Small sample tests: Student's t-test for testing s<br>or comparison of variances – Chi-square test: Test of | significan | ce of single   | mea   | n an   | d diff     | erence of   |
| Unit -         |                              | Design of Experiments:                                                                                                    |            |                |       |        |            | 9           |
|                |                              | ce – One way classification: Completely Randomized De                                                                                                    | esign – T  | wo way clas    | sific | ation  | ı: Raı     | ndomized    |
| BIOCK          | Design – Tr                  | nree way classification: Latin Square Design.                                                                                                    |            |                |       |        |            |             |
| LIST           | OF EXPERI                    | MENTS / EXERCISES:                                                                                                    |            |                |       |        |            |             |
| 1.             | Introduction                 | on to R studio.                                                                                                    |            |                |       |        |            |             |
| 2.             | Identifying                  | Mean and Variance for discrete and continuous random                                                                                                    | variables  | S.             |       |        |            |             |
| 3.             | Computat                     | on of probability using Binomial, Poisson and Normal dist                                                                                                    | tributions | ) <b>.</b>     |       |        |            |             |
| 4.             | Computat                     | on of correlation coefficient for the given data.                                                                                                    |            |                |       |        |            |             |
| 5.             | Finding th                   | e Marginal and conditional distributions of two-dimension                                                                                                    | al randor  | n variable.    |       |        |            |             |
| 6.             | Testing sig                  | gnificance of means by student's t – test.                                                                                                    |            |                |       |        |            |             |
| 7.             | Testing th                   | e independence of attributes by Chi-square test.                                                                                                    |            |                |       |        |            |             |
| 8.             | Analyze w                    | hether the difference in means is statistically significant b                                                                                                    | y comple   | etely random   | ized  | desi   | gn.        |             |
|                |                              | Lectu                                                                                                    | re:45, T   | utorials and   | Pra   | ctica  | al:15,     | Total:60    |
| TEXT           | BOOK:                        |                                                                                                    |            |                |       |        |            |             |
| 1.             |                              | n, T, "Probability and Statistics, Random Processes and<br>, Chennai, 2019.                                                                                                    | I Queuin   | g Theory", 1   | st E  | ditior | n, Mo      | Graw-Hill   |
| REFE           | RENCES/ N                    | //ANUAL / SOFTWARE:                                                                                                    |            |                |       |        |            |             |
| 1.             | Edition, Co                  | endenhall, Robert J. Beaver and Barbara M. Beaver, "In<br>engage Learning, USA, 2013.                                                                                             |            |                |       |        |            |             |
| 2.             | USA, 2016                    |                                                                                                    |            |                |       |        |            |             |
| 3.             |                              | R.A., Miller. I and Freund. J., "Miller and Freund's Probab<br>ducation, India, 2018.                                                                                             | ility and  | Statistics for | Eng   | inee   | rs", 9     | th Edition, |
| 4.             | Douglas C                    | C. Montgomery & George C. Runger, "Applied Statistics                                                                                                    | and Pro    | bability for E | ngir  | neers  | s ", 7     | th Edition, |
|                |                              |                                                                                                    |            |                | _     |        |            |             |

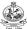

5.

| John Wiley and Sons, USA, 2018.               |
|-----------------------------------------------|
| Probability and Statistics Laboratory Manual. |

|     | SE OUTCOMES: upletion of the course, the students will be able to                           | BT Mapped<br>(Highest Level)        |
|-----|---------------------------------------------------------------------------------------------|-------------------------------------|
| CO1 | interpret the concept of random variables.                                                  | Applying (K3),<br>Manipulation (S2) |
| CO2 | apply the standard probability distributions in engineering problems.                       | Applying (K3),<br>Manipulation (S2) |
| CO3 | understand the concepts of two dimensional random variables and regression.                 | Applying (K3),<br>Manipulation (S2) |
| CO4 | apply statistical tests for solving engineering problems involving small and large samples. | Applying (K3),<br>Manipulation (S2) |
| CO5 | apply the concepts of analysis of variance to experimental data.                            | Applying (K3),<br>Manipulation (S2) |

|         | Mapping of COs with POs and PSOs |     |     |     |     |     |     |     |     |      |      |      |      |      |
|---------|----------------------------------|-----|-----|-----|-----|-----|-----|-----|-----|------|------|------|------|------|
| COs/POs | PO1                              | PO2 | PO3 | PO4 | PO5 | PO6 | P07 | PO8 | PO9 | PO10 | PO11 | PO12 | PSO1 | PSO2 |
| CO1     | 3                                | 1   | 1   |     | 3   |     |     |     |     |      |      |      | 1    |      |
| CO2     | 3                                | 2   | 3   |     | 3   |     |     |     |     |      |      |      | 2    |      |
| CO3     | 3                                | 2   | 1   |     | 3   |     |     |     |     |      |      |      | 1    |      |
| CO4     | 3                                | 3   | 1   | 3   | 3   |     |     |     |     |      |      |      | 3    |      |
| CO5     | 3                                | 3   | 2   | 3   | 3   |     |     |     |     |      |      |      | 3    |      |

# 1 – Slight, 2 – Moderate, 3 – Substantial, BT- Bloom's Taxonomy

|                             | ASSESSMENT PATTERN - THEORY |                      |                 |                     |                   |                    |            |  |  |  |  |  |  |  |
|-----------------------------|-----------------------------|----------------------|-----------------|---------------------|-------------------|--------------------|------------|--|--|--|--|--|--|--|
| Test / Bloom's<br>Category* | Remembering (K1) %          | Understanding (K2) % | Applying (K3) % | Analyzing<br>(K4) % | Evaluating (K5) % | Creating<br>(K6) % | Total<br>% |  |  |  |  |  |  |  |
| CAT1                        | 10                          | 20                   | 70              |                     |                   |                    | 100        |  |  |  |  |  |  |  |
| CAT2                        | 10                          | 20                   | 70              |                     |                   |                    | 100        |  |  |  |  |  |  |  |
| CAT3                        | 10                          | 20                   | 70              |                     |                   |                    | 100        |  |  |  |  |  |  |  |
| ESE                         | 10                          | 20                   | 70              |                     |                   |                    | 100        |  |  |  |  |  |  |  |
| * ±3% may be varied         | d (CAT 1, 2 & 3 – 5         | 0 marks & ESE –      | 100 marks)      |                     |                   |                    |            |  |  |  |  |  |  |  |

<sup>\*</sup>Alternate Week

|                                                                                                    | 22PHT22 - PHYSICS FOR COMPUTER (Common to CSE, CSD, AIML & AIDS                                                                                                    |                                                                                                    |                                                                                                    |                          |                                          |                                                                  |                                                                                                    |
|----------------------------------------------------------------------------------------------------|----------------------------------------------------------------------------------------------------|----------------------------------------------------------------------------------------------------|----------------------------------------------------------------------------------------------------|--------------------------|------------------------------------------|------------------------------------------------------------------|----------------------------------------------------------------------------------------------------|
| Programme & Branch                                                                                                    | BE/B.Tech - CSE, CSD, AIML and AIDS branches                                                                                                    | Sem.                                                                                                    | Category                                                                                                    | L                        | т                                        | Р                                                                | Credit                                                                                                    |
| Prerequisites                                                                                                    | Nil                                                                                                    | 2 / 1**                                                                                                    | BS                                                                                                    | 3                        | 0                                        | 0                                                                | 3                                                                                                    |
| Preamble                                                                                                    | This course aims to impart the knowledge on oscillations semiconductors and smart materials. It also describes the sciences.                                                                                                    |                                                                                                    |                                                                                                    |                          |                                          |                                                                  |                                                                                                    |
| Unit – I                                                                                                    | Oscillations and Waves:                                                                                                    |                                                                                                    |                                                                                                    |                          |                                          |                                                                  | 9                                                                                                    |
| Damped oscillation<br>Waves – Equation                                                                                                    | Oscillations – Simple harmonic motion – Differential equation in a — Application of simple harmonic motion in torsional period plane progressive wave – Types of progressive waves – Figy transport of progressive waves.  Acoustics and Ultrasonics:                                                                                                    | ndulum, cant                                                                                                  | tilever and L                                                                                                 | C ci                     | rcuit                                    | – Res                                                            | sonance                                                                                                    |
| Classification of so<br>formula for reverbe<br>remedies – Ultras                                                                                                    | und – Characteristics of sound – Reverberation and reverber eration time – Determination of sound absorption coefficient sonics – Properties of ultrasonic waves – Generation of urator – Non-destructive testing – Flaw detection.                                                                                                    | - Factors aff                                                                                                 | ecting acous                                                                                                  | tics                     | of bu                                    | ildings                                                          | s and the                                                                                                    |
| Unit – III                                                                                                    |                                                                                                    |                                                                                                    |                                                                                                    |                          |                                          |                                                                  | _                                                                                                    |
| Stimulated absorptinversion – Pumpi                                                                                                    | Laser and Fiber Optics:<br>tion − Spontaneous emission − Stimulated emission − Eins<br>ng − CO₂ laser − Holography − Fiber optics − Numerical a                                                                                                    | aperture and                                                                                                  | acceptance                                                                                                    | ang                      | le –                                     | Class                                                            | ification (                                                                                                    |
| Stimulated absorptinversion – Pumpi optical fibers based displacement sense Unit – IV Intrinsic semicondu                                                                                                    | tion – Spontaneous emission – Stimulated emission – Eins ng – CO <sub>2</sub> laser – Holography – Fiber optics – Numerical ad on refractive index, modes and materials – Fiber optics corors.  Semiconductors:  uctor – Carrier concentration – Fermi level – Variation of cor                                                                                                    | aperture and nmunication s                                                                                    | acceptance<br>system (quali                                                                                   | ang<br>tativ             | le – (e) –T                              | Class<br>empe<br>nination                                        | Population rature ar                                                                                                    |
| Stimulated absorpt inversion – Pumpi optical fibers based displacement sense Unit – IV Intrinsic semicondu gap – Extrinsic ser                                                                                                    | tion – Spontaneous emission – Stimulated emission – Eins ng – CO <sub>2</sub> laser – Holography – Fiber optics – Numerical ad on refractive index, modes and materials – Fiber optics conors.  Semiconductors:                                                                                                    | aperture and nmunication s                                                                                    | acceptance<br>system (quali                                                                                   | ang<br>tativ             | le – (e) –T                              | Class<br>empe<br>nination                                        | Population rature ar                                                                                                    |
| Stimulated absorptinversion – Pumpi optical fibers based displacement sense Unit – IV Intrinsic semicondugap – Extrinsic ser coefficient – Applic                                                                                                    | tion – Spontaneous emission – Stimulated emission – Eins ng – CO <sub>2</sub> laser – Holography – Fiber optics – Numerical ad on refractive index, modes and materials – Fiber optics conors.  Semiconductors:  uctor – Carrier concentration – Fermi level – Variation of conductors – Carrier concentration in n-type and p-type semiconductors – Carrier concentration in n-type and p-type semiconductors – Semiconductors – Carrier concentration in n-type and p-type semiconductors – Semiconductors – Carrier concentration in n-type and p-type semiconductors                                         | aperture and nmunication s                                                                                    | acceptance<br>system (quali                                                                                   | ang<br>tativ             | le – (e) –T                              | Class<br>empe<br>nination                                        | Population in the state of the state of the |
| Stimulated absorptinversion – Pumpi optical fibers based displacement sense Unit – IV Intrinsic semicondugap – Extrinsic ser coefficient – Applic Unit – V Metallic glasses: Nanostructure – approaches – Electrical filtration of the control of the control of the  | tion – Spontaneous emission – Stimulated emission – Einsing – CO2 laser – Holography – Fiber optics – Numerical and on refractive index, modes and materials – Fiber optics conors.    Semiconductors:   Unit                                                                                                    | aperture and mmunication senductivity with emiconductor mory alloys:                                          | acceptance system (quali temperature s – Hall effect Characteris synthesis: To                                | anglitative e - D ct - I | le - (e) -T letern Deter and             | Class<br>empe<br>nination<br>mination<br>mination<br>appl<br>and | Population rature ar 9 on of bar ion of Ha bottom-unthesis b                                                                                                    |
| Stimulated absorption inversion – Pumpi optical fibers based displacement sense Unit – IV Intrinsic semicondugap – Extrinsic ser coefficient – Applic Unit – V Metallic glasses: Nanostructure – approaches – Electron extra displacement in the properties of the pumping sense in the pumping sense in the pumping sense inverse inverse inv | tion – Spontaneous emission – Stimulated emission – Einsing – CO2 laser – Holography – Fiber optics – Numerical and on refractive index, modes and materials – Fiber optics conors.    Semiconductors:   Unit                                                                                                    | aperture and mmunication senductivity with emiconductor mory alloys:                                          | acceptance system (quali temperature s – Hall effect Characteris synthesis: To                                | anglitative e - D ct - I | le - (e) -T letern Deter and             | Class<br>empe<br>nination<br>mination<br>mination<br>appl<br>and | Population rature ar 9 on of bar ion of Habitan stations bottom-u                                                                                                    |
| Stimulated absorptinversion – Pumpi optical fibers based displacement sense Unit – IV Intrinsic semicondugap – Extrinsic ser coefficient – Applic Unit – V Metallic glasses: Nanostructure – approaches – Electrose ablation methods:  TEXT BOOK:                                                                                                    | tion – Spontaneous emission – Stimulated emission – Einsing – CO2 laser – Holography – Fiber optics – Numerical and on refractive index, modes and materials – Fiber optics conors.    Semiconductors:   Uctor – Carrier concentration – Fermi level – Variation of commiconductors – Carrier concentration in n-type and p-type seations – Solar Cell: Principle, construction and working.    Smart Materials:   Properties, preparation and applications – Shape memoration beam lithography – Physical vapour deposition – Carband – Applications.                                                           | aperture and mmunication senductivity with emiconductor mory alloys: nomaterials soon nanotubes               | acceptance system (quali temperature s – Hall effec  Characteris synthesis: Tes: Structures                   | angitative               | etern<br>Detern<br>and<br>own<br>pertice | Class<br>empe<br>nination<br>mination<br>appl<br>and<br>es, sy   | Population rature ar 9 on of bar ion of History bottom-unthesis b                                                                                                    |
| Stimulated absorptinversion – Pumpi optical fibers based displacement sense Unit – IV Intrinsic semicondugap – Extrinsic ser coefficient – Applic Unit – V Metallic glasses: Nanostructure – approaches – Electroser ablation methods:  TEXT BOOK:  1. Avadhanul Company                                                                                                    | tion – Spontaneous emission – Stimulated emission – Einsing – CO <sub>2</sub> laser – Holography – Fiber optics – Numerical and on refractive index, modes and materials – Fiber optics conors.  Semiconductors:  uctor – Carrier concentration – Fermi level – Variation of commiconductors – Carrier concentration in n-type and p-type set ations – Solar Cell: Principle, construction and working.  Smart Materials:  Properties, preparation and applications – Shape mem Surface-to-volume ratio – Quantum confinement – Naretron beam lithography – Physical vapour deposition – Carbado – Applications. | aperture and mmunication senductivity with emiconductor mory alloys: nomaterials soon nanotubes               | acceptance system (quali temperature s – Hall effec  Characteris synthesis: Tes: Structures                   | angitative               | etern<br>Detern<br>and<br>own<br>pertice | Class<br>empe<br>nination<br>mination<br>appl<br>and<br>es, sy   | Population rature ar 9 on of bar ion of History bottom-unthesis b                                                                                                    |
| Stimulated absorptinversion – Pumpi optical fibers based displacement sense Unit – IV Intrinsic semicondugap – Extrinsic ser coefficient – Applic Unit – V Metallic glasses: Nanostructure – approaches – Electroser ablation methods:  TEXT BOOK:  1. Avadhanul Company REFERENCES:                                                                                                    | tion – Spontaneous emission – Stimulated emission – Einsing – CO2 laser – Holography – Fiber optics – Numerical and on refractive index, modes and materials – Fiber optics conors.    Semiconductors:   Uctor – Carrier concentration – Fermi level – Variation of commiconductors – Carrier concentration in n-type and p-type seations – Solar Cell: Principle, construction and working.    Smart Materials:   Properties, preparation and applications – Shape memoration beam lithography – Physical vapour deposition – Carband – Applications.                                                           | aperture and nmunication senductivity with emiconductor nory alloys: nomaterials soon nanotubes               | acceptance system (quali temperature s – Hall effect Characteris synthesis: To s: Structures                  | angitative               | eterm Determ and bown pertice            | class<br>empe<br>nination<br>mination<br>appl<br>and<br>es, sy   | Population rature ar 9 on of bar ion of History bottom-unthesis b                                                                                                    |
| Stimulated absorption inversion – Pumpi optical fibers based displacement sense Unit – IV Intrinsic semicondugap – Extrinsic ser coefficient – Applic Unit – V Metallic glasses: Nanostructure – approaches – Electron laser ablation methods:  1. Avadhanul Company REFERENCES:  1. Hitendra K                                                                                                    | tion – Spontaneous emission – Stimulated emission – Einsing – CO2 laser – Holography – Fiber optics – Numerical and on refractive index, modes and materials – Fiber optics conors.    Semiconductors:   Unit   Semiconductors                                                                                                    | aperture and nmunication senductivity with emiconductor mory alloys: nomaterials soon nanotubes k of Engineer | acceptance system (quali temperature s – Hall effect  Characteris synthesis: To s: Structures  ring Physics", | angitative               | eterm Determ and bown pertice            | class<br>empe<br>nination<br>mination<br>appl<br>and<br>es, sy   | Population rature are gon of barion of Historian bottom-unthesis I                                                                                                    |

<sup>\*\*</sup> for 2022 batch 2<sup>nd</sup> sem for CSE, CSD, AIML & AIDS, for 2023 batch 1<sup>st</sup> sem for AIML & AIDS & 2<sup>nd</sup> sem for CSE & CSD

| COUR  | SE OUTCOMES:                                                                                                    | BT Mapped       |
|-------|----------------------------------------------------------------------------------------------------|-----------------|
| On co | mpletion of the course, the students will be able to                                                                                                    | (Highest Level) |
| CO1   | make use of the concepts of oscillatory and wave motion to comprehend the phenomena related to the propagation of elastic waves.                                                                                                    | Applying (K3)   |
| CO2   | apply the concepts of growth and decay of sound energy in a hall to compute Sabine's formula and to recognize the requirements of acoustically good buildings and also to describe the production of ultrasonic wave and the testing materials by non-destructive method.                                                                                                    | Applying (K3)   |
| CO3   | apply the concepts of stimulated emission of radiation to explain the working and the applications of laser in engineering and technology. To apply the principle of propagation of light through optical fiber to compute acceptance angle and numerical aperture and to comprehend the loss in optical fiber and also to explain fiber optic communication system and the working of fiber optic sensors. | Applying (K3)   |
| CO4   | use the concept of density of states to compute the carrier concentration, electrical conductivity and band gap of intrinsic semiconductors and to compute the carrier concentration of extrinsic semiconductors, and also to explain the Hall Effect and the working of solar cell.                                                                                                    | Applying (K3)   |
| CO5   | utilize appropriate methods to prepare metallic glasses, shape memory alloys, nanomaterials and carbon nano tubes and also to comprehend their properties and applications.                                                                                                    | Applying (K3)   |

| Mapping | Ωf  | Cos        | with  | POs  | and | PSOs        |
|---------|-----|------------|-------|------|-----|-------------|
| Mapping | OI. | <b>CU3</b> | WILLI | r US | anu | <b>F3U3</b> |

| Cos/POs | PO1 | PO2 | PO3 | PO4 | PO5 | PO6 | P07 | PO8 | PO9 | PO10 | PO11 | PO12 | PSO1 | PSO2 |
|---------|-----|-----|-----|-----|-----|-----|-----|-----|-----|------|------|------|------|------|
| CO1     | 3   | 2   | 2   |     |     |     |     |     | 2   | 2    |      | 1    | 3    | 1    |
| CO2     | 3   | 2   | 2   |     |     |     |     |     | 2   | 2    |      | 1    | 3    | 1    |
| CO3     | 3   | 2   | 2   |     |     |     |     |     | 2   | 2    |      | 1    | 3    | 1    |
| CO4     | 3   | 2   | 2   |     |     |     |     |     | 2   | 2    |      | 1    | 3    | 1    |
| CO5     | 3   | 2   | 2   |     |     |     |     |     | 2   | 2    |      | 1    | 3    | 1    |

1 - Slight, 2 - Moderate, 3 - Substantial, BT- Bloom's Taxonomy

| Test / Bloom's<br>Category* | Remembering (K1) % | Understanding<br>(K2) % | Applying (K3) % | Analyzing<br>(K4) % | Evaluating (K5) % | Creating<br>(K6) % | Total<br>% |
|-----------------------------|--------------------|-------------------------|-----------------|---------------------|-------------------|--------------------|------------|
| CAT1                        | 15                 | 40                      | 45              |                     |                   |                    | 100        |
| CAT2                        | 15                 | 40                      | 45              |                     |                   |                    | 100        |
| CAT3                        | 20                 | 45                      | 35              |                     |                   |                    | 100        |
| ESE                         | 10                 | 40                      | 50              |                     |                   |                    | 100        |

<sup>\* ±3%</sup> may be varied (CAT 1,2,3 – 50 marks & ESE – 100 marks)

| Programme & Branch                                                                                                    | B.E. – Computer Science and Engineering                                                                                                    | Sem.                                                                                                    | Category                                                                                            | L                                                                                                    | Т                                                                                                    | Р                                  | Credit                                                                          |
|----------------------------------------------------------------------------------------------------|----------------------------------------------------------------------------------------------------|----------------------------------------------------------------------------------------------------|----------------------------------------------------------------------------------------------------|----------------------------------------------------------------------------------------------------|----------------------------------------------------------------------------------------------------|------------------------------------|---------------------------------------------------------------------------------|
| Prerequisites                                                                                                    | Problem Solving and Programming                                                                                                    | 2                                                                                                    | ES                                                                                                  | 3                                                                                                    | 0                                                                                                    | 0                                  | 3                                                                               |
| Preamble                                                                                                    | This course helps the students to learn the advanced co applications of Linear data structures such as linked list.                                                                                                    |                                                                                                    | 0 0                                                                                                 | asic                                                                                                    | conc                                                                                                    | epts a                             | and                                                                             |
| Unit – I                                                                                                    | Pointers and Arrays, Pointers and Strings :                                                                                                    |                                                                                                    |                                                                                                    |                                                                                                    |                                                                                                    |                                    | 9                                                                               |
| Array of pointer                                                                                                    | ction – Pointers and 1D array– passing an array to a function s – Pointer-to-pointer – Pointers and 2D array - Generic provides of a strings and 2D array of strings.                                                                                                    | n– returning an<br>pointers –Dang                                                                                                    | array from fu<br>gling Pointer-                                                                     | inctio<br>Usin                                                                                                    | on – N<br>g Po                                                                                                    | NULL<br>inters                     | pointers -<br>for string                                                        |
| Unit – II                                                                                                    | Dynamic memory allocation, Pointers and Functions                                                                                                    | s, Pointers and                                                                                                    | d structures:                                                                                       |                                                                                                    |                                                                                                    |                                    | 9                                                                               |
|                                                                                                    | y allocation - Function pointers :calling a function using a func-<br>ters to structures-Accessing structure members - Using point<br>ures.                                                                                                    |                                                                                                    |                                                                                                    |                                                                                                    |                                                                                                    |                                    |                                                                                 |
| Unit – III                                                                                                    | File Handling and Preprocessor Directives :                                                                                                    |                                                                                                    |                                                                                                    |                                                                                                    |                                                                                                    |                                    | 9                                                                               |
| formatted functional formatted functional formatted functional functional formatted functional formatted functional functional funct | sics – opening and closing files – Detecting the end-of-file -Fons fscanf() and fprintf() –Text and Binary files- Reading and vold Removing a file - Command line Arguments. Preprocesse-Conditional Compilation.                                                                                                    | writing binary fi                                                                                                    | les -Manipula                                                                                       | ating                                                                                                    | file p                                                                                                    | ositio                             | n indicato<br>guments                                                           |
| formatted functional formatted functional functional fu | ons fscanf() and fprintf() —Text and Binary files- Reading and vid Removing a file - Command line Arguments. Preprocess                                                                                                    | writing binary fi<br>sor - #define r<br>inked lists vs A                                                                                                   | les –Manipula<br>macros with<br>Arrays – Singl                                                      | ating<br>and<br>y link                                                                                                    | file p<br>witho                                                                                                    | ositio<br>ut arg                   | n indicato<br>guments  9 eating a lis                                           |
| formatted functional formatted functional functional fu | ons fscanf() and fprintf() —Text and Binary files- Reading and vold Removing a file - Command line Arguments. Preprocess e-Conditional Compilation.  Data structures and Linked List:  ata Structures — Classification — Introduction to linked lists - L st-Adding a node-Deleting a node-Sorting a list-Destroying a                                                                                                    | writing binary fi<br>sor - #define r<br>inked lists vs A                                                                                                   | les –Manipula<br>macros with<br>Arrays – Singl                                                      | ating<br>and<br>y link                                                                                                    | file p<br>witho                                                                                                    | ositio<br>ut arg                   | n indicato<br>guments  9 eating a lis                                           |
| formatted functional functional f | ons fscanf() and fprintf() –Text and Binary files- Reading and volt Removing a file - Command line Arguments. Preprocess e-Conditional Compilation.  Data structures and Linked List:  ata Structures – Classification – Introduction to linked lists - L st-Adding a node-Deleting a node-Sorting a list-Destroying a singly linked list.  Stack and Queue:  atack – Implementation of stack using array and linked list stfix expression evaluation – Queue – Implementation of Queue                                                                                                    | writing binary fi<br>sor - #define r<br>inked lists vs A<br>a list-printing I<br>– Applications                                                            | les –Manipula<br>macros with  Arrays – Singli<br>inked list in i                                    | ating<br>and<br>y link<br>rever                                                                                                    | file p<br>witho                                                                                                    | ositio<br>ut arg<br>st-Cre<br>der- | n indicato guments  9 eating a lis Reverse a  9 expression                      |
| formatted functional formatted functional functional fu | ons fscanf() and fprintf() –Text and Binary files- Reading and volt Removing a file - Command line Arguments. Preprocess e-Conditional Compilation.  Data structures and Linked List:  ata Structures – Classification – Introduction to linked lists - L st-Adding a node-Deleting a node-Sorting a list-Destroying a singly linked list.  Stack and Queue:  atack – Implementation of stack using array and linked list stfix expression evaluation – Queue – Implementation of Queue                                                                                                    | writing binary fi<br>sor - #define r<br>inked lists vs A<br>a list-printing I<br>– Applications                                                            | les –Manipula<br>macros with  Arrays – Singli<br>inked list in i                                    | ating<br>and<br>y link<br>rever                                                                                                    | file p<br>witho                                                                                                    | ositio<br>ut arg<br>st-Cre<br>der- | n indicato guments  9 eating a lis Reverse a  9 expression                      |
| formatted functional formatted functional functional fu | ons fscanf() and fprintf() –Text and Binary files- Reading and volt Removing a file - Command line Arguments. Preprocess e-Conditional Compilation.  Data structures and Linked List:  ata Structures – Classification – Introduction to linked lists - L st-Adding a node-Deleting a node-Sorting a list-Destroying a singly linked list.  Stack and Queue:  atack – Implementation of stack using array and linked list stfix expression evaluation – Queue – Implementation of Queue                                                                                                    | writing binary fi<br>sor - #define r<br>inked lists vs A<br>a list-printing I<br>– Applications                                                            | les –Manipula<br>macros with  Arrays – Singli<br>inked list in i                                    | ating<br>and<br>y link<br>rever                                                                                                    | file p<br>witho                                                                                                    | ositio<br>ut arg<br>st-Cre<br>der- | n indicato guments  9 eating a lis Reverse a  9 expression riations o           |
| formatted functional formatted functional functional fu | ons fscanf() and fprintf() –Text and Binary files- Reading and volt Removing a file - Command line Arguments. Preprocess e-Conditional Compilation.  Data structures and Linked List:  ata Structures – Classification – Introduction to linked lists - L st-Adding a node-Deleting a node-Sorting a list-Destroying a singly linked list.  Stack and Queue:  atack – Implementation of stack using array and linked list stfix expression evaluation – Queue – Implementation of Queue                                                                                                    | writing binary fisor - #define ranked lists vs A a list-printing I — Applications ueue using arr                                                           | les –Manipula<br>macros with<br>Arrays – Singl<br>inked list in i<br>of stack - In<br>ay and linked | ating<br>and<br>y link<br>rever                                                                                                    | file p<br>witho<br>sed lisse or<br>o Pos<br>– Oth                                                                                                    | ositio<br>ut arg<br>st-Cre<br>der- | n indicato guments  9 eating a lis Reverse a  9 expression riations o  Total:45 |
| formatted functional formatted functional functional fu | ons fscanf() and fprintf() —Text and Binary files- Reading and volt Removing a file - Command line Arguments. Preprocess e-Conditional Compilation.  Data structures and Linked List:  That a Structures — Classification — Introduction to linked lists - Lest-Adding a node-Deleting a node-Sorting a list-Destroying a singly linked list.  Stack and Queue:  Stack — Implementation of stack using array and linked list estrix expression evaluation — Queue — Implementation of Queue.  That Das, "Computer Fundamentals & Programming", McGramba Das, "Computer Fundamentals & Programming", McGramba Das, "Computer Fundamental | writing binary fisor - #define ranked lists vs A a list-printing I  Applications ueue using arr                                                            | les –Manipula<br>macros with  Arrays – Singlinked list in in  of stack - In ay and linked           | ating and y link rever his to the second second sec | file p without the without the | ositio ut arg                      | n indicato guments  9 eating a lis Reverse a  9 expression riations o  Total:45 |
| formatted functional formatted functional functional fu | ons fscanf() and fprintf() —Text and Binary files- Reading and volt Removing a file - Command line Arguments. Preprocess e-Conditional Compilation.  Data structures and Linked List:  Tata Structures — Classification — Introduction to linked lists — List-Adding a node-Deleting a node-Sorting a list-Destroying a singly linked list.  Stack and Queue:  Stack — Implementation of stack using array and linked list stfix expression evaluation — Queue — Implementation of Quitions of Queue.  The Das, "Computer Fundamentals & Programming", McGrar Unit I,II,III.  The A., "Data Structures and Algorithm Analysis in C", 2nd Editions."                                                                                                    | writing binary fisor - #define ranked lists vs A a list-printing I  Applications ueue using arr                                                            | les –Manipula<br>macros with  Arrays – Singlinked list in in  of stack - In ay and linked           | ating and y link rever his to the second second sec | file p without the without the | ositio ut arg                      | n indicato guments  9 eating a lis Reverse a  9 expression riations o  Total:45 |
| formatted functional formatted functional functional fu | ons fscanf() and fprintf() —Text and Binary files- Reading and volt Removing a file - Command line Arguments. Preprocess e-Conditional Compilation.  Data structures and Linked List:  Tata Structures — Classification — Introduction to linked lists — List-Adding a node-Deleting a node-Sorting a list-Destroying a singly linked list.  Stack and Queue:  Stack — Implementation of stack using array and linked list stfix expression evaluation — Queue — Implementation of Quitions of Queue.  The Das, "Computer Fundamentals & Programming", McGrar Unit I,II,III.  The A., "Data Structures and Algorithm Analysis in C", 2nd Editions."                                                                                                    | writing binary fisor - #define ranked lists vs A a list-printing I - Applications ueue using arrang whill Education, Pearson Education, Pearson Education, | les –Manipula<br>macros with  Arrays – Singlinked list in in  of stack - In ay and linked           | ating and y link rever his to the second second sec | file p without the without the | ositio ut arg                      | n indicato guments  9 eating a lis Reverse a  9 expression riations o           |

|     | SE OUTCOMES: mpletion of the course, the students will be able to                                             | BT Mapped<br>(Highest Level) |
|-----|----------------------------------------------------------------------------------------------------|------------------------------|
| CO1 | make use of pointers to perform array and string operations                                                   | Applying (K3)                |
| CO2 | implement functions and structures with pointers                                                              | Applying (K3)                |
| CO3 | demonstrate file operations and preprocessor directives                                                       | Applying (K3)                |
| CO4 | describe the different operations on singly linked list and make use of it for developing simple applications | Applying (K3)                |
| CO5 | manipulate the operations on stacks and queues                                                                | Applying (K3)                |

|         |     |     |     |     |     | _   |     |     |     |      |      |      |      |      |
|---------|-----|-----|-----|-----|-----|-----|-----|-----|-----|------|------|------|------|------|
| COs/POs | PO1 | PO2 | PO3 | PO4 | PO5 | PO6 | PO7 | PO8 | PO9 | PO10 | PO11 | PO12 | PSO1 | PSO2 |
| CO1     | 3   | 2   | 1   | 1   |     |     |     |     |     |      |      |      | 2    | 2    |
| CO2     | 3   | 2   | 1   | 1   |     |     |     |     |     |      |      |      | 2    | 2    |
| CO3     | 2   | 2   | 1   | 1   |     |     |     |     |     |      |      |      | 2    | 2    |
| CO4     | 3   | 2   | 1   |     |     |     |     |     |     |      |      |      | 2    | 2    |
| CO5     | 3   | 2   | 1   | 1   |     |     |     |     |     |      |      |      | 2    | 2    |

1 – Slight, 2 – Moderate, 3 – Substantial, BT- Bloom's Taxonomy

## **ASSESSMENT PATTERN - THEORY**

| Test / Bloom's<br>Category* | Remembering<br>(K1) % | Understanding<br>(K2) % | Applying (K3) % | Analyzing<br>(K4) % | Evaluating<br>(K5) % | Creating<br>(K6) % | Total<br>% |
|-----------------------------|-----------------------|-------------------------|-----------------|---------------------|----------------------|--------------------|------------|
| CAT1                        | 10                    | 20                      | 70              |                     |                      |                    | 100        |
| CAT2                        | 10                    | 20                      | 70              |                     |                      |                    | 100        |
| CAT3                        | 10                    | 20                      | 70              |                     |                      |                    | 100        |
| ESE                         | 10                    | 20                      | 70              |                     |                      |                    | 100        |

 $^{\star}$  ±3% may be varied (CAT 1,2,3 – 50 marks & ESE – 100 marks)

|                                                                                                    | Common to Computer Science and Design & Computer Sc                                                                                                    | iones and E                                   | naineerina b                                 |                 | .b.a.a\          |              |                                                                                                    |
|----------------------------------------------------------------------------------------------------|----------------------------------------------------------------------------------------------------|-----------------------------------------------|----------------------------------------------|-----------------|------------------|--------------|----------------------------------------------------------------------------------------------------|
| Programme &                                                                                                    | B.E. – Computer Science and Design & Computer Science and Design &                                                                                                    |                                               |                                              |                 |                  |              |                                                                                                    |
| Branch                                                                                                    | B.E. – Computer Science and Engineering                                                                                                    | Sem.                                          | Category                                     | L               | Т                | Р            | Credit                                                                                                    |
| Prerequisites                                                                                                    | Nil                                                                                                    | 2 / 3*                                        | PC                                           | 3               | 0                | 0            | 3                                                                                                    |
| Preamble                                                                                                    | Design Thinking is human-centered problem solving too creation and stakeholder feedback to unlock creativit                                                                                                    |                                               |                                              |                 |                  |              |                                                                                                    |
| 11.76                                                                                                    | idea/solutions.                                                                                                    |                                               |                                              |                 |                  |              |                                                                                                    |
| Unit – I                                                                                                    | Design Thinking and Explore:  Key Principles and Mindset – Five Phases, Methods and T                                                                                                    |                                               |                                              |                 |                  |              | 9                                                                                                    |
| Mapping – Oppor                                                                                                    |                                                                                                    | - Strategic PII                               | OTTUES - ACTIV                               | nty S           | ysiei            | 3            |                                                                                                    |
| Unit – II                                                                                                    | Empathize:                                                                                                    |                                               |                                              |                 |                  |              | 9                                                                                                    |
|                                                                                                    | ods & Tools - Field Observation - Deep User Interview - E                                                                                                    | mpathy Map                                    | <ul> <li>User Journ</li> </ul>               | ey N            | 1ap -            | Need         | Finding                                                                                                    |
| User insignts - Us                                                                                                    | ser Persona Development.                                                                                                    |                                               |                                              |                 |                  |              |                                                                                                    |
| Unit - III                                                                                                    | Experiment:                                                                                                    |                                               |                                              |                 |                  |              | 9                                                                                                    |
| Unit – III<br>Experiment: Met                                                                                                    |                                                                                                    | on – Deconst                                  | ruct & Recon                                 | stru            | ct – L           | Jser E       | •                                                                                                    |
| Unit – III  Experiment: Met Journey – Prototy Unit – IV                                                                                                    | Experiment: hods & Tools – Ideation – SCAMPER – Analogous Inspiration ping– Idea Refinement. Engage:                                                                                                    |                                               |                                              |                 |                  |              | experienc<br>9                                                                                                    |
| Unit – III  Experiment: Met Journey – Prototy Unit – IV                                                                                                    | Experiment: hods & Tools – Ideation – SCAMPER – Analogous Inspiration rping– Idea Refinement.                                                                                                    |                                               |                                              |                 |                  |              | xperienc                                                                                                    |
| Unit – III  Experiment: Met Journey – Prototy Unit – IV Engage: Methods                                                                                          | Experiment: hods & Tools – Ideation – SCAMPER – Analogous Inspiration ping– Idea Refinement. Engage:                                                                                                    |                                               |                                              |                 |                  |              | experienc<br>9                                                                                                    |
| Unit – III  Experiment: Met Journey – Prototy Unit – IV  Engage: Methods Users. Unit – V  Evolve: Methods                                                        | Experiment:   Indoor & Tools – Ideation – SCAMPER – Analogous Inspiration   Idea Refinement.     Engage:   S & Tools – Story Telling – Art of Story Telling – Storyboarding   Evolve:   & Tools – Concept Synthesis – Strategic Requirements –Ev | g – Co-Creation                               | on with Users Systems – A                    | s – C           | ollect           | Feed         | sperienc  9  Iback fror                                                                                                    |
| Unit – III  Experiment: Met Journey – Prototy Unit – IV  Engage: Methods Users. Unit – V  Evolve: Methods                                                        | Experiment:   Indicate                                                                                                    | g – Co-Creation                               | on with Users Systems – A                    | s – C           | ollect           | Feed         | xperienc  9 lback fror  9 Integratio                                                                                                    |
| Unit – III  Experiment: Met Journey – Prototy Unit – IV  Engage: Methods Users. Unit – V  Evolve: Methods                                                        | Experiment:   Indoor & Tools – Ideation – SCAMPER – Analogous Inspiration   Idea Refinement.     Engage:   S & Tools – Story Telling – Art of Story Telling – Storyboarding   Evolve:   & Tools – Concept Synthesis – Strategic Requirements –Ev | g – Co-Creation                               | on with Users Systems – A                    | s – C           | ollect           | Feed         | sperienc  9  Iback fror                                                                                                    |
| Unit – III  Experiment: Met Journey – Prototy Unit – IV Engage: Methods Users. Unit – V Evolve: Methods – Viability Analysi  TEXT BOOK:                          | Experiment:   Indoor & Tools – Ideation – SCAMPER – Analogous Inspiration   Idea Refinement.     Engage:   S & Tools – Story Telling – Art of Story Telling – Storyboarding   Evolve:   & Tools – Concept Synthesis – Strategic Requirements –Ev | g – Co-Creation  olved Activity  lanagement - | on with Users Systems – A Quick Wins.        | s – C           | ollect           | Feed         | xperienc  9 lback fror  9 Integratio                                                                                                    |
| Unit – III  Experiment: Met Journey – Prototy Unit – IV Engage: Methods Users. Unit – V Evolve: Methods – Viability Analysi  TEXT BOOK:                          | Experiment:   Indoor Scale                                                                                                    | g – Co-Creation  olved Activity  lanagement - | on with Users Systems – A Quick Wins.        | s – C           | ollect           | Feed         | xperienc  9 lback from  9 Integratio                                                                                                    |
| Unit – III  Experiment: Met Journey – Prototy Unit – IV Engage: Methods Users. Unit – V Evolve: Methods – Viability Analysi  TEXT BOOK:  1. Lee Chor REFERENCES: | Experiment:   Indoos & Tools – Ideation – SCAMPER – Analogous Inspiration of the Idea Refinement.                                                                                                    | g – Co-Creation olved Activity lanagement -   | Systems – A<br>Quick Wins.<br>s of Bhutan, 2 | s – C<br>activi | ollect<br>ty Sys | Feed<br>stem | y sperience sperience sper |

<sup>\*</sup> For 2022 batch – 2<sup>nd</sup> sem for both CSE &CSD, for 2023 batch – 2<sup>nd</sup> sem CSD & 3<sup>rd</sup> sem CSE

|     | SE OUTCOMES: mpletion of the course, the students will be able to                                                                             | BT Mapped<br>(Highest Level) |
|-----|----------------------------------------------------------------------------------------------------|------------------------------|
| CO1 | construct design challenge and reframe the design challenge into design opportunity.                                                          | Applying (K3)                |
| CO2 | interview the user, and know the feelings of users to foster deep user understanding and be able to uncover the deep user insights and needs. | Applying (K3)                |
| CO3 | develop ideas and prototypes by brain storming using the ideation tools.                                                                      | Applying (K3)                |
| CO4 | organize the user walkthrough experience using ideal user experience journey.                                                                 | Applying (K3)                |
| CO5 | develop smart strategies & implementation plan that will deliver/achieve the idea/solution deduced from earlier phases.                       | Applying (K3)                |

| COs/POs | PO1 | PO2 | PO3 | PO4 | PO5 | PO6 | P07 | PO8 | PO9 | PO10 | PO11 | PO12 | PSO1 | PSO2 |
|---------|-----|-----|-----|-----|-----|-----|-----|-----|-----|------|------|------|------|------|
| CO1     | 3   | 3   | 3   | 1   |     |     |     |     | 3   | 2    | 1    |      | 3    | 1    |
| CO2     | 3   | 3   | 3   | 1   |     |     |     |     | 3   | 2    | 1    |      | 3    | 1    |
| CO3     | 3   | 3   | 3   | 1   |     |     |     |     | 3   | 2    | 1    |      | 3    | 1    |
| CO4     | 3   | 3   | 3   | 1   |     |     |     |     | 3   | 2    | 1    |      | 3    | 1    |
| CO5     | 3   | 3   | 3   | 1   |     |     |     |     | 3   | 3    | 1    |      | 3    | 1    |

1 - Slight, 2 - Moderate, 3 - Substantial, BT- Bloom's Taxonomy

| Test / Bloom's<br>Category* | Remembering<br>(K1) % | Understanding<br>(K2) % | Applying (K3) % | Analyzing<br>(K4) % | Evaluating<br>(K5) % | Creating<br>(K6) % | Total<br>% |
|-----------------------------|-----------------------|-------------------------|-----------------|---------------------|----------------------|--------------------|------------|
| CAT1                        | 10                    | 20                      | 70              |                     |                      |                    | 100        |
| CAT2                        | 10                    | 15                      | 75              |                     |                      |                    | 100        |
| CAT3                        | 10                    | 15                      | 75              |                     |                      |                    | 100        |
| ESE                         | 10                    | 15                      | 75              |                     |                      |                    | 100        |

<sup>\*</sup>  $\pm 3\%$  may be varied (CAT 1,2,3 – 50 marks & ESE – 100 marks)

| Bran                                                                                                    | ramme &<br>ch                                                                                                    | B.E - COMPUTER SCIENCE AND ENGINEERING                                                                                                    | Sem.                      | Category                    | L    | Т              | Р       | Credit                  |
|----------------------------------------------------------------------------------------------------|----------------------------------------------------------------------------------------------------|----------------------------------------------------------------------------------------------------|---------------------------|-----------------------------|------|----------------|---------|-------------------------|
| Prere                                                                                                    | equisites                                                                                                    | Nil                                                                                                    | 2                         | PC                          | 3    | 0              | 2       | 4                       |
| Prea                                                                                                    | mble                                                                                                    | This course is a multi-paradigm encompassing procedural provides high-level abstraction.                                                                                                    | , object-orie             | nted and sys                | tems | s-leve         | ıl lan  | guage tha               |
| Unit                                                                                                    | <b>-</b> I                                                                                                    | Object Oriented Programming Paradigm                                                                                                    |                           |                             |      |                |         | 9                       |
| proto                                                                                                    |                                                                                                    | ject Oriented Programming Paradigm – Tokens, Expression  I by Reference – Return by Reference - Inline Functions-                                                                                                    |                           |                             |      |                |         |                         |
|                                                                                                    | t - II                                                                                                    | Classes and Objects:                                                                                                    |                           |                             |      |                |         | 9                       |
| functi<br>Array<br>Desti                                                                                                    | ions- Private s of objects- ructors                                                                                                    | ects: Specifying a class – Defining member functions – Makimember functions- arrays within a class- Memory allocation of the complex of the complex of the c | for objects -             | - Static Data               | men  | nbers          | and     | Functions<br>uctors an  |
| Unit                                                                                                    |                                                                                                    | Operator Overloading and Inheritance                                                                                                    |                           |                             |      |                |         | 9                       |
|                                                                                                    |                                                                                                    | fining Derived Classes – Single Inheritance – Multilevel II                                                                                                    |                           | •                           |      |                |         |                         |
|                                                                                                    | -                                                                                                    | rid Inheritance - Virtual Base Class- Abstract Class. <b>Operato</b> y Operators- Overloading- Binary Operators.                                                                                                    | or Overload               | ding: Defining              | g Op | erato          | or Ov   | erloading               |
| Unit                                                                                                    |                                                                                                    | Pointers, Virtual functions and Strings                                                                                                    |                           |                             |      |                |         | 9                       |
| ٠٠                                                                                                    |                                                                                                    |                                                                                                    |                           |                             |      |                |         |                         |
| Point                                                                                                    | ers- Pointers                                                                                                    | <u> </u>                                                                                                    | erived class              | es - Virtual                | func | tions          | – P     | -                       |
|                                                                                                    |                                                                                                    | s to objects - this Pointer- Polymorphism - Pointers to de ulating strings.                                                                                                    | erived class              | es - Virtual                | func | tions          | – P     |                         |
| funct<br>Unit<br>Tem <sub>l</sub>                                                                                                    | ions – Manipi<br>– V<br>plates: Class                                                                                                    | s to objects - this Pointer- Polymorphism - Pointers to de ulating strings.  Templates and Exception Handling s Templates - Function Templates- Overloading of Templates                                                                                                    | e Functions               | . Exception                 | Han  | dling          | ı: Intı | ure Virtu  9  roduction |
| functi<br>Unit<br>Temp<br>Basic<br>Exce                                                                                                    | ions – Manipo<br>– V<br>plates: Class<br>as of Exception<br>ption.                                                                                                    | s to objects - this Pointer- Polymorphism - Pointers to de ulating strings.  Templates and Exception Handling  Templates - Function Templates- Overloading of Template on handling- Exception handling mechanism - Throwing me                                                                                                    | e Functions               | . Exception                 | Han  | dling          | ı: Intı | ure Virtu  9  roduction |
| functi<br>Unit<br>Temp<br>Basic<br>Exce                                                                                                    | ions – Manipu  V plates: Class cs of Exception ption.                                                                                                    | s to objects - this Pointer- Polymorphism - Pointers to de ulating strings.  Templates and Exception Handling  Templates - Function Templates- Overloading of Template on handling- Exception handling mechanism - Throwing me                                                                                                    | e Functions               | . Exception                 | Han  | dling          | ı: Intı | ure Virtu  9  roduction |
| functi<br>Unit Temp<br>Basic<br>Exce<br>LIST                                                                                                    | ions – Manipu  V plates: Class as of Exception ption.  OF EXPERII                                                                                                    | s to objects - this Pointer- Polymorphism - Pointers to de ulating strings.  Templates and Exception Handling  Templates - Function Templates- Overloading of Templates on handling- Exception handling mechanism - Throwing me                                                                                                    | e Functions<br>echanism - | . Exception<br>Catching med | Han  | dling          | ı: Intı | ure Virtu  9  roduction |
| functi<br>Unit -<br>Temp<br>Basic<br>Exce<br>LIST<br>1.                                                                                                    | ions – Manipi  V plates: Class cs of Exception ption.  OF EXPERII Programs Programs                                                                                                    | s to objects - this Pointer- Polymorphism - Pointers to de ulating strings.  Templates and Exception Handling  Templates - Function Templates- Overloading of Template on handling- Exception handling mechanism - Throwing me                                                                                                    | e Functions<br>echanism - | . Exception<br>Catching med | Han  | dling          | ı: Intı | ure Virtu  9  roduction |
| functi<br>Unit<br>Temp<br>Basic<br>Exce<br>LIST<br>1.<br>2.                                                                                                    | ons – Manipu  V plates: Class as of Exception ption.  OF EXPERII Programs Programs Programs                                                                                                    | s to objects - this Pointer- Polymorphism - Pointers to de ulating strings.  Templates and Exception Handling  Templates - Function Templates- Overloading of Templates on handling- Exception handling mechanism - Throwing mechanism - Throwing mechanism - Throwing mechanism in the street of the street of the st | e Functions<br>echanism - | . Exception<br>Catching med | Han  | dling          | ı: Intı | ure Virtu  9  roduction |
| functi<br>Unit<br>Temp<br>Basic<br>Exce<br>LIST<br>1.<br>2.<br>3.<br>4.                                                                                                    | ions – Manipi  V plates: Class cs of Exception ption.  OF EXPERII Programs Programs Programs Programs                                                                                                    | s to objects - this Pointer- Polymorphism - Pointers to de ulating strings.  Templates and Exception Handling  Templates - Function Templates- Overloading of Template on handling- Exception handling mechanism - Throwing mechanism - Throwing mechanism Inline Functions and Default Arguments.  Templates and Exception Handling mechanism - Throwing mechanism - Throwing mechanism - Throwing mechanism - Throwing mechanism in the second street of the second second sec | e Functions<br>echanism - | . Exception<br>Catching med | Han  | dling          | ı: Intı | ure Virtu  9  roduction |
| functi<br>Unit<br>Temp<br>Basic<br>Exce<br>LIST<br>1.<br>2.<br>3.<br>4.<br>5.                                                                                                    | plates: Class cs of Exception.  OF EXPERII Programs Programs Programs Programs Programs Programs Programs                                                                                                    | s to objects - this Pointer- Polymorphism - Pointers to de ulating strings.  Templates and Exception Handling  Templates - Function Templates- Overloading of Templates on handling- Exception handling mechanism - Throwing mechanism - Throwing mechanism Indicate the street of the street of the str | e Functions<br>echanism - | . Exception<br>Catching med | Han  | dling          | ı: Intı | ure Virtu  9  roduction |
| functi<br>Unit Temp<br>Basic<br>Exce<br>LIST<br>1.<br>2.<br>3.<br>4.<br>5.                                                                                                    | ions – Manipi  V plates: Class cs of Exception  OF EXPERII  Programs  Programs  Programs  Programs  Programs  Programs  Programs  Programs                                                                        | s to objects - this Pointer- Polymorphism - Pointers to de ulating strings.  Templates and Exception Handling  Templates - Function Templates- Overloading of Template on handling- Exception handling mechanism - Throwing mechanism - Throwing mechanism Inline Functions and Default Arguments.  To implement the concept of Call by Value, Call by Reference to implement Function overloading to understand Classes and objects using Constructors and destructors to understand friend function & friend class                                                                                                    | e Functions<br>echanism - | . Exception<br>Catching med | Han  | dling          | ı: Intı | ure Virtu               |
| function function fun | or Programs Programs Programs Programs Programs Programs Programs Programs Programs Programs Programs Programs Programs Programs                                                                                  | s to objects - this Pointer- Polymorphism - Pointers to de ulating strings.  Templates and Exception Handling  Templates - Function Templates- Overloading of Templates on handling- Exception handling mechanism - Throwing mechanism - Throwing mechanism in the surface of the street of the street o | e Functions<br>echanism - | . Exception<br>Catching med | Han  | dling          | ı: Intı | ure Virtu  9  roduction |
| functi<br>Unit<br>Temp<br>Basic<br>Exce<br>LIST<br>1.<br>2.<br>3.<br>4.<br>5.<br>6.<br>7.                                                                                                    | ions – Manipi  V plates: Class cs of Exception  Programs Programs Programs Programs Programs Programs Programs Programs Programs Programs Programs Programs                                                       | s to objects - this Pointer- Polymorphism - Pointers to de ulating strings.  Templates and Exception Handling  Templates - Function Templates- Overloading of Templates on handling- Exception handling mechanism - Throwing mechanism - Throwing mechanism Inline Functions and Default Arguments.  So to implement the concept of Call by Value, Call by Reference to implement Function overloading  So to understand Classes and objects  So using Constructors and destructors  So to understand friend function & friend class  So using Unary operator overloading.  So using Binary operator overloading.                                                                                                    | e Functions<br>echanism - | . Exception<br>Catching med | Han  | dling          | ı: Intı | ure Virtu  9  roduction |
| funct<br>Unit<br>Temp<br>Basic<br>Exce<br>LIST<br>1.<br>2.<br>3.<br>4.<br>5.<br>6.<br>7.<br>8.<br>9.                                                                                                    | ions – Manipi  V plates: Class cs of Exception.  OF EXPERII  Programs Programs Programs Programs Programs Programs Programs Programs Programs Programs Programs Programs                                          | s to objects - this Pointer- Polymorphism - Pointers to de ulating strings.  Templates and Exception Handling  Templates - Function Templates- Overloading of Templates on handling- Exception handling mechanism - Throwing mechanism - Throwing mechanism Indicate the concept of Call by Value, Call by Reference to implement the concept of Call by Value, Call by Reference to implement Function overloading to understand Classes and objects is using Constructors and destructors is to understand friend function & friend class is using Unary operator overloading.  To using Binary operator overloading.  To using Binary operator overloading.                                                                                                    | e Functions<br>echanism - | . Exception<br>Catching med | Han  | dling          | ı: Intı | ure Virtu  9  roduction |
| function function fun | ions – Manipi  V plates: Class cs of Exception  Programs Programs Programs Programs Programs Programs Programs Programs Programs Programs Programs Programs Programs Programs Programs                            | s to objects - this Pointer- Polymorphism - Pointers to de ulating strings.  Templates and Exception Handling  Templates - Function Templates- Overloading of Templates on handling- Exception handling mechanism - Throwing mechanism - Throwing mechanism Indicates and Default Arguments.  So to implement the concept of Call by Value, Call by Reference to implement Function overloading to understand Classes and objects are understand friend function & friend class are using Unary operator overloading.  So to demonstrate the various forms of inheritance.  To to define the Function templates and Class templates.                                                                                                    | e Functions<br>echanism - | . Exception<br>Catching med | Han  | dling          | ı: Intı | ure Virtu  9  roduction |
| functive functive functive functive functive functive functive functions function function fu | ions – Manipi  V plates: Class of Exception.  OF EXPERII Programs Programs Programs Programs Programs Programs Programs Programs Programs Programs Programs Programs Programs Programs Programs Programs Programs | s to objects - this Pointer- Polymorphism - Pointers to de ulating strings.  Templates and Exception Handling  Templates - Function Templates- Overloading of Templates on handling- Exception handling mechanism - Throwing mechanism - Throwing mechanism in the surface of the second process of the second process of the second proce | e Functions<br>echanism - | . Exception<br>Catching med | Han  | dling          | ı: Intı | ure Virtu               |
| functive functive functive functive functive functive functive functions function function fu | ions – Manipi  V plates: Class of Exception.  OF EXPERII Programs Programs Programs Programs Programs Programs Programs Programs Programs Programs Programs Programs Programs Programs Programs Programs Programs | s to objects - this Pointer- Polymorphism - Pointers to de ulating strings.  Templates and Exception Handling  Templates - Function Templates- Overloading of Templates on handling- Exception handling mechanism - Throwing mechanism - Throwing mechanism Indicates and Default Arguments.  So to implement the concept of Call by Value, Call by Reference to implement Function overloading to understand Classes and objects are understand friend function & friend class are using Unary operator overloading.  So to demonstrate the various forms of inheritance.  To to define the Function templates and Class templates.                                                                                                    | e Functions<br>echanism - | Exception Catching med      | Han  | dling<br>ism · | j: Inti | groduction hrowing a    |
| function function fun | ions – Manipi  V plates: Class of Exception.  OF EXPERII Programs Programs Programs Programs Programs Programs Programs Programs Programs Programs Programs Programs Programs Programs Programs Programs Programs | s to objects - this Pointer- Polymorphism - Pointers to de ulating strings.  Templates and Exception Handling  Templates - Function Templates- Overloading of Templates on handling- Exception handling mechanism - Throwing mechanism - Throwing mechanism in the surface of the second process of the second process of the second proce | e Functions<br>echanism - | . Exception<br>Catching med | Han  | dling<br>ism · | j: Inti | groduction hrowing a    |

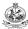

- 1. Herbert Schildt, "C++: The Complete Reference", 5th Edition, McGraw Hill Education, 2012.
- 2. Venugopal.K.R. Raj Buyya, "Mastering C++", 2nd Edition, Tata Mcgraw Hill, 2017

|     | SE OUTCOMES: mpletion of the course, the students will be able to                            | BT Mapped<br>(Highest Level)    |
|-----|----------------------------------------------------------------------------------------------|---------------------------------|
| CO1 | apply the concepts of object-oriented programming                                            | Applying (K3),<br>Precision(S3) |
| CO2 | develop programs using classes and objects                                                   | Applying (K3),<br>Precision(S3) |
| CO3 | build applications with various types of operator overloading and inheritance                | Applying (K3),<br>Precision(S3) |
| CO4 | demonstrate the concepts of pointers, virtual functions and Strings                          | Applying (K3),<br>Precision(S3) |
| CO5 | integrate the use of Exception Handling and generic programming to solve real world problems | Applying (K3),<br>Precision(S3) |

|         |     |     |     |     |     | J   |     |     |     |      |      |      |      |      |
|---------|-----|-----|-----|-----|-----|-----|-----|-----|-----|------|------|------|------|------|
| COs/POs | PO1 | PO2 | PO3 | PO4 | PO5 | PO6 | P07 | PO8 | PO9 | PO10 | PO11 | PO12 | PSO1 | PSO2 |
| CO1     | 3   | 2   | 2   | 2   |     |     |     |     | 1   |      |      | 2    | 2    | 2    |
| CO2     | 3   | 2   | 2   | 2   |     |     |     |     | 1   |      |      | 2    | 2    | 2    |
| CO3     | 3   | 2   | 2   | 2   |     |     |     |     | 1   |      |      | 2    | 2    | 2    |
| CO4     | 3   | 2   | 2   | 2   |     |     |     |     | 1   |      |      | 2    | 2    | 2    |
| CO5     | 3   | 2   | 2   | 2   |     |     |     |     | 1   |      |      | 2    | 2    | 2    |

1 - Slight, 2 - Moderate, 3 - Substantial, BT- Bloom's Taxonomy

| Test / Bloom's<br>Category* | Remembering (K1) % | Understanding<br>(K2) % | Applying (K3) % | Analyzing<br>(K4) % | Evaluating (K5) % | Creating<br>(K6) % | Total<br>% |
|-----------------------------|--------------------|-------------------------|-----------------|---------------------|-------------------|--------------------|------------|
| CAT1                        | 10                 | 30                      | 60              |                     |                   |                    | 100        |
| CAT2                        | 10                 | 30                      | 60              |                     |                   |                    | 100        |
| CAT3                        | 10                 | 30                      | 60              |                     |                   |                    | 100        |
| ESE                         | 10                 | 30                      | 60              |                     |                   |                    | 100        |

<sup>\* ±3%</sup> may be varied (CAT 1,2,3 – 50 marks & ESE – 100 marks)

| Progra<br>Branc     |         | <b>.</b> & | B.E        | - Comp    | uter Sc   | ience a   | nd Eng    | gineerin   | g        |         | Sem.      | Category   | L       | Т    | Р                 | Credit   |
|---------------------|---------|------------|------------|-----------|-----------|-----------|-----------|------------|----------|---------|-----------|------------|---------|------|-------------------|----------|
| Prerec              | quisite | es         | Probl      | em solv   | ing an    | d Prog    | rammin    | ng         |          |         | 2         | ES         | 0       | 0    | 2                 | 1        |
| Pream               | nble    |            | This       | course    | is desig  | ned to    | provid    | de a ha    | nds-on   | exper   | ience in  | basic of c | lata st | ruct | ure.              |          |
| LIST (              | OF EX   | PERIM      | IENTS /    | EXER      | CISES:    |           |           |            |          |         |           |            |         |      |                   |          |
| 1.                  | Prog    | gram to    | o access   | s an arra | ay(1D a   | nd 2D)    | using p   | ointers    |          |         |           |            |         |      |                   |          |
| 2.                  | Prog    | gram to    | o manip    | ulate str | ings usi  | ing poir  | nters     |            |          |         |           |            |         |      |                   |          |
| 3.                  | Prog    | gram to    | o demor    | nstrate d | dynamic   | memoi     | ry alloca | ation for  | 1D and   | 2D arr  | ay        |            |         |      |                   |          |
| 4.                  | Prog    | gram to    | o pass a   | ın array  | as an a   | rgumer    | nt to fun | ction ar   | nd acces | s the a | rray usin | g pointers |         |      |                   |          |
| 5.                  | Prog    | grams      | using po   | ointers a | and stru  | ctures    |           |            |          |         |           |            |         |      |                   |          |
| 6.                  | Prog    | gram to    | o perfori  | m self re | eferentia | al struct | ure       |            |          |         |           |            |         |      |                   |          |
| 7.                  | Prog    | gram to    | o perfori  | n opera   | tions or  | n files   |           |            |          |         |           |            |         |      |                   |          |
| 8.                  | Prog    | gram u     | sing co    | nditiona  | l prepro  | cessor    | directive | es         |          |         |           |            |         |      |                   |          |
| 9.                  | Prog    | gram to    | o implen   | nent sin  | gly linke | ed list   |           |            |          |         |           |            |         |      |                   |          |
| 10.                 | Prog    | gram to    | o implen   | nent Sta  | ack and   | Queue     | using a   | ırray      |          |         |           |            |         |      |                   |          |
| 11.                 | Prog    | gram to    | o implen   | nent Sta  | ack and   | Queue     | using li  | nked lis   | t        |         |           |            |         |      |                   |          |
| 12.                 | Infix   | to Po      | stfix con  | version   | , postfix | evalua    | tion usi  | ng stacl   | <        |         |           |            |         |      |                   |          |
|                     |         |            |            |           |           |           |           |            |          |         |           |            |         |      |                   | Total:30 |
| REFE                | RENC    | ES/ M      | ANUAL      | /SOFT     | WARE:     |           |           |            |          |         |           |            |         |      |                   |          |
| 1.                  | Neo     | co lat     | / C com    | piler     |           |           |           |            |          |         |           |            |         |      |                   |          |
| COUR                | SE O    | UTCO       | MES:       |           |           |           |           |            |          |         |           |            |         |      | Т Мар             |          |
| <b>On co</b><br>CO1 |         |            | the cou    |           |           |           |           |            | orrovo   | and atr | uoturoo   |            |         | • •  |                   | Level)   |
| COT                 | Шрі     | emeni      | piograi    | 115 10 50 | nve proi  | JIEITIS U | isirig po | iiileis id | allays   | anu su  | uctures   |            |         |      | plying<br>ecision |          |
| CO2                 | deve    | elop pr    | ograms     | using fi  | les and   | prepro    | cessor    | directive  | s        |         |           |            |         |      | plying<br>ecisior |          |
| CO3                 | use     | appro      | priate lin | near dat  | a structi | ure for s | solving   | given pr   | oblems   |         |           |            |         | Ар   | plying<br>ecision | (K3),    |
|                     |         |            |            |           |           | Маррі     | ng of C   | Os with    | n POs a  | nd PS0  | Os        |            |         |      |                   |          |
| COs/P               | POs     | PO1        | PO2        | PO3       | PO4       | PO5       | P06       | P07        | PO8      | PO9     | PO10      | PO11       | PO12    | 2 F  | PSO1              | PSO2     |
| CO                  | 1       | 3          | 2          | 2         | 1         | 2         |           |            |          |         |           |            |         |      | 2                 | 3        |
| CO                  |         | 3          | 2          | 2         | 1         | 2         |           |            |          |         |           |            |         |      | 2                 | 3        |
| CO                  | ^       | 3          | 2          | 2         | 1         | 2         | 1         | 1          | 1        |         | 1         | 1          |         | - 1  | 2                 | 3        |

|                |          |       |                                       |                                             | (Comi                                      | mon to                     | CSE, C                        | SD, All                        | OS and                         | AIML b                  | oranche                               | s)                                                                       |                 |               |              |                        |
|----------------|----------|-------|---------------------------------------|---------------------------------------------|--------------------------------------------|----------------------------|-------------------------------|--------------------------------|--------------------------------|-------------------------|---------------------------------------|--------------------------------------------------------------------------|-----------------|---------------|--------------|------------------------|
| Progr<br>Branc | ramme 8  | ı     | BE/B.                                 | Tech- (                                     |                                            | SD, AID                    |                               |                                |                                |                         | Sem.                                  | Category                                                                 | L               | Т             | Р            | Credit                 |
| Prere          | quisites |       | Nil                                   |                                             |                                            |                            |                               |                                |                                |                         | 2/1**                                 | BS                                                                       | 0               | 0             | 2            | 1                      |
| Pream          |          |       | modu<br>size, a<br>coeffic<br>writing | lus, AC<br>accepta<br>cient, th<br>g codino | frequer<br>ince and<br>ickness<br>g / deve | ncy, velogle and soft a th | ocity of<br>numeri<br>in film | ultraso<br>ical ape<br>and kno | und, con<br>rture of<br>wledge | mpression an optoon the | ibility of a<br>ical fiber<br>working | tion of para<br>a liquid, wav<br>, band gap,<br>of UJT, and<br>uirement. | elengi<br>speci | h of la       | aser<br>ista | , particle<br>nce, Hal |
| LIST           | OF EXP   | ERIN  | IENTS                                 | / EXER                                      | CISES:                                     |                            |                               |                                |                                |                         |                                       |                                                                          |                 |               |              |                        |
| 1.             | Deter    | mina  | tion of t                             | he rigid                                    | ity mod                                    | ulus of a                  | a metall                      | lic wire                       | using to                       | rsional                 | penduluı                              | m.                                                                       |                 |               |              |                        |
| 2.             |          |       |                                       |                                             |                                            | and volt<br>g tuning       |                               |                                |                                |                         | etermina                              | ation of the f                                                           | requer          | icy of        | alte         | rnating                |
| 3.             |          | mina  | tion of t                             |                                             |                                            |                            |                               |                                |                                |                         | mpressib                              | ility of the li                                                          | quid us         | sing u        | tras         | onic                   |
| 4.             |          |       |                                       |                                             |                                            | th of a size of the        |                               |                                |                                | semico                  | nductor                               | laser.                                                                   |                 |               |              |                        |
| 5.             | Deter    | mina  | tion of t                             | he acce                                     | eptance                                    | angle a                    | nd the                        | numerio                        | al aper                        | ture of t               | the giver                             | optical fibe                                                             | r.              |               |              |                        |
| 6.             | Deter    | mina  | tion of t                             | he band                                     | d gap of                                   | a giver                    | semic                         | onducti                        | ng mate                        | rial usir               | ng post-c                             | office box.                                                              |                 |               |              |                        |
| 7.             | Deter    | mina  | tion of t                             | he spec                                     | cific resi                                 | stance o                   | of the m                      | naterial                       | of a give                      | en coil d               | of wire us                            | sing Carey-F                                                             | oster'          | s brid        | ge.          |                        |
| 8.             |          |       | on of the                             |                                             |                                            | stics of a                 | a uni ju                      | nction to                      | ansisto                        | r / Dete                | rminatio                              | n of the Hall                                                            | coeffic         | cient c       | f a r        | naterial               |
| 9.             | Deter    | mina  | tion of t                             | he thick                                    | ness of                                    | a thin f                   | ilm by a                      | air-wedg                       | e arran                        | gement                  | t.                                    |                                                                          |                 |               |              |                        |
| 10.            | Writin   | g co  | ding for                              | any one                                     | e of the                                   | above 6                    | experim                       | nents / d                      | evelopi                        | ng a pro                | oject / a                             | product.                                                                 |                 |               |              |                        |
|                |          |       |                                       |                                             |                                            |                            |                               |                                |                                |                         |                                       |                                                                          |                 |               |              | Total:3                |
| REFE           | RENCE    | S/ M  | ANUAL                                 | /SOFT                                       | WARE:                                      |                            |                               |                                |                                |                         |                                       |                                                                          |                 |               |              |                        |
| 1.             | Physi    | cs La | aborator                              | y Manu                                      | al / Rec                                   | ord, De                    | partme                        | nt of Ph                       | ysics, 1                       | st Editio               | on, 2020.                             |                                                                          |                 |               |              |                        |
| COUR           | RSE OUT  | СО    | MES:                                  |                                             |                                            |                            |                               |                                |                                |                         |                                       |                                                                          |                 |               |              | ped                    |
| On co          | ompletio |       |                                       |                                             |                                            |                            |                               |                                |                                |                         | lta a a la                            | : 1 01                                                                   |                 | ` _           |              | Level)                 |
| CO1            |          |       |                                       |                                             |                                            |                            |                               |                                |                                |                         |                                       | a series LCf<br>n a liquid.                                              | ۲               | Apply<br>Prec |              | (K3),<br>ı (S3)        |
| CO2            |          |       |                                       |                                             |                                            |                            |                               |                                |                                |                         |                                       | e acceptance<br>onductor.                                                | е               | Appl          | /ing         | (K3),<br>n (S3)        |
| CO3            |          |       |                                       |                                             |                                            |                            |                               |                                |                                |                         |                                       | IT or the Ha<br>ect / produc                                             |                 |               |              | (K3),<br>n (S3)        |
|                |          |       |                                       |                                             |                                            | Маррі                      | ng of (                       | Cos witl                       | n POs a                        | and PS                  | Os                                    |                                                                          |                 |               |              |                        |
| COs/F          | POs P    | 01    | PO2                                   | PO3                                         | PO4                                        | PO5                        | PO6                           | P07                            | PO8                            | PO9                     | PO10                                  | PO11                                                                     | PO12            | PS            | 01           | PSO                    |
| CO             | )1       | 3     | 2                                     | 2                                           | 3                                          |                            |                               |                                |                                | 2                       | 2                                     |                                                                          | 2               |               | 3            | 1                      |
|                | )2       | 3     | 2                                     | 2                                           | 3                                          |                            |                               |                                |                                | 2                       | 2                                     |                                                                          | 2               |               | 3            | 1                      |
| СО             | _        |       |                                       | _                                           |                                            |                            |                               |                                |                                | _                       | _                                     |                                                                          |                 |               |              | -                      |

<sup>\*\*</sup> for 2022 batch - 2<sup>nd</sup> sem for CSE, CSD, AIML & AIDS, for 2023 batch - 1<sup>st</sup> sem for AIML & AIDS & 2<sup>nd</sup> sem for CSE & CSD

|            |                                                                                        |                    |                    |          |                       |                    |                      |           |                     | BORAT               |                              |                |                    |                |                    |
|------------|----------------------------------------------------------------------------------------|--------------------|--------------------|----------|-----------------------|--------------------|----------------------|-----------|---------------------|---------------------|------------------------------|----------------|--------------------|----------------|--------------------|
| Programm   | 0.8                                                                                    |                    |                    | (Comm    | on to A               | ll Engir           | neering              | and Tec   | chnolog             | y Branch            | es)                          |                |                    |                |                    |
| Branch     | eα                                                                                     | All Bl             | E/BTec             | h Brand  | ches                  |                    |                      |           |                     | Sem.                | Category                     | L              | T                  | Р              | Credit             |
| Prerequisi | tes                                                                                    | Nil                |                    |          |                       |                    |                      |           |                     | 1/ 2                | ES                           | 0              | 0                  | 2              | 1                  |
| Preamble   |                                                                                        |                    | course<br>eering p |          | _                     | o provi            | de a h               | ands-or   | exper               | ience in            | basic of r                   | necha          | nical a            | nd e           | electrica          |
| LIST OF EX | XPERIN                                                                                 | MENTS.             | / EXER             | CISES:   |                       |                    |                      |           |                     |                     |                              |                |                    |                |                    |
|            |                                                                                        |                    |                    |          | PA                    | RT A -             | - MECH               | ANICA     | L ENGI              | NEERIN              | G                            |                |                    |                |                    |
| 1.         | Prepa<br>Tappi                                                                         | re a Sq<br>ng, and | uare / F<br>Assem  | Rectang  | jular / V<br>isks fro | '-Shape<br>m the g | e Projec<br>jiven Sq | tion with | h its Co<br>Rectang | unterpar<br>ular MS | t for Mating<br>Plates using | g and<br>g Mod | Perform            | n the<br>wer 1 | Drilling<br>Fools. |
| 2.         | Prepa                                                                                  |                    |                    |          |                       |                    |                      |           |                     |                     | c / Tray out                 |                |                    |                |                    |
| 3.         | Perfor                                                                                 |                    | Thread             | Formati  | ion on a              | a GI/P\            | /C Pipe              | and Pr    | epare a             | a Water             | Line from t                  | he Ov          | erhead             | Tan            | k that is          |
| 4.         | Make                                                                                   | a Butt /           | Lap / T            | ee Join  | t of MS               | Plate u            | ising Ar             | c Weldii  | ng Proc             | ess and             | Welding Si                   | mulato         | r.                 |                |                    |
| 5.         |                                                                                        | ty: Pre            |                    |          |                       | lodel w            | vith the             | Knowle    | edge fro            | om Fittin           | g / Carpen                   | try /          | Plumbir            | ng /           | Welding            |
|            |                                                                                        |                    |                    | P        | ART B                 | – ELEC             | CTRICA               | L AND     | ELECT               | RONICS              | ENGINEE                      | RING           |                    |                |                    |
| 6.         | Wiring                                                                                 | circuit            | for fluo           | rescent  | lamp aı               | nd Staiı           | r case w             | riring    |                     |                     |                              |                |                    |                |                    |
| 7.         | Wiring                                                                                 | g Circuit          | of Inca            | ndesce   | nt lamp               | using I            | mpulse               | Relay     |                     |                     |                              |                |                    |                |                    |
| 8.         | Meas                                                                                   | uremen             | t of Ear           | h Resis  | tance                 |                    |                      |           |                     |                     |                              |                |                    |                |                    |
| 9.         | Solde                                                                                  | ring of S          | Simple (           | Circuits | and tro               | uble sh            | ooting               |           |                     |                     |                              |                |                    |                |                    |
| 10.        | Imple                                                                                  | mentatio           | on of ha           | If wave  | and ful               | l wave             | Rectifie             | r using ( | diodes              |                     |                              |                |                    |                |                    |
|            |                                                                                        |                    |                    |          |                       |                    |                      |           |                     |                     |                              |                |                    |                | Total:30           |
| REFEREN    | CES/ M                                                                                 | ANUAL              | /SOFT              | WARE:    |                       |                    |                      |           |                     |                     |                              |                |                    |                |                    |
| 1.         | Engin                                                                                  | eering F           | Practice           | s Labor  | atory M               | lanual.            |                      |           |                     |                     |                              |                |                    |                |                    |
| COURSE C   |                                                                                        |                    |                    |          | <del>-</del>          |                    |                      |           |                     |                     |                              |                |                    | Мар            |                    |
| On comple  |                                                                                        |                    |                    |          |                       |                    |                      | omploti   | on of th            | ho plann            | ed models                    | 1              | (High<br>Creati    |                |                    |
| CO1        |                                                                                        | ative ar           |                    | or oper  | allons                | ioi ene            | ective c             | ompletit  | טוו טו נו           | не ріані            | leu moueis                   |                | lanipula           |                |                    |
| CO2        | identi<br>accur                                                                        |                    | use app            | ropriate | mode                  | rn powe            | er tools             | and co    | mplete              | the exer            | cises/mode                   |                | Applyi<br>Ianipula |                |                    |
| CO3        | perfor                                                                                 | m hous             | e wiring           | and re   | alize the             | e impor            | tance o              | f earthir | ng                  |                     |                              |                | Apply<br>Manipu    |                |                    |
| CO4        | soldei                                                                                 | ing with           | simple             | electro  | nics cir              | cuits              |                      |           |                     |                     |                              |                | Apply<br>Manipu    |                |                    |
| CO5        | trouble shoot the electrical and electronic circuits  Applying (K3), Manipulation (S2) |                    |                    |          |                       |                    |                      |           |                     |                     |                              |                |                    |                |                    |
|            | Г                                                                                      | Γ                  |                    |          | Марр                  | ing of             | COs wi               | th POs    | and PS              | Os                  | ,                            |                |                    |                |                    |
| COs/POs    | PO1                                                                                    | PO2                | PO3                | PO4      | PO5                   | PO6                | P07                  | PO8       | PO9                 | PO10                | PO11                         | PO1            | 2 PS               | 01             | PSO2               |
| CO1        | 3                                                                                      |                    | 3                  | 1        | 3                     | 1                  |                      |           | 3                   | 3                   |                              | 3              |                    |                |                    |
| CO2        | 3                                                                                      |                    | 3                  | 1        | 3                     |                    |                      |           | 3                   | 3                   |                              | 3              |                    |                | _                  |
| CO3        | 3                                                                                      |                    | 3                  | 2        | 1                     |                    |                      |           | 2                   | 2                   |                              | 3              |                    | 3              | 2                  |
| CO4        | 3                                                                                      |                    | 2                  | 1        | 1                     |                    |                      |           | 2                   | 3                   |                              | 3              |                    | 3              | 2                  |
| CO5        | 3                                                                                      |                    | 3                  | 2        | 1                     |                    |                      |           | 2                   | 2                   |                              | 3              |                    | 3              | 2                  |

|                                                                                                    | 22VEC11 - YOGA AND VALUES FOR HOLIS                                                                                                    | STIC DE                                                              | VELOPMENT                                                | -                        |                |                |                                 |
|----------------------------------------------------------------------------------------------------|----------------------------------------------------------------------------------------------------|----------------------------------------------------------------------|----------------------------------------------------------|--------------------------|----------------|----------------|---------------------------------|
|                                                                                                    | (Common to All Engineering and Techno                                                                                                    | logy Bran                                                            | ches)                                                    |                          |                |                |                                 |
| Programme & Branch                                                                                                    | All B.E./B.Tech. Branches                                                                                                    | Sem.                                                                 | Category                                                 | L                        | Т              | Р              | Credit                          |
| Prerequisites                                                                                                    | Nil                                                                                                    | 1/2                                                                  | HS                                                       | 1                        | 0              | 1              | 1                               |
| Preamble                                                                                                    | Yoga or yogasanas are considered as art and science of he harmony of body and mind for general wellbeing. Yoga is considered in particular are benefitted.                                                                                                    | onsidered                                                            | as one of the                                            |                          |                |                |                                 |
| Unit – I                                                                                                    | Introduction:                                                                                                    | -                                                                    |                                                          |                          |                |                | 2                               |
| Asanas - Classi                                                                                                    | oga – Definitions - Concepts - Aims and objectives of Yoga – \<br>fications of Yogasanas – Patanjali's Ashtanga Yoga – Prana<br>ns of Yoga – Modern Trends in yoga.                                                                                                    | ∕oga is a<br>yama – N                                                | Science and A<br>Judras & Band                           | rt – Ru<br>dhas <i>-</i> | lles a<br>Shat | nd Re<br>karma | egulations of<br>a (Cleansing   |
| Unit - II                                                                                                    | Yoga and Mind:                                                                                                    |                                                                      |                                                          |                          |                |                | 2                               |
|                                                                                                    | nd - Five Elements and the Mind - Meditation and the Mind - F<br>Disorders, Major Depressive Disorder, Cyclothymic Disorder.                                                                                                    | unctions                                                             | of the Mind - F                                          | Role of                  | Yoga           | in P           | sychological                    |
| Unit - III                                                                                                    | Yoga and Values, Diet:                                                                                                    |                                                                      |                                                          |                          |                |                | 2                               |
|                                                                                                    | Social Values – Role of Yoga in Personality Integration - Con Diet – Constructive Diet.                                                                                                    | cepts of N                                                           | Natural Diet - N                                         | aturop                   | athy           | Diet -         | <ul> <li>Eliminative</li> </ul> |
|                                                                                                    |                                                                                                    |                                                                      |                                                          |                          |                |                |                                 |
| Unit – IV                                                                                                    | Asanas:                                                                                                    |                                                                      |                                                          |                          |                |                | 2                               |
| Prayer - Starting                                                                                                    |                                                                                                    |                                                                      |                                                          | and C                    | bject          | ives           |                                 |
| Prayer - Starting                                                                                                    | Asanas: g & Closing - Preparatory practices – Loosening Practices                                                                                                    |                                                                      |                                                          | and C                    | )<br>bject     | ives           |                                 |
| Prayer - Starting<br>Principles of Praction<br>Unit - V<br>Breathing Praction                                                 | Asanas:  g & Closing - Preparatory practices – Loosening Practices cticing Asanas. Asanas: Standing – Sitting – Prone – Supine –                                                                                                    | Suryanan<br>a - Princi                                               | naskar.                                                  |                          |                |                | of Asanas -                     |
| Prayer - Starting<br>Principles of Praction<br>Unit - V<br>Breathing Praction                                                 | Asanas:  g & Closing - Preparatory practices – Loosening Practices eticing Asanas. Asanas: Standing – Sitting – Prone – Supine –  Pranayama and Meditation:  ces for awareness - Definitions and Objectives of Pranayama                                                                                                    | Suryanan<br>a - Princi                                               | naskar.<br>ples of Practic<br>– Meditation.              | ing Pra                  | anaya          | ama.           | of Asanas -  2 Pranayama:       |
| Prayer - Starting<br>Principles of Praction<br>Unit - V<br>Breathing Praction                                                 | Asanas:  g & Closing - Preparatory practices – Loosening Practices eticing Asanas. Asanas: Standing – Sitting – Prone – Supine –  Pranayama and Meditation:  ces for awareness - Definitions and Objectives of Pranayama                                                                                                    | Suryanan<br>a - Princi                                               | naskar.<br>ples of Practic<br>– Meditation.              | ing Pra                  | anaya          | ama.           | of Asanas -  2 Pranayama:       |
| Prayer - Starting<br>Principles of Practice<br>Unit - V<br>Breathing Practice<br>Nadi Shuddhi - H                             | Asanas:  g & Closing - Preparatory practices – Loosening Practices eticing Asanas. Asanas: Standing – Sitting – Prone – Supine –  Pranayama and Meditation:  ces for awareness - Definitions and Objectives of Pranayama                                                                                                    | Suryanan<br>a - Princip<br>echniques                                 | naskar.  ples of Practic  — Meditation.  Lecture         | ing Pra                  | anaya<br>Pract | ama.           | of Asanas -                     |
| Prayer - Starting Principles of Practice  Unit - V  Breathing Practice Nadi Shuddhi - H  TEXT BOOK:  1. Swami s               | Asanas:  g & Closing - Preparatory practices — Loosening Practices of ticing Asanas. Asanas: Standing — Sitting — Prone — Supine —  Pranayama and Meditation:  ces for awareness - Definitions and Objectives of Pranayama (Apalabathi — Sitali — Sitkari — Bhranari — Ujjayi — Relaxation Te                                                                                                    | Suryanan  a - Principechniques                                       | ples of Practic  – Meditation.  Lecture  of yoga, 4th Ed | ing Pra                  | anaya<br>Pract | ama.           | of Asanas -  2 Pranayama:       |
| Prayer - Starting Principles of Practice  Unit - V  Breathing Practice Nadi Shuddhi - H  TEXT BOOK:  1. Swami s               | Asanas:  g & Closing - Preparatory practices — Loosening Practices of ticing Asanas. Asanas: Standing — Sitting — Prone — Supine —  Pranayama and Meditation:  ces for awareness - Definitions and Objectives of Pranayama (Apalabathi — Sitali — Sitkari — Bhranari — Ujjayi — Relaxation Testatyananda saraswathi, "Asana pranayama mudra bandha", Bihatayananda saraswathi, "Asana pranayama mudra bandha", Bihatayanananananananananananananananananan | Suryanan  a - Principechniques                                       | ples of Practic  – Meditation.  Lecture  of yoga, 4th Ed | ing Pra                  | anaya<br>Pract | ama.           | of Asanas -  2 Pranayama:       |
| Prayer - Starting Principles of Praction V Breathing Practic Nadi Shuddhi - h  TEXT BOOK:  1. Swami s 2. Swami r  REFERENCES: | Asanas:  g & Closing - Preparatory practices — Loosening Practices of ticing Asanas. Asanas: Standing — Sitting — Prone — Supine —  Pranayama and Meditation:  ces for awareness - Definitions and Objectives of Pranayama (Apalabathi — Sitali — Sitkari — Bhranari — Ujjayi — Relaxation Testatyananda saraswathi, "Asana pranayama mudra bandha", Bihatayananda saraswathi, "Asana pranayama mudra bandha", Bihatayanananananananananananananananananan | Suryanan  a - Princip  echniques  nar school  oga, 4 <sup>th</sup> E | ples of Practic  – Meditation.  Lecture  of yoga, 4th Ed | ing Pra                  | anaya<br>Pract | ama.           | of Asanas -  2 Pranayama:       |

|     | OUTCOMES: pletion of the course, the students will be able to     | BT Mapped<br>(Highest Level) |
|-----|-------------------------------------------------------------------|------------------------------|
| CO1 | realize the importance of yoga in physical health.                | Applying (K3)                |
| CO2 | realize the importance of yoga in mental health.                  | Applying (K3)                |
| CO3 | realize the role of yoga in personality development and diet.     | Applying (K3)                |
| CO4 | do the loosening practices, Asanas and realize its benefits.      | Applying (K3)                |
| CO5 | do the practice of Pranayama, meditation and realize its benefits | Applying (K3)                |

|         |     |     |     | Ma  | pping of | COs with | POs and I | PSOs |     |      |      |      |
|---------|-----|-----|-----|-----|----------|----------|-----------|------|-----|------|------|------|
| COs/POs | PO1 | PO2 | PO3 | PO4 | PO5      | PO6      | P07       | PO8  | PO9 | PO10 | PO11 | PO12 |
| CO1     |     |     |     |     |          | 3        |           | 2    | 1   |      |      |      |
| CO2     |     |     |     |     |          | 3        |           | 2    |     |      |      |      |
| CO3     |     |     |     |     |          | 3        |           | 3    |     |      |      |      |
| CO4     |     |     |     |     |          | 3        |           | 2    | 3   |      |      |      |

1 – Slight, 2 – Moderate, 3 – Substantial, BT- Bloom's Taxonomy

### **ASSESSMENT PATTERN - THEORY**

| Test /<br>Bloom's<br>Category* | Remembering<br>(K1) % | Understanding<br>(K2) % | Applying<br>(K3) % | Analyzing<br>(K4) % | Evaluating<br>(K5) % | Creating<br>(K6) % | Total<br>% |
|--------------------------------|-----------------------|-------------------------|--------------------|---------------------|----------------------|--------------------|------------|
| CAT1                           | -                     | -                       | -                  | -                   | -                    | -                  | -          |
| CAT2                           | -                     | -                       | -                  | -                   | -                    | -                  | -          |
| CAT3                           | 20                    | 30                      | 50                 | -                   | -                    | -                  | 100        |
| ESE                            | -                     | -                       | -                  | -                   | -                    | -                  | -          |

\* ±3% may be varied (CAT3 - 100 marks)

CO<sub>5</sub>

|                                                                                         |                                                                                                    |                                                          |                                                                                                    |                                                                                                   |                                                                                                    |                                                                                                  |                                                                                                    |                                                                                              |                                                                                               | <b>ஒர் ம</b> ரப                                                                         | •                                                                                       |                                                    |                                                   |                                             |                                          |                       |                                                                            |
|-----------------------------------------------------------------------------------------|----------------------------------------------------------------------------------------------------|----------------------------------------------------------|----------------------------------------------------------------------------------------------------|---------------------------------------------------------------------------------------------------|----------------------------------------------------------------------------------------------------|--------------------------------------------------------------------------------------------------|----------------------------------------------------------------------------------------------------|----------------------------------------------------------------------------------------------|-----------------------------------------------------------------------------------------------|-----------------------------------------------------------------------------------------|-----------------------------------------------------------------------------------------|----------------------------------------------------|---------------------------------------------------|---------------------------------------------|------------------------------------------|-----------------------|----------------------------------------------------------------------------|
| Dragram                                                                                 | . m.o. 0                                                                                                    |                                                          |                                                                                                    |                                                                                                   | (Com                                                                                                | nmon to                                                                                          | All Eng                                                                                                    | gineerir                                                                                     | ng and                                                                                        | Techno                                                                                  | logy Brancl                                                                             | nes)                                               |                                                   |                                             |                                          |                       |                                                                            |
| Program<br>Branch                                                                       | ıme &                                                                                                    | Al                                                       | II BE /                                                                                            | BTech                                                                                             | Branc                                                                                               | ches                                                                                             |                                                                                                    |                                                                                              |                                                                                               |                                                                                         | Sem.                                                                                    | Cate                                               | gory                                              | L                                           | T                                        | Р                     | Credit                                                                     |
| Prerequi                                                                                | isites                                                                                                    | Ni                                                       | lil                                                                                                |                                                                                                   |                                                                                                    |                                                                                                  |                                                                                                    |                                                                                              |                                                                                               |                                                                                         | 1/2                                                                                     | Н                                                  | S                                                 | 1                                           | 0                                        | 0                     | 1                                                                          |
| Preamble                                                                                |                                                                                                    | ຄ່<br>⊔I                                                 | பீர <sup>்</sup> வி<br>பங்களி                                                                      | ിത്ബ<br>ിப്டை                                                                                     | பாட்டு<br>1ப் பற்                                                                                   | \க்கள்,<br>றிய ச                                                                                 | ് தിൈ<br>அறிை                                                                                                    | ணக் (                                                                                        | கோட்                                                                                          | பாடுக                                                                                   |                                                                                         | ப பன்                                              | பாட்                                              | டிற்                                        | த் ்                                     | _ தப                  | கலைகள்,<br>பிழர்களின்                                                      |
| அலகு                                                                                    |                                                                                                    |                                                          |                                                                                                    |                                                                                                   |                                                                                                    | லக்கிய                                                                                           |                                                                                                    |                                                                                              |                                                                                               |                                                                                         |                                                                                         |                                                    |                                                   |                                             |                                          |                       | 3                                                                          |
| அறம்<br>சமயங்<br>தமிழில்                                                                | ிலக்கியங்<br>– திருக்கு<br>களின் த                                                                                     | ங்க<br>குற<br>தாக்<br>இே                                 | ள் -<br>)ளில்<br>கம்<br>லக்கி                                                                      | சங்க<br>மேல<br>– பக்<br>பத்தி                                                                     | ாண்<br>தி இ                                                                                         | க்கியத்<br>மைக்<br>லக்கிய                                                                        | த்தின்<br>கருத்த<br>பம், அ                                                                                                    | சமயல்<br>துக்கள்<br>ஆழ்வா                                                                    | ச் சா<br>1 – த<br>ார்கள்                                                                      | தமிழ் ச<br>மற்ற                                                                         | தன்மை<br>சாப்பியங்<br>தம் நாய                                                           | – சந்<br>கள், த<br>எமார்க                          | பக இ<br>மிழச<br>கள் -                             | த்தி<br>- சிர                               | கியத்<br>ல் ச<br>ற்றில                   | ந்தில்<br>மண<br>லக்கி | – தமிழ்<br>பகிர்தல்<br>பெளத்த<br>யங்கள் -<br>ரதிதாசன்                      |
| அலகு -                                                                                  | - II                                                                                                    | Ш                                                        | о <b>л</b> ц –                                                                                     | பாை                                                                                               | ന ഏറെ                                                                                               | பியங்க                                                                                           | கள் மு                                                                                                    | நல் п                                                                                        | நவீன                                                                                          | ஒவிய                                                                                    | <b>ച</b> ്ചെങ്ങ ഖ                                                                       | ரை –                                               | சிற்ப                                             |                                             | ຑຎ                                       |                       | 3                                                                          |
| தயாரிக்<br>நாட்டுப்                                                                     | க்கும் கை<br>புறத் தெ                                                                                                  | கவி<br>தய்                                               | பினை<br>பவங்க                                                                                      | ப் பெ<br>ள் –                                                                                     | ரருட்<br>குமரி                                                                                      | கள், <sup>(</sup><br>)முலை                                                                       | பொம்<br>னயில்                                                                                                    | மைக<br>திரு                                                                                  | ள் -<br>வள்டு                                                                                 | தேர்<br>நவர் க                                                                          | செய்யும்                                                                                | கலை<br>இசை                                         | ) –<br>க் க(                                      | சுடுப<br>நவி                                | மண்<br>கள்                               | _ சிற்<br>— மி        | அவர்கள்<br>பங்கள் -<br>1ருதங்கம்,<br>பங்கு                                 |
| <u> அலக</u> -                                                                           | <b>–</b> III                                                                                                    | Бі                                                       | ாட்டு                                                                                              | ப்புறக்                                                                                           | ക്തര                                                                                                | <b>ு</b>                                                                                         | பற்றும்                                                                                                    | ் வீர                                                                                        | ഖിത                                                                                           | ளயாட்                                                                                   | டுக்கள்                                                                                 |                                                    |                                                   |                                             |                                          |                       | 3                                                                          |
|                                                                                         | கூத்து,<br>ாட்டம், எ                                                                                                   |                                                          |                                                                                                    | _ம்,                                                                                              | வில்வ                                                                                               | ыішпі                                                                                            | · 🕜                                                                                                    |                                                                                              | •_                                                                                            |                                                                                         |                                                                                         | S#1' 1 1                                           | n (                                               | கோக                                         | υпε                                      | തഖ                    | ந் கூத்து,                                                                 |
| சிலமபி                                                                                  |                                                                                                    | бДбП                                                     | тіті, ц                                                                                            | லியா                                                                                              |                                                                                                    |                                                                                                  |                                                                                                    |                                                                                              |                                                                                               |                                                                                         |                                                                                         | шшш                                                | ш, \                                              | ه ۱۱۰۷                                      |                                          |                       | سے ح                                                                       |
| <u> அ</u> ക്ര -                                                                         | – IV                                                                                                    | Б                                                        | ்பிழர்                                                                                             | <b>களி</b> ன்                                                                                     | ட்டம்,<br><b>திஞை</b>                                                                               | ்தமிழ<br><b>ணக் ே</b>                                                                            | ர்களி<br><b>காட்ப</b>                                                                                                    | ன் வி<br>எ <b>டுக</b> ள்                                                                     | ளைய<br><b>ர்</b>                                                                              | ரட்டுக <u>்</u>                                                                         | ள்.                                                                                     |                                                    |                                                   |                                             |                                          |                       | 3                                                                          |
| அலகு -<br>தமிழகத்<br>புறக் கேல்விய<br>கடல்கட்<br>அலகு<br>இந்திய<br>தாக்கம்              | – IV<br>த்தின் தா<br>காட்பாடு<br>பும் – சங்<br>டந்த நா(<br>– V<br>விடுதன் – சுபம                                       | த<br>நாவர்<br>நிகள்<br>ங்கக<br>நடுகள்<br>இ<br>பி         | <b>படுழா</b><br>ரங்கள்<br>கால<br>வில்<br>இ <b>ந்திய</b><br>முக்கள்<br>லப்டே<br>பாதை                | <b>களின்</b><br>நம், ஒ<br>நமிழர்<br>நகரங்<br>சோழ<br>ப <b>தேசி<br/>ப்பு</b><br>ரரில்<br>த இய       |                                                                                                    | தமிழ<br>ணக் பேக்களு<br>போற்றி<br>ம் துணை<br>வ வெ<br>யக்கம்<br>சர்களி<br>– இந்                    | ம்களில்<br>கோட்ப<br>நம் - (<br>நிய அ<br>நற மு<br>நற்றி.<br>ப மற்று<br>கன் ப<br>திய ம                                                                                                    | ன் வின்<br>நாடுகள்<br>தொல்<br>நுக்சே<br>கங்களு<br>து <b>ம் இ</b><br>ங்கு<br>மருத்த           | ளைய<br>ர்<br>லகாப்ப்<br>காட்பா<br>ளும் -<br>இந் <b>திய</b><br>- இ                             | பாட்டுக்<br>பியம் ப<br>ரடு– ்<br>- சங்க<br>பண்ப<br>ந்தியா<br>நில் சிழ்                  | ள்.<br>மற்றும் ச<br>சங்க கா<br>காலத்தி<br><b>ாட்டிற்குத்</b><br>வின் பிர                | ங்க இ<br>லத்தில்<br>ஏற்ற<br><b>தமி</b><br>நபகுதி   | லக்கி<br>் தமி<br>புமதி<br><b>ழர்க</b> ை<br>களில் | ியத்த<br>பழகத்<br>மற்<br><b>ரின்</b><br>ல த | தில்<br>ந்தில்<br>ஹும்                   | பல<br>இந              |                                                                            |
| அலகு -<br>தமிழகத்<br>புறக் கேல்விய<br>கடல்கட்<br>அலகு<br>இந்திய<br>தாக்கம்              | – IV<br>த்தின் தா<br>காட்பாடு<br>பும் – சந்<br>டந்த நா(<br>– V                                                         | த<br>நாவர்<br>நிகள்<br>ங்கக<br>நடுகள்<br>இ<br>பி         | <b>படுழா</b><br>ரங்கள்<br>கால<br>வில்<br>இ <b>ந்திய</b><br>முக்கள்<br>லப்டே<br>பாதை                | <b>களின்</b><br>நம், ஒ<br>நமிழர்<br>நகரங்<br>சோழ<br>ப <b>தேசி<br/>ப்பு</b><br>ரரில்<br>த இய       |                                                                                                    | தமிழ<br>ணக் பேக்களு<br>போற்றி<br>ம் துணை<br>வ வெ<br>யக்கம்<br>சர்களி<br>– இந்                    | ம்களில்<br>கோட்ப<br>நம் - (<br>நிய அ<br>நற மு<br>நற்றி.<br>ப மற்று<br>கன் ப<br>திய ம                                                                                                    | ன் வின்<br>நாடுகள்<br>தொல்<br>நுக்சே<br>கங்களு<br>து <b>ம் இ</b><br>ங்கு<br>மருத்த           | ளைய<br>ர்<br>லகாப்ப்<br>காட்பா<br>ளும் -<br>இந் <b>திய</b><br>- இ                             | பாட்டுக்<br>பியம் ப<br>ரடு– ்<br>- சங்க<br>பண்ப<br>ந்தியா<br>நில் சிழ்                  | ள்.<br>மற்றும் ச<br>சங்க கா<br>காலத்தி<br><b>ாட்டிற்குத்</b><br>வின் பிர                | ங்க இ<br>லத்தில்<br>ஏற்ற<br><b>தமி</b><br>நபகுதி   | லக்கி<br>் தமி<br>புமதி<br><b>ழர்க</b> ை<br>களில் | ியத்த<br>பழகத்<br>மற்<br><b>ரின்</b><br>ல த | தில்<br>ந்தில்<br>ஹும்                   | பல<br>இந              | 3<br>ம் மற்றும்<br>ஓத்தறிவும்<br>நக்குமதி -<br>3<br>னபாட்டின்<br>வட்டுகள், |
| அலகு<br>தமிழகத்<br>புறக் கேல்விய<br>கடல்கட்<br>அலகு<br>இந்திய<br>தாக்கம்                | – IV<br>த்தின் தா<br>காட்பாடு<br>பும் – சங்<br>டந்த நா(<br>– V<br>விடுதவ<br>ப – சுயம<br>ழுத்துப்பட                     | த<br>நாவர்<br>நிகள்<br>ங்கக<br>நடுகள்<br>இ<br>பி         | <b>படுழா</b><br>ரங்கள்<br>கால<br>வில்<br>இ <b>ந்திய</b><br>முக்கள்<br>லப்டே<br>பாதை                | <b>களின்</b><br>நம், ஒ<br>நமிழர்<br>நகரங்<br>சோழ<br>ப <b>தேசி<br/>ப்பு</b><br>ரரில்<br>த இய       |                                                                                                    | தமிழ<br>ணக் பேக்களு<br>போற்றி<br>ம் துணை<br>வ வெ<br>யக்கம்<br>சர்களி<br>– இந்                    | ம்களில்<br>கோட்ப<br>நம் - (<br>நிய அ<br>நற மு<br>நற்றி.<br>ப மற்று<br>கன் ப<br>திய ம                                                                                                    | ன் வின்<br>நாடுகள்<br>தொல்<br>நுக்சே<br>கங்களு<br>து <b>ம் இ</b><br>ங்கு<br>மருத்த           | ளைய<br>ர்<br>லகாப்ப்<br>காட்பா<br>ளும் -<br>இந் <b>திய</b><br>- இ                             | பாட்டுக்<br>பியம் ப<br>ரடு– ்<br>- சங்க<br>பண்ப<br>ந்தியா<br>நில் சிழ்                  | ள்.<br>மற்றும் ச<br>சங்க கா<br>காலத்தி<br><b>ாட்டிற்குத்</b><br>வின் பிர                | ங்க இ<br>லத்தில்<br>ஏற்று<br><b>தமி</b><br>நபகுதி  | லக்கி<br>் தமி<br>புமதி<br><b>ழர்க</b> ை<br>களில் | ியத்த<br>பழகத்<br>மற்<br><b>ரின்</b><br>ல த | தில்<br>ந்தில்<br>ஹும்                   | பல<br>இந              | 3<br>ம் மற்றும்<br>தத்தறிவும்<br>நக்குமதி -<br>3<br>ன்பாட்டின்             |
| அலகு -<br>தமிழகத்<br>புறக் கேல்விய<br>கடல்கட்<br>அலகு<br>இந்திய<br>தாக்கம்<br>கையெ      | – IV<br>த்தின் தா<br>காட்பாடு<br>பும் – சங்<br>டந்த நா(<br>– V<br>விடுதவ<br>ப – சுயம<br>முத்துப்பட                     | த<br>ாவர்<br>நிகள்<br>ஙிக்க<br>டேடுக்க<br>பி<br>த        | <b>மிழர்</b><br>ரங்கர<br>கால<br>வில்<br>இ <b>ந்திய</b><br>இந் <b>திய</b><br>மாதை<br>எள் –          | <b>களின்</b><br>நம், ச<br>நமிழர்<br>நகரங்<br>சோழ<br>ப <b>தேசி</b><br>ப்பு<br>ரரில்<br>தமிழ்       | ்டம், <b>திணை</b><br>விலங்<br>கள் பேகளும்<br>ரகளின்<br>சி <b>ய இ</b> ர<br>தமிழ<br>க்கம்<br>ப் புத்த | தமிழ<br>ணக் பேக்களு<br>போற்றி<br>ம் துனை<br>வெக்கம்<br>பக்கம்<br>சாகளி<br>- இந்                  | ம்களில்<br>காட்ப<br>தம் - (<br>நிய அ<br>நற மு<br>பற்றி<br>ப மற்று<br>வின் ப<br>திய ம<br>ளின் ,                                                                                                    | ன் வின்<br><b>ாடுகள்</b><br>தொல்<br>புறக்சே<br>கங்களு<br>து <b>ம் இ</b><br>ங்கு<br>வருத்து   | ளைய<br>ர்<br>மகாப்ப்<br>காட்பா<br>சூம் -<br><b>ிந்திய</b><br>- இ<br>நுவத்த்<br>வரல            | பாட்டுக்<br>பியம் ப<br>ரடு– ்<br>சங்க<br>ப <b>பண்ப</b><br>ந்தியா<br>நில் சித்           | ள்.<br>மற்றும் ச<br>சங்க கா<br>காலத்தி<br><b>ாட்டிற்குத்</b><br>வின் பிர                | ங்க இ<br>லத்தில்<br>ஏற்று<br><b>தமி</b><br>நபகுதி  | லக்கி<br>் தமி<br>புமதி<br><b>ழர்க</b> ை<br>களில் | ியத்த<br>பழகத்<br>மற்<br><b>ரின்</b><br>ல த | தில்<br>ந்தில்<br>ஹும்                   | பல<br>இந              | 3<br>ம் மற்றும்<br>ஓத்தறிவும்<br>நக்குமதி -<br>3<br>னபாட்டின்<br>வட்டுகள், |
| அலகு -<br>தமிழகத்<br>புறக் கேல்விய<br>கடல்கட்<br>அலகு<br>இந்திய<br>தாக்கம்<br>கையெ      | – IV<br>த்தின் தா<br>காட்பாடு<br>பும் – சங்<br>டந்த நா(<br>– V<br>விடுதவ<br>ப – சுயம<br>ழுத்துப்பட                     | த<br>ாவர்<br>நிகள்<br>ஙிக்க<br>டேடுக்க<br>பி<br>த        | <b>மிழர்</b><br>ரங்கர<br>கால<br>வில்<br>இ <b>ந்திய</b><br>இந் <b>திய</b><br>மாதை<br>எள் –          | <b>களின்</b><br>நம், ச<br>நமிழர்<br>நகரங்<br>சோழ<br>ப <b>தேசி</b><br>ப்பு<br>ரரில்<br>தமிழ்       | ்டம், <b>திணை</b><br>விலங்<br>கள் பேகளும்<br>ரகளின்<br>சி <b>ய இ</b> ர<br>தமிழ<br>க்கம்<br>ப் புத்த | தமிழ<br>ணக் பேக்களு<br>போற்றி<br>ம் துனை<br>வெக்கம்<br>பக்கம்<br>சாகளி<br>- இந்                  | ம்களில்<br>காட்ப<br>தம் - (<br>நிய அ<br>நற மு<br>பற்றி<br>ப மற்று<br>வின் ப<br>திய ம<br>ளின் ,                                                                                                    | ன் வின்<br><b>ாடுகள்</b><br>தொல்<br>புறக்சே<br>கங்களு<br>து <b>ம் இ</b><br>ங்கு<br>வருத்து   | ளைய<br>ர்<br>மகாப்ப்<br>காட்பா<br>சூம் -<br><b>ிந்திய</b><br>- இ<br>நுவத்த்<br>வரல            | பாட்டுக்<br>பியம் ப<br>ரடு– ்<br>சங்க<br>ப <b>பண்ப</b><br>ந்தியா<br>நில் சித்           | ள்.<br>மற்றும் ச<br>சங்க கா<br>காலத்தி<br><b>ாட்டிற்குத்</b><br>வின் பிர                | ங்க இ<br>லத்தில்<br>ஏற்று<br><b>தமி</b><br>நபகுதி  | லக்கி<br>் தமி<br>புமதி<br><b>ழர்க</b> ை<br>களில் | ியத்த<br>பழகத்<br>மற்<br><b>ரின்</b><br>ல த | தில்<br>ந்தில்<br>ஹும்                   | பல<br>இந              | 3<br>ம் மற்றும்<br>ஓத்தறிவும்<br>நக்குமதி -<br>3<br>னபாட்டின்<br>வட்டுகள், |
| அலகு -<br>தமிழகத்<br>புறக் கேலவிய<br>கடல்கட்<br>அலகு<br>இந்திய<br>தாக்கம்<br>கையெ       | — IV                                                                                                    | தாவர்<br>நகள்<br>மக்க<br>மேக்க<br>பிய<br>பிடிக           | <b>பிழர்</b><br>ரங்கடு<br>கால<br>வில்<br><b>இந்திய</b><br><b>ந்திய</b><br>லப்டே<br>பாதை<br>எ் , தட | <b>களின்</b><br>நம், ச<br>நமிழர்<br>நகரங்<br>சோழ<br>ப <b>தேசி</b><br>ப்பு<br>நரில்<br>தமிழ்       |                                                                                                    | தமிழ<br>ணக் பே<br>பகுகளு<br>போற்றி<br>வதுனை<br>வெ<br>யக்கம்<br>பக்கம்<br>சாகளி<br>– இந்<br>நகங்க | ம்களில்<br>காட்ப<br>நம் – (<br>நிய அ<br>ஹ மு<br>பற்றி.<br>ப மற்று<br>இன் ப<br>திய ம<br>வின் வ                                                                                                    | ன் வி<br><b>ாடுகள்</b><br>தொல்<br>முக்சே<br>கங்களு<br>நட்க<br>அச்சு<br>s Pvt Lt              | ளைய<br>ர்<br>மகாப்ப்<br>காட்பா<br>ளும் -<br><b>இந்திய</b><br>- இ<br>நுவத்த<br>வரல்<br>td, 202 | பாட்டுக்<br>பியம் ப<br>ரடு – சங்க<br>ப <b>பண்ப</b><br>ந்தியா<br>நில் சித்<br>நாறு.      | ள்.<br>மற்றும் ச<br>சங்க கால<br>காலத்தில<br><b>ாட்டிற்குத்</b><br>வின் பிர              | ங்க இ<br>லத்தில்<br><b>தமி</b><br>றபகுதி<br>துவத்த | லக்கி<br>தமி<br>துமதி<br><b>ழர்க</b> ை<br>களின் ப | ியத்த<br>மற்<br>மற்<br>பங்கு                | தில்<br>தில்<br>றும்                     | ் எழு<br>இந்<br>பள    | 3<br>ம் மற்றும்<br>ஓத்தறிவும்<br>நக்குமதி -<br>3<br>னபாட்டின்<br>வட்டுகள், |
| அலகு -<br>தமிழகத்<br>புறக் கேல்விய<br>கடல்கட்<br>அலகு<br>இந்திய<br>தாக்கம்<br>கையெ      | — IV                                                                                                    | தாவர்<br>நகள்<br>மக்க<br>மேட்ட<br>திரை<br>பிடிக்<br>எல்க | பிழர்<br>ரங்கமு<br>கால<br>வில்<br>இந்திய<br>ந்தவ<br>லப்டே<br>பாதை<br>ன் –                          | களின்<br>நம், எ<br>நமிழர்<br>நகரங்<br>சோழ<br>ப <b>தேசி</b><br>ப்பு<br>ாரில்<br>ந இய<br>தமிழ்      |                                                                                                    | தமிழ<br>ணக் பே<br>பகுகளு<br>போற்றி<br>வதுனை<br>வக்கம்<br>பக்கம்<br>சர்களி<br>– இந்<br>நகங்க      | ம்களில்<br>காட்ப<br>நம் – (<br>நிய அ<br>ஹ மு<br>பற்றி.<br>ப மற்று<br>இன் ப<br>திய ம<br>வின் வ                                                                                                    | ன் வி<br><b>ாடுகள்</b><br>தொல்<br>முக்சே<br>கங்களு<br>நட்க<br>அச்சு<br>s Pvt Lt              | ளைய<br>ர்<br>மகாப்ப்<br>காட்பா<br>ளும் -<br><b>இந்திய</b><br>- இ<br>நுவத்த<br>வரல்<br>td, 202 | பாட்டுக்<br>பியம் ப<br>ரடு – சங்க<br>ப <b>பண்ப</b><br>ந்தியா<br>நில் சித்<br>நாறு.      | ள்.<br>மற்றும் ச<br>சங்க கா<br>காலத்தி<br><b>ாட்டிற்குத்</b><br>வின் பிர                | ங்க இ<br>லத்தில்<br><b>தமி</b><br>றபகுதி<br>துவத்த | லக்கி<br>தமி<br>துமதி<br><b>ழர்க</b> ை<br>களின் ப | ியத்த<br>மற்<br>மற்<br>பங்கு                | தில்<br>தில்<br>றும்                     | ் எழு<br>இந்<br>பள    | 3<br>ம் மற்றும்<br>ஓத்தறிவும்<br>நக்குமதி -<br>3<br>னபாட்டின்<br>வட்டுகள், |
| அலகு -<br>தமிழகத்<br>புறக் கேல்விய<br>கடல்க்ட<br>அலகு<br>இந்திய<br>தாக்கம்<br>கையெ      | — IV<br>த்தின் தா<br>காட்பாடு<br>பும் – சங்<br>டந்த நா(<br>– V<br>விடுதவ<br>ப – சுயம<br>ழுத்துப்பட<br>இ. பூபாவ         | தாவர்<br>நகள்<br>மிக்கை<br>மிய<br>படிக்<br>வர்க்க        | <b>படுழர்</b><br>ரங்கர<br>கால<br>வில்<br>இ <b>ந்திய</b><br><b>யங்களி</b><br>லப்டே<br>பாதை<br>கள் – | களின்<br>நமிழர்<br>நகரங்<br>சோழ<br>ப தேசி<br>ப்பு<br>ாரில்<br>தமிழ்<br>நமிழர் ட                   | டம், <b>திணை</b> விலங்கள் பேகளும்<br>ரக்கில்<br>தமிழ்<br>க்கம்<br>ப் புத்த                          |                                                                                                  | ம் - (மிம் - (மிம் - (மிம் - (மிம் - (மிம் - (மிம் - மிம் - (மிம் - மிம் - (மிம் - (ம | ன் வின்<br>ராடுகள்<br>தொல்<br>நிறக்சே<br>கங்களு<br>நிற்<br>அச்சு<br>த Pvt Lt                 | ளைய<br>ர்<br>மகாப்ப்<br>காட்பா<br>சூம் -<br>இந் <b>திய</b><br>- இத்த<br>வரல்<br>td, 202       | பாட்டுக்<br>பியம் ப<br>ரடு -<br>- சங்க<br>ப <b>பண்ப</b><br>ந்தியா<br>நில் சித்<br>நாறு. | ள்.<br>மற்றும் ச<br>சங்க கால<br>காலத்தில<br><b>ாட்டிற்குத்</b><br>வின் பிர<br>ந்த மருத் | ங்க இ<br>லத்தில்<br><b>தமி</b><br>றபகுதி<br>துவத்த | லக்கி<br>தமி<br>துமதி<br><b>ழர்க</b> ை<br>களின் ப | ியத்த<br>மற்<br>மற்<br>பங்கு                | தில்<br>தில்<br>றும்                     | ் எழு<br>இந்<br>பள    | 3<br>ம் மற்றும்<br>ஓத்தறிவும்<br>நக்குமதி -<br>3<br>னபாட்டின்<br>வட்டுகள், |
| அலகு -<br>தமிழகத்<br>புறக் கேல்விய<br>கடல்கட்<br>அலகு<br>இந்திய<br>தாக்கம்<br>கையெ<br>1 | — IV ந்தின் தா காட்பாடு பும் - சந்<br>டந்த நா() - V விடுதன் - சுயம்<br>முத்துப்பட்  DOK: ஆ. பூபான் கல்வியிடிக்கைவினித் | த்<br>நகள்<br>மிக்கை<br>பி<br>த்தம்                      | <b>படுழர்</b><br>ரங்கர<br>கால<br>வில்<br>இ <b>ந்திய</b><br><b>யங்களி</b><br>லப்டே<br>பாதை<br>கள் – | களின்<br>நமிழர்<br>நகரங்<br>சோழ<br>ப தேசி<br>ப்பு<br>ாரில்<br>தமிழ்<br>நமிழர் ப<br>மக்களு<br>முகை | டம், <b>தினை</b> விலங்கள் பேகளும் ரகளின் தமிழ்க்கம் ப் புத்த                                        |                                                                                                  | ப்களில் பித்தரம் கிக்கில் பிதிய மினின் விகிய மினின் விகிய மினின் கிகிய மினின் கிகிய மின் கிகிய மினின் கிகிய மினின் கிகிய மினின் கிகிய மினின் கிகிய மினின் கிகிய மினின் கிகிய மினின் கிகிய மினின் கிகிய மினின் கிகிய மின் கிகிய மினின் கிகிய மினின் கிகிய மினின் கிகிய மினின் கிகிய மினின் கிகிய மினின் கிகிய மினின் கிகிய மினின் கிகிய மினின் கிகிய மின் கிகிய மினின் கிகிய மினின் கிகிய மினின் கிகிய மினின் கிகிய மினின் கிகிய மினின் கிகிய மினின் கிகிய மினின் கிகிய மினின் கிகிய மின் கிகிய மினின் கிகிய மினின் கிகிய மினின் கிகிய மினின் கிகிய மினின் கிகிய மினின் கிகிய மினின் கிகிய மினின் கிகிய மினின் கிகிய மின் கிகிய மினின் கிகிய மினின் கிகிய மினின் கிகிய மினின் கிகிய மினின் கிகிய மினின் கிகிய மினின் கிகிய மினின் கிகிய மினின் கிகிய மின் கிகிய மினின் கிகிய மினின் கிகிய மினின் கிகிய மினின் கிகிய மினின் கிகிய மினின் கிகிய மினின் கிகிய மினின் கிகிய மினின் கிகிய மின் கிகிய மினின் கிகிய மினின் கிகிய மினின் கிகிய மினின் கிகிய மினின் கிகிய மினின் கிகிய மினின் கிகிய மினின் கிகிய மினின் கிகிய மின் கிகிய மினின் கிகிய மினின் கிகிய மினின் கிகிய மினின் கிகிய மினின் கிகிய மினின் கிகிய மினின் கிகிய மினின் கிகிய மினின் கிகிய மின் கிகிய மினின் கிகிய மினின் கிகிய மின் கிகிய மின் கிகிய மின் கிகிய மின் கிகிய மின் கிகிய மினின் கிகிய மின் கிகிய மின் கிகிய மினி | ன் வின்<br>ரடுகள்<br>தொல்<br>நிறக்சே<br>கங்களு<br>நி <b>ம் இ</b><br>நிம் இ<br>நிக்க<br>அச்சு | ளைய<br>ர்<br>மகாப்ப்<br>காட்பா<br>சூம் -<br><b>ிந்திய</b><br>- இ<br>நுவத்த்<br>வரல<br>td, 202 | பாட்டுக்<br>பியம் ப<br>ரடு -<br>- சங்க<br>ப <b>பண்ப</b><br>ந்தியா<br>நில் சித்<br>நாறு. | ள்.<br>மற்றும் ச<br>சங்க கால<br>காலத்தில<br><b>ாட்டிற்குத்</b><br>வின் பிர<br>ந்த மருத் | ங்க இ<br>லத்தில்<br><b>தமி</b><br>றபகுதி<br>துவத்த | லக்கி<br>தமி<br><b>ழர்க</b> ை<br>களின்<br>நின் ப  | ்<br>பெற்<br>பெற்<br>பங்கு                  | தில்<br>ந்தில்<br>றும்<br>நமிழ்<br>நட்டி | ் எழு<br>இந்<br>பள    | 3<br>ம் மற்றும்<br>ஓத்தறிவும்<br>நக்குமதி -<br>3<br>னபாட்டின்<br>வட்டுகள், |

|        | SE OUTCOMES:                                                                                         | BT Mapped          |
|--------|----------------------------------------------------------------------------------------------------|--------------------|
| பர்படி | றப் முடித்தவுடன், மாணவர்கள்                                                                          | (Highest Level)    |
| CO1    | தமிழ் மொழி மற்றும் இலக்கியத்தில் மதிப்புமிக்க கருத்துக்களை விளக்க<br>முடியும்.                       | Understanding (K2) |
| CO2    | தமிழர்களின் சிற்பம் மற்றும் அவர்களின் ஓவியங்கள் பற்றி விளக்க முடியும்.                               | Understanding (K2) |
| CO3    | தமிழர்களின் நாட்டுப்புற மற்றும் தற்காப்புக் கலைகளைப் பற்றி சுருக்கமாகக்<br>கூற முடியும்.             | Understanding (K2) |
| CO4    | தமிழாகளின் திணைக் கோட்பாடுகளைப் பற்றி விளக்க முடியும்.                                               | Understanding (K2) |
| CO5    | இந்திய தேசிய இயக்கம் மற்றும் இந்திய பண்பாட்டிற்குத் தமிழர்களின்<br>பங்களிப்பு பற்றி விளக்க முடியும். | Understanding (K2) |

|         |     |     |     |     |     | . • |     |     |     |      |      |      |      |      |
|---------|-----|-----|-----|-----|-----|-----|-----|-----|-----|------|------|------|------|------|
| COs/Pos | PO1 | PO2 | PO3 | PO4 | PO5 | PO6 | PO7 | PO8 | PO9 | PO10 | PO11 | PO12 | PSO1 | PSO2 |
| CO1     |     |     |     |     |     | 3   |     | 3   | 2   | 2    |      | 3    |      |      |
| CO2     |     |     |     |     |     | 3   |     | 3   | 2   | 2    |      | 3    |      |      |
| CO3     |     |     |     |     |     | 3   |     | 3   | 2   | 2    |      | 3    |      |      |
| CO4     |     |     |     |     |     | 3   |     | 3   | 2   | 2    |      | 3    |      |      |
| CO5     |     |     |     |     |     | 3   |     | 3   | 2   | 2    |      | 3    |      |      |

1 - Slight, 2 - Moderate, 3 - Substantial, BT- Bloom's Taxonomy

|                             |                       |                         |                 | _                   |                      |                    |         |
|-----------------------------|-----------------------|-------------------------|-----------------|---------------------|----------------------|--------------------|---------|
| Test / Bloom's<br>Category* | Remembering<br>(K1) % | Understanding<br>(K2) % | Applying (K3) % | Analyzing<br>(K4) % | Evaluating<br>(K5) % | Creating<br>(K6) % | Total % |
| CAT1                        | 40                    | 60                      |                 |                     |                      |                    | 100     |
| CAT2                        | 40                    | 60                      |                 |                     |                      |                    | 100     |
| CAT3                        | 40                    | 60                      |                 |                     |                      |                    | 100     |
| ESE                         |                       |                         |                 | NA                  |                      |                    |         |
|                             |                       |                         |                 |                     |                      |                    |         |

<sup>\* ±3%</sup> may be varied (CAT 1, 2 & 3 - 50 marks)

|                                                                                                    | ZZIAWVI - IILKIII                                                                                                    | AGE OF TAMILS                                                                                                    |                                                                                                    |                          |                                   |                                      |                                                           |
|----------------------------------------------------------------------------------------------------|----------------------------------------------------------------------------------------------------|----------------------------------------------------------------------------------------------------|----------------------------------------------------------------------------------------------------|--------------------------|-----------------------------------|--------------------------------------|-----------------------------------------------------------|
|                                                                                                    | (Common to All Engineering a                                                                                                    | and Technology Branch                                                                                                    | es)                                                                                                    |                          |                                   |                                      |                                                           |
| Programme<br>Branch                                                                                                    | All BE / BTech Branches                                                                                                    | Sem.                                                                                                    | Category                                                                                                    | L                        | Т                                 | Р                                    | Credit                                                    |
| Prerequisit                                                                                                    | es Nil                                                                                                    | 1/2                                                                                                    | HS                                                                                                    | 1                        | 0                                 | 0                                    | 1                                                         |
| Preamble                                                                                                    | The objective of this course is to impart knowle arts, heroic games, doctrines, contribution of T                                                                                                    |                                                                                                    | ige, literature,                                                                                                    | , pain                   | tings,                            | sculp                                | tures, folk                                               |
| UNIT I                                                                                                    | Language and Literature                                                                                                    |                                                                                                    |                                                                                                    |                          |                                   |                                      | 3                                                         |
| sangam lite<br>buddhism &<br>literature in t                                                                                                    | amilies in india - dravidian languages – tamil as a clas<br>rature – distributive justice in sangam literature - ma<br>jainism in tamil land - bakthi literature azhwars and<br>tamil - contribution of bharathiyar and bharathidhasan.                                                                                                    | anagement principles in<br>I nayanmars - forms of                                                                                                    | n thirukural -                                                                                                    | tamil                    | l epic                            | s and                                | d impact of<br>of moderi                                  |
| UNIT II                                                                                                    | Heritage - Rock Art Paintings to Modern Art                                                                                                    | t – Sculpture                                                                                                    |                                                                                                    |                          |                                   |                                      | 3                                                         |
| sculptures, v                                                                                                    | to modern sculpture - bronze icons - tribes and thei village deities, thiruvalluvar statue at kanyakumari, mawaram - role of temples in social and economic life of ta                                                                                                    | aking of musical instrum                                                                                                    |                                                                                                    |                          |                                   |                                      |                                                           |
| LINIT III                                                                                                    | Folk and Martial Δrts                                                                                                    |                                                                                                    |                                                                                                    |                          |                                   |                                      | 3                                                         |
| UNIT III Therukoothuand games o                                                                                                    | Folk and Martial Arts  u – karagattam - villu pattu - kaniyan koothu – oyillattar of tamils.                                                                                                    | m - leather puppetry – s                                                                                                    | ilambattam –                                                                                                    | valar                    | i - tig                           | er dar                               | 3<br>nce - sports                                         |
| Therukoothu                                                                                                    | u – karagattam - villu pattu - kaniyan koothu – oyillattar                                                                                                    | m - leather puppetry – s                                                                                                    | ilambattam –                                                                                                    | valar                    | i - tig                           | er dar                               | <u> </u>                                                  |
| Therukoothuand games of UNIT IV Flora and fareducation a                                                                                        | u – karagattam - villu pattu - kaniyan koothu – oyillattar<br>of tamils.                                                                                                    | olkappiyam and sanga                                                                                                    | m literature -                                                                                                    | arar                     | n cor                             | ncept                                | ace - sports  3 of tamils                                 |
| Therukoothuand games of UNIT IV Flora and fareducation a                                                                                        | u – karagattam - villu pattu - kaniyan koothu – oyillattar<br>of tamils.  Thinai Concept of Tamils auna of tamils & aham and puram concept from the<br>nd literacy during sangam age - ancient cities and p                                                                                                    | olkappiyam and sangal<br>ports of sangam age - o                                                                                                    | m literature -<br>export and im                                                                                                    | arar                     | n cor                             | ncept                                | ace - sports  3 of tamils                                 |
| Therukoothu<br>and games of<br>UNIT IV<br>Flora and fareducation a<br>overseas co<br>UNIT V<br>Contribution                                     | u – karagattam - villu pattu - kaniyan koothu – oyillattar<br>of tamils.  Thinai Concept of Tamils auna of tamils & aham and puram concept from the<br>nd literacy during sangam age - ancient cities and p                                                                                                    | olkappiyam and sangal<br>ports of sangam age - of<br>lovement and Indian Confirmation influence of tamils over                                                                                                    | m literature -<br>export and im<br>ulture<br>the other pa                                                                                                    | arar<br>nport            | n cor<br>durin                    | ncept<br>ig sar                      | 3 of tamils agam age 3 self-respec                        |
| Therukoothu<br>and games of<br>UNIT IV<br>Flora and fareducation a<br>overseas co<br>UNIT V<br>Contribution<br>movement -                       | Thinai Concept of Tamils  auna of tamils & aham and puram concept from the nd literacy during sangam age - ancient cities and perquest of cholas.  Contribution of Tamils to Indian National Management of the contribution of tamils to indian freedom struggle - the cultural is role of siddha medicine in indigenous systems of medicine in indigenous systems of medicine in indigenous systems of medicine in indigenous systems.                                                                                                    | olkappiyam and sangal<br>ports of sangam age - of<br>lovement and Indian Confirmation influence of tamils over                                                                                                    | m literature -<br>export and im<br>ulture<br>the other pa                                                                                                    | arar<br>nport            | n cor<br>durin                    | ncept<br>ig sar                      | 3 of tamils igam age  3 self-respectively                 |
| Therukoothuand games of UNIT IV Flora and fareducation a overseas co UNIT V Contribution movement -                                             | Thinai Concept of Tamils  auna of tamils & aham and puram concept from the nd literacy during sangam age - ancient cities and property of cholas.  Contribution of Tamils to Indian National Means of tamils to indian freedom struggle - the cultural is role of siddha medicine in indigenous systems of medicine.                                                                                                    | olkappiyam and sangar<br>borts of sangam age - o<br>lovement and Indian Co<br>influence of tamils over<br>icine – inscriptions & ma                                                                                                    | m literature -<br>export and im<br>ulture<br>the other pa<br>inuscripts – pa                                                                                                    | arar<br>nport<br>arts c  | n cor<br>durin                    | ncept<br>ig sar                      | 3 of tamils agam age 3 self-respec                        |
| Therukoothuand games of UNIT IV Flora and fareducation a overseas co UNIT V Contribution movement -  TEXT BOOK  1. S.M                          | Thinai Concept of Tamils  auna of tamils & aham and puram concept from the nd literacy during sangam age - ancient cities and property of cholas.  Contribution of Tamils to Indian National Means of tamils to indian freedom struggle - the cultural is role of siddha medicine in indigenous systems of medicine in indigenous systems of medicine indigenous systems of medicine indigenous systems of medicine indigenous | olkappiyam and sangar<br>borts of sangam age - o<br>lovement and Indian Co<br>influence of tamils over<br>icine – inscriptions & ma                                                                                                    | m literature -<br>export and im<br>ulture<br>the other pa<br>inuscripts – pa                                                                                                    | arar<br>nport<br>arts c  | n cor<br>durin                    | ncept<br>ig sar                      | 3 of tamils igam age  3 self-respectively                 |
| Therukoothuand games of UNIT IV Flora and fareducation a overseas co UNIT V Contribution movement -  TEXT BOOK  1. S.M REFERENCE                | Thinai Concept of Tamils  auna of tamils & aham and puram concept from the nd literacy during sangam age - ancient cities and property of cholas.  Contribution of Tamils to Indian National Means of tamils to indian freedom struggle - the cultural in role of siddha medicine in indigenous systems of medicine in indigenous systems of medicine indi | oolkappiyam and sangar<br>ports of sangam age - o<br>lovement and Indian Co<br>influence of tamils over<br>icine – inscriptions & ma                                                                                                    | m literature - export and in  ulture the other panuscripts – properties of the properties of the prope | arar<br>nport<br>arts c  | m corduring of indestory          | ncept<br>ig sar<br>lia – s<br>of tan | 3 of tamils agam age 3 self-respective books.             |
| Therukoothuand games of UNIT IV Flora and fareducation a overseas counit V Contribution movement -  TEXT BOOM  1. S.M REFERENC  1. Hist Tam     | Thinai Concept of Tamils  auna of tamils & aham and puram concept from the not literacy during sangam age - ancient cities and property of tamils to contribution of Tamils to Indian National Means of tamils to indian freedom struggle - the cultural is role of siddha medicine in indigenous systems of medicine.  K:    University of the Tamils (Dr.S.V.Subatamanian, Deat Studies).                                                                                                    | lovement and Indian Confirmed in the confirmed in the con | m literature - export and im  ulture the other parameters - properties - properties | ararnport  arts crint hi | m cor<br>durin<br>of ind<br>story | ncept<br>ng sar<br>lia – s<br>of tan | 3 of tamils agam age 3 self-respective books.  Total: 1   |
| Therukoothuand games of UNIT IV Flora and faeducation a overseas co UNIT V Contribution movement -  TEXT BOOH  1. S.M REFERENC  1. Hist Tan The | Thinai Concept of Tamils  auna of tamils & aham and puram concept from the nd literacy during sangam age - ancient cities and property of tamils to Indian National Market of tamils to indian freedom struggle - the cultural is role of siddha medicine in indigenous systems of medicities.  K:    United State                                                                                                    | lovement and Indian Confirmed in the confirmed in the con | m literature - export and im  ulture the other parameters - properties - properties | ararnport  arts crint hi | m cor<br>durin<br>of ind<br>story | ncept<br>ng sar<br>lia – s<br>of tan | 3 of tamils igam age  3 self-respective books.  Total: 15 |

|     | SE OUTCOMES: mpletion of the course, the students will be able to                      | BT Mapped<br>(Highest Level) |
|-----|----------------------------------------------------------------------------------------|------------------------------|
| CO1 | explain valuable concepts in language and literature of tamils.                        | Understanding (K2)           |
| CO2 | illustrate about the tamils sculpture and their paintings.                             | Understanding (K2)           |
| CO3 | summarize about the tamils folk and martial arts.                                      | Understanding (K2)           |
| CO4 | explain the thinai concept of tamils.                                                  | Understanding (K2)           |
| CO5 | explain the contribution of Tamils to the Indian National Movement and Indian culture. | Understanding (K2)           |

| COs/Pos | PO1 | PO2 | PO3 | PO4 | PO5 | PO6 | P07 | PO8 | PO9 | PO10 | PO11 | PO12 | PSO1 | PSO2 |
|---------|-----|-----|-----|-----|-----|-----|-----|-----|-----|------|------|------|------|------|
| CO1     |     |     |     |     |     | 3   |     | 3   | 2   | 2    |      | 3    |      |      |
| CO2     |     |     |     |     |     | 3   |     | 3   | 2   | 2    |      | 3    |      |      |
| CO3     |     |     |     |     |     | 3   |     | 3   | 2   | 2    |      | 3    |      |      |
| CO4     |     |     |     |     |     | 3   |     | 3   | 2   | 2    |      | 3    |      |      |
| CO5     |     |     |     |     |     | 3   |     | 3   | 2   | 2    |      | 3    |      |      |

1 - Slight, 2 - Moderate, 3 - Substantial, BT- Bloom's Taxonomy

## **ASSESSMENT PATTERN – THEORY**

| Test / Bloom's<br>Category* | Remembering (K1) % | Understanding (K2) % | Applying (K3) % | Analyzing<br>(K4) % | Evaluating<br>(K5) % | Creating<br>(K6) % | Total % |
|-----------------------------|--------------------|----------------------|-----------------|---------------------|----------------------|--------------------|---------|
| CAT1                        | 40                 | 60                   |                 |                     |                      |                    | 100     |
| CAT2                        | 40                 | 60                   |                 |                     |                      |                    | 100     |
| CAT3                        | 40                 | 60                   |                 |                     |                      |                    | 100     |
| ESE                         |                    |                      |                 | NA                  |                      |                    |         |

\* ±3% may be varied (CAT 1, 2 & 3 – 50 marks)

| Drogramma 0                                                                                                    | 22TAM02 – தமிழரும் தொழில்<br>(Common to All Engineering and Techno                                                                                                    |                                                     |                                                     |                        |                           |                                                        |                                                     |
|----------------------------------------------------------------------------------------------------|----------------------------------------------------------------------------------------------------|-----------------------------------------------------|-----------------------------------------------------|------------------------|---------------------------|--------------------------------------------------------|-----------------------------------------------------|
| Programme & Branch                                                                                                    | All BE/BTech Branches                                                                                                    | Sem.                                                | Category                                            | L                      | Т                         | Р                                                      | Credit                                              |
| Prerequisites                                                                                                    | Nil                                                                                                    | 2/3                                                 | HS                                                  | 1                      | 0                         | 0                                                      | 1                                                   |
| முன்னுரை                                                                                                    | தமிழ் கலாச்சாரத்தோடு ஒன்றிய தொழில் நுட                                                                                                    | ்பங்களை                                             | ள பற்றிப் எ                                         | ாடுத்                  | துை                       | ரத்த                                                   | ໜ່                                                  |
| <b>அ</b> லகு − I                                                                                                    | நெசவு மற்றும் பானை தொழில்நுட்பம்                                                                                                    |                                                     |                                                     |                        |                           |                                                        | 3                                                   |
| சங்க காலத்தில்<br>கீறல் குறியீடுக                                                                                                    | ் நெசவு தொழில் – பானைத் தொழில்நுட்பம்   ச<br>ள்                                                                                                    | கருப்பு சி                                          | ിഖப்பு பாൽ                                          | ரடம்                   | பகள்                      | <b>–</b> ⊔I                                            | <b>ாண்டகளி</b>                                      |
| வடிவமைப்பு -<br>அமைப்பு பற்ர<br>பெருங்கோயில்<br>மாதிரிகட்டமை                                                                                                    |                                                                                                    | சங்க<br>நடுகல்ஓ<br>, கோ<br>– நா<br>ன் ஆல            | லும் – சில<br>வில்களும்<br>ரயக்கர் க<br>லயம் மற்று  | ப்ப<br>—<br>ாலக்<br>ம் | திகா<br>ே<br>த<br>திரு    | ரத்தி<br>சாழர்<br>கோய<br>மலை                           | ல் மேடை<br>காலத்த<br>பில்கள்<br>ல நாயக்க            |
| உருவாக்கும் மேணிகள் – எலு<br>அலகு – IV<br>அணை, ஏரி, கு<br>கால்நடைகளுக்<br>செயல்பாடுகள்                                                                                                    | ாறுகளாக செம்பு மற்றும் தங்க நாணயங்கள்<br>நொழிற்சாலைகள் – கல்மணிகள் – கண்ணாடி<br>ம்புத்துண்டுகள் – தொல்லியல் சான்றுகள் – சிலம<br><b>வேளாண்மை மற்றும் நீர்ப்பாசனத் தொழில்நுட்</b><br>நளங்கள், மதகு – சோழர்கால குமிழித் தூம்பின்<br>காக வடிவமைக்கப்பட்ட கிணறுகள் – வேன<br>– கடல்சார் அறிவு – மீன்வளம் – முத்து மற்றுட | மணிக<br>ப்பதிகார<br><b>பம்</b><br>முக்கிய<br>ராண்மை | ள் – சுடும<br>த்தில் மணி<br>பத்துவம் –<br>ப மற்றும் | பண்<br>களி<br>காசெ     | ம்<br>ன் எ<br>லந்த<br>வளா | ணிக<br>வகை<br> <br> <br> <br> <br> <br> <br> <br> <br> | ள் – சங்கு<br>கள்.<br>3<br>பராமரிப்பு<br>மை சார்ந்த |
| பண்டைய அமிச                                                                                                    | பு – அறிவுசார் சமூகம்.                                                                                                    |                                                     |                                                     |                        |                           |                                                        |                                                     |
|                                                                                                    | வரிவியல் குடியல் மன்னும் கணினிச்சுமில்                                                                                                    |                                                     |                                                     |                        |                           |                                                        | າ                                                   |
| <b>அலகு</b> – v<br>அறிவியல் தமி<br>மென்பொருட்க                                                                                                    | அறிவியல் தமிழ் மற்றும் கணினித்தமிழ்<br>ழின் வளர்ச்சி – கணினிதத்தமிழ் வளர்ச்சி – தமி<br>ள் உருவாக்கம் – தமிழ் இணையக் கல்விக்கழகம<br>ள் சொற்குவைத் திட்டம்.                                                                                                    | •                                                   |                                                     | -                      |                           | -                                                      | நையத்தி <u>வ</u>                                    |
| <b>அலகு – v</b><br>அறிவியல் தமி<br>மென்பொருட்க                                                                                                    | ழின் வளர்ச்சி – கணினிதத்தமிழ் வளர்ச்சி – தமி<br>ள் உருவாக்கம் – தமிழ் இணையக் கல்விக்கழகட                                                                                                    | •                                                   |                                                     | -                      |                           | -                                                      | ல் – தமிழ                                           |
| அலகு – v<br>அறிவியல் தமி<br>மென்பொருட்க<br>தமிழ் அகராதிக<br>TEXT BOOK:                                                                                                    | ழின் வளர்ச்சி – கணினிதத்தமிழ் வளர்ச்சி – தமி<br>ள் உருவாக்கம் – தமிழ் இணையக் கல்விக்கழகட                                                                                                    | ம் – தமி<br>(வெளிய                                  | ிழ் மின் நூ<br>பீடு தமிழ்நா                         | லக                     | ம் –                      | . இஎ                                                   | ல் – தமிழ<br>ஹையத்தி<br>Total:1                     |
| அலகு – v அறிவியல் தமி மென்பொருட்க<br>தமிழ் அகராதிக  TEXT BOOK:  1. தமிழக வர கல்வியில் 2. கணினித்த                                                                                                    | ழின் வளர்ச்சி – கணினிதத்தமிழ் வளர்ச்சி – தமி<br>ள் உருவாக்கம் – தமிழ் இணையக் கல்விக்கழகம<br>ள் சொற்குவைத் திட்டம்.<br>நலாறு – மக்களும் பண்பாடும் – கே கே பிள்ளை                                                                                                    | ம் – தமி<br>(வெளிய                                  | ிழ் மின் நூ<br>பீடு தமிழ்நா                         | லக                     | ம் –                      | . இஎ                                                   | ல் – தமி!<br>ஹையத்தி<br>Total:1                     |
| அலகு – v<br>அறிவியல் தமி<br>மென்பொருட்க<br>தமிழ் அகராதிக<br>TEXT BOOK:<br>1. தமிழக வர<br>கல்வியில்<br>2. கணினித்த<br>REFERENCES:                                                                                  | ழின் வளர்ச்சி – கணினிதத்தமிழ் வளர்ச்சி – தமி<br>ள் உருவாக்கம் – தமிழ் இணையக் கல்விக்கழகம<br>ள் சொற்குவைத் திட்டம்.<br>நலாறு – மக்களும் பண்பாடும் – கே கே பிள்ளை<br>பணிகள் கழகம்), உலகத் தமிழாராய்ச்சி நிறுவன<br>மிழ் முனைவர் இல. சுந்தரம், விகடன் பிரசுரம், 2                                                      | ம் – தமி<br>(வெளிய<br>ம், சென்                      | ிழ் மின் நூ<br>பீடு தமிழ்நா<br>னை, 2002             | ்டு ப                  | Juri                      | . இஎ                                                   | ல் – தமி<br>ஹையத்தி<br>Total:1                      |
| அலகு – V         அறிவியல் தமி         மென்பொருட்கள்         தமிழ் அகராதிக         TEXT BOOK:         1.       தமிழக வர்         கல்வியில்         2.       கணினித்த         REFERENCES:         1.       கீழடி-வை | ழின் வளர்ச்சி – கணினிதத்தமிழ் வளர்ச்சி – தமி<br>ள் உருவாக்கம் – தமிழ் இணையக் கல்விக்கழகட<br>ள் சொற்குவைத் திட்டம்.<br>ரலாறு – மக்களும் பண்பாடும் – கே கே பிள்ளை<br>பணிகள் கழகம்), உலகத் தமிழாராய்ச்சி நிறுவன                                                                                                    | ம் – தமி<br>(வெளிய<br>ம், சென்<br>2016<br>ல்லியல்   | ிழ் மின் நூ<br>பீடு தமிழ்நா<br>னை, 2002             | ்டு ப                  | Juri                      | . இஎ                                                   | ல் – தமி<br>ஹையத்தி<br>Total:1                      |

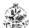

- 4. Social Life of the Tamils The Classical Period (Dr.S.Sigaravelu) (Published by: International Institute of Tamil Studies).
- 5. Historical Heritage of the Tamils (Dr.S.V.Subatamanian, Dr.K.D. Thirunavukarasu) (Published by : International Institute of Tamil Studies)
- 6. The Contribution of the Tamil to Indian Culture (Dr.M.Valarmathi) (Puplished by International Institute of Tamil Studies).
- 7. Keeladi 'Sangam City Civilzation on the banks of river Vaigai; (Jointly Published by: Department of Archaeology & Tamilnadu Text Book and Educational Services Corporation, Tamilnadu)
- 8. Studies in the History of India with Special Reference to Tamilnadu (Dr.K.K.Pillay) (Published by: The Author)
- 9. Porunai Civilization (Jointly Published by: Department of Archaeology & Tamilnadu Textbook and Educational Services Corporation, Tamilnadu)
- 10. Journey of Civilization Indus to Vaigai (R.Balakrishnan) (Published by: RMRL) Reference Book.

|     | RSE OUTCOMES:<br>நப முடித்தவுடன், மாணவர்கள்                                                             | BT Mapped<br>(Highest Level) |
|-----|----------------------------------------------------------------------------------------------------|------------------------------|
| CO1 | தமிழ் கலாச்சாரம் மற்றும் தமிழ் சமூகத்தினுடைய நெசவு மற்றும் பானை<br>தொழில்நுட்பம் பற்றி விளக்க முடியும். | Understanding (K2)           |
| CO2 | தமிழர்களின் <b>வடிவமைப்பு மற்றும் கட்டிடத் தொழில்நுட்ப ஆற்றல்</b> பற்றி விளக்க<br>முடியும்.             | Understanding (K2)           |
| CO3 | தமிழர்களின் <b>உற்பத்தித் தொழில்நுட்பம்</b> பற்றி சுருக்கமாகக் கூற முடியும்.                            | Understanding (K2)           |
| CO4 | தமிழர்களின் வேளாண்மை மற்றும் நீர்ப்பாசனத் தொழில்நுட்பம் பற்றி விளக்க முடியும்.                          | Understanding (K2)           |
| CO5 | தமிழர்களின் அறிவியல் தமிழ் மற்றும் கணினித்தமிழ் பற்றி விளக்க முடியும்.                                  | Understanding (K2)           |

| L |         |     |     |     |     | 9   |     |     |     |     |      |      |      |      |      |
|---|---------|-----|-----|-----|-----|-----|-----|-----|-----|-----|------|------|------|------|------|
|   | COs/POs | PO1 | PO2 | PO3 | PO4 | PO5 | PO6 | P07 | PO8 | PO9 | PO10 | PO11 | PO12 | PSO1 | PSO2 |
|   | CO1     |     |     |     |     |     | 3   |     | 3   | 2   | 2    |      | 3    |      |      |
|   | CO2     |     |     |     |     |     | 3   |     | 3   | 2   | 2    |      | 3    |      |      |
|   | CO3     |     |     |     |     |     | 3   |     | 3   | 2   | 2    |      | 3    |      |      |
|   | CO4     |     |     |     |     |     | 3   |     | 3   | 2   | 2    |      | 3    |      |      |
|   | CO5     |     |     |     |     |     | 3   |     | 3   | 2   | 2    |      | 3    |      |      |

1 - Slight, 2 - Moderate, 3 - Substantial, BT- Bloom's Taxonomy

#### ASSESSMENT PATTERN - THEORY

| Test / Bloom's Category* | Remembering (K1) % | Understanding<br>(K2) % | Applying (K3) % | Analyzing<br>(K4) % | Evaluating<br>(K5) % | Creating<br>(K6) % | Total % |
|--------------------------|--------------------|-------------------------|-----------------|---------------------|----------------------|--------------------|---------|
| CAT1                     | 40                 | 60                      |                 |                     |                      |                    | 100     |
| CAT2                     | 40                 | 60                      |                 |                     |                      |                    | 100     |
| CAT3                     | 40                 | 60                      |                 |                     |                      |                    | 100     |
| ESE                      |                    |                         |                 | NA                  |                      |                    |         |

\* ±3% may be varied (CAT 1,2,3 - 50 marks)

|                                                                                                    |                                                                                                    | 22TAM02 - TAMILS AND TEC                                                                                                    | 3111102001                                                                                                    |                                                                                                    |                                                          |                                             |                            |                                                                 |
|----------------------------------------------------------------------------------------------------|----------------------------------------------------------------------------------------------------|----------------------------------------------------------------------------------------------------|----------------------------------------------------------------------------------------------------|----------------------------------------------------------------------------------------------------|----------------------------------------------------------|---------------------------------------------|----------------------------|-----------------------------------------------------------------|
|                                                                                                    |                                                                                                    | (Common to All Engineering and Tec                                                                                                    | chnology Brand                                                                                                    | ches)                                                                                                    |                                                          |                                             |                            |                                                                 |
| Progr<br>Branc                                                                                                    | ramme &<br>ch                                                                                                    | All BE/BTech Branches                                                                                                    | Sem.                                                                                                    | Category                                                                                                    | L                                                        | T                                           | Credit                     |                                                                 |
| Prere                                                                                                    | quisites                                                                                                    | Nil                                                                                                    | 2/3                                                                                                    | HS                                                                                                    | 1                                                        | 0                                           | 0                          | 1                                                               |
| Pream                                                                                                    | mble                                                                                                    | This course aims to impart the essential knowledge on the                                                                                                    | tamil culture and                                                                                                    | d related techno                                                                                                    | ology                                                    |                                             |                            |                                                                 |
| UNIT                                                                                                    | <b>–</b> I                                                                                                    | WEAVING AND CERAMIC TECHNOLOGY                                                                                                    |                                                                                                    |                                                                                                    |                                                          |                                             |                            | 3                                                               |
| Weav                                                                                                    | ing Industr                                                                                                    | y during Sangam Age – Ceramic technology – Black and Re                                                                                                    | d Ware Potterie                                                                                                    | s (BRW) – Graf                                                                                                    | fiti on                                                  | Potte                                       | eries.                     | ll.                                                             |
| UNIT                                                                                                    | – II                                                                                                    | DESIGN AND CONSTRUCTION TECHNOLOGY                                                                                                    |                                                                                                    |                                                                                                    |                                                          |                                             |                            | 3                                                               |
| stones                                                                                                    | s of Sanga<br>les of Cho                                                                                                    | Structural construction House & Designs in household mate<br>am age – Details of Stage Constructions in Silappathikara<br>las and other worship places – Temples of Nayaka Period<br>- Chetti Nadu Houses, Indo – Saracenic architecture at Madr                                                                                                    | am - Sculptures<br>I - Type study (                                                                                                    | and Temples<br>Madurai Meena                                                                                                    | of Ma                                                    | amal                                        | lapura                     | am – Grea                                                       |
| UNIT                                                                                                    | – III                                                                                                    | MANUFACTURING TECHNOLOGY                                                                                                    |                                                                                                    |                                                                                                    |                                                          |                                             |                            | 3                                                               |
| Mintin                                                                                                    | ng of Coins                                                                                                    | ding – Metallurgical studies – Iron industry – Iron smelting,<br>– Beads making – industries Stone beads – Glass beads –<br>n stone types described in Silappathikaram.                                                                                                    |                                                                                                    |                                                                                                    |                                                          |                                             |                            |                                                                 |
| UNIT                                                                                                    | – IV                                                                                                    | AGRICULTURE AND IRRIGATION TECHNOLOGY                                                                                                    |                                                                                                    |                                                                                                    |                                                          |                                             |                            | 3                                                               |
|                                                                                                    |                                                                                                    | ds, Sluice, Significance of Kumizhi Thoompu of Chola Per                                                                                                    |                                                                                                    | sbandry - Wells                                                                                                    | s desi                                                   | igned                                       |                            |                                                                 |
|                                                                                                    | ific Society.                                                                                                    | Agro Processing – Knowledge of Sea – Fisheries – Pearl – C                                                                                                    | Conche diving –                                                                                                    |                                                                                                    | edge o                                                   | f Oce                                       | ean –                      | Knowledge                                                       |
| UNIT Devel                                                                                                    | ific Society.  - V  Iopment of                                                                                                    | SCIENTIFIC TAMIL & TAMIL COMPUTING  Scientific Tamil – Tamil computing – Digitalization of Tami                                                                                                    | il Books – Deve                                                                                                    | Ancient Knowle                                                                                                    |                                                          |                                             |                            | 3                                                               |
| UNIT Development Acade                                                                                                    | ific Society.  - V  Iopment of emy – Tam                                                                                                    | SCIENTIFIC TAMIL & TAMIL COMPUTING                                                                                                    | il Books – Deve                                                                                                    | Ancient Knowle                                                                                                    |                                                          |                                             |                            | 3<br>amil Virtua                                                |
| UNIT Devel Acade                                                                                                    | F BOOK:                                                                                                    | SCIENTIFIC TAMIL & TAMIL COMPUTING  Scientific Tamil – Tamil computing – Digitalization of Tamil Digital Library – Online Tamil Dictionaries – Sorkuvai Proje                                                                                                    | il Books – Deve                                                                                                    | Ancient Knowle                                                                                                    |                                                          |                                             |                            | 3<br>amil Virtua                                                |
| Development of the second of the second of t | - V lopment of emy – Tam BOOK:                                                                                                    | SCIENTIFIC TAMIL & TAMIL COMPUTING  Scientific Tamil – Tamil computing – Digitalization of Tamil Digital Library – Online Tamil Dictionaries – Sorkuvai Proje  of Tamils (Dr.K.K.Pillay) A joint Publication of TNTB & ESC                                                                                                    | il Books – Deve                                                                                                    | Ancient Knowle                                                                                                    | nil So                                                   | ftwar                                       | e – T                      | 3<br>amil Virtua                                                |
| Development of the second of the second of t | - V Iopment of emy – Tam  BOOK: Social Life                                                                                                    | SCIENTIFIC TAMIL & TAMIL COMPUTING  Scientific Tamil – Tamil computing – Digitalization of Tamil Digital Library – Online Tamil Dictionaries – Sorkuvai Proje  of Tamils (Dr.K.K.Pillay) A joint Publication of TNTB & ESC of the Tamils – The Classical Period (Dr.S.Sigaravelu) (Pub                                                                                                    | il Books – Deve                                                                                                    | Ancient Knowle                                                                                                    | nil So                                                   | ftwar                                       | e – T                      | 3<br>amil Virtua                                                |
| Development of the second of the second of t | ific Society.  - V lopment of emy – Tam  BOOK: Social Life Social Life ERENCES:                                                                                                    | SCIENTIFIC TAMIL & TAMIL COMPUTING  Scientific Tamil – Tamil computing – Digitalization of Tamil Digital Library – Online Tamil Dictionaries – Sorkuvai Proje  of Tamils (Dr.K.K.Pillay) A joint Publication of TNTB & ESC of the Tamils – The Classical Period (Dr.S.Sigaravelu) (Pub                                                                                                    | il Books – Deve<br>ect.<br>and RMRL – (in<br>lished by: Intern                                                                                                    | Ancient Knowle                                                                                                    | nil So                                                   | ftwar                                       | e – T                      | 3 famil Virtual Total:15                                        |
| Development of the second of the second of t | ific Society.  - V lopment of emy – Tam  - BOOK: Social Life Social Life ERENCES: தமிழக எ                                                                                                    | SCIENTIFIC TAMIL & TAMIL COMPUTING  Scientific Tamil – Tamil computing – Digitalization of Tamil Digital Library – Online Tamil Dictionaries – Sorkuvai Proje  of Tamils (Dr.K.K.Pillay) A joint Publication of TNTB & ESC  of the Tamils – The Classical Period (Dr.S.Sigaravelu) (Pub                                                                                                    | il Books – Deve<br>ect.<br>and RMRL – (in<br>lished by: Intern<br>வெளியீடு தமி<br>னை, 2002                                                                                              | Ancient Knowle                                                                                                    | nil So                                                   | ftwar                                       | e – T                      | 3 famil Virtual Total:15                                        |
| TEXT  1. 2.  REFE  1. 2.                                                                                                    | ific Society.  - V lopment of emy – Tam  BOOK: Social Life Social Life ERENCES: தமிழக எ                                                                                                    | SCIENTIFIC TAMIL & TAMIL COMPUTING  Scientific Tamil – Tamil computing – Digitalization of Tamil Digital Library – Online Tamil Dictionaries – Sorkuvai Proje  of Tamils (Dr.K.K.Pillay) A joint Publication of TNTB & ESC  of the Tamils – The Classical Period (Dr.S.Sigaravelu) (Pub  பரலாறு - மக்களும் பண்பாடும் - கே கே பிள்ளை (செக்டிகம்), உலகத் தமிழாராய்ச்சி நிறுவனம், சென்                                                                                                    | il Books – Deve<br>ect.<br>and RMRL – (in<br>lished by: Intern<br>வெளியீடு தமி<br>னை, 2002                                                                                              | Ancient Knowle                                                                                                    | nil So<br>of Ta<br>நால் ப                                | ftwar                                       | e – T                      | 3 Tamil Virtua                                                  |
| TEXT 1. 2. REFE 1. 2. 3.                                                                                                    | ific Society.  - V lopment of emy – Tam  BOOK: Social Life Social Life ERENCES: தமிழக எ பணிகள் கணினிழ்                                                                                         | SCIENTIFIC TAMIL & TAMIL COMPUTING  Scientific Tamil – Tamil computing – Digitalization of Tamil Digital Library – Online Tamil Dictionaries – Sorkuvai Proje  of Tamils (Dr.K.K.Pillay) A joint Publication of TNTB & ESC  of the Tamils – The Classical Period (Dr.S.Sigaravelu) (Publication of TNTB & ESC)  வரலாறு - மக்களும் பண்பாடும் - கே கே பிள்ளை (செத்தமிழ் முனைவர் இல. சுந்தரம், விகடன் பிரசுரம், 2                                                                                                    | il Books – Deve<br>ect.<br>and RMRL – (in<br>lished by: Intern<br>வெளியீடு தமி<br>னை, 2002<br>2016<br>நால்லியல் து                                                                      | Ancient Knowle                                                                                                    | nil So<br>of Ta<br>நால் ப                                | ftwar                                       | e – T                      | 3 famil Virtual Total:15                                        |
| TEXT  1. 2. REFE  1. 4.                                                                                                    | ific Society.  - V lopment of emy – Tam  BOOK: Social Life Social Life ERENCES: தமிழக எ பணிகள் கணினி! கீழடி னை                                                                                 | SCIENTIFIC TAMIL & TAMIL COMPUTING  Scientific Tamil – Tamil computing – Digitalization of Tamil Digital Library – Online Tamil Dictionaries – Sorkuvai Proje  of Tamils (Dr.K.K.Pillay) A joint Publication of TNTB & ESC  of the Tamils – The Classical Period (Dr.S.Sigaravelu) (Publication of Tomes) – மக்களும் பண்பாடும் - கே கே பிள்ளை (செத்தமிழ் முனைவர் இல. சுந்தரம், விகடன் பிரசுரம், 2வகை நதிக்கரையில் சங்ககால நகர நாகரிகம்.(தெ                                                                                                    | il Books – Deve<br>ect.<br>and RMRL – (in<br>lished by: Intern<br>வெளியீடு தமி<br>னை, 2002<br>2016<br>நால்லியல் துவ                                                                     | Ancient Knowle<br>lopment of Tar<br>print)<br>ational Institute<br>ழ்நாடு பாடம                                                    | nil So<br>of Ta<br>நால் ப                                | mil S<br>மற்ற                               | e – T                      | 3<br>famil Virtua<br>Total:19<br>s).                            |
| TEXT 1. 2. REFE 1. 2. 3. 4.                                                                                                    | ific Society.  - V lopment of emy – Tam  BOOK: Social Life Social Life Social Life ERENCES: தமிழக எ பணிகள் கணினிழ் கீழடி சை பொருகை                                                             | SCIENTIFIC TAMIL & TAMIL COMPUTING  Scientific Tamil – Tamil computing – Digitalization of Tami il Digital Library – Online Tamil Dictionaries – Sorkuvai Proje  of Tamils (Dr.K.K.Pillay) A joint Publication of TNTB & ESC of the Tamils – The Classical Period (Dr.S.Sigaravelu) (Publication) - கே கே பிள்ளை (செத்தமிழ் முனைவர் இல. சுந்தரம், விகடன் பிரசுரம், 2வகை நதிக்கரையில் சங்ககால நகர நாகரிகம்.(தெ ஆற்றங்கரை நாகரிகம் (தொல்லியல் துறை வெ                                                                                                    | il Books – Deve<br>ect.<br>and RMRL – (in<br>lished by: Intern<br>வெளியீடு தமி<br>னை, 2002<br>2016<br>தால்லியல் து<br>எரியீடு<br>navukarasu) (Pu                                        | Ancient Knowle<br>lopment of Tan<br>print)<br>ational Institute<br>ழ்நாடு பாடம<br>றை வெளியீ(<br>blished by : Inte                 | nil So<br>of Ta<br>நூல் ப<br>நால் ப                      | mil S<br>மற்று                              | e – T<br>tudie:<br>யம் ச   | 3<br>famil Virtua<br>Total:1!<br>s).                            |
| TEXT  1. 2. REFE  1. 3. 4. 5. 6.                                                                                                    | FRENCES: தமிழக எ தமிருகள் கணினிழ கணிகள் கணினிழ கணிகள் கணினிழ கணிகள் கணினிழ கணிகள் கணினிழ கணிகள்                                                                                                | SCIENTIFIC TAMIL & TAMIL COMPUTING  Scientific Tamil — Tamil computing — Digitalization of Tamil Digital Library — Online Tamil Dictionaries — Sorkuvai Proje  of Tamils (Dr.K.K.Pillay) A joint Publication of TNTB & ESC  of the Tamils — The Classical Period (Dr.S.Sigaravelu) (Publication) - கே கே பிள்ளை (செத்தமிழ் முனைவர் இல. சுந்தரம், விகடன் பிரசுரம், 2 வகை நதிக்கரையில் சங்ககால நகர நாகரிகம்.(தெ ஆற்றங்கரை நாகரிகம் (தொல்லியல் துறை வெசுeritage of the Tamils (Dr.S.V.Subatamanian, Dr.K.D. Thirun                                                                                                    | il Books – Deve<br>ect.<br>and RMRL – (in<br>lished by: Intern<br>னை, 2002<br>2016<br>தால்லியல் துள<br>ளியீடு<br>navukarasu) (Pu                                                        | Ancient Knowle<br>lopment of Tan<br>print)<br>ational Institute<br>ந்நாடு பாட்டி<br>றை வெளியீ(j                                   | nil So<br>of Ta<br>நால் ப<br>ernatio                     | mil S<br>மற்று                              | e – T<br>ttudie:<br>யம் க  | 3<br>Famil Virtua<br>Total:19<br>s).<br>ல்வியில்<br>de of Tamil |
| TEXT 1. 2. REFE 1. 2. 3. 4. 5. 6. 7.                                                                                                    | ific Society V lopment of emy – Tam - BOOK: Social Life Social Life Social Life ERENCES: தமிழக எ பணிகள் கணினித் கணினித் கீழடி சை பொருகை Historical I Studies) The Contri Keeladi – ' Text Book | SCIENTIFIC TAMIL & TAMIL COMPUTING  Scientific Tamil – Tamil computing – Digitalization of Tamil Digital Library – Online Tamil Dictionaries – Sorkuvai Proje  of Tamils (Dr.K.K.Pillay) A joint Publication of TNTB & ESC  of the Tamils – The Classical Period (Dr.S.Sigaravelu) (Publication) - கே கே பிள்ளை (செக்கம்), உலகத் தமிழாராய்ச்சி நிறுவனம், சென்கத்தமிழ் முனைவர் இல. சுந்தரம், விகடன் பிரசுரம், 2வகை நதிக்கரையில் சங்ககால நகர நாகரிகம்.(தெ ஆற்றங்கரை நாகரிகம் (தொல்லியல் துறை வெசெர்tage of the Tamils (Dr.S.V.Subatamanian, Dr.K.D. Thirunduction of the Tamils to Indian Culture (Dr.M.Valarmathi)(Pupleangam City Civilzation on the banks of river Vaigai; (Jointly          | il Books – Deve<br>ect.<br>and RMRL – (in<br>lished by: Intern<br>வளியீடு தமி<br>கால்லியல் து<br>எரியீடு<br>navukarasu) (Pu<br>lished by Interna                                        | Ancient Knowled  Ilopment of Tan  print)  ational Institute  ந்நாடு பாட்டி  blished by : Interestional Institute  Department of A | nil So<br>of Ta<br>நூல் ப<br>ernatio<br>of Tar<br>Archae | ftwar<br>mil S<br>மற்று<br>nal Ir<br>mil St | e – T<br>ttudie:<br>யம் சு | 3<br>Famil Virtua<br>Total:1!<br>s).                            |
| TEXT 1. 2. REFE 1. 2. 3. 4. 5. 6. 7.                                                                                                    | FBOOK: Social Life Social Life Social Life Social Life ERENCES: தமிழக எ பணிகள் கணினித் கீழடி கை பொருகை Historical I Studies) The Contri Keeladi – ' Text Book Studies in Porunai Ci            | SCIENTIFIC TAMIL & TAMIL COMPUTING  Scientific Tamil – Tamil computing – Digitalization of Tamil Digital Library – Online Tamil Dictionaries – Sorkuvai Proje  of Tamils (Dr.K.K.Pillay) A joint Publication of TNTB & ESC  of the Tamils – The Classical Period (Dr.S.Sigaravelu) (Publication) - கே கே பிள்ளை (செத்தமிழ் முனைவர் இல. சுந்தரம், விகடன் பிரசுரம், 2 வகை நதிக்கரையில் சங்ககால நகர நாகரிகம்.(தெ ஆற்றங்கரை நாகரிகம் (தொல்லியல் துறை வெசிeritage of the Tamils (Dr.S.V.Subatamanian, Dr.K.D. Thirundbution of the Tamils to Indian Culture (Dr.M.Valarmathi)(Puplesangam City Civilzation on the banks of river Vaigai; (Jointly and Educational Services Corporation, Tamilnadu) | il Books – Deve<br>ect.<br>and RMRL – (in<br>lished by: Intern<br>வளியீடு தமி<br>னை, 2002<br>2016<br>தால்லியல் து<br>எரியீடு<br>navukarasu) (Pu<br>lished by Interna<br>Published by: I | Ancient Knowled  Ilopment of Tan  print)  ational Institute  blished by : Interestional Institute Department of A                 | nil So<br>of Ta<br>நால் ப<br>ernatio<br>of Tar<br>Archae | mil S<br>மற்று<br>nal Ir<br>mil St<br>eolog | e – T<br>ttudie:<br>பட்ட க | 3<br>ramil Virtua<br>Total:19<br>s).<br>ക്വിധിல്<br>e of Tamil  |

|     | SE OUTCOMES: mpletion of the course, the students will be able to          | BT Mapped<br>(Highest Level) |
|-----|----------------------------------------------------------------------------|------------------------------|
| CO1 | explain weaving and ceramic technology in tamil culture and tamil society. | Understanding (K2)           |
| CO2 | Illustrate about the design and construction technology.                   | Understanding (K2)           |
| CO3 | summarize about the manufacturing technology.                              | Understanding (K2)           |
| CO4 | explain the agriculture and irrigation technology.                         | Understanding (K2)           |
| CO5 | explain the significance of tamil in scientific and computing.             | Understanding (K2)           |

| COs/POs | PO1 | PO2 | PO3 | PO4 | PO5 | PO6 | P07 | PO8 | PO9 | PO10 | PO11 | PO12 | PSO1 | PSO2 |
|---------|-----|-----|-----|-----|-----|-----|-----|-----|-----|------|------|------|------|------|
| CO1     |     |     |     |     |     | 3   |     | 3   | 2   | 2    |      | 3    |      |      |
| CO2     |     |     |     |     |     | 3   |     | 3   | 2   | 2    |      | 3    |      |      |
| CO3     |     |     |     |     |     | 3   |     | 3   | 2   | 2    |      | 3    |      |      |
| CO4     |     |     |     |     |     | 3   |     | 3   | 2   | 2    |      | 3    |      |      |
| CO5     |     |     |     |     |     | 3   |     | 3   | 2   | 2    |      | 3    |      |      |

1 – Slight, 2 – Moderate, 3 – Substantial, BT- Bloom's Taxonomy

## **ASSESSMENT PATTERN - THEORY**

| Test / Bloom's<br>Category* | Remembering<br>(K1) % | Understanding<br>(K2) % | Applying<br>(K3) % | Analyzing<br>(K4) % | Evaluating (K5) % | Creating<br>(K6) % | Total<br>% |
|-----------------------------|-----------------------|-------------------------|--------------------|---------------------|-------------------|--------------------|------------|
| CAT1                        | 40                    | 60                      |                    |                     |                   |                    | 100        |
| CAT2                        | 40                    | 60                      |                    |                     |                   |                    | 100        |
| CAT3                        | 40                    | 60                      |                    |                     |                   |                    | 100        |
| ESE                         |                       |                         |                    | NA                  |                   |                    |            |

\* ±3% may be varied (CAT 1,2,3 - 50 marks)

|            |                | (Common to All R                                                                                                    | E/BTech branches)    |       |               |       |     |        |          |
|------------|----------------|----------------------------------------------------------------------------------------------------|----------------------|-------|---------------|-------|-----|--------|----------|
| Progr      | amme&          | All BE/BTech branches                                                                                                   | Se                   | m.    | Category      | L     | Т   | Р      | Credit   |
|            | quisites       | Nil                                                                                                    | 1/                   | 2     | ES            | 0     | 0   | 6      | 3        |
| Pream      | nble           | This course is designed to provide foun on developing a prototype model with the Processes, 3D Printing Technology, Rob | ne basic knowledge o | f Co  | mputer-aide   |       |     |        | -        |
| LIST       | OF EXPER       | IMENTS / EXERCISES:                                                                                                    |                      |       |               |       |     |        |          |
|            |                | PART A – Manufa                                                                                                    | ecturing (30 Hours)  |       |               |       |     |        |          |
| 1.         | Selection      | n of product, free hand sketching and detailir                                                                          | ng                   |       |               |       |     |        |          |
| 2.         | Construc       | ction of model using Arc/TIG/MIG/Gas/Spot v                                                                             | welding operations   |       |               |       |     |        |          |
| 3.         | Enhanci        | ng the model with sheet metal                                                                                           |                      |       |               |       |     |        |          |
| 4.         | Creating       | the parts of the model using lathe                                                                                      |                      |       |               |       |     |        |          |
| 5.         | Creating       | the parts of the model using milling and dril                                                                           | ling machines        |       |               |       |     |        |          |
|            |                | PART B – Product Design a                                                                                               | and Development (30  | ) Но  | ours)         |       |     |        |          |
| 1.         | Free har       | nd sketching and detailing of the component                                                                             |                      |       |               |       |     |        |          |
| 2.         | 3D part        | modelling of the component using CAD softw                                                                              | vare                 |       |               |       |     |        |          |
| 3.         | Enginee        | ring Analysis of the component model                                                                                    |                      |       |               |       |     |        |          |
| 4.         | Generat        | e the component using 3D printer                                                                                        |                      |       |               |       |     |        |          |
| 5.         | Value a router | ddition to the produced component using                                                                                 | CNC milling machine  | e, CI | NC laser cu   | tting | mac | hine a | and CNC  |
|            |                | PART C – Robo                                                                                                    | otics (30 Hours)     |       |               |       |     |        |          |
| 1.         | Design o       | of electronic circuit and its debugging                                                                                 |                      |       |               |       |     |        |          |
| 2.         | Interfaci      | ng of sensors, actuators and wireless comm                                                                              | union modules with m | icro  | controller    |       |     |        |          |
| 3.         | Assemb         | ly of Tracker Robot with accessories                                                                                    |                      |       |               |       |     |        |          |
| 4.         | Develop        | ment of control strategies for motion control,                                                                          | path planning and ob | stac  | cle avoidance | )     |     |        |          |
| 5.         | Demons         | stration and testing of Robot in static environ                                                                         | ment                 |       |               |       |     |        |          |
| DE         | DENOTO:        | MANUAL (COSTWARS                                                                                                    |                      |       |               |       |     |        | Total:90 |
| REFE<br>1. |                | MANUAL /SOFTWARE:  ory Manual                                                                                           |                      |       |               |       |     |        |          |
| 1.         | Laborato       | ny Manuai                                                                                                    |                      |       |               |       |     |        |          |

|          | OURSE OUTCOMES:  n completion of the course, the students will be able to  develop the prototype model using mechanical operations like welding, forming             |       |                   |        |           |         |          |         |          |        |           | BT Mapped<br>(Highest Level) |                                     |      |      |  |
|----------|----------------------------------------------------------------------------------------------------|-------|-------------------|--------|-----------|---------|----------|---------|----------|--------|-----------|------------------------------|-------------------------------------|------|------|--|
| CO1      |                                                                                                    |       | he prot<br>proces |        | model (   | using n | nechani  | cal ope | erations | like w | elding, f | orming ar                    | nd Applying (K3),<br>Precision (S3) |      |      |  |
| CO2      | sketch 3D model and enhance the prototype using modern machines like 3D printer, CNC milling machine, CNC Laser cutter and CNC Router  Applying (K3), Precision (S3) |       |                   |        |           |         |          |         |          |        |           |                              |                                     |      |      |  |
| CO3      | design and develop the autonomous robot for real-time applications  Applying (K3), Precision (S3)                                                                    |       |                   |        |           |         |          |         |          |        |           |                              |                                     |      |      |  |
|          |                                                                                                    |       |                   |        |           | Mappi   | ing of C | Os wit  | h POs    | and PS | Os        |                              |                                     |      |      |  |
| COs/P    | Os                                                                                                    | PO1   | PO2               | PO3    | PO4       | PO5     | PO6      | P07     | PO8      | PO9    | PO10      | PO11                         | PO12                                | PSO1 | PSO2 |  |
| CO1      | 1                                                                                                    | 3     | 3                 | 3      |           | 2       |          |         |          | 3      | 2         |                              | 2                                   |      |      |  |
| CO2      | 2                                                                                                    | 3     | 3                 | 3      |           | 3       |          |         |          | 3      | 2         |                              | 2                                   |      |      |  |
| CO3      | 3                                                                                                    | 3     | 3                 | 3      |           | 2       |          |         |          | 3      | 2         |                              | 2                                   |      |      |  |
| 1 – Slig | ght, 2                                                                                                    | – Mod | erate, 3          | – Subs | stantial, | BT- Blo | om's T   | axonom  | ıy       |        |           |                              |                                     |      |      |  |

|                 |             |                                                  | (Common to all BE/BT    | ech branches)         |                |        |        |        |         |
|-----------------|-------------|--------------------------------------------------|-------------------------|-----------------------|----------------|--------|--------|--------|---------|
| Progra<br>Branc | amme&<br>h  | All BE/BTech branche                             | es                      | Sem.                  | Category       | L      | Т      | Р      | Credi   |
| Prerec          | quisites    | Nil                                              |                         | 1 /2                  | ES             | 0      | 0      | 6      | 3       |
| Pream           | ible        | This course is designed on the house wiring, Int |                         |                       | engineering w  | ith ha | ands-  | on ex  | perienc |
| LIST C          | OF EXPER    | MENTS / EXERCISES:                               |                         |                       |                |        |        |        |         |
|                 |             | PAR                                              | RT A – Electrical Insta | allation (30 Hours)   |                |        |        |        |         |
| 1.              | Develop     | wiring diagrams using soft                       | ware tools.             |                       |                |        |        |        |         |
| 2.              | Identify a  | and select suitable compon                       | nents for Energy Meas   | urement and Circuit   | Protection     |        |        |        |         |
| 3.              | Design a    | wiring circuit integrating E                     | nergy Meter, MCB and    | d RCCB                |                |        |        |        |         |
| 4.              | Develop     | a wiring circuit for incandes                    | scent lamp and fluores  | scent lamp            |                |        |        |        |         |
| 5.              | Develop     | and Investigate Simple and                       | d Staircase Wiring for  | Residential Applicati | ons            |        |        |        |         |
| 6.              | Design t    | ne Wiring Circuits for Callin                    | ng Bell System and Dir  | mmable Light          |                |        |        |        |         |
| 7.              | Create w    | iring circuits for power load                    | ds                      |                       |                |        |        |        |         |
| 8.              | Measure     | ment of Earth Resistance a                       | and its connections.    |                       |                |        |        |        |         |
|                 |             | PA                                               | ART B – Internet of Ti  | nings (30 Hours)      |                |        |        |        |         |
| 1.              | Design a    | Single layer PCB layout de                       | lesigning               |                       |                |        |        |        |         |
| 2.              | Fabricate   | e Single layer PCB printing                      | l                       |                       |                |        |        |        |         |
| 3.              | Assembl     | ing, soldering and desolder                      | ring practice on single | layer PCB             |                |        |        |        |         |
| 4.              | GPIO pro    | ogramming in ESP8266                             |                         |                       |                |        |        |        |         |
| 5.              | Sensor a    | nd actuator interfacing with                     | h internet enabled mic  | rocontroller device   |                |        |        |        |         |
| 6.              | Sensor a    | nd actuator calibration                          |                         |                       |                |        |        |        |         |
| 7.              | Integration | on of microcontroller based                      | system with Cloud pla   | atform                |                |        |        |        |         |
|                 |             |                                                  | RT C - Web Technol      |                       |                |        |        |        |         |
| 1.              | _           | website for an application                       |                         |                       |                |        |        |        |         |
| 2.              |             | the designed website into r                      | •                       |                       |                |        |        |        |         |
| 3.              | Add dyna    | amism to the website by us                       | sing JavaScript and en  | nbed the Social Med   | ia component   | s to   | the w  | ebsite | Э.      |
| 4.              | Incorpora   | ate database interaction to                      | the website.            |                       |                |        |        |        |         |
| 5.              | Deploy the  | ne developed website in the                      | e server.               |                       |                |        |        |        |         |
| REELI           | RENCES/I    | MANUAL /SOFTWARE:                                |                         |                       |                |        |        |        | Total:9 |
| 1.              |             | ry Manual                                        |                         |                       |                |        |        |        |         |
| 2.              |             | eeman,Elisabeth Robson, '                        | "Head First JavaScrip   | t Programming A Bra   | ain-Friendly G | Guide  | ", 1st | Editio | on,     |

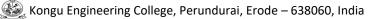

| 3.              | Eric                                                                                         | T.Fre   | eman,E         | lisabeth  | Robso     | n, "Hea   | d First I | HTML a    | nd CSS    | 3",2nd E | dition, O | Reilly , 20 | 12   |                                  |       |
|-----------------|----------------------------------------------------------------------------------------------|---------|----------------|-----------|-----------|-----------|-----------|-----------|-----------|----------|-----------|-------------|------|----------------------------------|-------|
| 4.              | Lyn                                                                                          | n Beig  | hley,"He       | ead Firs  | t SQL",   | 1st Edit  | in, O'Re  | eilly,200 | 7.        |          |           |             |      |                                  |       |
| COURS<br>On con |                                                                                              |         | MES:<br>the co | urse, th  | e stude   | ents wi   | ll be ab  | le to     |           |          |           |             | (H   | BT Map <sub>l</sub><br>lighest L |       |
| CO1             | des                                                                                          | ign ele | ctrical v      | viring ci | rcuits fo | r buildir | ngs bas   | ed on th  | neir requ | uiremer  | nt        |             |      | Applying(<br>Precision           |       |
| CO2             | develop IoT based solutions and PCB for real world use cases.  Applying (K3), Precision (S3) |         |                |           |           |           |           |           |           |          |           |             |      |                                  |       |
| CO3             | des                                                                                          | ign and | d host a       | n intera  | ctive dy  | namic v   | website   |           |           |          |           |             |      | Applying(<br>Precision           | (K3), |
|                 |                                                                                              |         |                |           |           | Маррі     | ing of C  | Os wit    | h POs a   | and PS   | Os        |             |      |                                  |       |
| COs/Po          | Os                                                                                           | PO1     | PO2            | PO3       | PO4       | PO5       | PO6       | P07       | PO8       | PO9      | PO10      | PO11        | PO12 | PSO1                             | PSO2  |
| CO1             |                                                                                              | 3       | 2              | 2         | 1         |           |           |           |           | 1        |           |             |      |                                  |       |
| CO2             |                                                                                              | 3       | 2              | 2         | 1         |           |           |           |           | 1        |           |             |      |                                  |       |
| CO3             |                                                                                              | 3       | 2              | 2         | 1         |           |           |           |           | 1        |           |             |      |                                  |       |
| 1 – Slig        | ht, 2                                                                                        | – Mod   | lerate, 3      | – Subs    | tantial,  | BT- Blo   | om's Ta   | axonom    | ıy        | 1        | 1         |             | 1    | 1                                | 1     |

|                                                                                                    | 22CSC24 - FUNDAMENTALS OF JA<br>(for Candidates admitted in ye                                                                                                    |                                                                                             | MING                                                                                                    |                          |                                       |                |                                         |
|----------------------------------------------------------------------------------------------------|----------------------------------------------------------------------------------------------------|---------------------------------------------------------------------------------------------|----------------------------------------------------------------------------------------------------|--------------------------|---------------------------------------|----------------|-----------------------------------------|
| Programme<br>Branch                                                                                         | B.E Computer Science and Engineering                                                                                                    | Sem.                                                                                        | Category                                                                                                    | L                        | Т                                     | Р              | Credit                                  |
| Prerequisite                                                                                                | es Nil                                                                                                    | 2                                                                                           | PC                                                                                                    | 3                        | 0                                     | 2              | 4                                       |
| Preamble                                                                                                    | This course provides a concise introduction to the including generics. It introduces spring boot applications of the including generics are including generics.                                                                                                    | ne fundamental                                                                              | concepts of                                                                                                    | Java                     | a pro                                 | gram           | ming                                    |
| Unit – I                                                                                                    | Introduction to OOP, Java, Classes and Obje                                                                                                    | cts                                                                                         |                                                                                                    |                          |                                       |                | 9                                       |
| Buzz words Statements Constructors Unit – II Overloading                                                    | OOP – Object oriented programming paradigms – F –Evolution of Java – Overview of Java–Data Type – Classes: Class Fundamentals-objects–Assigning Objects – this keyword – Garbage Collection – Stack Class.  Inheritance  Methods – Objects as Parameters – Argument Pasatic - final– Nested and Inner Classes – Command–Line                                                                                                    | es, Variables a<br>ject Reference<br>sing – Returni                                         | and Arrays -<br>Variables -<br>ng Objects -                                                                                                    | - Op<br>Intro            | oerat<br>oduc<br>ecurs                | ors -<br>ing M | - Control<br>lethods -<br>9<br>- Access |
| Inheritance:<br>Classes – fir                                                                               | Basics – Super keyword -Multilevel Hierarchy–Method nal with Inheritance.                                                                                                    |                                                                                             |                                                                                                    |                          |                                       |                | -Abstract                               |
| static, privat                                                                                              | Packages ,Interfaces and I/O  nd Interfaces: Packages – Packages and Member Acc e interface methods. I/O Basics – Reading and Writing 0                                                                                                    | Console Í/O – F                                                                             | Reading and                                                                                                    |                          |                                       |                |                                         |
| Unit – IV                                                                                                   | Generics, String Handling and Collections Particular of the American String Handling and Collections Particular of the American String Handling and Collection Particular of the American String Handling and Collection Particular of the American String Handling and Collection Particular of the American String Handling and Collection Particular of the American String Handling and Collection Particular of the American String Handling American String Handling Handling Handling Handling Handling Handling Handling Handling Handling Handling Handling Handling Handling Handling Handling Handling Handling Handling |                                                                                             |                                                                                                    |                          |                                       |                | 9                                       |
| Collection C Unit – V Exception H defined Exc Priorities –                                                  | ic String class, methods and String Buffer Class. Collect lasses    Exception Handling and Multithreading   landling basics – Multiple catch Clauses – Nested try eption. Multithreaded Programming: Java Thread Mc Synchronization – Inter Thread Communication- Su Auto boxing.                                                                                                    | / Statements –                                                                              | · Java's Built<br>a Thread ar                                                                                                    | :-in I                   | Exce<br>Iultip                        | ption<br>ole T | <b>9</b><br>s – User<br>hreads –        |
| 1. Write                                                                                                    | PERIMENTS / EXERCISES: e simple Java programs using operators, arrays and corelop stack and queue data structures using classes and                                                                                                    |                                                                                             |                                                                                                    |                          |                                       |                |                                         |
|                                                                                                    |                                                                                                    | objects.                                                                                    | S.                                                                                                    |                          |                                       |                |                                         |
| ี ∃ Imnl                                                                                                    | ement the concept of method overloading with simple is                                                                                                    | <b>*</b>                                                                                    | S.                                                                                                    |                          |                                       |                |                                         |
|                                                                                                    | ement the concept of method overloading with simple ja                                                                                                    | <b>*</b>                                                                                    | S.                                                                                                    |                          |                                       |                |                                         |
| 4. Dem                                                                                                    | onstrate the concepts of inheritance & polymorphism.                                                                                                    | <b>*</b>                                                                                    | S.                                                                                                    |                          |                                       |                |                                         |
| 4. Dem                                                                                                    | onstrate the concepts of inheritance & polymorphism. elop an application using packages.                                                                                                    | ava program                                                                                 |                                                                                                    | nods                     |                                       |                |                                         |
| 4. Dem<br>5. Deve<br>6. Deve                                                                                | onstrate the concepts of inheritance & polymorphism. elop an application using packages. elop an application using interfaces by accessing super                                                                                                    | ava program                                                                                 |                                                                                                    | nods                     | <u> </u>                              |                |                                         |
| <ol> <li>Dem</li> <li>Deve</li> <li>Deve</li> <li>Deve</li> <li>Deve</li> </ol>                             | onstrate the concepts of inheritance & polymorphism. elop an application using packages. elop an application using interfaces by accessing super elop applications to perform file operations.                                                                                                    | ava program                                                                                 | ors and meth                                                                                                    | nods                     | · · · · · · · · · · · · · · · · · · · |                |                                         |
| <ol> <li>Dem</li> <li>Deve</li> <li>Deve</li> <li>Deve</li> <li>Deve</li> <li>Deve</li> <li>Deve</li> </ol> | onstrate the concepts of inheritance & polymorphism. elop an application using packages. elop an application using interfaces by accessing super                                                                                                    | ava program                                                                                 | ors and meth                                                                                                    | nods                     | · .                                   |                |                                         |
| 4. Dem 5. Deve 6. Deve 7. Deve 8. Deve 9. Imple                                                             | constrate the concepts of inheritance & polymorphism.  elop an application using packages.  elop an application using interfaces by accessing super elop applications to perform file operations.  elop applications to demonstrate the features of generications.                                                                                                    | ava program                                                                                 | ors and meth                                                                                                    | nods                     |                                       |                |                                         |
| 4. Dem 5. Deve 6. Deve 7. Deve 8. Deve 9. Imple                                                             | onstrate the concepts of inheritance & polymorphism. elop an application using packages. elop an application using interfaces by accessing super elop applications to perform file operations. elop applications to demonstrate the features of generications programs with String classes                                                                                                    | class construct                                                                             | ors and meth                                                                                                    | nods                     |                                       |                |                                         |
| 4. Dem 5. Deve 6. Deve 7. Deve 8. Deve 9. Imple 10. Imple                                                   | constrate the concepts of inheritance & polymorphism.  elop an application using packages.  elop an application using interfaces by accessing super elop applications to perform file operations.  elop applications to demonstrate the features of generication programs with String classes  ement the concepts of collection frameworks.                                                                                                    | class construct s classes and in                                                            | ors and meth                                                                                                    |                          |                                       |                |                                         |
| 4. Dem 5. Deve 6. Deve 7. Deve 9. Imple 10. Imple 11. Imple 12. Imple                                       | constrate the concepts of inheritance & polymorphism.  elop an application using packages.  elop an application using interfaces by accessing super elop applications to perform file operations.  elop applications to demonstrate the features of generication applications with String classes  ement programs with String classes  ement the concepts of collection frameworks.  ement exception handling and creation of user defined element a java program to demonstrate multithreading an                                                                                                    | class construct s classes and in exception.                                                 | ors and methemater and methemater an | on.<br><b>Pra</b>        | ctica                                 |                |                                         |
| 4. Dem 5. Deve 6. Deve 7. Deve 8. Deve 9. Imple 10. Imple 11. Imple 12. Imple                               | constrate the concepts of inheritance & polymorphism.  elop an application using packages.  elop an application using interfaces by accessing super elop applications to perform file operations.  elop applications to demonstrate the features of generication applications to demonstrate the features of generication applications to demonstrate the features of generication applications to demonstrate the features of generication applications to demonstrate the features of generication applications to demonstrate the features of generication applications to demonstrate applications to demonstrate applications to demonstrate multithreading and the features of generication applications to demonstrate multithreading and the features of generications applications to demonstrate multithreading and the features of generications applications to demonstrate multithreading and the features of generications applications to demonstrate multithreading and the features of generications applications to demonstrate multithreading and the features of generications applications to demonstrate multithreading and the features of generications applications to demonstrate multithreading and the features of generications applications applications to demonstrate multithreading and the features of generications applications are defined to the features of generications and the features of generications are defined to the features of generications and the features of generications are defined to the features of generications are defined to the features of generications are defined to the features of generications are defined to the features of generications are defined to the features of generications are defined to the features of generications are defined to the features of generications are defined to the features of generications are defined to the features of generications are defined to the features of generications are defined to the features of generications are defined to the features of generications are defined to the features of g | class construct s classes and in exception.                                                 | ors and methemater and methemater an | on.<br><b>Pra</b>        | ctica                                 |                |                                         |
| 4. Dem 5. Deve 6. Deve 7. Deve 9. Imple 10. Imple 11. Imple 12. Imple TEXT BOOK 1. Herb REFERENC            | constrate the concepts of inheritance & polymorphism.  elop an application using packages.  elop an application using interfaces by accessing super elop applications to perform file operations.  elop applications to demonstrate the features of generication programs with String classes  ement programs with String classes  ement the concepts of collection frameworks.  ement exception handling and creation of user defined element a java program to demonstrate multithreading and  C:  ert Schildt., "Java: The Complete Reference", 12th Edition  ES/ MANUAL / SOFTWARE:                                                                                                    | class construct s classes and in exception. id inter thread con, McGraw Hi                  | ors and methenterfaces. communication Lecture:45,                                                                                                    | on.<br><b>Pra</b><br>New | ctica                                 |                |                                         |
| 4. Dem 5. Deve 6. Deve 7. Deve 8. Deve 9. Imple 10. Imple 11. Imple 12. Imple 1. Herb REFERENC 1. Cay       | constrate the concepts of inheritance & polymorphism.  elop an application using packages.  elop an application using interfaces by accessing super elop applications to perform file operations.  elop applications to demonstrate the features of generication applications to demonstrate the features of generication applications to demonstrate the features of generication applications to demonstrate the features of generication applications to demonstrate the features of generication applications to demonstrate the features of generication applications to demonstrate applications to demonstrate applications to demonstrate multithreading and the features of generication applications to demonstrate multithreading and the features of generications applications to demonstrate multithreading and the features of generications applications to demonstrate multithreading and the features of generications applications to demonstrate multithreading and the features of generications applications to demonstrate multithreading and the features of generications applications to demonstrate multithreading and the features of generications applications to demonstrate multithreading and the features of generications applications applications to demonstrate multithreading and the features of generications applications are defined to the features of generications and the features of generications are defined to the features of generications and the features of generications are defined to the features of generications are defined to the features of generications are defined to the features of generications are defined to the features of generications are defined to the features of generications are defined to the features of generications are defined to the features of generications are defined to the features of generications are defined to the features of generications are defined to the features of generications are defined to the features of generications are defined to the features of generications are defined to the features of g | class construct s classes and in exception. id inter thread con, McGraw Hi 11th Edition, Pr | nterfaces. communication Lecture:45,                                                                                                    | on.<br><b>Pra</b><br>New | ctica                                 |                |                                         |

|       |                                                                               | OUTCO<br>etion of   |         | urse, tl  | ne stud  | lents w | vill be a | ble to  |          |        |            |          |                                | BT Map<br>lighest L   |      |  |
|-------|-------------------------------------------------------------------------------|---------------------|---------|-----------|----------|---------|-----------|---------|----------|--------|------------|----------|--------------------------------|-----------------------|------|--|
| CO1   | арр                                                                           | ly the c            | oncepts | s of clas | ses an   | d objec | ts to so  | lve sim | ple pro  | blems  |            |          |                                | Applying<br>Precision |      |  |
| CO2   |                                                                               | elop pr<br>rfaces   | ograms  | using     | method   | overlo  | ading a   | nd inhe | eritance | concep | ots packa  | ages and | ,                              | Applying<br>Precision | (K3) |  |
| СОЗ   | demonstrate the use of packages , interfaces and I/O streams in java programs |                     |         |           |          |         |           |         |          |        |            | ns       | Applying (K3)<br>Precision(S3) |                       |      |  |
| CO4   | build Java applications with string, collection classes and generics concepts |                     |         |           |          |         |           |         |          |        |            |          |                                | Applying<br>Precision |      |  |
| CO5   |                                                                               | ke use (<br>ld prob |         | otion ha  | ndling ı | mechar  | nisms a   | nd mult | tithread | ed mod | lel to sol | ve real  | Applying (K3)<br>Precision(S3) |                       |      |  |
|       |                                                                               |                     |         |           | N        | /lappin | g of Co   | Os with | POs a    | nd PS  | Os         |          |                                |                       |      |  |
| COs/F | POs                                                                           | PO1                 | PO2     | PO3       | PO4      | PO5     | PO6       | P07     | PO8      | PO9    | PO10       | PO11     | PO12                           | PSO1                  | PSO  |  |
| СО    | 1                                                                             | 3                   | 2       | 2         |          | 1       |           |         |          | 1      | 1          |          | 2                              | 3                     | 2    |  |
| СО    | 2                                                                             | 3                   | 2       | 2         | 1        | 1       |           |         |          | 1      | 1          |          | 2                              | 3                     | 2    |  |
| СО    | 3                                                                             | 3                   | 2       | 2         | 1        | 1       |           |         |          | 1      | 1          |          | 2                              | 3                     | 2    |  |
| CO    | 4                                                                             | 3                   | 2       | 2         | 1        | 1       |           |         |          | 1      | 1          |          | 2                              | 3                     | 2    |  |
| СО    | 5                                                                             | 3                   | 2       | 2         | 1        | 1       |           |         |          | 1      | 1          |          | 2                              | 3                     | 2    |  |

|                    | 22MAT32 - DISCRETE MATHEMATICAL ST                                                                                                    | ructu      | RES                              |       |        |        |            |
|--------------------|----------------------------------------------------------------------------------------------------|------------|----------------------------------|-------|--------|--------|------------|
| (Com               | mon to Computer Science and Engineering & Computer                                                                                                    | Science    | and Design                       | bra   | nche   | es)    |            |
| Programme & Branch | BE - Computer Science and Engineering & Computer Science and Design branches                                                                                                    | Sem.       | Category                         | L     | Т      | Р      | Credit     |
| Prerequisites      | Nil                                                                                                    | 3          | BS                               | 3     | 1      | 0      | 4          |
| Preamble           | To impart knowledge in mathematical logic, partial ordering functions and develop skills to apply group structures in cool                                                         |            |                                  | gate  | varic  | ous ca | ategory of |
| Unit – I           | Propositional Calculus:                                                                                                    |            |                                  |       |        |        | 9+3        |
| Tautologies and    | gical connectives – Compound propositions – Conditional a Contradictions – Inverse, Converse and Contrapositive – Lo conjunctive normal form and Principal disjunctive normal form | gical equ  | uivalences ar                    | nd in | nplica | ations | -Normal    |
| Unit – II          | Predicate Calculus:                                                                                                    |            |                                  |       |        |        | 9+3        |
|                    | ement function – Variables – Quantifiers – Universe of discou<br>generalization – Rules of Existential specification and general                                                   |            |                                  |       |        | les of | universal  |
| Unit – III         | Set Theory:                                                                                                    |            |                                  |       |        |        | 9+3        |
| Cartesian product  | of sets - Relations on sets - Types of relations and their pro                                                                                                    | operties - | - Matrix repre                   | esen  | tatior | n of a | relation - |
| Graph of a relatio | n – Equivalence relations – Partial ordering – Poset – Hasse                                                                                                    | diagram -  | <ul> <li>Lattices – F</li> </ul> | rope  | erties | of la  | tices.     |
| Unit – IV          | Functions:                                                                                                    |            |                                  |       |        |        | 9+3        |
|                    | sification of functions – Composition of functions – Inverse fons – Solution of recurrence relations – Generating Function                                                         |            |                                  |       |        |        |            |
| Unit – V           | Group Theory:                                                                                                    |            |                                  |       |        |        | 9+3        |
|                    | roups (Definitions only) – Homomorphism – Cosets – Lagra<br>odes –Hamming distance – Basic notions of error correctior<br>g theory)                                                |            |                                  |       |        |        |            |
|                    |                                                                                                    |            | Lecture:4                        | 5, Tı | utori  | al:15, | Total:60   |
| TEXT BOOK:         |                                                                                                    |            |                                  |       |        |        |            |
| 1 Veeraraja        | n T., "Discrete Mathematics with Graph Theory and Comb<br>g Company, New Delhi, 2013.                                                                                              | inatorics' | ', Reprint Ed                    | ition | , Tat  | а Мс   | Graw Hill  |
| REFERENCES:        |                                                                                                    |            |                                  |       |        |        |            |
|                    | J.P and Manohar R, "Discrete Mathematical Structures w<br>Hill, New Delhi, Reprint 2010.                                                                                           | ith Applic | cations to Co                    | ompi  | uter   | Scien  | ce", Tata  |
| Limited, N         | H. Rosen, "Discrete Mathematics and its Applications", 8 <sup>th</sup> ew Delhi, 2012.                                                                                             |            |                                  |       |        |        | n Private  |
| 3. Susanna         | S. Epp, "Discrete Mathematics with Applications", Metric Edition                                                                                                    | on, Ceng   | age Learning                     | ı, US | SA, 20 | 019.   |            |
|                    |                                                                                                    |            |                                  |       |        |        |            |

| COUR   | SE OUTCOMES:                                                                                                 | BT Mapped          |
|--------|----------------------------------------------------------------------------------------------------|--------------------|
| On cor | npletion of the course, the students will be able to                                                         | (Highest Level)    |
| CO1    | apply propositional logic to validate the arguments.                                                         | Applying (K3)      |
| CO2    | apply the rules of inference and methods of proof in predicate calculus to verify the validity of arguments. | Applying (K3)      |
| CO3    | possess knowledge of various set theoretic concepts.                                                         | Applying (K3)      |
| CO4    | understand different types of functions and solve recurrence relations.                                      | Understanding (K2) |
| CO5    | apply the concepts of group structures in coding theory.                                                     | Applying (K3)      |

|         | Mapping of COs with POs and PSOs |     |     |     |     |     |     |     |     |      |      |      |      |      |
|---------|----------------------------------|-----|-----|-----|-----|-----|-----|-----|-----|------|------|------|------|------|
| COs/POs | PO1                              | PO2 | PO3 | PO4 | PO5 | PO6 | P07 | PO8 | PO9 | PO10 | PO11 | PO12 | PSO1 | PSO2 |
| CO1     | 3                                | 2   | 2   |     |     |     |     |     |     |      |      |      | 3    |      |
| CO2     | 3                                | 2   | 1   |     |     |     |     |     |     |      |      |      | 1    |      |
| CO3     | 3                                | 2   | 1   |     |     |     |     |     |     |      |      |      |      |      |
| CO4     | 3                                | 3   | 3   |     |     |     |     |     |     |      |      |      | 1    |      |
| CO5     | 3                                | 3   | 3   |     |     |     |     |     |     |      |      |      | 3    |      |

<sup>1 –</sup> Slight, 2 – Moderate, 3 – Substantial, BT- Bloom's Taxonomy

| ASSESSMENT | PATTERN - | THEORY |
|------------|-----------|--------|
|------------|-----------|--------|

| Test / Bloom's<br>Category* | Remembering (K1) % | Understanding<br>(K2) % | Applying<br>(K3) % | Analyzing<br>(K4) % | Evaluating (K5) % | Creating<br>(K6) % | Total<br>% |
|-----------------------------|--------------------|-------------------------|--------------------|---------------------|-------------------|--------------------|------------|
| CAT1                        | 10                 | 30                      | 60                 |                     |                   |                    | 100        |
| CAT2                        | 10                 | 30                      | 60                 |                     |                   |                    | 100        |
| CAT3                        | 10                 | 30                      | 60                 |                     |                   |                    | 100        |
| ESE                         | 10                 | 35                      | 55                 |                     |                   |                    | 100        |

<sup>\* ±3%</sup> may be varied (CAT 1, 2 & 3 – 50 marks & ESE – 100 marks)

|                            |                              | 22CST31 - JAVA PROGRAMMIN                                                                                                    | IG                |                                             |              |             |               |                        |
|----------------------------|------------------------------|----------------------------------------------------------------------------------------------------|-------------------|---------------------------------------------|--------------|-------------|---------------|------------------------|
| Progran                    | nme&                         |                                                                                                    |                   |                                             |              |             |               |                        |
| Branch                     |                              | B.E Computer Science and Engineering                                                                                                    | Sem.              | Category                                    | L            | Т           | Р             | Credit                 |
| Prerequ                    | isites                       | Nil                                                                                                    | 3                 | PC                                          | 3            | 0           | 0             | 3                      |
| Preambl                    | е                            | This course provides a concise introduction to the fundational including generics. It introduces spring boot applications                                                                                                    |                   |                                             |              |             |               |                        |
| Unit – I                   |                              | Introduction to Java, Classes and Objects                                                                                                    |                   |                                             |              |             |               | 9                      |
| Class Find Garbage Objects | undament<br>Collectio        | <ul> <li>Overview of Java–Data Types, Variables and Arrays – als-objects–Assigning Object Reference Variables –M n – Stack Class. Overloading Methods – Objects as Pa ion – Access Control – Static - final– Nested and Innerguments.</li> </ul> | ethods<br>rameter | <ul><li>Construct</li><li>Argumer</li></ul> | ors<br>nt Pa | – t<br>assi | his I<br>ng – | keyword –<br>Returning |
| Unit – II                  |                              | Inheritance, Packages and Interfaces                                                                                                    |                   |                                             |              |             |               | 9                      |
| Classes                    | - final wi                   | s – Super keyword -Multilevel Hierarchy–Method Overric<br>th Inheritance. Packages and Interfaces: Packages – F<br>aces Default, static, private interface methods.                                                                              |                   |                                             |              |             |               |                        |
| Unit – III                 | I                            | Exception Handling and Multithreading                                                                                                    |                   |                                             |              |             |               | 9                      |
| defined<br>Priorities      | Exception                    | ng basics – Multiple catch Clauses – Nested try Stater  I. Multithreaded Programming: Java Thread Model–Cr<br>Internation – Inter Thread Communication- Suspending  Internation – Inter Thread Communication- Suspending                         | eating a          | a Thread ar                                 | nd N         | ⁄lulti      | ple :         | Threads -              |
| Unit – IV                  | <b>'</b>                     | I/O, Generics, String Handling and Collections                                                                                                    |                   |                                             |              |             |               | 9                      |
| Paramet                    | ers – Ger                    | ding and Writing Console I/O – Reading and Writing I<br>neral Form – Generic Methods, Constructors and Interfa<br>Class. Collection frameworks: Overview – Collection Inter                                                                      | aces. St          | trings: Basic                               | Stri         | ng (        |               |                        |
| Unit – V                   |                              | Getting started with Spring Boot, JDBC                                                                                                    |                   |                                             |              |             |               | 9                      |
| spring in                  | itializer - E                | Boot and essential features - Setting up the environm<br>Bootstrapping a First Spring Boot Application – Build Too<br>plication using Maven and Gradle with database connect                                                                     | ls – Ma           |                                             |              |             |               |                        |
| TEXT B                     | OOK:                         |                                                                                                    |                   |                                             |              |             |               | Total:45               |
| 4                          | lerbert Sc<br>Jnits I,II,III | hildt., "Java: The Complete Reference", 12 <sup>th</sup> Edition, McC<br>,IV                                                                                                    | Graw Hil          | l Education,                                | New          | De          | lhi, 2        | 2019. for              |
| 2.                         | Application                  | akliwal, "Hands-on Application Development using Spring<br>as by Learning RESTFul API, Microservices, CRUD Oper<br>PB Publications, 2021 for Unit V                                                                                              |                   |                                             |              |             |               |                        |
| REFERE                     | NCES:                        |                                                                                                    |                   |                                             |              |             |               |                        |
| 1.                         | Cay S.Hors                   | stmann., "Core Java Fundamentals", Volume 1, 11th Ed                                                                                                    | ition, Pr         | entice Hall, 2                              | 2018         | }           |               |                        |

| COUF    | RSEC                                                                                           | OUTCO           | MES:      |         |          |         |         |         |       |       |                 |               |      | ВТ Мар | ped  |
|---------|------------------------------------------------------------------------------------------------|-----------------|-----------|---------|----------|---------|---------|---------|-------|-------|-----------------|---------------|------|--------|------|
| On co   | On completion of the course, the students will be able to                                      |                 |           |         |          |         |         |         |       | (H    | (Highest Level) |               |      |        |      |
| CO1     | apply the concepts of classes and objects to solve simple problems                             |                 |           |         |          |         |         |         |       |       |                 | Applying (K3) |      |        |      |
| CO2     | develop programs using inheritance, packages and interfaces                                    |                 |           |         |          |         |         |         |       |       |                 | Applying (K3) |      |        |      |
| CO3     | make use of exception handling mechanisms and multithreaded model to solve real world problems |                 |           |         |          |         |         |         |       |       |                 | Applying (K3) |      |        |      |
| CO4     | build Java applications with I/O packages, string, collection classes and generics concepts    |                 |           |         |          |         |         |         |       |       |                 | Applying (K3) |      |        |      |
| CO5     | develop simple spring boot applications with database connectivity                             |                 |           |         |          |         |         |         |       |       |                 | Applying (K3) |      |        |      |
|         |                                                                                                |                 |           |         | ľ        | Mappin  | g of Co | Os with | POs a | nd PS | Os              |               |      |        |      |
| COs/F   | POs                                                                                            | PO1             | PO2       | PO3     | PO4      | PO5     | PO6     | P07     | PO8   | PO9   | PO10            | PO11          | PO12 | PSO1   | PSO2 |
| CO      | 1                                                                                              | 3               | 2         | 2       |          | 2       |         |         |       | 1     | 1               |               | 2    | 3      | 2    |
| CO      | O2 3 2 2 1 2 1 1 1 1 1 1 1 1 1 1 1 1 1 1                                                       |                 |           |         |          |         |         | 2       | 3     | 2     |                 |               |      |        |      |
| СО      | 3                                                                                              | 3 3 2 2 1 2 1 1 |           |         |          | 2       | 3       | 2       |       |       |                 |               |      |        |      |
| CO      | 4                                                                                              | 3               | 2         | 2       | 1        | 2       |         |         |       | 1     | 1               |               | 2    | 3      | 2    |
| СО      | 5                                                                                              | 3               | 2         | 2       | 1        | 2       |         |         |       | 1     | 1               |               | 2    | 3      | 2    |
| 1 – Sli | ight, 2                                                                                        | 2 – Mod         | derate, 3 | 3 – Sub | stantial | , BT- B | loom's  | Taxono  | my    | 1     | 1               | I             | 1    | II.    | 1    |

**Assessment Tool : Neo Portal** 

|                                                                                                    | 22CST32 - DATA STRUCTUI                                                                                                    | RES                                      |                                                               |                     |                     |                         |                                        |  |  |  |  |
|----------------------------------------------------------------------------------------------------|----------------------------------------------------------------------------------------------------|------------------------------------------|---------------------------------------------------------------|---------------------|---------------------|-------------------------|----------------------------------------|--|--|--|--|
| Programme & Branch                                                                                                    | B.E Computer Science and Engineering                                                                                                    | Sem.                                     | Category                                                      | L                   | Т                   | Р                       | Credit                                 |  |  |  |  |
| Prerequisites                                                                                                    | Programming and Linear Data Structures                                                                                                    | 3                                        | PC                                                            | 3                   | 0                   | 0                       | 3                                      |  |  |  |  |
| Preamble                                                                                                    | The course focuses on the basic concepts and ap linear data structures.                                                                                                    | plications                               | of linear dat                                                 | a st                | ructı               | ıres                    | and non                                |  |  |  |  |
| Unit – I Linear Data Structures and its Applications:                                                                          |                                                                                                    |                                          |                                                               |                     |                     |                         |                                        |  |  |  |  |
| Linked List: Structure Linked List – Ap                                                                                        | y, List, Stack and Queue – Doubly Linked List: Structucture, Operations and Implementation – Reversing a Loplications of List: Polynomial Addition – Representinghesis – String Reversal – Applications of Queue: Reve                                                                                                    | inked List<br>ng Sparse                  | – Cloning a ׄ<br>Matrices <i>–</i>                            | Link<br>App         | ed L<br>licati      | ist –                   | Sorting a                              |  |  |  |  |
| Unit – II                                                                                                    | Trees:                                                                                                    |                                          |                                                               |                     |                     |                         | 9                                      |  |  |  |  |
| <b>Expression Trees</b>                                                                                                    | plementation of Trees – Tree Traversals with an As – The Search Tree ADT – Binary Search Trees: Con<br>Max – AVL Trees: Rotation – Insertion – Deletion.                                                                                                    |                                          |                                                               |                     |                     |                         |                                        |  |  |  |  |
| Unit – III                                                                                                    | Graphs:                                                                                                    |                                          |                                                               |                     |                     |                         | 9                                      |  |  |  |  |
| First Search (BF                                                                                                    | oresentation of Graphs – Types of Graphs – Graph Tr<br>S) – Topological Sort – Applications of DFS: Bi-cor<br>ponents – Applications of BFS: Bipartite Graph – Graph                                                                                                    | nectivity -                              |                                                               |                     |                     |                         |                                        |  |  |  |  |
| Unit – IV                                                                                                    | Advanced Trees:                                                                                                    |                                          |                                                               |                     |                     |                         | 9                                      |  |  |  |  |
| Splay Trees: Spla                                                                                                    | aying – Searching – Insertion – Deletion – Red-Black T                                                                                                    |                                          |                                                               |                     | Del                 | etion                   | <u> </u>                               |  |  |  |  |
| Queues (Heaps)                                                                                                    | <ul><li>Insertion (Min and Max Heap) - Deletion (Min and Ma</li></ul>                                                                                                    | ix i leap)                               | Dillary Fleap                                                 | – D                 |                     |                         | - Priority                             |  |  |  |  |
| Queues (Heaps) Unit – V                                                                                                    | Searching, Sorting and Hashing:                                                                                                    | ти псар)                                 | Біпагу гісар                                                  | - D                 |                     |                         | - Priorit                              |  |  |  |  |
| Unit – V                                                                                                    | Searching, Sorting and Hashing:                                                                                                    |                                          |                                                               |                     | -hea                | ıps.                    | 9                                      |  |  |  |  |
| Unit – V Searching: Linear Sorting: Multiway                                                                                   | Searching, Sorting and Hashing:  r search – Binary Search – Sorting: Internal Sorting: But Merge – Polyphase Merge – Hashing: Hash Function Quadratic Probing – Double Hashing – Rehashing – E                                                                                                    | ubble sort -                             | - Shell sort –<br>arate Chainin                               | Buo<br>g –          | ket s               | sort -                  | 9<br>- Externa                         |  |  |  |  |
| Unit – V Searching: Linear Sorting: Multiway Linear Probing – Dictionary/Teleph                                                | Searching, Sorting and Hashing:  r search – Binary Search – Sorting: Internal Sorting: But Merge – Polyphase Merge – Hashing: Hash Function Quadratic Probing – Double Hashing – Rehashing – E                                                                                                    | ubble sort -                             | - Shell sort –<br>arate Chainin                               | Buo<br>g –          | ket s               | sort -                  | 9<br>- Externa                         |  |  |  |  |
| Unit – V Searching: Linear Sorting: Multiway Linear Probing – Dictionary/Teleph  TEXT BOOK:  Weiss M.                          | Searching, Sorting and Hashing:  r search – Binary Search – Sorting: Internal Sorting: But Merge – Polyphase Merge – Hashing: Hash Function Quadratic Probing – Double Hashing – Rehashing – E                                                                                                    | ubble sort -<br>ns – Sepa<br>Extendible  | - Shell sort –<br>arate Chainin<br>Hashing – A                | Bud<br>g –<br>pplid | cket s<br>Ope       | sort -<br>n Ac          | 9 - External Idressing Hashing Total:4 |  |  |  |  |
| Unit – V  Searching: Linear Sorting: Multiway Linear Probing – Dictionary/Teleph  TEXT BOOK:  1. Weiss M. I,II,III,V. Thomas F | Searching, Sorting and Hashing:  r search – Binary Search – Sorting: Internal Sorting: But Merge – Polyphase Merge – Hashing: Hash Function Quadratic Probing – Double Hashing – Rehashing – Benone Directory.                                                                                                    | ubble sort -<br>ins - Sepa<br>Extendible | - Shell sort –<br>arate Chainin<br>Hashing – A<br>Pearson Edu | Bud<br>g –<br>pplid | cket s<br>Operation | sort -<br>n Ac<br>ns of | 9 External Idressing Hashing Total:4   |  |  |  |  |
| Unit – V  Searching: Linear Sorting: Multiway Linear Probing – Dictionary/Teleph  TEXT BOOK:  1. Weiss M. I,II,III,V. Thomas F | Searching, Sorting and Hashing:  r search – Binary Search – Sorting: Internal Sorting: But Merge – Polyphase Merge – Hashing: Hash Function Quadratic Probing – Double Hashing – Rehashing – Bone Directory.  A., "Data Structures and Algorithm Analysis in C", 2nd H. Cormen, Charles E. Leiserson, Ronald L.Rivest, Commen, Charles E. Leiserson, Ronald L.Rivest, Commen, Charles E. Leiserson, Ronald L.Rivest, Charles E. Leiserson, Ronald L.Rivest, Charles E. Leiserson, Ronald L. | ubble sort -<br>ins - Sepa<br>Extendible | - Shell sort –<br>arate Chainin<br>Hashing – A<br>Pearson Edu | Bud<br>g –<br>pplid | cket s<br>Operation | sort -<br>n Ac<br>ns of | 9 Externaldressing Hashing Total:4     |  |  |  |  |

| COUR  | COURSE OUTCOMES:                                                      |               |  |  |  |  |  |
|-------|-----------------------------------------------------------------------|---------------|--|--|--|--|--|
| On co | (Highest Level)                                                       |               |  |  |  |  |  |
| CO1   | solve the computational problems using linear data structures.        | Applying (K3) |  |  |  |  |  |
| CO2   | determine the structure and operations on trees.                      | Applying (K3) |  |  |  |  |  |
| CO3   | apply appropriate graph algorithms for solving computing problems.    | Applying (K3) |  |  |  |  |  |
| CO4   | implement the operations of special trees.                            | Applying (K3) |  |  |  |  |  |
| CO5   | demonstrate the concept of sorting, searching and hashing techniques. | Applying (K3) |  |  |  |  |  |

| COs/POs | PO1 | PO2 | PO3 | PO4 | PO5 | PO6 | P07 | PO8 | PO9 | PO10 | PO11 | PO12 | PSO1 | PSO2 |
|---------|-----|-----|-----|-----|-----|-----|-----|-----|-----|------|------|------|------|------|
| CO1     | 3   | 2   | 1   |     |     |     |     |     |     |      |      | 1    | 3    | 1    |
| CO2     | 3   | 2   | 1   |     |     |     |     |     |     |      |      | 1    | 3    | 1    |
| CO3     | 3   | 2   | 1   | 1   |     |     |     |     |     |      |      | 1    | 3    | 1    |
| CO4     | 3   | 2   | 1   | 1   |     |     |     |     |     |      |      | 1    | 3    | 1    |
| CO5     | 3   | 2   | 1   | 1   |     |     |     |     |     |      |      | 1    | 3    | 1    |

1 – Slight, 2 – Moderate, 3 – Substantial, BT- Bloom's Taxonomy

### **ASSESSMENT PATTERN - THEORY**

|                             |                    | ACCECCINEIT             | - AIIEIXII      | IIILOINI            |                   |                    |            |
|-----------------------------|--------------------|-------------------------|-----------------|---------------------|-------------------|--------------------|------------|
| Test / Bloom's<br>Category* | Remembering (K1) % | Understanding<br>(K2) % | Applying (K3) % | Analyzing<br>(K4) % | Evaluating (K5) % | Creating<br>(K6) % | Total<br>% |
| CAT1                        | 5                  | 20                      | 75              |                     |                   |                    | 100        |
| CAT2                        | 10                 | 20                      | 70              |                     |                   |                    | 100        |
| CAT3                        | 10                 | 20                      | 70              |                     |                   |                    | 100        |
| ESE                         | 10                 | 20                      | 70              |                     |                   |                    | 100        |

 $^{*}$  ±3% may be varied (CAT 1,2 & 3 – 50 marks & ESE – 100 marks)

|                                                                                                    |                                                                         | 22CST33 - COMPUTER ORGAN                                                                                                    | NIZATION                                                                                                |                                                            |                      |                      |                              |                                                 |
|----------------------------------------------------------------------------------------------------|-------------------------------------------------------------------------|----------------------------------------------------------------------------------------------------|----------------------------------------------------------------------------------------------------|------------------------------------------------------------|----------------------|----------------------|------------------------------|-------------------------------------------------|
| Programme<br>Branch                                                                                                    | <b>e&amp;</b>                                                           | B.E Computer Science and Engineering                                                                                                    | Sem.                                                                                                    | Category                                                   | L                    | Т                    | Р                            | Credit                                          |
| Prerequisit                                                                                                    | es                                                                      | Nil                                                                                                    | 3                                                                                                    | PC                                                         | 3                    | 0                    | 0                            | 3                                               |
| Preamble                                                                                                    |                                                                         | This course provides knowledge on basics of comparithmetic operations and discusses the performan                                                                                                    |                                                                                                    |                                                            |                      |                      |                              |                                                 |
| Unit – I                                                                                                    |                                                                         | Basic Structure of Computers and Machine Inst                                                                                                    | tructions                                                                                               |                                                            |                      |                      |                              | 9                                               |
| Performance                                                                                                    | e – M                                                                   | <ul> <li>Basic Operational Concepts – Number Reemory Locations and Addresses – Memory Operations – CISC Instruction Sets – RISC and CISC Styles.</li> </ul>                                                                                                    |                                                                                                    |                                                            |                      |                      |                              |                                                 |
| Unit - II                                                                                                    |                                                                         | Arithmetic Unit                                                                                                    |                                                                                                    |                                                            |                      |                      |                              | 9                                               |
|                                                                                                    |                                                                         | straction of Signed Numbers – Design of Fast Addigned Numbers – Fast Multiplication – Integer Divisi                                                                                                    |                                                                                                    |                                                            |                      |                      |                              |                                                 |
| Unit - III                                                                                                    |                                                                         | Processing Unit                                                                                                    |                                                                                                    |                                                            |                      |                      |                              | 9                                               |
| Control Sign                                                                                                    | nals -                                                                  | cepts – Instruction Execution – Hardware Compone<br>Hardwired control – CISC Style Processors. Pipelir                                                                                                    | ning: Pipe                                                                                              | lining – Basi                                              | с со                 | ncep                 | ots –                        | Pipeline                                        |
|                                                                                                    |                                                                         | pelining Issues - Data Dependencies – Memory Dela                                                                                                    | ay – Branch                                                                                             | n Delay – Pe                                               | rforn                | nanc                 | e Ev                         | aluation.                                       |
| Unit - IV                                                                                                    |                                                                         | pelining Issues - Data Dependencies – Memory Dela<br>Memory System                                                                                                    | ay – Branch                                                                                             | n Delay – Pe                                               | rforn                | nanc                 | e Ev                         |                                                 |
| Unit - IV  Basic Conc Hierarchy -                                                                                                    | epts -                                                                  | ,                                                                                                    | emories –                                                                                               | Direct Memo                                                | ory <i>i</i>         | Acce                 | ss –                         | 9<br>Memory                                     |
| Unit - IV  Basic Conc Hierarchy -                                                                                                    | epts -                                                                  | Memory System  - Semiconductor RAM Memories – Read-Only Memories : Mapping Functions – Performance (                                                                                                    | emories –                                                                                               | Direct Memo                                                | ory <i>i</i>         | Acce                 | ss –                         | 9<br>Memory<br>econdary                         |
| Unit - IV  Basic Conc. Hierarchy - Storage : Ma  Unit - V  Accessing I/                                                                      | epts -<br>Cach<br>agneti                                                | Memory System  - Semiconductor RAM Memories – Read-Only Memories : Mapping Functions – Performance (ic Hard Disks.                                                                                                    | emories –<br>Considerati<br>ts – Handlir                                                                | Direct Memon – Virtual                                     | ory <i>i</i><br>Mer  | Acce<br>nory         | ss –<br>– S                  | 9<br>Memory<br>econdary<br>9                    |
| Unit - IV  Basic Conc. Hierarchy - Storage : Ma  Unit - V  Accessing I/                                                                      | epts -<br>Cach<br>agneti                                                | Memory System  - Semiconductor RAM Memories – Read-Only Memories: Mapping Functions – Performance of Hard Disks.  I/O Organization  vices – Interrupts – Enabling and Disabling Interrupt                                                                                                    | emories –<br>Considerati<br>ts – Handlir                                                                | Direct Memon – Virtual                                     | ory <i>i</i><br>Mer  | Acce<br>nory         | ss –<br>– S                  | 9<br>Memory<br>econdary<br>9                    |
| Unit - IV  Basic Conc Hierarchy - Storage : Ma  Unit - V  Accessing I/ - Bus Opera  TEXT BOOI                                                | epts -<br>Cach<br>agneti<br>/O De<br>ation -                            | Memory System  - Semiconductor RAM Memories – Read-Only Memories: Mapping Functions – Performance of the Hard Disks.  I/O Organization  vices – Interrupts – Enabling and Disabling Interrupt – Arbitration – Interface Circuits – Interconnection St                                                                                                    | emories –<br>Considerati<br>ts – Handlir<br>tandards : L                                                | Direct Memo<br>on – Virtual<br>ng Multiple D<br>JSB.       | ory /<br>Mer<br>evic | Acce<br>mory<br>es – | ess –<br>– S<br>Bus          | 9 Memory econdary 9 Structure Total:45          |
| Unit - IV  Basic Conc Hierarchy - Storage : Ma Unit - V  Accessing I/ - Bus Opera  TEXT BOOK  1. Carl Emb                                    | cepts - Cach agneti /O De ation -                                       | Memory System  - Semiconductor RAM Memories – Read-Only Memories: Mapping Functions – Performance of Hard Disks.  I/O Organization  vices – Interrupts – Enabling and Disabling Interrupt                                                                                                    | emories –<br>Considerati<br>ts – Handlir<br>tandards : L                                                | Direct Memon – Virtual ng Multiple DJSB.                   | ory /<br>Mer<br>evic | Acce<br>mory<br>es – | ess –<br>– S<br>Bus          | 9 Memory econdary 9 Structure Total:45          |
| Unit - IV  Basic Conc Hierarchy - Storage : Ma  Unit - V  Accessing I/ - Bus Opera  TEXT BOOI  1. Carl Emb  REFERENC                         | repts - Cach agneti /O De ation - K: Han peddec                         | Memory System  - Semiconductor RAM Memories – Read-Only Mee Memories: Mapping Functions – Performance of the Hard Disks.  I/O Organization  vices – Interrupts – Enabling and Disabling Interrupt – Arbitration – Interface Circuits – Interconnection Standard Communication – Arbitration – Interface Circuits – Interconnection Standard Communication – Arbitration – Interface Circuits – Interconnection Standard Communication – Standard Communication – Arbitration – Interface Circuits – Interconnection Standard Communication – Arbitration – Interface Circuits – Interconnection Standard Communication – Arbitration – Interface Circuits – Interconnection Standard Communication – Arbitration – Interface Circuits – Interconnection Standard Communication – Arbitration – Interface Circuits – Interconnection Standard Communication – Arbitration – Interface Circuits – Interconnection Standard Communication – Interface Circuits – Interconnection Standard Communication – Interface Circuits – Interconnection Standard Communication – Interface Circuits – Interconnection Standard Communication – Interface Circuits – Interconnection Standard Communication – Interface Circuits – Interconnection Standard Communication – Interface Circuits – Interconnection Standard Communication – Interface Circuits – Interconnection Standard Communication – Interface Circuits – Interconnection – Interface Circuits – Interconnection – Interface Circuits – Interconnection – Interface Circuits – Interconnection – Interface Circuits – Interconnection – Interface Circuits – Interconnection – Interface Circuits – Interconnection – Interface Circuits – Interconnection – Interface – Interconnection – Interface – Interconnection – Interface – Interconnection – Interface – Interconnection – Interface – Interconnection – Interface – Interconnection – Interface – Interconnection – Interface – Interconnection – Interconnection – Interconnection – Interconnection – Interconnection – Interconnection – Interconnection – Interconnection – Interconnection – Interconnec | emories –<br>Considerati<br>ts – Handlir<br>tandards : L<br>aigManjikia<br>dition, 2012                 | Direct Memon – Virtual ng Multiple DUSB.                   | evic                 | Acce<br>mory<br>es – | ess –<br>– S<br>Bus<br>aniza | 9 Memory econdary 9 Structure Total:45          |
| Unit - IV  Basic Concerning Hierarchy - Storage : Ma  Unit - V  Accessing I/- Bus Opera  TEXT BOOI  1. Carl Emb  REFERENCE  1. Patte Inter   | repts - Cach agneti /O De ation -  K: Han beddec CES: erson face",      | Memory System  - Semiconductor RAM Memories – Read-Only Memories: Mapping Functions – Performance of Hard Disks.  I/O Organization  vices – Interrupts – Enabling and Disabling Interrupt – Arbitration – Interface Circuits – Interconnection Standard Systems, 6th Edition, McGraw Hill International Education – Standard A. and Hennessy John L., "Computer Organ 5th Edition, Harcourt Asia, Morgan Kaufmann, Since                                                                                                    | emories –<br>Considerati<br>ts – Handlir<br>tandards : L<br>aigManjikia<br>dition, 2012<br>nization and | Direct Memon – Virtual ng Multiple DJSB.  I Design: The 4. | evic                 | Accemory es – Orga   | Bus                          | 9 Memory econdary 9 Structure Total:45          |
| Unit - IV  Basic Conce Hierarchy - Storage : Ma  Unit - V  Accessing I/ - Bus Opera  TEXT BOOM  1. Carl Emb  REFERENCE  1. Patte Inter Stall | cepts - Cach agneti  O De ation -  K: Han beddec ES: erson face", lings | Memory System  - Semiconductor RAM Memories – Read-Only Memories: Mapping Functions – Performance of Hard Disks.  I/O Organization  vices – Interrupts – Enabling and Disabling Interrupt – Arbitration – Interface Circuits – Interconnection Standard Systems, 6th Edition, McGraw Hill International Edition, A. and Hennessy John L., "Computer Organization – Standard Systems, 6th Edition, McGraw Hill International Edition, A. and Hennessy John L., "Computer Organization – Standard Programment – Programment – Programment  | emories –<br>Considerati<br>ts – Handlir<br>tandards : L<br>aigManjikia<br>dition, 2012<br>nization and | Direct Memon – Virtual ng Multiple DJSB.  I Design: The 4. | evic                 | Accemory es – Orga   | Bus                          | 9 Memory econdary 9 Structure Total:45 tion and |

|        | E OUTCOMES:                                                                                                   | BT Mapped<br>(Highest Level) |
|--------|----------------------------------------------------------------------------------------------------|------------------------------|
| On com | pletion of the course, the students will be able to                                                           | (Highest Level)              |
| CO1    | illustrate the working of a digital computer using different addressing modes.                                | Applying (K3)                |
| CO2    | apply algorithms for performing different arithmetic operations.                                              | Applying (K3)                |
| CO3    | demonstrate the execution of instruction in the data path of a processor using pipelining                     | Applying (K3)                |
| CO4    | distinguish between different types of memory, and apply the mapping functions between main memory and cache. | Applying (K3)                |
| CO5    | demonstrate the need for and types of interrupts in I/O transfer                                              | Applying (K3)                |

|         | Mapping of COs with POs and PSOs |     |     |     |     |     |     |     |     |      |      |      |      |      |
|---------|----------------------------------|-----|-----|-----|-----|-----|-----|-----|-----|------|------|------|------|------|
| COs/POs | PO1                              | PO2 | PO3 | PO4 | PO5 | PO6 | PO7 | PO8 | PO9 | PO10 | PO11 | PO12 | PSO1 | PSO2 |
| CO1     | 3                                | 2   | 1   |     | 1   |     |     |     | 1   | 1    |      |      | 3    | 1    |
| CO2     | 3                                | 2   | 1   |     |     |     |     |     |     |      |      |      | 3    | 1    |
| CO3     | 3                                | 2   | 1   |     | 1   |     |     |     | 1   | 1    |      |      | 3    | 1    |
| CO4     | 3                                | 2   | 1   |     |     |     |     |     |     |      |      |      | 3    | 1    |
| CO5     | 3                                | 2   | 1   |     |     |     |     |     |     |      |      |      | 3    | 1    |

1 - Slight, 2 - Moderate, 3 - Substantial, BT- Bloom's Taxonomy

|                             | ASSESSMENT PATTERN - THEORY |                         |                 |                     |                   |                    |            |  |  |  |  |  |  |
|-----------------------------|-----------------------------|-------------------------|-----------------|---------------------|-------------------|--------------------|------------|--|--|--|--|--|--|
| Test / Bloom's<br>Category* | Remembering (K1) %          | Understanding<br>(K2) % | Applying (K3) % | Analyzing<br>(K4) % | Evaluating (K5) % | Creating<br>(K6) % | Total<br>% |  |  |  |  |  |  |
| CAT1                        | 10                          | 50                      | 40              |                     |                   |                    | 100        |  |  |  |  |  |  |
| CAT2                        | 10                          | 40                      | 50              |                     |                   |                    | 100        |  |  |  |  |  |  |
| CAT3                        | 10                          | 50                      | 40              |                     |                   |                    | 100        |  |  |  |  |  |  |
| ESE                         | 10                          | 50                      | 40              |                     |                   |                    | 100        |  |  |  |  |  |  |

<sup>\*</sup>  $\pm 3\%$  may be varied, CAT1, 2, 3 – 50 marks, ESE – 100 marks

| Programme                                                                                                    | &                                                                                                    | <b></b>                                                                                                    | 22CSC3                                                                                                    |                                                                                                    |                                                                                                    |                                                                                       |                                                                                                    |                   | _                  | _      |                   |
|----------------------------------------------------------------------------------------------------|----------------------------------------------------------------------------------------------------|----------------------------------------------------------------------------------------------------|----------------------------------------------------------------------------------------------------|----------------------------------------------------------------------------------------------------|----------------------------------------------------------------------------------------------------|---------------------------------------------------------------------------------------|----------------------------------------------------------------------------------------------------|-------------------|--------------------|--------|-------------------|
| Branch                                                                                                    |                                                                                                    |                                                                                                    | puter Sciend                                                                                                    | ce and Engir                                                                                                    | neering                                                                                             | Sem                                                                                   | Category                                                                                                    | L                 | Т                  | Р      | Credi             |
| Prerequisite                                                                                                    | es                                                                                                    | NIL                                                                                                    |                                                                                                    |                                                                                                    |                                                                                                    | 3                                                                                     | ES                                                                                                    | 3                 | 0                  | 2      | 4                 |
| Preamble                                                                                                    | (                                                                                                    | Codes, Boo                                                                                                    | enables the lean algebra, bunters and p                                                                                                    | digital logic                                                                                                    | gates, coml                                                                                         | binational                                                                            |                                                                                                    |                   |                    |        |                   |
| Unit – I                                                                                                    | I                                                                                                    | Number S                                                                                                    | stems and E                                                                                                    | Boolean Alge                                                                                                    | ebra:                                                                                               |                                                                                       |                                                                                                    |                   |                    |        | 9                 |
| Boolean Alge                                                                                                    | ebra: [                                                                                                    | Definitions -                                                                                                    | onversions -<br>- Basic and A                                                                                                    |                                                                                                    |                                                                                                    |                                                                                       |                                                                                                    |                   |                    |        |                   |
| functions usi                                                                                                    |                                                                                                    |                                                                                                    | Minimizatio                                                                                                    | 1·                                                                                                    |                                                                                                    |                                                                                       |                                                                                                    |                   |                    |        | 9                 |
| Canonical ar<br>Conditions –<br>McCluskey m                                                                                                    | nd Sta<br>– NAN                                                                                                    | andard For                                                                                                    | ns of Boolea                                                                                                    | n functions -                                                                                                    |                                                                                                    |                                                                                       |                                                                                                    |                   |                    |        | on't–Ca           |
| Unit – III<br>Analysis prod                                                                                                    |                                                                                                    |                                                                                                    | onal Logic:                                                                                                    |                                                                                                    |                                                                                                    |                                                                                       |                                                                                                    |                   |                    |        | 9                 |
| Subtractor–<br>implementati<br><b>Unit – IV</b><br>Introduction –<br>Diagram –                                                                                                    | ion usi<br>- Lato<br>State                                                                                                    | ing Multiple<br><b>Sequentia</b><br>ches and F<br>Reduction                                                                                                    | xers and Dec<br><b>Logic</b> :<br>ip-flops – And<br>and Assigni                                                                                                    | oders.<br>alysis of cloc<br>ment– Mealy                                                                                                    | ked sequer                                                                                          | ntial circui                                                                          | ts: State Equ                                                                                                    | uations           | - State            | e Tabl | 9<br>e – Sta      |
| Introduction t                                                                                                    |                                                                                                    |                                                                                                    |                                                                                                    | rcuits: Analys                                                                                                    | sis Procedu                                                                                         | ire - Race                                                                            | conditions.                                                                                                    |                   |                    |        |                   |
| Unit – V                                                                                                    |                                                                                                    |                                                                                                    |                                                                                                    |                                                                                                    |                                                                                                    |                                                                                       |                                                                                                    |                   |                    |        |                   |
|                                                                                                    |                                                                                                    | r and Pro                                                                                                    | ounter and I                                                                                                    | Programmak<br>.ogic: Shift                                                                                                    | ole Logic:<br>Registers:                                                                            | Serial Tra                                                                            | ınsfer – Ser                                                                                                    |                   |                    |        |                   |
| register – Sy<br>Programmab                                                                                                    | ynchro<br>ole Log<br>PERIN                                                                                                    | r and Pro<br>nous Cour<br>gic: Read -                                                                                                    | grammable I<br>ters: Binary F<br>Only Memory<br>(ERCISES:                                                                                                    | Programmak<br>Logic: Shift<br>Ripple Counte                                                                                                    | <b>ole Logic:</b><br>Registers:<br>er – BCD F                                                       | Serial Tra<br>Ripple Cou                                                              | ınsfer – Ser<br>ınter – Ring                                                                                                    | Counte            | er – Jol           |        | rsal Sh           |
| register – Sy<br>Programmab  LIST OF EXI  1. Verification                                                                                                    | ynchro<br>ole Log<br>PERIN<br>cation o                                                                                                    | r and Pro<br>nous Cour<br>gic: Read -<br>MENTS / EX<br>of Boolean                                                                                                    | grammable I<br>ters: Binary F<br>Only Memory<br>(ERCISES:<br>functions                                                                                                    | Programmak<br>Logic: Shift<br>Ripple Counte<br>- Programm                                                                                                    | ole Logic:<br>Registers:<br>er – BCD F<br>nable Logic                                               | Serial Tra<br>Ripple Cou<br>Array – P                                                 | ınsfer – Ser<br>ınter – Ring                                                                                                    | Counte            | er – Jol           |        | rsal Sh           |
| Programmab  LIST OF EXI  1. Verification                                                                                                    | ynchroole Logone PERINcation of the ment the ment the men | r and Pro<br>nous Cour<br>gic: Read -<br>MENTS / Ex<br>of Boolean<br>he following                                                                                                    | grammable I<br>ters: Binary F<br>Only Memory<br>(ERCISES:                                                                                                    | Programmak Logic: Shift Ripple Counte  - Programm                                                                                                    | ole Logic: Registers: er – BCD F nable Logic ts using log                                           | Serial Tra<br>Ripple Cou<br>Array – P                                                 | ınsfer – Ser<br>ınter – Ring                                                                                                    | Counte            | er – Jol           |        | rsal Sh           |
| register – Sy<br>Programmab  LIST OF EXI  1. Verification Implemination i) Half                                                                                                    | ynchroole Logone Logone | r and Pro<br>nous Cour<br>gic: Read -<br>MENTS / Ex<br>of Boolean<br>he following<br>r and Full A                                                                                                    | grammable I<br>ters: Binary F<br>Only Memory<br>ERCISES:<br>functions<br>combination                                                                                                    | Programmak Logic: Shift Ripple Counte  - Programm  al logic circui  ubtractor and                                                                                                    | ole Logic: Registers: er – BCD F nable Logic ts using log                                           | Serial Tra<br>Ripple Cou<br>Array – P                                                 | ınsfer – Ser<br>ınter – Ring                                                                                                    | Counte            | er – Jol           |        | rsal Sh           |
| register – Sy<br>Programmab  LIST OF EXI  1. Verification  2. Implem  i) Half  3. Design                                                                                                    | PERIM<br>cation of<br>ment the<br>Adder                                                                                                    | r and Proposition of Boolean he following rand Full A                                                                                                    | grammable Laters: Binary Fonly Memory EERCISES: Functions Combination Edder ii) Half State Adder / State Adder / S | Programmak Logic: Shift Ripple Counte - Programm  al logic circui ubtractor and                                                                                                    | ole Logic: Registers: er – BCD F nable Logic ts using log                                           | Serial Tra<br>Ripple Cou<br>Array – P                                                 | ınsfer – Ser<br>ınter – Ring                                                                                                    | Counte            | er – Jol           |        | rsal Sh           |
| register – Sy<br>Programmab  LIST OF EXI  1. Verification 2. Implem i) Half 3. Design 4. Design                                                                                                    | PERINC<br>cation coment the<br>Adder<br>n and                                                                                                    | r and Proposition of Read - MENTS / Exof Boolean he following rand Full A Implement Implement                                                                                                    | ters: Binary Fonly Memory ERCISES: functions combination dder ii) Half S 4- Bit Adder /S                                                                                                    | Programmak Logic: Shift Ripple Counte  - Programm  al logic circui ubtractor and Subtractor.                                                                                                    | ole Logic: Registers: er – BCD F nable Logic  ts using log d Full Subtr                             | Serial Tra<br>Ripple Cou<br>Array – P                                                 | insfer – Ser<br>unter – Ring<br>rogrammabl                                                                                                    | Counte            | er – Jol           |        | rsal Sh           |
| register – Sy<br>Programmab  LIST OF EXI  1. Verification 2. Implem i) Half 3. Design 4. Design 5. Design                                                                                                    | ynchro ple Log PERIN cation c ment th Adder n and n and n and                                                                                                    | r and Proposition of Read - MENTS / Exor Boolean he following rand Full A Implement Implement implement                                                                                                    | grammable Laters: Binary Fonly Memory  ERCISES: functions  combination dder ii) Half State Bit Adder /State Both Adder /State Both Both Adder /State Both Both Adder /State Both Both Both Both Both Both Both Both                                                                                                    | Programmak Logic: Shift Ripple Counter - Programm  al logic circuit subtractor and Subtractor. Subtractor. to gray and g                                                                                                    | ole Logic: Registers: er – BCD F nable Logic  ts using log d Full Subtr                             | Serial Tra<br>Ripple Cou<br>Array – P<br>lic gates<br>actor                           | insfer – Ser<br>unter – Ring<br>rogrammabl                                                                                                    | Counte            | er – Jol           |        | rsal Sh           |
| register – Sy<br>Programmab  LIST OF EXI  1. Verification 2. Implem i) Half 3. Design 4. Design 5. Design 6. Simular                                                                                                    | PERINCATION OF THE PERINCATION OF THE PERINCATION O | r and Proposition of Boolean Implement Implement of Multiplexed                                                                                                    | ters: Binary Fonly Memory  ERCISES:  functions  combination  dder ii) Half S  4- Bit Adder /S  a 4-bit binary  or and Demult                                                                                                    | Programmak Logic: Shift Ripple Counte  - Programm  al logic circui ubtractor and Subtractor. Subtractor. to gray and g iplexer circuit                                                                                                    | ole Logic: Registers: er – BCD F nable Logic  ts using log d Full Subtr                             | Serial Tra<br>Ripple Cou<br>Array – P<br>lic gates<br>actor                           | insfer – Ser<br>unter – Ring<br>rogrammabl                                                                                                    | Counte            | er – Jol           |        | rsal Sh           |
| register – Sy<br>Programmab  LIST OF EXI  1. Verification 2. Implem i) Half 3. Design 4. Design 5. Design 6. Simula 7. Design                                                                                                    | PERIM<br>cation of<br>ment the<br>Adder<br>n and in<br>and in<br>ation of<br>n and in                                                                                                    | r and Proposition of Boolean he following rand Full Almplement implement of Multiplexed implement implement                                                                                                    | grammable Laters: Binary Fonly Memory EERCISES: Functions Combination Edder ii) Half Star Adder /5 ECD Adder /5 EA 4-bit binary Ear and Demult Edecoders and                                                                                                    | Programmak Logic: Shift Ripple Counter - Programm  al logic circuit ubtractor and Subtractor. Subtractor. to gray and giplexer circuit encoders.                                                                                                    | ole Logic: Registers: er – BCD F nable Logic  ts using log d Full Subtr                             | Serial Tra<br>Ripple Cou<br>Array – P<br>lic gates<br>actor                           | insfer – Ser<br>unter – Ring<br>rogrammabl                                                                                                    | Counte            | er – Jol           |        | rsal Sh           |
| register – Sy<br>Programmab  LIST OF EXI  1. Verification 2. Implem 3. Design 4. Design 5. Design 6. Simulation 7. Design 8. Implem                                                                                                    | PERINCATION OF THE PERINCATION OF THE PERINCATION O | r and Proposition of Read - MENTS / Exof Boolean he following and Full A Implement implement of Multiplexe implement rarious Flippers and Full A Implement of Multiplexe implement rarious Flippers and Full A Implement of Multiplexe implement rarious Flippers and Proposition A Implement rarious Flippers and Proposition A Implement rarious Flippers A Implement rarious Flippers A Implement rari | ters: Binary Fonly Memory  ERCISES: Functions  combination  dder ii) Half S  4- Bit Adder /S  4- Bit binary  a 4-bit binary  a fand Demult  decoders and  flops using Lo                                                                                                    | Programmak Logic: Shift Ripple Counter - Programm  al logic circuit ubtractor and Subtractor. Subtractor. to gray and g iplexer circuit encoders. ogic gates.                                                                                                    | ole Logic: Registers: er – BCD F nable Logic  ts using log d Full Subtr                             | Serial Tra<br>Ripple Cou<br>Array – P<br>lic gates<br>actor                           | insfer – Ser<br>unter – Ring<br>rogrammabl                                                                                                    | Counte            | er – Jol           |        | rsal Sh           |
| register – Sy<br>Programmab  LIST OF EXI  1. Verification 2. Implem 3. Design 4. Design 5. Design 6. Simulation 7. Design 8. Implem 9. Design                                                                                                    | PERIN<br>cation of<br>ment the<br>Adder<br>n and in<br>ation of<br>n and in<br>ation of<br>ment very                                                                                                    | r and Proposition of Boolean he following rand Full Almplement implement of Multiplexed implement rarious Fliptimplement implement                                                                                                    | grammable Laters: Binary Fonly Memory EERCISES: Functions Combination Edder ii) Half Start Adder /Start Adder /Start Adder | Programmak Logic: Shift Ripple Counter - Programm  al logic circuit ubtractor and Subtractor. Subtractor. to gray and giplexer circuit encoders. ogic gates. Registers.                                                                                                    | ole Logic: Registers: er – BCD F nable Logic  ts using log d Full Subtr  gray to bina ts using Viri | Serial Tra<br>Ripple Cou<br>Array – P<br>lic gates<br>actor                           | insfer – Ser<br>unter – Ring<br>rogrammabl                                                                                                    | Counte            | er – Jol           |        | rsal Sh           |
| register – Sy<br>Programmab  LIST OF EXI  1. Verification 2. Implem 3. Design 4. Design 5. Design 6. Simula 7. Design 8. Implem 9. Design                                                                                                    | PERIN<br>cation of<br>ment the<br>Adder<br>n and in<br>ation of<br>n and in<br>ation of<br>ment very                                                                                                    | r and Proposition of Boolean he following rand Full Almplement implement of Multiplexed implement rarious Fliptimplement implement                                                                                                    | ters: Binary Fonly Memory  ERCISES: Functions  combination  dder ii) Half S  4- Bit Adder /S  4- Bit binary  a 4-bit binary  a fand Demult  decoders and  flops using Lo                                                                                                    | Programmak Logic: Shift Ripple Counter - Programm  al logic circuit ubtractor and Subtractor. Subtractor. to gray and giplexer circuit encoders. ogic gates. Registers.                                                                                                    | ole Logic: Registers: er – BCD F nable Logic  ts using log d Full Subtr  gray to bina ts using Viri | Serial Tra<br>Ripple Cou<br>Array – P<br>lic gates<br>actor                           | insfer – Ser<br>unter – Ring<br>rogrammabl                                                                                                    | Counte<br>e Array | er – Jol<br>Logic. | nnson  | rsal Sh<br>Counte |
| register – Sy<br>Programmab  LIST OF EXI  1. Verification 2. Implem 3. Design 4. Design 5. Design 6. Simulation 7. Design 8. Implem 9. Design 10. Design                                                                                                    | PERIN<br>cation of<br>ment the<br>Adder<br>n and in<br>ation of<br>n and in<br>ment with<br>n and in                                                                                                    | r and Proposition of Boolean he following rand Full Almplement implement of Multiplexed implement rarious Fliptimplement                                                                                                    | grammable Laters: Binary Fonly Memory EERCISES: Functions Combination Edder ii) Half Start Adder /Start Adder /Start Adder | Programmak Logic: Shift Ripple Counter - Programm  al logic circuit ubtractor and Subtractor. Subtractor. to gray and giplexer circuit encoders. ogic gates. Registers.                                                                                                    | ole Logic: Registers: er – BCD F nable Logic  ts using log d Full Subtr  gray to bina ts using Viri | Serial Tra<br>Ripple Cou<br>Array – P<br>lic gates<br>actor                           | insfer – Ser<br>unter – Ring<br>rogrammabl                                                                                                    | Counte<br>e Array | er – Jol<br>Logic. | nnson  | rsal Sh           |
| register – Sy Programmab  LIST OF EXI  1. Verification Verification Ve | PERINCATION OF THE PRINCATION OF THE PRINCATION  | r and Proposition of Read - MENTS / Exor Boolean he following and Full Armondement of Multiplement for Multiplement for Multi | grammable Laters: Binary Fonly Memory EERCISES: Functions Combination Edder ii) Half Start Adder /Start Adder /Start Adder | Programmak Logic: Shift Ripple Counter - Programm  al logic circuit ubtractor and Subtractor. Subtractor. to gray and giplexer circuit encoders. ogic gates. Registers. Ironous coun                                                                                                    | ole Logic: Registers: er – BCD F nable Logic  ts using log d Full Subtr  gray to bina ts using Viri | Serial Tra<br>Ripple Cou<br>Array – P<br>ic gates<br>actor<br>ry code co<br>tual labs | nsfer – Ser<br>unter – Ring<br>rogrammabl<br>onverter.                                                                                                    | Counte<br>e Array | er – Jol<br>Logic. | al:30, | rsal Sh<br>Counte |
| register – Sy Programmab  LIST OF EXI  1. Verification of the second of the second of  | PERINCAL PROPERTY PROPERTY PRO | r and Proposition of Read - MENTS / Exor Boolean he following and Full Armondement of Multiplement for Multiplement for Multi | grammable Laters: Binary Fonly Memory EERCISES: Functions Combination: Combination: | Programmak Logic: Shift Ripple Counter - Programm  al logic circuit ubtractor and Subtractor. Subtractor. to gray and giplexer circuit encoders. ogic gates. Registers. Ironous coun                                                                                                    | ole Logic: Registers: er – BCD F nable Logic  ts using log d Full Subtr  gray to bina ts using Viri | Serial Tra<br>Ripple Cou<br>Array – P<br>ic gates<br>actor<br>ry code co<br>tual labs | insfer – Ser<br>unter – Ring<br>rogrammabl<br>onverter.                                                                                                    | Counte<br>e Array | er – Jol<br>Logic. | al:30, | rsal Sh<br>Counte |
| register - Sy Programmab  LIST OF EXI  1. Verification 2. Implementation 3. Design 4. Design 5. Design 6. Simulation 7. Design 8. Implem 9. Design 10. Design  TEXT BOOK 1. Morr Syst  REFERENCI 1. Saliv                                                                                                    | PERINCATION OF THE PERINCATION OF THE PERINCATION O | r and Proposition of Read - MENTS / Exor Boolean the following and Full A Implement of Multiplexed implement for Multiplexed implement for Multiplexed implement for many for Flipping for Multiplexed implement for Multiplexed implement for Multiplexed i | grammable Laters: Binary Fonly Memory EERCISES: Functions Combination: Combination: | Programmak Logic: Shift Ripple Counter - Programm  al logic circuit ubtractor and Subtractor.  to gray and giplexer circuit encoders. Pogic gates. Registers.  Ironous counter  "Digital Desistent Education  and Counter - Counter - Counte | ple Logic: Registers: er – BCD F nable Logic  ts using log d Full Subtr  gray to bina ts using Viri | Serial Tra Ripple Cor Array – P  ic gates actor  ry code cor tual labs                | nsfer – Ser<br>unter – Ring<br>rogrammabl<br>onverter.                                                                                                    | Counte<br>e Array | Practic            | al:30, | rsal Sh<br>Counte |
| register – Sy Programmab  LIST OF EXI  1. Verification i) Half 3. Design 4. Design 5. Design 6. Simulation 7. Design 8. Implen 9. Design 10. Design  TEXT BOOK 1. Morr Syst  REFERENCI 1. Saliv Delh Morr 2                                                                                                    | PERINCATION OF THE PERINCATION OF THE PERINCATION O | r and Proposition of Read - MENTS / Exor Boolean he following rand Full A Implement implement of Multiplexe implement rarious Fliptimplement implement implement implement arious Fliptimplement implement implement arious function of M., Micharlog", 6th an S. & Aria.                                                                                                    | grammable Laters: Binary Fonly Memory EERCISES: Functions Combinations Combinations | Programmak Logic: Shift Ripple Counter - Programm  al logic circuit ubtractor and Subtractor. Subtractor. to gray and giplexer circuit encoders. ogic gates. Registers. aronous counter "Digital Designation Education"                                                                                                    | ple Logic: Registers: er – BCD F nable Logic  ts using log d Full Subtr  gray to bina ts using Viri | Serial Tra Ripple Cor Array – P  ic gates actor  ry code cor tual labs  Introduct     | nnsfer – Serunter – Ring rogrammable onverter.  Lectuion to the Verth Edition, Control of the Verth Control of the Verth Control of the Verth Edition, Control of the Verth Edition, Control of the Verth Edition of the Verth Edition of the Verth Ed | Counte<br>e Array | Practic DL, VHI    | al:30, | Total:7           |

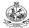

| COUR   | SE OUTCOMES:                                                                               | BT Mapped                      |
|--------|--------------------------------------------------------------------------------------------|--------------------------------|
| On cor | npletion of the course, the students will be able to                                       | (Highest Level)                |
| CO1    | apply the different number systems and their conversion and boolean algebra                | Applying (K3)<br>Precision(S3) |
| CO2    | make use of map and tabulation technique to evaluate the given Boolean expression          | Applying (K3)<br>Precision(S3) |
| CO3    | make use of combinational logic circuits to evaluate the boolean expression                | Applying (K3)<br>Precision(S3) |
| CO4    | apply the concepts of sequential logic circuits to implement boolean functions             | Applying (K3) Precision(S3)    |
| CO5    | construct simple digital systems using registers, counters, and programmable logic devices | Applying (K3)<br>Precision(S3) |

| COs<br>/PO<br>s | PO1 | PO2 | PO3 | PO4 | PO5 | PO6 | P07 | PO8 | PO9 | PO1<br>0 | PO11 | PO1<br>2 | PSO1 | PSO2 |
|-----------------|-----|-----|-----|-----|-----|-----|-----|-----|-----|----------|------|----------|------|------|
| CO1             | 3   | 2   | 1   |     |     |     |     |     |     |          |      |          | 3    | 1    |
| CO2             | 3   | 2   | 1   |     |     |     |     |     |     |          |      |          | 3    | 1    |
| CO3             | 3   | 2   | 2   | 2   | 1   |     |     |     |     | 1        |      |          | 3    | 1    |
| CO4             | 3   | 2   | 2   | 2   | 1   |     |     |     |     | 1        |      |          | 3    | 1    |
| CO5             | 3   | 2   | 2   | 2   | 1   |     |     |     |     | 1        |      |          | 3    | 1    |

<sup>1 –</sup> Slight, 2 – Moderate, 3 – Substantial, BT- Bloom's Taxonomy

# **ASSESSMENT PATTERN - THEORY**

| Test / Bloom's<br>Category* | Remembering<br>(K1) % | Understandi<br>ng (K2) % | Applying (K3) % | Analyzin<br>g (K4) % | Evaluating<br>(K5) % | Creating (K6)<br>% | Total<br>% |
|-----------------------------|-----------------------|--------------------------|-----------------|----------------------|----------------------|--------------------|------------|
| CAT1                        | 10                    | 45                       | 45              |                      |                      |                    | 100        |
| CAT2                        | 10                    | 45                       | 45              |                      |                      |                    | 100        |
| CAT3                        | 10                    | 45                       | 45              |                      |                      |                    | 100        |
| ESE                         | 10                    | 45                       | 45              |                      |                      |                    | 100        |

<sup>\* ±3%</sup> may be varied, CAT1, 2, 3 – 50 marks, ESE – 100 marks

| East : 1964                 | 22TAM02 - TAMILS AND TECHNO                                                                                                    | OLOGY                 |                              |                |             |        |                      |  |  |  |  |
|-----------------------------|----------------------------------------------------------------------------------------------------|-----------------------|------------------------------|----------------|-------------|--------|----------------------|--|--|--|--|
|                             | (Common to All Engineering and Techno                                                                                                    | logy Bra              | ınches)                      |                |             |        |                      |  |  |  |  |
| Programme & Branch          | All BE/BTech Branches                                                                                                    | Sem.                  | Category                     | L              | Т           | Р      | Credit               |  |  |  |  |
| Prerequisite                | s Nil                                                                                                    | 2/3                   | HS                           | 1              | 0           | 0      | 1                    |  |  |  |  |
| Preamble                    | This course aims to impart the essential knowledge on the                                                                                                    | e tamil cı            | ılture and relat             | ed te          | chno        | ology  | ,                    |  |  |  |  |
| UNIT – I                    | WEAVING AND CERAMIC TECHNOLOGY                                                                                                    | c tarrii oc           |                              | ca te          | CHIL        | лоду   | 3                    |  |  |  |  |
| Weaving Ind Potteries.      | ustry during Sangam Age – Ceramic technology – Black                                                                                                    | and Red               | Ware Potteri                 | es (           | BRW         | /) –   |                      |  |  |  |  |
| UNIT – II                   | DESIGN AND CONSTRUCTION TECHNOLOGY                                                                                                    |                       |                              |                |             |        | 3                    |  |  |  |  |
| and Hero sto<br>Mamallapura | d Structural construction House & Designs in household materials of Stage Constructions in Stage Constructions in Stage Temples of Cholas and other worship places – Temple) – Thirumalai Nayakar Mahal – Chetti Nadu Houses, Stages | Silappath<br>mples of | ikaram – Scu<br>Nayaka Perio | lptur<br>d – T | es a<br>ype | nd T   | emples of y (Madurai |  |  |  |  |
| UNIT – III                  | MANUFACTURING TECHNOLOGY                                                                                                    |                       |                              |                |             |        | 3                    |  |  |  |  |
| history - Mint              | uilding – Metallurgical studies – Iron industry – Iron smelting<br>ing of Coins – Beads making – industries Stone beads – Glas<br>eological evidences – Gem stone types described in Silappath                                       | ss beads              |                              |                |             |        |                      |  |  |  |  |
| UNIT – IV                   | AGRICULTURE AND IRRIGATION TECHNOLOGY                                                                                                    |                       |                              |                |             |        | 3                    |  |  |  |  |
| cattle use -                | oonds, Sluice, Significance of Kumizhi Thoompu of Chola P<br>Agriculture and Agro Processing – Knowledge of Sea –<br>Ocean – Knowledge Specific Society.                                                                             |                       |                              |                |             |        |                      |  |  |  |  |
| UNIT – V                    | SCIENTIFIC TAMIL & TAMIL COMPUTING                                                                                                    |                       |                              |                |             |        | 3                    |  |  |  |  |
|                             | of Scientific Tamil – Tamil computing – Digitalization of Ta<br>Academy – Tamil Digital Library – Online Tamil Dictionaries –                                                                                                    |                       |                              | ent d          | of Ta       | ımil S | Software –           |  |  |  |  |
|                             |                                                                                                    |                       |                              |                |             |        | Total:15             |  |  |  |  |
| ТЕХТ ВООК                   | :                                                                                                    |                       |                              |                |             |        |                      |  |  |  |  |
| 1. Social                   | Life of Tamils (Dr.K.K.Pillay) A joint Publication of TNTB & ES                                                                                                    | C and R               | MRL – (in prin               | t)             |             |        |                      |  |  |  |  |
| 2. Social Studies           | Life of the Tamils – The Classical Period (Dr.S.Sigaravelu) (P<br>s).                                                                                                    | ublished              | by: Internation              | al In:         | stitut      | e of   | Tamil                |  |  |  |  |
| REFERENCE                   |                                                                                                    |                       |                              |                |             |        |                      |  |  |  |  |
|                             | க வரலாறு - மக்களும் பண்பாடும் - கே கே பிள்ளை<br>யில் பணிகள் கழகம்), உலகத் தமிழாராய்ச்சி நிறு                                                                                                    |                       |                              |                | JILL        | .நூல்  | ) மற்றும்            |  |  |  |  |
| 2. கணி                      | னித்தமிழ் முனைவர் இல. சுந்தரம், விகடன் பிரசுரம்                                                                                                    | ວ, 2016               |                              |                |             |        |                      |  |  |  |  |
| 3. கூடி                     | வைகை நதிக்கரையில் சங்ககால நகர நாகரிகம்.(0                                                                                                    | தொல்லி                | பியல் துறை                   | ഖെ             | ளியீ        | ிடு)   |                      |  |  |  |  |
| 4. பொரு                     | நநை ஆற்றங்கரை நாகரிகம் (தொல்லியல் துறை ெ                                                                                                    | வளியீ(                | 9                            |                |             |        |                      |  |  |  |  |
| 5. Institut                 | cal Heritage of the Tamils (Dr.S.V.Subatamanian, Dr.K.D. Thing of Tamil Studies)                                                                                                    |                       | , ,                          |                |             |        |                      |  |  |  |  |
| Studies                     |                                                                                                    |                       |                              |                |             |        |                      |  |  |  |  |
| 4. & Tam                    | i – 'Sangam City Civilzation on the banks of river Vaigai; (Joir<br>Inadu Text Book and Educational Services Corporation, Tam                                                                                                    | ilnadu)               |                              |                |             |        |                      |  |  |  |  |
|                             | s in the History of India with Special Reference to Tamilnadu (                                                                                                    | •                     |                              |                |             |        |                      |  |  |  |  |
| 9. Service                  | ii Civilization (Jointly Published by: Department of Archaeologes Corporation, Tamilnadu)                                                                                                    |                       |                              |                |             | ucati  | onal                 |  |  |  |  |
| 10. Journe                  |                                                                                                    |                       |                              |                |             |        |                      |  |  |  |  |

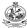

|     | E OUTCOMES: pletion of the course, the students will be able to            | BT Mapped<br>(Highest Level) |
|-----|----------------------------------------------------------------------------|------------------------------|
| CO1 | explain weaving and ceramic technology in tamil culture and tamil society. | Understanding (K2)           |
| CO2 | Illustrate about the design and construction technology.                   | Understanding (K2)           |
| CO3 | summarize about the manufacturing technology.                              | Understanding (K2)           |
| CO4 | explain the agriculture and irrigation technology.                         | Understanding (K2)           |
| CO5 | explain the significance of tamil in scientific and computing.             | Understanding (K2)           |

| COs/POs | PO1 | PO2 | PO3 | PO4 | PO5 | PO6 | P07 | PO8 | PO9 | PO10 | PO11 | PO12 | PSO1 | PSO2 |
|---------|-----|-----|-----|-----|-----|-----|-----|-----|-----|------|------|------|------|------|
| CO1     |     |     |     |     |     | 3   |     | 3   | 2   | 2    |      | 3    |      |      |
| CO2     |     |     |     |     |     | 3   |     | 3   | 2   | 2    |      | 3    |      |      |
| CO3     |     |     |     |     |     | 3   |     | 3   | 2   | 2    |      | 3    |      |      |
| CO4     |     |     |     |     |     | 3   |     | 3   | 2   | 2    |      | 3    |      |      |
| CO5     |     |     |     |     |     | 3   |     | 3   | 2   | 2    |      | 3    |      |      |

1 - Slight, 2 - Moderate, 3 - Substantial, BT- Bloom's Taxonomy

### **ASSESSMENT PATTERN - THEORY**

| Test / Bloom's<br>Category* | Remembering (K1) % | Understanding<br>(K2) % | Applying<br>(K3) % | Analyzing<br>(K4) % | Evaluating<br>(K5) % | Creating<br>(K6) % | Total<br>% |
|-----------------------------|--------------------|-------------------------|--------------------|---------------------|----------------------|--------------------|------------|
| CAT1                        | 40                 | 60                      |                    |                     |                      |                    | 100        |
| CAT2                        | 40                 | 60                      |                    |                     |                      |                    | 100        |
| CAT3                        | 40                 | 60                      |                    |                     |                      |                    | 100        |
| ESE                         |                    |                         |                    | NA                  |                      |                    |            |

\* ±3% may be varied (CAT 1,2,3 - 50 marks)

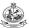

| Branch                                     | mme&                                                                | B.E                                                                     | Comp                                          | uter S                                                                                                    | cience and E                                                                  | ngineering                                 |           | Sem.       | Category    | L      | Т                                      | Р                                                                          | Credit                                                        |
|--------------------------------------------|---------------------------------------------------------------------|-------------------------------------------------------------------------|-----------------------------------------------|----------------------------------------------------------------------------------------------------|-------------------------------------------------------------------------------|--------------------------------------------|-----------|------------|-------------|--------|----------------------------------------|----------------------------------------------------------------------------|---------------------------------------------------------------|
|                                            | uisites                                                             | Nil                                                                     |                                               |                                                                                                    |                                                                               |                                            |           | 3          | PC          | 0      | 0                                      | 2                                                                          | 1                                                             |
| Preamb                                     | ole                                                                 |                                                                         | course p                                      |                                                                                                    |                                                                               | to develop app                             | lications | s using ja | ava program | ming l | angu                                   | iage a                                                                     | and                                                           |
| LIST O                                     | F EXPERI                                                            | MENTS                                                                   | / EXEF                                        | RCISES                                                                                                    | S:                                                                            |                                            |           |            |             |        |                                        |                                                                            |                                                               |
| 1.                                         | Write sin                                                           | nple Jav                                                                | a progr                                       | ams us                                                                                                    | sing operators                                                                | s, arrays and co                           | ontrol st | atement    | S.          |        |                                        |                                                                            |                                                               |
| 2.                                         | Develop                                                             | stack ar                                                                | nd que                                        | ue data                                                                                                    | structures us                                                                 | ing classes an                             | d object  | S.         |             |        |                                        |                                                                            |                                                               |
| 3.                                         | Demons                                                              | trate the                                                               | conce                                         | pts of in                                                                                                    | nheritance & p                                                                | oolymorphism.                              |           |            |             |        |                                        |                                                                            |                                                               |
| 4.                                         | Develop                                                             | an appli                                                                | ication                                       | using ir                                                                                                    | nterfaces by a                                                                | ccessing supe                              | r class o | construc   | tors and me | thods. |                                        |                                                                            |                                                               |
| <br>5.                                     | Develop                                                             | an appli                                                                | ication                                       | using p                                                                                                    | ackages.                                                                      |                                            |           |            |             |        |                                        |                                                                            |                                                               |
| 6.                                         | Impleme                                                             | nt excep                                                                | otion ha                                      | ndling                                                                                                    | and creation                                                                  | of user defined                            | except    | ion.       |             |        |                                        |                                                                            |                                                               |
| 7.                                         | Impleme                                                             | nt a java                                                               | a progra                                      | am to d                                                                                                    | lemonstrate m                                                                 | nultithreading a                           | nd inter  | thread     | communicat  | ion.   |                                        |                                                                            |                                                               |
| 8.                                         | Develop                                                             | applicat                                                                | ions to                                       | perforr                                                                                                    | m file operation                                                              | ns.                                        |           |            |             |        |                                        |                                                                            |                                                               |
| 9.                                         | Develop                                                             | applicat                                                                | ions to                                       | demor                                                                                                    | nstrate the fea                                                               | tures of generi                            | cs class  | ses and    | nterfaces.  |        |                                        |                                                                            |                                                               |
| 10.                                        | Impleme                                                             | nt the co                                                               | oncepts                                       | of coll                                                                                                    | ection framev                                                                 | vorks.                                     |           |            |             |        |                                        |                                                                            |                                                               |
| 11.                                        | Develop                                                             | simple j                                                                | ava apı                                       | plicatio                                                                                                    | n using spring                                                                | Boot.                                      |           |            |             |        |                                        |                                                                            |                                                               |
| 11.                                        |                                                                     |                                                                         |                                               |                                                                                                    |                                                                               |                                            |           |            |             |        |                                        |                                                                            |                                                               |
| 12                                         | Develop                                                             | applicat                                                                | ions us                                       | ing Ma                                                                                                    | ven and Grad                                                                  | lle                                        |           |            |             |        |                                        |                                                                            |                                                               |
| 12.                                        | Develop                                                             | applicat                                                                | ions us                                       | ing Ma                                                                                                    | iven and Grad                                                                 | lle                                        |           |            |             |        |                                        |                                                                            | Γotal:30                                                      |
| 12.                                        | Develop                                                             | applicat                                                                | ions us                                       | sing Ma                                                                                                    | ven and Grad                                                                  | lle                                        |           |            |             |        |                                        | 7                                                                          | Γotal:30                                                      |
|                                            | Develop                                                             |                                                                         |                                               |                                                                                                    |                                                                               | lle                                        |           |            |             |        |                                        | 7                                                                          | Γotal:30                                                      |
| REFER                                      |                                                                     | IANUAL                                                                  | _/SOF                                         |                                                                                                    |                                                                               | lle                                        |           |            |             |        |                                        | 7                                                                          | Fotal:30                                                      |
| REFER                                      | RENCES/ N                                                           | <b>IANUAL</b><br>Vindows                                                | _/SOF                                         | TWARI                                                                                                    |                                                                               | lle                                        |           |            |             |        |                                        | 7                                                                          | Γotal:30                                                      |
| REFER                                      | RENCES/ N                                                           | <b>IANUAL</b><br>Vindows                                                | _/SOF                                         | TWARI                                                                                                    |                                                                               | lle                                        |           |            |             |        |                                        | 1                                                                          | Γotal:30                                                      |
| REFER  1.  2.  COURS                       | Eclipse I                                                           | MANUAL Vindows DE / Ne                                                  | <b>_/SOF</b>                                  | TWARI                                                                                                    | <b>E</b> :                                                                    |                                            |           |            |             |        |                                        | Марі                                                                       | ped                                                           |
| REFER  1.  2.  COURS On cor                | Linux / W Eclipse I  SE OUTCO                                       | MANUAL Vindows DE / Ne DMES: f the co                                   | - /SOF                                        | TWARI                                                                                                    | E:<br>dents will be                                                           | able to                                    |           |            |             |        | (High                                  | Mapp<br>nest L                                                             | ped<br>_evel)                                                 |
| REFER  1.  2.  COURS On cor                | Eclipse I  SE OUTCOmpletion o                                       | MANUAL Vindows DE / Ne DMES: f the co                                   | tbeans urse, to                               | IDE he stud                                                                                                    | E:<br>dents will be                                                           | able to                                    |           |            |             |        | ( <b>High</b><br>App                   | Марі                                                                       | ped<br>Level)                                                 |
| 1.<br>2.                                   | Eclipse I  SE OUTCOmpletion o                                       | MANUAL Vindows DE / Ne DMES: f the co java pro simple a                 | tbeans urse, the                              | IDE he stud                                                                                                    | E:<br>dents will be                                                           | able to                                    |           |            | ding, and   |        | App<br>Pre<br>App                      | Mapp<br>nest L<br>olying<br>cision<br>olying                               | (K3)<br>(S3)<br>(K3)                                          |
| REFER  1. 2.  COURS On cor  CO1  CO2       | Eclipse I  SE OUTCO mpletion o  develop generics                    | MANUAL  /indows DE / Ne  DMES: f the co java pro simple a concep        | tbeans urse, the                              | TWARI  IDE  he stue using contions us                                                                                                    | dents will be object oriented sing package,                                   | able to<br>I programming<br>exception hand |           |            | ding, and   |        | App<br>Pre<br>App<br>Pre               | Mapphest Legistrian Dilying Cision Cision                                  | ped<br>_evel)<br>(K3)<br>(S3)<br>(K3)<br>(S3)                 |
| REFER  1.  2.  COURS On cor  CO1  CO2      | Eclipse I  SE OUTCO mpletion o  develop generics                    | MANUAL  /indows DE / Ne  DMES: f the co java pro simple a concep        | tbeans urse, the                              | TWARI  IDE  he stue using contions us                                                                                                    | E:<br>dents will be                                                           | able to<br>I programming<br>exception hand |           |            | ding, and   |        | App<br>Pre<br>App<br>Pre<br>App        | Mapp<br>nest L<br>olying<br>cision<br>olying                               | ped<br>_evel)<br>(K3)<br>(S3)<br>(K3)<br>(S3)<br>(K3)         |
| REFER  1.  2.  COURS On cor  CO1  CO2      | Eclipse I  SE OUTCO mpletion o  develop generics                    | MANUAL  /indows DE / Ne  DMES: f the co java pro simple a concep        | tbeans urse, the                              | TWARI  IDE  he stue using contions us                                                                                                    | dents will be object oriented sing package, ag Spring Book                    | able to<br>I programming<br>exception hand | dling, m  | ultithrea  | ding, and   |        | App<br>Pre<br>App<br>Pre<br>App        | Mapphest Lolying cision olying cision                                      | ped<br>_evel)<br>(K3)<br>(S3)<br>(K3)<br>(S3)<br>(K3)         |
| REFER  1.  COURS On cor  CO1  CO2  CO3     | Eclipse I  SE OUTCO mpletion o  develop develop generics create si  | MANUAL  /indows DE / Ne  DMES: f the co java pro simple a concep        | tbeans urse, the                              | TWARI  IDE  he stue using contions us                                                                                                    | dents will be object oriented sing package, ag Spring Book                    | able to I programming exception hand       | dling, m  | ultithrea  | ding, and   | PO12   | App<br>Pre<br>App<br>Pre<br>App<br>Pre | Mapphest Lolying cision olying cision                                      | ped<br>Level)<br>(K3)<br>(S3)<br>(K3)<br>(S3)<br>(K3)<br>(S3) |
| REFER  1.  2.  COURS On cor  CO1  CO2  CO3 | Eclipse I  SE OUTCO mpletion o develop develop generics create si   | IANUAL /indows DE / Ne DMES: f the co java pro simple a concep          | tbeans  urse, the grams  application          | TWARI  IDE  he study using colors using colors and colors using colors and colors using colors and colors using colors and colors and | dents will be object oriented sing package, ag Spring Book                    | able to d programming exception hand       | and P     | ultithrea  |             |        | App<br>Pre<br>App<br>Pre<br>App<br>Pre | Mapp<br>nest L<br>olying<br>cision<br>olying<br>cision<br>olying<br>cision | ped<br>_evel)<br>(K3)<br>(S3)<br>(K3)<br>(S3)                 |
| REFER  1.  2.  COURS On cor  CO1  CO2  CO3 | Eclipse I  SE OUTCO mpletion o develop generics create si  Os PO1 3 | IANUAL /indows DE / Ne DMES: f the co java pro simple a concept mple ap | tbeans  urse, the grams application plication | TWARI  IDE  he studing of the studing of the studin | dents will be object oriented sing package, ag Spring Book Mapping of PO5 PO6 | able to d programming exception hand       | and PS    | ultithrea  | PO11        | PO12   | App<br>Pre<br>App<br>Pre<br>App<br>Pre | Mapp<br>nest Lolying<br>cision<br>olying<br>cision<br>olying<br>cision     | ped<br>_evel)<br>(K3)<br>(S3)<br>(K3)<br>(S3)<br>(K3)<br>(S3) |

|                   |             |            |          | 22CS               | SL32 - I  | ATA S     | STRUC    | TURES    | LABC       | RATOR    | Y           |        |     |                   | T        |
|-------------------|-------------|------------|----------|--------------------|-----------|-----------|----------|----------|------------|----------|-------------|--------|-----|-------------------|----------|
| Program<br>Branch |             | B.E.       | – Com    | puter              | Science   | e and E   | Engine   | ering    |            | Sem.     | Category    | L      | Т   | Р                 | Credit   |
| Prerequ           | uisites     | Prog       | rammi    | ng and             | Linear    | Data S    | Structu  | res      |            | 3        | PC          | 0      | 0   | 2                 | 1        |
| Preamb            | ole         |            |          | provid<br>Structur |           | wledge    | to dev   | elop ap  | pplication | ons usin | g the conce | pts of | Lin | ear a             | nd Non-  |
| LIST O            | F EXPERII   | MENTS      | /EXE     | RCISES             | S:        |           |          |          |            |          |             |        |     |                   |          |
| 1.                | Impleme     | ntation    | of doub  | oly linke          | ed list a | nd its o  | peratio  | ns       |            |          |             |        |     |                   |          |
| 2.                | Impleme     | ntation    | of circu | ılar link          | ed list a | ınd its o | operatio | ns       |            |          |             |        |     |                   |          |
| 3.                | Impleme     | ntation    | of poly  | nomial             | additior  | n using   | linked   | ist ADT  | _          |          |             |        |     |                   |          |
| 4.                | Impleme     | ntation    | of bala  | ncing s            | ymbols    | using s   | stack A  | DT       |            |          |             |        |     |                   |          |
| 5.                | Impleme     | ntation    | of bina  | ry sear            | ch tree   | travers   | als      |          |            |          |             |        |     |                   |          |
|                   | Impleme     | nt the o   | peratio  | ns of A            | VL Tree   | e:        |          |          |            |          |             |        |     |                   |          |
| •                 | i) Store a  | numbe      | er on to | the tre            | е         |           |          |          |            |          |             |        |     |                   |          |
| 6.                | ii) Delete  | a num      | ber fror | n the tr           | ee        |           |          |          |            |          |             |        |     |                   |          |
|                   | iii) Displa | y all the  | e numb   | ers in t           | he tree   |           |          |          |            |          |             |        |     |                   |          |
| 7.                | Impleme     | ntation    | of grap  | h trave            | rsal tec  | hnique    | S        |          |            |          |             |        |     |                   |          |
| 8.                | Impleme     | ntation    | of topo  | logical            | sorting   | algorith  | nm       |          |            |          |             |        |     |                   |          |
| 9.                | Impleme     | ntation    | of hear  | data s             | tructure  | e and it  | s opera  | itions   |            |          |             |        |     |                   |          |
| 10.               | Impleme     | ntation    | of sorti | ng algo            | rithms:   | Bubble    | sort a   | nd Shel  | Isort      |          |             |        |     |                   |          |
| 11.               | Impleme     | ntation    | of quic  | k sort a           | lgorithn  | n         |          |          |            |          |             |        |     |                   |          |
|                   | Impleme     | nt the fo  | ollowing | g opera            | tions in  | hash t    | able us  | ing arra | ay         |          |             |        |     |                   |          |
|                   | i) Store th | he elem    | nent in  | hash ta            | ble       |           |          |          |            |          |             |        |     |                   |          |
| 12.               | ii) Search  | n an ele   | ment f   | rom the            | table     |           |          |          |            |          |             |        |     |                   |          |
|                   | iii) Delete | an ele     | ment f   | rom the            | table     |           |          |          |            |          |             |        |     |                   |          |
|                   |             |            |          |                    |           |           |          |          |            |          |             |        |     | •                 | Total:30 |
|                   |             |            |          |                    |           |           |          |          |            |          |             |        |     |                   |          |
| REFER             | ENCES/ N    | IANUA      | L/SOF    | TWAR               | E:        |           |          |          |            |          |             |        |     |                   |          |
| 1.                | Operatin    |            | m : W    | /indows            | /Linux    |           |          |          |            |          |             |        |     |                   |          |
| 2.                | Software    |            |          | : C                |           |           |          |          |            |          |             |        |     |                   |          |
| 3.                | Laborato    | ry Man     | ual      |                    |           |           |          |          |            |          |             |        |     |                   |          |
| COLIRS            | SE OUTCO    | MFS.       |          |                    |           |           |          |          |            |          |             |        | R1  | Г Мар             | ned      |
|                   | npletion of | _          | ourse,   | the stu            | dents v   | will be   | able to  | )        |            |          |             |        |     |                   | Level)   |
| CO1               | impleme     |            | •        |                    |           |           |          |          | an nrah    | lom      |             |        | App | olying            | (K3),    |
|                   | impleme     | iii iiiica | i uata s | Siructure          | - and     | use ii ii | 30176    | uie givi | en prob    | ilei i i |             |        |     | cision            |          |
| CO2               | make us     | e of nor   | n linear | data st            | ructure   | s conce   | epts to  | solve th | ne probl   | ems in r | eal world   |        |     | olying<br>cision  |          |
| CO3               | impleme     | nt sear    | ching, s | orting a           | and inde  | exing o   | peratio  | ns       |            |          |             |        |     | olying<br>ecision |          |
|                   |             |            |          |                    |           |           |          |          |            |          |             |        |     |                   | ( /      |
|                   |             | ı          | ı        |                    |           | ing of    | Cos wi   | th POs   | and P      | SOs      | T           |        |     |                   |          |
| COs/PO            | Os PO1      | PO2        | PO3      | PO4                | PO5       | PO6       | PO7      | PO8      | PO9        | PO10     | PO11        | PO12   | 2 I | PSO1              | PSO2     |
| CO1               | 3           | 2          | 1        | 2                  |           |           |          |          |            |          |             | 2      |     | 3                 | 2        |
| CO2               | 3           | 2          | 1        | 2                  |           |           |          |          |            |          |             | 2      |     | 3                 | 2        |
| CO3               | 3           | 2          | 1        | 2                  |           |           |          |          |            |          |             | 2      |     | 3                 | 2        |
|                   |             |            |          |                    |           |           |          |          |            |          |             |        |     |                   |          |

1 – Slight, 2 – Moderate, 3 – Substantial, BT- Bloom's Taxonomy

|                               |                           | (Common to All Engineering and Technology                                                                                                    | ogy Branc             | hes)                          | I             | ı           | 1              |                    |
|-------------------------------|---------------------------|----------------------------------------------------------------------------------------------------|-----------------------|-------------------------------|---------------|-------------|----------------|--------------------|
| Prograi<br>Branch             |                           | All BE/BTech Branches                                                                                                    | Sem.                  | Category                      | L             | Т           | Р              | Credit             |
| Prerequ                       | uisites                   | Nil                                                                                                    | 3/6                   | BS                            | 2             | 0           | 0              | 2                  |
| Preamb                        | ole                       | To make the student to know what they 'really want the meaning of happiness and prosperity for a hun understanding of harmony at all the levels of human li                                                                     | nan being             | g. Also to fac                | cilita        |             |                |                    |
| Unit – I                      |                           | Introduction:                                                                                                    |                       |                               |               |             |                | 6                  |
| purpose<br>Underst<br>Prosper | e of self-E<br>tanding –  | Guidelines of Value Education – Content and Procest<br>Exploration – Content and Process of Self exploration<br>Basic Human Aspirations – Continuous Happiness<br>Continuous Requirement for Fulfillment of Human Aspirations – | on – Natu<br>and Pros | ıral Acceptar<br>perity – Exp | nce<br>Ilorii | - R<br>ng H | ealiz<br>Iappi | ation and          |
| Unit – I                      | I                         | Harmony in the Self and Body:                                                                                                    |                       |                               |               |             |                | 6                  |
| Human                         | Being and                 | Body - Understanding Myself as Co-existence of Sel                                                                                                    | lf ('l') and          | Body, Needs                   | of            | the S       | Self a         | and Body           |
|                               |                           | elf and Body, Self ('I') as the Conscious Entity, the Bod<br>armony in the Self ('I) – Understanding Myself – Harmor                                                                                                    | •                     | •                             | / — I         | Exer        | cise -         | - Body a           |
| Unit – I                      |                           | Harmony in the Family and Society:                                                                                                    |                       |                               |               |             |                | 6                  |
|                               |                           | amily – Justice – Feelings (Values) in Human Relations                                                                                                    | ships – Re            | elationship fro               | om            | Fami        | ly to          | Society -          |
| Identific                     | ation of H                | uman Goal – Five dimensions of Human Endeavour.                                                                                                    |                       |                               |               |             |                |                    |
| Unit – ľ                      | V                         | Harmony in Nature and Existence:                                                                                                    |                       |                               |               |             |                | 6                  |
| Activity                      | <ul><li>Conforn</li></ul> | <ul> <li>Interconnectedness – Understanding the Four order –<br/>nance – Introduction to Space – Co–existence of units of<br/>stence is Co–existence.</li> </ul>                                                                |                       |                               |               |             |                |                    |
| Unit – \                      |                           | Implications of the above Holistic Understanding ( Ethics:                                                                                                    | of Harmo              | ny on Profe                   | ssic          | nal         |                | 6                  |
| based I                       | Living – Id               | nt dimensions of Human Living – Definitiveness of Eth<br>dentification of Comprehensive Human Goal – Human<br>Issues in Professional Ethics.                                                                                    |                       |                               |               |             |                |                    |
|                               |                           |                                                                                                    |                       |                               |               |             |                | Total:3            |
|                               | Gaur R.R.                 | , Sangal R., Bagaria G.P., "A Foundation Course in Hur<br>ccell Books Pvt. Ltd., New Delhi, 2016.                                                                                                    | man Value             | es and Profes                 | ssio          | nal E       | thics          | ", 1 <sup>st</sup> |
|                               | ENCES:                    |                                                                                                    |                       |                               |               |             |                |                    |
| 1.                            | Ivan Illich,              | "Energy & Equity", The Trinity Press, USA, 1974.                                                                                                    |                       |                               |               |             |                |                    |
| 2.                            | Schumach                  | ner E.F., "Small is Beautiful: a study of economics as if p                                                                                                    | people ma             | attered", Brita               | in, 1         | 973         |                |                    |
|                               | SE OUTCO                  | OMES: If the course, the students will be able to                                                                                                    |                       |                               |               |             |                | pped<br>t Level)   |
|                               | •                         | e meaning of happiness and prosperity and do a co                                                                                                    | rrect ann             | raisal of the                 |               |             |                | g (K3)             |
| ('()1                         |                           | enario in the society                                                                                                    | лгсст арр             | raisai oi tric                |               | 71          | ріуіі          | 9 (113)            |
| ('(')')                       | -                         | n between the Self and the Body, understand the mean<br>Co–existence of Self and Body                                                                                                    | ning of Ha            | rmony in the                  |               | Ap          | plyin          | g (K3)             |
| CO3                           | acceptable<br>harmoniou   |                                                                                                    | their role i          | n ensuring a                  |               | Ap          | plyin          | g (K3)             |
|                               | transform                 | themselves to co-exist with nature by realising interco                                                                                                    | nnectedn              | ess and four                  |               | Ap          | plyin          | g (K3)             |
| CO4                           | order of na               | ature                                                                                                    |                       |                               |               |             |                |                    |

|         |     |     |     | N   | lapping | of CO | s with F | Os an | d PSO | s    |      |      |      |      |
|---------|-----|-----|-----|-----|---------|-------|----------|-------|-------|------|------|------|------|------|
| COs/POs | PO1 | PO2 | PO3 | PO4 | PO5     | PO6   | PO7      | PO8   | PO9   | PO10 | PO11 | PO12 | PSO1 | PSO2 |
| CO1     | 3   | 2   | 1   | 1   |         |       |          |       |       |      |      |      |      |      |
| CO2     | 3   | 2   | 1   | 1   |         |       |          |       |       |      |      |      |      |      |
| CO3     | 3   | 2   | 1   | 1   |         |       |          |       |       |      |      |      |      |      |
| CO4     | 3   | 2   | 1   | 1   |         |       |          |       |       |      |      |      |      |      |
| CO5     | 3   | 2   | 1   | 1   |         |       |          |       |       |      |      |      |      |      |

1 – Slight, 2 – Moderate, 3 – Substantial, BT- Bloom's Taxonomy

|                             |                    | ASSESSMENT           | PATTERN -       | THEORY              |                   |                    |            |
|-----------------------------|--------------------|----------------------|-----------------|---------------------|-------------------|--------------------|------------|
| Test / Bloom's<br>Category* | Remembering (K1) % | Understanding (K2) % | Applying (K3) % | Analyzing<br>(K4) % | Evaluating (K5) % | Creating<br>(K6) % | Total<br>% |
| CAT1                        | 25                 | 75                   |                 |                     |                   |                    | 100        |
| CAT2                        | 25                 | 75                   |                 |                     |                   |                    | 100        |
| ESE                         | NA                 |                      |                 |                     |                   |                    | 100        |
| * + 20/ may be verie        | 4 (CAT 1 0 2 CO    | marks 9 FCF 40       | 0 marka)        |                     |                   |                    |            |

|                                                                                                    | 22CSC41 - PYTHON PROGRAMMING AND F                                                                                                    | RAMEWO                                                         | RKS                                   |               |                |              |                                     |
|----------------------------------------------------------------------------------------------------|----------------------------------------------------------------------------------------------------|----------------------------------------------------------------|---------------------------------------|---------------|----------------|--------------|-------------------------------------|
| Programme&<br>Branch                                                                                                    | B.E Computer Science and Engineering                                                                                                    | Sem.                                                           | Category                              | L             | Т              | Р            | Credit                              |
| Prerequisites                                                                                                    | Nil                                                                                                    | 4                                                              | ES                                    | 3             | 0              | 2            | 4                                   |
| Preamble                                                                                                    | This course provides fundamental knowledge on Python provarious packages for data manipulation and analysis.                                                                                                    | ogramming                                                      | and its frame                         | work          | s. It a        | also e       | xplores                             |
| Unit – I                                                                                                    | Basic Concepts                                                                                                    |                                                                |                                       |               |                |              | 9                                   |
| values, param                                                                                                    | Variables, Expressions and Statements – Functions – Condition eters, local and global scope, function composition, recursion – Ites – String slices – Searching – Looping and Counting – String method – Data Structures                                                                                                    | eration Sta                                                    | atements - M                          | utable        |                |              |                                     |
| Dictionaries ar                                                                                                    | perations – slices and methods – Dictionaries – Dictionaries as<br>ad Lists – Tuples – Tuples Basics – Lists and Tuples – Dictionaries<br>Set Operations – Case Study – Data Structure Selection – Files –<br>dling.                                                                                                    | and Tuple                                                      | es – Sequenc                          | es of         | sequ           | uence        | s – Sets -                          |
| Unit – III                                                                                                    | Object Oriented Programming & Python Database Integration                                                                                                    |                                                                |                                       |               |                |              | 9                                   |
| method – Ope<br>database prog                                                                                                    | Objects – Classes and Functions – Classes and methods – Object-<br>rator Overloading – Type-based dispatch – Polymorphism – Inher<br>ramming – Connect Database – CRUD operations – Cursor Attribut                                                                                                    | ritance – A                                                    |                                       |               |                |              | - Need fo                           |
| Unit – IV                                                                                                    | Data Manipulation with NumPy Arrays                                                                                                    | The D :                                                        |                                       | ۸             |                | O            | 9                                   |
| NumPy Arrays                                                                                                    | nment & Frameworks: Anaconda – Jupyter notebook – NumPy:<br>s – Aggregations – Case Study Using Aggregation and Histog<br>Masks and Boolean Logic – Fancy Indexing - Sorting Arrays – Stru                                                                                                    | ıram - Co                                                      | mputation on                          |               |                |              |                                     |
| Unit – V                                                                                                    | Data Manipulation with Pandas and Visualization                                                                                                    |                                                                |                                       |               |                |              | 9                                   |
| Higher chical In                                                                                                    | tion with Pandas: Pandas Objects – Data Indexing and Selection                                                                                                    | n – Operat                                                     | ing on data –                         | Han           | dling          | miss         | ing data -<br>Matolotlib            |
| Hierarchical Ir<br>Line plots: Line                                                                                                    | tion with Pandas: Pandas Objects – Data Indexing and Selection dexing – Concat and Append – Merge and Join – Aggregation as Colors and Styles – Axes Limits – Labeling Plots.  ERIMENTS / EXERCISES:                                                                                                    | n – Operat<br>Ind Groupi                                       | ing on data –<br>ng - Data Vis        | Han<br>ualiza | dling          | miss<br>with | ing data -<br>Matplotlib            |
| Hierarchical Ir<br>Line plots: Line                                                                                                    | dexing – Concat and Append – Merge and Join – Aggregation a Colors and Styles – Axes Limits – Labeling Plots.                                                                                                    | nd Groupi                                                      | ng - Data Vis                         | Han<br>ualiza | dling<br>ation | miss<br>with | ing data -<br>Matplotlib            |
| LIST OF EXPI                                                                                                    | dexing – Concat and Append – Merge and Join – Aggregation a colors and Styles – Axes Limits – Labeling Plots.  ERIMENTS / EXERCISES:                                                                                                    | nd Groupi                                                      | ng - Data Vis                         | Han<br>ualiza | dling<br>ation | miss<br>with | ing data -<br>Matplotlib            |
| Hierarchical Ir<br>Line plots: Line<br>LIST OF EXPI<br>1. Imple<br>2. Demo                                                                                                    | dexing – Concat and Append – Merge and Join – Aggregation as Colors and Styles – Axes Limits – Labeling Plots.  ERIMENTS / EXERCISES: ment user-defined functions with different types of argument passing                                                                                                    | nd Groupi                                                      | ng - Data Vis                         | Han<br>ualiza | dling          | miss<br>with | ing data -<br>Matplotlib            |
| LIST OF EXPI  1. Imple 2. Demo                                                                                                    | dexing – Concat and Append – Merge and Join – Aggregation as Colors and Styles – Axes Limits – Labeling Plots.  ERIMENTS / EXERCISES: ment user-defined functions with different types of argument passing instrate the various string manipulation functions                                                                                                    | nd Groupi                                                      | ng - Data Vis                         | Han<br>ualiza | dling          | miss<br>with | ing data -                          |
| LIST OF EXPI  1. Imple  2. Demo  3. Demo  4. Imple                                                                                                    | dexing – Concat and Append – Merge and Join – Aggregation as Colors and Styles – Axes Limits – Labeling Plots.  ERIMENTS / EXERCISES: ment user-defined functions with different types of argument passing instrate the various string manipulation functions instrate the various operations on List, Tuple, Dictionary, and Sets                                                                                                    | nd Groupi                                                      | ng - Data Vis                         | Han           | dling          | miss<br>with | ing data -                          |
| LIST OF EXPI  1. Imple 2. Demo 3. Demo 4. Imple 5. Imple                                                                                                    | dexing – Concat and Append – Merge and Join – Aggregation as Colors and Styles – Axes Limits – Labeling Plots.  ERIMENTS / EXERCISES: ment user-defined functions with different types of argument passing instrate the various string manipulation functions instrate the various operations on List, Tuple, Dictionary, and Sets ment the different file operations and exception handling ment the concept of constructors and different types of inheritance                                                                                                    | nd Groupi                                                      | ng - Data Vis                         | Han           | dling          | miss<br>with | ing data -                          |
| LIST OF EXPLEMENT OF EXPLEMENT | dexing – Concat and Append – Merge and Join – Aggregation as a Colors and Styles – Axes Limits – Labeling Plots.  ERIMENTS / EXERCISES: ment user-defined functions with different types of argument passing instrate the various string manipulation functions instrate the various operations on List, Tuple, Dictionary, and Sets ment the different file operations and exception handling ment the concept of constructors and different types of inheritance ment the concept of Aggregation, Association, and Polymorphism                                                                                                    | g methods                                                      | ng - Data Vis                         | Han           | dling          | miss<br>with | ing data -                          |
| LIST OF EXPI  1. Imple 2. Demo 3. Demo 4. Imple 5. Imple 6. Imple 7. Devel                                                                                                    | dexing – Concat and Append – Merge and Join – Aggregation as a Colors and Styles – Axes Limits – Labeling Plots.  ERIMENTS / EXERCISES:  ment user-defined functions with different types of argument passing instrate the various string manipulation functions instrate the various operations on List, Tuple, Dictionary, and Sets ment the different file operations and exception handling ment the concept of constructors and different types of inheritance ment the concept of Aggregation, Association, and Polymorphism op an application to illustrate CRUD operations using Python and Management and Styles in the concept of Aggregation of the concept of Aggregation of the concept of Aggregation of the concept of Aggregation of the concept of Aggregation of the concept of Aggregation of the concept of Aggregation of the concept of Aggregation of the concept of Aggregation of the concept of Aggregation of the concept of the concept of Aggregation of the concept of the concept of Aggregation of the concept of the concept of the concept of Aggregation of the concept of the concept of Aggregation of the concept of the concept of t | g methods                                                      | ng - Data Vis                         | Han           | dling          | miss<br>with | ing data -                          |
| LIST OF EXPLEMENT OF EXPLEMENT | dexing – Concat and Append – Merge and Join – Aggregation as a Colors and Styles – Axes Limits – Labeling Plots.  ERIMENTS / EXERCISES: ment user-defined functions with different types of argument passing instrate the various string manipulation functions instrate the various operations on List, Tuple, Dictionary, and Sets ment the different file operations and exception handling ment the concept of constructors and different types of inheritance ment the concept of Aggregation, Association, and Polymorphism op an application to illustrate CRUD operations using Python and Morp an application to illustrate Array indexing, slicing, reshaping, and                                                                                                    | g methods                                                      | ng - Data Vis                         | Han           | dling          | miss<br>with | ing data -                          |
| LIST OF EXPI  1. Imple 2. Demo 3. Demo 4. Imple 5. Imple 6. Imple 7. Devel 8. Devel 9. Demo                                                                                                    | dexing – Concat and Append – Merge and Join – Aggregation as a Colors and Styles – Axes Limits – Labeling Plots.  ERIMENTS / EXERCISES:  ment user-defined functions with different types of argument passing instrate the various string manipulation functions instrate the various operations on List, Tuple, Dictionary, and Sets ment the different file operations and exception handling ment the concept of constructors and different types of inheritance ment the concept of Aggregation, Association, and Polymorphism op an application to illustrate CRUD operations using Python and Morp an application to illustrate Array indexing, slicing, reshaping, and instrate Data Manipulation with Pandas                                                                                                    | g methods  MySQL  d sorting us                                 | ng - Data Vis                         | Han           | dling          | miss<br>with | ing data -                          |
| LIST OF EXPI  1. Imple 2. Demo 3. Demo 4. Imple 5. Imple 6. Imple 7. Devel 8. Devel 9. Demo                                                                                                    | dexing – Concat and Append – Merge and Join – Aggregation as a Colors and Styles – Axes Limits – Labeling Plots.  ERIMENTS / EXERCISES: ment user-defined functions with different types of argument passing instrate the various string manipulation functions instrate the various operations on List, Tuple, Dictionary, and Sets ment the different file operations and exception handling ment the concept of constructors and different types of inheritance ment the concept of Aggregation, Association, and Polymorphism op an application to illustrate CRUD operations using Python and Morp an application to illustrate Array indexing, slicing, reshaping, and                                                                                                    | g methods  MySQL  d sorting us                                 | ng - Data Vis                         | ualiza        | ation          | with         | Matplotlib                          |
| Hierarchical Ir Line plots: Line  LIST OF EXPI  1. Imple 2. Demo 3. Demo 4. Imple 5. Imple 6. Imple 7. Devel 8. Devel 9. Demo 10. Demo                                                                                                    | dexing – Concat and Append – Merge and Join – Aggregation as a Colors and Styles – Axes Limits – Labeling Plots.  ERIMENTS / EXERCISES:  ment user-defined functions with different types of argument passing instrate the various string manipulation functions instrate the various operations on List, Tuple, Dictionary, and Sets ment the different file operations and exception handling ment the concept of constructors and different types of inheritance ment the concept of Aggregation, Association, and Polymorphism op an application to illustrate CRUD operations using Python and Morp an application to illustrate Array indexing, slicing, reshaping, and instrate Data Manipulation with Pandas                                                                                                    | g methods  MySQL  d sorting us                                 | ng - Data Vis                         | ualiza        | ation          | with         | Matplotlib                          |
| Hierarchical Ir Line plots: Line  LIST OF EXPI  1. Imple 2. Demo 3. Demo 4. Imple 5. Imple 6. Imple 7. Devel 8. Devel 9. Demo 10. Demo  TEXT BOOK:                                                                                                    | dexing – Concat and Append – Merge and Join – Aggregation as a Colors and Styles – Axes Limits – Labeling Plots.  ERIMENTS / EXERCISES:  ment user-defined functions with different types of argument passing instrate the various string manipulation functions instrate the various operations on List, Tuple, Dictionary, and Sets ment the different file operations and exception handling ment the concept of constructors and different types of inheritance ment the concept of Aggregation, Association, and Polymorphism op an application to illustrate CRUD operations using Python and Morp an application to illustrate Array indexing, slicing, reshaping, and instrate Data Manipulation with Pandas                                                                                                    | g methods  MySQL  d sorting us                                 | sing NumPy  Lecture:4                 | ualiza        | raction        | with         | Matplotlib                          |
| Hierarchical Ir Line plots: Line  LIST OF EXPI  1. Imple 2. Demo 3. Demo 4. Imple 5. Imple 6. Imple 7. Devel 8. Devel 9. Demo 10. Demo  TEXT BOOK: 1. Allen I,II,III 2. Jake Publis                                                                                                    | dexing – Concat and Append – Merge and Join – Aggregation as a Colors and Styles – Axes Limits – Labeling Plots.  ERIMENTS / EXERCISES:  ment user-defined functions with different types of argument passing instrate the various string manipulation functions instrate the various operations on List, Tuple, Dictionary, and Sets ment the different file operations and exception handling ment the concept of constructors and different types of inheritance ment the concept of Aggregation, Association, and Polymorphism op an application to illustrate CRUD operations using Python and Morp an application to illustrate Array indexing, slicing, reshaping, and instrate Data Manipulation with Pandas instrate Data Visualization using line plots and histograms in Matple 3. Downey, "Think Python: How to Think Like a Computer Scientis Vander Plas, "Python Data Science Handbook Essential Tools thers, 2019 for Units IV,V                                                                                                    | g methods  MySQL d sorting us  othib                           | sing NumPy  Lecture:4                 | ualiza        | raction        | cal:30       | Matplotlib  , Total:75  6 for Units |
| Hierarchical Ir Line plots: Line  LIST OF EXPI  1. Imple 2. Demo 3. Demo 4. Imple 5. Imple 6. Imple 7. Devel 8. Devel 9. Demo 10. Demo  TEXT BOOK: 1. Allen I,II,III 2. Jake Publis                                                                                                    | dexing – Concat and Append – Merge and Join – Aggregation as a Colors and Styles – Axes Limits – Labeling Plots.  ERIMENTS / EXERCISES:  ment user-defined functions with different types of argument passing instrate the various string manipulation functions instrate the various operations on List, Tuple, Dictionary, and Sets ment the different file operations and exception handling ment the concept of constructors and different types of inheritance ment the concept of Aggregation, Association, and Polymorphism op an application to illustrate CRUD operations using Python and Morp an application to illustrate Array indexing, slicing, reshaping, and instrate Data Manipulation with Pandas instrate Data Visualization using line plots and histograms in Matplo B. Downey, "Think Python: How to Think Like a Computer Scientis Vander Plas, "Python Data Science Handbook Essential Tools"                                                                                                    | g methods  MySQL d sorting us  othib                           | sing NumPy  Lecture:4                 | ualiza        | raction        | cal:30       | Matplotlib  , Total:75  6 for Units |
| Hierarchical Ir Line plots: Line  LIST OF EXPI  1. Imple 2. Demo 3. Demo 4. Imple 5. Imple 6. Imple 7. Devel 8. Devel 9. Demo 10. Demo  TEXT BOOK: 1. Allen I,II,III 2. Jake Publis  REFERENCE:                                                                                                    | dexing – Concat and Append – Merge and Join – Aggregation as a Colors and Styles – Axes Limits – Labeling Plots.  ERIMENTS / EXERCISES:  ment user-defined functions with different types of argument passing instrate the various string manipulation functions instrate the various operations on List, Tuple, Dictionary, and Sets ment the different file operations and exception handling ment the concept of constructors and different types of inheritance ment the concept of Aggregation, Association, and Polymorphism op an application to illustrate CRUD operations using Python and Morp an application to illustrate Array indexing, slicing, reshaping, and instrate Data Manipulation with Pandas instrate Data Visualization using line plots and histograms in Matple 3. Downey, "Think Python: How to Think Like a Computer Scientis Vander Plas, "Python Data Science Handbook Essential Tools thers, 2019 for Units IV,V                                                                                                    | g methods  MySQL  d sorting us  stilib                         | sing NumPy  Lecture:4 ion, O'Reilly F | ualiza        | raction        | cal:30       | Matplotlib  , Total:75  6 for Units |
| Hierarchical Ir Line plots: Line  LIST OF EXPI  1. Imple 2. Demo 3. Demo 4. Imple 5. Imple 6. Imple 7. Devel 8. Devel 9. Demo 10. Demo  TEXT BOOK: 1. Allen I,II,III 2. Jake Publis  REFERENCE: 1. Martin                                                                                                    | dexing – Concat and Append – Merge and Join – Aggregation as a Colors and Styles – Axes Limits – Labeling Plots.  ERIMENTS / EXERCISES:  ment user-defined functions with different types of argument passing instrate the various string manipulation functions instrate the various operations on List, Tuple, Dictionary, and Sets ment the different file operations and exception handling ment the concept of constructors and different types of inheritance ment the concept of Aggregation, Association, and Polymorphism op an application to illustrate CRUD operations using Python and Morp an application to illustrate Array indexing, slicing, reshaping, and instrate Data Manipulation with Pandas instrate Data Visualization using line plots and histograms in Matple 3. Downey, "Think Python: How to Think Like a Computer Scientist Vander Plas, "Python Data Science Handbook Essential Tools thers, 2019 for Units IV,V                                                                                                    | g methods  MySQL d sorting us  othib  st", 1st Edit s for Work | sing NumPy  Lecture:4 ion, O'Reilly F | ualiza        | raction        | cal:30       | Matplotlib  , Total:75  6 for Units |

| COUR    | SE OL  | JTCOM    | IES:         |             |            |           |          |           |          |           |           |      |      | BT Mapp            | oed    |
|---------|--------|----------|--------------|-------------|------------|-----------|----------|-----------|----------|-----------|-----------|------|------|--------------------|--------|
| On co   | mpleti | ion of t | he cours     | se, the st  | udents     | will be a | able to  |           |          |           |           |      | (    | Highest L          | .evel) |
| CO1     | dem    | onstrate | e the use    | of contro   | l structu  | res, fun  | ctions a | nd string | g in Pyt | hon       |           |      |      | Applying Precision |        |
| CO2     | mak    | e use o  | f list, dict | ionaries,   | tuples, a  | and sets  | data str | uctures   | for dev  | eloping   | applicati | ons  |      | Applying Precision |        |
| CO3     | imple  | ement (  | Object Or    | riented Pr  | ogramm     | ing cond  | cepts ar | nd CRUI   | O opera  | itions us | sing MyS  | QL   |      | Applying Precision |        |
| CO4     | perfo  | orm dat  | a manipu     | ılation wit | h NumP     | y arrays  | i        |           |          |           |           |      |      | Applying Precision |        |
| CO5     | perfo  | orm dat  | a manipu     | ılation wit | h Panda    | s and d   | ata visu | alizatior | using    | Matplot   | lib       |      |      | Applying Precision |        |
|         | •      |          |              |             |            | Mappin    | g of CO  | s with    | POs an   | d PSO     | 3         |      | •    |                    |        |
| COs/F   | POs    | PO1      | PO2          | PO3         | PO4        | PO5       | PO6      | PO7       | PO8      | PO9       | PO10      | PO11 | PO12 | PSO1               | PSO2   |
| CO      | 1      | 3        | 2            | 2           | 1          | 1         |          |           |          |           |           |      | 1    | 3                  | 2      |
| CO      | 2      | 3        | 2            | 2           | 1          | 1         |          |           |          |           |           |      | 1    | 3                  | 2      |
| CO      | 3      | 3        | 2            | 2           | 1          | 1         |          |           |          | 1         | 1         |      | 1    | 3                  | 2      |
| CO      | 4      | 3        | 2            | 2           | 1          | 1         |          |           |          | 1         | 1         |      | 1    | 3                  | 2      |
| CO      | 5      | 3        | 2            | 2           | 1          | 1         |          |           |          | 1         | 1         |      | 1    | 3                  | 2      |
| 1 – Sli | ght, 2 | – Mode   | rate, 3 –    | Substant    | ial, BT- I | Bloom's   | Taxono   | my        | •        | •         |           |      | •    |                    |        |

| Programme& Branch                                                                                                    | B.E Computer Science and Engineering                                                                                                    | Sem.                                                                                                    | Category                                                                               | L                               | Т                                 | Р                          | Credi                                                            |
|----------------------------------------------------------------------------------------------------|----------------------------------------------------------------------------------------------------|----------------------------------------------------------------------------------------------------|----------------------------------------------------------------------------------------|---------------------------------|-----------------------------------|----------------------------|------------------------------------------------------------------|
| Prerequisites                                                                                                    | Nil                                                                                                    | 4                                                                                                    | PC                                                                                     | 3                               | 0                                 | 0                          | 3                                                                |
| Preamble                                                                                                    | This course focuses on the fundamentals of data mo organization and query processing.                                                                                                    | dels and database                                                                                                    | system desi                                                                            | gn a                            | long                              | with fil                   | e                                                                |
| Unit – I                                                                                                    | Data Models and Relational Model:                                                                                                    |                                                                                                    |                                                                                        |                                 |                                   |                            | 9                                                                |
| Databases – D<br>– Database Sc                                                                                                    | Database System Applications – Purpose of database system atabase Architecture – Database Users and administrators hema – Keys – Schema Diagrams – Relational Query Landditional relational operations.  Database Design and SQL                                                                                                    | s – Relational Mod                                                                                                    | lel – Structure                                                                        | e of I                          | Relat                             | ional I                    | Database                                                         |
| Database Designation                                                                                                    | gn - E-R model - Constraints - ER diagrams - Reduction erations - Aggregate Functions - Sub queries - Nested Suews - Index - Integrity Constraints - SQL data types and s                                                                                                    | ub queries – modi                                                                                                    | fication of the                                                                        |                                 |                                   |                            | QL: Bas                                                          |
| Unit – III                                                                                                    | Relational Database Design:                                                                                                    |                                                                                                    |                                                                                        |                                 |                                   |                            | 9                                                                |
| dependencies -                                                                                                    | base Design: Features of good relational designs – Fu<br>- Normal Forms: 1NF, 2NF, 3NF, BCNF, 4NF, 5NF – Data<br>query optimization - File Organization – Organization of Re                                                                                                    | a Storage: RAID -                                                                                                    | - Tertiary sto                                                                         | rage                            | - O\                              |                            | w of que                                                         |
|                                                                                                    |                                                                                                    |                                                                                                    |                                                                                        | 0.0.                            |                                   |                            |                                                                  |
| Unit – IV                                                                                                    | Indexing, Hashing and Transactions:                                                                                                    |                                                                                                    |                                                                                        | O.C.                            |                                   |                            | 9                                                                |
| Indexing, Hash<br>Dynamic Hashi                                                                                                    | ng and Transactions: Ordered indices – B tree index files ng – Bitmap indices – Transaction concept – Transaction                                                                                                    | <ul><li>B+ Tree index f</li></ul>                                                                                                    |                                                                                        | e key                           | / acc                             |                            | Static ar                                                        |
| Indexing, Hash<br>Dynamic Hash<br>durability – Isol                                                                                                    | ng and Transactions: Ordered indices – B tree index files                                                                                                    | <ul><li>B+ Tree index f</li></ul>                                                                                                    |                                                                                        | e key                           | / acc                             |                            | Static ar                                                        |
| Indexing, Hash Dynamic Hash durability – Isol Unit – V Concurrency C Protocols. Reco                                                                                 | ng and Transactions: Ordered indices – B tree index files ng – Bitmap indices – Transaction concept – Transaction ation – Serializability.                                                                                                    | <ul> <li>B+ Tree index f</li> <li>model – Storage</li> <li>lultiple Granularity</li> <li>and atomicity – Alg</li> </ul>                                                                                                    | structure                                                                              | e key<br>Frans                  | / acc<br>saction                  | alidat                     | Static ar micity ar 9                                            |
| Dynamic Hashi<br>durability – Isol<br>Unit – V<br>Concurrency C<br>Protocols. Reco<br>with loss of nor                                                               | ng and Transactions: Ordered indices – B tree index files ng – Bitmap indices – Transaction concept – Transaction ation – Serializability.  Concurrency Control and Recovery System: ontrol: Lock-based Protocols – Deadlock Handling – M overy System: Failure classification – Storage – Recovery a                                                                                                    | <ul> <li>B+ Tree index f</li> <li>model – Storage</li> <li>lultiple Granularity</li> <li>and atomicity – Alg</li> </ul>                                                                                                    | structure                                                                              | e key<br>Frans                  | / acc<br>saction                  | alidat                     | Static ar micity ar                                              |
| Indexing, Hash Dynamic Hashi durability – Isol Unit – V  Concurrency C Protocols. Reco with loss of nor                                                              | ng and Transactions: Ordered indices – B tree index files ng – Bitmap indices – Transaction concept – Transaction ation – Serializability.  Concurrency Control and Recovery System:  ontrol: Lock-based Protocols – Deadlock Handling – Movery System: Failure classification – Storage – Recovery avolatile storage – early lock release and logical undo operational controls of the control of the control of the contr | - B+ Tree index for model - Storage  Sultiple Granularity and atomicity - Alguidance.                                                                                                    | structure – <sup>-</sup> v – Timestan<br>gorithm – Buff                                | e key<br>Frans<br>np a<br>fer m | / acc<br>saction                  | alidat<br>gemer            | Static ar micity ar 9 ion Base t – Failu                         |
| Indexing, Hash Dynamic Hash durability – Isol Unit – V  Concurrency C Protocols. Reco with loss of nor  TEXT BOOK:  1. Silbers York, 2  REFERENCES                   | ng and Transactions: Ordered indices – B tree index files ng – Bitmap indices – Transaction concept – Transaction ation – Serializability.  Concurrency Control and Recovery System:  ontrol: Lock-based Protocols – Deadlock Handling – Movery System: Failure classification – Storage – Recovery avolatile storage – early lock release and logical undo operation of the control of the control of the c | B+ Tree index for model – Storage fultiple Granularity and atomicity – Alguitions.  Here is a second of the second of the s | structure – Timestam<br>y – Timestam<br>gorithm – Buff<br>pts", 7 <sup>th</sup> Editio | e key<br>Frans<br>np a<br>fer m | / acc<br>saction<br>nd V<br>nanag | alidat<br>gemer            | Static ar<br>micity ar<br>9<br>ion Base<br>tt – Failu<br>Total:4 |
| Indexing, Hash Dynamic Hashi durability – Isol Unit – V  Concurrency C Protocols. Reco with loss of nor  TEXT BOOK:  1. Silbers York, 2  REFERENCES  1. Elmasr 2017. | ng and Transactions: Ordered indices – B tree index files ng – Bitmap indices – Transaction concept – Transaction ation – Serializability.  Concurrency Control and Recovery System:  ontrol: Lock-based Protocols – Deadlock Handling – Movery System: Failure classification – Storage – Recovery avolatile storage – early lock release and logical undo operational chatz Abraham, Korth Henry F. and Sudarshan S., "Databa 019.                                                                                                    | - B+ Tree index for model - Storage dultiple Granularity and atomicity - Alguitions.                                                                                                    | structure – Timestam<br>gorithm – Buff<br>pts", 7 <sup>th</sup> Edition                | np afer m                       | nd V<br>nanac                     | alidat<br>gemer<br>aw Hill | Static ar micity ar micity ar 9 ion Base t – Failu Total:4       |

|     | SE OUTCOMES: mpletion of the course, the students will be able to                                                             | BT Mapped<br>(Highest Level) |
|-----|----------------------------------------------------------------------------------------------------|------------------------------|
| CO1 | outline the features, architecture, applications of database system and use relational algebra operations for writing queries | Applying (K3)                |
| CO2 | design an ER model and use SQL statements for retrieving information from relational databases                                | Applying (K3)                |
| CO3 | apply normalization methods for designing relational databases                                                                | Applying (K3)                |
| CO4 | apply indexing and hashing techniques for effective transaction processing                                                    | Applying (K3)                |
| CO5 | apply the concepts of concurrency control and recovery in a relational database                                               | Applying (K3)                |

| COs/POs | PO1 | PO2 | PO3 | PO4 | PO5 | PO6 | PO7 | PO8 | PO9 | PO10 | PO11 | PO12 | PSO1 | PSO2 |
|---------|-----|-----|-----|-----|-----|-----|-----|-----|-----|------|------|------|------|------|
| CO1     | 3   | 2   | 1   |     |     |     |     |     |     |      |      | 1    | 3    | 1    |
| CO2     | 3   | 2   | 1   | 1   |     |     |     |     | 1   | 1    | 1    | 1    | 3    | 1    |
| CO3     | 3   | 2   | 2   | 1   |     |     |     |     | 1   | 1    | 1    | 1    | 3    | 1    |
| CO4     | 3   | 2   | 2   |     |     |     |     |     |     |      |      | 1    | 3    | 1    |
| CO5     | 3   | 2   | 2   |     |     |     |     |     |     |      |      | 1    | 3    | 1    |

1 - Slight, 2 - Moderate, 3 - Substantial, BT- Bloom's Taxonomy

### **ASSESSMENT PATTERN - THEORY**

| Test / Bloom's<br>Category* | Remembering<br>(K1) % | Understanding<br>(K2) % | Applying<br>(K3) % | Analyzing<br>(K4) % | Evaluating<br>(K5) % | Creating<br>(K6) % | Total<br>% |
|-----------------------------|-----------------------|-------------------------|--------------------|---------------------|----------------------|--------------------|------------|
| CAT1                        | 30                    | 30                      | 40                 |                     |                      |                    | 100        |
| CAT2                        | 10                    | 40                      | 50                 |                     |                      |                    | 100        |
| CAT3                        | 10                    | 40                      | 50                 |                     |                      |                    | 100        |
| ESE                         | 20                    | 30                      | 50                 |                     |                      |                    | 100        |

<sup>\* ±3%</sup> may be varied, CAT1, 2, 3 – 50 marks, ESE – 100 marks

|                 |                          | 22CST42 - WEB TECHN                                                                                                    | OLOGY             |                |        |       |        |                        |
|-----------------|--------------------------|----------------------------------------------------------------------------------------------------|-------------------|----------------|--------|-------|--------|------------------------|
| Progra<br>Branc | amme &<br>h              | B.E Computer Science and Engineering                                                                                                    | Sem.              | Category       | L      | т     | Р      | Credit                 |
| Prerec          | quisites                 | Nil                                                                                                    | 4                 | PC             | 3      | 0     | 0      | 3                      |
| Pream           | ıble                     | This course provides an introduction to Client-Side JS addresses the application of Angular and ReactJS for                                        |                   |                | rks. ¯ | Γhe c | ourse  | also                   |
| Unit -          | I                        | JavaScript::                                                                                                    |                   |                |        |       |        | 9                      |
| continu         | ue. Function             | erators - Control Structures: Selection: if - if-else - s: Function Definition - Scope Rules - Recursion. Array. Event Handling-DOM-Local Storage. |                   |                |        |       |        |                        |
| Unit –          | II                       | Server-side JS Framework :                                                                                                    |                   |                |        |       |        | 9                      |
|                 |                          | ion – Architecture – Features – Creating Web Servers v<br>ls – Modules – Express: Routing-Middleware-Error Hand                                    |                   | st – Respons   | e – E  | vent  | Hand   | ling – GET             |
| Unit –          | III                      | Database                                                                                                    |                   |                |        |       |        | 9                      |
|                 |                          | <ul> <li>Connect to NoSQL Database using Node JS – Imp<br/>n and connection-CRUD operations.</li> </ul>                                            | olementation of ( | CRUD operati   | ons-   | Pos   | greS   | QL-Basics-             |
| Unit –          | IV                       | ReactJS- Part 1:                                                                                                    |                   |                |        |       |        | 9                      |
|                 |                          | n – Installation –create React app - components – state<br>– Component Life cycle - Forms – controlled and uncor                                   |                   |                |        |       |        |                        |
| Unit –          | V                        | ReactJS - Part 2:                                                                                                    |                   |                |        |       |        | 9                      |
| useCo           |                          | s - Fragments - Router - CSS - Animation - Map -                                                                                                   | - Table -Code     | splitting – Ho | oks:   | useS  | State- | useEffect-<br>Total:45 |
| 1.              | Paul Deite<br>Hall, 2011 | el, Harvey M.Deitel and Abbey Deitel, —Internet and W<br>. [Unit 1]                                                                                | orld Wide Web -   | How To Prog    | ram,   | 5th   | Editio | n, Prentice            |
| 2.              |                          | Robin, "The Road to Learn React: Your Journey to M<br>, 2017. [unit 4 &5]                                                                          | laster Plain Yet  | Pragmatic Re   | eact.  | Js."  | Germ   | nany, Lear             |
| REFE            | RENCES:                  |                                                                                                    |                   |                |        |       |        |                        |
| 1.              | Infosys ca               | mpus connect material shared by infy, for Units 2 and 3                                                                                            |                   |                |        |       |        |                        |
| 2.              | https://ww               | w.javatpoint.com                                                                                                    |                   |                |        |       |        |                        |
|                 |                          |                                                                                                    |                   |                |        |       |        |                        |

|     | SE OUTCOMES: mpletion of the course, the students will be able to   | BT Mapped<br>(Highest Level) |
|-----|---------------------------------------------------------------------|------------------------------|
| CO1 | develop interactive and dynamic web pages using JavaScript          | Applying (K3)                |
| CO2 | develop a web application using node JS and Express                 | Applying (K3)                |
| CO3 | utilize SQL and NoSQL databases to connect a website to the backend | Applying (K3)                |
| CO4 | apply the features of React to develop web applications.            | Applying (K3)                |
| CO5 | utilize react client-side JS framework to develop web applications  | Applying (K3)                |

| COs/POs | PO1 | PO2 | PO3 | PO4 | PO5 | PO6 | P07 | PO8 | PO9 | PO10 | PO11 | PO12 | PSO1 | PSO<br>2 |
|---------|-----|-----|-----|-----|-----|-----|-----|-----|-----|------|------|------|------|----------|
| CO1     | 3   | 2   | 1   | 1   |     |     |     |     | 1   | 1    | 1    | 2    | 3    | 2        |
| CO2     | 3   | 2   | 1   | 1   |     |     |     |     | 1   | 1    | 1    | 2    | 3    | 2        |
| CO3     | 3   | 2   | 1   | 1   |     |     |     |     | 1   | 1    | 1    | 2    | 3    | 2        |
| CO4     | 3   | 2   | 1   | 1   |     |     |     |     | 1   | 1    | 1    | 2    | 3    | 2        |
| CO5     | 3   | 2   | 1   | 1   |     |     |     |     | 1   | 1    | 1    | 2    | 3    | 2        |

1 - Slight, 2 - Moderate, 3 - Substantial, BT- Bloom's Taxonomy

### **ASSESSMENT PATTERN - THEORY**

|                             |                    | /100200III2I11          | —                  | •                   |                   |                 |         |
|-----------------------------|--------------------|-------------------------|--------------------|---------------------|-------------------|-----------------|---------|
| Test / Bloom's<br>Category* | Remembering (K1) % | Understanding<br>(K2) % | Applying<br>(K3) % | Analyzing<br>(K4) % | Evaluating (K5) % | Creating (K6) % | Total % |
| CAT1                        | 20                 | 20                      | 60                 |                     |                   |                 | 100     |
| CAT2                        | 20                 | 20                      | 60                 |                     |                   |                 | 100     |
| CAT3                        | 20                 | 20                      | 60                 |                     |                   |                 | 100     |
| ESE                         | 10                 | 20                      | 70                 |                     |                   |                 | 100     |

\*  $\pm 3\%$  may be varied, CAT1, 2, 3 – 50 marks, ESE – 100 marks

|                                                                                           |                                                                                                    | 22CST43 - OPERATING                                                                                                    | SYSTEMS                                                                             |                                                         |                          |          |                 |                                             |
|-------------------------------------------------------------------------------------------|----------------------------------------------------------------------------------------------------|----------------------------------------------------------------------------------------------------|-------------------------------------------------------------------------------------|---------------------------------------------------------|--------------------------|----------|-----------------|---------------------------------------------|
| Program<br>Branch                                                                         | nme &                                                                                                    | B.E Computer Science and Engineering                                                                                                    | Sem.                                                                                | Category                                                | L                        | Т        | Р               | Credit                                      |
| Prerequi                                                                                  | isites                                                                                                    | Nil                                                                                                    | 4                                                                                   | PC                                                      | 3                        | 0        | 0               | 3                                           |
| Preamble                                                                                  | e                                                                                                    | This course provides basic operating system structure communication. Various management functions of an                                                                                                    |                                                                                     |                                                         |                          |          | s, and          | d inter-proces                              |
| Unit – I                                                                                  |                                                                                                    | Operating Systems Overview:                                                                                                    |                                                                                     |                                                         |                          |          |                 | 9                                           |
| Protectio                                                                                 | n – Virtual                                                                                                    | nputer System Organization – Computer System Architer<br>ization – Computing Environments. Operating Systems S<br>lers – Operating system Structure – Building and Booting                                                                                                    | Structures: Servi                                                                   |                                                         |                          |          |                 |                                             |
| Unit - II                                                                                 |                                                                                                    | Process Management:                                                                                                    |                                                                                     |                                                         |                          |          |                 | 9                                           |
| Message                                                                                   | Passing                                                                                                    | <ul> <li>Process Scheduling – Operations on Processes – It</li> <li>Systems. CPU Scheduling: Scheduling Criteria – Scheduling Programming – Multithreading Models.</li> </ul>                                                                                                    |                                                                                     |                                                         |                          |          |                 |                                             |
| Unit – III                                                                                |                                                                                                    | Process Synchronization:                                                                                                    |                                                                                     |                                                         |                          |          |                 | 9                                           |
|                                                                                           |                                                                                                    | ck Characterization - Methods for handling deadlocks -                                                                                                    | Deadlock Prevei                                                                     | THOR AND AVOI                                           | ranc                     | <u> </u> | <b>Jeanic</b>   | WW LIGITACTION                              |
| Unit - IV<br>Main Me                                                                      | mory: Bac                                                                                                    | Memory Management:  ckground – Contiguous Memory Allocation – Segmenta                                                                                                    |                                                                                     |                                                         |                          |          |                 | 9                                           |
| Unit – IV<br>Main Me<br>Demand                                                            | r<br>emory: Bad<br>Paging – I                                                                                                    | Memory Management: ckground – Contiguous Memory Allocation – Segmenta Page Replacement – Case study: Intel 32 Architecture.                                                                                                    |                                                                                     |                                                         |                          |          |                 | 9                                           |
| Unit – IV Main Me Demand Unit – V                                                         | mory: Bac<br>Paging –                                                                                                    | Memory Management:  ckground – Contiguous Memory Allocation – Segmenta Page Replacement – Case study: Intel 32 Architecture.  Storage Management:                                                                                                    | ation – Paging –                                                                    | - Swapping. V                                           | /irtua                   | l Mei    | mory:           | 9<br>Background                             |
| Unit - IV Main Me Demand Unit - V Mass Sto                                                | emory: Bac<br>Paging – I<br>prage Structern Impler                                                                                                    | Memory Management: ckground – Contiguous Memory Allocation – Segmenta Page Replacement – Case study: Intel 32 Architecture.                                                                                                    | ation – Paging – oncept – Access ons – Directory I                                  | - Swapping. V  Methods – Di                             | /irtua                   | l Mei    | mory:           | 9 Background 9 re - Protectio               |
| Unit - IV Main Me Demand Unit - V Mass Sto                                                | emory: Bac<br>Paging – I<br>prage Structern Impler                                                                                                    | Memory Management:  ckground – Contiguous Memory Allocation – Segmenta Page Replacement – Case study: Intel 32 Architecture.  Storage Management:  cture: Overview – HDD Scheduling. File System: File Comentation: File System Structure – File System Operation                                                                                                    | ation – Paging – oncept – Access ons – Directory I                                  | - Swapping. V  Methods – Di                             | /irtua                   | l Mei    | mory:           | 9 Background  9 e – Protectio Methods - Fre |
| Unit - IV Main Me Demand Unit - V Mass Sto                                                | Paging – Paging – Paging – Paging – Paging – Paging – Paging – Paging – Paging Paging | Memory Management:  ckground – Contiguous Memory Allocation – Segmenta Page Replacement – Case study: Intel 32 Architecture.  Storage Management:  cture: Overview – HDD Scheduling. File System: File Comentation: File System Structure – File System Operation                                                                                                    | ation – Paging – oncept – Access ons – Directory I                                  | - Swapping. V  Methods – Di                             | /irtua                   | l Mei    | mory:           | 9 Background 9 re – Protectio               |
| Unit – IV Main Me Demand Unit – V Mass Sto File Syst Space M                              | emory: Bac<br>Paging – I<br>prage Stru<br>prage Stru<br>em Impler<br>lanagemer                                                                                                    | Memory Management:  ckground – Contiguous Memory Allocation – Segmenta Page Replacement – Case study: Intel 32 Architecture.  Storage Management:  cture: Overview – HDD Scheduling. File System: File Comentation: File System Structure – File System Operation                                                                                                    | ation – Paging –<br>oncept – Access<br>ons – Directory I<br>- Case study: Lir       | Methods – Dimplementationux System.                     | /irtua<br>recto<br>n – / | I Mei    | mory:<br>ructur | 9 Background 9 e – Protectic Methods - Fro  |
| Unit – IV Main Me Demand Unit – V Mass Sto File Syst Space M                              | emory: Bac<br>Paging – I<br>prage Structurem Impler<br>lanagemer                                                                                                    | Memory Management:  ckground – Contiguous Memory Allocation – Segmenta Page Replacement – Case study: Intel 32 Architecture.  Storage Management:  cture: Overview – HDD Scheduling. File System: File Comentation: File System Structure – File System Operation.  - Security: The Security Problem – program Threats                                                                | ation – Paging –<br>oncept – Access<br>ons – Directory I<br>- Case study: Lir       | Methods – Dimplementationux System.                     | /irtua<br>recto<br>n – / | I Mei    | mory:<br>ructur | 9 Background 9 e – Protectic Methods - Fro  |
| Unit – IV Main Me Demand Unit – V Mass Sto File Syste Space M  TEXT BC  1. S  REFERE      | emory: Bac<br>Paging – I<br>prage Structem Impler<br>lanagemer                                                                                                    | Memory Management:  ckground – Contiguous Memory Allocation – Segmenta Page Replacement – Case study: Intel 32 Architecture.  Storage Management:  cture: Overview – HDD Scheduling. File System: File Comentation: File System Structure – File System Operation.  - Security: The Security Problem – program Threats                                                                | ention – Paging –  concept – Access  cons – Directory I  concepts – Case study: Lir | Methods – Dilmplementationux System.                    | rirtua                   | I Men    | mory:<br>ructur | 9 Background 9 e – Protectic Methods - Fr   |
| Unit – IV Main Me Demand Unit – V Mass Sto File Syste Space M  TEXT BC  1. S  REFERE 1. V | emory: Bac<br>Paging – I<br>prage Structer Impler<br>lanagemer                                                                                                    | Memory Management:  ckground – Contiguous Memory Allocation – Segmenta Page Replacement – Case study: Intel 32 Architecture.  Storage Management:  cture: Overview – HDD Scheduling. File System: File Comentation: File System Structure – File System Operation. – Security: The Security Problem – program Threats etc.  tz, Peter Baer Galvin and Greg Gagne, "Operating Systems" | encept – Access ons – Directory I - Case study: Lir om Concepts", 10                | Methods – Diamplementation on System.  Oth Edition, Jol | rirtua                   | I Men    | mory:<br>ructur | 9 Background 9 e – Protectic Methods - Fro  |

|       | SE OUTCOMES:                                                                                    | BT Mapped       |
|-------|-------------------------------------------------------------------------------------------------|-----------------|
| On co | mpletion of the course, the students will be able to                                            | (Highest Level) |
| CO1   | identify appropriate system calls for a given service using various OS services and structure   | Applying (K3)   |
| CO2   | make use of process management strategies for scheduling processes                              | Applying (K3)   |
| CO3   | apply different methods for process synchronization and handling deadlock                       | Applying (K3)   |
| CO4   | make use of memory management strategies and page replacement policies to address demand paging | Applying (K3)   |
| CO5   | apply various disk scheduling algorithms and elaborate file systems concepts                    | Applying (K3)   |

| COs/POs | PO1 | PO2 | PO3 | PO4 | PO5 | PO6 | P07 | PO8 | PO9 | PO10 | PO11 | PO12 | PSO1 | PSO2 |
|---------|-----|-----|-----|-----|-----|-----|-----|-----|-----|------|------|------|------|------|
| CO1     | 3   | 2   | 1   |     |     |     |     |     |     |      |      | 1    | 3    | 1    |
| CO2     | 3   | 2   | 1   |     | 1   |     |     |     | 1   | 1    |      | 1    | 3    | 1    |
| CO3     | 3   | 2   | 1   |     | 1   |     |     |     | 1   | 1    |      | 1    | 3    | 1    |
| CO4     | 3   | 2   | 1   |     |     |     |     |     | 1   | 1    |      | 1    | 3    | 1    |
| CO5     | 3   | 2   | 1   |     |     |     |     |     | 1   | 1    |      | 1    | 3    | 1    |

1 - Slight, 2 - Moderate, 3 - Substantial, BT- Bloom's Taxonomy

#### **ASSESSMENT PATTERN - THEORY**

| Test / Bloom's<br>Category* | Remembering<br>(K1) % | Understanding<br>(K2) % | Applying (K3) % | Analyzing<br>(K4) % | Evaluating (K5) % | Creating<br>(K6) % | Total<br>% |
|-----------------------------|-----------------------|-------------------------|-----------------|---------------------|-------------------|--------------------|------------|
| CAT1                        | 10                    | 60                      | 30              |                     |                   |                    | 100        |
| CAT2                        | 10                    | 30                      | 60              |                     |                   |                    | 100        |
| CAT3                        | 20                    | 30                      | 50              |                     |                   |                    | 100        |
| ESE                         | 10                    | 30                      | 60              |                     |                   |                    | 100        |

 $^{\star}$  ±3% may be varied, CAT1, 2, 3 – 50 marks, ESE – 100 marks

| Programme &<br>Branch                                                                                                    | B.E Computer Science and Engineering                                                                                                    | Sem.                                                                                                    | Category                                                                                                    | L                           | Т                         | Р            | Credit                          |
|----------------------------------------------------------------------------------------------------|----------------------------------------------------------------------------------------------------|----------------------------------------------------------------------------------------------------|----------------------------------------------------------------------------------------------------|-----------------------------|---------------------------|--------------|---------------------------------|
| Prerequisites                                                                                                    | Data Structures                                                                                                    | 4                                                                                                    | PC                                                                                                    | 3                           | 1                         | 0            | 4                               |
| Preamble                                                                                                    | This course offers formal introduction to common algo performance of algorithms.                                                                                                    | rithm design tech                                                                                                | nniques and n                                                                                                    | netho                       | ods fo                    | or ana       | lyzing the                      |
| Unit – I                                                                                                    | Introduction:                                                                                                    |                                                                                                    |                                                                                                    |                             |                           |              | 9+3                             |
| Efficiency: Analy                                                                                                    | lamentals of Algorithmic Problem Solving - Important Prob<br>sis Framework - Asymptotic Notations and its properties -<br>pirical analysis of algorithm - Algorithm visualization.                                                                                                    | * *                                                                                                    |                                                                                                    |                             | •                         |              | •                               |
| Unit – II                                                                                                    | Brute Force and Divide & Conquer                                                                                                    |                                                                                                    |                                                                                                    |                             |                           |              | 9+3                             |
| Conquer: Merge                                                                                                    | ection and Bubble Sort, Sequential search and String Match<br>sort - Quick sort - Binary tree traversals and related propion - closest pair and convex hull problem.                                                                                                    | •                                                                                                    |                                                                                                    |                             | •                         |              |                                 |
|                                                                                                    |                                                                                                    |                                                                                                    |                                                                                                    |                             |                           |              |                                 |
|                                                                                                    | Decrease &Conquer and Transform & Conquer                                                                                                    |                                                                                                    |                                                                                                    |                             |                           |              | 9+3                             |
| Unit - III<br>Decrease & Cor                                                                                                    | *                                                                                                    |                                                                                                    |                                                                                                    |                             | e Sel                     | ection       |                                 |
| <b>Unit – III</b><br>Decrease & Cor<br>Transform and C                                                                                                    | Decrease &Conquer and Transform & Conquer quer: Insertion sort -Topological Sorting - Fake coin problem.                                                                                                    |                                                                                                    |                                                                                                    |                             | e Sel                     | ectior       |                                 |
| Unit – III Decrease & Cor Transform and C Unit – IV Dynamic Progra                                                                                                    | Decrease &Conquer and Transform & Conquer equer: Insertion sort -Topological Sorting - Fake coin problem tonguer: Presorting - Balanced search trees - AVL trees -2                                                                                                    | -3Trees- Heaps a                                                                                                 | and Heap sortes<br>es - Knapsac                                                                                                    | t.<br>k Pi                  | roblei                    | m and        | Problem                         |
| Unit – III Decrease & Cor Transform and C Unit – IV Dynamic Progra                                                                                                    | Decrease &Conquer and Transform & Conquer  quer: Insertion sort -Topological Sorting - Fake coin problem tonguer: Presorting - Balanced search trees - AVL trees -2  Dynamic Programming and Greedy Technique  mming: Warshall's and Floyd's algorithm - Optimal Binder                                                                                                    | -3Trees- Heaps a                                                                                                 | and Heap sortes<br>es - Knapsac                                                                                                    | t.<br>k Pi                  | roblei                    | m and        | Problem                         |
| Unit – III Decrease & Cor Transform and C Unit – IV Dynamic Progra functions. Greed Unit – V Backtracking: n-                                                                    | Decrease & Conquer and Transform & Conquer equer: Insertion sort -Topological Sorting - Fake coin problem tonguer: Presorting - Balanced search trees - AVL trees - 2  Dynamic Programming and Greedy Technique mming: Warshall's and Floyd's algorithm - Optimal Bing Technique: Prim's algorithm - Kruskal's Algorithm - Dijkst                                                                                                    | -3Trees- Heaps a<br>ary Search Tree<br>ra's Algorithm - H<br>um Problem. Bra                                     | and Heap sortes Substitutes Substitutes Su | t.<br>ck Pros and           | roblei<br>d code          | m and<br>es. | 9+3 d Memor                     |
| Unit – III Decrease & Cor Transform and C Unit – IV Dynamic Progra functions. Greed Unit – V Backtracking: n-                                                                    | Decrease & Conquer and Transform & Conquer equer: Insertion sort -Topological Sorting - Fake coin problem on the conquer: Presorting - Balanced search trees - AVL trees - 2  Dynamic Programming and Greedy Technique mming: Warshall's and Floyd's algorithm - Optimal Bingy Technique: Prim's algorithm - Kruskal's Algorithm - Dijkst  Backtracking and Branch & Bound  Queens problem - Hamiltonian Circuit Problem - Subset St                                                                                                    | -3Trees- Heaps a<br>ary Search Tree<br>ra's Algorithm - H<br>um Problem. Bra                                     | es - Knapsac<br>Huffman Trees<br>nch and Bour<br>oblems                                                                                                    | t.<br>ck Pros and           | roblei<br>d code          | m and<br>es. | 9+3 d Memor                     |
| Unit - III Decrease & Cor Transform and C Unit - IV Dynamic Progra functions. Greed Unit - V Backtracking: n Knapsack Proble                                                     | Decrease & Conquer and Transform & Conquer equer: Insertion sort -Topological Sorting - Fake coin problem on the conquer: Presorting - Balanced search trees - AVL trees - 2  Dynamic Programming and Greedy Technique mming: Warshall's and Floyd's algorithm - Optimal Bingy Technique: Prim's algorithm - Kruskal's Algorithm - Dijkst  Backtracking and Branch & Bound  Queens problem - Hamiltonian Circuit Problem - Subset St                                                                                                    | -3Trees- Heaps a<br>ary Search Tree<br>ra's Algorithm - H<br>um Problem. Bra<br>NP-Complete Pr                   | es - Knapsac<br>duffman Trees<br>nch and Bour<br>oblems<br>Lecture:                                                                                                    | t.<br>ck Pros and<br>nd: A  | roblei<br>d code<br>ssigr | m and es.    | 9+3 d Memor                     |
| Unit – III Decrease & Cor Transform and C Unit – IV Dynamic Progra functions. Greed Unit – V Backtracking: n Knapsack Proble                                                     | Decrease & Conquer and Transform & Conquer equer: Insertion sort -Topological Sorting - Fake coin problem on the properties of the sort of the sort of | -3Trees- Heaps a<br>ary Search Tree<br>ra's Algorithm - H<br>um Problem. Bra<br>NP-Complete Pr                   | es - Knapsac<br>duffman Trees<br>nch and Bour<br>oblems<br>Lecture:                                                                                                    | t.<br>ck Pros and<br>nd: A  | roblei<br>d code<br>ssigr | m and es.    | 9+3 d Memor                     |
| Unit - III  Decrease & Cor  Transform and C  Unit - IV  Dynamic Progra functions. Greed  Unit - V  Backtracking: n- Knapsack Proble  TEXT BOOK:  1. Anany L  REFERENCES:  Thomas | Decrease & Conquer and Transform & Conquer equer: Insertion sort -Topological Sorting - Fake coin problem on the properties of the sort of the sort of | ary Search Tree<br>ra's Algorithm - H<br>um Problem. Bra<br>NP-Complete Property of the<br>ra's, 3rd Edition, Po | es - Knapsaces - Knapsaces - K | t.<br>ck Pros and<br>and: A | robleid code assigr Tutor | m and es.    | 9+3<br>d Memo<br>9+3<br>problem |

|     | SE OUTCOMES: mpletion of the course, the students will be able to                                           | BT Mapped<br>(Highest Level) |
|-----|----------------------------------------------------------------------------------------------------|------------------------------|
| CO1 | analyse the efficiency of algorithms using various frameworks                                               | Analyzing (K4)               |
| CO2 | apply brute force and divide-and-conquer techniques to solve various problems and analyze their efficiency. | Analyzing (K4)               |
| CO3 | utilize decrease-and-conquer and transform-and-conquer strategies for solving problems                      | Applying (K3)                |
| CO4 | make use of dynamic programming and greedy techniques to solve problems                                     | Applying (K3)                |
| CO5 | solve difficult combinatorial problems with backtracking and branch & bound techniques                      | Applying (K3)                |

|         |     |     |     |     | Mappi | ng of CC | s with | POs an | d PSOs |      |      |      |      |      |
|---------|-----|-----|-----|-----|-------|----------|--------|--------|--------|------|------|------|------|------|
| COs/POs | PO1 | PO2 | PO3 | PO4 | PO5   | PO6      | PO7    | PO8    | PO9    | PO10 | PO11 | PO12 | PSO1 | PSO2 |
| CO1     | 3   | 3   | 2   |     |       |          |        |        |        |      |      | 1    | 3    | 2    |
| CO2     | 3   | 3   | 2   | 1   |       |          |        |        |        |      |      | 1    | 3    | 2    |
| CO3     | 3   | 2   | 1   | 1   |       |          |        |        |        |      |      | 1    | 3    | 1    |
| CO4     | 3   | 2   | 1   | 1   |       |          |        |        |        |      |      | 1    | 3    | 1    |
| CO5     | 3   | 2   | 1   | 1   |       |          |        |        |        |      |      | 1    | 3    | 1    |

1 - Slight, 2 - Moderate, 3 - Substantial, BT- Bloom's Taxonomy

|                             |                       | ASSESSMENT              | PATTERN -          | THEORY              |                      |               |            |
|-----------------------------|-----------------------|-------------------------|--------------------|---------------------|----------------------|---------------|------------|
| Test / Bloom's<br>Category* | Remembering<br>(K1) % | Understanding<br>(K2) % | Applying<br>(K3) % | Analyzing<br>(K4) % | Evaluating<br>(K5) % | Creating (K6) | Total<br>% |
| CAT1                        | 10                    | 30                      | 40                 | 20                  |                      |               | 100        |
| CAT2                        | 10                    | 20                      | 60                 | 10                  |                      |               | 100        |
| CAT3                        | 10                    | 30                      | 60                 |                     |                      |               | 100        |
| ESE                         | 10                    | 20                      | 50                 | 20                  |                      |               | 100        |

<sup>\* ±3%</sup> may be varied, CAT1, 2, 3 – 50 marks, ESE – 100 marks

| Branch S.E Computer science and Engineering Seni. Category L 1 P Ceter Prerequisites Nii 4 PC 0 0 0 2 1  Preamble This course helps to develop database applications for real world problems  LIST OF EXPERIMENTS / EXERCISES:  1. Demonstrate Data definition language and integrity constraints.  2. Demonstrate Data manipulation language, Data control language commands and TCL commands.  3. Execute nested and sub queries in SQL.  4. Demonstrate Join operations in SQL.  5. Create Views and index and perform SQL operations in it.  6. Demonstrate the concepts of looping using PL/SQL statements.  7. Implement Cursors and its operations.  8. Implement Triggers and its operations.  9. Develop Procedures and Functions to perform operations in SQL.  Mini project: (Application Development using Oracle/ SQL SERVER / MYSQL)  Sample Applications: Inventory Control System Hospital Management System Web Based User Identification System Hotel Management System Web Based User Identification System Hotel Management System and etc.  Tota  REFERENCES/ MANUAL /SOFTWARE:  1. Front End: Microsoft Visual Studio 6.0, Microsoft .NET Framework SDK v2.0, Java etc.,  2. Back End : ORACLE / SQL SERVER / MYSQL  3. Manuals: https://docs.oracle.com/cd/E11882_01/server.112/e41085.pdf  COURSE OUTCOMES:  GOURSE OUTCOMES:  GOURSE OUTCOMES:  On completion of the course, the students will be able to  (Highest Level (Highest Level Applying (K3), Precision (S3)) Precision (S3)  Applying (K3), Precision (S3)  Applying (K3), Precision (S3)  Mapping of Cos with POs and PSOS  COS/POS PO1 PO2 PO3 PO4 PO5 PO6 PO7 PO8 PO9 PO10 PO11 PO12 PS01 PS  CO1 3 2 2 1 1 1 1 1 1 1 3 3                                                                                                    | Progra                                   | amme&                                                                                                    |                                                                                                    |                                                                                                    | <u> </u>                                                             |                                                                                                  |                                      |              |           | •        |      | _   _                                                                       |                                                                                                    |
|----------------------------------------------------------------------------------------------------|------------------------------------------|----------------------------------------------------------------------------------------------------|----------------------------------------------------------------------------------------------------|----------------------------------------------------------------------------------------------------|----------------------------------------------------------------------|--------------------------------------------------------------------------------------------------|--------------------------------------|--------------|-----------|----------|------|-----------------------------------------------------------------------------|----------------------------------------------------------------------------------------------------|
| Preamble This course helps to develop database applications for real world problems  LIST OF EXPERIMENTS / EXERCISES: 1. Demonstrate Data definition language and integrity constraints. 2. Demonstrate Data manipulation language, Data control language commands and TCL commands. 3. Execute nested and sub queries in SQL. 4. Demonstrate Join operations in SQL. 5. Create Views and index and perform SQL operations in it. 6. Demonstrate to concepts of looping using PL/SQL statements. 7. Implement Cursors and its operations. 8. Implement Triggers and its operations. 9. Develop Procedures and Functions to perform operations in SQL. Mini project: (Application Development using Oracle/ SQL SERVER / MYSQL) Sample Application Development using Oracle/ SQL SERVER / MYSQL) Sample Application Development using Oracle/ SQL SERVER / MYSQL) Sample Application Development using Oracle/ SQL SERVER / MYSQL) Sample Application Development using Oracle/ SQL SERVER / MYSQL) Sample Application System Hospital Management System Web Based User Identification System Hotel Management System Butch Information System and etc.  Tota  REFERENCES/ MANUAL/SOFTWARE: 1. Front End: Microsoft Visual Studio 6.0, Microsoft NET Framework SDK v2.0, Java etc., 2. Back End: ORACLE / SQL SERVER / MYSQL 3. Manuals: https://docs.oracle.com/cdfe11882 01/server.112/e41085.pdf  COURSE OUTCOMES: On completion of the course, the students will be able to  (Highest Level Applying (K3), Precision (S3) Applying (K3), Precision (S3) Applying (K3), Precision (S3) Applying (K3), Precision (S3) Applying (K3), Precision (S3) Applying (K3), Precision (S3)  Manuals: https://docs.oracle.com/cdfe11882 01/server.112/e41085.pdf  COURSE OUTCOMES: On Pool PO2 PO3 PO4 PO5 PO6 PO7 PO8 PO9 PO10 PO11 PO12 PS01 PS CO3 develop database applications for the real world problems                                                                                                    |                                          |                                                                                                    | B.E                                                                                                    | Compute                                                                                                    | er Science                                                           | and Engineer                                                                                     | ring                                 |              | Sem.      | Category | L    | ТР                                                                          | Credit                                                                                                    |
| LIST OF EXPERIMENTS / EXERCISES:  1. Demonstrate Data definition language and integrity constraints.  2. Demonstrate Data definition language, Data control language commands and TCL commands.  3. Execute nested and sub queries in SQL.  4. Demonstrate Join operations in SQL.  5. Create Views and Index and perform SQL operations in it.  6. Demonstrate the concepts of looping using PL/SQL statements.  7. Implement Cursors and its operations.  8. Implement Triggers and its operations.  9. Develop Procedures and Functions to perform operations in SQL.  Miniproject: (Application Development using Oracle/ SQL SERVER / MYSQL)  Sample Applications: Inventory Control System Hospital Management System Hospital Management System Hotel Management System Hotel Management System Hotel Management System Library Information System and etc.  Tota  REFERENCES/ MANUAL /SOFTWARE:  1. Front End: Microsoft Visual Studio 6.0, Microsoft .NET Framework SDK v2.0, Java etc.,  2. Back End: ORACLE / SQL SERVER / MYSQL  Manuals: https://docs.oracle.com/cd/E11882_01/server.112/e41085.pdf  COURSE OUTCOMES:  On completion of the course, the students will be able to  COURSE OUTCOMES:  On completion of the course, the students will be able to  COURSE OUTCOMES:  On completion of the course, the students will be able to  COURSE OUTCOMES:  On completion of the course, the students will be able to  Manuals: https://docs.oracle.com/cd/E11882_01/server.112/e41085.pdf  COURSE OUTCOMES:  On completion of the course, the students will be able to  Mapping (K3), Precision (S3)  Applying (K3), Precision (S3)  CO2 execute queries using the concepts of embedded query languages  Precision (S3)  Mapping (K3), Precision (S3)  Applying (K3), Precision (S3)  Applying (K3), Precision (S3)  Applying (K3), Precision (S3)  Applying (K3), Precision (S3)  Applying (K3), Precision (S3)  Applying (K3), Precision (S3)  Applying (K3), Precision (S3)                                                                                                    | Prerec                                   | quisites                                                                                                    | Nil                                                                                                    |                                                                                                    |                                                                      |                                                                                                  |                                      |              | 4         | PC       | 0    | 0 2                                                                         | 1                                                                                                    |
| 1. Demonstrate Data definition language and integrity constraints. 2. Demonstrate Data manipulation language, Data control language commands and TCL commands. 3. Execute nested and sub queries in SQL. 4. Demonstrate Join operations in SQL. 5. Create Views and index and perform SQL operations in it. 6. Demonstrate Hoo concepts of looping using PL/SQL statements. 7. Implement Cursors and its operations. 8. Implement Triggers and its operations. 9. Develop Procedures and Functions to perform operations in SQL. Mini project: (Application Development using Oracle/ SQL SERVER / MYSQL) Sample Applications: Inventory Control System Hospital Management System Railway Reservation System Hotel Management System Student Information System Hotel Management System Student Information System Student Information System Hotel Management System Student Information System Student Information System Hotel Management System Student Information System Student Information System Oracle / SQL SERVER / MYSQL 3. Manuals: https://docs.oracle.com/cd/E11882_01/server.112/e41085.pdf  COURSE OUTCOMES: On completion of the course, the students will be able to COURSE OUTCOMES: On create and manipulate databases using SQL and PL/SQL Create and manipulate databases using SQL and PL/SQL COURSE OUTCOMES: On develop database applications for the real world problems  Mapplying (K3), Precision (S3) Precision (S3)  CO3 develop database applications for the real world problems  Mapplying (K3), Precision (S3) CO3 develop database applications for the real world problems  Mapplying (COS with POS and PSOS COS/POS PO1 PO2 PO3 PO4 PO5 PO6 PO7 PO8 PO9 PO10 PO11 PO12 PSO1 PS CO3 3 2 1 1 1 1 1 1 1 1 1 1 1 3 1 1 1 1 1                                                                                                    | Pream                                    | ble                                                                                                    | This co                                                                                                    | ourse help                                                                                                    | ps to deve                                                           | lop database ap                                                                                  | oplications for                      | eal world pr | oblems    |          |      |                                                                             |                                                                                                    |
| 2. Demonstrate Data manipulation language, Data control language commands and TCL commands.  3. Execute nested and sub queries in SQL.  4. Demonstrate Join operations in SQL.  5. Create Views and index and perform SQL operations in it.  6. Demonstrate the concepts of looping using PL/SQL statements.  7. Implement Cursors and its operations.  8. Implement Triggers and its operations.  9. Develop Procedures and Functions to perform operations in SQL.  Mini project: (Application Development using Oracle/ SQL SERVER / MYSQL)  Sample Applications: Inventory Control System Hospital Management System Railway Reservation System Hotel Management System Student Information System Hotel Management System Student Information System and etc  Tota  REFERENCES/ MANUAL /SOFTWARE:  1. Front End: Microsoft Visual Studio 6.0, Microsoft .NET Framework SDK v2.0, Java etc  2. Back End: ORACLE / SQL SERVER / MYSQL  3. Manuals: https://docs.oracle.com/cd/E11882_01/server.112/e41085.pdf  COURSE OUTCOMES: On completion of the course, the students will be able to  COI create and manipulate databases using SQL and PL/SQL  CO2 execute queries using the concepts of embedded query languages  CO3 develop database applications for the real world problems  CO3 develop database applications for the real world problems  Mapping of Cos with POs and PSOs  CO3/POS PO1 PO2 PO3 PO4 PO5 PO6 PO7 PO8 PO9 PO10 PO11 PO12 PSO1 PS  CO3 CO2 3 2 1 1 1 1 1 1 1 1 1 1 3 CC2  CO4 3 2 1 1 1 1 1 1 1 1 1 1 1 1 3 CC2  CO5 CO5 CO5 CO5 CO5 CO5 CO5 CO5 CO5 CO5                                                                                                    | LIST C                                   | F EXPERIM                                                                                                    | IENTS / E                                                                                                    | XERCIS                                                                                                    | ES:                                                                  |                                                                                                  |                                      |              |           |          |      |                                                                             |                                                                                                    |
| Execute nested and sub queries in SQL.                                                                                                    | 1.                                       | Demonstr                                                                                                    | ate Data d                                                                                                    | definition                                                                                                    | language a                                                           | and integrity co                                                                                 | nstraints.                           |              |           |          |      |                                                                             |                                                                                                    |
| A. Demonstrate Join operations in SQL.  5. Create Views and index and perform SQL operations in it.  5. Demonstrate the concepts of looping using PL/SQL statements.  7. Implement Cursors and its operations.  8. Implement Triggers and its operations.  9. Develop Procedures and Functions to perform operations in SQL.  Mini project: (Application Development using Oracle/ SQL SERVER / MYSQL)  Sample Applications: Inventory Control System Hospital Management System Railway Reservation System Hotel Management System Student Information System Library Information System Library Information System Student Information System Library Information System Student Information System Student Information System Library Information System Annual / SOFTWARE:  1. Front End: Microsoft Visual Studio 6.0, Microsoft .NET Framework SDK v.2.0, Java etc.,  2. Back End: ORACLE / SQL SERVER / MYSQL  3. Manuals: https://docs.oracle.com/cd/E11882_01/server.112/e41085.pdf  COURSE OUTCOMES:  COURSE OUTCOMES:  COI create and manipulate databases using SQL and PL/SQL Precision (S3) Applying (K3), Precision (S3) Applying (K3), Precision (S3) Applying (K3), Precision (S3) Applying (K3), Precision (S3) Applying (K3), Precision (S3) Applying (K3), Precision (S3) Applying (K3), Precision (S3) Applying (K3), Precision (S3) Applying (K3), Precision (S3) Applying (K3), Precision (S3) CO2 3 2 1 1 1 1 1 1 1 1 1 1 1 3                                                                                                    | 2.                                       | Demonstr                                                                                                    | ate Data r                                                                                                    | nanipulat                                                                                                    | ion langua                                                           | age, Data contro                                                                                 | ol language co                       | nmands and   | TCL con   | nmands.  |      |                                                                             |                                                                                                    |
| Create Views and Index and perform SQL operations in it.  Demonstrate the concepts of looping using PL/SQL statements.  Implement Cursors and its operations.  Implement Triggers and its operations.  Implement Triggers and its operations.  Mini project: (Application Development using Oracle/ SQL SERVER / MYSQL)  Sample Applications: Inventory Control System Hospital Management System Hospital Management System Student Information System Library Information System and etc.,  Tota  REFERENCES/ MANUAL /SOFTWARE:  1. Front End: Microsoft Visual Studio 6.0, Microsoft .NET Framework SDK v2.0, Java etc.,  Back End: ORACLE / SQL SERVER / MYSQL  3. Manuals: https://docs.oracle.com/cd/E11882_01/server.112/e41085.pdf  COURSE OUTCOMES: On completion of the course, the students will be able to Create and manipulate databases using SQL and PL/SQL  Execute queries using the concepts of embedded query languages  CO2 execute queries using the concepts of embedded query languages  Mapping of Cos with POs and PSOs  CO3/POs PO1 PO2 PO3 PO4 PO5 PO6 PO7 PO8 PO9 PO10 PO11 PO12 PSO1 PS  CO1 3 2 2 1 1 1 1 1 1 1 1 1 1 3                                                                                                    | 3.                                       | Execute n                                                                                                    | ested and                                                                                                    | l sub que                                                                                                    | ries in SQI                                                          | L.                                                                                               |                                      |              |           |          |      |                                                                             |                                                                                                    |
| Demonstrate the concepts of looping using PL/SQL statements.  Implement Cursors and its operations.  Develop Procedures and Functions to perform operations in SQL.  Minip project. (Application Development using Oracle/ SQL SERVER / MYSQL) Sample Applications: Inventory Control System Hospital Management System Railway Reservation System Web Based User Identification System Hotel Management System Student Information System and etc.,  Tota  REFERENCES/ MANUAL /SOFTWARE:  I. Front End: Microsoft Visual Studio 6.0, Microsoft .NET Framework SDK v2.0, Java etc.,  Back End: ORACLE / SQL SERVER / MYSQL  Manuals: https://docs.oracle.com/cd/E11882_01/server.112/e41085.pdf  COURSE OUTCOMES:  On completion of the course, the students will be able to  COI create and manipulate databases using SQL and PL/SQL  execute queries using the concepts of embedded query languages  CO2 execute queries using the concepts of embedded query languages  Mapping of Cos with POs and PSOs  CO3/POs PO1 PO2 PO3 PO4 PO5 PO6 PO7 PO8 PO9 PO10 PO11 PO12 PSO1 PS  CO1 3 2 1 1 1 1 1 1 1 1 3 7  CO2 3 2 1 1 1 1 1 1 1 1 1 3 7  CO2 3 2 1 1 1 1 1 1 1 1 1 1 3 7  CO2 3 2 1 1 1 1 1 1 1 1 1 1 3 7  CO3 CO3 CO3 CO3 CO3 CO3 CO3 CO3 CO3 CO3                                                                                                    | 4.                                       | Demonstr                                                                                                    | ate Join o                                                                                                    | perations                                                                                                    | in SQL.                                                              |                                                                                                  |                                      |              |           |          |      |                                                                             |                                                                                                    |
| 7. Implement Cursors and its operations. 8. Implement Triggers and its operations. 9. Develop Procedures and Functions to perform operations in SQL.  Mini project: (Application Development using Oracle/ SQL SERVER / MYSQL) Sample Applications: Inventory Control System Hospital Management System Hospital Management System Web Based User Identification System Hotel Management System Library Information System Library Information System Library Information System Library Information System Student Information System Library Information System Student Information System Library Information System Student Information System Library Information System Student Information System Library Information System Student Information System Library Information System Student Information System Library Information System Student Information System Library Information System Student System Student Information System Library Information System Student Information System Library Information System Student System Student System Student Information System Library Information System Student Information System Library Information System Library Information System System Library Information System System Library Information System System Library Information System System Library Information System System Student Information System System Syst | 5.                                       | Create Vie                                                                                                    | ews and ir                                                                                                    | ndex and                                                                                                    | perform S                                                            | QL operations i                                                                                  | n it.                                |              |           |          |      |                                                                             |                                                                                                    |
| Implement Triggers and its operations.                                                                                                    | 6.                                       | Demonstr                                                                                                    | ate the co                                                                                                    | ncepts of                                                                                                    | f looping us                                                         | sing PL/SQL sta                                                                                  | atements.                            |              |           |          |      |                                                                             |                                                                                                    |
| 9. Develop Procedures and Functions to perform operations in SQL.  Mini project: (Application Development using Oracle/ SQL SERVER / MYSQL) Sample Applications: Inventory Control System Hospital Management System Web Based User Identification System Student Information System and etc.,  Tota  REFERENCES/ MANUAL /SOFTWARE:  1. Front End: Microsoft Visual Studio 6.0, Microsoft .NET Framework SDK v2.0, Java etc., 2. Back End: ORACLE / SQL SERVER / MYSQL 3. Manuals: https://docs.oracle.com/cd/E11882_01/server.112/e41085.pdf  COURSE OUTCOMES: On completion of the course, the students will be able to  CO1 create and manipulate databases using SQL and PL/SQL  Precision (S3)  CO2 execute queries using the concepts of embedded query languages  Mapplying (K3), Precision (S3) Applying (K3), Precision (S3) Applying (K3), Precision (S3) Applying (K3), Precision (S3)  Mapplying of Cos with POs and PSOs  COs/POs PO1 PO2 PO3 PO4 PO5 PO6 PO7 PO8 PO9 PO10 PO11 PO12 PSO1 PS  CO1 3 2 1 1 1 1 1 1 1 1 1 3 C                                                                                                    | 7.                                       | Implemen                                                                                                    | t Cursors                                                                                                    | and its or                                                                                                    | perations.                                                           |                                                                                                  |                                      |              |           |          |      |                                                                             |                                                                                                    |
| Mini project: (Applications Development using Oracle/ SQL SERVER / MYSQL) Sample Applications: Inventory Control System Hospital Management System Web Based User Identification System Hotel Management System Student Information System Library Information System and etc.,  Tota  REFERENCES/ MANUAL /SOFTWARE:  1. Front End: Microsoft Visual Studio 6.0, Microsoft .NET Framework SDK v2.0, Java etc., 2. Back End : ORACLE / SQL SERVER / MYSQL 3. Manuals: https://docs.oracle.com/cd/E11882_01/server.112/e41085.pdf  COURSE OUTCOMES: On completion of the course, the students will be able to  CO1 create and manipulate databases using SQL and PL/SQL  CO2 execute queries using the concepts of embedded query languages  CO3 develop database applications for the real world problems  Mapping of Cos with POs and PSOs  COs/POs PO1 PO2 PO3 PO4 PO5 PO6 PO7 PO8 PO9 PO10 PO11 PO12 PS01 PS  CO1 3 2 1 1 1 1 1 1 1 1 3                                                                                                    | 8.                                       | Implemen                                                                                                    | t Triggers                                                                                                    | and its o                                                                                                    | perations.                                                           |                                                                                                  |                                      |              |           |          |      |                                                                             |                                                                                                    |
| Sample Applications:   Inventory Control System                                                                                                    | 9.                                       | Develop F                                                                                                    | rocedure                                                                                                    | s and Fur                                                                                                    | nctions to p                                                         | perform operation                                                                                | ons in SQL.                          |              |           |          |      |                                                                             |                                                                                                    |
| Inventory Control System                                                                                                    |                                          | Mini proje                                                                                                    | ct: (Applic                                                                                                    | ation Dev                                                                                                    | velopment                                                            | using Oracle/ S                                                                                  | QL SERVER                            | MYSQL)       |           |          |      |                                                                             |                                                                                                    |
| REFERENCES/ MANUAL /SOFTWARE:                                                                                                    | 10.                                      |                                                                                                    |                                                                                                    |                                                                                                    |                                                                      |                                                                                                  |                                      |              |           |          |      |                                                                             |                                                                                                    |
| 1. Front End: Microsoft Visual Studio 6.0, Microsoft .NET Framework SDK v2.0, Java etc., 2. Back End: ORACLE / SQL SERVER / MYSQL 3. Manuals: https://docs.oracle.com/cd/E11882_01/server.112/e41085.pdf  COURSE OUTCOMES: On completion of the course, the students will be able to CO1 create and manipulate databases using SQL and PL/SQL CO2 execute queries using the concepts of embedded query languages CO3 develop database applications for the real world problems  Mapping of Cos with POs and PSOs COs/POs PO1 PO2 PO3 PO4 PO5 PO6 PO7 PO8 PO9 PO10 PO11 PO12 PSO1 PS CO1 3 2 1 1 1 1 1 1 3 CO2 3 2 1 1 1 1 1 1 1 3 CO2 3 2 1 1 1 1 1 1 1 1 3 CO3 CO3 CO3 CO3 CO3 CO3 CO3 CO3 CO3 CO3                                                                                                    |                                          | Web Base<br>Hotel Mar<br>Student Ir                                                                                                    | ed User Id<br>agement<br>formation                                                                                                    | entification<br>System<br>System                                                                                                    | on System                                                            |                                                                                                  |                                      |              |           |          |      |                                                                             |                                                                                                    |
| Back End : ORACLE / SQL SERVER / MYSQL                                                                                                    |                                          | Web Base<br>Hotel Mar<br>Student Ir<br>Library Inf                                                                                     | ed User Id<br>agement<br>formation<br>ormation                                                                                         | entification System System System System                                                                                                    | on System                                                            |                                                                                                  |                                      |              |           |          |      |                                                                             | Total:3                                                                                                    |
| Manuals: https://docs.oracle.com/cd/E11882_01/server.112/e41085.pdf   BT Mapped (Highest Level)                                                                                                    | REFE                                     | Web Base<br>Hotel Mar<br>Student Ir<br>Library Inf                                                                                     | ed User Id<br>agement<br>formation<br>ormation                                                                                         | entification System System System a                                                                                                    | on System and etc., RE:                                              |                                                                                                  |                                      |              |           |          |      |                                                                             | Total:3                                                                                                    |
| BT Mapped (Highest Level)                                                                                                    | REFEF                                    | Web Base Hotel Mar Student Ir Library Inf                                                                                              | ed User Id<br>aggement<br>iformation<br>ormation<br>ANUAL /S                                                                           | entification System System System System a                                                                                                    | and etc.,  RE: Studio 6.0,                                           | Microsoft .NET                                                                                   | Framework S                          | DK v2.0, Jav | ra etc.,  |          |      |                                                                             | Total:3                                                                                                    |
| On completion of the course, the students will be able to  CO1 create and manipulate databases using SQL and PL/SQL  CO2 execute queries using the concepts of embedded query languages  CO3 develop database applications for the real world problems  Mapping of Cos with POs and PSOs  COs/POs PO1 PO2 PO3 PO4 PO5 PO6 PO7 PO8 PO9 PO10 PO11 PO12 PSO1 PS  CO1 3 2 1 1 1 1 1 1 1 3 CO2 3 2 1 1 1 1 1 1 1 1 3 CO2 3 1 1 1 1 1 1 1 1 1 1 1 1 1 1 1 1 1 1                                                                                                    | <b>REFEF</b> 1. 2.                       | Web Base Hotel Mar Student Ir Library Inf  RENCES/ M Front End Back End                                                                | ed User Id<br>agement<br>formation<br>ormation<br>ANUAL /S<br>: Microsof<br>: ORACL                                                    | entification System System System System Softwa  To Visual Services Softwa  To Visual Services Softwa Softwa Softwa Softwa Softwa Softwa Softwa Softwa Softwa Softwa Softwa Softwa Softwa Softwa Softwa Softwa Softwa Softwa                                                                                                    | nn System and etc.,  RE: Studio 6.0, BERVER /                        | Microsoft .NET<br>MYSQL                                                                          |                                      |              | ra etc.,  |          |      |                                                                             | Total:3                                                                                                    |
| CO2   execute queries using the concepts of embedded query languages   Applying (K3), Precision (S3)                                                                                                    | <b>REFEF</b> 1. 2.                       | Web Base Hotel Mar Student Ir Library Inf  RENCES/ M Front End Back End                                                                | ed User Id<br>agement<br>formation<br>ormation<br>ANUAL /S<br>: Microsof<br>: ORACL                                                    | entification System System System System Softwa  To Visual Services Softwa  To Visual Services Softwa Softwa Softwa Softwa Softwa Softwa Softwa Softwa Softwa Softwa Softwa Softwa Softwa Softwa Softwa Softwa Softwa Softwa                                                                                                    | nn System and etc.,  RE: Studio 6.0, BERVER /                        | Microsoft .NET<br>MYSQL                                                                          |                                      |              | ra etc.,  |          |      |                                                                             | Total:3                                                                                                    |
| Applying (K3),   Precision (S3)   Applying (K3),   Precision (S3)   Precision (S3)   Precision (S3)   Prec   | REFEF<br>1.<br>2.<br>3.                  | Web Base Hotel Mar Student Ir Library Inf  RENCES/ M  Front End Back End Manuals:                                                      | ed User Id<br>aggement<br>formation<br>ormation<br>ANUAL /S<br>: Microsof<br>: ORACL<br>https://doc                                    | entification System System System a  SOFTWA  It Visual S E / SQL S cs.oracle.                                                                                                    | RE:<br>Studio 6.0,<br>SERVER /<br>com/cd/E1                          | Microsoft .NET<br>MYSQL<br>11882_01/serve                                                        |                                      |              | ra etc.,  |          |      | (Highest                                                                    | oped<br>Level)                                                                                                    |
| CO3   develop database applications for the real world problems   Applying (K3), Precision (S3)                                                                                                    | REFER 1. 2. 3. COUR On col               | Web Base Hotel Mar Student Ir Library Inf  RENCES/ M Front End Back End Manuals:  SE OUTCO mpletion of                                 | ed User Id<br>aggement<br>formation<br>ormation<br>ANUAL /S<br>: Microsof<br>: ORACL<br>https://doc<br>WES:<br>the cours               | entification System System System System Softwa  t Visual Stern Solution Solution So | nn System and etc.,  RE: Studio 6.0, SERVER / com/cd/E1              | Microsoft .NET<br>MYSQL<br>11882_01/serve                                                        | er.112/e41085                        |              | a etc.,   |          |      | (Highest<br>Applying                                                        | pped<br>Level)                                                                                                    |
| Mapping of Cos with POs and PSOs   COs/POs   PO1   PO2   PO3   PO4   PO5   PO6   PO7   PO8   PO9   PO10   PO11   PO12   PSO1   PS                                                                                                    | REFEF 1. 2. 3. COUR On col               | Web Base Hotel Mar Student Ir Library Inf  RENCES/ M  Front End Back End Manuals:  SE OUTCO mpletion of create and                     | ad User Id<br>agement<br>formation<br>ormation<br>ANUAL /S<br>: Microsof<br>: ORACL<br>https://doc<br>MES:<br>the course               | entification System System System System Softwa  To Visual State State database  See, the state database                                                                                                    | nn System and etc.,  RE: Studio 6.0, SERVER / com/cd/E1              | Microsoft .NET<br>MYSQL<br>11882_01/serve<br>ill be able to                                      | er.112/e41085<br>SQL                 |              | a etc.,   |          |      | Applying Precision Applying                                                 | pped<br>Level)<br>(K3),<br>n (S3)                                                                                                    |
| COs/POs         PO1         PO2         PO3         PO4         PO5         PO6         PO7         PO8         PO9         PO10         PO11         PO12         PS01         PS           CO1         3         2         1         1         1         1         1         1         3         7           CO2         3         2         1         1         1         1         1         1         3         7                                                                                                    | REFEF 1. 2. 3. COUR On cor               | Web Base Hotel Mar Student Ir Library Inf  RENCES/ M  Front End Back End Manuals:  SE OUTCO mpletion of create and execute q           | ad User Id<br>aggement<br>formation<br>ormation<br>ANUAL /S<br>: Microsof<br>: ORACL<br>https://doc<br>MES:<br>the cours<br>d manipula | entification System System System System System and Softward To Visual Standard Scalar Sea, the state database and the company the company the company the company the standard Sea, the standard Sea, the standar | RE: Studio 6.0, SERVER / com/cd/E1 tudents w ases using              | Microsoft .NET<br>MYSQL<br>11882_01/serve<br>ill be able to<br>g SQL and PL/s<br>embedded quer   | er.112/e41085<br>SQL<br>ry languages |              | ra etc.,  |          |      | (Highest  Applying Precisior Applying Precisior Applying Applying           | pped<br>Level)<br>(K3),<br>n (S3)<br>(K3),<br>n (S3)                                                                                                    |
| CO1     3     2     1     1     1     1     1     1     3     2       CO2     3     2     1     1     1     1     1     1     3     2                                                                                                    | REFER 1. 2. 3. COUR On cor               | Web Base Hotel Mar Student Ir Library Inf  RENCES/ M  Front End Back End Manuals:  SE OUTCO mpletion of create and execute q           | ad User Id<br>aggement<br>formation<br>ormation<br>ANUAL /S<br>: Microsof<br>: ORACL<br>https://doc<br>MES:<br>the cours<br>d manipula | entification System System System System System and Softward To Visual Standard Scalar Sea, the state database and the company the company the company the company the standard Sea, the standard Sea, the standar | RE: Studio 6.0, SERVER / com/cd/E1 tudents w ases using              | Microsoft .NET MYSQL 11882_01/serve  ill be able to g SQL and PL/sembedded quer eal world proble | SQL<br>ry languages                  | odf          | ra etc.,  |          |      | (Highest  Applying Precisior Applying Precisior Applying Applying           | pped<br>Level)<br>(K3),<br>n (S3)<br>(K3),<br>n (S3)                                                                                                    |
| CO2 3 2 1 1 1 1 1 1 3                                                                                                    | REFEF  1. 2. 3.  COUR On col CO1 CO2 CO3 | Web Base Hotel Mar Student Ir Library Inf  RENCES/ M  Front End Back End Manuals:  SE OUTCO mpletion of create and execute q develop d | ANUAL /S : Microsof : ORACL https://doc d manipula                                                                                     | entification System System System System  SOFTWA  It Visual SE / SQL Ses.oracle.  See, the state databang the co pplication                                                                                                    | RE: Studio 6.0, SERVER / com/cd/E1  tudents w ases using             | Microsoft .NET MYSQL 11882_01/serve ill be able to g SQL and PL/sembedded quer eal world proble  | SQL ry languages ems  Cos with POs   | and PSOs     |           | PO11     | PO12 | Applying<br>Precision<br>Applying<br>Precision<br>Applying<br>Precision     | pped<br>Level)<br>(K3),<br>n (S3)<br>(K3),<br>n (S3)                                                                                                    |
|                                                                                                    | COS/F                                    | Web Base Hotel Mar Student Ir Library Inf  RENCES/ M Front End Back End Manuals:  SE OUTCO mpletion of create and execute q develop d  | ANUAL /S : Microsof : ORACL https://doc the cours d manipula                                                                           | entification System System System System System and Softward to Visual SE / SQL Ses.oracle.  se, the state database at edatabase pplication PO3                                                                                                    | RE: Studio 6.0, SERVER / com/cd/E1 tudents w ases using              | Microsoft .NET MYSQL 11882_01/serve ill be able to g SQL and PL/sembedded quer eal world proble  | SQL ry languages ems  Cos with POs   | and PSOs     | PO10      |          |      | Applying Precisior Applying Precisior Applying Precisior Applying Precisior | (K3), (K3), |
|                                                                                                    | REFER 1. 2. 3. COUR On cor CO1 CO2 CO3   | Web Base Hotel Mar Student Ir Library Inf  RENCES/ M  Front End Back End Manuals:  SE OUTCO mpletion of create and execute q develop d | ANUAL /S : Microsof : ORACL https://doc  MES: the cours d manipula ueries usi atabase a                                                | entification System System System System System  SOFTWA  It Visual Sizes.oracle.  See, the state databand the composition  PO3  1                                                                                                    | RE: Studio 6.0, SERVER / com/cd/E1  tudents w ases using ncepts of e | Microsoft .NET MYSQL 11882_01/serve ill be able to g SQL and PL/sembedded quer eal world proble  | SQL ry languages ems  Cos with POs   | and PSOs PO9 | PO10<br>1 | 1        | 1    | Applying Precisior Applying Precisior Applying Precisior Applying Precisior | pped<br>Level)<br>(K3),<br>n (S3)<br>(K3),<br>n (S3)<br>(K3),<br>n (S3)                                                                                                    |

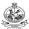

|                 |         |                 |                    |           | 2200      |           | 0 1       | _0        | _551      | _,,,      | ATORY     |               |         |          |                   |               |
|-----------------|---------|-----------------|--------------------|-----------|-----------|-----------|-----------|-----------|-----------|-----------|-----------|---------------|---------|----------|-------------------|---------------|
| Progra<br>Branc |         | <b>&amp;</b>    | B.E                | Comp      | ıter Sci  | ience a   | nd Eng    | ineerin   | g         |           | Sem.      | Category      | L       | Т        | Р                 | Credit        |
| Prered          | quisite | es              | Nil                |           |           |           |           |           |           |           | 4         | PC            | 0       | 0        | 2                 | 1             |
| Pream           | nble    |                 |                    | ourse a   |           |           |           | ons of C  | Client Si | de JS a   | nd Serve  | er Side JS F  | rame    | vork     | for               |               |
| LIST (          | OF EX   | PERIN           | IENTS /            | EXER      | CISES:    |           |           |           |           |           |           |               |         |          |                   |               |
| 1.              | Sim     | ple for         | m valida           | ition usi | ng Java   | Script.   |           |           |           |           |           |               |         |          |                   |               |
| 2.              | Des     | sign a v        | vebpage            | to crea   | ate simp  | ole inter | active C  | GPA ca    | alculato  | r using l | Event Ha  | andling       |         |          |                   |               |
| 3.              | Des     | sign a v        | veb app            | lication  | using H   | ITTP Re   | equest a  | and HTT   | P Resp    | onse      |           |               |         |          |                   |               |
| 4.              | Dev     | elop s          | imple lo           | gin page  | e by per  | forming   | g event   | handling  | gusing    | GET an    | d POST    | method        |         |          |                   |               |
| 5.              | Des     | sign a s        | simple c           | alculato  | r using   | 'Module   | s' in No  | de.js.    |           |           |           |               |         |          |                   |               |
| 6.              |         | -               | veb app<br>sing Ro |           |           |           | server    | side app  | olication | respon    | nds to a  | client reques | st to a | parti    | cular             |               |
| 7.              | Des     | sign a v        | vebpage            | to mai    | ntain pe  | ersonal   | informa   | tion usir | ng CRU    | D opera   | ations in | MongoDB.      |         |          |                   |               |
| 8.              | Des     | sign a v        | vebpage            | to mai    | ntain pe  | ersonal   | informa   | tion usir | ng CRU    | D opera   | ations in | PostgreSQ     | L.      |          |                   |               |
| 9.              | Des     | sign a v        | veb app            | lication  | using c   | ompone    | ents and  | d modul   | es in Re  | eact.     |           |               |         |          |                   |               |
| 10.             | Des     | sign a v        | veb app            | lication  | with rou  | uting in  | React.    |           |           |           |           |               |         |          |                   |               |
| 11.             | Imp     | lement          | various            | Hooks     | in Read   | ctJS.     |           |           |           |           |           |               |         |          |                   |               |
|                 |         |                 |                    |           |           |           |           |           |           |           |           |               |         |          |                   | Total:30      |
| REFE            | RENC    | ES/ M           | ANUAL              | /SOFT     | WARE:     |           |           |           |           |           |           |               |         |          |                   |               |
| 1.              | Оре     | erating         | System             | : Wind    | dows/Lir  | nux       |           |           |           |           |           |               |         |          |                   |               |
| 2.              | Soft    | tware           | : Mc               | ngoDB,    | Node a    | and Rea   | act       |           |           |           |           |               |         |          |                   |               |
| 3.              | Lab     | oratory         | / Manua            | I         |           |           |           |           |           |           |           |               |         |          |                   |               |
| COLID           | CE 0    | LITCO           | MEC.               |           |           |           |           |           |           |           |           |               |         | р.       | T M               |               |
|                 |         | UTCO<br>tion of | พ⊨อ:<br>the coเ    | ırse, th  | e stude   | ents wil  | l be ab   | le to     |           |           |           |               |         |          | Γ Map<br> hest    | pea<br>Level) |
| CO1             | Dev     | elop ir         | iteractiv          | e web p   | ages us   | sing Jav  | /aScript  |           |           |           |           |               |         | App      | plying<br>ecision | (K3),         |
| CO2             | Dev     | elop a          | web ap             | plication | n to mai  | ntain in  | formation | on in a c | databas   | e using   | server-s  | ide scripting | g.      | Apı      | plying<br>ecision | (K3),         |
| CO3             | Арр     | ly the          | concept            | s of Rea  | act to de | esign fu  | II-fledge | ed web a  | applicati | ions.     |           |               |         | Apı      | plying<br>ecision | (K3),         |
|                 | 1       |                 |                    |           |           | Man       | na et c   | `aa!!     | . DO      | מת המי    | 20        |               | 1       |          |                   |               |
| COs/F           | POs     | PO1             | PO2                | PO3       | PO4       | РО5       | PO6       | PO7       | POS a     | PO9       | PO10      | PO11          | PO12    | <u> </u> | PSO1              | PSO2          |
| CO              |         | 3               | 2                  | 1         | 1         |           |           |           |           |           | 1         | 1             | 1       | †        | 3                 | 2             |
| CO              |         | 3               | 2                  | 1         | 1         |           |           |           |           |           | 1         | 1             | 1       |          | 3                 | 2             |
|                 |         |                 |                    |           |           |           |           | +         |           | <b>-</b>  | -         | 1             |         |          |                   | 1             |

2.

|                                                                                                    | 22GCL41 - PROFESSIONAL SKILLS TR                                                                                                    | AINING                                                     | -                                                                 |                                            |                                        |                                            |                                                                                |
|----------------------------------------------------------------------------------------------------|----------------------------------------------------------------------------------------------------|------------------------------------------------------------|-------------------------------------------------------------------|--------------------------------------------|----------------------------------------|--------------------------------------------|--------------------------------------------------------------------------------|
|                                                                                                    | (Common to All BE/BTech Engineering and Tecl                                                                                                    | hnology b                                                  | oranches)                                                         |                                            |                                        |                                            |                                                                                |
| Programme & Branch                                                                                              | All BE/ BTech Engineering and Technology branches                                                                                                    | Sem.                                                       | Category                                                          | L                                          | T                                      | Р                                          | Credit                                                                         |
| Prerequisites                                                                                                   | Nil                                                                                                    | 4                                                          | EC                                                                | 0                                          | 0                                      | 80                                         | 2                                                                              |
| Preamble                                                                                                    | This subject is to enhance the employability skills and to dev                                                                                                    | olon car                                                   | or compoton                                                       | 2)/                                        |                                        |                                            |                                                                                |
| Unit – I                                                                                                    | Soft Skills – I:                                                                                                    | elop care                                                  | sei competen                                                      | -y                                         |                                        |                                            | 20                                                                             |
|                                                                                                    | s importance: Pleasure and pains of transition from an acad                                                                                                    | omic on                                                    | ironment to                                                       | work                                       | onvir                                  | onmont                                     | _                                                                              |
|                                                                                                    | ress and competition in the professional world-Importance of                                                                                                    |                                                            |                                                                   |                                            |                                        |                                            |                                                                                |
| -                                                                                                    | dation-Self-confidence. Professional grooming and practices: B                                                                                                    | -                                                          |                                                                   |                                            |                                        |                                            |                                                                                |
|                                                                                                    | of etiquette-Introductions and greetings-Rules of the handshak                                                                                                    |                                                            | •                                                                 |                                            |                                        |                                            |                                                                                |
| etiquette- Body L                                                                                               | · · · · · · · · · · · · · · · · · · ·                                                                                                    | ,                                                          | .g                                                                |                                            |                                        |                                            | . G.GpGG                                                                       |
| Unit – II                                                                                                    | Quantitative Aptitude and Logical Reasoning – I:                                                                                                    |                                                            |                                                                   |                                            |                                        |                                            | 30                                                                             |
| Problem solving                                                                                                 | level I: Number System-LCM &HCF-Divisibility test-Surds                                                                                                    | and inc                                                    | lices-Logarith                                                    | ms-                                        | Ratio                                  | -propor                                    | tions and                                                                      |
|                                                                                                    | ship-Time speed and distance-Data interpretation-data re                                                                                                    |                                                            |                                                                   |                                            |                                        |                                            |                                                                                |
| Deductions-Logic                                                                                                | al connectives-Binary logic Linear arrangements- Circular and c                                                                                                    | omplex a                                                   | arrangement                                                       |                                            |                                        |                                            |                                                                                |
| Unit – III                                                                                                    |                                                                                                    |                                                            |                                                                   |                                            |                                        |                                            | 30                                                                             |
| •                                                                                                    | Written Communication & Verbal Aptitude                                                                                                    |                                                            |                                                                   |                                            |                                        |                                            | 30                                                                             |
|                                                                                                    | Written Communication & Verbal Aptitude iting strategies and formats Importance of Résumés Writing a                                                                                                    | Cover le                                                   | etter -Respon                                                     | ding                                       | to Jo                                  | b Adve                                     |                                                                                |
| Writing Skills: W<br>Professional e-m                                                                           | iting strategies and formats Importance of Résumés Writing a ail Writing Responding to e-mails and business letters Technic                                                                                                    | al Repoi                                                   | t writing Inter                                                   | preta                                      | tion o                                 | of Techi                                   | rtisements<br>nical Data                                                       |
| Writing Skills: W<br>Professional e-m<br>(Transcoding) W                                                        | riting strategies and formats Importance of Résumés Writing a ail Writing Responding to e-mails and business letters Technic riting One-page Essays. Verbal Aptitude Synonyms Antonym                                                                                                    | al Repoi<br>s Homor                                        | t writing Inter                                                   | preta<br>ord s                             | tion o<br>ubstit                       | of Techi<br>ution Id                       | tisements<br>nical Data<br>ioms and                                            |
| Writing Skills: W<br>Professional e-m<br>(Transcoding) W<br>Phrases Paired                                      | riting strategies and formats Importance of Résumés Writing a ail Writing Responding to e-mails and business letters Technic riting One-page Essays. Verbal Aptitude Synonyms Antonym words Analogies Spelling test Cloze test using suitable verb for                                                                                                    | cal Repor<br>s Homor<br>orms usi                           | t writing Inter<br>nyms One wo<br>ng appropriat                   | preta<br>ord s<br>e arti                   | tion oubstit                           | of Techi<br>ution Id<br>and pre            | tisements<br>nical Data<br>lioms and<br>positions;                             |
| Writing Skills: W<br>Professional e-m<br>(Transcoding) W<br>Phrases Paired<br>Spotting Errors S                 | riting strategies and formats Importance of Résumés Writing a ail Writing Responding to e-mails and business letters Technic riting One-page Essays. Verbal Aptitude Synonyms Antonym words Analogies Spelling test Cloze test using suitable verb feentence Correction and Formation Grammar Based questions (                                                                                                    | cal Repor<br>s Homor<br>orms usi<br>Transforr              | t writing Internyms One wong appropriated                         | preta<br>ord s<br>e arti<br>e-Pas          | tion oubstitus                         | of Techi<br>ution Id<br>and pre<br>& Direc | tisements<br>nical Data<br>lioms and<br>positions;                             |
| Writing Skills: W<br>Professional e-m<br>(Transcoding) W<br>Phrases Paired<br>Spotting Errors S                 | riting strategies and formats Importance of Résumés Writing a ail Writing Responding to e-mails and business letters Technic riting One-page Essays. Verbal Aptitude Synonyms Antonym words Analogies Spelling test Cloze test using suitable verb for                                                                                                    | cal Repor<br>s Homor<br>orms usi<br>Transforr              | t writing Internyms One wong appropriated                         | preta<br>ord s<br>e arti<br>e-Pas          | tion oubstitus                         | of Techi<br>ution Id<br>and pre<br>& Direc | tisements<br>nical Data<br>lioms and<br>positions;                             |
| Writing Skills: W<br>Professional e-m<br>(Transcoding) W<br>Phrases Paired<br>Spotting Errors S                 | riting strategies and formats Importance of Résumés Writing a ail Writing Responding to e-mails and business letters Technic riting One-page Essays. Verbal Aptitude Synonyms Antonym words Analogies Spelling test Cloze test using suitable verb feentence Correction and Formation Grammar Based questions (                                                                                                    | cal Repor<br>s Homor<br>orms usi<br>Transforr              | t writing Internyms One wong appropriated                         | preta<br>ord s<br>e arti<br>e-Pas          | tion oubstitus                         | of Techi<br>ution Id<br>and pre<br>& Direc | tisements<br>nical Data<br>lioms and<br>positions;                             |
| Writing Skills: W<br>Professional e-m<br>(Transcoding) W<br>Phrases Paired<br>Spotting Errors S                 | riting strategies and formats Importance of Résumés Writing a ail Writing Responding to e-mails and business letters Technic riting One-page Essays. Verbal Aptitude Synonyms Antonym words Analogies Spelling test Cloze test using suitable verb feentence Correction and Formation Grammar Based questions (                                                                                                    | cal Repor<br>s Homor<br>orms usi<br>Transforr              | t writing Internyms One wong appropriated                         | preta<br>ord s<br>e arti<br>e-Pas          | tion oubstitus                         | of Techi<br>ution Id<br>and pre<br>& Direc | tisements<br>nical Data<br>lioms and<br>epositions;<br>t-Indirect);            |
| Writing Skills: W Professional e-m (Transcoding) W Phrases Paired Spotting Errors S Rearranging Jum  TEXT BOOK: | riting strategies and formats Importance of Résumés Writing a ail Writing Responding to e-mails and business letters Technic riting One-page Essays. Verbal Aptitude Synonyms Antonym words Analogies Spelling test Cloze test using suitable verb feentence Correction and Formation Grammar Based questions (                                                                                                    | cal Repoi<br>s Homor<br>orms usi<br>Transforr<br>ences and | t writing Internyms One wong appropriat mation: Active Judgements | preta<br>ord s<br>e arti<br>e-Pas<br>state | tion oubstit<br>cles<br>ssive<br>ement | of Techi<br>ution Id<br>and pre<br>& Direc | tisements<br>nical Data<br>lioms and<br>positions;<br>t-Indirect);             |
| Writing Skills: W Professional e-m (Transcoding) W Phrases Paired Spotting Errors S Rearranging Jum  TEXT BOOK: | riting strategies and formats Importance of Résumés Writing a ail Writing Responding to e-mails and business letters Technic riting One-page Essays. Verbal Aptitude Synonyms Antonym words Analogies Spelling test Cloze test using suitable verb feentence Correction and Formation Grammar Based questions (bled Sentences & Jumbled paragraphs, Identifying Facts, Inference Porpe and Showick Thorpe, "Objective English for Competitive E | cal Repoi<br>s Homor<br>orms usi<br>Transforr<br>ences and | t writing Internyms One wong appropriat mation: Active Judgements | preta<br>ord s<br>e arti<br>e-Pas<br>state | tion oubstit<br>cles<br>ssive<br>ement | of Techi<br>ution Id<br>and pre<br>& Direc | tisements<br>nical Data<br>lioms and<br>positions;<br>t-Indirect);<br>Total:45 |

Meenakshi Raman and Sangeeta Sharma. "Technical Communication- Principles and Practice". 4th Edition, Oxford University Press, New Delhi, 2022.

**ESE** 

 $^{\star}$  ±3% may be varied (CAT 1,2,3 - 50 marks )

| COURSE On compl |                      |           | se, the s               | tudent    | s will be a             | ble to     |               |           |                |           |                     |       | BT Mappe<br>ighest Le             |            |
|-----------------|----------------------|-----------|-------------------------|-----------|-------------------------|------------|---------------|-----------|----------------|-----------|---------------------|-------|-----------------------------------|------------|
| CO1             | develop<br>individua |           |                         | learner   | s to suppo              | ort them   | work eff      | iciently  | in an or       | ganizatio | n as an             |       | pplying (karanger)<br>Precision ( |            |
| CO2             | solve rea            | al time p | roblems (               | using n   | umerical a              | bility and | logical       | reasonii  | ng             |           |                     |       | pplying (k<br>recision (          |            |
| CO3             |                      |           | ation skil<br>matically |           | tively to ur<br>ccuracy | nderstand  | d and de      | liver inf | ormation       | in variou | is written          |       | pplying (k<br>recision (          |            |
|                 |                      |           |                         |           | Mappii                  | ng of CC   | s with I      | POs an    | d PSOs         |           |                     |       |                                   |            |
| COs/POs         | PO1                  | PO2       | PO3                     | PO4       | PO5                     | P06        | P07           | PO8       | PO9            | PO10      | PO11                | PO12  | PSO1                              | PSO2       |
| CO1             | 3                    | 2         |                         |           |                         | 3          | 3             |           | 3              |           | 3                   | 2     |                                   |            |
| CO2             | 3                    | 2         |                         |           |                         | 3          | 3             |           | 3              |           | 3                   | 2     |                                   |            |
| CO3             |                      | 2         |                         |           |                         | 3          | 3             |           | 3              | 3         | 3                   | 2     |                                   |            |
| 1 – Slight,     | 2 – Mode             | rate, 3 – | - Substan               | itial, BT | - Bloom's               | Taxonon    | ny            |           |                |           |                     |       |                                   |            |
|                 |                      |           |                         |           | ASSES                   | SSMENT     | PATTE         | RN - TI   | HEORY          |           |                     |       |                                   |            |
|                 | Bloom's<br>gory*     | Re        | member<br>(K1) %        | ing       | Understa<br>(K2)        |            | Apply<br>(K3) |           | Analyz<br>(K4) | 3         | valuating<br>(K5) % | Creat | ing (K6)<br>%                     | Total<br>% |
| CA              | T1                   |           | 20                      |           | 50                      |            | 30            |           |                |           |                     |       |                                   | 100        |
| CA              | T2                   |           |                         |           | 50                      |            | 50            |           |                |           |                     |       |                                   | 100        |
| CA              | T3                   |           |                         |           | 50                      |            | 50            |           |                |           |                     |       |                                   | 100        |

NA

100

|                                  |                                                         |                                                                                                    | (0)                                                                                | ammon to                                                    | All Engine                                            | parina and   | Technolog                | IV Branch  | 26)         |                                          |                                                                      |                                                                 |                        |
|----------------------------------|---------------------------------------------------------|----------------------------------------------------------------------------------------------------|------------------------------------------------------------------------------------|-------------------------------------------------------------|-------------------------------------------------------|--------------|--------------------------|------------|-------------|------------------------------------------|----------------------------------------------------------------------|-----------------------------------------------------------------|------------------------|
| Programi<br>Branch               | me &                                                    | All B.E.                                                                                                    | /B.Tech Bra                                                                        |                                                             | All Eligine                                           | eening and   |                          |            | Category    | L                                        | Т                                                                    | Р                                                               | Credit                 |
| Prerequis                        | sites                                                   | Nil                                                                                                    |                                                                                    |                                                             |                                                       |              | 3 .                      | / 4        | HS          | 0                                        | 0                                                                    | 2                                                               | 1                      |
| Preamble                         | <b>)</b>                                                | This cou                                                                                                    | urse is desig<br>ional commu                                                       | ned to impunication s                                       | part neces<br>skills.                                 | ssary skills | to listen, s             | peak, rea  | d and write | in order                                 | to ob                                                                | tain be                                                         | tter                   |
| LIST OF                          | EXPERIM                                                 | MENTS / E                                                                                                    | XERCISES:                                                                          |                                                             |                                                       |              |                          |            |             |                                          |                                                                      |                                                                 |                        |
| 1.                               | Self                                                    | Introductio                                                                                                    | n & Mock Int                                                                       | terview                                                     |                                                       |              |                          |            |             |                                          |                                                                      |                                                                 |                        |
| 2.                               | Job                                                     | Application                                                                                                    | n letter with I                                                                    | Resume                                                      |                                                       |              |                          |            |             |                                          |                                                                      |                                                                 |                        |
| 3.                               | Pres                                                    | entation: A                                                                                                    | Technical to                                                                       | opic / Proj                                                 | ect report                                            | & a Case     | study                    |            |             |                                          |                                                                      |                                                                 |                        |
| 4.                               | Situa                                                   | ational Dial                                                                                                   | ogues / Tele                                                                       | phonic Co                                                   | onversatio                                            | ns           |                          |            |             |                                          |                                                                      |                                                                 |                        |
| 5.                               | Grou                                                    | p Discussi                                                                                                    | on                                                                                 |                                                             |                                                       |              |                          |            |             |                                          |                                                                      |                                                                 |                        |
| 6.                               | Read                                                    | ding Aloud                                                                                                    |                                                                                    |                                                             |                                                       |              |                          |            |             |                                          |                                                                      |                                                                 |                        |
| 7.                               | Liste                                                   | ning Comp                                                                                                    | rehension                                                                          |                                                             |                                                       |              |                          |            |             |                                          |                                                                      |                                                                 |                        |
| 8.                               | Writi                                                   | ng Compa                                                                                                    | ny Profiles                                                                        |                                                             |                                                       |              |                          |            |             |                                          |                                                                      |                                                                 |                        |
| 9.                               | Prep                                                    | aring revie                                                                                                    | ews of a boo                                                                       | k/product                                                   | /man in                                               |              |                          |            |             |                                          |                                                                      |                                                                 |                        |
|                                  |                                                         |                                                                                                    |                                                                                    | n product                                                   | movie                                                 |              |                          |            |             |                                          |                                                                      |                                                                 |                        |
| 10.                              |                                                         | unciation T                                                                                                    |                                                                                    |                                                             | movie                                                 |              |                          |            |             |                                          |                                                                      |                                                                 | Total: 3               |
| REFEREI                          | NCES/ M.                                                | ANUAL /S                                                                                                    | OFTWARE:                                                                           | :                                                           |                                                       |              |                          |            |             |                                          |                                                                      |                                                                 | Total: 3               |
| REFEREI                          | NCES/ M.                                                | ANUAL /S                                                                                                    | Cest                                                                               | :                                                           |                                                       |              |                          |            |             |                                          |                                                                      |                                                                 | Total: 3               |
| 1. 2. COURSE                     | NCES/ M. Lab Ore                                        | ANUAL /S poratory Ma ell Digital La                                                                            | OFTWARE:                                                                           | b Software                                                  | e                                                     |              |                          |            |             | (H                                       | ighes                                                                | apped<br>it Leve                                                | l)                     |
| 1. 2.                            | NCES/ M. Lab Ore                                        | ANUAL /S poratory Ma ell Digital La MES: the cours                                                             | OFTWARE: anual anguage Lal                                                         | b Software                                                  | e<br>oe able to                                       |              |                          |            |             | (H<br>Und                                | <b>ighes</b><br>erstar                                               | apped                                                           | <b>I)</b><br><2),      |
| 1. 2. COURSE On comp             | NCES/ M.  Lab  Ore  OutColletion of enha                | ANUAL /S poratory Ma ell Digital La MES: the cours unce effecti                                                | OFTWARE: anual anguage Lab                                                         | b Software<br>ents will b<br>and readin                     | e<br>pe able to<br>ng skills                          |              | education                |            |             | (H<br>Unde<br>Ii<br>A                    | ighes<br>erstar<br>mitatio<br>pplyir                                 | apped<br>tt Leve                                                | <b>Κ2</b> ),           |
| 1. 2. COURSE On comp             | NCES/ M.  Lab  Ore  Outcol  Joint Strain of enha  acqui | ANUAL /S poratory Ma poratory Ma poratory Ma poratory Ma poratory  MES: the cours  unce effection  ire profess | OFTWARE: anual anguage Labe, the stude we listening                                | b Software ents will to and readin                          | e<br>oe able to<br>ng skills<br>or workplad           | ce/higher e  |                          |            |             | (H<br>Unde<br>Ii<br>A<br>Nat             | ighes<br>erstar<br>mitatio<br>pplyir<br>uraliza<br>pplyir            | apped It Leve Inding (Kon (S1) Indig (K3)                       | (2),<br>,<br>,<br>(55) |
| 1. 2. COURSE On comp CO1 CO2     | NCES/ M.  Lab  Ore  Outcol  Joint Strain of enha  acqui | ANUAL /S poratory Ma poratory Ma poratory Ma poratory Ma poratory  MES: the cours  unce effection  ire profess | OFTWARE: anual anguage Lab e, the stude ve listening                               | b Software ents will to and readine equired fo effectively  | e able to<br>ng skills<br>or workplad                 | ce/higher e  |                          | SOs        |             | (H<br>Unde<br>Ii<br>A<br>Nat             | ighes<br>erstar<br>mitatio<br>pplyir<br>uraliza<br>pplyir            | apped It Leve Inding (Ka) Ing (K3) Ing (K3) Ing (K3) Ing (K3)   | (2),<br>,<br>,<br>(55) |
| 1. 2. COURSE On comp CO1 CO2     | NCES/ M.  Lab  Ore  Outcol  Joint Strain of enha  acqui | ANUAL /S poratory Ma poratory Ma poratory Ma poratory Ma poratory  MES: the cours  unce effection  ire profess | OFTWARE: anual anguage Lab e, the stude ve listening                               | b Software ents will to and readine equired fo effectively  | e able to<br>ng skills<br>or workplad                 | ce/higher e  | S                        | SOs<br>PO8 | PO9         | (H<br>Unde<br>Ii<br>A<br>Nat             | ighes<br>erstar<br>mitatio<br>pplyir<br>uraliza<br>pplyir<br>ticulat | apped It Leve Inding (Ka) Ing (K3) Ing (K3) Ing (K3) Ing (K3)   | (2),<br>,<br>,<br>S5)  |
| 1. 2. COURSE On comp CO1 CO2 CO3 | NCES/ M.  Lab Ore  OUTCOI  Setion of enha acqu use 8    | ANUAL /S poratory Ma ell Digital La MES: the cours unce effecti ire profess English lan                        | OFTWARE: anual anguage Lab e, the stude ve listening sional skills re guage skills | b Software ents will be and readire equired foe effectively | pe able to<br>ng skills<br>or workplad<br>y in variou | ce/higher e  | s<br>P <b>Os and P</b> S |            | PO9 2       | (H<br>Und<br>II<br>A<br>Nat<br>A         | ighes<br>erstar<br>mitatio<br>pplyir<br>uraliza<br>pplyir<br>ticulat | apped<br>at Leve<br>ading (K<br>on (S1)<br>ag (K3)<br>ation (S4 | (2),<br>,<br>,<br>S5)  |
| COS/POS                          | NCES/ M.  Lab Ore  OUTCOI  Setion of enha acqu use 8    | ANUAL /S poratory Ma ell Digital La MES: the cours unce effecti ire profess English lan                        | OFTWARE: anual anguage Lab e, the stude ve listening sional skills re guage skills | b Software ents will be and readire equired foe effectively | pe able to<br>ng skills<br>or workplad<br>y in variou | ce/higher e  | s<br>P <b>Os and P</b> S |            |             | (H<br>Under<br>In<br>A<br>Nat<br>A<br>Ar | ighes<br>erstar<br>mitatio<br>pplyir<br>uraliza<br>pplyir<br>ticulat | apped<br>at Leve<br>ading (K<br>on (S1)<br>ag (K3)<br>ation (S4 | (2),<br>,55)<br>,4)    |

| Programme & Branch                                                                                                    | B.E Computer Science and Engineering                                                                                                    | Sem.                                                                                                    | Category                                                                                                    | L                                                  | Т                                                                                                    | Р                                | Credit                                                                                                    |
|----------------------------------------------------------------------------------------------------|----------------------------------------------------------------------------------------------------|----------------------------------------------------------------------------------------------------|----------------------------------------------------------------------------------------------------|----------------------------------------------------|----------------------------------------------------------------------------------------------------|----------------------------------|----------------------------------------------------------------------------------------------------|
| Prerequisites                                                                                                    | NIL                                                                                                    | 5                                                                                                    | PC                                                                                                    | 3                                                  | 0                                                                                                    | 0                                | 3                                                                                                    |
| Preamble                                                                                                    | The course describes various communication protoc illustrates the development of simple real time IoT applications using AWS cloud services                                                                                                    | plications. Th                                                                                                    |                                                                                                    |                                                    |                                                                                                    |                                  |                                                                                                    |
| Unit - I                                                                                                    | Introduction to Internet of Things:                                                                                                    |                                                                                                    |                                                                                                    |                                                    |                                                                                                    |                                  | 9                                                                                                    |
|                                                                                                    | naracteristics of IoT, Physical Design of IoT – IoT Probling Technologies- IoT Levels and Templates – Doi                                                                                                    |                                                                                                    |                                                                                                    |                                                    |                                                                                                    |                                  |                                                                                                    |
| Unit - II                                                                                                    | Infrastructure and Service Discovery Protocols f                                                                                                    | or the IoT Sys                                                                                                    | stem                                                                                                    |                                                    |                                                                                                    |                                  | 9                                                                                                    |
|                                                                                                    | Area Networking Technologies - Layered Architecture ice Discovery for IoT – Protocols for IoT Service Discovery                                                                                                    |                                                                                                    | ol architecture c                                                                                                    | of IoT                                             | -Infra                                                                                                    | structi                          | ure Protocols                                                                                             |
| Unit - III                                                                                                    | Python for IoT and Introduction to Raspberry Pi:                                                                                                    |                                                                                                    |                                                                                                    |                                                    |                                                                                                    |                                  | 9                                                                                                    |
| Python package                                                                                                    | s for IoT-Introduction to Raspberry Pi – Interfaces (                                                                                                    | porial CDI 1                                                                                                    | 00\ D                                                                                                    | . :                                                |                                                                                                    |                                  |                                                                                                    |
|                                                                                                    | erfacing external devices) – controlling output – reading                                                                                                    |                                                                                                    |                                                                                                    |                                                    |                                                                                                    |                                  |                                                                                                    |
|                                                                                                    |                                                                                                    |                                                                                                    |                                                                                                    |                                                    |                                                                                                    |                                  |                                                                                                    |
| Raspberry Pi (int<br>Unit - IV<br>Cloud computing<br>Inspired Enterpri                                                                                                    | erfacing external devices) – controlling output – reading                                                                                                    | input from pin                                                                                                    | cosystem-Cloud<br>Hybrid Cloud                                                                                                    | IoT to                                             | o (Thi                                                                                                    | Enviro                           | eak) cloud.  9  nment-Cloud                                                                               |
| Raspberry Pi (int<br>Unit - IV<br>Cloud computing<br>Inspired Enterpri                                                                                                    | erfacing external devices) – controlling output – reading  Cloud for IoT Applications:  Service models-Types of Cloud- Cloud Technology-Close Transformations- IoT and Cloud Inspired Smarter                                                                                                    | input from pin                                                                                                    | cosystem-Cloud<br>Hybrid Cloud                                                                                                    | IoT to                                             | o (Thi                                                                                                    | Enviro                           | eak) cloud.  9  nment-Cloud                                                                               |
| Raspberry Pi (int<br>Unit - IV<br>Cloud computing<br>Inspired Enterpri<br>Purpose Clouds-<br>Unit - V<br>Introduction to A'<br>IoT resources –                                                                                | erfacing external devices) – controlling output – reading  Cloud for IoT Applications:  Service models-Types of Cloud- Cloud Technology-Close Transformations- IoT and Cloud Inspired Smarter The Emergence of Edge/Fog clouds-The Architectural Controls.                                                                                                    | input from pin<br>oud Service Ed<br>Environments<br>Components of<br>f Things:<br>utorials – Man                    | cosystem-Cloud<br>Hybrid Cloud<br>f the Smarter To                                                                                    | I Enal<br>s- Fe<br>raffic                          | oled I<br>derat<br>Syste                                                                                                    | Enviro                           | eak) cloud.  9 Inment-Cloud ouds-Special  9 Tagging AWS                                                   |
| Raspberry Pi (int<br>Unit - IV<br>Cloud computing<br>Inspired Enterpri<br>Purpose Clouds-<br>Unit - V<br>Introduction to A'<br>IoT resources –                                                                                | Cloud for IoT Applications:  Service models-Types of Cloud- Cloud Technology-Close Transformations- IoT and Cloud Inspired Smarter The Emergence of Edge/Fog clouds-The Architectural Company IoT: Developing and Deploying in Internet Company IoT: Developing to AWS IoT core – AWS IoT Technology-Close Transformations- IoT and Cloud Inspired Smarter The Emergence of Edge/Fog clouds-The Architectural Company IoT: Developing and Deploying in Internet Company IoT: Developing to AWS IoT core – AWS IoT Technology-Close Transformations IoT: Developing and Deploying in Internet Company IoT: Developing to AWS IoT core – AWS IoT Technology-Close Transformations IoT: Developing and Deploying in Internet Company IoT: Developing to AWS IoT core – AWS IoT Technology-Close IoT: Developing and Deploying in Internet Company IoT: Developing IoT: Developing | input from pin<br>oud Service Ed<br>Environments<br>Components of<br>f Things:<br>utorials – Man                    | cosystem-Cloud<br>Hybrid Cloud<br>f the Smarter To                                                                                    | I Enal<br>s- Fe<br>raffic                          | oled I<br>derat<br>Syste                                                                                                    | Enviro                           | eak) cloud.  9 Inment-Cloud ouds-Special  9 Tagging AWS                                                   |
| Raspberry Pi (int<br>Unit - IV<br>Cloud computing<br>Inspired Enterpri<br>Purpose Clouds-<br>Unit - V<br>Introduction to A'<br>IoT resources –                                                                                | Cloud for IoT Applications:  Service models-Types of Cloud- Cloud Technology-Close Transformations- IoT and Cloud Inspired Smarter The Emergence of Edge/Fog clouds-The Architectural Company IoT: Developing and Deploying in Internet Company IoT: Developing to AWS IoT core – AWS IoT Technology-Close Transformations- IoT and Cloud Inspired Smarter The Emergence of Edge/Fog clouds-The Architectural Company IoT: Developing and Deploying in Internet Company IoT: Developing to AWS IoT core – AWS IoT Technology-Close Transformations IoT: Developing and Deploying in Internet Company IoT: Developing to AWS IoT core – AWS IoT Technology-Close Transformations IoT: Developing and Deploying in Internet Company IoT: Developing to AWS IoT core – AWS IoT Technology-Close IoT: Developing and Deploying in Internet Company IoT: Developing IoT: Developing | input from pin<br>oud Service Ed<br>Environments<br>Components of<br>f Things:<br>utorials – Man                    | cosystem-Cloud<br>Hybrid Cloud<br>f the Smarter To                                                                                    | I Enal<br>s- Fe<br>raffic                          | oled I<br>derat<br>Syste                                                                                                    | Enviro                           | eak) cloud.  9 nment-Cloud ouds-Special  9 ragging AWS of web based                                       |
| Raspberry Pi (int Unit - IV  Cloud computing Inspired Enterpri Purpose Clouds- Unit - V  Introduction to A' IoT resources — application for de                                                                                | Cloud for IoT Applications:  Service models-Types of Cloud- Cloud Technology-Close Transformations- IoT and Cloud Inspired Smarter The Emergence of Edge/Fog clouds-The Architectural Company IoT: Developing and Deploying in Internet Company IoT: Developing to AWS IoT core – AWS IoT Technology-Close Transformations- IoT and Cloud Inspired Smarter The Emergence of Edge/Fog clouds-The Architectural Company IoT: Developing and Deploying in Internet Company IoT: Developing to AWS IoT core – AWS IoT Technology-Close Transformations IoT: Developing and Deploying in Internet Company IoT: Developing to AWS IoT core – AWS IoT Technology-Close Transformations IoT: Developing and Deploying in Internet Company IoT: Developing to AWS IoT core – AWS IoT Technology-Close IoT: Developing and Deploying in Internet Company IoT: Developing IoT: Developing | input from pin<br>oud Service Ed<br>Environments<br>Components of<br>of Things:<br>utorials – Man<br>ensor data usi | cosystem-Cloud<br>- Hybrid Cloud<br>f the Smarter To<br>naging devices<br>ng storage serv                                             | I Enail<br>s- Fe<br>raffic<br>with A               | oled I<br>derat<br>Syste                                                                                                    | Enviro<br>eed Cl<br>em           | eak) cloud.  9 nment-Cloud ouds-Special  9 agging AWS of web based  Total:45                              |
| Raspberry Pi (int Unit - IV Cloud computing Inspired Enterpri Purpose Clouds- Unit - V Introduction to Al IoT resources – application for de  TEXT BOOK:  1. Arshdee 2. Pethuru                                               | Cloud for IoT Applications:  Service models-Types of Cloud- Cloud Technology-Close Transformations- IoT and Cloud Inspired Smarter The Emergence of Edge/Fog clouds-The Architectural Cloud Inspired Smarter The Emergence of Edge/Fog clouds-The Architectural Cloud Inspired | input from pin                                                                                                    | cosystem-Cloud<br>Hybrid Cloud<br>the Smarter To<br>naging devices<br>ng storage serv                                                 | I Enal<br>s- Fe<br>raffic<br>with Avice –          | D (The property of the property of the propert | Environ ded Clem  IoT- Tation of | eak) cloud.  9 nment-Cloud ouds-Special  9 Tagging AWS of web based  Total:45                             |
| Raspberry Pi (int Unit - IV Cloud computing Inspired Enterpri Purpose Clouds- Unit - V Introduction to A' IoT resources — application for de  TEXT BOOK:  1. Arshdee 2. Pethuru Press, 2                                      | Cloud for IoT Applications:  Service models-Types of Cloud- Cloud Technology-Close Transformations- IoT and Cloud Inspired Smarter The Emergence of Edge/Fog clouds-The Architectural Company Aws IoT: Developing and Deploying in Internet of NS IoT-core-connecting to AWS IoT core – AWS IoT Transformations  Provided the American Service – Storing & Retrieving Service communication  Provided the American Service of Things - A Hamman And Anupama C. Raman, "The Internet of Things:                                                                                                    | input from pin                                                                                                    | cosystem-Cloud<br>Hybrid Cloud<br>the Smarter To<br>naging devices<br>ng storage serv                                                 | I Enal<br>s- Fe<br>raffic<br>with Avice –          | D (The property of the property of the propert | Environ ded Clem  IoT- Tation of | eak) cloud.  9 nment-Cloud ouds-Special  9 Tagging AWS of web based  Total:45                             |
| Raspberry Pi (int Unit - IV Cloud computing Inspired Enterpri Purpose Clouds- Unit - V Introduction to A' IoT resources — application for de  TEXT BOOK:  1. Arshdee 2. Pethuru Press, 2                                      | Cloud for IoT Applications:  Service models-Types of Cloud- Cloud Technology-Close Transformations- IoT and Cloud Inspired Smarter The Emergence of Edge/Fog clouds-The Architectural Cloud AWS IoT: Developing and Deploying in Internet of AWS IoT-core-connecting to AWS IoT core – AWS IoT Taules – Device shadow service – storing & retrieving service communication  p Bahga and Vijay Madisetti, "Internet of Things - A Har Raj and Anupama C. Raman, "The Internet of Things: 217, for Unit II & IV.                                                                                                    | input from pin                                                                                                    | cosystem-Cloud<br>Hybrid Cloud<br>the Smarter To<br>naging devices<br>ng storage serv                                                 | I Enal<br>s- Fe<br>raffic<br>with Avice –          | D (The property of the property of the propert | Environ ded Clem  IoT- Tation of | eak) cloud.  9 nment-Cloud ouds-Special  9 Tagging AWS of web based  Total:45                             |
| Raspberry Pi (int Unit - IV  Cloud computing Inspired Enterpri Purpose Clouds- Unit - V  Introduction to A' IoT resources – application for de  TEXT BOOK:  1. Arshdee 2. Pethuru Press, 2: 3 https://dc  REFERENCES: David H | Cloud for IoT Applications:  Service models-Types of Cloud- Cloud Technology-Close Transformations- IoT and Cloud Inspired Smarter The Emergence of Edge/Fog clouds-The Architectural Cloud AWS IoT: Developing and Deploying in Internet of AWS IoT-core-connecting to AWS IoT core – AWS IoT Taules – Device shadow service – storing & retrieving service communication  p Bahga and Vijay Madisetti, "Internet of Things - A Har Raj and Anupama C. Raman, "The Internet of Things: 217, for Unit II & IV.                                                                                                    | input from pin                                                                                                    | cosystem-Cloud-<br>Hybrid Cloud<br>f the Smarter To<br>naging devices<br>ng storage services<br>ch", Universities<br>nnologies, Platf | I Enal I Enal I Enal I S- Fe raffic  with / vice - | D (The property of the property of the propert | Environted Clem  IoT- Tation Co  | eak) cloud.  9 nment-Cloud ouds-Special  9 agging AWS of web based  Total:45 r Units I & III. Cases", CRC |

|     | SE OUTCOMES: npletion of the course, the students will be able to                                           | BT Mapped<br>(Highest Level) |
|-----|----------------------------------------------------------------------------------------------------|------------------------------|
| CO1 | analyze the suitability of various IoT System levels in providing an IoT-based solution for a given problem | Analyzing (K4)               |
| CO2 | demonstrate the role of IoT protocols in building IoT applications                                          | Applying (K3)                |
| CO3 | make use of Raspberry Pi and the supporting Python packages to develop real-time IoT applications           | Applying (K3)                |
| CO4 | design smart applications using IoT with cloud computing services and deployment model                      | Applying (K3)                |
| CO5 | develop Real-time IoT applications using AWS cloud services                                                 | Applying (K3)                |

| Mapping | of COs | with POs | and PSOs |
|---------|--------|----------|----------|
|         |        |          |          |

|         | THE CONTRACTOR OF THE CONTRACTOR OF THE CONTRACT |     |     |     |     |     |     |     |     |      |      |      |      |      |
|---------|----------------------------------------------------------------------------------------------------|-----|-----|-----|-----|-----|-----|-----|-----|------|------|------|------|------|
| COs/POs | PO1                                                                                                    | PO2 | PO3 | PO4 | PO5 | PO6 | P07 | PO8 | PO9 | PO10 | PO11 | PO12 | PSO1 | PSO2 |
| CO1     | 3                                                                                                    | 3   | 2   |     |     |     |     |     |     |      |      |      | 3    | 1    |
| CO2     | 3                                                                                                    | 2   | 1   |     |     |     |     |     |     |      |      |      | 3    | 1    |
| CO3     | 3                                                                                                    | 2   | 1   |     |     |     |     |     |     |      |      | 1    | 3    | 1    |
| CO4     | 3                                                                                                    | 2   | 1   |     |     |     |     |     |     |      |      | 1    | 3    | 1    |
| CO5     | 3                                                                                                    | 2   | 1   |     |     |     |     |     |     |      |      | 1    | 3    | 1    |

<sup>1 -</sup> Slight, 2 - Moderate, 3 - Substantial, BT- Bloom's Taxonomy

#### **ASSESSMENT PATTERN - THEORY**

| 7.0000011111111111111111111111111111111 |                       |                         |                 |                     |                      |                 |         |  |  |  |  |  |  |
|-----------------------------------------|-----------------------|-------------------------|-----------------|---------------------|----------------------|-----------------|---------|--|--|--|--|--|--|
| Test / Bloom's<br>Category*             | Remembering<br>(K1) % | Understanding<br>(K2) % | Applying (K3) % | Analyzing<br>(K4) % | Evaluating<br>(K5) % | Creating (K6) % | Total % |  |  |  |  |  |  |
| CAT1                                    | 20                    | 30                      | 30              | 20                  |                      |                 | 100     |  |  |  |  |  |  |
| CAT2                                    | 20                    | 40                      | 40              |                     |                      |                 | 100     |  |  |  |  |  |  |
| CAT3                                    | 15                    | 50                      | 35              |                     |                      |                 | 100     |  |  |  |  |  |  |
| ESE                                     | 10                    | 45                      | 30              | 15                  |                      |                 | 100     |  |  |  |  |  |  |
| 00/ 1 1/                                | 0.T.1.0.0 =0 1        | 0.505 400 4             | `               |                     |                      |                 |         |  |  |  |  |  |  |

|                                                                                                    | 22CST52 - COMPUTER NETWORKS                                                                                                    | S                                 |                                       |                     |               |             |                                                  |
|----------------------------------------------------------------------------------------------------|----------------------------------------------------------------------------------------------------|-----------------------------------|---------------------------------------|---------------------|---------------|-------------|--------------------------------------------------|
| Programme & Branch                                                                                                    | B.E Computer Science and Engineering                                                                                                    | Sem.                              | Category                              | L                   | Т             | Р           | Credit                                           |
| Prerequisites                                                                                                    | NIL                                                                                                    | 5                                 | PC                                    | 3                   | 0             | 0           | 3                                                |
| Preamble                                                                                                    | This course provides an overview of the basics of data commutate top-down approach of layers and also the functionalities are                                                                                                    |                                   |                                       |                     |               | cours       | e presents                                       |
| Unit – I                                                                                                    | Introduction to the Internet:                                                                                                    |                                   |                                       |                     |               |             | 9                                                |
| networks - Delay,                                                                                                    | k edge: Access networks – Physical media – Network core: Pac<br>loss and throughput in packet-switched networks – Protocol layers                                                                                                    |                                   |                                       |                     |               | ng –        |                                                  |
| Unit – II                                                                                                    | Application Layer:                                                                                                    |                                   |                                       |                     |               |             | 9                                                |
|                                                                                                    | ork applications – The web and HTTP – Electronic mail in the interibution – Video Streaming and Content Distribution Network                                                                                                    |                                   |                                       |                     |               |             |                                                  |
| Unit – III                                                                                                    | Transport Layer:                                                                                                    |                                   |                                       |                     |               |             | 9                                                |
|                                                                                                    | ransport layer services – Multiplexing and Demultiplexing – Conne                                                                                                    |                                   | s transport: U                        | DP -                | - Prin        | ciples      | of reliable                                      |
|                                                                                                    | iable Data Transfer over a Lossy Channel with Bit Errors: rdt3.0 -<br>: TCP – TCP congestion control                                                                                                    | Go-Ba                             |                                       |                     |               |             |                                                  |
|                                                                                                    |                                                                                                    | Go-Ba                             |                                       |                     |               |             |                                                  |
| oriented transport  Unit – IV  Overview – Inside                                                                                                    | : TCP – TCP congestion control                                                                                                    |                                   | ck-N – Select                         | ive F               | Repea         | at – C      | Connection-                                      |
| oriented transport  Unit – IV  Overview – Inside                                                                                                    | : TCP – TCP congestion control  Network Layer:  a router – Internet Protocol (IP): IPv4, Addressing, IPv6 – General                                                                                                    |                                   | ck-N – Select                         | ive F               | Repea         | at – C      | Connection-                                      |
| oriented transport  Unit – IV  Overview – Inside Link-State and Dis  Unit – V  Introduction to Line                                                                                                    | Network Layer:  a router – Internet Protocol (IP): IPv4, Addressing, IPv6 – General Stance-Vector – Intra-AS routing in the Internet: OSPF – ICMP                                                                                                    | alized for                        | warding and                           | SDN                 | -Ro           | uting Switc | 9 algorithms:  9 hed LAN -                       |
| oriented transport  Unit – IV  Overview – Inside Link-State and Dis  Unit – V  Introduction to Li Security in Compo                                                                                                 | Network Layer:     a router – Internet Protocol (IP): IPv4, Addressing, IPv6 – General stance-Vector – Intra-AS routing in the Internet: OSPF – ICMP      Link Layer and LAN:  nk layer – Error detection and correction techniques – Multiple                                                                                                    | alized for                        | warding and                           | SDN                 | -Ro           | uting Switc | 9 algorithms:  9 hed LAN -                       |
| oriented transport  Unit – IV  Overview – Inside Link-State and Dis  Unit – V  Introduction to Li Security in Compo                                                                                                 | Network Layer:     a router – Internet Protocol (IP): IPv4, Addressing, IPv6 – General stance-Vector – Intra-AS routing in the Internet: OSPF – ICMP      Link Layer and LAN:  nk layer – Error detection and correction techniques – Multiple                                                                                                    | alized for                        | warding and                           | SDN                 | -Ro           | uting Switc | 9 algorithms:  9 hed LAN - phy, Public           |
| oriented transport  Unit – IV  Overview – Inside Link-State and Dis  Unit – V  Introduction to Li Security in Comp Key Encryption  TEXT BOOK:                                                                       | Network Layer:  a router – Internet Protocol (IP): IPv4, Addressing, IPv6 – General Stance-Vector – Intra-AS routing in the Internet: OSPF – ICMP  Link Layer and LAN:  nk layer – Error detection and correction techniques – Multiple uter Networks: Principles of Network Security – Principles of Cryptames F. and Ross Keith W., "Computer Networking: A Top-Down And American Security – Principles of Cryptames F. and Ross Keith W., "Computer Networking: A Top-Down And American Security – Principles of Cryptames F. and Ross Keith W., "Computer Networking: A Top-Down And American Security – Principles of Cryptames F. and Ross Keith W., "Computer Networking: A Top-Down And American Security – Principles of Cryptames F. and Ross Keith W., "Computer Networking: A Top-Down And American Security – Principles of Cryptames F. and Ross Keith W., "Computer Networking: A Top-Down And American Security – Principles of Cryptames F. and Ross Keith W., "Computer Networking: A Top-Down And American Security – Principles of Cryptames F. and Ross Keith W., "Computer Networking: A Top-Down And American Security – Principles of Cryptames F. and Ross Keith W., "Computer Networking: A Top-Down And American Security – Principles of Cryptames F. and Ross Keith W., "Computer Networking: A Top-Down And American Security – Principles of Cryptames F. and Ross Keith W., "Computer Networking: A Top-Down And American Security – Principles of Cryptames F. and Ross Keith W., "Computer Networking: A Top-Down And American Security – Principles of Cryptames F. and Ross Keith W., "Computer Networking: A Top-Down And American Security – Principles of Cryptames F. and Ross Keith W., "Computer Networking: A Top-Down And American Security – Principles of Cryptames F. and Ross Keith W., "Computer Networking: A Top-Down And American Security – Principles of Cryptames F. and Ross Keith W., "Computer Networking: A Top-Down And American Security – Principles of Cryptames F. and Ross Keith W., "Computer Networking: A Top-Down And American Security – Principles Of C | alized for<br>access<br>otography | warding and links and pro             | SDN<br>otoco<br>Key | –Ro Is – Cryp | uting Switc | 9 algorithms:  9 hed LAN - phy, Public  Total:45 |
| oriented transport  Unit – IV  Overview – Inside Link-State and Dis  Unit – V  Introduction to Li Security in Comp Key Encryption  TEXT BOOK:  1 Kurose Ja                                                          | Network Layer:  a router – Internet Protocol (IP): IPv4, Addressing, IPv6 – General Stance-Vector – Intra-AS routing in the Internet: OSPF – ICMP  Link Layer and LAN:  nk layer – Error detection and correction techniques – Multiple uter Networks: Principles of Network Security – Principles of Cryptames F. and Ross Keith W., "Computer Networking: A Top-Down And American Security – Principles of Cryptames F. and Ross Keith W., "Computer Networking: A Top-Down And American Security – Principles of Cryptames F. and Ross Keith W., "Computer Networking: A Top-Down And American Security – Principles of Cryptames F. and Ross Keith W., "Computer Networking: A Top-Down And American Security – Principles of Cryptames F. and Ross Keith W., "Computer Networking: A Top-Down And American Security – Principles of Cryptames F. and Ross Keith W., "Computer Networking: A Top-Down And American Security – Principles of Cryptames F. and Ross Keith W., "Computer Networking: A Top-Down And American Security – Principles of Cryptames F. and Ross Keith W., "Computer Networking: A Top-Down And American Security – Principles of Cryptames F. and Ross Keith W., "Computer Networking: A Top-Down And American Security – Principles of Cryptames F. and Ross Keith W., "Computer Networking: A Top-Down And American Security – Principles of Cryptames F. and Ross Keith W., "Computer Networking: A Top-Down And American Security – Principles of Cryptames F. and Ross Keith W., "Computer Networking: A Top-Down And American Security – Principles of Cryptames F. and Ross Keith W., "Computer Networking: A Top-Down And American Security – Principles of Cryptames F. and Ross Keith W., "Computer Networking: A Top-Down And American Security – Principles of Cryptames F. and Ross Keith W., "Computer Networking: A Top-Down And American Security – Principles of Cryptames F. and Ross Keith W., "Computer Networking: A Top-Down And American Security – Principles of Cryptames F. and Ross Keith W., "Computer Networking: A Top-Down And American Security – Principles Of C | alized for<br>access<br>otography | warding and links and pro             | SDN<br>otoco<br>Key | –Ro Is – Cryp | uting Switc | 9 algorithms:  9 hed LAN - phy, Public  Total:45 |
| oriented transport  Unit – IV  Overview – Inside Link-State and District – V  Introduction to Line Security in Comparity in Comparity in Comparity Encryption  TEXT BOOK:  1. Kurose January New Delham REFERENCES: | Network Layer:  a router – Internet Protocol (IP): IPv4, Addressing, IPv6 – General Stance-Vector – Intra-AS routing in the Internet: OSPF – ICMP  Link Layer and LAN:  nk layer – Error detection and correction techniques – Multiple uter Networks: Principles of Network Security – Principles of Cryptames F. and Ross Keith W., "Computer Networking: A Top-Down And American Security – Principles of Cryptames F. and Ross Keith W., "Computer Networking: A Top-Down And American Security – Principles of Cryptames F. and Ross Keith W., "Computer Networking: A Top-Down And American Security – Principles of Cryptames F. and Ross Keith W., "Computer Networking: A Top-Down And American Security – Principles of Cryptames F. and Ross Keith W., "Computer Networking: A Top-Down And American Security – Principles of Cryptames F. and Ross Keith W., "Computer Networking: A Top-Down And American Security – Principles of Cryptames F. and Ross Keith W., "Computer Networking: A Top-Down And American Security – Principles of Cryptames F. and Ross Keith W., "Computer Networking: A Top-Down And American Security – Principles of Cryptames F. and Ross Keith W., "Computer Networking: A Top-Down And American Security – Principles of Cryptames F. and Ross Keith W., "Computer Networking: A Top-Down And American Security – Principles of Cryptames F. and Ross Keith W., "Computer Networking: A Top-Down And American Security – Principles of Cryptames F. and Ross Keith W., "Computer Networking: A Top-Down And American Security – Principles of Cryptames F. and Ross Keith W., "Computer Networking: A Top-Down And American Security – Principles of Cryptames F. and Ross Keith W., "Computer Networking: A Top-Down And American Security – Principles of Cryptames F. and Ross Keith W., "Computer Networking: A Top-Down And American Security – Principles of Cryptames F. and Ross Keith W., "Computer Networking: A Top-Down And American Security – Principles of Cryptames F. and Ross Keith W., "Computer Networking: A Top-Down And American Security – Principles Of C | access stography                  | warding and links and prov. Symmetric | SDN<br>otoco<br>Key | -Ro           | uting Switc | 9 algorithms:  9 hed LAN - phy, Public  Total:45 |

| COUR  | SE OUTCOMES:                                                                       | BT Mapped       |
|-------|------------------------------------------------------------------------------------|-----------------|
| On co | mpletion of the course, the students will be able to                               | (Highest Level) |
| CO1   | evaluate the performance of a network in terms of different QoS parameters         | Applying (K3)   |
| CO2   | develop client-server applications using application layer protocols               | Applying (K3)   |
| CO3   | identify a suitable transport layer protocol for a given application               | Applying (K3)   |
| CO4   | apply various routing protocols for a given network scenario                       | Applying (K3)   |
| CO5   | demonstrate the need for link layer protocols in providing error free transmission | Applying (K3)   |

| COs/POs | PO1 | PO2 | PO3 | PO4 | PO5 | PO6 | P07 | PO8 | PO9 | PO10 | PO11 | PO12 | PSO1 | PSO2 |
|---------|-----|-----|-----|-----|-----|-----|-----|-----|-----|------|------|------|------|------|
| CO1     | 3   | 2   | 1   |     |     |     |     |     | 1   | 1    | 1    |      | 3    | 1    |
| CO2     | 3   | 2   | 1   |     |     |     |     |     | 1   | 1    | 1    |      | 3    | 1    |
| CO3     | 2   | 2   | 1   |     |     |     |     |     | 1   | 1    | 1    |      | 3    | 1    |
| CO4     | 3   | 2   | 1   |     |     |     |     |     | 1   | 1    | 1    |      | 3    | 1    |
| CO5     | 3   | 2   | 1   |     |     |     |     |     | 1   | 1    | 1    |      | 3    | 1    |

<sup>1 -</sup> Slight, 2 - Moderate, 3 - Substantial, BT- Bloom's Taxonomy

### **ASSESSMENT PATTERN – THEORY**

| Test / Bloom's<br>Category* | Remembering<br>(K1) % | Understanding<br>(K2) % | Applying<br>(K3) % | Analyzing<br>(K4) % | Evaluating<br>(K5) % | Creating<br>(K6) % | Total<br>% |
|-----------------------------|-----------------------|-------------------------|--------------------|---------------------|----------------------|--------------------|------------|
| CAT1                        | 10                    | 55                      | 35                 | -                   | -                    | -                  | 100        |
| CAT2                        | 10                    | 45                      | 45                 | -                   | -                    | -                  | 100        |
| CAT3                        | 10                    | 40                      | 50                 | -                   | -                    | -                  | 100        |
| ESE                         | 5                     | 45                      | 50                 | -                   | -                    | -                  | 100        |

<sup>\* ±3%</sup> may be varied (CAT 1,2,3 – 50 marks & ESE – 100 marks)

|                       | 22CST53 - THEORY                                                                                                    | OF COM                  | /IPUTATION                        |               |                    |                              |                                  |
|-----------------------|----------------------------------------------------------------------------------------------------|-------------------------|-----------------------------------|---------------|--------------------|------------------------------|----------------------------------|
| Programme &<br>Branch | B.E. – Computer Science and Engineering                                                                                                    | Sem.                    | Category                          | L             | Т                  | Р                            | Credit                           |
| Prerequisites         | NIL                                                                                                    | 5                       | PC                                | 3             | 1                  | 0                            | 4                                |
| Preamble              | The course helps the learners to know the magnetic formal languages and their recognizers and computer science. This can be applied in des | l to fami               | liarize students                  | with          | the fou            | ındations ar                 |                                  |
| Unit – I              | Formal proof and Automata                                                                                                    |                         |                                   |               |                    |                              | 9+3                              |
| (NFA) - Equival       | rmal proof – Finite Automata (FA) – Determini<br>ence between NFA and DFA – Finite Autom<br>minimization of automata.                      | istic Finit<br>ata with | e Automata (DI<br>Epsilon transit | -A) -<br>ions | - Non-de<br>- Conv | terministic F<br>ersion of N | Finite Automata<br>FA into DFA – |
| Unit – II             | Regular Expressions and properties of reg                                                                                                  | jular lan               | guages                            |               |                    |                              | 9+3                              |
|                       | on – Equivalence of finite automata and regulate properties of regular languages.                                                          | ar expres               | ssions – Provin                   | g lan         | guages             | not to be re                 | gular (Pumping                   |
| Unit – III            | Context Free Grammars and Push Down A                                                                                                    | utomata                 | (PDA)                             |               |                    |                              | 9+3                              |
|                       | ammar (CFG) – Parse trees – Ambiguity in gra<br>ata (PDA) – Languages of PDA – Equivalence                                                 |                         |                                   |               |                    |                              |                                  |
| Unit – IV             | Context Free Languages and Turing Mach                                                                                                    | ines                    |                                   |               |                    |                              | 9+3                              |
| CFL - Turing ma       | CFG – Chomsky Normal Form and Greibach achines: Basic model – definition and representation by TM – TM as Computer of Integration          | tation - I              | nstantaneous D                    | esci          | iption -T          | ransition dia                | agram for TM –                   |
| Unit – V              | Undecidability                                                                                                    |                         |                                   |               |                    |                              | 9+3                              |
|                       | not Recursively Enumerable (RE) – An undec<br>correspondence problem – The classes P and                                                   |                         |                                   |               |                    |                              |                                  |
|                       |                                                                                                    |                         |                                   |               | Lectur             | e:45, Tutori                 | al:15, Total:60                  |
| TEXT BOOK:            | IE Maturai D. O. I III and I. D. III attached and                                                                                          | Λ                       | 4- Th 1                           |               |                    |                              | 0-4 E-111                        |
|                       | J.E., Motwani R. & Ullman J.D., "Introduction to Education, New Delhi, 2011.                                                               | Automa                  | ta Theory, Lang                   | guag          | es and C           | omputation                   | , 3rd Edition,                   |
| REFERENCES:           |                                                                                                    | _                       |                                   |               | -                  |                              |                                  |
| 1. Martin J.          | , "Introduction to Languages and the Theory of                                                                                             | Computa                 | tion", 4th Editio                 | n, Ta         | ita McGr           | aw-Hill, New                 | Delhi, 2010.                     |
| 2. Linz P., "         | Introduction to Formal Language and Computa                                                                                                | tion", 4th              | Edition, Narosa                   | a Pul         | olishing, 2        | 2007.                        |                                  |
| <u>'</u>              |                                                                                                    |                         |                                   |               |                    |                              |                                  |

CAT3

ESE

\* ±3% may be varied (CAT 1,2,3 – 50 marks & ESE – 100 marks)

|         | mplet          |                      | ne course  | •         | tudents wi        |          |                 |          |                |                     |      | (               |          | apped<br>st Leve | I)       |
|---------|----------------|----------------------|------------|-----------|-------------------|----------|-----------------|----------|----------------|---------------------|------|-----------------|----------|------------------|----------|
| CO1     | desi           | gn finite            | automata   | a for the | e regular la      | nguage   | S               |          |                |                     |      |                 | Applyii  | ng (K3)          |          |
| CO2     | cons           | struct re            | gular expi | ession    | for the reg       | ular lan | guages          |          |                |                     |      |                 | Applyii  | ng (K3)          |          |
| CO3     | dem            | onstrate             | the recog  | nition    | of context fi     | ree lang | juages usin     | g push   | down au        | itomata             |      |                 | Applyii  | ng (K3)          |          |
| CO4     |                | struct Tu<br>ectness | ring Mach  | ine to a  | accomplish        | specific | task and a      | rgue fo  | rmally al      | bout its            |      |                 | Applyii  | ng (K3)          |          |
| CO5     | mak            | e use of             | Turing ma  | achine    | s to distingu     | uish dec | idable / und    | lecidabl | e proble       | ems                 |      |                 | Applyii  | ng (K3)          |          |
|         |                |                      |            |           | Ма                | pping c  | of COs with     | POs a    | nd PSO         | S                   |      |                 |          |                  |          |
| COs/    | /POs           | PO1                  | PO2        | PO3       | PO4               | PO5      | PO6             | P07      | PO8            | PO9                 | PO10 | PO<br>11        | PO<br>12 | PS<br>01         | PS<br>O2 |
| CC      | <b>D1</b>      | 3                    | 2          | 1         |                   |          |                 |          |                |                     |      |                 |          | 3                | 1        |
| CC      | )2             | 3                    | 2          | 1         |                   |          |                 |          |                |                     |      |                 |          | 3                | 1        |
| CC      | D3             | 3                    | 2          | 1         |                   |          |                 |          |                |                     |      |                 |          | 3                | 1        |
| CC      | <b>D4</b>      | 3                    | 2          | 1         |                   |          |                 |          |                |                     |      |                 |          | 3                | 1        |
| CC      | <b>)</b> 5     | 3                    | 2          | 1         |                   |          |                 |          |                |                     |      |                 |          | 3                | 1        |
| 1 – Sli | ight, 2        | – Moder              | ate, 3 – S | ubstan    | itial, BT- Blo    | oom's T  | axonomy         |          |                |                     |      |                 |          |                  |          |
|         |                |                      |            |           | AS                | SESSN    | IENT PATT       | ERN -    | THEOR          | Y                   |      |                 |          |                  |          |
|         | t / Blocategor |                      | Remem      |           | Understar<br>(K2) | -        | Applying (K3) % |          | lyzing<br>4) % | Evaluat<br>g (K5) % | _    | eating<br>(6) % |          | Total %          | ,<br>0   |
|         | CAT1           |                      | 10         |           | 30                |          | 60              |          |                |                     |      |                 |          | 100              |          |
|         | CAT2           |                      | 10         |           | 30                |          | 60              |          |                |                     |      |                 |          | 100              |          |
|         |                |                      |            |           |                   |          |                 | 1        |                |                     | 1    |                 | 1        |                  |          |

|                                                                                                    |                                                                                                    | T                   |                                                                                             |                       |               |                | 1                               |
|----------------------------------------------------------------------------------------------------|----------------------------------------------------------------------------------------------------|---------------------|---------------------------------------------------------------------------------------------|-----------------------|---------------|----------------|---------------------------------|
| Programme & Branch                                                                                                    | B.E Computer Science and Engineering Sem                                                                                                    | .   (               | Category                                                                                    | L                     | T             | Р              | Credit                          |
| Prerequisites                                                                                                    | Nil 5                                                                                                    |                     | PC                                                                                          | 3                     | 0             | 2              | 4                               |
| Preamble                                                                                                    | This course introduces software engineering concepts and agile prin engineers and developers. It also focuses on providing hands-on software systems.                                                                                                    |                     |                                                                                             |                       |               |                |                                 |
| process model                                                                                                    | Process Models, Analysis and Design Process –Software process structure – Process models: Waterfall model – In s – Understanding Requirements–Requirement Engineering–Eliciting Requirements–Based Modeling – Design Concepts.                                                                                                    |                     |                                                                                             |                       |               |                |                                 |
| Unit – II                                                                                                    | Agile Principles and Scrum                                                                                                    |                     |                                                                                             |                       |               |                | 9                               |
| Scrum Values-                                                                                                    | Agile Values–Agile Principles: 12 Principles of Agile Software—Scrum and Daily Scrum–Sprints, Planning and Retrospectives-Scrum Planning and Collectory Points and Velocity–Burn down Charts– Planning and Running a Sprint–                                                                                                    | tive C              | commitment                                                                                  | : Use                 | r sto         | ries           | -Condition                      |
| Unit – III                                                                                                    | XP and Embracing Change, Lean, and Kanban                                                                                                    |                     |                                                                                             |                       |               |                | 9                               |
| Stream Map-D                                                                                                    | es of XP-The XP values - Understanding the XP principles-Feedback Loo<br>eliver As Fast As Possible-WIP Area Chart-Pull Systems - The Principles of I<br>Manage Flow - Emergent Behavior with Kanban                                                                                                    |                     |                                                                                             |                       |               |                |                                 |
| Unit – IV                                                                                                    | Software Testing Fundamentals                                                                                                    |                     |                                                                                             |                       |               |                | 9                               |
|                                                                                                    | strategies: Strategic approach – Issues – Test strategies for conventional and -Debugging–Testing conventional applications: White box testing–Basis path t                                                                                                    |                     |                                                                                             |                       |               |                |                                 |
| testing.                                                                                                    |                                                                                                    |                     | -Control sti                                                                                | ructui                | re tes        | sting          | j–Black bo                      |
| Unit – V                                                                                                    | Software Project Management                                                                                                    | t- Met              |                                                                                             |                       |               |                | 9                               |
| Unit – V<br>Software Projector Software Pr<br>Analysis– Softw                                                                                                    | et Management Concepts-Process and Project Metrics: Software Measurement<br>Dijects: Decomposition Techniques - COCOMO Model-Project Scheduling: Base Process Improvements (SPI) - The SPI Process -Capability Maturity Mode                                                                                                    | sic P               | trics for Soft                                                                              | ware                  | Qua           | lity-          | <b>9</b> - Estimatio            |
| Unit – V Software Projector Software Projector Software Projector Analysis – Software Projector Software Projector Projector Software Projector Software Projector Projector Projector Projector Projector Projector Projector Projector Projector Projector Projector Projector Projector Projector Projector Projector Projector Projector Projector Projector Projector Projector Projector Projector Projector Projector Projector Projector Projector Project | et Management Concepts-Process and Project Metrics: Software Measurement Dijects: Decomposition Techniques - COCOMO Model-Project Scheduling: Base Process Improvements (SPI) - The SPI Process - Capability Maturity Mode                                                                                                    | sic P               | trics for Soft                                                                              | ware                  | Qua           | lity-          | <b>9</b> - Estimatio            |
| Unit – V Software Projector Software Projector Soft | et Management Concepts-Process and Project Metrics: Software Measurement Dijects: Decomposition Techniques - COCOMO Model-Project Scheduling: Base Process Improvements (SPI) - The SPI Process -Capability Maturity Model RIMENTS / EXERCISES: Pate a product back log with stories.                                                                                                    | isic Pi             | trics for Soft                                                                              | ware                  | Qua           | lity-          | <b>9</b> - Estimatio            |
| Unit – V Software Projector Software Projector Soft | et Management Concepts-Process and Project Metrics: Software Measurement Dijects: Decomposition Techniques - COCOMO Model-Project Scheduling: Base Process Improvements (SPI) - The SPI Process - Capability Maturity Mode RIMENTS / EXERCISES:  Easte a product back log with stories.  Elemine Release plan to decide which stories can be accomplished in the release                                                                                                    | isic Pi<br>Il Integ | trics for Soft<br>rinciples – S<br>gration (CM                                              | ware                  | Qua           | lity-          | <b>9</b> - Estimatio            |
| Unit – V Software Projector Software Projector Soft | th Management Concepts—Process and Project Metrics: Software Measurement of Dijects: Decomposition Techniques — COCOMO Model—Project Scheduling: Basine Process Improvements (SPI) — The SPI Process—Capability Maturity Model RIMENTS / EXERCISES: Deate a product back log with stories.  The Release plan to decide which stories can be accomplished in the release te Sprint plan to determine the features that can be accomplished in the first its design of the stories of the stories of the | isic Pi<br>Il Integ | trics for Soft<br>rinciples – S<br>gration (CM                                              | ware                  | Qua           | lity-          | <b>9</b> - Estimatio            |
| Unit – V Software Projector Software Projector Soft | It Management Concepts—Process and Project Metrics: Software Measurement Dijects: Decomposition Techniques — COCOMO Model—Project Scheduling: Basine Process Improvements (SPI) — The SPI Process—Capability Maturity Model RIMENTS / EXERCISES: Pate a product back log with stories.  Iterative Release plan to decide which stories can be accomplished in the release te Sprint plan to determine the features that can be accomplished in the first iterative mage the workload by executing the sprint plan.                                                                                                    | isic Pi<br>Il Integ | trics for Soft<br>rinciples – S<br>gration (CM                                              | ware                  | Qua           | lity-          | <b>9</b> - Estimatio            |
| Unit – V Software Projector Software Projector Soft | et Management Concepts—Process and Project Metrics: Software Measurement Dijects: Decomposition Techniques — COCOMO Model—Project Scheduling: Basiare Process Improvements (SPI) — The SPI Process—Capability Maturity Model RIMENTS / EXERCISES: Pate a product back log with stories.  The SPI Process —Capability Maturity Model RIMENTS / EXERCISES: Pate a product back log with stories.  The SPI Process —Capability Maturity Model RIMENTS / EXERCISES: Pate a product back log with stories.  The SPI Process —Capability Maturity Model RIMENTS / EXERCISES: Pate a product back log with stories.  The SPI Process —Capability Maturity Model RIMENTS / EXERCISES: Pate a product back log with stories.  The SPI Process —Capability Maturity Model RIMENTS / EXERCISES: Pate a product back log with stories.  The SPI Process —Capability Maturity Model RIMENTS / EXERCISES: Pate a product back log with stories.  The SPI Process —Capability Maturity Model RIMENTS / Exercises —Capability Maturity Model RIMENTS / Exercises / E | isic Pi<br>Il Integ | trics for Soft<br>rinciples – S<br>gration (CM                                              | ware                  | Qua           | lity-          | <b>9</b> - Estimatio            |
| Unit – V Software Projector Software Projector Soft | It Management Concepts—Process and Project Metrics: Software Measurement of Dijects: Decomposition Techniques — COCOMO Model—Project Scheduling: Basine Process Improvements (SPI) — The SPI Process—Capability Maturity Mode RIMENTS / EXERCISES:  Easte a product back log with stories.  Itermine Release plan to decide which stories can be accomplished in the release te Sprint plan to determine the features that can be accomplished in the first it mage the workload by executing the sprint plan.  Expressed predefined and user created queries to track project progress.  Expanse Schedule for reviewing sprint.                                                                                                    | isic Pi<br>Il Integ | trics for Soft<br>rinciples – S<br>gration (CM                                              | ware                  | Qua           | lity-          | <b>9</b> - Estimatio            |
| Unit – V Software Projector Software Projector Soft | et Management Concepts—Process and Project Metrics: Software Measurement Dijects: Decomposition Techniques — COCOMO Model—Project Scheduling: Basiare Process Improvements (SPI) — The SPI Process—Capability Maturity Model RIMENTS / EXERCISES: Pate a product back log with stories.  The SPI Process —Capability Maturity Model RIMENTS / EXERCISES: Pate a product back log with stories.  The SPI Process —Capability Maturity Model RIMENTS / EXERCISES: Pate a product back log with stories.  The SPI Process —Capability Maturity Model RIMENTS / EXERCISES: Pate a product back log with stories.  The SPI Process —Capability Maturity Model RIMENTS / EXERCISES: Pate a product back log with stories.  The SPI Process —Capability Maturity Model RIMENTS / EXERCISES: Pate a product back log with stories.  The SPI Process —Capability Maturity Model RIMENTS / EXERCISES: Pate a product back log with stories.  The SPI Process —Capability Maturity Model RIMENTS / Exercises —Capability Maturity Model RIMENTS / Exercises / E | isic Pi<br>Il Integ | trics for Soft<br>rinciples – S<br>gration (CM                                              | ware                  | Qua           | lity-          | <b>9</b> - Estimatio            |
| Unit – V Software Project for Software Project Software Project for Software Project for Soft | It Management Concepts—Process and Project Metrics: Software Measurement of Dijects: Decomposition Techniques — COCOMO Model—Project Scheduling: Basiare Process Improvements (SPI) — The SPI Process—Capability Maturity Mode RIMENTS / EXERCISES: Pate a product back log with stories.  Itermine Release plan to decide which stories can be accomplished in the release te Sprint plan to determine the features that can be accomplished in the first itemage the workload by executing the sprint plan.  Iterprete progress is provided in the first plan in the project progress is pare Schedule for reviewing sprint.  Iterate a plan to shut down the first sprint and start the next one intify use cases and develop business use case model.  Intify the conceptual classes (boundary, controller and entity classes) and develop                                                                                                    | sic Pel Integ       | trics for Soft<br>rinciples – S<br>gration (CM                                              | ware<br>Scheo<br>MI). | Qua           | llity-         | 9<br>- Estimatio<br>arned Valu  |
| Unit – V Software Projector Software Projector Soft | It Management Concepts—Process and Project Metrics: Software Measurement of Dijects: Decomposition Techniques — COCOMO Model—Project Scheduling: Batare Process Improvements (SPI) — The SPI Process—Capability Maturity Mode RIMENTS / EXERCISES:  That a product back log with stories.  The Sprint plan to decide which stories can be accomplished in the release te Sprint plan to determine the features that can be accomplished in the first it mage the workload by executing the sprint plan.  The predefined and user created queries to track project progress.  The predefined and user created queries to track project progress.  The predefined and user created queries to track project progress.  The predefined and user created queries to track project progress.  The predefined and user created queries to track project progress.  The predefined and user created queries to track project progress.  The predefined and user created queries to track project progress.  The predefined and user created queries to track project progress.                                                                                                    | se.  eration        | trics for Soft<br>rinciples – S<br>gration (CM                                              | ware<br>Scheo<br>MI). | Qua           | llity-         | 9<br>- Estimatio<br>arned Valu  |
| Unit – V Software Project for Software Project Analysis – Software Project for Software Project for Software Proje | It Management Concepts—Process and Project Metrics: Software Measurement of Dijects: Decomposition Techniques — COCOMO Model—Project Scheduling: Batare Process Improvements (SPI) — The SPI Process—Capability Maturity Mode RIMENTS / EXERCISES:  The sate a product back log with stories.  The sprint plan to decide which stories can be accomplished in the release te Sprint plan to determine the features that can be accomplished in the first it mage the workload by executing the sprint plan.  The predefined and user created queries to track project progress.  The predefined and user created queries to track project progress.  The predefined and the sprint and start the next one on this project progress and develop business use case model.  The predefined and entity classes and develop sprint.                                                                                                    | se.  eration        | trics for Soft<br>rinciples – S<br>gration (CM<br>n, or sprint.                             | ware<br>Sched<br>MI). | Qua<br>dulinç | llity-<br>g-Ea | 9 - Estimatio arned Value       |
| Unit – V Software Projector Software Projector Soft | It Management Concepts—Process and Project Metrics: Software Measurement of Dijects: Decomposition Techniques — COCOMO Model—Project Scheduling: Batare Process Improvements (SPI) — The SPI Process—Capability Maturity Mode RIMENTS / EXERCISES:  The sate a product back log with stories.  The sprint plan to decide which stories can be accomplished in the release te Sprint plan to determine the features that can be accomplished in the first it mage the workload by executing the sprint plan.  The predefined and user created queries to track project progress.  The predefined and user created queries to track project progress.  The predefined and the sprint and start the next one on this project progress and develop business use case model.  The predefined and entity classes and develop sprint.                                                                                                    | se.  eration        | trics for Soft<br>rinciples – S<br>gration (CM<br>n, or sprint.                             | ware<br>Sched<br>MI). | Qua<br>dulinç | llity-<br>g-Ea | 9<br>- Estimatio<br>arned Valu  |
| Unit – V Software Projector Software Projector Soft | It Management Concepts—Process and Project Metrics: Software Measurement of Dijects: Decomposition Techniques — COCOMO Model—Project Scheduling: Batare Process Improvements (SPI) — The SPI Process—Capability Maturity Mode RIMENTS / EXERCISES:  The sate a product back log with stories.  The sprint plan to decide which stories can be accomplished in the release te Sprint plan to determine the features that can be accomplished in the first it mage the workload by executing the sprint plan.  The predefined and user created queries to track project progress.  The predefined and user created queries to track project progress.  The predefined and the sprint and start the next one on this project progress and develop business use case model.  The predefined and entity classes and develop sprint.                                                                                                    | se. eration op a d  | trics for Soft rinciples – S gration (CM  n, or sprint.  domain mod gration test  Lecture:4 | el wit                | Qua<br>dulino | lity-<br>g-Ea  | 9 - Estimatio arned Value Class |

| REFERE | ENCES/ MANUAL / SOFTWARE:                                                                                                    |
|--------|----------------------------------------------------------------------------------------------------|
| 1.     | Ian Sommerville, "Software Engineering",10th Edition, Pearson Education,2014.                                                                                                    |
| 2.     | Kenneth S. Rubin, "Essential Scrum: A Practical Guide to the Most Popular Agile Process", Addison-Wesley,2012.                                                                     |
| 3.     | Infosys spring board contents provided by Infosys at <a href="https://infyspringboard.onwingspan.com/web/en/page/home">https://infyspringboard.onwingspan.com/web/en/page/home</a> |

|     | E OUTCOMES: pletion of the course, the students will be able to                                                              | BT Mapped<br>(Highest Level)    |
|-----|----------------------------------------------------------------------------------------------------|---------------------------------|
| CO1 | apply the requirement engineering tasks and design concepts to the various software development models for a given scenario. | Applying (K3)<br>Precision(S3)  |
| CO2 | apply Scrum Principles for designing and implementing projects                                                               | Applying (K3),<br>Precision(S3) |
| CO3 | Use XP, Lean and Kanban principles for developing software projects.                                                         | Applying (K3)<br>Precision(S3)  |
| CO4 | make use of various software testing techniques to test the software system and real world scenarios                         | Applying (K3),<br>Precision(S3) |
| CO5 | Carry out different software project management activities for a given software application.                                 | Applying (K3)                   |

|         |     |     |     |     |     | J   |     |     |     |      |      |      |      |      |
|---------|-----|-----|-----|-----|-----|-----|-----|-----|-----|------|------|------|------|------|
| COs/POs | PO1 | PO2 | PO3 | PO4 | PO5 | PO6 | P07 | PO8 | PO9 | PO10 | PO11 | PO12 | PSO1 | PSO2 |
| CO1     | 3   | 3   | 2   |     |     |     |     |     |     |      |      |      | 3    | 2    |
| CO2     | 3   | 2   | 1   | 1   | 1   |     |     |     | 2   | 1    | 2    | 1    | 3    | 1    |
| CO3     | 3   | 2   | 1   |     |     |     |     |     | 2   | 1    |      |      | 3    | 1    |
| CO4     | 3   | 2   | 1   | 1   | 1   |     |     |     | 1   | 1    | 2    | 1    | 3    | 1    |
| CO5     | 3   | 2   | 1   |     |     |     |     |     |     |      |      |      | 3    | 1    |

1 – Slight, 2 – Moderate, 3 – Substantial, BT- Bloom's Taxonomy

#### **ASSESSMENT PATTERN - THEORY**

| Test / Bloom's<br>Category* | Remembering<br>(K1) % | Understanding<br>(K2) % | Applying<br>(K3) % | Analyzing<br>(K4) % | Evaluating (K5)<br>% | Creating (K6) % | Total<br>% |
|-----------------------------|-----------------------|-------------------------|--------------------|---------------------|----------------------|-----------------|------------|
| CAT1                        | 10                    | 70                      | 20                 |                     |                      |                 | 100        |
| CAT2                        | 10                    | 75                      | 15                 |                     |                      |                 | 100        |
| CAT3                        | 10                    | 75                      | 15                 |                     |                      |                 | 100        |
| ESE                         | 10                    | 75                      | 15                 |                     |                      |                 | 100        |

\* ±3% may be varied (CAT 1,2,3 – 50 marks & ESE – 100 marks)

| Progra<br>Branc | amme &             | B.E.    | - Com      | outer S  | cience                    | and En        | gineeri            | ng        |            | Sem.          | Categ     | ory    | L    | Т     | Р   | Cr                     | edit    |
|-----------------|--------------------|---------|------------|----------|---------------------------|---------------|--------------------|-----------|------------|---------------|-----------|--------|------|-------|-----|------------------------|---------|
|                 | quisites           | NIL     |            |          |                           |               |                    |           |            | 5             | PC        | ;      | 0    | 0     | 2   |                        | 1       |
| Pream           | ible               | This    | course     | also ex  | plores                    | the dev       | elopme             | nt of sir | mple rea   | al-time I     | n techno  |        |      |       |     |                        |         |
| LIST            | OF EXPER           |         |            |          |                           | tuaent d      | develop            | applica   | tion usir  | ng cloud      |           |        |      |       |     |                        |         |
|                 | Commur             |         |            |          | LJ.                       |               |                    |           |            |               |           |        |      |       |     |                        |         |
| 1.              | Experir            | nents   | on GSN     | 1/GPR    | S<br>ce calls             |               |                    |           |            |               |           |        |      |       |     |                        |         |
| 2.              | Basic A            | T com   | nmands     | for Voi  | ce com                    | munica        | tion, Ph           | one Bo    | ok and S   | SMS           |           |        |      |       |     |                        |         |
| Interne         | et of Thing        | s Expe  | eriment    | S:       |                           |               |                    |           |            |               |           |        |      |       |     |                        |         |
| 3.              |                    |         | affic ligh |          | ller                      |               |                    |           |            |               |           |        |      |       |     |                        |         |
| 4.              |                    | -       |            |          | aspberr                   | y Pi          |                    |           |            |               |           |        |      |       |     |                        |         |
| 5.              | Sensin             | g and   | Sending    | the se   | nsor va                   | lue via S     | SMS                |           |            |               |           |        |      |       |     |                        |         |
| 6.              | Sendin             | g imag  | jes and    | video v  | ia Gma                    | il            |                    |           |            |               |           |        |      |       |     |                        |         |
| 7.              | Measu              | ring se | nsor va    | lue and  | upload                    | ing the       | content            | onto clo  | oud for a  | analysis      |           |        |      |       |     |                        |         |
| 8.              | Workin             | • (     | reating    | an IoT   | or<br>scenari<br>etween a |               | client an          | d serve   | r          |               |           |        |      |       |     |                        |         |
| Cloud           | Experime           |         |            |          |                           |               |                    |           |            | atform, A     | zure, etc | c.):   |      |       |     |                        |         |
| 9.              | Develo             | p appl  | ications   | using F  | Platform                  | as a Se       | ervice (I          | ike AW    | S green    | grass/ A      | WS Elas   | tic Be | an S | Stack | ()  |                        |         |
| 10.             | Develo             | p appl  | ications   | implem   | enting I                  | nfrastru      | ıcture a           | s a Ser   | vice ( lik | e AWS         | s3)       |        |      |       |     |                        |         |
| 11.             | Develo             | p appl  | ications   | using S  | Software                  | as a S        | ervice (           | like AV   | VS Laml    | bda)          |           |        |      |       |     |                        |         |
| 12.             | Mini Pr            | oject   |            |          |                           |               |                    |           |            |               |           |        |      |       |     | _                      |         |
|                 |                    |         |            |          |                           |               |                    |           |            |               |           |        |      |       |     | 1                      | otal:30 |
|                 | RENCES/            |         |            |          |                           |               |                    |           |            |               |           |        |      |       |     |                        |         |
| 1.<br>2.        | Operat<br>Softwa   |         |            |          | vs/Linux                  |               |                    | reneak    | Cooia      | Simulato      | r         |        |      |       |     |                        |         |
| 3.              | Labora             |         |            | VVIII A  | aik, i y                  | טו ווטוו      | L, 111111 <u>(</u> | jspeak,   | Cooja c    | Jiiiuiaio     | 1         |        |      |       |     |                        |         |
|                 | SE OUTO            | OMES    | S:         |          |                           |               |                    |           |            |               |           |        |      |       |     | Mapped                 |         |
| On co           | mpletion           |         |            |          |                           |               |                    |           |            |               | 1:1: (    | 2014   |      |       |     | est Leve               |         |
| CO1             | and Blu            |         |            | ic worki | ng princ                  | cipies of     | amerei             | nt comn   | nunicatio  | on syste      | ms like ( | JSIVI, |      |       |     | ying (K3)<br>ision (S3 |         |
| CO2             | develor<br>via Mai |         |            |          |                           | itions us     | sing ser           | nsors to  | send S     | MS and        | images/   | video  |      |       |     | ying (K3)<br>ision (S3 |         |
| CO3             | design<br>Cooja    |         |            | enarios  |                           |               |                    |           |            |               | server    | using  |      |       |     | ying (K3)<br>ision (S3 |         |
| CO-             | /POs               | DO4     | BO2        | BO3      | I                         | Mappin<br>PO5 | g of Co<br>PO6     | s with I  | POs and    | d PSOs<br>PO9 | PO10      | PO1    | 1    | D.C   | )12 | PSO1                   | PSO2    |
|                 |                    | PO1     | PO2        | PO3      | PO4                       |               | 706                | 707       | 708        | PU9           | PU10      | PU1    | 1    |       |     |                        |         |
|                 | 01                 | 3       | 2          | 2        | 2                         | 2             |                    |           |            |               |           |        |      |       | 1   | 3                      | 2       |
|                 | 00                 | ^       | _          | _        | _                         | _             |                    |           |            |               |           |        |      |       |     |                        |         |
| C               | O2<br>O3           | 3       | 2          | 2        | 2                         | 2             |                    |           |            | 1             | 1         | 1<br>1 |      |       | 1   | 2                      | 2       |

| Programm<br>Branch                                                        | ie &                                                                                                    | B.E Comp                                                                                                    | uter Scien                                                                                                    | nce and Engin                                                                                                    | eering                                                                                                    |                                                                        | Sem.                                                                                                    | Category                           | L        | Т                                          | Р                                                                     | Credit                                                                |
|---------------------------------------------------------------------------|----------------------------------------------------------------------------------------------------|----------------------------------------------------------------------------------------------------|----------------------------------------------------------------------------------------------------|----------------------------------------------------------------------------------------------------|----------------------------------------------------------------------------------------------------|------------------------------------------------------------------------|----------------------------------------------------------------------------------------------------|------------------------------------|----------|--------------------------------------------|-----------------------------------------------------------------------|-----------------------------------------------------------------------|
| Prerequisi                                                                | tes                                                                                                    | Nil                                                                                                    |                                                                                                    |                                                                                                    | <u>-</u>                                                                                                    |                                                                        | 5                                                                                                    | PC                                 | 0        | 0                                          | 2                                                                     | 1                                                                     |
|                                                                           |                                                                                                    |                                                                                                    |                                                                                                    |                                                                                                    |                                                                                                    |                                                                        |                                                                                                    |                                    |          |                                            |                                                                       |                                                                       |
| Preamble                                                                  | VDEDIM                                                                                                    |                                                                                                    | analyze th                                                                                                    |                                                                                                    | e the various sof different proto                                                                                                    |                                                                        |                                                                                                    |                                    |          |                                            | work                                                                  | and lin                                                               |
|                                                                           |                                                                                                    |                                                                                                    |                                                                                                    | cket analyzer/p                                                                                                    | rotocol analyzer                                                                                                    | tool Wire                                                              | eshark                                                                                                    |                                    |          |                                            |                                                                       |                                                                       |
| <sub>2</sub> Ca                                                           | apture H                                                                                                    | <u> </u>                                                                                                    | y retrievir                                                                                                    |                                                                                                    | ITML files and                                                                                                    |                                                                        |                                                                                                    | P GET/POS                          | T conn   | ections                                    | s an                                                                  | d HTT                                                                 |
| <sub>3</sub> Ca                                                           | apture the                                                                                                    |                                                                                                    | that are                                                                                                    |                                                                                                    | ordinary web-sı                                                                                                    | urfing ac                                                              | tivity and                                                                                                    | produce the                        | details  | of DN                                      | IS qu                                                                 | iery an                                                               |
| 4. Cr                                                                     | eate UDF                                                                                                    | and TCP base                                                                                                    | ed network                                                                                                    | applications u                                                                                                    | sing socket prog                                                                                                    | gramming                                                               | 9                                                                                                    |                                    |          |                                            |                                                                       |                                                                       |
|                                                                           | apture UI<br>ireshark                                                                                                    | OP packet trac                                                                                                    | es through                                                                                                    | n DNS messag                                                                                                    | ges and prepar                                                                                                    | e UDP o                                                                | datagram                                                                                                    | s with the pa                      | icket su | mmary                                      | / field                                                               | ds usin                                                               |
| o. of                                                                     | TCP usin                                                                                                    | g Wireshark                                                                                                    |                                                                                                    | •                                                                                                    | es of the TCP se                                                                                                    |                                                                        |                                                                                                    |                                    |          |                                            |                                                                       |                                                                       |
|                                                                           |                                                                                                    | ckets from an<br>using Wireshar                                                                                                    |                                                                                                    | of traceroute/                                                                                                    | tracert program                                                                                                    | and and                                                                | alyse the                                                                                                    | IPv4 datagra                       | am, IP f | ragme                                      | entatio                                                               | on, IPv                                                               |
| 8. Ca                                                                     | apture and                                                                                                    | d Analyse the p                                                                                                    |                                                                                                    | ( DUOD                                                                                                    | -LIONID: \A                                                                                                    | /irochark                                                              |                                                                                                    |                                    |          |                                            |                                                                       |                                                                       |
|                                                                           | Ap 10                                                                                                    | a / trialyse trie p                                                                                                    | acket trace                                                                                                    | es of DHCP an                                                                                                    | a ICIVIP using W                                                                                                    | iicsiiaik                                                              |                                                                                                    |                                    |          |                                            |                                                                       |                                                                       |
|                                                                           | apture pa                                                                                                    | cket traces by                                                                                                    |                                                                                                    |                                                                                                    | and investigate                                                                                                    |                                                                        |                                                                                                    | Ethernet pro                       | tocol an | d the                                      | ARP                                                                   | protoco                                                               |
| 9. us                                                                     | apture pa<br>sing Wires                                                                                                    | cket traces by                                                                                                    | retrieving                                                                                                    | an HTML file a                                                                                                    | and investigate                                                                                                    | the oper                                                               | ations of                                                                                                    | ·<br>                              | tocol an | d the i                                    | ARP                                                                   | protoco                                                               |
| 10. Sin                                                                   | apture pa<br>sing Wires<br>mulate th                                                                                                    | cket traces by<br>hark<br>e network topol                                                                                                    | retrieving a                                                                                                    | an HTML file a                                                                                                    | and investigate                                                                                                    | the oper                                                               | ations of                                                                                                    | er                                 |          | d the i                                    | ARP                                                                   | protoco                                                               |
| 10. Sin                                                                   | apture pa<br>sing Wires<br>mulate th                                                                                                    | cket traces by<br>hark<br>e network topol                                                                                                    | retrieving a                                                                                                    | an HTML file a                                                                                                    | and investigate                                                                                                    | the oper                                                               | ations of                                                                                                    | er                                 |          | d the /                                    | ARP                                                                   | protoco                                                               |
| 10. Sin                                                                   | apture pa<br>sing Wires<br>mulate th                                                                                                    | cket traces by<br>hark<br>e network topol                                                                                                    | retrieving a                                                                                                    | an HTML file a                                                                                                    | and investigate                                                                                                    | the oper                                                               | ations of                                                                                                    | er                                 |          | d the /                                    |                                                                       |                                                                       |
| 10. Sii<br>11. Sii                                                        | apture pa<br>sing Wires<br>mulate th<br>mulate ar                                                                                                    | cket traces by hark e network topoled identify the desired to the control of the control of the  | retrieving a                                                                                                    | an HTML file a                                                                                                    | and investigate                                                                                                    | the oper                                                               | ations of                                                                                                    | er                                 |          | d the A                                    |                                                                       |                                                                       |
| 10. Sin                                                                   | apture pa<br>sing Wires<br>mulate th<br>mulate ar                                                                                                    | cket traces by hark e network topoled identify the d                                                                                                    | retrieving a                                                                                                    | an HTML file a                                                                                                    | and investigate                                                                                                    | the oper                                                               | ations of                                                                                                    | er                                 |          | d the /                                    |                                                                       |                                                                       |
| 10. Sin                                                                   | apture pa<br>aing Wires<br>mulate th<br>mulate ar<br>CES/ MA                                                                                                    | cket traces by hark e network topoled identify the d                                                                                                    | retrieving a                                                                                                    | an HTML file a                                                                                                    | and investigate                                                                                                    | the oper                                                               | ations of                                                                                                    | er                                 |          | d the /                                    |                                                                       |                                                                       |
| 9. us<br>10. Sii<br>11. Sii<br>REFERENC                                   | apture pa<br>aing Wires<br>mulate th<br>mulate ar<br>CES/ MA<br>Wiresl<br>C / Jav                                                                                                    | cket traces by hark e network topol didentify the description of the control of the control of t | retrieving a                                                                                                    | an HTML file a                                                                                                    | and investigate                                                                                                    | the oper                                                               | ations of                                                                                                    | er                                 |          | d the /                                    |                                                                       | protoco                                                               |
| 9. us<br>10. Sii<br>11. Sii<br>REFERENG<br>1.<br>2.                       | ces/ MA Wiresl CES/ MA Cisco                                                                                                    | cket traces by hark e network topol id identify the d  NUAL /SOFTW hark va / Python                                                                                                    | retrieving a                                                                                                    | an HTML file a                                                                                                    | and investigate                                                                                                    | the oper                                                               | ations of                                                                                                    | er                                 |          | d the A                                    |                                                                       |                                                                       |
| 9. us<br>10. Sii<br>11. Sii<br>REFERENG<br>1.<br>2.<br>3.                 | ces/ MA Wires CES/ MA Wires C / Ja Cisco Labora                                                                                                    | cket traces by hark e network topol d identify the d  NUAL /SOFTW hark va / Python Packet Tracer atory Manual                                                                                                    | retrieving a                                                                                                    | an HTML file a                                                                                                    | and investigate                                                                                                    | the oper                                                               | ations of                                                                                                    | er                                 |          |                                            |                                                                       | Total:3                                                               |
| 9. us<br>10. Sii<br>11. Sii<br>REFERENC<br>1. 2. 3. 4.                    | ces/ MA Wiresl CES/ MA Wiresl C / Ja Cisco Labora                                                                                                    | cket traces by hark e network topoled identify the description of the control of the control of  | retrieving a<br>ogies (Bus<br>ifference in                                                                                                    | an HTML file a                                                                                                    | and investigate d Mesh) using (                                                                                                    | the oper                                                               | ations of                                                                                                    | er                                 |          | В'                                         | T Ma                                                                  | Total:3                                                               |
| si us 10. Sii 11. Sii REFERENCE 1. 2. 3. 4. COURSE Con comple             | ces/ MA Wires CES/ MA Wires C / Ja Cisco Labora  DUTCOM etion of the                                                                                                    | cket traces by hark e network topoled identify the description of the course, the course, the                                                                                                    | retrieving a ogies (Bus ifference in                                                                                                    | an HTML file as, Ring, Star and working opera                                                                                                    | and investigate d Mesh) using (                                                                                                    | the oper                                                               | ations of                                                                                                    | er<br>co Packet Tra                |          | B* (Hig                                    | T Ma<br>ghest                                                         | Total:3                                                               |
| 10. Sin  11. Sin  REFERENCE  1. 2. 3. 4. COURSE COn comple                | ces/ MA Wiresl CES/ MA Wiresl C / Jar Cisco Labora  DUTCOM etion of ti                                                                                                    | cket traces by hark e network topoled id identify the description of the course, the course, the course, the course, the course is the course of the course of the course  | retrieving a ogies (Bus ifference in VARE: students as of applic                                                                                                    | an HTML file as, Ring, Star and working operations able to cation layer pro                                                                                                    | and investigate d Mesh) using ( ation of Hub and                                                                                                    | the oper                                                               | ations of cket Trace using Cise                                                                                                    | co Packet Tra                      |          | B'<br>(Hig<br>Ap<br>Pre<br>Ap              | T Ma<br>ghest<br>plyinę<br>ecisic<br>plyinę                           | pped<br>t Level)<br>g (K3),<br>on(S3)<br>g (K3),                      |
| REFERENCE  1. 2. 3. 4. COURSE COn complete CO1                            | ces/ malate the mulate are cess/ malate the mulate are cess/ malate are cess/ malate are ce | cket traces by hark e network topol ad identify the d  NUAL /SOFTW hark va / Python Packet Tracer atory Manual  ES: he course, the te the operation gate the behave                                                                                                    | retrieving a ogies (Bus ifference ir  /ARE:  students as of application of trans alities of ne                                                                                                    | an HTML file as, Ring, Star and working operation will be able to cation layer protestor layer protestor layer and assertion layer and assertion layer layer and assertion layer and assertion layer layer and assertion layer layer and assertion layer layer and assertion layer layer lay | and investigate d Mesh) using ( ation of Hub and                                                                                                    | the oper<br>Cisco Pace<br>I Switch u                                   | ations of cket Trace using Cise                                                                                                    | er<br>co Packet Tra                | cer      | B' (Hig<br>App<br>Pro<br>App<br>Pro<br>App | T Ma<br>thest<br>plyin<br>ecisic<br>plyin<br>ecisic<br>plyin<br>plyin | pped<br>t Level)<br>g (K3),<br>on(S3)                                 |
| 9. us<br>10. Sii<br>11. Sii<br>REFERENC<br>1.<br>2.<br>3.<br>4.           | ces/ malate the mulate are cess/ malate the mulate are cess/ malate are cess/ malate are ce | cket traces by hark e network topol ad identify the d  NUAL /SOFTW hark va / Python Packet Tracer atory Manual  ES: the course, the tte the operation gate the behave                                                                                                    | retrieving a ogies (Bus ifference ir  /ARE:  students as of application of trans alities of ne                                                                                                    | an HTML file as, Ring, Star and working operation layer processor layer protested and ARP                                                                                                    | and investigate d Mesh) using ( ation of Hub and tocols by capturi                                                                                                    | the oper<br>Cisco Pad<br>I Switch u                                    | eations of cket Trace using Cise using Cise using Cise using Pand DN and TCP uring pack                                             | er<br>co Packet Tra                | cer      | B' (Hig<br>App<br>Pro<br>App<br>Pro<br>App | T Ma<br>thest<br>plyin<br>ecisic<br>plyin<br>ecisic<br>plyin<br>plyin | pped<br>t Level)<br>g (K3),<br>on(S3)<br>g (K3),<br>g (K3),           |
| 9. us 10. Sii 11. Sii  REFERENC 2. 3. 4.  COURSE COn comple               | ces/ malate the mulate are cess/ malate the mulate are cess/ malate are cess/ malate are ce | cket traces by hark e network topol ad identify the d  NUAL /SOFTW hark va / Python Packet Tracer atory Manual  ES: the course, the tte the operation gate the behave                                                                                                    | retrieving a ogies (Bus ifference in the content of the content of | an HTML file as, Ring, Star and working operation layer processor layer protested and ARP                                                                                                    | and investigate d Mesh) using ( ation of Hub and tocols by capturing the cols by capturing the capturing the cols by capturing the capturing the c | the oper<br>Cisco Pad<br>I Switch u                                    | eations of cket Trace using Cise using Cise using Cise using Pand DN and TCP uring pack                                             | er<br>co Packet Tra                | cer      | B' (Hig<br>App<br>Pro<br>App<br>Pro<br>App | T Ma<br>ghest<br>plyinq<br>ecisic<br>plyinq<br>ecisic                 | pped t Level) g (K3), on(S3) g (K3), on(S3) g (K3), on(S3)            |
| 9. us 10. Sii 11. Sii  REFERENC 2. 3. 4.  COURSE COn comple               | cest mulate and wirest control of the control of the control of th | cket traces by hark e network topoled identify the description of the network topoled identify the description of the network topoled identify the description of the network in the the operation of the network in the function of the network in the function of the network in the network in t | retrieving a ogies (Bus ifference in the content of the content of | will be able to cation layer protestwork layer and ARP                                                                                                    | and investigate d Mesh) using ( ation of Hub and tocols by capturi bcols by capturi d LAN protocols                                                                                                    | the oper<br>Cisco Pace<br>I Switch using HTTI<br>ing UDP at by capture | eations of cket Trace using Cise using Cise using Cise using Cise using Cise using Cise using Cise using Cise using Cise using pack | S packets  packets  et traces of I | Pv4,     | B' (High                                   | T Ma phest plyin ecisic plyin ecisic plyin ecisic                     | pped t Level) g (K3), on(S3) g (K3), on(S3) g (K3), on(S3)            |
| 9. us 10. Sin 11. Sin REFERENCE 1. 2. 3. 4. COURSE COn comple CO1 CO2 CO3 | ces/ malate the mulate are cess/ malate the mulate are cess/ malate are cess/ malate are ce | cket traces by hark e network topological identify the description of the network topological identify the description of the network tracer atory Manual  ES: the course, the tet the operation gate the behave the functional of the process of the network in the network in the  | retrieving a ogies (Bus ogies (Bus ifference in the context of the context of the | will be able to cation layer protestwork layer and ARP  Mapping of PO5 PO6                                                                                                    | and investigate d Mesh) using ( ation of Hub and tocols by capturi bcols by capturi d LAN protocols                                                                                                    | the oper<br>Cisco Pace<br>I Switch using HTTI<br>ing UDP at by capture | eations of cket Trace using Cise using Cise using Cise using Cise using Cise using Cise using Cise using Cise using Cise using pack | S packets  packets  et traces of I | PV4,     | B' (Hig<br>Ap)<br>Pro<br>Ap)<br>Pro        | T Ma<br>ghest<br>plyinq<br>ecisic<br>plyinq<br>ecisic                 | pped<br>t Level)<br>g (K3),<br>on(S3)<br>g (K3),<br>on(S3)<br>g (K3), |

|                                                               |                                                                                                    |                                                                                                    | 24                                                                                        | 2001 54                                                                                                    | 4 DE                                               | BOEE                                                           | Ecci                                 | NON                                       | IAI 6                                              | SIZII                                              | 16.                                            | TD A                                          | INIINIC                                                      |                                        |                                              |                                       |                                                    |                                                    |                                                       |                                 |                                                                         |
|---------------------------------------------------------------|----------------------------------------------------------------------------------------------------|----------------------------------------------------------------------------------------------------|-------------------------------------------------------------------------------------------|----------------------------------------------------------------------------------------------------|----------------------------------------------------|----------------------------------------------------------------|--------------------------------------|-------------------------------------------|----------------------------------------------------|----------------------------------------------------|------------------------------------------------|-----------------------------------------------|--------------------------------------------------------------|----------------------------------------|----------------------------------------------|---------------------------------------|----------------------------------------------------|----------------------------------------------------|-------------------------------------------------------|---------------------------------|-------------------------------------------------------------------------|
|                                                               |                                                                                                    |                                                                                                    | (Commo                                                                                    | 2GCL51                                                                                                    |                                                    |                                                                |                                      |                                           |                                                    |                                                    |                                                |                                               |                                                              |                                        |                                              | )<br>(2)                              |                                                    |                                                    |                                                       |                                 |                                                                         |
| Progra<br>Branc                                               | amme &                                                                                                  | All BE/ B                                                                                                    | •                                                                                         |                                                                                                    |                                                    |                                                                |                                      |                                           |                                                    |                                                    |                                                | 001111                                        | Sem                                                          |                                        |                                              | tegor                                 | / L                                                | Т                                                  | ı                                                     | P                               | Credit                                                                  |
| Prerec                                                        | uisites                                                                                                 | Nil                                                                                                    |                                                                                           |                                                                                                    |                                                    |                                                                |                                      |                                           |                                                    |                                                    |                                                |                                               | 5                                                            |                                        |                                              | EC                                    | 0                                                  | 0                                                  |                                                       | 80                              | 2                                                                       |
|                                                               | discussions                                                                                             | This subject Soft Skill is: Advantage eam-Element                                                                                        | <b>s – II</b> :<br>es of grou                                                             | p discu                                                                                                    | ssions                                             | ıs-Stru                                                        | ructur                               | ıred                                      | GD-                                                | Tea                                                | am w                                           | vork:                                         | Value                                                        | of                                     | tear                                         | n worl                                | in or                                              |                                                    |                                                       |                                 |                                                                         |
| Facing<br>Comm<br>intervie                                    | an intervieunication sews.                                                                              | ew: Foundati<br>skills-Activitie                                                                                                    | on in core<br>s before                                                                    | e subjec<br>Intervie                                                                                                    | ct- ind<br>ew, up                                  | dustry<br>upon                                                 | ry orie<br>ente                      | ering                                     | ation<br>g int                                     | / kn<br>ervie                                      | nowle                                          | edge                                          | about                                                        | the                                    | e co                                         | mpan                                  | y- pro                                             | fessi                                              | onal                                                  | pers                            | sonality-<br>nd Mock                                                    |
| Unit –                                                        |                                                                                                    | Quantitat<br>level II: Mon                                                                                                    |                                                                                           |                                                                                                    |                                                    |                                                                |                                      |                                           |                                                    |                                                    |                                                |                                               |                                                              |                                        |                                              |                                       |                                                    |                                                    |                                                       |                                 | 30                                                                      |
| Probab<br>reason<br>reason                                    | oility-Statisti<br>ing: Conditi<br>ing- Quant l                                                         | equations-Spics-Data suffitionality and based reaso                                                                                      | ciency- G<br>grouping-<br>ning-Flaw                                                       | eometr<br>Sequen<br>detecti                                                                                                    | ry-Trig<br>ncing a<br>ion- Pu                      | gonon<br>and s                                                 | metry<br>sched                       | ry-He<br>edulii                           | eight                                              | s an<br>Seled                                      | nd di                                          | istan                                         | ces-Co                                                       | -or                                    | dina                                         | ite ge                                | ometry                                             | /-Mei                                              | nsura                                                 | ation                           | . Logical<br>in logical                                                 |
| Unit –                                                        | III                                                                                                    | Reading                                                                                                    | & Speakir                                                                                 | ng Skill                                                                                                    | ls                                                 |                                                                |                                      |                                           |                                                    |                                                    |                                                |                                               |                                                              |                                        |                                              |                                       |                                                    |                                                    |                                                       |                                 | 30                                                                      |
| Identify<br>comprof an<br>Readir<br>Sharin<br>Preser<br>Speak | ying and lo<br>ehension / s<br>argument –<br>ng notices a<br>g of Real<br>ntation on V<br>ing; Pair Dis | g comprehen ocating facture scanning for light in identifying and book revolution. Time Experies arious Topic iscussion – Gersations & S | al inform<br>specific ir<br>the writer<br>riews –Intriems; Co<br>is – Techr<br>troup Disc | nation value of the contraction of the contraction | within ion – o ide an ng grap itional Non-Te – The | a te<br>detail<br>nd op<br>aphic<br>I Prac<br>echnic<br>e proc | text - ailed of pinior c data actice | - g<br>com<br>ons -<br>a &<br>es -<br>Top | global<br>npreh<br>– Re<br>Adve<br>–Role<br>pics – | l rea<br>ensi<br>eadin<br>ertise<br>e Pla<br>- Pro | ading<br>ion /<br>ng n<br>eme<br>ay -<br>oject | g/ski<br>/ inte<br>ews<br>nts.<br>- Sh<br>Rev | mming<br>nsive r<br>articles<br>Speaki<br>ort Tal<br>iew Pro | fo<br>ead<br>s in<br>ng:<br>lks<br>ese | or go<br>ding<br>n bu<br>: Mc<br>/ T<br>enta | eneral – uncesiness ock Interestion – | unde<br>erstar<br>mag<br>erview<br>alks -<br>Orato | rstar<br>nding<br>azine<br>/s –S<br>-Exte<br>ry an | ding<br>the<br>s, nelection<br>elf-le<br>mpo<br>d Eff | deve<br>ewsp<br>ntrod<br>ere; ( | selective<br>elopment<br>papers –<br>duction –<br>Giving a<br>ve Public |
|                                                               |                                                                                                    |                                                                                                    |                                                                                           |                                                                                                    |                                                    |                                                                |                                      |                                           |                                                    |                                                    |                                                |                                               |                                                              |                                        |                                              |                                       |                                                    |                                                    |                                                       |                                 | Total:45                                                                |
| TEXT                                                          | воок:                                                                                                   |                                                                                                    |                                                                                           |                                                                                                    |                                                    |                                                                |                                      |                                           |                                                    |                                                    |                                                |                                               |                                                              |                                        |                                              |                                       |                                                    |                                                    |                                                       |                                 |                                                                         |
| 1.                                                            |                                                                                                    | orpe and Sho<br>Pvt Ltd, 2017                                                                                                    |                                                                                           | rpe, "Ob                                                                                                    | bjectiv                                            | ve En                                                          | nglish                               | h for                                     | r Cor                                              | npet                                               | itive                                          | Exa                                           | minatio                                                      | on",                                   | , 6th                                        | Editio                                | n, Pe                                              | arsor                                              | Indi                                                  | ia Ed                           | ducation                                                                |
| REFER                                                         | RENCES:                                                                                                 |                                                                                                    |                                                                                           |                                                                                                    |                                                    |                                                                |                                      |                                           |                                                    |                                                    |                                                |                                               |                                                              |                                        |                                              |                                       |                                                    |                                                    |                                                       |                                 |                                                                         |
| 1.                                                            | Aruna Kor                                                                                               | neru, "Profes                                                                                                    | sional Spe                                                                                | eaking s                                                                                                    | Skills,'                                           | ," Oxfo                                                        | ford l                               | Univ                                      | iversi                                             | ty Pr                                              | ress                                           | India                                         | a, New                                                       | De                                     | elhi,                                        | 2015.                                 |                                                    |                                                    |                                                       |                                 |                                                                         |
| 2.                                                            | Thorpe, S                                                                                               | Showick and I                                                                                                    | Edgar Tho                                                                                 | rpe, "W                                                                                                    | /inning                                            | ng at Ir                                                       | Interv                               | rview                                     | ws," 5                                             | oth e                                              | ditio                                          | n, Pe                                         | earson                                                       | Ed                                     | luca                                         | tion, Ir                              | ıdia, 2                                            | 013.                                               |                                                       |                                 |                                                                         |

Rizvi, Ashraf M, "Effective Technical Communication," 2nd Edition, McGraw Hill Education India, 2017.

|     | SE OUTCOMES:<br>mpletion of the course, the students will be able to                                                  | BT Mapped<br>(Highest Level)     |
|-----|----------------------------------------------------------------------------------------------------|----------------------------------|
| CO1 | develop the soft skills of learners to support them work efficiently in an organization as an individualand as a team | Applying (K3),<br>Precision (S3) |
| CO2 | solve real time problems using numerical ability and logical reasoning                                                | Applying (K3),<br>Precision (S3) |
| CO3 | apply reading and speaking skills effectively for various academic and professional purposes                          | Applying (K3),<br>Precision (S3) |

| COs/POs | PO1 | PO2 | PO3 | PO4 | PO5 | PO6 | P07 | PO8 | PO9 | PO10 | PO11 | PO12 | PSO1 | PSO2 |
|---------|-----|-----|-----|-----|-----|-----|-----|-----|-----|------|------|------|------|------|
| CO1     | 3   | 2   |     |     |     | 3   | 3   |     | 3   |      | 3    | 2    |      |      |
| CO2     | 3   | 2   |     |     |     | 3   | 3   |     | 3   |      | 3    | 2    |      |      |
| CO3     |     | 2   |     |     |     | 3   | 3   |     | 3   | 3    | 3    | 3    |      |      |

1 - Slight, 2 - Moderate, 3 - Substantial, BT- Bloom's Taxonomy

### **ASSESSMENT PATTERN - THEORY**

| Test / Bloom's<br>Category* | Remembering (K1) % | Understanding<br>(K2) % | Applying (K3) % | Analyzing<br>(K4) % | Evaluating (K5) % | Creating (K6) | Total<br>% |
|-----------------------------|--------------------|-------------------------|-----------------|---------------------|-------------------|---------------|------------|
| CAT1                        | 20                 | 40                      | 40              |                     |                   |               | 100        |
| CAT2                        |                    | 50                      | 50              |                     |                   |               | 100        |
| CAT3                        |                    | 50                      | 50              |                     |                   |               | 100        |
| ESE                         |                    |                         |                 | NA                  |                   |               |            |
|                             |                    |                         |                 |                     |                   |               |            |

\*  $\pm 3\%$  may be varied (CAT 1,2 & 3 – 50 marks )

|                                                               | 22CST61 - COMPILER DES                                                                                                    | SIGN                              |                        |       |        |        |            |
|---------------------------------------------------------------|----------------------------------------------------------------------------------------------------|-----------------------------------|------------------------|-------|--------|--------|------------|
| Programme & Branch                                            | B.E Computer Science and Engineering                                                                                                    | Sem.                              | Category               | L     | Т      | Р      | Credit     |
| Prerequisites                                                 | NIL                                                                                                    | 6                                 | PC                     | 3     | 0      | 0      | 3          |
| Preamble                                                      | This course provides an insight into the compiler const                                                                                    | truction proces                   | s as well as           | the c | lesigr | n tech | niques fo  |
| Unit – I                                                      | Lexical Analysis                                                                                                    |                                   |                        |       |        |        | 9          |
|                                                               | nguage Processors – The structure of a compiler – Lexical<br>rication of Tokens – Recognition of Tokens – The Lexical-<br>ons to Automata. |                                   |                        |       |        |        |            |
| Unit – II                                                     | Syntax Analysis                                                                                                    |                                   |                        |       |        |        | 9          |
| Introduction – Co<br>Parser – Introduct                       | ntext-Free Grammars – Writing a Grammar – Top-Down Fion to LR Parsing: Simple LR – More Powerful LR Parsers -                              | Parsing – Botto<br>– Parser Gener | m-Up parsing<br>ators. | g – ( | Opera  | tor P  | recedence  |
| Unit – III                                                    | Syntax - Directed Translation and Intermediate Code                                                                                        | e Generation                      |                        |       |        |        | 9          |
|                                                               | ranslation – Evaluation orders for SDDs – Intermediate (Types and Declarations – Translation of Expressions – (                            |                                   |                        |       |        |        |            |
| Unit – IV                                                     | Machine Independent Optimizations                                                                                                    |                                   |                        |       |        |        | 9          |
|                                                               | Flow Graphs – Optimization of Basic Blocks– Peephole Ota-Flow Analysis – loops and flow graphs.                                            | ptimization – T                   | he Principal S         | Sour  | ces o  | f Opti | mization - |
| Unit – V                                                      | Code Generation and Storage Management                                                                                                    |                                   |                        |       |        |        | 9          |
|                                                               | gn of a code generation – The target Language – Addres<br>nments: Storage organization – Stack allocation of space                         |                                   |                        |       |        |        |            |
|                                                               |                                                                                                    |                                   |                        |       |        |        |            |
|                                                               |                                                                                                    |                                   |                        |       |        |        | Total:45   |
| TEXT BOOK:                                                    |                                                                                                    |                                   |                        |       |        |        |            |
| Alfred V.                                                     | Aho, Monica S. Lam, Ravi Sethi and Jeffrey D. Ullman, earson India Education Pvt. Ltd., 2014.                                              | "Compilers: P                     | rinciples, Tec         | hniq  | ues a  | and T  |            |
| Alfred V.                                                     |                                                                                                    | "Compilers: P                     | rinciples, Tec         | hniq  | ues a  | and T  | Total:45   |
| 1. Alfred V. Edition, P  REFERENCES:  Srikant Y               |                                                                                                    | •                                 | •                      |       |        |        | ools", 2nd |
| 1. Alfred V. Edition, P  REFERENCES:  1. Srikant Y Edition, C | earson India Education Pvt. Ltd., 2014.  .N. and Priti Shankar, "The Compiler Design Handbook:                                             | Optimizations                     | and Machine            | e Co  | de G   |        | ools", 2nd |

|     | SE OUTCOMES: mpletion of the course, the students will be able to                | BT Mapped<br>(Highest Level) |
|-----|----------------------------------------------------------------------------------|------------------------------|
| CO1 | make use of regular expression to perform lexical analysis of the source program | Applying (K3)                |
| CO2 | design a syntax-analysis tool for the given grammar                              | Applying (K3)                |
| CO3 | develop intermediate code for the source program                                 | Applying (K3)                |
| CO4 | employ optimization techniques for the given intermediate code                   | Applying (K3)                |
| CO5 | apply suitable storage allocation technique to generate the target code          | Applying (K3)                |

| COs/POs | PO1 | PO2 | PO3 | PO4 | PO5 | PO6 | P07 | PO8 | PO9 | PO10 | PO11 | PO12 | PSO1 | PSO2 |
|---------|-----|-----|-----|-----|-----|-----|-----|-----|-----|------|------|------|------|------|
| CO1     | 3   | 2   | 1   |     | 1   |     |     |     |     |      |      |      | 3    | 1    |
| CO2     | 3   | 2   | 1   |     | 1   |     |     |     |     |      |      |      | 3    | 1    |
| CO3     | 3   | 2   | 1   |     |     |     |     |     |     |      |      |      | 3    | 1    |
| CO4     | 3   | 2   | 1   |     |     |     |     |     |     |      |      |      | 3    | 1    |
| CO5     | 3   | 2   | 1   |     |     |     |     |     |     |      |      |      | 3    | 1    |

1 - Slight, 2 - Moderate, 3 - Substantial, BT- Bloom's Taxonomy

### **ASSESSMENT PATTERN - THEORY**

| Test / Bloom's<br>Category* | Remembering<br>(K1) % | Understanding<br>(K2) % | Applying (K3) % | Analyzing<br>(K4) % | Evaluating (K5) % | Creating<br>(K6) % | Total<br>% |
|-----------------------------|-----------------------|-------------------------|-----------------|---------------------|-------------------|--------------------|------------|
| CAT1                        | 10                    | 30                      | 60              |                     |                   |                    | 100        |
| CAT2                        | 10                    | 20                      | 70              |                     |                   |                    | 100        |
| CAT3                        | 40                    | 40                      | 20              |                     |                   |                    | 100        |
| ESE                         | 20                    | 30                      | 50              |                     |                   |                    | 100        |

 $^{\star}$  ±3% may be varied (CAT 1,2,3 – 50 marks & ESE – 100 marks)

| Programme & Branch                                                                                                    | B.E Computer Science and Engineering                                                                                                    | Sem.                                                                                                    | Category                                                                        | L                   | Т                   | P                                   | Credit                                                                      |
|----------------------------------------------------------------------------------------------------|----------------------------------------------------------------------------------------------------|----------------------------------------------------------------------------------------------------|---------------------------------------------------------------------------------|---------------------|---------------------|-------------------------------------|-----------------------------------------------------------------------------|
| Prerequisites                                                                                                    | Python Programming and Frameworks                                                                                                    | 6                                                                                                    | PC                                                                              | 3                   | 0                   | 0                                   | 3                                                                           |
| Preamble                                                                                                    | This course focuses on finding patterns or making pred techniques such as supervised, unsupervised learning                                                                                                    |                                                                                                    |                                                                                 |                     |                     | lso ex                              | plores the                                                                  |
| Unit – I                                                                                                    | Introduction:                                                                                                    |                                                                                                    |                                                                                 |                     |                     |                                     | 9                                                                           |
| Terminology-Test                                                                                                    | of Machine Learning-Supervised Learning: Regression ting machine learning algorithms - Turning data into probab<br>Culloch and Pitts Neurons-Limitations of McCulloch and Pitt                                                                                                    | ilities- The Naive                                                                                                    | Bayes classif                                                                   | ier-T               | he br               | ain an                              | d the neuro                                                                 |
| Unit – II                                                                                                    | Linear Discriminants, Multi-layer Perceptron and Di                                                                                                    | imensionality Re                                                                                                    | duction:                                                                        |                     |                     |                                     | 9                                                                           |
|                                                                                                    | ty-Linear regression. The Multi-layer Perceptron: Going onality reduction-Linear Discriminant Analysis (LDA)-Princi                                                                                                    |                                                                                                    |                                                                                 |                     | nulti-la            | ayer p                              | erceptron i                                                                 |
| Unit – III                                                                                                    | Supervised Learning:                                                                                                    |                                                                                                    |                                                                                 |                     |                     |                                     | 9                                                                           |
| Neighbour Smoo<br>Multi-class classi<br>Regression Trees                                                                                                    | · , , , , , , , , , , , , , , , , , , ,                                                                                                    | nal separation-Ke                                                                                                    | rnels-Support                                                                   | Vec                 | ctor N              | 1achir                              | e Algorithn<br>sification ar                                                |
| Neighbour Smoo<br>Multi-class classi<br>Regression Trees<br>Unit – IV<br>Boosting: AdaBo                                                                                                    | thing-Distance measures-Support Vector Machines: Optir fication-SVM Regression Learning with Trees: Using de                                                                                                    | nal separation-Ke<br>cision trees-Cons                                                                                                    | ernels-Support<br>structing decis                                               | Vec<br>sion         | tor N<br>trees      | fachir<br>-Class                    | e Algorithn<br>sification an                                                |
| Neighbour Smoo<br>Multi-class classi<br>Regression Trees<br>Unit – IV<br>Boosting: AdaBo<br>Unsupervised Lea                                                                                                    | thing-Distance measures-Support Vector Machines: Optin fication-SVM Regression Learning with Trees: Using des (CART).  Ensemble Learning and Unsupervised Learning:  Doost-Stumping. Bagging-Random Forests-Comparison                                                                                                    | nal separation-Kecision trees-Cons                                                                                                    | ernels-Support<br>structing decis                                               | Vec<br>sion         | tor N<br>trees      | fachir<br>-Class                    | e Algorithn<br>sification an                                                |
| Neighbour Smoo<br>Multi-class classi<br>Regression Trees<br>Unit – IV<br>Boosting: AdaBo<br>Unsupervised Lea<br>Unit – V<br>Evolutionary Lear                                                                                            | thing-Distance measures-Support Vector Machines: Optin fication-SVM Regression Learning with Trees: Using des (CART).  Ensemble Learning and Unsupervised Learning: Cost-Stumping. Bagging-Random Forests-Comparison Parning: K-means - K Medoids - Bayesian Networks.  Evolutionary Learning and Reinforcement Learning: Comparison and Reinforcement Learning: Comparison and R | mal separation-Kecision trees-Cons with Boosting -  calgorithms-Gene                                                                                                    | ernels-Support structing decis  Different way                                   | i Vecsion           | etor Natrees        | Machir<br>-Class<br>mbine           | e Algorithm diffication ar  g classifier g ent Learning                     |
| Neighbour Smoo<br>Multi-class classi<br>Regression Trees<br>Unit – IV<br>Boosting: AdaBo<br>Unsupervised Lea<br>Unit – V<br>Evolutionary Lear<br>Overview- Exam<br>reinforcement lea                                                     | thing-Distance measures-Support Vector Machines: Optin fication-SVM Regression Learning with Trees: Using des (CART).  Ensemble Learning and Unsupervised Learning: Cost-Stumping. Bagging-Random Forests-Comparison Parning: K-means - K Medoids - Bayesian Networks.  Evolutionary Learning and Reinforcement Learning: Comparison and Reinforcement Learning: Comparison and R | mal separation-Kecision trees-Cons with Boosting -  calgorithms-Gene                                                                                                    | ernels-Support structing decis  Different way                                   | i Vecsion           | etor Natrees        | Machir<br>-Class<br>mbine           | e Algorithm ification an  g classifiers  g ent Learning ning-Uses           |
| Neighbour Smoot Multi-class classi Regression Trees Unit – IV Boosting: AdaBo Unsupervised Lea Unit – V Evolutionary Lear Overview- Exam reinforcement lea  TEXT BOOK:  Stephen                                                          | thing-Distance measures-Support Vector Machines: Optin fication-SVM Regression Learning with Trees: Using des (CART).  Ensemble Learning and Unsupervised Learning: Cost-Stumping. Bagging-Random Forests-Comparison Parning: K-means - K Medoids - Bayesian Networks.  Evolutionary Learning and Reinforcement Learning: Comparison and Reinforcement Learning: Comparison and R | mal separation-Kecision trees-Cons<br>with Boosting -<br>I:<br>c algorithms-Gene<br>The difference be                                                                                                    | ernels-Support<br>structing decise<br>Different way<br>etic programmetween SARS | t Vecsion           | ctor Natrees  co co | Machir<br>-Class<br>mbine<br>orcemo | e Algorithm ification ar  g classifier  g ent Learnin ning-Uses  Total:4    |
| Neighbour Smoot Multi-class classi Regression Trees  Unit – IV  Boosting: AdaBo Unsupervised Lea  Unit – V  Evolutionary Lear Overview- Example reinforcement lea  TEXT BOOK:  1. Stephen and patte                                      | thing-Distance measures-Support Vector Machines: Optin fication-SVM Regression Learning with Trees: Using des (CART).  Ensemble Learning and Unsupervised Learning: Cost-Stumping. Bagging-Random Forests-Comparison farning: K-means - K Medoids - Bayesian Networks.  Evolutionary Learning and Reinforcement Learning fraing: Genetic algorithm-Generating offspring-Using genetic ple: getting lost-Markov decision processes – Values-Irning.  Marsland, "Machine Learning – An Algorithmic Perspective                                                                                                    | mal separation-Kecision trees-Cons<br>with Boosting -<br>I:<br>c algorithms-Gene<br>The difference be                                                                                                    | ernels-Support<br>structing decise<br>Different way<br>etic programmetween SARS | t Vecsion           | ctor Natrees  co co | Machir<br>-Class<br>mbine<br>orcemo | e Algorithm ification ar  g classifier  g ent Learnin ning-Uses  Total:4    |
| Neighbour Smoot Multi-class classi Regression Trees  Unit – IV  Boosting: AdaBo Unsupervised Lea  Unit – V  Evolutionary Lear Overview- Example reinforcement lea  TEXT BOOK:  1. Stephen and patte  REFERENCES:                         | thing-Distance measures-Support Vector Machines: Optin fication-SVM Regression Learning with Trees: Using des (CART).  Ensemble Learning and Unsupervised Learning: Cost-Stumping. Bagging-Random Forests-Comparison farning: K-means - K Medoids - Bayesian Networks.  Evolutionary Learning and Reinforcement Learning fraing: Genetic algorithm-Generating offspring-Using genetic ple: getting lost-Markov decision processes – Values-Irning.  Marsland, "Machine Learning – An Algorithmic Perspective                                                                                                    | mal separation-Kecision trees-Consider with Boosting -  calgorithms-General Consider by the difference by the difference | ernels-Support structing decis  Different way  etic programm etween SARS        | t Vecsion           | ctor Natrees  co co | Machir<br>-Class<br>mbine<br>orcemo | e Algorithm diffication and g classifiers g ent Learning hing-Uses Total:4  |
| Neighbour Smoot Multi-class classi Regression Trees  Unit – IV  Boosting: AdaBo Unsupervised Lea  Unit – V  Evolutionary Lear Overview- Example reinforcement lea  TEXT BOOK:  1. Stephen and patte  REFERENCES:  1. Tom M. M.  ShaiShal | thing-Distance measures-Support Vector Machines: Optin fication-SVM Regression Learning with Trees: Using des (CART).  Ensemble Learning and Unsupervised Learning: Cost-Stumping. Bagging-Random Forests-Comparison farning: K-means - K Medoids - Bayesian Networks.  Evolutionary Learning and Reinforcement Learning from Genetic algorithm-Generating offspring-Using genetic ple: getting lost-Markov decision processes — Values-Irning.  Marsland, "Machine Learning — An Algorithmic Perspective ern Recognition Series, 2014.                                                                                                    | mal separation-Kecision trees-Consecution trees-Consecution trees- | ernels-Support structing decis  Different way  etic programm etween SARS        | ive to vector ing-F | ctor M<br>trees     | Machine<br>Class<br>mbine<br>prcemo | e Algorithm diffication ar  9 classifier  9 ent Learning hing-Uses  Total:4 |

|     | SE OUTCOMES: mpletion of the course, the students will be able to                             | BT Mapped<br>(Highest Level) |
|-----|-----------------------------------------------------------------------------------------------|------------------------------|
| CO1 | employ the perspectives of machine learning and neural networks                               | Applying (K3)                |
| CO2 | apply regression, multi-layer perceptron and dimensionality reduction for real world problems | Applying (K3)                |
| CO3 | utilize Gaussian mixture models and tree based learning for solving a given problem           | Applying (K3)                |
| CO4 | employ the principles of ensemble learning and unsupervised learning for optimization         | Applying (K3)                |
| CO5 | make use of genetic algorithm and reinforcement learning for solving a given problem          | Applying (K3)                |

| COs/POs | PO1 | PO2 | PO3 | PO4 | PO5 | PO6 | P07 | PO8 | PO9 | PO10 | PO11 | PO12 | PSO1 | PSO2 |
|---------|-----|-----|-----|-----|-----|-----|-----|-----|-----|------|------|------|------|------|
| CO1     | 3   | 2   | 1   | 1   |     |     |     |     |     |      |      | 1    | 3    | 1    |
| CO2     | 3   | 2   | 1   | 1   |     |     |     |     |     |      |      | 1    | 3    | 1    |
| CO3     | 3   | 2   | 1   | 1   |     |     |     |     |     |      |      | 1    | 3    | 1    |
| CO4     | 3   | 2   | 1   | 1   |     |     |     |     |     |      |      | 1    | 3    | 1    |
| CO5     | 3   | 2   | 1   | 1   |     |     |     |     |     |      |      | 1    | 3    | 1    |

1 - Slight, 2 - Moderate, 3 - Substantial, BT- Bloom's Taxonomy

| Test / Bloom's<br>Category* | Remembering<br>(K1) % | Understanding<br>(K2) % | Applying<br>(K3) % | Analyzing<br>(K4) % | Evaluating (K5) % | Creating<br>(K6) % | Total<br>% |
|-----------------------------|-----------------------|-------------------------|--------------------|---------------------|-------------------|--------------------|------------|
| CAT1                        | 20                    | 30                      | 50                 |                     |                   |                    | 100        |
| CAT2                        | 20                    | 30                      | 50                 |                     |                   |                    | 100        |
| CAT3                        | 20                    | 30                      | 50                 |                     |                   |                    | 100        |
| ESE                         | 20                    | 30                      | 50                 |                     |                   |                    | 100        |

 $<sup>^{\</sup>star}$  ±3% may be varied (CAT 1,2,3 – 50 marks & ESE – 100 marks)

|                   |                      |            |             | 2          | 22CSL61     | - COMP     | ILER DE   | SIGN L     | ABORAT                | ORY        |              |              |          |        |                 |
|-------------------|----------------------|------------|-------------|------------|-------------|------------|-----------|------------|-----------------------|------------|--------------|--------------|----------|--------|-----------------|
| Program<br>Branch | me &                 | B.E. –     | Comput      | er Scien   | ice and E   | Engineer   | ing       |            | Sem.                  | Cat        | egory        | L            | Т        | Р      | Credit          |
| Prerequi          | sites                | NIL        |             |            |             |            |           |            | 6                     |            | PC           | 0            | 0        | 2      | 1               |
| Preamble          | 3                    |            |             |            |             | •          |           | •          | n-source<br>s of comp | •          | construction | on tools lik | e LEX    | and \  | ACC. It         |
| LIST OF           | EXPERIM              |            |             |            |             |            |           |            |                       |            |              |              |          |        |                 |
| 1.                | Develop<br>while rec |            | •           | •          | nize patt   | erns (Ex.  | identifie | rs, cons   | tants, con            | nments, o  | perators e   | tc.) and cr  | eate a   | symb   | ol table,       |
| 2.                | Design N             | IFA from   | the give    | n Regula   | r express   | ion.       |           |            |                       |            |              |              |          |        |                 |
| 3.                | Calculate            | e ε-Closu  | re of all t | he states  | s in the gi | ven NFA    |           |            |                       |            |              |              |          |        |                 |
| 4.                | Apply LE             | X tool to  | recogniz    | e tokens   | in the giv  | ven sour   | ce progra | am.        |                       |            |              |              |          |        |                 |
| 5.                | Find FIR             | ST and F   | OLLOW       | for the g  | iven gran   | nmar.      |           |            |                       |            |              |              |          |        |                 |
| 6.                | Impleme              | nt Predic  | tive pars   | er of the  | given gra   | ımmar.     |           |            |                       |            |              |              |          |        |                 |
| 7.                | Design a             | parser u   | sing YA0    | CC Tool t  | to perforn  | n basic a  | rithmetic | operation  | ons.                  |            |              |              |          |        |                 |
| 8.                | Generate             | three ac   | ddress co   | odes for t | he given    | simple p   | rogram.   |            |                       |            |              |              |          |        |                 |
| 9.                | Impleme              | nt simple  | code op     | timizatio  | n techniq   | ues. (Co   | nstant fo | lding, St  | rength red            | duction an | d Algebrai   | ic transfor  | mation)  |        |                 |
| 10.               | Impleme<br>produced  |            |             | ie compi   | ler for wh  | nich the   | three-ad  | dress co   | ode is giv            | en as inp  | out and the  | e assemb     | ly langı | uage   | code is         |
|                   |                      |            |             |            |             |            |           |            |                       |            |              |              |          | 1      | Γotal:30        |
| REFERE            | NCES/ MA             | ANUAL /    | SOFTWA      | ARE:       |             |            |           |            |                       |            |              |              |          |        |                 |
| 1.                | Operating            | g System   | : Windo     | ws / Linu  | IX          |            |           |            |                       |            |              |              |          |        |                 |
| 2.                | Software             | : C / LE   | K and YA    | CC Tool    |             |            |           |            |                       |            |              |              |          |        |                 |
| 3.                | Laborato             | ry Manua   | al          |            |             |            |           |            |                       |            |              |              |          |        |                 |
|                   | OUTCOM               |            | se, the s   | students   | will be a   | ble to     |           |            |                       |            |              |              | (Hig     |        | Level)          |
| CO1               | Design a             | lexical a  | nalyzer t   | o recogn   | ize token   | s in the g | given sou | ırce prog  | gram and              | experime   | nt with L    | EX tool.     |          |        | j (K3)<br>n(S3) |
| CO2               | Design a             | parser fo  | or the giv  | en gram    | mar and     | employ Y   | ACC too   | ol for par | sing.                 |            |              |              | Арр      | olying | (K3)<br>n(S3)   |
| СОЗ               | Impleme              | nt backer  | nd of the   | compiler   | for interr  | mediate (  | code gen  | eration a  | and code              | optimizati | on techniq   | ues.         |          |        | j (K3)<br>n(S3) |
|                   |                      |            |             |            | Mar         | ning of    | Cos with  | n POs a    | nd PSOs               |            |              |              |          |        |                 |
| COs/              | PO1                  | PO2        | PO3         | PO4        | PO5         | PO6        | P07       | PO8        | PO9                   | PO10       | PO11         | PO12         | PS       | 01     | PSO2            |
| POs<br>CO1        | 3                    | 2          | 1           | 1          | 1           |            |           | +          |                       |            |              |              | 3        |        | 1               |
| CO2               | 3                    | 2          | 1           | 1          | 1           |            |           | 1          |                       |            |              |              | 3        |        | 1               |
| CO3               | 3                    | 2          | 1           | 1          | 1           |            |           |            |                       |            |              |              | 3        |        | 1               |
| 1 – Slight        | , 2 – Mode           | erate, 3 – | Substar     | ntial, BT- | Bloom's     | Taxonon    | า่ง       |            |                       | 1          |              | 1            |          |        | -               |

|                                          |                                                                                 |                                                                                                    |                                                                       |                                         | 22CSL6                                   | 2 - MAC                          | HINE LEAR                                                                               | NING LAB                                               | ORATOR      | RY                         |         |                                     |                                                                                       |                                                                |
|------------------------------------------|---------------------------------------------------------------------------------|----------------------------------------------------------------------------------------------------|-----------------------------------------------------------------------|-----------------------------------------|------------------------------------------|----------------------------------|-----------------------------------------------------------------------------------------|--------------------------------------------------------|-------------|----------------------------|---------|-------------------------------------|---------------------------------------------------------------------------------------|----------------------------------------------------------------|
| Program<br>Branch                        | nme &                                                                           |                                                                                                    | B.E (                                                                 | Comput                                  | er Scier                                 | nce and                          | Engineering                                                                             | g                                                      | Sem.        | Category                   | L       | Т                                   | Р                                                                                     | Credit                                                         |
| Prerequ                                  | isites                                                                          | ı                                                                                                    | Python                                                                | Progra                                  | mming                                    | and fran                         | meworks                                                                                 |                                                        | 6           | PC                         | 0       | 0                                   | 2                                                                                     | 1                                                              |
| Preamble                                 | e                                                                               |                                                                                                    |                                                                       |                                         |                                          |                                  | g hands on e<br>s to the real                                                           |                                                        |             | ing and impler             | nentin  | g mad                               | chine le                                                                              | arning                                                         |
| LIST OF                                  | EXPERIM                                                                         | ENTS A                                                                                                    | / EXER                                                                | CISES:                                  |                                          |                                  |                                                                                         |                                                        |             |                            |         |                                     |                                                                                       |                                                                |
| 1.                                       | Exploratio                                                                      | n of UC                                                                                                    | ଧ, Kagg                                                               | gle repos                               | itory dat                                | asets a                          | nd tools like                                                                           | WEKA, Ra <sub>l</sub>                                  | pid Miner,  | Python scikit-             | learn,  | etc.,                               |                                                                                       |                                                                |
| 2.                                       | Perform da                                                                      | ata mai                                                                                                    | nipulatio                                                             | on using                                | NumPy                                    | and Pa                           | ndas and, da                                                                            | ata visualiza                                          | ation usin  | g matplotlib.              |         |                                     |                                                                                       |                                                                |
| 3.                                       | Implement                                                                       | Naïve                                                                                                    | Bayes                                                                 | classific                               | ation an                                 | d predic                         | t the class la                                                                          | bel for a gi                                           | ven data.   |                            |         |                                     |                                                                                       |                                                                |
| 4.                                       | Implement                                                                       | linear                                                                                                    | models                                                                | to appre                                | oximate                                  | the give                         | n data.                                                                                 |                                                        |             |                            |         |                                     |                                                                                       |                                                                |
| 5.                                       | Implement                                                                       | multi-l                                                                                                    | ayer pe                                                               | erceptror                               | algorith                                 | m for th                         | e specified o                                                                           | data.                                                  |             |                            |         |                                     |                                                                                       |                                                                |
| 6.                                       | Implement                                                                       | K-NN                                                                                                    | algorith                                                              | m for th                                | e specifi                                | ed data.                         |                                                                                         |                                                        |             |                            |         |                                     |                                                                                       |                                                                |
| 7.                                       | Implement                                                                       | SVM a                                                                                                    | algorith                                                              | m for the                               | given d                                  | lata.                            |                                                                                         |                                                        |             |                            |         |                                     |                                                                                       |                                                                |
| 8.                                       | -                                                                               |                                                                                                    |                                                                       |                                         |                                          |                                  | ble dataset.                                                                            |                                                        |             |                            |         |                                     |                                                                                       |                                                                |
| 9.                                       | •                                                                               |                                                                                                    | •                                                                     |                                         |                                          |                                  |                                                                                         | nd visualize                                           | and inte    | rpret the result           |         |                                     |                                                                                       |                                                                |
| 10.                                      | •                                                                               |                                                                                                    |                                                                       |                                         |                                          | `                                | he given dat                                                                            |                                                        | and into    | prot the recall            | •       |                                     |                                                                                       |                                                                |
| 11.                                      |                                                                                 |                                                                                                    |                                                                       |                                         |                                          |                                  |                                                                                         |                                                        | at in aloue | d framework.               |         |                                     |                                                                                       |                                                                |
| 12.                                      |                                                                                 | ct: stuc                                                                                                    | dents w                                                               | ork in te                               | am on                                    |                                  | •                                                                                       |                                                        |             | ds a machine               | learnii | ng ba                               | sed so                                                                                | olution, ar                                                    |
|                                          | evaluate ti                                                                     | ic mod                                                                                                    | iei peric                                                             | mance                                   |                                          |                                  |                                                                                         |                                                        |             |                            |         |                                     |                                                                                       | Total:                                                         |
| DECEDE                                   | NCES/ MA                                                                        | ANITAL                                                                                                    | /COET                                                                 | WADE.                                   |                                          |                                  |                                                                                         |                                                        |             |                            |         |                                     |                                                                                       |                                                                |
| 1.                                       | Operating                                                                       |                                                                                                    |                                                                       |                                         | nuv                                      |                                  |                                                                                         |                                                        |             |                            |         |                                     |                                                                                       |                                                                |
|                                          | Operating                                                                       | Chatan                                                                                                    |                                                                       |                                         |                                          |                                  |                                                                                         |                                                        |             |                            |         |                                     |                                                                                       |                                                                |
|                                          | 0-4                                                                             | -                                                                                                    |                                                                       |                                         |                                          | / Cla                            |                                                                                         | ·-                                                     |             |                            |         |                                     |                                                                                       |                                                                |
| 2.                                       | Software                                                                        | : We                                                                                                    | ka / Ra                                                               |                                         |                                          | on / Clou                        | ud frameworl                                                                            | k                                                      |             |                            |         |                                     |                                                                                       |                                                                |
| 2.                                       | Software                                                                        | : We                                                                                                    | ka / Ra                                                               |                                         |                                          | on / Clou                        | ud frameworl                                                                            | k                                                      |             |                            |         |                                     |                                                                                       |                                                                |
| 2.<br>3.                                 | Laboratory                                                                      | : We<br>/ Manu<br>// MES:                                                                                                    | eka / Ra                                                              | ipid Mine                               | er / Pytho                               |                                  |                                                                                         | k                                                      |             |                            |         |                                     | T Map                                                                                 | ped<br>Level)                                                  |
| 2.<br>3.                                 | Laboratory E OUTCOM                                                             | : We / Manu // MES: the cou                                                                                                    | eka / Ra<br>al<br>urse, th                                            | pid Mine                                | er / Pytho                               | be able                          |                                                                                         |                                                        | r the give  | n data.                    |         | (Hi                                 | ghest<br>plying                                                                       | Level)<br>(K3),                                                |
| 2.<br>3.<br>COURSI<br>On com             | Laboratory  E OUTCOM  pletion of apply prob                                     | : We / Manu //ES: the cou pabilistic                                                                                                    | eka / Ra<br>al<br>urse, the<br>c based                                | npid Mine<br>ne stude                   | er / Python                              | <b>be able</b>                   | <b>to</b><br>d learning alç                                                             | gorithms fo                                            |             | n data.<br>I algorithms fo |         | (High<br>Ap<br>Pr<br>Ap             | ghest                                                                                 | (K3),<br>(S3)<br>(K3),                                         |
| 2. 3.  COURSI On com CO1 CO2             | E OUTCOM<br>pletion of<br>apply prob<br>employ the<br>the specifi               | : We / Manu // MES: the conceed data                                                                                                    | eka / Ra  al  urse, the c based epts of i                             | ne stude                                | nts will<br>g and su                     | <b>be able</b> pervised etic app | <b>to</b><br>d learning alç                                                             | gorithms for                                           | d learning  | algorithms fo              |         | ( <b>Hi</b><br>Ap<br>Pr<br>Ap<br>Pr | ghest<br>oplying<br>ecision<br>oplying                                                | (K3),<br>n (S3)<br>(K3),<br>n (S3)<br>(K3),<br>n (S3)<br>(K3), |
| 2. 3.  COURSI On com CO1 CO2             | E OUTCOM<br>pletion of<br>apply prob<br>employ the<br>the specifi               | : We / Manu // MES: the conceed data                                                                                                    | eka / Ra  al  urse, the c based epts of i                             | ne stude                                | nts will<br>g and su<br>problem          | be able<br>pervised<br>etic app  | to<br>d learning alg<br>roach and un<br>genetic algor                                   | gorithms for<br>nsupervised<br>ithm and re             | d learning  | algorithms fo              | r       | ( <b>Hi</b><br>Ap<br>Pr<br>Ap<br>Pr | ghest<br>oplying<br>ecision<br>oplying<br>ecision<br>oplying                          | (K3),<br>n (S3)<br>(K3),<br>n (S3)<br>(K3),<br>n (S3)<br>(K3), |
| 2. 3.  COURSI On com CO1 CO2 CO3         | E OUTCOM<br>pletion of<br>apply prob<br>employ the<br>the specific<br>model the | : We / Manu // MES: the conceed data                                                                                                    | eka / Ra al  urse, the c based epts of i a. ns for the                | ne stude                                | nts will<br>g and su<br>problem          | be able<br>pervised<br>etic app  | to<br>d learning alo<br>roach and u                                                     | gorithms for<br>nsupervised<br>ithm and re             | d learning  | algorithms fo              | PO12    | (Hi                                 | ghest oplying ecision oplying ecision oplying ecision oplying ecision                 | (K3),<br>n (S3)<br>(K3),<br>n (S3)<br>(K3),<br>n (S3)<br>(K3), |
| 2. 3.  COURSI On com CO1 CO2 CO3  COs/PO | E OUTCOM<br>pletion of<br>apply prob<br>employ the<br>the specifi<br>model the  | : We / Manu //ES: the cou pabilistic e conceed data solutio                                                                                                    | eka / Ra<br>al<br>urse, th<br>c based<br>epts of i<br>a.<br>ns for th | ne stude<br>I learning<br>Informati     | nts will<br>g and su<br>on theor         | be able pervised etic app        | to d learning algorate and under the desired and under the desired algorate of Cos with | gorithms for nsupervised ithm and re                   | d learning  | algorithms fo              |         | (Hi                                 | ghest<br>oplying<br>ecision<br>oplying<br>ecision<br>oplying<br>ecision               | Level) (K3), (S3) (K3), (S3) (K3), (S3)                        |
| 2. 3.  COURSI On com CO1 CO2 CO3         | E OUTCOM<br>pletion of<br>apply prob<br>employ the<br>the specifi<br>model the  | : We / Manu // Manu // MES: the con // pabilistic // pabilistic // pabil | urse, the based epts of it a.  PO 3                                   | ne stude I learning Informati The given | nts will g and su on theor problem M PO5 | be able pervised etic app        | to d learning algorate and under the desired and under the desired algorate of Cos with | gorithms for nsupervised ithm and re POs and I POs PO9 | einforceme  | ent learning.              | PO12    | (Hi                                 | ghest oplying ecision oplying ecision oplying ecision oplying ecision oplying ecision | Level) (K3), (K3), (K3), (K3), (K3), (K3), (K3), (K3),         |

| Programme & BE - Computer Science and Engineering Sem. Category L T Prerequisites Programming Languages 6 EC 0 0 8  Preamble It provides practical exposure to the students and an opportunity to apply the computational monoconcepts to solve the real world problems. It also gives opportunity to the students to work in a team concepts to solve the real world problems. It also gives opportunity to the students to work in a team concepts to solve the real world problems. It also gives opportunity to the students to work in a team concepts to solve the real world problems. It also gives opportunity to the students to work in a team concepts to solve the real world problems. It also gives opportunity to the students to work in a team concepts of the course, the students will be able to (Highest assumptions and constraints.  Co1 formulate specific problem statements for ill-defined real life problems with reasonable creating precision and constraints.  Co2 perform literature search in the area of interest.  Evaluating Precision and conduct experiments, design and analysis, solution iterations and document the results.  Evaluating Precision and constraints and synthesize the results and arrive at scientific conclusions.  Evaluating Precision and constraints are constraints and precision and document the results.                                                                                                    | Total:120<br>ped<br>Level)       |
|----------------------------------------------------------------------------------------------------|----------------------------------|
| Preamble  It provides practical exposure to the students and an opportunity to apply the computational m concepts to solve the real world problems. It also gives opportunity to the students to work in a team concepts to solve the real world problems. It also gives opportunity to the students to work in a team concepts to solve the real world problems. It also gives opportunity to the students to work in a team concepts to solve the real world problems. It also gives opportunity to the students to work in a team concepts to solve the real world problems.  BT Mathematical Mathematical Mathematical Interests with reasonable problems with reasonable precision concepts and constraints.  CO2  Perform literature search in the area of interest.  Evaluating Precision conduct experiments, design and analysis, solution iterations and document the results.  Evaluating Precision conduct experiments and synthesize the results and arrive at scientific conclusions.  Evaluating Precision conduct experiments in the form of technical report and give oral presentation conclusions.  CO3  CO4  CO5  CO5  CO6  CO7  CO8  CO8  CO9  CO9  CO9  CO9  CO9  CO9                                                                                                    | thematics  Total:120  ped Level) |
| COURSE OUTCOMES: On completion of the course, the students will be able to  CO1 formulate specific problem statements for ill-defined real life problems with reasonable assumptions and constraints.  CO2 perform literature search in the area of interest.  CO3 conduct experiments, design and analysis, solution iterations and document the results.  CO4 perform error analysis and synthesize the results and arrive at scientific conclusions.  CO5 document the results in the form of technical report and give oral presentation  CO6 CO7 CO7 CO7 CO7 CO7 CO7 CO7 CO7 CO7 CO7                                                                                                    | Total:120<br>ped<br>Level)       |
| CO1 formulate specific problem statements for ill-defined real life problems with reasonable assumptions and constraints.  CO2 perform literature search in the area of interest.  CO3 conduct experiments, design and analysis, solution iterations and document the results.  CO4 perform error analysis and synthesize the results and arrive at scientific conclusions.  CO5 document the results in the form of technical report and give oral presentation  (Highest Creating Precision Precision Precisio | Level)                           |
| assumptions and constraints.  Precision  Precision  Precision  CO2 perform literature search in the area of interest.  CO3 conduct experiments, design and analysis, solution iterations and document the results.  Evaluating Precision  CO4 perform error analysis and synthesize the results and arrive at scientific conclusions.  Evaluating Precision  CO5 document the results in the form of technical report and give oral presentation  Creating                                                                                                    | (1/0)                            |
| CO3 conduct experiments, design and analysis, solution iterations and document the results.  Evaluating Precision Precision Pr |                                  |
| CO4 perform error analysis and synthesize the results and arrive at scientific conclusions.  Evaluating Precision  CO5 document the results in the form of technical report and give oral presentation  Creating                                                                                                    |                                  |
| CO4 perform error analysis and synthesize the results and arrive at scientific conclusions.  Evaluating Precision  CO5 document the results in the form of technical report and give oral presentation  Creating                                                                                                    |                                  |
| document the results in the form of technical report and give oral presentation  Creating                                                                                                    | g (K5),                          |
|                                                                                                    | (K6),                            |
| Mapping of Cos with POs and PSOs                                                                                                    |                                  |
| COs/POs PO1 PO2 PO3 PO4 PO5 PO6 PO7 PO8 PO9 PO10 PO11 PO12 PSO                                                                                                    | PSO2                             |
| CO1         3         3         3         3         3         3         3         3         3         3         3         3         3         3         3         3         3         3         3         3         3         3         3         3         3         3         3         3         3         3         3         3         3         3         3         3         3         3         3         3         3         3         3         3         3         3         3         3         3         3         3         3         3         3         3         3         3         3         3         3         3         3         3         3         3         3         3         3         3         3         3         3         3         3         3         3         3         3         3         3         3         3         3         3         3         3         3         3         3         3         3         3         3         3         3         3         3         3         3         3         3         3         3         3         3         3                                                                                                    | 3                                |
| CO2         3         3         2         2         3         3         3         3         3         3         3         3         3         3         3         3         3         3         3         3         3         3         3         3         3         3         3         3         3         3         3         3         3         3         3         3         3         3         3         3         3         3         3         3         3         3         3         3         3         3         3         3         3         3         3         3         3         3         3         3         3         3         3         3         3         3         3         3         3         3         3         3         3         3         3         3         3         3         3         3         3         3         3         3         3         3         3         3         3         3         3         3         3         3         3         3         3         3         3         3         3         3         3         3         3         3                                                                                                    | 3                                |
| CO3         3         3         2         2         3         3         3         3         3         3         3         3         3                                                                                                    | 3                                |
| CO4         3         3         2         2         3         3         3         3         3         3         3         3         3                                                                                                    | 3                                |
| CO5         3         3         3         3         3         3         3         3         3         3         3         3         3         3         3         3         3         3         3         3         3         3         3         3         3         3         3         3         3         3         3         3         3         3         3         3         3         3         3         3         3         3         3         3         3         3         3         3         3         3         3         3         3         3         3         3         3         3         3         3         3         3         3         3         3         3         3         3         3         3         3         3         3         3         3         3         3         3         3         3         3         3         3         3         3         3         3         3         3         3         3         3         3         3         3         3         3         3         3         3         3         3         3         3         3         3                                                                                                    | 3                                |

|                   |        |          |         |                     |          | 2         | 2CSP62     | 2 - PRO   | JECT W    | ORK I     |            |                           |      |                         |          |
|-------------------|--------|----------|---------|---------------------|----------|-----------|------------|-----------|-----------|-----------|------------|---------------------------|------|-------------------------|----------|
| Program<br>Branch | nme 8  | <u>s</u> | BE - 0  | Comput              | er Scieı | nce and   | Engine     | ering     |           |           | Sem.       | Category                  | L    | ТР                      | Credit   |
| Prerequi          | isites | 5        | Progr   | rammin              | g Langu  | iages     |            |           |           |           | 6          | EC                        | 0    | 0 10                    | 5        |
| Preamble          | е      |          |         |                     |          |           |            |           |           |           |            | apply the che students to |      | n a team.               | hematics |
| COURSE<br>On comp |        |          |         | se, the             | student  | s will b  | e able t   | 0         |           |           |            |                           |      | BT Map                  | ped      |
| CO1               |        |          |         | c probl<br>constrai |          | tements   | for ill-   | -defined  | real li   | fe prob   | lems wit   | th reasonabl              | е    | Creating Precision      |          |
| CO2               | perf   | form lit | erature | search i            | n the ar | ea of int | erest.     |           |           |           |            |                           |      | Evaluating<br>Precision |          |
| CO3               | con    | duct e   | xperime | nts, des            | ign and  | analysis  | s, solutio | n iterati | ons and   | docume    | ent the re | sults.                    |      | Evaluating<br>Precision | . ,      |
| CO4               | perf   | form e   | ror ana | lysis and           | d synthe | size the  | results    | and arri  | ve at sci | entific c | onclusion  | ıs.                       |      | Evaluating<br>Precision | (K5),    |
| CO5               | doc    | ument    | the res | ults in th          | e form o | of techni | cal repo   | rt and g  | ive oral  | presenta  | ation      |                           |      | Creating Precision      |          |
|                   |        |          |         |                     |          | Мар       | ping of    | Cos wit   | th POs a  | and PS0   | Os         |                           |      |                         |          |
| COs/PO            | s      | PO1      | PO2     | PO3                 | PO4      | PO5       | PO6        | P07       | PO8       | PO9       | PO10       | PO11                      | PO12 | PSO1                    | PSO2     |
| CO1               |        | 3        | 3       | 3                   | 3        | 3         | 3          | 3         | 3         | 3         | 3          | 3                         | 3    | 3                       | 3        |
| CO2               |        | 3        | 3       | 3                   | 2        | 2         | 3          | 3         | 3         | 3         | 3          | 3                         | 3    | 3                       | 3        |
| CO3               |        | 3        | 3       | 3                   | 2        | 2         | 3          | 3         | 3         | 3         | 3          | 3                         | 3    | 3                       | 3        |
| CO4               |        | 3        | 3       | 3                   | 2        | 2         | 3          | 3         | 3         | 3         | 3          | 3                         | 3    | 3                       | 3        |
| CO5               |        | 3        | 3       | 3                   | 3        | 3         | 3          | 3         | 3         | 3         | 3          | 3                         | 3    | 3                       | 3        |

|                                                                                                    | (Common to All BE/BTech                                                                                                    | branches)                                                                |                                        |                |                        |                |                                       |
|----------------------------------------------------------------------------------------------------|----------------------------------------------------------------------------------------------------|--------------------------------------------------------------------------|----------------------------------------|----------------|------------------------|----------------|---------------------------------------|
| Programme &<br>Branch                                                                                                    | All B.E/B.Tech Branches                                                                                                    | Sem.                                                                     | Category                               | L              | Т                      | P              | Credit                                |
| Prerequisites                                                                                                    | Nil                                                                                                    | 3/6                                                                      | MC                                     | 2              | 0                      | 0              | 0                                     |
| Preamble                                                                                                    | This course provides an approach to understand pollution control & monitoring methods for sustain awareness for engineering students on biological sci                                                                                                    | able life and also                                                       |                                        |                |                        |                |                                       |
| Unit – I                                                                                                    | Environmental Studies and Natural Resources                                                                                                    |                                                                          |                                        |                |                        |                | 5                                     |
| Introduction to E resources-case                                                                                                    | nvironmental Science – uses, over-exploitation and cons<br>studies                                                                                                    | servation of forest,                                                     | water, miner                           | al, fo         | ood, e                 | energy         | and lar                               |
| Unit – II                                                                                                    | Ecosystem and Biodiversity                                                                                                    |                                                                          |                                        |                |                        |                | 5                                     |
| Food web only).                                                                                                    | ncept and components of an ecosystem -structural and fu<br>Biodiversity: Introduction – Classification – Bio geographi<br>n of biodiversity - case studies.                                                                                                    | inctional features -<br>cal classification of                            | - Functional a<br>f India- Value       | attrib<br>s of | utes (<br>biodi\       | Food<br>ersity | chain ar<br>- Threa                   |
| Unit – III                                                                                                    | Environmental Pollution                                                                                                    |                                                                          |                                        |                |                        |                | 5                                     |
|                                                                                                    | ollution: Definition – causes, effects and control measure layer depletion (b)Water pollution (c) Soil pollution - Role                                                                                                    |                                                                          |                                        |                |                        |                |                                       |
| Unit – IV                                                                                                    | Environmental Monitoring                                                                                                    |                                                                          |                                        |                |                        |                | 5                                     |
|                                                                                                    |                                                                                                    |                                                                          |                                        |                |                        |                |                                       |
| - Introduction to                                                                                                    | ree pillars of sustainability- factors affecting environment EIA - objectives of EIA - environment protection act control of pollution) act.                                                                                                    |                                                                          |                                        |                |                        |                |                                       |
| - Introduction to (prevention and Unit – V                                                                                                    | EIA - objectives of EIA - environment protection act control of pollution) act.  Introduction to Biological Science                                                                                                    | - air (prevention                                                        | and control                            | of p           | ollutio                | on) ad         | t – wat                               |
| - Introduction to<br>(prevention and<br><b>Unit – V</b><br>Functions of Ca<br>nucleus- Heredit<br>& meiosis - Cell                                           | EIA - objectives of EIA - environment protection act control of pollution) act.                                                                                                    | - air (prevention                                                        | and control                            | of p           | ollution               | on) ad         | t – wat<br>5<br>ondria ar             |
| - Introduction to<br>(prevention and<br>Unit - V<br>Functions of Ca<br>nucleus- Heredit<br>& meiosis - Cell<br>TEXT BOOK:                                    | EIÀ - objectives of EIÀ - environment protection act control of pollution) act.  Introduction to Biological Science rbohydrates, lipids, proteins and nucleic acids - Cells ary and DNA - organization of DNA in cells - Genes and chapter and molecules that control cell cycle.  Kaushik, and Kaushik C.P., "Environmental Science                                                                                                    | - air (prevention and its organelles - nromosomes- Cell                  | plasma men<br>division -Typ            | nbrai          | ne, m                  | itocho         | 5 ondria aron- mitos                  |
| - Introduction to (prevention and Unit - V Functions of Canucleus- Heredit & meiosis - Cell  TEXT BOOK:  1. Anubha Internati Rastogi.                        | EIA - objectives of EIA - environment protection act control of pollution) act.  Introduction to Biological Science robohydrates, lipids, proteins and nucleic acids - Cells ary and DNA - organization of DNA in cells - Genes and chapter of the cycle and molecules that control cell cycle.                                                                                                    | - air (prevention  nd its organelles - nromosomes- Cell  and Engineering | plasma men<br>division -Type           | of p           | ne, m<br>f cell        | itochodivisio  | 5 ondria aron- mitos  Total:2         |
| - Introduction to (prevention and Unit - V Functions of Canucleus- Heredit & meiosis - Cell  TEXT BOOK:  1. Anubha Internati Rastogi.                        | EIA - objectives of EIA - environment protection act control of pollution) act.  Introduction to Biological Science rbohydrates, lipids, proteins and nucleic acids - Cells ary and DNA - organization of DNA in cells - Genes and characteristics and molecules that control cell cycle.  Kaushik, and Kaushik C.P., "Environmental Science onal Pvt. Ltd., New Delhi, 2018, for Unit-I, II, III, IV. SC, "Cells and Molecular Biology", 2nd Edition, reprint, N | - air (prevention  nd its organelles - nromosomes- Cell  and Engineering | plasma men<br>division -Type           | of p           | ne, m<br>f cell        | itochodivisio  | 5 ondria aron- mitos  Total:2         |
| - Introduction to (prevention and Unit - V Functions of Canucleus- Heredit & meiosis - Cell  TEXT BOOK:  1. Anubha Internati 2. Rastogi 2008, fo REFERENCES: | EIA - objectives of EIA - environment protection act control of pollution) act.  Introduction to Biological Science rbohydrates, lipids, proteins and nucleic acids - Cells ary and DNA - organization of DNA in cells - Genes and characteristics and molecules that control cell cycle.  Kaushik, and Kaushik C.P., "Environmental Science onal Pvt. Ltd., New Delhi, 2018, for Unit-I, II, III, IV. SC, "Cells and Molecular Biology", 2nd Edition, reprint, N | - air (prevention and its organelles - nromosomes- Cell and Engineering  | plasma mendivision -Type ", 6th Multic | nbrai<br>es o  | ollutione, me, mf cell | itochodivisio  | 5 ondria aron- mitos  Total:2  New Ag |

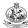

|     | SE OUTCOMES: mpletion of the course, the students will be able to                                 | BT Mapped<br>(Highest Level) |
|-----|---------------------------------------------------------------------------------------------------|------------------------------|
| CO1 | illustrate the various natural resources and role of individual for its conservation              | Understanding (K2)           |
| CO2 | elaborate the features of ecosystem and biodiversity to find the need for conservation.           | Understanding (K2)           |
| CO3 | manipulate the sources, effects and control methods of various environmental pollution.           | Applying (K3)                |
| CO4 | make use of the knowledge of EIA and environmental legislation laws towards sustainability.       | Applying (K3)                |
| CO5 | explain the functions of carbohydrates, lipids, proteins, nucleic acids, Cells and its organelles | Understanding (K2)           |

| Mapping | of COs | with P    | Os and  | PSOs. |
|---------|--------|-----------|---------|-------|
| Mapping |        | • WILLI I | US allu | F 303 |

|         |     |     |     |     |     | J   |     |     |     |      |      |      |      |      |
|---------|-----|-----|-----|-----|-----|-----|-----|-----|-----|------|------|------|------|------|
| COs/POs | PO1 | PO2 | PO3 | PO4 | PO5 | PO6 | P07 | PO8 | PO9 | PO10 | PO11 | PO12 | PSO1 | PSO2 |
| CO1     | 2   | 1   |     |     |     |     | 3   |     |     |      |      |      |      |      |
| CO2     | 2   | 1   |     |     |     |     | 3   |     |     |      |      |      |      |      |
| CO3     | 3   | 2   | 1   |     |     |     | 3   |     |     |      |      |      |      |      |
| CO4     | 3   | 2   | 1   |     |     |     | 3   |     |     |      |      |      |      |      |
| CO5     | 3   | 1   |     |     |     |     |     |     |     |      |      |      |      |      |

1 - Slight, 2 - Moderate, 3 - Substantial, BT- Bloom's Taxonomy

|                             |                       | 7100200III2111          |                    | •                   |                      |                    |            |
|-----------------------------|-----------------------|-------------------------|--------------------|---------------------|----------------------|--------------------|------------|
| Test / Bloom's<br>Category* | Remembering<br>(K1) % | Understanding<br>(K2) % | Applying<br>(K3) % | Analyzing<br>(K4) % | Evaluating<br>(K5) % | Creating<br>(K6) % | Total<br>% |
| CAT1                        | 25                    | 35                      | 40                 |                     |                      |                    | 100        |
| CAT2                        | 25                    | 35                      | 40                 |                     |                      |                    | 100        |
| CAT3                        | NA                    |                         |                    |                     |                      |                    |            |
| ESE                         | NA                    |                         |                    |                     |                      |                    |            |
|                             |                       |                         |                    |                     |                      |                    |            |

<sup>\* ±3%</sup> may be varied (CAT 1, 2 – 50 marks)

|                   |        |              |                         |           | 2         | 2GEP6    | 1 - CON    | /IPREH    | ENSIVE     | TEST A   | ND VIV     | A              |      |      |               |               |
|-------------------|--------|--------------|-------------------------|-----------|-----------|----------|------------|-----------|------------|----------|------------|----------------|------|------|---------------|---------------|
|                   |        |              |                         |           | (Cor      | nmon to  | All En     | gineerin  | g and Te   | echnolog | gy Brancl  | hes)           |      |      |               |               |
| Program<br>Branch | nme 8  | <b>&amp;</b> | B.I                     | E & Cor   | nputer    | Science  | e and E    | ngineer   | ring       |          | Sem.       | Category       | L    | Т    | Р             | Credit        |
| Prerequ           | isites | 3            | AII                     | core S    | ubjects   | of CSE   | <b>E</b>   |           |            |          | 6          | EC             | 0    | 0    | 0             | 2             |
|                   |        |              |                         |           |           |          |            |           |            |          |            |                |      |      | •             | Total:60      |
| COURSI<br>On com  |        |              |                         | rse, the  | studer    | nts will | be able    | to        |            |          |            |                |      |      | Map<br>hest L | ped<br>_evel) |
| CO1               | der    | monst        | rate kno                | owledge   | in their  | respect  | tive pro   | gramme    | domain     | •        |            |                |      | Appl | lying(ŀ       | <b>(</b> 3)   |
| CO2               | def    | fend a       | ny type                 | of interv | /iews, vi | iva-voce | e, and a   | ptitude t | tests cor  | nducted  | for caree  | er progression |      | Appl | lying(ŀ       | <b>(3)</b>    |
| CO3               | exh    | hibit p      | rofessio                | nal etiq  | uette an  | d solve  | related    | engine    | ering pro  | blems    |            |                |      | Appl | lying(ŀ       | <b>(3)</b>    |
| CO4               | Org    | ganize       | e the co                | ntents o  | f the co  | urses a  | nd disco   | over a h  | olistic ap | proach   | to proble  | m solving      |      | Appl | lying(ŀ       | <b>(3)</b>    |
| CO5               |        |              | e of all t<br>gn field. |           | course    | s to qua | alify as a | fully co  | mpeten     | t gradua | ite in com | nputer science |      | Appl | lying(ł       | <b>(3)</b>    |
|                   |        |              |                         |           |           | Ма       | pping c    | of Cos v  | vith PO:   | s and P  | SOs        |                |      |      |               |               |
| COs/PO            | s F    | PO1          | PO2                     | PO3       | PO4       | PO5      | PO6        | P07       | PO8        | PO9      | PO10       | PO11           | PO12 | P    | <b>SO1</b>    | PSO2          |
| CO1               |        | 3            | 3                       | 2         | 2         |          |            |           |            | 1        | 2          | 2              | 3    |      | 3             | 2             |
| CO2               |        | 3            | 3                       | 2         | 2         |          |            |           |            | 1        | 2          | 2              | 3    |      | 3             | 2             |
| CO3               |        | 3            | 3                       | 2         | 2         |          |            |           |            | 1        | 2          | 2              | 3    |      | 3             | 2             |
| CO4               |        | 3            | 3                       | 2         | 2         |          |            |           |            | 1        | 2          | 2              | 3    |      | 3             | 2             |
| CO5               |        | 3            | 3                       | 2         | 2         |          |            |           |            | 1        | 2          | 2              | 3    |      | 3             | 2             |

|                                                                                                    |                                                                                                    | (Common to Al                                                                                                    | I BE/BTech branche                                                     | es)                              |                                                                                                    |       |         |         |                                        |
|----------------------------------------------------------------------------------------------------|----------------------------------------------------------------------------------------------------|----------------------------------------------------------------------------------------------------|------------------------------------------------------------------------|----------------------------------|----------------------------------------------------------------------------------------------------|-------|---------|---------|----------------------------------------|
| Programme<br>Branch                                                                                                    | e &                                                                                                    | All BE/BTech branches                                                                                                    |                                                                        | Sem.                             | Category                                                                                                    | L     | т       | Р       | Credit                                 |
| Prerequisit                                                                                                    | tes                                                                                                    | Nil                                                                                                    |                                                                        | 7                                | HS                                                                                                    | 3     | 0       | 0       | 3                                      |
| Preamble                                                                                                    |                                                                                                    | The aim of the course is to create fundamen economics, national income, marketing, ope                                                                                                    |                                                                        |                                  |                                                                                                    |       | ncep    | ts like |                                        |
| Unit – I                                                                                                    |                                                                                                    | Micro Economics                                                                                                    |                                                                        |                                  |                                                                                                    |       |         |         | 9                                      |
|                                                                                                    |                                                                                                    | ics Concepts and Principles – Demand and Sular Flow of Economic Activities and Income.                                                                                                    | upply – Law of demai                                                   | nd and S                         | Supply – Deter                                                                                                    | mina  | nts –   | Marke   | et                                     |
| Unit – II                                                                                                    |                                                                                                    | Macro Economics, Business Ownership a                                                                                                    | and Management co                                                      | ncepts                           |                                                                                                    |       |         |         | 9                                      |
| Business -                                                                                                    | Owner                                                                                                    | and its Measurement Techniques. Inflation - C<br>rship Types. Management concepts: Taylor a<br>ment - Roles of Manager.                                                                                                    |                                                                        |                                  | •                                                                                                    |       |         |         |                                        |
| Unit - III                                                                                                    |                                                                                                    |                                                                                                    |                                                                        |                                  |                                                                                                    |       |         |         | 9                                      |
| Oill - III                                                                                                    |                                                                                                    | Marketing Management                                                                                                    |                                                                        |                                  |                                                                                                    |       |         |         | 9                                      |
| Marketing -                                                                                                    |                                                                                                    | Marketing Management  Concepts of Marketing - Four P's of Marketing  - Pricing Strategies and Decisions.                                                                                                    | g - New Product Deve                                                   | elopmen                          | t – Intellectual                                                                                                    | Prop  | erty F  | Rights  |                                        |
| Marketing -<br>Product Life                                                                                                    |                                                                                                    | Concepts of Marketing - Four P's of Marketing                                                                                                    | g - New Product Deve                                                   | elopmen                          | t – Intellectual                                                                                                    | Prop  | erty F  | Rights  |                                        |
| Marketing - Product Life Unit - IV Operations                                                                                       | e Cycle<br>Manag                                                                                                    | Concepts of Marketing - Four P's of Marketing<br>e - Pricing Strategies and Decisions.                                                                                                    |                                                                        |                                  |                                                                                                    |       |         |         | (IPR),                                 |
| Marketing - Product Life Unit – IV Operations                                                                                       | e Cycle<br>Manag                                                                                                    | Concepts of Marketing - Four P's of Marketing e - Pricing Strategies and Decisions.  Operations Management gement - Resources - Types of Production Sy                                                                                                    |                                                                        |                                  |                                                                                                    |       |         |         | (IPR),                                 |
| Marketing - Product Life Unit - IV Operations Control - Inv Unit - V Accounting                                                     | Manag<br>ventory                                                                                                    | Concepts of Marketing - Four P's of Marketing e - Pricing Strategies and Decisions.  Operations Management gement - Resources - Types of Production Sy y - EOQ Determination.                                                                                                    | rstem - Site Selection                                                 | , Plant L                        | ayout, Steps i                                                                                                    | n Pro | ductio  | on Pla  | (IPR),  9 Inning a                     |
| Marketing - Product Life Unit - IV Operations Control - Inv Unit - V Accounting Even Analys                                         | Manaç<br>ventory<br>Princip                                                                                                    | Concepts of Marketing - Four P's of Marketing e - Pricing Strategies and Decisions.  Operations Management gement - Resources - Types of Production Sy y - EOQ Determination.  Financial Management ples - Financial Statements and its Uses - De                                                 | rstem - Site Selection                                                 | , Plant L                        | ayout, Steps i                                                                                                    | n Pro | ductio  | on Pla  | (IPR),  9 Inning an                    |
| Marketing - Product Life Unit - IV Operations Control - Inv Unit - V Accounting Even Analys                                         | Manaç ventory  Princip vsis – C                                                                                                    | Concepts of Marketing - Four P's of Marketing e - Pricing Strategies and Decisions.  Operations Management gement - Resources - Types of Production Sy y - EOQ Determination.  Financial Management ples - Financial Statements and its Uses - Decapital Budgeting - Significance - Traditional a | epreciation - Straight                                                 | , Plant L<br>Line and<br>Flow Me | ayout, Steps i<br>I Diminishing I                                                                                                    | n Pro | duction | on Pla  | (IPR),  9 Inning all 9 - Break         |
| Marketing - Product Life Unit - IV Operations Control - Inv Unit - V Accounting Even Analys  TEXT BOOL                              | Managventory Principles  Principles  PK:                                                                                                    | Concepts of Marketing - Four P's of Marketing e - Pricing Strategies and Decisions.  Operations Management gement - Resources - Types of Production Sy y - EOQ Determination.  Financial Management ples - Financial Statements and its Uses - De                                                 | rstem - Site Selection, epreciation - Straight and Discounted Cash     | , Plant L<br>Line and<br>Flow Me | ayout, Steps i<br>I Diminishing I                                                                                                    | n Pro | duction | on Pla  | (IPR),  9 Inning all 9 - Break         |
| Marketing - Product Life Unit - IV Operations Control - Inv Unit - V Accounting Even Analys  TEXT BOOL  1. Cor Eng                  | Managventory Principysis – C  OK:                                                                                                    | Concepts of Marketing - Four P's of Marketing e - Pricing Strategies and Decisions.  Operations Management gement - Resources - Types of Production Sy y - EOQ Determination.  Financial Management ples - Financial Statements and its Uses - Decapital Budgeting - Significance - Traditional a | rstem - Site Selection, epreciation - Straight and Discounted Cash     | , Plant L<br>Line and<br>Flow Me | ayout, Steps i<br>I Diminishing I                                                                                                    | n Pro | duction | on Pla  | (IPR),  9 Inning a  9 - Break          |
| Marketing - Product Life Unit - IV Operations Control - Inv Unit - V Accounting Even Analys  TEXT BOOL  1. Cor Eng REFERENC         | Managventory Principosis – Co                                                                                                    | Concepts of Marketing - Four P's of Marketing e - Pricing Strategies and Decisions.  Operations Management gement - Resources - Types of Production Sy y - EOQ Determination.  Financial Management ples - Financial Statements and its Uses - Decapital Budgeting - Significance - Traditional a | epreciation - Straight and Discounted Cash agu Engineering Colle 2013. | , Plant L<br>Line and<br>Flow Me | ayout, Steps in the step of the step of th | n Pro | duction | ethod   | (IPR),  9 nnning al  9 - Break  Total: |
| Marketing - Product Life Unit - IV Operations Control - Inv Unit - V Accounting Even Analys  TEXT BOOI  1. Cor Eng REFERENC  1. Gee | Managiventory Principles  Principles  Principles  Managiventory  Principles  Managiventory  Managiventory  Managiventory  Mana | Concepts of Marketing - Four P's of Marketing e - Pricing Strategies and Decisions.  Operations Management gement - Resources - Types of Production Sy y - EOQ Determination.  Financial Management ples - Financial Statements and its Uses - Decapital Budgeting - Significance - Traditional a | epreciation - Straight and Discounted Cash agu Engineering Colle 2013. | , Plant L Line and Flow Me       | ayout, Steps in a step of the step of the  | n Pro | duction | ethod   | (IPR),  9 nnning al  9 - Break  Total: |

|     | SE OUTCOMES:  npletion of the course, the students will be able to                            | BT Mapped<br>(Highest Level) |
|-----|-----------------------------------------------------------------------------------------------|------------------------------|
| CO1 | identify market equilibrium and interpret national income calculations and inflation issues   | Applying (K3)                |
| CO2 | choose a suitable business ownership for their enterprise and illustrate managerial functions | Applying (K3)                |
| CO3 | infer marketing management decisions                                                          | Understanding (K2)           |
| CO4 | apply appropriate operation management concept in business situations                         | Applying (K3)                |
| CO5 | interpret financial and accounting statements and evaluate new proposals                      | Applying (K3)                |

| COs/POs | PO1 | PO2 | PO3 | PO4 | PO5 | PO6 | P07 | PO8 | PO9 | PO10 | PO11 | PO12 | PSO1 | PSO2 |
|---------|-----|-----|-----|-----|-----|-----|-----|-----|-----|------|------|------|------|------|
| CO1     | 1   | 1   | 2   |     |     | 3   |     | 2   | 2   | 2    | 3    | 2    |      |      |
| CO2     |     | 1   | 2   |     |     | 2   | 2   | 2   | 2   | 2    | 3    | 2    |      |      |
| CO3     | 1   | 2   | 1   |     |     | 2   |     | 2   | 2   | 2    | 3    | 2    |      |      |
| CO4     | 1   | 2   | 1   |     |     | 2   |     | 2   | 2   | 2    | 3    | 2    |      |      |
| CO5     | 2   | 2   |     |     |     | 2   |     | 2   | 2   | 2    | 3    | 2    |      |      |

1 – Slight, 2 – Moderate, 3 – Substantial, BT- Bloom's Taxonomy

|                             |                       | ,                       |                    | •                   |                   |                 |            |
|-----------------------------|-----------------------|-------------------------|--------------------|---------------------|-------------------|-----------------|------------|
| Test / Bloom's<br>Category* | Remembering<br>(K1) % | Understanding<br>(K2) % | Applying<br>(K3) % | Analyzing<br>(K4) % | Evaluating (K5) % | Creating (K6) % | Total<br>% |
| CAT1                        | 20                    | 40                      | 40                 |                     |                   |                 | 100        |
| CAT2                        | 20                    | 40                      | 40                 |                     |                   |                 | 100        |
| CAT3                        | 20                    | 40                      | 40                 |                     |                   |                 | 100        |
| ESE                         | 20                    | 40                      | 40                 |                     |                   |                 | 100        |
| 00/                         | 0.7.1.0.0.0.50        |                         |                    |                     | •                 |                 |            |

<sup>\* ±3%</sup> may be varied (CAT 1, 2 & 3 – 50 marks & ESE – 100 marks)

|                                                            | 22CSC71- DEEP LEAF                                                                                                    | RNING                                                     |                             |                |                |               |                     |
|------------------------------------------------------------|----------------------------------------------------------------------------------------------------|-----------------------------------------------------------|-----------------------------|----------------|----------------|---------------|---------------------|
| Programme & Branch                                         | B.E Computer Science and Engineering                                                                                                    | Sem.                                                      | Category                    | L              | Т              | Р             | Credit              |
| Prerequisites                                              | Nil                                                                                                    | 7                                                         | PC                          | 3              | 0              | 2             | 4                   |
| Preamble                                                   | This course provides an overview Neural Networ problems.                                                                                                    | rks and Deep lear                                         | ning technique              | es foi         | · solv         | ing           | real worl           |
| Unit - I                                                   | Neural Network                                                                                                    |                                                           |                             |                |                |               | 9                   |
| Perceptrons as N<br>Softmax Output La                      |                                                                                                    | and Their Limitation                                      | ns-Sigmoid, Ta              | anh, a         | and F          | ReLU          | Neuron              |
|                                                            | Algorithm-Stochastic and Minibatch Gradient Descent-Test etworks  Learning in Neural Network                                                                                                    |                                                           |                             |                |                |               |                     |
| Challenges with G<br>Networks - Flat R                     | Gradient Descent- Local Minima in the Error Surfaces of Descens in the Error Surface - Gradient Points in the Wroning Rate Adaptation                                                                                                    |                                                           |                             |                |                |               | na in De            |
| Unit - III                                                 | Convolutional Neural Networks                                                                                                    |                                                           |                             |                |                |               | 9                   |
| Feature Maps-De<br>Training with Bate                      | ural Networks-Neurons in Human Vision-Shortcomings of Fiscription of the Convolutional Layer-Max Pooling-Architich Normalization- Visualizing Learning in Convolutional Pers for Other Problem Domains  Autoencoders and Recurrent Neural Networks                    | tectural Description                                      | of Convolution              | on Ne          | etwor          | ks-A          | cceleratir          |
| Representations-S<br>Part-of-Speech Ta<br>Recurrent Neural | Representation Learning-Principal Component Analysis Sparsity in Autoencoders- Models for Sequence Analysis agger- Dependency Parsing and SyntaxNet- Beam Search Networks- Challenges with Vanishing Gradients- Long Sention- Dissecting a Neural Translation Network | <ul> <li>Tackling seq2seq<br/>and Global Norma</li> </ul> | with Neural Nization-Statef | N-Gra<br>ul De | ms- l<br>ep Le | mple<br>arnir | menting<br>ng Model |
| Unit - V                                                   | Case studies- Applications                                                                                                    |                                                           |                             |                |                |               | 9                   |
|                                                            | ras and Tensorflow- Building a CNN for image classificatio<br>on detection – Speech recognition using Deep learning                                                                                                    | n - Sentiment Analy                                       | sis Model usir              | ıg LS          | ТМ –           | Dee           | p Learnir           |
| LIST OF EXPERIM                                            | MENTS / EXERCISES:                                                                                                    |                                                           |                             |                |                |               |                     |
| 1. Explora                                                 | tion of deep learning frameworks Tensorflow and Keras                                                                                                    |                                                           |                             |                |                |               |                     |
| 2. Create                                                  | a simple Neural network to perform classification                                                                                                    |                                                           |                             |                |                |               |                     |
| 3. Test the                                                | e performance of multi-layer neural network with different a                                                                                                    | ctivation functions                                       |                             |                |                |               |                     |
| 4. Improve                                                 | e the performance of the neural network with hyper parame                                                                                                    | eter tuning                                               |                             |                |                |               |                     |
| 5. Impleme                                                 | ent a Convolutional Neural Network model for image classi                                                                                                    | fication                                                  |                             |                |                |               |                     |
|                                                            | e performance of Convolutional Neural Network by tuning h                                                                                                    | yper parameters                                           |                             |                |                |               |                     |
| 7. Impleme                                                 | ent an Auto encoder for dimensionality reduction                                                                                                    |                                                           |                             |                |                |               |                     |
| 8. Impleme                                                 | ent Object detection using Convolution Neural Network                                                                                                    |                                                           |                             |                |                |               |                     |
| 9. Develop                                                 | o a sentiment analysis model using LSTM                                                                                                    |                                                           |                             |                |                |               |                     |
| 10. Improve                                                |                                                                                                    |                                                           |                             |                |                |               |                     |
|                                                            | e performance of LSTM by tuning hyper parameters                                                                                                    |                                                           |                             |                |                |               |                     |
|                                                            | e performance of LSTM by tuning hyper parameters                                                                                                    |                                                           | Lecture:                    | 45, Pı         | actio          | al:30         | ), Total:7          |
| TEXT BOOK:                                                 | e performance of LSTM by tuning hyper parameters                                                                                                    |                                                           | Lecture:                    | 45, Pr         | actio          | al:30         | ), Total:           |

| REFERE | ENCES/ MANUAL / SOFTWARE:                                                                                      |
|--------|----------------------------------------------------------------------------------------------------|
| 1.     | Ian Goodfellow, Yoshua Bengio, and Aaron Courvill, "Deep Learning", MIT Press, 1st Edition, 2016.              |
| 2.     | Josh Patterson and Adam Gibson, "Deep Learning – A Practitioner"s Approach", 1 Edition, O"Reilly Series, 2017. |
| 2      | Indra den Bakker, "Python Deep Learning Cookbook", 1 Edition, Packt Publishing, 2017.                          |

|     | E OUTCOMES: pletion of the course, the students will be able to                                                                      | BT Mapped<br>(Highest Level)    |
|-----|----------------------------------------------------------------------------------------------------|---------------------------------|
| CO1 | apply the concepts of neural network to solve simple problems                                                                        | Applying (K3)<br>Precision(S3)  |
| CO2 | Utilize different approaches to improve learning in neural networks                                                                  | Applying (K3),<br>Precision(S3) |
| CO3 | exemplify the concepts of CNN models and apply it for solving computer vision related problems                                       | Applying (K3)<br>Precision(S3)  |
| CO4 | Make use of autoencoders for dimensionality reductions and Apply the concepts of RNN models for solving sequential modeling problems | Applying (K3),<br>Precision(S3) |
| CO5 | Identify suitable deep learning models for developing real world applications                                                        | Applying (K3),<br>Precision(S3) |

| COs/POs | PO1 | PO2 | PO3 | PO4 | PO5 | PO6 | P07 | PO8 | PO9 | PO10 | PO11 | PO12 | PSO1 | PSO2 |
|---------|-----|-----|-----|-----|-----|-----|-----|-----|-----|------|------|------|------|------|
| CO1     | 3   | 2   | 1   |     |     |     |     |     |     |      |      |      | 3    | 1    |
| CO2     | 3   | 2   | 1   |     |     |     |     |     |     |      |      |      | 3    | 1    |
| CO3     | 3   | 2   | 1   | 1   | 1   |     |     |     | 1   | 1    |      | 1    | 3    | 1    |
| CO4     | 3   | 2   | 1   | 1   | 1   |     |     |     | 1   | 1    |      | 1    | 3    | 1    |
| CO5     | 3   | 2   | 1   | 1   | 1   |     |     |     | 1   | 1    |      | 1    | 3    | 1    |

1 – Slight, 2 – Moderate, 3 – Substantial, BT- Bloom's Taxonomy

|                             |                       | ACCECOMENT              |                    | 0                   |                      |                 |         |
|-----------------------------|-----------------------|-------------------------|--------------------|---------------------|----------------------|-----------------|---------|
| Test / Bloom's<br>Category* | Remembering<br>(K1) % | Understanding<br>(K2) % | Applying<br>(K3) % | Analyzing<br>(K4) % | Evaluating (K5)<br>% | Creating (K6) % | Total % |
| CAT1                        | 20                    | 50                      | 30                 |                     |                      |                 | 100     |
| CAT2                        | 20                    | 50                      | 30                 |                     |                      |                 | 100     |
| CAT3                        | 15                    | 50                      | 35                 |                     |                      |                 | 100     |
| ESE                         | 20                    | 40                      | 40                 |                     |                      |                 | 100     |
| ±3% may be varied (C        | AT 1,2,3 – 50 marks   | & ESE – 100 marks)      |                    |                     |                      | ·               |         |

|                 |        |                 |                     |            |           | 22C       | SP71 - I  | PROJE      | CT WO     | RK II P   | HASE I   |                        |     |     |        |                         |
|-----------------|--------|-----------------|---------------------|------------|-----------|-----------|-----------|------------|-----------|-----------|----------|------------------------|-----|-----|--------|-------------------------|
| Progra<br>Branc |        | e &             | BE - 0              | Compu      | ter Scie  | ence an   | d Engi    | neering    | l         |           | Sem.     | Category               | L   | т   | Р      | Credit                  |
| Prerec          | quisit | es              | Nil                 |            |           |           |           |            |           |           | 7        | EC                     | 0   | 0   | 10     | 5                       |
| Pream           | ble    |                 |                     |            |           |           |           |            |           |           |          | y to apply to the stud |     |     |        | l mathematic<br>team.   |
|                 |        |                 |                     |            |           |           |           |            |           |           |          |                        |     |     |        | Total:150               |
|                 |        | UTCO<br>tion of | MES:<br>the co      | urse, th   | e stude   | ents wil  | l be ab   | le to      |           |           |          |                        |     | (   |        | lapped<br>st Level)     |
| CO1             |        |                 | specific<br>ons and |            |           | ements    | for ill-  | defined    | real-life | e proble  | ems with | reasonabl              | е   |     |        | ng (K6),<br>sion (S3)   |
| CO2             | per    | form lit        | erature             | search     | in the a  | rea of ir | nterest.  |            |           |           |          |                        |     |     |        | ting (K5),<br>sion (S3) |
| CO3             | cor    | nduct ex        | xperime             | nts, des   | sign and  | l analys  | is, solut | tion itera | ations a  | nd doc    | ument th | e results.             |     |     |        | ting (K5),<br>sion (S3) |
| CO4             | per    | form er         | rror ana            | lysis an   | d synth   | esize th  | e result  | s and a    | rrive at  | scientifi | c conclu | sions.                 |     |     |        | ting (K5),<br>sion (S3) |
| CO5             | doc    | cument          | the res             | ults in th | ne form   | of techr  | nical rep | ort and    | give or   | al prese  | entation |                        |     |     | Creati | ing (K6),<br>sion (S3)  |
|                 |        |                 |                     |            |           | Ма        | pping o   | of Cos     | with PC   | s and     | PSOs     |                        |     |     |        |                         |
| COs/P           | Os     | PO1             | PO2                 | PO3        | PO4       | PO5       | PO6       | P07        | PO8       | PO9       | PO10     | PO11                   | PO1 | 2 F | PSO1   | PSO2                    |
| CO              | 1      | 3               | 3                   | 3          | 3         | 3         | 3         | 3          | 3         | 3         | 3        | 3                      | 3   |     | 3      | 3                       |
| CO2             | 2      | 3               | 3                   | 3          | 2         | 2         | 3         | 3          | 3         | 3         | 3        | 3                      | 3   |     | 3      | 3                       |
| CO              | 3      | 3               | 3                   | 3          | 2         | 2         | 3         | 3          | 3         | 3         | 3        | 3                      | 3   |     | 3      | 3                       |
| CO4             | 1      | 3               | 3                   | 3          | 2         | 2         | 3         | 3          | 3         | 3         | 3        | 3                      | 3   |     | 3      | 3                       |
| COS             | 5      | 3               | 3                   | 3          | 3         | 3         | 3         | 3          | 3         | 3         | 3        | 3                      | 3   |     | 3      | 3                       |
| 1 – Sli         | ght, 2 | 2 – Mod         | lerate, 3           | - Subs     | stantial, | BT- Blo   | om's Ta   | axonom     | у         |           |          |                        |     |     |        |                         |

|                  |        |                   |                 |            |           | 22C       | SP72 - I  | PROJE      | CT WO     | RK II P   | HASE I   |                        |      |     |      |                         |
|------------------|--------|-------------------|-----------------|------------|-----------|-----------|-----------|------------|-----------|-----------|----------|------------------------|------|-----|------|-------------------------|
| Progra<br>Branci |        | e &               | BE - 0          | Compu      | ter Scie  | nce an    | d Engi    | neering    | 1         |           | Sem.     | Category               | L    | Т   | Р    | Credit                  |
| Prereq           | quisit | tes               | Nil             |            |           |           |           |            |           |           | 7        | EC                     | 0    | 0   | 12   | 6                       |
| Pream            | ble    |                   |                 |            |           |           |           |            |           |           |          | y to apply to the stud |      |     |      | I mathematics team.     |
|                  |        |                   |                 |            |           |           |           |            |           |           |          |                        |      |     |      | Total:150               |
|                  |        | OUTCO<br>etion of | MES:<br>the cou | urse, th   | e stude   | ents wil  | I be ab   | le to      |           |           |          |                        |      | (   |      | lapped<br>st Level)     |
| CO1              |        |                   | specific        |            |           | ements    | for ill-  | defined    | real-life | e proble  | ems with | reasonabl              | е    |     |      | ng (K6),<br>ion (S3)    |
| CO2              | per    | rform lit         | erature         | search     | in the a  | rea of ir | nterest.  |            |           |           |          |                        |      |     |      | ting (K5),<br>ion (S3)  |
| CO3              | cor    | nduct e           | xperime         | nts, des   | sign and  | analys    | is, solut | tion itera | ations a  | nd docu   | ument th | e results.             |      |     |      | ting (K5),<br>ion (S3)  |
| CO4              | per    | rform ei          | rror ana        | lysis an   | d synthe  | esize th  | e result  | s and a    | rrive at  | scientifi | c conclu | sions.                 |      |     |      | ting (K5),<br>sion (S3) |
| CO5              | dod    | cument            | the res         | ults in th | ne form   | of techr  | nical rep | ort and    | give or   | al prese  | entation |                        |      |     |      | ng (K6),<br>ion (S3)    |
|                  |        |                   |                 |            |           | Ma        | pping o   | of Cos v   | with PC   | s and     | PSOs     |                        |      |     |      |                         |
| COs/P            | Os     | PO1               | PO2             | PO3        | PO4       | PO5       | P06       | PO7        | PO8       | PO9       | PO10     | PO11                   | PO12 | 2 F | PS01 | PSO2                    |
| CO1              | 1      | 3                 | 3               | 3          | 3         | 3         | 3         | 3          | 3         | 3         | 3        | 3                      | 3    |     | 3    | 3                       |
| CO2              | 2      | 3                 | 3               | 3          | 2         | 2         | 3         | 3          | 3         | 3         | 3        | 3                      | 3    |     | 3    | 3                       |
| CO3              | 3      | 3                 | 3               | 3          | 2         | 2         | 3         | 3          | 3         | 3         | 3        | 3                      | 3    |     | 3    | 3                       |
| CO4              | 1      | 3                 | 3               | 3          | 2         | 2         | 3         | 3          | 3         | 3         | 3        | 3                      | 3    |     | 3    | 3                       |
| COS              | 5      | 3                 | 3               | 3          | 3         | 3         | 3         | 3          | 3         | 3         | 3        | 3                      | 3    |     | 3    | 3                       |
| 1 – Slig         | ght, 2 | 2 – Mod           | lerate, 3       | – Subs     | stantial, | BT- Blo   | om's Ta   | axonom     | у         |           |          | 1                      |      |     |      |                         |

|                   |       |           |           |                     |           | 22CSP     | 81 - P     | ROJEC     | T WOR     | K II PHA   | SE II      |             |      |     |                   |          |
|-------------------|-------|-----------|-----------|---------------------|-----------|-----------|------------|-----------|-----------|------------|------------|-------------|------|-----|-------------------|----------|
| Progran<br>Branch | nme   | &         | BE - 0    | Comput              | er Scie   | nce and   | Engine     | ering     |           |            | Sem.       | Category    | L    | Т   | Р                 | Credit   |
| Prerequ           | isite | es        | Nil       |                     |           |           |            |           |           |            | 8          | EC          | 0    | 0   | 8                 | 4        |
| Preambl           | le    |           |           |                     |           |           |            |           |           |            |            | apply the c |      |     | eam.              |          |
|                   |       |           |           |                     |           |           |            |           |           |            |            |             |      |     | T                 | otal:120 |
| COURS<br>On com   |       |           |           | se, the             | student   | s will b  | e able t   | 0         |           |            |            |             |      |     | Mapp<br>hest L    |          |
| CO1               |       |           |           | c probl<br>constrai |           | tements   | for ill    | -defined  | d real-li | fe prob    | lems wit   | h reasonabl | е    |     | ating (<br>cision |          |
| CO2               | ре    | rform lit | terature  | search i            | in the ar | ea of int | erest.     |           |           |            |            |             |      |     | uating<br>cision  |          |
| CO3               | СО    | nduct e   | xperime   | nts, des            | ign and   | analysis  | s, solutio | n iterati | ons and   | docum      | ent the re | sults.      |      |     | uating<br>cision  |          |
| CO4               | ре    | rform e   | rror ana  | lysis and           | d synthe  | size the  | results    | and arri  | ve at sc  | ientific c | onclusion  | S.          |      |     | uating<br>cision  |          |
| CO5               | do    | cument    | the res   | ults in th          | e form o  | of techni | cal repo   | ort and g | ive oral  | presenta   | ation      |             |      | Cre | ating (<br>cision | K6),     |
|                   |       |           |           |                     |           | Мар       | ping of    | Cos wi    | th POs    | and PS     | Os         |             |      |     |                   |          |
| COs/PC            | )s    | PO1       | PO2       | PO3                 | PO4       | PO5       | PO6        | PO7       | PO8       | PO9        | PO10       | PO11        | PO12 | 2 P | <b>SO1</b>        | PSO2     |
| CO1               |       | 3         | 3         | 3                   | 3         | 3         | 3          | 3         | 3         | 3          | 3          | 3           | 3    |     | 3                 | 3        |
| CO2               |       | 3         | 3         | 3                   | 2         | 2         | 3          | 3         | 3         | 3          | 3          | 3           | 3    |     | 3                 | 3        |
| CO3               |       | 3         | 3         | 3                   | 2         | 2         | 3          | 3         | 3         | 3          | 3          | 3           | 3    |     | 3                 | 3        |
| CO4               |       | 3         | 3         | 3                   | 2         | 2         | 3          | 3         | 3         | 3          | 3          | 3           | 3    |     | 3                 | 3        |
| CO5               |       | 3         | 3         | 3                   | 3         | 3         | 3          | 3         | 3         | 3          | 3          | 3           | 3    |     | 3                 | 3        |
| 1 – Sligh         | nt, 2 | - Mode    | rate, 3 - | - Substa            | ntial, BT | - Bloom   | 's Taxo    | nomy      |           | ·          | 1          | <u> </u>    |      |     |                   | 1        |

| Programme & Branch                                                                                                    | B.E Computer Science and Engineering                                                                                                    | Sem.                                                                          | Category                                                  | L            | Т             | Р                       | Credit                                                 |
|----------------------------------------------------------------------------------------------------|----------------------------------------------------------------------------------------------------|-------------------------------------------------------------------------------|-----------------------------------------------------------|--------------|---------------|-------------------------|--------------------------------------------------------|
| Prerequisites                                                                                                    | Computer Networks                                                                                                    | 5                                                                             | PE                                                        | 3            | 0             | 0                       | 3                                                      |
| Preamble                                                                                                    | This course provides an insight on wireless communic Protocol architectures of various mobile communication                                                                                                    |                                                                               |                                                           |              |               |                         |                                                        |
| Unit – I                                                                                                    | Introduction to Wireless Communication:                                                                                                    |                                                                               |                                                           |              |               |                         | 9                                                      |
|                                                                                                    | mission - Frequencies for radio transmission - Signals -<br>lular systems- MAC for Motivation - SDMA - FDMA - TDMA                                                                                                    |                                                                               | nal Propagation                                           | on –         | Mult          | iplexir                 | ng – Sprea                                             |
| Unit – II                                                                                                    | Telecommunication and Satellite systems:                                                                                                    |                                                                               |                                                           |              |               |                         | 9                                                      |
|                                                                                                    | services - System architecture - Radio interface - Protocols<br>· Satellite Systems – Basics – Routing - Localization-Handov                                                                                                    |                                                                               | and calling –                                             | Hand         | dover         | · - Se                  | curity - Ne                                            |
| Unit – III                                                                                                    | Wireless LAN:                                                                                                    |                                                                               |                                                           |              |               |                         | 9                                                      |
|                                                                                                    |                                                                                                    |                                                                               |                                                           |              |               |                         |                                                        |
| architecture- P                                                                                                    | - Infrared Vs Radio Transmission – Infrastructure Networks a<br>Protocol architecture – Physical layer – Medium access conti                                                                                                    |                                                                               |                                                           |              | 802<br>etooth |                         | –Systei<br>r Scenarios                                 |
| architecture- P<br>Architecture.                                                                                                    |                                                                                                    |                                                                               |                                                           |              |               |                         |                                                        |
| architecture- P<br>Architecture.<br>Unit – IV<br>Mobile IP- G<br>Registration –                                                                                        | Protocol architecture – Physical layer – Medium access continuous Mobile Network and Transport Layer:  Goals, assumptions and requirements – Entities and ter Tunneling and Encapsulation – Dynamic Host Configuration                                                                                                    | rol layer – MAC minologies – IF                                               | management.                                               | Blue         | etooth<br>– A | n-Use<br>gent           | r Scenarios  9 discovery                               |
| architecture- P<br>Architecture.<br><b>Unit – IV</b> Mobile IP- G                                                                                                    | Protocol architecture – Physical layer – Medium access continuous Mobile Network and Transport Layer:  Goals, assumptions and requirements – Entities and ter Tunneling and Encapsulation – Dynamic Host Configuration                                                                                                    | rol layer – MAC minologies – IF                                               | management.                                               | Blue         | etooth<br>– A | n-Use<br>gent           | r Scenarios  9 discovery                               |
| architecture-P<br>Architecture.  Unit – IV  Mobile IP- G<br>Registration –<br>Classical TCP  Unit – V  LTE Radio Acc                                                   | Protocol architecture – Physical layer – Medium access continuous Mobile Network and Transport Layer:  Goals, assumptions and requirements – Entities and ter Tunneling and Encapsulation – Dynamic Host Configuration improvements                                                                                                    | rol layer – MAC<br>minologies – IF<br>on Protocol – Mo                        | management.  P packet deliverable ad-hoc n                | Very<br>etwo | – A           | n-Use<br>gent<br>Tradit | 9 discovery ional TCP                                  |
| architecture- P<br>Architecture.  Unit – IV  Mobile IP- G<br>Registration –<br>Classical TCP  Unit – V  LTE Radio Acc<br>general design                                | Mobile Network and Transport Layer:  Goals, assumptions and requirements – Entities and ter Tunneling and Encapsulation – Dynamic Host Configuration improvements  Advanced Wireless Technologies  cess – Basic technologies – Radio interface architecture – Configuration – Configuration – | rol layer – MAC<br>minologies – IF<br>on Protocol – Mo                        | management.  P packet deliverable ad-hoc n                | Very<br>etwo | – A           | n-Use<br>gent<br>Tradit | g discovery ional TCP g ess – 5G                       |
| architecture- P Architecture.  Unit – IV  Mobile IP- G Registration – Classical TCP  Unit – V  LTE Radio Acc general design                                            | Mobile Network and Transport Layer:  Goals, assumptions and requirements – Entities and ter Tunneling and Encapsulation – Dynamic Host Configuration improvements  Advanced Wireless Technologies  cess – Basic technologies – Radio interface architecture – Con principles – 5G key technology components.                                                                                                    | rol layer – MAC<br>minologies – IF<br>on Protocol – Mo                        | management.  P packet delivibile ad-hoc n  chitecture – 5 | Very<br>etwo | – A           | n-Use<br>gent<br>Tradit | r Scenario  9 discovery ional TCP  9 ess – 5G          |
| architecture- P Architecture.  Unit – IV  Mobile IP- G Registration – Classical TCP  Unit – V  LTE Radio Acc general design  TEXT BOOK:  1. Joche                      | Mobile Network and Transport Layer:  Goals, assumptions and requirements – Entities and ter Tunneling and Encapsulation – Dynamic Host Configuration improvements  Advanced Wireless Technologies  Cess – Basic technologies – Radio interface architecture – Conprinciples – 5G key technology components.  en Schiller, "Mobile Communications", Second Edition, PHI/F                                                                                                    | rol layer – MAC<br>minologies – IF<br>on Protocol – Mo                        | management.  P packet delivibile ad-hoc n  chitecture – 5 | Very<br>etwo | – A           | n-Use<br>gent<br>Tradit | r Scenario  9 discovery ional TCP  9 ess – 5G          |
| architecture- P Architecture.  Unit – IV  Mobile IP- G Registration – Classical TCP  Unit – V  LTE Radio Acc general design  TEXT BOOK:  1. Joche  REFERENCES          | Mobile Network and Transport Layer:  Goals, assumptions and requirements – Entities and ter Tunneling and Encapsulation – Dynamic Host Configuration improvements  Advanced Wireless Technologies  Cess – Basic technologies – Radio interface architecture – Con principles – 5G key technology components.  en Schiller, "Mobile Communications", Second Edition, PHI/F                                                                                                    | rminologies – IF<br>on Protocol – Mo<br>Overall system ar<br>Pearson Educatio | packet delivobile ad-hoc nochitecture – 5                 | very etwo    | - A           | gent<br>Tradit          | g discovery ional TCP g ess – 5G                       |
| architecture-P Architecture.  Unit – IV  Mobile IP- G Registration – Classical TCP  Unit – V  LTE Radio Acc general design  TEXT BOOK:  1. Joche  REFERENCES  1 Erik D | Mobile Network and Transport Layer:  Goals, assumptions and requirements – Entities and ter Tunneling and Encapsulation – Dynamic Host Configuration improvements  Advanced Wireless Technologies  Cess – Basic technologies – Radio interface architecture – Conprinciples – 5G key technology components.  en Schiller, "Mobile Communications", Second Edition, PHI/F                                                                                                    | rminologies – IF<br>on Protocol – Mo<br>Overall system ar<br>Pearson Educatio | packet delivobile ad-hoc nochitecture – 5                 | very etwo    | - A           | gent<br>Tradit          | r Scenario  9 discovery ional TCP  9 ess – 5G  Total:4 |

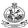

|     | E OUTCOMES: pletion of the course, the students will be able to                             | BT Mapped<br>(Highest Level) |
|-----|---------------------------------------------------------------------------------------------|------------------------------|
| CO1 | determine the suitable medium access control techniques for a given communication scenario. | Applying (K3)                |
| CO2 | apply the concepts of GSM and Satellite systems for a given scenario.                       | Applying (K3)                |
| CO3 | choose a suitable wireless technology for the given Communication scenario.                 | Applying (K3)                |
| CO4 | demonstrate the working of Mobile IP and TCP Protocols for a given wireless Communication.  | Applying (K3)                |
| CO5 | summarize the principles behind advanced wireless technologies.                             | Understanding (K2)           |

| COs/POs | PO1 | PO2 | PO3 | PO4 | PO5 | PO6 | P07 | PO8 | PO9 | PO10 | PO11 | PO12 | PSO1 | PSO2 |
|---------|-----|-----|-----|-----|-----|-----|-----|-----|-----|------|------|------|------|------|
| CO1     | 3   | 2   | 1   |     |     |     |     |     |     |      |      |      | 3    | 1    |
| CO2     | 3   | 2   | 1   |     |     |     |     |     |     |      |      |      | 3    | 1    |
| CO3     | 3   | 2   | 1   |     |     |     |     |     |     |      |      |      | 3    | 1    |
| CO4     | 3   | 2   | 1   |     |     |     |     |     |     |      |      |      | 3    | 1    |
| CO5     | 3   | 2   | 1   |     |     |     |     |     |     |      |      |      | 3    | 1    |

1 – Slight, 2 – Moderate, 3 – Substantial, BT- Bloom's Taxonomy

| Test / Bloom's<br>Category* | Remembering<br>(K1) % | Understanding<br>(K2) % | Applying<br>(K3) % | Analyzing<br>(K4) % | Evaluating<br>(K5) % | Creating<br>(K6) % | Total<br>% |
|-----------------------------|-----------------------|-------------------------|--------------------|---------------------|----------------------|--------------------|------------|
| CAT1                        | 10                    | 60                      | 30                 |                     |                      |                    | 100        |
| CAT2                        | 10                    | 60                      | 30                 |                     |                      |                    | 100        |
| CAT3                        | 10                    | 60                      | 30                 |                     |                      |                    | 100        |
| ESE                         | 10                    | 60                      | 30                 |                     |                      |                    | 100        |
| * 00/                       | ·                     |                         | `                  |                     |                      |                    | II.        |

|                                                                                                    | 22CSE02 - DA                                                                                                    | TA SCIENC                      | E                                                             |                      |                |                 |                      |
|----------------------------------------------------------------------------------------------------|----------------------------------------------------------------------------------------------------|--------------------------------|---------------------------------------------------------------|----------------------|----------------|-----------------|----------------------|
| Programme & Branch                                                                                                    | B.E Computer Science and Engineering                                                                                                    | Sem.                           | Category                                                      | L                    | т              | Р               | Credit               |
| Prerequisites                                                                                                    | NIL                                                                                                    | 5                              | PE                                                            | 3                    | 0              | 0               | 3                    |
| Preamble                                                                                                    | This course integrates the fields within computer context of data science and its applications to cre-                                                                                                    |                                |                                                               |                      |                |                 | hesis testing in the |
| Unit - I                                                                                                    | Introduction                                                                                                    |                                |                                                               |                      |                |                 | 9                    |
| Computational 7 Techniques: Da                                                                                                    | ata Science - Data Science and Other Fields - The Thinking - Issues of Ethics, Bias, and Privacy in Data Analysis and Data Analytics - Descriptive Analysis alysis - Mechanistic Analysis.                                                                                                    | a Science -                    | Data Types –                                                  | Data 0               | Collecti       | ons – Da        | ata Pre-processing   |
| Unit - II                                                                                                    | Machine Learning                                                                                                    |                                |                                                               |                      |                |                 | 9                    |
|                                                                                                    | ear Regression – Multiple Linear Regression - Grac<br>rvised Learning : k-means - Expectation Maximizatio                                                                                                    |                                |                                                               |                      | ing: kN        | NN – Ded        | cision Tree – Naïv   |
| Unit - III                                                                                                    | Applications, Evaluations, and Methods                                                                                                    |                                |                                                               |                      |                |                 | 9                    |
| Ratings. Data                                                                                                    | oblems: Collecting and Analyzing Twitter Data – Coll<br>Collection Methods – Picking Data Collection and<br>Aparing Models – Cross-Validation.                                                                                                    |                                |                                                               |                      |                |                 |                      |
| Unit - IV                                                                                                    | Statistics                                                                                                    |                                |                                                               |                      |                |                 | 9                    |
| OTHE - IV                                                                                                    | Glationios                                                                                                    |                                |                                                               |                      |                |                 |                      |
| Role to Statistic<br>Theorem. Statis                                                                                                    | s -Estimation of Parameter and Sampling Distribution tical Intervals for a Single Sample: Confidence Intervals and Prediction Intervals.                                                                                                    |                                |                                                               |                      |                |                 |                      |
| Role to Statistic<br>Theorem. Statis                                                                                                    | s -Estimation of Parameter and Sampling Distribution tical Intervals for a Single Sample: Confidence Into                                                                                                    |                                |                                                               |                      |                |                 |                      |
| Role to Statistic<br>Theorem. Statis<br>Bootstrap - Tole<br>Unit - V<br>Hypothesis Test                                                          | s -Estimation of Parameter and Sampling Distribution tical Intervals for a Single Sample: Confidence Intervals and Prediction Intervals.                                                                                                    | erval on Mea                   | an – variance                                                 | and S                | tandar<br>Samp | d Deviat        | ion - Guidelines     |
| Role to Statistic<br>Theorem. Statis<br>Bootstrap - Tole<br>Unit - V<br>Hypothesis Test<br>for Single Samp                                       | s -Estimation of Parameter and Sampling Distribution tical Intervals for a Single Sample: Confidence Intervals and Prediction Intervals.  Hypothesis Testing  ing - Tests on the Mean, Variance and Standard De                                                                                                    | erval on Mea                   | an – variance                                                 | and S                | tandar<br>Samp | d Deviat        | ion - Guidelines     |
| Role to Statistic<br>Theorem. Statis<br>Bootstrap - Tole<br>Unit - V<br>Hypothesis Test<br>for Single Samp                                       | s -Estimation of Parameter and Sampling Distribution tical Intervals for a Single Sample: Confidence Intervals and Prediction Intervals.  Hypothesis Testing  ing - Tests on the Mean, Variance and Standard De                                                                                                    | viation of Sir<br>inear Regres | an – variance<br>ngle Sample a<br>sion - Multiple             | and S                | Samp<br>Regre  | oles - Nession. | ion - Guidelines     |
| Role to Statistic Theorem. Statis Bootstrap - Tole Unit - V  Hypothesis Test for Single Samp  TEXT BOOK:  1 Chirag Dougla                        | s -Estimation of Parameter and Sampling Distribution tical Intervals for a Single Sample: Confidence Intervals and Prediction Intervals.  Hypothesis Testing  Ing - Tests on the Mean, Variance and Standard Dele and Two Samples - Hypothesis Tests in Simple Leand Two Samples - Hypothesis Tests in Simple Leand | erval on Mea                   | an - variance  ngle Sample a sion - Multiple  ndle Edition, 2 | and S  nd Two Linear | Samp<br>Regree | oles - Nession. | 9 Nonparametric Tes  |
| Role to Statistic Theorem. Statis Bootstrap - Tole Unit - V  Hypothesis Test for Single Samp  TEXT BOOK:  1 Chirag Dougla Units I                | s -Estimation of Parameter and Sampling Distribution intervals for a Single Sample: Confidence Intervals and Prediction Intervals.  Hypothesis Testing  ing - Tests on the Mean, Variance and Standard Delle and Two Samples - Hypothesis Tests in Simple L  Shah, "A Hands-On Introduction to Data Science", 1 s C. Montgomery, George C. Runger, Applied State V,V                                                                                                    | erval on Mea                   | an - variance  ngle Sample a sion - Multiple  ndle Edition, 2 | and S  nd Two Linear | Samp<br>Regree | oles - Nession. | 9 Nonparametric Tes  |
| Role to Statistic Theorem. Statis Bootstrap - Tole Unit - V  Hypothesis Test for Single Samp  TEXT BOOK:  1 Chirag 2 Dougla Units I  REFERENCES: | s -Estimation of Parameter and Sampling Distribution intervals for a Single Sample: Confidence Intervals and Prediction Intervals.  Hypothesis Testing  ing - Tests on the Mean, Variance and Standard Delle and Two Samples - Hypothesis Tests in Simple L  Shah, "A Hands-On Introduction to Data Science", 1 s C. Montgomery, George C. Runger, Applied State V,V                                                                                                    | erval on Mea                   | an - variance  ngle Sample a sion - Multiple  ndle Edition, 2 | and S  nd Two Linear | Samp<br>Regree | oles - Nession. | 9 Nonparametric Tes  |

|     | SE OUTCOMES: npletion of the course, the students will be able to                                                                            | BT Mapped<br>(Highest Level) |
|-----|----------------------------------------------------------------------------------------------------|------------------------------|
| CO1 | apply preprocessing techniques to collect, clean, and prepare data and Visualize and present the inference using various tools               | Applying (K3)                |
| CO2 | Use machine learning techniques to solve real time problems                                                                                  | Applying (K3)                |
| CO3 | utilize the data analysis techniques for handling applications with large data                                                               | Applying (K3)                |
| CO4 | make use of the statistical foundations of data science and analyze the degree of certainty of predictions using statistical test and models | Applying (K3)                |
| CO5 | structure engineering decision making problem as hypothesis tests.                                                                           | Applying (K3)                |

| COs/<br>POs | PO1 | PO2 | PO3 | PO4 | PO5 | PO6 | P07 | PO8 | PO9 | PO10 | PO11 | PO12 | PSO1 | PSO2 |
|-------------|-----|-----|-----|-----|-----|-----|-----|-----|-----|------|------|------|------|------|
| CO1         | 3   | 2   | 1   | 1   |     |     |     |     | 1   | 1    |      | 1    | 3    | 1    |
| CO2         | 3   | 2   | 1   | 1   |     |     |     |     | 1   | 1    |      | 1    | 3    | 1    |
| CO3         | 3   | 2   | 1   | 1   |     |     |     |     | 1   | 1    |      | 1    | 3    | 1    |
| CO4         | 3   | 2   | 1   | 1   |     |     |     |     | 1   | 1    |      | 1    | 3    | 1    |
| CO5         | 3   | 2   | 1   | 1   |     |     |     |     | 1   | 1    |      | 1    | 3    | 1    |

1 - Slight, 2 - Moderate, 3 - Substantial, BT- Bloom's Taxonomy

| Test / Bloom's<br>Category* | Rememberin<br>g (K1) % | Understandi<br>ng (K2) % | Applying<br>(K3) % | Analyzing<br>(K4) % | Evaluating<br>(K5) % | Creating (K6) % | Total % |
|-----------------------------|------------------------|--------------------------|--------------------|---------------------|----------------------|-----------------|---------|
| CAT1                        | 10                     | 50                       | 40                 |                     |                      |                 | 100     |
| CAT2                        | 10                     | 40                       | 50                 |                     |                      |                 | 100     |
| CAT3                        | 10                     | 20                       | 70                 |                     |                      |                 | 100     |
| ESE                         | 10                     | 30                       | 60                 |                     |                      |                 | 100     |

 $<sup>^*</sup>$  ±3% may be varied (CAT 1,2,3 – 50 marks & ESE – 100 marks)

|                                                                                                    | 22CSE03 - BUILDING ENTERPRISE                                                                                                    |                                                                                                    |                                                                                      |                                            |                                         |                       |                                                                   |
|----------------------------------------------------------------------------------------------------|----------------------------------------------------------------------------------------------------|----------------------------------------------------------------------------------------------------|--------------------------------------------------------------------------------------|--------------------------------------------|-----------------------------------------|-----------------------|-------------------------------------------------------------------|
| Programme<br>Branch                                                                                                    | B.E Computer Science and Engineering                                                                                                    | Sem                                                                                                    | Category                                                                             | L                                          | Т                                       | Р                     | Credit                                                            |
| Prerequisite                                                                                                    | es Nil                                                                                                    | 5                                                                                                    | PE                                                                                   | 3                                          | 0                                       | 0                     | 3                                                                 |
| Preamble                                                                                                    | This course offers an insight into enterprise application                                                                                                    | on development                                                                                          | and deploymer                                                                        | nt.                                        |                                         |                       |                                                                   |
| Unit – I                                                                                                    | Analysis and Modeling                                                                                                    | •                                                                                                    | . ,                                                                                  |                                            |                                         |                       | 9                                                                 |
| application applications business mo                                                                                                    | to enterprise applications and their types – Software engined – Introduction to skills required to build an enterprise ap – Measuring the success of enterprise applications. Incepodeling – requirements elicitation – use case modeling – prototy planning and estimation.                                                                                                    | oplication – Key<br>otion of enterpr                                                                    | determinants de determinants                                                         | s of so<br>s – E                           | uccess<br>nterpri                       | sful<br>se a          | enterprise<br>analysis                                            |
| Unit – II                                                                                                    | Architecting and Designing                                                                                                    |                                                                                                    |                                                                                      |                                            |                                         |                       | 9                                                                 |
| Design, Diffe                                                                                                    | architecture – Views and viewpoints – Enterprise architecturerent technical layers, Object – Oriented Analysis and Des ML, and other structured data representations.                                                                                                    |                                                                                                    |                                                                                      |                                            |                                         |                       |                                                                   |
| Unit – III                                                                                                    | Architectural Design                                                                                                    |                                                                                                    |                                                                                      |                                            |                                         |                       | 9                                                                 |
|                                                                                                    | <u> </u>                                                                                                    |                                                                                                    |                                                                                      |                                            |                                         |                       | 1                                                                 |
| Technical a<br>Protocols –                                                                                                    | rchitecture – Infrastructure architecture and design elementary in the IT Hardware and Software – Middleware –Policies for the properties of the IT application architecture and design.                                                                                                    |                                                                                                    |                                                                                      |                                            |                                         |                       |                                                                   |
| Technical a<br>Protocols –                                                                                                    | rchitecture – Infrastructure architecture and design elemen<br>- IT Hardware and Software – Middleware –Policies fo                                                                                                    |                                                                                                    |                                                                                      |                                            |                                         |                       |                                                                   |
| Technical a Protocols — Documentati  Unit – IV Construction configuration Maps — con Dynamic coc                                                                                   | rchitecture – Infrastructure architecture and design element – IT Hardware and Software – Middleware –Policies for tion of application architecture and design.  Construction  readiness of enterprise applications – defining a construct in management plan – setting up a development environment instruction of technical solutions layers – methodologies of code analysis – code profiling and code coverage.                                                                                                    | for Infrastructur<br>ction plan – de<br>nt – introduction                                               | e Manageme fining a packa to the concep                                              | ge strutt of So                            | eploym<br>ucture<br>oftware             | ent<br>, set          | Strategy  9 ting up a nstruction d testing                        |
| Technical a Protocols — Documentati  Unit – IV Construction configuration Maps — con Dynamic coo Unit – V Testing an e                                                             | Construction  readiness of enterprise applications – defining a construction of technical solutions layers – methodologies of code analysis – code profiling and code coverage.  Testing and Rolling out Enterprise Applications – Tenteration testing – usability testing – globalization testing and in                                                                                                    | tion plan – de tion plan – de tode review – sesting environm                                            | e Manageme fining a packa to the concep static code an ents – integra                | ge struct of So                            | ucture<br>oftware<br>– buil             | , set<br>e Co<br>d an | Strategy  9 ting up a nstruction d testing  9 rformance           |
| Technical a Protocols — Documentati  Unit – IV Construction configuration Maps — con Dynamic coo Unit – V Testing an e testing — per                                               | Construction  readiness of enterprise applications – defining a construction of technical solutions layers – methodologies of code analysis – code profiling and code coverage.  Testing and Rolling out Enterprise Applications – Tenteration testing – usability testing – globalization testing and in                                                                                                    | tion plan – de tion plan – de tode review – sesting environm                                            | e Manageme fining a packa to the concep static code an ents – integra                | ge struct of So                            | ucture<br>oftware<br>– buil             | , set<br>e Co<br>d an | Strategy  9 ting up a nstruction d testing  9 rformance           |
| Technical a Protocols — Documentati  Unit – IV Construction configuration Maps — con Dynamic coo Unit – V Testing an e testing — per                                               | construction  Construction  readiness of enterprise applications – defining a construction of technical solutions layers – methodologies of code analysis – code profiling and code coverage.  Testing and Rolling out Enterprise Applications – defining a construction of technical solutions layers – methodologies of code analysis – code profiling and code coverage.  Testing and Rolling out Enterprise Applications enterprise application – Testing levels and approaches – Tenetration testing – usability testing – globalization testing and in pplication. | tion plan – de tion plan – de tode review – sesting environm                                            | e Manageme fining a packa to the concep static code an ents – integra                | ge struct of So                            | ucture<br>oftware<br>– buil             | , set<br>e Co<br>d an | Strategy  9 ting up a nstruction d testing  9 formance ing out al |
| Technical a Protocols — Documentati  Unit – IV Construction configuration Maps — con Dynamic coo Unit – V Testing an e testing — per enterprise ap                                 | construction  Construction  readiness of enterprise applications – defining a construction of technical solutions layers – methodologies of code analysis – code profiling and code coverage.  Testing and Rolling out Enterprise Applications – defining a construction of technical solutions layers – methodologies of code analysis – code profiling and code coverage.  Testing and Rolling out Enterprise Applications enterprise application – Testing levels and approaches – Tenetration testing – usability testing – globalization testing and in pplication. | tion plan – de totion plan – de totion plan – de totion code review – sesting environmenterface testing | e Manageme fining a packa to the concep static code an ents – integra – user accepta | ge strit of So<br>alysis                   | ucture<br>oftware<br>– build<br>sting - | , set Cod an          | Strategy  9 ting up a nstruction d testing  9 formance ing out al |
| Technical a Protocols — Documentati  Unit – IV Construction configuration Maps — con Dynamic coo Unit – V Testing an e testing — per enterprise ap                                 | construction  Construction  readiness of enterprise applications – defining a construction of technical solutions layers – methodologies of de analysis – code profiling and code coverage.  Testing and Rolling out Enterprise Applications enterprise application – Testing levels and approaches – Tenetration testing – usability testing – globalization testing and in pplication.  K:  ubhav Pradhan, Satheesha B. Nanjappa, Senthil K. Nallasamy, polications", 1 <sup>St</sup> Edition, Wiley India Pvt. Ltd., 2014.                                            | tion plan – de totion plan – de totion plan – de totion code review – sesting environmenterface testing | e Manageme fining a packa to the concep static code an ents – integra – user accepta | ge strit of So<br>alysis                   | ucture<br>oftware<br>– build<br>sting - | , set Cod an          | Strategy  9 ting up anstruction desting 9 rformance ing out a     |
| Technical a Protocols — Documentati Unit – IV Construction configuration Maps — con Dynamic coo Unit – V Testing an e testing — per enterprise ap  TEXT BOOP  1. Anu App  REFERENC | construction  Construction  readiness of enterprise applications – defining a construction of technical solutions layers – methodologies of de analysis – code profiling and code coverage.  Testing and Rolling out Enterprise Applications enterprise application – Testing levels and approaches – Tenetration testing – usability testing – globalization testing and in pplication.  K:  ubhav Pradhan, Satheesha B. Nanjappa, Senthil K. Nallasamy, polications", 1 <sup>St</sup> Edition, Wiley India Pvt. Ltd., 2014.                                            | for Infrastructure ction plan – de tot – introduction code review – sesting environmenterface testing   | e Manageme fining a packa to the concep static code an ents – integra – user accepta | ge strit of So<br>alysis<br>tion teance te | ucture<br>oftware<br>– build<br>sting - | , set Cod an          | Strategy  9 ting up nstruction d testing 9 formance ing out a     |

| COUR  | SE OUTCOMES:                                                                                  | BT Mapped       |
|-------|-----------------------------------------------------------------------------------------------|-----------------|
| On co | mpletion of the course, the students will be able to                                          | (Highest Level) |
| CO1   | apply the concepts of enterprise analysis and business modeling for an application            | Applying (K3)   |
| CO2   | design and document the application architecture.                                             | Applying (K3)   |
| CO3   | determine the importance of application framework for designing application components        | Applying (K3)   |
| CO4   | perform code review, code analysis and build process for implementing enterprise applications | Applying (K3)   |
| CO5   | Determine various testing strategies needed to deploy enterprise applications                 | Applying (K3)   |

| COs/POs | PO1 | PO2 | PO3 | PO4 | PO5 | PO6 | P07 | PO8 | PO9 | PO10 | PO11 | PO12 | PSO1 | PSO2 |
|---------|-----|-----|-----|-----|-----|-----|-----|-----|-----|------|------|------|------|------|
| CO1     | 3   | 2   | 1   | 1   |     |     |     |     |     |      |      |      | 3    | 1    |
| CO2     | 3   | 2   | 1   | 1   |     |     |     |     |     |      |      |      | 3    | 1    |
| CO3     | 3   | 2   | 1   | 1   |     |     |     |     |     |      |      |      | 3    | 1    |
| CO4     | 3   | 2   | 1   | 1   |     |     |     |     |     |      |      |      | 3    | 1    |
| CO5     | 3   | 2   | 1   | 1   |     |     |     |     |     |      |      |      | 3    | 1    |

1 - Slight, 2 - Moderate, 3 - Substantial, BT- Bloom's Taxonomy

#### **ASSESSMENT PATTERN - THEORY**

| CAT1 20 40 40 100  CAT2 20 40 40 40 100  CAT3 20 40 40 100 |      |    |    |    |   |  |         |
|------------------------------------------------------------|------|----|----|----|---|--|---------|
| CAT2 20 40 40 100<br>CAT3 20 40 40 100                     |      |    |    |    | , |  | Total % |
| CAT3 20 40 40 100                                          | CAT1 | 20 | 40 | 40 |   |  | 100     |
|                                                            | CAT2 | 20 | 40 | 40 |   |  | 100     |
| ESE 20 40 40 100                                           | CAT3 | 20 | 40 | 40 |   |  | 100     |
| LGL 20 40 40                                               | ESE  | 20 | 40 | 40 |   |  | 100     |

\* ±3% may be varied (CAT 1,2,3 – 50 marks & ESE – 100 marks)

| Branch                                                                       | nme &                                                                                                    | B.E Computer Science and Engineering                                                                                                    | Sem.                                                                                                    | Category                                                                                                    | L                      | Т                              | Р                       | Credit                                                                   |
|------------------------------------------------------------------------------|----------------------------------------------------------------------------------------------------|----------------------------------------------------------------------------------------------------|----------------------------------------------------------------------------------------------------|----------------------------------------------------------------------------------------------------|------------------------|--------------------------------|-------------------------|--------------------------------------------------------------------------|
| Prerequ                                                                      | iisites                                                                                                    | NIL                                                                                                    | 5                                                                                                    | PE                                                                                                    | 3                      | 0                              | 0                       | 3                                                                        |
| Preambl                                                                      | le                                                                                                    | This course focuses on search methods, game repr                                                                                                    | esentation in artific                                                                                                    | ial intelligence                                                                                                    | €.                     |                                |                         |                                                                          |
| Unit – I                                                                     |                                                                                                    | Intelligent Agents and Blind search:                                                                                                    |                                                                                                    |                                                                                                    |                        |                                |                         | 9                                                                        |
| Structure                                                                    | e of intellige                                                                                                    | <ul> <li>Agents and Environments – Good behaviour and<br/>ent agents. State space search: Generate and Test –<br/>mparison of DFS and BFS – Depth Bounded DFS.</li> </ul>                                                                                                    |                                                                                                    |                                                                                                    |                        |                                |                         |                                                                          |
| Unit – II                                                                    |                                                                                                    | Informed Search Methods:                                                                                                    |                                                                                                    |                                                                                                    |                        |                                |                         | 9                                                                        |
| state spa                                                                    |                                                                                                    | lethods: Heuristic Search: Heuristic functions – Best<br>ible neighbourhood descent – Beam search – Tabu s<br>it search.                                                                                                    |                                                                                                    |                                                                                                    |                        |                                |                         |                                                                          |
| Unit – III                                                                   | l                                                                                                    | A* and Randomized Search Methods:                                                                                                    |                                                                                                    |                                                                                                    |                        |                                |                         | 9                                                                        |
|                                                                              |                                                                                                    | missibility of A*– Recursive Best First Search. Esc<br>c algorithms (GA) – Travelling Salesman Problem (TS                                                                                                    |                                                                                                    |                                                                                                    |                        | limbi                          | ng –                    | Simulate                                                                 |
| Unit – IV                                                                    | /                                                                                                    | Game playing, Planning and Constraint Satisfac                                                                                                    | tion:                                                                                                    |                                                                                                    |                        |                                |                         | 9                                                                        |
|                                                                              |                                                                                                    |                                                                                                    |                                                                                                    |                                                                                                    |                        |                                |                         |                                                                          |
|                                                                              |                                                                                                    | ame playing algorithms: Algorithm Minimax – Algorit<br>Forward state space planning – Backward state space                                                                                                    |                                                                                                    |                                                                                                    |                        |                                |                         |                                                                          |
| STRIPŠ<br><b>Unit – V</b>                                                    | domain – F                                                                                                    | Forward state space planning – Backward state space  Prepositional Logic, First Order Logic and Inference  Output  Description  Preposition  Preposi | planning – Goal st<br>encing:                                                                                                    | ack planning -                                                                                                    | – Pla                  | an sp                          | ace pl                  | lanning<br><b>9</b>                                                      |
| STRIPS  Unit - V  Formal I chaining - Resolu                                 | domain – F<br>logic – Pro<br>I – Resolutiution in prop                                                                                                    | Forward state space planning – Backward state space                                                                                                    | planning – Goal st<br>encing:<br>– First Order Logi<br>on – Backward cha                                                                    | ack planning -<br>c (FOL) – In<br>ining Formal                                                                                                    | com                    | an spa<br>pleter               | ace planes              | lanning  9 of forwardional loging in FOL                                 |
| STRIPS Unit - V Formal I chaining - Resolu Horn cla                          | domain – F<br>logic – Pro<br>I – Resoluti<br>ution in propuses and S                                                                                                    | Prepositional Logic, First Order Logic and Inferest oppositional logic – Resolution in propositional logic on refutation in FOL – Horn clauses and SLD resolution opicional logic – First Order Logic (FOL) – Incomplete                                                                                                    | planning – Goal st<br>encing:<br>– First Order Logi<br>on – Backward cha                                                                    | ack planning -<br>c (FOL) – In<br>ining Formal                                                                                                    | com                    | an spa<br>pleter               | ace planes              | lanning  9 of forwardional logi                                          |
| STRIPS Unit - V Formal I chaining - Resolu Horn cla                          | domain – From Ingic – Project – Project – Proj | Prepositional Logic, First Order Logic and Inferest Prepositional Logic, First Order Logic and Inferest Prositional logic — Resolution in propositional logic on refutation in FOL — Horn clauses and SLD resolution prositional logic — First Order Logic (FOL) — Incompleted LD resolution — Backward chaining                                                                                                    | planning – Goal st<br>encing:<br>– First Order Logi<br>on – Backward cha<br>eness of forward ch                                             | ack planning<br>c (FOL) – In<br>ining Formal<br>aining – Reso                                                                                                    | com<br>logic<br>plutic | pleter<br>pleter<br>- Pr       | ness<br>oposi<br>utatio | lanning  9 of forwar tional logi n in FOL                                |
| STRIPS Unit - V Formal I chaining - Resolu Horn cla  TEXT BO                 | domain – From Ingles – Project – Project – Pro | Prepositional Logic, First Order Logic and Inferest opositional logic – Resolution in propositional logic on refutation in FOL – Horn clauses and SLD resolution resolutional logic – First Order Logic (FOL) – Incomplete LD resolution – Backward chaining                                                                                                    | planning – Goal st<br>encing:<br>– First Order Logi<br>on – Backward cha<br>eness of forward ch                                             | ack planning - c (FOL) - In ining Formal aining - Resc                                                                                                    | com<br>logic<br>olutio | pleter<br>pleter<br>pn ref     | ness<br>oposi<br>utatio | lanning  9 of forwar tional logi n in FOL  Total:4                       |
| STRIPS  Unit - V  Formal I chaining - Resolu Horn cla  TEXT BO  1.           | domain – From Ingles – Project – Project – Pro | Prepositional Logic, First Order Logic and Inferest opositional logic – Resolution in propositional logic on refutation in FOL – Horn clauses and SLD resolution resolutional logic – First Order Logic (FOL) – Incomplete LD resolution – Backward chaining                                                                                                    | planning – Goal st<br>encing:<br>– First Order Logi<br>on – Backward cha<br>eness of forward ch                                             | ack planning - c (FOL) - In ining Formal aining - Resc                                                                                                    | com<br>logic<br>olutio | pleter<br>pleter<br>pn ref     | ness<br>oposi<br>utatio | lanning  9 of forwar tional logi n in FOL  Total:4                       |
| STRIPS  Unit - V  Formal I chaining - Resolution cla  TEXT BO  1.            | domain – From Ingile Project   Project   Proje | Prepositional Logic, First Order Logic and Inferest opositional logic – Resolution in propositional logic on refutation in FOL – Horn clauses and SLD resolution resolutional logic – First Order Logic (FOL) – Incomplete LD resolution – Backward chaining                                                                                                    | planning – Goal st<br>encing:<br>– First Order Logi<br>on – Backward cha<br>eness of forward ch                                             | ack planning - c (FOL) - In ining Formal aining - Resc                                                                                                    | com<br>logic<br>olutio | pleter<br>pleter<br>pn ref     | ness<br>oposi<br>utatio | lanning  9 of forwar tional logi n in FOL  Total:4                       |
| STRIPS  Unit - V Formal I chaining - Resolu Horn cla  TEXT Bo  1. 2.  REFERE | domain – From Indian Indian In | Prepositional Logic, First Order Logic and Inferest opositional logic – Resolution in propositional logic on refutation in FOL – Horn clauses and SLD resolution resolutional logic – First Order Logic (FOL) – Incomplete LD resolution – Backward chaining                                                                                                    | planning – Goal st<br>encing:<br>– First Order Logi<br>on – Backward cha<br>eness of forward ch<br>9th reprint, McGrav<br>Approach", 3rd Ed | ack planning of the control of the control of the c | com<br>logic<br>on (I  | pleter<br>pleter<br>= Pron ref | ness<br>oposi<br>utatio | lanning  9 of forwar tional log n in FOL  Total:4  te Limited  13 for Un |

|     | SE OUTCOMES: mpletion of the course, the students will be able to                                  | BT Mapped<br>(Highest Level) |
|-----|----------------------------------------------------------------------------------------------------|------------------------------|
| CO1 | apply the concepts of Intelligence agent and blind searching techniques to solve the given problem | Applying (K3)                |
| CO2 | organize the effectiveness of heuristics in informed search methods.                               | Applying (K3)                |
| СОЗ | identify optimal solutions using A* and randomized search methods.                                 | Applying (K3)                |
| CO4 | apply game playing and planning in problem solving.                                                | Applying (K3)                |
| CO5 | utilize propositional logic and first order logic in knowledge-based reasoning.                    | Applying (K3)                |

| COs/POs | PO1 | PO2 | PO3 | PO4 | PO5 | PO6 | P07 | PO8 | PO9 | PO10 | PO11 | PO12 | PSO1 | PSO2 |
|---------|-----|-----|-----|-----|-----|-----|-----|-----|-----|------|------|------|------|------|
| CO1     | 3   | 2   | 1   |     |     |     |     |     |     |      |      |      | 3    | 1    |
| CO2     | 3   | 2   | 1   |     |     |     |     |     |     |      |      |      | 3    | 1    |
| CO3     | 3   | 2   | 1   |     |     |     |     |     |     |      |      |      | 3    | 1    |
| CO4     | 3   | 2   | 1   |     |     |     |     |     |     |      |      |      | 3    | 1    |
| CO5     | 3   | 2   | 1   |     |     |     |     |     |     |      |      |      | 3    | 1    |

1 - Slight, 2 - Moderate, 3 - Substantial, BT- Bloom's Taxonomy

| Test / Bloom's<br>Category* | Remembering<br>(K1) % | Understanding<br>(K2) % | Applying (K3) % | Analyzing<br>(K4) % | Evaluating (K5) % | Creating<br>(K6) % | Total<br>% |
|-----------------------------|-----------------------|-------------------------|-----------------|---------------------|-------------------|--------------------|------------|
| CAT1                        | 10                    | 60                      | 30              |                     |                   |                    | 100        |
| CAT2                        | 10                    | 50                      | 40              |                     |                   |                    | 100        |
| CAT3                        | 10                    | 50                      | 40              |                     |                   |                    | 100        |
| ESE                         | 10                    | 50                      | 40              |                     |                   |                    | 100        |

<sup>\* ±3%</sup> may be varied (CAT 1,2,3 - 50 marks & ESE - 100 marks)

| Programme & Branch                                                                                                    | B.E Computer Science and Engineering                                                                                                    | Sem.                                     | Category        | L     | т       | Р       | Credit    |
|----------------------------------------------------------------------------------------------------|----------------------------------------------------------------------------------------------------|------------------------------------------|-----------------|-------|---------|---------|-----------|
| Prerequisites                                                                                                    | Nil                                                                                                    | 5                                        | PE              | 3     | 0       | 0       | 3         |
| Preamble                                                                                                    | To articulate the concepts of .Net and its platform in M                                                                                                    | odel-View-Contr                          | oller.          |       |         |         |           |
| Unit – I                                                                                                    | Introduction to C#                                                                                                    |                                          |                 |       |         |         | 9         |
| applications - Dis                                                                                                    | <ul> <li>Overview about .NET - C# basics - Working with va<br/>playing output to the user - format strings - Getting text in<br/>nts-Setting options with arguments - Controlling Flow and 0</li> </ul>                                                                                                    | out from the use                         | r -Importing    |       |         |         |           |
| Unit – II                                                                                                    | Object-Oriented Programming in C#                                                                                                    |                                          |                 |       |         |         | 9         |
|                                                                                                    | n Types with Object-Oriented Programming - Implement with common .NET types - Managing File system.                                                                                                    | ing interface an                         | d inheriting o  | lasse | es – I  | Packa   | ging .NET |
| Unit – III                                                                                                    | ASP.NET Core Web Application using Razor Pages                                                                                                    |                                          |                 |       |         |         | 9         |
|                                                                                                    | vork - Anatomy of an ASP.NET core project - ASP.NET view - Razor pages - Razor Syntax                                                                                                    | MVC Views – S                            | Serving HTML    | _ con | ntent - | - Viev  | / Engine  |
| Unit – IV                                                                                                    | Data Manipulation using Razor Pages                                                                                                    |                                          |                 |       |         |         | 9         |
|                                                                                                    | tions - Securing the application - Access to application da                                                                                                    | ta – Generic app                         | olication back  | end · | - Data  | acce    | ss in .NE |
| core – ⊨⊢ core co                                                                                                    | mmon tasks – Designing a web API.                                                                                                    |                                          |                 |       |         |         |           |
|                                                                                                    | mmon tasks – Designing a web API.  ASP.NET Core Ecosystem                                                                                                    |                                          |                 |       |         |         | 9         |
| <b>Unit – V</b><br>ASP .NET core re                                                                                                   |                                                                                                    |                                          | core middle     | ware  | – De    | ployir  |           |
| <b>Unit – V</b><br>ASP .NET core re                                                                                                   | ASP.NET Core Ecosystem untime environment – ASP .NET core host – Embedded                                                                                                    |                                          | core middle     | ware  | – De    | ployir  | ig an ASF |
| Unit – V<br>ASP .NET core re                                                                                                    | ASP.NET Core Ecosystem untime environment – ASP .NET core host – Embedded                                                                                                    |                                          | core middle     | ware  | – De    | ployir  |           |
| Unit – V ASP .NET core ri .NET core applica                                                                                           | ASP.NET Core Ecosystem  untime environment – ASP .NET core host – Embedded tion – publishing – deploying – migration and adoption strategy and the core in the core in the cor | tegies.                                  |                 |       |         |         | ng an ASF |
| ASP .NET core reNET core applica  TEXT BOOK:  1. Mark J. F. 2019 for U                                                                | ASP.NET Core Ecosystem  untime environment – ASP .NET core host – Embedded tion – publishing – deploying – migration and adoption strategy and the core in the core in the cor | tegies.<br>n Development'                | ', 4th Edition, | Pac   | kt Pu   | blishir | ng an ASF |
| NET core applica  TEXT BOOK:  1. Mark J. F. 2019 for U                                                                                | ASP.NET Core Ecosystem  untime environment – ASP .NET core host – Embedded tion – publishing – deploying – migration and adoption strategy and the strategy of the strategy of | tegies.<br>n Development'                | ', 4th Edition, | Pac   | kt Pu   | blishir | ng an ASF |
| NET core applica  TEXT BOOK:  1. Mark J. F. 2019 for 0.  REFERENCES:                                                                  | ASP.NET Core Ecosystem  untime environment – ASP .NET core host – Embedded tion – publishing – deploying – migration and adoption strategy and the strategy of the strategy of | tegies.  m Development'  Education Inc., | ', 4th Edition, | Pac   | kt Pu   | blishir | ng an ASF |
| Mark J. F. 2019 for U. Dino Esperant.  Herbert S. ASP .NET core repaired.  NET core applicant.  Mark J. F. 2019 for U. Dino Esperant. | ASP.NET Core Ecosystem  untime environment – ASP .NET core host – Embedded tion – publishing – deploying – migration and adoption strategy and strategy and strategy and strategy and strategy and strategy and strategy and strategy and strategy and strategy and strategy and strategy and strategy and strategy and strategy and strategy and strategy and strategy and strategy and strategy are strategy and strategy and strategy and strategy and strategy are strategy and strategy and strategy are strategy and strategy and strategy are strategy and strategy and strategy are strategy and strategy and strategy are strategy and strategy and strategy are strategy and strategy and strategy are strategy and strategy are strategy and strategy and strategy are strategy and strategy are strategy and strategy and strategy are strategy as a strategy and strategy are strategy and strategy are strategy as a strategy and strategy are strategy as a strategy and strategy are strategy as a strategy and strategy are strategy as a strategy and strategy are strategy as a strategy and strategy are strategy and strategy are strategy as a strategy and strategy are strategy as a strategy and strategy are strategy as a strategy and strategy are strategy as a strategy and strategy are strategy as a strategy are strategy as a strategy are strategy as a strategy are strategy as a strategy and strategy are strategy as a strategy are strategy as a strategy are strategy as a strategy are strategy as a strategy are strategy as a strategy are strategy as a strategy are strategy as a strategy and strategy are strategy as a strategy are strategy as a strate | m Development' Education Inc.,           | ', 4th Edition, | Pac   | kt Pu   | blishir | ng an ASI |

| SE OUTCOMES:  mpletion of the course, the students will be able to                          | BT Mapped<br>(Highest Level)                                                                                                    |
|---------------------------------------------------------------------------------------------|----------------------------------------------------------------------------------------------------|
| interpret the fundamental skills in C# programming Language and to build used defined types | Applying (K3)                                                                                                    |
| develop programs using class, inheritance and interfaces.                                   | Applying (K3)                                                                                                    |
| develop web pages using ASP.NET platform.                                                   | Applying (K3)                                                                                                    |
| perform data manipulation using Razor pages.                                                | Applying (K3)                                                                                                    |
| deploy ASP .NET applicaation                                                                | Applying (K3)                                                                                                    |
|                                                                                             | interpret the fundamental skills in C# programming Language and to build used defined types develop programs using class, inheritance and interfaces.  develop web pages using ASP.NET platform.  perform data manipulation using Razor pages. |

| COs/POs | PO1 | PO2 | PO3 | PO4 | PO5 | PO6 | P07 | PO8 | PO9 | PO10 | PO11 | PO12 | PSO1 | PSO2 |
|---------|-----|-----|-----|-----|-----|-----|-----|-----|-----|------|------|------|------|------|
| CO1     | 3   | 2   | 1   | 1   |     |     |     |     |     |      |      |      | 3    | 2    |
| CO2     | 3   | 2   | 1   | 1   |     |     |     |     |     |      |      |      | 3    | 2    |
| CO3     | 3   | 2   | 1   | 1   |     |     |     |     |     |      |      |      | 3    | 2    |
| CO4     | 3   | 2   | 1   | 1   |     |     |     |     |     |      |      |      | 3    | 2    |
| CO5     | 3   | 2   | 1   | 1   |     |     |     |     |     |      |      |      | 3    | 2    |

1 - Slight, 2 - Moderate, 3 - Substantial, BT- Bloom's Taxonomy

| Test / Bloom's<br>Category* | Remembering (K1) % | Understanding<br>(K2) % | Applying (K3) % | Analyzing<br>(K4) % | Evaluating<br>(K5) % | Creating (K6) | Total<br>% |
|-----------------------------|--------------------|-------------------------|-----------------|---------------------|----------------------|---------------|------------|
| CAT1                        | 25                 | 45                      | 30              |                     |                      |               | 100        |
| CAT2                        | 20                 | 50                      | 30              |                     |                      |               | 100        |
| CAT3                        | 20                 | 35                      | 45              |                     |                      |               | 100        |
| ESE                         | 10                 | 40                      | 50              |                     |                      |               | 100        |

 $<sup>^{\</sup>star}$  ±3% may be varied (CAT 1 & 2 – 50 marks & ESE – 100 marks)

| Programme &                                                                                                    | B.E. – Computer Science and Engineering                                                                                                    | Sem.                                                                                                    | Category                                                                         | L                                         | т                                 | Р                          | Credit                                                         |
|----------------------------------------------------------------------------------------------------|----------------------------------------------------------------------------------------------------|----------------------------------------------------------------------------------------------------|----------------------------------------------------------------------------------|-------------------------------------------|-----------------------------------|----------------------------|----------------------------------------------------------------|
| Branch                                                                                                    |                                                                                                    | Jeni.                                                                                                    | Category                                                                         | -                                         | •                                 | •                          | Orean                                                          |
| Prerequisites                                                                                                    | Operating Systems                                                                                                    | 5                                                                                                    | PE                                                                               | 3                                         | 0                                 | 0                          | 3                                                              |
| Preamble                                                                                                    | This course describes the internal algorithms and structure and their relationship to the programmer interface.                                                                                                    | ctures that forr                                                                                                    | n the basis o                                                                    | f UN                                      | IIX o <sub>l</sub>                | oeratii                    | ng syster                                                      |
| Unit – I                                                                                                    | Overview and Buffer Cache                                                                                                    |                                                                                                    |                                                                                  |                                           |                                   |                            | 9                                                              |
| about Hardware<br>Buffer Cache: B                                                                                                    | w of the System: History – System structure – User persp. Introduction to the Kernel: Architecture of the UNIX Oper uffer headers – Structure of the Buffer Pool – Scenarios ages and Disadvantages of the Buffer Cache.                                                                                                    | ating System -                                                                                                    | - Introduction                                                                   | to S                                      | Syster                            | n Cor                      | ncept. Th                                                      |
| Unit – II                                                                                                    | Internal Representation and System Calls for the file                                                                                                    | system                                                                                                    |                                                                                  |                                           |                                   |                            | 9                                                              |
| Locking – Adjus                                                                                                    | node Assignment to a New File – Allocation of Disk Blocks. ting the Position of File I/O – Iseek – close – File Creation Mode – stat and fstat – Pipes – dup – Mounting and Unmou Processes                                                                                                    | n - Creation o                                                                                                    | f Special Files                                                                  | s – (                                     | Chan                              |                            |                                                                |
|                                                                                                    | and Transitions – Layout of System Memory – The Conte                                                                                                    |                                                                                                    | 0 : "                                                                            |                                           |                                   |                            |                                                                |
| Joseph Ciales                                                                                                    |                                                                                                    |                                                                                                    | o Caving in                                                                      |                                           |                                   |                            |                                                                |
| Manipulation of<br>Process Termina                                                                                                    | the Process Address Space. Process Control: process Cation – Invoking other programs – User Id of a Process – Cocess – Process Scheduling.                                                                                                    | reation - Sign                                                                                                    | als - Process                                                                    | s Te                                      | rmina                             | ation -                    | - Awaitin                                                      |
| Manipulation of<br>Process Termina<br>and the INIT Pro<br><b>Unit - IV</b>                                                                                                    | ation – Invoking other programs – User Id of a Process – Cocess – Process Scheduling.  Memory Management and I/O Sub systems                                                                                                    | reation – Sign<br>Changing the si                                                                                                    | als – Process<br>ze of a Proce                                                   | s Te<br>ss –                              | rmina<br>Shel                     | ation -<br>I – Sy          | - Awaitir<br>stem Bo                                           |
| Manipulation of<br>Process Termina<br>and the INIT Pro<br>Unit – IV<br>Memory Manage                                                                                               | ation – Invoking other programs – User Id of a Process – Cocess – Process Scheduling.  Memory Management and I/O Sub systems  Dement Policies:- Swapping – Demand Paging – A Hybrid Ster Interfaces System configuration – Systems calls and D                                                                                                    | reation – Sign<br>Changing the si                                                                                                    | als – Process<br>ze of a Proce                                                   | s Te<br>ss –<br>Dem                       | rmina<br>Shel<br>and I            | ation -<br>I – Sy<br>Pagin | - Awaitin<br>stem Boo<br><b>9</b><br>g. The I/                 |
| Manipulation of<br>Process Termina<br>and the INIT Pro<br>Unit – IV<br>Memory Manage<br>Subsystem: Driv                                                                            | ation – Invoking other programs – User Id of a Process – Cocess – Process Scheduling.  Memory Management and I/O Sub systems  Dement Policies:- Swapping – Demand Paging – A Hybrid Ster Interfaces System configuration – Systems calls and D                                                                                                    | reation – Sign<br>Changing the si<br>System with Syriver interfaces                                                                                                    | als – Process<br>ze of a Proce                                                   | s Te<br>ss –<br>Dem                       | rmina<br>Shel<br>and I            | ation -<br>I – Sy<br>Pagin | - Awaitin<br>stem Boo<br><b>9</b><br>g. The I/0                |
| Manipulation of Process Termina and the INIT Pro Unit – IV Memory Manage Subsystem: Driv Terminal Drivers Unit – V Interprocess Co                                                 | ation – Invoking other programs – User Id of a Process – Cocess – Process Scheduling.  Memory Management and I/O Sub systems  The system of the system of th | reation – Sign changing the sign of the sign of the si                                                                                                    | als – Process ze of a Proce wapping and s – Interrupt H                          | Dem<br>Hand                               | shel<br>and l<br>lers -           | Pagina<br>Disk             | - Awaitir stem Bo  9 g. The I/ c Drivers  9 - Netwo            |
| Manipulation of Process Termina and the INIT Pro Unit – IV  Memory Manage Subsystem: Driv Terminal Drivers Unit – V  Interprocess Co communications                                | ation – Invoking other programs – User Id of a Process – Cocess – Process Scheduling.  Memory Management and I/O Sub systems  The memory Management and I/O Sub systems  The memory Management and I/O Sub systems  The memory Management and I/O Sub systems  The memory Management and I/O Sub systems  The memory Management and Paging – A Hybrid Street Interfaces System configuration – Systems calls and Discussional Systems  The memory Management and I/O Sub systems  The memory Management and I/O Sub systems  The memory Management and I/O Su | reation – Sign changing the sign of the sign of the si                                                                                                    | als – Process ze of a Proce wapping and s – Interrupt H                          | Dem<br>Hand                               | shel<br>and l<br>lers -           | Pagina<br>Disk             | - Awaitir stem Bo  9 g. The I/ c Drivers  9 - Netwo            |
| Manipulation of Process Termina and the INIT Pro Unit – IV  Memory Manage Subsystem: Driv Terminal Drivers Unit – V  Interprocess Co communications  TEXT BOOK:                    | ation – Invoking other programs – User Id of a Process – Cocess – Process Scheduling.    Memory Management and I/O Sub systems                                                                                                    | Preation – Sign<br>Changing the sign<br>System with Swariver interfaces<br>Prestricts<br>Prestricts | als – Process ze of a Proce wapping and s – Interrupt F d memory – ve Processors | S Te<br>SS –<br>Dem<br>Hand<br>Sen<br>Sen | shel<br>and I<br>lers -           | Pagina<br>Disk             | - Awaitir stem Bo  9 g. The I/ c Drivers  9 - Netwoores.       |
| Manipulation of Process Termina and the INIT Pro Unit – IV  Memory Manage Subsystem: Driv Terminal Drivers Unit – V  Interprocess Co communications  TEXT BOOK:                    | ation – Invoking other programs – User Id of a Process – Cocess – Process Scheduling.  Memory Management and I/O Sub systems  The memory Management and I/O Sub systems  The memory Management and I/O Sub systems  The memory Management and I/O Sub systems  The memory Management and I/O Sub systems  The memory Management and Paging – A Hybrid Street Interfaces System configuration – Systems calls and Discussional Systems  The memory Management and I/O Sub systems  The memory Management and I/O Sub systems  The memory Management and I/O Su | Preation – Sign<br>Changing the sign<br>System with Swariver interfaces<br>Prestricts<br>Prestricts | als – Process ze of a Proce wapping and s – Interrupt F d memory – ve Processors | S Te<br>SS –<br>Dem<br>Hand<br>Sen<br>Sen | shel<br>and I<br>lers -           | Pagina<br>Disk             | - Awaitir stem Bo  9 g. The I/ c Drivers  9 - Netwoores.       |
| Manipulation of Process Termina and the INIT Pro Unit – IV Memory Manage Subsystem: Drivers Unit – V Interprocess Cocommunications TEXT BOOK:  1. Maurice                          | ation – Invoking other programs – User Id of a Process – Cocess – Process Scheduling.    Memory Management and I/O Sub systems                                                                                                    | Preation – Sign<br>Changing the sign<br>System with Swariver interfaces<br>Prestricts<br>Prestricts | als – Process ze of a Proce wapping and s – Interrupt F d memory – ve Processors | S Te<br>SS –<br>Dem<br>Hand<br>Sen<br>Sen | shel<br>and I<br>lers -           | Pagina<br>Disk             | - Awaitir stem Bo 9 g. The I/c Drivers 9 - Netwoores.          |
| Manipulation of Process Termina and the INIT Pro Unit – IV Memory Manage Subsystem: Drivers Unit – V Interprocess Cocommunications  TEXT BOOK:  1. Maurice REFERENCES:             | ation – Invoking other programs – User Id of a Process – Cocess – Process Scheduling.    Memory Management and I/O Sub systems                                                                                                    | System with Syriver interfaces  stems sages – Share with Master/Sla                                                                                                    | als – Process ze of a Proce wapping and s – Interrupt H d memory – ve Processors | Sen                                       | rmina<br>Shel<br>and I<br>llers - | Pagine Disk                | - Awaitir stem Bo 9 g. The I/ c Drivers 9 - Netwoores. Total:4 |
| Manipulation of Process Termina and the INIT Pro Unit – IV Memory Manage Subsystem: Drivers Unit – V Interprocess Cocommunications  TEXT BOOK:  1. Maurice REFERENCES:  1. Dave Ta | ation – Invoking other programs – User Id of a Process – Cocess – Process Scheduling.    Memory Management and I/O Sub systems                                                                                                    | reation – Sign changing the sign of the sign of the si                                                                                                    | als – Process ze of a Proce wapping and s – Interrupt H d memory – ve Processors | Sen                                       | rmina<br>Shel<br>and I<br>llers - | Pagina<br>- Disk           | - Awaitir stem Bo 9 g. The I/ c Drivers 9 - Netwoores. Total:4 |

| COUR  | SE OUTCOMES:                                                                                                    | BT Mapped       |  |  |
|-------|----------------------------------------------------------------------------------------------------|-----------------|--|--|
| On co | mpletion of the course, the students will be able to                                                                            | (Highest Level) |  |  |
| CO1   | discuss the system structure, architecture of Unix operating system, buffer cache and apply for reading and writing disk blocks | Applying (K3)   |  |  |
| CO2   | apply various system calls for file manipulations                                                                               | Applying (K3)   |  |  |
| CO3   | express process state transitions and apply process scheduling in real world cases                                              | Applying (K3)   |  |  |
| CO4   | make use of memory swapping and I/O driver interfaces for given scenario                                                        | Applying (K3)   |  |  |
| CO5   | employ the concepts of inter process communication for the given scenario                                                       | Applying (K3)   |  |  |

| Mapping of COs with POs | and PSOs |
|-------------------------|----------|
|-------------------------|----------|

| COs/POs | PO1 | PO2 | PO3 | PO4 | PO5 | PO6 | P07 | PO8 | PO9 | PO10 | PO11 | PO12 | PSO1 | PSO2 |
|---------|-----|-----|-----|-----|-----|-----|-----|-----|-----|------|------|------|------|------|
| CO1     | 3   | 2   | 1   |     |     |     |     |     |     |      |      |      | 3    | 1    |
| CO2     | 3   | 2   | 1   |     |     |     |     |     |     |      |      |      | 3    | 1    |
| CO3     | 3   | 2   | 1   |     |     |     |     |     |     |      |      |      | 3    | 1    |
| CO4     | 3   | 2   | 1   |     |     |     |     |     |     |      |      |      | 3    | 1    |
| CO5     | 3   | 2   | 1   |     |     |     |     |     |     |      |      |      | 3    | 1    |

1 - Slight, 2 - Moderate, 3 - Substantial, BT- Bloom's Taxonomy

| Test / Bloom's<br>Category* | Remembering (K1)<br>% | Understanding<br>(K2) % | Applying (K3) % | Analyzing<br>(K4) % | Evaluating<br>(K5) % | Creating<br>(K6) % | Total<br>% |
|-----------------------------|-----------------------|-------------------------|-----------------|---------------------|----------------------|--------------------|------------|
| CAT1                        | 15                    | 60                      | 25              |                     |                      |                    | 100        |
| CAT2                        | 15                    | 55                      | 30              |                     |                      |                    | 100        |
| CAT3                        | 15                    | 50                      | 35              |                     |                      |                    | 100        |
| ESE                         | 15                    | 55                      | 30              |                     |                      |                    | 100        |

<sup>\* ±3%</sup> may be varied (CAT 1,2,3 – 50 marks & ESE – 100 marks)

| Programme &<br>Branch                                                                                                    | B.E Computer Science and Engineering                                                                                                    | Sem.                                              | Category                                           | L               | Т                       | Р                       | Credit                                    |
|----------------------------------------------------------------------------------------------------|----------------------------------------------------------------------------------------------------|---------------------------------------------------|----------------------------------------------------|-----------------|-------------------------|-------------------------|-------------------------------------------|
| Prerequisites                                                                                                    | NIL                                                                                                    | 5                                                 | PE                                                 | 3               | 0                       | 0                       | 3                                         |
| Preamble                                                                                                    | The course provides a comprehensive knowledge a mining using various techniques.                                                                                                    | bout building a                                   | data wareh                                         | ouse            | e and                   | perf                    | orms data                                 |
| Unit – I                                                                                                    | Introduction                                                                                                    |                                                   |                                                    |                 |                         |                         | 9                                         |
| disciplines – Data                                                                                                    | eps in Knowledge Discovery Process – Diversity of data to a mining and applications – society – Data types – Statistics                                                                                                    |                                                   |                                                    |                 |                         |                         |                                           |
| Unit – II                                                                                                    | Data Preprocessing and Data Warehousing                                                                                                    |                                                   |                                                    |                 |                         |                         | 9                                         |
|                                                                                                    | ta Cleaning – Integration – Transformation – Dimensiona DLAP operations – Data cube computation – methods.                                                                                                    | llity reduction –                                 | Data Wareho                                        | use             | – Mo                    | delin                   | g: schem                                  |
|                                                                                                    |                                                                                                    |                                                   |                                                    |                 |                         |                         | 9                                         |
|                                                                                                    | Pattern Mining                                                                                                    | thodo Minings                                     | various kinds                                      | of n            | ottori                  |                         |                                           |
| Basic concepts –                                                                                                    | Pattern Mining Frequent itemset mining methods – Pattern evaluation met int-based pattern mining – Mining: sequential patterns – su                                                                                                    |                                                   |                                                    | of p            | atteri                  | n – ap                  |                                           |
| Basic concepts – loatterns – constra                                                                                                    | Frequent itemset mining methods – Pattern evaluation met int-based pattern mining – Mining: sequential patterns – su  Classification                                                                                                    | bgraph patterns                                   | S.                                                 |                 |                         |                         | proximat                                  |
| Basic concepts – patterns – constra  Unit – IV  Basic Concepts – and selection – S                                                                                                    | Frequent itemset mining methods – Pattern evaluation met int-based pattern mining – Mining: sequential patterns – su                                                                                                    | bgraph patterns - Lazy learners                   | s.<br>– Linear class                               | sifier          | s – m                   | nodel                   | proximate  9 evaluation                   |
| Basic concepts – patterns – constra  Unit – IV  Basic Concepts – and selection – S  Classification with                                                                                     | Frequent itemset mining methods – Pattern evaluation met int-based pattern mining – Mining: sequential patterns – su  Classification  Decision Tree Induction – Bayes Classification methods – Support Vector Machines – Rule-based and pattern-based                                                                                                    | bgraph patterns - Lazy learners                   | s.<br>– Linear class                               | sifier          | s – m                   | nodel                   | proximate  9 evaluation                   |
| patterns – constra  Unit – IV  Basic Concepts – and selection – 3  Classification with  Unit – V                                                                                            | Frequent itemset mining methods – Pattern evaluation methods int-based pattern mining – Mining: sequential patterns – su  Classification  Decision Tree Induction – Bayes Classification methods – Support Vector Machines – Rule-based and pattern-based weak supervision.                                                                                                    | - Lazy learners<br>sed classification             | - Linear class<br>on – k-Neare                     | sifier          | s – m<br>leighl         | nodel<br>por C          | 9 evaluatio lassifier 9 aluation o        |
| Basic concepts – patterns – constra  Unit – IV  Basic Concepts – and selection – Sclassification with  Unit – V  Cluster analysis –                                                         | Frequent itemset mining methods – Pattern evaluation methods int-based pattern mining – Mining: sequential patterns – su  Classification  Decision Tree Induction – Bayes Classification methods – Support Vector Machines – Rule-based and pattern-based weak supervision.  Cluster Analysis                                                                                                    | - Lazy learners<br>sed classification             | - Linear class<br>on – k-Neare                     | sifier          | s – m<br>leighl         | nodel<br>por C          | 9 evaluation lassifier                    |
| Basic concepts – patterns – constra  Unit – IV  Basic Concepts – and selection – S Classification with  Unit – V  Cluster analysis – clustering.  TEXT BOOK:  Jiawei Ha                     | Frequent itemset mining methods – Pattern evaluation methods int-based pattern mining – Mining: sequential patterns – su  Classification  Decision Tree Induction – Bayes Classification methods – Support Vector Machines – Rule-based and pattern-based weak supervision.  Cluster Analysis                                                                                                    | - Lazy learners<br>sed classification             | Linear class<br>on – k-Neare<br>– Grid based       | sifier<br>est N | s – m<br>leighl<br>hods | nodel<br>por C<br>– Eva | 9 evaluatio lassifier 9 aluation o        |
| Basic concepts – patterns – constra  Unit – IV  Basic Concepts – and selection – 3 Classification with  Unit – V  Cluster analysis – clustering.  TEXT BOOK:  Jiawei Ha Managem             | Frequent itemset mining methods – Pattern evaluation methods int-based pattern mining – Mining: sequential patterns – su  Classification  Decision Tree Induction – Bayes Classification methods – Support Vector Machines – Rule-based and pattern-based weak supervision.  Cluster Analysis - Partitioning Methods – Hierarchical Methods – Density ban, Jian Pei, Hanghang Tong, "Data Mining: Concepts and                                                                                                    | - Lazy learners<br>sed classification             | Linear class<br>on – k-Neare<br>– Grid based       | sifier<br>est N | s – m<br>leighl<br>hods | nodel<br>por C<br>– Eva | 9 evaluatio lassifier 9 aluation o        |
| Basic concepts – patterns – constra  Unit – IV Basic Concepts – and selection – S Classification with Unit – V Cluster analysis – clustering.  TEXT BOOK:  1. Jiawei Ha Managem REFERENCES: | Frequent itemset mining methods – Pattern evaluation methods int-based pattern mining – Mining: sequential patterns – su  Classification  Decision Tree Induction – Bayes Classification methods – Support Vector Machines – Rule-based and pattern-based weak supervision.  Cluster Analysis  Partitioning Methods – Hierarchical Methods – Density based and pattern-based and pattern-based and pat | - Lazy learners sed classification ased Methods - | Linear classon – k-Neare  Grid based  The Morgan I | Met             | s – n<br>leighl<br>hods | nodel<br>por C<br>– Eva | 9 evaluatio lassifier  9 aluation Total:4 |

|                                                                               | BT Mapped<br>(Highest Level)                                                                                                    |
|-------------------------------------------------------------------------------|----------------------------------------------------------------------------------------------------|
| describe the concepts of data mining and perform statistical analysis of data | Applying (K3)                                                                                                    |
| apply preprocessing techniques and design data warehouse                      | Applying (K3)                                                                                                    |
| apply association rule mining methods to solve the given problem              | Applying (K3)                                                                                                    |
| apply classification techniques to solve real world problems                  | Applying (K3)                                                                                                    |
| utilize different clustering methods for various applications                 | Applying (K3)                                                                                                    |
|                                                                               | apply preprocessing techniques and design data warehouse apply association rule mining methods to solve the given problem apply classification techniques to solve real world problems |

| COs/POs | PO1 | PO2 | PO3 | PO4 | PO5 | PO6 | P07 | PO8 | PO9 | PO10 | PO11 | PO12 | PSO1 | PSO2 |
|---------|-----|-----|-----|-----|-----|-----|-----|-----|-----|------|------|------|------|------|
| CO1     | 3   | 2   | 1   |     | 1   |     |     |     |     |      |      |      | 3    | 1    |
| CO2     | 3   | 2   | 1   |     | 1   |     |     |     |     |      |      |      | 3    | 1    |
| CO3     | 3   | 2   | 1   |     | 1   |     |     |     |     |      |      |      | 3    | 1    |
| CO4     | 3   | 2   | 1   |     | 1   |     |     |     |     |      |      |      | 3    | 1    |
| CO5     | 3   | 2   | 1   |     | 1   |     |     |     |     |      |      |      | 3    | 1    |

1 - Slight, 2 - Moderate, 3 - Substantial, BT- Bloom's Taxonomy

| Test / Bloom's<br>Category* | Remembering<br>(K1) % | Understanding<br>(K2) % | Applying (K3) % | Analyzing<br>(K4) % | Evaluating<br>(K5) % | Creating<br>(K6) % | Total<br>% |
|-----------------------------|-----------------------|-------------------------|-----------------|---------------------|----------------------|--------------------|------------|
| CAT1                        | 20                    | 40                      | 40              |                     |                      |                    | 100        |
| CAT2                        | 15                    | 25                      | 60              |                     |                      |                    | 100        |
| CAT3                        | 20                    | 40                      | 40              |                     |                      |                    | 100        |
| ESE                         | 20                    | 30                      | 50              |                     |                      |                    | 100        |

<sup>\* ±3%</sup> may be varied (CAT 1,2,3 – 50 marks & ESE – 100 marks)

|                                        | 22CSE08 - CRYPTOGRAPHY AND NE                                                                                                    | TWORK SECUR        | RITY                       |        |        |        |            |
|----------------------------------------|----------------------------------------------------------------------------------------------------|--------------------|----------------------------|--------|--------|--------|------------|
| Programme &<br>Branch                  | B.E. – Computer Science and Engineering                                                                                                    | Sem.               | Category                   | L      | Т      | Р      | Credit     |
| Prerequisites                          | Computer Networks                                                                                                    | 6                  | PE                         | 3      | 0      | 0      | 3          |
| Preamble                               | This course describes cryptographic algorithms deploy and non-repudiation.                                                                                                    | yed for offering c | onfidentiality,            | inte   | grity, | authe  | ntication  |
| Unit – I                               | Introduction to Network Security and Symmetric C                                                                                                    | iphers:            |                            |        |        |        | 9          |
| Model for Netwo                        | ity Concepts – The OSI Security Architecture – Security ork Security – Classical encryption techniques – Block lard – Block cipher operation.                                 |                    |                            |        |        |        |            |
| Unit – II                              | Asymmetric Ciphers:                                                                                                    |                    |                            |        |        |        | 9          |
| Public key crypto<br>System – Elliptic | ography and RSA – Other Public key cryptosystems – C<br>Curve Arithmetic – Elliptic Curve Cryptography                                                                        | Diffie-Hellman Ke  | ey Exchange                | – El   | gama   | al Cry | ptographic |
| Unit – III                             | Cryptographic Data Integrity Algorithms:                                                                                                    |                    |                            |        |        |        | 9          |
| Functions - Req                        | ish functions – Message authentication codes: Message Autrements for Message Authentication Codes – Security of Elliptic Curve Digital Signature Algorithm.                   |                    |                            |        |        |        |            |
| Unit – IV                              | Mutual Trust:                                                                                                    |                    |                            |        |        |        | 9          |
| keys - X.509 Ce                        | nt and distribution: symmetric key distribution using symmetrificates – Public key infrastructure – User authentication sing symmetric and asymmetric encryption – Kerberos - | : Remote user a    | uthentication              | princ  | ciples | – Re   | mote use   |
| Unit – V                               | Network and Internet Security:                                                                                                    |                    |                            |        |        |        | 9          |
|                                        | ecurity – Wireless network security – Electronic mail securi<br>v – Intruder – Firewalls – Need for firewall – Firewall charac                                                |                    |                            |        |        |        |            |
|                                        |                                                                                                    |                    |                            |        |        |        | Total:4    |
| TEXT BOOK:                             |                                                                                                    |                    |                            |        |        |        |            |
| 1. William S                           | Stallings, "Cryptography and Network Security", 7 <sup>th</sup> Edition,                                                                                                    | Pearson Educat     | ion, 2018                  |        |        |        |            |
| REFERENCES:                            |                                                                                                    |                    |                            |        |        |        |            |
| 1. Behrouz 2015.                       | A. Ferouzan, Debdeep Mukhopadhyay, "Cryptography a                                                                                                    | and Network Se     | curity", 3 <sup>rd</sup> E | ditior | n, Ta  | ta Mo  | Graw Hill  |
|                                        |                                                                                                    |                    |                            |        |        |        |            |

| COUR  | SE OUTCOMES:                                                                          | BT Mapped       |
|-------|---------------------------------------------------------------------------------------|-----------------|
| On co | mpletion of the course, the students will be able to                                  | (Highest Level) |
| CO1   | apply various symmetric key cryptography techniques to solve the problems             | Applying (K3)   |
| CO2   | make use of various public key cryptography techniques for solving real time problems | Applying (K3)   |
| CO3   | explore hashing and digital signature techniques                                      | Applying (K3)   |
| CO4   | demonstrate the various mutual trust and user authentication mechanisms               | Applying (K3)   |
| CO5   | determine the appropriate security protocols and standards for the given application  | Applying (K3)   |

|         |     |     |     |     | Mappin | g of CO | s with | POs an | d PSO | 5    |      |      |      |      |
|---------|-----|-----|-----|-----|--------|---------|--------|--------|-------|------|------|------|------|------|
| COs/POs | PO1 | PO2 | PO3 | PO4 | PO5    | PO6     | P07    | PO8    | PO9   | PO10 | PO11 | PO12 | PSO1 | PSO2 |
| CO1     | 3   | 2   | 1   |     |        |         |        |        |       |      |      |      | 3    | 1    |
| CO2     | 3   | 2   | 1   |     |        |         |        |        |       |      |      |      | 3    | 1    |
| CO3     | 3   | 2   | 1   |     |        |         |        |        |       |      |      |      | 3    | 1    |
| CO4     | 3   | 2   | 1   |     |        |         |        |        |       |      |      |      | 3    | 1    |
| CO5     | 3   | 2   | 1   |     |        |         |        |        |       |      |      |      | 3    | 1    |

<sup>1 -</sup> Slight, 2 - Moderate, 3 - Substantial, BT- Bloom's Taxonomy

|                             |                       | ASSESSMENT              | LATIFIXIA-      | IIILOKI             |                      |                    |            |
|-----------------------------|-----------------------|-------------------------|-----------------|---------------------|----------------------|--------------------|------------|
| Test / Bloom's<br>Category* | Remembering<br>(K1) % | Understanding<br>(K2) % | Applying (K3) % | Analyzing<br>(K4) % | Evaluating<br>(K5) % | Creating<br>(K6) % | Total<br>% |
| CAT1                        | 20                    | 40                      | 40              |                     |                      |                    | 100        |
| CAT2                        | 20                    | 40                      | 40              |                     |                      |                    | 100        |
| CAT3                        | 20                    | 50                      | 30              |                     |                      |                    | 100        |
| ESE                         | 10                    | 50                      | 40              |                     |                      |                    | 100        |

<sup>\* ±3%</sup> may be varied (CAT 1,2,3 – 50 marks & ESE – 100 marks)

|                                                                                                    | 22CSE09 - BUSINESS INTELLIGENCE AN                                                                                                    | 15 110 /41 1 210/                                                                                               |                                                                                                    |                              |                                          |                                  |                                                                               |
|----------------------------------------------------------------------------------------------------|----------------------------------------------------------------------------------------------------|----------------------------------------------------------------------------------------------------|----------------------------------------------------------------------------------------------------|------------------------------|------------------------------------------|----------------------------------|-------------------------------------------------------------------------------|
| Programme & Branch                                                                                                    | B.E Computer Science and Engineering                                                                                                    | Sem.                                                                                                    | Category                                                                                                   | L                            | Т                                        | Р                                | Credit                                                                        |
| Prerequisites                                                                                                    | NIL                                                                                                    | 6                                                                                                    | PE                                                                                                    | 3                            | 0                                        | 0                                | 3                                                                             |
| Preamble                                                                                                    | This course focuses on learners to apply the BI conce better decisions                                                                                                    | pts and techniqu                                                                                                | es to various                                                                                              | appl                         | icatio                                   | ns for                           | making                                                                        |
| Unit – I                                                                                                    | Business View of Information Technology Applica                                                                                                    | tions                                                                                                    |                                                                                                    |                              |                                          |                                  | 9                                                                             |
| requirements. Ca                                                                                                    | sess – Characteristics of Internet-ready IT Applications – se Study: GoodLife HealthCare Group, Good Food Restan – Structured Data – Unstructured Data – Semi-Struct  Business Intelligence and Data Integration                                                                                                    | aurants Inc, Ten                                                                                                | To Ten Retai                                                                                               | I Sto                        | res.                                     | Types                            | of Digita                                                                     |
| Business Intellige<br>Users – BI Appli<br>Warehouse – Dat                                                                                                    | cations — Business intelligence and bata integration ince: Definition — Evolution — Need for BI — BI Value Chain cations — BI Roles and Responsibilities — Data Integrate mart — Ralph Kimbal's Approach vs. W.H.Inmon's Approof ologies — Data Quality — Data Profiling.                                                                                                    | tion: Need for                                                                                                  | Data Wareho                                                                                                | use                          | – De                                     | efinitio                         | ework – B<br>n of Data                                                        |
| Unit – III                                                                                                    | OLTP, OLAP and Multidimensional Data Modeling                                                                                                    |                                                                                                    |                                                                                                    |                              |                                          |                                  | 9                                                                             |
|                                                                                                    |                                                                                                    |                                                                                                    |                                                                                                    |                              |                                          |                                  | _                                                                             |
| Introduction to OI<br>OLAP Tools in BI                                                                                                    | LTP and OLAP: OLTP – OLAP – OLAP Architectures. M<br>– OLAP Operations –Basics of Data Modeling –Types of<br>e –Dimensional Models –Dimensional Modeling Life Cycle                                                                                                    | Data Model - D                                                                                                  | ata Modeling                                                                                               | Tec                          | hniqu                                    |                                  | - Role o                                                                      |
| Introduction to OI<br>OLAP Tools in BI<br>–Dimension Table<br>Unit – IV                                                                                                    | LTP and OLAP: OLTP – OLAP – OLAP Architectures. M – OLAP Operations –Basics of Data Modeling –Types of e –Dimensional Models –Dimensional Modeling Life Cycle  Performance Management and Enterprise Reporting                                                                                                    | Data Model – D –Designing the [                                                                                 | ata Modeling<br>Dimensional N                                                                              | Tec<br>/lode                 | hniqu<br>el.                             | es – I                           | - Role o                                                                      |
| Introduction to OI OLAP Tools in BI -Dimension Table Unit - IV Measures, Metric Role of metrics -                                                                                         | LTP and OLAP: OLTP – OLAP – OLAP Architectures. M<br>– OLAP Operations –Basics of Data Modeling –Types of<br>e –Dimensional Models –Dimensional Modeling Life Cycle                                                                                                    | Data Model – D –Designing the I  ng  Measures and P  Report Standar                                             | ata Modeling<br>Dimensional M<br>erformance –<br>dization and                                              | Tec<br>/lode<br>- Me<br>Pres | hniqu<br>el.<br>asure<br>sentat          | es – I                           | - Role of act Table  9  System - ractices -                                   |
| Introduction to OI OLAP Tools in BI —Dimension Table Unit – IV Measures, Metric Role of metrics - Enterprise Report                                                                       | LTP and OLAP: OLTP – OLAP – OLAP Architectures. M – OLAP Operations –Basics of Data Modeling –Types of e –Dimensional Models –Dimensional Modeling Life Cycle  Performance Management and Enterprise Reportings, KPIs and Performance Management: Understanding Management: Enterprise Reporting: Reporting Perspectives –                                                                                                    | Data Model – D –Designing the I  ng  Measures and P  Report Standar                                             | ata Modeling<br>Dimensional M<br>erformance –<br>dization and                                              | Tec<br>/lode<br>- Me<br>Pres | hniqu<br>el.<br>asure<br>sentat          | es – I                           | - Role of act Table  9  System - ractices -                                   |
| Introduction to OI OLAP Tools in BI —Dimension Table Unit – IV Measures, Metric Role of metrics - Enterprise Report Analysis. Unit – V Understanding St                                   | LTP and OLAP: OLTP – OLAP – OLAP Architectures. M – OLAP Operations –Basics of Data Modeling –Types of e –Dimensional Models –Dimensional Modeling Life Cycle  Performance Management and Enterprise Reportings, KPIs and Performance Management: Understanding N –KPIs – Enterprise Reporting: Reporting Perspectives – ting Characteristics – Balanced Scorecard – Dashboards                                                                                                    | Data Model – D –Designing the I  ng  Measures and P Report Standar –Creating Dashb  and Summariza               | ata Modeling<br>Dimensional M<br>erformance –<br>dization and<br>boards – Scortion – Statisti              | Me<br>Pres<br>ecar           | hniqu<br>el.<br>asure<br>sental<br>ds vs | ement<br>ion P<br>. Das          | - Role of act Table  9 System - ractices - hboards -  9 Slication o           |
| Introduction to OI OLAP Tools in BI –Dimension Table  Unit – IV  Measures, Metrics – Role of metrics – Enterprise Report Analysis.  Unit – V  Understanding St Analysis in Indus          | LTP and OLAP: OLTP – OLAP – OLAP Architectures. M – OLAP Operations –Basics of Data Modeling –Types of e –Dimensional Models –Dimensional Modeling Life Cycle  Performance Management and Enterprise Reportings, KPIs and Performance Management: Understanding N-KPIs – Enterprise Reporting: Reporting Perspectives – ting Characteristics – Balanced Scorecard – Dashboards  Role of Statistics in Analytics and BI Applications tatistics: Role of Statistics in Analytics–Data Description                                                             | Data Model – D –Designing the I  ng  Measures and P Report Standar –Creating Dashb  and Summariza               | ata Modeling<br>Dimensional M<br>erformance –<br>dization and<br>boards – Scortion – Statisti              | Me<br>Pres<br>ecar           | hniqu<br>el.<br>asure<br>sental<br>ds vs | ement<br>ion P<br>. Das          | - Role of act Table  9 System - ractices - hboards - 9 Dication of s - Social |
| Introduction to OI OLAP Tools in BI –Dimension Table  Unit – IV  Measures, Metrics – Enterprise Report Analysis.  Unit – V  Understanding St Analysis in Indus                            | LTP and OLAP: OLTP – OLAP – OLAP Architectures. M – OLAP Operations –Basics of Data Modeling –Types of e –Dimensional Models –Dimensional Modeling Life Cycle  Performance Management and Enterprise Reportings, KPIs and Performance Management: Understanding N-KPIs – Enterprise Reporting: Reporting Perspectives – ting Characteristics – Balanced Scorecard – Dashboards  Role of Statistics in Analytics and BI Applications tatistics: Role of Statistics in Analytics–Data Description                                                             | Data Model – D –Designing the I  ng  Measures and P Report Standar –Creating Dashb  and Summariza               | ata Modeling<br>Dimensional M<br>erformance –<br>dization and<br>boards – Scortion – Statisti              | Me<br>Pres<br>ecar           | hniqu<br>el.<br>asure<br>sental<br>ds vs | ement<br>ion P<br>. Das          | - Role of act Table  9 System - ractices - hboards - 9 Dication of s - Social |
| Introduction to OI OLAP Tools in BI –Dimension Table  Unit – IV  Measures, Metric Role of metrics – Enterprise Report Analysis.  Unit – V  Understanding St Analysis in Indus CRM and BI. | LTP and OLAP: OLTP – OLAP – OLAP Architectures. M – OLAP Operations –Basics of Data Modeling –Types of e –Dimensional Models –Dimensional Modeling Life Cycle  Performance Management and Enterprise Reportings, KPIs and Performance Management: Understanding N-KPIs – Enterprise Reporting: Reporting Perspectives – ting Characteristics – Balanced Scorecard – Dashboards  Role of Statistics in Analytics and BI Applications tatistics: Role of Statistics in Analytics–Data Description                                                             | Data Model – D –Designing the I  ng  Measures and P Report Standar –Creating Dashb  and Summariza and Cloud Com | ata Modeling<br>Dimensional Merformance –<br>dization and<br>boards – Scortion – Statist<br>aputing – BI f | Mee Presecan                 | hniquel.  asuresentates entates vs       | ement<br>ion P<br>. Das<br>– App | 9 System - ractices - hboards - 9 Dication os - Socia                         |
| Introduction to OI OLAP Tools in BI –Dimension Table  Unit – IV  Measures, Metric Role of metrics – Enterprise Report Analysis.  Unit – V  Understanding St Analysis in Indus CRM and BI. | LTP and OLAP: OLTP – OLAP – OLAP Architectures. M – OLAP Operations –Basics of Data Modeling –Types of e –Dimensional Models –Dimensional Modeling Life Cycle  Performance Management and Enterprise Reportings, KPIs and Performance Management: Understanding N –KPIs – Enterprise Reporting: Reporting Perspectives – ting Characteristics – Balanced Scorecard – Dashboards  Role of Statistics in Analytics and BI Applications tatistics: Role of Statistics in Analytics–Data Description tries. BI Applications: Understanding BI and Mobility – BI | Data Model – D –Designing the I  ng  Measures and P Report Standar –Creating Dashb  and Summariza and Cloud Com | ata Modeling<br>Dimensional Merformance –<br>dization and<br>boards – Scortion – Statist<br>aputing – BI f | Mee Presecan                 | hniquel.  asuresentates entates vs       | ement<br>ion P<br>. Das<br>– App | 9 System - ractices - hboards - 9 Dication o s - Socia                        |

|     | SE OUTCOMES: npletion of the course, the students will be able to                                   | BT Mapped<br>(Highest Level) |
|-----|----------------------------------------------------------------------------------------------------|------------------------------|
| CO1 | demonstrate the enterprise view of IT applications and identify the different types of digital data | Applying (K3)                |
| CO2 | make use of BI concepts and techniques to experiment ETL process                                    | Applying (K3)                |
| CO3 | compare OLTP with OLAP systems and design dimensional model                                         | Applying (K3)                |
| CO4 | apply different software design techniques for a given problem                                      | Applying (K3)                |
| CO5 | apply BI to mobile, cloud, ERP and social CRM systems                                               | Applying (K3)                |

| COs/POs | PO1 | PO2 | PO3 | PO4 | PO5 | PO6 | P07 | PO8 | PO9 | PO10 | PO11 | PO12 | PSO1 | PSO2 |
|---------|-----|-----|-----|-----|-----|-----|-----|-----|-----|------|------|------|------|------|
| CO1     | 3   | 2   | 1   |     |     |     |     |     |     |      |      |      | 3    | 1    |
| CO2     | 3   | 2   | 1   |     |     |     |     |     |     |      |      |      | 3    | 1    |
| CO3     | 3   | 2   | 1   |     |     |     |     |     |     |      |      |      | 3    | 1    |
| CO4     | 3   | 2   | 1   |     |     |     |     |     |     |      |      |      | 3    | 1    |
| CO5     | 3   | 2   | 1   |     |     |     |     |     |     |      |      |      | 3    | 1    |

1 - Slight, 2 - Moderate, 3 - Substantial, BT- Bloom's Taxonomy

| Test / Bloom's<br>Category* | Remembering<br>(K1) % | Understanding<br>(K2) % | Applying<br>(K3) % | Analyzing<br>(K4) % | Evaluating<br>(K5) % | Creating<br>(K6) % | Total<br>% |
|-----------------------------|-----------------------|-------------------------|--------------------|---------------------|----------------------|--------------------|------------|
| CAT1                        | 15                    | 45                      | 40                 |                     |                      |                    | 100        |
| CAT2                        | 15                    | 40                      | 45                 |                     |                      |                    | 100        |
| CAT3                        | 15                    | 40                      | 45                 |                     |                      |                    | 100        |
| ESE                         | 10                    | 45                      | 45                 |                     |                      |                    | 100        |

 $<sup>^{\</sup>star}$  ±3% may be varied (CAT 1,2,3 – 50 marks & ESE – 100 marks)

| Programme & Branch                                                                                                    | B.E. – Computer Science and Engineering                                                                                                    | Sem.                                                                          | Category                                                        | L                           | Т                                                 | Р                                 | Credit                                                                                                    |  |  |  |  |  |  |
|----------------------------------------------------------------------------------------------------|----------------------------------------------------------------------------------------------------|-------------------------------------------------------------------------------|-----------------------------------------------------------------|-----------------------------|---------------------------------------------------|-----------------------------------|----------------------------------------------------------------------------------------------------|--|--|--|--|--|--|
| Prerequisites                                                                                                    | Discrete Mathematics                                                                                                    | 6                                                                             | PE                                                              | 3                           | 0                                                 | 0                                 | 3                                                                                                    |  |  |  |  |  |  |
| Preamble                                                                                                    | problems.                                                                                                    |                                                                               |                                                                 |                             |                                                   |                                   |                                                                                                    |  |  |  |  |  |  |
| Unit – I                                                                                                    | Introduction, Paths and Circuits                                                                                                    |                                                                               |                                                                 |                             |                                                   |                                   | 9                                                                                                    |  |  |  |  |  |  |
| <ul> <li>Isolated Vertex</li> <li>Connected Grap</li> </ul>                                                                                                    | raph – Definition and Terminologies – Applications of Grap x – Pendant Vertex – Null Graph. <b>Paths and Circuits:</b> Iso ohs, Disconnected Graphs and Components – Euler Grap ing-Salesman Problem.                                                                                                    | morphism – Sul                                                                | o-graphs – W                                                    | alks,                       | Path                                              | s and                             | I Circuits                                                                                                    |  |  |  |  |  |  |
| Unit – II                                                                                                    | Trees and Cut Sets                                                                                                    |                                                                               |                                                                 |                             |                                                   |                                   | 9                                                                                                    |  |  |  |  |  |  |
| Counting Trees -<br>Graph – Cut-Se<br>Separability – Ne                                                                                                    |                                                                                                    | ning Trees of a                                                               | Graph - Spar                                                    | nning                       | Tree                                              | s in a                            | Weighte<br>ctivity an                                                                                                    |  |  |  |  |  |  |
| Unit – III                                                                                                    | Planarity and Vector Space of a Graph s. geometric Graphs – Planar Graph – Kuratowski's Two G                                                                                                    |                                                                               |                                                                 |                             |                                                   |                                   | 9                                                                                                    |  |  |  |  |  |  |
|                                                                                                    | narity – Geometric and Combinatorial Dual – Thickness and                                                                                                    |                                                                               | ector Spaces                                                    | Sets                        | s with                                            | n One                             | Operatio                                                                                                    |  |  |  |  |  |  |
| and Two Opera<br>Graph.<br><b>Unit – IV</b><br>Matrix Represen<br>Graph Coloring -                                                                                                    | narity – Geometric and Combinatorial Dual – Thickness and tions – Modular Arithmetic and Galois Fields – Vectors a   Matrices, Coloring, Covering and Partitioning  Itation – Incidence Matrix – Sub-Matrices – Circuit Matrix – C  - Chromatic Number – Chromatic Partitioning – Chromatic F                                                                                                    | nd Vector Spac                                                                | ector Spaces<br>ces – Vector<br>Path Matrix –                   | Sets                        | s with                                            | o One<br>socia<br>by Ma           | Operation of the determinant of the determinant of  |  |  |  |  |  |  |
| and Two Opera<br>Graph.<br><b>Unit – IV</b><br>Matrix Represen<br>Graph Coloring -<br>Problem.                                                                                                    | tions – Modular Arithmetic and Galois Fields – Vectors a  Matrices, Coloring, Covering and Partitioning tation – Incidence Matrix – Sub-Matrices – Circuit Matrix – C  - Chromatic Number – Chromatic Partitioning – Chromatic F                                                                                                    | nd Vector Spac                                                                | ector Spaces<br>ces – Vector<br>Path Matrix –                   | Sets                        | s with                                            | o One<br>socia<br>by Ma           | Operation of the determinant of the determinant of  |  |  |  |  |  |  |
| and Two Opera<br>Graph.  Unit – IV  Matrix Represen Graph Coloring - Problem.  Unit – V  Directed Graphs Circuits in Digrap                                                                                            | tions – Modular Arithmetic and Galois Fields – Vectors a  Matrices, Coloring, Covering and Partitioning tation – Incidence Matrix – Sub-Matrices – Circuit Matrix – 0                                                                                                    | Cut-Set Matrix – Polynomial – Ma                                              | Path Matrix – tchings – Coverness – Euler I                     | Space Adjacering            | s with<br>ce As<br>acenc<br>gs – T                | o One<br>social<br>by Ma<br>he Fo | Operation of the depth of the depth of the d |  |  |  |  |  |  |
| and Two Opera<br>Graph.  Unit – IV  Matrix Represen Graph Coloring - Problem.  Unit – V  Directed Graphs Circuits in Digray Enumeration – C                                                                            | Matrices, Coloring, Covering and Partitioning Itation – Incidence Matrix – Sub-Matrices – Circuit Matrix – Celebrateric Number – Chromatic Partitioning – Chromatic Partitioning – Chromatic Partiti | Cut-Set Matrix – Polynomial – Ma                                              | Path Matrix – tchings – Coverness – Euler I                     | Space Adjacering            | s with<br>ce As<br>acenc<br>gs – T                | o One<br>social<br>by Ma<br>he Fo | Operation of the depth of the depth of the d |  |  |  |  |  |  |
| and Two Opera<br>Graph.  Unit – IV  Matrix Represen Graph Coloring - Problem.  Unit – V  Directed Graphs Circuits in Digrap Enumeration – C                                                                            | Matrices, Coloring, Covering and Partitioning Itation – Incidence Matrix – Sub-Matrices – Circuit Matrix – Ce Chromatic Number – Chromatic Partitioning – Chromatic F  Directed Graphs and Enumeration of graphs The Types – Digraphs and Binary Relations – Directed Paths ons – Adjacency Matrix of a Digraph – Paired Comparisons Counting Labeled Trees and Unlabeled Trees.                                                                                                    | Cut-Set Matrix – Polynomial – Ma and Connected and Tournamer                  | Path Matrix – tchings – Cov                                     | Adjacering                  | s with<br>ce As<br>acencys – T<br>phs -<br>of Gra | y Ma<br>Fhe Fo                    | Operation of the depth of the depth of the d |  |  |  |  |  |  |
| and Two Opera<br>Graph.  Unit – IV  Matrix Represen Graph Coloring - Problem.  Unit – V  Directed Graphs Circuits in Digraph Enumeration – Control  TEXT BOOK:                                                         | Matrices, Coloring, Covering and Partitioning Itation – Incidence Matrix – Sub-Matrices – Circuit Matrix – Celebrateric Number – Chromatic Partitioning – Chromatic Partitioning – Chromatic Partiti | Cut-Set Matrix – Polynomial – Ma and Connected and Tournamer                  | Path Matrix – tchings – Cov                                     | Adjacering                  | s with<br>ce As<br>acencys – T<br>phs -<br>of Gra | y Ma<br>Fhe Fo                    | Operation of the control of the control of the cont |  |  |  |  |  |  |
| and Two Opera Graph.  Unit – IV  Matrix Represen Graph Coloring - Problem.  Unit – V  Directed Graphs Circuits in Digrape Enumeration – C  TEXT BOOK:  1. Narsingl 2016.  REFERENCES:                                  | Matrices, Coloring, Covering and Partitioning Itation – Incidence Matrix – Sub-Matrices – Circuit Matrix – Ce-Chromatic Number – Chromatic Partitioning – Chromatic Functed Graphs and Enumeration of graphs  Types – Digraphs and Binary Relations – Directed Paths obs – Adjacency Matrix of a Digraph – Paired Comparisons Counting Labeled Trees and Unlabeled Trees.  The Deo, "Graph Theory with Application to Engineering & Ce-Chromatic Paths of the Comparison of the Deo, "Graph Theory with Application to Engineering & Ce-Chromatic Paths of the Cercital Paths of the Cercital Paths of the Cercita | Cut-Set Matrix – Polynomial – Ma and Connected and Tournamer                  | Path Matrix – tchings – Cov                                     | Adjacering                  | s with<br>ce As<br>acencys – T<br>phs -<br>of Gra | y Ma<br>Fhe Fo                    | Operation of the depth of the depth of the d |  |  |  |  |  |  |
| and Two Opera Graph.  Unit – IV  Matrix Represen Graph Coloring - Problem.  Unit – V  Directed Graphs Circuits in Digrap Enumeration – C  TEXT BOOK:  1. Narsingl 2016.  REFERENCES:  1. Bela Bo                       | Matrices, Coloring, Covering and Partitioning Itation – Incidence Matrix – Sub-Matrices – Circuit Matrix – Celebrater – Chromatic Number – Chromatic Partitioning – Chromatic Partitioning – Chromat | Cut-Set Matrix – Polynomial – Ma and Connected and Tournamer                  | Path Matrix – tchings – Cov                                     | Adjacering                  | s with<br>ce As<br>acencys – T<br>phs -<br>of Gra | y Ma<br>Fhe Fo                    | Operation of the depth of the depth of the d |  |  |  |  |  |  |
| and Two Opera Graph.  Unit – IV  Matrix Represen Graph Coloring - Problem.  Unit – V  Directed Graphs Circuits in Digrap Enumeration – C  TEXT BOOK:  1. Narsingl 2016.  REFERENCES:  1. Bela Bo 2. Reinhar            | Matrices, Coloring, Covering and Partitioning Itation – Incidence Matrix – Sub-Matrices – Circuit Matrix – Chromatic Number – Chromatic Partitioning – Chromatic Number – Chromatic Partitioning – Chromatic Formatic Partitioning – Chromatic Formatic Formatic Partitioning – Chromatic Formatic Formatic Partitioning – Chromatic Formatic Formatic Partitioning – Chromatic Formatic Formatic Partitioning – Chromatic Formatic Formatic Formatic Partitioning – Chromatic Formatic Formatic | Cut-Set Matrix – Polynomial – Ma and Connected and Tournamer                  | Path Matrix – tchings – Cov                                     | Adjacering                  | s with<br>ce As<br>acencys – T<br>phs -<br>of Gra | y Ma<br>Fhe Fo                    | Operation of the control of the control of the cont |  |  |  |  |  |  |
| and Two Opera Graph.  Unit – IV  Matrix Represen Graph Coloring - Problem.  Unit – V  Directed Graphs Circuits in Digrap Enumeration – C  TEXT BOOK:  1. Narsingl 2016.  REFERENCES:  1. Bela Bo 2. Reinhar 3. L.R.Fou | Matrices, Coloring, Covering and Partitioning Itation – Incidence Matrix – Sub-Matrices – Circuit Matrix – Celebrater – Chromatic Number – Chromatic Partitioning – Chromatic Partitioning – Chromat | Cut-Set Matrix — Polynomial — Ma and Connected and Tournamer  omputer Science | Path Matrix – tchings – Cover – tchings – Cover – tes – Euler I | Sets Space Adjacering Digra | s with<br>ce As<br>acencys – T<br>phs -<br>of Gra | y Ma<br>Fhe Fo                    | Operation of the control of the control of the cont |  |  |  |  |  |  |

| BT Mapped<br>(Highest Level) |
|------------------------------|
| Applying (K3)                |
| Applying (K3)                |
| Applying (K3)                |
| hs Applying (K3)             |
| Applying (K3)                |
|                              |

| COs/POs | PO1 | PO2 | PO3 | PO4 | PO5 | PO6 | P07 | PO8 | PO9 | PO10 | PO11 | PO12 | PSO1 | PSO2 |
|---------|-----|-----|-----|-----|-----|-----|-----|-----|-----|------|------|------|------|------|
| CO1     | 3   | 2   | 1   |     |     |     |     |     |     |      |      |      | 2    | 1    |
| CO2     | 3   | 2   | 1   |     |     |     |     |     |     |      |      |      | 2    | 1    |
| CO3     | 3   | 2   | 1   |     |     |     |     |     |     |      |      |      | 2    | 1    |
| CO4     | 3   | 2   | 1   |     |     |     |     |     |     |      |      |      | 2    | 1    |
| CO5     | 3   | 2   | 1   |     |     |     |     |     |     |      |      |      | 2    | 1    |

1 - Slight, 2 - Moderate, 3 - Substantial, BT- Bloom's Taxonomy

| Test / Bloom's<br>Category* | Remembering<br>(K1) % | Understanding<br>(K2) % | Applying (K3) % | Analyzing<br>(K4) % | Evaluating (K5) % | Creating<br>(K6) % | Total<br>% |
|-----------------------------|-----------------------|-------------------------|-----------------|---------------------|-------------------|--------------------|------------|
| CAT1                        | 25                    | 40                      | 35              |                     |                   |                    | 100        |
| CAT2                        | 25                    | 40                      | 35              |                     |                   |                    | 100        |
| CAT3                        | 30                    | 40                      | 30              |                     |                   |                    | 100        |
| ESE                         | 30                    | 40                      | 30              |                     |                   |                    | 100        |

<sup>\* ±3%</sup> may be varied (CAT 1,2,3 – 50 marks & ESE – 100 marks)

|                                                                                                    |                                                                                                    |                                                                                                    |                                                                                                    | 1                                                                                                    | T                                                                                                    | 1                                            |                                                | T                                                                |
|----------------------------------------------------------------------------------------------------|----------------------------------------------------------------------------------------------------|----------------------------------------------------------------------------------------------------|----------------------------------------------------------------------------------------------------|----------------------------------------------------------------------------------------------------|----------------------------------------------------------------------------------------------------|----------------------------------------------|------------------------------------------------|------------------------------------------------------------------|
| Programm<br>Branch                                                                                                    | ne &                                                                                                    | B.E Computer Science and Engineering                                                                                                    | Sem.                                                                                                    | Category                                                                                                    | L                                                                                                    | Т                                            | P                                              | Credit                                                           |
| Prerequisi                                                                                                    | ites                                                                                                    | Operating Systems and Computer Networks                                                                                                    | 6                                                                                                    | PE                                                                                                    | 3                                                                                                    | 0                                            | 0                                              | 3                                                                |
| Preamble                                                                                                    |                                                                                                    | This course provides an understanding of distributed internet and distributed applications and file systems at                                                                                                    |                                                                                                    | ecture and th                                                                                                    | e pri                                                                                                    | nciple                                       | es on                                          | which the                                                        |
| Unit – I                                                                                                    |                                                                                                    | Characteristics and System Models                                                                                                    |                                                                                                    |                                                                                                    |                                                                                                    |                                              |                                                | 9                                                                |
|                                                                                                    |                                                                                                    | oduction – Examples – Trends – focus on resource shar<br>b. System models: physical – Architectural and Fundam                                                                                                    |                                                                                                    | es in distribute                                                                                                    | ed sy                                                                                                    | stem                                         | s – C                                          | ase study                                                        |
| Unit – II                                                                                                    |                                                                                                    | Interprocess Communication, Remote Invocation a                                                                                                    | nd Indirect Co                                                                                                    | mmunication                                                                                                    | )                                                                                                    |                                              |                                                | 9                                                                |
| Multicast C<br>Remote Me                                                                                                    | Communic                                                                                                    | unications: Introduction – the API for the Internet proto-<br>ation – Network Virtualization – Case study: MPI. Remocations – Case study: Java RMI. Indirect Communicational shared memory approaches.                                                                                                    | ote Invocation:                                                                                                    | Introduction -                                                                                                    | - req                                                                                                    | uest-                                        | reply                                          | protocol -                                                       |
| Unit – III                                                                                                    |                                                                                                    | Peer to Peer Systems, Distributed File Systems and                                                                                                    | d Name Service                                                                                                    | 25                                                                                                    |                                                                                                    |                                              |                                                | 9                                                                |
|                                                                                                    | File Syct                                                                                                    | ns: Introduction – Napster and its legacy – Peer-to-peer                                                                                                    |                                                                                                    |                                                                                                    |                                                                                                    |                                              |                                                |                                                                  |
| Distributed<br>Name Servente IV<br>Time Sync<br>clocks. Tra                                                                                                    | vices and<br>chronization                                                                                        | em: Introduction – file service architecture – Case Study DNS – directory services – case study: Global Name Se  Time Synchronization, Transactions and Concurred in: Introduction – clocks – events and process states – s and Concurrency Control: transactions – nested tran                                                                                                    | r – Andrew File<br>ervice.<br>ncy Control, D<br>synchronizing p<br>saction – locks                                                                                                    | System. Name istributed Transportation in the system of the system is a system of the system. Name is a system of the system is a system of the system. Name is a system of the system of the system of the system of the system. Name is a system of the system of the syst | nsac                                                                                                    | ction<br>gical<br>curre                      | s: Intro<br>s<br>time a                        | 9 and logica                                                     |
| Distributed<br>Name Serv<br>Unit – IV<br>Time Sync<br>clocks. Tra<br>timestamp                                                                                                    | vices and<br>chronization                                                                                        | em: Introduction – file service architecture – Case Study DNS – directory services – case study: Global Name Se  Time Synchronization, Transactions and Concurred in: Introduction – clocks – events and process states – s and Concurrency Control: transactions – nested tran Distributed transactions: – flat and nested – atomic com                                                                                                    | r – Andrew File<br>ervice.<br>ncy Control, D<br>synchronizing p<br>saction – locks<br>mit protocols ar                                                                                                    | System. Name of the stributed Transport of the stributed Transport of the stributed Transport of the stributed to the stributed to the stribut | e Se<br>nsac<br>- lo<br>cond<br>y cor                                                                                                    | ction<br>gical<br>curre                      | s: Intro<br>s<br>time a                        | 9<br>and logica<br>ontrol and                                    |
| Distributed Name Server Unit – IV Time Sync clocks. Tratimestamp Unit – V Replication Multimedia Adaptation                                                                                                    | chronization ansaction ordering.  n: Systems a Systems a Case S                                                  | em: Introduction – file service architecture – Case Study DNS – directory services – case study: Global Name Se  Time Synchronization, Transactions and Concurred in: Introduction – clocks – events and process states – s and Concurrency Control: transactions – nested tran                                                                                                    | r – Andrew File ervice.  ncy Control, D synchronizing p saction – locks mit protocols ar esigning Distr                                                                                                    | System. Name of the stributed Transport of the stributed Transport of the stributed System of the stributed System of the stributed System of the stributed Stributed Stributed  | nsac<br>- lo<br>cond<br>y cor<br>ms<br>arc<br>e Ma                                                                                                    | ction<br>gical<br>currentrol.                | s: Intro                                       | 9 and logica ontrol and 9 Distribute - Stream                    |
| Distributed Name Server Server | chronization ansaction ordering.  n: Systems a Systems on – Case Spication pa                                    | em: Introduction – file service architecture – Case Study DNS – directory services – case study: Global Name Se  Time Synchronization, Transactions and Concurred in: Introduction – clocks – events and process states – s and Concurrency Control: transactions – nested transitionistributed transactions: – flat and nested – atomic com  Replication, Distributed Multimedia Systems and D model and group communications – fault tolerant sees: Characteristics of multimedia data – Quality of servictudy: – BitTorrent. Designing Distributed Systems: GOC                                                                                                    | r – Andrew File ervice.  ncy Control, D synchronizing p saction – locks mit protocols ar esigning Distr                                                                                                    | System. Name of the stributed Transport of the stributed Transport of the stributed System of the stributed System of the stributed System of the stributed Stributed Stributed  | nsac<br>- lo<br>cond<br>y cor<br>ms<br>arc<br>e Ma                                                                                                    | ction<br>gical<br>currentrol.                | s: Intro                                       | 9 and logica ontrol an  9 Distribute - Strear                    |
| Distributed Name Server IV  Unit – IV  Time Synce clocks. Tractimestamp  Unit – V  Replication Multimedia Adaptation – community  TEXT BOC                                                                                                    | chronization ansaction ordering.  n: Systems a Systems or Case Suication pa                                      | em: Introduction – file service architecture – Case Study DNS – directory services – case study: Global Name Se Time Synchronization, Transactions and Concurred In: Introduction – clocks – events and process states – stand Concurrency Control: transactions – nested transactions: – flat and nested – atomic com Distributed transactions: – flat and nested – atomic com Replication, Distributed Multimedia Systems and Dimodel and group communications – fault tolerant sease: Characteristics of multimedia data – Quality of servictudy: – BitTorrent. Designing Distributed Systems: GOC radigms – data Storage and coordination services – Distributed Systems: Distributed Systems: GOC radigms – data Storage and Coordination services – Distributed Systems: Distributed Systems: GOC radigms – data Storage and Coordination Services – Distributed Systems: Distributed Systems: GOC radigms – data Storage and Coordination Services – Distributed Systems: GOC radigms – data Storage and Coordination Services – Distributed Systems: GOC radigms – data Storage and Coordination Services – Distributed Systems: GOC radigms – data Storage and Coordination Services – Distributed Systems: GOC radigms – data Storage and Coordination Services – Distributed Systems – Distributed Systems – Dist | r – Andrew File rivice.  ncy Control, D synchronizing p saction – locks mit protocols ar esigning Distr rivices – Case ice manageme OGLE Case Studeributed Comput                                                                                                    | System. Name of the stributed Transport of the stributed Transport of the stributed System of the stributed System of the stributed System of the stributed Study: The stributed the stributed Study: The stributed Study: The stributed Study:  | e Se  nnsa  local connection  nnsa  nnsa | ction<br>gical<br>currentrol.<br>hitectanage | s: Intro<br>s time a ncy co                    | 9 and logica ontrol an  9 Distribute - Strear philosoph  Total:4 |
| Distributed Name Server IV  Time Sync clocks. Tratimestamp  Unit – V  Replication Multimedia Adaptation – communication – communication – comm | chronization ansaction ordering.  n: Systems a Systems n – Case Suication pa                                     | em: Introduction – file service architecture – Case Study DNS – directory services – case study: Global Name Se Time Synchronization, Transactions and Concurred In: Introduction – clocks – events and process states – stand Concurrency Control: transactions – nested transactions: – flat and nested – atomic com Distributed transactions: – flat and nested – atomic com Replication, Distributed Multimedia Systems and Dimodel and group communications – fault tolerant sease: Characteristics of multimedia data – Quality of servictudy: – BitTorrent. Designing Distributed Systems: GOC radigms – data Storage and coordination services – Distributed Systems: Distributed Systems: GOC radigms – data Storage and Coordination services – Distributed Systems: Distributed Systems: GOC radigms – data Storage and Coordination Services – Distributed Systems: Distributed Systems: GOC radigms – data Storage and Coordination Services – Distributed Systems: GOC radigms – data Storage and Coordination Services – Distributed Systems: GOC radigms – data Storage and Coordination Services – Distributed Systems: GOC radigms – data Storage and Coordination Services – Distributed Systems: GOC radigms – data Storage and Coordination Services – Distributed Systems – Distributed Systems – Dist | r – Andrew File rivice.  ncy Control, D synchronizing p saction – locks mit protocols ar esigning Distr rivices – Case ice manageme OGLE Case Studeributed Comput                                                                                                    | System. Name of the stributed Transport of the stributed Transport of the stributed System of the stributed System of the stributed System of the stributed Study: The stributed the stributed Study: The stributed Study: The stributed Study:  | e Se  nnsa  local connection  nnsa  nnsa | ction<br>gical<br>currentrol.<br>hitectanage | s: Intro<br>s time a ncy co                    | 9 and logica ontrol an  9 Distribute - Strear philosoph  Total:4 |
| Distributed Name Server Server | chronization ansaction ordering.  n: Systems a Systems n – Case Spication pa  OK:  oulouris. Cducation, 2  ICES: | em: Introduction – file service architecture – Case Study DNS – directory services – case study: Global Name Se Time Synchronization, Transactions and Concurred In: Introduction – clocks – events and process states – stand Concurrency Control: transactions – nested transactions: – flat and nested – atomic com Distributed transactions: – flat and nested – atomic com Replication, Distributed Multimedia Systems and Dimodel and group communications – fault tolerant sease: Characteristics of multimedia data – Quality of servictudy: – BitTorrent. Designing Distributed Systems: GOC radigms – data Storage and coordination services – Distributed Systems: Distributed Systems: GOC radigms – data Storage and Coordination services – Distributed Systems: Distributed Systems: GOC radigms – data Storage and Coordination Services – Distributed Systems: Distributed Systems: GOC radigms – data Storage and Coordination Services – Distributed Systems: GOC radigms – data Storage and Coordination Services – Distributed Systems: GOC radigms – data Storage and Coordination Services – Distributed Systems: GOC radigms – data Storage and Coordination Services – Distributed Systems: GOC radigms – data Storage and Coordination Services – Distributed Systems – Distributed Systems – Dist | r – Andrew File ervice.  ncy Control, Desynchronizing persection – locks mit protocols are esigning Districtory – Case ice manageme oGLE Case Studie ich des existed Computation of the control of the control of the co | System. Name istributed Transport of the stributed Transport of the stributed System of the stributed System of the stributed Study: The part of the stributed Study: The part of the stributed Study: The stributed of the stributed Study: The stributed Study: The | e Se  nnsa  - lo  conc  y cor  ms  o arc  e Ma  ure a  s.                                                                                                    | ction<br>gical<br>currentrol.                | s: Intro  s time a ncy co  ure. [ ment esign p | 9 and logica ontrol an  9 Distribute - Strear ohilosoph  Total:4 |

CAT3

ESE

\* ±3% may be varied (CAT 1,2,3 – 50 marks & ESE – 100 marks)

|         |               | UTCOM                                                                                                  |           | se, the st        | udent   | s will be a      | able to  |               |            |                   |          |                   |      | BT Mapp<br>(Highest L |            |
|---------|---------------|----------------------------------------------------------------------------------------------------|-----------|-------------------|---------|------------------|----------|---------------|------------|-------------------|----------|-------------------|------|-----------------------|------------|
| CO1     | disc          | uss the                                                                                                | characte  | eristics, m       | odels o | of distribu      | ted syst | em and        | apply i    | it for app        | lication | developme         | nt   | Applying (            | (K3)       |
| CO2     | арр           | ly differe                                                                                             | ent comn  | nunication        | mode    | ls in distri     | buted a  | pplication    | n deve     | elopment          | t        |                   |      | Applying              | (K3)       |
| CO3     | ехр           | ress the                                                                                               | services  | offered b         | y distr | ibuted sys       | stems a  | nd apply      | y it in re | eal world         | cases    |                   |      | Applying (            | (K3)       |
| CO4     | арр           | apply synchronization and concurrency in transactions  Applying (K3)                                   |           |                   |         |                  |          |               |            |                   |          |                   |      |                       | (K3)       |
| CO5     | dete          | determine a suitable architecture for fault-tolerant and multimedia distributed systems  Applying (K3) |           |                   |         |                  |          |               |            |                   |          |                   |      |                       |            |
|         |               |                                                                                                    |           |                   |         | Mappin           | g of CO  | s with        | POs aı     | nd PSOs           | <u> </u> |                   |      |                       |            |
| COs/l   | POs           | PO1                                                                                                    | PO2       | PO3               | PO4     | PO5              | PO6      | PO7           | PO8        | PO9               | PO10     | PO11              | PO12 | PSO1                  | PSO2       |
| CO      | )1            | 3                                                                                                    | 2         | 1                 |         |                  |          |               |            |                   |          |                   |      | 3                     | 1          |
| CO      | )2            | 3                                                                                                    | 2         | 1                 |         |                  |          |               |            |                   |          |                   |      | 3                     | 1          |
| CO      | )3            | 3                                                                                                    | 2         | 1                 |         |                  |          |               |            |                   |          |                   |      | 3                     | 1          |
| CO      | )4            | 3                                                                                                    | 2         | 1                 |         |                  |          |               |            |                   |          |                   |      | 3                     | 1          |
| CO      | )5            | 3                                                                                                    | 2         | 1                 |         |                  |          |               |            |                   |          |                   |      | 3                     | 1          |
| 1 – Sli | ight, 2       | – Mode                                                                                                 | rate, 3 – | Substant          | ial, BT | - Bloom's        | Taxono   | my            |            |                   |          |                   |      |                       |            |
|         |               |                                                                                                    |           |                   |         | ASSES            | SMENT    | PATTE         | RN - 1     | THEORY            | •        |                   |      |                       |            |
|         | st / Bl       | oom's<br>ory*                                                                                          | Re        | memberi<br>(K1) % | ng      | Understa<br>(K2) |          | Apply<br>(K3) |            | Analyzi<br>(K4) % | _        | Evaluating (K5) % |      | Creating<br>(K6) %    | Total<br>% |
|         | CAT1 15 60 25 |                                                                                                    |           |                   |         |                  |          |               |            |                   |          |                   |      | 100                   |            |
|         | CAT           | 2                                                                                                    |           | 15                |         | 55               | · _      | 30            | )          |                   |          |                   |      |                       | 100        |

| Programme & Branch                                                                                                    | B.E Computer Science and Engineering                                                                                                    | Sem.                                                                                   | Category                                                                         | L                                      | Т                                            | Р                              | Credit                                               |  |  |  |  |  |
|----------------------------------------------------------------------------------------------------|----------------------------------------------------------------------------------------------------|----------------------------------------------------------------------------------------|----------------------------------------------------------------------------------|----------------------------------------|----------------------------------------------|--------------------------------|------------------------------------------------------|--|--|--|--|--|
| Prerequisites                                                                                                    | NIL                                                                                                    | 6                                                                                      | PE                                                                               | 3                                      | 0                                            | 0                              | 3                                                    |  |  |  |  |  |
| Preamble                                                                                                    | This course provides an overview of Neural Networks and Deep learning techniques for solving reproblems.                                                                                                    |                                                                                        |                                                                                  |                                        |                                              |                                |                                                      |  |  |  |  |  |
| Unit – I                                                                                                    | Neural Network                                                                                                    |                                                                                        |                                                                                  |                                        |                                              |                                | 9                                                    |  |  |  |  |  |
| Neural Network-E<br>Linear Perceptron<br>Neurons-Softmax                                                                                                    | Building Intelligent Machines-Limits of Traditional Computer as Neurons-Feed-Forward Neural Networks-Linear Neuror Output Layers                                                                                                    | Programs-Mens and Their                                                                | echanics of M<br>Limitations-S                                                   | achi<br>igmo                           | ne Le<br>pid, T                              | earnin<br>anh,                 | ig-Neuror<br>and ReL                                 |  |  |  |  |  |
| Neurons-Backprop                                                                                                    | <b>rward Neural Networks</b> : Gradient Descent-Delta Rule and bagation Algorithm-Stochastic and Minibatch Gradient Deting in Deep Neural Network                                                                                                    |                                                                                        |                                                                                  |                                        |                                              |                                |                                                      |  |  |  |  |  |
| Unit – II                                                                                                    | Learning in Neural Network                                                                                                    |                                                                                        |                                                                                  |                                        |                                              |                                | 9                                                    |  |  |  |  |  |
| Deep Networks - I                                                                                                    | radient Descent- Local Minima in the Error Surfaces of Dee<br>Flat Regions in the Error Surface - Gradient Points in the Wr<br>n-Learning Rate Adaptation                                                                                                    |                                                                                        |                                                                                  |                                        |                                              |                                |                                                      |  |  |  |  |  |
| Unit – III                                                                                                    | Convolutional Neural Networks                                                                                                    |                                                                                        |                                                                                  |                                        |                                              |                                | 9                                                    |  |  |  |  |  |
|                                                                                                    | s-Description of the Convolutional Layer-Max Pooling - A                                                                                                    |                                                                                        | Description o                                                                    |                                        |                                              |                                | INCIMOLV                                             |  |  |  |  |  |
|                                                                                                    | ing with Batch Normalization- Visualizing Learning in Convo<br>volutional Filters for Other Problem Domains                                                                                                    | olutional Netw                                                                         | orks-Convolu                                                                     | tiona                                  | al Filt                                      | ers to                         | Replicat                                             |  |  |  |  |  |
| Artistic Styles-Cor<br>Unit – IV                                                                                                    | volutional Filters for Other Problem Domains  Autoencoders and Recurrent Neural Networks                                                                                                    |                                                                                        |                                                                                  |                                        |                                              |                                | 9                                                    |  |  |  |  |  |
| Artistic Styles-Cor<br>Unit – IV<br>Embedding and I<br>Representations-S<br>a Part-of-Speech<br>Models- Recurren                                                                                                    | volutional Filters for Other Problem Domains                                                                                                    | toencoder Ar<br>ackling seq2se<br>an and Global                                        | chitecture-De<br>eq with Neura<br>Normalization                                  | noisi<br>I N-0                         | ing to<br>Grama                              | Fores- Imp                     | 9<br>ce Robus<br>olementin<br>o Learnin              |  |  |  |  |  |
| Artistic Styles-Cor<br>Unit – IV<br>Embedding and I<br>Representations-S<br>a Part-of-Speech<br>Models- Recurren<br>Recurrent Network                                                                                                | Autoencoders and Recurrent Neural Networks  Representation Learning-Principal Component Analysis-Autoensity in Autoencoders- Models for Sequence Analysis- Ta Tagger- Dependency Parsing and SyntaxNet- Beam Search Neural Networks- Challenges with Vanishing Gradients- Lo                                                                                                    | toencoder Ar<br>ackling seq2se<br>an and Global                                        | chitecture-De<br>eq with Neura<br>Normalization                                  | noisi<br>I N-0                         | ing to<br>Grama                              | Fores- Imp                     | 9<br>ce Robus<br>olementin<br>o Learnin              |  |  |  |  |  |
| Artistic Styles-Cor Unit – IV Embedding and I Representations-S a Part-of-Speech Models- Recurren Recurrent Network Unit – V Introduction to Ke                                                                                      | Autoencoders and Recurrent Neural Networks  Representation Learning-Principal Component Analysis-Autoencoders- Models for Sequence Analysis- Tagger- Dependency Parsing and SyntaxNet- Beam Search to Neural Networks- Challenges with Vanishing Gradients- Loss with Attention- Dissecting a Neural Translation Network                                                                                                    | toencoder Arackling seq2sen and Global ong Short-Ter                                   | chitecture-De<br>eq with Neura<br>Normalization<br>rm Memory (L                  | noisi<br>I N-(<br>i- St.               | ing to<br>Grams<br>ateful<br>(I) Un          | Fores-Imp<br>Deep<br>its- A    | 9<br>ce Robus<br>plementing<br>Learning<br>ugmenting |  |  |  |  |  |
| Artistic Styles-Cor Unit – IV Embedding and I Representations-S a Part-of-Speech Models- Recurren Recurrent Network Unit – V Introduction to Ke                                                                                      | Autoencoders and Recurrent Neural Networks  Representation Learning-Principal Component Analysis-Autorasity in Autoencoders- Models for Sequence Analysis- Ta Tagger- Dependency Parsing and SyntaxNet- Beam Search Neural Networks- Challenges with Vanishing Gradients- Loss with Attention- Dissecting a Neural Translation Network  Case studies- Applications  ras and Tensorflow- Building a CNN for image classification                                                                                                    | toencoder Arackling seq2sen and Global ong Short-Ter                                   | chitecture-De<br>eq with Neura<br>Normalization<br>rm Memory (L                  | noisi<br>I N-(<br>i- St.               | ing to<br>Grams<br>ateful<br>(I) Un          | Fores-Imp<br>Deep<br>its- A    | 9 ce Robus blementir p Learnin ugmentir  9 M – Dee   |  |  |  |  |  |
| Artistic Styles-Cor Unit – IV Embedding and I Representations-S a Part-of-Speech Models- Recurren Recurrent Network Unit – V Introduction to Ke Learning for Network                                                                 | Autoencoders and Recurrent Neural Networks  Representation Learning-Principal Component Analysis-Autorasity in Autoencoders- Models for Sequence Analysis- Ta Tagger- Dependency Parsing and SyntaxNet- Beam Search Neural Networks- Challenges with Vanishing Gradients- Loss with Attention- Dissecting a Neural Translation Network  Case studies- Applications  ras and Tensorflow- Building a CNN for image classification                                                                                                    | toencoder Arackling seq2sen and Global ong Short-Ter                                   | chitecture-De<br>eq with Neura<br>Normalization<br>rm Memory (L                  | noisi<br>I N-(<br>i- St.               | ing to<br>Grams<br>ateful<br>(I) Un          | Fores-Imp<br>Deep<br>its- A    | 9 ce Robus blementir p Learnin ugmentir  9 M – Dee   |  |  |  |  |  |
| Artistic Styles-Cor Unit – IV Embedding and I Representations-S a Part-of-Speech Models- Recurren Recurrent Network Unit – V Introduction to Ke Learning for Network TEXT BOOK:  Nikhil Bud                                          | Autoencoders and Recurrent Neural Networks  Representation Learning-Principal Component Analysis-Autorasity in Autoencoders- Models for Sequence Analysis- Ta Tagger- Dependency Parsing and SyntaxNet- Beam Search Neural Networks- Challenges with Vanishing Gradients- Loss with Attention- Dissecting a Neural Translation Network  Case studies- Applications  ras and Tensorflow- Building a CNN for image classification                                                                                                    | toencoder Arackling seq2sen and Global ong Short-Teron - Sentimenning                  | chitecture-De<br>eq with Neura<br>Normalization<br>m Memory (L<br>t Analysis Mo  | nois<br>I N-(<br>STN                   | ing to<br>Grams<br>ateful<br>(I) Un<br>using | D Fores-Imp<br>Deep<br>its- A  | 9 ce Robus blementir p Learnin ugmentir  9 M – Dee   |  |  |  |  |  |
| Artistic Styles-Cor Unit – IV Embedding and I Representations-S a Part-of-Speech Models- Recurren Recurrent Network Unit – V Introduction to Ke Learning for Network  TEXT BOOK:  1. Nikhil Bud O"Reilly S                           | Autoencoders and Recurrent Neural Networks  Representation Learning-Principal Component Analysis-Autoparsity in Autoencoders- Models for Sequence Analysis- Ta Tagger- Dependency Parsing and SyntaxNet- Beam Search Neural Networks- Challenges with Vanishing Gradients- Loss with Attention- Dissecting a Neural Translation Network  Case studies- Applications  ras and Tensorflow- Building a CNN for image classification ork intrusion detection — Speech recognition using Deep learning.                                                                            | toencoder Arackling seq2sen and Global ong Short-Teron - Sentimenning                  | chitecture-De<br>eq with Neura<br>Normalization<br>m Memory (L<br>t Analysis Mo  | nois<br>I N-(<br>STN                   | ing to<br>Grams<br>ateful<br>(I) Un<br>using | D Fores-Imp<br>Deep<br>its- A  | 9 ce Robus blementir p Learnin ugmentir  9 M – Dee   |  |  |  |  |  |
| Artistic Styles-Cor Unit – IV Embedding and I Representations-S a Part-of-Speech Models- Recurren Recurrent Networl Unit – V Introduction to Ke Learning for Networl  TEXT BOOK:  1. Nikhil Bud O"Reilly S REFERENCES:               | Autoencoders and Recurrent Neural Networks  Representation Learning-Principal Component Analysis-Autoparsity in Autoencoders- Models for Sequence Analysis- Ta Tagger- Dependency Parsing and SyntaxNet- Beam Search Neural Networks- Challenges with Vanishing Gradients- Loss with Attention- Dissecting a Neural Translation Network  Case studies- Applications  ras and Tensorflow- Building a CNN for image classification ork intrusion detection — Speech recognition using Deep learning.                                                                            | toencoder Ar<br>ackling seq2se<br>and Global<br>ong Short-Ter<br>on - Sentimen<br>ning | chitecture-De<br>eq with Neura<br>Normalization<br>m Memory (L<br>t Analysis Mo  | nois<br>I N-C<br>- St<br>STM<br>odel   | ing to<br>Grams<br>ateful<br>(I) Un<br>using | D Fores-Imp<br>Deep<br>its- A  | 9 ce Robus blementin p Learnin ugmentin  9 M – Dee   |  |  |  |  |  |
| Artistic Styles-Cor Unit – IV Embedding and I Representations-S a Part-of-Speech Models- Recurren Recurrent Network Unit – V Introduction to Ke Learning for Network  TEXT BOOK:  1. Nikhil Bud O"Reilly S REFERENCES:  1. Ian Goodf | Autoencoders and Recurrent Neural Networks  Representation Learning-Principal Component Analysis-Autoparsity in Autoencoders- Models for Sequence Analysis- Ta Tagger- Dependency Parsing and SyntaxNet- Beam Search Neural Networks- Challenges with Vanishing Gradients- Loss with Attention- Dissecting a Neural Translation Network  Case studies- Applications  ras and Tensorflow- Building a CNN for image classification ork intrusion detection — Speech recognition using Deep learning.  Juma , Fundamentals of Deep Learning: Designing Next-Genteries, June 2017 | toencoder Arackling seq2sen and Global ong Short-Teron - Sentimenning                  | chitecture-De<br>eq with Neura<br>Normalization<br>on Memory (L<br>t Analysis Mo | noisi<br>I N-C<br>STN<br>odel<br>e Ale | ng to                                        | D Forest Imp<br>Deep<br>its- A | 9 ce Robu blementir b Learnir ugmentir  9 Total:4    |  |  |  |  |  |

|                                                                                                    | BT Mapped (Highest Level)                                                                                                    |
|----------------------------------------------------------------------------------------------------|----------------------------------------------------------------------------------------------------|
| apply the concepts of neural networks to solve simple problems.                                                                       | Applying (K3)                                                                                                    |
| utilize different approaches to improve learning in neural networks.                                                                  | Applying (K3)                                                                                                    |
| exemplify the concepts of CNN models and apply them for solving computer vision related problems.                                     | Applying (K3)                                                                                                    |
| make use of autoencoders for dimensionality reductions and apply the concepts of RNN models for solving sequential modeling problems. | Applying (K3)                                                                                                    |
| identify suitable deep learning models for developing real world applications.                                                        | Applying (K3)                                                                                                    |
|                                                                                                    | utilize different approaches to improve learning in neural networks.  exemplify the concepts of CNN models and apply them for solving computer vision related problems.  make use of autoencoders for dimensionality reductions and apply the concepts of RNN models for solving sequential modeling problems. |

|         |     |     |     |     | Mappin | g of CO | s with | POs an | d PSOs | 3    |      |      |      |      |
|---------|-----|-----|-----|-----|--------|---------|--------|--------|--------|------|------|------|------|------|
| COs/POs | PO1 | PO2 | PO3 | PO4 | PO5    | PO6     | PO7    | PO8    | PO9    | PO10 | PO11 | PO12 | PSO1 | PSO2 |
| CO1     | 3   | 2   | 1   |     |        |         |        |        |        |      |      |      | 3    | 1    |
| CO2     | 3   | 2   | 1   |     |        |         |        |        |        |      |      |      | 3    | 1    |
| CO3     | 3   | 2   | 1   | 1   | 1      |         |        |        | 1      | 1    |      | 1    | 3    | 1    |
| CO4     | 3   | 2   | 1   | 1   | 1      |         |        |        | 1      | 1    |      | 1    | 3    | 1    |

1 - Slight, 2 - Moderate, 3 - Substantial, BT- Bloom's Taxonomy

CO5

## **ASSESSMENT PATTERN - THEORY**

3

|                             | 7.0010011111111111111111111111111111111 |                         |                 |                     |                   |                    |            |  |  |  |  |  |  |
|-----------------------------|-----------------------------------------|-------------------------|-----------------|---------------------|-------------------|--------------------|------------|--|--|--|--|--|--|
| Test / Bloom's<br>Category* | Remembering<br>(K1) %                   | Understanding<br>(K2) % | Applying (K3) % | Analyzing<br>(K4) % | Evaluating (K5) % | Creating<br>(K6) % | Total<br>% |  |  |  |  |  |  |
| CAT1                        | 20                                      | 50                      | 30              |                     |                   |                    | 100        |  |  |  |  |  |  |
| CAT2                        | 20                                      | 50                      | 30              |                     |                   |                    | 100        |  |  |  |  |  |  |
| CAT3                        | 15                                      | 50                      | 35              |                     |                   |                    | 100        |  |  |  |  |  |  |
| ESE                         | 20                                      | 40                      | 40              |                     |                   |                    | 100        |  |  |  |  |  |  |

<sup>\* ±3%</sup> may be varied (CAT 1,2,3 - 50 marks & ESE - 100 marks)

|                  |                                      | 22CSE13 - GRAPHICS AND MULTIME                                                                                                    | DIA        |                |         |       |        |            |
|------------------|--------------------------------------|----------------------------------------------------------------------------------------------------|------------|----------------|---------|-------|--------|------------|
| Progra<br>Branch | mme &                                | B.E Computer Science and Engineering                                                                                                    | Sem.       | Category       | L       | т     | Р      | Credit     |
| Prereq           | uisites                              | NIL                                                                                                    | 6          | PE             | 3       | 0     | 0      | 3          |
| Preamb           | ole                                  | This course provides knowledge on how the graphical object presented to the end user. It also demonstrates how transformations and explores the ways of representing the difference demonstrates the creation of simple 2D animation. | those o    | bjects are     | mani    | pulat | ed vi  | a variou   |
| Unit –           | I                                    | Introduction to Graphics                                                                                                    |            |                |         |       |        | 9          |
|                  |                                      | <b>aphics:</b> Introduction - Graphics applications -Graphics system - Attributes of Output Primitives.                                                                                                    | ns – Out   | tput Primitive | : Lin   | e, Ci | rcle a | ind Ellips |
| Unit –           | II                                   | Two Dimensional Modeling                                                                                                    |            |                |         |       |        | 9          |
|                  | <b>imensional N</b><br>erarchical Mo | <b>Modeling:</b> Two Dimensional Geometric Transformations – Two deling.                                                                                                    | Dimensi    | onal Clipping  | and     | View  | ing –  | Structure  |
| Unit –           | III                                  | Three Dimensional Modeling                                                                                                    |            |                |         |       |        | 9          |
|                  |                                      | Modeling: Three dimensional geometric and modeling transforolor applications.                                                                                                    | rmations   | - Visible sur  | face    | dete  | ction  | methods    |
| Unit –           | IV                                   | Introduction to Multimedia                                                                                                    |            |                |         |       |        | 9          |
| Introdu          | ction to Multi                       | media: Introduction – Uses of Multimedia – Interaction Technolo                                                                                                    | gies and   | Devices – Te   | ext –   | Digit | al Ima | ages.      |
| Unit – '         | V                                    | Animation                                                                                                    |            |                |         |       |        | 9          |
| Animat           | ion: Digital A                       | udio – Audio-Visual Media: Video and Animation – Creating Anir                                                                                                    | mation –   | Designing M    | ultim   | edia. |        |            |
|                  |                                      |                                                                                                    |            |                |         |       |        | Total:4    |
| TEXT E           | 300K:                                |                                                                                                    |            |                |         |       |        |            |
| 1.               | Hearn Dona                           | ald and Baker M. Pauline, "Computer Graphics C Version", 2r                                                                                                    | nd Editio  | n, Pearson E   | Educ    | ation | 2008   | 3 for Unit |
| 2.               | Ashok Bane                           | rji and Ananda Mohan Ghosh, "Multimedia Technologies", 1st E                                                                                                    | Edition, T | ata McGraw I   | Hill, 2 | 2010  | for Ur | nits IV ,V |
| REFER            | RENCES:                              |                                                                                                    |            |                |         |       |        |            |
| 1.               | Jeffcoate &                          | Judith. "Multimedia in Practice: Technology and Applications", 1                                                                                                    | st Editio  | n, Prentice H  | all of  | India | , 200° | 7          |
| ••               |                                      | s D., Van Dam, Andries, Feiner Steven K. and Hughes John F.,                                                                                                    | <b>"</b> • |                |         |       |        |            |

|       |                                                                                  | UTCOM     | _          | se, the st | udents     | will be a | able to   |           |         |          |          |      | (    | BT Mapp<br>Highest L |      |  |
|-------|----------------------------------------------------------------------------------|-----------|------------|------------|------------|-----------|-----------|-----------|---------|----------|----------|------|------|----------------------|------|--|
| CO1   | dev                                                                              | elop sim  | ple appli  | cations w  | ith 2D o   | bjects    |           |           |         |          |          |      |      | Applying             | (K3) |  |
| CO2   | арр                                                                              | ly variou | ıs transfo | ormations  | , clipping | g & view  | ing ope   | rations o | on 2D o | bjects   |          |      |      | Applying (K3)        |      |  |
| CO3   | 3 manipulate 3D objects by applying transformation and detecting visible surface |           |            |            |            |           |           |           |         |          |          |      |      | Applying             | (K3) |  |
| CO4   |                                                                                  |           |            |            |            |           |           |           |         |          |          |      |      | Applying             | (K3) |  |
| CO5   | арр                                                                              | ly the di | fferent ph | nases in r | nultimed   | lia desig | ın to dev | ∕elop a ı | multime | dia proj | ect      |      |      | Applying (K3)        |      |  |
|       |                                                                                  |           |            |            |            | Mappin    | g of CO   | s with    | POs an  | d PSOs   | <u> </u> |      |      |                      |      |  |
| COs/I | POs                                                                              | PO1       | PO2        | PO3        | PO4        | PO5       | P06       | P07       | PO8     | PO9      | PO10     | PO11 | PO12 | PSO1                 | PSO2 |  |
| CO    | )1                                                                               | 3         | 2          | 1          |            |           |           |           |         |          |          |      |      | 3                    | 1    |  |
| CO    | 2                                                                                | 3         | 2          | 1          |            |           |           |           |         |          |          |      |      | 3                    | 1    |  |
| СО    | 3                                                                                | 3         | 2          | 1          |            |           |           |           |         |          |          |      |      | 3                    | 1    |  |
| СО    | )4                                                                               | 3         | 2          | 1          |            |           |           |           |         |          |          |      |      | 3                    | 1    |  |
| СО    | )5                                                                               | 3         | 2          | 1          |            |           |           |           |         |          |          |      |      | 2                    | 1    |  |

1 - Slight, 2 - Moderate, 3 - Substantial, BT- Bloom's Taxonomy

| Test / Bloom's<br>Category* | Remembering<br>(K1) % | Understanding<br>(K2) % | Applying (K3) % | Analyzing<br>(K4) % | Evaluating<br>(K5) % | Creating<br>(K6) % | Total<br>% |
|-----------------------------|-----------------------|-------------------------|-----------------|---------------------|----------------------|--------------------|------------|
| CAT1                        | 10                    | 40                      | 50              |                     |                      |                    | 100        |
| CAT2                        | 15                    | 40                      | 45              |                     |                      |                    | 100        |
| CAT3                        | 30                    | 50                      | 20              |                     |                      |                    | 100        |
| ESE                         | 10                    | 40                      | 50              |                     |                      |                    | 100        |

<sup>\* ±3%</sup> may be varied (CAT 1,2,3 – 50 marks & ESE – 100 marks)

|                                                                                          |                                                                                                    | 22CSE14 - BLOCKCHAIN TECH                                                                                                    | HINOLOGIES                                                                                                 |                                                                                       |                                           |                                             |                                            |                                                              |
|------------------------------------------------------------------------------------------|----------------------------------------------------------------------------------------------------|----------------------------------------------------------------------------------------------------|----------------------------------------------------------------------------------------------------|---------------------------------------------------------------------------------------|-------------------------------------------|---------------------------------------------|--------------------------------------------|--------------------------------------------------------------|
| Progra<br>Branci                                                                         | amme &<br>h                                                                                                    | B.E Computer Science and Engineering                                                                                                    | Sem.                                                                                                    | Category                                                                              | L                                         | Т                                           | Р                                          | Credit                                                       |
| Prereq                                                                                   | quisites                                                                                                    | NIL                                                                                                    | 7                                                                                                    | PE                                                                                    | 3                                         | 0                                           | 0                                          | 3                                                            |
| Pream                                                                                    | ble                                                                                                    | This course provides a comprehensive introduction to technology.                                                                                                    | the theoretical a                                                                                          | and practical as                                                                      | spec                                      | ts of                                       | block                                      | chain                                                        |
| Unit -                                                                                   | I                                                                                                    | Blockchain 101                                                                                                    |                                                                                                    |                                                                                       |                                           |                                             |                                            | 9                                                            |
| and blo                                                                                  | ockchain. Ded                                                                                                    | schain technology- Distributed systems - The history of<br>centralization using blockchain – Routes to decentralizaty<br>by – Platforms for decentralization – Innovative trends.                                                                                                    |                                                                                                    |                                                                                       |                                           |                                             |                                            |                                                              |
| Unit -                                                                                   |                                                                                                    | Cryptography Technical Foundations                                                                                                    |                                                                                                    |                                                                                       |                                           |                                             |                                            | 9                                                            |
| cryptog                                                                                  | graphy - Inte                                                                                                    | yptographic primitives - Advanced Encryption Stand<br>ger factorization – Discrete logarithm - Elliptic Curve C<br>unctions – Cryptographic constructs and blockchain tech                                                                                                    | Cryptography - P                                                                                           | blic Key Cryp<br>Public and prive                                                     | otogr<br>ate l                            | aphy<br>ceys                                | – A<br>– RS.                               | symmetri<br>A – Digita                                       |
| Unit –                                                                                   | •••                                                                                                    | ·                                                                                                    |                                                                                                    |                                                                                       |                                           |                                             |                                            | 9                                                            |
| JIII —                                                                                   | III                                                                                                    | Bitcoins and Alternative Coins                                                                                                    |                                                                                                    |                                                                                       |                                           |                                             |                                            | 9                                                            |
| Bitcoin                                                                                  | -an overview                                                                                                    | Bitcoins and Alternative Coins  -Cryptographic keys - Transactions - Blockchain - Min  Theoretical foundations - Bitcoin limitations - developme                                                                                                    | ning – The Bitcoin<br>ent of altcoins – S                                                                  | n Network – W<br>Smart Contrac                                                        | 'allet<br>ts.                             | s – E                                       | itcoin                                     |                                                              |
| Bitcoin                                                                                  | -an overview<br>ative Coins - T                                                                                                    | -Cryptographic keys - Transactions - Blockchain - Min                                                                                                    | ning – The Bitcoin<br>ent of altcoins – S                                                                  | n Network – W<br>Smart Contrac                                                        | 'allet<br>ts.                             | s – E                                       | sitcoin                                    |                                                              |
| Bitcoin<br>Alterna<br>Unit –<br>Ethere<br>Smart                                          | i-an overview<br>ative Coins - T<br>IV<br>um overview<br>Contracts –                                                                                           | -Cryptographic keys - Transactions - Blockchain - Min<br>Theoretical foundations - Bitcoin limitations - developme                                                                                                    | ent of altcoins – S<br>um ecosystem –<br>re – Nodes and                                                    | Smart Contrac<br>The Ethereund miners – Al                                            | n viri<br>Pls,                            | tual r                                      | nachii                                     | payment  9 ne(EVM) DApps                                     |
| Bitcoin<br>Alterna<br>Unit –<br>Ethere<br>Smart                                          | -an overview<br>ative Coins - T<br>IV<br>um overview<br>Contracts –<br>rting protocols                                                                         | -Cryptographic keys - Transactions - Blockchain - Min Theoretical foundations - Bitcoin limitations - developme  Ethereum 101  - The Ethereum network - components of the Ethereu Blocks and block chain - Wallets and client softwar                                                                                                    | ent of altcoins – S<br>um ecosystem –<br>re – Nodes and                                                    | Smart Contrac<br>The Ethereund miners – Al                                            | n viri<br>Pls,                            | tual r                                      | nachii                                     | payment  9 ne(EVM) DApps                                     |
| Bitcoin<br>Alterna<br>Unit –<br>Ethere<br>Smart<br>Suppor<br>Unit –<br>Project           | I-an overview ative Coins - To IV  um overview Contracts — rting protocols  V  ts under Hyp                                                                    | -Cryptographic keys - Transactions - Blockchain - Min Theoretical foundations - Bitcoin limitations - developme  Ethereum 101  - The Ethereum network - components of the Etheret Blocks and block chain - Wallets and client softwards - Programming languages - Ethereum Development B                                                                                                    | um ecosystem – re – Nodes and Environment – D erledger Fabric                                              | The Ethereund miners – Alevelopment to                                                | n viri<br>Pls,<br>ools a                  | tual r<br>tools<br>and fr                   | nachii<br>, and<br>amew<br>– Se            | payment  9 ne(EVM) DApps vorks.  9 etting up                 |
| Bitcoin<br>Alterna<br>Unit –<br>Ethere<br>Smart<br>Suppor<br>Unit –<br>Project           | I-an overview ative Coins - To IV  um overview Contracts — rting protocols  V  ts under Hyp                                                                    | -Cryptographic keys - Transactions - Blockchain - Min Theoretical foundations - Bitcoin limitations - developme  Ethereum 101  - The Ethereum network - components of the Ethereu Blocks and block chain - Wallets and client softwal s - Programming languages - Ethereum Development B  Hyperledger  erledger - Hyperledger reference architecture - Hyperledger                                                                                                    | um ecosystem – re – Nodes and Environment – D erledger Fabric                                              | The Ethereund miners – Alevelopment to                                                | n viri<br>Pls,<br>ools a                  | tual r<br>tools<br>and fr                   | nachii<br>, and<br>amew<br>– Se            | payment  9 ne(EVM) DApps vorks.  9 etting up                 |
| Bitcoin<br>Alterna<br>Unit –<br>Ethere<br>Smart<br>Suppor<br>Unit –<br>Project<br>Sawtoo | I-an overview ative Coins - To IV  um overview Contracts — rting protocols  V  ts under Hyp                                                                    | -Cryptographic keys - Transactions - Blockchain - Min Theoretical foundations - Bitcoin limitations - developme  Ethereum 101  - The Ethereum network - components of the Ethereu Blocks and block chain - Wallets and client softwal s - Programming languages - Ethereum Development B  Hyperledger  erledger - Hyperledger reference architecture - Hyperledger                                                                                                    | um ecosystem – re – Nodes and Environment – D erledger Fabric                                              | The Ethereund miners – Alevelopment to                                                | n viri<br>Pls,<br>ools a                  | tual r<br>tools<br>and fr                   | nachii<br>, and<br>amew<br>– Se            | payment  9 ne(EVM) DApps vorks.  9 etting up nance.          |
| Bitcoin<br>Alterna<br>Unit –<br>Ethere<br>Smart<br>Suppor<br>Unit –<br>Project<br>Sawtoo | I-an overview ative Coins - T  IV  um overview Contracts – rting protocols  V ts under Hypoth development                                                      | -Cryptographic keys - Transactions - Blockchain - Min Theoretical foundations - Bitcoin limitations - developme  Ethereum 101  - The Ethereum network - components of the Ethereu Blocks and block chain - Wallets and client softwal s - Programming languages - Ethereum Development B  Hyperledger  erledger - Hyperledger reference architecture - Hyperledger                                                                                                    | ent of altcoins – S  um ecosystem – re – Nodes and Environment – D  erledger Fabric nternet of Things      | The Ethereund miners – Alevelopment to  Hereloger – Hereloger – Hereloger – Governmen | n viri<br>PIs,<br>pols a<br>saw<br>nt – I | tual r<br>tools<br>and fr<br>tooth<br>Healt | nachii, and<br>ramev<br>– Se<br>h – Fi     | payment  9 ne(EVM) DApps vorks.  9 etting up nance.  Total:4 |
| Bitcoin<br>Alterna<br>Unit –<br>Ethere<br>Smart<br>Suppor<br>Unit –<br>Project<br>Sawtoo | I-an overview ative Coins - T  IV  um overview Contracts – rting protocols  V ts under Hypoth development                                                      | —Cryptographic keys - Transactions — Blockchain — Min Theoretical foundations - Bitcoin limitations — developme   Ethereum 101  — The Ethereum network — components of the Etheret Blocks and block chain — Wallets and client softwards — Programming languages — Ethereum Development Blocks — Hyperledger  erledger — Hyperledger reference architecture — Hyperledger — Hyperledger — Blockchains-Outside of Currencies: In the component — Blockchains — Outside of Currencies: In the component — Blockchains — Outside of Currencies: In the component — Blockchains — Outside — Interview — Interview — In | ent of altcoins – S  um ecosystem – re – Nodes and Environment – D  erledger Fabric nternet of Things      | The Ethereund miners – Alevelopment to  Hereloger – Hereloger – Hereloger – Governmen | n viri<br>PIs,<br>pols a<br>saw<br>nt – I | tual r<br>tools<br>and fr<br>tooth<br>Healt | nachii, and<br>ramev<br>– Se<br>h – Fi     | payment  9 ne(EVM) DApps vorks.  9 etting up nance.  Total:4 |
| Bitcoin<br>Alterna<br>Unit –<br>Ethere<br>Smart<br>Suppor<br>Unit –<br>Project<br>Sawtoo | I-an overview ative Coins - To IV  um overview Contracts — rting protocols  V ts under Hypoth development BOOK:  Imran Bash cryptocurrer  RENCES:  Brenn Hill, | —Cryptographic keys - Transactions — Blockchain — Min Theoretical foundations - Bitcoin limitations — developme   Ethereum 101  — The Ethereum network — components of the Etheret Blocks and block chain — Wallets and client softwards — Programming languages — Ethereum Development Blocks — Hyperledger  erledger — Hyperledger reference architecture — Hyperledger — Hyperledger — Blockchains-Outside of Currencies: In the component — Blockchains — Outside of Currencies: In the component — Blockchains — Outside of Currencies: In the component — Blockchains — Outside — Interview — Interview — In | um ecosystem – re – Nodes and Environment – D erledger Fabric nternet of Things  ledgers, consen ng, 2020. | The Ethereund miners – Alevelopment to  Hereledger – Hereledger – Governmen           | n viri<br>Pls,<br>ols a<br>saw<br>nt – I  | tual r<br>tools<br>and fr<br>tooth<br>Healt | nachii<br>, and<br>ramev<br>– Se<br>h – Fi | payment  9 ne(EVM) DApps vorks.  9 etting up nance.  Total:4 |

|     | SE OUTCOMES: mpletion of the course, the students will be able to                            | BT Mapped<br>(Highest Level) |  |  |  |  |  |
|-----|----------------------------------------------------------------------------------------------|------------------------------|--|--|--|--|--|
| CO1 | determine the basics and various real time applications of blockchain                        | Applying (K3)                |  |  |  |  |  |
| CO2 | apply decentralization and cryptography for blockchain applications                          |                              |  |  |  |  |  |
| CO3 | make use of blockchain technology for bitcoin, alternative coins and develop smart contracts | Applying (K3)                |  |  |  |  |  |
| CO4 | develop a distributed application using Ethereum                                             | Applying (K3)                |  |  |  |  |  |
| CO5 | deploy an application using Hyperledger Applying (K3)                                        |                              |  |  |  |  |  |

| COs/POs | PO1 | PO2 | PO3 | PO4 | PO5 | PO6 | P07 | PO8 | PO9 | PO10 | PO11 | PO12 | PSO1 | PSO2 |
|---------|-----|-----|-----|-----|-----|-----|-----|-----|-----|------|------|------|------|------|
| CO1     | 3   | 2   | 1   |     |     |     |     |     |     |      |      |      | 3    | 1    |
| CO2     | 3   | 2   | 1   |     |     |     |     |     |     |      |      |      | 3    | 1    |
| CO3     | 3   | 2   | 1   |     |     |     |     |     |     |      |      |      | 3    | 1    |
| CO4     | 3   | 2   | 1   |     | 1   |     |     |     |     |      |      |      | 3    | 1    |
| CO5     | 3   | 2   | 1   |     | 1   |     |     |     |     |      |      |      | 3    | 1    |

1 - Slight, 2 - Moderate, 3 - Substantial, BT- Bloom's Taxonomy

|                             |                    | ACCECCINEIT             |                 |                     |                      |                    |            |
|-----------------------------|--------------------|-------------------------|-----------------|---------------------|----------------------|--------------------|------------|
| Test / Bloom's<br>Category* | Remembering (K1) % | Understanding<br>(K2) % | Applying (K3) % | Analyzing<br>(K4) % | Evaluating<br>(K5) % | Creating<br>(K6) % | Total<br>% |
| CAT1                        | 30                 | 50                      | 20              |                     |                      |                    | 100        |
| CAT2                        | 20                 | 40                      | 40              |                     |                      |                    | 100        |
| CAT3                        | 10                 | 50                      | 40              |                     |                      |                    | 100        |
| ESE                         | 20                 | 50                      | 30              |                     |                      |                    | 100        |

<sup>\* ±3%</sup> may be varied (CAT 1,2,3 – 50 marks & ESE – 100 marks)

|                                    | 22GEE02 TOTAL QUALITY MAN                                                                                                    | NAGEMENT                          |                                |                |                |                 |                       |
|------------------------------------|----------------------------------------------------------------------------------------------------|-----------------------------------|--------------------------------|----------------|----------------|-----------------|-----------------------|
| Programme &<br>Branch              | B.E Mechanical Engineering                                                                                                    | Sem.                              | Category                       | L              | т              | Р               | Credit                |
| Prerequisites                      | Nil                                                                                                    | 7                                 | PE                             | 3              | 0              | 0               | 3                     |
| Preamble                           | This course deals with quality concepts and Total Quality M for customer perspective. It also deals with the basic and m                                                                                                    |                                   |                                |                |                |                 |                       |
| Unit – I                           | Quality Concepts and Principles                                                                                                    |                                   |                                |                |                |                 | 9                     |
| Studies - Eleme                    | uality - Dimensions of Quality - Quality Planning - Quality<br>nts / Principles of TQM - Historical Review – Leadership – C<br>ng – Importance - Case Studies - Deming Philosophy - Barri                                         | Qualities / Habits                | - Quality Co                   | uncil          | - Qu           | ality S         | Statement             |
| Unit – II                          | TQM-Principles and Strategies                                                                                                    |                                   |                                |                |                |                 | 9                     |
| Motivation - En Juran's Trilogy    | faction - Customer Perception of Quality - Customer Comp<br>powerment - Teams - Recognition and Reward - Perform<br>- PDSA Cycle - 5S - Kaizen, Supplier Partnership - Pa<br>poship Development, Performance Measures – Purpose – | mance Appraisa<br>artnering - Sou | al, Continuous<br>rcing - Supp | s Pro          | ocess          | Impr            | ovement               |
| Unit – III                         | Control Charts for Process Control ols of Quality and its Role in Quality Control, Statistical                                                                                                    |                                   |                                |                |                |                 | 9                     |
| Construction - 0                   | TQM-Modern Tools  Is of Quality, Benchmarking - Need - Types and Process, Case Studies, Introduction to Taguchi's Robust Design - Case Maintenance (TPM) - Uptime Enhancement, Failure Mode and                                   | uality Loss Fun                   | ction - Desig                  | n of           | Exp            | erime           | nts (DOE              |
| Unit – V                           | Quality Systems                                                                                                    |                                   |                                |                |                |                 | 9                     |
| Need for ISO 90<br>Documentation - | 000 and Other Quality Systems - ISO 9000: 2015 Quality S<br>Quality Auditing, Introduction to ISO 14000 - IATF 16949<br>11. Process of Implementing ISO - Barriers in ISO Implementa                                              | - TL 9000-IEC                     | ts - Implemer<br>17025 - ISO   | itatio<br>1800 | n of<br>10 - 1 | Qualit<br>SO 20 | y System<br>0000 - IS |
|                                    | · · · · · · · · · · · · · · · · · · ·                                                                                                    |                                   |                                |                |                |                 | Total:4               |
| TEXT BOOK:                         |                                                                                                    |                                   |                                |                |                |                 |                       |
|                                    | eld Dale H., Besterfield Carol, Besterfield Glen H., Besterfie<br>Quality Management", 5 <sup>th</sup> Edition, Pearson Education, Noida, 2                                                                                       |                                   | areshe Hemar                   | nt & I         | Urdh           | waresl          | ne Rashm              |
| REFERENCES:                        |                                                                                                    |                                   |                                |                |                |                 |                       |
| 1. Subbur                          | aj Ramasamy, "Total Quality Management", McGraw Hill Educ                                                                                                    | cation, New Delhi                 | i, 2017.                       |                |                |                 |                       |
| 2. James                           | R. Evans and William M. Lindsay, "The Management and Con                                                                                                    | trol of Quality", 8               | th Edition, Cer                | ngage          | e Lea          | rning,          | 2012.                 |
| 3. David (                         | Goetsch & Stanley Davis, "Quality Management for Organ                                                                                                    | izational Excelle                 | nce: Introduc                  | tion           | to To          | otal Q          | uality", 8            |

|     | SE OUTCOMES:  npletion of the course, the students will be able to                    | BT Mapped<br>(Highest Level) |
|-----|---------------------------------------------------------------------------------------|------------------------------|
| CO1 | demonstrate the evolution of TQM principles                                           | Understanding (K2)           |
| CO2 | illustrate the principles and strategies of TQM                                       | Understanding (K2)           |
| CO3 | use control charts and identify process capability of a process                       | Applying (K3)                |
| CO4 | apply various quality tools and techniques in both manufacturing and service industry | Applying (K3)                |
| CO5 | choose appropriate quality standards and implement them in the respective industry    | Applying (K3)                |

|         | Mapping of COs with POs and PSOs |     |     |     |     |     |     |     |     |      |      |      |      |      |
|---------|----------------------------------|-----|-----|-----|-----|-----|-----|-----|-----|------|------|------|------|------|
| COs/POs | PO1                              | PO2 | PO3 | PO4 | PO5 | PO6 | P07 | PO8 | PO9 | PO10 | PO11 | PO12 | PSO1 | PSO2 |
| CO1     | 2                                | 2   |     |     |     | 1   |     |     |     |      |      | 1    |      | 3    |
| CO2     | 2                                | 2   |     |     |     | 1   |     |     |     |      |      | 1    |      | 3    |
| CO3     | 2                                | 2   |     |     |     | 1   |     |     |     |      |      | 1    |      | 3    |
| CO4     | 2                                | 2   |     |     |     | 1   |     |     |     |      |      | 1    |      | 3    |
| CO5     | 1                                | 1   |     |     |     | 1   |     |     |     |      |      | 1    |      | 3    |

1 – Slight, 2 – Moderate, 3 – Substantial, BT- Bloom's Taxonomy

| Test / Bloom's<br>Category* | Remembering<br>(K1) % | Understanding<br>(K2) % | Applying<br>(K3) % | Analyzing<br>(K4) % | Evaluating<br>(K5) % | Creating<br>(K6) % | Total<br>% |
|-----------------------------|-----------------------|-------------------------|--------------------|---------------------|----------------------|--------------------|------------|
| CAT1                        | 25                    | 45                      | 30                 |                     |                      |                    | 100        |
| CAT2                        | 20                    | 40                      | 40                 |                     |                      |                    | 100        |
| CAT3                        | 25                    | 45                      | 30                 |                     |                      |                    | 100        |
| ESE                         | 20                    | 40                      | 40                 |                     |                      |                    | 100        |

 $<sup>^{*}</sup>$  ±3% may be varied (CAT 1, 2 & 3 – 50 marks & ESE – 100 marks)

|                                                                                                    |                                                                                                    |                                                                                                    |                                                                                                    | ı                                                                                                    |                                                      |                      |                                                                                                    |
|----------------------------------------------------------------------------------------------------|----------------------------------------------------------------------------------------------------|----------------------------------------------------------------------------------------------------|----------------------------------------------------------------------------------------------------|----------------------------------------------------------------------------------------------------|------------------------------------------------------|----------------------|----------------------------------------------------------------------------------------------------|
| Programme & Branch                                                                                                    | B.E Computer Science and Engineering                                                                                                    | Sem.                                                                                                    | Category                                                                                                    | L                                                                                                    | T                                                    | Р                    | Credit                                                                                                    |
| Prerequisites                                                                                                    | Database Management Systems                                                                                                    | 7                                                                                                    | PE                                                                                                    | 3                                                                                                    | 0                                                    | 0                    | 3                                                                                                    |
| Preamble                                                                                                    | This course focuses on various Decision Support Syst analytics and the fundamental methods, techniques at systems.                                                                                                    |                                                                                                    |                                                                                                    |                                                                                                    |                                                      |                      |                                                                                                    |
| Unit – I                                                                                                    | Decision Making and Analytics                                                                                                    |                                                                                                    |                                                                                                    |                                                                                                    |                                                      |                      | 9                                                                                                    |
| <ul> <li>Design Phase –</li> <li>of Decision Suppo</li> </ul>                                                                                                    | Technologies for Decision Making – Introduction – Phase Choice Phase – Implementation Phase – Decision Support System – Application case study.                                                                                                    |                                                                                                    |                                                                                                    |                                                                                                    |                                                      |                      | mponen                                                                                                    |
| Unit – II                                                                                                    | Descriptive Analytics                                                                                                    |                                                                                                    |                                                                                                    |                                                                                                    |                                                      |                      | 9                                                                                                    |
| warehouse develo                                                                                                    | <ul> <li>g – Definition – Data warehousing process overview – opment with application case study – Data warehouse in tudy – Data warehouse administration and security issues</li> </ul>                                                                                                    | nplementation Is                                                                                                    |                                                                                                    |                                                                                                    |                                                      |                      |                                                                                                    |
|                                                                                                    |                                                                                                    |                                                                                                    |                                                                                                    |                                                                                                    |                                                      |                      |                                                                                                    |
|                                                                                                    | Predictive Analytics                                                                                                    | Language Proce                                                                                                    | ssina – Tevt r                                                                                                    | minin                                                                                                    | na ani                                               | oroact               | <b>9</b>                                                                                                    |
| Text Analytics, Tem<br>mining process wi                                                                                                    | xt Mining and Sentiment Analysis – Concepts – Natural I<br>th application case study – Text mining tools – Sentimen                                                                                                    |                                                                                                    |                                                                                                    |                                                                                                    |                                                      |                      | nes – Te                                                                                                    |
| Text Analytics, Te<br>mining process wi<br>Sentiment analysis<br><b>Unit – IV</b>                                                                                                    | xt Mining and Sentiment Analysis – Concepts – Natural I th application case study – Text mining tools – Sentimen s process.  Web Analytics, Web Mining and Social Analytics                                                                                                    | t Analysis overvi                                                                                                    | iew – Sentime                                                                                                    | ent a                                                                                                    | nalysi                                               | s app                | nes – Te<br>lications                                                                                                    |
| Text Analytics, Te<br>mining process wi<br>Sentiment analysis<br>Unit – IV<br>Web Analytics, We<br>mining – Web ana                                                                                                    | xt Mining and Sentiment Analysis – Concepts – Natural I<br>th application case study – Text mining tools – Sentimen<br>s process.                                                                                                    | t Analysis overvi                                                                                                    | iew – Sentime                                                                                                    | ent ai                                                                                                    | nalysi                                               | s app<br>g – V       | nes – Teilications  9 /eb usag                                                                                                    |
| Text Analytics, Temining process win Sentiment analysis  Unit – IV  Web Analytics, Wemining – Web ana                                                                                                    | xt Mining and Sentiment Analysis – Concepts – Natural I th application case study – Text mining tools – Sentimens process.    Web Analytics, Web Mining and Social Analytics     Web Analytics   Web Mining and Social Analytics                                                                                             | t Analysis overvi                                                                                                    | iew – Sentime                                                                                                    | ent ai                                                                                                    | nalysi                                               | s app<br>g – V       | nes – Teilications  9 /eb usag                                                                                                    |
| mining process wire Sentiment analysis  Unit – IV  Web Analytics, Web analytics and Study – Social medium – V  Model based decomposed based decomposed based decomposed based decomposed based decomposed based decomposed based decomposed based decomposed based decomposed based based decomposed based decomposed decomposed decomposed | xt Mining and Sentiment Analysis – Concepts – Natural I th application case study – Text mining tools – Sentimen s process.  Web Analytics, Web Mining and Social Analytics eb Mining and Social Analytics – Web mining overview elytics maturity model and web analytics tools – Social analytics – Social media analytics. | - Web content a alytics and socia  nty, Uncertainty ated Decision S                                                                                                    | and Risk – ystems and E                                                                                                    | ture<br>lysis                                                                                                    | minin with a                                         | g – Wapplic          | nes – Tellications  9  /eb usagation cas  9  eling wit  Artifici                                                                                                    |
| Text Analytics, Temining process wis Sentiment analysis  Unit – IV  Web Analytics, Web analytics, Web analytics | xt Mining and Sentiment Analysis – Concepts – Natural I th application case study – Text mining tools – Sentiments process.    Web Analytics, Web Mining and Social Analytics                                                                                                    | - Web content a alytics and socia  nty, Uncertainty ated Decision S                                                                                                    | and Risk – ystems and E                                                                                                    | ture<br>lysis                                                                                                    | minin with a                                         | g – Wapplic          | nes – Te<br>lications  9  /eb usagation cas  9  eling wit  – Artifici                                                                                                    |
| Text Analytics, Temining process wisentiment analysis  Unit – IV  Web Analytics, Web analytics, Web Analytics, Web analytics, Web analytics,  | xt Mining and Sentiment Analysis – Concepts – Natural I th application case study – Text mining tools – Sentiments process.    Web Analytics, Web Mining and Social Analytics                                                                                                    | - Web content a alytics and socia                                                                                                    | and web struction in the struction in the structure in the structure in the structure in th | ture<br>lysis<br>Dec                                                                                                    | minin<br>with a<br>cision<br>t Sys<br>study          | g – Wapplic          | y lications  9  /eb usagation cas  9  eling wir  Artifici  fnowledg                                                                                                    |
| Text Analytics, Temining process win Sentiment analysis  Unit – IV  Web Analytics, Web analytics, Web Analytics, Web analytics, Web analytics | xt Mining and Sentiment Analysis – Concepts – Natural I th application case study – Text mining tools – Sentiments process.    Web Analytics, Web Mining and Social Analytics                                                                                                    | - Web content a alytics and socia                                                                                                    | and web struction in the struction in the structure in the structure in the structure in th | ture<br>lysis<br>Dec                                                                                                    | minin<br>with a<br>cision<br>t Sys<br>study          | g – Wapplic          | y lications  9  /eb usagation cas  9  eling wi  Artifici  fnowledg                                                                                                    |
| Text Analytics, Temining process with Sentiment analysis  Unit – IV  Web Analytics, Web analytics, Web Analytics, Web analytics, Web analytic | xt Mining and Sentiment Analysis – Concepts – Natural I th application case study – Text mining tools – Sentiments process.    Web Analytics, Web Mining and Social Analytics                                                                                                    | - Web content a alytics and socia                                                                                                    | and web struction in the struction in the structure in the structure in the structure in th | ture<br>lysis<br>Dec                                                                                                    | minin<br>with a<br>cision<br>t Sys<br>study          | g – Wapplic          | y lications  9  /eb usagation cas  9  eling wir  Artifici  fnowledg                                                                                                    |
| Text Analytics, Temining process win Sentiment analysis  Unit – IV  Web Analytics, Web analytics, Web Analytics, Web analytics, Web analytics | xt Mining and Sentiment Analysis – Concepts – Natural I th application case study – Text mining tools – Sentiments process.    Web Analytics, Web Mining and Social Analytics                                                                                                    | - Web content a alytics and socia of the social of the social of the soc | and web struction and Risk – systems and Eapplication controls.                                                                                                    | ture description of the transfer of the transfer of the transf | minin<br>minin<br>with a<br>cision<br>t Sys<br>study | g - Wapplicomod tems | y leb usagation case ation case a |

|       |                                                                                                    | UTCOM<br>ion of t |            | se, the st  | udents    | will be a | able to    |           |           |          |           |          | (            | BT Mapp<br>Highest L |      |  |  |  |  |
|-------|----------------------------------------------------------------------------------------------------|-------------------|------------|-------------|-----------|-----------|------------|-----------|-----------|----------|-----------|----------|--------------|----------------------|------|--|--|--|--|
| CO1   | ada                                                                                                    | pt to diff        | erent ph   | ases, con   | nponent   | s and cla | assificati | ons in o  | decision  | suppoi   | t system  | s        | Applying (K3 |                      |      |  |  |  |  |
| CO2   | adapt to different phases, components and classifications in decision support systems  carry out descriptive analytics process and data warehouse development |                   |            |             |           |           |            |           |           |          |           | Applying | (K3)         |                      |      |  |  |  |  |
| CO3   | perf                                                                                                    | orm tex           | t analytic | s, text mii | ning and  | l sentime | ent anal   | ysis for  | the give  | n appli  | cation    |          |              | Applying             | (K3) |  |  |  |  |
| CO4   | perf                                                                                                    | orm wel           | o analytic | s, web m    | ining an  | d social  | analytic   | s for the | e specif  | ied app  | lication  |          |              | Applying             | (K3) |  |  |  |  |
| CO5   | dem                                                                                                    | nonstrate         | e model l  | pased ded   | cision su | pport sy  | stem ar    | nd expe   | rt syster | m for ar | n applica | tion     |              | Applying             | (K3) |  |  |  |  |
|       |                                                                                                    |                   |            |             |           |           |            |           |           |          |           |          |              |                      |      |  |  |  |  |
|       |                                                                                                    |                   |            |             |           | Mappin    | g of CO    | s with    | POs an    | d PSOs   | 3         |          |              |                      |      |  |  |  |  |
| COs/F | POs                                                                                                    | PO1               | PO2        | PO3         | PO4       | PO5       | PO6        | P07       | PO8       | PO9      | PO10      | PO11     | PO12 PSO1 PS |                      |      |  |  |  |  |

| COs/POs | PO1 | PO2 | PO3 | PO4 | PO5 | PO6 | P07 | PO8 | PO9 | PO10 | PO11 | PO12 | PSO1 | PSO2 |
|---------|-----|-----|-----|-----|-----|-----|-----|-----|-----|------|------|------|------|------|
| CO1     | 3   | 2   | 1   |     |     |     |     |     |     |      |      |      | 3    | 1    |
| CO2     | 3   | 2   | 1   |     |     |     |     |     |     |      |      |      | 3    | 1    |
| CO3     | 3   | 2   | 1   |     |     |     |     |     |     |      |      |      | 3    | 1    |
| CO4     | 3   | 2   | 1   |     |     |     |     |     |     |      |      |      | 3    | 1    |
| CO5     | 3   | 2   | 1   |     |     |     |     |     |     |      |      |      | 3    | 1    |

1 - Slight, 2 - Moderate, 3 - Substantial, BT- Bloom's Taxonomy

### **ASSESSMENT PATTERN - THEORY**

| Test / Bloom's<br>Category* | Remembering<br>(K1) % | Understanding<br>(K2) % | Applying (K3) % | Analyzing<br>(K4) % | Evaluating<br>(K5) % | Creating<br>(K6) % | Total<br>% |  |  |  |  |  |  |
|-----------------------------|-----------------------|-------------------------|-----------------|---------------------|----------------------|--------------------|------------|--|--|--|--|--|--|
| CAT1                        | 20                    | 40                      | 40              |                     |                      |                    | 100        |  |  |  |  |  |  |
| CAT2                        | 20                    | 40                      | 40              |                     |                      |                    | 100        |  |  |  |  |  |  |
| CAT3                        | 20                    | 40                      | 40              |                     |                      |                    | 100        |  |  |  |  |  |  |
| ESE                         | 10                    | 40                      | 50              |                     |                      |                    | 100        |  |  |  |  |  |  |

\* ±3% may be varied (CAT 1,2,3 – 50 marks & ESE – 100 marks)

| Progra<br>Branc                                                                                                    | amme &<br>h                                                                                                    | B.E Computer Science and Engineering                                                                                                    | Sem.                                                                                                    | Category                                                                                                    | L                                         | Т               | Р                                                                                                    | Credit                                                                           |
|----------------------------------------------------------------------------------------------------|----------------------------------------------------------------------------------------------------|----------------------------------------------------------------------------------------------------|----------------------------------------------------------------------------------------------------|----------------------------------------------------------------------------------------------------|-------------------------------------------|-----------------|----------------------------------------------------------------------------------------------------|----------------------------------------------------------------------------------|
| Prerec                                                                                                    | quisites                                                                                                    | Machine Learning                                                                                                    | 7                                                                                                    | PE                                                                                                    | 3                                         | 0               | 0                                                                                                    | 3                                                                                |
| Pream                                                                                                    | ble                                                                                                    | This course introduces various methods, models and concalso describes about how to manipulate, analyze and visual                                                                                                    |                                                                                                    |                                                                                                    |                                           |                 | . This                                                                                                    | course                                                                           |
| Unit –                                                                                                    | I                                                                                                    | Introduction and Random Walks in Social Networks                                                                                                    |                                                                                                    |                                                                                                    |                                           |                 |                                                                                                    | 9                                                                                |
| Backgr                                                                                                    | round – Rand                                                                                                    | es of Social Networks: Preliminaries – Static Properties – I<br>dom Walk based Proximity Measures – Other Graph-based F<br>earning – Clustering with random walk based measures – Alg                                                                                                    | Proximity Me                                                                                                    | asures – Gra                                                                                                    | ph-th                                     | eore            | ic Me                                                                                                    | asures fo                                                                        |
| Unit –                                                                                                    | II                                                                                                    | Community Discovery and Node Classification in Soci                                                                                                    | al Networks                                                                                                    | 3                                                                                                    |                                           |                 |                                                                                                    | 9                                                                                |
| algorith<br>Classif<br>Applyir                                                                                          | hm – Agglom<br>fication in So                                                                                                    | ery in Social Networks: Communities in Context – Core Met<br>berative/Divisive Algorithms – Spectral Algorithms – Multi-lev<br>ocial Networks: Problem Formulation – Methods using Loc<br>sification to Large Social Networks.                                                                                                    | vel Graph Pa<br>cal Classifie                                                                                                    | artitioning – N<br>rs – Random                                                                                  | /larko                                    | ov Clu          | usterii                                                                                                    | ng – Nod<br>Methods                                                              |
|                                                                                                    |                                                                                                    |                                                                                                    |                                                                                                    |                                                                                                    |                                           |                 |                                                                                                    |                                                                                  |
| Social                                                                                                    | Influence Ana                                                                                                    | Social Influence Analysis and Expert Location in Social alysis: Influence Related Statistics – Social Similarity and Influence Related Statistics – Social Similarity and Influence Related Sta | fluence – Inf                                                                                                    | luence Maxin                                                                                                    |                                           |                 |                                                                                                    |                                                                                  |
| Social<br>– Expe<br>Expert                                                                                              | Influence And<br>ert Location in<br>Team Forma                                                                                                    |                                                                                                    | fluence – Inf                                                                                                    | luence Maxin                                                                                                    |                                           |                 |                                                                                                    | Marketin                                                                         |
| Social  Expert  Unit -  Link Probak  Probak  definiti                                                                   | Influence And ert Location is Team Forma  IV rediction in Solilistic Models oilistic Model ons for publis                                                                                                    | alysis: Influence Related Statistics – Social Similarity and Infin Social Networks: Expert Location without Graph Constration – Other related approaches.  Link Prediction and Privacy In Social Networks  ocial Networks: Feature based Link Prediction – Feature Ses – Link Prediction by Local Probabilistic Models – Network – Probabilistic Relational Model - Privacy in Social Networkshing data – Privacy preserving mechanisms.                                                                                                    | fluence – Infaints – Expendent et Construct Evolution ba                                                                                                    | luence Maxin<br>ert Location v<br>on – Classific<br>ased Probabil                                               | vith station                              | Score  n Mode   | Prop<br>dels –                                                                                                    | Marketin<br>pagation  9 Bayesia<br>ierarchica                                    |
| Social  Expert  Expert  Unit =  Link Pr  Probat  Probat  definitin  Unit =                                              | Influence And ent Location is Team Formal  IV  rediction in Society Models on Society Models on Models on Society Models on Models on Models | alysis: Influence Related Statistics – Social Similarity and Infin Social Networks: Expert Location without Graph Constration – Other related approaches.  Link Prediction and Privacy In Social Networks  Cocial Networks: Feature based Link Prediction – Feature Sea – Link Prediction by Local Probabilistic Models – Network – Probabilistic Relational Model - Privacy in Social Networkshing data – Privacy preserving mechanisms.  Visualization and Mining in Social Networks                                                                                                    | fluence – Infaints – Expendents – Expendents – Expendents – Expendents – Explored to the construct of the construct of the co | luence Maxinert Location von – Classificased Probabil breaches in s                                             | cation<br>istic<br>socia                  | n Mod<br>Mode   | dels –<br>del – H                                                                                                    | Marketir<br>pagation  9 Bayesia<br>ierarchic Privac                              |
| Social – Expert Expert Unit – Link Probat Probat definiti Unit – Visuali Mining Method                                  | Influence And ert Location is Team Formal  IV  rediction in Social Social Medical Medical Medi | alysis: Influence Related Statistics – Social Similarity and Infin Social Networks: Expert Location without Graph Constration – Other related approaches.  Link Prediction and Privacy In Social Networks  ocial Networks: Feature based Link Prediction – Feature Ses – Link Prediction by Local Probabilistic Models – Network – Probabilistic Relational Model - Privacy in Social Networkshing data – Privacy preserving mechanisms.                                                                                                    | fluence - Infaints - Expense Construct Evolution backs: Privacy ral Visualizans for Data Query Sema                                                                                                    | luence Maxin ert Location v on – Classific ased Probabil breaches in s tion – Statis Mining in So antics and An | cation<br>istic<br>social<br>cial<br>swer | Node Node Visua | dels -<br>dels -<br>el - H<br>works<br>alizationalizationali | Marketir pagation  9 Bayesia ierarchic — Privace  9 Dn — Da ata Minir — Keywons. |
| – Expert  Unit – Link Probat Probat definiti Unit – Visuali Mining Method search                                        | Influence And ert Location is Team Formal  IV  rediction in Social Social Medical Medical Medi | alysis: Influence Related Statistics – Social Similarity and Infin Social Networks: Expert Location without Graph Constration – Other related approaches.  Link Prediction and Privacy In Social Networks  Cocial Networks: Feature based Link Prediction – Feature Ses – Link Prediction by Local Probabilistic Models – Network – Probabilistic Relational Model - Privacy in Social Network – Probabilistic Relational Model - Privacy in Social Networks in Social Networks: Visualization and Mining in Social Networks  Networks: Structural Visualization – Semantic and Temporedia: Data Mining in a Nutshell - Social Media - Motivation Media -Text Mining in Social Networks: Keyword Search: O                                                                                                    | fluence - Infaints - Expense Construct Evolution backs: Privacy ral Visualizans for Data Query Sema                                                                                                    | luence Maxin ert Location v on – Classific ased Probabil breaches in s tion – Statis Mining in So antics and An | cation<br>istic<br>social<br>cial<br>swer | Node Node Visua | dels -<br>dels -<br>el - H<br>works<br>alizationalizationali | Marketir pagation  9 Bayesia ierarchic Privac  9 on – Da ata Minir Keywor        |
| Social  Expert  Unit –  Link Pr  Probak  Probak  definition  Unit –  Visuali  Mining  Method  search                    | Influence And ert Location is Team Formal  IV  rediction in Socialistic Models on sfor publis  V izing Social Notes of the social Models on Social Models on So | alysis: Influence Related Statistics – Social Similarity and Infin Social Networks: Expert Location without Graph Constration – Other related approaches.  Link Prediction and Privacy In Social Networks  Cocial Networks: Feature based Link Prediction – Feature Ses – Link Prediction by Local Probabilistic Models – Network – Probabilistic Relational Model - Privacy in Social Network – Probabilistic Relational Model - Privacy in Social Networks in Social Networks: Visualization and Mining in Social Networks  Networks: Structural Visualization – Semantic and Temporedia: Data Mining in a Nutshell - Social Media - Motivation Media -Text Mining in Social Networks: Keyword Search: O                                                                                                    | fluence – Infaints – Experience et Constructi Evolution backs: Privacy ral Visualizations for Data Query Sema                                                                                                    | luence Maxin ert Location v on – Classific ased Probabil breaches in s tion – Statis Mining in So antics and An | cation<br>istic<br>social<br>cial<br>swer | Node Node Visua | dels -<br>dels -<br>el - H<br>works<br>alizationalizationali | Marketir pagation  9 Bayesia ierarchic — Privac  9 Dn — Da ata Minir — Keywons.  |
| Social - Expert - Expert - Expert - Unit Link Pr - Probat - Probat - Visuali - Mining - Method - Search - TEXT   - 1.   | Influence And ert Location is Team Formal  IV  rediction in Socialistic Models on sfor publis  V izing Social Notes of the social Models on Social Models on So | alysis: Influence Related Statistics – Social Similarity and Infin Social Networks: Expert Location without Graph Constration – Other related approaches.  Link Prediction and Privacy In Social Networks  ocial Networks: Feature based Link Prediction – Feature Ses – Link Prediction by Local Probabilistic Models – Network – Probabilistic Relational Model - Privacy in Social Networks in Social Networks – Probabilistic Relational Model - Privacy in Social Networks of Structural Visualization – Semantic and Temporedia: Data Mining in a Nutshell - Social Media - Motivation Media -Text Mining in Social Networks: Keyword Search: Ond relational data – Keyword search over graph data – Classical Media – Classical Media – Classical Media – Keyword search over graph data – Classical Media – Classical Media – Keyword search over graph data – Classical Media – Classical Media – Keyword search over graph data – Classical Media – Classical Media – Keyword search over graph data – Classical Media – Classical Media – Classic | fluence – Infaints – Experience et Constructi Evolution backs: Privacy ral Visualizations for Data Query Sema                                                                                                    | luence Maxin ert Location v on – Classific ased Probabil breaches in s tion – Statis Mining in So antics and An | cation<br>istic<br>social<br>cial<br>swer | Node Node Visua | dels -<br>dels -<br>el - H<br>works<br>alizationalizationali | Marketir pagation  9 Bayesia ierarchic — Privac  9 Dn — Da ata Minir — Keywons.  |
| Social - Expert - Expert - Expert - Expert - Link Pr - Probat - Probat - Visuali - Mining - Method - Search - TEXT - 1. | Influence And ent Location is Team Formal  IV  rediction in Socialistic Models on sor publis  V izing Social Notes of the social Models on Social Models on Soc | alysis: Influence Related Statistics – Social Similarity and Infin Social Networks: Expert Location without Graph Constration – Other related approaches.  Link Prediction and Privacy In Social Networks  ocial Networks: Feature based Link Prediction – Feature Ses – Link Prediction by Local Probabilistic Models – Network – Probabilistic Relational Model - Privacy in Social Networks in Social Networks – Probabilistic Relational Model - Privacy in Social Networks of Structural Visualization – Semantic and Temporedia: Data Mining in a Nutshell - Social Media - Motivation Media -Text Mining in Social Networks: Keyword Search: Ond relational data – Keyword search over graph data – Classical Media – Classical Media – Classical Media – Keyword search over graph data – Classical Media – Classical Media – Keyword search over graph data – Classical Media – Classical Media – Keyword search over graph data – Classical Media – Classical Media – Keyword search over graph data – Classical Media – Classical Media – Classic | fluence – Infaints – Exponent Construction backs: Privacy  ral Visualizans for Data Query Semaification Algorithms (2015).                                                                                                    | luence Maxin ert Location v on – Classific ased Probabil breaches in s tion – Statis Mining in So antics and An | cation<br>istic<br>social<br>cial<br>swer | Node Node Visua | dels -<br>dels -<br>el - H<br>works<br>alizationalizationali | Marketin pagation  9 Bayesia ierarchic — Priva  9 Dn — Da ata Minir — Keywons.   |

|     | SE OUTCOMES: mpletion of the course, the students will be able to                                                | BT Mapped<br>(Highest Level) |
|-----|----------------------------------------------------------------------------------------------------|------------------------------|
| CO1 | summarize statistical properties of Social Networks and apply random walk approaches for social network analysis | Applying (K3)                |
| CO2 | make use of statistical methods for classification and community discovery in Social Networks                    | Applying (K3)                |
| CO3 | carry out social influence and expert location in Social Networks                                                | Applying (K3)                |
| CO4 | use statistical methods for link prediction and describe privacy preservation methods in Social Networks         | Applying (K3)                |
| CO5 | employ visualization and apply text mining techniques in Social Networks                                         | Applying (K3)                |

| COs/POs | PO1 | PO2 | PO3 | PO4 | PO5 | PO6 | P07 | PO8 | PO9 | PO10 | PO11 | PO12 | PSO1 | PSO2 |
|---------|-----|-----|-----|-----|-----|-----|-----|-----|-----|------|------|------|------|------|
| CO1     | 3   | 2   | 1   |     |     |     |     |     |     |      |      |      | 3    | 1    |
| CO2     | 3   | 2   | 1   |     |     |     |     |     |     |      |      |      | 3    | 1    |
| CO3     | 3   | 2   | 1   |     |     |     |     |     |     |      |      |      | 3    | 1    |
| CO4     | 3   | 2   | 1   |     |     |     |     |     |     |      |      |      | 3    | 1    |
| CO5     | 3   | 2   | 1   |     |     |     |     |     |     |      |      |      | 3    | 1    |

1 - Slight, 2 - Moderate, 3 - Substantial, BT- Bloom's Taxonomy

### **ASSESSMENT PATTERN - THEORY**

| Test / Bloom's<br>Category* | Remembering (K1) % | Understanding<br>(K2) % | Applying (K3) % | Analyzing<br>(K4) % | Evaluating<br>(K5) % | Creating<br>(K6) % | Total<br>% |
|-----------------------------|--------------------|-------------------------|-----------------|---------------------|----------------------|--------------------|------------|
| CAT1                        | 25                 | 40                      | 35              |                     |                      |                    | 100        |
| CAT2                        | 25                 | 40                      | 35              |                     |                      |                    | 100        |
| CAT3                        | 30                 | 40                      | 30              |                     |                      |                    | 100        |
| ESE                         | 30                 | 40                      | 30              |                     |                      |                    | 100        |

\* ±3% may be varied (CAT 1,2,3 – 50 marks & ESE – 100 marks)

| Programme & Branch                                                                                                    | B.E Computer Science and Engineering                                                                                                    | Sem.                                                                                                    | Category                                                                                    | L                                             | Т                                        | Р                                                                                                    | Credit                                                            |
|----------------------------------------------------------------------------------------------------|----------------------------------------------------------------------------------------------------|----------------------------------------------------------------------------------------------------|---------------------------------------------------------------------------------------------|-----------------------------------------------|------------------------------------------|----------------------------------------------------------------------------------------------------|-------------------------------------------------------------------|
| Prerequisites                                                                                                    | NIL                                                                                                    | 7                                                                                                    | PE                                                                                          | 3                                             | 0                                        | 0                                                                                                    | 3                                                                 |
| Preamble                                                                                                    | This course aims to equip the students with the husesystems, and the process involved in designing an extremely the imparting the knowledge required to design the interest of the students.                                                                                                    | effective user inte                                                                                                    | erface for a sy                                                                             |                                               |                                          |                                                                                                    |                                                                   |
| Unit – I                                                                                                    | Human and Computer                                                                                                    |                                                                                                    |                                                                                             |                                               |                                          |                                                                                                    | 9                                                                 |
| differences – P                                                                                                    | stroduction – Input – output Channels – Human memory – sychology and the design of interactive systems. The compawing – Display devices – Devices for VR and 3D interactive                                                                                                    | puter: Introductio                                                                                                    | n – Text entr                                                                               | y de                                          | vices                                    | – Po                                                                                                    | sitioning                                                         |
| Unit – II                                                                                                    | Human Interaction with the System                                                                                                    |                                                                                                    |                                                                                             |                                               |                                          |                                                                                                    | 9                                                                 |
|                                                                                                    | : Introduction – Models of interaction – Frameworks and H<br>e – Interactivity – The context of the interaction – Experience                                                                                                    |                                                                                                    |                                                                                             |                                               |                                          |                                                                                                    |                                                                   |
| Unit – III                                                                                                    | Design Process                                                                                                    |                                                                                                    |                                                                                             |                                               |                                          |                                                                                                    | _                                                                 |
| ayout - Iteration                                                                                                    | ign basics: Introduction – The process of design – User focuon and Prototyping. HCI in the software process: The softw                                                                                                    | vare life cycle – l                                                                                                    | Jsability engir                                                                             | neeri                                         | ng –                                     | Iterat                                                                                                    | ive desig                                                         |
| layout – Iteration<br>and prototypinon<br>heuristics – HC<br><b>Unit – IV</b><br>Principle one –                                                                                                    | gn basics: Introduction - The process of design - User focu                                                                                                    | vare life cycle – lusability – Standa<br>Mulit-modal intera<br>Selection. Principl                                                                                            | Jsability engir<br>ards – Guide<br>ction – Desigr                                           | neeri<br>lines<br>ning                        | ng –<br>– G<br>for di                    | Iterat<br>olden<br>versity                                                                                                    | design an ive desig rules an /.                                   |
| layout – Iteratic<br>and prototypinon<br>heuristics – HC<br>Unit – IV<br>Principle one –<br>Three – Stay on                                                                                         | ign basics: Introduction – The process of design – User focusion and Prototyping. HCI in the software process: The software process: The software process: The software process: The software process: The software process: The software process: Universal design principles – Note in the Page: Overlays – Inlays – Virtual pages – Process flow                                                                                                    | vare life cycle – lusability – Standa<br>Mulit-modal intera<br>Selection. Principl                                                                                            | Jsability engir<br>ards – Guide<br>ction – Desigr                                           | neeri<br>lines<br>ning                        | ng –<br>– G<br>for di                    | Iterat<br>olden<br>versity                                                                                                    | design an ive desig rules an /.                                   |
| layout – Iteratic and prototyping heuristics – HC Unit – IV Principle one – Three – Stay of Unit – V Principle Four -                                                                               | ign basics: Introduction – The process of design – User focusion and Prototyping. HCI in the software process: The software process: The software process: The software process: The software process: The software process: The software process: The software process: The software process: The software process: Inpatterns. Universal Design: Universal design principles – Note: Designing Web Interface – Part 1  - Make it Direct: In-page editing - Drag and drop – Direct software process: The software process: The software process | vare life cycle – Usability – Standa<br>Mulit-modal intera<br>selection. Principle<br>V.                                                                                      | Jsability engir<br>ards – Guide<br>ction – Desigr<br>e Two – Kee<br>- Use Transiti          | neeri<br>lines<br>ning<br>p it l              | ng –<br>– G<br>for div                   | Iterat<br>olden<br>versity<br>veight                                                                                                    | design an ive desig rules an /.  9 :. Principl                    |
| layout – Iteratic<br>and prototyping<br>heuristics – HC<br>Unit – IV<br>Principle one –<br>Three – Stay of<br>Unit – V<br>Principle Four -                                                          | ign basics: Introduction – The process of design – User focusion and Prototyping. HCI in the software process: The software process: The software process: The software process: The software process: The software process: The software process: The software process: The software principles of patterns. Universal Design: Universal design principles – Note of the Designing Web Interface – Part 1  Designing Web Interface – Part 2  Provide an Invitation: Static invitations – Dynamic invitation                                                                                                    | vare life cycle – Usability – Standa<br>Mulit-modal intera<br>selection. Principle<br>V.                                                                                      | Jsability engir<br>ards – Guide<br>ction – Desigr<br>e Two – Kee<br>- Use Transiti          | neeri<br>lines<br>ning<br>p it l              | ng –<br>– G<br>for div                   | Iterat<br>olden<br>versity<br>veight                                                                                                    | design an ive design rules an /.  9 :. Principl                   |
| layout – Iteratic and prototyping heuristics – HC Unit – IV Principle one – Three – Stay or Unit – V Principle Four - Purpose of tran                                                               | ign basics: Introduction – The process of design – User focusion and Prototyping. HCI in the software process: The software process: The software process: The software process: The software process: The software process: The software process: The software process: The software principles of patterns. Universal Design: Universal design principles – Note of the Designing Web Interface – Part 1  Designing Web Interface – Part 2  Provide an Invitation: Static invitations – Dynamic invitation                                                                                                    | vare life cycle – Usability – Standa<br>Mulit-modal intera<br>selection. Principle<br>V.                                                                                      | Jsability engir<br>ards – Guide<br>ction – Desigr<br>e Two – Kee<br>- Use Transiti          | neeri<br>lines<br>ning<br>p it l              | ng –<br>– G<br>for div                   | Iterat<br>olden<br>versity<br>veight                                                                                                    | design an ive design rules an /.  9 . Principl  9 patterns        |
| layout – Iteratic and prototyping heuristics – HC Unit – IV Principle one – Three – Stay of Unit – V Principle Four - Purpose of trans                                                              | ign basics: Introduction – The process of design – User focusion and Prototyping. HCI in the software process: The software process: The software process: The software process: The software process: The software process: The software process: The software process: The software principles of patterns. Universal Design: Universal design principles – Note of the Designing Web Interface – Part 1  Designing Web Interface – Part 2  Provide an Invitation: Static invitations – Dynamic invitation                                                                                                    | vare life cycle – Usability – Standa<br>Mulit-modal interance<br>selection. Principla<br>v.  as. Principle Five<br>a – Feedback patt                                          | Jsability engir<br>ards – Guide<br>ction – Desigr<br>e Two – Kee<br>- Use Transiti<br>erns. | neeri<br>ines<br>ning<br>p it l               | ng –<br>– G<br>for div<br>_ightv<br>Tran | Iteration of the state of the state of the s | design an ive design rules an /.  9 Principl  9 patterns  Total:4 |
| layout – Iteratic and prototyping heuristics – HC Unit – IV Principle one – Three – Stay of Unit – V Principle Four - Purpose of tran  TEXT BOOK:  Alan C 2009, f                                   | ign basics: Introduction – The process of design – User focusion and Prototyping. HCI in the software process: The software process: The software process: The software process: The software process: The software process: The software process: The software process: The software process: The software process: The software process in the Page: Overlay based on the Page: Overlay based on the Page: Ov | vare life cycle – lusability – Standa<br>Mulit-modal intera<br>Selection. Principle<br>v.<br>as. Principle Five<br>a – Feedback patt                                          | Jsability enginards – Guidelection – Designer Two – Kee - Use Transitierns.                 | neeriines iines iines iines iines iines iines | ng –<br>– G<br>for div<br>_ightv<br>Tran | Iteration of the state of the state of the s | design ar ive design rules ar /.  9 Princip  patterns  Total:4    |
| layout – Iteratic and prototyping heuristics – HC Unit – IV Principle one – Three – Stay of Unit – V Principle Four – Purpose of trans  TEXT BOOK:  1. Alan C 2009, f                               | ign basics: Introduction – The process of design – User focusion and Prototyping. HCI in the software process: The softwork of policy patterns. Universal Design rules: Principles to support used patterns. Universal Design: Universal design principles – Note that Designing Web Interface – Part 1  Make it Direct: In-page editing - Drag and drop – Direct soft the Page: Overlays – Inlays – Virtual pages – Process flow Designing Web Interface – Part 2  Provide an Invitation: Static invitations – Dynamic invitation sertions. Principle Six – React Immediately: Lookup patterns Dix, Janet Finlay, Gregory D.Abowd and Russell Beale, "Note Units I, II, III.  Dott and Theresa Neil, "Designing Web Interfaces", 1st Edition                                                                                                    | vare life cycle – lusability – Standa<br>Mulit-modal intera<br>Selection. Principle<br>v.<br>as. Principle Five<br>a – Feedback patt                                          | Jsability enginards – Guidelection – Designer Two – Kee - Use Transitierns.                 | neeriines iines iines iines iines iines iines | ng –<br>– G<br>for div<br>_ightv<br>Tran | Iteration of the state of the state of the s | design ar ive design rules ar /.  9 Princip  patterns  Total:4    |
| layout – Iteratic and prototyping heuristics – HC Unit – IV Principle one – Three – Stay on Unit – V Principle Four - Purpose of tran  TEXT BOOK:  1. Alan D 2009, f 2. Bill Sco REFERENCES  Andrev | ign basics: Introduction – The process of design – User focusion and Prototyping. HCI in the software process: The softwork of policy patterns. Universal Design rules: Principles to support used patterns. Universal Design: Universal design principles – Note that Designing Web Interface – Part 1  Make it Direct: In-page editing - Drag and drop – Direct soft the Page: Overlays – Inlays – Virtual pages – Process flow Designing Web Interface – Part 2  Provide an Invitation: Static invitations – Dynamic invitation sertions. Principle Six – React Immediately: Lookup patterns Dix, Janet Finlay, Gregory D.Abowd and Russell Beale, "Note Units I, II, III.  Dott and Theresa Neil, "Designing Web Interfaces", 1st Edition                                                                                                    | vare life cycle – Usability – Standa<br>Mulit-modal interance election. Principle v.  as. Principle Five a – Feedback patte  Human-Compute  n, O'Reilly, 2009,  Handbook Func | Jsability enginards – Guidelection – Designer Two – Kee - Use Transitierns.                 | neeriinessiinessiines                         | ng –<br>– G<br>for div<br>Lightv<br>Tran | Iteration of the state of the state of the s | design ar ive design rules ar /.  9 :. Princip  patterns  Total:4 |

|     | SE OUTCOMES: mpletion of the course, the students will be able to                                                       | BT Mapped (Highest Level) |
|-----|----------------------------------------------------------------------------------------------------|---------------------------|
| CO1 | organize capabilities of both humans and computers from the viewpoint of human information processing.                  | Applying (K3)             |
| CO2 | build a human–computer interaction (HCI) model using appropriate models of interaction and interaction styles.          | Applying (K3)             |
| CO3 | apply the design process, standards, guidelines, and universal design principles to design an efficient HCI systems     | Applying (K3)             |
| CO4 | make use of the first three principles of web interface design to design an interactive interface for a web application | Applying (K3)             |
| CO5 | design an interactive web interface with invitations, transitions, and patterns                                         | Applying (K3)             |

| COs/POs | PO1 | PO2 | PO3 | PO4 | PO5 | PO6 | P07 | PO8 | PO9 | PO10 | PO11 | PO12 | PSO1 | PSO2 |
|---------|-----|-----|-----|-----|-----|-----|-----|-----|-----|------|------|------|------|------|
| CO1     | 3   | 2   | 2   | 2   |     |     |     |     |     |      |      |      | 1    | 3    |
| CO2     | 3   | 2   | 3   | 1   |     |     |     |     |     |      |      |      | 1    | 3    |
| CO3     | 3   | 3   | 3   | 2   |     |     |     |     |     |      |      |      | 1    | 3    |
| CO4     | 3   | 2   | 3   | 1   |     |     |     |     |     |      |      |      | 1    | 3    |
| CO5     | 3   | 2   | 3   | 1   |     |     |     |     |     |      |      |      | 1    | 3    |

1 - Slight, 2 - Moderate, 3 - Substantial, BT- Bloom's Taxonomy

| Test / Bloom's<br>Category* | Remembering<br>(K1) % | Understanding<br>(K2) % | Applying (K3) % | Analyzing<br>(K4) % | Evaluating (K5) % | Creating<br>(K6) % | Total<br>% |
|-----------------------------|-----------------------|-------------------------|-----------------|---------------------|-------------------|--------------------|------------|
| CAT1                        | 10                    | 50                      | 40              |                     |                   |                    | 100        |
| CAT2                        | 15                    | 40                      | 45              |                     |                   |                    | 100        |
| CAT3                        | 15                    | 40                      | 45              |                     |                   |                    | 100        |
| ESE                         | 10                    | 40                      | 50              |                     |                   |                    | 100        |

<sup>\* ±3%</sup> may be varied (CAT 1,2,3 – 50 marks & ESE – 100 marks)

| Programme Branch                                                                                                    | B.E Computer Science and Engineerin                                                                                                    | ng Sei                                                                                                    | n.                                                                                                    | Category                                                                                                    | L                                                                                                    | Т                                                                                                    | Р                                                                                | Credit                                                                                                    |
|----------------------------------------------------------------------------------------------------|----------------------------------------------------------------------------------------------------|----------------------------------------------------------------------------------------------------|----------------------------------------------------------------------------------------------------|----------------------------------------------------------------------------------------------------|----------------------------------------------------------------------------------------------------|----------------------------------------------------------------------------------------------------|----------------------------------------------------------------------------------|----------------------------------------------------------------------------------------------------|
| Prerequisite                                                                                                    | NIL                                                                                                    | 7                                                                                                    |                                                                                                    | PE                                                                                                    | 3                                                                                                    | 0                                                                                                    | 0                                                                                | 3                                                                                                    |
| Preamble                                                                                                    | This course provides an insight modern optithe metaheuristic optimization methods as                                                                                                    |                                                                                                    |                                                                                                    |                                                                                                    | ains.                                                                                                    | It als                                                                                                    | o intr                                                                           | oduces                                                                                                    |
| Unit – I                                                                                                    | Optimization Problem                                                                                                    |                                                                                                    |                                                                                                    |                                                                                                    |                                                                                                    |                                                                                                    |                                                                                  | 9                                                                                                    |
| design variab  – determinist Classical opti Unit – II Standard forr                                                                                                    | ces – classification of optimization problems classes – physical structure of the problem – nature of the nature of the variables – separability of the functional techniques: single-variable optimization – Linear Programming  of a linear programming problem – geometry of linear programming problem – geometry of linear programming programming programming programming programming programming programming programming programming programming program | the equations involved – ctions – number of obje multivariable optimization inear programming problem.                                                                                                    | perr<br>ctive                                                                                                    | missible value functions – convex progr                                                                                                    | es of opt amm                                                                                                    | the of the of th | design<br>tion to<br>roble<br>orems                                              | n variable<br>echnique<br>m<br><b>9</b><br>- solutio                                                                                                    |
|                                                                                                    | f linear simultaneous equations – pivotal reduction<br>blex algorithm. Integer linear programming: Graphic                                                                                                    |                                                                                                    |                                                                                                    |                                                                                                    |                                                                                                    |                                                                                                    |                                                                                  | ne simple                                                                                                    |
| Unit – III                                                                                                    |                                                                                                    |                                                                                                    |                                                                                                    |                                                                                                    |                                                                                                    |                                                                                                    |                                                                                  | 9                                                                                                    |
| Constrained transformatio programming                                                                                                    | Nonlinear Programming   Optimization techniques – random search method   techniques – basic approach of the penalty                                                                                                    | function method – inte<br>xtrapolation techniques                                                                                                    | erior<br>in th                                                                                                    | penalty fur<br>ne interior p                                                                                                    | nctio<br>enalt                                                                                                    | n me<br>y fun                                                                                                    | thod<br>ction                                                                    | amming  – conve                                                                                                    |
| Constrained transformatio programming extended inte penalty functi Unit – IV  Multistage de computationa solution – co                                                                                                    | optimization techniques – random search met<br>techniques – basic approach of the penalty                                                                                                    | function method – intextrapolation techniques ethod for problems with ris: welded beam design - oblems – concept of subthe calculus method of s                                                                              | erior<br>in th<br>mixe<br>- spe<br>o op<br>olut                                                                                                    | penalty fur<br>ne interior poud equality ar<br>eed reducer<br>timization an<br>ion – illustrat                                                                                                    | nction<br>enaltend in<br>(gea<br>d pri                                                                                                    | n me y fun equal r trair inciple he ta                                                                                                    | ethod<br>ection<br>ity co<br>n) des<br>e of o<br>bular                           | amming - conve method nstraints ign. 9 ptimality method                                                                                                    |
| Constrained transformatio programming extended inte penalty functi Unit – IV Multistage de computationa solution – coprogramming Unit – V                                                                                                    | potimization techniques – random search metitechniques – basic approach of the penalty problem – exterior penalty function method – exterior penalty function method – exterior penalty function method for parametric constraints – est problem:    Dynamic Programming                                                                                                    | function method — intextrapolation techniques ethod for problems with ris: welded beam designoblems — concept of subthe calculus method of sal value problem — line                                                          | erior<br>in th<br>nixe<br>- spe<br>o op<br>olut<br>ar p                                                                                                    | penalty fur<br>ne interior po<br>d equality ar<br>eed reducer<br>timization an<br>ion – illustrat<br>programming                                                                                                    | nction<br>enalth<br>d in<br>(gea<br>d pri<br>ing t                                                                                                    | n me<br>y fun<br>equal<br>r trair<br>nciple<br>he ta<br>a ca                                                                                                    | ethod<br>oction<br>ity co<br>n) des<br>e of o<br>bular<br>ase o                  | method nstraints ign.  9 ptimality method of dynami                                                                                                    |
| Constrained transformatio programming extended interpenalty functi Unit – IV  Multistage de computationa solution – coprogramming Unit – V  Genetic algorocolony optimis                                                                                                    | poptimization techniques – random search method techniques – basic approach of the penalty problem – exterior penalty function method – exterior penalty function method – exterior penalty function method for parametric constraints – est problem Dynamic Programming  cision processes – types of multistage decision procedure in dynamic programming – illustrating to procedure in dynamic programming – inversion of a final value problem into an initial – continuous dynamic programming.                                                                                                    | function method – intextrapolation techniques ethod for problems with ris: welded beam design - oblems – concept of subthe calculus method of sal value problem – line imization – solution of the                           | erior<br>in th<br>nixe<br>- spe<br>o op<br>olut<br>ar p                                                                                                    | penalty furne interior pod equality are eed reducer timization an interior programming onstrained of                                                                                                    | nction<br>enalth<br>nd in<br>(gea<br>d pri<br>ing to<br>as                                                                                                    | n me y fun equal r trair nciple he ta a ca                                                                                                    | ethod<br>oction<br>ity co<br>n) des<br>e of o<br>bular<br>ase o                  | method nethod ne |
| Constrained transformatio programming extended interpenalty functi Unit – IV  Multistage de computationa solution – coprogramming Unit – V  Genetic algorocolony optimis                                                                                                    | potimization techniques – random search method techniques – basic approach of the penalty problem – exterior penalty function method – exterior penalty function method – exterior penalty function method for parametric constraints – est problem Dynamic Programming  Esision processes – types of multistage decision proprocedure in dynamic programming – illustrating the procedure in dynamic programming – illustrating the procedure of a final value problem into an initial – continuous dynamic programming.  Modern Methods of Optimization  thms – simulated annealing – particle swarm optication – optimization of fuzzy systems neural-net                                                                                                    | function method – intextrapolation techniques ethod for problems with ris: welded beam design - oblems – concept of subthe calculus method of sal value problem – line imization – solution of the                           | erior<br>in th<br>nixe<br>- spe<br>o op<br>olut<br>ar p                                                                                                    | penalty furne interior pod equality are eed reducer timization an interior programming onstrained of                                                                                                    | nction<br>enalth<br>nd in<br>(gea<br>d pri<br>ing to<br>as                                                                                                    | n me y fun equal r trair nciple he ta a ca                                                                                                    | ethod<br>oction<br>ity co<br>n) des<br>e of o<br>bular<br>ase o                  | method nethod ne |
| Constrained transformatio programming extended interpenalty functi Unit – IV  Multistage de computationa solution – coprogramming Unit – V  Genetic algorocolony optimis                                                                                                    | potimization techniques – random search method techniques – basic approach of the penalty problem – exterior penalty function method – exterior penalty function method – exterior penalty function method for parametric constraints – est problem Dynamic Programming  Esision processes – types of multistage decision proprocedure in dynamic programming – illustrating the procedure in dynamic programming – illustrating the procedure of a final value problem into an initial – continuous dynamic programming.  Modern Methods of Optimization  thms – simulated annealing – particle swarm optication – optimization of fuzzy systems neural-net                                                                                                    | function method – intextrapolation techniques ethod for problems with ris: welded beam design - oblems – concept of subthe calculus method of sal value problem – line imization – solution of the                           | erior<br>in th<br>nixe<br>- spe<br>o op<br>olut<br>ar p                                                                                                    | penalty furne interior pod equality are eed reducer timization an interior programming onstrained of                                                                                                    | nction<br>enalth<br>nd in<br>(gea<br>d pri<br>ing to<br>as                                                                                                    | n me y fun equal r trair nciple he ta a ca                                                                                                    | ethod<br>oction<br>ity co<br>n) des<br>e of o<br>bular<br>ase o                  | method generality method of dynam                                                                                                    |
| Constrained transformatio programming extended interpenalty function of the computation of the computation of the computation of the computation of the colony optimical colony optimical colony  | potimization techniques – random search method techniques – basic approach of the penalty problem – exterior penalty function method – exterior penalty function method – exterior penalty function method for parametric constraints – est problem Dynamic Programming  Esision processes – types of multistage decision proprocedure in dynamic programming – illustrating the procedure in dynamic programming – illustrating the procedure of a final value problem into an initial – continuous dynamic programming.  Modern Methods of Optimization  thms – simulated annealing – particle swarm optication – optimization of fuzzy systems neural-net                                                                                                    | function method — intextrapolation techniques ethod for problems with ras: welded beam design - oblems — concept of subthe calculus method of sal value problem — line imization — solution of the twork-based optimization  | erior the mixe of the second second s | penalty furne interior pod equality are eed reducer timization an ion – illustration gramming onstrained of metaheuristic                                                                                                    | nctionernalting in a second control of the control of the control  | n me<br>y fun<br>equal<br>r trair<br>nciple<br>he ta<br>a ca<br>zation                                                                                                    | ethod<br>lection<br>ity co<br>n) des<br>e of co<br>bular<br>ase o                | method generality method of dynam                                                                                                    |
| Constrained transformatio programming extended interpenalty function of the penalty function of the penalty function of the penalty function of the penalty function of the penalty function of the programming the penalty of the penalty of the pena | potimization techniques – random search metitechniques – basic approach of the penalty problem – exterior penalty function method – exitor penalty function methods – penalty function method for parametric constraints – est problems Dynamic Programming  sision processes – types of multistage decision proprocedure in dynamic programming – illustrating the procedure in dynamic programming.  Modern Methods of Optimization  thms – simulated annealing – particle swarm optitication – optimization of fuzzy systems neural-net multiobjective optimization.                                                                                                    | function method — intextrapolation techniques ethod for problems with ras: welded beam design - oblems — concept of subthe calculus method of sal value problem — line imization — solution of the twork-based optimization  | erior the mixe of the second second s | penalty furne interior pod equality are eed reducer timization an ion – illustration gramming onstrained of metaheuristic                                                                                                    | nctionernalting in a second control of the control of the control  | n me<br>y fun<br>equal<br>r trair<br>nciple<br>he ta<br>a ca<br>zation                                                                                                    | ethod<br>lection<br>ity co<br>n) des<br>e of co<br>bular<br>ase o                | method generality method of dynam                                                                                                    |
| Constrained transformatio programming extended interpenalty functi Unit – IV Multistage de computationa solution – coprogramming Unit – V Genetic algorolony optimi multilevel and TEXT BOOK  1. Singi                                                                                                    | potimization techniques – random search metitechniques – basic approach of the penalty problem – exterior penalty function method – exitor penalty function methods – penalty function method for parametric constraints – est problems Dynamic Programming  sision processes – types of multistage decision proprocedure in dynamic programming – illustrating the procedure in dynamic programming.  Modern Methods of Optimization  thms – simulated annealing – particle swarm optitication – optimization of fuzzy systems neural-net multiobjective optimization.                                                                                                    | function method — intextrapolation techniques ethod for problems with ris: welded beam design - oblems — concept of subthe calculus method of sal value problem — line imization — solution of the twork-based optimization. | o op olutiar p                                                                                                    | penalty furne interior pod equality are ed reducer timization an illustration on strained of metaheuristic on Wiley and \$ 100 cm   100 cm   100 cm | nctionernational netroinal indicates the continuity of the continuity of the continu | n me<br>y fun<br>equal<br>r trair<br>nnciple<br>he ta<br>a ca<br>zation<br>timiza                                                                                                    | ethod<br>action<br>ity co<br>n) des<br>e of o<br>bular<br>ase o<br>n prolation i | method of dynam  9 polem – a methods  Total:4                                                                                                    |
| Constrained transformatio programming extended interpenalty function of the penalty function of the pe | potrimization techniques – random search methor techniques – basic approach of the penalty problem – exterior penalty function method – exterior penalty function method – exterior penalty function method for parametric constraints – est problem Dynamic Programming  Dynamic Programming  Dision processes – types of multistage decision proprocedure in dynamic programming – illustrating the procedure in dynamic programming.  Modern Methods of Optimization  The simulated annealing – particle swarm optication – optimization of fuzzy systems neural-net multiobjective optimization.  Essu S. Rao, "Engineering Optimization: Theory and Security of the procedure in the particle systems in the procedure in the procedure in  | function method — intextrapolation techniques ethod for problems with ras: welded beam design - oblems — concept of subthe calculus method of sal value problem — line imization — solution of the twork-based optimization. | John                                                                                                    | penalty fur ne interior poid equality ar eed reducer timization an ion – illustrat programming ponstrained of metaheuristic  n Wiley and S Springer seri                                                                                                    | nctionernational netroinal indicates the continuity of the continuity of the continu | n me<br>y fun<br>equal<br>r trair<br>nnciple<br>he ta<br>a ca<br>zation<br>timiza                                                                                                    | ethod<br>action<br>ity co<br>n) des<br>e of o<br>bular<br>ase o<br>n prolation i | method of dynam  9 polem – a methods  Total:4                                                                                                    |

| COURSE OUTCOMES:  Do completion of the course, the students will be able to  CO1 investigate the optimization problem and the classical optimization techniques  Applying (K3) |                                                                                                    |  |  |  |  |  |
|----------------------------------------------------------------------------------------------------|----------------------------------------------------------------------------------------------------|--|--|--|--|--|
| investigate the optimization problem and the classical optimization techniques                                                                                                 | Applying (K3)                                                                                                    |  |  |  |  |  |
| apply the linear programming model as a solution to various problems with linear functions                                                                                     | Applying (K3)                                                                                                    |  |  |  |  |  |
| make use of non-linear programming model to solve the constrained optimization problems                                                                                        | Applying (K3)                                                                                                    |  |  |  |  |  |
| develop optimal solutions for multistage decision problems using dynamic programming                                                                                           | Applying (K3)                                                                                                    |  |  |  |  |  |
| apply modern optimization techniques to solve decision problems                                                                                                    | Applying (K3)                                                                                                    |  |  |  |  |  |
|                                                                                                    | investigate the optimization problem and the classical optimization techniques  apply the linear programming model as a solution to various problems with linear functions  make use of non-linear programming model to solve the constrained optimization problems  develop optimal solutions for multistage decision problems using dynamic programming |  |  |  |  |  |

| COs/POs | PO1 | PO2 | PO3 | PO4 | PO5 | PO6 | P07 | PO8 | PO9 | PO10 | PO11 | PO12 | PSO1 | PSO2 |
|---------|-----|-----|-----|-----|-----|-----|-----|-----|-----|------|------|------|------|------|
| CO1     | 3   | 2   | 1   |     |     |     |     |     |     |      |      |      | 3    | 1    |
| CO2     | 3   | 2   | 1   |     |     |     |     |     |     |      |      |      | 3    | 1    |
| CO3     | 3   | 2   | 1   |     |     |     |     |     |     |      |      |      | 3    | 1    |
| CO4     | 3   | 2   | 1   |     |     |     |     |     |     |      |      |      | 3    | 1    |
| CO5     | 3   | 2   | 1   |     |     |     |     |     |     |      |      |      | 3    | 1    |

1 - Slight, 2 - Moderate, 3 - Substantial, BT- Bloom's Taxonomy

| Test / Bloom's<br>Category* | Remembering (K1) % | Understanding<br>(K2) % | Applying (K3) % | Analyzing<br>(K4) % | Evaluating (K5) % | Creating<br>(K6) % | Total<br>% |
|-----------------------------|--------------------|-------------------------|-----------------|---------------------|-------------------|--------------------|------------|
| CAT1                        | 15                 | 35                      | 50              |                     |                   |                    | 100        |
| CAT2                        | 15                 | 35                      | 50              |                     |                   |                    | 100        |
| CAT3                        | 15                 | 35                      | 50              |                     |                   |                    | 100        |
| ESE                         | 10                 | 40                      | 50              |                     |                   |                    | 100        |

<sup>\* ±3%</sup> may be varied (CAT 1,2,3 – 50 marks & ESE – 100 marks)

|                                                                           |                                                                                                    |                                                                                                    |                                                                                                    | 2                                                                                                    | 2CSE19                                                                      | - WEB N                                                                   | MINING                                                                |                                                                        |                           |                                                   |                                                                                                    |               |            |                      |                                                                       |
|---------------------------------------------------------------------------|----------------------------------------------------------------------------------------------------|----------------------------------------------------------------------------------------------------|----------------------------------------------------------------------------------------------------|----------------------------------------------------------------------------------------------------|-----------------------------------------------------------------------------|---------------------------------------------------------------------------|-----------------------------------------------------------------------|------------------------------------------------------------------------|---------------------------|---------------------------------------------------|----------------------------------------------------------------------------------------------------|---------------|------------|----------------------|-----------------------------------------------------------------------|
| Progra<br>Branc                                                           | amme &<br>h                                                                                                    | B.E Con                                                                                                    | nputer Scie                                                                                                    | ence and E                                                                                                    | Engineer                                                                    | ring                                                                      |                                                                       | Sem                                                                    |                           | Catego                                            | y L                                                                                                    | т             | ı          | Р                    | Credi                                                                 |
| Prerec                                                                    | quisites                                                                                                    | NIL                                                                                                    |                                                                                                    |                                                                                                    |                                                                             |                                                                           |                                                                       | 7                                                                      |                           | PE                                                | 3                                                                                                    | 0             | (          | 0                    | 3                                                                     |
| Pream                                                                     | ıble                                                                                                    | This cours                                                                                                    | e provides                                                                                                    | knowledge                                                                                                    | about we                                                                    | eb searc                                                                  | hing, ind                                                             | lexing, que                                                            | ry p                      | rocessin                                          | g and v                                                                                                    | veb c         | ont        | ent                  | mining.                                                               |
| Unit –                                                                    | I                                                                                                    | Information                                                                                                    | n Retrieva                                                                                                    | I and Web                                                                                                    | Search                                                                      |                                                                           |                                                                       |                                                                        |                           |                                                   |                                                                                                    |               |            |                      | 9                                                                     |
| Prepro                                                                    | Concepts –<br>ocessing – Inv<br>e Rankings –                                                                                                    | erted Index                                                                                                    | and its con                                                                                                    |                                                                                                    |                                                                             |                                                                           |                                                                       |                                                                        |                           |                                                   |                                                                                                    |               |            |                      |                                                                       |
| Unit –                                                                    | II                                                                                                    | Web Craw                                                                                                    | ling                                                                                                    |                                                                                                    |                                                                             |                                                                           |                                                                       |                                                                        |                           |                                                   |                                                                                                    |               |            |                      | 9                                                                     |
|                                                                           | Crawler Algoer Ethics and                                                                                                    |                                                                                                    | ementation                                                                                                    | Issues –                                                                                                    | Universa                                                                    | l Crawle                                                                  | ers – Foo                                                             | cused Cra                                                              | wle                       | rs – Topi                                         | cal Cra                                                                                                    | awler         | s –        | Eva                  | aluation                                                              |
| Unit –                                                                    | III                                                                                                    | Wrapper (                                                                                                    | Seneration                                                                                                    |                                                                                                    |                                                                             |                                                                           |                                                                       |                                                                        |                           |                                                   |                                                                                                    |               |            |                      | 9                                                                     |
| pages<br>Level l                                                          | ing and Tree  Introduction  Matching – Co                                                                                                    | n to Schema                                                                                                    | Matching -                                                                                                    |                                                                                                    |                                                                             |                                                                           |                                                                       |                                                                        |                           |                                                   |                                                                                                    |               |            |                      |                                                                       |
| Unit –                                                                    | IV                                                                                                    |                                                                                                    |                                                                                                    |                                                                                                    |                                                                             |                                                                           |                                                                       |                                                                        |                           |                                                   |                                                                                                    |               |            |                      | 9                                                                     |
| Mining<br>Binnin                                                          | Jsage Mining  J – The BIRC  g – Applying  mender Syst                                                                                                    | Web Usage  - Clickstreach Clustering the A Price                                                                                                    | e Mining<br>Im Analysis<br>g Algorithm<br>ori Algorithi                                                                 | <ul><li>Affinity</li><li>to CCS</li></ul>                                                                                                    | Analysis                                                                    | and the                                                                   | e A Prioi                                                             | ri Algorithr                                                           | n –                       | Discretiz                                         | ing the                                                                                                    | Nui           | mer        | ical                 | eb Usag<br>Variabl                                                    |
| Web U<br>Mining<br>Binnin                                                 | Jsage Mining                                                                                                    | Web Usage  - Clickstreach Clustering the A Price                                                                                                    | e Mining Im Analysis G Algorithm In Algorith Ilaborative                                                                | <ul><li>Affinity</li><li>to CCS</li></ul>                                                                                                    | Analysis                                                                    | and the                                                                   | e A Prioi                                                             | ri Algorithr                                                           | n –                       | Discretiz                                         | ing the                                                                                                    | Nui           | mer        | ical                 | eb Usag<br>Variabl                                                    |
| Web U<br>Mining<br>Binnin<br>Recon<br>Unit –                              | Jsage Mining                                                                                                    | Web Usage - Clickstrea CH Clustering the A Price ems and Co Opinion Monitor                                                                                                    | e Mining Im Analysis g Algorithm In Algorithm Ilaborative I Ining g — Docum                                             | <ul><li>Affinity</li><li>to CCS</li><li>iltering.</li><li>ent Senting</li></ul>                                                                                                    | Analysis<br>SU Web                                                          | and the Log Da                                                            | e A Prior<br>ta – Dis                                                 | ri Algorithr<br>scovery an<br>ntence Sul                               | n –<br>nd<br>ojec         | Discretize Analysis tivity and                    | of We                                                                                                    | Nui<br>b Us   | mer<br>sag | rical<br>e P<br>assi | eb Usag<br>Variabl<br>Patterns<br>9                                   |
| Web Umining Binnin Reconuter The Popinio                                  | Jsage Mining                                                                                                    | Web Usage - Clickstrea CH Clustering the A Price ems and Co Opinion Monitor                                                                                                    | e Mining Im Analysis g Algorithm In Algorithm Ilaborative I Ining g — Docum                                             | <ul><li>Affinity</li><li>to CCS</li><li>iltering.</li><li>ent Senting</li></ul>                                                                                                    | Analysis<br>SU Web                                                          | and the Log Da                                                            | e A Prior<br>ta – Dis                                                 | ri Algorithr<br>scovery an<br>ntence Sul                               | n –<br>nd<br>ojec         | Discretize Analysis tivity and                    | of We                                                                                                    | Nui<br>b Us   | mer<br>sag | rical<br>e P<br>assi | eb Usag<br>Variabl<br>Patterns<br>9                                   |
| Web U<br>Mining<br>Binnin<br>Recon<br>Unit –<br>The P<br>Opinio<br>Detect | Jsage Mining                                                                                                    | Web Usage - Clickstrea CH Clustering the A Price ems and Co Opinion Monitor                                                                                                    | e Mining Im Analysis g Algorithm In Algorithm Ilaborative I Ining g — Docum                                             | <ul> <li>Affinity</li> <li>to CCS</li> <li>iltering.</li> </ul>                                                                                                    | Analysis<br>SU Web                                                          | and the Log Da                                                            | e A Prior<br>ta – Dis                                                 | ri Algorithr<br>scovery an<br>ntence Sul                               | n –<br>nd<br>ojec         | Discretize Analysis tivity and                    | of We                                                                                                    | Nui<br>b Us   | mer<br>sag | rical<br>e P<br>assi | eb Usag<br>Variabl<br>Patterns<br>9<br>ification<br>ion Spa           |
| Web L Mining Binnin Recon Unit - The P Opinio Detect                      | Jsage Mining  I – The BIRC  I – Applying  I mender Syst  V  I roblem of Open Lexicon Explication.  BOOK:  Bing Liu,  Applications                                  | Web Usage - Clickstrea - Clickstrea - Clickstrea - Clustering - the A Price - ems and Co - Opinion Moinion - As - web Da - "Web Da - "Web Da - ",2" - Editio                                                                                                    | e Mining Im Analysis g Algorithm ori Algorithi laborative l lining g — Docum spect-Based a Mining: n, Springer          | - Affinity m to CCS Filtering.  Hent Senting Diploment Diploment D | Analysis SU Web  ment Clas Mining – I  Hyperlii Units I, II,                | s and the<br>Log Da<br>ssificatio<br>Mining C                             | e A Prior<br>ta – Dis<br>on – Ser<br>comparat<br>ontents,<br>V part 1 | ri Algorithr<br>scovery an<br>intence Sul<br>tive Opinio               | n —<br>nd<br>ojec<br>ns ( | Discretiz Analysis  tivity and Search a           | Senting the Senting Returns the Senting Returns the Senting Return | ment<br>ieval | mer<br>sag | assi<br>Opin         | eb Usag<br>Variabl<br>Patterns  9 ification ion Spa  Total:4          |
| Web Umining Binnin Recon Unit - The POpinio Detect                        | Jsage Mining  I – The BIRC  G – Applying  mender Syst  V  roblem of Open Lexicon Explication.  BOOK:  Bing Liu,  Applications  Zdravko Ma                          | Web Usage - Clickstrea - Clickstrea - Clicks | e Mining Im Analysis g Algorithm ori Algorith laborative   lining g — Docum spect-Based a Mining: n, Springer           | - Affinity m to CCS Filtering.  ment Sentin d Opinion M  Exploring 7, 2011 for 6, "Data Mir                                                                                                    | Analysis SU Web  ment Clas Mining – I  Hyperlii Units I, II, ning the \     | s and the<br>Log Da<br>ssificatio<br>Mining C                             | e A Prior<br>ta – Dis<br>on – Ser<br>comparat<br>ontents,<br>V part 1 | ri Algorithr<br>scovery an<br>intence Sul<br>tive Opinio               | n —<br>nd<br>ojec<br>ns ( | Discretiz Analysis  tivity and Search a           | Senting the Senting Returns the Senting Returns the Senting Return | ment<br>ieval | mer<br>sag | assi<br>Opin         | eb Usag<br>Variabl<br>Patterns  9 ification ion Spa  Total:4          |
| Web Umining Binnin Recon Unit - The POpinio Detect TEXT                   | Jsage Mining  I – The BIRC  G – Applying  mender Syst  V  roblem of Open Lexicon Explication.  BOOK:  Bing Liu,  Applications  Zdravko Ma                          | Web Usage - Clickstreach - Clickstreach - Clustering - the A Price - ems and Co - Opinion Moinion - Ass - Web Das - "Web Das - "Web Das - ",2nd Edition - Edition - Edition - Clickstreach - "Web Das - ",2nd Edition - Edition - Clickstreach - "Web Das - ",2nd Edition - Edition - Clickstreach - "Web Das - ",2nd Edition - Edition - "Web Das - ",2nd Edition - Edition - "Web Das - ",2nd Edition - "Web Das - ",2nd Edition - "Web Das - ",2nd Edition - "Web Das - ",2nd Edition - "Web Das - ",2nd Edition - "Web Das - ",2nd Edition - "Web Das - ",2nd Edition - "Web Das - ",2nd Edition - "Web Das - ",2nd Edition - "Web Das - ",2nd Edition - ",2nd Edition - " | e Mining Im Analysis g Algorithm ori Algorith laborative   lining g — Docum spect-Based a Mining: n, Springer           | - Affinity m to CCS Filtering.  ment Sentin d Opinion M  Exploring 7, 2011 for 6, "Data Mir                                                                                                    | Analysis SU Web  ment Clas Mining – I  Hyperlii Units I, II, ning the \     | s and the<br>Log Da<br>ssificatio<br>Mining C                             | e A Prior<br>ta – Dis<br>on – Ser<br>comparat<br>ontents,<br>V part 1 | ri Algorithr<br>scovery an<br>intence Sul<br>tive Opinio               | n —<br>nd<br>ojec<br>ns ( | Discretiz Analysis  tivity and Search a           | Senting the Senting Returns the Senting Returns the Senting Return | ment<br>ieval | mer<br>sag | assi<br>Opin         | eb Usag<br>Variabl<br>Patterns  9 ification ion Spa  Total:4          |
| Web Umining Binnin Recon Unit - The P Opinio Detect TEXT                  | JSage Mining  I – The BIRC  I – Applying  I mender Syst  V  I roblem of Open Lexicon Explication.  BOOK:  Bing Liu,  Applications  Zdravko Ma  John Wiley  RENCES: | Web Usage - Clickstrea CH Clustering the A Price ems and Co Opinion Mining pansion - As  " Web Das s)",2nd Edition arkov, Danie & Sons, Inc. Xu, Yanchu                                                                                                    | e Mining Im Analysis g Algorithm ori Algorith laborative l lining g — Docum spect-Based a Mining: n, Springer T. Larose | - Affinity m to CCS Filtering.  Hent Senting Dipole Opinion No.  Exploring 7, 2011 for 10  "Data Mir Unit IV part                                                                                                    | Analysis SU Web  ment Clas Mining – I  Hyperlii Units I, II, ning the \( \) | s and the<br>Log Da<br>ssificatio<br>Mining C<br>inks, Cc<br>, III, V ,IV | e A Prior<br>ta – Dis<br>on – Ser<br>comparat<br>ontents,<br>/ part 1 | ri Algorithr<br>scovery and<br>intence Sul<br>itive Opinion<br>and Usa | m — nd  pjec ns (         | Discretiz Analysis stivity and Search and Data (E | Sential Retu                                                                                                    | mentricieval  | mer<br>sag | assi<br>Opin         | eb Usag<br>Variable<br>Patterns  9 ification ion Spa  Total:4  ems ar |

|     | SE OUTCOMES: mpletion of the course, the students will be able to                           | BT Mapped<br>(Highest Level) |
|-----|---------------------------------------------------------------------------------------------|------------------------------|
| CO1 | determine information retrieval models and methods related to Web search                    | Applying (K3)                |
| CO2 | apply algorithms for Web crawling applications                                              | Applying (K3)                |
| CO3 | utilize wrapper to extract structured data                                                  | Applying (K3)                |
| CO4 | analyze and model the behavioral patterns and users' profiles on interacting with a website | Analyzing (K4)               |
| CO5 | apply opinion mining techniques to classify opinions                                        | Applying (K3)                |

|         |     |     |     |     | Mappin | g of CO | s with P | Os and | <b>PSOs</b> |      |      |      |      |      |
|---------|-----|-----|-----|-----|--------|---------|----------|--------|-------------|------|------|------|------|------|
| COs/POs | PO1 | PO2 | PO3 | PO4 | PO5    | PO6     | P07      | PO8    | PO9         | PO10 | PO11 | PO12 | PSO1 | PSO2 |
| CO1     | 3   | 2   | 1   |     |        |         |          |        |             |      |      |      | 3    | 1    |
| CO2     | 3   | 2   | 1   |     | 1      |         |          |        |             |      |      |      | 3    | 1    |
| CO3     | 3   | 2   | 1   |     | 1      |         |          |        |             |      |      |      | 3    | 1    |
| CO4     | 3   | 3   | 2   |     |        |         |          |        |             |      |      |      | 3    | 2    |
| CO5     | 3   | 2   | 1   |     |        |         |          |        |             |      |      |      | 3    | 1    |

<sup>1 -</sup> Slight, 2 - Moderate, 3 - Substantial, BT- Bloom's Taxonomy

|                       |                         |                                                                   | _                                                                                                 |                                                                                                    |                                                                                                    |                                                                                                    |
|-----------------------|-------------------------|-------------------------------------------------------------------|---------------------------------------------------------------------------------------------------|----------------------------------------------------------------------------------------------------|----------------------------------------------------------------------------------------------------|----------------------------------------------------------------------------------------------------|
| Remembering<br>(K1) % | Understanding<br>(K2) % | Applying<br>(K3) %                                                | Analyzing<br>(K4) %                                                                               | Evaluating<br>(K5) %                                                                                                | Creating<br>(K6) %                                                                                                    | Total<br>%                                                                                                    |
| 20                    | 50                      | 30                                                                |                                                                                                   |                                                                                                    |                                                                                                    | 100                                                                                                    |
| 20                    | 50                      | 30                                                                |                                                                                                   |                                                                                                    |                                                                                                    | 100                                                                                                    |
| 20                    | 40                      | 30                                                                | 10                                                                                                |                                                                                                    |                                                                                                    | 100                                                                                                    |
| 20                    | 30                      | 40                                                                | 10                                                                                                |                                                                                                    |                                                                                                    | 100                                                                                                    |
|                       | 20<br>20<br>20<br>20    | (K1) %     (K2) %       20     50       20     50       20     40 | (K1) %     (K2) %     (K3) %       20     50     30       20     50     30       20     40     30 | (K1) %     (K2) %     (K3) %     (K4) %       20     50     30       20     50     30       20     40     30     10 | Remembering (K1) %         Understanding (K2) %         Applying (K3) %         Analyzing (K4) %         Evaluating (K5) %           20         50         30         30         30         30         30         30         30         30         30         30         30         30         30         30         30         30         30         30         30         30         30         30         30         30         30         30         30         30         30         30         30         30         30         30         30         30         30         30         30         30         30         30         30         30         30         30         30         30         30         30         30         30         30         30         30         30         30         30         30         30         30         30         30         30         30         30         30         30         30         30         30         30         30         30         30         30         30         30         30         30         30         30         30         30         30         30         30         30         30         30 | (K1) %     (K2) %     (K3) %     (K4) %     (K5) %     (K6) %       20     50     30       20     50     30       20     40     30     10 |

<sup>\* ±3%</sup> may be varied (CAT 1,2,3 – 50 marks & ESE – 100 marks)

| Programm<br>Branch                                                                                                    | ne & B.E Computer Science and Engineering                                                                                                    | Sem.                                                                                                    | Category                                                                    | L                                        | Т                                  | Р                                                                                                    | Credit                                                                                                    |
|----------------------------------------------------------------------------------------------------|----------------------------------------------------------------------------------------------------|----------------------------------------------------------------------------------------------------|-----------------------------------------------------------------------------|------------------------------------------|------------------------------------|----------------------------------------------------------------------------------------------------|----------------------------------------------------------------------------------------------------|
| Prerequisi                                                                                                    | ites Computer Networks                                                                                                    | 7                                                                                                    | PE                                                                          | 3                                        | 0                                  | 0                                                                                                    | 3                                                                                                    |
| Preamble                                                                                                    | This course makes the learners to know the architect management in wireless sensor network. This course countermeasures for attacks in wireless sensor network.                                                                                                    | se also gives insigh                                                                                                    |                                                                             |                                          |                                    |                                                                                                    |                                                                                                    |
| Unit – I                                                                                                    | Wireless Sensor Networks Architecture                                                                                                    |                                                                                                    |                                                                             |                                          |                                    |                                                                                                    | 9                                                                                                    |
| and WSN                                                                                                    | on: Sensors – Sensor Node Architecture – Sensor Network Al<br>– Requirements and Challenges of WSN – Challenges for a<br>re: Introduction – Network Protocol Stack – Communication<br>l.                                                                                                    | WSN - WSN Ap                                                                                                    | plications - W                                                              | /irele                                   | ss S                               | ensor                                                                                                    | Network                                                                                                    |
| Unit – II                                                                                                    | Information Gathering                                                                                                    |                                                                                                    |                                                                             |                                          |                                    |                                                                                                    | 9                                                                                                    |
| Routing Alg                                                                                                    | on – Routing – Flat-based Routing Algorithms – Sensor Pro<br>Igorithms – LEACH Routing Protocol – Information Gathering B<br>Primeter Stateless Routing – Landmark-based Routing – Data A                                                                                                    | Based on Geograph                                                                                                    | hic Locations -                                                             | - Ge                                     | ogra                               | l) –H<br>ohical                                                                                                    | ierarchica<br>Routing                                                                                                    |
| Greedy Pe                                                                                                    | enineter Stateless Routing – Landmark-based Routing – Data A                                                                                                    | aggregation – Cont                                                                                                    | ent-based Nai                                                               | ning                                     | •                                  |                                                                                                    |                                                                                                    |
| Unit – III<br>Introduction<br>Asynchron                                                                                                    | Energy Management in WSN  on – Duty Cycling – Independent Strategies – Dependent hous Schemes – TDMA-based MAC Protocols – Contention-                                                                                                    | Strategies – Inc                                                                                                    | lependent Sle                                                               | ep/V<br>MA                               | Vake                               | otoco                                                                                                    | ls - Data                                                                                                    |
| Unit - III Introduction Asynchronic driven App Aggregatio Unit - IV Introduction                                                                                        | Energy Management in WSN  on – Duty Cycling – Independent Strategies – Dependent nous Schemes – TDMA-based MAC Protocols – Contention-proaches – Energy-aware Routing Protocols – Hierarchical En-based Routing.  Security in WSN on – Challenges in WSN – Attacks in WSN – Protection against                                                                                                    | Strategies – Inc<br>based MAC Proto<br>Energy-aware Rou<br>Attacks – Key Mar                                                                | lependent Slecols – Hybrid ting – Location                                  | ep/V<br>MA<br>on-ba                      | Vake<br>C Prosect                  | otoco<br>Routi                                                                                                    | chemes -<br>ls – Data<br>ng – Dat                                                                                                    |
| Unit – III Introduction Asynchronic driven App Aggregatio Unit – IV Introduction – Attacks of                                                                           | Energy Management in WSN  on – Duty Cycling – Independent Strategies – Dependent nous Schemes – TDMA-based MAC Protocols – Contention-proaches – Energy-aware Routing Protocols – Hierarchical Enhancement of Protocols – Hierarchical Enhancement of Protocols – Hierarchical Enhancement of Protocols – Countermeasures for Attacks – Intrusion Routing Protocols – Countermeasures for Attacks – Intrusion                                                                                                    | Strategies – Inc<br>based MAC Proto<br>Energy-aware Rou<br>Attacks – Key Mar                                                                | lependent Slecols – Hybrid ting – Location                                  | ep/V<br>MA<br>on-ba                      | Vake<br>C Prosect                  | otoco<br>Routi                                                                                                    | chemes -<br>Is - Data<br>ng - Data<br><b>9</b><br>n WSNs                                                                                                    |
| Unit - III Introduction Asynchronic driven App Aggregatio Unit - IV Introduction - Attacks of Unit - V Introduction                                                     | Energy Management in WSN  on – Duty Cycling – Independent Strategies – Dependent nous Schemes – TDMA-based MAC Protocols – Contention-proaches – Energy-aware Routing Protocols – Hierarchical En-based Routing.  Security in WSN on – Challenges in WSN – Attacks in WSN – Protection against                                                                                                    | Strategies – Inc<br>based MAC Proto<br>Energy-aware Rou<br>Attacks – Key Mar<br>Detection in WSN                                            | lependent Slecols – Hybrid ting – Location agement – Sol.                   | eep/W<br>MA<br>on-ba                     | Vake<br>C Proused<br>sed           | otoco<br>Routi<br>ting ii                                                                                                    | chemes Is – Data ng – Dat  9 n WSNs                                                                                                    |
| Unit - III Introduction Asynchronic driven App Aggregatio Unit - IV Introduction - Attacks of Unit - V Introduction                                                     | Energy Management in WSN  on – Duty Cycling – Independent Strategies – Dependent hous Schemes – TDMA-based MAC Protocols – Contention-proaches – Energy-aware Routing Protocols – Hierarchical Expressed Routing.  Security in WSN  on – Challenges in WSN – Attacks in WSN – Protection against on Routing Protocols – Countermeasures for Attacks – Intrusion  Operating Systems for WSNs  on – Architecture – Execution Model – Scheduling – Power M                                                                                                    | Strategies – Inc<br>based MAC Proto<br>Energy-aware Rou<br>Attacks – Key Mar<br>Detection in WSN                                            | lependent Slecols – Hybrid ting – Location agement – Sol.                   | eep/W<br>MA<br>on-ba                     | Vake<br>C Proused<br>sed           | otoco<br>Routi<br>ting ii                                                                                                    | chemes Is – Data ng – Dat  9 n WSNs  9 on Popula                                                                                                    |
| Unit - III Introduction Asynchronic driven App Aggregatio Unit - IV Introduction - Attacks of Unit - V Introduction                                                     | Energy Management in WSN  on – Duty Cycling – Independent Strategies – Dependent hous Schemes – TDMA-based MAC Protocols – Contention-proaches – Energy-aware Routing Protocols – Hierarchical Expressed Routing.  Security in WSN  on – Challenges in WSN – Attacks in WSN – Protection against on Routing Protocols – Countermeasures for Attacks – Intrusion  Operating Systems for WSNs  on – Architecture – Execution Model – Scheduling – Power M Systems- Programming WSNs : Introduction – TinyOS – Contil                                                                                                    | Strategies – Inc<br>based MAC Proto<br>Energy-aware Rou<br>Attacks – Key Mar<br>Detection in WSN                                            | lependent Slecols – Hybrid ting – Location agement – Sol.                   | eep/W<br>MA<br>on-ba                     | Vake<br>C Proused<br>sed           | otoco<br>Routi<br>ting ii                                                                                                    | chemes de la composition de la composition della composition della composition della |
| Unit - III Introduction Asynchronic driven App Aggregatio Unit - IV Introduction - Attacks of Unit - V Introduction Operating                                           | Energy Management in WSN  on – Duty Cycling – Independent Strategies – Dependent hous Schemes – TDMA-based MAC Protocols – Contention-proaches – Energy-aware Routing Protocols – Hierarchical Expressed Routing.  Security in WSN  on – Challenges in WSN – Attacks in WSN – Protection against on Routing Protocols – Countermeasures for Attacks – Intrusion  Operating Systems for WSNs  on – Architecture – Execution Model – Scheduling – Power M Systems- Programming WSNs : Introduction – TinyOS – Contil                                                                                                    | Strategies – Inc<br>based MAC Proto<br>Energy-aware Rou<br>Attacks – Key Man<br>Detection in WSN<br>lanagement – Cor<br>ki – Castalia – NS- | lependent Slecols – Hybrid ting – Location nagement – Sol.                  | eep/WAAAAAAAAAAAAAAAAAAAAAAAAAAAAAAAAAAA | Vake<br>C Pro<br>ised<br>e Rou     | ting ii                                                                                                    | chemes Is - Data Ing - Data Ing - Data Ing - Section 9 Ing - Section 9 Ing - S |
| Unit – III Introduction Asynchronic driven App Aggregatio Unit – IV Introduction – Attacks of Unit – V Introduction Operating S  TEXT BOC                               | Energy Management in WSN  on – Duty Cycling – Independent Strategies – Dependent hous Schemes – TDMA-based MAC Protocols – Contention-proaches – Energy-aware Routing Protocols – Hierarchical Expon-based Routing.  Security in WSN  on – Challenges in WSN – Attacks in WSN – Protection against on Routing Protocols – Countermeasures for Attacks – Intrusion  Operating Systems for WSNs  on – Architecture – Execution Model – Scheduling – Power M Systems- Programming WSNs : Introduction – TinyOS – Contil  OK:  andini Mukherjee, Sarmistha Neogy, Sarbani Roy, "Building erspectives", CRC Press, Taylor & Francis Group, 2016.                                                                                                    | Strategies – Inc<br>based MAC Proto<br>Energy-aware Rou<br>Attacks – Key Man<br>Detection in WSN<br>lanagement – Cor<br>ki – Castalia – NS- | lependent Slecols – Hybrid ting – Location nagement – Sol.                  | eep/WAAAAAAAAAAAAAAAAAAAAAAAAAAAAAAAAAAA | Vake<br>C Pro<br>ised<br>e Rou     | ting ii                                                                                                    | chemes class — Data ng — Data 9 n WSNs 9 n Popula                                                                                                    |
| Unit - III Introduction Asynchronic driven App Aggregatio Unit - IV Introduction - Attacks of Unit - V Introduction Operating TEXT BOC  1. Na Pe REFEREN                | Energy Management in WSN  on – Duty Cycling – Independent Strategies – Dependent hous Schemes – TDMA-based MAC Protocols – Contention-proaches – Energy-aware Routing Protocols – Hierarchical Expon-based Routing.  Security in WSN  on – Challenges in WSN – Attacks in WSN – Protection against on Routing Protocols – Countermeasures for Attacks – Intrusion  Operating Systems for WSNs  on – Architecture – Execution Model – Scheduling – Power M Systems- Programming WSNs : Introduction – TinyOS – Contil  OK:  andini Mukherjee, Sarmistha Neogy, Sarbani Roy, "Building erspectives", CRC Press, Taylor & Francis Group, 2016.                                                                                                    | Strategies – Incobased MAC Protoches MAC Protoches Mare Round Attacks – Key Mare Detection in WSN Management – Corki – Castalia – NS-       | lependent Slecols – Hybrid ting – Location agement – Sol.  mmunication – 3. | eep/WAMAn-ba                             | Vake<br>C Prosed<br>⇒ Rou<br>⇒ Rou | ting in under the control of the control of the con | chemes Is - Data Ing - Dat Ing - Dat |
| Unit - III Introduction Asynchronic driven App Aggregatio Unit - IV Introduction - Attacks of Unit - V Introduction Operating S  TEXT BOC  1. Na Pe REFEREN  1. Ibr Pro | Energy Management in WSN  on – Duty Cycling – Independent Strategies – Dependent hous Schemes – TDMA-based MAC Protocols – Contention-proaches – Energy-aware Routing Protocols – Hierarchical Expressed Routing.  Security in WSN  on – Challenges in WSN – Attacks in WSN – Protection against on Routing Protocols – Countermeasures for Attacks – Intrusion Routing Protocols – Countermeasures for Attacks – Intrusion Operating Systems for WSNs  on – Architecture – Execution Model – Scheduling – Power M Systems- Programming WSNs : Introduction – TinyOS – Contibuted Control of Systems (CRC Press, Taylor & Francis Group, 2016.  ICES:  rahiem M. M. El Emary, S. Ramakrishnan, "Wireless Sensor Name of Strategies – Dependent for Dependent in Strategies – Dependent for Dependent for Strategies – Dependent for Dependent for Dependent | Strategies – Incobased MAC Protocenergy-aware Round Attacks – Key Maran Detection in WSN lanagement – Corki – Castalia – NS-                | lependent Slecols – Hybrid ting – Location agement – Solon Sor Networks     | eep/WAMAn-ba                             | Vake<br>C Prosed<br>⇒ Rou<br>⇒ Rou | ting in under the control of the control of the con | chemes Is - Data Ing - Data Ing - |

|                                                                                                  | BT Mapped<br>(Highest Level)                                                                                                    |
|--------------------------------------------------------------------------------------------------|----------------------------------------------------------------------------------------------------|
| identify an appropriate wireless network for the given scenario                                  | Applying (K3)                                                                                                    |
| demonstrate various routing protocols for gathering information in Wireless sensor networks      | Applying (K3)                                                                                                    |
| utilize energy management schemes in wireless sensor networks                                    | Applying (K3)                                                                                                    |
| examine various challenges, attacks and counter measures for attacks in wireless sensor networks | Applying (K3)                                                                                                    |
| determine an appropriate operating system for a wireless sensor application                      | Applying (K3)                                                                                                    |
|                                                                                                  | demonstrate various routing protocols for gathering information in Wireless sensor networks  utilize energy management schemes in wireless sensor networks  examine various challenges, attacks and counter measures for attacks in wireless sensor networks |

| COs/POs | PO1 | PO2 | PO3 | PO4 | PO5 | PO6 | P07 | PO8 | PO9 | PO10 | PO11 | PO12 | PSO1 | PSO2 |
|---------|-----|-----|-----|-----|-----|-----|-----|-----|-----|------|------|------|------|------|
| CO1     | 3   | 2   | 1   |     |     |     |     |     |     |      |      |      | 3    | 1    |
| CO2     | 3   | 2   | 1   |     |     |     |     |     |     |      |      |      | 3    | 1    |
| CO3     | 3   | 2   | 1   |     |     |     |     |     |     |      |      |      | 3    | 1    |
| CO4     | 3   | 2   | 1   |     |     |     |     |     |     |      |      |      | 3    | 1    |
| CO5     | 3   | 2   | 1   |     |     |     |     |     |     |      |      |      | 3    | 1    |

1 - Slight, 2 - Moderate, 3 - Substantial, BT- Bloom's Taxonomy

| Test / Bloom's<br>Category* | Remembering (K1) % | Understanding<br>(K2) % | Applying (K3) % | Analyzing<br>(K4) % | Evaluating (K5) % | Creating<br>(K6) % | Total<br>% |
|-----------------------------|--------------------|-------------------------|-----------------|---------------------|-------------------|--------------------|------------|
| CAT1                        | 20                 | 40                      | 40              |                     |                   |                    | 100        |
| CAT2                        | 20                 | 40                      | 40              |                     |                   |                    | 100        |
| CAT3                        | 20                 | 40                      | 40              |                     |                   |                    | 100        |
| ESE                         | 20                 | 40                      | 40              |                     |                   |                    | 100        |

<sup>\* ±3%</sup> may be varied (CAT 1,2,3 – 50 marks & ESE – 100 marks)

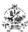

|                                  | 22CSE21 - MODELING AND S                                                                                          | SIMULATION       |                  |        |        |        |             |
|----------------------------------|----------------------------------------------------------------------------------------------------|------------------|------------------|--------|--------|--------|-------------|
| Programme & Branch               | B.E Computer Science and Engineering                                                                              | Sem.             | Category         | L      | Т      | Р      | Credit      |
| Prerequisites                    | NIL                                                                                                    | 7                | PE               | 3      | 0      | 0      | 3           |
| Preamble                         | This course focuses on applications of computer simproblems.                                                      | nulation and mod | deling to real v | vorld  | simp   | ole an | d complex   |
| Unit – I                         | Modeling Process                                                                                                  |                  |                  |        |        |        | 9           |
|                                  | odeling – Steps of modeling – System Dynamics: Unorce and Motion: Modeling Falling and Skydiving.                 | constrained Grov | vth and Decay    | / - C  | onstr  | ained  | Growth –    |
| Unit – II                        | System Dynamics Models                                                                                            |                  |                  |        |        |        | 9           |
|                                  | deling of Competition – Predator – Prey Model – Mode<br>Enzymatic Reactions.                                      | eling the spread | of SARS – S      | IR M   | odel   | – SAI  | R Model –   |
| Unit – III                       | Data Driven Models                                                                                                |                  |                  |        |        |        | 9           |
| Functions – Empi<br>Random Walk. | rical Models – Simulating with Randomness: Simulat                                                                | ions – Random    | numbers fro      | m va   | rious  | distr  | ibutions –  |
| Unit - IV                        | Cellular Automation                                                                                               |                  |                  |        |        |        | 9           |
|                                  | ding of Fire – Periodic Boundary Conditions – Movemerrent Processing – Parallel Algorithms.                       | ent of Ants – Fo | rmulating a M    | lodel  | - Hi   | gh Pe  | rformance   |
| Unit - V                         | Matrix Models                                                                                                    |                  |                  |        |        |        | 9           |
|                                  | ation Studies – Population Matrices and High-Perform with Markov Chains - Problems from Psychology to General     |                  | j - Time after   | Time   | e – A  | ige -  | Structured  |
|                                  |                                                                                                    |                  |                  |        |        |        | Total:45    |
| TEXT BOOK:                       |                                                                                                    |                  |                  |        |        |        |             |
|                                  | Shiflet, George W. Shiflet, "Introduction to Computation, Princeton University Press, 2018.                       | nal Science: Mod | deling and Sim   | nulati | on fo  | r the  | Sciences",  |
| REFERENCES:                      |                                                                                                    |                  |                  |        |        |        |             |
|                                  | ks, John S. Carson, Barry L. Nelson, David M. Nic<br>aal Edition", 5th Edition, Pearson Education Limited, 2013   |                  | ent System S     | Simul  | ation  | : Pea  | rson New    |
| 2. R. Pannee                     | erselvam, P. Senthilkumar, System Simulation, Modeling                                                            | and Languages    | PHI learning     | Pvt L  | td., 2 | 013.   |             |
|                                  | ould, Jan Tobochnik and Wolfgang Christian. "An Introd<br>Systems", Third Edition, Addison Wesley Publishing Grou |                  | uter Simulation  | Me     | hods   | Appl   | ications to |
|                                  |                                                                                                    |                  |                  |        |        |        |             |

|     | SE OUTCOMES: mpletion of the course, the students will be able to                                         | BT Mapped<br>(Highest Level) |
|-----|----------------------------------------------------------------------------------------------------|------------------------------|
| CO1 | model system dynamics with and without constraints                                                        | Applying (K3)                |
| CO2 | construct models for systems with interactions                                                            | Applying (K3)                |
| CO3 | make use of randomness and data for modeling                                                              | Applying (K3)                |
| CO4 | utilize cellular automation for modeling natural processes, concurrent processing and parallel algorithms | Applying (K3)                |
| CO5 | apply matrix theory in problem solving                                                                    | Applying (K3)                |

|         |     |     |     |     | Марр | oing of | COs wit | h POs a | and PSC | Os   |      |      |      |      |
|---------|-----|-----|-----|-----|------|---------|---------|---------|---------|------|------|------|------|------|
| COs/POs | PO1 | PO2 | PO3 | PO4 | PO5  | PO6     | P07     | PO8     | PO9     | PO10 | PO11 | PO12 | PSO1 | PSO2 |
| CO1     | 3   | 2   | 1   |     |      |         |         |         |         |      |      |      | 3    | 1    |
| CO2     | 3   | 2   | 1   |     |      |         |         |         |         |      |      |      | 3    | 1    |
| CO3     | 3   | 2   | 1   |     |      |         |         |         |         |      |      |      | 3    | 1    |
| CO4     | 3   | 2   | 1   |     |      |         |         |         |         |      |      |      | 3    | 1    |
| CO5     | 3   | 2   | 1   |     |      |         |         |         |         |      |      |      | 3    | 1    |

<sup>1 –</sup> Slight, 2 – Moderate, 3 – Substantial, BT- Bloom's Taxonomy

|                             |                       | ASSESSME                | NT PATTERN - TH | HEORY               |                   |                    |            |
|-----------------------------|-----------------------|-------------------------|-----------------|---------------------|-------------------|--------------------|------------|
| Test / Bloom's<br>Category* | Remembering<br>(K1) % | Understanding<br>(K2) % | Applying (K3) % | Analyzing<br>(K4) % | Evaluating (K5) % | Creating<br>(K6) % | Total<br>% |
| CAT1                        | 30                    | 45                      | 25              |                     |                   |                    | 100        |
| CAT2                        | 10                    | 45                      | 45              |                     |                   |                    | 100        |
| CAT3                        | 25                    | 45                      | 30              |                     |                   |                    | 100        |
| ESE                         | 20                    | 40                      | 40              |                     |                   |                    | 100        |

 $<sup>^*</sup>$  ±3% may be varied (CAT 1,2,3 – 50 marks & ESE – 100 marks)

| Programme & Branch                                                                                                    | B.E. – Computer Science and Engineering                                                                                                    | Sem.                                                                                                    | Category                                                                                         | L                                   | Т                                              | Р                                                            | Credit                                                                                                    |
|----------------------------------------------------------------------------------------------------|----------------------------------------------------------------------------------------------------|----------------------------------------------------------------------------------------------------|--------------------------------------------------------------------------------------------------|-------------------------------------|------------------------------------------------|--------------------------------------------------------------|----------------------------------------------------------------------------------------------------|
| Prerequisites                                                                                                    | Computer Organization                                                                                                    | 7                                                                                                    | PE                                                                                               | 3                                   | 0                                              | 0                                                            | 3                                                                                                    |
| Preamble                                                                                                    | This course deals with computer architecture of uniproparallel programming to achieve high performance.                                                                                                    | ocessor and m                                                                                                    | ultiprocessor                                                                                    | syste                               | ems wi                                         | ith an e                                                     | emphasis o                                                                                                    |
| Unit – I                                                                                                    | Parallel Architectures                                                                                                    |                                                                                                    |                                                                                                  |                                     |                                                |                                                              | 9                                                                                                    |
| clustering - Pro                                                                                                    | dern scientific method – Evolution of supercomputing – Mogramming Parallel computers. Parallel Architectures: Introducts – Multicomputer – Flynn's Taxonomy.                                                                                                    | lodern parallel<br>duction – Inter                                                                                          | computers -<br>connection n                                                                      | - See<br>etwo                       | king c<br>rks –                                | oncurr<br>Proce                                              | ency – Da<br>essor Array                                                                                                    |
| Unit – II                                                                                                    | Parallel Algorithm Design and Message-Passing P                                                                                                    | rogramming                                                                                                    |                                                                                                  |                                     |                                                |                                                              | 9                                                                                                    |
| the maximum -                                                                                                    | nm Design: Introduction – Task/Channel model – Foster's<br>- The n-Body problem – Adding data input. Message-Pas<br>de – Circuit satisfiability – Introducing collective communica                                                                                                    | sing Programr                                                                                                    | ning: Messag                                                                                     | де-ра                               | ssing                                          | model                                                        |                                                                                                    |
| Unit – III                                                                                                    | Parallel Algorithms                                                                                                    |                                                                                                    |                                                                                                  |                                     |                                                |                                                              | 9                                                                                                    |
| The Sieve of E                                                                                                    | ratosthenes: Sequential algorithm, Sources of parallelism alysis of parallel Sieve algorithm – documenting the parallel ting arrays at run time – Designing the parallel algorithm –                                                                                                    | el program. Flo                                                                                                    | yd's Algorith                                                                                    | m: Th                               | ne All-                                        | Pairs s                                                      | the paral                                                                                                    |
| The Sieve of Elalgorithm – Ana problem – Crea program.  Unit – IV Performance A                                                                                                    | ratosthenes: Sequential algorithm, Sources of parallelism alysis of parallel Sieve algorithm – documenting the paralleliting arrays at run time – Designing the parallel algorithm –  Performance Analysis and Sorting  Analysis: Speedup and efficiency – Amdhal's Law – G                                                                                                    | el program. Flo<br>Point-to-point<br>Gustafsan-Bars                                                                         | oyd's Algorith<br>communicati<br>is's Law –                                                      | m: Thion –                          | ne All-<br>Docur<br>Karp-F                     | Pairs s<br>nenting                                           | the parallshortest pa<br>the parall                                                                                                    |
| The Sieve of E<br>algorithm – Ana<br>problem – Crea<br>program.<br><b>Unit – IV</b><br>Performance A<br>Isoefficiency Me                                                                        | ratosthenes: Sequential algorithm, Sources of parallelism alysis of parallel Sieve algorithm – documenting the parallelism string arrays at run time – Designing the parallel algorithm –  Performance Analysis and Sorting analysis: Speedup and efficiency – Amdhal's Law – Getric. Sorting: Quick sort – A parallel quick sort – Hyper quick                                                                                                    | el program. Flo<br>Point-to-point<br>Sustafsan-Bars<br>ck sort – parall                                                     | oyd's Algorith<br>communicati<br>is's Law –<br>el sorting by i                                   | m: Thion –                          | ne All-<br>Docur<br>Karp-F                     | Pairs s<br>nenting                                           | the parall<br>shortest pa<br>g the parall<br><b>9</b><br>letric – Th                                                                                                    |
| The Sieve of Elalgorithm – Ana problem – Crea program.  Unit – IV Performance Alsoefficiency Melunit – V Shared-Memory                                                                          | ratosthenes: Sequential algorithm, Sources of parallelism alysis of parallel Sieve algorithm – documenting the parallel ting arrays at run time – Designing the parallel algorithm –  Performance Analysis and Sorting  Analysis: Speedup and efficiency – Amdhal's Law – Getric. Sorting: Quick sort – A parallel quick sort – Hyper quick  Shared-Memory Programming and Combining MP  y Programming: The Shared-memory model – Parallel for Performance Improvement – More general data parallelism                                                                                                    | el program. Flo<br>Point-to-point<br>Gustafsan-Bars<br>ck sort – parall<br>I and OPenMF<br>r loops – Decla                  | yd's Algorith<br>communicati<br>is's Law –<br>el sorting by i                                    | m: The regular                      | ne All-<br>Docur<br>Karp-F<br>ar sam<br>bles – | Pairs smenting  Flatt Mapling.  Critica                      | the paral<br>shortest paral<br>g the paral<br>g letric – The                                                                                                    |
| The Sieve of E<br>algorithm – Ana<br>problem – Crea<br>program.<br>Unit – IV<br>Performance A<br>Isoefficiency Me<br>Unit – V<br>Shared-Memory<br>Reductions – F                                | ratosthenes: Sequential algorithm, Sources of parallelism alysis of parallel Sieve algorithm – documenting the parallel ting arrays at run time – Designing the parallel algorithm –  Performance Analysis and Sorting  Analysis: Speedup and efficiency – Amdhal's Law – Getric. Sorting: Quick sort – A parallel quick sort – Hyper quick  Shared-Memory Programming and Combining MP  y Programming: The Shared-memory model – Parallel for Performance Improvement – More general data parallelism                                                                                                    | el program. Flo<br>Point-to-point<br>Gustafsan-Bars<br>ck sort – parall<br>I and OPenMF<br>r loops – Decla                  | yd's Algorith<br>communicati<br>is's Law –<br>el sorting by i                                    | m: The regular                      | ne All-<br>Docur<br>Karp-F<br>ar sam<br>bles – | Pairs smenting  Flatt Mapling.  Critica                      | the paral<br>shortest pa<br>the paral<br>g the paral<br>letric – TI<br>g                                                                                                    |
| The Sieve of E<br>algorithm – Ana<br>problem – Crea<br>program.<br><b>Unit – IV</b><br>Performance A<br>Isoefficiency Me<br><b>Unit – V</b><br>Shared-Memor<br>Reductions – P<br>Conjugate – Ja | ratosthenes: Sequential algorithm, Sources of parallelism alysis of parallel Sieve algorithm – documenting the parallel ting arrays at run time – Designing the parallel algorithm –  Performance Analysis and Sorting  Analysis: Speedup and efficiency – Amdhal's Law – Getric. Sorting: Quick sort – A parallel quick sort – Hyper quick  Shared-Memory Programming and Combining MP  y Programming: The Shared-memory model – Parallel for Performance Improvement – More general data parallelism                                                                                                    | el program. Flo<br>Point-to-point<br>Gustafsan-Bars<br>ck sort – parall<br>I and OPenMF<br>r loops – Decla                  | yd's Algorith<br>communicati<br>is's Law –<br>el sorting by i                                    | m: The regular                      | ne All-<br>Docur<br>Karp-F<br>ar sam<br>bles – | Pairs smenting  Flatt Mapling.  Critica                      | the paral<br>shortest paral<br>g the paral<br>g letric – Ti<br>g<br>al sections<br>ad OPenM                                                                                                    |
| The Sieve of Elalgorithm – Ana problem – Crea program.  Unit – IV Performance Alsoefficiency Meloutien – V Shared-Memory Reductions – P Conjugate – Ja                                          | ratosthenes: Sequential algorithm, Sources of parallelism alysis of parallel Sieve algorithm – documenting the parallelism alysis of parallel Sieve algorithm – documenting the parallelism arrays at run time – Designing the parallel algorithm –  Performance Analysis and Sorting  Analysis: Speedup and efficiency – Amdhal's Law – Getric. Sorting: Quick sort – A parallel quick sort – Hyper quick Shared-Memory Programming and Combining MP by Programming: The Shared-memory model – Parallel for Performance Improvement – More general data parallelism cobi method.                                                                       | el program. Flo<br>Point-to-point<br>Gustafsan-Bars<br>ck sort – parall<br>I and OPenMF<br>r loops – Deck<br>n – Functional | yd's Algorith<br>communicati<br>is's Law –<br>el sorting by i<br>aring private<br>parallelism. ( | m: The The regula                   | Karp-Far sam                                   | Pairs s<br>menting<br>Flatt M<br>pling.<br>Critica<br>MPI ar | y the paral<br>shortest paral<br>g the paral<br>g the paral<br>g the paral<br>g the paral<br>g the paral<br>g at sections<br>and OPenM                                                                                                    |
| The Sieve of Ealgorithm – Anaproblem – Creaprogram.  Unit – IV Performance Alsoefficiency Me Unit – V Shared-Memory Reductions – P Conjugate – Ja  TEXT BOOK:  1. Michae Reprint                | ratosthenes: Sequential algorithm, Sources of parallelism alysis of parallel Sieve algorithm – documenting the parallelism alysis of parallel Sieve algorithm – documenting the parallelism arrays at run time – Designing the parallel algorithm –  Performance Analysis and Sorting Analysis: Speedup and efficiency – Amdhal's Law – Getric. Sorting: Quick sort – A parallel quick sort – Hyper quick  Shared-Memory Programming and Combining MP  y Programming: The Shared-memory model – Parallel for Performance Improvement – More general data parallelism cobi method.  Pel J. Quinn., "Parallel Programming in C with MPI and Open to 2014. | el program. Flo<br>Point-to-point<br>Gustafsan-Bars<br>ck sort – parall<br>I and OPenMF<br>r loops – Deck<br>n – Functional | yd's Algorith<br>communicati<br>is's Law –<br>el sorting by i<br>aring private<br>parallelism. ( | m: The The regula                   | Karp-Far sam                                   | Pairs s<br>menting<br>Flatt M<br>pling.<br>Critica<br>MPI ar | y the paral<br>shortest paral<br>g the paral<br>g the paral<br>g the paral<br>g the paral<br>g the paral<br>g at sections<br>and OPenM                                                                                                    |
| The Sieve of Elalgorithm – Ana problem – Crea program.  Unit – IV Performance A Isoefficiency Melouctions – P Conjugate – Ja  TEXT BOOK:  1. Michae Reprint  REFERENCES  David                  | ratosthenes: Sequential algorithm, Sources of parallelism alysis of parallel Sieve algorithm – documenting the parallelism alysis of parallel Sieve algorithm – documenting the parallelism arrays at run time – Designing the parallel algorithm –  Performance Analysis and Sorting Analysis: Speedup and efficiency – Amdhal's Law – Getric. Sorting: Quick sort – A parallel quick sort – Hyper quick  Shared-Memory Programming and Combining MP  y Programming: The Shared-memory model – Parallel for Performance Improvement – More general data parallelism cobi method.  Pel J. Quinn., "Parallel Programming in C with MPI and Open to 2014. | el program. Flo<br>Point-to-point<br>Sustafsan-Bars<br>ck sort – parall<br>I and OPenMF<br>r loops – Deck<br>n – Functional | ition(2003), N                                                                                   | m: TI ion –  The regula  varia Comb | Karp-Far sambles – bining                      | Pairs smenting Flatt M pling. Critica MPI ar                 | the parallel the parallel the p |

|     | E OUTCOMES: pletion of the course, the students will be able to                                                                            | BT Mapped<br>(Highest Level) |
|-----|----------------------------------------------------------------------------------------------------|------------------------------|
| CO1 | explain the fundamental concept of computer architecture in the modern parallel computers andmake use of it for designing parallel systems | Applying (K3)                |
| CO2 | utilize parallel algorithms and message passing interface methods for inter-process communication                                          | Applying(K3)                 |
| CO3 | make use of parallel programming concepts in developing parallel algorithms                                                                | Applying(K3)                 |
| CO4 | analyze the performance of parallel algorithms                                                                                             | Analyzing(K4)                |
| CO5 | make use of MPI and openMP programming concepts for shared memory programming                                                              | Applying (K3)                |

| COs/POs | PO1 | PO2 | PO3 | PO4 | PO5 | PO6 | P07 | PO8 | PO9 | PO10 | PO11 | PO12 | PSO1 | PSO2 |
|---------|-----|-----|-----|-----|-----|-----|-----|-----|-----|------|------|------|------|------|
| CO1     | 3   | 2   | 1   |     |     |     |     |     |     |      |      |      | 3    | 1    |
| CO2     | 3   | 2   | 1   |     | 1   |     |     |     |     |      |      |      | 3    | 1    |
| CO3     | 3   | 2   | 1   |     | 1   |     |     |     |     |      |      |      | 3    | 1    |
| CO4     | 3   | 3   | 2   |     | 1   |     |     |     |     |      |      |      | 3    | 2    |
| CO5     | 3   | 2   | 1   |     | 1   |     |     |     |     |      |      |      | 3    | 1    |

1 - Slight, 2 - Moderate, 3 - Substantial, BT- Bloom's Taxonomy

## **ASSESSMENT PATTERN - THEORY**

| Test / Bloom's<br>Category* | Remembering<br>(K1) % | Understanding<br>(K2) % | Applying (K3) % | Analyzing<br>(K4) % | Evaluating<br>(K5) % | Creating (K6)<br>% | Total<br>% |
|-----------------------------|-----------------------|-------------------------|-----------------|---------------------|----------------------|--------------------|------------|
| CAT1                        | 15                    | 55                      | 30              |                     |                      |                    | 100        |
| CAT2                        | 15                    | 50                      | 35              |                     |                      |                    | 100        |
| CAT3                        | 15                    | 55                      | 30              |                     |                      |                    | 100        |
| ESE                         | 15                    | 55                      | 30              |                     |                      |                    | 100        |

\* ±3% may be varied (CAT 1,2,3 – 50 marks & ESE – 100 marks)

|                                                                | 22CSE23 - DIGITAL MARKETING                                                                                                    |                        |                               |              |       |                   |                          |
|----------------------------------------------------------------|----------------------------------------------------------------------------------------------------|------------------------|-------------------------------|--------------|-------|-------------------|--------------------------|
| Programme &<br>Branch                                          | B.E Computer Science and Engineering                                                                                                    | Sem.                   | Category                      | L            | т     | Р                 | Credit                   |
| Prerequisites                                                  | NIL                                                                                                    | 7                      | PE                            | 3            | 0     | 0                 | 3                        |
| Preamble                                                       | This course provides the basics of digital marketing, its unde behavior aspects including demand management and Interplatform                                                                                                    |                        | -                             |              |       |                   | for digital              |
| Digital Marketing F<br>Marketing – Cons<br>Integrated Marketin | <del>-</del>                                                                                                    | Chain Di               | gitization – 1                | The          | Cons  | umer              | for Digital<br>Demand –  |
| Unit - II                                                      | Digital Marketing Strategy Development                                                                                                    |                        |                               |              |       |                   | 9                        |
| Marketing Objective                                            | Assessment Phase: Elements of the Assessment Phase – Dies Planning – Digital Marketing Strategy Definition: Digital Marketial Marketing Strategy Roadmap.                                                                                           | -                      | -                             |              |       |                   | -                        |
| Unit - III                                                     | Digital Marketing Planning and Setup                                                                                                    |                        |                               |              |       |                   | 9                        |
| <ul> <li>Introduction to D</li> </ul>                          | ommunications and Channel Mix: Digital Marketing Planning Degital Marketing Channels. Digital Marketing Operations Setup : elopment and Management – User Experience, Usability, and Se                                                             | Underst                | anding Digita                 | l Ma         |       |                   |                          |
| Unit - IV                                                      | Digital Marketing Execution                                                                                                    |                        |                               |              |       |                   | 9                        |
| Management – Imp<br>Execution) – Camp                          | Campaign Management: Basic Elements of Digital Campai<br>elementing Intent – Based Campaigns (Search Execution) – Imporaign Execution for Emerging Marketing Models – Campaign<br>s – Managing Digital Marketing Revenue – Managing Servicallenges. | olementir<br>Analytics | ng Brand – Ba<br>and Marketii | ased<br>ng F | Cam   | npaigr<br>Digital | ns (Display<br>Marketing |
| Unit - V                                                       | Digital Business Present and Future                                                                                                    |                        |                               |              |       |                   | 9                        |
| Digital Marketing -                                            | Landscape and Emerging Areas: Digital Marketing – Global Lan Emerging Trends and Concepts. A Career in Digital Marketing ilding a Career in Digital Marketing - – Top Digital Marketing Are                                                         | g: Emerg               | ing Opportun                  | ities        | for D | Digital           | Marketing                |
|                                                                |                                                                                                    |                        |                               |              |       |                   | Total:45                 |
| TEXT BOOK:                                                     |                                                                                                    |                        |                               |              |       |                   |                          |
| 1. Puneet Bha                                                  | atia, "Fundamentals of Digital Marketing", 2 <sup>nd</sup> Edition, June 2019                                                                                                    | ).                     |                               |              |       |                   |                          |
| REFERENCES:                                                    |                                                                                                    |                        |                               |              |       |                   |                          |
| 1. R S N Pilla                                                 | i, Bagavathi, "Modern marketing Priinciples and Practices", 2 <sup>nd</sup> E                                                                                                    | dition, 2              | 020.                          |              |       |                   |                          |
| 2. Dominik Ko                                                  | osorin, "Introduction to Programmatic Advertising", 1 <sup>st</sup> Edition, 20                                                                                                    | )17.                   |                               |              |       |                   |                          |
| ,                                                              |                                                                                                    |                        |                               |              |       |                   |                          |

| COUR  | SE OUTCOMES:                                                         | BT Mapped       |  |  |  |  |  |
|-------|----------------------------------------------------------------------|-----------------|--|--|--|--|--|
| On co | mpletion of the course, the students will be able to                 | (Highest Level) |  |  |  |  |  |
| CO1   | Illustrate the basic concepts of digital marketing                   | Applying (K3)   |  |  |  |  |  |
| CO2   | CO2 carry out the various digital marketing strategies               |                 |  |  |  |  |  |
| CO3   | illustrate the digital marketing operation setup and web development | Applying (K3)   |  |  |  |  |  |
| CO4   | make use of the digital marketing campaign management                | Applying (K3)   |  |  |  |  |  |
| CO5   | analyze the emerging areas of digital marketing                      | Applying (K3)   |  |  |  |  |  |

| COs/POs | PO1 | PO2 | PO3 | PO4 | PO5 | PO6 | P07 | PO8 | PO9 | PO10 | PO11 | PO12 | PSO1 | PSO2 |
|---------|-----|-----|-----|-----|-----|-----|-----|-----|-----|------|------|------|------|------|
| CO1     | 3   | 2   | 1   |     |     |     |     |     |     |      |      |      | 2    | 1    |
| CO2     | 3   | 2   | 1   | 1   |     |     |     |     |     |      |      |      | 2    | 1    |
| CO3     | 3   | 2   | 1   | 1   |     |     |     |     |     |      |      |      | 2    | 1    |
| CO4     | 3   | 2   | 1   | 1   |     |     |     |     |     |      |      |      | 2    | 1    |
| CO5     | 3   | 3   | 2   | 2   |     |     |     |     |     |      |      |      | 2    | 1    |

1 - Slight, 2 - Moderate, 3 - Substantial, BT- Bloom's Taxonomy

|                             |                       | ACCECOMENT              | I ATTENN        | ····EOIX ·          |                      |                    |            |
|-----------------------------|-----------------------|-------------------------|-----------------|---------------------|----------------------|--------------------|------------|
| Test / Bloom's<br>Category* | Remembering<br>(K1) % | Understanding<br>(K2) % | Applying (K3) % | Analyzing<br>(K4) % | Evaluating<br>(K5) % | Creating<br>(K6) % | Total<br>% |
| CAT1                        | 20                    | 50                      | 30              |                     |                      |                    | 100        |
| CAT2                        | 20                    | 50                      | 30              |                     |                      |                    | 100        |
| CAT3                        | 20                    | 50                      | 30              |                     |                      |                    | 100        |
| ESE                         | 15                    | 55                      | 30              |                     |                      |                    | 100        |

<sup>\* ±3%</sup> may be varied (CAT 1,2,3 – 50 marks & ESE – 100 marks)

| Programme & Branch                                                                                                    | B.E. – Computer Science and Engineering                                                                                                    | Sem.                                                            | Category                | L     | Т      | Р       | Credit               |
|----------------------------------------------------------------------------------------------------|----------------------------------------------------------------------------------------------------|-----------------------------------------------------------------|-------------------------|-------|--------|---------|----------------------|
| Prerequisites                                                                                                    | NIL                                                                                                    | 7                                                               | PE                      | 2     | 0      | 2       | 3                    |
| •                                                                                                    |                                                                                                    |                                                                 |                         |       |        |         |                      |
| Preamble                                                                                                    | This course provides knowledge about Big data and SPARK and KAFKA                                                                                                    | its framework                                                   | storage, and            | stre  | eam    | proce   | ssing witl           |
| Unit – I                                                                                                    | Introduction to Big Data                                                                                                    |                                                                 |                         |       |        |         | 9                    |
|                                                                                                    | ypes of Digital Data – characteristics – evolution – definita science – terminologies used in Big Data environments –                                                                                                    |                                                                 |                         | a – I | Big D  | ata A   | Analytics -          |
| Unit – II                                                                                                    | Hadoop and MapReduce                                                                                                    | Thatytics 100is                                                 | •                       |       |        |         | 9                    |
|                                                                                                    | ction - RDBMS Vs Hadoop - Distributed computing challe                                                                                                    | nges – Hadoop                                                   | Overview -              | HDF   | S – I  | roce    |                      |
| with Hadoop - I                                                                                                    | nteracting with Hadoop Ecosystem. Introduction to MapRed                                                                                                    | uce Programm                                                    | ing – Mapper            | – R   | educe  | er – C  | ombiner              |
|                                                                                                    | rching - Sorting – Compression.                                                                                                    |                                                                 |                         |       |        |         | T                    |
| Unit – III                                                                                                    | MongoDB and Cassandra                                                                                                    | DD M                                                            | - DD O                  |       |        | 1       | 9                    |
|                                                                                                    | MongoDB – Terms used in MongoDB– Data types in Mor<br>atures of Cassandra – CQL Data types – CQLSH– CRUD op                                                                                                    |                                                                 |                         |       |        |         |                      |
|                                                                                                    | ng System tables.                                                                                                    |                                                                 |                         |       |        |         |                      |
| Unit – IV                                                                                                    | Hive and PIG                                                                                                    |                                                                 |                         |       |        |         | 9                    |
|                                                                                                    | live – Architecture – Data types – File format – Hive Query I                                                                                                    |                                                                 |                         |       |        |         |                      |
| <ul><li>Pig on Hadoop</li><li>Complex Data</li></ul>                                                                                                    | <ul> <li>D – Data types – Running Pig – Execution modes of Pig – HI</li> </ul>                                                                                                    | OFS commands                                                    | s – Relational          | Ope   | rators | s – Ev  | al function          |
| - Complex Data                                                                                                    | types.                                                                                                    |                                                                 |                         |       |        |         |                      |
| linit \/                                                                                                    | CDADK and KAEKA                                                                                                    |                                                                 |                         |       |        |         | _                    |
| Introduction - SI                                                                                                    | SPARK and KAFKA PARK architecture – SPARK SQL – SPARK Streaming – SF ions – Apache KAFKA – KAFKA Architecture – Use cases.                                                                                                    | PARK Eco syste                                                  | em – SPARK f            | or B  | ig Da  | ta Pro  | 9<br>ocessing        |
| Introduction – SI<br>SPARK applicati                                                                                                    | PARK architecture – SPARK SQL – SPARK Streaming – SF ions – Apache KAFKA – KAFKA Architecture – Use cases.  RIMENTS / EXERCISES:                                                                                                    | PARK Eco syste                                                  | em – SPARK f            | or B  | ig Da  | ta Pro  | _                    |
| Introduction – SI<br>SPARK applicati<br>LIST OF EXPER<br>1. Working                                                                                                    | PARK architecture – SPARK SQL – SPARK Streaming – SF ions – Apache KAFKA – KAFKA Architecture – Use cases.  RIMENTS / EXERCISES: g with HDFS commands                                                                                                    |                                                                 |                         | or B  | ig Da  | ta Pro  | _                    |
| Introduction – SI<br>SPARK applicati<br>LIST OF EXPER<br>1. Working<br>2. Write a                                                                                                    | PARK architecture – SPARK SQL – SPARK Streaming – SF ions – Apache KAFKA – KAFKA Architecture – Use cases.  RIMENTS / EXERCISES:  g with HDFS commands  MapReduce program to count the occurrences of similar wo                                                                                                    | rds across files                                                |                         | for B | ig Da  | ta Pro  |                      |
| LIST OF EXPER  1. Working 2. Write a 3. Write a                                                                                                    | PARK architecture – SPARK SQL – SPARK Streaming – SF ions – Apache KAFKA – KAFKA Architecture – Use cases.  RIMENTS / EXERCISES:  g with HDFS commands  MapReduce program to count the occurrences of similar wo MapReduce program to search for a specific keyword in a fi                                                                                                    | rds across files                                                |                         | for B | ig Da  | ta Pro  |                      |
| Introduction – SI<br>SPARK application  LIST OF EXPER  1. Working 2. Write a 3. Write a 4. Implem                                                                                                    | PARK architecture – SPARK SQL – SPARK Streaming – SF ions – Apache KAFKA – KAFKA Architecture – Use cases.  RIMENTS / EXERCISES:  g with HDFS commands  MapReduce program to count the occurrences of similar wo map and the command of the command of | rds across files                                                |                         | or B  | ig Da  | ta Pro  |                      |
| LIST OF EXPER  1. Working 2. Write a 3. Write a 4. Implem 5. Implem                                                                                                    | PARK architecture – SPARK SQL – SPARK Streaming – SF ions – Apache KAFKA – KAFKA Architecture – Use cases.  RIMENTS / EXERCISES:  g with HDFS commands  MapReduce program to count the occurrences of similar wo MapReduce program to search for a specific keyword in a fi                                                                                                    | rds across files                                                |                         | or B  | ig Da  | ita Pro |                      |
| LIST OF EXPER  1. Working 2. Write a 3. Write a 4. Implem 5. Implem 6. Create                                                                                                    | PARK architecture – SPARK SQL – SPARK Streaming – SF ions – Apache KAFKA – KAFKA Architecture – Use cases.  RIMENTS / EXERCISES:  g with HDFS commands  MapReduce program to count the occurrences of similar wo MapReduce program to search for a specific keyword in a fient CRUD operations in MongoDB.  ent Arrays and Aggregate functions in MongoDB.                                                                                                    | rds across files                                                |                         | or B  | ig Da  | ta Pro  | _                    |
| LIST OF EXPER  1. Working 2. Write a 3. Write a 4. Implem 5. Implem 6. Create 7. Implem                                                                                                    | PARK architecture – SPARK SQL – SPARK Streaming – SF ions – Apache KAFKA – KAFKA Architecture – Use cases.  RIMENTS / EXERCISES:  g with HDFS commands  MapReduce program to count the occurrences of similar wo MapReduce program to search for a specific keyword in a fient CRUD operations in MongoDB.  ent Arrays and Aggregate functions in MongoDB.  and use collections in Cassandra.                                                                                                    | rds across files                                                |                         | or B  | ig Da  | ita Pro |                      |
| LIST OF EXPER  1. Working 2. Write a 3. Write a 4. Implem 5. Implem 6. Create 7. Implem 8. Implem                                                                                                    | PARK architecture – SPARK SQL – SPARK Streaming – SF ions – Apache KAFKA – KAFKA Architecture – Use cases.  RIMENTS / EXERCISES:  g with HDFS commands  MapReduce program to count the occurrences of similar wo MapReduce program to search for a specific keyword in a firent CRUD operations in MongoDB.  ent Arrays and Aggregate functions in MongoDB.  and use collections in Cassandra.  ent DML and DDL in Hive                                                                                                    | rds across files                                                |                         | or B  | ig Da  | ta Pro  |                      |
| LIST OF EXPER  1. Working 2. Write a 3. Write a 4. Implem 5. Implem 6. Create 7. Implem 8. Implem 9. Implem                                                                                                    | PARK architecture – SPARK SQL – SPARK Streaming – SF ions – Apache KAFKA – KAFKA Architecture – Use cases.  RIMENTS / EXERCISES:  g with HDFS commands  MapReduce program to count the occurrences of similar wo MapReduce program to search for a specific keyword in a firent CRUD operations in MongoDB.  ent Arrays and Aggregate functions in MongoDB.  and use collections in Cassandra.  ent DML and DDL in Hive  ent joins, aggregations and Group By in Hive                                                                                                    | rds across files                                                |                         | or B  | ig Da  | ita Pro |                      |
| LIST OF EXPER  1. Working 2. Write a 3. Write a 4. Implem 5. Implem 6. Create 7. Implem 8. Implem 9. Implem                                                                                                    | PARK architecture – SPARK SQL – SPARK Streaming – SF ions – Apache KAFKA – KAFKA Architecture – Use cases.  RIMENTS / EXERCISES:  g with HDFS commands  MapReduce program to count the occurrences of similar wo MapReduce program to search for a specific keyword in a firent CRUD operations in MongoDB.  ent Arrays and Aggregate functions in MongoDB.  and use collections in Cassandra.  ent DML and DDL in Hive  ent joins, aggregations and Group By in Hive  ent Eval, Union and Split in Pig                                                                                                    | rds across files                                                |                         |       |        |         | ocessing             |
| LIST OF EXPER  1. Working 2. Write a 3. Write a 4. Implem 5. Implem 6. Create 7. Implem 8. Implem 9. Implem 10. Write a                                                                                                 | PARK architecture – SPARK SQL – SPARK Streaming – SF ions – Apache KAFKA – KAFKA Architecture – Use cases.  RIMENTS / EXERCISES:  g with HDFS commands  MapReduce program to count the occurrences of similar wo MapReduce program to search for a specific keyword in a firent CRUD operations in MongoDB.  ent Arrays and Aggregate functions in MongoDB.  and use collections in Cassandra.  ent DML and DDL in Hive  ent joins, aggregations and Group By in Hive  ent Eval, Union and Split in Pig                                                                                                    | rds across files                                                |                         |       |        |         | ocessing             |
| Introduction – SI SPARK application  LIST OF EXPER  1. Working 2. Write a 3. Write a 4. Implem 5. Implem 6. Create 7. Implem 8. Implem 9. Implem 10. Write a                                                            | PARK architecture – SPARK SQL – SPARK Streaming – SF ions – Apache KAFKA – KAFKA Architecture – Use cases.  RIMENTS / EXERCISES:  g with HDFS commands  MapReduce program to count the occurrences of similar wo MapReduce program to search for a specific keyword in a firent CRUD operations in MongoDB.  ent Arrays and Aggregate functions in MongoDB.  and use collections in Cassandra.  ent DML and DDL in Hive  ent joins, aggregations and Group By in Hive  ent Eval, Union and Split in Pig                                                                                                    | rds across files                                                | Lecture:4               | 25, P | ractio |         | ocessing             |
| Introduction – SI SPARK application  LIST OF EXPER  1. Working 2. Write a 3. Write a 4. Implem 5. Implem 6. Create 7. Implem 8. Implem 9. Implem 10. Write a  TEXT BOOK:  1. Seema A                                    | PARK architecture – SPARK SQL – SPARK Streaming – SF ions – Apache KAFKA – KAFKA Architecture – Use cases.  RIMENTS / EXERCISES:  g with HDFS commands  MapReduce program to count the occurrences of similar wo MapReduce program to search for a specific keyword in a fill ent CRUD operations in MongoDB.  ent Arrays and Aggregate functions in MongoDB.  and use collections in Cassandra.  ent DML and DDL in Hive  ent joins, aggregations and Group By in Hive  ent Eval, Union and Split in Pig  program to create user defined functions in Pig.                                                                                                    | rds across files<br>le.<br>s", 2nd Edition,                     | Lecture:4               | 25, P | ractio |         | ocessing             |
| Introduction – SI SPARK application  LIST OF EXPER  1. Working 2. Write a 3. Write a 4. Implem 5. Implem 6. Create 7. Implem 8. Implem 9. Implem 10. Write a  TEXT BOOK:  1. Seema A                                    | PARK architecture – SPARK SQL – SPARK Streaming – SPARK architecture – Use cases.  RIMENTS / EXERCISES:  g with HDFS commands  MapReduce program to count the occurrences of similar wood MapReduce program to search for a specific keyword in a firent CRUD operations in MongoDB.  ent Arrays and Aggregate functions in MongoDB.  and use collections in Cassandra.  ent DML and DDL in Hive  ent joins, aggregations and Group By in Hive  ent Eval, Union and Split in Pig  program to create user defined functions in Pig.  Acharya and Subhashini Chellappan, "Big Data and Analytic Maheshwari, "Big Data", 2 nd Edition, McGraw Hill Education                                                                                                    | rds across files<br>le.<br>s", 2nd Edition,                     | Lecture:4               | 25, P | ractio |         | ocessing             |
| Introduction – SI SPARK application  LIST OF EXPER  1. Working 2. Write a 3. Write a 4. Implem 5. Implem 6. Create 7. Implem 8. Implem 9. Implem 10. Write a  TEXT BOOK: 1. Seema A 2. Dr.Anil N  REFERENCES: 1. EMC Ed | PARK architecture – SPARK SQL – SPARK Streaming – SPARK architecture – Use cases.  RIMENTS / EXERCISES:  g with HDFS commands  MapReduce program to count the occurrences of similar wood MapReduce program to search for a specific keyword in a firent CRUD operations in MongoDB.  ent Arrays and Aggregate functions in MongoDB.  and use collections in Cassandra.  ent DML and DDL in Hive  ent joins, aggregations and Group By in Hive  ent Eval, Union and Split in Pig  program to create user defined functions in Pig.  Acharya and Subhashini Chellappan, "Big Data and Analytic Maheshwari, "Big Data", 2 nd Edition, McGraw Hill Education                                                                                                    | rds across files<br>le.<br>s", 2nd Edition,<br>, 2019. (Unit -6 | Lecture:4 Wiley, 2019.( | 15, P | ractio | cal:30  | ocessing  O, Total:7 |

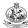

|     | SE OUTCOMES: mpletion of the course, the students will be able to                             | BT Mapped<br>(Highest Leve      |  |  |
|-----|-----------------------------------------------------------------------------------------------|---------------------------------|--|--|
| CO1 | describe the characteristics of big data and use it to identify zFqzthe types of digital data | Applying (K3)<br>Precision (S3) |  |  |
| CO2 | implement MapReduce programs on Hadoop framework                                              | Applying (K3)<br>Precision (S3) |  |  |
| СОЗ | develop a database application using MangoDB and Cassandra                                    | Applying (K3)<br>Precision (S3) |  |  |
| CO4 | use hive and Pig to build database applications                                               | Applying (K3)<br>Precision (S3) |  |  |
| CO5 | use spark and Kafka for streaming a large volume of data                                      | Applying (K3)<br>Precision (S3) |  |  |

| COs/POs | PO1 | PO2 | PO3 | PO4 | PO5 | PO6 | P07 | PO8 | PO9 | PO10 | PO11 | PO12 | PSO1 | PSO2 |
|---------|-----|-----|-----|-----|-----|-----|-----|-----|-----|------|------|------|------|------|
| CO1     | 3   | 2   | 1   |     |     |     |     |     |     |      |      |      | 3    | 1    |
| CO2     | 3   | 2   | 2   |     | 2   |     |     |     |     |      |      |      | 3    | 1    |
| CO3     | 3   | 2   | 2   |     | 2   |     |     |     |     |      |      |      | 3    | 1    |
| CO4     | 3   | 2   | 2   |     | 2   |     |     |     |     |      |      |      | 3    | 1    |
| CO5     | 3   | 2   | 1   |     | 1   |     |     |     |     |      |      |      | 3    | 1    |

1 - Slight, 2 - Moderate, 3 - Substantial, BT- Bloom's Taxonomy

| Test / Bloom's<br>Category* | Remembering (K1) % | Understanding<br>(K2) % | Applying (K3) % | Analyzing<br>(K4) % | Evaluating<br>(K5) % | Creating<br>(K6) % | Total<br>% |
|-----------------------------|--------------------|-------------------------|-----------------|---------------------|----------------------|--------------------|------------|
| CAT1                        | 20                 | 50                      | 30              |                     |                      |                    | 100        |
| CAT2                        | 20                 | 40                      | 40              |                     |                      |                    | 100        |
| CAT3                        | 20                 | 40                      | 40              |                     |                      |                    | 100        |
| ESE                         | 10                 | 50                      | 40              |                     |                      |                    | 100        |

<sup>\* ±3%</sup> may be varied (CAT 1,2,3 – 50 marks & ESE – 100 marks)

|                                                                                                    | 22CSE24 - CROSS PLATFORM APPLICAT                                                                                                    | TION DEVELOP                                                                                                    | MENT                                                                                                    |                                               |                                 |                                                    |                                                                                                    |
|----------------------------------------------------------------------------------------------------|----------------------------------------------------------------------------------------------------|----------------------------------------------------------------------------------------------------|----------------------------------------------------------------------------------------------------|-----------------------------------------------|---------------------------------|----------------------------------------------------|----------------------------------------------------------------------------------------------------|
| Programme &                                                                                                    |                                                                                                    |                                                                                                    | 0.1                                                                                                    | Ι.                                            | _                               | _                                                  | 0                                                                                                    |
| Branch                                                                                                    | B.E Computer Science and Engineering                                                                                                    | Sem.                                                                                                    | Category                                                                                                    | L                                             | Т                               | Р                                                  | Credit                                                                                                    |
| Prerequisites                                                                                                    | Web Technology                                                                                                    | 7                                                                                                    | PE                                                                                                    | 3                                             | 0                               | 0                                                  | 3                                                                                                    |
| Preamble                                                                                                    | This course gives insight into the design and developme for both Android and iOS platforms using React Native fr                                                                                                    | ent of cross-platfor                                                                                                    | rm mobile app                                                                                                    | licati                                        | ons t                           | hat a                                              | e suitabl                                                                                                    |
| Unit – I                                                                                                    | Introduction to Flutter and React Native                                                                                                    |                                                                                                    |                                                                                                    |                                               |                                 |                                                    | 9                                                                                                    |
|                                                                                                    | oduction to Cross-platform applications – Flutter vs Native s, and gestures. React Native: Setting Up Your Environment erfaces.                                                                                                    |                                                                                                    |                                                                                                    |                                               |                                 |                                                    |                                                                                                    |
| Unit – II                                                                                                    | Complex User Interfaces                                                                                                    |                                                                                                    |                                                                                                    |                                               |                                 |                                                    | 9                                                                                                    |
| embed external v<br>Interfaces – Crea                                                                                                    | mplex User Interfaces – Dealing with universal applications websites – Linking to websites and other applications - Crating a map app with Google Maps - Creating an audio app – Implementing browser-based authentication                                                                                                    | reating a form co                                                                                                    | mponent Imp                                                                                                    | leme                                          | nting                           | Com                                                | plex Use                                                                                                    |
| Unit – III                                                                                                    | Basic and Advanced Animations                                                                                                    |                                                                                                    |                                                                                                    |                                               |                                 |                                                    | 9                                                                                                    |
|                                                                                                    | <ul> <li>mations to the App: Introduction – Creating simple animatic<br/>epanding and collapsing containers – Creating a button with</li> </ul>                                                                                                    |                                                                                                    |                                                                                                    |                                               |                                 |                                                    |                                                                                                    |
| notifications – Ex<br>Your App: Introdi<br>fullscreen.                                                                                                    | panding and collapsing containers – Creating a button with uction – Removing items from a list component – Creating                                                                                                    | h a loading anim                                                                                                    | ation. Adding                                                                                                    | Adv                                           | ance                            | inA b                                              | mations t<br>images i                                                                                                    |
| notifications – Ex<br>Your App: Introdi<br>fullscreen.<br><b>Unit – IV</b>                                                                                                    | panding and collapsing containers – Creating a button with uction – Removing items from a list component – Creating  Data Storage and Retrieval                                                                                                    | h a loading anim<br>g a Facebook re                                                                                                    | ation. Adding actions widge                                                                                                    | Adv                                           | ance<br>Displa                  | d Anii                                             | mations timages                                                                                                    |
| notifications – Ex<br>Your App: Introduction of the control of the control of the co | panding and collapsing containers – Creating a button with uction – Removing items from a list component – Creating                                                                                                    | h a loading animg a Facebook re ring data locally - ebSockets - Integing in with Faceb cers - Setting up                                                                                                    | ation. Adding actions widge  - Retrieving degrating persist ook. Impleme                                                                           | Advate I I I I I I I I I I I I I I I I I I I  | anceo<br>Displa<br>rom<br>ataba | d Anii<br>aying<br>a rem<br>ase fu<br>ux: Ir       | mations to images in ages in a |
| notifications – Ex<br>Your App: Introduction of the control of the control of the co | panding and collapsing containers – Creating a button with uction – Removing items from a list component – Creating  Data Storage and Retrieval  Dilication Logic and Data: Introduction – Storing and retrieval remote API – Establishing real-time communication with Wasking the application upon network connection loss - Loggiand preparing our project - Defining actions – Defining reductions.                                                                                                    | h a loading animg a Facebook re ring data locally - ebSockets - Integing in with Faceb cers - Setting up                                                                                                    | ation. Adding actions widge  - Retrieving degrating persist ook. Impleme                                                                           | Advate I I I I I I I I I I I I I I I I I I I  | anceo<br>Displa<br>rom<br>ataba | d Anii<br>aying<br>a rem<br>ase fu<br>ux: Ir       | mations to images in a graph of the second second s |
| notifications – Ex<br>Your App: Introdefullscreen.  Unit – IV  Working with App<br>Sending data to a<br>with Realm – Ma<br>Installing Redux a<br>a remote API - Co  Unit – V  App Workflow an<br>NativeBase for co<br>styling UI compor                                                                                                    | panding and collapsing containers – Creating a button with uction – Removing items from a list component – Creating  Data Storage and Retrieval  Dilication Logic and Data: Introduction – Storing and retrieval remote API – Establishing real-time communication with Wasking the application upon network connection loss - Loggic and preparing our project - Defining actions – Defining reduction the store to the view – Storing offline content using                                                                                                    | h a loading animg a Facebook re ring data locally - rebSockets - Integring in with Faceb cers – Setting up g Redux.  Planning the app e app (React Nating indicators – U                                            | ation. Adding actions widge  - Retrieving d grating persist ook. Impleme the Redux stop and choosing tive CLI) – Use Ising react-na                | Advited I I I I I I I I I I I I I I I I I I I | rom ataba Red Com               | a remase fu<br>ux: Ir<br>municorkflororous<br>nenu | 9 note API inctionalistroduction cating with a manufacture for addingles and a manufacture for addingles and a manufacture for |
| notifications – Ex<br>Your App: Introdefullscreen.  Unit – IV  Working with App<br>Sending data to a<br>with Realm – Ma<br>Installing Redux a<br>a remote API - Co  Unit – V  App Workflow an<br>NativeBase for co<br>styling UI compor                                                                                                    | Data Storage and Retrieval  Dication Logic and Data: Introduction — Storing and retrieval remote API — Establishing real-time communication with Wesking the application upon network connection loss - Loggiand preparing our project - Defining actions — Defining reduction the store to the view — Storing offline content using Third-Party Plugins and Native Functionality  Third-Party Plugins: React Native development tools — Paross-platform UI components — Using a pure React Native ments — Using react-native-spinkit for adding animated loading                                                                                                    | h a loading animg a Facebook re ring data locally - rebSockets - Integring in with Faceb cers – Setting up g Redux.  Planning the app e app (React Nating indicators – U                                            | ation. Adding actions widge  - Retrieving d grating persist ook. Impleme the Redux stop and choosing tive CLI) – Use Ising react-na                | Advited I I I I I I I I I I I I I I I I I I I | rom ataba Red Com               | a remase fu<br>ux: Ir<br>munic                     | 9 note API inctionalinatroduction cating wire-native for addir                                                                                                    |
| notifications – Ex<br>Your App: Introductions of the second of the second o | Data Storage and Retrieval  Dication Logic and Data: Introduction — Storing and retrieval remote API — Establishing real-time communication with Wesking the application upon network connection loss - Loggiand preparing our project - Defining actions — Defining reduction the store to the view — Storing offline content using Third-Party Plugins and Native Functionality  Third-Party Plugins: React Native development tools — Paross-platform UI components — Using a pure React Native ments — Using react-native-spinkit for adding animated loading                                                                                                    | h a loading animg a Facebook re ring data locally - rebSockets - Integring in with Faceb cers – Setting up g Redux.  Planning the app e app (React Nating indicators – U                                            | ation. Adding actions widge  - Retrieving d grating persist ook. Impleme the Redux stop and choosing tive CLI) – Use Ising react-na                | Advited I I I I I I I I I I I I I I I I I I I | rom ataba Red Com               | a remase fu<br>ux: Ir<br>munic                     | 9 note API introductionalintroductionalintroductionalintroductionalintroductionalintroductionaling will be a considered by the construction of the construction of the |
| notifications – Ex<br>Your App: Introductions of the second of the second o | Data Storage and Retrieval  Dication Logic and Data: Introduction — Storing and retrieval remote API — Establishing real-time communication with Wesking the application upon network connection loss - Loggiand preparing our project - Defining actions — Defining reduction the store to the view — Storing offline content using Third-Party Plugins and Native Functionality  Third-Party Plugins: React Native development tools — Paross-platform UI components — Using a pure React Native ments — Using react-native-spinkit for adding animated loading                                                                                                    | h a loading animg a Facebook regring data locally - debSockets - Integring in with Faceboers – Setting upg Redux.  Planning the appear app (React Nating indicators – Uding Native Funct                            | ation. Adding actions widge  - Retrieving d grating persist ook. Impleme the Redux stop and choosing tive CLI) – Use Ising react-nationality – Dep | Adv.t - I                                     | rom ataba Red Com               | a remase fu<br>ux: Ir<br>munic                     | 9 note API introductionalintroductionalintroductionalintroductionalintroductionalintroductionaling will be a considered by the construction of the construction of the |
| notifications – Ex Your App: Introdu fullscreen.  Unit – IV  Working with App Sending data to a with Realm – Ma Installing Redux a a remote API - Co  Unit – V  App Workflow an NativeBase for co styling UI componiside navigation m  TEXT BOOK:  1. Dan Ware                                                                                                    | Data Storage and Retrieval  Dication Logic and Data: Introduction — Storing and retrieval remote API — Establishing real-time communication with Wesking the application upon network connection loss - Loggiand preparing our project - Defining actions — Defining reduction generating the store to the view — Storing offline content using Third-Party Plugins and Native Functionality  Ind Third-Party Plugins: React Native development tools — Pross-platform UI components — Using a pure React Native nents — Using react-native-modal box for adding modals. Additional contents — Using react-native-modal box for adding modals.                                                                                                    | h a loading animg a Facebook re ring data locally - lebSockets - Integing in with Faceb cers – Setting up g Redux.  Planning the app e app (React Nat ing indicators – U ding Native Funct                          | ation. Adding actions widge  - Retrieving d grating persist ook. Impleme the Redux stop and choosing tive CLI) – Use Ising react-nationality – Dep | Adv.t - I                                     | rom ataba Red Com               | a remase fu<br>ux: Ir<br>munic                     | 9 note API introductionalintroductionalintroductionalintroductionalintroductionalintroductionalintroductionaling will be a considered by the second considered by the second considered by the secon |
| notifications – Ex<br>Your App: Introductions of the second of the second   | Data Storage and Retrieval  Dication Logic and Data: Introduction — Storing and retrieval remote API — Establishing real-time communication with Wesking the application upon network connection loss - Loggiand preparing our project - Defining actions — Defining reduction generating the store to the view — Storing offline content using Third-Party Plugins and Native Functionality  Third-Party Plugins: React Native development tools — Pross-platform UI components — Using a pure React Native ments — Using react-native-spinkit for adding animated loading enus — Using react-native-modal box for adding modals. Additionally defined to the prosest platform of the property of the property of the propert | h a loading animg a Facebook re ring data locally - lebSockets - Integing in with Faceb cers – Setting up g Redux.  Planning the app e app (React Nat ing indicators – U ding Native Funct                          | ation. Adding actions widge  - Retrieving d grating persist ook. Impleme the Redux stop and choosing tive CLI) – Use Ising react-nationality – Dep | Adv.t - I                                     | rom ataba Red Com               | a remase fu<br>ux: Ir<br>munic                     | 9 note API introductional introductional introductional introductional introductional introduction with a second control in the second control in the seco |
| notifications – Ex Your App: Introdu fullscreen.  Unit – IV  Working with App Sending data to a with Realm – Ma Installing Redux a a remote API - Co Unit – V  App Workflow an NativeBase for c styling UI compor side navigation m  TEXT BOOK:  1. Dan Ward 2. Eric Wince  REFERENCES:                                                                                                    | Data Storage and Retrieval  Dication Logic and Data: Introduction — Storing and retrieval remote API — Establishing real-time communication with Wesking the application upon network connection loss - Loggiand preparing our project - Defining actions — Defining reduction generating the store to the view — Storing offline content using Third-Party Plugins and Native Functionality  Third-Party Plugins: React Native development tools — Pross-platform UI components — Using a pure React Native ments — Using react-native-spinkit for adding animated loading enus — Using react-native-modal box for adding modals. Additionally defined to the prosest platform of the property of the property of the propert | h a loading animg a Facebook re  ring data locally - rebSockets - Integrating in with Faceboers – Setting upg Redux.  Planning the appea app (React Nating indicators – Uding Native Funct)  019 for Unit I Part I. | ation. Adding actions widge  - Retrieving deprating persist ook. Implement the Redux store and choosing react-nationality – Dep                    | Adv.t - I                                     | rom attaba Red Com              | a rem<br>a rem<br>asse fu<br>ux: Irr<br>munio      | 9 note API inctionalistroduction cating wiser-native for addirection.  Total:4                                                                                                    |

|     | COURSE OUTCOMES: On completion of the course, the students will be able to                       |               |  |  |  |  |  |
|-----|--------------------------------------------------------------------------------------------------|---------------|--|--|--|--|--|
| CO1 | design a mobile application using the simple and complex UI features in React Native and Flutter | Applying (K3) |  |  |  |  |  |
| CO2 | develop universal mobile applications that run on mobile phones and tablets                      | Applying (K3) |  |  |  |  |  |
| CO3 | design UI components with simple and advanced animations                                         | Applying (K3) |  |  |  |  |  |
| CO4 | make use of Redux to manage the application flow and data                                        | Applying (K3) |  |  |  |  |  |
| CO5 | employ open source third-party plugins to create React Native applications                       | Applying (K3) |  |  |  |  |  |

| COs/POs | PO1 | PO2 | PO3 | PO4 | PO5 | PO6 | PO7 | PO8 | PO9 | PO10 | PO11 | PO12 | PSO1 | PSO2 |
|---------|-----|-----|-----|-----|-----|-----|-----|-----|-----|------|------|------|------|------|
| CO1     | 3   | 2   | 1   |     | 2   |     |     |     | 1   | 1    |      |      | 3    | 2    |
| CO2     | 3   | 2   | 1   |     | 2   |     |     |     | 1   | 1    |      |      | 3    | 2    |
| CO3     | 3   | 2   | 1   |     | 2   |     |     |     | 1   | 1    |      |      | 3    | 2    |
| CO4     | 3   | 2   | 1   |     | 2   |     |     |     | 1   | 1    |      |      | 3    | 2    |
| CO5     | 3   | 2   | 1   |     | 2   |     |     |     | 1   | 1    |      |      | 3    | 2    |

1 - Slight, 2 - Moderate, 3 - Substantial, BT- Bloom's Taxonomy

| Test / Bloom's<br>Category* | Remembering<br>(K1) % | Understanding<br>(K2) % | Applying<br>(K3) % | Analyzing<br>(K4) % | Evaluating<br>(K5) % | Creating<br>(K6) % | Total<br>% |
|-----------------------------|-----------------------|-------------------------|--------------------|---------------------|----------------------|--------------------|------------|
| CAT1                        | 10                    | 40                      | 50                 |                     |                      |                    | 100        |
| CAT2                        | 10                    | 40                      | 50                 |                     |                      |                    | 100        |
| CAT3                        | 10                    | 35                      | 55                 |                     |                      |                    | 100        |
| ESE                         | 10                    | 30                      | 60                 |                     |                      |                    | 100        |

<sup>\* ±3%</sup> may be varied (CAT 1,2,3 - 50 marks & ESE - 100 marks)

|                                                                 | 22CSE25 - APPROXIMATIO                                                                                                    | N ALGORITH       | MS                |          |           |         |                |  |  |
|-----------------------------------------------------------------|----------------------------------------------------------------------------------------------------|------------------|-------------------|----------|-----------|---------|----------------|--|--|
| Programme &<br>Branch                                           | B.E Computer Science and Engineering Sem. Category L T P                                                                                                    |                  |                   |          |           |         |                |  |  |
| Prerequisites                                                   | Design and Analysis of Algorithms                                                                                                    | 7                | PE                | 3        | 0         | 0       | 3              |  |  |
| Preamble                                                        | This course explores the different approximation al for the computational problems.                                                                              | gorithms and     | their application | on in de | sign of   | optimiz | ed solution    |  |  |
| Unit - I                                                        | Greedy Algorithms                                                                                                    |                  |                   |          |           |         | 9              |  |  |
| tree - MST based                                                | Cover: The greedy algorithm – Layering – Application t algorithm – Metric TSP – A simple factor 2 algorithm em – The minimum k-cut problem – k-Center: Parametri | - Improving      | the factor to 3   | /2 – Mu  | ıltiway C | Cut and | I kCut: The    |  |  |
| Unit - II                                                       | Layering                                                                                                    |                  |                   |          |           |         | 9              |  |  |
|                                                                 | Set: Cyclomatic weighted graphs – Layering applied<br>ing to factor 3 – Knapsack – Bin Packing – Minimum Ma                                                      |                  |                   |          |           | string: | A factor 4     |  |  |
| Unit – III                                                      | LP-Based Algorithms                                                                                                    |                  |                   |          |           |         | 9              |  |  |
| <ul> <li>Set Cover via D</li> <li>Scheduling on Unre</li> </ul> | Duality: The LP-duality theorem – Min-max relations ar ual Fitting – Rounding Applied to Set Cover – Set Celated Parallel Machine.                               |                  |                   |          |           |         | tisfiability – |  |  |
| Unit – IV                                                       | Graph Cuts                                                                                                    | Multique in      | Canaral Cra       | nho      | Cnaras    | at Cut  | 9<br>Domondo   |  |  |
| multicommodity flor                                             | er Multicommodity Flows in Trees – Multiway Cut w – Linear programming formulation – Metrics, cut pacing algorithm – Application.                                |                  |                   |          |           |         |                |  |  |
| Unit – V                                                        | LP relaxation problems                                                                                                    |                  |                   |          |           |         | 9              |  |  |
|                                                                 | relaxation and dual – Primal-dual schema with synchro<br>terated rounding – Characterizing extreme point soluti<br>ramming.                                      |                  |                   |          |           |         |                |  |  |
|                                                                 |                                                                                                    |                  |                   |          |           |         | Total:45       |  |  |
| TEXT BOOK:                                                      |                                                                                                    |                  |                   |          |           |         |                |  |  |
| 1. Vijay V. V                                                   | azirani, "Approximation Algorithms", 1st Edition, Second                                                                                                    | d Printing, Spr  | inger, 2013.      |          |           |         |                |  |  |
| REFERENCES:                                                     |                                                                                                    |                  |                   |          |           |         |                |  |  |
| 1. Teofilo F.                                                   | Gonzalez, "Handbook of Approximation Algorithms and                                                                                                    | l Metaheuristion | cs", 2nd Edition  | n, CRC   | Press, 2  | 2020.   |                |  |  |
| 2. Ding-zhu                                                     | Du, Ker-I Ko, Xiaodong Hu," Design and Analysis of Ap                                                                                                    | proximation A    | lgorithms", Spi   | ringer N | ew York   | k, 2011 |                |  |  |
| 3. David P. V                                                   | Villiamson, David B. Shmoys," The Design of Approxim                                                                                                    | ation Algorithi  | ms", Cambridg     | e Unive  | rsity Pre | ess, 20 | 11.            |  |  |
|                                                                 |                                                                                                    |                  |                   |          |           |         |                |  |  |
|                                                                 |                                                                                                    |                  |                   |          |           |         |                |  |  |

|     | SE OUTCOMES:  npletion of the course, the students will be able to            | BT Mapped<br>(Highest Level) |
|-----|-------------------------------------------------------------------------------|------------------------------|
| CO1 | design a greedy technique to approximate the general computations             | Applying (K3)                |
| CO2 | implement layering techniques to obtain the optimized solutions               | Applying (K3)                |
| CO3 | apply linear programming to approximate the set cover and associated problems | Applying (K3)                |
| CO4 | modify approximation techniques for graph cut problems                        | Applying (K3)                |
| CO5 | use relaxation techniques to approximate the linear programming techniques    | Applying (K3)                |

| COs/POs | PO1 | PO2 | PO3 | PO4 | PO5 | PO6 | P07 | PO8 | PO9 | PO10 | PO11 | PO12 | PSO1 | PSO2 |
|---------|-----|-----|-----|-----|-----|-----|-----|-----|-----|------|------|------|------|------|
| CO1     | 3   | 2   | 1   |     |     |     |     |     |     |      |      |      | 3    | 1    |
| CO2     | 3   | 2   | 1   |     |     |     |     |     |     |      |      |      | 3    | 1    |
| CO3     | 3   | 2   | 1   |     |     |     |     |     |     |      |      |      | 3    | 1    |
| CO4     | 3   | 2   | 1   |     |     |     |     |     |     |      |      |      | 3    | 1    |
| CO5     | 3   | 2   | 1   |     |     |     |     |     |     |      |      |      | 3    | 1    |

1 - Slight, 2 - Moderate, 3 - Substantial, BT- Bloom's Taxonomy

# **ASSESSMENT PATTERN - THEORY**

| Test / Bloom's<br>Category* | Remembering<br>(K1) % | Understanding<br>(K2) % | Appl<br>ying<br>(K3)<br>% | Analyzing (K4) % | Evaluating<br>(K5) % | Creating<br>(K6) % | Total % |
|-----------------------------|-----------------------|-------------------------|---------------------------|------------------|----------------------|--------------------|---------|
| CAT1                        | 15                    | 35                      | 50                        |                  |                      |                    | 100     |
| CAT2                        | 15                    | 35                      | 50                        |                  |                      |                    | 100     |
| CAT3                        | 15                    | 35                      | 50                        |                  |                      |                    | 100     |
| ESE                         | 10                    | 40                      | 50                        |                  |                      |                    | 100     |
| * . 20/                     | 2AT 4 2 2             | les 9 FCF 400 mg        | 1 \                       |                  |                      |                    |         |

\* ±3% may be varied (CAT 1,2,3 – 50 marks & ESE – 100 marks)

|                                                                                                    |                                                                                                    |                                                                                                    | ALS OF RESEARCH                                                                                                    |                                                          |       |       |                         |                                    |
|----------------------------------------------------------------------------------------------------|----------------------------------------------------------------------------------------------------|----------------------------------------------------------------------------------------------------|----------------------------------------------------------------------------------------------------|----------------------------------------------------------|-------|-------|-------------------------|------------------------------------|
| Program<br>Branch                                                                                                    | ıme &                                                                                                    | All BE/BTech branches                                                                                                    | Sem.                                                                                                    | Category                                                 | L     | Т     | Р                       | Credit                             |
| Prerequi                                                                                                    | isites                                                                                                    | Nil                                                                                                    | 7                                                                                                    | GE                                                       | 3     | 0     | 0                       | 3                                  |
| Preamble                                                                                                    | 9                                                                                                    | This course familiarizes the fundamental conce<br>also disseminate the process involved in collect<br>a presentable form using latest tools.                                                                                                    |                                                                                                    |                                                          |       |       |                         |                                    |
| Unit – I                                                                                                    |                                                                                                    | Introduction to Research                                                                                                    |                                                                                                    |                                                          |       |       |                         | 9                                  |
|                                                                                                    |                                                                                                    | search: Types and Process of Research - C<br>Good Research Problem - Errors in Selecting a F                                                                                                    |                                                                                                    |                                                          |       |       | arch                    | Problem                            |
| Unit – II                                                                                                    |                                                                                                    | Literature Review                                                                                                    |                                                                                                    |                                                          |       |       |                         | 9                                  |
| Literature                                                                                                    | e Review: L                                                                                                    | Literature Collection - Methods - Analysis - Citatio                                                                                                    | n Study - Gap Analysis                                                                                                    | - Problem Fo                                             | rmula | ation | Techi                   | niques.                            |
| Unit – III                                                                                                    |                                                                                                    | Decears Mathedales                                                                                                    |                                                                                                    |                                                          |       |       |                         | 9                                  |
| Research                                                                                                    | n Methodo                                                                                                    | Research Methodology  logy: Appropriate Choice of Algorithms/Methodolods and Result Analysis - Investigation of St                                                                                                    |                                                                                                    |                                                          |       |       |                         |                                    |
| Research<br>Experime<br>Limitation<br>Unit – IV<br>Journals                                                             | n Methodo<br>ental Meth<br>ns.                                                                                                    | logy: Appropriate Choice of Algorithms/Methodo<br>lods and Result Analysis - Investigation of So<br>Journals and Papers<br>rs: Journals in Science/Engineering - Indexing an                                                                                                    | olutions for Research                                                                                                    | Problem - I                                              | nterp | retat | ion -                   | Researc<br>9                       |
| Research<br>Experime<br>Limitation<br>Unit – IV<br>Journals                                                             | n Methodo<br>ental Meth<br>ns.                                                                                                    | logy: Appropriate Choice of Algorithms/Methodo<br>lods and Result Analysis - Investigation of Solution of Solution and Papers                                                                                                    | olutions for Research                                                                                                    | Problem - I                                              | nterp | retat | ion -                   | Researc<br>9                       |
| Research<br>Experime<br>Limitation<br>Unit – IV<br>Journals<br>Types of<br>Unit – V<br>How to W<br>Sub-Hear             | n Methodo<br>ental Meth<br>ns.<br>and Paper<br>Research                                                                                 | Journals and Papers  rs: Journals in Science/Engineering - Indexing an Papers - Original Article/Review Paper/Short Cor Reports and Presentations  port - Language and Style - Format of Project Reportors - Tables and Figures - Appendix - Biblio                                                                                                    | olutions for Research and Impact factor of Journmunication/Case Stud                                                                                                    | Problem - I                                              | ism a | and F | ion -<br>Resea<br>- Hea | 9 adings an ation usin             |
| Research<br>Experime<br>Limitation<br>Unit – IV<br>Journals<br>Types of<br>Unit – V<br>How to W<br>Sub-Hear             | and Paper<br>Research<br>Vrite a Rep<br>dings - Foresearch To                                                                           | Journals and Papers  rs: Journals in Science/Engineering - Indexing an Papers - Original Article/Review Paper/Short Cor Reports and Presentations  port - Language and Style - Format of Project Reportors - Tables and Figures - Appendix - Biblio                                                                                                    | olutions for Research and Impact factor of Journmunication/Case Stud                                                                                                    | Problem - I                                              | ism a | and F | ion -<br>Resea<br>- Hea | Researc  9 rch Ethics  9 adings an |
| Research<br>Experime<br>Limitation<br>Unit – IV<br>Journals<br>Types of<br>Unit – V<br>How to W<br>Sub-Hear<br>PPTs. Re | n Methodo<br>ental Methons.  and Paper<br>Research  Vrite a Rep<br>dings - For<br>esearch To                                            | Journals and Papers  rs: Journals in Science/Engineering - Indexing an Papers - Original Article/Review Paper/Short Cor Reports and Presentations  port - Language and Style - Format of Project Reportors - Tables and Figures - Appendix - Biblio                                                                                                    | olutions for Research and Impact factor of Journmunication/Case Studenter - Title Page - Abstragraphy etc - Different                                                                                | rnals. Plagiar<br>ly.<br>ract - Table of<br>Reference Fo | ism a | and F | ion -<br>Resea<br>- Hea | 9 adings an ation usin             |
| Research<br>Experime<br>Limitation<br>Unit – IV<br>Journals<br>Types of<br>Unit – V<br>How to W<br>Sub-Hear<br>PPTs. Re | and Paper<br>Research  Vrite a Rep<br>dings - For<br>esearch To                                                                         | Journals and Papers  rs: Journals in Science/Engineering - Indexing an Papers - Original Article/Review Paper/Short Cor Reports and Presentations  port - Language and Style - Format of Project Reportores - Tables and Figures - Appendix - Bibliopols.                                                                                                    | olutions for Research and Impact factor of Journmunication/Case Studenter - Title Page - Abstragraphy etc - Different                                                                                | rnals. Plagiar<br>ly.<br>ract - Table of<br>Reference Fo | ism a | and F | ion -<br>Resea<br>- Hea | 9 adings an ation usin             |
| Research Experime Limitation Unit – IV Journals Types of Unit – V How to W Sub-Hear PPTs. Research 1. V REFERE          | n Methodo<br>ental Methodo<br>ental Methodo<br>and Paper<br>Research<br>Vrite a Rep<br>dings - For<br>esearch To<br>DOK:<br>Walliman, N | Journals and Papers  rs: Journals in Science/Engineering - Indexing an Papers - Original Article/Review Paper/Short Cor Reports and Presentations  port - Language and Style - Format of Project Reportores - Tables and Figures - Appendix - Bibliopols.                                                                                                    | olutions for Research and Impact factor of Journmunication/Case Stude port - Title Page - Abstragraphy etc - Different dition, Routledge, 2017.                                                      | rnals. Plagiar<br>ly.<br>ract - Table of<br>Reference Fo | ism a | and F | ion -<br>Resea<br>- Hea | 9 adings an ation usin             |
| Research Experime Limitation Unit – IV Journals Types of Unit – V How to W Sub-Hear PPTs. Ref                           | n Methodo ental Methodo ental Methodo and Paper Research Vrite a Rep dings - For esearch To  DOK: Walliman, N ENCES: Mishra, S.E        | Journals and Papers  rs: Journals in Science/Engineering - Indexing an Papers - Original Article/Review Paper/Short Cor Reports and Presentations  oort - Language and Style - Format of Project Reportnotes - Tables and Figures - Appendix - Bibliopols.  Nicholas. "Research Methods: The basics". 2nd edition of Science (Paper Science) and Style - Format of Project Reportnotes - Tables and Figures - Appendix - Bibliopols. | olutions for Research and Impact factor of Journmunication/Case Students and Impact factor of Journmunication/Case Students apport - Title Page - Abstraction - Different addition, Routledge, 2017. | Problem - I                                              | nterp | and F | esea<br>- Hea           | 9 rch Ethica gadings an            |

|     | SE OUTCOMES: mpletion of the course, the students will be able to          | BT Mapped<br>(Highest Level) |
|-----|----------------------------------------------------------------------------|------------------------------|
| CO1 | list the various stages in research and categorize the quality of journals | Applying (K3)                |
| CO2 | formulate a research problem from published literature/journal papers      | Evaluating (K5)              |
| CO3 | write, present a journal paper/ project report in proper format            | Creating (K6)                |
| CO4 | select suitable journal and submit a research paper                        | Applying (K3)                |
| CO5 | compile a research report and the presentation                             | Applying (K3)                |

# Mapping of COs with POs and PSOs PO2 PO3 PO4 PO5 PO6 PO7 PO8 PO9 PO10

| COs/POs | PO1 | PO2 | PO3 | PO4 | PO5 | PO6 | P07 | PO8 | PO9 | PO10 | PO11 | PO12 | PSO1 | PSO2 |
|---------|-----|-----|-----|-----|-----|-----|-----|-----|-----|------|------|------|------|------|
| CO1     | 3   | 3   | 2   | 2   | 2   | 1   | 1   | 3   | 3   | 1    | 1    | 3    | 3    | 3    |
| CO2     | 3   | 3   | 3   | 3   | 2   | 1   | 1   | 3   | 3   | 3    | 3    | 3    | 3    | 3    |
| CO3     | 3   | 3   | 3   | 3   | 3   | 1   | 1   | 3   | 3   | 3    | 1    | 3    | 3    | 3    |
| CO4     | 3   | 2   | 1   | 1   | 2   | 1   | 1   | 3   | 2   | 1    | 1    | 3    | 3    | 3    |
| CO5     | 3   | 3   | 2   | 2   | 3   | 1   | 1   | 3   | 3   | 3    | 1    | 3    | 3    | 3    |

1 - Slight, 2 - Moderate, 3 - Substantial, BT- Bloom's Taxonomy

#### **ASSESSMENT PATTERN - THEORY**

|                    | ,                       | —                                                        | •                                                                                                    |                                                                                                    |                                                                                                    |                                                                                                    |
|--------------------|-------------------------|----------------------------------------------------------|----------------------------------------------------------------------------------------------------|----------------------------------------------------------------------------------------------------|----------------------------------------------------------------------------------------------------|----------------------------------------------------------------------------------------------------|
| Remembering (K1) % | Understanding<br>(K2) % | Applying (K3) %                                          | Analyzing<br>(K4) %                                                                                                    | Evaluating<br>(K5) %                                                                                                    | Creating<br>(K6) %                                                                                                    | Total<br>%                                                                                                    |
|                    | 40                      | 50                                                       | 10                                                                                                    |                                                                                                    |                                                                                                    | 100                                                                                                    |
|                    | 30                      | 50                                                       | 10                                                                                                    | 10                                                                                                    |                                                                                                    | 100                                                                                                    |
|                    | 20                      | 30                                                       | 30                                                                                                    | 10                                                                                                    | 10                                                                                                    | 100                                                                                                    |
|                    | 40                      | 40                                                       | 10                                                                                                    | 10                                                                                                    |                                                                                                    | 100                                                                                                    |
|                    |                         | Remembering (K1) %   Understanding (K2) %   40   30   20 | Remembering (K1) %         Understanding (K2) %         Applying (K3) %           40         50           30         50           20         30 | Remembering (K1) %         Understanding (K2) %         Applying (K3) %         Analyzing (K4) %           40         50         10           30         50         10           20         30         30 | Remembering (K1) %         Understanding (K2) %         Applying (K3) %         Analyzing (K4) %         Evaluating (K5) %           40         50         10           30         50         10         10           20         30         30         10 | (K1) %     (K2) %     (K3) %     (K4) %     (K5) %     (K6) %       40     50     10     10       30     50     10     10       20     30     30     10     10 |

 $^{\star}$  ±3% may be varied (CAT 1,2,3 – 50 marks & ESE – 100 marks)

| Programme & Branch                                                                                                    | B.E Computer Science and Engineering                                                                                                    | Sem.                                                                                                    | Category                                                                                                 | L                                                  | Т                                                                                                    | Р                                                                                              | Credit                                                                           |
|----------------------------------------------------------------------------------------------------|----------------------------------------------------------------------------------------------------|----------------------------------------------------------------------------------------------------|----------------------------------------------------------------------------------------------------|----------------------------------------------------|----------------------------------------------------------------------------------------------------|------------------------------------------------------------------------------------------------|----------------------------------------------------------------------------------|
| Prerequisites                                                                                                    | Computer Networks                                                                                                    | 7                                                                                                    | PE                                                                                                    | 3                                                  | 0                                                                                                    | 0                                                                                              | 3                                                                                |
| Preamble                                                                                                    | This course provides an insight on programmability various environments like data centers and service p                                                                                                    | •                                                                                                    |                                                                                                    | ers ai                                             | nd its                                                                                                    | appl                                                                                           | ications ir                                                                      |
| Unit – I                                                                                                    | Introduction to SDN                                                                                                    |                                                                                                    |                                                                                                    |                                                    |                                                                                                    |                                                                                                | 9                                                                                |
| dynamic forward center innovation                                                                                                    | sic packet switching terminology – The modern data cen<br>ling table. Evolution of switches and control planes – Cos<br>n – Data center needs. The Genesis of SDN: The evolu<br>with mininet and experimenting with mininet.                                                                                                    | t- SDN Implication                                                                                                    | ns for Resear                                                                                            | ch a                                               | nd In                                                                                                    | novat                                                                                          | ion – Data                                                                       |
| Unit – II                                                                                                    | SDN and OpenFlow                                                                                                    |                                                                                                    |                                                                                                    |                                                    |                                                                                                    |                                                                                                | 9                                                                                |
| specification: Op                                                                                                    | aracteristics of SDN – SDN operation – SDN devices – SI<br>penFlow overview – OpenFlow 1.0 and OpenFlow basics<br>dditions – OpenFlow Limitations. NetApp Development: Si                                                                                                    | s - OpenFlow 1.1                                                                                                    | Additions - 0                                                                                            | Open                                               | Flow                                                                                                    | 1.2                                                                                            |                                                                                  |
| Unit – III                                                                                                    | SDN Interfaces                                                                                                    |                                                                                                    |                                                                                                    |                                                    |                                                                                                    |                                                                                                | 9                                                                                |
|                                                                                                    | itions of SDN: Potential drawbacks of open SDN - SDN of devices. Network Expertions with alignment Alternatives                                                                                                    |                                                                                                    |                                                                                                    |                                                    |                                                                                                    |                                                                                                |                                                                                  |
| opening up the licensing issues virtualization – S Unit – IV  Data center defir                                                                                                    | device – Network Functions virtualization – Alternatives – OpenFlow source code – Switch implementation – C simulation, Testing and Tools – OpenStack – Applying SDN  SDN in the Data center  inition – Data center demands – Tunneling technologies for                                                                                                    | overlap and ran<br>controller implement<br>Nopen source.                                                                                                    | entations – O  Path techno                                                                               | en s<br>rches                                      | source<br>stration                                                                                                    | e: Op<br>on an<br>ne da                                                                        | en source<br>d Network<br>9<br>ta center -                                       |
| opening up the licensing issues virtualization – S Unit – IV  Data center defir SDN and shorter                                                                                                    | device – Network Functions virtualization – Alternatives – OpenFlow source code – Switch implementation – C simulation, Testing and Tools – OpenStack – Applying SDN SDN in the Data center                                                                                                    | overlap and ran<br>controller implement<br>Nopen source.                                                                                                    | entations – O  Path techno                                                                               | en s<br>rches                                      | source<br>stration                                                                                                    | e: Op<br>on an<br>ne da                                                                        | en source<br>d Network<br>9<br>ta center -                                       |
| opening up the licensing issues virtualization – S  Unit – IV  Data center defir SDN and shorter Overlays in the current of the literature of the literature | device – Network Functions virtualization – Alternatives – OpenFlow source code – Switch implementation – Commulation, Testing and Tools – OpenStack – Applying SDN SDN in the Data center  inition – Data center demands – Tunneling technologies for st path complexity – Ethernet fabrics in the data center – data center – Real-world data center implementation.  SDN environments and applications                                                                                                    | overlap and ran<br>controller implement<br>Nopen source.  The data center of SDN use cases                                                                            | king. SDN opentations – O  - Path techno in the data ce                                                  | en s<br>rches<br>logies                            | strations in the contraction of the contraction of  | e: Op<br>on an<br>ne da<br>oen S                                                               | en source d Networl 9 ta center - DN versus                                      |
| opening up the licensing issues virtualization – S  Unit – IV  Data center defir SDN and shorter Overlays in the country  Unit – V  SDN in other enetworks – Motapplications – A                                                                                                    | device – Network Functions virtualization – Alternatives – OpenFlow source code – Switch implementation – Commulation, Testing and Tools – OpenStack – Applying SDN SDN in the Data center  inition – Data center demands – Tunneling technologies for st path complexity – Ethernet fabrics in the data center – data center – Real-world data center implementation.                                                                                                    | overlap and ran controller implement open source.  The data center SDN use cases and carrier networks. SDN Appalization tunnels                                       | entations – O  - Path techno in the data co  orks – Campu oplications: R  - offloading to                | logies<br>enter<br>us ne<br>eacti                  | s in the Operation of the original of the original of the orig | e: Opon an ne date oen S                                                                       | en source d Network  9 ta center - DN versus  9 Hospitality Proactive            |
| opening up the licensing issues virtualization – S  Unit – IV  Data center defir SDN and shorter Overlays in the country  Unit – V  SDN in other enetworks – Motapplications – A                                                                                                    | device – Network Functions virtualization – Alternatives – OpenFlow source code – Switch implementation – Commulation, Testing and Tools – OpenStack – Applying SDN SDN in the Data center  Inition – Data center demands – Tunneling technologies for st path complexity – Ethernet fabrics in the data center – data center – Real-world data center implementation.  SDN environments and applications  Invironment – Wide area networks – Service provider a bile networks – In-Line network functions – Optical networks implementation – Creating network virtualization – Creating network virtualization – Creating network virtua | overlap and ran controller implement open source.  The data center SDN use cases and carrier networks. SDN Appalization tunnels                                       | entations – O  - Path techno in the data co  orks – Campu oplications: R  - offloading to                | logies<br>enter<br>us ne<br>eacti                  | s in the Operation of the original of the original of the orig | e: Opon an ne date oen S                                                                       | en source d Network  9 ta center - DN versus  9 Hospitality Proactive            |
| opening up the licensing issues virtualization – S  Unit – IV  Data center defir SDN and shorter Overlays in the country  Unit – V  SDN in other enetworks – Motapplications – A                                                                                                    | device – Network Functions virtualization – Alternatives – OpenFlow source code – Switch implementation – Commulation, Testing and Tools – OpenStack – Applying SDN SDN in the Data center  Inition – Data center demands – Tunneling technologies for st path complexity – Ethernet fabrics in the data center – data center – Real-world data center implementation.  SDN environments and applications  Invironment – Wide area networks – Service provider a bile networks – In-Line network functions – Optical networks implementation – Creating network virtualization – Creating network virtualization – Creating network virtua | overlap and ran controller implement open source.  The data center SDN use cases and carrier networks. SDN Appalization tunnels                                       | entations – O  - Path techno in the data co  orks – Campu oplications: R  - offloading to                | logies<br>enter<br>us ne<br>eacti                  | s in the Operation of the original of the original of the orig | e: Opon an ne date oen S                                                                       | en source d Networl  9 ta center - DN versus  9 Hospitality Proactive a center - |
| opening up the licensing issues virtualization – S  Unit – IV  Data center defir SDN and shorter Overlays in the control of the literature of the literature | device – Network Functions virtualization – Alternatives – OpenFlow source code – Switch implementation – Commulation, Testing and Tools – OpenStack – Applying SDN SDN in the Data center  Inition – Data center demands – Tunneling technologies for st path complexity – Ethernet fabrics in the data center – data center – Real-world data center implementation.  SDN environments and applications  Invironment – Wide area networks – Service provider a bile networks – In-Line network functions – Optical networks implementation – Creating network virtualization – Creating network virtualization – Creating network virtua | overlap and ran controller implement open source.  The data center SDN use cases and carrier networks. SDN Appualization tunnels ars -NetApp Deve                     | entations - O  - Path techno in the data co  orks - Campu  oplications: R  - offloading telopment: A sin | logies<br>enter<br>us ne<br>eacti<br>ilows<br>nple | s in the Operation of the Operation of t | ne da<br>ne da<br>ne s<br>ne da<br>ne da<br>ne da<br>ne da<br>ne da<br>ne da<br>ne da<br>ne da | en source d Network  9 ta center - DN versus  9 Hospitality Proactive a center - |
| opening up the licensing issues virtualization – S  Unit – IV  Data center defir SDN and shorter Overlays in the control of the literature of the literature | device – Network Functions virtualization – Alternatives  – OpenFlow source code – Switch implementation – Commulation, Testing and Tools – OpenStack – Applying SDN SDN in the Data center  Inition – Data center demands – Tunneling technologies for st path complexity – Ethernet fabrics in the data center – data center – Real-world data center implementation.  SDN environments and applications  Invironment – Wide area networks – Service provider about networks – In-Line network functions – Optical networks – In-Line network functions – Optical network in the campus – Traffic engineering for the service provide or the campus – Traffic engineering for the service provide Morgan Kaufmann, 2017.                                                                                                    | overlap and ran controller implement open source.  The data center SDN use cases and carrier networks. SDN Appualization tunnels ars -NetApp Deve                     | entations - O  - Path techno in the data co  orks - Campu  oplications: R  - offloading telopment: A sin | logies<br>enter<br>us ne<br>eacti<br>ilows<br>nple | s in the Operation of the Operation of t | ne da<br>ne da<br>ne s<br>ne da<br>ne da<br>ne da<br>ne da<br>ne da<br>ne da<br>ne da<br>ne da | en source d Network  9 ta center - DN versus  9 Hospitality Proactive a center - |
| opening up the licensing issues virtualization – S Unit – IV  Data center defir SDN and shorter Overlays in the country of the country of the | device – Network Functions virtualization – Alternatives  – OpenFlow source code – Switch implementation – Commulation, Testing and Tools – OpenStack – Applying SDN SDN in the Data center  Inition – Data center demands – Tunneling technologies for st path complexity – Ethernet fabrics in the data center – data center – Real-world data center implementation.  SDN environments and applications  Invironment – Wide area networks – Service provider about networks – In-Line network functions – Optical networks – In-Line network functions – Optical network in the campus – Traffic engineering for the service provide or the campus – Traffic engineering for the service provide Morgan Kaufmann, 2017.                                                                                                    | overlap and ran controller implement open source.  The data center SDN use cases and carrier networks. SDN Appualization tunnels ars —NetApp Development of Networks. | entations - O  - Path techno in the data co  orks - Campus poplications: R - offloading telopment: A sin | logies<br>enter<br>us ne<br>eacti<br>ilows<br>nple | s in the Operation of the Operation of t | ne da<br>ne da<br>ne s<br>ne da<br>ne da<br>ne da<br>ne da<br>ne da<br>ne da<br>ne da<br>ne da | en source d Network  9 ta center - DN versus  9 Hospitality Proactive a center - |

|     | SE OUTCOMES: mpletion of the course, the students will be able to                                      | BT Mapped<br>(Highest Level) |
|-----|----------------------------------------------------------------------------------------------------|------------------------------|
| CO1 | apply the programmability in the network using software defined network                                | Applying (K3)                |
| CO2 | model a networking task using Open Flow protocol                                                       | Applying (K3)                |
| CO3 | demonstrate the networking application using software defined network interfaces and open source tools | Applying (K3)                |
| CO4 | employ the software defined network architecture in the data centers                                   | Applying (K3)                |
| CO5 | develop various applications of SDN                                                                    | Applying (K3)                |

|         |     |     |     |     | Mappin | g of CO | s with | POs an | d PSO | 3    |      |      |      |      |
|---------|-----|-----|-----|-----|--------|---------|--------|--------|-------|------|------|------|------|------|
| COs/POs | PO1 | PO2 | PO3 | PO4 | PO5    | PO6     | PO7    | PO8    | PO9   | PO10 | PO11 | PO12 | PSO1 | PSO2 |
| CO1     | 3   | 2   | 1   |     | 1      |         |        |        |       |      |      |      | 3    | 1    |
| CO2     | 3   | 2   | 1   |     | 1      |         |        |        |       |      |      |      | 3    | 1    |
| CO3     | 3   | 2   | 1   |     |        |         |        |        |       |      |      |      | 3    | 1    |
| CO4     | 3   | 2   | 1   |     |        |         |        |        |       |      |      |      | 3    | 1    |
| CO5     | 3   | 2   | 1   |     | 1      |         |        |        |       |      |      |      | 3    | 1    |

<sup>1 -</sup> Slight, 2 - Moderate, 3 - Substantial, BT- Bloom's Taxonomy

|                             |                       | ASSESSMENT              | PATTERN -          | THEORY              |                      |                    |            |
|-----------------------------|-----------------------|-------------------------|--------------------|---------------------|----------------------|--------------------|------------|
| Test / Bloom's<br>Category* | Remembering<br>(K1) % | Understanding<br>(K2) % | Applying<br>(K3) % | Analyzing<br>(K4) % | Evaluating<br>(K5) % | Creating<br>(K6) % | Total<br>% |
| CAT1                        | 20                    | 40                      | 40                 |                     |                      |                    | 100        |
| CAT2                        | 20                    | 40                      | 40                 |                     |                      |                    | 100        |
| CAT3                        | 20                    | 40                      | 40                 |                     |                      |                    | 100        |
| ESE                         | 20                    | 40                      | 40                 |                     |                      |                    | 100        |

<sup>\* ±3%</sup> may be varied (CAT 1,2,3 – 50 marks & ESE – 100 marks)

| Programme & Branch                                                                                                    | B.E Computer Science and Engineering                                                                                                    | Sem.                                                                                                    | Category                                                                                                    | L                                                 | Т                                          | Р                                               | Credi                                                                                                    |
|----------------------------------------------------------------------------------------------------|----------------------------------------------------------------------------------------------------|----------------------------------------------------------------------------------------------------|----------------------------------------------------------------------------------------------------|---------------------------------------------------|--------------------------------------------|-------------------------------------------------|----------------------------------------------------------------------------------------------------|
| Prerequisites                                                                                                    | Computer Networks                                                                                                    | 7                                                                                                    | PE                                                                                                    | 3                                                 | 0                                          | 0                                               | 3                                                                                                    |
| <del>-</del>                                                                                                    |                                                                                                    |                                                                                                    | 1                                                                                                    | 1                                                 | 1                                          |                                                 |                                                                                                    |
| Preamble                                                                                                    | This course focuses on wide spectrum of topics from I implementation issues in the context of information se                                                                                                    |                                                                                                    | issue, risk ma                                                                                                    | ınage                                             | emen                                       | t, and                                          |                                                                                                    |
| Unit – I                                                                                                    | Information Security and The Need for Security                                                                                                    |                                                                                                    |                                                                                                    |                                                   |                                            |                                                 | 9                                                                                                    |
| cycle – Security<br>Compromises to<br>Extortion – Sabo                                                                                                    | nformation Security – CNSS Security model-Components professionals and the organization – Communities of intellectual property – Deviations in Quality of Service-Espatage-Software attacks – Technical hardware failures – Technical hardware failure | interest – Infor<br>pionage – Force<br>hnical software f                                                                                                    | mation Secur<br>of nature – H                                                                                                    | ity: -                                            | Threa                                      | t and                                           | Attacks<br>oformation                                                                                                    |
| Unit – II                                                                                                    | Issues in Information Security and Planning for Se                                                                                                    |                                                                                                    |                                                                                                    |                                                   |                                            |                                                 | 9                                                                                                    |
| <ul> <li>Codes of ethic</li> </ul>                                                                                                    | n information Security – Relevant U.S. Laws-International cs of professional organizations – Key U.S. Federal agenc<br>practices – The Information security blueprint – Security edu                                                                                                    | ies – Planning f                                                                                                    | or Security: Ir                                                                                                    | nform                                             | ation                                      | secu                                            |                                                                                                    |
| Unit – III                                                                                                    | Risk Management                                                                                                    |                                                                                                    |                                                                                                    |                                                   |                                            |                                                 | 9                                                                                                    |
| prioritizing threat                                                                                                    | on: Planning and organizing the process – Identifying, its – Specifying asset vulnerabilities; Risk assessment: Plat<br>– Calculating risk – Assessing risk acceptability – The                                                                                                    | nning and organ                                                                                                    | izing risk asse                                                                                                    | essm                                              | ent-                                       | Deter                                           | mining th                                                                                                    |
| prioritizing threat<br>loss frequency -<br>Quantitative vers<br>Unit - IV<br>Access Control:<br>modes - Firewa<br>remote connection                                                                                                    | ts – Specifying asset vulnerabilities; Risk assessment: Plai – Calculating risk – Assessing risk acceptability – The sus qualitative risk management practices-Recommended r    Security Technology     Access control mechanisms – Biometrics – Access control right firewalls – Configuring ons – Intrusion detection and prevention systems – Honey                                                                                                    | nning and organ<br>FAIR approach<br>isk control practi<br>ol architecture no<br>g and managing                                                                         | izing risk asse<br>to risk asse<br>ces.<br>nodels – Fire<br>firewalls – C                                                                                                    | essmessmessmessmessmessmessmessmessmess           | ent-<br>ent –<br>: Fire                    | Detern<br>Risk<br>wall pers –                   | mining the control  9  processing Protecting                                                                                                    |
| prioritizing threat loss frequency - Quantitative vers Unit - IV Access Control: modes - Firewa remote connection and analysis tool                                                                                                    | ts – Specifying asset vulnerabilities; Risk assessment: Plai – Calculating risk – Assessing risk acceptability – The sus qualitative risk management practices-Recommended r  Security Technology  Access control mechanisms – Biometrics – Access control Il architecture – Selecting the right firewalls – Configuring ons – Intrusion detection and prevention systems – Honey ls.                                                                                                    | nning and organ<br>FAIR approach<br>isk control practi<br>rol architecture n<br>g and managing<br>pots, Honeynets                                                      | izing risk asse<br>to risk asse<br>ces.<br>nodels – Fire<br>firewalls – C                                                                                                    | essmessmessmessmessmessmessmessmessmess           | ent-<br>ent –<br>: Fire                    | Detern<br>Risk<br>wall pers –                   | orocessir<br>Protectir<br>Scannir                                                                                                    |
| prioritizing threat loss frequency - Quantitative vers Unit – IV Access Control: modes – Firewa remote connectic and analysis tool Unit – V Information secund practices-Securit                                                                                                    | ts – Specifying asset vulnerabilities; Risk assessment: Plai – Calculating risk – Assessing risk acceptability – The sus qualitative risk management practices-Recommended r    Security Technology     Access control mechanisms – Biometrics – Access control right firewalls – Configuring ons – Intrusion detection and prevention systems – Honey                                                                                                    | nning and organ<br>FAIR approach<br>isk control practi<br>rol architecture n<br>g and managing<br>pots, Honeynets<br>Personnel<br>ementation-Non-<br>pation security p | izing risk asset to risk asset to risk asset ces.  models – Firet firewalls – Cs, and padded technical asperofessionals-l                                                                                                    | walls<br>onter<br>cell                            | : Fire                                     | Deteri<br>Risk<br>wall pers –<br>ems –          | 9 Processir Protectir Scannir  9 Pentation dicies ar Privac                                                                                                    |
| prioritizing threat loss frequency - Quantitative vers Unit – IV  Access Control: modes – Firewa remote connection and analysis tool Unit – V  Information secun practices-Security and the security                                                                                                    | ts – Specifying asset vulnerabilities; Risk assessment: Plan – Calculating risk – Assessing risk acceptability – The sus qualitative risk management practices-Recommended resus qualitative risk management practices-Recommended resus qualitative risk management practices-Recommended resus acceptable risk management – Biometrics – Access controll architecture – Selecting the right firewalls – Configuring ons – Intrusion detection and prevention systems – Honey ls.  Implementing Information Security and Security & urity project management – Technical aspects of implementing consideration and accreditation-Credentials for informative considerations for temporary employees, consultants, a                                                                                                    | nning and organ<br>FAIR approach<br>isk control practi<br>rol architecture n<br>g and managing<br>pots, Honeynets<br>Personnel<br>ementation-Non-<br>pation security p | izing risk asset to risk asset to risk asset ces.  models – Firet firewalls – Cs, and padded technical asperofessionals-l                                                                                                    | walls<br>onter<br>cell                            | : Fire                                     | Deteri<br>Risk<br>wall pers –<br>ems –          | 9 Processir Protectir Scannir  9 Pentation dicies ar Privac                                                                                                    |
| prioritizing threat loss frequency - Quantitative vers Unit – IV  Access Control: modes – Firewa remote connectic and analysis tool Unit – V  Information secun practices-Security and the security of the security of the sec | ts – Specifying asset vulnerabilities; Risk assessment: Plan – Calculating risk – Assessing risk acceptability – The sus qualitative risk management practices-Recommended resus qualitative risk management practices-Recommended resus qualitative risk management practices-Recommended resus qualitative risk management practices-Recommended resus qualitative risk management – Access control architecture – Selecting the right firewalls – Configuring ons – Intrusion detection and prevention systems – Honey ls.  Implementing Information Security and Security & urity project management – Technical aspects of implementity certification and accreditation-Credentials for informaty considerations for temporary employees, consultants, a                                                                                                    | nning and organ FAIR approach isk control practi rol architecture n g and managing pots, Honeynets  Personnel ementation-None nation security p and other worke        | izing risk asset to risk asset to risk asset | walls<br>onter<br>cell<br>ect c                   | : Fire the filter the system of important  | Detern<br>Risk<br>wall pers –<br>ems –<br>ems – | 9 Processir Protectir Scannir  9 Potation Jicies ar Privac                                                                                                    |
| prioritizing threat loss frequency - Quantitative versum to the loss of the loss of the lo | ts – Specifying asset vulnerabilities; Risk assessment: Plan – Calculating risk – Assessing risk acceptability – The sus qualitative risk management practices-Recommended resus qualitative risk management practices-Recommended resus qualitative risk management practices-Recommended resus qualitative risk management practices-Recommended resus qualitative risk management – Access control architecture – Selecting the right firewalls – Configuring ons – Intrusion detection and prevention systems – Honey ls.  Implementing Information Security and Security & urity project management – Technical aspects of implementity certification and accreditation-Credentials for informity considerations for temporary employees, consultants, and personnel data.                                                                                                    | nning and organ FAIR approach isk control practi rol architecture n g and managing pots, Honeynets  Personnel ementation-None nation security p and other worke        | izing risk asset to risk asset to risk asset | walls<br>onter<br>cell<br>ect c                   | : Fire the filter the system of important  | Detern<br>Risk<br>wall pers –<br>ems –<br>ems – | 9 Processir Protectir Scannir  9 Potation dicies ar Privac  Total:4                                                                                                    |
| prioritizing threat loss frequency - Quantitative versum to see the control: Modes - Firewa remote connection and analysis tool Unit - V Information secun practices-Security and the security of the control of the control of the con | ts – Specifying asset vulnerabilities; Risk assessment: Plan – Calculating risk – Assessing risk acceptability – The sus qualitative risk management practices-Recommended resus qualitative risk management practices-Recommended resus qualitative risk management practices-Recommended resus qualitative risk management practices-Recommended resus qualitative risk management – Access control architecture – Selecting the right firewalls – Configuring ons – Intrusion detection and prevention systems – Honey ls.  Implementing Information Security and Security & urity project management – Technical aspects of implementity certification and accreditation-Credentials for informity considerations for temporary employees, consultants, and personnel data.                                                                                                    | nning and organ FAIR approach isk control practi rol architecture in g and managing pots, Honeynets  Personnel ementation-None nation security pand other worke        | izing risk asset to risk asset to risk asset | walls onter cell cell cell cell cell cell cell ce | ent- ent - : Fire system of imooyme strate | wall pers – plement poegies                     | 9 Processing Scanning 9 Protecting Scanning 9 Pentation of the private of the private of the pri |

|         |         | UTCOM             |                         | se, the st        | udent   | s will be a      | able to    |               |          |                 |           |                   | (    | BT Mapp<br>(Highest L |            |
|---------|---------|-------------------|-------------------------|-------------------|---------|------------------|------------|---------------|----------|-----------------|-----------|-------------------|------|-----------------------|------------|
| CO1     | dete    | ermine tl         | ne types                | of attacks        | and s   | security br      | eaches     | in secu       | ring inf | ormation        | 1         |                   |      | Applying              | (K3)       |
| CO2     |         | •                 | ity policie<br>security | es, standa        | ırds ar | nd practice      | es to har  | ndle leg      | al, ethi | cal and p       | orofessi  | onal issue ii     | า    | Applying              | (K3)       |
| СОЗ     | Car     | ry out a          | risk asse               | essment b         | y iden  | tifying the      | risks      |               |          |                 |           |                   |      | Applying              | (K3)       |
| CO4     | utiliz  | ze secur          | ity techn               | ologies to        | prote   | ct informa       | tion aga   | inst atta     | acks     |                 |           |                   |      | Applying              | (K3)       |
| CO5     |         | e use o<br>urity. | f technic               | al, non te        | chnica  | l and secu       | urity pers | sonnel a      | aspects  | s to provi      | ide infor | mation            |      | Applying              | (K3)       |
|         |         |                   |                         |                   |         | Mappin           | g of CO    | s with        | POs a    | nd PSOs         | <b>S</b>  |                   |      |                       |            |
| COs/l   | POs     | PO1               | PO2                     | PO3               | PO4     | 4 PO5            | PO6        | P07           | PO8      | PO9             | PO10      | PO11              | PO12 | PSO1                  | PSO2       |
| CO      | )1      | 3                 | 2                       | 1                 |         |                  |            |               |          |                 |           |                   |      | 3                     | 1          |
| CO      | )2      | 3                 | 2                       | 1                 |         |                  |            |               |          |                 |           |                   |      | 3                     | 1          |
| CO      | )3      | 3                 | 2                       | 1                 |         |                  |            |               |          |                 |           |                   |      | 3                     | 1          |
| CO      | )4      | 3                 | 2                       | 1                 |         |                  |            |               |          |                 |           |                   |      | 3                     | 1          |
| CO      | )5      | 3                 | 2                       | 1                 |         |                  |            |               |          |                 |           |                   |      | 3                     | 1          |
| 1 – Sli | ight, 2 | – Mode            | rate, 3 –               | Substant          | ial, BT | - Bloom's        | Taxono     | my            |          |                 |           |                   |      |                       |            |
|         |         |                   |                         |                   |         | ASSES            | SMENT      | PATTE         | ERN -    | THEORY          | ,         |                   |      |                       |            |
|         | st / Bl | oom's<br>ory*     | Re                      | memberi<br>(K1) % | ng      | Understa<br>(K2) | 3          | Apply<br>(K3) |          | Analyzi<br>(K4) | _         | Evaluating (K5) % | ,    | reating<br>(K6) %     | Total<br>% |
|         | CAT     | 1                 |                         | 20                |         | 50               |            | 30            | )        |                 |           |                   |      |                       | 100        |
|         | CAT     | 2                 |                         | 20                |         | 50               |            | 30            | )        |                 |           |                   |      |                       | 100        |

CAT3

ESE

\* ±3% may be varied (CAT 1,2,3 – 50 marks & ESE – 100 marks)

|                                                                                                    | 22CSE28 - INTELLIGENT SYS                                                                                                    | STEMS                            |                              |               |                |                   |                                   |
|----------------------------------------------------------------------------------------------------|----------------------------------------------------------------------------------------------------|----------------------------------|------------------------------|---------------|----------------|-------------------|-----------------------------------|
| Programme & Branch                                                                                                    | B.E Computer Science and Engineering                                                                                                    | Sem.                             | Category                     | L             | Т              | Р                 | Credit                            |
| Prerequisites                                                                                                    | Artificial Intelligence                                                                                                    | 7                                | PE                           | 3             | 0              | 0                 | 3                                 |
| Preamble                                                                                                    | This course covers theoretical issues, applications and                                                                                                    | d implemente                     | tion toobnique               | o of i        | ntollia        | ont ove           | etomo.                            |
|                                                                                                    | · · · ·                                                                                                    | и ширієтнента                    | lion technique               | 5 01 1        | ntenig         | ent Sys           |                                   |
| Unit – I                                                                                                    | Problem Solving and Searching                                                                                                    | I Mataraaala                     | ua Al Duahi                  | 0             | مان دام        | hu Ca             | 9                                 |
| Searching-Tree Batheuristics – Bestheuristics – Bestheuri | rn Computational Intelligence: Roots of AI – Modern Aased Search – Graph Search – Search Methods Class<br>First Search – Greedy Search – A* Search – Compad<br>d Annealing – Tabu Search – Means Ends – Adversaria                                                              | sification - Ui<br>arisons and I | ninformed Sea<br>Remarks – A | arch<br>* Var | Metho<br>iants | ds – I<br>– Itera | nformed Search: tive Search: Hill |
| Unit – II                                                                                                    | Logic and Knowledge Base Systems                                                                                                    |                                  |                              |               |                |                   | 9                                 |
| FOPL – Rule-Base<br>Systems – Examp                                                                                                    | sentation and Reasoning: Propositional Logic – First O<br>ed Expert Systems: Elements – Structure – Types – Cor<br>les of Expert Systems – Managing Uncertainty in Rule I<br>resian Theory – Certainty Factors.                                                                 | nflict Resolution                | on – Benefits a              | and C         | Capabi         | lities -          | Types of Expert                   |
| Unit – III                                                                                                    | Fuzzy and Neural Systems                                                                                                    |                                  |                              |               |                |                   | 9                                 |
| ANN - Neural Ne                                                                                                    | ems: Fuzzy Sets – Fuzzy Rules – Fuzzy Inference – A<br>tworks Types – The Perceptron – Multi-layer Perceptro<br>Hopfield Network – Self Organizing Networks – Neocogr                                                                                                    | on – Advance                     | d Artificial Ne              | eural         | Netwo          |                   |                                   |
| Unit – IV                                                                                                    | Learning from Data                                                                                                    |                                  |                              |               |                |                   | 9                                 |
| Building a Decision<br>Algorithm – Gene<br>Algorithm – Evolu                                                                                                    | Terminology – Learning Steps – Learning Systems C<br>n Tree – Overfitting in Decision Trees – Decision Trees<br>tic Algorithms – Variation Operators – Population Mo<br>utionary Meta-heuristics: Representation – Mutation –<br>enetic Programming.  Bio-Inspired Intelligence | Variants - E<br>dels – Surviv    | volutionary Algor Selection  | gorith<br>and | ms: B<br>Reins | uilding<br>ertion | an Evolutionary  – Basic Genetic  |
| Swarm Intelligence                                                                                                    | e: Particle Swarm Optimization – Ant Colonies Optimization                                                                                                    | ion – Hybrid                     | ntelligent Sys               | tems          | Mode           | els of H          | ICI Architectures                 |
|                                                                                                    | rems – Evolutionary Fuzzy Systems – Evolutionary Neur                                                                                                    |                                  |                              |               |                |                   |                                   |
|                                                                                                    |                                                                                                    |                                  |                              |               |                |                   | Total:45                          |
| TEXT BOOK:                                                                                                    |                                                                                                    |                                  |                              |               |                |                   |                                   |
| 1. Crina Gro<br>2011.                                                                                                    | sanand, Ajith Abraham, "Intelligent Systems – A modern                                                                                                    | n approach",                     | Springer – Ve                | rlag E        | Berlin I       | Heidelb           | perg, 1 <sup>st</sup> Edition,    |
| REFERENCES:                                                                                                    |                                                                                                    |                                  |                              |               |                |                   |                                   |
| 1. Robert J. LLC, 2017                                                                                                    | Schalkoff, "Intelligent Systems Principles, Paradigms a<br>1.                                                                                                    | and Pragmati                     | cs", 1 <sup>st</sup> Edition | on, Jo        | nes a          | ind Ba            | rtlett Publishers,                |
| 2. N.P.Padh                                                                                                    | y, "Artificial Intelligence and Intelligent Systems", Illustra                                                                                                    | ted Edition, C                   | xford Univers                | ity Pr        | ess, 2         | 005.              |                                   |
| ·                                                                                                    |                                                                                                    |                                  |                              |               |                |                   |                                   |

|     | E OUTCOMES: pletion of the course, the students will be able to                | BT Mapped<br>(Highest Level) |
|-----|--------------------------------------------------------------------------------|------------------------------|
| CO1 | apply various search techniques and heuristics for solving problems            | Applying (K3)                |
| CO2 | make use of logic in knowledge representation and reasoning                    | Applying(K3)                 |
| CO3 | determine the role of fuzzy and neural systems in building intelligent systems | Applying(K3)                 |
| CO4 | utilize the machine learning techniques for data analysis                      | Analyzing(K4)                |
| CO5 | apply bio-inspired algorithms and build hybrid intelligence systems            | Applying (K3)                |

| COs/POs | PO1 | PO2 | PO3 | PO4 | PO5 | PO6 | P07 | PO8 | PO9 | PO10 | PO11 | PO12 | PSO1 | PSO2 |
|---------|-----|-----|-----|-----|-----|-----|-----|-----|-----|------|------|------|------|------|
| CO1     | 3   | 2   | 1   |     |     |     |     |     |     |      |      |      | 3    | 1    |
| CO2     | 3   | 2   | 1   |     |     |     |     |     |     |      |      |      | 3    | 1    |
| CO3     | 3   | 2   | 1   |     |     |     |     |     |     |      |      |      | 3    | 1    |
| CO4     | 3   | 3   | 2   |     |     |     |     |     |     |      |      |      | 3    | 1    |
| CO5     | 3   | 2   | 1   |     |     |     |     |     |     |      |      |      | 3    | 1    |

1 - Slight, 2 - Moderate, 3 - Substantial, BT- Bloom's Taxonomy

| Test / Bloom's<br>Category* | Remembering (K1) % | Understanding<br>(K2) % | Applying<br>(K3) % | Analyzing<br>(K4) % | Evaluating (K5) % | Creating<br>(K6) % | Total<br>% |
|-----------------------------|--------------------|-------------------------|--------------------|---------------------|-------------------|--------------------|------------|
| CAT1                        | 20                 | 50                      | 30                 |                     |                   |                    | 100        |
| CAT2                        | 20                 | 40                      | 40                 |                     |                   |                    | 100        |
| CAT3                        | 20                 | 50                      | 30                 |                     |                   |                    | 100        |
| ESE                         | 20                 | 50                      | 30                 |                     |                   |                    | 100        |

<sup>\* ±3%</sup> may be varied (CAT 1,2,3 - 50 marks & ESE - 100 marks)

|                                                                                  | 22CSE29 - SOFTWARE PROJECT MAN                                                                                                    | AGEMENT                                  | Ī                                              |                      |                        |                        |                                   |
|----------------------------------------------------------------------------------|----------------------------------------------------------------------------------------------------|------------------------------------------|------------------------------------------------|----------------------|------------------------|------------------------|-----------------------------------|
| Programme & Branch                                                               | B.E Computer Science and Engineering                                                                                                    | Sem.                                     | Category                                       | L                    | Т                      | Р                      | Credit                            |
| Prerequisites                                                                    | Software Engineering                                                                                                    | 7                                        | PE                                             | 3                    | 0                      | 0                      | 3                                 |
| Preamble                                                                         | This course provides an insight into detailed project manage planning, estimation, monitoring and control activities espec                                                                                                    |                                          |                                                |                      | ect e                  | valua                  | tion,                             |
| projects – Stakeho<br>control – Tradition<br>Portfolio Managem<br>management – M | Introduction to Software Project Management  ortance – Types of project – Activities – Plans, methods and olders – Setting objectives – Business case – Project succe al vs. Modern project management practices. Project Evalue ent – Evaluation of Individual Projects – Cost Benefit Evalua anaging the allocation of resources within programme – S – Reservations – Benefits. | ess and fa<br>ation: Intro<br>tion Techr | ilure - Manag<br>oduction – A<br>niques – Risk | jeme<br>busi<br>Eval | nt ar<br>ness<br>uatio | nd ma<br>case<br>n – P | nagement<br>– Project<br>rogramme |
| Unit – II                                                                        | Project Planning                                                                                                    |                                          |                                                |                      |                        |                        | 9                                 |
| Identify project pro<br>Execute plan. Sof<br>Techniques – Botto                  | ect project - Identify project scope and objectives, project i ducts and activities – Estimate effort for activity – Identify activare Effort Estimation: Introduction – Estimates – Problom-up Estimating – Top down approach and parametric mode fark II - COSMIC FFP – COCOMO II.                                                                                               | tivity risks<br>ems with                 | - Allocate Re<br>over and un                   | sour<br>der (        | ces -<br>estim         | - Rev<br>ates          | iew plan –<br>– Basis –           |
| Unit – III                                                                       | Activity Planning                                                                                                    |                                          |                                                |                      |                        |                        | 9                                 |
| Formulation – Time<br>Duration – Identifyi                                       | et Schedule – Projects and Activities – Sequencing and Schedule dimension - Forward Pass – Backward Pass – Identifying the<br>ng critical activities – Activity on Arrow Networks. Risk Manage<br>- Risk Assessment – Risk Planning – Risk management – App<br>cepts.                                                                                                    | critical pa<br>ement: Ris                | th - Activity Flook<br>– Categories            | oat –<br>s of F      | Shoi<br>lisk –         | tenin<br>Fram          | g Project<br>nework –             |
| Unit – IV                                                                        | Monitoring and Control                                                                                                    |                                          |                                                |                      |                        |                        | 9                                 |
| Prioritizing Monitori                                                            | rk - Collecting The Data - Review - Visualizing Progress<br>ng - Getting Project Back To Target - Change Control. Mana<br>Placement - Typical Terms of A Contract - Contract Manager                                                                                                    | ging Contr                               | acts: Introduct                                |                      |                        |                        |                                   |
| Unit – V                                                                         | Managing People                                                                                                    |                                          |                                                |                      |                        |                        | 9                                 |
| Instruction in the b<br>Working in Teams                                         | erstanding Behaviour – Organizational Behaviour: A Backgro<br>est methods – Motivation – The Oldham–Hackman Job Cha<br>: Introduction – Becoming A Team – Decision Making– O<br>spersed and virtual teams – Communication Generes – Comm                                                                                                    | racteristic<br>rganizatior               | s Model – Str<br>nal & Team S                  | ess<br>Struc         | - He<br>:ures          | alth a                 | nd Safety.                        |
| TEXT BOOK:                                                                       |                                                                                                    |                                          |                                                |                      |                        |                        | 10143                             |
|                                                                                  | es, Mike Cotterell and Rajib Mall, "Software Project Manager                                                                                                    | ment", 6 <sup>th</sup>                   | Edition, Tata                                  | McG                  | aw                     | Hill, N                | New Delhi,                        |
| REFERENCES:                                                                      |                                                                                                    |                                          |                                                |                      |                        |                        |                                   |
| 1. Pankaj Jal                                                                    | ote, "Software Project Management in Practice", 8 <sup>th</sup> Edition, P                                                                                                    | earson, 20                               | 15.                                            |                      |                        |                        |                                   |
| 2. Watts S. H                                                                    | umphrey, "PSP: A self-improvement process for software engi                                                                                                    | neers", 1 <sup>st</sup>                  | Edition, Addis                                 | on-V                 | Vesle                  | y, 200                 | 05.                               |
| 3. Robert K. \                                                                   | Nysocki "Effective Software Project Management", 2 <sup>nd</sup> Edition,                                                                                                    | Wiley Pub                                | lication,2011.                                 |                      |                        |                        |                                   |
| I                                                                                |                                                                                                    |                                          |                                                |                      |                        |                        |                                   |

|         | -       | UTCOM     | -          | se, the st  | udents   | s will be   | able to   |          |         |           |            |            |      | BT Mapp<br>(Highest L |       |
|---------|---------|-----------|------------|-------------|----------|-------------|-----------|----------|---------|-----------|------------|------------|------|-----------------------|-------|
| CO1     | арр     | ly projec | t evalua   | tion techr  | nique to | choose      | best pro  | ject     |         |           |            |            |      | Applying              | (K3)  |
| CO2     | calc    | ulate th  | e efforts  | required t  | for the  | project pl  | an        |          |         |           |            |            |      | Applying              | (K3)  |
| CO3     | plar    | n, sched  | ule and s  | sequence    | the ac   | tivities an | nd detern | nine the | risks   |           |            |            |      | Applying              | (K3)  |
| CO4     | dev     | elop visi | ualizatior | n charts to | o monit  | or the pro  | ogress o  | f projec | ts and  | to contro | I the risk | s involved |      | Applying              | (K3)  |
| CO5     | арр     | ly the m  | ethods o   | f managir   | ng peo   | ple and o   | rganizin  | g teams  | while   | developi  | ng a soft  | ware proje | ct   | Applying              | (K3)  |
|         |         |           |            |             |          | Mappin      | g of CO   | s with   | POs a   | nd PSOs   | <b>3</b>   |            |      |                       |       |
| COs/l   | POs     | PO1       | PO2        | PO3         | PO4      | PO5         | PO6       | P07      | PO8     | PO9       | PO10       | PO11       | PO12 | PSO1                  | PSO2  |
| CO      | )1      | 3         | 2          | 1           | 1        |             |           |          |         |           |            | 2          |      | 3                     | 1     |
| CO      | )2      | 3         | 2          | 1           | 1        |             |           |          |         |           |            | 2          |      | 3                     | 1     |
| CO      | )3      | 3         | 2          | 1           | 1        |             |           |          |         |           |            | 2          |      | 3                     | 1     |
| CO      | )4      | 3         | 2          | 1           | 1        |             |           |          |         |           |            | 2          |      | 3                     | 1     |
| CO      | )5      | 3         | 2          | 1           |          |             |           |          |         | 1         |            | 2          |      | 3                     | 1     |
| 1 – Sli | ight, 2 | – Mode    | rate, 3 –  | Substant    | ial, BT  | - Bloom's   | Taxono    | my       |         |           |            |            |      |                       |       |
|         |         |           |            |             |          | ASSES       | SMENT     | PATTE    | ERN - 1 | THEORY    | •          |            |      |                       |       |
| Tes     | st / Bl | oom's     | Re         | memberi     | ing      | Understa    | anding    | Appl     | ying    | Analyz    | ing E      | Evaluating | 1 (  | Creating              | Total |

(K3) %

40

45

25

45

(K4) %

(K5) %

(K6) %

%

100

100

100

100

(K1) %

20

20

20

10

(K2) %

40

35

55

45

Category\*

CAT1

CAT2

CAT3

ESE

| Progr<br>Brand                                                                                       | ramme &<br>ch                                                                                                    | B.E Computer Science and Engineering                                                                                                    | Sem.                                                                                                    | Category                                              | L                             | Т                                                                                                    | Р                        | Credit                                                              |
|----------------------------------------------------------------------------------------------------|----------------------------------------------------------------------------------------------------|----------------------------------------------------------------------------------------------------|----------------------------------------------------------------------------------------------------|-------------------------------------------------------|-------------------------------|----------------------------------------------------------------------------------------------------|--------------------------|---------------------------------------------------------------------|
| Prere                                                                                                | quisites                                                                                                    | NIL                                                                                                    | 7                                                                                                    | PE                                                    | 3                             | 0                                                                                                    | 0                        | 3                                                                   |
| Prean                                                                                                | nble                                                                                                    | This course provides complex information in a way that visually engaging images and stories.                                                                                                    | t is easier to inte                                                                                            | erpret by turni                                       | ng in                         | form                                                                                                    | ation i                  | nto                                                                 |
| Unit -                                                                                               | <b>-</b> [                                                                                                    | Introduction                                                                                                    |                                                                                                    |                                                       |                               |                                                                                                    |                          | 9                                                                   |
| Struct                                                                                               | ture within ar                                                                                                    | alization process – role of cognition – Pseudocode conve<br>nd between records - Data preprocessing –perceptions<br>in detail – semiology of graphical symbols - The eight w                                                                                                    | n in visualizatio                                                                                              |                                                       |                               |                                                                                                    |                          |                                                                     |
| Unit -                                                                                               | - II                                                                                                    | Spatial and Geospatial, Time oriented data and Mu                                                                                                    | Itivariate data                                                                                                |                                                       |                               |                                                                                                    |                          | 9                                                                   |
| data -                                                                                               | · Visualization                                                                                                    | nensional data – Dynamic data – Combining technique of line data - Visualization of area data - Issues in Geosp<br>Point, Line ad region based techniques for multivariate of                                                                                                    | oatial data Visua                                                                                              |                                                       |                               |                                                                                                    |                          |                                                                     |
|                                                                                                    |                                                                                                    |                                                                                                    |                                                                                                    |                                                       |                               |                                                                                                    |                          |                                                                     |
|                                                                                                    |                                                                                                    | Tree, Graph, Networks, Text and Document                                                                                                    | Other issues Vi                                                                                                | sualization to                                        | chni                          | 2011                                                                                                    | for Tr                   | 9<br>Geo. Gran                                                      |
| Displa<br>and N<br>visual                                                                            | aying hierarchi<br>Networks - Le<br>lization- Exten                                                                                                    | Tree, Graph, Networks, Text and Document ical structure – Displaying Arbitrary Graphs/Networks – evels of text representation – Vector space model – Sided text visualization.  Designing Effective Visualization                                                                                                    |                                                                                                    |                                                       |                               |                                                                                                    |                          | ee- Grap                                                            |
| Displa<br>and N<br>visual<br>Unit -<br>Steps                                                         | aying hierarchi<br>Networks - Le<br>lization- Exten<br>- IV<br>s in Designing                                                                                                    | ical structure – Displaying Arbitrary Graphs/Networks – evels of text representation – Vector space model – 3 ded text visualization.                                                                                                    | Single Documen                                                                                                 | t Visualizatio                                        | n –                           | Docu                                                                                                    | ıment                    | ee- Grap<br>collectio                                               |
| Displa<br>and N<br>visual<br>Unit -<br>Steps<br>techni<br>Unit -                                     | aying hierarchi<br>Networks - Le<br>lization- Exten<br>- IV<br>s in Designing<br>iques – Visual<br>- V                                                                                                    | ical structure – Displaying Arbitrary Graphs/Networks – evels of text representation – Vector space model – Sided text visualization.  Designing Effective Visualization  Government Visualization – problems in Designing Effective Visualization Systems.  Information Dashboard Design                                                                                                    | Single Documen                                                                                                 | t Visualizatio                                        | n –                           | Docu                                                                                                    | ng vi                    | ee- Grap<br>collectio  9 sualizatio                                 |
| Unit - Steps techni Unit - Chara usabil                                                              | aying hierarching hierarching hierarching hierarching hierarching in Designing iques – Visual – Visual hierarching hierarching hierarching hierarching hierarching hierarching hierarching hierarching hierarching hierarching                                                                                                    | ical structure – Displaying Arbitrary Graphs/Networks – evels of text representation – Vector space model – Sided text visualization.  Designing Effective Visualization  G Visualization – problems in Designing Effective Visualization Systems.                                                                                                    | Single Documen  Sualization – Co                                                                               | omparing and                                          | n –<br>I eva                  | Docu                                                                                                    | ng vis                   | ee- Grap collectio  9 sualizatio  9 boards fo                       |
| Displa<br>and N<br>visual<br>Unit -<br>Steps<br>techni<br>Unit -<br>Chara<br>usabil                  | aying hierarching hierarching hierarching hierarching hierarching in Designing iques – Visual – Visual hierarching hierarching hierarching hierarching hierarching hierarching hierarching hierarching hierarching hierarching                                                                                                    | ical structure – Displaying Arbitrary Graphs/Networks – evels of text representation – Vector space model – Sided text visualization.  Designing Effective Visualization  g Visualization – problems in Designing Effective Visualization Systems.  Information Dashboard Design  dashboards – Key goals in visual design process – Digital organization – Maintaining consistency – Aesthetics | Single Documen  Sualization – Co                                                                               | omparing and                                          | n –<br>I eva                  | Docu                                                                                                    | ng vis                   | ee- Grap collectio  9 sualizatio  9 boards for see Studies          |
| Displa<br>and N<br>visual<br>Unit -<br>Steps<br>techni<br>Unit -<br>Chara<br>usabil<br>Sales         | aying hierarching hierarching hierarching hierarching hierarching in Designing iques – Visual – Visual hierarching hierarching hierarching hierarching hierarching hierarching hierarching hierarching hierarching hierarching                                                                                                    | ical structure – Displaying Arbitrary Graphs/Networks – evels of text representation – Vector space model – Sided text visualization.  Designing Effective Visualization  g Visualization – problems in Designing Effective Visualization Systems.  Information Dashboard Design  dashboards – Key goals in visual design process – Digital organization – Maintaining consistency – Aesthetics | Single Documen  Sualization – Co                                                                               | omparing and                                          | n –<br>I eva                  | Docu                                                                                                    | ng vis                   | ee- Grap collectio  9 sualizatio  9 boards fo                       |
| Displa<br>and N<br>visual<br>Unit -<br>Steps<br>techni<br>Unit -<br>Chara<br>usabil<br>Sales         | aying hierarchinely hierarchinely hierarchin | ical structure – Displaying Arbitrary Graphs/Networks – evels of text representation – Vector space model – Sided text visualization.  Designing Effective Visualization  g Visualization – problems in Designing Effective Visualization Systems.  Information Dashboard Design  dashboards – Key goals in visual design process – Digital organization – Maintaining consistency – Aesthetics | Single Documents  Sualization – Co  Dashboard displation of dashboards                                         | omparing and ay media – E Testing for                 | n –<br>I eva<br>Desig<br>usak | Docu<br>aluati<br>Ining<br>Dility                                                                                                    | ng vi:<br>dashl<br>- Cas | ee- Grap collectio  9 sualizatio  9 boards for se Studies  Total:4  |
| Displa<br>and N<br>visual<br>Unit -<br>Steps<br>techni<br>Unit -<br>Chara<br>usabil<br>Sales         | aying hierarchinely hierarchinely hierarchin | ical structure – Displaying Arbitrary Graphs/Networks – evels of text representation – Vector space model – Sided text visualization.    Designing Effective Visualization                                                                                                    | Single Documents  Sualization – Co  Dashboard displation of dashboards  tive Data Visual                       | omparing and ay media – E Testing for ization: Foun   | n –  I eva                    | Document of the second of the second of the | ng vis                   | ee- Grap collectio  9 sualizatio  9 boards for Studies  Total:4     |
| Displa<br>and N<br>visual<br>Unit -<br>Steps<br>techni<br>Unit -<br>Chara<br>usabil<br>Sales<br>TEXT | aying hierarchinely hierarchinely hierarchin | ical structure – Displaying Arbitrary Graphs/Networks – evels of text representation – Vector space model – Sevels of text representation – Vector space model – Sevels of text representation – Vector space model – Sevels of text visualization.    Designing Effective Visualization                                                                                                    | Single Documents  Sualization – Co  Dashboard displation of dashboards  tive Data Visual                       | omparing and ay media – E Testing for ization: Foun   | n –  I eva                    | Document of the second of the second of the | ng vis                   | ee- Grap collectio  9 sualizatio  9 boards for Studies  Total:4     |
| Displa<br>and N<br>visual<br>Unit -<br>Steps<br>techni<br>Unit -<br>Chara<br>usabil<br>Sales<br>TEXT | aying hierarchinely hierarchinely hierarchin | ical structure – Displaying Arbitrary Graphs/Networks – evels of text representation – Vector space model – Sevels of text representation – Vector space model – Sevels of text representation – Vector space model – Sevels of text visualization.    Designing Effective Visualization                                                                                                    | Single Documents Sualization – Co Dashboard displation of dashboards  tive Data Visual Live Data Communication | omparing and ay media – E – Testing for ization: Foun | n –  Il eva                   | ning pility and dition                                                                                                    | ng vis                   | ee- Grap collectio  9 sualizatio  9 boards for the Studies  Total:4 |

|     | SE OUTCOMES:  mpletion of the course, the students will be able to                    | BT Mapped<br>(Highest Level) |
|-----|---------------------------------------------------------------------------------------|------------------------------|
| CO1 | describe principles of visual perception and carryout preprocessing in real time data | Applying (K3)                |
| CO2 | apply visualization techniques for various data analysis tasks                        | Applying (K3)                |
| СОЗ | apply visualization techniques for the applications using unstructured data           | Applying (K3)                |
| CO4 | make use of different visualization techniques for the given problems                 | Applying (K3)                |
| CO5 | design information dashboard for Sales and marketing analysis                         | Applying (K3)                |

| COs/POs | PO1 | PO2 | PO3 | PO4 | PO5 | PO6 | P07 | PO8 | PO9 | PO10 | PO11 | PO12 | PSO1 | PSO2 |
|---------|-----|-----|-----|-----|-----|-----|-----|-----|-----|------|------|------|------|------|
| CO1     | 3   | 2   | 1   |     |     |     |     |     |     |      |      |      | 3    | 1    |
| CO2     | 3   | 2   | 1   |     |     |     |     |     |     |      |      |      | 3    | 1    |
| CO3     | 3   | 2   | 1   |     |     |     |     |     |     |      |      |      | 3    | 1    |
| CO4     | 3   | 2   | 1   |     |     |     |     |     |     |      |      |      | 3    | 1    |
| CO5     | 3   | 2   | 1   |     |     |     |     |     |     |      |      |      | 3    | 1    |

1 – Slight, 2 – Moderate, 3 – Substantial, BT- Bloom's Taxonomy

| Test / Bloom's<br>Category* | Remembering<br>(K1) % | Understanding<br>(K2) % | Applying (K3) % | Analyzing<br>(K4) % | Evaluating<br>(K5) % | Creating<br>(K6) % | Total<br>% |
|-----------------------------|-----------------------|-------------------------|-----------------|---------------------|----------------------|--------------------|------------|
| CAT1                        | 20                    | 55                      | 25              |                     |                      |                    | 100        |
| CAT2                        | 20                    | 40                      | 40              |                     |                      |                    | 100        |
| CAT3                        | 20                    | 40                      | 40              |                     |                      |                    | 100        |
| ESE                         | 20                    | 40                      | 40              |                     |                      |                    | 100        |

<sup>\* ±3%</sup> may be varied (CAT 1,2,3 – 50 marks & ESE – 100 marks)

| Programme &                                                                                                    | B.E Computer Science and Engineering                                                                                                    | Sem.                                              | Category                                        | L                      | Т             | Р                     | Credit                                                                                                    |
|----------------------------------------------------------------------------------------------------|----------------------------------------------------------------------------------------------------|---------------------------------------------------|-------------------------------------------------|------------------------|---------------|-----------------------|----------------------------------------------------------------------------------------------------|
| Branch                                                                                                    |                                                                                                    |                                                   |                                                 |                        |               | _                     |                                                                                                    |
| Prerequisites                                                                                                    | Machine Learning                                                                                                    | 7                                                 | PE                                              | 3                      | 0             | 0                     | 3                                                                                                    |
| Preamble                                                                                                    | This course discusses about the basic concepts of IR and multimedia based IR system.                                                                                                    | d various modelin                                 | g techniques                                    | to bu                  | ild a         | text                  | or                                                                                                    |
| Unit – I                                                                                                    | Introduction and Classic IR Models                                                                                                    |                                                   |                                                 |                        |               |                       | 9                                                                                                    |
|                                                                                                    | nd Classic IR Models: Information Retrieval The IR Problem Thces. Modeling: IR Models Classic Information Retrieval Algeb                                                                                                    |                                                   |                                                 |                        |               | 'isual                | ization i                                                                                                    |
| Unit – II                                                                                                    | Relevance Feedback, Languages and Query Propertie                                                                                                    | es                                                |                                                 |                        |               |                       | 9                                                                                                    |
|                                                                                                    | edback, Languages and Query Properties: A Framework for fe<br>ugh local analysis Global analysis. Documents: Metadata Do                                                                                                    |                                                   |                                                 |                        |               |                       |                                                                                                    |
|                                                                                                    |                                                                                                    |                                                   |                                                 |                        |               |                       |                                                                                                    |
|                                                                                                    | Text Operations                                                                                                    |                                                   | 0                                               |                        |               |                       | 9                                                                                                    |
| Text Operation                                                                                                    | Text Operations  ns: Text Properties, Document Preprocessing, Text Compre Unsupervised Algorithms Supervised Algorithms: Decision Reduction, Evaluation Metrics: Accuracy and Error.                                                                                                    |                                                   | ssification: Cl<br>1 Classifier,                |                        |               |                       | of Tex                                                                                                    |
| Text Operation Classification Dimensionality Unit – IV                                                                                                    | ns: Text Properties, Document Preprocessing, Text Compre<br>Unsupervised Algorithms Supervised Algorithms: Decision<br>Reduction, Evaluation Metrics: Accuracy and Error.  Web Retrieval and Web Crawling                                                                                                    | n Tree, SVM                                       | 1 Classifier,                                   | Fea                    | ture          | Sele                  | of Texection of                                                                                                    |
| Text Operation<br>Classification<br>Dimensionality<br>Unit – IV<br>Web Retrieval<br>Search Engine                                                                                         | ns: Text Properties, Document Preprocessing, Text Compre<br>Unsupervised Algorithms Supervised Algorithms: Decision<br>Reduction, Evaluation Metrics: Accuracy and Error.                                                                                                    | n Tree, SVM                                       | 1 Classifier,                                   | Fea                    | ture          | Sele                  | of Texection of 9                                                                                                    |
| Classification<br>Dimensionality<br>Unit – IV<br>Web Retrieval<br>Search Engine                                                                                                    | ns: Text Properties, Document Preprocessing, Text Compre<br>Unsupervised Algorithms Supervised Algorithms: Decision<br>Reduction, Evaluation Metrics: Accuracy and Error.  Web Retrieval and Web Crawling and Web Crawling: The Web Search Engine Architectures: Ge Ranking Browsing. Web Crawling: Applications of a Web gorithms Evaluation.                                                                                                    | n Tree, SVM                                       | 1 Classifier,                                   | Fea                    | ture          | Sele                  | of Texection o                                                                                                    |
| Text Operation Classification Dimensionality Unit – IV Web Retrieval Search Engine Scheduling Alg Unit – V Applications: E                                                                | ns: Text Properties, Document Preprocessing, Text Compre<br>Unsupervised Algorithms Supervised Algorithms: Decision<br>Reduction, Evaluation Metrics: Accuracy and Error.  Web Retrieval and Web Crawling and Web Crawling: The Web Search Engine Architectures: Ge Ranking Browsing. Web Crawling: Applications of a Web                                                                                                    | n Tree, SVM<br>Cluster Based A<br>Crawler Taxonor | 1 Classifier,<br>rchitecture D<br>ny Architectu | Fea<br>strib<br>re a   | uted          | Sele<br>Arch<br>nplen | of Texection of Texection of Te |
| Text Operation Classification Dimensionality Unit – IV Web Retrieval Search Engine Scheduling Alg Unit – V Applications: E                                                                | ns: Text Properties, Document Preprocessing, Text Compre Unsupervised Algorithms Supervised Algorithms: Decision Reduction, Evaluation Metrics: Accuracy and Error.    Web Retrieval and Web Crawling and Web Crawling: The Web Search Engine Architectures: Ge Ranking Browsing. Web Crawling: Applications of a Web gorithms Evaluation.    Applications   Applications   Applications   Applications   Applications   Applications   Architecture. Library Systems:                                                                                                    | n Tree, SVM<br>Cluster Based A<br>Crawler Taxonor | 1 Classifier,<br>rchitecture D<br>ny Architectu | Fea<br>strib<br>re a   | uted          | Arch<br>nplen<br>Sys  | of Texection of Texection of Texection of Texecture nentation of Texecture nentation of Tex |
| Text Operation Classification Dimensionality Unit – IV Web Retrieval Search Engine Scheduling Alg Unit – V Applications: E                                                                | ns: Text Properties, Document Preprocessing, Text Compre Unsupervised Algorithms Supervised Algorithms: Decision Reduction, Evaluation Metrics: Accuracy and Error.    Web Retrieval and Web Crawling and Web Crawling: The Web Search Engine Architectures: Ge Ranking Browsing. Web Crawling: Applications of a Web gorithms Evaluation.    Applications   Applications   Applications   Applications   Applications   Applications   Architecture. Library Systems:                                                                                                    | n Tree, SVM<br>Cluster Based A<br>Crawler Taxonor | 1 Classifier,<br>rchitecture D<br>ny Architectu | Fea<br>strib<br>re a   | uted          | Arch<br>nplen<br>Sys  | of Texection of Texection of Te |
| Text Operation Classification Dimensionality Unit – IV Web Retrieval Search Engine Scheduling Alg Unit – V Applications: E Document Dat  TEXT BOOK:                                       | ns: Text Properties, Document Preprocessing, Text Compre Unsupervised Algorithms Supervised Algorithms: Decision Reduction, Evaluation Metrics: Accuracy and Error.    Web Retrieval and Web Crawling and Web Crawling: The Web Search Engine Architectures: Ge Ranking Browsing. Web Crawling: Applications of a Web gorithms Evaluation.    Applications   Applications   Applications   Applications   Applications   Applications   Architecture. Library Systems:                                                                                                    | Cluster Based A Crawler Taxonor  Online Public A  | f Classifier, rchitecture D ny Architectu       | Fea<br>istrib<br>re ai | uted<br>nd In | Arch<br>nplen         | of Texection of Texection of Te |
| Text Operation Classification Dimensionality Unit – IV Web Retrieval Search Engine Scheduling Alg Unit – V Applications: E Document Dat  TEXT BOOK:  1. Ricard Search                     | ns: Text Properties, Document Preprocessing, Text Compre Unsupervised Algorithms Supervised Algorithms: Decision Reduction, Evaluation Metrics: Accuracy and Error.    Web Retrieval and Web Crawling and Web Crawling: The Web Search Engine Architectures: Ge Ranking Browsing. Web Crawling: Applications of a Web gorithms Evaluation.    Applications   Applications     Enterprise Search   Tasks   Architecture. Library Systems: abases. Digital Libraries: Architecture and Fundamentals.    do Baeza Yates, Berthier Ribeiro Neto, "Modern Information h", 2nd Edition, Pearson Education Asia, 2011. | Cluster Based A Crawler Taxonor  Online Public A  | f Classifier, rchitecture D ny Architectu       | Fea<br>istrib<br>re ai | uted<br>nd In | Arch<br>nplen         | of Texection of Texection of Te |
| Text Operation Classification Dimensionality Unit – IV Web Retrieval Search Engine Scheduling Alg Unit – V Applications: E Document Dat  TEXT BOOK:  1. Ricard Searcl REFERENCES          | ns: Text Properties, Document Preprocessing, Text Compre Unsupervised Algorithms Supervised Algorithms: Decision Reduction, Evaluation Metrics: Accuracy and Error.    Web Retrieval and Web Crawling and Web Crawling: The Web Search Engine Architectures: Ge Ranking Browsing. Web Crawling: Applications of a Web gorithms Evaluation.    Applications   Applications     Enterprise Search   Tasks   Architecture. Library Systems: abases. Digital Libraries: Architecture and Fundamentals.    do Baeza Yates, Berthier Ribeiro Neto, "Modern Information h", 2nd Edition, Pearson Education Asia, 2011. | Cluster Based A Crawler Taxonor  Online Public A  | Concepts an                                     | Fea                    | uted<br>nd In | Arch<br>nplen         | of Texection of Texection of Te |
| Text Operation Classification Dimensionality Unit – IV Web Retrieval Search Engine Scheduling Alg Unit – V Applications: E Document Dat  TEXT BOOK:  1. Ricard Searcl REFERENCES 1. Chowd | ns: Text Properties, Document Preprocessing, Text Compre Unsupervised Algorithms Supervised Algorithms: Decision Reduction, Evaluation Metrics: Accuracy and Error.    Web Retrieval and Web Crawling and Web Crawling: The Web Search Engine Architectures: Reanking Browsing. Web Crawling: Applications of a Web gorithms Evaluation.    Applications   Applications                                                                                                    | Cluster Based A Crawler Taxonor  Online Public A  | Concepts au                                     | Fea                    | uted Ind Ind  | Archinplen Sys        | of Texection of Texection of Te |

|     | SE OUTCOMES: mpletion of the course, the students will be able to                                                 | BT Mapped<br>(Highest Level) |
|-----|----------------------------------------------------------------------------------------------------|------------------------------|
| CO1 | describe principles of various IR models and carryout issues of information retrieval in real time data           | Applying (K3)                |
| CO2 | apply feedback methods for local and global analysis and also discuss about document formats and query properties | Applying (K3)                |
| CO3 | apply various text operations for the applications                                                                | Applying (K3)                |
| CO4 | make use of web crawling and web retrieval techniques for the given problems                                      | Applying (K3)                |
| CO5 | explore different applications with IR architecture and its features                                              | Applying (K3)                |

| COs/POs | PO1 | PO2 | PO3 | PO4 | PO5 | PO6 | PO7 | PO8 | PO9 | PO10 | PO11 | PO12 | PSO1 | PSO2 |
|---------|-----|-----|-----|-----|-----|-----|-----|-----|-----|------|------|------|------|------|
| CO1     | 3   | 2   | 1   |     |     |     |     |     |     |      |      |      | 3    | 1    |
| CO2     | 3   | 2   | 1   |     |     |     |     |     |     |      |      |      | 3    | 1    |
| CO3     | 3   | 2   | 1   |     |     |     |     |     |     |      |      |      | 3    | 1    |
| CO4     | 3   | 2   | 1   |     |     |     |     |     |     |      |      |      | 3    | 1    |
| CO5     | 3   | 2   | 1   |     |     |     |     |     |     |      |      |      | 3    | 1    |

1 - Slight, 2 - Moderate, 3 - Substantial, BT- Bloom's Taxonomy

| Test / Bloom's<br>Category* | Remembering<br>(K1) % | Understanding<br>(K2) % | Applying<br>(K3) % | Analyzing<br>(K4) % | Evaluating<br>(K5) % | Creating<br>(K6) % | Total<br>% |
|-----------------------------|-----------------------|-------------------------|--------------------|---------------------|----------------------|--------------------|------------|
| CAT1                        | 25                    | 55                      | 20                 |                     |                      |                    | 100        |
| CAT2                        | 20                    | 30                      | 50                 |                     |                      |                    | 100        |
| CAT3                        | 20                    | 40                      | 40                 |                     |                      |                    | 100        |
| ESE                         | 20                    | 40                      | 40                 |                     |                      |                    | 100        |

<sup>\* ±3%</sup> may be varied (CAT 1,2,3 – 50 marks & ESE – 100 marks)

|                                                                                      | 22CSE32 - COMPUTER                                                                                                    | VISION                                                 |                 |       |       |         |          |
|--------------------------------------------------------------------------------------|----------------------------------------------------------------------------------------------------|--------------------------------------------------------|-----------------|-------|-------|---------|----------|
| Programme &<br>Branch                                                                | B.E Computer Science and Engineering                                                                                                    | Sem.                                                   | Category        | L     | Т     | Р       | Credi    |
| Prerequisites                                                                        | NIL                                                                                                    | 7                                                      | PE              | 3     | 0     | 0       | 3        |
| Preamble                                                                             | This is a basic course on Computer Vision. Sta segmentation and feature based alignment. It also d with some applications for computer vision. |                                                        |                 |       |       |         |          |
| Unit – I                                                                             | Fundamentals of Vision                                                                                                    |                                                        |                 |       |       |         | 9        |
| Overview of com<br>formation – The                                                   | nputer vision – A brief history – Image formation: geometric digital camera.                                                                   | c primitives and tra                                   | ansformation -  | – hot | ome   | tric im | age      |
| Unit – II                                                                            | Image Processing and Feature detection                                                                                                    |                                                        |                 |       |       |         | 9        |
|                                                                                      | ng: point operators – linear filtering – more neighbourhood isformations. Feature detection and matching: points and ing points.               |                                                        |                 |       |       |         |          |
| Unit – III                                                                           | Segmentation and Image Alignment                                                                                                    |                                                        |                 |       |       |         | 9        |
|                                                                                      | Graph-based segmentation – mean shift– normalized cuts<br>- global alignment – compositing.                                                    | s – Image alignme                                      | ent and stitch  | ing:  | Pairw | vise a  | lignment |
| Unit – IV                                                                            | Motion                                                                                                    |                                                        |                 |       |       |         | 9        |
|                                                                                      | on: Translational alignment – parametric motion – optical on – pose estimation – Two-frame structure from motion -                             |                                                        |                 |       | m m   | otion:  | geometi  |
| Heit V                                                                               | Applications                                                                                                    |                                                        |                 |       |       |         | 9        |
| Unit – V                                                                             | stance recognition – image classification: Feature base                                                                                        | d methods – dee                                        | ep networks     | _ ob  | iect  | detec   | tion: Fa |
| Recognition: ins                                                                     | eral object detection – Medical image segmentation.                                                                                            |                                                        |                 |       | ,     |         | tion. Ta |
| Recognition: ins                                                                     |                                                                                                    |                                                        |                 |       |       |         | Total:   |
|                                                                                      |                                                                                                    |                                                        | ,,              |       |       |         |          |
| Recognition: ins detection –.Gene                                                    |                                                                                                    |                                                        |                 |       |       |         |          |
| Recognition: insidetection –.General TEXT BOOK:  1. Richard                          | eral object detection – Medical image segmentation.  Szeliski, " Computer Vision: Algorithms and Applications",                                |                                                        |                 |       |       |         |          |
| Recognition: insidetection –.General TEXT BOOK:  1. Richard REFERENCES:              | eral object detection – Medical image segmentation.  Szeliski, " Computer Vision: Algorithms and Applications",                                | , 2 <sup>nd</sup> Edition, Sprir                       | nger Internatio | onal, | 2022  | )       | Total:   |
| Recognition: insidetection –.General TEXT BOOK:  1. Richard REFERENCES:  1. Reinhard | eral object detection – Medical image segmentation.  Szeliski, " Computer Vision: Algorithms and Applications",                                | , 2 <sup>nd</sup> Edition, Sprir<br>heory and Algorith | nger Internatio | onal, | 2022  | )       | Total:   |

|     | SE OUTCOMES: mpletion of the course, the students will be able to                          | BT Mapped<br>(Highest Level) |
|-----|--------------------------------------------------------------------------------------------|------------------------------|
| CO1 | outline the fundamental concepts of computer vision and apply to solve real case scenarios | Applying (K3)                |
| CO2 | make use of basic image processing and feature detection concepts                          | Applying (K3)                |
| СОЗ | experiment with different types of segmentation and feature-based alignments               | Applying (K3)                |
| CO4 | interpret how different types of motion affect the structure of the objects                | Applying (K3)                |
| CO5 | Illustrate recognition as an application of computer vision                                | Applying (K3)                |

| COs/POs | PO1 | PO2 | PO3 | PO4 | PO5 | PO6 | P07 | PO8 | PO9 | PO10 | PO11 | PO12 | PSO1 | PSO2 |
|---------|-----|-----|-----|-----|-----|-----|-----|-----|-----|------|------|------|------|------|
| CO1     | 3   | 2   | 1   |     |     |     |     |     |     |      |      |      | 3    | 1    |
| CO2     | 3   | 2   | 1   |     |     |     |     |     |     |      |      |      | 3    | 1    |
| CO3     | 3   | 2   | 1   |     |     |     |     |     |     |      |      |      | 3    | 1    |
| CO4     | 3   | 2   | 1   |     |     |     |     |     |     |      |      |      | 3    | 1    |
| CO5     | 3   | 2   | 1   |     |     |     |     |     |     |      |      |      | 3    | 1    |

1 - Slight, 2 - Moderate, 3 - Substantial, BT- Bloom's Taxonomy

| Test / Bloom's<br>Category* | Remembering (K1) % | Understanding<br>(K2) % | Applying (K3) % | Analyzing<br>(K4) % | Evaluating<br>(K5) % | Creating<br>(K6) % | Total<br>% |
|-----------------------------|--------------------|-------------------------|-----------------|---------------------|----------------------|--------------------|------------|
| CAT1                        | 40                 | 30                      | 30              |                     |                      |                    | 100        |
| CAT2                        | 40                 | 30                      | 30              |                     |                      |                    | 100        |
| CAT3                        | 30                 | 40                      | 30              |                     |                      |                    | 100        |
| ESE                         | 30                 | 40                      | 30              |                     |                      |                    | 100        |

<sup>\* ±3%</sup> may be varied (CAT 1,2,3 - 50 marks & ESE - 100 marks)

| Programme & Branch                                                                                                    | B.E Computer Science and Engineering                                                                                                    | Sem.                                                                                                    | Category                                                                         | L                                   | Т                             | Р                    | Credit                                                                                                    |
|----------------------------------------------------------------------------------------------------|----------------------------------------------------------------------------------------------------|----------------------------------------------------------------------------------------------------|----------------------------------------------------------------------------------|-------------------------------------|-------------------------------|----------------------|----------------------------------------------------------------------------------------------------|
| Prerequisites                                                                                                    | NIL                                                                                                    | 8                                                                                                    | PE                                                                               | 3                                   | 0                             | 0                    | 3                                                                                                    |
| Preamble                                                                                                    | The course provides the foundation on Natural Language Prounit of a language, this course deals with statistical models, wo advanced neural architectures. It also illustrates some practiquestion Answering systems and chatbots.                                                                                                    | ord emb                                                                                                    | eddings and                                                                      | sequ                                | ence                          | mode                 | eling using                                                                                                    |
| Unit – I                                                                                                    | Words and Their Statistical Models                                                                                                    |                                                                                                    |                                                                                  |                                     |                               |                      | 9                                                                                                    |
| Regular Expression                                                                                                    | ons - Words - Corpora - Text normalization - Minimum edit dista                                                                                                    | nce. N-                                                                                                    | Gram Langu                                                                       | age                                 | Mode                          | ls – N               | I-Grams -                                                                                                    |
| Backoff – Perplex                                                                                                    | age Models – Generalizations and zeros – Smoothing – Kneser-<br>kity vs. Entropy. Naive-Bayes classifiers –Naive-Bayes as Langua                                                                                                    | -                                                                                                    | -                                                                                | _                                   | _                             | _                    |                                                                                                    |
| validation – Statis                                                                                                    | tical significance testing                                                                                                    |                                                                                                    |                                                                                  |                                     |                               |                      |                                                                                                    |
| Unit – II                                                                                                    | Vectors and Embeddings                                                                                                    |                                                                                                    |                                                                                  |                                     |                               |                      | 9                                                                                                    |
| – pointwise Mutu<br>Embeddings – E                                                                                                    | s – Vector Semantics – Words and Vectors – Cosine for measuring al Information (PMI) – Applications of TF-IDF and PPMI – Wordwalting vector models. Neural Network Language Models – Ur                                                                                                    | d2Vec -                                                                                                    | <ul> <li>Visualizing</li> </ul>                                                  | emb                                 | oeddi                         | ngs –                | Bias and                                                                                                    |
| Networks – Traini                                                                                                    | ng Neural Nets – Neural Language Models.                                                                                                    |                                                                                                    |                                                                                  |                                     |                               |                      |                                                                                                    |
| <b>Unit – III</b><br>English word clas<br>Random Fields –                                                                                                    | Sequence Labeling and Deep Learning Architectures ses –Part-of-Speech (PoS) Tagging – Named Entities and Named Evaluation of Named Entity Recognition. Deep Learning Architecture                                                                                                    | res for s                                                                                                    | equence mo                                                                       | delin                               | M Po                          | ecurr                | ent Neura                                                                                                    |
| <b>Unit – III</b><br>English word clas<br>Random Fields –<br>Networks – Mana                                                                                                    | Sequence Labeling and Deep Learning Architectures uses —Part-of-Speech (PoS) Tagging — Named Entities and Named Evaluation of Named Entity Recognition. Deep Learning Architectur aging contexts in RNNs: LSTMs and GRUs — Self Attention Netw                                                                                                    | res for s                                                                                                    | equence mo                                                                       | delin                               | M Po                          | ecurr                | Conditional<br>ent Neura                                                                                                    |
| <b>Unit – III</b><br>English word clas<br>Random Fields –<br>Networks – Mana<br>Language Models                                                                                                    | Sequence Labeling and Deep Learning Architectures uses —Part-of-Speech (PoS) Tagging — Named Entities and Named Evaluation of Named Entity Recognition. Deep Learning Architectur aging contexts in RNNs: LSTMs and GRUs — Self Attention Netw                                                                                                    | res for s                                                                                                    | equence mo                                                                       | delin                               | M Po                          | ecurr                | Conditional<br>ent Neura                                                                                                    |
| Unit - III English word clas Random Fields - Networks - Mana Language Models Unit - IV Language diverge                                                                                                    | Sequence Labeling and Deep Learning Architectures uses —Part-of-Speech (PoS) Tagging — Named Entities and Named Evaluation of Named Entity Recognition. Deep Learning Architectur useging contexts in RNNs: LSTMs and GRUs — Self Attention Network.                                                                                                    | res for s<br>works ( <sup>-</sup><br>oder wit                                                                                                    | equence mo<br>Transformers<br>h RNNs – At                                        | delin                               | M Pog – R<br>Poter            | ecurr<br>tial h      | Conditional ent Neural arms from 9 Search                                                                                                    |
| Unit – III English word clas Random Fields – Networks – Mana Language Models Unit – IV Language diverge                                                                                                    | Sequence Labeling and Deep Learning Architectures uses —Part-of-Speech (PoS) Tagging — Named Entities and Named Evaluation of Named Entity Recognition. Deep Learning Architectur aging contexts in RNNs: LSTMs and GRUs — Self Attention Netw  Machine Translation (MT) and Encoder-Decoder Models ences and Typology — The Encode-Decoder model —Encoder-Deco with Transformers —Practical details on building MT systems — MT                                                                                                    | res for s<br>works ( <sup>-</sup><br>oder wit                                                                                                    | equence mo<br>Transformers<br>h RNNs – At                                        | delin                               | M Pog – R<br>Poter            | ecurr<br>tial h      | Conditional ent Neural arms from <b>9</b> Search                                                                                                    |
| Unit – III  English word class Random Fields – Networks – Mana Language Models Unit – IV Language diverge Encoder-Decoder Unit – V Question Answe Answering – Usin Dialogue system                                                            | Sequence Labeling and Deep Learning Architectures uses —Part-of-Speech (PoS) Tagging — Named Entities and Named Evaluation of Named Entity Recognition. Deep Learning Architectur using contexts in RNNs: LSTMs and GRUs — Self Attention Network  Machine Translation (MT) and Encoder-Decoder Models ences and Typology — The Encode-Decoder model —Encoder-Decoder                                                                                                    | res for s<br>works ( <sup>-</sup><br>oder wit<br>evaluat<br>  – Entity<br>- Evalua                                                                                                    | tequence mo Fransformers  h RNNs – Attion – Bias an  Linking – Kittion of factor | ttenti                              | M Pog – R Poter  on – nical i | Beamssues basec      | conditional ent Neural arms from 9 Search 9 I Question thots and Evaluating                                                                                                    |
| Unit – III  English word class Random Fields – Networks – Mana Language Models Unit – IV Language diverge Encoder-Decoder Unit – V Question Answe Answering – Usin Dialogue systems                                                           | Sequence Labeling and Deep Learning Architectures uses —Part-of-Speech (PoS) Tagging — Named Entities and Named Evaluation of Named Entity Recognition. Deep Learning Architectur aging contexts in RNNs: LSTMs and GRUs — Self Attention Netw  Machine Translation (MT) and Encoder-Decoder Models ences and Typology — The Encode-Decoder model —Encoder-Deco with Transformers —Practical details on building MT systems — MT of  Practical NLP Systems ring: Information Retrieval — IR based Factoid Question Answering g Language Models for Question Answering — Classic QA models — s — Properties of human conversations — Chatbots — GUS: a simp                             | res for s<br>works ( <sup>-</sup><br>oder wit<br>evaluat<br>  – Entity<br>- Evalua                                                                                                    | tequence mo Fransformers  h RNNs – Attion – Bias an  Linking – Kittion of factor | ttenti                              | M Pog – R Poter  on – nical i | Beamssues basec      | conditional ent Neural arms from 9 Search - 9 I Question thous and the search and the search and |
| Unit – III  English word clas Random Fields – Networks – Mana Language Models Unit – IV Language diverge Encoder-Decoder Unit – V Question Answe Answering – Usin Dialogue system dialogue systems                                            | Sequence Labeling and Deep Learning Architectures uses —Part-of-Speech (PoS) Tagging — Named Entities and Named Evaluation of Named Entity Recognition. Deep Learning Architectur aging contexts in RNNs: LSTMs and GRUs — Self Attention Netw  Machine Translation (MT) and Encoder-Decoder Models ences and Typology — The Encode-Decoder model —Encoder-Deco with Transformers —Practical details on building MT systems — MT of  Practical NLP Systems ring: Information Retrieval — IR based Factoid Question Answering g Language Models for Question Answering — Classic QA models — s — Properties of human conversations — Chatbots — GUS: a simp                             | res for s<br>works (*<br>oder wit<br>evaluat<br>  – Entity<br>- Evalua                                                                                                    | h RNNs – Ation – Bias an  / Linking – Kition of factoie-based dialo              | delin ) -   ttenti d eth nowled ans | M Pog – R Poten  on – nical i | Beamssues basec      | conditional ent Neural ent Neural |
| Unit – III  English word class Random Fields – Networks – Mana Language Models Unit – IV Language diverge Encoder-Decoder Unit – V Question Answe Answering – Usin Dialogue systems  TEXT BOOK:  1. Daniel Ju 2020.                           | Sequence Labeling and Deep Learning Architectures uses —Part-of-Speech (PoS) Tagging — Named Entities and Named Evaluation of Named Entity Recognition. Deep Learning Architectur using contexts in RNNs: LSTMs and GRUs — Self Attention Network  Machine Translation (MT) and Encoder-Decoder Models ences and Typology — The Encode-Decoder model —Encoder-Deco with Transformers —Practical details on building MT systems — MT of Practical NLP Systems ring: Information Retrieval — IR based Factoid Question Answering g Language Models for Question Answering — Classic QA models — s — Properties of human conversations — Chatbots — GUS: a simp — Dialogue system design. | res for s<br>works (*<br>oder wit<br>evaluat<br>  – Entity<br>- Evalua                                                                                                    | h RNNs – Ation – Bias an  / Linking – Kition of factoie-based dialo              | delin ) -   ttenti d eth nowled ans | M Pog – R Poten  on – nical i | Beamssues basec      | onditional ent Neural ent Neural  |
| Unit - III  English word class Random Fields - Networks - Mana Language Models Unit - IV  Language diverge Encoder-Decoder Unit - V  Question Answe Answering - Usin Dialogue systems  TEXT BOOK:  1. Daniel Ju 2020.  REFERENCES:  Christoph | Sequence Labeling and Deep Learning Architectures uses —Part-of-Speech (PoS) Tagging — Named Entities and Named Evaluation of Named Entity Recognition. Deep Learning Architectur using contexts in RNNs: LSTMs and GRUs — Self Attention Network  Machine Translation (MT) and Encoder-Decoder Models ences and Typology — The Encode-Decoder model —Encoder-Deco with Transformers —Practical details on building MT systems — MT of Practical NLP Systems ring: Information Retrieval — IR based Factoid Question Answering g Language Models for Question Answering — Classic QA models — s — Properties of human conversations — Chatbots — GUS: a simp — Dialogue system design. | res for s<br>works (**<br>oder wit<br>evaluat<br>  – Entity<br>- Evalua<br>  – Entity<br>- Evalua<br>  – Entity<br>  – Statua<br>  – Statua | h RNNs – Ation – Bias and Linking – Kition of factoile-based dialed              | delini ttenti d eth nowled ansogue  | M Pog – R Poter on – nical i  | Beamssues basec. Cha | onditional ent Neural ent Neural  |

| COUR  | SE OUTCOMES:                                                                                                    | BT Mapped       |
|-------|----------------------------------------------------------------------------------------------------|-----------------|
| On co | mpletion of the course, the students will be able to                                                                      | (Highest Level) |
| CO1   | identify the fundamentals of wireless sensor networks and identify an appropriate wireless network for the given scenario | Applying (K3)   |
| CO2   | apply various routing protocols for gathering information in Wireless sensor networks                                     | Applying (K3)   |
| CO3   | utilize energy management schemes in wireless sensor networks                                                             | Applying (K3)   |
| CO4   | examine various challenges, attacks and counter measures for attacks in wireless sensor networks                          | Applying (K3)   |
| CO5   | develop an appropriate operating system for a wireless sensor application                                                 | Applying (K3)   |
|       |                                                                                                    |                 |

| COs/POs | PO1 | PO2 | PO3 | PO4 | PO5 | PO6 | P07 | PO8 | PO9 | PO10 | PO11 | PO12 | PSO1 | PSO2 |
|---------|-----|-----|-----|-----|-----|-----|-----|-----|-----|------|------|------|------|------|
| CO1     | 3   | 2   | 1   |     |     |     |     |     |     |      |      |      | 3    | 1    |
| CO2     | 3   | 2   | 1   |     |     |     |     |     |     |      |      |      | 3    | 1    |
| CO3     | 3   | 2   | 1   |     |     |     |     |     |     |      |      |      | 3    | 1    |
| CO4     | 3   | 2   | 1   |     |     |     |     |     |     |      |      |      | 3    | 1    |
| CO5     | 3   | 2   | 1   |     |     |     |     |     |     |      |      |      | 3    | 1    |

1 - Slight, 2 - Moderate, 3 - Substantial, BT- Bloom's Taxonomy

| Test / Bloom's<br>Category* | Remembering<br>(K1) % | Understanding<br>(K2) % | Applying (K3) % | Analyzing<br>(K4) % | Evaluating<br>(K5) % | Creating<br>(K6) % | Total<br>% |
|-----------------------------|-----------------------|-------------------------|-----------------|---------------------|----------------------|--------------------|------------|
| CAT1                        | 20                    | 40                      | 40              |                     |                      |                    | 100        |
| CAT2                        | 20                    | 40                      | 40              |                     |                      |                    | 100        |
| CAT3                        | 20                    | 40                      | 40              |                     |                      |                    | 100        |
| ESE                         | 20                    | 40                      | 40              |                     |                      |                    | 100        |

<sup>\* ±3%</sup> may be varied (CAT 1,2,3 – 50 marks & ESE – 100 marks)

|                                                                                                    |                                                                                                    | 22CSE34 - CYBER FORE                                                                                                    | NSICS                                                                                                    |                                                                                   |                                  |                                        |                                              |                                                                               |
|----------------------------------------------------------------------------------------------------|----------------------------------------------------------------------------------------------------|----------------------------------------------------------------------------------------------------|----------------------------------------------------------------------------------------------------|-----------------------------------------------------------------------------------|----------------------------------|----------------------------------------|----------------------------------------------|-------------------------------------------------------------------------------|
| Prograr<br>Branch                                                                                             |                                                                                                    | B.E Computer Science and Engineering                                                                                                    | Sem.                                                                                                    | Category                                                                          | L                                | Т                                      | Р                                            | Credit                                                                        |
| Prerequ                                                                                                    | uisites                                                                                                    | Network Security                                                                                                    | 8                                                                                                    | PE                                                                                | 3                                | 0                                      | 0                                            | 3                                                                             |
| Preamb                                                                                                    | ole                                                                                                    | This course imparts fundamental principles and techni management.                                                                                                    | ques for digital                                                                                           | forensics inv                                                                     | estig                            | ation                                  | and s                                        | security                                                                      |
| Unit - I                                                                                                    |                                                                                                    | Digital Forensics Investigations and Workstations                                                                                                    |                                                                                                    |                                                                                   |                                  |                                        |                                              | 9                                                                             |
| Forension Software                                                                                            | ics Investiga<br>e-Conducti                                                                                                    | igital forensics- Preparing for Digital investigations- Nation-Procedures for Private Sector High Tech Investigation an Investigation- Understanding Forensics Lab An Digital Forensics Lab-Selecting a Basic Forensic Works                                                                                                    | ations-Understa<br>Accreditation F                                                                         | anding Data F                                                                     | Reco                             | very                                   | Works                                        | stations an                                                                   |
| Unit - II                                                                                                    | l                                                                                                    | Data Acquisition                                                                                                    |                                                                                                    |                                                                                   |                                  |                                        |                                              | 9                                                                             |
| Acquisit                                                                                                    | tions-Using                                                                                                    | rage Formats for Digital Evidence-Determining the Bes<br>Acquisition Tools-Validating Data Acquisitions-Perforr<br>Jsing Other Forensics Acquisition Tools                                                                                                    |                                                                                                    |                                                                                   |                                  |                                        |                                              |                                                                               |
| Unit - III                                                                                                    | II                                                                                                    | Processing Crime and Incident Scenes                                                                                                    |                                                                                                    |                                                                                   |                                  |                                        |                                              | 9                                                                             |
|                                                                                                    |                                                                                                    | Evidence - Collecting Evidence in Private Sector Inc                                                                                                    |                                                                                                    | -Processing                                                                       | ı Lav                            | w En                                   | forcer                                       | ment Crim                                                                     |
| Scenes                                                                                                    |                                                                                                    | g for a Search –Securing a Computer Incident or Crime and Dotaining a Digital Hash –Reviewing a Case.                                                                                                    | Scene –Seizin                                                                                              |                                                                                   |                                  | at th                                  |                                              |                                                                               |
| Scenes<br>Digital E                                                                                           | Evidence –C                                                                                                    |                                                                                                    | Scene –Seizin                                                                                              |                                                                                   |                                  | at th                                  |                                              |                                                                               |
| Scenes Digital E Unit - IV Evaluati                                                                           | Evidence –C  V  ing Digital                                                                                                    | Obtaining a Digital Hash –Reviewing a Case.                                                                                                    | ools-Digital Fo                                                                                            | g Digital Evid                                                                    | ware                             | Too                                    | e Sce                                        | ne –Storin  9  idating ar                                                     |
| Scenes Digital E Unit - IV Evaluati                                                                           | Evidence – C  V  Ling Digital Forensics                                                                                               | Obtaining a Digital Hash—Reviewing a Case.  Current Digital Forensic Tools and Graphic Files  Forensics Tool Needs-Digital Forensics Software To                                                                                                    | ools-Digital For<br>ata Compression                                                                        | g Digital Evid                                                                    | ware                             | Too                                    | e Sce                                        | ne –Storin  9  idating an                                                     |
| Scenes<br>Digital E<br>Unit - IV<br>Evaluati<br>Testing<br>Unit - V<br>Determi<br>of E-ma<br>Underst          | Evidence – C  V  ting Digital Forensics S  /  ining What ail in Invest                                                                | Obtaining a Digital Hash –Reviewing a Case.  Current Digital Forensic Tools and Graphic Files  Forensics Tool Needs-Digital Forensics Software To Software-Recognizing a Graphics File-Understanding Dates                                                                                                    | nols-Digital For<br>ata Compressions<br>ns<br>Addressing Dat<br>in E-mail-Inve                             | g Digital Evidence rensics Hardenn-Identifying a Hiding Teclestigating E-m        | ware<br>Unk                      | Too<br>nowr<br>ues-E                   | ls-Val                                       | ne –Storin  9 idating an  Formats.  9 ng the Roll Violations ocial Medi       |
| Scenes<br>Digital E<br>Unit - IV<br>Evaluati<br>Testing<br>Unit - V<br>Determi<br>of E-ma<br>Underst          | Evidence – C  V  Ing Digital Forensics S  /  Ining What ail in Invest tanding E-runications.                                          | Current Digital Forensic Tools and Graphic Files  Forensics Tool Needs-Digital Forensics Software To Software-Recognizing a Graphics File-Understanding Data to Collect and Analyze-Validating Forensic Data-Atigations-Exploring the Roles of the Client and Server                                                                                                    | nols-Digital For<br>ata Compressions<br>ns<br>Addressing Dat<br>in E-mail-Inve                             | g Digital Evidence rensics Hardenn-Identifying a Hiding Teclestigating E-m        | ware<br>Unk                      | Too<br>nowr<br>ues-E                   | ls-Val                                       | 9 idating an Formats.  9 ng the Roll Violations                               |
| Scenes<br>Digital E<br>Unit - IV<br>Evaluati<br>Testing<br>Unit - V<br>Determi<br>of E-ma<br>Underst<br>Commu | Evidence – C  V  Ing Digital Forensics S  /  ining What ail in Invest tanding E-n unications.  BOOK:  Nelson Bill                     | Current Digital Forensic Tools and Graphic Files  Forensics Tool Needs-Digital Forensics Software To Software-Recognizing a Graphics File-Understanding Data to Collect and Analyze-Validating Forensic Data-Atigations-Exploring the Roles of the Client and Server                                                                                                    | nols-Digital For<br>ata Compressions<br>ns<br>Addressing Dat<br>in E-mail-Inve<br>s-Applying Digi          | rensics Hard<br>on-Identifying<br>a Hiding Tecl<br>stigating E-m<br>tal Forensics | ware<br>Unk<br>nniquail C        | Too<br>nowr<br>ues-E<br>Crime<br>thods | ls-Val<br>File I                             | ne –Storir  9 idating ar Formats.  9 ng the Ro I Violation ocial Med  Total:4 |
| Scenes<br>Digital E<br>Unit - IV<br>Evaluati<br>Testing<br>Unit - V<br>Determi<br>of E-ma<br>Underst<br>Commu | Evidence – C  V  Ing Digital Forensics S  /  ining What ail in Invest tanding E-n unications.  BOOK:  Nelson Bill                     | Current Digital Forensic Tools and Graphic Files  Forensics Tool Needs-Digital Forensics Software To Software-Recognizing a Graphics File-Understanding Data  Digital Forensic Validation and E-mail Investigation  Data to Collect and Analyze-Validating Forensic Data-Aigations-Exploring the Roles of the Client and Server nail Servers-Using Specialized E-mail Forensics Tools  Phillips Amelia and Steuart Christopher, "Guide to Con | nols-Digital For<br>ata Compressions<br>ns<br>Addressing Dat<br>in E-mail-Inve<br>s-Applying Digi          | rensics Hard<br>on-Identifying<br>a Hiding Tecl<br>stigating E-m<br>tal Forensics | ware<br>Unk<br>nniquail C        | Too<br>nowr<br>ues-E<br>Crime<br>thods | ls-Val<br>File I                             | ne –Storin  9 idating an Formats.  9 ng the Ro I Violation ocial Med  Total:4 |
| Scenes Digital E Unit - IV Evaluati Testing Unit - V Determi of E-ma Underst Commu  TEXT B  1.  REFERI        | Evidence – C  V  Ling Digital Forensics S  /  Ining What ail in Invest tanding E-n unications.  BOOK:  Nelson Bill Cengage L  EENCES: | Current Digital Forensic Tools and Graphic Files  Forensics Tool Needs-Digital Forensics Software To Software-Recognizing a Graphics File-Understanding Data  Digital Forensic Validation and E-mail Investigation  Data to Collect and Analyze-Validating Forensic Data-Aigations-Exploring the Roles of the Client and Server nail Servers-Using Specialized E-mail Forensics Tools  Phillips Amelia and Steuart Christopher, "Guide to Con | nols-Digital For<br>ata Compressions  Addressing Data in E-mail-Invers-Applying Digital in puter Forension | rensics Hardson-Identifying  a Hiding Teclestigating E-metal Forensics            | ware<br>Unk<br>nniquail C<br>Met | Too<br>nowr<br>ues-E<br>Crime<br>thods | Is-Val<br>File I<br>Explori<br>s and<br>to S | ne –Storin  9 idating ar Formats.  9 ng the Ro I Violation ocial Med  Total:4 |

|     | SE OUTCOMES: mpletion of the course, the students will be able to         | BT Mapped<br>(Highest Level) |
|-----|---------------------------------------------------------------------------|------------------------------|
| CO1 | Illustration on digital forensic investigation with a systematic approach | Applying (K3)                |
| CO2 | carry out acquisition of data using various tools                         | Applying (K3)                |
| СОЗ | practice the seizure of digital evidence in a crime scene                 | Applying (K3)                |
| CO4 | examine the uses of forensic tools in forensic examination                | Applying (K3)                |
| CO5 | analyze the recovery of graph files and investigating E-mail crimes       | Applying (K3)                |

| COs/POs | PO1 | PO2 | PO3 | PO4 | PO5 | PO6 | P07 | PO8 | PO9 | PO10 | PO11 | PO12 | PSO1 | PSO2 |
|---------|-----|-----|-----|-----|-----|-----|-----|-----|-----|------|------|------|------|------|
| CO1     | 3   | 2   | 1   |     |     |     |     |     |     |      |      |      | 2    | 1    |
| CO2     | 3   | 2   | 1   | 1   |     |     |     |     |     |      |      |      | 2    | 1    |
| CO3     | 3   | 2   | 1   | 1   |     |     |     |     |     |      |      |      | 2    | 1    |
| CO4     | 3   | 2   | 1   | 1   |     |     |     |     |     |      |      |      | 2    | 1    |
| CO5     | 3   | 3   | 2   | 2   |     |     |     |     |     |      |      |      | 2    | 1    |

1 - Slight, 2 - Moderate, 3 - Substantial, BT- Bloom's Taxonomy

#### **ASSESSMENT PATTERN - THEORY**

| Test / Bloom's<br>Category* | Remembering (K1) % | Understanding<br>(K2) % | Applying (K3) % | Analyzing<br>(K4) % | Evaluating<br>(K5) % | Creating<br>(K6) % | Total % |
|-----------------------------|--------------------|-------------------------|-----------------|---------------------|----------------------|--------------------|---------|
| CAT1                        | 15                 | 35                      | 50              |                     |                      |                    | 100     |
| CAT2                        | 15                 | 35                      | 50              |                     |                      |                    | 100     |
| CAT3                        | 15                 | 35                      | 50              |                     |                      |                    | 100     |
| ESE                         | 10                 | 40                      | 50              |                     |                      |                    | 100     |

\* ±3% may be varied (CAT 1,2,3 – 50 marks & ESE – 100 marks)

|                                                   | 22CSE35 - PREDICTIVE DA                                                                                                    | TA ANALITICS                  |                       |        |         |                    |                               |
|---------------------------------------------------|----------------------------------------------------------------------------------------------------|-------------------------------|-----------------------|--------|---------|--------------------|-------------------------------|
| Programme & Branch                                | B.E Computer Science and Engineering                                                                                                    | Sem.                          | Category              | L      | Т       | Р                  | Credit                        |
| Prerequisites                                     | NIL                                                                                                    | 8                             | PE                    | 3      | 0       | 0                  | 3                             |
| Preamble                                          | This course provides the fundamental concepts of applications of predictive data analytics to solve in                                                                                                    |                               | alytics and pr        | ovid   | es kr   | owled              | dge on the                    |
| Unit – I                                          | Overview of Predictive Analytics and Setting U                                                                                                    | Jp the Problem                |                       |        |         |                    | 9                             |
| Statistics – Pr<br>project: Pred<br>Variable – De | redictive Analytics: Predictive Analytics – Predictive Aredictive Analytics vs. Data Mining – Challenges in Using lictive Analytics Processing Steps: CRISP-DM – Defining Measures of Success for Predictive Models. | g Predictive Analytics        | s. Setting up         | the    | Pred    | ictive             | <b>Modeling</b><br>the Target |
| Unit – II                                         | Data Understanding and Preparation                                                                                                    |                               |                       |        |         |                    | 9                             |
|                                                   | <b>anding</b> : Single Variable Summaries – Data Visualizat<br>Data Visualization. <b>Data Preparation</b> : Variable Cleaning                                                                                       |                               | ion – Histog          | rams   | s – N   | 1ultipl            | e Variable                    |
| Unit – III                                        | Descriptive Modeling                                                                                                    |                               |                       |        |         |                    | 9                             |
|                                                   | lodeling: Data Preparation Issues with Descriptive erpreting Descriptive Models: Standard Cluster Model                                                                                                    |                               | al Componei           | nt A   | nalys   | is –               | Clustering                    |
| Unit – IV                                         | Predictive Modeling                                                                                                    |                               |                       |        |         |                    | 9                             |
|                                                   | odeling: Decision Trees – Logistic Regression – K-Nedictive Models: Batch Approach to Model Assessment                                                                                                    |                               | Naive Bayes           | - I    | _inea   | r Reg              | gression –                    |
| Unit – V                                          | Model Ensemble and Deployment                                                                                                    |                               |                       |        |         |                    | 9                             |
|                                                   | bles: Motivation for Ensembles – Bagging – Boosting – Indeed Deployment: General Deployment Considerations -                                                                                                    |                               | ging and Boo          | sting  | j – In  | terpre             | ting Model                    |
|                                                   |                                                                                                    |                               |                       |        |         |                    | Total:45                      |
| TEXT BOOK:                                        |                                                                                                    |                               |                       |        |         |                    |                               |
|                                                   | Abbott, "Applied Predictive Analytics: Principles and Tech<br>& Sons, 2021.                                                                                                    | nniques for the Profes        | ssional Data <i>I</i> | Analy  | /st", 2 | <sup>Ind</sup> edi | ition, John                   |
| REFERENCES                                        |                                                                                                    |                               |                       |        |         |                    |                               |
|                                                   | D.Kelleher, Brain Mac Namee, Aoife D'Arcy, "Fundamen"<br>, MIT Press, 2020.                                                                                                    | tals of Machine Lear          | rning for Pred        | ictive | e Dat   | a Ana              | alytics", 2 <sup>nd</sup>     |
|                                                   | , 1011 1 1633, 2020.                                                                                                    |                               |                       |        |         |                    |                               |
| 1. edition                                        | M, "Applied Machine Learning", McGraw Hill Education,2                                                                                                    | 2 <sup>nd</sup> edition, 2021 |                       |        |         |                    |                               |

| COUR  | SE OUTCOMES:                                                                       | BT Mapped       |
|-------|------------------------------------------------------------------------------------|-----------------|
| On co | mpletion of the course, the students will be able to                               | (Highest Level) |
| CO1   | explore the processing steps of predictive analysis for solving real time problems | Applying (K3)   |
| CO2   | make use of data for modeling project                                              | Applying (K3)   |
| CO3   | utilize various descriptive modeling algorithms                                    | Applying (K3)   |
| CO4   | implement different types of predictive modeling algorithms                        | Applying (K3)   |
| CO5   | apply predictive analytics concepts to real world applications                     | Applying (K3)   |

| COs/POs | PO1 | PO2  | PO3  | PO4 | PO5  | PO6  | P07  | PO8  | PO9  | PO10  | PO11 | PO12   | PSO1 | PSO2  |
|---------|-----|------|------|-----|------|------|------|------|------|-------|------|--------|------|-------|
| 000/100 |     | . 02 | . 00 |     | . 00 | . 00 | . 0. | . 00 | . 00 | . 0.0 |      | . 0.12 |      | . 002 |
| CO1     | 3   | 2    | 1    |     |      |      |      |      |      |       |      |        | 3    | 1     |
| CO2     | 3   | 2    | 1    |     |      |      |      |      |      |       |      |        | 3    | 1     |
| CO3     | 3   | 2    | 1    |     |      |      |      |      |      |       |      |        | 3    | 1     |
| CO4     | 3   | 2    | 1    |     |      |      |      |      |      |       |      |        | 3    | 1     |
| CO5     | 3   | 2    | 1    |     |      |      |      |      |      |       |      |        | 3    | 1     |

1 - Slight, 2 - Moderate, 3 - Substantial, BT- Bloom's Taxonomy

| Test / Bloom's<br>Category* | Remembering<br>(K1) % | Understanding<br>(K2) % | Applying (K3) % | Analyzing<br>(K4) % | Evaluating<br>(K5) % | Creating<br>(K6) % | Total<br>% |
|-----------------------------|-----------------------|-------------------------|-----------------|---------------------|----------------------|--------------------|------------|
| CAT1                        | 10                    | 60                      | 30              | -                   | -                    | -                  | 100        |
| CAT2                        | 10                    | 50                      | 40              | -                   | -                    | -                  | 100        |
| CAT3                        | 10                    | 50                      | 40              | -                   | -                    | -                  | 100        |
| ESE                         | 5                     | 55                      | 40              | -                   | -                    | -                  | 100        |

<sup>\* ±3%</sup> may be varied (CAT 1,2,3 – 50 marks & ESE – 100 marks)

| Programme & Branch                                                                                                    | B.E Computer Science and Engineering                                                                                                    | Sem.                                                                                                 | Category                                                                                                    | L           | Т                        | Р                        | Credit                                  |
|----------------------------------------------------------------------------------------------------|----------------------------------------------------------------------------------------------------|----------------------------------------------------------------------------------------------------|----------------------------------------------------------------------------------------------------|-------------|--------------------------|--------------------------|-----------------------------------------|
| Prerequisites                                                                                                    | Software Engineering                                                                                                    | 8                                                                                                    | PE                                                                                                    | 3           | 0                        | 0                        | 3                                       |
| Preamble                                                                                                    | This course focuses on the implementation of appropriof its targeted client/users for the intended software system.                                                                                                    |                                                                                                    |                                                                                                    |             |                          |                          |                                         |
| assurance -Qu                                                                                                    | Software Quality Assurance and Role in an Organ  — Quality Attributes- Challenge in globally outsourced businality assurance during SDLC Phases- Understanding Software and the role of Management.                                                                                                    | ness- Importanc                                                                                      | e of Quality –<br>Quality Policy,                                                                                                    | Qual<br>Qua | ity Co<br>ality          | ontrol<br>Manu           | <b>9</b><br>Vs Quali<br>al, Quali       |
| Unit – II                                                                                                    | Software Measurement and Metrics                                                                                                    |                                                                                                    |                                                                                                    |             |                          |                          | 9                                       |
| metrics- Measu                                                                                                    | <ul> <li>Models for software product Quality – Process Quality<br/>rement Structure, Model and Scales. Review Techniques:<br/>nsibilities involved in Inspections – Inspection related Check</li> </ul>                                                                                                    | Need- Structure                                                                                      |                                                                                                    |             |                          |                          |                                         |
| Unit – III                                                                                                    | Basics of Testing                                                                                                    |                                                                                                    |                                                                                                    |             |                          |                          | 9                                       |
|                                                                                                    |                                                                                                    |                                                                                                    |                                                                                                    |             |                          |                          |                                         |
| Building the soft                                                                                                    | abilities – Staff Competency and User Satisfaction – Creware testing process: Testing Guidelines.  Software Testing process                                                                                                    | eating an enviro                                                                                     | nment suppor                                                                                                    | tive (      | of so                    | ftware                   |                                         |
| Building the soft  Unit – IV  Overview of So  Workbench – Ir                                                                                                    |                                                                                                    | ench – Input –                                                                                       | Procedure. [                                                                                                    | Deve        | lopin                    | g the                    | 9 test pla                              |
| Building the soft  Unit – IV  Overview of So  Workbench – Ir  Procedure.                                                                                                    | ware testing process: Testing Guidelines.  Software Testing process  oftware Testing Process – Organizing for testing: Workb  oput – Procedure. Verification testing: Workbench – Input                                                                                                    | ench – Input –                                                                                       | Procedure. [                                                                                                    | Deve        | lopin                    | g the                    | 9 test pla                              |
| Building the soft  Unit – IV  Overview of So Workbench – Ir Procedure.  Unit – V  Analyzing and                                                                             | ware testing process: Testing Guidelines.  Software Testing process oftware Testing Process – Organizing for testing: Workb                                                                                                    | ench – Input –<br>– Procedure. V                                                                     | Procedure. [/alidation testi                                                                                                    | Deve        | loping<br>Vorkl          | g the<br>bench           | 9 test pla - Input                      |
| Building the soft  Unit – IV  Overview of So Workbench – Ir Procedure.  Unit – V  Analyzing and Procedures. Pos                                                             | Software Testing Process  Software Testing Process  oftware Testing Process – Organizing for testing: Workb  input – Procedure. Verification testing: Workbench – Input  Analyzing and reporting  reporting test results: Workbench – Input – Procedure. A                                                                                                    | ench – Input –<br>– Procedure. V                                                                     | Procedure. [/alidation testi                                                                                                    | Deve        | loping<br>Vorkl          | g the<br>bench           | 9 test pla - Input                      |
| Building the soft  Unit – IV  Overview of Soft Workbench – In Procedure.  Unit – V  Analyzing and Procedures. Post  TEXT BOOK:                                              | Software Testing process  Software Testing process  oftware Testing Process – Organizing for testing: Workb  uput – Procedure. Verification testing: Workbench – Input  Analyzing and reporting  reporting test results: Workbench – Input – Procedure. Ast-Implementation Analysis: Workbench – Input – Procedure                                                                                                    | ench – Input –<br>– Procedure. V<br>Acceptance and                                                   | Procedure. [ 'alidation testi  Operational                                                                                                    | Deveng: V   | loping<br>Vorkb          | g the<br>bench           | 9 test pla - Input  9 ench-Inp          |
| Building the soft  Unit – IV  Overview of Soft Workbench – In Procedure.  Unit – V  Analyzing and Procedures. Post  TEXT BOOK:                                              | Software Testing process  Software Testing process  oftware Testing Process – Organizing for testing: Workb  oput – Procedure. Verification testing: Workbench – Input  Analyzing and reporting  reporting test results: Workbench – Input – Procedure. Ast-Implementation Analysis: Workbench – Input – Procedure  Godbole, "Software Quality Assurance Principles and Pra                                                                                                    | ench – Input –<br>– Procedure. V<br>Acceptance and                                                   | Procedure. [ 'alidation testi  Operational                                                                                                    | Deveng: V   | loping<br>Vorkb          | g the<br>bench           | 9 test pla - Input  9 ench-Inp          |
| Building the soft  Unit – IV  Overview of So Workbench – Ir Procedure.  Unit – V  Analyzing and Procedures. Pos  TEXT BOOK:  1. Nina S. Units I,                            | Software Testing process  Software Testing process  oftware Testing Process – Organizing for testing: Workb  oput – Procedure. Verification testing: Workbench – Input  Analyzing and reporting  reporting test results: Workbench – Input – Procedure. Ast-Implementation Analysis: Workbench – Input – Procedure  Godbole, "Software Quality Assurance Principles and Pra                                                                                                    | ench – Input – Procedure. V Acceptance and                                                           | Procedure. If alidation testing the control of the control of the | Deveng: V   | loping<br>Workt<br>ng: V | g the<br>bench           | 9 test pla - Input  9 ench-Inp          |
| Building the soft  Unit – IV  Overview of So Workbench – Ir Procedure.  Unit – V  Analyzing and Procedures. Pos  TEXT BOOK:  1. Nina S. Units I, 2. Perry W                 | Software Testing process  Software Testing process  Software Testing Process — Organizing for testing: Workb  Support — Procedure. Verification testing: Workbench — Input  Analyzing and reporting  Teporting test results: Workbench — Input — Procedure. Ast-Implementation Analysis: Workbench— Input — Procedure  Godbole, "Software Quality Assurance Principles and Pra II.  Villiam, "Effective Methods for Software Testing", 3 <sup>rd</sup> Edition.                                                                                                    | ench – Input – Procedure. V Acceptance and                                                           | Procedure. If alidation testing the control of the control of the | Deveng: V   | loping<br>Workt<br>ng: V | g the<br>bench           | 9 test pla - Input  9 ench-Inp          |
| Building the soft  Unit – IV  Overview of Soft Workbench – In Procedure.  Unit – V  Analyzing and Procedures. Post  TEXT BOOK:  1. Nina S. Units I, 2. Perry W  REFERENCES: | Software Testing process  Software Testing process  Software Testing Process — Organizing for testing: Workb  Software Testing Process — Organizing for testing: Workb  Software Testing Process — Organizing for testing: Workb  Software Testing Process — Organizing for testing: Workb  For Input — Procedure — Input — Procedure — Input — Input — In | ench – Input – – Procedure. V  Acceptance and e.  actice", 2 <sup>nd</sup> Edition, Wiley, India, 20 | Procedure. [/alidation testi                                                                                                    | Deveng: V   | loping<br>Workk          | g the<br>pench<br>Vorkbo | 9 test pla - Input  9 ench-Inp  Total:4 |

|     | SE OUTCOMES: mpletion of the course, the students will be able to                                                                         | BT Mapped<br>(Highest Level) |
|-----|----------------------------------------------------------------------------------------------------|------------------------------|
| CO1 | apply quality assurance steps at each phase of SDLC and conduct reviews and inspections                                                   | Applying (K3)                |
| CO2 | apply the concepts, metrics, and models in software quality assurance                                                                     | Applying (K3)                |
| СОЗ | apply the step by step activities and set up environment for software testing                                                             | Applying (K3)                |
| CO4 | develop procedures and workbenches for various testing process                                                                            | Applying (K3)                |
| CO5 | apply testing for client server, web based and software security systems and identify the agile methods for improving the testing process | Applying (K3)                |

| COs/POs | PO1 | PO2 | PO3 | PO4 | PO5 | PO6 | P07 | PO8 | PO9 | PO10 | PO11 | PO12 | PSO1 | PSO2 |
|---------|-----|-----|-----|-----|-----|-----|-----|-----|-----|------|------|------|------|------|
| CO1     | 3   | 2   | 1   |     |     |     |     |     |     |      |      |      | 3    | 1    |
| CO2     | 3   | 2   | 1   |     |     |     |     |     |     |      |      |      | 3    | 1    |
| CO3     | 3   | 2   | 1   |     |     |     |     |     |     |      |      |      | 3    | 1    |
| CO4     | 3   | 2   | 1   |     |     |     |     |     |     |      |      |      | 3    | 1    |
| CO5     | 3   | 2   | 1   |     |     |     |     |     |     |      |      |      | 3    | 1    |

<sup>1 -</sup> Slight, 2 - Moderate, 3 - Substantial, BT- Bloom's Taxonomy

|                             |                       | AUGEOGINE                | III AII EINII -    | IIILOKI             |                   |                 |            |
|-----------------------------|-----------------------|--------------------------|--------------------|---------------------|-------------------|-----------------|------------|
| Test / Bloom's<br>Category* | Remembering<br>(K1) % | Understandi<br>ng (K2) % | Applying<br>(K3) % | Analyzing<br>(K4) % | Evaluating (K5) % | Creating (K6) % | Total<br>% |
| CAT1                        | 30                    | 50                       | 20                 |                     |                   |                 | 100        |
| CAT2                        | 20                    | 50                       | 30                 |                     |                   |                 | 100        |
| CAT3                        | 20                    | 50                       | 30                 |                     |                   |                 | 100        |
| ESE                         | 25                    | 30                       | 45                 |                     |                   |                 | 100        |

<sup>\* ±3%</sup> may be varied (CAT 1,2,3 – 50 marks & ESE – 100 marks)

|                  |                     | 22CSE37 - RANDOMIZED ALGORITHI                                                                                                    | MS       |              |      |        |         |             |
|------------------|---------------------|----------------------------------------------------------------------------------------------------|----------|--------------|------|--------|---------|-------------|
| Progra<br>Branch | ımme &              | B.E Computer Science and Engineering                                                                                                    | Sem.     | Category     | L    | Т      | Р       | Credit      |
|                  | uisites             | Design and Analysis of Algorithms, Data Structures and Algorithms                                                                                                    | 8        | PE           | 3    | 0      | 0       | 3           |
| Preamb           | ble                 | In this course, the power of randomization in the design and ar widely used techniques for the analysis of randomized algorithms a theoretical perspective are covered.                          |          |              |      |        |         |             |
| Unit -           | I                   | Introduction                                                                                                    |          |              |      |        |         | 9           |
| Gametl           | heoretic tech       | <ul> <li>Binary Planar Partitions - A Probabilistic Recurrence - C<br/>niques: Game Tree Evaluation - The Minimax principle - Ran<br/>cy Problems, Markov and Chebyshev Inequalities.</li> </ul> |          |              |      |        |         |             |
| Unit –           | II                  | Tail Inequalities                                                                                                    |          |              |      |        |         | 9           |
|                  |                     | outing in a parallel Computer - A wiring Problem – Martingales -<br>ding Graphs - Lovasz Local Lemma - Method of Conditional Pro                                                                 |          |              | hod  | Over   | view -  | Maximum     |
| Unit –           | III                 | Markov Chains                                                                                                    |          |              |      |        |         | 9           |
|                  |                     | <ul> <li>Markov Chains- Random Walks on Graphs-Electrical Net<br/>dly Mixing Random Walks - Probability Amplification by Random</li> </ul>                                                       |          |              |      | Graph  | Con     | nectivity - |
| Unit –           | IV                  | Data Structures on Randomized algorithm                                                                                                    |          |              |      |        |         | 9           |
|                  |                     | tructuring problem - Random Treaps - Skip Lists - Hash Tables<br>orithms - All-pairs Shortest Paths - Min-cut Problem - Minimum S                                                                |          |              | Has  | h Fu   | nction  | s - Perfect |
| Unit –           | V                   | Randomized Computational Geometry                                                                                                    |          |              |      |        |         | 9           |
|                  | m Sampling          | ental Construction - Convex Hulls in the Plane - Delaunay T<br>- Linear Programming Randomized Approximation Schem                                                                               |          |              |      |        |         |             |
|                  |                     |                                                                                                    |          |              |      |        |         | Total:45    |
| TEXT E           | воок:               |                                                                                                    |          |              |      |        |         |             |
| 1.               | Rajeev Mot<br>2010. | wani and Prabhakar Raghavan, "Randomized Algorithms", 1 <sup>st</sup>                                                                                                    | Edition, | Cambridge    | Univ | ersity | / Pres  | s, Reprint  |
| REFER            | RENCES:             |                                                                                                    |          |              |      |        |         |             |
| 1.               |                     | zenmacher & Eli Upfal, "Probability and Computing: Randor<br>University Press, 2005                                                                                                    | mized A  | lgorithms an | d Pr | obab   | ilistic | Analysis",  |
|                  | i)                  |                                                                                                    |          |              |      |        |         |             |

|     | SE OUTCOMES: mpletion of the course, the students will be able to                                          | BT Mapped<br>(Highest Level) |
|-----|----------------------------------------------------------------------------------------------------|------------------------------|
| CO1 | apply the basic concepts in the design and analysis of randomized algorithms                               | Applying (K3)                |
| CO2 | develop tail inequalities and different probability that are frequently used in algorithmic application    | Applying (K3)                |
| CO3 | determine the use of Markov chains and Random walks in the different practical applications                | Applying (K3)                |
| CO4 | identify and apply the suitable data structures and graph algorithms for applications                      | Applying (K3)                |
| CO5 | examine the different geometrical, parallel and distributed algorithms for various randomness applications | Applying (K3)                |

| COs/POs | PO1 | PO2 | PO3 | PO4 | PO5 | PO6 | PO7 | PO8 | PO9 | PO10 | PO11 | PO12 | PSO1 | PSO2 |
|---------|-----|-----|-----|-----|-----|-----|-----|-----|-----|------|------|------|------|------|
| CO1     | 3   | 2   | 1   |     |     |     |     |     |     |      |      |      | 3    | 1    |
| CO2     | 3   | 2   | 1   |     |     |     |     |     |     |      |      |      | 3    | 1    |
| CO3     | 3   | 2   | 1   |     |     |     |     |     |     |      |      |      | 3    | 1    |
| CO4     | 3   | 2   | 1   |     |     |     |     |     |     |      |      |      | 3    | 1    |
| CO5     | 3   | 2   | 1   |     |     |     |     |     |     |      |      |      | 3    | 1    |

1 - Slight, 2 - Moderate, 3 - Substantial, BT- Bloom's Taxonomy

#### **ASSESSMENT PATTERN - THEORY**

| Test / Bloom's<br>Category* | Remembering<br>(K1) % | Understanding<br>(K2) % | Applying (K3) % | Analyzing<br>(K4) % | Evaluating (K5) % | Creating<br>(K6) % | Total<br>% |
|-----------------------------|-----------------------|-------------------------|-----------------|---------------------|-------------------|--------------------|------------|
| CAT1                        | 15                    | 35                      | 50              |                     |                   |                    | 100        |
| CAT2                        | 15                    | 35                      | 50              |                     |                   |                    | 100        |
| CAT3                        | 15                    | 35                      | 50              |                     |                   |                    | 100        |
| ESE                         | 10                    | 40                      | 50              |                     |                   |                    | 100        |
|                             | *                     | *                       |                 |                     |                   |                    |            |

\* ±3% may be varied (CAT 1,2,3 - 50 marks & ESE - 100 marks)

|                                                                  |                                                                                                    | JNDAMENTALS OF DAT<br>d by Department of CSI       |                            |                              |                   |                  |                   |                                    |
|------------------------------------------------------------------|----------------------------------------------------------------------------------------------------|----------------------------------------------------|----------------------------|------------------------------|-------------------|------------------|-------------------|------------------------------------|
| Programme 8                                                      |                                                                                                    |                                                    | Sem.                       | Category                     | L                 | Т                | Р                 | Credit                             |
| Branch Prerequisites                                             | ·                                                                                                    |                                                    | 5                          | OE                           | 3                 | 0                | 2                 | 4                                  |
| Trefequisites                                                    |                                                                                                    |                                                    |                            | - OL                         | 3                 | U                |                   | -                                  |
| Preamble                                                         | This course provides the learners manipulate the database                                                                               | to know the fundament                              | als of datab               | ase and SQL                  | lang              | uage             | to cr             | eate and                           |
| <b>DBMS</b> Users                                                | Database System – Example – Characte – Data abstraction – Levels of abstract - Choosing a DBMS – Enterprise Database                    | eristics – Importance of tion – Data Independen    | ice – Datab                | ase System                   |                   |                  |                   |                                    |
| Unit – II                                                        | Data Models                                                                                                    |                                                    |                            |                              |                   |                  |                   | 9                                  |
| Specialization<br>Model. Relation<br>Advantages of<br>Unit – III | Benefits of Data Modelling – Types and Aggregation – Database Design Procunal Model – Data Structure – Mapping t Relational Model.  SQL | ess – Strength and Weal<br>the ER Model to Relatio | kness of ER<br>nal Model - | Model – Cas<br>- Data Manipu | e stuc<br>ulatior | ly of E<br>n – D | Buildir<br>ata Ir | ng an ER<br>ntegrity -<br><b>9</b> |
|                                                                  | efinition: CREATE, ALTER and DROP co<br>g views from single and multiple relations<br>Functional Dependency and Nor                     | <ul> <li>DML operations on view</li> </ul>         |                            |                              |                   |                  | ата к             | etrievai-                          |
|                                                                  | roperties and Schema refinement – Decon<br>lecomposition – Multi valued Dependencie                                                     | nposition using functional                         | l dependend                | cies: 1NF, 2NF               | , 3NF             | , BCI            | NF – [            | Desirable                          |
| Unit – V                                                         | Indexing and Hashing                                                                                                    |                                                    |                            |                              |                   |                  |                   | 9                                  |
| – Indexed sec                                                    | ories – Secondary Storage – Buffer Mana<br>uential file – B+ tree. Static hashing – Exte<br>ERIMENTS / EXERCISES:                       |                                                    |                            |                              |                   |                  |                   |                                    |
| 1. Wı                                                            | te the queries using Data definition langua                                                                                             | ige.                                               |                            |                              |                   |                  |                   |                                    |
| 2. lm                                                            | element the Integrity Constraints on Databa                                                                                             | ase.                                               |                            |                              |                   |                  |                   |                                    |
| 3. Wı                                                            | te the queries using Data manipulation lan                                                                                              | iguage.                                            |                            |                              |                   |                  |                   |                                    |
| 4. Im                                                            | element various Aggregate functions on Da                                                                                               | atabase                                            |                            |                              |                   |                  |                   |                                    |
| 5. Wi                                                            | te queries using Set operations on various                                                                                              | Relations.                                         |                            |                              |                   |                  |                   |                                    |
| 6. Wı                                                            | te nested and sub queries on Database                                                                                                   |                                                    |                            |                              |                   |                  |                   |                                    |
| 7. Im                                                            | element the various Join operations using                                                                                               | SQL                                                |                            |                              |                   |                  |                   |                                    |
| 8. Wi                                                            | te the queries using DCL and TCL comma                                                                                                  | ands                                               |                            |                              |                   |                  |                   |                                    |
| 9. Cr                                                            | ate Views and perform SQL operations in                                                                                                 | it                                                 |                            |                              |                   |                  |                   |                                    |
| 10. Pe                                                           | form SQL operations using index                                                                                                    |                                                    |                            |                              |                   |                  |                   |                                    |
|                                                                  |                                                                                                    |                                                    |                            | Lecture:4                    | 5, Pra            | actica           | al:30,            | Total:75                           |
| TEXT BOOK:                                                       |                                                                                                    |                                                    |                            |                              |                   |                  |                   |                                    |
| 1. G1                                                            | Gupta, "Database Management Systems                                                                                                    | ", 1 <sup>st</sup> Edition, Tata Mc Gr             | aw Hill, 201               | 8.                           |                   |                  |                   |                                    |
| _                                                                | S/ MANUAL / SOFTWARE:                                                                                                    |                                                    |                            |                              |                   |                  |                   |                                    |
|                                                                  | erschatz. Abraham, Korth, Henry F. and k, 2021.                                                                                         | Sudarshan S., "Database                            | e System Co                | oncepts", 7 <sup>th</sup> E  | dition            | , McC            | Graw              | Hill, New                          |
| 2. Ba                                                            | k End : ORACLE / SQL SERVER / MYSQ                                                                                                    |                                                    |                            |                              |                   |                  |                   |                                    |

|     | SE OUTCOMES: upletion of the course, the students will be able to                                          | BT Mapped (Highest Level)       |
|-----|----------------------------------------------------------------------------------------------------|---------------------------------|
| CO1 | outline the features, architecture and applications of database system and choose an appropriate Databases | Applying (K3)<br>Precision (S3) |
| CO2 | design a relational database using ER model                                                                | Applying (K3)<br>Precision (S3) |
| CO3 | manipulate the relational database with SQL statements                                                     | Applying (K3)<br>Precision (S3) |
| CO4 | design relational database using normalization methods                                                     | Applying (K3)<br>Precision (S3) |
| CO5 | apply indexing and hashing techniques in the design of relational database                                 | Applying (K3)<br>Precision (S3) |

|         |     |     |     |     | 1   |     |     |     |     |      |      |      |      | 1    |
|---------|-----|-----|-----|-----|-----|-----|-----|-----|-----|------|------|------|------|------|
| COs/POs | PO1 | PO2 | PO3 | PO4 | PO5 | PO6 | P07 | PO8 | PO9 | PO10 | PO11 | PO12 | PSO1 | PSO2 |
| CO1     | 3   | 2   | 1   | 1   | 1   |     |     |     |     |      |      |      |      |      |
| CO2     | 3   | 2   | 1   | 1   | 1   |     |     |     |     |      |      |      |      |      |
| CO3     | 3   | 2   | 1   | 1   | 1   |     |     |     |     |      |      |      |      |      |
| CO4     | 3   | 2   | 1   | 1   | 1   |     |     |     |     |      |      |      |      |      |
| CO5     | 3   | 2   | 1   | 1   | 1   |     |     |     |     |      |      |      |      |      |

1 – Slight, 2 – Moderate, 3 – Substantial, BT- Bloom's Taxonomy

#### **ASSESSMENT PATTERN - THEORY**

| Test / Bloom's<br>Category* | Remembering (K1) % | Understanding<br>(K2) % | Applying (K3) % | Analyzing<br>(K4) % | Evaluating (K5) % | Creating (K6) % | Total<br>% |
|-----------------------------|--------------------|-------------------------|-----------------|---------------------|-------------------|-----------------|------------|
| CAT1                        | 10                 | 50                      | 40              | -                   | -                 | -               | 100        |
| CAT2                        | 10                 | 35                      | 55              | -                   | -                 | -               | 100        |
| CAT3                        | 10                 | 30                      | 60              | -                   | -                 | -               | 100        |
| ESE                         | 5                  | 35                      | 60              | -                   | -                 | -               | 100        |

\* ±3% may be varied (CAT 1,2,3 – 50 marks & ESE – 100 marks)

|                                            | (Offered b                                                                                                    | y Department of CSE)                                                                                                    |                                                                             |           |                            |         |           |
|--------------------------------------------|----------------------------------------------------------------------------------------------------|----------------------------------------------------------------------------------------------------|-----------------------------------------------------------------------------|-----------|----------------------------|---------|-----------|
| Prograi<br>Branch                          | mme & All BE/BTach Branches except CSE                                                                                                    | Se                                                                                                    | m. Category                                                                 | L         | Т                          | Р       | Credit    |
| Prerequ                                    | uisites Nil                                                                                                    |                                                                                                    | 5 OE                                                                        | 3         | 0                          | 2       | 4         |
| Preamb                                     | This course introduces data science and and its applications.                                                                                                    | d the essentials of applied sta                                                                                                    | atistics required in                                                        | the co    | ntext                      | of data | a science |
| Unit – I                                   | I Introduction                                                                                                    |                                                                                                    |                                                                             |           |                            |         | 9         |
|                                            | cience: Benefits and uses – facets of data - Data Scienation - Exploratory Data analysis – Building the model–    Descriptive Statistics                                                                                                    |                                                                                                    |                                                                             | als – R   | etriev                     | ing da  | ta – Data |
| Types o                                    | of Data - Types of Variables -Describing Data with Tab<br>Distributions and Standard (z) Scores.                                                                                                    | oles and Graphs –Describing                                                                                                    | Data with Avera                                                             | ges - D   | escrib                     | ing Va  | _         |
| Unit – I                                   |                                                                                                    |                                                                                                    |                                                                             |           |                            |         | 9         |
| regressi                                   | tion –Scatter plots –correlation coefficient for quantitat sion line –least squares regression line – Standard estion towards the mean.                                                                                                    |                                                                                                    |                                                                             |           |                            |         |           |
| arrays -                                   | Python Libraries for Data Wrangling of Numpy arrays –aggregations –computations on ar – Data manipulation with Pandas – data indexing and ing datasets – aggregation and grouping.                                                                                                    |                                                                                                    |                                                                             |           |                            |         |           |
| Unit − \                                   | V Data Visualization                                                                                                    |                                                                                                    |                                                                             |           |                            |         | 9         |
|                                            | ng Matplotlib – Line plots – Scatter plots – visualizings – text and annotation – customization – three dimen.                                                                                                    |                                                                                                    |                                                                             |           |                            |         |           |
| LIST O                                     | F EXPERIMENTS / EXERCISES:                                                                                                    |                                                                                                    |                                                                             |           |                            |         |           |
| 1.                                         | Download, install and explore the features of Numl                                                                                                    | Py, SciPy, Jupyter, Statsmod                                                                                                    | lels and Pandas p                                                           | ackage    | es.                        |         |           |
| 2.                                         | Working with Numpy arrays.                                                                                                    |                                                                                                    |                                                                             |           |                            |         |           |
| 3.                                         | Working with Pandas data frames.                                                                                                    |                                                                                                    |                                                                             |           |                            |         |           |
|                                            | Training man randad data mambar                                                                                                    |                                                                                                    |                                                                             |           |                            |         |           |
| 4.                                         | Reading data from text files, Excel and the web an                                                                                                    | d exploring various comman                                                                                                    | ds for doing descr                                                          | iptive a  | ınalyti                    | CS.     |           |
| <ul><li>4.</li><li>5.</li></ul>            | Reading data from text files, Excel and the web an Perform the following Predictive Analytics a. Univariate analysis: Frequency, Mean, Median, b. Bivariate analysis: Linear and logistic regression c. Multiple Regression analysis                                                                                                    | Mode, Variance, Standard D<br>modeling                                                                                                    |                                                                             | <u> </u>  | -                          |         |           |
|                                            | Reading data from text files, Excel and the web an Perform the following Predictive Analytics a. Univariate analysis: Frequency, Mean, Median, b. Bivariate analysis: Linear and logistic regression c. Multiple Regression analysis d. Also compare the results of the above analysis filmplement the following using Regression model a. Import data from web storage. Name the between variables that are affecting the admission score, GPA obtained and rank of the student. b. Apply multiple regressions, if data have a                                                                                                    | Mode, Variance, Standard D<br>n modeling<br>for the two data sets.  dataset and now do Logistic<br>of a student in an institute ba                                                                                   | eviation, Skewness Regression to find ased on his or her itself.            | d out the | Kurtos<br>e rela           | sis.    |           |
| 5.                                         | Reading data from text files, Excel and the web an Perform the following Predictive Analytics a. Univariate analysis: Frequency, Mean, Median, b. Bivariate analysis: Linear and logistic regression c. Multiple Regression analysis d. Also compare the results of the above analysis filmplement the following using Regression model a. Import data from web storage. Name the between variables that are affecting the admission score, GPA obtained and rank of the student.                                                                                                    | Mode, Variance, Standard D<br>n modeling<br>for the two data sets.  dataset and now do Logistic<br>of a student in an institute baccontinuous independent var<br>sion Model techniques to pre                        | eviation, Skewness Regression to find ased on his or her itself.            | d out the | Kurtos<br>e rela           | sis.    |           |
| <ul><li>5.</li><li>6.</li><li>7.</li></ul> | Reading data from text files, Excel and the web an Perform the following Predictive Analytics a. Univariate analysis: Frequency, Mean, Median, b. Bivariate analysis: Linear and logistic regression c. Multiple Regression analysis d. Also compare the results of the above analysis f Implement the following using Regression model a. Import data from web storage. Name the between variables that are affecting the admission score, GPA obtained and rank of the student. b. Apply multiple regressions, if data have a c. Apply on the above dataset. Apply regres Apply and explore various plotting functions on a g a. Normal curves b. Density and contour plots c. Correlation and scatter plots d. Histograms                                | Mode, Variance, Standard D<br>n modeling<br>for the two data sets.  dataset and now do Logistic<br>of a student in an institute baccontinuous independent var<br>sion Model techniques to pre                        | eviation, Skewness Regression to find ased on his or her itself.            | d out the | Kurtos<br>e rela           | sis.    |           |
| <ul><li>5.</li><li>6.</li></ul>            | Reading data from text files, Excel and the web an Perform the following Predictive Analytics a. Univariate analysis: Frequency, Mean, Median, b. Bivariate analysis: Linear and logistic regression c. Multiple Regression analysis d. Also compare the results of the above analysis f Implement the following using Regression model a. Import data from web storage. Name the between variables that are affecting the admission score, GPA obtained and rank of the student. b. Apply multiple regressions, if data have a c. Apply on the above dataset. Apply regres Apply and explore various plotting functions on a g a. Normal curves b. Density and contour plots c. Correlation and scatter plots d. Histograms e. Three-dimensional plotting. | Mode, Variance, Standard D<br>n modeling<br>for the two data sets.<br>dataset and now do Logistic<br>of a student in an institute ba<br>continuous independent var<br>sion Model techniques to pre-<br>iven data set | Regression to find<br>ased on his or her<br>iable.<br>edict the data on the | d out the | Kurtos<br>e rela<br>ve dat | tion    | users.    |

# Davy Cielen, Arno D. B. Meysman, and Mohamed Ali, "Introducing Data Science", Manning Publications, 2016 for Unit I. Robert S. Witte and John S. Witte, "Statistics", 11<sup>th</sup> Edition, Wiley Publications, 2017 for Units II, III Jake VanderPlas, "Python Data Science Handbook Essential Tool for Working with Data", O'Reilly, 2016 for Units IV,V.

#### **REFERENCES/ MANUAL / SOFTWARE:**

1. Allen B. Downey, "Think Stats: Exploratory Data Analysis in Python", Green TeaPress, 2014.

|     | OUTCOMES: Detion of the course, the students will be able to                                    | BT Mapped<br>(Highest Level)    |
|-----|-------------------------------------------------------------------------------------------------|---------------------------------|
| CO1 | utilize the skills of data science processes such as data inspecting and cleansing              | Applying (K3)<br>Precision (S3) |
| CO2 | perform the different types of descriptive analytics for the data science process               | Applying (K3)<br>Precision (S3) |
| CO3 | demonstrate the correlation and regression analytics on standard data sets for the data science | Applying (K3)<br>Precision (S3) |
| CO4 | use the Python Libraries for Data Wrangling in data science                                     | Applying (K3)<br>Precision (S3) |
| CO5 | apply visualization techniques to interpret and explore data                                    | Applying (K3)<br>Precision (S3) |

#### Mapping of COs with POs and PSOs

|         |     |     |     |     |     |     |     |     |     |      |      | ,    |      |      |
|---------|-----|-----|-----|-----|-----|-----|-----|-----|-----|------|------|------|------|------|
| COs/POs | PO1 | PO2 | PO3 | PO4 | PO5 | PO6 | PO7 | PO8 | PO9 | PO10 | PO11 | PO12 | PSO1 | PSO2 |
| CO1     | 2   | 2   | 1   | 1   | 1   |     |     |     |     |      |      |      |      |      |
| CO2     | 3   | 2   | 1   | 1   | 1   |     |     |     |     |      |      |      |      |      |
| CO3     | 3   | 2   | 1   | 1   | 1   |     |     |     |     |      |      |      |      |      |
| CO4     | 3   | 2   | 1   | 1   | 1   |     |     |     |     |      |      |      |      |      |
| CO5     | 3   | 2   | 1   | 1   | 1   |     |     |     |     |      |      |      |      |      |

1 – Slight, 2 – Moderate, 3 – Substantial, BT- Bloom's Taxonomy

| Test / Bloom's<br>Category* | Remembering (K1) % | Understanding<br>(K2) % | Applying<br>(K3) % | Analyzing<br>(K4) % | Evaluating (K5)<br>% | Creating<br>(K6) % | Total<br>% |
|-----------------------------|--------------------|-------------------------|--------------------|---------------------|----------------------|--------------------|------------|
| CAT1                        | 20                 | 40                      | 40                 |                     |                      |                    | 100        |
| CAT2                        | 20                 | 40                      | 40                 |                     |                      |                    | 100        |
| CAT3                        | 20                 | 40                      | 40                 |                     |                      |                    | 100        |
| ESE                         | 20                 | 40                      | 40                 |                     |                      |                    | 100        |

<sup>\* ±3%</sup> may be varied (CAT 1,2,3 - 50 marks & ESE - 100 marks)

|                                                                                                    | (Offered by Department of C                                                                                                    | CSE)                                                               | 1                                                | 1        | 1      |          |          |
|----------------------------------------------------------------------------------------------------|----------------------------------------------------------------------------------------------------|--------------------------------------------------------------------|--------------------------------------------------|----------|--------|----------|----------|
| Prog. & Branch                                                                                                    | ALL BE/BTech Branches except CSE                                                                                                    | Sem.                                                               | Category                                         | L        | Т      | Р        | Credi    |
| Pre requisite                                                                                                    | Java Programming                                                                                                    | 5                                                                  | OE                                               | 3        | 0      | 2        | 4        |
| Preamble                                                                                                    | This course offers good knowledge on how to develop an e technologies and hosting with application server.                                                                                                    | enterprise-orie                                                    | nted applicatio                                  | ns us    | ing ja | va       |          |
| JNIT – I                                                                                                    | Network Programming and RMI                                                                                                    |                                                                    |                                                  |          |        |          | 9        |
| Network Programn                                                                                                    | ning - Basics - Classes and Interfaces - InetAddress - Factor                                                                                                    | rv methods - Ir                                                    | nstance Metho                                    | ds - Ir  | net4A  | ddres    | s and    |
| net6Address - TC                                                                                                    | P/IP Client Sockets - URL - URLConnection - HttpURLConne<br>architecture - Developing Simple RMI applications.                                                                                                    |                                                                    |                                                  |          |        |          |          |
| UNIT – II                                                                                                    | Servlets and JSP                                                                                                    |                                                                    |                                                  |          |        |          | 9        |
|                                                                                                    | P Servlet Basics: Servlet API - Page Generation - Web Applic                                                                                                    |                                                                    |                                                  |          |        |          |          |
| Caching - Retrievir                                                                                                    | d destroy - Single Thread Model - Background Processing - L<br>ng information - Sending HTML information - Java Server Pa<br>wards - Custom Tag libraries - Simple JSP program.                                                                                                    |                                                                    |                                                  |          |        |          |          |
| UNIT – III                                                                                                    | J2EE, Application Server and Software Architectures                                                                                                    |                                                                    |                                                  |          |        |          | 9        |
|                                                                                                    | - EJB - Session, Entity and Message driven beans - Model V                                                                                                    |                                                                    |                                                  |          |        |          |          |
| architectures - SO                                                                                                    | <ul> <li>Apache Tomcat - Introduction - Installation - services - Hos</li> <li>A and Monolith Architecture - Micro Services - Micro Service</li> <li>Infra Layer - REST API - Advantages with Micro Services</li> </ul>                                                                                                    |                                                                    |                                                  |          |        |          |          |
| UNIT – IV                                                                                                    | Configuration of Spring Framework                                                                                                    |                                                                    |                                                  |          |        |          | 9        |
|                                                                                                    | amework - Annotation - Built annotations - Dependency injec                                                                                                    | tion - Starters                                                    | · Web Starter                                    | - Data   | a .IPA | Start    | _        |
|                                                                                                    | SpringBoot Framework and Database connectivity duction to Spring vs. Spring Boot vs. Spring MVC - Architectu - POJO classes - MYSQL - Working with Hibernate - Data JF                                                                                                    |                                                                    |                                                  |          |        |          |          |
|                                                                                                    | A with custom queries                                                                                                    | - A WILLI CROD                                                     | •                                                | · Dala   | IJFA   | with     | ustom    |
|                                                                                                    |                                                                                                    |                                                                    | Lecture:45                                       | , Pra    | ctica  | l : 30   | Total:   |
| List of Exercises:                                                                                                    |                                                                                                    |                                                                    | Lecture:45                                       | , Pra    | ctica  | l : 30   | Total:   |
|                                                                                                    | chat application using TCP and UDP                                                                                                    |                                                                    | Lecture:45                                       | , Pra    | ctica  | l : 30   | Total:   |
| 1. Develop                                                                                                    |                                                                                                    |                                                                    | Lecture:45                                       | , Pra    | ctica  | l : 30   | Total:   |
| <ol> <li>Develop of</li> <li>Develop a</li> </ol>                                                                                                    | chat application using TCP and UDP                                                                                                    |                                                                    | Lecture:45                                       | , Pra    | ectica | l : 30   | Total:   |
| 1. Develop of 2. Develop of 3. Develop of 4. Develop of 3.                                                                                                    | chat application using TCP and UDP a RMI application servlet-based Login application for session tracking a simple application using JSP                                                                                                    |                                                                    | Lecture:45                                       | , Pra    | etica  | 1:30     | Total:   |
| 1. Develop of 2. Develop of 3. Develop of 4. Develop of 3.                                                                                                    | chat application using TCP and UDP a RMI application servlet-based Login application for session tracking                                                                                                    |                                                                    | Lecture:45                                       | , Pra    | etica  | 1:30     | Total: 1 |
| 1. Develop a 2. Develop a 3. Develop a 4. Develop a 5. Create we                                                                                                    | chat application using TCP and UDP a RMI application servlet-based Login application for session tracking a simple application using JSP                                                                                                    |                                                                    | Lecture:45                                       | , Pra    | ectica | 1:30     | Total:   |
| 1. Develop of 2. Develop of 3. Develop of 4. Develop of 5. Create work 6. Develop of 6.                                                                                                    | chat application using TCP and UDP a RMI application servlet-based Login application for session tracking a simple application using JSP eb application using Servlets, JDBC and JSP                                                                                                    |                                                                    | Lecture:45                                       | , Pra    | ectica | 1:30     | Total:   |
| 1. Develop of 2. Develop of 3. Develop of 4. Develop of 5. Create work of 6. Develop of 7. Implement                                                                                                    | chat application using TCP and UDP a RMI application servlet-based Login application for session tracking a simple application using JSP eb application using Servlets, JDBC and JSP an EJB application that demonstrates Entity Bean                                                                                                    |                                                                    | Lecture:45                                       | , Pra    | ectica | 1:30     | Total:   |
| 1. Develop a 2. Develop a 3. Develop a 4. Develop a 5. Create we 6. Develop a 7. Implemen 8. Develop a                                                                                                    | chat application using TCP and UDP a RMI application servlet-based Login application for session tracking a simple application using JSP eb application using Servlets, JDBC and JSP an EJB application that demonstrates Entity Bean at an EJB application that demonstrates Session Bean                                                                                                    |                                                                    | Lecture:45                                       | , Pra    | ectica | 1:30     | Total:   |
| 1. Develop of 2. Develop of 3. Develop of 4. Develop of 5. Create work of 6. Develop of 7. Implement 8. Develop of 9. Develop of 6. Develop of 6. Develop of | chat application using TCP and UDP a RMI application servlet-based Login application for session tracking a simple application using JSP eb application using Servlets, JDBC and JSP an EJB application that demonstrates Entity Bean at an EJB application that demonstrates Session Bean an application and hosting with tomcat server                                                                                                    |                                                                    | Lecture:45                                       | , Pra    | ectica | 1:30     | Total:   |
| 1. Develop of 2. Develop of 3. Develop of 4. Develop of 5. Create work of 6. Develop of 7. Implement 8. Develop of 9. Develop of 10. Deploy of 10. Deploy of 10.                                                                                                    | chat application using TCP and UDP a RMI application servlet-based Login application for session tracking a simple application using JSP be application using Servlets, JDBC and JSP an EJB application that demonstrates Entity Bean at an EJB application that demonstrates Session Bean an application and hosting with tomcat server a simple application using Spring with database connectivity                                                                                                    |                                                                    | Lecture:45                                       | , Pra    | nctica | 1:30     | Total:   |
| 1. Develop of 2. Develop of 3. Develop of 4. Develop of 5. Create work of 6. Develop of 7. Implement 8. Develop of 9. Develop of 10. Deploy of 10. Deploy of 10. TEXT BOOKS:                                                                                                    | chat application using TCP and UDP a RMI application servlet-based Login application for session tracking a simple application using JSP eb application using Servlets, JDBC and JSP an EJB application that demonstrates Entity Bean at an EJB application that demonstrates Session Bean an application and hosting with tomcat server a simple application using Spring with database connectivity mple database application using SpringBoot                                                                                                    | row Hill Now                                                       |                                                  | , Pra    | nctica | 1:30     | Total:   |
| 1. Develop of 2. Develop of 3. Develop of 4. Develop of 5. Create we 6. Develop of 7. Implemer 8. Develop of 10. Deploy of 10. Deploy of 10. Deploy of 10. Schildt, Her 2. Mark Heckle Inc., USA, 2                                                                                                    | chat application using TCP and UDP a RMI application servlet-based Login application for session tracking a simple application using JSP eb application using Servlets, JDBC and JSP an EJB application that demonstrates Entity Bean at an EJB application that demonstrates Session Bean an application and hosting with tomcat server a simple application using Spring with database connectivity mple database application using SpringBoot  bert, "Java: The Complete Reference", 9th Edition, Tata McGier, "Spring Boot: Up and Running: Building Cloud Native Java                                                                                                    |                                                                    | Delhi, 2014.                                     |          |        |          |          |
| 1. Develop of 2. Develop of 3. Develop of 4. Develop of 5. Create work of 6. Develop of 7. Implemer 8. Develop of 9. Develop of 10. Deploy of 10. Deploy of 10. Deploy of 10. Schildt, Her 2. Mark Heckle Inc., USA, 2                                                                                                    | chat application using TCP and UDP a RMI application servlet-based Login application for session tracking a simple application using JSP eb application using Servlets, JDBC and JSP an EJB application that demonstrates Entity Bean at an EJB application that demonstrates Session Bean an application and hosting with tomcat server a simple application using Spring with database connectivity mple database application using SpringBoot  bert, "Java: The Complete Reference", 9th Edition, Tata McGrer, "Spring Boot: Up and Running: Building Cloud Native Java 2021.                                                                                                    | a and Kotlin Aլ                                                    | Delhi, 2014.<br>oplications", 1s                 | it Editi | ion, C | )'Reilly | v Media  |
| 1. Develop of 2. Develop of 3. Develop of 4. Develop of 5. Create words of 5. Create words of 5. Develop of 7. Implemer 8. Develop of 9. Develop of 10. Deploy of 10. Deploy of 10. Deploy of 10. Schildt, Her 2. Mark Hecklet Inc., USA, 2 REFERENCES: 1. Asbury, Ste 2. Claudio Edu                                                                                                    | chat application using TCP and UDP a RMI application servlet-based Login application for session tracking a simple application using JSP be application using Servlets, JDBC and JSP an EJB application that demonstrates Entity Bean at an EJB application that demonstrates Session Bean an application and hosting with tomcat server a simple application using Spring with database connectivity mple database application using SpringBoot  bert, "Java: The Complete Reference", 9th Edition, Tata McGrer, "Spring Boot: Up and Running: Building Cloud Native Java 2021.  phen and Weiner, Scott R.,"Developing Java Enterprise Appl uardo de Oliveira, Greg L. Turnquist, Alex Antonov, "Develo | a and Kotlin Ap<br>lications", 2 <sup>nd</sup> I                   | Delhi, 2014.<br>oplications", 1s                 | it Editi | ion, C | y'Reilly | v Media  |
| 2. Develop a 3. Develop a 4. Develop a 5. Create we 6. Develop a 7. Implemer 8. Develop a 9. Develop a 10. Deploy si  TEXT BOOKS: 1. Schildt, Her 2. Mark Heckle Inc., USA, 2  REFERENCES: 1. Asbury, Ste 2. Claudio Edu Packt publis                                                                                                    | chat application using TCP and UDP a RMI application servlet-based Login application for session tracking a simple application using JSP eb application using Servlets, JDBC and JSP an EJB application that demonstrates Entity Bean at an EJB application that demonstrates Session Bean an application and hosting with tomcat server a simple application using Spring with database connectivity mple database application using SpringBoot  bert, "Java: The Complete Reference", 9th Edition, Tata McGi er, "Spring Boot: Up and Running: Building Cloud Native Java 2021.  phen and Weiner, Scott R.,"Developing Java Enterprise Appl                                                            | a and Kotlin Ap<br>lications", 2 <sup>nd</sup> I<br>pping Java App | Delhi, 2014.  pplications", 1s  Edition, Wiley I | * Editi  | ion, C | y'Reilly | v Media  |

|      | SE OUTCOMES: pletion of the course, the students will be able to                   | BT Mapped<br>(Highest Level)    |
|------|------------------------------------------------------------------------------------|---------------------------------|
| CO1: | construct network with socket programming concepts and RMI architecture            | Applying (K3)<br>Precision (S3) |
| CO2: | interpret server side programming using JSP and Servlets                           | Applying (K3)<br>Precision (S3) |
| CO3: | make use of EJB, application server and microservice architecture and its concepts | Applying (K3)<br>Precision (S3  |
| CO4: | experiment with annotations, dev tools in Spring framework                         | Applying (K3)<br>Precision (S3) |
| CO5: | utilize JPA/Hibernate for Spring Boot database connectivity                        | Applying (K3)<br>Precision (S3) |

| COs/POs | PO1 | PO2 | PO3 | PO4 | PO5 | PO6 | P07 | PO8 | PO9 | PO10 | PO11 | PO12 | PSO1 | PSO2 |
|---------|-----|-----|-----|-----|-----|-----|-----|-----|-----|------|------|------|------|------|
| CO1     | 3   | 2   | 1   | 1   |     |     |     |     |     |      |      |      |      |      |
| CO2     | 3   | 2   | 1   | 1   |     |     |     |     |     |      |      |      |      |      |
| CO3     | 3   | 2   | 1   | 1   |     |     |     |     |     |      |      |      |      |      |
| CO4     | 3   | 2   | 1   | 1   |     |     |     |     |     |      |      |      |      |      |
| CO5     | 3   | 2   | 1   | 1   |     |     |     |     |     |      |      |      |      |      |

 $1-Slight,\, 2-Moderate,\quad 3-Substantial,\, BT-Bloom's Taxonomy$ 

#### **ASSESSMENT PATTERN**

| Test/Bloom's<br>Category* | Remembering<br>(K1) % | Understandin<br>g (K2) % | Applying (K3)<br>% | Analyzing (K4)<br>% | Evaluating (K5) % | Creating (K6) % | Total<br>% |
|---------------------------|-----------------------|--------------------------|--------------------|---------------------|-------------------|-----------------|------------|
| CAT 1                     | 40                    | 40                       | 20                 |                     |                   |                 | 100        |
| CAT 2                     | 40                    | 30                       | 30                 |                     |                   |                 | 100        |
| CAT 3                     | 40                    | 30                       | 30                 |                     |                   |                 | 100        |
| ESE                       | 30                    | 40                       | 30                 |                     |                   |                 | 100        |

 $^{\star}$  ±3% may be varied (CAT 1,2,3 – 50 marks & ESE – 100 marks)

|                                                                                                    | (Offered by Department of CSE)                                                                                                    | )                                                                                                    |                                                                                                    |                                                                                                    |                                                                          |                           |                                                                                                    |
|----------------------------------------------------------------------------------------------------|----------------------------------------------------------------------------------------------------|----------------------------------------------------------------------------------------------------|----------------------------------------------------------------------------------------------------|----------------------------------------------------------------------------------------------------|--------------------------------------------------------------------------|---------------------------|----------------------------------------------------------------------------------------------------|
| Programme & Branch                                                                                                    | All BE/BTech Branches except CSE                                                                                                    | Sem.                                                                                                    | Category                                                                                                    | L                                                                                                    | т                                                                        | Р                         | Credit                                                                                                 |
| Prerequisites                                                                                                    | Nil                                                                                                    | 5                                                                                                    | OE                                                                                                    | 3                                                                                                    | 1                                                                        | 0                         | 4                                                                                                    |
| Preamble                                                                                                    | This course focuses on applications of computer simulation problems.                                                                                                    | and mod                                                                                                    | deling to real                                                                                                    | world                                                                                                    | l sim                                                                    | ole ar                    | nd comple                                                                                              |
| Unit – I                                                                                                    | Modeling Process                                                                                                    |                                                                                                    |                                                                                                    |                                                                                                    |                                                                          |                           | 9+3                                                                                                    |
| Differential Equation Decay - Reports                                                                                                    | ons – Steps of the Modeling Process – System Dynamics: Uncolon – Difference Equation – Simulation Program – Analytical – Constrained Growth: Carrying Capacity – Revised Model Model of Single Dose and Repeated Doses – Mathematics of Rent Model.                                                                                                    | Solution<br>el – Equ                                                                                              | <ul> <li>Further Reillibrium and</li> </ul>                                                                                                    | finem<br>Stabi                                                                                                    | nent -<br>lity -                                                         | – Und<br>- Dru            | constraine<br>g Dosage                                                                                 |
| Unit – II                                                                                                    | Force and Motion                                                                                                    |                                                                                                    |                                                                                                    |                                                                                                    |                                                                          |                           | 9+3                                                                                                    |
| Skydive - Assess                                                                                                    |                                                                                                    | ground –                                                                                                    | Vertical Sprii                                                                                                    | ngs -                                                                                                    | - Mo                                                                     | deling                    | a Bunge                                                                                                |
| Unit – III                                                                                                    | System Dynamics Models                                                                                                    |                                                                                                    |                                                                                                    |                                                                                                    |                                                                          |                           | 9+3                                                                                                    |
| Particular Situation                                                                                                    | M                                                                                                    |                                                                                                    |                                                                                                    |                                                                                                    |                                                                          | olterr/                   |                                                                                                    |
| Enzymatic Reacti Inhibition.                                                                                                    | ns – Modeling the spread of SARS: SIR Model – SARS Models – Differential Equations – Model – Moles vs. Molar – Re                                                                                                    |                                                                                                    |                                                                                                    | mbe                                                                                                    | r – E                                                                    | nzym                      | e Kinetics<br>- Modelin                                                                                |
| Enzymatic Reacti<br>Inhibition.<br>Unit – IV                                                                                                    | ons - Differential Equations - Model - Moles vs. Molar - Re  Data Driven Models                                                                                                    | esults –                                                                                                    | Michaelis-Mer                                                                                                    | mbe<br>nten                                                                                                    | r – E<br>Equa                                                            | nzym<br>ition -           | e Kinetics<br>- Modelin                                                                                |
| Enzymatic Reacti<br>Inhibition.<br>Unit – IV<br>Functions: Linear<br>Models: Linear Er<br>Fitting with Comp<br>Element of Chance                                                                                                    | Data Driven Models  - Quadratic - Polynomial - Square Root - Exponential - Lognorical Model - Predictions - Linear Regression - Non-Linear Coutational Tools - Simulating with Randomness: Simulations: ee - Measure of Quality - Simulation Development - Different Fernance - Root - Root - Roo | garithmic<br>One-term<br>Disadvar                                                                                 | Michaelis-Mer  - Logistic - Model - Mult ntages of Cor                                                                                                    | Trigo                                                                                                    | n — E<br>Equa<br>onom<br>n Modationa                                     | etric -                   | 9+3 - Empirica - Advance nulations                                                                     |
| Enzymatic Reacti<br>Inhibition.<br>Unit – IV<br>Functions: Linear<br>Models: Linear Er<br>Fitting with Comp<br>Element of Chance                                                                                                    | Data Driven Models  — Quadratic — Polynomial — Square Root — Exponential — Lognorical Model — Predictions — Linear Regression — Non-Linear Coutational Tools — Simulating with Randomness: Simulations:                                                                                                    | garithmic<br>One-term<br>Disadvar                                                                                 | Michaelis-Mer  - Logistic - Model - Mult ntages of Cor                                                                                                    | Trigo                                                                                                    | n — E<br>Equa<br>onom<br>n Modationa                                     | etric -                   | 9+3 - Empirica - Advanceonulations -                                                                   |
| Enzymatic Reacti<br>Inhibition.  Unit – IV  Functions: Linear Models: Linear Er Fitting with Comp Element of Chance from various distri Unit – V  Matrices for Populous Scalar – Dot F and Systems of Elerojected –populous                                                                                                | Data Driven Models  — Quadratic — Polynomial — Square Root — Exponential — Lognorical Model — Predictions — Linear Regression — Non-Linear Coutational Tools — Simulating with Randomness: Simulations: ee — Measure of Quality — Simulation Development — Different Foutions — Rejection Method — Random Walk.  Matrix Models  ation Studies: Population Matrices and High-Performance Comparoduct — Matrices — Scalar Multiplication and Matrix Sums — Maguations — Time after Time: The Problem — Age-structured Modelation Growth Rate — Stage-structured Model — Algorithms — Selity of Leslie and Lefkovitch Matrices — Need for High-Performance                                                                                                    | garithmic One-term Disadvar Range of outing – V atrix Mult I – Leslie ensitivity                                  | — Logistic — Model — Multiple Manages of Contract Random Num  Mectors — Vector — Vector — Solution — Solution | Trigo i-tern mput nbers or Ac quare ge Di                                                                                                    | onom<br>n Mod<br>ationa<br>s – R<br>dditiona<br>stribu                   | etric dels - al Sin ando  | 9+3 - Empirica - Advancee nulations - m numbers  9+3 ultiplication - Matrices over Time - Structuree   |
| Enzymatic Reacti<br>Inhibition.  Unit – IV  Functions: Linear Models: Linear Er Fitting with Comp Element of Chance from various distri Unit – V  Matrices for Populous Scalar – Dot F and Systems of Er Projected –populous Model – Applicabi                                                                             | Data Driven Models  — Quadratic — Polynomial — Square Root — Exponential — Lognorical Model — Predictions — Linear Regression — Non-Linear Coutational Tools — Simulating with Randomness: Simulations: ee — Measure of Quality — Simulation Development — Different Foutions — Rejection Method — Random Walk.  Matrix Models  ation Studies: Population Matrices and High-Performance Comparoduct — Matrices — Scalar Multiplication and Matrix Sums — Maguations — Time after Time: The Problem — Age-structured Modelation Growth Rate — Stage-structured Model — Algorithms — Selity of Leslie and Lefkovitch Matrices — Need for High-Performance                                                                                                    | garithmic One-term Disadvar Range of outing – V atrix Mult I – Leslie ensitivity                                  | Michaelis-Mer  - Logistic - Model - Mult htages of Cor Random Nun  /ectors - Vect ciplication - S Matrices - Ag Analysis for Ag outing - Mode                                                                                                    | Trigo<br>i-tern<br>mput<br>or Ac<br>quare<br>quare<br>siling                                                                                                    | r – Equa                                                                 | etric dels - al Sin andor | 9+3 - Empirica - Advance nulations m number  9+3 ultiplicatio - Matrice over Time Structure            |
| Enzymatic Reacti<br>Inhibition.  Unit – IV  Functions: Linear Models: Linear Er Fitting with Comp Element of Chance from various distri Unit – V  Matrices for Populous Scalar – Dot F and Systems of Er Projected –populous Model – Applicabi                                                                             | Data Driven Models  — Quadratic — Polynomial — Square Root — Exponential — Lognorical Model — Predictions — Linear Regression — Non-Linear Coutational Tools — Simulating with Randomness: Simulations: ee — Measure of Quality — Simulation Development — Different Foutions — Rejection Method — Random Walk.  Matrix Models  ation Studies: Population Matrices and High-Performance Comparoduct — Matrices — Scalar Multiplication and Matrix Sums — Maguations — Time after Time: The Problem — Age-structured Modelation Growth Rate — Stage-structured Model — Algorithms — Selity of Leslie and Lefkovitch Matrices — Need for High-Performance                                                                                                    | garithmic One-term Disadvar Range of outing – V atrix Mult I – Leslie ensitivity                                  | Michaelis-Mer  - Logistic - Model - Mult htages of Cor Random Nun  /ectors - Vect ciplication - S Matrices - Ag Analysis for Ag outing - Mode                                                                                                    | Trigo<br>i-tern<br>mput<br>or Ac<br>quare<br>quare<br>siling                                                                                                    | r – Equa                                                                 | etric dels - al Sin andor | 9+3 - Empirica - Advance nulations m number  9+3 ultiplicatio - Matrice over Time Structure v Chains   |
| Enzymatic Reacti Inhibition.  Unit – IV  Functions: Linear Models: Linear Er Fitting with Comp Element of Chance from various distri Unit – V  Matrices for Populo by Scalar – Dot F and Systems of E- Projected –populo Model – Applicabi The next Flu Pance  TEXT BOOK:  Angela B.                                       | Data Driven Models  — Quadratic — Polynomial — Square Root — Exponential — Lognorical Model — Predictions — Linear Regression — Non-Linear Coutational Tools — Simulating with Randomness: Simulations: ee — Measure of Quality — Simulation Development — Different Foutions — Rejection Method — Random Walk.  Matrix Models  ation Studies: Population Matrices and High-Performance Comparoduct — Matrices — Scalar Multiplication and Matrix Sums — Maguations — Time after Time: The Problem — Age-structured Modelation Growth Rate — Stage-structured Model — Algorithms — Selity of Leslie and Lefkovitch Matrices — Need for High-Performance                                                                                                    | garithmic<br>Dne-term<br>Disadvar<br>Range of<br>outing – V<br>atrix Mult<br>I – Leslie<br>ensitivity<br>nce Comp | Michaelis-Mer  - Logistic - Model - Mult htages of Cor Random Nun  (ectors - Vect hiplication - S Matrices - A Analysis for A buting - Mode                                                                                                    | Trigation Trigation Trigat | nonomomomomomomomomomomomomomomomomomom                                  | etric dels - al Sin ando  | 9+3 - Empirica - Advance nulations m number  9+3 ultiplicatio - Matrice over Time v Chains  5, Total:6 |
| Enzymatic Reacti Inhibition.  Unit – IV  Functions: Linear Models: Linear Er Fitting with Comp Element of Chance from various distri Unit – V  Matrices for Populo by Scalar – Dot F and Systems of E- Projected –populo Model – Applicabi The next Flu Pance  TEXT BOOK:  Angela B.                                       | Data Driven Models  — Quadratic — Polynomial — Square Root — Exponential — Lognerical Model — Predictions — Linear Regression — Non-Linear Coutational Tools — Simulating with Randomness: Simulations: ee — Measure of Quality — Simulation Development — Different Foutions — Rejection Method — Random Walk.  Matrix Models  ation Studies: Population Matrices and High-Performance Compared — Matrices — Scalar Multiplication and Matrix Sums — Maguations — Time after Time: The Problem — Age-structured Modelation Growth Rate — Stage-structured Model — Algorithms — Selity of Leslie and Lefkovitch Matrices — Need for High-Performant Jemic.  Shiflet, George W. Shiflet, "Introduction to Computational Science Compared — Computational Science Computational Science Computationa | garithmic<br>Dne-term<br>Disadvar<br>Range of<br>outing – V<br>atrix Mult<br>I – Leslie<br>ensitivity<br>nce Comp | Michaelis-Mer  - Logistic - Model - Mult htages of Cor Random Nun  (ectors - Vect hiplication - S Matrices - A Analysis for A buting - Mode                                                                                                    | Trigation Trigation Trigat | nonomomomomomomomomomomomomomomomomomom                                  | etric dels - al Sin ando  | 9+3 - Empirica - Advance nulations m number  9+3 ultiplicatio - Matrice over Time v Chains  5, Total:6 |
| Enzymatic Reacti Inhibition.  Unit – IV  Functions: Linear Models: Linear Er Fitting with Comp Element of Chance from various distri Unit – V  Matrices for Popul by Scalar – Dot F and Systems of Er Projected –popula Model – Applicabi The next Flu Pance  TEXT BOOK:  1. Angela B. 2nd Edition  REFERENCES:  Jerry Ban | Data Driven Models  — Quadratic — Polynomial — Square Root — Exponential — Lognerical Model — Predictions — Linear Regression — Non-Linear Coutational Tools — Simulating with Randomness: Simulations: ee — Measure of Quality — Simulation Development — Different Foutions — Rejection Method — Random Walk.  Matrix Models  ation Studies: Population Matrices and High-Performance Compared — Matrices — Scalar Multiplication and Matrix Sums — Maguations — Time after Time: The Problem — Age-structured Modelation Growth Rate — Stage-structured Model — Algorithms — Selity of Leslie and Lefkovitch Matrices — Need for High-Performant Jemic.  Shiflet, George W. Shiflet, "Introduction to Computational Science Compared — Computational Science Computational Science Computationa | garithmic Dne-term Disadvar Range of outing – V atrix Mult I – Leslie ensitivity nce Comp                         | Michaelis-Mer  - Logistic - Model - Mult ntages of Con Random Nun  /ectors - Vect ipplication - S Matrices - A Analysis for A outing - Mode  Lecture                                                                                                    | Trigadi-iterm mput. In the second of Acquard put. Age a liling view.                                                                                                    | r – E Equa  pnomm n Mo ation: s – R  ddition step Ma stribus and S  Tuto | etric dels - al Sin andor | 9+3 - Empirica - Advance nulations m number  9+3 ultiplicatio - Matrice over Time v Chains  5, Total:6 |

|     | SE OUTCOMES: mpletion of the course, the students will be able to | BT Mapped<br>(Highest Level) |
|-----|-------------------------------------------------------------------|------------------------------|
| CO1 | model system dynamics with and without constraints                | Applying (K3)                |
| CO2 | determine system dynamics involved in force and motion            | Applying (K3)                |
| CO3 | construct models for systems with interactions                    | Applying (K3)                |
| CO4 | make use of randomness and data for modeling                      | Applying (K3)                |
| CO5 | apply matrix theory in problem solving                            | Applying (K3)                |

| COs/POs | PO1 | PO2 | PO3 | PO4 | PO5 | PO6 | P07 | PO8 | PO9 | PO10 | PO11 | PO12 | PSO1 | PSO2 |
|---------|-----|-----|-----|-----|-----|-----|-----|-----|-----|------|------|------|------|------|
| CO1     | 3   | 3   | 1   |     |     |     |     |     |     |      |      |      |      |      |
| CO2     | 3   | 3   | 1   |     |     |     |     |     |     |      |      |      |      |      |
| CO3     | 3   | 2   | 1   |     |     |     |     |     |     |      |      |      |      |      |
| CO4     | 3   | 2   | 1   |     |     |     |     |     |     |      |      |      |      |      |
| CO5     | 3   | 3   | 1   |     |     |     |     |     |     |      |      |      |      |      |

1 - Slight, 2 - Moderate, 3 - Substantial, BT- Bloom's Taxonomy

## **ASSESSMENT PATTERN - THEORY**

| Test / Bloom's<br>Category* | Remembering (K1) % | Understanding (K2) % | Applying<br>(K3) % | Analyzing<br>(K4) % | Evaluating<br>(K5) % | Creating<br>(K6) % | Total<br>% |
|-----------------------------|--------------------|----------------------|--------------------|---------------------|----------------------|--------------------|------------|
| CAT1                        | 30                 | 50                   | 20                 |                     |                      |                    | 100        |
| CAT2                        | 10                 | 45                   | 45                 |                     |                      |                    | 100        |
| CAT3                        | 25                 | 45                   | 30                 |                     |                      |                    | 100        |
| ESE                         | 20                 | 40                   | 40                 |                     |                      |                    | 100        |

\* ±3% may be varied (CAT 1,2,3 - 50 marks & ESE - 100 marks)

|                                                                                                    | (Offered by Department of CS                                                                                                    | SE)                                                                |                                                                                              |                                      |                                             |                                                         |                                                        |
|----------------------------------------------------------------------------------------------------|----------------------------------------------------------------------------------------------------|--------------------------------------------------------------------|----------------------------------------------------------------------------------------------|--------------------------------------|---------------------------------------------|---------------------------------------------------------|--------------------------------------------------------|
| Programme & Branch                                                                                                    | All BE/BTech Branches except CSE                                                                                                    | Sem.                                                               | Category                                                                                     | L                                    | Т                                           | Р                                                       | Credit                                                 |
| Prerequisites                                                                                                    | NIL                                                                                                    | 5                                                                  | OE                                                                                           | 3                                    | 1                                           | 0                                                       | 4                                                      |
| Preamble                                                                                                    | The course helps the learners to know the models of conformal languages and their recognizers and to familiariz computer science. This can be applied in designing compi                                                                                                    | e students                                                         | with the four                                                                                | datio                                | ns a                                        | nd pr                                                   |                                                        |
| Unit – I                                                                                                    | Formal proof and Automata                                                                                                    |                                                                    |                                                                                              |                                      |                                             |                                                         | 9+3                                                    |
| (NFA) – Equiva<br>Equivalence and                                                                                                    | ormal proof – Finite Automata (FA) – Deterministic Finite Automate between NFA and DFA – Finite Automata with Epsi minimization of automata.                                                                                                    | on transitio                                                       |                                                                                              |                                      |                                             |                                                         |                                                        |
| Unit – II                                                                                                    | Regular Expressions and properties of regular langua                                                                                                    | ges                                                                |                                                                                              |                                      |                                             |                                                         | 9+3                                                    |
|                                                                                                    | ion – Equivalence of finite automata and regular expressions re properties of regular languages.                                                                                                    | - Proving                                                          | languages no                                                                                 | ot to                                | be re                                       | egular                                                  | (Pumpin                                                |
| Unit – III                                                                                                    | Context Free Grammars and Push Down Automata(PD                                                                                                    | A)                                                                 |                                                                                              |                                      |                                             |                                                         | 9+3                                                    |
|                                                                                                    | ammar (CFG) – Parse trees – Ambiguity in grammars and lanata (PDA) – Languages of PDA – Equivalence of PDA and CF                                                                                                    |                                                                    |                                                                                              |                                      |                                             |                                                         | tion of th                                             |
|                                                                                                    |                                                                                                    |                                                                    |                                                                                              | WII A                                | utom                                        | ata.                                                    |                                                        |
| Unit – IV                                                                                                    | Context Free Languages and Turing Machines                                                                                                    |                                                                    |                                                                                              | WII A                                | utom                                        | ata.                                                    | 9+3                                                    |
| Normal forms fo<br>CFL – Turing m                                                                                                    | Context Free Languages and Turing Machines  r CFG – Chomsky Normal Form and Greibach Normal Form achines: Basic model – definition and representation – Instantonation by TM – TM as Computer of Integer functions –                                                                                                    | - Pumping<br>taneous De                                            | lemma for CF                                                                                 | L –                                  | Closu                                       | ure pro                                                 | operties on for TM -                                   |
| Normal forms fo<br>CFL – Turing m<br>Language acce<br>(subroutines).                                                                                | r CFG – Chomsky Normal Form and Greibach Normal Form achines: Basic model – definition and representation – Instan                                                                                                    | - Pumping<br>taneous De                                            | lemma for CF                                                                                 | L –                                  | Closu                                       | ure pro                                                 | operties on for TM -                                   |
| Normal forms fo<br>CFL – Turing m<br>Language acce<br>(subroutines).<br>Unit – V<br>language that is                                                | r CFG – Chomsky Normal Form and Greibach Normal Form achines: Basic model – definition and representation – Instantonance by TM – TM as Computer of Integer functions -                                                                                                    | - Pumping<br>taneous De<br>- Programn<br>that is RE                | lemma for CF<br>escription –Tra<br>ning techniqu<br>– Undecidab                              | L – ansiti                           | Closu<br>on di<br>for T                     | ure pro<br>agram<br>uring                               | operties on for TM - machine:  9+3  out Turing         |
| Normal forms fo<br>CFL – Turing m<br>Language acce<br>(subroutines).<br>Unit – V<br>language that is                                                | r CFG – Chomsky Normal Form and Greibach Normal Form achines: Basic model – definition and representation – Instanction by TM – TM as Computer of Integer functions –  Undecidability  not Recursively Enumerable (RE) – An undecidable problem                                                                                                    | - Pumping<br>taneous De<br>- Programn<br>that is RE                | lemma for CF<br>escription -Tra<br>ning techniqu<br>- Undecidab<br>Traveling Sale            | EL –<br>ansiti<br>les f<br>le pr     | Closi<br>on di<br>or T<br>obler             | ure pro<br>agram<br>uring<br>ms ab                      | operties on for TM - machine:  9+3  out Turing         |
| Normal forms fo<br>CFL – Turing m<br>Language acce<br>(subroutines).<br>Unit – V<br>language that is                                                | r CFG – Chomsky Normal Form and Greibach Normal Form achines: Basic model – definition and representation – Instanction by TM – TM as Computer of Integer functions –  Undecidability  not Recursively Enumerable (RE) – An undecidable problem                                                                                                    | - Pumping<br>taneous De<br>- Programn<br>that is RE                | lemma for CF<br>escription -Tra<br>ning techniqu<br>- Undecidab<br>Traveling Sale            | EL –<br>ansiti<br>les f<br>le pr     | Closi<br>on di<br>or T<br>obler             | ure pro<br>agram<br>uring<br>ms ab                      | operties on for TM machine 9+3 out Turing              |
| Normal forms fo CFL – Turing m Language acce (subroutines). Unit – V language that is machine – Post's  TEXT BOOK:                                  | r CFG – Chomsky Normal Form and Greibach Normal Form achines: Basic model – definition and representation – Instanction by TM – TM as Computer of Integer functions –  Undecidability  not Recursively Enumerable (RE) – An undecidable problem                                                                                                    | - Pumping<br>taneous De<br>- Programn<br>that is RE<br>algorithm - | lemma for CF<br>escription -Tra<br>ning techniqu<br>- Undecidab<br>Traveling Sale<br>Lecture | L – ansiti<br>les f<br>le pr<br>esma | Closu<br>on di<br>for T<br>robler<br>in Pro | ure pro<br>agram<br>uring<br>ms ab<br>bblem             | operties on for TM machine  9+3 out Turing             |
| Normal forms fo CFL – Turing m Language acce (subroutines). Unit – V  language that is machine – Post's  TEXT BOOK:  1. Hopcrof Pearson             | r CFG – Chomsky Normal Form and Greibach Normal Form achines: Basic model – definition and representation – Instantonance by TM – TM as Computer of Integer functions – Undecidability  not Recursively Enumerable (RE) – An undecidable problems correspondence problem – The classes P and NP –Kruskal's st. J.E., Motwani R. & Ullman J.D., "Introduction to Automata The | - Pumping<br>taneous De<br>- Programn<br>that is RE<br>algorithm - | lemma for CF<br>escription -Tra<br>ning techniqu<br>- Undecidab<br>Traveling Sale<br>Lecture | L – ansiti<br>les f<br>le pr<br>esma | Closu<br>on di<br>for T<br>robler<br>in Pro | ure pro<br>agram<br>uring<br>ms ab<br>bblem             | operties on for TM machine 9+3 out Turing 5, Total:60  |
| Normal forms fo CFL - Turing m Language acce (subroutines). Unit - V language that is machine - Post's  TEXT BOOK:  1. Hopcrof Pearson  REFERENCES: | r CFG – Chomsky Normal Form and Greibach Normal Form achines: Basic model – definition and representation – Instantonance by TM – TM as Computer of Integer functions – Undecidability  not Recursively Enumerable (RE) – An undecidable problems correspondence problem – The classes P and NP –Kruskal's st. J.E., Motwani R. & Ullman J.D., "Introduction to Automata The | - Pumping<br>taneous De<br>- Programn<br>that is RE<br>algorithm – | lemma for CF<br>escription -Tra<br>ning techniqu<br>- Undecidab<br>Traveling Sale<br>Lecture | rL – ansitii les f                   | Closu<br>on di<br>or T<br>obler<br>n Pro    | ure pro<br>agram<br>uring<br>ms ab<br>oblem.<br>rial:15 | operties on for TM machine  9+3 out Turing  5, Total:6 |

|     | SE OUTCOMES mpletion of the course, the students will be able to                              | BT Mapped<br>(Highest Level) |
|-----|-----------------------------------------------------------------------------------------------|------------------------------|
| CO1 | design finite automata for the regular languages                                              | Applying (K3)                |
| CO2 | construct regular expression for the regular languages                                        | Applying (K3)                |
| СОЗ | demonstrate the recognition of context free languages using push down automata                | Applying (K3)                |
| CO4 | construct Turing Machine to accomplish specific task and argue formally about its correctness | Applying (K3)                |
| CO5 | make use of Turing machines to distinguish decidable / undecidable problems                   | Applying (K3)                |

| COs/POs | PO1 | PO2 | PO3 | PO4 | PO5 | PO6 | P07 | PO8 | PO9 | PO10 | PO11 | PO12 | PSO1 | PSO2 |
|---------|-----|-----|-----|-----|-----|-----|-----|-----|-----|------|------|------|------|------|
| CO1     | 3   | 2   | 1   |     |     |     |     |     |     |      |      |      |      |      |
| CO2     | 3   | 2   | 1   |     |     |     |     |     |     |      |      |      |      |      |
| CO3     | 3   | 2   | 1   |     |     |     |     |     |     |      |      |      |      |      |
| CO4     | 3   | 2   | 1   |     |     |     |     |     |     |      |      |      |      |      |
| CO5     | 3   | 2   | 1   |     |     |     |     |     |     |      |      |      |      |      |

1 - Slight, 2 - Moderate, 3 - Substantial, BT- Bloom's Taxonomy

### **ASSESSMENT PATTERN - THEORY**

| Test / Bloom's<br>Category* | Remembering (K1) % | Understanding<br>(K2) % | Applying<br>(K3) % | Analyzing<br>(K4) % | Evaluating<br>(K5) % | Creating<br>(K6) % | Total<br>% |
|-----------------------------|--------------------|-------------------------|--------------------|---------------------|----------------------|--------------------|------------|
| CAT1                        | 20                 | 30                      | 50                 |                     |                      |                    | 100        |
| CAT2                        | 20                 | 30                      | 50                 |                     |                      |                    | 100        |
| CAT3                        | 20                 | 30                      | 50                 |                     |                      |                    | 100        |
| ESE                         | 10                 | 30                      | 60                 |                     |                      |                    | 100        |

|                                  |                    | 22GE003 - DESIGN THINKING FOR EN                                                                                                    | GINEERS                    |                 |       |        |        |            |
|----------------------------------|--------------------|----------------------------------------------------------------------------------------------------|----------------------------|-----------------|-------|--------|--------|------------|
|                                  |                    | (Offered by Department of Computer Science at                                                                                                    | nd Engineer                | ing )           |       |        |        |            |
| Programme<br>Branch              | &                  | All BE/BTech Engineering and Technology Branches                                                                                                    | Sem.                       | Category        | L     | Т      | Р      | Credit     |
| Prerequisite                     | :S                 | Nil                                                                                                    | 5                          | OE              | 3     | 1      | 0      | 4          |
| Preamble                         |                    | Design Thinking is human-centered problem solving tool creation and stakeholder feedback to unlock creativity idea/solutions.                                   | •                          | •               | -     |        |        |            |
| Unit – I                         |                    | Design Thinking and Explore:                                                                                                    |                            |                 |       |        |        | 9+3        |
| Mapping – C Unit – II Empathize: | )pportui<br>Method | Thinking – Explore: Methods & Tools – STEEP Analysis – Snity Framing.  Empathize  ds & Tools – Field Observation – Deep User Interview – Empersona Development. |                            |                 |       |        |        | 9+3        |
| Unit – III                       |                    | Experiment                                                                                                    |                            |                 |       |        |        | 9+3        |
| -                                |                    | ods & Tools – Ideation – SCAMPER – Analogous Inspiration<br>ng– Idea Refinement.                                                                                | <ul><li>Deconstr</li></ul> | ruct & Reconst  | ruct  | – Us   | er E   | xperience  |
| Unit – IV                        |                    | Engage                                                                                                    |                            |                 |       |        |        | 9+3        |
| Engage: Me<br>Users.             | thods 8            | & Tools – Story Telling – Art of Story Telling – Storyboarding -                                                                                                | - Co-Creatio               | on with Users - | - Col | lect f | eedl   | back from  |
| Unit - V                         |                    | Evolve                                                                                                    |                            |                 |       |        |        | 9+3        |
|                                  |                    | Tools – Concept Synthesis – Strategic Requirements –Evolve Innovation Tools using User Needs, CAP, 4S – Change Manag                                            | -                          | -               | ity S | yster  | n Inte | egration - |
|                                  |                    |                                                                                                    |                            | Lecture:4       | 5, Tı | ıtoria | al:15  | , Total:60 |
| TEXT BOOK                        | ί:                 |                                                                                                    |                            |                 |       |        |        |            |
| 1. Lee                           | Chong              | Hwa, "Design Thinking The Guidebook", Design Thinking Mast                                                                                                    | er Trainers                | of Bhutan, 201  | 7. (E | -Boo   | k)     |            |
| REFERENC                         | ES:                |                                                                                                    |                            |                 |       |        |        |            |
|                                  | ne Lie             | dtka and Tim Ogilvie, "Designing for Growth: A Design Thin                                                                                                    | king Tool K                | it for Manager  | s", C | olum   | nbia   | University |
|                                  |                    | dtka, Tim Ogilvie, and Rachel Brozenske, "The Designing for Iniversity Press, 2014.                                                                             | Growth Field               | Book: A Step-   | by-S  | tep F  | Proje  | ct Guide"  |
|                                  |                    |                                                                                                    |                            |                 |       |        |        |            |
|                                  |                    | <del></del>                                                                                                    |                            |                 |       |        |        |            |

| COUR<br>On co                                                                                                    |        |         | MES:<br>the cou       | rse, the | studen    | ts will           | be ab  | le to         |          |                      |                          |                  |          | BT Ma <sub>l</sub><br>(Highest |            |  |
|----------------------------------------------------------------------------------------------------|--------|---------|-----------------------|----------|-----------|-------------------|--------|---------------|----------|----------------------|--------------------------|------------------|----------|--------------------------------|------------|--|
| CO1                                                                                                    | Con    | struct  | design cl             | hallenge | and ref   | rame th           | ne des | ign chall     | enge in  | to design op         | portunity.               |                  |          | Applying                       | g (K3)     |  |
| CO2                                                                                                    |        |         | he user,<br>ie deep u |          |           |                   |        | rs to fost    | er deep  | user unders          | standing and             | be able to       | )        | Applying (K3)                  |            |  |
| CO3                                                                                                    | Dev    | elop ic | leas and              | prototyp | es by b   | rain sto          | rming  | using the     | e ideati | on tools.            |                          |                  |          | Applying (K3)                  |            |  |
| CO4                                                                                                    | Org    | anize t | the user v            | walkthro | ugh exp   | erience           | using  | j ideal us    | er expe  | rience journ         | ney.                     |                  |          | Applying (K3)                  |            |  |
| CO5 Develop smart strategies & implementation plan that will deliver/achieve the idea/solution deduced from earlier phases. |        |         |                       |          |           |                   |        |               |          |                      |                          | from             | Applying | g (K3)                         |            |  |
|                                                                                                    | 1      | •       |                       |          |           |                   |        |               |          |                      |                          |                  | 1        |                                |            |  |
|                                                                                                    |        |         | •                     |          | 1         | Ма                | pping  | of COs        | with P   | Os and PSC           | )s                       |                  | 1        | 1                              | •          |  |
| COs/P                                                                                                    | POs    | PO<br>1 | PO2                   | PO3      | PO4       | PO5               | PO6    | P07           | PO8      | PO9                  | PO10                     | PO11             | PO12     | PSO1                           | PSO2       |  |
| CO,                                                                                                    | 1      | 3       | 3                     | 3        | 1         |                   |        |               |          | 3                    | 2                        | 1                |          | 3                              | 1          |  |
| CO                                                                                                    | 2      | 3       | 3                     | 3        | 1         |                   |        |               |          | 3                    | 2                        | 1                |          | 3                              | 1          |  |
| CO                                                                                                    | 3      | 3       | 3                     | 3        | 1         |                   |        |               |          | 3                    | 2                        | 1                |          | 3                              | 1          |  |
| CO                                                                                                    | 4      | 3       | 3                     | 3        | 1         |                   |        |               |          | 3                    | 2                        | 1                |          | 3                              | 1          |  |
| CO                                                                                                    | 5      | 3       | 3                     | 3        | 1         |                   |        |               |          | 3                    | 2                        | 1                |          | 3                              | 1          |  |
| 1 – Sli                                                                                                    | ght, 2 | – Moc   | lerate, 3 -           | – Substa | antial, B | T- Bloo           | m's Ta | axonomy       | 1        |                      |                          |                  |          |                                |            |  |
|                                                                                                    |        |         |                       |          |           | AS                | SESS   | MENT P        | ATTER    | N – THEOR            | Y                        |                  |          |                                |            |  |
| Te                                                                                                    | ests   |         | Rememi<br>(K1)        |          |           | erstand<br>(K2) % | ding   | Apply<br>(K3) |          | Analyzin<br>g (K4) % | Evaluati<br>ng (K5)<br>% | Creati<br>(K6) % |          | Total                          | l <b>%</b> |  |
| C/                                                                                                    | AT 1   |         | 10                    | )        |           | 20                |        | 70            | )        |                      |                          |                  |          | 100                            | )          |  |
| C/                                                                                                    | AT 2   |         | 10                    | )        |           | 15                |        | 75            | 5        |                      |                          |                  |          | 100                            | )          |  |
| C/                                                                                                    | AT 3   |         | 10                    | )        |           | 15                |        | 75            | 5        |                      |                          |                  |          | 100                            | )          |  |
| Е                                                                                                    | SE     |         | 10                    | )        |           | 15                |        | 75            | 5        |                      |                          |                  |          | 100                            | )          |  |

|                                                                                                    | (Offered by Departmo                                                                                                    | ent of CSE)                                                                                                    |                                                                                                    |                                                                                                    |                               |                      |                                       |
|----------------------------------------------------------------------------------------------------|----------------------------------------------------------------------------------------------------|----------------------------------------------------------------------------------------------------|----------------------------------------------------------------------------------------------------|----------------------------------------------------------------------------------------------------|-------------------------------|----------------------|---------------------------------------|
| Programme & Branch                                                                                                    |                                                                                                    | Sem.                                                                                                    | Category                                                                                                    | L                                                                                                    | т                             | Р                    | Credit                                |
| Prerequisites                                                                                                    | Nil                                                                                                    | 6                                                                                                    | OE                                                                                                    | 3                                                                                                    | 0                             | 2                    | 4                                     |
| Preamble                                                                                                    | The course focuses on the methodology of effective solution by using Machine Learning pa                                                                                                    |                                                                                                    | data driven bu                                                                                                    | usine                                                                                                    | ess p                         | roble                | m into a                              |
| Unit – I                                                                                                    | Introduction                                                                                                    |                                                                                                    |                                                                                                    |                                                                                                    |                               |                      | 9                                     |
|                                                                                                    | esurgence of ML, Relation with Artificial Intelligence (A ces, Numerical Methods, Probability and Statistics, Line                                                                                                    |                                                                                                    |                                                                                                    |                                                                                                    |                               |                      |                                       |
| Unit – II                                                                                                    | Machine Learning Categories and Tool Box                                                                                                    |                                                                                                    |                                                                                                    |                                                                                                    |                               |                      | 9                                     |
|                                                                                                    | arning – Unsupervised Learning – Reinforcement Learn<br>lbox: Big data – Infrastructure – Advanced Algorithms. I                                                                                                    |                                                                                                    |                                                                                                    |                                                                                                    | - Algo                        | orithm               | s.                                    |
| Mean, Varianc                                                                                                    | Data Scrubbing and Setting up your Data g: Feature Selection – Row Comparison – One hot Ence e and Standard Deviation. Setting up your Data: General f data needed – Cross Validation.                                                                                                    |                                                                                                    |                                                                                                    |                                                                                                    |                               |                      |                                       |
| Unit – IV                                                                                                    | Basics of Regression, Clustering and Error M                                                                                                    |                                                                                                    |                                                                                                    |                                                                                                    |                               |                      | 9                                     |
| Means - Settir                                                                                                    | sion – Multi linear Regression - Logistic Regression – S<br>ig K. Bias and Variance. Error calculation: Mean Absolu<br>ed Error (RSE) - Relative Absolute Error (RAE) - Coeffi                                                                                                    | ute Error (MAE) - Root                                                                                                    | Mean Square                                                                                                    | d Er                                                                                                    | ror (R                        |                      |                                       |
| Unit – V                                                                                                    | Advanced Learning                                                                                                    |                                                                                                    |                                                                                                    |                                                                                                    |                               |                      | 9                                     |
| Decision Tree-                                                                                                    | Learning – Neural Networks – Building a Neural Networks – Bootstrap Aggregation – Boosting - Random Forests –                                                                                                    |                                                                                                    | ing- Decision <sup>-</sup>                                                                                                    | Tree                                                                                                    | – Bu                          | ilding               | a                                     |
| LIST OF EXPE                                                                                                    | Bootstrap Aggregation – Boosting - Random Forests –  ERIMENTS / EXERCISES:  nentation of Python basic Libraries such as Math, Nump                                                                                                    | py and Scipy.                                                                                                    |                                                                                                    | Tree                                                                                                    | – Bu                          | ilding               | a                                     |
| LIST OF EXPE  1. Impler  2. Impler                                                                                                    | Bootstrap Aggregation – Boosting - Random Forests –  ERIMENTS / EXERCISES:  nentation of Python basic Libraries such as Math, Numponentation of Python Libraries for ML application such as                                                                                                    | - Deep Learning.  py and Scipy.  s Pandas and Matplotl                                                                                                    | ib.                                                                                                    |                                                                                                    |                               |                      | a<br>                                 |
| LIST OF EXPE  1. Impler  2. Impler                                                                                                    | Bootstrap Aggregation – Boosting - Random Forests –  ERIMENTS / EXERCISES:  nentation of Python basic Libraries such as Math, Nump                                                                                                    | - Deep Learning.  py and Scipy.  s Pandas and Matplotl                                                                                                    | ib.                                                                                                    |                                                                                                    |                               |                      | a<br>                                 |
| LIST OF EXPE  1. Impler  2. Impler  3. Write 4  4. Impler                                                                                                    | Bootstrap Aggregation – Boosting - Random Forests –  ERIMENTS / EXERCISES:  mentation of Python basic Libraries such as Math, Numplementation of Python Libraries for ML application such as a python program to compute Mean, Median, Mode, Valuent Naïve Bayes theorem to classify the English text.                                                                                                    | - Deep Learning.  py and Scipy.  s Pandas and Matplotl  ariance and Standard D                                                                                                    | ib.<br>Deviation using                                                                                                    | g Dat                                                                                                    | asets                         | S.                   |                                       |
| LIST OF EXPE  1. Impler 2. Impler 3. Write a 4. Impler 5. Write a                                                                                                    | Bootstrap Aggregation – Boosting - Random Forests –  ERIMENTS / EXERCISES:  mentation of Python basic Libraries such as Math, Numplementation of Python Libraries for ML application such as a python program to compute Mean, Median, Mode, Valuent Naïve Bayes theorem to classify the English text.  The program to implement k-Nearest Neighbour algorithm                                                                                                    | - Deep Learning.  py and Scipy.  s Pandas and Matplotl  ariance and Standard D                                                                                                    | ib.<br>Deviation using                                                                                                    | g Dat                                                                                                    | asets                         | S.                   |                                       |
| LIST OF EXPE  1. Impler  2. Impler  3. Write: 4. Impler  5. Predic                                                                                                    | Bootstrap Aggregation – Boosting - Random Forests –  ERIMENTS / EXERCISES:  mentation of Python basic Libraries such as Math, Numplementation of Python Libraries for ML application such as a python program to compute Mean, Median, Mode, Valuent Naïve Bayes theorem to classify the English text.  The program to implement k-Nearest Neighbour algorithm tions  The program to compute reshaping the data, filtering the data.                                                                                                    | py and Scipy.  S Pandas and Matplotlariance and Standard E                                                                                                    | ib.<br>Deviation using<br>a set. Print bot                                                                                                    | g Dat                                                                                                    | asets                         | s.                   | vrong                                 |
| LIST OF EXPE  1. Impler  2. Impler  3. Write a  4. Impler  5. Write a  predic  Write a  data s                                                                                 | Bootstrap Aggregation – Boosting - Random Forests –  ERIMENTS / EXERCISES:  mentation of Python basic Libraries such as Math, Numplementation of Python Libraries for ML application such as a python program to compute Mean, Median, Mode, Valuent Naïve Bayes theorem to classify the English text.  The program to implement k-Nearest Neighbour algorithm tions  The program to compute reshaping the data, filtering the data.                                                                                                    | py and Scipy.  S Pandas and Matplotlariance and Standard E                                                                                                    | ib.<br>Deviation using<br>a set. Print bot                                                                                                    | g Dat                                                                                                    | asets                         | s.                   | vrong                                 |
| LIST OF EXPE  1. Impler  2. Impler  3. Write a  4. Impler  5. Write a  predic  6. Write a  data s  7. Write a  buildir                                                         | Bootstrap Aggregation – Boosting - Random Forests –  ERIMENTS / EXERCISES:  mentation of Python basic Libraries such as Math, Numplementation of Python Libraries for ML application such as a python program to compute Mean, Median, Mode, Valuent Naïve Bayes theorem to classify the English text.  The program to implement k-Nearest Neighbour algorithm tions  The program to compute reshaping the data, filtering the dets.  The program to implement SVM classification.  The program to demonstrate the working of the decision tring the decision tree and apply this knowledge to classify                                                                                                    | py and Scipy.  s Pandas and Matplotl  ariance and Standard E  to classify the iris data data, merging the data  ree based ID3 algorithm y a new sample.                           | ib. Deviation using a set. Print both and handling m. Use an app                                                                                                    | g Dat<br>th co<br>the r                                                                                                    | rrect<br>missir               | and w                | vrong<br>ues in                       |
| LIST OF EXPE  1. Impler  2. Impler  3. Write a  4. Impler  5. Write a  6. Write a  7. Write a  8. Write a  buildin  write a                                                    | ERIMENTS / EXERCISES:  mentation of Python basic Libraries such as Math, Numplementation of Python Libraries for ML application such as a python program to compute Mean, Median, Mode, Valuent Naïve Bayes theorem to classify the English text.  The program to implement k-Nearest Neighbour algorithm tions  The program to compute reshaping the data, filtering the dets.  The program to implement SVM classification.  The program to demonstrate the working of the decision trees.                                                                                                    | py and Scipy.  s Pandas and Matplotl  ariance and Standard E  to classify the iris data data, merging the data  ree based ID3 algorithm y a new sample.                           | ib. Deviation using a set. Print bot and handling m. Use an app a model to der                                                                                                    | g Dat                                                                                                    | rrect<br>missir               | and wang val         | vrong<br>ues in<br>et for<br>iagnosis |
| LIST OF EXPE  1. Impler  2. Impler  3. Write a  4. Impler  5. Write a  6. Write a  6. Write a  8. Write a  9. Write a  9. of hea                                               | Bootstrap Aggregation – Boosting - Random Forests –  ERIMENTS / EXERCISES:  mentation of Python basic Libraries such as Math, Numplementation of Python Libraries for ML application such as a python program to compute Mean, Median, Mode, Valuent Naïve Bayes theorem to classify the English text.  The program to implement k-Nearest Neighbour algorithm tions  The program to compute reshaping the data, filtering the dets.  The program to implement SVM classification.  The program to demonstrate the working of the decision tring the decision tree and apply this knowledge to classify a program to construct a Bayesian network considering                                                               | py and Scipy.  s Pandas and Matplotl  ariance and Standard E  to classify the iris data data, merging the data  ree based ID3 algorithm y a new sample.                           | ib. Deviation using a set. Print both and handling m. Use an app                                                                                                    | g Dat                                                                                                    | rrect<br>missir               | and wang val         | vrong ues in et for iagnosis          |
| LIST OF EXPE  1. Impler  2. Impler  3. Write a  4. Impler  5. Write a  6. Write a  6. Write a  6. Write a  8. Write a  buildin  9. of hea  TEXT BOOK:                          | Bootstrap Aggregation – Boosting - Random Forests –  ERIMENTS / EXERCISES:  mentation of Python basic Libraries such as Math, Numple mentation of Python Libraries for ML application such as a python program to compute Mean, Median, Mode, Valuent Naïve Bayes theorem to classify the English text.  The program to implement k-Nearest Neighbour algorithm tions a program to compute reshaping the data, filtering the dets.  The program to demonstrate the working of the decision truly the decision tree and apply this knowledge to classify a program to construct a Bayesian network considering repatients using standard Heart Disease Data Set.                                                             | py and Scipy.  S Pandas and Matplotleriance and Standard Editor classify the iris data data, merging the data ree based ID3 algorithmy a new sample.                              | ib. Deviation using a set. Print both and handling m. Use an appearance model to der Lecture:4                                                                                                    | g Dat<br>th co<br>the r<br>propr<br>mons                                                                                                    | rrect<br>missir               | and wang val         | vrong<br>ues in<br>et for<br>iagnosis |
| Decision Tree-  LIST OF EXPE  1. Impler  2. Impler  3. Write a  4. Impler  5. Write a  6. Write a  data s  7. Write a  buildir  9. of hea  TEXT BOOK:  1. Oliver               | Bootstrap Aggregation – Boosting - Random Forests –  ERIMENTS / EXERCISES:  mentation of Python basic Libraries such as Math, Numplementation of Python Libraries for ML application such as a python program to compute Mean, Median, Mode, Valuent Naïve Bayes theorem to classify the English text.  The program to implement k-Nearest Neighbour algorithm tions  The program to compute reshaping the data, filtering the dets.  The program to demonstrate the working of the decision trigging the decision tree and apply this knowledge to classify a program to construct a Bayesian network considering it patients using standard Heart Disease Data Set.  Theobald, "Machine Learning for Absolute Beginners", | py and Scipy.  S Pandas and Matplotleriance and Standard Editor classify the iris data data, merging the data ree based ID3 algorithmy a new sample.                              | ib. Deviation using a set. Print both and handling m. Use an appearance model to der Lecture:4                                                                                                    | g Dat<br>th co<br>the r<br>propr<br>mons                                                                                                    | rrect<br>missir               | and wang val         | vrong<br>ues in<br>et for<br>iagnosis |
| Decision Tree-  LIST OF EXPE  1. Impler  2. Impler  3. Write a  4. Impler  5. Write a  6. Write a  6ata s  7. Write a  8. Write a  buildir  9. of hea  TEXT BOOK:  1. Oliver   | Bootstrap Aggregation – Boosting - Random Forests –  ERIMENTS / EXERCISES:  mentation of Python basic Libraries such as Math, Numplementation of Python Libraries for ML application such as a python program to compute Mean, Median, Mode, Valuent Naïve Bayes theorem to classify the English text.  The program to implement k-Nearest Neighbour algorithm tions  The program to compute reshaping the data, filtering the dets.  The program to demonstrate the working of the decision trighted decision tree and apply this knowledge to classify a program to construct a Bayesian network considering repatients using standard Heart Disease Data Set.  Theobald, "Machine Learning for Absolute Beginners",      | py and Scipy.  s Pandas and Matplotl  ariance and Standard E  to classify the iris data  data, merging the data  ree based ID3 algorithm y a new sample.  medical data. Use this  | ib. Deviation using a set. Print bot and handling m. Use an apps model to der  Lecture:4                                                                                                    | g Dat<br>th co<br>the r                                                                                                    | rrect<br>missir<br>iate c     | and wang val         | vrong<br>ues in<br>et for<br>iagnosis |
| LIST OF EXPE  1. Impler  2. Impler  3. Write a  4. Impler  5. Write a  6. Write a  6. Write a  8. Write a  8. Write a  1. Write a  1. Oliver  REFERENCES  1. Rajend  2. Gopina | Bootstrap Aggregation – Boosting - Random Forests –  ERIMENTS / EXERCISES:  mentation of Python basic Libraries such as Math, Numplementation of Python Libraries for ML application such as a python program to compute Mean, Median, Mode, Valuent Naïve Bayes theorem to classify the English text.  The program to implement k-Nearest Neighbour algorithm tions  The program to compute reshaping the data, filtering the dets.  The program to demonstrate the working of the decision trigging the decision tree and apply this knowledge to classify a program to construct a Bayesian network considering it patients using standard Heart Disease Data Set.  Theobald, "Machine Learning for Absolute Beginners", | py and Scipy.  s Pandas and Matplotl  ariance and Standard E  to classify the iris data  data, merging the data  ree based ID3 algorithm  y a new sample.  medical data. Use this | b. Deviation using a set. Print both and handling m. Use an appearance of the control of the control of the con | g Date the contract of the property of the property of the pro | rrect missir iate c ractio 4. | and wang value the d | vrong<br>ues in<br>et for<br>iagnosis |

|     | SE OUTCOMES: mpletion of the course, the students will be able to                                           | BT Mapped<br>(Highest Level)    |
|-----|----------------------------------------------------------------------------------------------------|---------------------------------|
| CO1 | relate machine learning basics and the importance of mathematics towards machine learning technologies.     | Applying (K3)<br>Precision (S3) |
| CO2 | use toolbox for basic methods for different applications with the basic concepts of Python through examples | Applying (K3)<br>Precision (S3) |
| СОЗ | perform pre-processing on data to be used in machine learning models and algorithms                         | Applying (K3)<br>Precision (S3) |
| CO4 | formulate own learning model for a specified application.                                                   | Applying (K3)<br>Precision (S3) |
| CO5 | apply decision tree and neural networks for solving a given problem.                                        | Applying (K3) Precision (S3)    |

| COs/POs | PO1 | PO2 | PO3 | PO4 | PO5 | PO6 | PO7 | PO8 | PO9 | PO10 | PO11 | PO12 | PSO1 | PSO2 |
|---------|-----|-----|-----|-----|-----|-----|-----|-----|-----|------|------|------|------|------|
| CO1     | 3   | 2   | 1   |     |     |     |     |     |     |      |      |      |      |      |
| CO2     | 3   | 2   | 1   |     |     |     |     |     |     |      |      |      |      |      |
| CO3     | 3   | 2   | 1   |     |     |     |     |     |     |      |      |      |      |      |
| CO4     | 3   | 2   | 1   |     |     |     |     |     |     |      |      |      |      |      |
| CO5     | 3   | 2   | 1   |     |     |     |     |     |     |      |      |      |      |      |

1 - Slight, 2 - Moderate, 3 - Substantial, BT- Bloom's Taxonomy

| Test / Bloom's<br>Category* | Remembering<br>(K1) % | Understanding<br>(K2) % | Applying (K3) % | Analyzing<br>(K4) % | Evaluating (K5) % | Creating<br>(K6) % | Total<br>% |
|-----------------------------|-----------------------|-------------------------|-----------------|---------------------|-------------------|--------------------|------------|
| CAT1                        | 20                    | 40                      | 40              |                     |                   |                    | 100        |
| CAT2                        | 20                    | 30                      | 50              |                     |                   |                    | 100        |
| CAT3                        | 20                    | 30                      | 50              |                     |                   |                    | 100        |
| ESE                         | 10                    | 40                      | 50              |                     |                   |                    | 100        |

<sup>\* ±3%</sup> may be varied (CAT 1,2,3 - 50 marks & ESE - 100 marks)

|                                                                                                    | (Offered by Departme                                                                                                    | EINEERING<br>ent of CSE)                                                                                 |                                  |                    |          |                                   |
|----------------------------------------------------------------------------------------------------|----------------------------------------------------------------------------------------------------|----------------------------------------------------------------------------------------------------|----------------------------------|--------------------|----------|-----------------------------------|
| Programme&<br>Branch                                                                                                    | All BE/BTech Branches except CSE                                                                                                    | Sem.                                                                                                    | Category                         | L                  | Т        | Credit                            |
| Prerequisites                                                                                                    | Nil                                                                                                    | 6                                                                                                    | OE                               | 3                  | 0        | 2 4                               |
| Describle                                                                                                    | This course since to a wife the attraction to the theory                                                                                                    |                                                                                                    |                                  |                    | -1:4:-   |                                   |
| Preamble                                                                                                    | This course aims to equip the students with the nec                                                                                                    | essary skills to design                                                                                  | and develop v                    | veb ap             | piicatio | ons.                              |
| Unit – I                                                                                                    | UI Design                                                                                                    |                                                                                                    |                                  |                    |          | 9                                 |
|                                                                                                    | c Tags - Input Tags - Page Structure Elements - Casc                                                                                                    |                                                                                                    | -                                |                    |          |                                   |
|                                                                                                    | s – Linking External Style Sheets – Positioning Elements                                                                                                    | s – Background – Ele                                                                                     | ment Dimension                   | ons – E            | Box Mo   | del and Tex                       |
|                                                                                                    | pes and Media queries – Drop-Down Menus                                                                                                    |                                                                                                    |                                  |                    |          | •                                 |
| Unit – II                                                                                                    | Control Statements – Functions: Function Definition –                                                                                                    | Pandom Number Co                                                                                         | noration: Scal                   | ina an             | d Shiff  | 9                                 |
|                                                                                                    | aying Random Images – Scope Rules – Global Functions                                                                                                    |                                                                                                    |                                  | •                  |          | •                                 |
|                                                                                                    | s – Random Image Generator using Array – Sorting and S                                                                                                    |                                                                                                    | ision vs norane                  | /113. / \l         | ayo. L   | colaring and                      |
| Unit – III                                                                                                    | Client Side Scripting - Part 2                                                                                                    |                                                                                                    |                                  |                    |          | 9                                 |
|                                                                                                    | ects: Introduction – Math Object – String Object – Date O                                                                                                    | Object – Boolean and                                                                                     | Number Object                    | cts - D            | ocume    | ent Objects -                     |
| Document Object                                                                                                    | ct Model: DOM Nodes and Trees - DOM Collections - [                                                                                                    | Dynamic Style – Dyna                                                                                     | amic Styles to                   | Create             | Anima    | ted Effects                       |
| Events - Event I                                                                                                    | Handling: Load Event – Mousemove – Mouseover and Mo                                                                                                    | ouseout - Form Proce                                                                                     | ssing Events                     |                    |          |                                   |
| Unit – IV                                                                                                    | Web Server and Database with MySQL                                                                                                    |                                                                                                    |                                  |                    |          | 9                                 |
|                                                                                                    | base Concepts - Basic SQL - SELECT - INSERT - I                                                                                                    |                                                                                                    | •                                | •                  | •        | •                                 |
|                                                                                                    | ting Databases in MySQL - Web Servers - Introductio                                                                                                    |                                                                                                    |                                  |                    |          |                                   |
| Client-Side Scri                                                                                                    | pting versus Server-Side Scripting Accessing Web Ser                                                                                                    | micro VAMDD Incto                                                                                        |                                  |                    |          |                                   |
|                                                                                                    |                                                                                                    | ivers – AdviPP insta                                                                                     | allation – Runi                  | ning th            | e Exa    | mples Using                       |
| Apache HTTP S                                                                                                    | erver                                                                                                    | IVEIS – AAIVIPP IIISIS                                                                                   | allation – Runi                  | ning th            | e Exa    |                                   |
| Apache HTTP S Unit – V                                                                                                    | Server Side Scripting using PHP                                                                                                    |                                                                                                    |                                  |                    |          | 9                                 |
| Apache HTTP S Unit - V Introduction - D                                                                                                    | erver  Server Side Scripting using PHP  ata Type Conversion – Operators – Arrays – Strings Co                                                                                                    | omparisons – String F                                                                                    | Processing: Se                   | archin             | g for E  | 9<br>xpressions -                 |
| Apache HTTP S  Unit - V  Introduction - D  Representing Pa                                                                                                    | Server Side Scripting using PHP  Lata Type Conversion – Operators – Arrays – Strings Coatterns – Finding Matches – Character Classes – Finding                                                                                                    | omparisons – String F                                                                                    | Processing: Se                   | archin             | g for E  | 9<br>xpressions -                 |
| Apache HTTP S  Unit - V  Introduction - D  Representing Pa                                                                                                    | erver  Server Side Scripting using PHP  ata Type Conversion – Operators – Arrays – Strings Co                                                                                                    | omparisons – String F                                                                                    | Processing: Se                   | archin             | g for E  | 9<br>xpressions -                 |
| Apache HTTP S Unit – V Introduction – D Representing Pa Processing – Da                                                                                                    | Server Side Scripting using PHP  Lata Type Conversion – Operators – Arrays – Strings Coatterns – Finding Matches – Character Classes – Finding                                                                                                    | omparisons – String F                                                                                    | Processing: Se                   | archin             | g for E  | 9<br>xpressions -                 |
| Apache HTTP S  Unit – V  Introduction – D  Representing Pa  Processing – Da  LIST OF EXPER                                                                                                    | Server Side Scripting using PHP  Vata Type Conversion – Operators – Arrays – Strings Contenters – Finding Matches – Character Classes – Finding Matabase Connectivity – Session Tracking.                                                                                                    | omparisons – String F                                                                                    | Processing: Se                   | archin             | g for E  | 9<br>xpressions -                 |
| Apache HTTP S  Unit – V  Introduction – D  Representing Pa  Processing – Da  LIST OF EXPER  1. Create a                                                                                                    | Server Side Scripting using PHP  Lata Type Conversion – Operators – Arrays – Strings Contacterns – Finding Matches – Character Classes – Finding Latabase Connectivity – Session Tracking.  RIMENTS / EXERCISES:                                                                                                    | omparisons – String F<br>g Multiple Instance of a                                                        | Processing: Se                   | archin             | g for E  | 9<br>xpressions -                 |
| Apache HTTP S  Unit – V  Introduction – D Representing Pa Processing – Da  LIST OF EXPER  1. Create a  2. Design a                                                                                         | Server Side Scripting using PHP  Lata Type Conversion – Operators – Arrays – Strings Contacterns – Finding Matches – Character Classes – Finding Latabase Connectivity – Session Tracking.  RIMENTS / EXERCISES:  La GitHub repository and explore its features                                                                                                    | omparisons – String F<br>g Multiple Instance of a<br>epository.                                          | Processing: Se<br>a Pattern – Re | archin             | g for E  | 9<br>xpressions -                 |
| Apache HTTP S  Unit – V  Introduction – D Representing Pa Processing – Da  LIST OF EXPER  1. Create a  2. Design a  3. Apply C                                                                             | Server Side Scripting using PHP  Pata Type Conversion – Operators – Arrays – Strings Contenterns – Finding Matches – Character Classes – Finding Matabase Connectivity – Session Tracking.  RIMENTS / EXERCISES:  Pa GitHub repository and explore its features  Pa static web page using HTML tags and host it in github received a static web page using HTML tags and host it in github received as the static web page using HTML tags and host it in github received as the static web page using HTML tags and host  | omparisons – String F<br>g Multiple Instance of a<br>epository.<br>an attractive web page                | Processing: Se<br>a Pattern – Re | archin             | g for E  | 9<br>xpressions -                 |
| Apache HTTP S  Unit – V  Introduction – D Representing Pa Processing – Da  LIST OF EXPER  1. Create a  2. Design a  3. Apply C  4. Design a                                                                | Server Side Scripting using PHP  Pata Type Conversion – Operators – Arrays – Strings Contenterns – Finding Matches – Character Classes – Finding Matabase Connectivity – Session Tracking.  RIMENTS / EXERCISES:  Pa GitHub repository and explore its features  Pa static web page using HTML tags and host it in github received a static web page using HTML tags and host it in github received as the static web page with navigation bar using appropriate CSS3 page 1.                                                                                                    | omparisons – String F<br>g Multiple Instance of a<br>epository.<br>an attractive web page                | Processing: Se<br>a Pattern – Re | archin             | g for E  | 9<br>xpressions -                 |
| Apache HTTP S  Unit – V  Introduction – D  Representing Pa  Processing – Da  LIST OF EXPER  1. Create a  2. Design a  3. Apply C  4. Design a  5. Design a                                                 | Server Side Scripting using PHP  Pata Type Conversion – Operators – Arrays – Strings Contents – Finding Matches – Character Classes – Finding Matabase Connectivity – Session Tracking.  RIMENTS / EXERCISES:  Pa GitHub repository and explore its features  Pa static web page using HTML tags and host it in github received a static web page using HTML tags and host it in github received as the static web page using HTML tags and host it in github received as web page with navigation bar using appropriate CSS3 pan online Registration Form for any real-time application                                                                                                    | epository.  an attractive web page                                                                       | Processing: Se<br>a Pattern – Re | archin             | g for E  | 9<br>xpressions -                 |
| Apache HTTP S  Unit – V  Introduction – D  Representing Pa Processing – Da  LIST OF EXPER  1. Create a  2. Design a  3. Apply C  4. Design a  5. Design a  6. Validate                                     | Server Side Scripting using PHP  Pata Type Conversion – Operators – Arrays – Strings Constiterns – Finding Matches – Character Classes – Finding Matabase Connectivity – Session Tracking.  RIMENTS / EXERCISES:  Para GitHub repository and explore its features  Para static web page using HTML tags and host it in github received a static web page using HTML tags and host it in github received a web page with navigation bar using appropriate CSS3 pan online Registration Form for any real-time application as the values of various input fields in a registration form using the control of the values of various input fields in a registration form using the control of the values of various input fields in a registration form using the control of the values of various input fields in a registration form using the control of the values of various input fields in a registration form using the control of the values of various input fields in a registration form using the control of the values of various input fields in a registration form using the values of various input fields in a registration form using the values of various input fields in a  | epository.  an attractive web page properties                                                            | Processing: Se<br>a Pattern – Re | arching<br>gular E | g for E  | g<br>xpressions -<br>sions – Form |
| Apache HTTP S  Unit – V  Introduction – D  Representing Pa Processing – Da  LIST OF EXPER  1. Create a  2. Design a  3. Apply C  4. Design a  5. Design a  6. Validate                                     | Server Side Scripting using PHP  Pata Type Conversion – Operators – Arrays – Strings Constiterns – Finding Matches – Character Classes – Finding Matabase Connectivity – Session Tracking.  RIMENTS / EXERCISES:  Paragraphic a Static web page using HTML tags and host it in github received a static web page using HTML tags and host it in github received as web page with navigation bar using appropriate CSS3 pan online Registration Form for any real-time application as the values of various input fields in a registration form using a simple dynamic web application to retrieve the user deceived.                                                                                                    | epository.  an attractive web page properties                                                            | Processing: Se<br>a Pattern – Re | arching<br>gular E | g for E  | g<br>xpressions -<br>sions – Form |
| Apache HTTP S  Unit – V  Introduction – D Representing Pa Processing – Da  LIST OF EXPER  1. Create a 2. Design a 3. Apply C 4. Design a 5. Design a 6. Validate 7. Develop using Pl                       | Server Side Scripting using PHP  Pata Type Conversion – Operators – Arrays – Strings Constiterns – Finding Matches – Character Classes – Finding Matabase Connectivity – Session Tracking.  RIMENTS / EXERCISES:  Paragraphic a Static web page using HTML tags and host it in github received a static web page using HTML tags and host it in github received as web page with navigation bar using appropriate CSS3 pan online Registration Form for any real-time application as the values of various input fields in a registration form using a simple dynamic web application to retrieve the user deceived.                                                                                                    | epository.  an attractive web page properties  sing JavaScript etails from a Web Form                    | Processing: Se<br>a Pattern – Re | arching<br>gular E | g for E  | g<br>xpressions -<br>sions – Form |
| Apache HTTP S  Unit – V  Introduction – D  Representing Pa  Processing – Da  LIST OF EXPER  1. Create a  2. Design a  3. Apply C  4. Design a  5. Design a  6. Validate  7. Develop  using Pl  8. Create a | Server Side Scripting using PHP  Pata Type Conversion – Operators – Arrays – Strings Contents – Finding Matches – Character Classes – Finding Matches – Character Classes – Finding Matches – Character Classes – Finding Matches – Character Classes – Finding Matches – Character Classes – Finding Matches – Character Classes – Finding Matches – Character Classes – Finding Matches – Finding Matches – Finding Ma | epository.  an attractive web page properties  sing JavaScript etails from a Web Form                    | Processing: Se<br>a Pattern – Re | arching<br>gular E | g for E  | g<br>xpressions -<br>sions – Form |
| Apache HTTP S Unit - V Introduction - D Representing Pa Processing - Da  LIST OF EXPER 1. Create a 2. Design a 3. Apply C 4. Design a 5. Design a 6. Validate 7. Develop 8. Create a 9. Develop            | Server Side Scripting using PHP  Pata Type Conversion – Operators – Arrays – Strings Contents – Finding Matches – Character Classes – Finding Matabase Connectivity – Session Tracking.  RIMENTS / EXERCISES:  A GitHub repository and explore its features  A static web page using HTML tags and host it in github received a static web page using HTML tags and host it in github received a web page with navigation bar using appropriate CSS3 paran online Registration Form for any real-time application of the values of various input fields in a registration form using a simple dynamic web application to retrieve the user defined and database with necessary tables and execute SQL querical database with necessary tables and execute SQL querical database with necessary tables and execute SQL querical database with necessary tables and execute SQL querical database with necessary tables and execute SQL querical database with necessary tables and execute SQL querical database with necessary tables and execute SQL querical database with necessary tables and execute SQL querical database with necessary tables and execute SQL querical database with necessary tables and execute SQL querical database with necessary tables and execute SQL querical database with necessary tables.                                                                                                    | epository.  an attractive web page properties  sing JavaScript etails from a Web Formes using phpMyAdmin | Processing: Se<br>a Pattern – Re | arching<br>gular E | g for E  | g<br>xpressions -<br>sions – Form |

### **TEXT BOOK:**

1. Paul Deitel, Harvey M.Deitel and Abbey Deitel, "Internet and World Wide Web - How To Program", 5<sup>th</sup> Edition, Prentice Hall, 2012.

#### **REFERENCES/ MANUAL / SOFTWARE:**

- 1. Xavier C, "World Wide Web Design with HTML", Tata McGraw Hill, New Delhi, 2017.
- 2. Luke Welling and Laura Thomson, PHP and MySQL Web Development", 5<sup>th</sup> Edition, Pearson Education, 2016.

|     | SE OUTCOMES: mpletion of the course, the students will be able to                        | BT Mapped<br>(Highest Level)     |
|-----|------------------------------------------------------------------------------------------|----------------------------------|
| CO1 | Design static web pages using HTML5 and CSS3                                             | Applying (K3),<br>Precision (S3) |
| CO2 | Design interactive web pages using the basic programming constructs of JavaScript        | Applying (K3),<br>Precision (S3) |
| СОЗ | Make use of DOM and Event handling in JavaScript to validate an online registration form | Applying (K3),<br>Precision (S3) |
| CO4 | Create and manipulate relational databases using MySQL                                   | Applying (K3),<br>Precision (S3) |
| CO5 | Develop a real-time dynamic web application using PHP and MySQL                          | Applying (K3),<br>Precision (S3) |

### Mapping of COs with POs and PSOs

| COs/<br>POs | PO1 | PO2 | PO3 | PO4 | PO5 | PO6 | P07 | PO8 | PO9 | PO10 | PO11 | PO12 | PSO<br>1 | PSO2 |
|-------------|-----|-----|-----|-----|-----|-----|-----|-----|-----|------|------|------|----------|------|
| CO1         | 3   | 2   | 1   |     |     |     |     |     |     |      |      |      |          |      |
| CO2         | 3   | 2   | 1   |     |     |     |     |     |     |      |      |      |          |      |
| CO3         | 3   | 2   | 1   |     |     |     |     |     |     |      |      |      |          |      |
| CO4         | 3   | 2   | 1   |     |     |     |     |     |     |      |      |      |          |      |
| CO5         | 3   | 2   | 1   |     |     |     |     |     |     |      |      |      |          |      |

1 – Slight, 2 – Moderate, 3 – Substantial, BT- Bloom's Taxonomy

| Test / Bloom's<br>Category* | Remembering<br>(K1) % | Understanding<br>(K2) % | Applying (K3) % | Analyzing<br>(K4) % | Evaluating (K5) % | Creating<br>(K6) % | Total % |
|-----------------------------|-----------------------|-------------------------|-----------------|---------------------|-------------------|--------------------|---------|
| CAT1                        | 15                    | 30                      | 55              |                     |                   |                    | 100     |
| CAT2                        | 15                    | 40                      | 45              |                     |                   |                    | 100     |
| CAT3                        | 15                    | 40                      | 45              |                     |                   |                    | 100     |
| ESE                         | 10                    | 30                      | 60              |                     |                   |                    | 100     |

<sup>\* ±3%</sup> may be varied (CAT 1,2,3 – 50 marks & ESE – 100 marks)

|                                                                                                    | (Offered by Denem                                                                                                    | tmont of CSE                                                                                                    |                                                                                  |                                                     |                  |                  |                                                                                  |
|----------------------------------------------------------------------------------------------------|----------------------------------------------------------------------------------------------------|----------------------------------------------------------------------------------------------------|----------------------------------------------------------------------------------|-----------------------------------------------------|------------------|------------------|----------------------------------------------------------------------------------|
| Programme &                                                                                                    | (Offered by Depart                                                                                                    | Sem.                                                                                                    | Category                                                                         | L                                                   | Т                | Р                | Credit                                                                           |
| Branch<br>Prerequisites                                                                                                    | NIL                                                                                                    | 7                                                                                                    | OE ,                                                                             | 3                                                   | 0                | 0                | 3                                                                                |
| Frerequisites                                                                                                    | ···-                                                                                                    | ,                                                                                                    | OE.                                                                              | 3                                                   | U                | U                | 3                                                                                |
| Preamble                                                                                                    | This course provides an introduction to nature in                                                                                                    | nspired techniques                                                                                               | s and application                                                                | ıs.                                                 |                  |                  |                                                                                  |
| Unit – I                                                                                                    | Introduction                                                                                                    |                                                                                                    |                                                                                  |                                                     |                  |                  | 9                                                                                |
|                                                                                                    | tural Computing-Three Branches: A Brief Overview activity—Adaptation-Feedback-Self-Organization-Con aos and Fractals.                                                                                                    |                                                                                                    |                                                                                  |                                                     |                  |                  |                                                                                  |
| Unit – II                                                                                                    | Computing Inspired By Nature                                                                                                    |                                                                                                    |                                                                                  |                                                     |                  |                  | 9                                                                                |
| Standard Evolu architectures-lear Hopfield network.                                                                                                    | ning approaches-Hebbian learning-Single layer per                                                                                                    | Crossover-Mutation                                                                                               | on-Neurocomput                                                                   | ing-Arti                                            | ficial           | neuro            | ons-networ<br>ps- discret                                                        |
| 11!4 111                                                                                                    | O                                                                                                    |                                                                                                    |                                                                                  |                                                     |                  |                  | _                                                                                |
| Unit – III                                                                                                    | Swarm Intelligence                                                                                                    |                                                                                                    |                                                                                  |                                                     |                  |                  | 9                                                                                |
| Clustering Algorith                                                                                                    | t Colonies- Ant Foraging Behavior- Ant Colony Onm (ACA)- Swarm Robotics- Foraging for food- Socioial systems to particle swarm.                                                                                                    | ptimization- Simp<br>al Adaptation of K                                                                          | le ACO and so<br>nowledge - Part                                                 | ope of                                              | ACO<br>arm O     | algori<br>ptimiz | thms – An                                                                        |
| Introduction - An Clustering Algorith                                                                                                    | Colonies- Ant Foraging Behavior- Ant Colony Onm (ACA)- Swarm Robotics- Foraging for food- Soci                                                                                                    | ptimization- Simp<br>al Adaptation of K                                                                          | le ACO and so<br>nowledge - Part                                                 | cope of<br>ticle Sw                                 | ACO<br>rarm O    | algori<br>ptimiz | thms – An                                                                        |
| Introduction - An Clustering Algorith Scope of PSO-soc  Unit - IV  Introduction-Immuself discrimination                                                                                                    | t Colonies- Ant Foraging Behavior- Ant Colony Onm (ACA)- Swarm Robotics- Foraging for food- Socioial systems to particle swarm.                                                                                                    | rn Recognition an                                                                                                | nowledge - Part  d Binding-adapti  valuating Intera                              | ive imm                                             | nune re          | ptimiz           | thms – An ation(PSO)  9 se-Self/Non                                              |
| Introduction - An Clustering Algorith Scope of PSO-soc  Unit - IV  Introduction-Immuself discrimination                                                                                                    | t Colonies- Ant Foraging Behavior- Ant Colony Onm (ACA)- Swarm Robotics- Foraging for food- Socicial systems to particle swarm.  Immuno Computing Ine System-Physiology and main components-Patte- Immune Network Theory-Danger Theory-artificial in                                                                                                    | rn Recognition an                                                                                                | nowledge - Part  d Binding-adapti  valuating Intera                              | ive imm                                             | nune re          | ptimiz           | thms – An ation(PSO)  9 se-Self/Non                                              |
| Introduction - And Clustering Algorith Scope of PSO-social Unit - IV  Introduction-Immuself discrimination Marrow Models-N  Unit - V  DNA Computing Formalmodels-United Scope of PSO-social PSO-social | t Colonies- Ant Foraging Behavior- Ant Colony Onm (ACA)- Swarm Robotics- Foraging for food- Socicial systems to particle swarm.  Immuno Computing Ine System-Physiology and main components-Patte - Immune Network Theory-Danger Theory-artificial in egative selection algorithms-Clonal selection and aff                                                                                                    | rn Recognition an mmune systems-E inity maturation-A els- Adleman's expected to the conflorior of K              | d Binding-adaptic valuating Interactificial Immune Numbers                       | ive imm<br>ction- Ir<br>Network                     | nune remmune (s. | esponse Algor    | thms – An ation(PSO)  9 se-Self/Non rithms-Bone  9 g language                    |
| Introduction - An Clustering Algorith Scope of PSO-social Unit - IV Introduction-Immuself discrimination Marrow Models-N Unit - V DNA Computing Formalmodels-Unit-                                                                                                    | t Colonies- Ant Foraging Behavior- Ant Colony Onm (ACA)- Swarm Robotics- Foraging for food- Socicial systems to particle swarm.  Immuno Computing  Ine System-Physiology and main components-Patte - Immune Network Theory-Danger Theory-artificial in egative selection algorithms-Clonal selection and aff  Computing With New Natura Materials  - Basic concepts - DNA Molecule - Filtering moditiversalDNAComputers-ScopeofDNAComputing-From                                                                                                    | rn Recognition an mmune systems-E inity maturation-A els- Adleman's expected to the conflorior of K              | d Binding-adaptic valuating Interactificial Immune Numbers                       | ive imm<br>ction- Ir<br>Network                     | nune remmune (s. | esponse Algor    | thms – An ation(PSO)  9 se-Self/Non rithms-Bone  9 g language duction-           |
| Introduction - An Clustering Algorith Scope of PSO-social Unit - IV Introduction-Immuself discrimination Marrow Models-N Unit - V DNA Computing Formalmodels-Unit-                                                                                                    | t Colonies- Ant Foraging Behavior- Ant Colony Onm (ACA)- Swarm Robotics- Foraging for food- Socicial systems to particle swarm.  Immuno Computing  Ine System-Physiology and main components-Patte - Immune Network Theory-Danger Theory-artificial in egative selection algorithms-Clonal selection and aff  Computing With New Natura Materials  - Basic concepts - DNA Molecule - Filtering moditiversalDNAComputers-ScopeofDNAComputing-From                                                                                                    | rn Recognition an mmune systems-E inity maturation-A els- Adleman's expected to the conflorior of K              | d Binding-adaptic valuating Interactificial Immune Numbers                       | ive imm<br>ction- Ir<br>Network                     | nune remmune (s. | esponse Algor    | thms – An ation(PSO)  9 se-Self/Non rithms-Bond  9 g language duction-           |
| Introduction - An Clustering Algorith Scope of PSO-social Unit - IV  Introduction-Immuself discrimination Marrow Models-N Unit - V  DNA Computing Formalmodels-Unit basic concepts from the concept of the concept of th | t Colonies- Ant Foraging Behavior- Ant Colony Onm (ACA)- Swarm Robotics- Foraging for food- Socicial systems to particle swarm.  Immuno Computing  Ine System-Physiology and main components-Patte - Immune Network Theory-Danger Theory-artificial in egative selection algorithms-Clonal selection and aff  Computing With New Natura Materials  - Basic concepts - DNA Molecule - Filtering moditiversalDNAComputers-ScopeofDNAComputing-From                                                                                                    | rn Recognition of K rn Recognition an mmune systems-E inity maturation-A els- Adleman's ex nClassicaltoDNAC ics. | d Binding-adaptic valuating Interactificial Immune Numbers of the Computing-Quan | ive imm<br>ction- Ir<br>Network<br>t tube<br>tumcon | nune remmune (s. | esponse Algor    | thms – An ation(PSO)  9 se-Self/Non rithms-Bond  9 g language duction-  Total:45 |
| Introduction - And Clustering Algorith Scope of PSO-social Unit - IV  Introduction-Immuself discrimination Marrow Models-N Unit - V  DNA Computing Formalmodels-Unit basic concepts from the concepts from the con | t Colonies- Ant Foraging Behavior- Ant Colony Onm (ACA)- Swarm Robotics- Foraging for food- Socioial systems to particle swarm.  Immuno Computing  Ine System-Physiology and main components-Patte - Immune Network Theory-Danger Theory-artificial in egative selection algorithms-Clonal selection and aff  Computing With New Natura Materials  - Basic concepts - DNA Molecule - Filtering moditiversalDNAComputers-ScopeofDNAComputing-Fromm quantum theory-principles from quantum mechan unesde Castro, "Fundamentals of Natural Computing Computing Comput | rn Recognition of K rn Recognition an mmune systems-E inity maturation-A els- Adleman's ex nClassicaltoDNAC ics. | d Binding-adaptic valuating Interactificial Immune Numbers of the Computing-Quan | ive imm<br>ction- Ir<br>Network<br>t tube<br>tumcon | nune remmune (s. | esponse Algor    | thms – An ation(PSO)  9 se-Self/Non rithms-Bone  9 g language duction-  Total:45 |

|     | SE OUTCOMES: mpletion of the course, the students will be able to                      | BT Mapped (Highest Level) |
|-----|----------------------------------------------------------------------------------------|---------------------------|
| CO1 | Apply fundamental concepts in Nature Inspired Systems to solve computational problems. | Applying(K3)              |
| CO2 | Manipulate the evolutionary and neuro Computing techniques inspired by nature.         | Applying(K3)              |
| СОЗ | Implement collective intelligence of biological systems to computing.                  | Applying(K3)              |
| CO4 | Develop immune systems behavior to computing and optimization.                         | Applying(K3)              |
| CO5 | Make use of the characteristics of DNA computing and Quantum Computing.                | Applying(K3)              |

| COs/POs | PO1 | PO2 | PO3 | PO4 | PO5 | PO6 | P07 | PO8 | PO9 | PO10 | PO11 | PO12 | PSO1 | PSO2 |
|---------|-----|-----|-----|-----|-----|-----|-----|-----|-----|------|------|------|------|------|
| CO1     | 3   | 2   | 1   |     |     |     |     |     |     |      |      |      |      |      |
| CO2     | 3   | 2   | 1   |     |     |     |     |     |     |      |      |      |      |      |
| CO3     | 3   | 2   | 1   |     |     |     |     |     |     |      |      |      |      |      |
| CO4     | 3   | 2   | 1   |     |     |     |     |     |     |      |      |      |      |      |
| CO5     | 3   | 2   | 1   |     |     |     |     |     |     |      |      |      |      |      |

1 - Slight, 2 - Moderate, 3 - Substantial, BT- Bloom's Taxonomy

| Test / Bloom's<br>Category* | Remembering<br>(K1) % | Understanding<br>(K2) % | Applying<br>(K3) % | Analyzing (K4) % | Evaluating (K5) % | Creating<br>(K6) % | Total<br>% |
|-----------------------------|-----------------------|-------------------------|--------------------|------------------|-------------------|--------------------|------------|
| CAT1                        | 20                    | 45                      | 35                 |                  |                   |                    | 100        |
| CAT2                        | 20                    | 30                      | 50                 |                  |                   |                    | 100        |
| CAT3                        | 20                    | 30                      | 50                 |                  |                   |                    | 100        |
| ESE                         | 10                    | 40                      | 50                 |                  |                   |                    | 100        |

<sup>\* ±3%</sup> may be varied (CAT 1,2,3 – 50 marks & ESE – 100 marks)

|                                                                                                    | (Offered by Department                                                                                                    | NSLATION                                                                                                    |                                                                            |                      |                           |                                             |                                                                     |
|----------------------------------------------------------------------------------------------------|----------------------------------------------------------------------------------------------------|----------------------------------------------------------------------------------------------------|----------------------------------------------------------------------------|----------------------|---------------------------|---------------------------------------------|---------------------------------------------------------------------|
| Programma 9                                                                                                    | (Offered by Department                                                                                                    | of CSE)                                                                                                    |                                                                            |                      |                           |                                             |                                                                     |
| Programme & Branch                                                                                                    | All BE/BTech Branches except CSE                                                                                                    | Sem.                                                                                                    | Category                                                                   | L                    | Т                         | Р                                           | Credit                                                              |
| Prerequisites                                                                                                    | Nil                                                                                                    | 8                                                                                                    | OE                                                                         | 3                    | 0                         | 0                                           | 3                                                                   |
| Preamble                                                                                                    | The course helps the learners to know the basic translation models with the core aspects of training of the - art model in machine translation.                                                                                                    |                                                                                                    |                                                                            |                      |                           |                                             |                                                                     |
| Unit – I                                                                                                    | Introduction                                                                                                    |                                                                                                    |                                                                            |                      |                           |                                             | 9                                                                   |
| Access - Aiding H                                                                                                    | roblem: Goals of Translation – Ambiguity – Linguistic vielluman Values – Communication – NLP Pipelines - Mulation: Task based Evaluation – Human Assessments – A                                                                                                    | timodal Translation                                                                                             | n. History: Ne                                                             | ural                 | Netw                      |                                             |                                                                     |
| Unit – II                                                                                                    | Neural Network Based Machine Translation mode                                                                                                    | els                                                                                                    |                                                                            |                      |                           |                                             | 9                                                                   |
| Processing. Comp<br>Feed-Forward Lar                                                                                                    | Linear models – Multiple Layers – Nonlinearity – Infe-<br>outation Graphics: Neural Network as Computation Graphinguage Models – Word Embeddings – Noise Contras-<br>ate Recurrent Units.                                                                                                    | phs – Gradient Co                                                                                               | mputations. N                                                              | leur                 | al La                     | nguag                                       | je Models                                                           |
| Unit – III                                                                                                    | Encoding and Decoding of Translation Model                                                                                                    |                                                                                                    |                                                                            |                      |                           |                                             | 9                                                                   |
|                                                                                                    |                                                                                                    |                                                                                                    |                                                                            |                      |                           |                                             |                                                                     |
|                                                                                                    | der-Decoder Approach – Adding an Alignment Model – imizing Decoding – Directing Decoding                                                                                                    | Training. Decoding                                                                                              | g: Beam Sear                                                               | ch –                 | Ens                       | emble                                       | Decodin                                                             |
|                                                                                                    |                                                                                                    | Training. Decoding                                                                                              | g: Beam Sear                                                               | ch –                 | Ense                      | emble                                       | Decodin<br>9                                                        |
| <ul> <li>Reranking – Opt</li> <li>Unit – IV</li> <li>Machine Learning</li> <li>Vanishing and Exp</li> <li>Convolutional Machine</li> </ul>                                                          | imizing Decoding – Directing Decoding                                                                                                    | g Learning Rate –                                                                                               | Avoiding Loc                                                               | cal C                | Optim<br>N – A            | a – A                                       | 9<br>Addressin                                                      |
| - Reranking - Opt Unit - IV  Machine Learning Vanishing and Exp Convolutional Mac Embeddings - Lar                                                                                                  | Refining Machine Translation Model  Tricks: Failures – Ensuring Randomness – Adjusting bloding Gradients – Sentence Level Optimization. Alterratione Translation and Neural Networks with Attention                                                                                                    | g Learning Rate –                                                                                               | Avoiding Loc                                                               | cal C                | Optim<br>N – A            | a – A                                       | 9<br>Addressing                                                     |
| - Reranking - Opt Unit - IV  Machine Learning Vanishing and Exp Convolutional Mac Embeddings - Lar Unit - V  Adaptation: Doma                                                                       | Refining Machine Translation Model  Tricks: Failures – Ensuring Randomness – Adjusting bloding Gradients – Sentence Level Optimization. Alternation Translation and Neural Networks with Attention ge Vocabularies-Character Based Models.                                                                                                    | g Learning Rate – nate Architecture: ( – Self-Attention: -Using Monoling                                        | Avoiding Loc<br>Components of<br>Transformer.                              | cal Cof NN<br>Rev    | Optim<br>N – A<br>visitin | a – Attentic<br>g Wo                        | 9 Addressin on Models rds: Wor                                      |
| - Reranking - Opt Unit - IV  Machine Learning Vanishing and Exp Convolutional Mac Embeddings - Lar Unit - V  Adaptation: Doma                                                                       | Refining Machine Translation Model  Tricks: Failures – Ensuring Randomness – Adjusting bloding Gradients – Sentence Level Optimization. Alterratione Translation and Neural Networks with Attention ge Vocabularies-Character Based Models.  Adaptation and Linguistic Structure  ins – Mixture Models – Sub Sampling – Fine-Tuning                                                          | g Learning Rate – nate Architecture: ( – Self-Attention: -Using Monoling                                        | Avoiding Loc<br>Components of<br>Transformer.                              | cal Cof NN<br>Rev    | Optim<br>N – A<br>visitin | a – Attentic<br>g Wo                        | 9 Addressin Models rds: Wor 9 ge Pairs otation                      |
| - Reranking - Opt Unit - IV  Machine Learning Vanishing and Exp Convolutional Mac Embeddings - Lar Unit - V  Adaptation: Doma                                                                       | Refining Machine Translation Model  Tricks: Failures – Ensuring Randomness – Adjusting bloding Gradients – Sentence Level Optimization. Alterratione Translation and Neural Networks with Attention ge Vocabularies-Character Based Models.  Adaptation and Linguistic Structure  ins – Mixture Models – Sub Sampling – Fine-Tuning                                                          | g Learning Rate – nate Architecture: ( – Self-Attention: -Using Monoling                                        | Avoiding Loc<br>Components of<br>Transformer.                              | cal Cof NN<br>Rev    | Optim<br>N – A<br>visitin | a – Attentic<br>g Wo                        | 9 Addressin on Models rds: Wor                                      |
| - Reranking - Opt Unit - IV Machine Learning Vanishing and Exp Convolutional Mac Embeddings - Lar Unit - V Adaptation: Doma Training on Relate                                                      | Refining Machine Translation Model  Tricks: Failures – Ensuring Randomness – Adjusting bloding Gradients – Sentence Level Optimization. Alterratione Translation and Neural Networks with Attention ge Vocabularies-Character Based Models.  Adaptation and Linguistic Structure  ins – Mixture Models – Sub Sampling – Fine-Tuning                                                          | y Learning Rate – nate Architecture: ( – Self-Attention:  -Using Monolings g – Modeling Cove                    | Avoiding Loc<br>Components of<br>Transformer.                              | cal Cof NN<br>Rev    | Optim<br>N – A<br>visitin | a – Attentic<br>g Wo                        | 9 Addressin Models rds: Wor 9 ge Pairs otation                      |
| - Reranking - Opt Unit - IV  Machine Learning Vanishing and Exp Convolutional Mac Embeddings - Lar Unit - V  Adaptation: Doma Training on Relate  TEXT BOOK:                                        | Refining Machine Translation Model  Tricks: Failures – Ensuring Randomness – Adjusting bloding Gradients – Sentence Level Optimization. Alterrothine Translation and Neural Networks with Attention ge Vocabularies-Character Based Models.  Adaptation and Linguistic Structure  ins – Mixture Models – Sub Sampling – Fine-Tuning d Tasks. Linguistic Structure: Guided Alignment Training | y Learning Rate – nate Architecture: ( – Self-Attention:  -Using Monolings g – Modeling Cove                    | Avoiding Loc<br>Components of<br>Transformer.                              | cal Cof NN<br>Rev    | Optim<br>N – A<br>visitin | a – Attentic<br>g Wo                        | 9 Addressin Models rds: Wor 9 ge Pairs otation                      |
| - Reranking - Opt Unit - IV  Machine Learning Vanishing and Exp Convolutional Mac Embeddings - Lar  Unit - V  Adaptation: Doma Training on Relate  TEXT BOOK:  1. Philipp Ko  REFERENCES: Gloria Co | Refining Machine Translation Model  Tricks: Failures – Ensuring Randomness – Adjusting bloding Gradients – Sentence Level Optimization. Alterrothine Translation and Neural Networks with Attention ge Vocabularies-Character Based Models.  Adaptation and Linguistic Structure  ins – Mixture Models – Sub Sampling – Fine-Tuning d Tasks. Linguistic Structure: Guided Alignment Training | July Learning Rate — hate Architecture: ( — Self-Attention:  -Using Monoling G — Modeling Cove  ty Press, 2020. | Avoiding Loc<br>Components of<br>Transformer.<br>ual Data – Merage- Adding | cal (<br>f NN<br>Rev | Optim  N – A  Visitin     | a – A<br>ttentic<br>g Wo<br>nguaç<br>c Anno | 9 Addressin on Models rds: Words: Words: 9 ge Pairs otation Total:4 |

|     | SE OUTCOMES: mpletion of the course, the students will be able to,                                | BT Mapped<br>(Highest Level) |
|-----|---------------------------------------------------------------------------------------------------|------------------------------|
| CO1 | summarize the basic concepts and techniques of Machine Translator.                                | Understanding (K2)           |
| CO2 | apply Neural Network concepts to build Machine Translation models                                 | Applying (K3)                |
| CO3 | make use of encoding and decoding approaches for building Machine Translation models              | Applying (K3)                |
| CO4 | apply optimization techniques to refine the Machine Translation models                            | Applying (K3)                |
| CO5 | utilize adaptation techniques and linguistic approaches to finetune the machine translation model | Applying (K3)                |

| COs/POs | PO1 | PO2 | PO3 | PO4 | PO5 | PO6 | P07 | PO8 | PO9 | PO10 | PO11 | PO12 | PSO1 | PSO2 |
|---------|-----|-----|-----|-----|-----|-----|-----|-----|-----|------|------|------|------|------|
| CO1     | 3   | 2   | 1   |     |     |     |     |     |     |      |      |      |      |      |
| CO2     | 3   | 2   | 2   |     |     |     |     |     |     |      |      |      |      |      |
| CO3     | 3   | 2   | 2   |     |     |     |     |     |     |      |      |      |      |      |
| CO4     | 3   | 2   | 2   |     |     |     |     |     |     |      |      |      |      |      |
| CO5     | 3   | 2   | 2   |     |     |     |     |     |     |      |      |      |      |      |

1 - Slight, 2 - Moderate, 3 - Substantial, BT- Bloom's Taxonomy

## **ASSESSMENT PATTERN - THEORY**

|                             |                       | ,                       | —               | •                   |                      |                    |            |
|-----------------------------|-----------------------|-------------------------|-----------------|---------------------|----------------------|--------------------|------------|
| Test / Bloom's<br>Category* | Remembering<br>(K1) % | Understanding<br>(K2) % | Applying (K3) % | Analyzing<br>(K4) % | Evaluating<br>(K5) % | Creating<br>(K6) % | Total<br>% |
| CAT1                        | 30                    | 50                      | 20              |                     |                      |                    | 100        |
| CAT2                        | 30                    | 50                      | 20              |                     |                      |                    | 100        |
| CAT3                        | 25                    | 50                      | 25              |                     |                      |                    | 100        |
| ESE                         | 35                    | 45                      | 20              |                     |                      |                    | 100        |

|                                                                                                    | 22CSO05 - FUNDAMENTALS OF E  (Offered by Department of                                                                                                    |                                                                                                    |                                                                         |                     |                                                  |                                                                                                    |                                                                            |
|----------------------------------------------------------------------------------------------------|----------------------------------------------------------------------------------------------------|----------------------------------------------------------------------------------------------------|-------------------------------------------------------------------------|---------------------|--------------------------------------------------|----------------------------------------------------------------------------------------------------|----------------------------------------------------------------------------|
| Programme &                                                                                                    |                                                                                                    |                                                                                                    | _                                                                       |                     |                                                  | _                                                                                                    |                                                                            |
| Branch                                                                                                    | All BE/BTech Branches except CSE                                                                                                    | Sem.                                                                                                    | Category                                                                | L                   | Т                                                | Р                                                                                                    | Credit                                                                     |
| Prerequisites                                                                                                    | Nil                                                                                                    | 8                                                                                                    | OE                                                                      | 3                   | 0                                                | 0                                                                                                    | 3                                                                          |
| Preamble                                                                                                    | This course provides technical fundamentals of Blockch aspects of blockchain applications.                                                                                                    | nain, practical i                                                                                           | mplications, a                                                          | nd ha               | ands                                             | on de                                                                                                    | velopmer                                                                   |
| Unit – I                                                                                                    | Introduction                                                                                                    |                                                                                                    |                                                                         |                     |                                                  |                                                                                                    | 9                                                                          |
| Blockchain Uses                                                                                                    | ion to Blockchain – Centralized vs. Decentralized Systems and Use Cases – Laying the Blockchain Foundation sh functions – MAC and HMAC – Asymmetric Key cryptog Cryptography.                                                                                                    | <ul> <li>Cryptograpl</li> </ul>                                                                             | ny – Symme                                                              | tric I              | <ey< td=""><td>Crypto</td><td>ography</td></ey<> | Crypto                                                                                                    | ography                                                                    |
| Unit – II                                                                                                    | Working of Blockchain                                                                                                    |                                                                                                    |                                                                         |                     |                                                  |                                                                                                    | 9                                                                          |
| Blockchain – Merk                                                                                                    | risoner's Dilemma – Byzantine Generals' Problem – C<br>kle Trees – Properties of Blockchain Solutions – Blockchain<br>ations – Scaling Blockchain.                                                                                                    |                                                                                                    |                                                                         |                     |                                                  |                                                                                                    |                                                                            |
|                                                                                                    | 3                                                                                                    |                                                                                                    |                                                                         |                     |                                                  |                                                                                                    |                                                                            |
|                                                                                                    | Bitcoin                                                                                                    | he Bitcoin Bloc                                                                                             | kchain: Block                                                           | stru                | cture                                            | _ Th                                                                                                    | <b>9</b><br>e Genes                                                        |
| The History of Mo<br>Block – The Bitco<br>Propagation – Bitc                                                                                                    | Bitcoin  oney – Introduction to Bitcoin - Working with Bitcoins – Thin Network: Network Discovery for a New Node – Bitcoin Scripts – Full Nodes vs. SPVs – Bitcoin Wallets.                                                                                                    |                                                                                                    |                                                                         |                     |                                                  |                                                                                                    | e Genes                                                                    |
| The History of Mo<br>Block – The Bitco<br>Propagation – Bitc                                                                                                    | Bitcoin  oney – Introduction to Bitcoin - Working with Bitcoins – Thin Network: Network Discovery for a New Node – Bitcoin                                                                                                    |                                                                                                    |                                                                         |                     |                                                  |                                                                                                    | e Genes                                                                    |
| The History of McBlock – The Bitco<br>Propagation – Bitco<br>Unit – IV<br>Bitcoin to Ethereu<br>Ethereum Ecosys                                                                                                    | Bitcoin  oney – Introduction to Bitcoin - Working with Bitcoins – Thin Network: Network Discovery for a New Node – Bitcoin Scripts – Full Nodes vs. SPVs – Bitcoin Wallets.                                                                                                    | - Ethereum Vents - Hyperle                                                                                  | - Consensus                                                             | and I               | Block                                            | Minir                                                                                                    | e Genes ng – Bloc  9  kecution                                             |
| The History of Mo<br>Block – The Bitco<br>Propagation – Bitco<br>Unit – IV<br>Bitcoin to Ethereu<br>Ethereum Ecosys<br>Sawtooth Lake – I                                                                                                | Bitcoin  oney – Introduction to Bitcoin - Working with Bitcoins – Thin Network: Network Discovery for a New Node – Bitcoin Scripts – Full Nodes vs. SPVs – Bitcoin Wallets.  Ethereum and Introduction to Hyperledger  um – Ethereum Blockchain – Ethereum Smart Contracts tem – Swarm – Whisper – DApp – Development Compon                                                                                                    | - Ethereum Vents - Hyperle                                                                                  | - Consensus                                                             | and I               | Block                                            | Minir                                                                                                    | e Genes ng – Bloc  g  kecution                                             |
| Block – The Bitco<br>Propagation – Bitco<br>Unit – IV<br>Bitcoin to Ethereu<br>Ethereum Ecosys'<br>Sawtooth Lake – I<br>Unit – V<br>Decentralized App<br>Creating a Smart                                                               | Bitcoin  oney – Introduction to Bitcoin - Working with Bitcoins – Thin Network: Network Discovery for a New Node – Bitcoin Scripts – Full Nodes vs. SPVs – Bitcoin Wallets.  Ethereum and Introduction to Hyperledger  um – Ethereum Blockchain – Ethereum Smart Contracts tem – Swarm – Whisper – DApp – Development Compon roha – Blockchain Explorer – Fabric Chaintool – Fabric SD                                                                                                    | Transactions -  Ethereum Vents - Hyperle VK Py - Corda.  ting with Bitcoin                                  | /irtual Machin<br>dger - Introdu                                        | e an                | d Co                                             | Mininde Exposers                                                                                                    | e Genes ng – Bloc  9  xecution s: Fabric  9  sactions                      |
| The History of Mo<br>Block – The Bitco<br>Propagation – Bitco<br>Unit – IV<br>Bitcoin to Ethereu<br>Ethereum Ecosys'<br>Sawtooth Lake – I<br>Unit – V<br>Decentralized App<br>Creating a Smart                                          | Bitcoin  oney – Introduction to Bitcoin - Working with Bitcoins – The sin Network: Network Discovery for a New Node – Bitcoin Scripts – Full Nodes vs. SPVs – Bitcoin Wallets.  Ethereum and Introduction to Hyperledger  om – Ethereum Blockchain – Ethereum Smart Contracts tem – Swarm – Whisper – DApp – Development Compon roha – Blockchain Explorer – Fabric Chaintool – Fabric SD  Blockchain Application Development  Dications – Blockchain Application Development – Interact Contract – Executing Smart Contract Functions – Public                        | Transactions -  Ethereum Vents - Hyperle VK Py - Corda.  ting with Bitcoin                                  | /irtual Machin<br>dger - Introdu                                        | e an                | d Co                                             | Mininde Exposers                                                                                                    | e Genes ng – Bloo  9  xecution s: Fabric  9  sactions                      |
| The History of Mo<br>Block – The Bitco<br>Propagation – Bitco<br>Unit – IV<br>Bitcoin to Ethereu<br>Ethereum Ecosys'<br>Sawtooth Lake – I<br>Unit – V<br>Decentralized App<br>Creating a Smart                                          | Bitcoin  oney – Introduction to Bitcoin - Working with Bitcoins – The sin Network: Network Discovery for a New Node – Bitcoin Scripts – Full Nodes vs. SPVs – Bitcoin Wallets.  Ethereum and Introduction to Hyperledger  om – Ethereum Blockchain – Ethereum Smart Contracts tem – Swarm – Whisper – DApp – Development Compon roha – Blockchain Explorer – Fabric Chaintool – Fabric SD  Blockchain Application Development  Dications – Blockchain Application Development – Interact Contract – Executing Smart Contract Functions – Public                        | Transactions -  Ethereum Vents - Hyperle VK Py - Corda.  ting with Bitcoin                                  | /irtual Machin<br>dger - Introdu                                        | e an                | d Co                                             | Mininde Exposers                                                                                                    | e Genes ng – Bloo  9  xecution s: Fabric  9  sactions Application          |
| The History of McBlock – The Bitco Propagation – Bitco Unit – IV Bitcoin to Ethereu Ethereum Ecosys: Sawtooth Lake – I Unit – V Decentralized App Creating a Smart Architecture – Buil TEXT BOOK: Bikramadi                             | Bitcoin  oney – Introduction to Bitcoin - Working with Bitcoins – The sin Network: Network Discovery for a New Node – Bitcoin Scripts – Full Nodes vs. SPVs – Bitcoin Wallets.  Ethereum and Introduction to Hyperledger  om – Ethereum Blockchain – Ethereum Smart Contracts tem – Swarm – Whisper – DApp – Development Compon roha – Blockchain Explorer – Fabric Chaintool – Fabric SD  Blockchain Application Development  Dications – Blockchain Application Development – Interact Contract – Executing Smart Contract Functions – Public                        | - Ethereum \ - Ethereum \ lents - Hyperle K Py - Corda.  ting with Bitcoin c vs. Private B                  | - Consensus : /irtual Machin dger - Introdu n Blockchain - lockchains – | e and lee and ction | d Co<br>n – Pi                                   | Mining de Expression de Expression de Expres | 9 xecution s: Fabric  9 xactions Application                               |
| The History of McBlock – The Bitco Propagation – Bitco Unit – IV Bitcoin to Ethereu Ethereum Ecosys: Sawtooth Lake – I Unit – V Decentralized App Creating a Smart Architecture – Buil TEXT BOOK: Bikramadi                             | Bitcoin  oney – Introduction to Bitcoin - Working with Bitcoins – Thin Network: Network Discovery for a New Node – Bitcoin Scripts – Full Nodes vs. SPVs – Bitcoin Wallets.  Ethereum and Introduction to Hyperledger  um – Ethereum Blockchain – Ethereum Smart Contracts tem – Swarm – Whisper – DApp – Development Compon roha – Blockchain Explorer – Fabric Chaintool – Fabric SD  Blockchain Application Development  Dilications – Blockchain Application Development – Interact Contract – Executing Smart Contract Functions – Public Iding an Ethereum DApp. | - Ethereum \ - Ethereum \ lents - Hyperle K Py - Corda.  ting with Bitcoin c vs. Private B                  | - Consensus : /irtual Machin dger - Introdu n Blockchain - lockchains – | e and lee and ction | d Co<br>n – Pi                                   | Mining de Expression de Expression de Expres | e Genes ng – Bloo  9  xecution s: Fabric  9  sactions Application  Total:4 |
| The History of McBlock – The Bitco Propagation – Bitco Unit – IV  Bitcoin to Ethereu Ethereum Ecosys Sawtooth Lake – I Unit – V  Decentralized App Creating a Smart Architecture – Buil  TEXT BOOK:  1. Bikramad Blockchai  REFERENCES: | Bitcoin  oney – Introduction to Bitcoin - Working with Bitcoins – Thin Network: Network Discovery for a New Node – Bitcoin Scripts – Full Nodes vs. SPVs – Bitcoin Wallets.  Ethereum and Introduction to Hyperledger  um – Ethereum Blockchain – Ethereum Smart Contracts tem – Swarm – Whisper – DApp – Development Compon roha – Blockchain Explorer – Fabric Chaintool – Fabric SD  Blockchain Application Development  Dilications – Blockchain Application Development – Interact Contract – Executing Smart Contract Functions – Public Iding an Ethereum DApp. | - Ethereum \ - Ethereum \ Pents - Hyperle R Py - Corda.  Ting with Bitcoin C vs. Private B  Beginning Block | /irtual Machindger - Introdu                                            | e an<br>ction       | d Co<br>ı – Pr                                   | Mining de Exposers                                                                                                    | e Genes ng – Blo  9  xecution s: Fabric  9  sactions Application  Total:   |

|     | SE OUTCOMES: mpletion of the course, the students will be able to                                       | BT Mapped<br>(Highest Level) |
|-----|----------------------------------------------------------------------------------------------------|------------------------------|
| CO1 | explore the history, background, and theoretical aspects of blockchain and apply in real case scenarios | Applying (K3)                |
| CO2 | demonstrate core components and working of blockchain                                                   | Applying (K3)                |
| CO3 | apply Bitcoin's technical concepts for real case scenarios                                              | Applying (K3)                |
| CO4 | adapt Ethereum blockchain for different use cases                                                       | Applying (K3)                |
| CO5 | demonstrate the end-to-end development of a decentralized application                                   | Applying (K3)                |

| COs/POs | PO1 | PO2 | PO3 | PO4 | PO5 | PO6 | P07 | PO8 | PO9 | PO10 | PO11 | PO12 | PSO1 | PSO2 |
|---------|-----|-----|-----|-----|-----|-----|-----|-----|-----|------|------|------|------|------|
| CO1     | 3   | 2   | 1   |     |     |     |     |     |     |      |      |      |      |      |
| CO2     | 3   | 2   | 1   |     |     |     |     |     |     |      |      |      |      |      |
| CO3     | 3   | 2   | 1   |     |     |     |     |     |     |      |      |      |      |      |
| CO4     | 3   | 2   | 1   |     |     |     |     |     |     |      |      |      |      |      |
| CO5     | 3   | 2   | 1   |     |     |     |     |     |     |      |      |      |      |      |

1 - Slight, 2 - Moderate, 3 - Substantial, BT- Bloom's Taxonomy

| Test / Bloom's<br>Category* | Remembering<br>(K1) % | Understanding<br>(K2) % | Applying (K3) % | Analyzing<br>(K4) % | Evaluating (K5) % | Creating<br>(K6) % | Total<br>% |
|-----------------------------|-----------------------|-------------------------|-----------------|---------------------|-------------------|--------------------|------------|
| CAT1                        | 30                    | 50                      | 20              | 7.13                | ( 2)              | ( -/               | 100        |
| CAT2                        | 30                    | 50                      | 20              |                     |                   |                    | 100        |
| CAT3                        | 30                    | 50                      | 20              |                     |                   |                    | 100        |
| ESE                         | 30                    | 50                      | 20              |                     |                   |                    | 100        |

 $<sup>^{\</sup>star}$  ±3% may be varied (CAT 1,2,3 – 50 marks & ESE – 100 marks)

|                                                                                                    | (Offered by Department of Electronics and Commur                                                                                                    | nication Engi                                               | neering)                                                                   |               |        |                 |                                                          |
|----------------------------------------------------------------------------------------------------|----------------------------------------------------------------------------------------------------|-------------------------------------------------------------|----------------------------------------------------------------------------|---------------|--------|-----------------|----------------------------------------------------------|
| Programme&<br>Branch                                                                                                    | All BE/BTech Engineering and Technology Branches                                                                                                    | Sem.                                                        | Category                                                                   | L             | Т      | Р               | Credit                                                   |
| Prerequisites                                                                                                    | Nil                                                                                                    | All                                                         | OE                                                                         | 4             | 0      | 0               | 4                                                        |
| Preamble                                                                                                    | This course serves as an introduction to the German languag cultural aspects of Germany and German speaking countries. the basic day to day vocabulary. On keen learning one would be able to reciprocate to basic questions                                                                                                    | One can lea                                                 | arn to introduce                                                           | e one         | self a | nd ab           | le to gair                                               |
| Unit – I                                                                                                    | Good Day (Guten Tag)                                                                                                    |                                                             |                                                                            |               |        |                 | 12                                                       |
|                                                                                                    | ntroduction and introducing others, Numbers, Alphabets, Countries, Verb conjugation and personal pronoun.                                                                                                    | s and langua                                                | ages spoken.                                                               | Gram          | mar    | – W (           | question                                                 |
| Unit – II                                                                                                    | Friends & Colleague ( Freund und Kollegen):                                                                                                    |                                                             |                                                                            |               |        |                 | 12                                                       |
| Hobbies Profess                                                                                                    | sion, Week, Months, Season and Generate Profile. Grammar -                                                                                                    | Articles, Plu                                               | ıral Verbs –                                                               | have          | and    | to be           | e, Yes/N                                                 |
| questions.                                                                                                    |                                                                                                    | •                                                           | arai, voido                                                                |               |        |                 |                                                          |
| questions. Unit – III                                                                                                    | n the City (In der Stadt):                                                                                                    | ,<br>                                                       | ·                                                                          |               |        |                 | 12                                                       |
| questions. Unit – III                                                                                                    | n the City (In der Stadt): puildings in the city, asking for directions, Understanding means of and Imperative                                                                                                    | ,<br>                                                       | ·                                                                          | nite a        | nd ind | definit         |                                                          |
| questions.  Unit - III  Name of places/t Negation articles  Unit - IV                                                                                                    | n the City (In der Stadt): puildings in the city, asking for directions, Understanding means of and Imperative  Food and Appointment (Essen und Termin):                                                                                                    | transport. Gi                                               | rammar – defii                                                             |               |        |                 | e articles                                               |
| questions.  Unit – III  Name of places/t Negation articles  Unit – IV  Food, Shopping Understanding til                                                                                                    | n the City (In der Stadt): puildings in the city, asking for directions, Understanding means of and Imperative                                                                                                    | transport. Gi                                               | rammar – defii                                                             | Verl          | os w   | ith A           | e articles                                               |
| questions.  Unit – III  Name of places/t Negation articles  Unit – IV  Food, Shopping Understanding til                                                                                                    | n the City (In der Stadt):  puildings in the city, asking for directions, Understanding means of and Imperative  Food and Appointment (Essen und Termin):  , initiate conversations to understand and do shopping. Gramme and reciprocating, Appointments, Asking excuse, Family. Gramme and reciprocating.                                                                                                    | transport. Gi                                               | rammar – defii                                                             | Verl          | os w   | ith A           | e articles                                               |
| questions.  Unit – III  Name of places/t Negation articles  Unit – IV  Food, Shopping Understanding ti articles- mein, de Unit – V  Planning togethe                                                                    | n the City (In der Stadt):  puildings in the city, asking for directions, Understanding means of and Imperative  Food and Appointment (Essen und Termin):  in initiate conversations to understand and do shopping. Gramme and reciprocating, Appointments, Asking excuse, Family. Grammin., Modal verbs- müssen, können, wollen                                                                                                    | transport. Go<br>nmar – Acc<br>nmar – Prep<br>in texts. Gra | rammar – defin<br>cusative case,<br>positions: <i>am</i> ,                 | Verl<br>um, v | os w   | ith A           | 12 ccusative ossessiv                                    |
| questions.  Unit – III  Name of places/t Negation articles  Unit – IV  Food, Shopping Understanding ti articles- mein, de Unit – V  Planning togethe                                                                    | n the City (In der Stadt):  puildings in the city, asking for directions, Understanding means of and Imperative  Food and Appointment (Essen und Termin):  initiate conversations to understand and do shopping. Gramme and reciprocating, Appointments, Asking excuse, Family. Gramme, Modal verbs- müssen, können, wollen  Socializing (Zeit mit Freunden):  pr., Birthday, Invitation, Restaurant, looking for specific information                                                                                                    | transport. Go<br>nmar – Acc<br>nmar – Prep<br>in texts. Gra | rammar – defin<br>cusative case,<br>positions: <i>am</i> ,                 | Verl<br>um, v | os w   | ith A           | 12 ccusative ossessiv                                    |
| questions.  Unit – III  Name of places/t Negation articles  Unit – IV  Food, Shopping Understanding ti articles- mein, de Unit – V  Planning togethe                                                                    | n the City (In der Stadt):  puildings in the city, asking for directions, Understanding means of and Imperative  Food and Appointment (Essen und Termin):  initiate conversations to understand and do shopping. Gramme and reciprocating, Appointments, Asking excuse, Family. Gramme, Modal verbs- müssen, können, wollen  Socializing (Zeit mit Freunden):  pr., Birthday, Invitation, Restaurant, looking for specific information                                                                                                    | transport. Go<br>nmar – Acc<br>nmar – Prep<br>in texts. Gra | rammar – defin<br>cusative case,<br>positions: <i>am</i> ,                 | Verl<br>um, v | os w   | ith A           | e article:  12 ccusative ossessiv  12 eposition          |
| questions.  Unit – III  Name of places/k Negation articles  Unit – IV  Food, Shopping Understanding ti articles- mein, de Unit – V  Planning togethe with Accusative of  TEXT BOOK:  Stefanie                           | n the City (In der Stadt):  puildings in the city, asking for directions, Understanding means of and Imperative  Food and Appointment (Essen und Termin):  initiate conversations to understand and do shopping. Gramme and reciprocating, Appointments, Asking excuse, Family. Gramme, Modal verbs- müssen, können, wollen  Socializing (Zeit mit Freunden):  pr., Birthday, Invitation, Restaurant, looking for specific information                                                                                                    | transport. Grammar – Accommar – Prepin texts. Grave.        | rammar – defin<br>cusative case,<br>positions: <i>am</i> ,<br>ammar – Sepa | Verl<br>um, v | os w   | ith A<br>bis, P | e article:  12 ccusative ossessiv  12 eposition  Total:6 |
| questions.  Unit – III  Name of places/k Negation articles  Unit – IV  Food, Shopping Understanding ti articles- mein, de Unit – V  Planning togethe with Accusative of  TEXT BOOK:  Stefanie                           | n the City (In der Stadt):  puildings in the city, asking for directions, Understanding means of and Imperative    Food and Appointment (Essen und Termin):   initiate conversations to understand and do shopping. Gramme and reciprocating, Appointments, Asking excuse, Family. Gramme and reciprocating, Appointments, Asking excuse, Family. Gramme in, Modal verbs- müssen, können, wollen   Socializing ( Zeit mit Freunden):   Introduction   Socializing ( Personal pronoun with Accusation   Personal pronoun with Accusation   Personal Pronoun with Accusation   Personal Pronoun with Accusation   Personal Pronoun With Accusation   Personal Pronoun With Accusation   Personal Pronoun | transport. Grammar – Accommar – Prepin texts. Grave.        | rammar – defin<br>cusative case,<br>positions: <i>am</i> ,<br>ammar – Sepa | Verl<br>um, v | os w   | ith A<br>bis, P | e article:  12 ccusative ossessiv  12 eposition  Total:6 |
| questions.  Unit – III  Name of places/t Negation articles  Unit – IV  Food, Shopping Understanding til articles- mein, de Unit – V  Planning togethe with Accusative of  TEXT BOOK:  1. Stefanie und Glos  REFERENCES: | n the City (In der Stadt):  puildings in the city, asking for directions, Understanding means of and Imperative    Food and Appointment (Essen und Termin):   initiate conversations to understand and do shopping. Gramme and reciprocating, Appointments, Asking excuse, Family. Gramme and reciprocating, Appointments, Asking excuse, Family. Gramme in, Modal verbs- müssen, können, wollen   Socializing ( Zeit mit Freunden):   Introduction   Socializing ( Personal pronoun with Accusation   Personal pronoun with Accusation   Personal Pronoun with Accusation   Personal Pronoun with Accusation   Personal Pronoun With Accusation   Personal Pronoun With Accusation   Personal Pronoun | transport. Grammar – Accommar – Preprint texts. Gravive.    | rammar – defin<br>cusative case,<br>positions: <i>am</i> ,<br>ammar – Sepa | Verl<br>um, v | os w   | ith A<br>bis, P | e articles  12 ccusative ossessiv  12 eposition  Total:6 |

|     | SE OUTCOMES: mpletion of the course, the students will be able to | BT Mapped<br>(Highest Level) |
|-----|-------------------------------------------------------------------|------------------------------|
| CO1 | understand structure of language and introducing each other       | Remembering (K1)             |
| CO2 | understand vocabulary on seasons and basic verbs                  | Understanding (K2)           |
| CO3 | ask for directions in a new place and avail transport as required | Understanding (K2)           |
| CO4 | understand food habits of German and ask for appointments.        | Understanding (K2)           |
| CO5 | learn to socialize in a German speaking country                   | Understanding (K2)           |

| COs/POs | PO1 | PO2 | PO3 | PO4 | PO5 | PO6 | PO7 | PO8 | PO9 | PO10 | PO11 | PO12 | PSO1 | PSO2 |
|---------|-----|-----|-----|-----|-----|-----|-----|-----|-----|------|------|------|------|------|
| CO1     |     |     |     |     |     |     |     | 1   | 2   | 3    |      | 3    |      |      |
| CO2     |     |     |     |     |     |     |     | 1   | 2   | 3    |      | 3    |      |      |
| CO3     |     |     |     |     |     |     |     | 1   | 2   | 3    |      | 3    |      |      |
| CO4     |     |     |     |     |     |     |     | 1   | 2   | 3    |      | 3    |      |      |
| CO5     |     |     |     |     |     |     |     | 1   | 2   | 3    |      | 3    |      |      |

1 - Slight, 2 - Moderate, 3 - Substantial, BT- Bloom's Taxonomy

## **ASSESSMENT PATTERN - THEORY**

| Test / Bloom's<br>Category* | Remembering<br>(K1) % | Understanding<br>(K2) % | Applying<br>(K3) % | Analyzing<br>(K4) % | Evaluating (K5) % | Creating<br>(K6) % | Total<br>% |
|-----------------------------|-----------------------|-------------------------|--------------------|---------------------|-------------------|--------------------|------------|
| CAT1                        | 75                    | 25                      |                    |                     |                   |                    | 100        |
| CAT2                        | 25                    | 75                      |                    |                     |                   |                    | 100        |
| CAT3                        | 25                    | 75                      |                    |                     |                   |                    | 100        |
| ESE                         | 25                    | 75                      |                    |                     |                   |                    | 100        |

| Branch Prerequisites Nil  The basic level of Japanese which provides understanding of Hiragana, Katakana and 55 Kanjis also enables one to greet, introduce oneself and other person and also provides the ability to understand basic day to day conversations  Introduction to Hiragana and Katakana:  Introduction to Hiragana and Katakana:  Introduction to Horagana and Katakana:  Introduction to Nouns, various particles and usages:  Forming simple sentences, asking questions, positioning differentiation and owning fundamentals – new particles and usages  Unit – II  Introduction of Verbs, time and place markers:  Unit – IV  Introduction of Adjectives, Adverbs and usages:  Introduction of Adjectives, Adverbs and usages:  Introduction of the likes and dislikes expressions  Unit – V  Introduction to Counters and Kanji:  How to use numbers-How to use quantifiers-Present form of adjectives and Nouns-Other necessary particles-How to use numbers and quantifiers – 55 kanji characters  Total:60  TEXT BOOK:  "MINNA NO NIHONGO—Japanese for Everyone", 2nd Edition, Goyal Publishers & Distributors Pvt. Ltd., New Delhi, 2017.                                                                                                    |                      | 22GEO02 - JAPANESE LANGUAGE L                                              | EVEL 1       |                   |         |        |        |            |
|----------------------------------------------------------------------------------------------------|----------------------|----------------------------------------------------------------------------|--------------|-------------------|---------|--------|--------|------------|
| Branch Prerequisites Nil  The basic level of Japanese which provides understanding of Hiragana, Katakana and 55 Kanjis also enables one to greet, introduce oneself and other person and also provides the ability to understand basic day to day conversations  Unit - I  Introduction to Hiragana and Katakana:  Unit - II  Introduction to Nouns, various particles and usages:  Introduction to Nouns, various particles and usages:  Introduction to Nouns, various particles and usages:  Introduction of Verbs, time and place markers:  Usage of action words in sentences and framing them – place and time markers usages – giving and receiving – omission of certain particles in a sentence.  Unit - IV  Introduction of Adjectives, Adverbs and usages:  Introduction of the likes and dislikes expressions  Unit - V  Introduction to Counters and Kanji:  Introduction to Counters and Kanji:  Introduction to Counters and Kanji:  Introduction to Counters and Kanji:  Introduction to Counters and Kanji:  Introduction of Counters and Kanji:  Introduction to Counters and Kanji:  Introduction to Coun |                      | (Offered by Department of Electronics and Commur                           | nication Eng | gineering)        |         |        |        |            |
| Preamble The basic level of Japanese which provides understanding of Hiragana, Katakana and 55 Kanjis also enables one to greet, introduce oneself and other person and also provides the ability to understand basic day to day conversations  Unit - I Introduction to Hiragana and Katakana: 12  Chart 1, Chart 2, Chart 3, Annexures 1 and 2 and basic Japanese rules along with similar sounded vocabularies for each chart.  Unit - II Introduction to Nouns, various particles and usages: 12  Forming simple sentences, asking questions, positioning differentiation and owning fundamentals – new particles and usages  Unit - III Introduction of Verbs, time and place markers: 12  Usage of action words in sentences and framing them – place and time markers usages – giving and receiving – omission of certain particles in a sentence.  Unit - IV Introduction of Adjectives, Adverbs and usages: 12  Describing nouns and verbs and framing them to relate day to day conversations- positive and negative ending of the same – introduction of the likes and dislikes expressions  Unit - V Introduction to Counters and Kanji: 12  How to use numbers-How to use quantifiers-Present form of adjectives and Nouns-Other necessary particles-How to use numbers and quantifiers – 55 kanji characters  Total:60  TEXT BOOK:  1. "MINNA NO NIHONGO—Japanese for Everyone", 2nd Edition, Goyal Publishers & Distributors Pvt. Ltd., New Delhi, 2017.  REFERENCES:  1. Margherita Pezzopane, "Try N5", 2nd Edition, Tankobon Softcover, Japan, 2017.                                                                                                    | Programme&<br>Branch | All BE/BTech Engineering and Technology Branches                           | Sem.         | Category          | L       | Т      | Р      | Credit     |
| one to greet, introduce oneself and other person and also provides the ability to understand basic day to day conversations  Unit - I Introduction to Hiragana and Katakana: 12  Chart 1, Chart 2, Chart 3, Annexures 1 and 2 and basic Japanese rules along with similar sounded vocabularies for each chart.  Unit - II Introduction to Nouns, various particles and usages: 12  Forming simple sentences, asking questions, positioning differentiation and owning fundamentals – new particles and usages  Unit - III Introduction of Verbs, time and place markers: 12  Usage of action words in sentences and framing them – place and time markers usages – giving and receiving – omission of certain particles in a sentence.  Unit - IV Introduction of Adjectives, Adverbs and usages: 12  Describing nouns and verbs and framing them to relate day to day conversations- positive and negative ending of the same – introduction of the likes and dislikes expressions  Unit - V Introduction to Counters and Kanji: 12  How to use numbers-How to use quantifiers-Present form of adjectives and Nouns-Other necessary particles-How to use numbers and quantifiers – 55 kanji characters  Total:60  TEXT BOOK:  1. "MINNA NO NIHONGO—Japanese for Everyone", 2 <sup>nd</sup> Edition, Goyal Publishers & Distributors Pvt. Ltd., New Delhi, 2017.  REFERENCES:  1. Margherita Pezzopane, "Try N5", 2 <sup>nd</sup> Edition, Tankobon Softcover, Japan, 2017.                                                                                                    | Prerequisites        | Nil                                                                        | All          | OE                | 4       | 0      | 0      | 4          |
| Chart 1, Chart 2, Chart 3, Annexures 1 and 2 and basic Japanese rules along with similar sounded vocabularies for each chart.  Unit — II                                                                                                    | Preamble             | one to greet, introduce oneself and other person and also p                |              |                   |         |        |        |            |
| Unit – II Introduction to Nouns, various particles and usages:  Forming simple sentences, asking questions, positioning differentiation and owning fundamentals – new particles and usages  Unit – III Introduction of Verbs, time and place markers:  Usage of action words in sentences and framing them – place and time markers usages – giving and receiving – omission of certain particles in a sentence.  Unit – IV Introduction of Adjectives, Adverbs and usages:  Unit – IV Introduction of Adjectives, Adverbs and usages:  Unit – V Introduction of the likes and dislikes expressions  Unit – V Introduction to Counters and Kanji:  How to use numbers-How to use quantifiers-Present form of adjectives and Nouns-Other necessary particles-How to use numbers and quantifiers – 55 kanji characters  Total:60  TEXT BOOK:  1. "MINNA NO NIHONGO—Japanese for Everyone", 2nd Edition, Goyal Publishers & Distributors Pvt. Ltd., New Delhi, 2017.  REFERENCES:  1. Margherita Pezzopane, "Try N5", 2nd Edition, Tankobon Softcover, Japan, 2017.                                                                                                    | Unit – I             | Introduction to Hiragana and Katakana:                                     |              |                   |         |        |        | 12         |
| Forming simple sentences, asking questions, positioning differentiation and owning fundamentals – new particles and usages  Unit – III Introduction of Verbs, time and place markers: 12  Usage of action words in sentences and framing them – place and time markers usages – giving and receiving – omission of certain particles in a sentence.  Unit – IV Introduction of Adjectives, Adverbs and usages: 12  Describing nouns and verbs and framing them to relate day to day conversations- positive and negative ending of the same – introduction of the likes and dislikes expressions  Unit – V Introduction to Counters and Kanji: 12  How to use numbers-How to use quantifiers-Present form of adjectives and Nouns-Other necessary particles-How to use numbers and quantifiers – 55 kanji characters  Total:60  TEXT BOOK:  1. "MINNA NO NIHONGO—Japanese for Everyone", 2 <sup>nd</sup> Edition, Goyal Publishers & Distributors Pvt. Ltd., New Delhi, 2017.  REFERENCES:  1. Margherita Pezzopane, "Try N5", 2 <sup>nd</sup> Edition, Tankobon Softcover, Japan, 2017.                                                                                                    | Chart 1, Chart 2, C  | Chart 3, Annexures 1 and 2 and basic Japanese rules along with             | similar sou  | unded vocabul     | aries   | for ea | ach ch | nart.      |
| Unit – III Introduction of Verbs, time and place markers:  Usage of action words in sentences and framing them – place and time markers usages – giving and receiving – omission of certain particles in a sentence.  Unit – IV Introduction of Adjectives, Adverbs and usages:  Describing nouns and verbs and framing them to relate day to day conversations- positive and negative ending of the same – introduction of the likes and dislikes expressions  Unit – V Introduction to Counters and Kanji:  12  How to use numbers-How to use quantifiers-Present form of adjectives and Nouns-Other necessary particles-How to use numbers and quantifiers – 55 kanji characters  Total:60  TEXT BOOK:  1. "MINNA NO NIHONGO—Japanese for Everyone", 2 <sup>nd</sup> Edition, Goyal Publishers & Distributors Pvt. Ltd., New Delhi, 2017.  REFERENCES:  1. Margherita Pezzopane, "Try N5", 2 <sup>nd</sup> Edition, Tankobon Softcover, Japan, 2017.                                                                                                    | Unit – II            | Introduction to Nouns, various particles and usages:                       |              |                   |         |        |        | 12         |
| Usage of action words in sentences and framing them – place and time markers usages – giving and receiving – omission of certain particles in a sentence.  Unit – IV Introduction of Adjectives, Adverbs and usages: 12  Describing nouns and verbs and framing them to relate day to day conversations- positive and negative ending of the same – introduction of the likes and dislikes expressions  Unit – V Introduction to Counters and Kanji: 12  How to use numbers-How to use quantifiers-Present form of adjectives and Nouns-Other necessary particles-How to use numbers and quantifiers – 55 kanji characters  Total:60  TEXT BOOK:  1. "MINNA NO NIHONGO—Japanese for Everyone", 2 <sup>nd</sup> Edition, Goyal Publishers & Distributors Pvt. Ltd., New Delhi, 2017.  REFERENCES:  1. Margherita Pezzopane, "Try N5", 2 <sup>nd</sup> Edition, Tankobon Softcover, Japan, 2017.                                                                                                    | Forming simple se    | ntences, asking questions, positioning differentiation and owning          | g fundame    | ntals – new pa    | rticles | and    | usag   | es         |
| particles in a sentence.  Unit – IV Introduction of Adjectives, Adverbs and usages: 12  Describing nouns and verbs and framing them to relate day to day conversations- positive and negative ending of the same – introduction of the likes and dislikes expressions  Unit – V Introduction to Counters and Kanji: 12  How to use numbers-How to use quantifiers-Present form of adjectives and Nouns-Other necessary particles-How to use numbers and quantifiers – 55 kanji characters  Total:60  TEXT BOOK:  1. "MINNA NO NIHONGO—Japanese for Everyone", 2 <sup>nd</sup> Edition, Goyal Publishers & Distributors Pvt. Ltd., New Delhi, 2017.  REFERENCES:  1. Margherita Pezzopane, "Try N5", 2 <sup>nd</sup> Edition, Tankobon Softcover, Japan, 2017.                                                                                                    | Unit – III           | Introduction of Verbs, time and place markers:                             |              |                   |         |        |        | 12         |
| Describing nouns and verbs and framing them to relate day to day conversations- positive and negative ending of the same – introduction of the likes and dislikes expressions  Unit – V Introduction to Counters and Kanji:  How to use numbers-How to use quantifiers-Present form of adjectives and Nouns-Other necessary particles-How to use numbers and quantifiers – 55 kanji characters  Total:60  TEXT BOOK:  1. "MINNA NO NIHONGO–Japanese for Everyone", 2 <sup>nd</sup> Edition, Goyal Publishers & Distributors Pvt. Ltd., New Delhi, 2017.  REFERENCES:  1. Margherita Pezzopane, "Try N5", 2 <sup>nd</sup> Edition, Tankobon Softcover, Japan, 2017.                                                                                                    |                      |                                                                            | usages – gi  | iving and recei   | ving -  | – omi  | ssion  | of certain |
| introduction of the likes and dislikes expressions  Unit - V                                                                                                    | Unit – IV            |                                                                            |              |                   |         |        |        | –          |
| How to use numbers-How to use quantifiers-Present form of adjectives and Nouns-Other necessary particles-How to use numbers and quantifiers – 55 kanji characters  Total:60  TEXT BOOK:  1. "MINNA NO NIHONGO—Japanese for Everyone", 2 <sup>nd</sup> Edition, Goyal Publishers & Distributors Pvt. Ltd., New Delhi, 2017.  REFERENCES:  1. Margherita Pezzopane, "Try N5", 2 <sup>nd</sup> Edition, Tankobon Softcover, Japan, 2017.                                                                                                    |                      |                                                                            | ons- positi  | ve and negati     | ve en   | ding   | of the | e same –   |
| Total:60  TEXT BOOK:  1. "MINNA NO NIHONGO–Japanese for Everyone", 2 <sup>nd</sup> Edition, Goyal Publishers & Distributors Pvt. Ltd., New Delhi, 2017.  REFERENCES:  1. Margherita Pezzopane, "Try N5", 2 <sup>nd</sup> Edition, Tankobon Softcover, Japan, 2017.                                                                                                    | Unit – V             | Introduction to Counters and Kanji:                                        |              |                   |         |        |        | 12         |
| TEXT BOOK:  1. "MINNA NO NIHONGO—Japanese for Everyone", 2 <sup>nd</sup> Edition, Goyal Publishers & Distributors Pvt. Ltd., New Delhi, 2017.  REFERENCES:  1. Margherita Pezzopane, "Try N5", 2 <sup>nd</sup> Edition, Tankobon Softcover, Japan, 2017.                                                                                                    |                      |                                                                            | ns-Other n   | ecessary parti    | cles-H  | low t  | o use  | numbers    |
| 1. "MINNA NO NIHONGO–Japanese for Everyone", 2 <sup>nd</sup> Edition, Goyal Publishers & Distributors Pvt. Ltd., New Delhi, 2017.  REFERENCES:  1. Margherita Pezzopane, "Try N5", 2 <sup>nd</sup> Edition, Tankobon Softcover, Japan, 2017.                                                                                                    |                      |                                                                            |              |                   |         |        |        | Total:60   |
| REFERENCES:  1. Margherita Pezzopane, "Try N5", 2 <sup>nd</sup> Edition, Tankobon Softcover, Japan, 2017.                                                                                                    | TEXT BOOK:           |                                                                            |              |                   |         |        |        |            |
| Margherita Pezzopane, "Try N5", 2 <sup>nd</sup> Edition, Tankobon Softcover, Japan, 2017.                                                                                                    | 1. "MINNA N          | O NIHONGO–Japanese for Everyone", 2 <sup>nd</sup> Edition, Goyal Publis    | shers & Dis  | stributors Pvt. I | _td., N | lew [  | Delhi, | 2017.      |
|                                                                                                    | REFERENCES:          |                                                                            |              |                   |         |        |        |            |
| 2. Sayaka Kurashina, "Japanese Word Speedmaster", 2 <sup>nd</sup> Edition, Tankobon Softcover, Japan, 2018.                                                                                                    | 1. Margherita        | a Pezzopane, "Try N5", 2 <sup>nd</sup> Edition, Tankobon Softcover, Japan, | 2017.        |                   |         |        |        |            |
|                                                                                                    | 2. Sayaka Kı         | urashina, "Japanese Word Speedmaster", 2 <sup>nd</sup> Edition, Tankobor   | Softcover    | , Japan, 2018.    |         |        |        |            |
|                                                                                                    |                      |                                                                            |              |                   |         |        |        |            |

|     | SE OUTCOMES: npletion of the course, the students will be able to | BT Mapped<br>(Highest Level) |
|-----|-------------------------------------------------------------------|------------------------------|
| CO1 | read and understand typical expression in Hiragana and Katakana   | Remembering (K1)             |
| CO2 | greet and introduce oneself and other                             | Understanding (K2)           |
| CO3 | communicate day to day conversations – basic level                | Understanding (K2)           |
| CO4 | understand the Kanjis in Japanese Script                          | Understanding (K2)           |
| CO5 | comprehend concept of numbers, days, months, time and counters    | Understanding (K2)           |

|         |     |     |     |     |     | J   |     |     |     |      |      |      |      |      |
|---------|-----|-----|-----|-----|-----|-----|-----|-----|-----|------|------|------|------|------|
| COs/POs | PO1 | PO2 | PO3 | PO4 | PO5 | PO6 | P07 | PO8 | PO9 | PO10 | PO11 | PO12 | PSO1 | PSO2 |
| CO1     |     |     |     |     |     |     |     | 1   | 2   | 3    |      | 3    |      |      |
| CO2     |     |     |     |     |     |     |     | 1   | 2   | 3    |      | 3    |      |      |
| CO3     |     |     |     |     |     |     |     | 1   | 2   | 3    |      | 3    |      |      |
| CO4     |     |     |     |     |     |     |     | 1   | 2   | 3    |      | 3    |      |      |
| CO5     |     |     |     |     |     |     |     | 1   | 2   | 3    |      | 3    |      |      |

 $1-Slight,\, 2-Moderate,\, 3-Substantial,\, BT\text{-}\,Bloom's\, Taxonomy$ 

|                             |                    | ,                       |                    | •                   |                      |                    |            |
|-----------------------------|--------------------|-------------------------|--------------------|---------------------|----------------------|--------------------|------------|
| Test / Bloom's<br>Category* | Remembering (K1) % | Understanding<br>(K2) % | Applying<br>(K3) % | Analyzing<br>(K4) % | Evaluating<br>(K5) % | Creating<br>(K6) % | Total<br>% |
| CAT1                        | 75                 | 25                      |                    |                     |                      |                    | 100        |
| CAT2                        | 25                 | 75                      |                    |                     |                      |                    | 100        |
| CAT3                        | 25                 | 75                      |                    |                     |                      |                    | 100        |
| ESE                         | 25                 | 75                      |                    |                     |                      |                    | 100        |

<sup>\* ±3%</sup> may be varied (CAT 1,2,3 – 50 marks & ESE – 100 marks)

|                             |                                                       | 22GE003 - DESIGN THINKING FOR EN                                                                                                    | GINEERS                    |                    |       |        |        |                  |
|-----------------------------|-------------------------------------------------------|----------------------------------------------------------------------------------------------------|----------------------------|--------------------|-------|--------|--------|------------------|
|                             |                                                       | (Offered by Department of Computer Science ar                                                                                                    | nd Engineeri               | ing )              |       |        |        |                  |
| Progra<br>Branc             | amme &<br>h                                           | All BE/BTech Engineering and Technology Branches                                                                                                    | Sem.                       | Category           | L     | Т      | Р      | Credit           |
| Prerec                      | quisites                                              | Nil                                                                                                    | 5                          | OE                 | 3     | 1      | 0      | 4                |
| Pream                       | ible                                                  | Design Thinking is human-centered problem solving tool varietion and stakeholder feedback to unlock creativity a idea/solutions.                                                                                                    |                            | -                  | -     |        |        |                  |
| Unit –                      | 1                                                     | Design Thinking and Explore:                                                                                                    |                            |                    |       |        |        | 9+3              |
| Buildin<br>Mappii<br>Unit – | ng for Design<br>ng – Opportur<br>II<br>thize: Method | Key Principles and Mindset – Five Phases, Methods and Tool Thinking – Explore: Methods & Tools – STEEP Analysis – Snity Framing.  Empathize  Is & Tools – Field Observation – Deep User Interview – Emparement Persona Development. | Strategic Pric             | orities – Activity | / Sys | stem   | – Sta  | akeholder<br>9+3 |
| Unit –                      |                                                       | Experiment                                                                                                    |                            |                    |       |        |        | 9+3              |
| -                           |                                                       | ds & Tools – Ideation – SCAMPER – Analogous Inspiration ng– Idea Refinement.                                                                                                    | <ul><li>Deconstr</li></ul> | ruct & Reconst     | ruct  | – Us   | er E   | xperience        |
| Unit –                      | IV                                                    | Engage                                                                                                    |                            |                    |       |        |        | 9+3              |
| Engag<br>Users.             |                                                       | Tools – Story Telling – Art of Story Telling – Storyboarding –                                                                                                    | - Co-Creatio               | on with Users -    | - Col | lect F | eedl   | oack from        |
| Unit -                      | V                                                     | Evolve                                                                                                    |                            |                    |       |        |        | 9+3              |
|                             |                                                       | Tools – Concept Synthesis – Strategic Requirements –Evolve nnovation Tools using User Needs, CAP, 4S – Change Manag                                                                                                    | -                          | ck Wins.           |       |        |        |                  |
|                             |                                                       |                                                                                                    |                            | Lecture:4          | 5, Ιι | Itoria | al:15, | Total:60         |
| TEXT                        | BOOK:                                                 |                                                                                                    |                            |                    |       |        |        |                  |
| 1.                          | Lee Chong                                             | Hwa, "Design Thinking The Guidebook", Design Thinking Mast                                                                                                    | er Trainers                | of Bhutan, 201     | 7. (E | -Boo   | k)     |                  |
| REFE                        | RENCES:                                               |                                                                                                    |                            |                    |       |        |        |                  |
| 1.                          | Jeanne Lie<br>Press, 2011                             | dtka and Tim Ogilvie, "Designing for Growth: A Design Thinl                                                                                                    | king Tool K                | it for Manager     | s", C | olum   | ıbia l | Jniversity       |
| 2.                          |                                                       | dtka, Tim Ogilvie, and Rachel Brozenske, "The Designing for Oniversity Press, 2014.                                                                                                    | Growth Field               | Book: A Step-      | by-S  | tep F  | Proje  | ct Guide",       |
|                             |                                                       |                                                                                                    |                            |                    |       |        |        |                  |

| COUR<br>On co |        |         | MES:<br>f the cou      | rse, the  | studen    | its will          | be ab    | le to         |           |                      |                          |            |      | BT Map<br>(Highest |             |
|---------------|--------|---------|------------------------|-----------|-----------|-------------------|----------|---------------|-----------|----------------------|--------------------------|------------|------|--------------------|-------------|
| CO1           | Cor    | nstruct | design ch              | nallenge  | and ref   | rame th           | ne des   | ign chall     | enge int  | o design op          | portunity.               |            |      | Applying           | g (K3)      |
| CO2           |        |         | the user,<br>ne deep u |           |           |                   |          | s to fost     | er deep   | user unders          | standing and             | be able to | )    | Applying           | g (K3)      |
| CO3           | Dev    | elop id | deas and               | prototyp  | es by b   | rain sto          | rming    | using th      | e ideatio | on tools.            |                          |            |      | Applying           | g (K3)      |
| CO4           | Org    | anize   | the user v             | walkthro  | ugh exp   | erience           | using    | ideal us      | er expe   | rience journ         | iey.                     |            |      | Applying           | g (K3)      |
| CO5           |        | elop s  |                        | tegies &  | implem    | entatio           | n plan   | that will     | deliver/a | achieve the          | idea/solution            | deduced    | from | Applying           | g (K3)      |
|               |        |         |                        |           |           | Ma                |          | -f CO-        | ish De    | De and DCC           | \_                       |            |      |                    |             |
| 00./5         |        | РО      | B00                    | 200       | DO 4      |                   | <u> </u> |               |           | os and PSC           |                          | 2011       | 2010 | D004               | <b>DO00</b> |
| COs/P         | 'Os    | 1       | PO2                    | PO3       | PO4       | PO5               | PO6      | P07           | PO8       | PO9                  | PO10                     | PO11       | PO12 | PSO1               | PSO2        |
| CO            | 1      | 3       | 3                      | 3         | 1         |                   |          |               |           | 3                    | 2                        | 1          |      | 3                  | 1           |
| CO2           | 2      | 3       | 3                      | 3         | 1         |                   |          |               |           | 3                    | 2                        | 1          |      | 3                  | 1           |
| CO            | 3      | 3       | 3                      | 3         | 1         |                   |          |               |           | 3                    | 2                        | 1          |      | 3                  | 1           |
| CO            | 4      | 3       | 3                      | 3         | 1         |                   |          |               |           | 3                    | 2                        | 1          |      | 3                  | 1           |
| CO            | 5      | 3       | 3                      | 3         | 1         |                   |          |               |           | 3                    | 2                        | 1          |      | 3                  | 1           |
| 1 – Sli       | ght, 2 | . – Mod | derate, 3              | – Substa  | antial, B | T- Bloc           | m's Ta   | axonomy       | '         |                      |                          |            |      | •                  |             |
|               |        |         |                        |           |           | AS                | SESS     | MENT P        | ATTER     | N – THEOR            | Υ                        |            |      |                    |             |
| Te            | ests   |         | Rememi<br>(K1)         |           |           | erstand<br>(K2) % | ling     | Apply<br>(K3) |           | Analyzin<br>g (K4) % | Evaluati<br>ng (K5)<br>% | Creat      |      | Total              | ۱%          |
| C/            | AT 1   |         | 10                     | )         |           | 20                |          | 70            | )         |                      |                          |            |      | 100                | )           |
| C/            | AT 2   |         | 10                     | )         |           | 15                |          | 75            | 5         |                      |                          |            |      | 100                | )           |
| C.            | AT 3   |         | 10                     | )         |           | 15                |          | 75            | 5         |                      |                          |            |      | 100                | )           |
| Е             | SE     |         | 10                     | )         |           | 15                |          | 75            | 5         |                      |                          |            |      | 100                | )           |
| * ±3%         | may    | be vari | ied (CAT               | 1,2,3 – 5 | 50 mark   | s & ES            | E – 10   | 0 marks       | )         |                      | •                        | •          | II.  |                    |             |

|                                                                                                    | (Offered by Department of Mechatronics Er                                                                                                    | ngineering)                                                         |                                                                         |                                  |                                                                                                    |                                    |                                              |
|----------------------------------------------------------------------------------------------------|----------------------------------------------------------------------------------------------------|---------------------------------------------------------------------|-------------------------------------------------------------------------|----------------------------------|----------------------------------------------------------------------------------------------------|------------------------------------|----------------------------------------------|
| Programme & Branch                                                                                                    | All BE/BTech Engineering and Technology Branches                                                                                                    | Sem.                                                                | Category                                                                | L                                | Т                                                                                                    | Р                                  | Credit                                       |
| Prerequisites                                                                                                    | Nil                                                                                                    | 6                                                                   | OE                                                                      | 3                                | 1                                                                                                    | 0                                  | 4                                            |
| Design Thinkin                                                                                                    | This course will inspire the students to think innovation conce Innovation and Design Thinking:  Creativity— Types of innovation—challenges in innovation—steps if g and Entrepreneurship—Design Thinking Stages: Empathize—Design Thinking Stages:                                                                                                    | in innovatio                                                        | on manageme                                                             | nt- 7                            | cond                                                                                                    | cerns                              | 9+3<br>of design.                            |
| tools: Analogie                                                                                                    | s – Brainstorming – Mind mapping                                                                                                    |                                                                     |                                                                         |                                  |                                                                                                    |                                    |                                              |
| Explanatory re research – foc                                                                                                    | User Study and Contextual Enquiry:  search – primary and secondary data – classification of secondar us groups – depth interviews – analysis of qualitative data – surve s –organize needs into a hierarchy –establish relative importance of                                                                                                    | y methods                                                           | - observation                                                           | าร- F                            | roce                                                                                                    | ss of                              | identifying                                  |
| Unit - III Techniques an                                                                                                    | Product Design: d tools for concept generation, concept evaluation – Product archit                                                                                                    | tooturo Mi                                                          | :-:                                                                     | Dro                              | duct                                                                                                    | /N/\/P                             | 9+3<br>)- Product                            |
|                                                                                                    | tools and techniques- overview of processes and materials - e                                                                                                    |                                                                     |                                                                         |                                  |                                                                                                    |                                    | er-produc                                    |
| prototyping – interaction  Unit - IV  Lean Canvas a Reasons and r                                                                                                    | Business Model Canvas (BMC):  and BMC - difference and building blocks- BMC: Patterns – Designment by the business and materials – e                                                                                                    | valuation t                                                         | tools and tec                                                           | hniqu                            | ies f                                                                                                    | or us                              | er-product                                   |
| prototyping – interaction  Unit - IV  Lean Canvas a Reasons and r  Unit - V                                                                                                    | Business Model Canvas (BMC):  and BMC - difference and building blocks- BMC: Patterns – Desigemedies  IPR and Commercialization:                                                                                                    | evaluation t                                                        | tools and tec                                                           | hniqu<br>-Busi                   | ness                                                                                                    | mode                               | er-produc<br>9+3<br>el failures<br>9+3       |
| prototyping – interaction  Unit - IV  Lean Canvas a Reasons and r  Unit - V  Need for Intel                                                                                        | Business Model Canvas (BMC):  and BMC - difference and building blocks- BMC: Patterns – Designment by the business and materials – e                                                                                                    | n – Strateç                                                         | gy – Process-                                                           | Busi                             | ness                                                                                                    | mode                               | 9+3 el failures  9+3 ographica               |
| prototyping – interaction  Unit - IV  Lean Canvas a Reasons and r  Unit - V  Need for Intel                                                                                        | Business Model Canvas (BMC):  and BMC - difference and building blocks- BMC: Patterns – Designmedies  IPR and Commercialization:  lectual Property- Basic concepts - Different Types of IPs: Co                                                                                                    | n – Strateç                                                         | gy – Process-<br>, Trademarks                                           | Busi<br>, Pa                     | ness<br>tents                                                                                                    | mode<br>, Geo                      | 9+3 el failures  9+3 ographica               |
| prototyping – interaction  Unit - IV  Lean Canvas a Reasons and r  Unit - V  Need for Intel                                                                                        | Business Model Canvas (BMC):  and BMC - difference and building blocks- BMC: Patterns – Designmedies  IPR and Commercialization:  lectual Property- Basic concepts - Different Types of IPs: Co                                                                                                    | n – Strateç                                                         | gy – Process-<br>, Trademarks                                           | Busi<br>, Pa                     | ness<br>tents                                                                                                    | mode<br>, Geo                      | 9+3 el failures  9+3 ographical              |
| prototyping – interaction  Unit - IV  Lean Canvas a Reasons and r  Unit - V  Need for Intel Indications, Tra                                                                       | Business Model Canvas (BMC):  and BMC - difference and building blocks- BMC: Patterns – Designmedies  IPR and Commercialization:  lectual Property- Basic concepts - Different Types of IPs: Co                                                                                                    | n – Strateon<br>ppy Rights,<br>Commercia                            | gy – Process-<br>, Trademarks<br>alization – Inno<br>Lecture:           | Busi<br>Paovatio                 | ness<br>tents<br>on Ma                                                                                                    | mode<br>, Geo                      | 9+3 el failures  9+3 ographical              |
| prototyping – interaction  Unit - IV  Lean Canvas a Reasons and r  Unit - V  Need for Intel Indications, Tra                                                                       | Business Model Canvas (BMC):  and BMC - difference and building blocks- BMC: Patterns – Designedies  IPR and Commercialization:  lectual Property- Basic concepts - Different Types of IPs: Conde Secrets and Industrial Design – Patent Licensing - Technology (Industrial Design – Patent Licensing - Technology (Industrial Design – Patent Licensing - Industrial Design – Patent Licensing - Industrial Design – Industrial Design – Industrial Des | n – Strateon<br>ppy Rights,<br>Commercia                            | gy – Process-<br>, Trademarks<br>alization – Inno<br>Lecture:           | Busi<br>Paovatio                 | ness<br>tents<br>on Ma                                                                                                    | mode<br>, Geo                      | 9+3 el failures  9+3 ographical              |
| prototyping – interaction  Unit - IV  Lean Canvas a Reasons and r  Unit - V  Need for Intel Indications, Tra  TEXT BOOK:  1. Rishika                                               | Business Model Canvas (BMC):  and BMC - difference and building blocks- BMC: Patterns – Designedies  IPR and Commercialization:  lectual Property- Basic concepts - Different Types of IPs: Conde Secrets and Industrial Design – Patent Licensing - Technology (Industrial Design – Patent Licensing - Technology (Industrial Design – Patent Licensing - Industrial Design – Industrial Design – Industrial De | n – Strategopy Rights, Commercia                                    | gy – Process-<br>, Trademarks<br>alization – Inno<br>Lecture:           | Busi<br>Paovatio                 | ness<br>tents<br>on Ma                                                                                                    | mode<br>, Geo                      | 9+3 el failures  9+3 ographical              |
| prototyping – interaction  Unit - IV  Lean Canvas a Reasons and r  Unit - V  Need for Intel Indications, Tra  TEXT BOOK:  1. Rishika  REFERENCES  1. Peter I                       | Business Model Canvas (BMC):  and BMC - difference and building blocks- BMC: Patterns – Designedies  IPR and Commercialization:  lectual Property- Basic concepts - Different Types of IPs: Coade Secrets and Industrial Design – Patent Licensing - Technology (Coade Secrets and Industrial Design – Patent Licensing - Technology (Coade Secrets and Industrial Design – Patent Licensing - Technology (Coade Secrets and Industrial Design – Patent Licensing - Technology (Coade Secrets and Industrial Design – Patent Licensing - Technology (Coade Secrets and Industrial Design – Patent Licensing - Technology (Coade Secrets – Different Types of IPs: Coade Secrets and Industrial Design – Patent Licensing - Technology (Coade Secrets – Different Types of IPs: Coade Secrets – Different Types of IPs: Coade Secrets – | n – Strategopy Rights, Commercia xcellence",                        | gy – Process- , Trademarks alization – Inno Lecture: Collins India,     | Busi, Pa                         | ness tents tents on Ma                                                                                                    | mode<br>, Gee<br>arketii           | 9+3 el failures  9+3 ographica ng , Total:60 |
| prototyping – interaction  Unit - IV  Lean Canvas a Reasons and r  Unit - V  Need for Intel Indications, Tra  TEXT BOOK:  1. Rishika  REFERENCES  1. Peter I  2. Epping            | Business Model Canvas (BMC):  and BMC - difference and building blocks- BMC: Patterns – Desigemedies  IPR and Commercialization:  lectual Property- Basic concepts - Different Types of IPs: Coade Secrets and Industrial Design— Patent Licensing - Technology Cander T.Krishnan, "8 Steps To Innovation: Going From Jugaad To Each Coade Secrets and Industrial Design—Patent Licensing - Technology Cander T.Krishnan, "8 Steps To Innovation: Going From Jugaad To Each Cander T.Krishnan, "8 Steps To Innovation: Going From Jugaad To Each | n – Strategopy Rights, Commercial xcellence", London, 2 ition, McGr | gy – Process- Trademarks Alization – Inno Lecture: Collins India, 2014. | -Busi<br>, Pa<br>ovatio<br>45, 1 | ness finess tents for Marianton Marianton Mari | mode<br>, Geo<br>arketii<br>ial:15 | 9+3 el failures  9+3 ographica ng , Total:60 |
| prototyping – interaction  Unit - IV  Lean Canvas a Reasons and r  Unit - V  Need for Intel Indications, Tra  TEXT BOOK:  1. Rishika  REFERENCES  1. Peter I  2. Epping  3. Alexar | Business Model Canvas (BMC):  and BMC - difference and building blocks- BMC: Patterns – Designedies  IPR and Commercialization:  lectual Property- Basic concepts - Different Types of IPs: Coade Secrets and Industrial Design – Patent Licensing - Technology (Canada Secrets and Industrial Design – Patent Licensing - Technology (Canada Secrets and Industrial Design – Patent Licensing - Technology (Canada Secrets and Industrial Design – Patent Licensing - Technology (Canada Secrets and Industrial Design – Patent Licensing - Technology (Canada Secrets and Industrial Design – Patent Licensing - Technology (Canada Secrets – Patent Licensing - Technology (Canada Secrets – Patent Licensing - Patent Licensing - Patent Licensing - Technology (Canada Secrets – Patent Licensing - Patent Licensing - Paten | n – Strategopy Rights, Commercial xcellence", London, 2 ition, McGr | gy – Process- Trademarks Alization – Inno Lecture: Collins India, 2014. | -Busi<br>, Pa<br>ovatio<br>45, 1 | ness finess tents for Marianton Marianton Mari | mode<br>, Geo<br>arketii<br>ial:15 | 9+3 el failures 9+3 egraphica ng , Total:60  |

|     | SE OUTCOMES: mpletion of the course, the students will be able to                                                          | BT Mapped<br>(Highest Level) |
|-----|----------------------------------------------------------------------------------------------------|------------------------------|
| CO1 | understand innovation need and design thinking phases                                                                      | Understanding (K2)           |
| CO2 | identify, screen and analyse ideas for new products based on customer needs                                                | Analysing (K4)               |
| CO3 | develop and analyse the product concepts based on the customer needs and presents the overall architecture of the product. | Analysing (K4)               |
| CO4 | predict a structured business model for MVP                                                                                | Applying (K3)                |
| CO5 | practice the procedures for protection of their ideas' IPR                                                                 | Applying (K3)                |

| COs/POs | PO1 | PO2 | PO3 | PO4 | PO5 | PO6 | P07 | PO8 | PO9 | PO10 | PO11 | PO12 | PSO1 | PSO2 |
|---------|-----|-----|-----|-----|-----|-----|-----|-----|-----|------|------|------|------|------|
| CO1     |     |     | 2   |     |     | 2   |     |     |     |      |      | 3    |      |      |
| CO2     | 3   | 3   | 3   | 3   | 2   | 2   | 2   | 2   | 3   | 3    | 3    | 3    |      |      |
| CO3     | 2   | 2   | 3   | 3   | 3   | 3   | 3   | 3   | 3   | 3    | 3    | 3    |      |      |
| CO4     |     |     |     | 3   | 2   | 2   | 2   | 3   | 3   | 3    | 3    | 3    |      |      |
| CO5     |     |     |     | 3   | 2   | 2   |     | 3   | 2   | 3    | 3    | 3    |      |      |

1 - Slight, 2 - Moderate, 3 - Substantial, BT- Bloom's Taxonomy

### **ASSESSMENT PATTERN - THEORY**

| Test / Bloom's<br>Category* | Remembering<br>(K1) % | Understanding<br>(K2) % | Applying (K3) % | Analyzing<br>(K4) % | Evaluating<br>(K5) % | Creating<br>(K6) % | Total<br>% |
|-----------------------------|-----------------------|-------------------------|-----------------|---------------------|----------------------|--------------------|------------|
| CAT1                        | 20                    | 30                      | 40              | 10                  |                      |                    | 100        |
| CAT2                        | 20                    | 30                      | 40              | 10                  |                      |                    | 100        |
| CAT3                        | 30                    | 30                      | 40              |                     |                      |                    | 100        |
| ESE                         | 20                    | 30                      | 30              | 20                  |                      |                    | 100        |

| Prerequisites German Language Level 1  Preamble This course aims to help the learner to acquire the vocabulary as per the Common European framework of German language A1 level competence. This course will help to assimilate the basic grammar structures an vocabulary to understand and reciprocate in daily life situations on a broader sense. A thorough learner will able to gain a comprehensive understanding of the German grammar and confidently articulate in day toda situations  Unit - I Contacts(Kontakte):  Understanding Letters, simple instructions, speaking about language learning, finding specific information in text, Acknowledg theme and understanding conversations, Making appointments. Grammar – Preposition with Dative, Articles in Dative and Acc possessive articles.  Unit - II Accomodation(Die Wohnung):  Understanding Accommodation advertisements, describing accommodation and directions, responding to an invitation, Exp feelings, Colours, Grammar – Adjective with to be verb, Adjective with sehr/zu, Adjective with Accusative, prepositions with Dative Unit - III Are you Working?(Arbeiten Sie):  Daily Schedule, speaking about past, understanding Job openings advertisements, Opinions, Telephonic conversations, spabout Jobs. Grammar – Perfect tense, Participle II – regular and irregular verbs, Conjunctions – und, oder, aber  Unit - IV Clothes and Style(Kleidung und mode):  Unit - IV Clothes and Style(Kleidung und mode):  Unit - IV Health and Vacation(Gesundheit und Urlaub):  Personal information, Human Body parts, Sports, Understanding instructions and prompts, health tips. Grammar – Imperative with Dative  Unit - V Health and Vacation(Gesundheit und Urlaub):  Personal information, Human Body parts, Sports, Understanding instructions and prompts, health tips. Grammar – Imperative with Dative  Unit - V Health and Vacation(Gesundheit und Urlaub):  TEXT BOOK:  1. Stefanie Dengler, Paul Rusch, Helen Schmitz, Tanja Sieber, "Netzwerk Deutsch als Fremdsprache A1-ursbuch, Arbe und Glossar with 2 CDs", Goyal Publishers, |                                                                                | 22GEO05 - GERMAN LANGUAGE L                                                                                                    | EVEL 2                      |                                         |                |                   |                  |                           |
|----------------------------------------------------------------------------------------------------|--------------------------------------------------------------------------------|----------------------------------------------------------------------------------------------------|-----------------------------|-----------------------------------------|----------------|-------------------|------------------|---------------------------|
| Prerequisites   German Language Level 1                                                                                                    |                                                                                | (Offered by Department of Electronics and Commun                                                                                                    | nication Eng                | gineering)                              |                |                   |                  |                           |
| Preamble  This course aims to help the learner to acquire the vocabulary as per the Common European framework of German language A1 level competence. This course will help to assimilate the basic grammar structures are vocabulary to understand and reciprocate in daily life situations on a broader sense. A thorough learner will able to gain a comprehensive understanding of the German grammar and confidently articulate in day toda situations  Unit - I  Contacts(Kontakte):  Understanding Letters, simple instructions, speaking about language learning, finding specific information in text, Acknowledg theme and understanding conversations, Making appointments. Grammar - Preposition with Dative, Articles in Dative and Acc possessive articles.  Unit - II  Accomodation(Die Wohnung):  Understanding Accommodation advertisements, describing accommodation and directions, responding to an invitation, Exp feelings, Colours. Grammar - Adjective with to be verb, Adjective with sehr/zu, Adjective with Accusative, prepositions with Dative Unit - III  Are you Working?(Arbeiten Sie):  Daily Schedule, speaking about past, understanding Job openings advertisements, Opinions, Telephonic conversations, Sp about Jobs. Grammar - Perfect tense, Participle II - regular and irregular verbs, Conjunctions - und, oder, aber  Unit - IV  Clothes and Style(Kleidung und mode):  Clothes, Chats on shopping clothes, reporting on past, Orienting oneself in Supermarkets, Information and research about Unit - V  Health and Vacation(Gesundheit und Urlaub):  Personal information, Human Body parts, Sports, Understanding instructions and prompts, health tips. Grammar - Imperative Unit - V  Health and Vacation(Gesundheit und Urlaub):  Personal information, Human Body parts, Sports, Understanding instructions and prompts, health tips. Grammar - Imperative Inhotel, Tourist destinations. Grammar - Pronoun: man, Question words - Wer, Wen, Was, Wem, Adverbs - Zuerst, dann, Spätschl  TTEXT BOOK:  1. Stefanie Dengler, Paul Rusch, Helen Schmitz, Tanja Sieber, "Netzw |                                                                                | All BE/BTech Engineering and Technology Branches                                                                                                    | Sem.                        | Category                                | L              | Т                 | Р                | Credit                    |
| German language A1 level competence. This course will help to assimilate the basic grammar structures at vocabulary to understand and reciprocate in daily life situations on a broader sense. A thorough learner will able to gain a comprehensive understanding of the German grammar and confidently articulate in day toda situations  Unit - I                                                                                                    | rerequisites                                                                   | German Language Level 1                                                                                                    | All                         | OE                                      | 4              | 0                 | 0                | 4                         |
| Unit – IV Clothes and Style(Kleidung und mode):  Unit – IV Clothes and Style(Kleidung und mode):  Clothes, Chats on shopping clothes, Particles and Demonstrative articles and Demonstrative articles and Demonstrative articles and Demonstrative articles. Personal information, Human Body parts, Sports, Understanding instructions and prompts, health tips. Grammar – Imperative du/lhr, Modal verbs – sollen, müssen, nicht dürfen, dürfen. Suggestions for travel, Path, Postcards, weather, Travel reports, Pronoun: man, Question words — Wer, Wen, Was, Wem, Adverbs – Zuerst, dann, Späte Schl  TEXT BOOK:  https://ocw.mit.edu – Massachusetts Institute of Technology Open Courseware  https://ocw.mit.edu – Massachusetts Institute of Technology Open Courseware                                                                                                    | reamble                                                                        | German language A1 level competence. This course will help vocabulary to understand and reciprocate in daily life situation able to gain a comprehensive understanding of the German of | to assimila                 | ate the basic grader sense. A           | ramm<br>thoro  | nar sti<br>lugh l | ructure<br>earne | es and gai<br>r will be   |
| theme and understanding conversations, Making appointments. Grammar – Preposition with Dative, Articles in Dative and Accopssessive articles.  Unit – II  Accomodation(Die Wohnung):  Understanding Accommodation advertisements, describing accommodation and directions, responding to an invitation, Exp feelings, Colours. Grammar – Adjective with to be verb, Adjective with sehr/zu, Adjective with Accusative, prepositions with Dative Unit – III  Are you Working?(Arbeiten Sie):  Daily Schedule, speaking about past, understanding Job openings advertisements, Opinions, Telephonic conversations, Sp about Jobs. Grammar – Perfect tense, Participle II – regular and irregular verbs, Conjunctions – und, oder, aber  Unit – IV  Clothes and Style(Kleidung und mode):  Clothes, Chats on shopping clothes, reporting on past, Orienting oneself in Supermarkets, Information and research about Grammar – Interrogative articles and Demonstrative articles, Partizip II – separable and non-separable verbs, Personal proncestive, Verbs with Dative  Unit – V  Health and Vacation(Gesundheit und Urlaub):  Personal information, Human Body parts, Sports, Understanding instructions and prompts, health tips. Grammar – Imperation du/lhr, Modal verbs – sollen, müssen, nicht dürfen, dürfen. Suggestions for travel, Path, Postcards, weather, Travel reports, Princh hotel, Tourist destinations. Grammar – Pronoun: man, Question words – Wer, Wen, Was, Wem, Adverbs – Zuerst, dann, Späte Schl  TEXT BOOK:  1. Stefanie Dengler, Paul Rusch, Helen Schmitz, Tanja Sieber, "Netzwerk Deutsch als Fremdsprache A1-ursbuch, Arbe und Glossar with 2 CDs", Goyal Publishers, Delhi, 2015.  2. REFERENCES:  1. https://ocw.mit.edu – Massachusetts Institute of Technology Open Courseware                                                                                                    | nit – I                                                                        | Contacts(Kontakte):                                                                                                    |                             |                                         |                |                   |                  | 12                        |
| Understanding Accommodation advertisements, describing accommodation and directions, responding to an invitation, Exp feelings, Colours. Grammar – Adjective with to be verb, Adjective with sehr/zu, Adjective with Accusative, prepositions with Dative Unit – III                                                                                                    | eme and underst                                                                | anding conversations, Making appointments. Grammar - Prepo                                                                                                    |                             |                                         |                |                   |                  |                           |
| feelings, Colours. Grammar – Adjective with to be verb, Adjective with sehr/zu, Adjective with Accusative, prepositions with Dative Unit – III Are you Working?(Arbeiten Sie):  Daily Schedule, speaking about past, understanding Job openings advertisements, Opinions, Telephonic conversations, Spabout Jobs. Grammar – Perfect tense, Participle II – regular and irregular verbs, Conjunctions – und, oder, aber  Unit – IV Clothes and Style(Kleidung und mode):  Clothes, Chats on shopping clothes, reporting on past, Orienting oneself in Supermarkets, Information and research about Grammar – Interrogative articles and Demonstrative articles, Partizip II – separable and non-separable verbs, Personal pronductive, Verbs with Dative  Unit – V Health and Vacation(Gesundheit und Urlaub):  Personal information, Human Body parts, Sports, Understanding instructions and prompts, health tips. Grammar – Imperative du/Ihr, Modal verbs – sollen, müssen, nicht dürfen, dürfen. Suggestions for travel, Path, Postcards, weather, Travel reports, Prin hotel, Tourist destinations. Grammar – Pronoun: man, Question words – Wer, Wen, Was, Wem, Adverbs – Zuerst, dann, Späte Schl  TEXT BOOK:  1. Stefanie Dengler, Paul Rusch, Helen Schmitz, Tanja Sieber, "Netzwerk Deutsch als Fremdsprache A1-ursbuch, Arbeund Glossar with 2 CDs", Goyal Publishers, Delhi, 2015.  2. REFERENCES:  1. https://ocw.mit.edu – Massachusetts Institute of Technology Open Courseware                                                                                                    | nit – II                                                                       | Accomodation(Die Wohnung):                                                                                                    |                             |                                         |                |                   |                  | 12                        |
| Daily Schedule, speaking about past, understanding Job openings advertisements, Opinions, Telephonic conversations, Spabout Jobs. Grammar – Perfect tense, Participle II – regular and irregular verbs, Conjunctions – und, oder, aber  Unit – IV  Clothes and Style(Kleidung und mode):  Clothes, Chats on shopping clothes, reporting on past, Orienting oneself in Supermarkets, Information and research about Grammar – Interrogative articles and Demonstrative articles, Partizip II – separable and non-separable verbs, Personal pronto Dative, Verbs with Dative  Unit – V  Health and Vacation(Gesundheit und Urlaub):  Personal information, Human Body parts, Sports, Understanding instructions and prompts, health tips. Grammar – Imperating du/llnr, Modal verbs – sollen, müssen, nicht dürfen, dürfen. Suggestions for travel, Path, Postcards, weather, Travel reports, Prin hotel, Tourist destinations. Grammar – Pronoun: man, Question words – Wer, Wen, Was, Wem, Adverbs – Zuerst, dann, Späte Schl  TEXT BOOK:  1. Stefanie Dengler, Paul Rusch, Helen Schmitz, Tanja Sieber, "Netzwerk Deutsch als Fremdsprache A1-ursbuch, Arbe und Glossar with 2 CDs", Goyal Publishers, Delhi, 2015.  2. REFERENCES:  1. https://ocw.mit.edu – Massachusetts Institute of Technology Open Courseware                                                                                                    | nderstanding Accelings, Colours. (                                             | commodation advertisements, describing accommodation and Grammar – Adjective with to be verb, Adjective with sehr/zu, Adjective                                                         | directions, ective with A   | responding to<br>Accusative, pre        | o an<br>eposit | invita            | ation,<br>with D | Expressin ative           |
| about Jobs. Grammar – Perfect tense, Participle II – regular and irregular verbs, Conjunctions – und, oder, aber  Unit – IV Clothes and Style(Kleidung und mode):  Clothes, Chats on shopping clothes, reporting on past, Orienting oneself in Supermarkets, Information and research about Grammar – Interrogative articles and Demonstrative articles, Partizip II – separable and non-separable verbs, Personal prono Dative, Verbs with Dative  Unit – V Health and Vacation(Gesundheit und Urlaub):  Personal information, Human Body parts, Sports, Understanding instructions and prompts, health tips. Grammar – Imperative du/lhr, Modal verbs – sollen, müssen, nicht dürfen, dürfen. Suggestions for travel, Path, Postcards, weather, Travel reports, Prin hotel, Tourist destinations. Grammar – Pronoun: man, Question words – Wer, Wen, Was, Wem, Adverbs – Zuerst, dann, Späte Schl  TEXT BOOK:  1. Stefanie Dengler, Paul Rusch, Helen Schmitz, Tanja Sieber, "Netzwerk Deutsch als Fremdsprache A1–ursbuch, Arbe und Glossar with 2 CDs", Goyal Publishers, Delhi, 2015.  2. REFERENCES:  1. https://ocw.mit.edu – Massachusetts Institute of Technology Open Courseware                                                                                                    | nit – III                                                                      | Are you Working?(Arbeiten Sie):                                                                                                    |                             |                                         |                |                   |                  | 12                        |
| Clothes, Chats on shopping clothes, reporting on past, Orienting oneself in Supermarkets, Information and research about Grammar – Interrogative articles and Demonstrative articles, Partizip II – separable and non-separable verbs, Personal prono Dative, Verbs with Dative  Unit – V Health and Vacation(Gesundheit und Urlaub):  Personal information, Human Body parts, Sports, Understanding instructions and prompts, health tips. Grammar – Imperative du/Ihr, Modal verbs – sollen, müssen, nicht dürfen, dürfen. Suggestions for travel, Path, Postcards, weather, Travel reports, Prince in hotel, Tourist destinations. Grammar – Pronoun: man, Question words – Wer, Wen, Was, Wem, Adverbs – Zuerst, dann, Späte Schl  TEXT BOOK:  1. Stefanie Dengler, Paul Rusch, Helen Schmitz, Tanja Sieber, "Netzwerk Deutsch als Fremdsprache A1–ursbuch, Arbeund Glossar with 2 CDs", Goyal Publishers, Delhi, 2015.  2. REFERENCES:  1. https://ocw.mit.edu – Massachusetts Institute of Technology Open Courseware                                                                                                    | aily Schedule, spoot Jobs. Gramn                                               | peaking about past, understanding Job openings advertisementar – Perfect tense, Participle II – regular and irregular verbs, Co                                                         | ents, Opinio<br>onjunctions | ns, Telephoni<br>– <i>und, oder, al</i> | c co<br>ber    | nvers             | ations           | , Speakin                 |
| Grammar – Interrogative articles and Demonstrative articles, Partizip II – separable and non-separable verbs, Personal prono Dative, Verbs with Dative  Unit – V   Health and Vacation(Gesundheit und Urlaub):  Personal information, Human Body parts, Sports, Understanding instructions and prompts, health tips. Grammar – Imperating du/Ihr, Modal verbs – sollen, müssen, nicht dürfen, dürfen. Suggestions for travel, Path, Postcards, weather, Travel reports, Prin hotel, Tourist destinations. Grammar – Pronoun: man, Question words – Wer, Wen, Was, Wem, Adverbs – Zuerst, dann, Späte Schl  TEXT BOOK:  1. Stefanie Dengler, Paul Rusch, Helen Schmitz, Tanja Sieber, "Netzwerk Deutsch als Fremdsprache A1–ursbuch, Arbeund Glossar with 2 CDs", Goyal Publishers, Delhi, 2015.  2. REFERENCES:  1. https://ocw.mit.edu – Massachusetts Institute of Technology Open Courseware                                                                                                    | nit – IV                                                                       | Clothes and Style(Kleidung und mode):                                                                                                    |                             |                                         |                |                   |                  | 12                        |
| Personal information, Human Body parts, Sports, Understanding instructions and prompts, health tips. Grammar – Imperative du/lhr, Modal verbs – sollen, müssen, nicht dürfen, dürfen. Suggestions for travel, Path, Postcards, weather, Travel reports, Prin hotel, Tourist destinations. Grammar – Pronoun: man, Question words – Wer, Wen, Was, Wem, Adverbs – Zuerst, dann, Späte Schl    Text book:                                                                                                    | rammar - Interro                                                               | gative articles and Demonstrative articles, Partizip II - separa                                                                                                    | permarkets,<br>ble and no   | , Information a<br>n-separable ve       | and r<br>erbs, | esea<br>Pers      | rch al<br>onal p | oout Berlin<br>pronouns i |
| du/lhr, Modal verbs – sollen, müssen, nicht dürfen, dürfen. Suggestions for travel, Path, Postcards, weather, Travel reports, Prin hotel, Tourist destinations. Grammar – Pronoun: man, Question words – Wer, Wen, Was, Wem, Adverbs – Zuerst, dann, Späte Schl  TEXT BOOK:  1. Stefanie Dengler, Paul Rusch, Helen Schmitz, Tanja Sieber, "Netzwerk Deutsch als Fremdsprache A1–ursbuch, Arbeund Glossar with 2 CDs", Goyal Publishers, Delhi, 2015.  2. REFERENCES:  1. https://ocw.mit.edu – Massachusetts Institute of Technology Open Courseware                                                                                                    |                                                                                |                                                                                                    |                             |                                         |                |                   |                  | 12                        |
| Stefanie Dengler, Paul Rusch, Helen Schmitz, Tanja Sieber, "Netzwerk Deutsch als Fremdsprache A1-ursbuch, Arbe und Glossar with 2 CDs", Goyal Publishers, Delhi, 2015.  REFERENCES:  https://ocw.mit.edu – Massachusetts Institute of Technology Open Courseware                                                                                                    |                                                                                |                                                                                                    | , Path, Pos                 | tcards, weathe                          | er, Tra        | avel r            | eports           | s, Problem                |
| und Glossar with 2 CDs", Goyal Publishers, Delhi, 2015.  REFERENCES:  1. https://ocw.mit.edu – Massachusetts Institute of Technology Open Courseware                                                                                                    | u/lhr, Modal verbs<br>hotel, Tourist des                                       |                                                                                                    | en, Was, W                  | em, Adverbs -                           |                |                   |                  | Total:6                   |
| 2.  REFERENCES:  1. https://ocw.mit.edu – Massachusetts Institute of Technology Open Courseware                                                                                                    | u/lhr, Modal verbs<br>hotel, Tourist des<br>chl                                |                                                                                                    | en, Was, W                  | em, Adverbs -                           |                |                   |                  | Total:6                   |
| https://ocw.mit.edu – Massachusetts Institute of Technology Open Courseware                                                                                                    | w/lhr, Modal verbs hotel, Tourist des chl  EXT BOOK:                           | stinations. Grammar – Pronoun: <i>man</i> , Question words – <i>Wer, W</i> engler, Paul Rusch, Helen Schmitz, Tanja Sieber, "Netzwerk Description."                                     |                             |                                         | e A1           | –ursb             | ouch, <i>i</i>   |                           |
|                                                                                                    | w/lhr, Modal verbs hotel, Tourist des chl  EXT BOOK:  1. Stefanie D und Glossa | stinations. Grammar – Pronoun: <i>man</i> , Question words – <i>Wer, W</i> engler, Paul Rusch, Helen Schmitz, Tanja Sieber, "Netzwerk Description."                                     |                             |                                         | e A1           | –ursb             | ouch, <i>i</i>   |                           |
|                                                                                                    | hotel, Tourist deschl  EXT BOOK:  1. Stefanie Dund Glossa 2.                   | stinations. Grammar – Pronoun: <i>man</i> , Question words – <i>Wer, W</i> engler, Paul Rusch, Helen Schmitz, Tanja Sieber, "Netzwerk Description."                                     |                             |                                         | e A1           | –ursb             | ouch, <i>i</i>   |                           |
| 2. https://www.dw.com/en/learn-german - Deutsche Welle , Geramany's International Broadcaster                                                                                                    | EXT BOOK:  1. Stefanie Dund Glossa 2. EFERENCES:                               | engler, Paul Rusch, Helen Schmitz, Tanja Sieber, "Netzwerk Ear with 2 CDs", Goyal Publishers, Delhi, 2015.                                                                              | Deutsch als                 |                                         | e A1           | –ursb             | ouch, <i>i</i>   |                           |

|     | SE OUTCOMES: mpletion of the course, the students will be able to               | BT Mapped<br>(Highest Level) |
|-----|---------------------------------------------------------------------------------|------------------------------|
| CO1 | understand letters and simple texts                                             | Remembering (K1)             |
| CO2 | assimilate vocabulary on Accommodation and invitation                           | Understanding (K2)           |
| CO3 | comprehend concept of time, telephonic conversation and job-related information | Understanding (K2)           |
| CO4 | understand how to do shopping in a German store                                 | Understanding (K2)           |
| CO5 | understand body parts and how to plan personal travel                           | Understanding (K2)           |

|         | 1   |     |     | 1   |     |     | 1   |     |     |      |      |      | 1    |      |
|---------|-----|-----|-----|-----|-----|-----|-----|-----|-----|------|------|------|------|------|
| COs/POs | PO1 | PO2 | PO3 | PO4 | PO5 | PO6 | P07 | PO8 | PO9 | PO10 | PO11 | PO12 | PSO1 | PSO2 |
| CO1     |     |     |     |     |     |     |     | 1   | 2   | 3    |      | 3    |      |      |
| CO2     |     |     |     |     |     |     |     | 1   | 2   | 3    |      | 3    |      |      |
| CO3     |     |     |     |     |     |     |     | 1   | 2   | 3    |      | 3    |      |      |
| CO4     |     |     |     |     |     |     |     | 1   | 2   | 3    |      | 3    |      |      |
| CO5     |     |     |     |     |     |     |     | 1   | 2   | 3    |      | 3    |      |      |

1 - Slight, 2 - Moderate, 3 - Substantial, BT- Bloom's Taxonomy

| Test / Bloom's<br>Category* | Remembering<br>(K1) % | Understanding<br>(K2) % | Applying<br>(K3) % | Analyzing<br>(K4) % | Evaluating<br>(K5) % | Creating<br>(K6) % | Total % |
|-----------------------------|-----------------------|-------------------------|--------------------|---------------------|----------------------|--------------------|---------|
| CAT1                        | 75                    | 25                      |                    |                     |                      |                    | 100     |
| CAT2                        | 25                    | 75                      |                    |                     |                      |                    | 100     |
| CAT3                        | 25                    | 75                      |                    |                     |                      |                    | 100     |
| ESE                         | 25                    | 75                      |                    |                     |                      |                    | 100     |

<sup>\* ±3%</sup> may be varied (CAT 1,2,3 – 50 marks & ESE – 100 marks)

|                                                                                                    | 22GE006-GERMAN LANGUAGE LE                                                                                                    |                                                                                                    |                                                                                                    |                                                                 |                                                                 |                                                                                                    |                                                                                                    |
|----------------------------------------------------------------------------------------------------|----------------------------------------------------------------------------------------------------|----------------------------------------------------------------------------------------------------|----------------------------------------------------------------------------------------------------|-----------------------------------------------------------------|-----------------------------------------------------------------|----------------------------------------------------------------------------------------------------|----------------------------------------------------------------------------------------------------|
|                                                                                                    | (Offered by Department of Electronics and Commun                                                                                                    | ication Engir                                                                                               | neering )                                                                                                    |                                                                 | ı                                                               |                                                                                                    |                                                                                                    |
| Programme&<br>Branch                                                                                                    | All BE/BTech Engineering and Technology Branches                                                                                                    | Sem.                                                                                                    | Category                                                                                                    | L                                                               | Т                                                               | Р                                                                                                    | Credi                                                                                                    |
| Prerequisites                                                                                                    | German Language Level 2                                                                                                    | All                                                                                                    | OE                                                                                                    | 3                                                               | 0                                                               | 0                                                                                                    | 3                                                                                                    |
| Preamble                                                                                                    | This course provides enriching information about various ever<br>enhances the vocabulary and speaking ability to respond to a<br>equips one to express opinions and negotiate appointments. I<br>grammatical structure to answer confidently in everyday situa                                                                                                    | nd also seek<br>With diligent                                                                               | information in                                                                                                    | thos                                                            | e situ                                                          | ations                                                                                                    | s. It also<br>asic                                                                                                    |
| Unit – I                                                                                                    | All about food (Rund Ums Essen):                                                                                                    |                                                                                                    |                                                                                                    |                                                                 |                                                                 |                                                                                                    | 9                                                                                                    |
| justify something,                                                                                                    | nation about person, Speak about food, Introduce self and other<br>To speak about feelings, To express opinions, To answer questions in Dative, Yes/No questions, Reflexive verbs, Sentence with 'we                                                                                                    | ons on a tex                                                                                                |                                                                                                    |                                                                 |                                                                 |                                                                                                    |                                                                                                    |
| Unit – II                                                                                                    | School days ( Nach der Schulzeit):                                                                                                    |                                                                                                    |                                                                                                    |                                                                 |                                                                 |                                                                                                    | 9                                                                                                    |
| To Understand Sprepositions in Da                                                                                                    | ol reports, Speak and write comments about schooldays, To speak chool types in Germany and speak about it. Grammar: Modativ and Akkusativ.                                                                                                    |                                                                                                    |                                                                                                    |                                                                 |                                                                 |                                                                                                    |                                                                                                    |
| Unit – III                                                                                                    | Media in everyday life (Medien in Alltag):                                                                                                    |                                                                                                    |                                                                                                    |                                                                 |                                                                 |                                                                                                    | 9                                                                                                    |
|                                                                                                    | advantages and disadvantages of Media, formulate comparisor<br>Vrite Movie reviews. Grammar: Comparative degree, Comparative                                                                                                    |                                                                                                    |                                                                                                    |                                                                 |                                                                 |                                                                                                    |                                                                                                    |
|                                                                                                    |                                                                                                    | e Sentences                                                                                                 | with 'Als' and                                                                                                    | 'Wie',                                                          | Sub                                                             | ordina                                                                                                    | ate claus                                                                                                    |
| with 'dass', Super<br><b>Unit – IV</b>                                                                                                    | lative degree.  Feelings and expressions (Gefühle):                                                                                                    |                                                                                                    |                                                                                                    |                                                                 |                                                                 |                                                                                                    | 9                                                                                                    |
| with 'dass', Super<br>Unit – IV<br>Express thanks a<br>city, Express joy<br>'Wenn', Adjective                                                                                                    | lative degree.  Feelings and expressions (Gefühle):  nd congratulations, Talk about feelings, To understand informatic and regrets, Understand and write Blog entries, Write appropris to be used along with definite articles.                                                                                                    | n about fest                                                                                                | ivals and spea                                                                                                    | ak abo                                                          | out it,                                                         | To d                                                                                                    | 9<br>lescribe<br>ause wi                                                                                                    |
| with 'dass', Super Unit – IV Express thanks a city, Express joy 'Wenn', Adjective Unit – V                                                                                                    | lative degree.    Feelings and expressions (Gefühle):   Indicates the congratulations of the congratulations of the congratulations of the congratulations of the congratulations of the congratulations of the congratulations of the congratulations of the congratulation of the congratulation of the congratula | on about fest<br>iate heading                                                                               | ivals and spea<br>. Grammar:                                                                                                | ak abo<br>Subo                                                  | out it,<br>ordina                                               | To d                                                                                                    | 9<br>lescribe<br>ause wi                                                                                                    |
| with 'dass', Super Unit – IV  Express thanks a city, Express joy 'Wenn', Adjective Unit – V  To have a conve career preference information, Express thanks a convector of the way to work,                                                                          | Feelings and expressions (Gefühle):  Ind congratulations, Talk about feelings, To understand information and regrets, Understand and write Blog entries, Write appropris to be used along with definite articles.  Profession and Travel (Beruf und Reisen):  I sation at ticket counter, To talk about leisure activities, To gather es, Ideate the dream job, To prepare and make telephone call ess uncertainty, Understand and give directions, Understand a necessible a statistic, Understand information about a trip, Talk about Prepositions, verb – 'werden', Subordinate clause – indirect questions.                                                                                                    | on about fest<br>iate heading<br>r information<br>s, To undersewspaper ar<br>ut travel. Gr                  | ivals and spea<br>j. Grammar:<br>from Texts, Instand text about<br>ticle, Say your<br>ammar: Adject                         | ak abo<br>Subo<br>ntrodu<br>out W<br>r own<br>tive to           | out it, ordina uce p orkpl opin obe u                           | To dete Classes                                                                                                    | 9 lescribe ause wir 9 s, Expres Ask for alk aboralong wir                                                                                                    |
| with 'dass', Super Unit – IV  Express thanks a city, Express joy 'Wenn', Adjective Unit – V  To have a convecareer preference information, Express the way to work, indefinite articles                                                                             | Feelings and expressions (Gefühle):  Ind congratulations, Talk about feelings, To understand information and regrets, Understand and write Blog entries, Write appropris to be used along with definite articles.  Profession and Travel (Beruf und Reisen):  I sation at ticket counter, To talk about leisure activities, To gather es, Ideate the dream job, To prepare and make telephone call ess uncertainty, Understand and give directions, Understand a necessible a statistic, Understand information about a trip, Talk about Prepositions, verb – 'werden', Subordinate clause – indirect questions.                                                                                                    | on about fest<br>iate heading<br>r information<br>s, To undersewspaper ar<br>ut travel. Gr                  | ivals and spea<br>j. Grammar:<br>from Texts, Instand text about<br>ticle, Say your<br>ammar: Adject                         | ak abo<br>Subo<br>ntrodu<br>out W<br>r own<br>tive to           | out it, ordina uce p orkpl opin obe u                           | To dete Classes                                                                                                    | glescribe ause wing grant grant gran |
| with 'dass', Super Unit – IV  Express thanks a city, Express joy 'Wenn', Adjective Unit – V  To have a convecareer preference information, Express thanks a convecare way to work, indefinite articles                                                              | Feelings and expressions (Gefühle):  Ind congratulations, Talk about feelings, To understand information and regrets, Understand and write Blog entries, Write appropris to be used along with definite articles.  Profession and Travel (Beruf und Reisen):  I sation at ticket counter, To talk about leisure activities, To gather es, Ideate the dream job, To prepare and make telephone call ess uncertainty, Understand and give directions, Understand a necessible a statistic, Understand information about a trip, Talk about Prepositions, verb – 'werden', Subordinate clause – indirect questions.                                                                                                    | on about fest<br>iate heading<br>r information<br>s, To undersewspaper ar<br>ut travel. Gr                  | ivals and spea<br>j. Grammar:<br>from Texts, Instand text about<br>ticle, Say your<br>ammar: Adject                         | ak abo<br>Subo<br>ntrodu<br>out W<br>r own<br>tive to           | out it, ordina uce p orkpl opin obe u                           | To dete Classes                                                                                                    | glescribe<br>ause wi<br>g<br>s, Expres<br>Ask fralk abo<br>along wir readin                                                                                                    |
| with 'dass', Super Unit – IV Express thanks a city, Express joy 'Wenn', Adjective Unit – V To have a conve career preference information, Expr the way to work, indefinite articles writing, speaking  TEXT BOOK:  Stefanie                                         | Feelings and expressions (Gefühle):  Ind congratulations, Talk about feelings, To understand information and regrets, Understand and write Blog entries, Write appropris to be used along with definite articles.  Profession and Travel (Beruf und Reisen):  I sation at ticket counter, To talk about leisure activities, To gather es, Ideate the dream job, To prepare and make telephone call ess uncertainty, Understand and give directions, Understand a necessible a statistic, Understand information about a trip, Talk about Prepositions, verb – 'werden', Subordinate clause – indirect questions.                                                                                                    | on about fest<br>iate heading<br>r information<br>s, To undersewspaper ar<br>ut travel. Gr<br>lestions, All | ivals and spea<br>i. Grammar:<br>from Texts, Instand text about<br>ticle, Say your<br>ammar: Adject<br>units will inclu     | ntrodu<br>out W<br>out own<br>tive to                           | out it,<br>ordina<br>uce p<br>'orkpl<br>opin<br>o be u<br>lemer | To dete Classification to the complete acces. The complete acces acces for the complete acces acces for the complete acces for the complete access for the complete access for the complete | 9 lescribe ause wi 9 . Expres Ask fralk aboalong wir readin                                                                                                    |
| with 'dass', Super Unit – IV Express thanks a city, Express joy 'Wenn', Adjective Unit – V To have a conve career preference information, Expr the way to work, indefinite articles writing, speaking  TEXT BOOK:  Stefanie                                         | Feelings and expressions (Gefühle):  Ind congratulations, Talk about feelings, To understand information and regrets, Understand and write Blog entries, Write approprise to be used along with definite articles.  Profession and Travel (Beruf und Reisen): Issation at ticket counter, To talk about leisure activities, To gathers, Ideate the dream job, To prepare and make telephone calless uncertainty, Understand and give directions, Understand and Describe a statistic, Understand information about a trip, Talk about Prepositions, verb – 'werden', Subordinate clause – indirect quand listening.  Dengler, Paul Rusch, Helen Schmitz, Tanja Sieber, "Netzwerk Dengler, Paul Rusch, Helen Schmitz, Tanja Sieber, "Netzwerk Dengler, Paul Rusch, Paul Rusch, Paul Rusch, Paul Rusch, Paul Rusch, Paul Rusch, Paul Rusch, Paul Rusch, Paul Rusch, Paul Rusch, Paul Rusch, Paul Rusch, Paul Rusch, Paul Rusch, Paul Rusch,  | on about fest<br>iate heading<br>r information<br>s, To undersewspaper ar<br>ut travel. Gr<br>lestions, All | ivals and spea<br>i. Grammar:<br>from Texts, Instand text about<br>ticle, Say your<br>ammar: Adject<br>units will inclu     | ntrodu<br>out W<br>out own<br>tive to                           | out it,<br>ordina<br>uce p<br>'orkpl<br>opin<br>o be u<br>lemer | To dete Classification to the complete acces. The complete acces acces for the complete acces acces for the complete acces for the complete access for the complete access for the complete | 9 lescribe ause wi 9 . Expres Ask for alk aboalong wir readin                                                                                                    |
| with 'dass', Super Unit – IV  Express thanks a city, Express joy 'Wenn', Adjective Unit – V  To have a conve career preference information, Express thanks a convection of the way to work, indefinite articles writing, speaking  TEXT BOOK:  1. Stefanie und Glos | Feelings and expressions (Gefühle):  Ind congratulations, Talk about feelings, To understand information and regrets, Understand and write Blog entries, Write approprise to be used along with definite articles.  Profession and Travel (Beruf und Reisen): Issation at ticket counter, To talk about leisure activities, To gathers, Ideate the dream job, To prepare and make telephone calless uncertainty, Understand and give directions, Understand and Describe a statistic, Understand information about a trip, Talk about Prepositions, verb – 'werden', Subordinate clause – indirect quand listening.  Dengler, Paul Rusch, Helen Schmitz, Tanja Sieber, "Netzwerk Dengler, Paul Rusch, Helen Schmitz, Tanja Sieber, "Netzwerk Dengler, Paul Rusch, Paul Rusch, Paul Rusch, Paul Rusch, Paul Rusch, Paul Rusch, Paul Rusch, Paul Rusch, Paul Rusch, Paul Rusch, Paul Rusch, Paul Rusch, Paul Rusch, Paul Rusch, Paul Rusch,  | on about fest<br>iate heading<br>r information<br>s, To undersewspaper ar<br>ut travel. Gr<br>lestions, All | ivals and spea<br>i. Grammar:<br>from Texts, Instand text about<br>ticle, Say your<br>ammar: Adject<br>units will inclu     | ntrodu<br>out W<br>out own<br>tive to                           | out it,<br>ordina<br>uce p<br>'orkpl<br>opin<br>o be u<br>lemer | To dete Classification to the complete acces. The complete acces acces for the complete acces acces for the complete acces for the complete access for the complete access for the complete | 9 lescribe ause wi 9 . Expres Ask for alk aboalong wir readin                                                                                                    |
| with 'dass', Super Unit – IV Express thanks a city, Express joy 'Wenn', Adjective Unit – V To have a conve career preference information, Express the way to work, indefinite articles writing, speaking  TEXT BOOK:  1. Stefanie und Glos 2.  REFERENCES:          | Feelings and expressions (Gefühle):  Ind congratulations, Talk about feelings, To understand information and regrets, Understand and write Blog entries, Write approprise to be used along with definite articles.  Profession and Travel (Beruf und Reisen): Issation at ticket counter, To talk about leisure activities, To gather ess, Ideate the dream job, To prepare and make telephone call ess uncertainty, Understand and give directions, Understand and Describe a statistic, Understand information about a trip, Talk about Prepositions, verb – 'werden', Subordinate clause – indirect quand listening.  Dengler, Paul Rusch, Helen Schmitz, Tanja Sieber, "Netzwerk Dengler, Paul Rusch, Helen Schmitz, Tanja Sieber, "Netzwerk Dengler, Paul Rusch, Paul Rusch, Helen Schmitz, Tanja Sieber, "Netzwerk Dengler, Paul Rusch, Paul Rusch, Paul Rusch, Paul Rusch, Paul Rusch, Paul Rusch, Paul Rusch, Paul Rusch, Paul Rus | on about fest<br>iate heading<br>r information<br>s, To undersewspaper ar<br>ut travel. Gr<br>lestions, All | ivals and spea<br>i. Grammar:<br>from Texts, In<br>stand text about<br>ticle, Say your<br>ammar: Adject<br>units will inclu | ak abo<br>Subo<br>ntrodu<br>but W<br>r own<br>tive to<br>ude el | out it, rrdina                                                  | To de te Classification To de te con Tourne Tourne  | 9 les cribe ause wing service Ask fralk about along wir readin                                                                                                    |

|     | SE OUTCOMES: mpletion of the course, the students will be able to                                     | BT Mapped<br>(Highest Level) |
|-----|----------------------------------------------------------------------------------------------------|------------------------------|
| CO1 | understand German food style, restaurant and be able express oneself.                                 | Remembering (K1)             |
| CO2 | understand German school system and discuss about habits and provide City-Tipps                       | Understanding (K2)           |
| CO3 | analyze and compare media in everyday life.                                                           | Understanding (K2)           |
| CO4 | express feelings, describe a city and write blog entries.                                             | Understanding (K2)           |
| CO5 | seek and provide information in a professional setup, give directions to others and talk about travel | Understanding (K2)           |

| COs/POs | PO1 | PO2 | PO3 | PO4 | PO5 | PO6 | P07 | PO8 | PO9 | PO10 | PO11 | PO12 | PSO1 | PSO2 |
|---------|-----|-----|-----|-----|-----|-----|-----|-----|-----|------|------|------|------|------|
| CO1     |     |     |     |     |     |     |     | 1   | 2   | 3    |      | 3    |      |      |
| CO2     |     |     |     |     |     |     |     | 1   | 2   | 3    |      | 3    |      |      |
| CO3     |     |     |     |     |     |     |     | 1   | 2   | 3    |      | 3    |      |      |
| CO4     |     |     |     |     |     |     |     | 1   | 2   | 3    |      | 3    |      |      |
| CO5     |     |     |     |     |     |     |     | 1   | 2   | 3    |      | 3    |      |      |

1 - Slight, 2 - Moderate, 3 - Substantial, BT- Bloom's Taxonomy

|                             |                       | ,                       |                    | •                   |                   |                    |            |
|-----------------------------|-----------------------|-------------------------|--------------------|---------------------|-------------------|--------------------|------------|
| Test / Bloom's<br>Category* | Remembering<br>(K1) % | Understanding<br>(K2) % | Applying<br>(K3) % | Analyzing<br>(K4) % | Evaluating (K5) % | Creating<br>(K6) % | Total<br>% |
| CAT1                        | 75                    | 25                      |                    |                     |                   |                    | 100        |
| CAT2                        | 25                    | 75                      |                    |                     |                   |                    | 100        |
| CAT3                        | 25                    | 75                      |                    |                     |                   |                    | 100        |
| ESE                         | 25                    | 75                      |                    |                     |                   |                    | 100        |

<sup>\* ±3%</sup> may be varied (CAT 1,2,3 – 50 marks & ESE – 100 marks)

|                                                                                                    | (Offered by Department of Electronics and Communication)                                                                                                    | cation Engir                                                                                            | neering)                                                                                                    |                                                                                                    |                                               |                                                              |                                                                              |
|----------------------------------------------------------------------------------------------------|----------------------------------------------------------------------------------------------------|----------------------------------------------------------------------------------------------------|----------------------------------------------------------------------------------------------------|----------------------------------------------------------------------------------------------------|-----------------------------------------------|--------------------------------------------------------------|------------------------------------------------------------------------------|
| Programme&<br>Branch                                                                                                    | All BE/BTech Engineering and Technology Branches                                                                                                    | Sem.                                                                                                    | Category                                                                                                    | L                                                                                                    | Т                                             | Р                                                            | Credit                                                                       |
| Prerequisites                                                                                                    | German Language Level 3                                                                                                    | All                                                                                                    | OE                                                                                                    | 3                                                                                                    | 0                                             | 0                                                            | 3                                                                            |
| Preamble                                                                                                    | This course imparts knowledge about interacting with external behaviour and addressing relationships in personal and profes various media and at work. Enhance learner's grammatical expenses which would lay the foundation to have a better hold be able to read and respond to reports, write simple formal and engage in simple conversations in known situations.                                                                                                    | sional front<br>posure and<br>of the langu                                                              | . It helps one to<br>cover the core<br>uage. With focu                                                                                                    | o und<br>basi<br>used l                                                                                                    | ersta<br>c grai<br>earni                      | nd rep<br>mmat<br>ng on                                      | oorts from<br>ical<br>ie should                                              |
| Unit – I                                                                                                    | Learning (Lernen):                                                                                                    |                                                                                                    |                                                                                                    |                                                                                                    |                                               |                                                              | 9                                                                            |
| everyday work li                                                                                                    | and describing learning problems, Understanding and giving advife, Talking about everyday working life, Understanding a radio repoinctions- denn, weil, Konjuntiv II: Sollte( suggestions), Genitive, Temp                                                                                                    | ort, Underst                                                                                            | anding and ma                                                                                                    | aking                                                                                                    | a mii                                         | ni-pre                                                       | sentation                                                                    |
| Unit – II                                                                                                    | Athletic (Sportlich):                                                                                                    |                                                                                                    |                                                                                                    |                                                                                                    |                                               |                                                              | 9                                                                            |
| and reacting, Mattraction. Gram                                                                                                    | usiasm, hope, disappointment, Understanding and writing fan comraking an appointment, Understanding a report about an excursion, mar: Conjunctions – deshalb, trotzdem, Verbs with Dativ and Akkusa                                                                                                    | , Understan                                                                                             |                                                                                                    |                                                                                                    |                                               |                                                              | g a touris                                                                   |
| Unit – III                                                                                                    | Living Together (Zusammen Leben):                                                                                                    |                                                                                                    |                                                                                                    | _                                                                                                    |                                               | _                                                            | 9                                                                            |
|                                                                                                    | ologize & give in, As for something, Understand experience reports, le and correct a story. Grammatik: Konjunctiv II- könnte, Subordinate                                                                                                    |                                                                                                    |                                                                                                    |                                                                                                    | pets,                                         | Resp                                                         | ond to                                                                       |
| Unit – IV                                                                                                    |                                                                                                    |                                                                                                    |                                                                                                    |                                                                                                    |                                               |                                                              |                                                                              |
| U T                                                                                                    | Good Entertainment (Gute Unterhaltung):                                                                                                    |                                                                                                    |                                                                                                    |                                                                                                    |                                               |                                                              | 9                                                                            |
| Talk about music about a person                                                                                                    | c style, Buy concert tickets, Introduce a musician / band, Understand, Understand information about painting, Understand description                                                                                                    | of a pictur                                                                                             | e, Describe a                                                                                                    | a pict                                                                                                    | ure.                                          | G                                                            | nformatior<br>rammatik                                                       |
| Talk about music<br>about a person<br>Interrogative Arti<br>Unit – V                                                                                                    | c style, Buy concert tickets, Introduce a musician / band, Understand, Understand information about painting, Understand description cles: Was fuer eine?, Pronouns – man/jemand/niemand and alles/e Passage of time and Culture (Zeitablauf & Kultur):                                                                                                    | of a pictur<br>twas/nichts                                                                              | e, Describe a<br>, Relative sen                                                                                                    | a pict<br>tence:                                                                                                    | ure.<br>s in N                                | G<br>lomin                                                   | nformation<br>rammatik<br>ativ<br><b>9</b>                                   |
| Talk about music about a person Interrogative Artiunit – V Talk about wished Understand a teabout behavior, Give more information in the statement of the statement of the state | c style, Buy concert tickets, Introduce a musician / band, Understand, Understand information about painting, Understand description cles: Was fuer eine?, Pronouns – man/jemand/niemand and alles/e                                                                                                    | of a pictur<br>twas/nichts  Plan someti<br>derstand inf<br>s in a text,<br>nclude elem                  | hing together, ormation about Talk about for reading to reading the state of the state of the st | To asut oth                                                                                                    | ure. s in N sk oth er cu f add                | Iomin<br>ers s<br>Itures<br>ressi                            | omething and sentences                                                       |
| Talk about music about a person Interrogative Arti Unit – V Talk about wished Understand a teabout behavior, Give more informitstening. Grammin Akkusativ, Sul                                                                                                    | c style, Buy concert tickets, Introduce a musician / band, Understand, Understand information about painting, Understand description cles: Was fuer eine?, Pronouns – man/jemand/niemand and alles/ei  Passage of time and Culture (Zeitablauf & Kultur):  es, Express wishes, Give Suggestions, Understand a conversation, ext, Exchange information, Talk about proverbs, write a story. Understand tips mation, Discuss about clichés and write about them. All units will in matik: Konjunctiv II (Wishes, Suggestions), Verbs with prepositions,                                                                                                    | of a pictur<br>twas/nichts  Plan someti<br>derstand inf<br>s in a text,<br>nclude elem                  | hing together, ormation about Talk about for reading to reading the state of the state of the st | To asut oth                                                                                                    | ure. s in N sk oth er cu f add                | Iomin<br>ers s<br>Itures<br>ressi                            | nformation<br>rammatik<br>ativ 9 omething n, Discussing others aking and     |
| Talk about music about a person Interrogative Artiunit – V Talk about wished Understand a teabout behavior, Give more information of the Interval of the Interval of the Inter | c style, Buy concert tickets, Introduce a musician / band, Understand, Understand information about painting, Understand description cles: Was fuer eine?, Pronouns – man/jemand/niemand and alles/ei  Passage of time and Culture (Zeitablauf & Kultur):  es, Express wishes, Give Suggestions, Understand a conversation, ext, Exchange information, Talk about proverbs, write a story. Undexpress intentions, Use the appropriate salutation, Understand tips mation, Discuss about clichés and write about them. All units will in matik: Konjunctiv II (Wishes, Suggestions), Verbs with prepositions, pordinate clauses with damit and UmZu.                                     | of a pictur<br>twas/nichts<br>Plan someti<br>derstand inf<br>s in a text,<br>nclude elem<br>W- question | re, Describe a<br>, Relative sent<br>hing together,<br>ormation about<br>Talk about for<br>nents for readins with prepos                                                                                                    | To asut otherms or                                                                                                    | ure. s in N sk oth er cu f add rriting , Rela | G<br>lomin<br>lers s<br>ltures<br>lressi<br>, spe<br>ative s | nformation rammatik ativ 9 omething s, Discussing others aking and sentences |
| Talk about music about a person Interrogative Artiunit – V Talk about wished Understand a teabout behavior, Give more information of the Akkusativ, Sultan Ext Book:  1 Stefanie                                                                                                    | c style, Buy concert tickets, Introduce a musician / band, Understand, Understand information about painting, Understand description cles: Was fuer eine?, Pronouns – man/jemand/niemand and alles/ei  Passage of time and Culture (Zeitablauf & Kultur):  es, Express wishes, Give Suggestions, Understand a conversation, ext, Exchange information, Talk about proverbs, write a story. Understand tips mation, Discuss about clichés and write about them. All units will in matik: Konjunctiv II (Wishes, Suggestions), Verbs with prepositions,                                                                                                    | of a pictur<br>twas/nichts<br>Plan someti<br>derstand inf<br>s in a text,<br>nclude elem<br>W- question | re, Describe a<br>, Relative sent<br>hing together,<br>ormation about<br>Talk about for<br>nents for readins with prepos                                                                                                    | To asut otherms or                                                                                                    | ure. s in N sk oth er cu f add rriting , Rela | G<br>lomin<br>lers s<br>ltures<br>lressi<br>, spe<br>ative s | nformation rammatik ativ 9 omething s, Discussing others aking and sentences |
| Talk about music about a person Interrogative Artiunit – V Talk about wished Understand a teabout behavior, Give more information in Akkusativ, Sultanta Stefanie                                                                                                    | c style, Buy concert tickets, Introduce a musician / band, Understand, Understand information about painting, Understand description cles: Was fuer eine?, Pronouns – man/jemand/niemand and alles/ei  Passage of time and Culture (Zeitablauf & Kultur):  es, Express wishes, Give Suggestions, Understand a conversation, ext, Exchange information, Talk about proverbs, write a story. Understand tipe mation, Discuss about clichés and write about them. All units will in matik: Konjunctiv II (Wishes, Suggestions), Verbs with prepositions, coordinate clauses with damit and UmZu.  e Dengler, Paul Rusch, Helen Schmitz, Tanja Sieber, "Netzwerk Deuublishers, Delhi, 2015. | of a pictur<br>twas/nichts<br>Plan someti<br>derstand inf<br>s in a text,<br>nclude elem<br>W- question | re, Describe a<br>, Relative sent<br>hing together,<br>ormation about<br>Talk about for<br>nents for readins with prepos                                                                                                    | To asut others of the control of the control of the | ure. s in N sk oth er cu f add rriting , Rela | G<br>lomin<br>lers s<br>ltures<br>lressi<br>, spe<br>ative s | nformation rammatik ativ 9 omething s, Discussing others aking and sentences |
| Talk about music about a person Interrogative Articular Talk about wished Understand a teabout behavior, Give more information of the Akkusativ, Sulfatter Book:  1. Stefanie Goyal PREFERENCES:                                                                                                    | c style, Buy concert tickets, Introduce a musician / band, Understand, Understand information about painting, Understand description cles: Was fuer eine?, Pronouns – man/jemand/niemand and alles/ei  Passage of time and Culture (Zeitablauf & Kultur):  es, Express wishes, Give Suggestions, Understand a conversation, ext, Exchange information, Talk about proverbs, write a story. Understand tipe mation, Discuss about clichés and write about them. All units will in matik: Konjunctiv II (Wishes, Suggestions), Verbs with prepositions, coordinate clauses with damit and UmZu.  e Dengler, Paul Rusch, Helen Schmitz, Tanja Sieber, "Netzwerk Deuublishers, Delhi, 2015. | of a pictur twas/nichts  Plan somet derstand inf s in a text, nclude elem W- question  utsch als Fr     | re, Describe a , Relative sens hing together, ormation about for Talk about for nents for readins with prepose                                                                                                    | To asut otherms or ong, we dittend                                                                                                    | ure. s in N sk oth er cu f add rriting , Rela | G<br>lomin<br>lers s<br>ltures<br>lressi<br>, spe<br>ative s | nformation rammatik ativ 9 omething s, Discussing others aking and sentences |

|     | SE OUTCOMES: mpletion of the course, the students will be able to            | BT Mapped<br>(Highest Level) |
|-----|------------------------------------------------------------------------------|------------------------------|
| CO1 | leverage learning in Workplace, understanding reports and make presentation. | Remembering (K1)             |
| CO2 | reciprocate to different situations, make appointment and understand texts.  | Understanding (K2)           |
| CO3 | handle relationships and respond appropriately to exchange information       | Understanding (K2)           |
| CO4 | familiarize to various channels of entertainment                             | Understanding (K2)           |
| CO5 | know about various cultural aspects, usage of proverbs and cliches.          | Understanding (K2)           |

| COs/POs | PO1 | PO2 | PO3 | PO4 | PO5 | PO6 | P07 | PO8 | PO9 | PO10 | PO11 | PO12 | PSO1 | PSO2 |
|---------|-----|-----|-----|-----|-----|-----|-----|-----|-----|------|------|------|------|------|
| CO1     |     |     |     |     |     |     |     | 1   | 2   | 3    |      | 3    |      |      |
| CO2     |     |     |     |     |     |     |     | 1   | 2   | 3    |      | 3    |      |      |
| CO3     |     |     |     |     |     |     |     | 1   | 2   | 3    |      | 3    |      |      |
| CO4     |     |     |     |     |     |     |     | 1   | 2   | 3    |      | 3    |      |      |
| CO5     |     |     |     |     |     |     |     | 1   | 2   | 3    |      | 3    |      |      |

1 - Slight, 2 - Moderate, 3 - Substantial, BT- Bloom's Taxonomy

### **ASSESSMENT PATTERN - THEORY**

| Test / Bloom's<br>Category* | Remembering<br>(K1) % | Understanding<br>(K2) % | Applying<br>(K3) % | Analyzing<br>(K4) % | Evaluating (K5) % | Creating<br>(K6) % | Total<br>% |
|-----------------------------|-----------------------|-------------------------|--------------------|---------------------|-------------------|--------------------|------------|
| CAT1                        | 75                    | 25                      |                    |                     |                   |                    | 100        |
| CAT2                        | 25                    | 75                      |                    |                     |                   |                    | 100        |
| CAT3                        | 25                    | 75                      |                    |                     |                   |                    | 100        |
| ESE                         | 25                    | 75                      |                    |                     |                   |                    | 100        |

|                                                                                                    | 22GEO08 - JAPANESE LANGUAGE L                                                                                                    | LVEL Z                                                  |                                                                               |         |        |         |                                 |
|----------------------------------------------------------------------------------------------------|----------------------------------------------------------------------------------------------------|---------------------------------------------------------|-------------------------------------------------------------------------------|---------|--------|---------|---------------------------------|
|                                                                                                    | (Offered by Department of Electronics and Commun                                                                                                    | nication Engir                                          | neering)                                                                      |         |        |         |                                 |
| Programme&<br>Branch                                                                                                    | All BE/BTech Engineering and Technology Branches                                                                                                    | Sem.                                                    | Category                                                                      | L       | Т      | Р       | Credit                          |
| Prerequisites                                                                                                    | Japanese Language Level 1                                                                                                    | All                                                     | OE                                                                            | 4       | 0      | 0       | 4                               |
| Preamble                                                                                                    | The basic level of Japanese which provides understanding of the ability to understand basic conversations and also enable Casual form                                                                                                    |                                                         |                                                                               |         |        |         |                                 |
| Unit – I                                                                                                    | Introduction to groups of verbs:                                                                                                    |                                                         |                                                                               |         |        |         | 12                              |
| tai form-Verb groaction-nouns-Bas                                                                                                    | oups-te form-Give and ask permission to do an action-Present co<br>sic Questions                                                                                                    | ontinuous fo                                            | rm-Restrict oth                                                               | ner pe  | erson  | from    | doing ar                        |
| Unit – II                                                                                                    | Introduction to Casual Form:                                                                                                    |                                                         |                                                                               |         |        |         | 12                              |
| nai form-Dictiona<br>Casual style                                                                                                    | ry form-ta form-Polite style and Casual style differences-Conversa                                                                                                    | ation in plain                                          | style-Place of                                                                | usag    | e of l | Polite  | style and                       |
|                                                                                                    |                                                                                                    |                                                         |                                                                               |         |        |         |                                 |
| Unit – III                                                                                                    | Express opinions and thoughts:                                                                                                    |                                                         |                                                                               |         |        |         | 12                              |
| Unit – III                                                                                                    | ew particle-Express someone one's thought-Convey the message                                                                                                    | of one perso                                            | n to another-A                                                                | Ask so  | meo    | ne if s |                                 |
| Unit – III<br>Introduction to ne<br>is right -Noun mo                                                                                                    | ew particle-Express someone one's thought-Convey the message                                                                                                    | of one perso                                            | n to another-A                                                                | Ask so  | meo    | ne if s |                                 |
| Unit – III Introduction to ne is right -Noun mo Unit – IV                                                                                                    | ew particle-Express someone one's thought-Convey the message diffications                                                                                                    | •                                                       |                                                                               |         |        |         | something                       |
| Unit – III Introduction to ne is right -Noun mo Unit – IV If clause tara forr 50 Kanjis                                                                                                    | ew particle-Express someone one's thought-Convey the message difications  Introduction to If clause and remaining Kanjis:                                                                                                    | cal situation-l                                         | Particles to use                                                              |         |        |         | something                       |
| Unit – III Introduction to ne is right -Noun mo Unit – IV If clause tara forr 50 Kanjis Unit – V                                                                                                    | ew particle-Express someone one's thought-Convey the message difications  Introduction to If clause and remaining Kanjis: m-Express gratitude for an action done by other person-Hypothetic                                                                                                    | cal situation-l                                         | Particles to use                                                              | e in ca | ase o  | of Moti | 12 on verbs                     |
| Unit – III Introduction to ne is right -Noun mo Unit – IV If clause tara forr 50 Kanjis Unit – V                                                                                                    | w particle-Express someone one's thought-Convey the message difications  Introduction to If clause and remaining Kanjis: m-Express gratitude for an action done by other person-Hypothetic  Introduction to giving and receiving with te form and "wh                                                                                                    | cal situation-l                                         | Particles to use                                                              | e in ca | ase o  | of Moti | 12<br>on verbs                  |
| Unit – III Introduction to ne is right -Noun mo Unit – IV If clause tara form 50 Kanjis Unit – V Providing to and                                                                                                    | w particle-Express someone one's thought-Convey the message difications  Introduction to If clause and remaining Kanjis: m-Express gratitude for an action done by other person-Hypothetic  Introduction to giving and receiving with te form and "wh                                                                                                    | cal situation-l                                         | Particles to use                                                              | e in ca | ase o  | of Moti | 12<br>on verbs                  |
| Unit – III Introduction to ne is right -Noun mo Unit – IV If clause tara forr 50 Kanjis Unit – V Providing to and                                                                                                    | w particle-Express someone one's thought-Convey the message difications  Introduction to If clause and remaining Kanjis: m-Express gratitude for an action done by other person-Hypothetic  Introduction to giving and receiving with te form and "wh                                                                                                    | cal situation-len, even if" sentences us                | Particles to use usages: sing when and                                        | e in ca | ifeto  | of Moti | 12<br>on verbs<br>12<br>Total:6 |
| Unit – III Introduction to ne is right -Noun mo Unit – IV If clause tara forr 50 Kanjis Unit – V Providing to and start of the control of the control of the | ew particle-Express someone one's thought-Convey the message difications  Introduction to If clause and remaining Kanjis: m-Express gratitude for an action done by other person-Hypothetic  Introduction to giving and receiving with te form and "wh getting from differences - Understanding of situations and framing sections."                                                                                                    | cal situation-len, even if" sentences us                | Particles to use usages: sing when and                                        | e in ca | ifeto  | of Moti | 12<br>on verbs<br>12<br>Total:6 |
| Unit – III Introduction to ne is right -Noun mo Unit – IV If clause tara forr 50 Kanjis Unit – V Providing to and TEXT BOOK:  1. "MINNA REFERENCES:                                                                                                    | ew particle-Express someone one's thought-Convey the message difications  Introduction to If clause and remaining Kanjis: m-Express gratitude for an action done by other person-Hypothetic  Introduction to giving and receiving with te form and "wh getting from differences - Understanding of situations and framing sections."                                                                                                    | cal situation-len, even if" sentences us                | Particles to use usages: sing when and                                        | e in ca | ifeto  | of Moti | 12<br>on verbs<br>12<br>Total:6 |
| Unit – III Introduction to ne is right -Noun mo Unit – IV If clause tara form 50 Kanjis Unit – V Providing to and start to and start to and start to and start to and start to and start to and start to and start to and start to and start to and start to and start to and start to and start to and start to and start to and start to and start to an and start to an analysis to and start to an analysis to an analysis to an analy | ew particle-Express someone one's thought-Convey the message difications  Introduction to If clause and remaining Kanjis: m-Express gratitude for an action done by other person-Hypothetic  Introduction to giving and receiving with te form and "wh getting from differences - Understanding of situations and framing some person-Hypothetic strains are greatly as a second strain of the control of the control of th | cal situation-len, even if" sentences us ners & Distrib | Particles to use usages: sing when and output of the particles to use usages: | e in ca | ifeto  | of Moti | 12<br>on verbs<br>12<br>Total:6 |

|     | SE OUTCOMES: mpletion of the course, the students will be able to   | BT Mapped<br>(Highest Level) |
|-----|---------------------------------------------------------------------|------------------------------|
| CO1 | differentiate groups of verbs and its forms                         | Remembering (K1)             |
| CO2 | understand Polite form and Casual form of Japanese                  | Understanding (K2)           |
| CO3 | comprehend personal communication and express greetings             | Understanding (K2)           |
| CO4 | understand the Kanjis in Japanese Script and If clause              | Understanding (K2)           |
| CO5 | comprehend concept of "even if", "when" and job-related information | Understanding (K2)           |

| COs/POs | PO1 | PO2 | PO3 | PO4 | PO5 | PO6 | P07 | PO8 | PO9 | PO10 | PO11 | PO12 | PSO1 | PSO2 |
|---------|-----|-----|-----|-----|-----|-----|-----|-----|-----|------|------|------|------|------|
| CO1     |     |     |     |     |     |     |     | 1   | 2   | 3    |      | 3    |      |      |
| CO2     |     |     |     |     |     |     |     | 1   | 2   | 3    |      | 3    |      |      |
| CO3     |     |     |     |     |     |     |     | 1   | 2   | 3    |      | 3    |      |      |
| CO4     |     |     |     |     |     |     |     | 1   | 2   | 3    |      | 3    |      |      |
| CO5     |     |     |     |     |     |     |     | 1   | 2   | 3    |      | 3    |      |      |

1 - Slight, 2 - Moderate, 3 - Substantial, BT- Bloom's Taxonomy

|                             |                       | ,                       |                    |                     |                      |                    |            |
|-----------------------------|-----------------------|-------------------------|--------------------|---------------------|----------------------|--------------------|------------|
| Test / Bloom's<br>Category* | Remembering<br>(K1) % | Understanding<br>(K2) % | Applying<br>(K3) % | Analyzing<br>(K4) % | Evaluating<br>(K5) % | Creating<br>(K6) % | Total<br>% |
| CAT1                        | 75                    | 25                      |                    |                     |                      |                    | 100        |
| CAT2                        | 25                    | 75                      |                    |                     |                      |                    | 100        |
| CAT3                        | 25                    | 75                      |                    |                     |                      |                    | 100        |
| ESE                         | 25                    | 75                      |                    |                     |                      |                    | 100        |

<sup>\* ±3%</sup> may be varied (CAT 1,2,3 – 50 marks & ESE – 100 marks)

|                                                                                                    | (Offered by Department of Electronics and Commun                                                                                                    | ication Engir | neering )       |        |       |       |               |
|----------------------------------------------------------------------------------------------------|----------------------------------------------------------------------------------------------------|---------------|-----------------|--------|-------|-------|---------------|
| Programme&<br>Branch                                                                                             | All BE/BTech Engineering and Technology Branches                                                                                                    | Sem.          | Category        | L      | т     | Р     | Credit        |
| Prerequisites                                                                                                    | Japanese Language Level 2                                                                                                    | All           | OE              | 3      | 0     | 0     | 3             |
| Preamble                                                                                                    | The intermediate level of Japanese which provides understan which includes 150 Kanji's and provides the ability to comprel                                                                                   |               |                 |        |       |       |               |
| Unit – I                                                                                                    | Introduction to Potential verbs:                                                                                                    |               |                 |        |       |       | 9             |
| Causes and Rea<br>Form-Customary                                                                                 | asons-Favouring Expressions-Expressing a State-Potential Verb<br>Actions-Nouns-Basic Questions and Kanji's.                                                                                                  | Sentences     | -Simultaneous   | acti   | ons-\ | /erb  | Groups-t      |
| Unit – II                                                                                                    | Introduction to Transitive and Intransitive verbs:                                                                                                    |               |                 |        |       |       | 9             |
| Consequence of<br>Basic Questions a                                                                              | verbs- Embarrassment about Facts- Consequence of Verbs with and kanji's.                                                                                                    | an Intention  | ns-Affirmative  | Sente  | nces  | - Con | junctions     |
| Unit – III                                                                                                    | Introduction to Volitional forms:                                                                                                    |               |                 |        |       |       | 9             |
|                                                                                                    | beakers Intention-Expressing Suggestion or Advice-Usage of Adve                                                                                                    |               |                 |        |       |       | •             |
| Commanding per                                                                                                   | Introduction to Imperative and Prohibitive verbs: son- Interrogatives-Expressions of Third Person-Actions and its                                                                                            | Occurrence    | - Possibilities | of an  | Actio | on-Ch | 9 anging o    |
| States Basic Que                                                                                                 | son- Interrogatives-Expressions of Third Person-Actions and its stions and Kanji's.                                                                                                    | Occurrence    | - Possibilities | of an  | Actio | on-Ch | anging o      |
| Commanding per<br>States Basic Que<br>Unit – V                                                                   | son- Interrogatives-Expressions of Third Person-Actions and its stions and Kanji's.  Introduction to Conditional form and Passive verbs:                                                                     |               |                 |        |       |       | anging o      |
| Commanding per<br>States Basic Que<br>Unit – V                                                                   | son- Interrogatives-Expressions of Third Person-Actions and its stions and Kanji's.  Introduction to Conditional form and Passive verbs: equirement and Speaker's Judgement, HabitualActions, Direction      |               |                 |        |       |       | anging o      |
| Commanding per<br>States Basic Que<br>Unit – V<br>Description of Ro                                              | son- Interrogatives-Expressions of Third Person-Actions and its stions and Kanji's.  Introduction to Conditional form and Passive verbs: equirement and Speaker's Judgement, HabitualActions, Direction      |               |                 |        |       |       | anging o      |
| Commanding per<br>States Basic Que<br>Unit – V<br>Description of Ro                                              | son- Interrogatives-Expressions of Third Person-Actions and its stions and Kanji's.  Introduction to Conditional form and Passive verbs: equirement and Speaker's Judgement, HabitualActions, Direction      |               |                 |        |       |       | anging o      |
| Commanding per<br>States Basic Que<br>Unit – V<br>Description of Ro<br>Questions and Ka                          | son- Interrogatives-Expressions of Third Person-Actions and its stions and Kanji's.  Introduction to Conditional form and Passive verbs: equirement and Speaker's Judgement, HabitualActions, Direction      | ns and sug    | gestions-Pass   | ive fo | rms   | of Ve | 9<br>erbs-Bas |
| Commanding per States Basic Que Unit – V Description of Roquestions and Ka  TEXT BOOK:  1. "MINNA I              | son- Interrogatives-Expressions of Third Person-Actions and its stions and Kanji's.  Introduction to Conditional form and Passive verbs: equirement and Speaker's Judgement, HabitualActions, Directionji's. | ns and sug    | gestions-Pass   | ive fo | rms   | of Ve | 9<br>erbs-Bas |
| Commanding per States Basic Que Unit – V Description of ReQuestions and Ka  TEXT BOOK:  1. "MINNA I  REFERENCES: | son- Interrogatives-Expressions of Third Person-Actions and its stions and Kanji's.  Introduction to Conditional form and Passive verbs: equirement and Speaker's Judgement, HabitualActions, Directionji's. | ns and sug    | gestions-Pass   | ive fo | rms   | of Ve | 9<br>erbs-Bas |

|     | SE OUTCOMES: mpletion of the course, the students will be able to | BT Mapped<br>(Highest Level) |
|-----|-------------------------------------------------------------------|------------------------------|
| CO1 | read and understand BasicVocabularies.                            | Remembering (K1)             |
| CO2 | understand Conversations used in daily life.                      | Understanding (K2)           |
| CO3 | comprehend personal communication and express greetings.          | Understanding (K2)           |
| CO4 | understand the Kanji's in Japanese Script.                        | Understanding (K2)           |
| CO5 | comprehend Coherent conversations in everyday situations.         | Understanding (K2)           |

| COs/POs | PO1 | PO2 | PO3 | PO4 | PO5 | PO6 | P07 | PO8 | PO9 | PO10 | PO11 | PO12 | PSO1 | PSO2 |
|---------|-----|-----|-----|-----|-----|-----|-----|-----|-----|------|------|------|------|------|
| CO1     |     |     |     |     |     |     |     | 1   | 2   | 3    |      | 3    |      |      |
| CO2     |     |     |     |     |     |     |     | 1   | 2   | 3    |      | 3    |      |      |
| CO3     |     |     |     |     |     |     |     | 1   | 2   | 3    |      | 3    |      |      |
| CO4     |     |     |     |     |     |     |     | 1   | 2   | 3    |      | 3    |      |      |
| CO5     |     |     |     |     |     |     |     | 1   | 2   | 3    |      | 3    |      |      |

1 - Slight, 2 - Moderate, 3 - Substantial, BT- Bloom's Taxonomy

#### **ASSESSMENT PATTERN - THEORY**

|                       | 7100200111211           |                                                                                                    | •                                                                                                    |                                                                                                    |                                                                                                    |                                                                                                    |
|-----------------------|-------------------------|----------------------------------------------------------------------------------------------------|----------------------------------------------------------------------------------------------------|----------------------------------------------------------------------------------------------------|----------------------------------------------------------------------------------------------------|----------------------------------------------------------------------------------------------------|
| Remembering<br>(K1) % | Understanding<br>(K2) % | Applying<br>(K3) %                                                                                                    | Analyzing<br>(K4) %                                                                                                    | Evaluating (K5) %                                                                                                    | Creating<br>(K6) %                                                                                                    | Total<br>%                                                                                             |
| 75                    | 25                      |                                                                                                    |                                                                                                    |                                                                                                    |                                                                                                    | 100                                                                                                    |
| 25                    | 75                      |                                                                                                    |                                                                                                    |                                                                                                    |                                                                                                    | 100                                                                                                    |
| 25                    | 75                      |                                                                                                    |                                                                                                    |                                                                                                    |                                                                                                    | 100                                                                                                    |
| 25                    | 75                      |                                                                                                    |                                                                                                    |                                                                                                    |                                                                                                    | 100                                                                                                    |
|                       | (K1) % 75 25 25         | Remembering (K1) %         Understanding (K2) %           75         25           25         75           25         75 | Remembering (K1) %         Understanding (K2) %         Applying (K3) %           75         25           25         75           25         75 | Remembering (K1) %         Understanding (K2) %         Applying (K3) %         Analyzing (K4) %           75         25         25           25         75         25           25         75         25 | Remembering (K1) %         Understanding (K2) %         Applying (K3) %         Analyzing (K4) %         Evaluating (K5) %           75         25         25         25         25         25         25         25         25         25         25         25         25         25         25         25         25         25         25         25         25         25         25         25         25         25         25         25         25         25         25         25         25         25         25         25         25         25         25         25         25         25         25         25         25         25         25         25         25         25         25         25         25         25         25         25         25         25         25         25         25         25         25         25         25         25         25         25         25         25         25         25         25         25         25         25         25         25         25         25         25         25         25         25         25         25         25         25         25         25         25         25 | (K1) %     (K2) %     (K3) %     (K4) %     %     (K6) %       75     25     75       25     75     25 |

|                                                                                                    |                                                                                                    | LEVEL 4                                         |                                |                  |       |         |                                 |
|----------------------------------------------------------------------------------------------------|----------------------------------------------------------------------------------------------------|-------------------------------------------------|--------------------------------|------------------|-------|---------|---------------------------------|
|                                                                                                    | (Offered by Department of Electronics and Commun                                                                                                    | ication Engir                                   | neering)                       |                  |       |         |                                 |
| Programme&<br>Branch                                                                                                    | All BE/BTech Engineering and Technology Branches                                                                                                    | Sem.                                            | Category                       | L                | T     | Р       | Credit                          |
| Prerequisites                                                                                                    | JAPANESE LANGUAGE LEVEL 3                                                                                                    | All                                             | OE                             | 3                | 0     | 0       | 3                               |
| Preamble                                                                                                    | The intermediate level of Japanese provides understanding o which also includes 150 Kanji's and also provides the ability to                                                                                                    |                                                 |                                |                  |       |         |                                 |
| Unit – I                                                                                                    | Introduction to Reasoning:                                                                                                    |                                                 | •                              |                  |       | •       | 9                               |
| Causes and Sec                                                                                                    | quences-Causes and Effects-Interrogative Patterns-Adjective as a N                                                                                                    | loun -Basic C                                   | Questions and                  | Kanji'           | s     |         |                                 |
| Unit – II                                                                                                    | Introduction to Exchanging of things:                                                                                                    |                                                 |                                |                  |       |         | 9                               |
| Expressions for<br>Questions and k                                                                                                    | Giving and Receiving of Things-Polite Expression of Request-Indianji's.                                                                                                    | cating a Pur                                    | pose of Action                 | s-Ba             | sic Q | uantifi | ers-Basio                       |
| Unit - III                                                                                                    |                                                                                                    |                                                 |                                |                  |       |         | 9                               |
|                                                                                                    | Introduction to States of an Action:                                                                                                    |                                                 |                                |                  |       |         |                                 |
|                                                                                                    | Introduction to States of an Action: In to Indicate Appearance-Degree of Action and State-Adjectives as                                                                                                    | Adverbs- C                                      | onvey informa                  | tion -l          | Basic | Ques    |                                 |
| Sentence Patter                                                                                                    |                                                                                                    | s Adverbs- C                                    | onvey informa                  | tion -l          | Basic | Ques    |                                 |
| Sentence Patter kanji's.  Unit – IV                                                                                                    | Introduction to Causative Verbs: s of Verbs-Asking Opportunity to do something-Hypothetical Que                                                                                                    |                                                 |                                |                  |       |         | tions and                       |
| Sentence Patter<br>kanji's.<br><b>Unit – IV</b><br>Causative Form                                                                            | Introduction to Causative Verbs: s of Verbs-Asking Opportunity to do something-Hypothetical Que                                                                                                    |                                                 |                                |                  |       |         | tions and                       |
| Sentence Patter<br>kanji's.  Unit – IV  Causative Form<br>Questions and k<br>Unit – V                                                        | Introduction to Causative Verbs: us of Verbs-Asking Opportunity to do something-Hypothetical Quecanji's.                                                                                                    | estions-Judg                                    | ement and Co                   | ourse            | of ar |         | stions and                      |
| Sentence Patter<br>kanji's.  Unit – IV  Causative Form<br>Questions and k<br>Unit – V                                                        | Introduction to Causative Verbs: s of Verbs-Asking Opportunity to do something-Hypothetical Questanji's. Introduction to Relationship in Social Status:                                                                                                    | estions-Judg                                    | ement and Co                   | ourse            | of ar |         | 9<br>ons-Basic                  |
| Sentence Patter<br>kanji's.  Unit – IV  Causative Form<br>Questions and k<br>Unit – V                                                        | Introduction to Causative Verbs: s of Verbs-Asking Opportunity to do something-Hypothetical Questanji's. Introduction to Relationship in Social Status:                                                                                                    | estions-Judg                                    | ement and Co                   | ourse            | of ar |         | 9<br>ons-Basic                  |
| Sentence Patter kanji's.  Unit – IV  Causative Form Questions and Form Unit – V  Honorific express  TEXT BOOK:                               | Introduction to Causative Verbs: s of Verbs-Asking Opportunity to do something-Hypothetical Questanji's. Introduction to Relationship in Social Status:                                                                                                    | estions-Judg<br>ions-Basic Q                    | ement and Co<br>uestions and h | ourse<br>Kanji's | of ar | n actio | 9<br>ons-Basid<br>9<br>Total:45 |
| Sentence Patter kanji's.  Unit – IV  Causative Form Questions and Form Unit – V  Honorific express  TEXT BOOK:                               | Introduction to Causative Verbs: as of Verbs-Asking Opportunity to do something-Hypothetical Queckanji's. Introduction to Relationship in Social Status: asions- Respectful expressions- Humble expressions-Polite expressions-NO NIHONGO-Japanese for Everyone", 2nd Edition, Goyal Publish              | estions-Judg<br>ions-Basic Q                    | ement and Co<br>uestions and h | ourse<br>Kanji's | of ar | n actio | 9<br>ons-Basid<br>9<br>Total:45 |
| Sentence Patter kanji's.  Unit – IV Causative Form Questions and k Unit – V Honorific expres  TEXT BOOK:  1. "MINNA REFERENCES:              | Introduction to Causative Verbs: as of Verbs-Asking Opportunity to do something-Hypothetical Queckanji's. Introduction to Relationship in Social Status: asions- Respectful expressions- Humble expressions-Polite expressions-NO NIHONGO-Japanese for Everyone", 2nd Edition, Goyal Publish              | estions-Judg<br>ions-Basic Q<br>ners & Distrib  | ement and Co<br>uestions and h | ourse<br>Kanji's | of ar | n actio | 9<br>ons-Basid<br>9<br>Total:45 |
| Sentence Patter kanji's.  Unit – IV Causative Form Questions and he Unit – V Honorific express  TEXT BOOK:  1. "MINNA REFERENCES:  1. Marghe | Introduction to Causative Verbs: as of Verbs-Asking Opportunity to do something-Hypothetical Queckanji's.  Introduction to Relationship in Social Status: asions- Respectful expressions- Humble expressions-Polite expressions-NO NIHONGO-Japanese for Everyone", 2 <sup>nd</sup> Edition, Goyal Publish | estions-Judgo<br>ions-Basic Q<br>ners & Distrib | ement and Couestions and h     | ourse<br>Kanji's | of ar | n actio | 9<br>ons-Basid<br>9<br>Total:45 |

|     | SE OUTCOMES: npletion of the course, the students will be able to | BT Mapped<br>(Highest Level) |
|-----|-------------------------------------------------------------------|------------------------------|
| CO1 | read and Understand Relationship of a Person.                     | Remembering (K1)             |
| CO2 | understand Conversations Used in Everyday Activities.             | Understanding (K2)           |
| CO3 | comprehend Contents at Near Natural Speed.                        | Understanding (K2)           |
| CO4 | understand the Kanji's in Japanese Script                         | Understanding (K2)           |
| CO5 | comprehend Orally Presented Materials.                            | Understanding (K2)           |

| COs/POs | PO1 | PO2 | PO3 | PO4 | PO5 | PO6 | P07 | PO8 | PO9 | PO10 | PO11 | PO12 | PSO1 | PSO2 |
|---------|-----|-----|-----|-----|-----|-----|-----|-----|-----|------|------|------|------|------|
| CO1     |     |     |     |     |     |     |     | 1   | 2   | 3    |      | 3    |      |      |
| CO2     |     |     |     |     |     |     |     | 1   | 2   | 3    |      | 3    |      |      |
| CO3     |     |     |     |     |     |     |     | 1   | 2   | 3    |      | 3    |      |      |
| CO4     |     |     |     |     |     |     |     | 1   | 2   | 3    |      | 3    |      |      |
| CO5     |     |     |     |     |     |     |     | 1   | 2   | 3    |      | 3    |      |      |

1 - Slight, 2 - Moderate, 3 - Substantial, BT- Bloom's Taxonomy

|                             |                       | ,                       | —                  | •                   |                   |                    |            |
|-----------------------------|-----------------------|-------------------------|--------------------|---------------------|-------------------|--------------------|------------|
| Test / Bloom's<br>Category* | Remembering<br>(K1) % | Understanding<br>(K2) % | Applying<br>(K3) % | Analyzing<br>(K4) % | Evaluating (K5) % | Creating<br>(K6) % | Total<br>% |
| CAT1                        | 75                    | 25                      |                    |                     |                   |                    | 100        |
| CAT2                        | 25                    | 75                      |                    |                     |                   |                    | 100        |
| CAT3                        | 25                    | 75                      |                    |                     |                   |                    | 100        |
| ESE                         | 25                    | 75                      |                    |                     |                   |                    | 100        |

<sup>\* ±3%</sup> may be varied (CAT 1,2,3 – 50 marks & ESE – 100 marks)

|                       | 22GEO11 - FRENCH LANGUAGE L                                                                                                    | EVEL 1                          |                              |         |       |                 |                      |
|-----------------------|----------------------------------------------------------------------------------------------------|---------------------------------|------------------------------|---------|-------|-----------------|----------------------|
|                       | (Offered by Department of Electronics and Commur                                                                                                    | nication Engir                  | neering )                    |         |       |                 |                      |
| Programme&<br>Branch  | All BE/BTech Engineering and Technology Branches                                                                                                    | Sem.                            | Category                     | L       | Т     | Р               | Credit               |
| Prerequisites         | Fundamentals of French Language                                                                                                    | All                             | OE                           | 4       | 0     | 0               | 4                    |
| Preamble              | This course provides a foundation of the French language as lifestyle of France and other French-speaking nations. The st and acquire basic everyday vocabulary. By following the structure of sente learning process, one can comprehend the structure of sente | udent will be<br>ctured curricu | learning how tulum and pract | to intr | oduce | e him/<br>ame a | herself<br>s per the |
| Unit – I              | Introduction                                                                                                    |                                 |                              |         |       |                 | 12                   |
| French and Fre        | ench culture, alphabets, pronunciation, accents, rules, and terms for p                                                                                                    | oronunciation                   | ı (mas-fem), S               | alutat  | ions, | numb            | ers.                 |
| Unit – II             | Daily Life                                                                                                    |                                 |                              |         |       |                 | 12                   |
| Subject Pronou        | ın, Francophonie's, adjectives – colors, week, months, seasons.                                                                                                    |                                 |                              |         |       |                 |                      |
| Unit – III            | Articles and Verbs                                                                                                    |                                 |                              |         |       |                 | 12                   |
|                       | nite, definite, partitive, and contracted, (examples), introductions to v                                                                                                    | erbs, 1 <sup>st</sup> grοι      | up of verb                   |         |       |                 | 1                    |
| Unit – IV             | In the City                                                                                                    |                                 |                              |         |       |                 | 12                   |
|                       | erbs, irregular verbs (avoir, etre, faire) present yourself & n                                                                                                    | egative sent                    | tences. (faire               | and .   | Jouer | verb            | with the             |
| expressions) Unit – V | Food and Culture                                                                                                    |                                 |                              |         |       |                 | 12                   |
|                       | preposition of places (country, cities and etc), Imperative mode, i                                                                                                    | nvitations, cu                  | ulture - food (              | (wine,  | che   | ese             | l                    |
| (recent ruture)       |                                                                                                    |                                 |                              |         |       |                 |                      |
|                       |                                                                                                    |                                 |                              |         |       |                 | Total:60             |
| TEXT BOOK:            |                                                                                                    |                                 |                              |         |       |                 |                      |
| 1. A1 – sa            | aison                                                                                                    |                                 |                              |         |       |                 |                      |
| REFERENCES            | ):                                                                                                    |                                 |                              |         |       |                 |                      |
| 1. Apprer             | nons les francais – 0 and 1                                                                                                    |                                 |                              |         |       |                 |                      |
| 2. Gramm              | naire – langue et de civilization francaises – Mauger G, Les idees – 0                                                                                                    | and 1                           |                              |         |       |                 |                      |
| 1                     |                                                                                                    |                                 |                              |         |       |                 |                      |
|                       |                                                                                                    |                                 |                              |         |       |                 |                      |

|     | SE OUTCOMES: mpletion of the course, the students will be able to                  | BT Mapped<br>(Highest Level) |
|-----|------------------------------------------------------------------------------------|------------------------------|
| CO1 | Understand the grammatical structure of the language and introduce self to others. | Remembering (K1)             |
| CO2 | Understand basic verbs and appropriate vocabulary.                                 | Understanding (K2)           |
| CO3 | Ask for directions and arrange for transportation, etc, as needed.                 | Understanding (K2)           |
| CO4 | Understand the food habits of France and ask for appointments                      | Understanding (K2)           |
| CO5 | Learn to socialize in French-speaking countries                                    | Understanding (K2)           |

| Mapping of | of COs with | POs and PSOs |
|------------|-------------|--------------|
|------------|-------------|--------------|

| COs/POs | PO1 | PO2 | PO3 | PO4 | PO5 | PO6 | P07 | PO8 | PO9 | PO10 | PO11 | PO12 | PSO1 | PSO2 |
|---------|-----|-----|-----|-----|-----|-----|-----|-----|-----|------|------|------|------|------|
| CO1     |     |     |     |     |     |     |     | 1   | 2   | 3    |      | 3    |      | 2    |
| CO2     |     |     |     |     |     |     |     | 1   | 2   | 3    |      | 3    |      | 2    |
| CO3     |     |     |     |     |     |     |     | 1   | 2   | 3    |      | 3    |      | 2    |
| CO4     |     |     |     |     |     |     |     | 1   | 2   | 3    |      | 3    |      | 2    |
| CO5     |     |     |     |     |     |     |     | 1   | 2   | 3    |      | 3    |      | 2    |

1 - Slight, 2 - Moderate, 3 - Substantial, BT- Bloom's Taxonomy

| Test / Bloom's<br>Category* | Remembering<br>(K1) % | Understanding<br>(K2) % | Applying<br>(K3) % | Analyzing<br>(K4) % | Evaluating<br>(K5) % | Creating<br>(K6) % | Total<br>% |
|-----------------------------|-----------------------|-------------------------|--------------------|---------------------|----------------------|--------------------|------------|
| CAT1                        | 75                    | 25                      |                    |                     |                      |                    | 100        |
| CAT2                        | 25                    | 75                      |                    |                     |                      |                    | 100        |
| CAT3                        | 25                    | 75                      |                    |                     |                      |                    | 100        |
| ESE                         | 25                    | 75                      |                    |                     |                      |                    | 100        |

<sup>\* ±3%</sup> may be varied (CAT 1,2,3 – 50 marks & ESE – 100 marks)

|                                                                                                    | 22GEO12 -FRENCH LANGUAGE LE\                                                                                                    | /EL 2          |                                   |                 |              |                |                       |
|----------------------------------------------------------------------------------------------------|----------------------------------------------------------------------------------------------------|----------------|-----------------------------------|-----------------|--------------|----------------|-----------------------|
|                                                                                                    | (Offered by Department of Electronics and Communic                                                                                                    | cation Engi    | neering)                          |                 |              |                |                       |
| Programme&<br>Branch                                                                                          | All BE/BTech Engineering and Technology Branches                                                                                                    | Sem.           | Category                          | L               | Т            | Р              | Credit                |
| Prerequisites                                                                                                 | Fundamentals of French Language                                                                                                    | AII            | OE                                | 4               | 0            | 0              | 4                     |
| Preamble                                                                                                    | This course is designed to assist students in developing vocate Framework of Reference for Languages at the A2 level. This constructures as well as the acquisition of vocabulary necessary to circumstances. The learner will be able to develop a thorough confidently express themselves in everyday circumstances. | ourse will a   | aid in the integ<br>end and respo | ratior<br>nd in | of b<br>ever | asic g<br>yday |                       |
| Unit – I                                                                                                    | French and You                                                                                                    |                |                                   |                 |              |                | 12                    |
|                                                                                                    | ns & Weakness, Recommendations, Sentiments, Motivations, about egulars and irregulars), Reflexive Verbs, Prepositions                                                                                                    | t favorite fil | ms and Types                      | of s            | creer        | ns in t        | he movie              |
| Unit – II                                                                                                    | Eat and Repeat                                                                                                    |                |                                   |                 |              |                | 12                    |
|                                                                                                    | Recopies, Types of meals, Describing House and Kitchen, Present continuous tense, Simple conditional form                                                                                                    | entation of    | the recipe, Co                    | ompa            | rative       | es, Po         | ssessive              |
| Unit – III                                                                                                    | Vacation                                                                                                    |                |                                   |                 |              |                | 12                    |
|                                                                                                    | esentation, Greetings, Goodbyes, Activities on vacation, pons on various tours, Past perfect, Past imperfect tense                                                                                                    | ast expe       | riences, Des                      | cribin          | ig fa        | avorite        | e place,              |
| 1114 11/                                                                                                    |                                                                                                    |                |                                   |                 |              |                |                       |
| Unit – IV                                                                                                    | Likes and Views                                                                                                    |                |                                   |                 |              |                | 12                    |
| Favorite person                                                                                               | Likes and Views s & things, Giving advice, Experience, Moods, Illness, Discomforts, acist & Patient), Past perfect, Past indefinite, Imperative                                                                                                    | Symptom        | s, Roleplay (D                    | octor           | & Pa         | atient,        |                       |
| Favorite person<br>Tourist, Pharma<br><b>Unit - V</b>                                                         | s & things, Giving advice, Experience, Moods, Illness, Discomforts, cist & Patient), Past perfect, Past indefinite, Imperative  Then and Now                                                                                                    |                |                                   |                 |              |                | Guide 8               |
| Favorite person<br>Tourist, Pharma<br><b>Unit – V</b><br>Habits, customs                                      | s & things, Giving advice, Experience, Moods, Illness, Discomforts, cist & Patient), Past perfect, Past indefinite, Imperative  Then and Now s, circumstances of the past and present, Debates on past and present.                                                                                                    |                |                                   |                 |              |                | Guide 8               |
| Favorite person<br>Tourist, Pharma<br><b>Unit – V</b><br>Habits, customs                                      | s & things, Giving advice, Experience, Moods, Illness, Discomforts, cist & Patient), Past perfect, Past indefinite, Imperative  Then and Now                                                                                                    |                |                                   |                 |              |                | Guide &               |
| Favorite person<br>Tourist, Pharma<br><b>Unit – V</b><br>Habits, customs<br>Past perfect and                  | s & things, Giving advice, Experience, Moods, Illness, Discomforts, cist & Patient), Past perfect, Past indefinite, Imperative  Then and Now s, circumstances of the past and present, Debates on past and present.                                                                                                    |                |                                   |                 |              |                | Guide 8  12 ect tense |
| Favorite person<br>Tourist, Pharma<br><b>Unit – V</b><br>Habits, customs<br>Past perfect and                  | s & things, Giving advice, Experience, Moods, Illness, Discomforts licist & Patient), Past perfect, Past indefinite, Imperative  Then and Now s, circumstances of the past and present, Debates on past and present comparatives.                                                                                      |                |                                   |                 |              |                | Guide &               |
| Favorite person Tourist, Pharma Unit – V Habits, customs Past perfect and  TEXT BOOK:  1. A2 – Sa             | s & things, Giving advice, Experience, Moods, Illness, Discomforts cist & Patient), Past perfect, Past indefinite, Imperative  Then and Now s, circumstances of the past and present, Debates on past and present comparatives.                                                                                        |                |                                   |                 |              |                | Guide &               |
| Favorite person Tourist, Pharma Unit – V Habits, customs Past perfect and  TEXT BOOK:  1. A2 – Sa  REFERENCES | s & things, Giving advice, Experience, Moods, Illness, Discomforts cist & Patient), Past perfect, Past indefinite, Imperative  Then and Now s, circumstances of the past and present, Debates on past and present comparatives.                                                                                        |                |                                   |                 |              |                | Guide &               |
| Tourist, Pharma Unit – V Habits, customs Past perfect and  TEXT BOOK:  1. A2 – Sa  REFERENCES  1. Appren      | s & things, Giving advice, Experience, Moods, Illness, Discomforts cist & Patient), Past perfect, Past indefinite, Imperative  Then and Now s, circumstances of the past and present, Debates on past and present comparatives.  The past and present comparatives.                                                    | sent situation |                                   |                 |              |                | Guide &               |

|     | SE OUTCOMES: mpletion of the course, the students will be able to                  | BT Mapped<br>(Highest Level) |
|-----|------------------------------------------------------------------------------------|------------------------------|
| CO1 | Understand the French language in deep and its usage                               | Remembering (K1)             |
| CO2 | Preparation of their Favorite recipes, Know the Objects used in Kitchen and house. | Understanding (K2)           |
| CO3 | Converse about their vacation, their Favorite Destination                          | Understanding (K2)           |
| CO4 | Understand complex verbs and be able to communicate about their past experiences   | Understanding (K2)           |
| CO5 | Know the difference between Past and Present and Compare them.                     | Understanding (K2)           |

| COs/POs | PO1 | PO2 | PO3 | PO4 | PO5 | PO6 | P07 | PO8 | PO9 | PO10 | PO11 | PO12 | PSO1 | PSO2 |
|---------|-----|-----|-----|-----|-----|-----|-----|-----|-----|------|------|------|------|------|
| CO1     |     |     |     |     |     |     |     | 1   | 2   | 3    |      | 3    |      |      |
| CO2     |     |     |     |     |     |     |     | 1   | 2   | 3    |      | 3    |      |      |
| CO3     |     |     |     |     |     |     |     | 1   | 2   | 3    |      | 3    |      |      |
| CO4     |     |     |     |     |     |     |     | 1   | 2   | 3    |      | 3    |      |      |
| CO5     |     |     |     |     |     |     |     | 1   | 2   | 3    |      | 3    |      |      |

 $1-Slight,\, 2-Moderate,\, 3-Substantial,\, BT\text{-}\,Bloom's\, Taxonomy$ 

|                             |                       | ,                       | —               | •                   |                      |                    |            |
|-----------------------------|-----------------------|-------------------------|-----------------|---------------------|----------------------|--------------------|------------|
| Test / Bloom's<br>Category* | Remembering<br>(K1) % | Understanding<br>(K2) % | Applying (K3) % | Analyzing<br>(K4) % | Evaluating<br>(K5) % | Creating<br>(K6) % | Total<br>% |
| CAT1                        | 75                    | 25                      |                 |                     |                      |                    | 100        |
| CAT2                        | 25                    | 75                      |                 |                     |                      |                    | 100        |
| CAT3                        | 25                    | 75                      |                 |                     |                      |                    | 100        |
| ESE                         | 25                    | 75                      |                 |                     |                      |                    | 100        |

<sup>\* ±3%</sup> may be varied (CAT 1,2,3 – 50 marks & ESE – 100 marks)

|                                | 22GEO13- FRENCH LANGUAGE LE                                                                                                    | VEL 3                            |                                  |                 |        |        |           |
|--------------------------------|----------------------------------------------------------------------------------------------------|----------------------------------|----------------------------------|-----------------|--------|--------|-----------|
|                                | (Offered by Department of Electronics and Commun                                                                                                    | ication Engir                    | neering)                         |                 |        |        |           |
| Programme<br>Branch            | & All BE/BTech Engineering and Technology Branches                                                                                                    | Sem.                             | Category                         | L               | Т      | Р      | Credit    |
| Prerequisite                   | Fundamentals of French Language                                                                                                    | All                              | OE                               | 3               | 0      | 0      | 3         |
| Preamble                       | This course gives knowledge regarding a variety of personal a improving vocabulary and speaking abilities to reply to and set the ability to articulate yourself and arrange appointments. With grammatical structures needed to respond confidently in every how Natives communicate. | eek information<br>ith persevera | on in those set<br>ance, one can | tings.<br>maste | It als | o give | essentia  |
| Unit – I                       | Start Over                                                                                                    |                                  |                                  |                 |        |        | 9         |
|                                | hrases, Discuss a day in life, work, problems in the world, Predictions a<br>nperfect and future tense.                                                                                                    | bout the futu                    | ıre (actions an                  | d situ          | ation  | s), Hy | pothetica |
| Unit – II                      | Prohibitions and More                                                                                                    |                                  |                                  |                 |        |        | 9         |
|                                | Obligations, Habits to change, social customs, Use of the subjunctive on books vs movies, usage of connectors, Object Direct and Indirect.                                                                                                    | , Describe s                     | ynopsis of Mo                    | vie ar          | nd its | relati | on to rea |
| Unit – III                     | Let's be Creative                                                                                                    |                                  |                                  |                 |        |        | 9         |
|                                | r by describing the problem, talk about desires and Necessities, prop<br>dvertisement, Give Instructions, Imperative negative, Use of Object Dire                                                                                                    |                                  |                                  | dation          | ns an  | d Su   | gestions  |
| Unit – IV                      | Travel and Communication                                                                                                    |                                  |                                  |                 |        |        | 9         |
|                                | ours, Types of tourism and communication, Send messages, petitions, Fourists and Travel agents), Past Pluscumperfect, All Past tenses.                                                                                                    | Talk to peop                     | ple on the tele                  | phone           | e, Ro  | eplay  | (Tourist  |
| Unit – V                       | Let's Talk                                                                                                    |                                  |                                  |                 |        |        | 9         |
| Expression of<br>superlatives, | of Interests, Sentiments, Feelings, Sensations, Manias etc. Certain, Exclamatory phrases, subjunctives.                                                                                                    | suggestions                      | s to make a                      | bette           | futu   | re, th | ie use c  |
|                                |                                                                                                    |                                  |                                  |                 |        |        | Total:4   |
| техт воок                      | <b>K</b> :                                                                                                    |                                  |                                  |                 |        |        |           |
| 1. B1 –                        | - Saison                                                                                                    |                                  |                                  |                 |        |        |           |
|                                | ES:                                                                                                    |                                  |                                  |                 |        |        |           |
| REFERENCI                      |                                                                                                    |                                  |                                  |                 |        |        |           |
|                                | renons les francais – 0 and 1                                                                                                    |                                  |                                  |                 |        |        |           |

|     | SE OUTCOMES: mpletion of the course, the students will be able to                       | BT Mapped<br>(Highest Level) |
|-----|-----------------------------------------------------------------------------------------|------------------------------|
| CO1 | Learn on Future tense.                                                                  | Remembering (K1)             |
| CO2 | Understand Permissions and Prohibitions.                                                | Understanding (K2)           |
| CO3 | Knowing about Letter writing, Creating Ads, Expressing Desires, and Instructing Others. | Understanding (K2)           |
| CO4 | Understanding rules for travel and Enhancing communications.                            | Understanding (K2)           |
| CO5 | Expressing the feelings and emotions using advanced grammar                             | Understanding (K2)           |

|         | Mapping of COs with POs and PSOs |     |     |     |     |     |     |     |     |      |      |      |      |      |
|---------|----------------------------------|-----|-----|-----|-----|-----|-----|-----|-----|------|------|------|------|------|
| COs/POs | PO1                              | PO2 | PO3 | PO4 | PO5 | PO6 | PO7 | PO8 | PO9 | PO10 | PO11 | PO12 | PSO1 | PSO2 |
| CO1     |                                  |     |     |     |     |     |     | 1   | 2   | 3    |      | 3    |      | 2    |
| CO2     |                                  |     |     |     |     |     |     | 1   | 2   | 3    |      | 3    |      | 2    |
| CO3     |                                  |     |     |     |     |     |     | 1   | 2   | 3    |      | 3    |      | 2    |
| CO4     |                                  |     |     |     |     |     |     | 1   | 2   | 3    |      | 3    |      | 2    |

<sup>1 -</sup> Slight, 2 - Moderate, 3 - Substantial, BT- Bloom's Taxonomy

CO<sub>5</sub>

#### **ASSESSMENT PATTERN - THEORY**

2

|                             |                       | /100200III2I1           | ,                  |                     |                      |                    |            |
|-----------------------------|-----------------------|-------------------------|--------------------|---------------------|----------------------|--------------------|------------|
| Test / Bloom's<br>Category* | Remembering<br>(K1) % | Understanding<br>(K2) % | Applying<br>(K3) % | Analyzing<br>(K4) % | Evaluating<br>(K5) % | Creating<br>(K6) % | Total<br>% |
| CAT1                        | 75                    | 25                      |                    |                     |                      |                    | 100        |
| CAT2                        | 25                    | 75                      |                    |                     |                      |                    | 100        |
| CAT3                        | 25                    | 75                      |                    |                     |                      |                    | 100        |
| ESE                         | 25                    | 75                      |                    |                     |                      |                    | 100        |
| LOL                         | 20                    | 7.0                     |                    |                     |                      |                    | 10         |

<sup>\* ±3%</sup> may be varied (CAT 1,2,3 - 50 marks & ESE - 100 marks)

|                                           | 22GEO14 - SPANISH LANGUAGE LEV                                                                                                    | /EL 1        |                                    |                |        |                |                         |
|-------------------------------------------|----------------------------------------------------------------------------------------------------|--------------|------------------------------------|----------------|--------|----------------|-------------------------|
|                                           | (Offered by Department of Electronics and Communic                                                                                                    | ation Engi   | neering)                           |                |        |                |                         |
| Programme&<br>Branch                      | All BE/BTech Engineering and Technology Branches                                                                                                    | Sem.         | Category                           | L              | Т      | Р              | Credit                  |
| Prerequisites                             | Fundamentals of Spanish Language                                                                                                    | All          | OE                                 | 4              | 0      | 0              | 4                       |
| Preamble                                  | This course provides a foundation of the Spanish language a and lifestyle of Spain and other Spanish-speaking nations. him/herself and acquire basic everyday vocabulary. By followsame as per the learning process, one can comprehend the communications. | The stud     | lent will be le<br>tructured curri | arnin<br>culun | g ho   | w to<br>I prac | introduce<br>ticing the |
| Unit – I                                  | Greetings and Good byes (Los Saludos y Despidirse):                                                                                                    |              |                                    |                |        |                | 12                      |
|                                           | oduction,Formal and Informal ways of introducing oneself a<br>n, Parts of Grammar – Noun, Personal Pronoun, Describe surround                                                                                                    |              |                                    | Numb           | ers,   | Coun           | tries and               |
| Unit – II                                 | Vida Cotidiana (Daily Life):                                                                                                    |              |                                    |                |        |                | 12                      |
| Time of the day, Da physical description  | ays of the week, Months of the year, Seasons, Verb (To be, To H n, simple sentences                                                                                                    | ave), Adve   | erbs, Likes and                    | Disli          | kes, I | Perso          | nality and              |
| Unit – III                                | Friends and Family (Amigos y La Familia):                                                                                                    |              |                                    |                |        |                | 12                      |
| Vocabulary of fami<br>Regular and Irregul | ly, Animals, Professions, Parts of the body, Opinions on family colar verbs.                                                                                                    | ultures, Art | icles – Definite                   | e and          | Inde   | finite,        | Hobbies,                |
| Unit – IV                                 | In the City (En la Cuidad):                                                                                                    |              |                                    |                |        |                | 12                      |
|                                           | <ul> <li>Name of the places, asking for directions, Helping each other, Dar - Possessive articles, prepositions</li> </ul>                                                                                                    | escription   | of house and i                     | ts co          | mpon   | ents,          | Modes of                |
| Unit – V                                  | Food and Culture( La comida y cultura):                                                                                                    |              |                                    |                |        |                | 12                      |
|                                           | arieties), shopping, ordering at a restaurant, inviting to parties, st tense (all three tenses-Past Participle, Indefinite past and past in                                                                                                    |              |                                    |                | mer,   | sales          | sman and                |
|                                           |                                                                                                    |              |                                    |                |        |                | Total:60                |
| TEXT BOOK:                                |                                                                                                    |              |                                    |                |        |                |                         |
|                                           | icas Libro de Alumno nivel 1, Ma Angeles Palomino , edelsa, GR<br>DRID(ESPANA).                                                                                                    | UPO DIDA     | ASCALIA, S.A.                      | , plaz         | a cui  | dad d          | le salta,3-             |
| REFERENCES:                               |                                                                                                    |              |                                    |                |        |                |                         |
| 1. https://nue                            | vadelhi.cervantes.es/en/spanish_courses/students/spanish_genera                                                                                                    | al_courses   | /spanish_cours                     | ses_le         | evel_a | a1.htn         | <u>n</u>                |
|                                           |                                                                                                    |              |                                    |                |        |                |                         |

|     | SE OUTCOMES: mpletion of the course, the students will be able to                  | BT Mapped<br>(Highest Level) |
|-----|------------------------------------------------------------------------------------|------------------------------|
| CO1 | understand the grammatical structure of the language and introduce self to others. | Remembering (K1)             |
| CO2 | understand basic verbs and appropriate vocabulary.                                 | Understanding (K2)           |
| CO3 | ask for directions and arrange for transportation, etc, as needed.                 | Understanding (K2)           |
| CO4 | understand the food habits of Spain and Latin countries and ask for appointments   | Understanding (K2)           |
| CO5 | learn to socialize in Spanish speaking countries                                   | Understanding (K2)           |

| Mapping of COs with POs and PSOs                                     |     |         |             |                 |  |  |   |   |                                                                                                    |                                                                                                    |                                                                                                    |                                                                                                    |                                                                                                    |
|----------------------------------------------------------------------|-----|---------|-------------|-----------------|--|--|---|---|----------------------------------------------------------------------------------------------------|----------------------------------------------------------------------------------------------------|----------------------------------------------------------------------------------------------------|----------------------------------------------------------------------------------------------------|----------------------------------------------------------------------------------------------------|
| COs/POs PO1 PO2 PO3 PO4 PO5 PO6 PO7 PO8 PO9 PO10 PO11 PO12 PSO1 PSO2 |     |         |             |                 |  |  |   |   |                                                                                                    |                                                                                                    |                                                                                                    |                                                                                                    |                                                                                                    |
|                                                                      |     |         |             |                 |  |  | 1 | 2 | 3                                                                                                    |                                                                                                    | 3                                                                                                    |                                                                                                    | 2                                                                                                    |
|                                                                      |     |         |             |                 |  |  | 1 | 2 | 3                                                                                                    |                                                                                                    | 3                                                                                                    |                                                                                                    | 2                                                                                                    |
|                                                                      |     |         |             |                 |  |  | 1 | 2 | 3                                                                                                    |                                                                                                    | 3                                                                                                    |                                                                                                    | 2                                                                                                    |
|                                                                      |     |         |             |                 |  |  | 1 | 2 | 3                                                                                                    |                                                                                                    | 3                                                                                                    |                                                                                                    | 2                                                                                                    |
|                                                                      | PO1 | P01 P02 | PO1 PO2 PO3 | PO1 PO2 PO3 PO4 |  |  |   |   | PO1         PO2         PO3         PO4         PO5         PO6         PO7         PO8         PO9           1         2 | PO1         PO2         PO3         PO4         PO5         PO6         PO7         PO8         PO9         PO10           1         2         3         1         2         3           1         2         3         1         2         3           1         2         3         1         2         3 | PO1         PO2         PO3         PO4         PO5         PO6         PO7         PO8         PO9         PO10         PO11           1         2         3         1         2         3         1         2         3         1         2         3         1         2         3         1         2         3         3         1         2         3         3         1         2         3         3         1         2         3         3         1         2         3         3         1         2         3         3         1         2         3         3         1         2         3         3         1         2         3         3         3         3         3         3         3         3         3         3         3         3         3         3         3         3         3         3         3         3         3         3         3         3         3         3         3         3         3         3         3         3         3         3         3         3         3         3         3         3         3         3         3         3         3 <td>PO1         PO2         PO3         PO4         PO5         PO6         PO7         PO8         PO9         PO10         PO11         PO12           1         2         3         3         3         3         3         3         3         3         3         3         3         3         3         3         3         3         3         3         3         3         3         3         3         3         3         3         3         3         3         3         3         3         3         3         3         3         3         3         3         3         3         3         3         3         3         3         3         3         3         3         3         3         3         3         3         3         3         3         3         3         3         3         3         3         3         3         3         3         3         3         3         3         3         3         3         3         3         3         3         3         3         3         3         3         3         3         3         3         3         3         3</td> <td>PO1         PO2         PO3         PO4         PO5         PO6         PO7         PO8         PO9         PO10         PO11         PO12         PS01           1         2         3         3         3         3         3         3         3         3         3         3         3         3         3         3         3         3         3         3         3         3         3         3         3         3         3         3         3         3         3         3         3         3         3         3         3         3         3         3         3         3         3         3         3         3         3         3         3         3         3         3         3         3         3         3         3         3         3         3         3         3         3         3         3         3         3         3         3         3         3         3         3         3         4         4         4         4         4         4         4         4         4         4         4         4         4         4         4         4         4         <t< td=""></t<></td> | PO1         PO2         PO3         PO4         PO5         PO6         PO7         PO8         PO9         PO10         PO11         PO12           1         2         3         3         3         3         3         3         3         3         3         3         3         3         3         3         3         3         3         3         3         3         3         3         3         3         3         3         3         3         3         3         3         3         3         3         3         3         3         3         3         3         3         3         3         3         3         3         3         3         3         3         3         3         3         3         3         3         3         3         3         3         3         3         3         3         3         3         3         3         3         3         3         3         3         3         3         3         3         3         3         3         3         3         3         3         3         3         3         3         3         3         3 | PO1         PO2         PO3         PO4         PO5         PO6         PO7         PO8         PO9         PO10         PO11         PO12         PS01           1         2         3         3         3         3         3         3         3         3         3         3         3         3         3         3         3         3         3         3         3         3         3         3         3         3         3         3         3         3         3         3         3         3         3         3         3         3         3         3         3         3         3         3         3         3         3         3         3         3         3         3         3         3         3         3         3         3         3         3         3         3         3         3         3         3         3         3         3         3         3         3         3         3         4         4         4         4         4         4         4         4         4         4         4         4         4         4         4         4         4 <t< td=""></t<> |

<sup>1 -</sup> Slight, 2 - Moderate, 3 - Substantial, BT- Bloom's Taxonomy

CO5

#### **ASSESSMENT PATTERN - THEORY**

2

|                             |                       | /100200III2I1           | ,                  |                     |                      |                    |            |
|-----------------------------|-----------------------|-------------------------|--------------------|---------------------|----------------------|--------------------|------------|
| Test / Bloom's<br>Category* | Remembering<br>(K1) % | Understanding<br>(K2) % | Applying<br>(K3) % | Analyzing<br>(K4) % | Evaluating<br>(K5) % | Creating<br>(K6) % | Total<br>% |
| CAT1                        | 75                    | 25                      |                    |                     |                      |                    | 100        |
| CAT2                        | 25                    | 75                      |                    |                     |                      |                    | 100        |
| CAT3                        | 25                    | 75                      |                    |                     |                      |                    | 100        |
| ESE                         | 25                    | 75                      |                    |                     |                      |                    | 100        |
| LOL                         | 20                    | 7.0                     |                    |                     |                      |                    | 10         |

<sup>\* ±3%</sup> may be varied (CAT 1,2,3 – 50 marks & ESE – 100 marks)

|                      | 22GEO15 - SPANISH LANGUAGE LE                                                                                                    | EVEL 2                        |                                  |                   |                |         |             |
|----------------------|----------------------------------------------------------------------------------------------------|-------------------------------|----------------------------------|-------------------|----------------|---------|-------------|
|                      | (Offered by Department of Electronics and Commun                                                                                                    | ication Engir                 | neering)                         |                   |                |         |             |
| Programme&<br>Branch | All BE/BTech Engineering and Technology Branches                                                                                                    | Sem.                          | Category                         | L                 | Т              | Р       | Credit      |
| Prerequisites        | Fundamentals of Spanish Language                                                                                                    | All                           | OE                               | 4                 | 0              | 0       | 4           |
| Preamble             | This course aims to help the Learner to acquire the vocabular level competence. This course will help to assimilate the basic understand and reciprocate in daily life situations on a broade comprehensive understanding of the Spanish grammar and comprehensive understanding of the Spanish grammar and comprehensive understanding the spanish grammar and comprehensive understanding the spanish grammar and comprehensive understanding the | ogrammar st<br>er sense. A th | ructures and g<br>norough learne | ain vo<br>er will | ocabu<br>be at | lary to | o<br>gain a |
| Unit – I             | Spanish and You (El Español y tú)                                                                                                    |                               |                                  |                   |                |         | 12          |
| world, Verbs(Regul   | Weakness, Recommendations, Sentiments, Motivations, About<br>ars and irregulars), Reflexive Verbs, Prepositions                                                                                                    | ut favorite fil               | ms and Types                     | of s              | creen          | ns in t | he movie    |
| Unit – II            | Eat and Repeat (Comer y repetir)                                                                                                    |                               |                                  |                   |                |         | 12          |
|                      | cipies, Types of meals, Describing House and Kitchen, Presenta tense, Simple conditional form                                                                                                    | tion of recip                 | e, Comparativ                    | es, P             | osses          | ssive p | oronouns,   |
| Unit – III           | Its Vacation Time (Tiempo de vacaciones)                                                                                                    |                               |                                  |                   |                |         | 12          |
|                      | ation, Greetings, Goodbyes, Activities on vacation, past experie<br>ast perfect, Past imperfect tense, Usage of Todavia or No                                                                                                    | ences, Desc                   | ribing favorite                  | place             | , Rec          | comm    | endations   |
| Unit – IV            | Likes and Views (Gustasyvistas)                                                                                                    |                               |                                  |                   |                |         | 12          |
|                      | things, Giving advices, Experience, Moods, Illness, Discomfort & Patient), Past perfect, Past indefinite, Imperative                                                                                                    | ts, Symptom                   | s, Roleplay (D                   | Octo              | · & Ра         | atient  | Guide &     |
| Unit – V             | Then and Now( Antes y Ahora)                                                                                                    |                               |                                  |                   |                |         | 12          |
|                      | ircumstances of the past and present, Debates on past and present comparatives.                                                                                                    | esent situati                 | ons and feelin                   | gs. P             | ast ir         | nperfe  | ect tense,  |
|                      |                                                                                                    |                               |                                  |                   |                |         | Total:60    |
| TEXT BOOK:           |                                                                                                    |                               |                                  |                   |                |         |             |
|                      | ERNACIONAL 2 (A2) Jaime Corpas, AgusinGarmendia, Nuria<br>s Pvt LTD, 86, UB Jawahar Nagar, Kamla Nagar, Delhi-110007.                                                                                                    | Sanchez, (                    | Carmen Soria                     | no G              | oyal I         | Publis  | hers and    |
| REFERENCES:          |                                                                                                    |                               |                                  |                   |                |         |             |
| 1. https://nue       | vadelhi.cervantes.es/en/spanish courses/students/spanish gene                                                                                                    | eral_courses                  | spanish cours                    | ses le            | evel a         | a1.htn  | <u>1</u>    |
|                      |                                                                                                    |                               |                                  |                   |                |         | ·           |

|     | SE OUTCOMES: npletion of the course, the students will be able to                | BT Mapped<br>(Highest Level) |
|-----|----------------------------------------------------------------------------------|------------------------------|
| CO1 | understand the Spanish language in deep and its usage                            | Remembering (K1)             |
| CO2 | prepare for their Favorite recipes, Know the Objects used in Kitchen and house.  | Understanding (K2)           |
| CO3 | converse about their vacation, their Favorite Destination                        | Understanding (K2)           |
| CO4 | understand complex verbs and be able to communicate about their past experiences | Understanding (K2)           |
| CO5 | know the difference between Past and Present and Comparing them.                 | Understanding (K2)           |

|         | Mapping of COs with POs and PSOs |     |     |     |     |     |     |     |     |      |      |      |      |      |
|---------|----------------------------------|-----|-----|-----|-----|-----|-----|-----|-----|------|------|------|------|------|
| COs/POs | PO1                              | PO2 | PO3 | PO4 | PO5 | PO6 | P07 | PO8 | PO9 | PO10 | PO11 | PO12 | PSO1 | PSO2 |
| CO1     |                                  |     |     |     |     |     |     | 1   | 2   | 3    |      | 3    |      | 2    |
| CO2     |                                  |     |     |     |     |     |     | 1   | 2   | 3    |      | 3    |      | 2    |
| CO3     |                                  |     |     |     |     |     |     | 1   | 2   | 3    |      | 3    |      | 2    |
| CO4     |                                  |     |     |     |     |     |     | 1   | 2   | 3    |      | 3    |      | 2    |
| CO5     |                                  |     |     |     |     |     |     | 1   | 2   | 3    |      | 3    |      | 2    |

<sup>1 -</sup> Slight, 2 - Moderate, 3 - Substantial, BT- Bloom's Taxonomy

| ASSESSI | MENTF | ATTERN | - THEORY |
|---------|-------|--------|----------|

| Test / Bloom's<br>Category* | Remembering<br>(K1) % | Understanding<br>(K2) % | Applying<br>(K3) % | Analyzing<br>(K4) % | Evaluating<br>(K5) % | Creating<br>(K6) % | Total<br>% |
|-----------------------------|-----------------------|-------------------------|--------------------|---------------------|----------------------|--------------------|------------|
| CAT1                        | 75                    | 25                      |                    |                     |                      |                    | 100        |
| CAT2                        | 25                    | 75                      |                    |                     |                      |                    | 100        |
| CAT3                        | 25                    | 75                      |                    |                     |                      |                    | 100        |
| ESE                         | 25                    | 75                      |                    |                     |                      |                    | 100        |

<sup>\* ±3%</sup> may be varied (CAT 1,2,3 – 50 marks & ESE – 100 marks)

|                      | 22GEO16 - SPANISH LANGUAGE L                                                                                                    | EVEL 3                             |                                   |               |                  |                   |                |
|----------------------|----------------------------------------------------------------------------------------------------|------------------------------------|-----------------------------------|---------------|------------------|-------------------|----------------|
|                      | (Offered by Department of Electronics and Commun                                                                                                    | nication Engir                     | eering)                           |               |                  |                   |                |
| Programme&<br>Branch | All BE/BTech Engineering and Technology Branches                                                                                                    | Sem.                               | Category                          | L             | Т                | Р                 | Credit         |
| Prerequisites        | Fundamentals of Spanish Language                                                                                                    | All                                | OE                                | 3             | 0                | 0                 | 3              |
| Preamble             | This course provides enriching information about various every enhances the vocabulary and speaking ability to respond to an equips one to express opinions and negotiate appointments. We grammatical structure to answer confidently in everyday situation speak. | nd also seek i<br>Vith diligent le | nformation in t<br>earning one ca | hosė<br>n cap | situat<br>ture a | tions.<br>all bas | It also<br>sic |
| Unit – I             | Start Over( Volver a Empezar)                                                                                                    |                                    |                                   |               |                  |                   | 9              |
|                      | rases, Discuss a day in life, work, problems in the world, Prediction perfect and future tense.                                                                                                    | ns about futu                      | re (actions an                    | d situ        | ation            | s),Hy             | oothetical     |
| Unit – II            | Prohibitions and More(Prohibiciones y mas)                                                                                                    |                                    |                                   |               |                  |                   | 9              |
|                      | Obligations, Habits to change, social customs, Use of subjunctive, Deoks vs movies, usage of connectors, Object Direct and Indirect.                                                                                                    | escribe synop                      | sis of Movie a                    | ind its       | rela             | tion to           | real life,     |
| Unit – III           | Let's be Creative (Seamoscreatives)                                                                                                    |                                    |                                   |               |                  |                   | 9              |
|                      | by describing the problem,talk about desires and Necessities, propvertisement, Give Instructions, Imperative negative, Use of Object Directions                                                                                                    |                                    |                                   | dation        | is and           | d Sug             | gestions,      |
| Unit – IV            | Travel and Communication (Viajar y comunicar)                                                                                                    |                                    |                                   |               |                  |                   | 9              |
|                      | urs, Types of tourism and communication, Send messages, petitions, ts and Travel agents), Past Pluscumperfect, All Past tenses.                                                                                                    | Talk to peop                       | le on telephon                    | e, Ro         | le pla           | ay(Tou            | urists and     |
| Unit – V             | Let's Talk(Hablemos)                                                                                                    |                                    |                                   |               |                  |                   | 9              |
|                      | Interests, Sentiments, Feelings, Sensations, Manias etc. Certain suggerhrases, subjunctive.                                                                                                    | gestions to m                      | ake a better fu                   | uture,        | use              | of sup            | erlatives,     |
|                      |                                                                                                    |                                    |                                   |               |                  |                   | Total:45       |
| TEXT BOOK:           |                                                                                                    |                                    |                                   |               |                  |                   |                |
|                      | nternational 3 (B1) [Paperback] Jaime Corpas, Agusin Garmendia, Nu<br>outors Pvt LTD, 86, UB Jawahar Nagar, Kamla Nagar, Delhi-110007.                                                                                                    | uria Sanchez                       | , Carmen Soria                    | ano G         | Soyal            | Publis            | shers and      |
| REFERENCE            | S:                                                                                                    |                                    |                                   |               |                  |                   |                |
| 1. https:/           | //nuevadelhi.cervantes.es/en/spanish_courses/students/spanish_gene                                                                                                    | eral_courses/                      | spanish_cours                     | es_le         | vel_a            | a1.htm            | <u> </u>       |
|                      |                                                                                                    |                                    |                                   |               |                  |                   |                |

|     | OURSE OUTCOMES: n completion of the course, the students will be able to               |                    |  |  |  |  |  |
|-----|----------------------------------------------------------------------------------------|--------------------|--|--|--|--|--|
| CO1 | learn on Future tense.                                                                 | Remembering (K1)   |  |  |  |  |  |
| CO2 | understand about Permissions and Prohibitions.                                         | Understanding (K2) |  |  |  |  |  |
| CO3 | knowing about Letter writing, Creating Ads, Expressing Desires and Instructing Others. | Understanding (K2) |  |  |  |  |  |
| CO4 | understanding rules for travel and Enhance communications.                             | Understanding (K2) |  |  |  |  |  |
| CO5 | expressing the feelings and emotions using advanced grammar                            | Understanding (K2) |  |  |  |  |  |
|     |                                                                                        |                    |  |  |  |  |  |

|         | Mapping of COs with POs and PSOs |     |     |     |     |     |     |     |     |      |      |      |      |      |
|---------|----------------------------------|-----|-----|-----|-----|-----|-----|-----|-----|------|------|------|------|------|
| COs/POs | PO1                              | PO2 | PO3 | PO4 | PO5 | PO6 | P07 | PO8 | PO9 | PO10 | PO11 | PO12 | PSO1 | PSO2 |
| CO1     |                                  |     |     |     |     |     |     | 1   | 2   | 3    |      | 3    |      | 2    |
| CO2     |                                  |     |     |     |     |     |     | 1   | 2   | 3    |      | 3    |      | 2    |
| CO3     |                                  |     |     |     |     |     |     | 1   | 2   | 3    |      | 3    |      | 2    |
| CO4     |                                  |     |     |     |     |     |     | 1   | 2   | 3    |      | 3    |      | 2    |
| CO5     |                                  |     |     |     |     |     |     | 1   | 2   | 3    |      | 3    |      | 2    |

<sup>1 -</sup> Slight, 2 - Moderate, 3 - Substantial, BT- Bloom's Taxonomy

| Test / Bloom's<br>Category* | Remembering<br>(K1) % | Understanding<br>(K2) % | Applying<br>(K3) % | Analyzing<br>(K4) % | Evaluating<br>(K5) % | Creating<br>(K6) % | Tota<br>% |
|-----------------------------|-----------------------|-------------------------|--------------------|---------------------|----------------------|--------------------|-----------|
| CAT1                        | 75                    | 25                      |                    |                     |                      |                    | 100       |
| CAT2                        | 25                    | 75                      |                    |                     |                      |                    | 100       |
| CAT3                        | 25                    | 75                      |                    |                     |                      |                    | 100       |
| ESE                         | 25                    | 75                      |                    |                     |                      |                    | 100       |

<sup>\* ±3%</sup> may be varied (CAT 1,2,3 – 50 marks & ESE – 100 marks)

|                                               |                                                                 | (Offered by Department of Machetronics E                                                                                                    | LOPMENT                                                                                                    |                                |                  |                 |                  |                         |
|-----------------------------------------------|-----------------------------------------------------------------|----------------------------------------------------------------------------------------------------|----------------------------------------------------------------------------------------------------|--------------------------------|------------------|-----------------|------------------|-------------------------|
| Drogr                                         | amme &                                                          | (Offered by Department of Mechatronics E                                                                                                    | ngineerin                                                                                                    | 9)                             |                  |                 |                  |                         |
| Branc                                         |                                                                 | All BE/BTech Engineering and Technology Branches                                                                                                    | Sem.                                                                                                    | Category                       | L                | Т               | Р                | Credit                  |
| Prerec                                        | quisites                                                        | Engineering Economics & Management                                                                                                    | 7                                                                                                    | OE                             | 3                | 0               | 0                | 3                       |
| Pream                                         | ıble                                                            | The purpose of this course to create entrepreneurial awarene                                                                                                    | ess among                                                                                                    | engineering                    | stude            | ents.           |                  |                         |
| Unit -                                        |                                                                 | Entrepreneurship Concepts:                                                                                                    |                                                                                                    |                                |                  |                 |                  | 9                       |
| - Entre                                       | epreneurship                                                    | Entrepreneur- Role in Economic Development - Factors affective Intrapreneurship- Entrepreneurial Motivation factors – Intrapreneurs - Entrepreneurship Development in India                                                                                                  | •                                                                                                    | •                              |                  | •               |                  |                         |
| Unit –                                        | · II                                                            | <b>Entrepreneurial Ventures and opportunity assessment:</b>                                                                                                    |                                                                                                    |                                |                  |                 |                  | 9                       |
| Unit –<br>Design                              | III<br>ning Business<br>ess Plan – Te                           | tion process, Global opportunities for entrepreneurs.  Business Plan:  Model- Business Model Canvas- Objectives of a Business Pchnical, Marketing, Financial Feasibility assessment - Compe                                                                                  |                                                                                                    |                                |                  |                 |                  |                         |
| formula                                       |                                                                 | ntation of the Business Plan: The 'Pitch'- case studies  Financing and accounting:                                                                                                    |                                                                                                    |                                |                  |                 |                  | 9                       |
| financi<br>investo<br>analys<br><b>Unit –</b> | ing: Initial Pu<br>ors, Micro-fin<br>is, Taxation-[<br><b>V</b> | neurial capital – Sources of Financial capital: debt financing olic offering (IPO), Private placement - Venture capitalists - ancing, Peer-to-Peer Lending, Crowd funding - Natural capitect and indirect taxes, Insolvency and Bankruptcy- Case Stumul Business Management: | Angel invention in Angel invention in Angel invention in Angel in Angel in Angel in Angel in Angel in Angel in Angel invention in Angel invention in Angel in Angel | estors-New fo<br>paring Financ | rms<br>ial E     | of fir<br>Budge | iancir<br>et, Bi | ng: Impact<br>reak even |
| Indian                                        | Startup Ecos<br>Enterprises                                     | Scale Industries: Strengths and Weaknesses, Sickness in Sma<br>ystem – Institutions supporting small business enterprises, Bu<br>Growth Strategies in small industry – Expansion, Divers                                                                                     | siness İnc                                                                                                    | ubators – Gov                  | ernn             | nent            | Policy           | for Smal                |
|                                               |                                                                 |                                                                                                    |                                                                                                    |                                |                  |                 |                  | Total:45                |
| TEXT                                          | воок:                                                           |                                                                                                    |                                                                                                    |                                |                  |                 |                  |                         |
|                                               | Donald F. k                                                     |                                                                                                    |                                                                                                    |                                |                  |                 |                  |                         |
| 1.                                            | DENIGEO                                                         | Curatko,"Entrepreneurship: Theory, Process, Practice", 11 <sup>th</sup> Edi                                                                                                    | tion, Ceng                                                                                                    | age Learning,                  | Bos              | ton, 2          | 2020.            |                         |
|                                               | RENCES:                                                         | Curatko,"Entrepreneurship: Theory, Process, Practice", 11 <sup>th</sup> Edi                                                                                                    | tion, Ceng                                                                                                    | age Learning,                  | Bos              | ton, 2          | 2020.            |                         |
| 1.<br><b>REFE</b> F<br>1.                     | Robert D. H<br>Hill, Noida,                                     | lisrich, Michael P. Peters & Dean A. Shepherd, Sabyasachi Sii<br>2020.                                                                                                    | nha "Entre                                                                                                    | preneurship",                  | 11 <sup>th</sup> | Editi           | on, M            | lcGraw                  |
| REFE                                          | Robert D. H<br>Hill, Noida,<br>Charantima                       | lisrich, Michael P. Peters & Dean A. Shepherd, Sabyasachi Si                                                                                                    | nha "Entre                                                                                                    | preneurship",                  | 11 <sup>th</sup> | Editi           | on, M            | lcGraw                  |

|     | SE OUTCOMES: mpletion of the course, the students will be able to                           | BT Mapped<br>(Highest Level) |  |  |
|-----|---------------------------------------------------------------------------------------------|------------------------------|--|--|
| CO1 | understand the importance of entrepreneurship and demonstrate the traits of an entrepreneur | Applying (K3)                |  |  |
| CO2 | identify suitable entrepreneurial ventures and business opportunity                         | Applying (K3)                |  |  |
| СОЗ | assess the components of business plan                                                      | Analyzing (K4)               |  |  |
| CO4 | appraise the sources of finance and interpret accounting statements                         | Applying (K3)                |  |  |
| CO5 | interpret the causes of sickness of small scale enterprises and its remedies                | Understanding (K2)           |  |  |

| Mapping | of COs | with POs   | and PSOs  |
|---------|--------|------------|-----------|
| Mapping | 01 003 | WILLI I OS | and i oos |

|         | b   |     |     |     |     |     |     |     |     |      |      |      |      |      |
|---------|-----|-----|-----|-----|-----|-----|-----|-----|-----|------|------|------|------|------|
| COs/POs | PO1 | PO2 | PO3 | PO4 | PO5 | PO6 | P07 | PO8 | PO9 | PO10 | PO11 | PO12 | PSO1 | PSO2 |
| CO1     |     |     |     |     |     | 2   | 2   | 1   | 1   |      | 3    | 2    |      |      |
| CO2     | 1   | 2   | 2   | 2   |     | 2   | 2   | 1   | 1   |      | 3    | 2    |      |      |
| CO3     | 2   | 2   | 2   | 2   | 2   | 2   | 2   | 2   | 2   | 2    | 3    | 2    |      |      |
| CO4     | 1   | 1   | 2   | 1   |     | 2   | 1   | 1   | 1   | 2    | 3    | 2    |      |      |
| CO5     | 1   | 1   | 2   | 1   |     | 2   | 1   | 1   | 1   | 2    | 3    | 2    |      |      |

1 - Slight, 2 - Moderate, 3 - Substantial, BT- Bloom's Taxonomy

#### **ASSESSMENT PATTERN - THEORY**

| Test / Bloom's<br>Category* | Remembering (K1) % | Understanding<br>(K2) % | Applying (K3) % | Analyzing<br>(K4) % | Evaluating<br>(K5) % | Creating<br>(K6) % | Total<br>% |
|-----------------------------|--------------------|-------------------------|-----------------|---------------------|----------------------|--------------------|------------|
| CAT1                        | 20                 | 40                      | 40              |                     |                      |                    | 100        |
| CAT2                        | 20                 | 30                      | 30              | 20                  |                      |                    | 100        |
| CAT3                        | 30                 | 30                      | 40              |                     |                      |                    | 100        |
| ESE                         | 10                 | 30                      | 40              | 20                  |                      |                    | 100        |
|                             |                    |                         |                 |                     |                      |                    | ļ.         |

\* ±3% may be varied (CAT 1,2,3 – 50 marks & ESE – 100 marks)

|                                                  |                                    | 22GEX01 – NCC Studies (Army Wing<br>(Offered by Department of Electrical and Electror                                                                                                    | •                      | neering)                 |       |        |        |           |
|--------------------------------------------------|------------------------------------|----------------------------------------------------------------------------------------------------|------------------------|--------------------------|-------|--------|--------|-----------|
| Progran                                          | nme &                              | , , , , , , , , , , , , , , , , , , ,                                                                                                    |                        | <u> </u>                 |       |        | _      |           |
| Branch                                           |                                    | All BE/BTech Engineering and Technology Branches                                                                                                    | Sem.                   | Category                 | L     | T      | Ρ      | Credit    |
| Prerequ                                          | isites                             | Nil                                                                                                    | 5/6                    | OE                       | 3     | 0      | 2      | 4         |
| Preambl                                          | е                                  | This course is designed especially for NCC Cadets. This courdiscipline, secular outlook, the spirit of adventure, sportsman cadets by working in teams, learning military subjects including                                                   | spirit and             | ideals of self           |       |        |        |           |
| Unit - I                                         |                                    | NCC Organisation & National Integration                                                                                                    | <u> </u>               |                          |       |        |        | 9         |
| advanta<br>National                              | ges of NCC                         | <ul> <li>History of NCC- NCC Organisation- NCC Training- NCC UTRAINING- NCC badges of Rank- Honours and Awards – Incention Unity in diversity- contribution of youth in nation building- nation</li> </ul>                                     | ves for N              | CC cadets by             | cen   | tral a | nd sta | ite govt. |
| Unit - II                                        |                                    | Basic physical Training & Drill                                                                                                    |                        |                          |       |        |        | 9         |
| saluting<br>WITH D                               | on the marc<br>EMONSTR <i>A</i>    |                                                                                                    |                        |                          |       |        |        | inting. ( |
| Unit - III                                       |                                    | Weapon Training                                                                                                    |                        |                          |       |        |        | 9         |
| holding-                                         | safety preca                       | <ul> <li>Characteristics of 5.56mm INSAS rifle- Characteristics of .22<br/>autions – range procedure- MPI and Elevation- Group and Sna<br/>N) - Characteristics of 7.62mm SLR- LMG- carbine machine groups</li> </ul>                          | p shooting             |                          |       |        |        |           |
| Unit - IV                                        |                                    | Social Awareness and Community Development                                                                                                    |                        |                          |       |        |        | 9         |
| preventi<br>NSAP-P                               | ve measure<br>MGSY-Terr            | rice-Various Means and ways of social services- family plan<br>s- NGO and their activities- Drug trafficking- Rural develop<br>orism and counter terrorism- Corruption – female foeticide -dov<br>offences act- civic sense and responsibility | ment pro               | grammes - I              | MGN   | REG    | A-SG   | SY-JGSY   |
|                                                  |                                    | Specialized Subject (ARMY)                                                                                                    |                        |                          |       |        |        | 9         |
| Unit - V                                         |                                    |                                                                                                    |                        |                          |       |        | in the | Defence   |
| Unit - V<br>Basic st                             |                                    | med Forces- Military History – War heroes- battles of Indo-Pak<br>and interviews-Fieldcraft and Battlecraft-Basics of Map readin                                                                                                    |                        |                          | a- C  | areer  |        | Dolonoc   |
| Unit - V<br>Basic st                             |                                    |                                                                                                    |                        |                          |       |        |        |           |
| Unit - V<br>Basic st                             | Service tests                      |                                                                                                    |                        | g practical.             |       |        |        |           |
| Unit - V Basic str forces- S TEXT B              | Service tests                      |                                                                                                    | g includin             | g practical.  Lecture :4 | 15, P | racti  | cal:30 |           |
| Unit - V Basic str forces- S  TEXT B             | Service tests OOK: National Ca     | and interviews-Fieldcraft and Battlecraft-Basics of Map readin                                                                                                    | g includin             | g practical.  Lecture :4 | 15, P | racti  | cal:30 |           |
| Unit - V Basic str forces- S  TEXT B  1.  REFERE | OOK: National Ca                   | and interviews-Fieldcraft and Battlecraft-Basics of Map readin                                                                                                    | g includin             | g practical.  Lecture :4 | 15, P | racti  | cal:30 |           |
| TEXT B                                           | OOK: National Ca ENCES: Cadets Han | det Corps- A Concise handbook of NCC Cadets by Ramesh Pu                                                                                                    | g includin ublishing l | g practical.  Lecture :4 | 15, P | racti  | cal:30 |           |

|         |         | UTCON      |            | se, the st  | udent       | s will be a                | able to  |         |         |                   |           |               | (    | BT Mapp<br>Highest L |       |
|---------|---------|------------|------------|-------------|-------------|----------------------------|----------|---------|---------|-------------------|-----------|---------------|------|----------------------|-------|
| CO1     |         |            |            |             |             | values an<br>rough nat     |          |         |         |                   |           | youth who w   | ill  | Applying             | (K3)  |
| CO2     |         |            |            |             |             | sense of d<br>d implicit o |          |         |         | ing, sma          | artness   | , turnout,    |      | Applying             | (K3)  |
| CO3     | bas     | ic know    | ledge of   | weapons     | and th      | eir use an                 | d handli | ing.    |         |                   |           |               |      | Applying             | (K3)  |
| CO4     |         |            |            | t social ev |             | d shall inc                | ulcate s | ense of | whistle | blowing           | g agains  | st such evils |      | Applying             | (K3)  |
| CO5     | acq     | uaint, e   | xpose &    | provide kr  | nowled      | lge about<br>service su    |          |         |         |                   | cquire ir | nformation    |      | Applying             | (K3)  |
|         |         |            |            |             |             | Mappin                     | g of CC  | s with  | POs ar  | nd PSO            | S         |               |      |                      |       |
| COs/l   | POs     | PO1        | PO2        | PO3         | PO4         | PO5                        | PO6      | P07     | PO8     | PO9               | PO10      | PO11          | PO12 | PSO1                 | PSO2  |
| CC      | )1      |            |            |             |             |                            | 3        | 3       | 3       | 3                 | 3         |               |      |                      |       |
| CC      | )2      |            |            |             |             | 3                          |          |         |         |                   |           |               |      |                      |       |
| CC      | )3      | 3          | 2          | 1           | 1           |                            |          |         |         |                   |           |               |      |                      |       |
| CC      | )4      | 3          | 2          | 1           | 1           |                            |          |         |         |                   |           |               |      |                      |       |
| CC      | )5      | 3          | 2          | 1           | 1           |                            |          |         |         |                   |           |               |      |                      |       |
| 1 – Sli | ight, 2 | – Mode     | erate, 3 – | Substant    | ial, BT     | - Bloom's                  | Taxono   | my      |         | 1                 |           |               |      | 1                    |       |
|         |         |            |            |             |             | ASSES                      | SMENT    | PATTE   | ERN - T | HEORY             | ,         |               |      |                      |       |
| Test /  | / Bloo  | m's        | Remem      | bering (k   | <b>(</b> 1) | Understa                   | anding   | Appl    | ying    | Analyz            | ing       | Evaluating    | C    | reating              | Total |
| Cat     | tegory  | <b>y</b> * |            | %           |             | (K2)                       | %        | (K3)    | %       | (K4) <sup>c</sup> | %         | (K5) %        |      | (K6) %               | %     |
| (       | CAT1    |            |            | -           |             | -                          |          | -       |         | -                 |           | -             |      | -                    | -     |
| (       | CAT2    |            |            | -           |             | -                          |          | -       |         | -                 |           | -             |      | -                    | -     |
|         | CAT3    |            |            | -           |             | -                          |          | -       |         | -                 |           | -             |      | -                    | -     |

The examination and award of marks will be done by the Ministry of Defence, Government of India which

includes all K1 to K6 knowledge levels. The maximum marks for the End Semester Examination is 500 marks.

It will be converted to 100 marks.

**ESE** 

|                                                                                                    | (Offered by Department of Information 7                                                                                                    | Technolo                           | gy)                                                                        |                |                 |               |                                         |
|----------------------------------------------------------------------------------------------------|----------------------------------------------------------------------------------------------------|------------------------------------|----------------------------------------------------------------------------|----------------|-----------------|---------------|-----------------------------------------|
| Programme & Branch                                                                                                    | All BE/BTech Engineering and Technology Branches                                                                                                    | Sem.                               | Category                                                                   | L              | Т               | Р             | Credit                                  |
| Prerequisites                                                                                                    | Nil                                                                                                    | 5/6                                | OE                                                                         | 3              | 0               | 2             | 4                                       |
| Preamble                                                                                                    | This course is designed especially for NCC Cadets. This codiscipline, secular outlook, the spirit of adventure, sportsmat cadets by working in teams, honing qualities such as self-dof labour in the cadets.                                                                                                    | an spirit ar                       | nd ideals of self                                                          | less           | servic          | e am          | ongst                                   |
| Unit-I                                                                                                    | NCC Organization and National Integration                                                                                                    |                                    |                                                                            |                |                 |               | 9+3                                     |
| advantages of N<br>History and Org<br>contribution of you                                                                                                    | on – History of NCC- NCC Organization- NCC Training- NCC CC Training - NCC badges of Rank - Honors' and Awards – Inganization of IAF - Indo-Pak War-1971 - Operation Safed South in nation building - national integration council - Images and                                                                                                    | centives f<br>Sagar. Na            | or NCC cadets<br>ational Integrat                                          | by contion -   | entra<br>Unit   | and           | state govt<br>diversity                 |
| Unit-II                                                                                                    | Drill and Weapon Training                                                                                                    |                                    |                                                                            |                |                 |               | 9+3                                     |
| mounting (\/\/\\                                                                                                    |                                                                                                    |                                    |                                                                            |                |                 |               |                                         |
| holding - safety<br>PRACTICE SES                                                                                                    |                                                                                                    |                                    |                                                                            |                |                 |               | ing (WITH                               |
| holding - safety<br>PRACTICE SES<br>Unit-III                                                                                                    | precautions – range procedure - MPI and Elevation - Group at SION).  Principles of Flight                                                                                                    | nd Snap s                          | shooting - Long                                                            | g/Sho          | rt rar          | ige fir       | ing (WITH                               |
| holding - safety<br>PRACTICE SES<br>Unit-III                                                                                                    | orecautions – range procedure - MPI and Elevation - Group and SION).  Principles of Flight Forces acting on aircraft – Bernoulli's theorem - Stalling - Primar                                                                                                    | nd Snap s                          | shooting - Long                                                            | g/Sho          | rt rar          | ige fir       | ing (WITH                               |
| holding - safety<br>PRACTICE SES<br>Unit-III<br>Laws of motion-F<br>Aircraft recognition                                                                                                    | orecautions – range procedure - MPI and Elevation - Group and SION).  Principles of Flight Forces acting on aircraft – Bernoulli's theorem - Stalling - Primar on.  Aero Engines                                                                                                    | ry control                         | shooting - Long                                                            | g/Sho<br>ondar | y cor           | ige fir       | ing (WITh 9+3 urfaces - 9+3             |
| holding - safety<br>PRACTICE SES<br>Unit-III<br>Laws of motion-F<br>Aircraft recognition                                                                                                    | orecautions – range procedure - MPI and Elevation - Group and SION).  Principles of Flight Forces acting on aircraft – Bernoulli's theorem - Stalling - Primaron.                                                                                                    | ry control                         | shooting - Long                                                            | g/Sho<br>ondar | y cor           | ige fir       | ing (WITh 9+ urfaces - 9+               |
| holding - safety<br>PRACTICE SES<br>Unit-III<br>Laws of motion-F<br>Aircraft recognition<br>Unit-IV<br>Introduction of A                                                                                | orecautions – range procedure - MPI and Elevation - Group and SION).  Principles of Flight Forces acting on aircraft – Bernoulli's theorem - Stalling - Primar on.  Aero Engines                                                                                                    | ry control                         | shooting - Long                                                            | g/Sho<br>ondar | y cor           | ige fir       | 9+:<br>urfaces -                        |
| holding - safety<br>PRACTICE SES<br>Unit-III<br>Laws of motion-F<br>Aircraft recognition<br>Unit-IV<br>Introduction of A<br>trends.<br>Unit-V<br>History of aerom                                       | orecautions – range procedure - MPI and Elevation - Group and SION).  Principles of Flight  Forces acting on aircraft – Bernoulli's theorem - Stalling - Primar on.  Aero Engines  ero engine -Types of engine - piston engine - jet engines - Turbo                                                                                                    | ry control :                       | shooting - Long<br>surfaces – seco<br>gines-Basic Flig<br>c Models - Glid  | g/Sho          | y cor           | ntrol si      | 9+: urfaces - 9+: - Modern 9+: models - |
| holding - safety<br>PRACTICE SES<br>Unit-III<br>Laws of motion-F<br>Aircraft recognition<br>Unit-IV<br>Introduction of A<br>trends.<br>Unit-V<br>History of aerom                                       | precautions – range procedure - MPI and Elevation - Group and SION).  Principles of Flight  Forces acting on aircraft – Bernoulli's theorem - Stalling - Primar on.  Aero Engines  ero engine -Types of engine - piston engine - jet engines - Turbo  Aero Modeling  odeling - Materials used in Aero-modeling - Types of Aero-modeling                                             | ry control :                       | shooting - Long<br>surfaces – seco<br>gines-Basic Flig<br>c Models - Glid  | g/Sho          | y cor           | ntrol si      | 9+ urfaces -  9+ - Modern               |
| holding - safety PRACTICE SES Unit-III Laws of motion-F Aircraft recognition Unit-IV Introduction of A trends. Unit-V History of aerom Radio Control Mo                                                 | precautions – range procedure - MPI and Elevation - Group and SION).  Principles of Flight  Forces acting on aircraft – Bernoulli's theorem - Stalling - Primar on.  Aero Engines  ero engine -Types of engine - piston engine - jet engines - Turbo  Aero Modeling  odeling - Materials used in Aero-modeling - Types of Aero-modeling                                             | ry control : o prop en             | shooting - Long<br>surfaces – secon<br>gines-Basic Flig<br>c Models - Glid | g/Sho          | ry cor<br>strum | ntrol sinents | 9+ urfaces - 9+ - Modern 9+ - models    |
| holding - safety PRACTICE SES Unit-III Laws of motion-F Aircraft recogniti Unit-IV Introduction of A trends. Unit-V History of aerom Radio Control Mo                                                   | precautions – range procedure - MPI and Elevation - Group and SION).  Principles of Flight  Forces acting on aircraft – Bernoulli's theorem - Stalling - Primar on.  Aero Engines  ero engine -Types of engine - piston engine - jet engines - Turbo  Aero Modeling  odeling - Materials used in Aero-modeling - Types of Aero-models - Building and Flying of Aero-models.         | ry control : o prop en             | shooting - Long<br>surfaces – secon<br>gines-Basic Flig<br>c Models - Glid | g/Sho          | ry cor<br>strum | ntrol sinents | 9+ urfaces - 9+ - Modern 9+ - models    |
| holding - safety PRACTICE SES Unit-III  Laws of motion-F Aircraft recogniti Unit-IV Introduction of A trends. Unit-V History of aerom Radio Control Mo  TEXT BOOK:  1. "Nationa  REFERENCES/            | Principles of Flight  Forces acting on aircraft – Bernoulli's theorem - Stalling - Primaron.  Aero Engines  ero engine -Types of engine - piston engine - jet engines - Turbo  Aero Modeling  odeling - Materials used in Aero-modeling - Types of Aero-models - Building and Flying of Aero-models.  I Cadet Corps - A Concise handbook of NCC Cadets", Ramesh                     | ry control : o prop en             | shooting - Long<br>surfaces – secon<br>gines-Basic Flig<br>c Models - Glid | g/Sho          | ry cor<br>strum | ntrol sinents | 9+ urfaces - 9+ - Modern 9+ - models    |
| holding - safety PRACTICE SES Unit-III Laws of motion-F Aircraft recogniti Unit-IV Introduction of A trends. Unit-V History of aerom Radio Control Mo  TEXT BOOK:  1. "Nationa  REFERENCES/  1. "Cadets | Principles of Flight  Forces acting on aircraft – Bernoulli's theorem - Stalling - Primaron.  Aero Engines  ero engine -Types of engine - piston engine - jet engines - Turbo  Aero Modeling  odeling - Materials used in Aero-modeling - Types of Aero-models - Building and Flying of Aero-models.  I Cadet Corps - A Concise handbook of NCC Cadets", Ramesh  MANUAL / SOFTWARE: | ry control : o prop engels – Stati | shooting - Long<br>surfaces – secon<br>gines-Basic Flig<br>c Models - Glid | g/Sho          | ry cor<br>strum | ntrol sinents | 9+ urfaces - 9+ - Modern 9+ - models    |

|     | SE OUTCOMES:<br>mpletion of the course, the students will be able to                                                                                                   | BT Mapped<br>(Highest Level) |
|-----|----------------------------------------------------------------------------------------------------|------------------------------|
| CO1 | build sense of patriotism, secular values and shall be transformed into motivated youth who will carry out nation building through national unity and social cohesion. | Applying (K3)                |
| CO2 | demonstrate the sense of discipline with smartness and have basic knowledge of weapons and their use and handling                                                      | Applying (K3)                |
| СОЗ | illustrate various forces and moments acting on aircraft                                                                                                    | Applying (K3)                |
| CO4 | outline the concepts of aircraft engine and rocket propulsion                                                                                                    | Applying (K3)                |
| CO5 | design, build and fly chuck gliders/model air planes and display static models.                                                                                        | Applying (K3)                |

| COs/POs | PO1 | PO2 | PO3 | PO4 | PO5 | PO6 | P07 | PO8 | PO9 | PO10 | PO11 | PO12 | PSO1 | PSO2 |
|---------|-----|-----|-----|-----|-----|-----|-----|-----|-----|------|------|------|------|------|
| CO1     |     |     |     |     |     | 3   | 3   | 3   | 3   | 3    |      |      |      |      |
| CO2     |     |     |     |     | 3   |     |     |     |     |      |      |      |      |      |
| CO3     | 3   | 2   | 1   | 1   |     |     |     |     |     |      |      |      |      |      |
| CO4     | 3   | 2   | 1   | 1   |     |     |     |     |     |      |      |      |      |      |
| CO5     | 3   | 2   | 1   | 1   |     |     |     |     |     |      |      |      |      |      |

1 - Slight, 2 - Moderate, 3 - Substantial, BT- Bloom's Taxonomy

| Test / Bloom's<br>Category* | Remembering (K1) %                                           | Understanding<br>(K2) % | Applying (K3) % | Analyzing<br>(K4) % | Evaluating<br>(K5) % | Creating<br>(K6) % | Total<br>% |
|-----------------------------|--------------------------------------------------------------|-------------------------|-----------------|---------------------|----------------------|--------------------|------------|
| CAT1                        | -                                                            | -                       | -               | -                   | -                    | -                  | -          |
| CAT2                        | -                                                            | -                       | -               | -                   | -                    | -                  | -          |
| CAT3                        | -                                                            | -                       | -               | -                   | -                    | -                  | -          |
| ESE                         | The examination a includes all K1 to he marks. It will be co | K6 knowledge level      | s. The maxim    | ,                   | *                    |                    |            |

|                            |                                                                  | (Offered by Department of Managemen                                                                                                    | t Studies)   |                             |        |         |                  |            |
|----------------------------|------------------------------------------------------------------|----------------------------------------------------------------------------------------------------|--------------|-----------------------------|--------|---------|------------------|------------|
| Progran<br>Branch          | nme&                                                             | All BE/BTech Engineering and Technology Branches                                                                                                    | Sem.         | Category                    | L      | Т       | Р                | Credit     |
| Prerequ                    | isites                                                           | NIL                                                                                                    | 5            | OE                          | 3      | 1       | 0                | 4          |
| Preambl                    | e                                                                | To provide an In-depth study of the Cost Accounting principles classification of costs components to facilitate decision Making                                                                                                    |              | iques for iden              | tifica | tion, a | analys           | is and     |
| Unit – I                   |                                                                  | Introduction to Cost Accounting                                                                                                    |              |                             |        |         |                  | 9 + 3      |
|                            |                                                                  | Cost Accounting: Meaning - Scope, objectives and significanc nanagement accounting- cost centres - cost units - Elements of                                                                                                    |              |                             |        |         |                  |            |
| Unit - II                  |                                                                  | Cost Ascertainment – Elements of cost                                                                                                    |              |                             |        |         |                  | 9 + 3      |
| incentive                  | scheme<br>ads: Col                                               | Time Keeping, Time booking and payroll – Labour turnoverses. lection, classification and apportionment and allocation of overheasic Costing Methods                                                                                 |              | les and meth                | ods    | of re   | mune             | ration and |
|                            |                                                                  | g - Meaning - Preparation of Operating Cost Sheet - Transport                                                                                                    | Costina - P  | ower Supply                 | Costi  | na - F  | lospita          |            |
| -                          |                                                                  |                                                                                                    |              |                             |        |         |                  |            |
| Unit - IV                  |                                                                  | Advanced Costing Methods  Costing - Batch Costing - Preparation of Cost Sheet Under Job                                                                                                    | Coating      | nd Datab Coat               | ina    | Droos   | 0                | 9 + 3      |
|                            |                                                                  | lormal and Abnormal Loss.                                                                                                    | Cosing, ai   | iu balon cost               | iiig - | FIOCE   | 555 CU           | isting -   |
| Unit – V                   |                                                                  | Cost Accounting Techniques                                                                                                    |              |                             |        |         |                  | 9 + 3      |
| classifica                 | ation of b<br><b>d Costi</b> i<br>as a mar                       | dgetary Control: Budgetary control as a management Tool – In budgets – Fixed and Flexible Budgeting.  In and Variance Analysis: Budgetary control and standard cost agement Tool – Cost variances – Direct material cost variances. | sting – Suit | ability of stand            | dard   | costin  | g – St<br>Overhe | ad         |
|                            |                                                                  | s variance.                                                                                                    |              | Lecture:                    | 45,    | ıutoi   |                  | , Total:6  |
| variance                   | ooks                                                             | s variance.                                                                                                    |              | Lecture:                    | 45,    | Tutoi   |                  | i, Total:6 |
| TEXT BO                    | Jawahar                                                          | s variance.  Lal, SeemaSrivastava, Manisha Singh, " Cost Accounting, Text, on, New Delhi, 2020.                                                                                                    | , Problems   |                             | -      |         |                  |            |
| TEXT BO                    | Jawahar<br>Educatio<br>William I                                 | Lal, SeemaSrivastava, Manisha Singh, " Cost Accounting, Text,                                                                                                    |              | and Cases",                 | 6th E  | dition  | , McG            | raw Hill   |
| TEXT BO                    | Jawahar<br>Educatio<br>William I<br>Educatio                     | Lal, SeemaSrivastava, Manisha Singh, " Cost Accounting, Text,<br>on, New Delhi, 2020.<br>Lanen, Shannon Anderson and Michael Maher, "Fundamentals                                                                                   |              | and Cases",                 | 6th E  | dition  | , McG            | raw Hill   |
| TEXT BO  1.  2.  REFERE    | Jawahar<br>Educatio<br>William I<br>Educatio                     | Lal, SeemaSrivastava, Manisha Singh, " Cost Accounting, Text,<br>on, New Delhi, 2020.<br>Lanen, Shannon Anderson and Michael Maher, "Fundamentals                                                                                   | of cost Acc  | and Cases",                 | 6th E  | dition  | , McG            | raw Hill   |
| TEXT BO  1. 2.  REFERE  1. | Jawahar<br>Educatio<br>William I<br>Educatio<br>ENCES<br>M.N.Aro | Lal, SeemaSrivastava, Manisha Singh, " Cost Accounting, Text, on, New Delhi, 2020.  Lanen, Shannon Anderson and Michael Maher, "Fundamentals on, New Delhi, 2020.                                                                   | of cost Acc  | and Cases", counting",7th E | 6th E  | dition  | , McG            | raw Hill   |

|     | SE OUTCOMES: mpletion of the course, the students will be able to                          | BT Mapped<br>(Highest Level) |
|-----|--------------------------------------------------------------------------------------------|------------------------------|
| CO1 | understand the conceptual frame work of cost accounting                                    | Understanding (K2)           |
| CO2 | understand the basic concepts and process in determination of cost of product and services | Understanding (K2)           |
| CO3 | use the basic costing methods in different business situation                              | Applying (K3)                |
| CO4 | demonstrate the advanced costing methods in various decision making situation              | Applying (K3)                |
| CO5 | prepare various types of budgets and determine variance in different situations.           | Applying (K3)                |

| COs/POs | PO1 | PO2 | PO3 | PO4 | PO5 | PO6 | P07 | PO8 | PO9 | PO10 | PO11 | PO12 | PSO1 | PSO2 |
|---------|-----|-----|-----|-----|-----|-----|-----|-----|-----|------|------|------|------|------|
| CO1     |     |     |     |     |     |     |     |     |     | 2    | 3    | 1    |      |      |
| CO2     |     |     |     |     |     |     |     |     |     | 2    | 3    | 1    |      |      |
| CO3     |     |     |     |     |     |     |     |     |     | 2    | 3    | 1    |      |      |
| CO4     |     |     |     |     |     |     |     |     |     | 2    | 3    | 1    |      |      |
| CO5     |     |     |     |     |     |     |     |     |     | 2    | 3    | 1    |      |      |

1 – Slight, 2 – Moderate, 3 – Substantial, BT- Bloom's Taxonomy

### **ASSESSMENT PATTERN - THEORY**

| Test / Bloom's<br>Category* | Remembering (K1) % | Understanding<br>(K2) % | Applying<br>(K3) % | Analyzing<br>(K4) % | Evaluating (K5) % | Creating (K6) % | Total % |
|-----------------------------|--------------------|-------------------------|--------------------|---------------------|-------------------|-----------------|---------|
| CAT1                        | 30                 | 70                      |                    |                     |                   |                 | 100     |
| CAT2                        | 15                 | 35                      | 50                 |                     |                   |                 | 100     |
| CAT 3                       | 15                 | 35                      | 50                 |                     |                   |                 | 100     |
| ESE                         | 25                 | 25                      | 50                 |                     |                   |                 | 100     |

 $^*$  ±3% may be varied (CAT 1,2 & 3 – 50 marks & ESE – 100 marks)

|                                                                                                    | (Offered by Department of Managemen                                                                                                    | t Studies)                                                                                           |                                                                                                    |            |         |                   |                                          |
|----------------------------------------------------------------------------------------------------|----------------------------------------------------------------------------------------------------|----------------------------------------------------------------------------------------------------|----------------------------------------------------------------------------------------------------|------------|---------|-------------------|------------------------------------------|
| Programme&<br>Branch                                                                                                    | All BE/BTech Engineering and Technology Branches                                                                                                    | Sem.                                                                                                 | Category                                                                                                    | L          | Т       | Р                 | Credit                                   |
| Prerequisites                                                                                                    | Basic understanding of differential calculus                                                                                                    | 6                                                                                                    | OE                                                                                                    | 3          | 1       | 0                 | 4                                        |
| Preamble                                                                                                    | The course aims at introducing a few vital techniques required informed managerial decisions.                                                                                                    | I for carrying                                                                                       | out economic                                                                                                    | c ana      | alysis  | for m             | aking                                    |
| Unit – I                                                                                                    | Economic Optimization                                                                                                    |                                                                                                    |                                                                                                    |            |         |                   | 9 +                                      |
| Economic Opti<br>Theory of firm –<br>incremental con                                                                                                    | Business versus Economic profit – Revenue relations – Cost rel                                                                                                    | lations – Pro                                                                                        | ofit relations –                                                                                                    | Mar        | ginal   | versu             | S                                        |
| Unit – II                                                                                                    | Forecasting                                                                                                    |                                                                                                    |                                                                                                    |            |         |                   | 9 +                                      |
| Unit – III                                                                                                    | Growth Trend – Sales, cost and revenue forecasting.  Production and Cost Analysis                                                                                                    |                                                                                                    |                                                                                                    |            |         |                   | 9+                                       |
|                                                                                                    |                                                                                                    |                                                                                                    |                                                                                                    |            |         |                   |                                          |
| Production: Pro                                                                                                    | oduction function - Returns to scale and returns to factor - Total                                                                                                    | . manageria                                                                                          | l and average                                                                                                    | prod       | duct -  | - Law             | of                                       |
|                                                                                                    | oduction function – Returns to scale and returns to factor – Total rns – Optimal input usage – Production function estimation.                                                                                                    | , manageria                                                                                          | l and average                                                                                                    | prod       | duct -  | - Law             | of                                       |
| diminishing retu Cost Analysis:                                                                                                    | rns – Optimal input usage – Production function estimation.<br>Economic and Accounting costs – Time in cost analysis – Short                                                                                                    |                                                                                                    | · ·                                                                                                    | •          |         |                   |                                          |
| diminishing retu<br>Cost Analysis:<br>volume – profit a                                                                                                    | rns – Optimal input usage – Production function estimation.<br>Economic and Accounting costs – Time in cost analysis – Short<br>analysis.                                                                                                    |                                                                                                    | · ·                                                                                                    | •          |         |                   | – cost                                   |
| diminishing retu<br>Cost Analysis:<br>volume – profit a<br>Unit – IV                                                                                                    | rns – Optimal input usage – Production function estimation. Economic and Accounting costs – Time in cost analysis – Short analysis.  Competitive Market Analysis                                                                                                    | run cost – L                                                                                         | ong run cost                                                                                                    | - cos      | st rela | ations            | – cost                                   |
| diminishing retu Cost Analysis: volume – profit a Unit – IV Competitive Ma                                                                                                    | rns – Optimal input usage – Production function estimation.<br>Economic and Accounting costs – Time in cost analysis – Short<br>analysis.                                                                                                    | run cost – L                                                                                         | ong run cost                                                                                                    | - cos      | st rela | ations            | – cost                                   |
| diminishing retu Cost Analysis: volume – profit a Unit – IV Competitive Ma competitive mar Unit – V                                                                                                    | rns – Optimal input usage – Production function estimation.  Economic and Accounting costs – Time in cost analysis – Short analysis.  Competitive Market Analysis  arket Analysis: Characteristics of competitive markets – Profit market supply curve – Equilibrium in competitive markets - Monopo  Game theory and Competitive Strategy                                                                                                    | run cost – L naximisation ly – Monopo                                                                | ong run cost  - Marginal ar                                                                                                    | - cos      | st rela | compo             | - cost 9 + etition -                     |
| diminishing retu Cost Analysis: volume – profit a Unit – IV Competitive Ma competitive mar Unit – V Game Theory B                                                                                           | rns – Optimal input usage – Production function estimation. Economic and Accounting costs – Time in cost analysis – Short analysis.  Competitive Market Analysis  arket Analysis: Characteristics of competitive markets – Profit market supply curve – Equilibrium in competitive markets - Monopo                                                                                                    | run cost – L naximisation ly – Monopo                                                                | ong run cost  - Marginal ar                                                                                                    | - cos      | st rela | compo             | - cost 9 + etition -                     |
| diminishing retu Cost Analysis: volume – profit a Unit – IV Competitive Ma competitive mar Unit – V Game Theory B                                                                                           | rns – Optimal input usage – Production function estimation.  Economic and Accounting costs – Time in cost analysis – Short analysis.  Competitive Market Analysis  arket Analysis: Characteristics of competitive markets – Profit maket supply curve – Equilibrium in competitive markets - Monopo  Game theory and Competitive Strategy  asics - Prisoner's Dilemma - Saddle Point - Two Person Zero Su                                                                                                    | run cost – L naximisation ly – Monopo                                                                | ong run cost  - Marginal ar                                                                                                    | nalysion.  | is in   | compo             | - cost  9 + 3 etition -  9 + 3           |
| diminishing retu Cost Analysis: volume – profit a Unit – IV Competitive Ma competitive mar Unit – V Game Theory B Dominance Rule                                                                            | rns – Optimal input usage – Production function estimation.  Economic and Accounting costs – Time in cost analysis – Short analysis.  Competitive Market Analysis  arket Analysis: Characteristics of competitive markets – Profit maket supply curve – Equilibrium in competitive markets - Monopo  Game theory and Competitive Strategy  asics - Prisoner's Dilemma - Saddle Point - Two Person Zero Su                                                                                                    | run cost – L naximisation ly – Monopo                                                                | ong run cost  - Marginal ar listic competit                                                                                                    | nalysion.  | is in   | compo             | - cost 9 + etition - 9 +                 |
| diminishing retu Cost Analysis: volume – profit a Unit – IV Competitive Ma competitive mar Unit – V Game Theory B Dominance Rule                                                                            | rns – Optimal input usage – Production function estimation.  Economic and Accounting costs – Time in cost analysis – Short analysis.  Competitive Market Analysis  arket Analysis: Characteristics of competitive markets – Profit maket supply curve – Equilibrium in competitive markets - Monopo  Game theory and Competitive Strategy  asics - Prisoner's Dilemma - Saddle Point - Two Person Zero Su                                                                                                    | run cost – L                                                                                         | - Marginal ar                                                                                                    | nalysion.  | is in   | compo             | - cost 9 + etition - 9 +                 |
| diminishing retu Cost Analysis: volume – profit a Unit – IV Competitive Ma competitive mar Unit – V Game Theory B Dominance Rule TEXT BOOKS  1. Mark Hi                                                     | rns – Optimal input usage – Production function estimation.  Economic and Accounting costs – Time in cost analysis – Short analysis.  Competitive Market Analysis  arket Analysis: Characteristics of competitive markets – Profit market supply curve – Equilibrium in competitive markets - Monopo  Game theory and Competitive Strategy  asics - Prisoner's Dilemma - Saddle Point - Two Person Zero Supply and Strategies.                                                                                                    | run cost – L naximisation ly – Monopo lm Game - C                                                    | - Marginal ardistic competitions without the competition of the competition of the compet | nalystion. | is in   | components        | - cost 9 + etition - 9 + -               |
| diminishing retu Cost Analysis: volume – profit a Unit – IV Competitive Ma competitive mar Unit – V Game Theory B Dominance Rule  TEXT BOOKS  1. Mark Hi 2. Geetika 2019.                                   | rns – Optimal input usage – Production function estimation. Economic and Accounting costs – Time in cost analysis – Short analysis.  Competitive Market Analysis  arket Analysis: Characteristics of competitive markets – Profit meter supply curve – Equilibrium in competitive markets - Monopood  Game theory and Competitive Strategy  asics - Prisoner's Dilemma - Saddle Point - Two Person Zero Suge - Mixed Strategies.  arschey, "Managerial Economics", 12th Edition, Cengage Learning                                                                        | run cost – L naximisation ly – Monopo lm Game - C                                                    | - Marginal ardistic competitions without the competition of the competition of the compet | nalystion. | is in   | components        | - cost 9 + etition - 9 + -               |
| diminishing retu Cost Analysis: volume – profit a Unit – IV Competitive Ma competitive mar Unit – V Game Theory B Dominance Rule  TEXT BOOKS  1. Mark Hi 2. Geetika 2019.  REFERENCES                       | rns – Optimal input usage – Production function estimation. Economic and Accounting costs – Time in cost analysis – Short analysis.  Competitive Market Analysis  arket Analysis: Characteristics of competitive markets – Profit meter supply curve – Equilibrium in competitive markets - Monopood  Game theory and Competitive Strategy  asics - Prisoner's Dilemma - Saddle Point - Two Person Zero Suge - Mixed Strategies.  arschey, "Managerial Economics", 12th Edition, Cengage Learning                                                                        | run cost – L naximisation ly – Monopo lm Game - C                                                    | - Marginal ardistic competitions without the competition of the competition of the compet | nalystion. | is in   | components        | - cost 9 + etition - 9 + -               |
| diminishing retu Cost Analysis: volume – profit a Unit – IV Competitive Ma competitive mar Unit – V Game Theory B Dominance Rule  TEXT BOOKS  1. Mark Hi 2. Geetika 2019.  REFERENCES 1. Gupta. 2. Ahuja. I | rns – Optimal input usage – Production function estimation. Economic and Accounting costs – Time in cost analysis – Short analysis.  Competitive Market Analysis  arket Analysis: Characteristics of competitive markets – Profit meter supply curve – Equilibrium in competitive markets - Monopood  Game theory and Competitive Strategy  asics - Prisoner's Dilemma - Saddle Point - Two Person Zero Subservice - Mixed Strategies.  arschey, "Managerial Economics", 12th Edition, Cengage Learning Privalighosh, Purba Roy Choudhury, "Managerial Economics", 2015. | run cost – L naximisation ly – Monopo m Game - C g, New Delh 3rd Edition, , New Delhi, plishing, New | - Marginal ardistic competitions without the competition of the competition of the compet | - cos      | ddle F  | components al: 15 | - cost  9 + etition -  9 + -  5, Total:6 |

|     | SE OUTCOMES: mpletion of the course, the students will be able to                                                  | BT Mapped (Highest Level) |
|-----|----------------------------------------------------------------------------------------------------|---------------------------|
| CO1 | Understand revenue, cost and profit relations and apply techniques to find best course of action.                  | Applying (K3)             |
| CO2 | Apply appropriate forecasting techniques for estimating sales, cost and revenue.                                   | Applying (K3)             |
| CO3 | Understand the relation between inputs and output of production system and perform cost – volume – profit analysis | Applying (K3)             |
| CO4 | Apply market equilibrium concepts in monopoly and monopolistically competitive markets.                            | Applying (K3)             |
| CO5 | Understand game theory and apply in different strategic decisions                                                  | Applying (K3)             |

| COs/POs | PO1 | PO2 | PO3 | PO4 | PO5 | PO6 | P07 | PO8 | PO9 | PO10 | PO11 | PO12 | PSO1 | PSO2 |
|---------|-----|-----|-----|-----|-----|-----|-----|-----|-----|------|------|------|------|------|
| CO1     |     |     |     |     | 2   |     |     |     |     | 1    | 3    |      |      |      |
| CO2     |     |     |     |     | 2   |     |     |     |     | 1    | 3    |      |      |      |
| CO3     |     |     |     |     | 2   |     |     |     |     | 1    | 3    |      |      |      |
| CO4     |     |     |     |     | 2   |     |     |     |     | 1    | 3    |      |      |      |
| CO5     |     |     |     |     | 2   |     |     |     |     | 1    | 3    |      |      |      |

1 – Slight, 2 – Moderate, 3 – Substantial, BT- Bloom's Taxonomy

### **ASSESSMENT PATTERN - THEORY**

| Test / Bloom's<br>Category* | Remembering (K1) % | Understanding<br>(K2) % | Applying<br>(K3) % | Analyzing<br>(K4) % | Evaluating (K5) % | Creating (K6) % | Total % |
|-----------------------------|--------------------|-------------------------|--------------------|---------------------|-------------------|-----------------|---------|
| CAT1                        | 35                 | 35                      | 30                 |                     |                   |                 | 100     |
| CAT2                        | 15                 | 45                      | 40                 |                     |                   |                 | 100     |
| CAT 3                       | 15                 | 35                      | 50                 |                     |                   |                 | 100     |
| ESE                         | 5                  | 40                      | 55                 |                     |                   |                 | 100     |

 $^*$  ±3% may be varied (CAT 1,2 & 3 – 50 marks & ESE – 100 marks)

|                                                                                           |                                                                | (Offered by Department of Management                                                                                                    | t Studies)                                    |                                           |                       |                     |         |                  |
|-------------------------------------------------------------------------------------------|----------------------------------------------------------------|----------------------------------------------------------------------------------------------------|-----------------------------------------------|-------------------------------------------|-----------------------|---------------------|---------|------------------|
| Program<br>Branch                                                                         | me&                                                            | All BE/BTech Engineering and Technology Branches                                                                                                    | Sem.                                          | Category                                  | L                     | Т                   | Р       | Credit           |
| Prerequi                                                                                  | isites                                                         | Basic understanding of differential calculus                                                                                                    | 7                                             | OE                                        | 3                     | 1                   | 0       | 4                |
| Preamble                                                                                  | Э                                                              | Marketing analytics enables marketers to measure, manage at effectiveness and optimize return on investment (ROI). This comeasure customer value and apply analytic tools to various management.                                                                                                    | ourse expos                                   | es the studen                             |                       |                     |         |                  |
| Unit – I                                                                                  |                                                                | Market & Marketing Analytics                                                                                                    |                                               |                                           |                       |                     |         | 9 + 3            |
| Market Ir                                                                                 | nsight -                                                       | ntroduction to marketing analytics, Models & Metrics Market sizing. tation –Segmentation, Targeting & Positioning                                                                                                    |                                               |                                           |                       |                     |         |                  |
| Unit – II                                                                                 |                                                                | Business & Competition                                                                                                    |                                               |                                           |                       |                     |         | 9 + 3            |
| Business<br>Business                                                                      | s Strate<br>s Opera                                            | alysis - Competitor identification, analysis, and actions egy –Scenarios, Decision Model, Metrics attions - Forecasting                                                                                                    |                                               |                                           |                       |                     |         |                  |
| Unit - III                                                                                |                                                                | Product and Price rvice Analytics - Conjoint analysis and product/service metrics                                                                                                    |                                               |                                           |                       |                     |         | 9+3              |
| Product                                                                                   | and Se                                                         |                                                                                                    |                                               |                                           |                       |                     |         |                  |
|                                                                                           |                                                                | - Pricing techniques and assessment                                                                                                    |                                               |                                           |                       |                     |         |                  |
| Price And<br>Unit – IV                                                                    | alytics                                                        | - Pricing techniques and assessment  Distribution & Promotion                                                                                                    |                                               |                                           |                       |                     |         | 9+               |
| Price And Unit – IV Distribut                                                             | alytics<br>tion Ana                                            | - Pricing techniques and assessment                                                                                                    | ichannel dis                                  | tribution and                             | metri                 | ics.                |         | 9+3              |
| Price And Unit – IV Distribut                                                             | alytics<br>tion Ana                                            | - Pricing techniques and assessment  Distribution & Promotion alytics – Characteristics, Channel evaluation and selection, Mult                                                                                                    | ichannel dis                                  | tribution and                             | metri                 | ics.                |         | 9+3              |
| Price And Unit – IV Distribut Promotic Unit – V                                           | tion Anal                                                      | - Pricing techniques and assessment  Distribution & Promotion alytics - Characteristics, Channel evaluation and selection, Mult ytics - Promotion budget estimation and allocation, Metrics                                                                                                    | ichannel dis                                  | tribution and                             | metri                 | ics.                |         |                  |
| Price And Unit – IV Distribut Promotic Unit – V                                           | tion Anal                                                      | - Pricing techniques and assessment  Distribution & Promotion alytics - Characteristics, Channel evaluation and selection, Mult ytics - Promotion budget estimation and allocation, Metrics  Sales                                                                                                    | ichannel dis                                  | tribution and                             |                       |                     | ial: 15 | 9+               |
| Price And Unit – IV Distribut Promotic Unit – V                                           | tion Ana<br>on Anal                                            | - Pricing techniques and assessment  Distribution & Promotion alytics - Characteristics, Channel evaluation and selection, Mult ytics - Promotion budget estimation and allocation, Metrics  Sales                                                                                                    | ichannel dis                                  |                                           |                       |                     | ial: 15 | 9+               |
| Price And Unit – IV Distribut Promotic Unit – V Sales An                                  | tion Analon Analon Analytics                                   | - Pricing techniques and assessment  Distribution & Promotion alytics - Characteristics, Channel evaluation and selection, Mult ytics - Promotion budget estimation and allocation, Metrics  Sales                                                                                                    |                                               | Lecture:                                  | 45, T                 | utor                |         | 9+               |
| Price Ana Unit - IV Distribut Promotic Unit - V Sales An  TEXT BC  1. S                   | tion Analon Analon Analytics  DOKS  Stephen                    | - Pricing techniques and assessment  Distribution & Promotion alytics - Characteristics, Channel evaluation and selection, Mult ytics - Promotion budget estimation and allocation, Metrics  Sales - Metrics for sales, profitability, and support                                                                                                    | st Edition, A                                 | <b>Lecture:</b> dmiral Press,             | <b>45, T</b><br>UK,∶  | <b>utor</b><br>2016 | -       | 9 +<br>, Total:6 |
| Price Ana Unit - IV Distribut Promotic Unit - V Sales An  TEXT BO  1. S 2. V 2            | tion Analon Analon Analytics  OOKS Stephen Wayne L             | - Pricing techniques and assessment  Distribution & Promotion alytics - Characteristics, Channel evaluation and selection, Mult ytics - Promotion budget estimation and allocation, Metrics  Sales - Metrics for sales, profitability, and support  Sorger, "Marketing Analytics: Strategic Models and Metrics", 1s                                                                                    | st Edition, A                                 | <b>Lecture:</b> dmiral Press,             | <b>45, T</b><br>UK,∶  | <b>utor</b><br>2016 | -       | 9 +<br>, Total:6 |
| Price Ana Unit - IV Distribut Promotic Unit - V Sales An  TEXT BO 1. S 2. V 2 REFERE      | tion Analon Analon Analytics  COKS  Stephen Wayne L 2018.      | - Pricing techniques and assessment  Distribution & Promotion alytics - Characteristics, Channel evaluation and selection, Mult ytics - Promotion budget estimation and allocation, Metrics  Sales - Metrics for sales, profitability, and support  Sorger, "Marketing Analytics: Strategic Models and Metrics", 1s                                                                                    | st Edition, A                                 | Lecture: durical Press, cel", 1st Edition | <b>45, T</b><br>UK, ∶ | <b>utor</b><br>2016 | -       | 9 +<br>, Total:6 |
| Price Ana Unit - IV Distribut Promotic Unit - V Sales An  TEXT BO 1. S 2. V 2 REFERE 1. T | tion Analon Analon Analytics  DOKS Stephen Wayne L 2018. ENCES | - Pricing techniques and assessment  Distribution & Promotion alytics - Characteristics, Channel evaluation and selection, Multytics - Promotion budget estimation and allocation, Metrics  Sales - Metrics for sales, profitability, and support  Sorger, "Marketing Analytics: Strategic Models and Metrics", 1s Winston, "Marketing Analytics: Data-Driven Techniques with Metrics and Metrics", 1s | et Edition, A<br>dicrosoft Ex<br>Packt Publis | Lecture: durical Press, cel", 1st Edition | <b>45, T</b><br>UK, ∶ | <b>utor</b><br>2016 | -       | 9 +<br>, Total:6 |

|     | SE OUTCOMES: mpletion of the course, the students will be able to                | BT Mapped<br>(Highest Level) |
|-----|----------------------------------------------------------------------------------|------------------------------|
| CO1 | Understand the importance of Analytics in Marketing, size and segment the market | Understanding (K2)           |
| CO2 | Understand the Business, competition and its related decisions.                  | Understanding (K2)           |
| CO3 | Identify important features of a product and suitable pricing methods.           | Applying (K3)                |
| CO4 | Assess Channel performance and Promotion Metrics.                                | Applying (K3)                |
| CO5 | Assess sales performance.                                                        | Applying (K3)                |

| COs/POs | PO1 | PO2 | PO3 | PO4 | PO5 | PO6 | P07 | PO8 | PO9 | PO10 | PO11 | PO12 | PSO1 | PSO2 |
|---------|-----|-----|-----|-----|-----|-----|-----|-----|-----|------|------|------|------|------|
| CO1     |     |     |     |     |     |     |     |     |     | 2    | 3    | 1    |      |      |
| CO2     |     |     |     |     |     |     |     |     |     | 2    | 3    | 1    |      |      |
| CO3     |     |     |     |     |     |     |     |     |     | 2    | 3    | 1    |      |      |
| CO4     |     |     |     |     |     |     |     |     |     | 2    | 3    | 1    |      |      |
| CO5     |     |     |     |     |     |     |     |     |     | 2    | 3    | 1    |      |      |

1 - Slight, 2 - Moderate, 3 - Substantial, BT- Bloom's Taxonomy

### **ASSESSMENT PATTERN - THEORY**

| Test / Bloom's<br>Category* | Remembering (K1) % | Understanding<br>(K2) % | Applying (K3) % | Analyzing<br>(K4) % | Evaluating (K5) % | Creating (K6) % | Total % |
|-----------------------------|--------------------|-------------------------|-----------------|---------------------|-------------------|-----------------|---------|
| CAT1                        | 35                 | 65                      |                 |                     |                   |                 | 100     |
| CAT2                        | 15                 | 35                      | 50              |                     |                   |                 | 100     |
| CAT 3                       | 15                 | 15                      | 70              |                     |                   |                 | 100     |
| ESE                         | 25                 | 25                      | 50              |                     |                   |                 | 100     |

\* ±3% may be varied (CAT 1,2 & 3 – 50 marks & ESE – 100 marks)

|                                                                                                    | (Offered by Departmer                                                                                                    | nt of Mathematics)                                                                                                    |                                                                                                    |                  |                        |                               |                                                |
|----------------------------------------------------------------------------------------------------|----------------------------------------------------------------------------------------------------|----------------------------------------------------------------------------------------------------|----------------------------------------------------------------------------------------------------|------------------|------------------------|-------------------------------|------------------------------------------------|
| Programme & Branch                                                                                                    | All B.E/.BTech Branches                                                                                                    | Sem.                                                                                                    | Category                                                                                                    | L                | Т                      | Р                             | Credit                                         |
| Prerequisites                                                                                                    | Nil                                                                                                    | 5                                                                                                    | OE                                                                                                    | 3                | 1                      | 0                             | 4                                              |
| Preamble                                                                                                    | To impart the basic knowledge in linear algebra regression and support vector machines which learning.                                                                                                    |                                                                                                    |                                                                                                    |                  |                        |                               |                                                |
| Unit – I                                                                                                    | Vector Spaces:                                                                                                    |                                                                                                    |                                                                                                    |                  |                        |                               | 9+3                                            |
|                                                                                                    | ces (Definition & Problems) - Subspaces - Line sion - Row space, Column space and Null Space                                                                                                    |                                                                                                    | ear depender                                                                                                    | ice a            | and ii                 | ndepe                         | ndence -                                       |
| Unit – II                                                                                                    | Linear Transformations:                                                                                                    |                                                                                                    |                                                                                                    |                  |                        |                               | 9+3                                            |
|                                                                                                    | ank and nullity. – Dimension theorem – Kernel - Matrices of linear transformations.                                                                                                    | I and range – Change                                                                                                    | of basis – C                                                                                                    | Comp             | oositi                 | on an                         | d inverse                                      |
| Unit – III                                                                                                    | Inner Product Spaces:                                                                                                    |                                                                                                    |                                                                                                    |                  |                        |                               | 9+3                                            |
| Norms – Inner p<br>QR-Decomposition                                                                                                    | roducts – Length and Distance – Angle and Oron.                                                                                                    | thogonality – Orthonorr                                                                                                    | mal Basis – 0                                                                                                   | Gram             | n-Sch                  | midt f                        | Process -                                      |
| Unit – IV                                                                                                    | Matrix Decomposition and Vector Calculus                                                                                                    | 8.                                                                                                    |                                                                                                    |                  |                        |                               | 0.2                                            |
| Matrix Decompos                                                                                                    |                                                                                                    |                                                                                                    |                                                                                                    |                  |                        |                               | 9+3                                            |
| Vector Calculus:<br>functions – Grad<br>Multivariate Taylo                                                                                                    | sition: Cholesky decomposition – Singular Value I<br>Differentiation of Univariate Functions – Partial<br>ients of matrices – Useful Identities for Compution<br>or Series.                                                                                                    | Decomposition.<br>I Differentiation and Gra                                                                                                    |                                                                                                    |                  |                        |                               | or valued                                      |
| Vector Calculus:<br>functions – Grad<br>Multivariate Taylo<br><b>Unit – V</b>                                                                                                    | sition: Cholesky decomposition – Singular Value I Differentiation of Univariate Functions – Partial ients of matrices – Useful Identities for Compution Series.  Optimization:                                                                                                    | Decomposition.<br>I Differentiation and Grang Gradients – Higher                                                                                                    | Order Deriva                                                                                                    | tives            | – Li                   | neariz                        | or valued<br>ation and                         |
| Vector Calculus:<br>functions – Grad<br>Multivariate Taylo<br>Unit – V<br>Introduction – Cl                                                                                                    | sition: Cholesky decomposition – Singular Value I<br>Differentiation of Univariate Functions – Partial<br>ients of matrices – Useful Identities for Compution<br>or Series.                                                                                                    | Decomposition.  I Differentiation and Grag Gradients – Higher  ained multivariable opti                                                                                                    | Order Deriva                                                                                                    | ine              | – Li<br>qualit         | neariz<br>y con               | or valued ation and 9+3 astraints -            |
| Vector Calculus:<br>functions – Grad<br>Multivariate Taylo<br>Unit – V<br>Introduction – Cl<br>Kuhn Tucker con                                                                                                    | sition: Cholesky decomposition – Singular Value I Differentiation of Univariate Functions – Partial ients of matrices – Useful Identities for Compution Series.  Optimization:  assification of Optimization Problems – Constra                                                                                                    | Decomposition.  I Differentiation and Grag Gradients – Higher  ained multivariable opti                                                                                                    | Order Deriva                                                                                                    | ine              | ualit                  | neariz<br>y con<br>nod –      | 9+3 straints - Newton's                        |
| Vector Calculus:<br>functions – Grad<br>Multivariate Taylo<br>Unit – V<br>Introduction – Cl<br>Kuhn Tucker con                                                                                                    | sition: Cholesky decomposition – Singular Value I Differentiation of Univariate Functions – Partial ients of matrices – Useful Identities for Compution Series.  Optimization:  assification of Optimization Problems – Constra                                                                                                    | Decomposition.  I Differentiation and Grag Gradients – Higher  ained multivariable opti                                                                                                    | Order Deriva<br>mization with<br>Steepest des                                                                   | ine              | ualit                  | neariz<br>y con<br>nod –      | 9+3 straints - Newton's                        |
| Vector Calculus: functions – Grad Multivariate Taylo Unit – V Introduction – Cl Kuhn Tucker cormethod.                                                                                                    | Sition: Cholesky decomposition – Singular Value In Differentiation of Univariate Functions – Partial ients of matrices – Useful Identities for Computing Series.    Optimization:   Application of Optimization Problems – Constructions – Lagrange's multiplier method – Unconstruction – Unconstruction – Unconstructi | Decomposition.  I Differentiation and Grang Gradients – Higher  Bained multivariable optionstrained optimization:                                                                                      | Order Deriva mization with Steepest des  Lecture:4                                                              | ined<br>cent     | qualit<br>meti         | y connod –                    | 9+3<br>estraints -<br>Newton's                 |
| Vector Calculus: functions – Grad Multivariate Taylo Unit – V Introduction – CI Kuhn Tucker commethod.  TEXT BOOK:  1. Howard A Units I,II,  M. P. De                                                              | Sition: Cholesky decomposition – Singular Value In Differentiation of Univariate Functions – Partial ients of matrices – Useful Identities for Computing Series.    Optimization:   Application of Optimization Problems – Constructions – Lagrange's multiplier method – Unconstruction – Unconstruction – Unconstructi | Decomposition.  I Differentiation and Grag Gradients – Higher  ained multivariable optinistrained optimization:  ebra", 11th Edition, Joh                                                              | order Deriva mization with Steepest des Lecture:                                                                | inecent          | qualit<br>meth         | y connod –                    | 9+3 straints - Newton's , Total:60             |
| Vector Calculus: functions – Grad Multivariate Taylo Unit – V Introduction – CI Kuhn Tucker commethod.  TEXT BOOK:  1. Howard A Units I,II,  M. P. De                                                              | Sition: Cholesky decomposition – Singular Value I Differentiation of Univariate Functions – Partial ients of matrices – Useful Identities for Compution or Series.  Optimization: lassification of Optimization Problems – Constranditions – Lagrange's multiplier method — Uncon Anton and Chris Rorres, "Elementary Linear AlgellII. isenroth, A. A. Faisal, and C. S. Ong, "Mathema                                                                                                    | Decomposition.  I Differentiation and Grag Gradients – Higher  ained multivariable optinistrained optimization:  ebra", 11th Edition, Joh                                                              | order Deriva mization with Steepest des Lecture:                                                                | inecent          | qualit<br>meth         | y connod –                    | 9+3 straints - Newton's , Total:60             |
| Vector Calculus: functions – Grad Multivariate Taylo Unit – V Introduction – CI Kuhn Tucker commethod.  TEXT BOOK:  1. Howard A Units I,II, 2. M. P. De Press, 20  REFERENCES:                                     | Sition: Cholesky decomposition – Singular Value ID Differentiation of Univariate Functions – Partial ients of matrices – Useful Identities for Computing Series.  Optimization:  Cassification of Optimization Problems – Constrainditions – Lagrange's multiplier method – Unconfident Unconfident of Constrainditions – Lagrange's multiplier method – Unconfident of Constrainditions – Lagrange's multiplier method – Unconfident of Constrainditions – Lagrange's multiplier method – Unconfident of Constrainditions – Lagrange's multiplier method – Unconfident of Constrainditions – Lagrange's multiplier method – Unconfident of Constrainditions – Unconfident of Constrainditions – Lagrange's multiplier method – Unconfident of Constrainditions – Unconfident of Constrainditions – Unconfident of C | Decomposition.  I Differentiation and Grang Gradients – Higher  ained multivariable optinistrained optimization:  ebra", 11th Edition, Johatics for Machine Learni                                     | order Deriva mization with Steepest des Lecture: In Wiley & So                                                  | ineccent  145, T | qualit<br>meth<br>utor | y connod – ial:15 Delhi       | 9+3 straints - Newton's , Total:60             |
| Vector Calculus: functions – Grad Multivariate Taylor Unit – V Introduction – CI Kuhn Tucker commethod.  TEXT BOOK:  1. Howard A Units I,II, 2. M. P. De Press, 20  REFERENCES:  1. David C. New Delli 2. Ethem Al | Sition: Cholesky decomposition – Singular Value ID Differentiation of Univariate Functions – Partial ients of matrices – Useful Identities for Computing Series.  Optimization:  Cassification of Optimization Problems – Constrainditions – Lagrange's multiplier method – Unconfident Unconfident of Constrainditions – Lagrange's multiplier method – Unconfident of Constrainditions – Lagrange's multiplier method – Unconfident of Constrainditions – Lagrange's multiplier method – Unconfident of Constrainditions – Lagrange's multiplier method – Unconfident of Constrainditions – Lagrange's multiplier method – Unconfident of Constrainditions – Unconfident of Constrainditions – Lagrange's multiplier method – Unconfident of Constrainditions – Unconfident of Constrainditions – Unconfident of C | Decomposition.  I Differentiation and Grang Gradients – Higher Higher ained multivariable optimistrained optimization:  ebra", 11th Edition, Johnstics for Machine Learning Algebra and its Applicated | order Deriva mization with Steepest des Lecture:4 in Wiley & So ng", 1st Editions", 5th Editions", 5th Editions | ineccent  45, T  | qualiti metl           | y connod – ial:15 Delhi ridge | 9+3 estraints - Newton's , Total:60 University |

|     | SE OUTCOMES: mpletion of the course, the students will be able to                                        | BT Mapped<br>(Highest Level) |
|-----|----------------------------------------------------------------------------------------------------|------------------------------|
| CO1 | understand the concepts of vector spaces.                                                                | Understanding (K2)           |
| CO2 | interpret the concepts of linear transformations.                                                        | Understanding (K2)           |
| CO3 | apply the concept of inner product space and decompose the given matrix by means of orthonormal vectors. | Applying (K3)                |
| CO4 | demonstrate the knowledge of factorisation of matrices and vectors in Machine learning.                  | Understanding (K2)           |
| CO5 | identify suitable optimization algorithms for machine learning applications.                             | Applying (K2)                |

| COs/POs | PO1 | PO2 | PO3 | PO4 | PO5 | PO6 | P07 | PO8 | PO9 | PO10 | PO11 | PO12 | PSO1 | PSO2 |
|---------|-----|-----|-----|-----|-----|-----|-----|-----|-----|------|------|------|------|------|
| CO1     | 3   | 1   |     |     |     |     |     |     |     |      |      |      |      |      |
| CO2     | 3   | 1   |     |     |     |     |     |     |     |      |      |      |      |      |
| CO3     | 3   | 2   |     |     |     |     |     |     |     |      |      |      |      |      |
| CO4     | 3   | 3   | 3   | 1   |     |     |     |     |     |      |      |      |      |      |
| CO5     | 3   | 2   | 3   | 3   |     |     |     |     |     |      |      |      |      |      |

1 – Slight, 2 – Moderate, 3 – Substantial, BT- Bloom's Taxonomy

| Test / Bloom's<br>Category* | Remembering (K1) % | Understanding<br>(K2) % | Applying (K3) % | Analyzing<br>(K4) % | Evaluating (K5) % | Creating (K6) % | Total<br>% |
|-----------------------------|--------------------|-------------------------|-----------------|---------------------|-------------------|-----------------|------------|
| CAT1                        | 15                 | 65                      | 20              |                     |                   |                 | 100        |
| CAT2                        | 15                 | 65                      | 20              |                     |                   |                 | 100        |
| CAT3                        | 15                 | 50                      | 60              |                     |                   |                 | 100        |
| ESE                         | 10                 | 40                      | 50              |                     |                   |                 | 100        |

<sup>\* ±3%</sup> may be varied (CAT 1,2 & 3 – 50 marks & ESE – 100 marks)

|                                                                          |                                                                                                    |                                                                                                    |                                                                                                    | AO02 - NUI                                                                                                    |                                                                                                    |                                                                                                    |                                                             |                                                                             |                              |                        |                           |                                                                        |
|--------------------------------------------------------------------------|----------------------------------------------------------------------------------------------------|----------------------------------------------------------------------------------------------------|----------------------------------------------------------------------------------------------------|----------------------------------------------------------------------------------------------------|----------------------------------------------------------------------------------------------------|----------------------------------------------------------------------------------------------------|-------------------------------------------------------------|-----------------------------------------------------------------------------|------------------------------|------------------------|---------------------------|------------------------------------------------------------------------|
| Program                                                                  | me &                                                                                                    | AU D E/ DT                                                                                                    | •                                                                                                    | red by Dep                                                                                                    | ariment of                                                                                            | i wamema                                                                                                  | T .                                                         | 0.1                                                                         |                              | _                      | _                         | 0 111                                                                  |
| Branch                                                                   |                                                                                                    | All B.E/.BTech                                                                                                    | Branches                                                                                                    |                                                                                                    |                                                                                                    |                                                                                                    | Sem.                                                        | Category                                                                    | L                            | Т                      | Р                         | Credit                                                                 |
| Prerequi                                                                 | sites                                                                                                    | Nil                                                                                                    |                                                                                                    |                                                                                                    |                                                                                                    |                                                                                                    | 5                                                           | OE                                                                          | 3                            | 1                      | 0                         | 4                                                                      |
| Preamble                                                                 | 9                                                                                                    | To impart knownumerical algo                                                                                                    | rithms to iden<br>tem of equati                                                                                             | ntify roots o<br>ions, ordina                                                                                                    | of algebraic<br>ary differer                                                                          | c and trans                                                                                               | scendenta<br>ons.                                           | al equations,                                                               | findi                        |                        |                           |                                                                        |
| Unit – I                                                                 |                                                                                                    | Solution to Al                                                                                                    |                                                                                                    |                                                                                                    |                                                                                                    |                                                                                                    |                                                             |                                                                             |                              |                        |                           | 9+3                                                                    |
| Raphson<br>Iterative I<br>Unit – II                                      | method<br>method fo                                                                                                    | r Eigen values: F Solution of Si                                                                                                    | ower method                                                                                                    | l – Jacobi's<br>Linear Alge                                                                                                    | method.<br>ebraic eq                                                                                  | uations:                                                                                                  |                                                             |                                                                             |                              |                        |                           | 9+3                                                                    |
| method -                                                                 | -Iterative r                                                                                                    | ct methods: Gai<br>nethods: Gauss                                                                                                    |                                                                                                    |                                                                                                    |                                                                                                    |                                                                                                    | netnoa –                                                    | LU decompo                                                                  | OSITIC                       | on me                  | etnoa                     |                                                                        |
| Unit - III                                                               |                                                                                                    | Interpolation: equal intervals:                                                                                                    |                                                                                                    |                                                                                                    |                                                                                                    |                                                                                                    |                                                             |                                                                             |                              |                        |                           | 9+3                                                                    |
| топпина -                                                                |                                                                                                    | aiviaea ailleien                                                                                                    | ce formula.                                                                                                    |                                                                                                    | ulae – Inte                                                                                           | , po.a                                                                                                    |                                                             |                                                                             |                              |                        |                           |                                                                        |
| Unit – IV<br>Differenti<br>Simpson                                       | ation usin                                                                                                    | Numerical Difg<br>g Newton's forw<br>e – Simpsons 3/8                                                                                                  | ard, backwar<br><sup>th</sup> rule – Doub                                                                                   | d and divid<br>ole integrals                                                                                                    | ation:<br>ded differe<br>s using Tra                                                                  | ence formulapezoidal a                                                                                    | nd Simp                                                     | son's rules.                                                                | ation                        | n: Tra                 | ıpezoi                    |                                                                        |
| Unit - IV Differenti Simpson: Unit - V                                   | ation usin<br>s 1/3 <sup>rd</sup> rule                                                                                                    | Numerical Dife<br>g Newton's forw<br>e – Simpsons 3/8<br>Numerical So                                                                                  | erentiation a<br>ard, backward<br>th rule – Doub<br>ution of Firs                                                           | d and divid<br>ble integrals<br>t order Ord                                                                                                    | ation:<br>ded differe<br>s using Tra<br>dinary Dif                                                    | nce formulapezoidal a                                                                                     | and Simps<br>quations                                       | son's rules.                                                                |                              |                        |                           | dal rule -                                                             |
| Unit – IV Differenti Simpson: Unit – V Single st                         | ation usin<br>s 1/3 <sup>rd</sup> rule<br>ep metho                                                                                                    | Numerical Difg<br>g Newton's forw<br>e – Simpsons 3/8                                                                                                  | erentiation a<br>ard, backward<br>th rule – Doub<br>ution of First<br>method – E                                            | d and divid<br>ole integrals<br>t order Ord<br>uler metho                                                                                                    | ation:<br>ded differe<br>s using Tra<br>dinary Dif<br>od – Modil                                      | ence formul<br>apezoidal a<br>ferential E                                                                 | nd Simps<br>quations<br>method -                            | son's rules.                                                                |                              |                        |                           | dal rule -                                                             |
| Unit – IV Differenti Simpson: Unit – V Single st                         | ation usin<br>s 1/3 <sup>rd</sup> rule<br>ep metho                                                                                                    | Numerical Diff<br>g Newton's forw<br>e – Simpsons 3/8<br>Numerical Sol<br>ds: Taylor series                                                            | erentiation a<br>ard, backward<br>th rule – Doub<br>ution of First<br>method – E                                            | d and divid<br>ole integrals<br>t order Ord<br>uler metho                                                                                                    | ation:<br>ded differe<br>s using Tra<br>dinary Dif<br>od – Modil                                      | ence formul<br>apezoidal a<br>ferential E                                                                 | nd Simps<br>quations<br>method -                            | son's rules.  Fourth orde                                                   | r Ru                         | nge-l                  | Kutta                     | dal rule –  9+3 method –                                               |
| Unit – IV Differenti Simpson: Unit – V Single st                         | ation usin<br>s 1/3 <sup>rd</sup> rule<br>ep methods<br>o methods                                                                                                    | Numerical Diff<br>g Newton's forw<br>e – Simpsons 3/8<br>Numerical Sol<br>ds: Taylor series                                                            | erentiation a<br>ard, backward<br>th rule – Doub<br>ution of First<br>method – E                                            | d and divid<br>ole integrals<br>t order Ord<br>uler metho                                                                                                    | ation:<br>ded differe<br>s using Tra<br>dinary Dif<br>od – Modil                                      | ence formul<br>apezoidal a<br>ferential E                                                                 | nd Simps<br>quations<br>method -                            | son's rules.  Fourth orde                                                   | r Ru                         | nge-l                  | Kutta                     | dal rule –  9+3 method –                                               |
| Unit – IV Differenti Simpson: Unit – V Single st Multi step              | ation using ation using 1/3 <sup>rd</sup> rule ep methods methods                                                                                                    | Numerical Diff<br>g Newton's forw<br>e – Simpsons 3/8<br>Numerical Sol<br>ds: Taylor series                                                            | erentiation a<br>ard, backward<br>th rule – Doub<br>ution of Firs<br>method – E<br>or corrector m                           | d and divid<br>ole integrals<br>t order Ord<br>culer metho<br>ethod – Ad                                                                                                    | ation:<br>ded differe<br>s using Tra<br>dinary Dif<br>od – Modif<br>dam's Basl                        | ence formul<br>apezoidal a<br>f <b>erential E</b><br>fied Euler<br>hforth meth                            | and Simps<br>quations<br>method –<br>nod.                   | son's rules. Fourth orde                                                    | r Ru<br><b>45, T</b>         | nge-l                  | Kutta                     | dal rule –  9+3 method – , Total:60                                    |
| Unit – IV Differenti Simpson: Unit – V Single st Multi step              | ation usin s 1/3 <sup>rd</sup> rule ep methods o methods  OOK: //eerarajan                                                                                                    | Numerical Diff<br>g Newton's forw<br>e – Simpsons 3/8<br>Numerical Sol<br>ds: Taylor series<br>: Milne's predictor                                     | erentiation a<br>ard, backward<br>th rule – Doub<br>ution of Firs<br>method – E<br>or corrector m                           | d and divid<br>ole integrals<br>t order Ord<br>culer metho<br>ethod – Ad                                                                                                    | ation:<br>ded differe<br>s using Tra<br>dinary Dif<br>od – Modif<br>dam's Basl                        | ence formul<br>apezoidal a<br>f <b>erential E</b><br>fied Euler<br>hforth meth                            | and Simps<br>quations<br>method –<br>nod.                   | son's rules. Fourth orde                                                    | r Ru<br><b>45, T</b>         | nge-l                  | Kutta                     | dal rule –  9+3 method – , Total:60                                    |
| Unit – IV Differenti Simpson: Unit – V Single st Multi step  TEXT BC  1. | ation using 1/3 <sup>rd</sup> rule ep methods of methods 2/00K: 1/2 eerarajang 1/018. NCES: (andasamg 1/016.                                                                                                    | Numerical Diff g Newton's forw e – Simpsons 3/8 Numerical Sol ds: Taylor series : Milne's predicto T, Ramachando y, P., Thilakavat                     | erentiation a ard, backward rule – Doub ution of First method – E or corrector m an T., "Nume                               | d and divid<br>ble integrals<br>t order Ord<br>culer metho<br>ethod – Ad<br>erical Metho                                                                                                    | ation:  ded differe s using Tra dinary Dif od – Modif dam's Basl  ods", 1st Ed                        | ence formulapezoidal a ferential E fied Euler hforth methodition, Tata                                    | nd Simpe<br>quations<br>method -<br>nod.  McGraw            | son's rules. Fourth orde Lecture: Hill Publishi                             | r Ru<br><b>45, T</b><br>ng C | nge-l<br>utori<br>ompa | Kutta ial:15 any, N       | dal rule –  9+3 method –  , Total:60 lew Delhi,                        |
| Differenti Simpson: Unit - V Single st Multi step  TEXT BC  1.           | ation using 1/3rd rule ep methods of methods of methods | Numerical Diff g Newton's forw e – Simpsons 3/8 Numerical Sol ds: Taylor series : Milne's predicto  T, Ramachando y, P., Thilakavat ao. K., "Numerica" | erentiation a ard, backward rule – Doub ution of First method – E or corrector m an T., "Nume any, K. and Gu al Methods for | d and divided and divided and | ation:  ded differe s using Tra dinary Dif od – Modif dam's Basl  ods", 1st Ed  c., "Numer as and Eng | ence formulapezoidal a ferential E fied Euler hforth methodition, Tata ical Methodiners", 3 <sup>th</sup> | nd Simpa<br>quations<br>method -<br>iod.  McGraw ds", Repri | son's rules. Fourth orde Lecture: Hill Publishi Int Edition, S. Prentice Ha | r Ru  45, T  ng C  Cha       | nge-l Tutori ompa nd & | Kutta ial:15 any, N Co, N | dal rule –  9+3 method –  , Total:60  lew Delhi, lew Delhi,  td, , New |
| Unit – IV Differenti Simpson: Unit – V Single st Multi step  TEXT BC  1. | ation using 1/3rd rule ep methods of methods of methods | Numerical Diff g Newton's forw e – Simpsons 3/8 Numerical Sol ds: Taylor series : Milne's predicto  T, Ramachandi y, P., Thilakavat ao. K., "Numerical | erentiation a ard, backward rule – Doub ution of First method – E or corrector m an T., "Nume any, K. and Gu al Methods for | d and divided and divided and | ation:  ded differe s using Tra dinary Dif od – Modif dam's Basl  ods", 1st Ed  c., "Numer as and Eng | ence formulapezoidal a ferential E fied Euler hforth methodition, Tata ical Methodiners", 3 <sup>th</sup> | nd Simpa<br>quations<br>method -<br>iod.  McGraw ds", Repri | son's rules. Fourth orde Lecture: Hill Publishi Int Edition, S. Prentice Ha | r Ru  45, T  ng C  Cha       | nge-l Tutori ompa nd & | Kutta ial:15 any, N Co, N | dal rule –  9+3 method – , Total:60 lew Delhi, lew Delhi, Ltd, , New   |

|     | SE OUTCOMES: mpletion of the course, the students will be able to                          | BT Mapped<br>(Highest Level) |
|-----|--------------------------------------------------------------------------------------------|------------------------------|
| CO1 | apply various numerical techniques to solve algebraic and transcendental equations.        | Applying (K3)                |
| CO2 | solve simultaneous linear equations by numerical methods.                                  | Applying (K3)                |
| CO3 | compute intermediate values of given evenly (or) unevenly spaced data.                     | Applying (K3)                |
| CO4 | apply the concepts of numerical differentiation and integration in real time applications. | Applying (K3)                |
| CO5 | identify the solution of first ordinary differential equations by numerical methods.       | Applying (K3)                |

| COs/POs | PO1 | PO2 | PO3 | PO4 | PO5 | PO6 | P07 | PO8 | PO9 | PO10 | PO11 | PO12 | PSO1 | PSO2 |
|---------|-----|-----|-----|-----|-----|-----|-----|-----|-----|------|------|------|------|------|
| CO1     | 3   | 2   | 1   |     |     |     |     |     |     |      |      |      |      |      |
| CO2     | 3   | 2   | 2   |     |     |     |     |     |     |      |      |      |      |      |
| CO3     | 3   | 3   | 2   |     |     |     |     |     |     |      |      |      |      |      |
| CO4     | 3   | 2   | 1   |     |     |     |     |     |     |      |      |      |      |      |
| CO5     | 3   | 3   | 3   |     |     |     |     |     |     |      |      |      |      |      |

1 – Slight, 2 – Moderate, 3 – Substantial, BT- Bloom's Taxonomy

|                             |                    |                         |                 | _                   |                   |                 |            |
|-----------------------------|--------------------|-------------------------|-----------------|---------------------|-------------------|-----------------|------------|
| Test / Bloom's<br>Category* | Remembering (K1) % | Understanding<br>(K2) % | Applying (K3) % | Analyzing<br>(K4) % | Evaluating (K5) % | Creating (K6) % | Total<br>% |
| CAT1                        | 10                 | 15                      | 75              |                     |                   |                 | 100        |
| CAT2                        | 10                 | 15                      | 75              |                     |                   |                 | 100        |
| CAT3                        | 10                 | 15                      | 75              |                     |                   |                 | 100        |
| ESE                         | 10                 | 15                      | 75              |                     |                   |                 | 100        |

<sup>\* ±3%</sup> may be varied (CAT 1,2 & 3 - 50 marks & ESE - 100 marks)

|                                                                                                    | 22IVIAOU3 - 3                                                                                                    | TOCHASTIC PROCE                                                                                                    | ESSES AND QU                                                                                                    | LUING                                         | HEURT                                                                          |                                                                                                    |                                                                                                    |                                                     |                                                                       |
|----------------------------------------------------------------------------------------------------|----------------------------------------------------------------------------------------------------|----------------------------------------------------------------------------------------------------|----------------------------------------------------------------------------------------------------|-----------------------------------------------|--------------------------------------------------------------------------------|----------------------------------------------------------------------------------------------------|----------------------------------------------------------------------------------------------------|-----------------------------------------------------|-----------------------------------------------------------------------|
|                                                                                                    |                                                                                                    | (Offered by Departme                                                                                                    | ent of Mathemati                                                                                                    | ics)                                          |                                                                                |                                                                                                    |                                                                                                    |                                                     |                                                                       |
| Programme & Branch                                                                                                    | All B.E/.BTech Branc                                                                                                    | hes                                                                                                    |                                                                                                    | Sem.                                          | Category                                                                       | L                                                                                                    | Т                                                                                                    | Р                                                   | Credit                                                                |
| Prerequisites                                                                                                    | Nil                                                                                                    |                                                                                                    |                                                                                                    | 5                                             | OE                                                                             | 3                                                                                                    | 1                                                                                                    | 0                                                   | 4                                                                     |
| Preamble                                                                                                    | To provide an in-dept ability to apply suitable                                                                                                    |                                                                                                    |                                                                                                    |                                               | process, corr                                                                  | elatio                                                                                                    | on ar                                                                                                    | nd pro                                              | mote the                                                              |
| Unit – I                                                                                                    | Random Variables:                                                                                                    |                                                                                                    |                                                                                                    |                                               |                                                                                |                                                                                                    |                                                                                                    |                                                     | 9+3                                                                   |
|                                                                                                    | ontinuous random variable<br>Moments – Moment genera                                                                                                    |                                                                                                    | and Probability                                                                                                    | density                                       | functions – N                                                                  | /lathe                                                                                                    | emati                                                                                                    | cal ex                                              | pectation                                                             |
| Unit – II                                                                                                    | Random processes:                                                                                                    |                                                                                                    |                                                                                                    |                                               |                                                                                |                                                                                                    |                                                                                                    |                                                     | 9+3                                                                   |
| General conce process.                                                                                                    | ts and definitions - Classi                                                                                                    | fication – Stationary                                                                                                    | process - Mark                                                                                                    | ov chain                                      | s – Transitio                                                                  | n pro                                                                                                    | babi                                                                                                    | lities -                                            | - Poisson                                                             |
| Unit – III                                                                                                    | Correlation and Spec                                                                                                    | tral densities:                                                                                                    |                                                                                                    |                                               |                                                                                |                                                                                                    |                                                                                                    |                                                     | 9+3                                                                   |
|                                                                                                    | n - Cross Correlation - I                                                                                                    | Properties (Without F                                                                                                    | Proof) - Power                                                                                                    |                                               |                                                                                |                                                                                                    |                                                                                                    |                                                     |                                                                       |
| function.                                                                                                    | nout Proof) – Wiener- Khin                                                                                                    |                                                                                                    | ationship betwee                                                                                                    | n cross p                                     | oower spectru                                                                  | ım a                                                                                                    | ind ci                                                                                                    | 1055 (                                              | oneiation                                                             |
| function.  Unit – IV  Characteristics                                                                                                    | Queuing Theory: of a queueing system – Ke                                                                                                    | tchine relation – Rela<br>endall's notation – Qu                                                                                                    | ueuing model I (                                                                                                    | Infinite c                                    | apacity single                                                                 | e se                                                                                                    | erver                                                                                                    | Poiss                                               | 9+3<br>on queue                                                       |
| function.  Unit – IV  Characteristics model) (M/M/1 (M/M/C): (∞/FI                                                                                                    | Queuing Theory:                                                                                                    | endall's notation – Rela<br>endall's notation – Qualae – Queuing mod<br>inite capacity single                                                                                                    | ueuing model I ( del II (Infinite ca                                                                                      | Infinite capacity in                          | apacity single                                                                 | er Po                                                                                                    | erver                                                                                                    | Poiss                                               | 9+3<br>on queue<br>ue model                                           |
| function.  Unit – IV  Characteristics model) (M/M/1 (M/M/C): (∞/FI                                                                                                    | Queuing Theory:  of a queueing system – Ke : (∞/FIFO) – Little's form (O) – Queuing model III (F                                                                                                    | endall's notation – Relaction – Qualle – Queuing modificate capacity single bisson model) (M/M/C                                                                                                    | ueuing model I ( del II (Infinite ca server Poisson C) : (N/ FIFO).                                                       | Infinite capacity in                          | apacity single                                                                 | er Po                                                                                                    | erver                                                                                                    | Poiss                                               | 9+3<br>on queue<br>ue model                                           |
| function.  Unit – IV  Characteristics model) (M/M/1 (M/M/C): (∞/FI model IV (Finite Unit – V                                                                                                    | out Proof) – Wiener- Khing  Queuing Theory:  of a queueing system – Ke : (∞/FIFO) – Little's form  O) – Queuing model III (F capacity multiple server Po  Non-Markovian Queu  Non-Markovian queues – N                                                                                                    | endall's notation – Relacendall's notation – Quillace – Queuing modifinite capacity single pisson model) (M/M/Ces and Queue Netwo                                                                                                    | ueuing model I ( del II (Infinite ca server Poisson c) : (N/ FIFO).                                                       | Infinite capacity in queue in                 | apacity single<br>nultiple serve<br>nodel) (M/M/1                              | e se<br>er Po                                                                                                    | erver<br>pissor<br>N/FIF                                                                                                    | Poiss<br>que<br>O) –                                | 9+3<br>on queue<br>ue model<br>Queueing<br>9+3                        |
| function.  Unit – IV  Characteristics model) (M/M/1 (M/M/C): (∞/FI model IV (Finite of the content of the content of the cont | out Proof) – Wiener- Khing  Queuing Theory:  of a queueing system – Ke : (∞/FIFO) – Little's form  O) – Queuing model III (F capacity multiple server Po  Non-Markovian Queu  Non-Markovian queues – N                                                                                                    | endall's notation – Relacendall's notation – Quillace – Queuing modifinite capacity single pisson model) (M/M/Ces and Queue Netwo                                                                                                    | ueuing model I ( del II (Infinite ca server Poisson c) : (N/ FIFO).                                                       | Infinite capacity in queue in                 | apacity single<br>nultiple serve<br>nodel) (M/M/1                              | e ser Po                                                                                                    | erver<br>pissor<br>N/FIF                                                                                                    | Poiss<br>que<br>O) –<br>en ar                       | 9+3 con queue ue model Queueing 9+3 nd Closed                         |
| function.  Unit – IV  Characteristics model) (M/M/1 (M/M/C): (∞/FI model IV (Finite of the content of the content of the cont | out Proof) – Wiener- Khing  Queuing Theory:  of a queueing system – Ke : (∞/FIFO) – Little's form  O) – Queuing model III (F capacity multiple server Po  Non-Markovian Queu  Non-Markovian queues – N                                                                                                    | endall's notation – Relacendall's notation – Quillace – Queuing modifinite capacity single pisson model) (M/M/Ces and Queue Netwo                                                                                                    | ueuing model I ( del II (Infinite ca server Poisson c) : (N/ FIFO).                                                       | Infinite capacity in queue in                 | apacity single<br>nultiple serve<br>nodel) (M/M/1                              | e ser Po                                                                                                    | erver<br>pissor<br>N/FIF                                                                                                    | Poiss<br>que<br>O) –<br>en ar                       | 9+3 con queue ue model Queueing 9+3 nd Closed                         |
| function.  Unit – IV  Characteristics model) (M/M/1 (M/M/C): (∞/FI model IV (Finite Unit – V  Introduction to queuing netword  TEXT BOOK:  1 Veerard                                                                                                    | out Proof) – Wiener- Khing  Queuing Theory:  of a queueing system – Ke : (∞/FIFO) – Little's form  O) – Queuing model III (F capacity multiple server Po  Non-Markovian Queu  Non-Markovian queues – N                                                                                                    | endall's notation – Relaction – Qualle – Queuing modification in Queuing modification in Queue Network (M/G/1 queue – Pollaction)                                                                                                    | ueuing model I ( del II (Infinite ca server Poisson C) : (N/ FIFO).  orks: czek-Khintchine                                | Infinite capacity in queue in formula         | apacity single nultiple serve nodel) (M/M/1                                    | er Po<br>er Po<br>er er Po<br>er er Po<br>er er Po<br>er er Po<br>er er Po<br>er er Po<br>er er Po<br>er er er er er er er er er er er er er e | erver<br>bissor<br>V/FIF<br>– Op                                                                                                    | Poiss<br>n que<br>O) –<br>pen ar                    | 9+3 con queue ue model Queueing 9+3 nd Closed , Total:60              |
| function.  Unit – IV  Characteristics model) (M/M/1 (M/M/C): (∞/FI model IV (Finite Unit – V  Introduction to queuing netword  TEXT BOOK:  1 Veerard                                                                                                    | Queuing Theory:  of a queueing system – Ke : (∞/FIFO) – Little's form iO) – Queuing model III (F capacity multiple server Po  Non-Markovian Queu Non-Markovian queues – N is  jan, T, "Probability and on, Chennai, 2019.                                                                                   | endall's notation – Relaction – Qualle – Queuing modification in Queuing modification in Queue Network (M/G/1 queue – Pollaction)                                                                                                    | ueuing model I ( del II (Infinite ca server Poisson C) : (N/ FIFO).  orks: czek-Khintchine                                | Infinite capacity in queue in formula         | apacity single nultiple serve nodel) (M/M/1                                    | er Po<br>er Po<br>er er Po<br>er er Po<br>er er Po<br>er er Po<br>er er Po<br>er er Po<br>er er Po<br>er er er er er er er er er er er er er e | erver<br>bissor<br>V/FIF<br>– Op                                                                                                    | Poiss<br>n que<br>O) –<br>pen ar                    | 9+3 con queue ue model Queueing 9+3 nd Closed , Total:60              |
| function.  Unit – IV  Characteristics model) (M/M/1 (M/M/C): (∞/FI model IV (Finite Unit – V  Introduction to queuing netword  TEXT BOOK:  1. Veerand Educate REFERENCES  1. Athana McGra                                                                                                    | Queuing Theory:  of a queueing system – Ke : (∞/FIFO) – Little's form iO) – Queuing model III (F capacity multiple server Po  Non-Markovian Queu Non-Markovian queues – N s  jan, T, "Probability and on, Chennai, 2019.  sios Papoulis, S. Unnikrisl w Hill, New Delhi, 2017.                              | endall's notation – Related and all's notation – Qualing modification and endall's notation – Qualing modification and Queue Network M/G/1 queue – Pollaced Statistics, Random                                                                                                    | ueuing model I ( del II (Infinite ca server Poisson C): (N/ FIFO).  rorks: czek-Khintchine  Processes and                 | Infinite capacity in queue in Queuin          | apacity single nultiple serve nodel) (M/M/1  - Series que Lecture:             | e: se<br>er Po<br>): (N<br>ues<br>11st e                                                                                                    | erver erver ever ever ever ever ever ev                                                                                                    | Poiss<br>n que<br>O) –<br>een ar<br>ial:15          | 9+3 con queue ue model Queueing 9+3 nd Closed , Total:60              |
| function.  Unit - IV  Characteristics model) (M/M/1 (M/M/C): (∞/FI model IV (Finit)  Unit - V  Introduction to queuing network  TEXT BOOK:  1. Veerar Educat  REFERENCES  1. Athan McGra  2. Allen A                                                                                                    | Queuing Theory:  of a queueing system – Ke : (∞/FIFO) – Little's form iO) – Queuing model III (F capacity multiple server Po  Non-Markovian Queu Non-Markovian queues – Nos  jan, T, "Probability and on, Chennai, 2019.  sios Papoulis, S. Unnikrist w Hill, New Delhi, 2017O., "Probability, Statistics a | endall's notation – Relation – Relation – Qualifier – Queuing modificate capacity single pisson model) (M/M/C es and Queue Network M/G/1 queue – Pollation – Pollation – Polla | del II (Infinite ca<br>server Poisson<br>C): (N/ FIFO).<br>Torks:<br>czek-Khintchine<br>Processes and                     | Infinite capacity in queue in Queuin ademic F | apacity single nultiple serve nodel) (M/M/1  - Series que Lecture:  g Theory", | e seer Poor Poor Poor Poor Poor Poor Poor P                                                                                                    | erver pissor pissor pis | Poiss<br>n que<br>O) –<br>pen ar<br>ial:15<br>n, Mo | 9+3 con queue ue model Queueing 9+3 nd Closed , Total:60 cGraw-Hill   |
| function.  Unit – IV  Characteristics model) (M/M/1 (M/M/C): (∞/FI model IV (Finit)  Unit – V  Introduction to queuing network  1. Veerar Educat  REFERENCES  1. Athan McGra  2. Allen A  3. Roy D                                                                                                    | Queuing Theory:  of a queueing system – Ke : (∞/FIFO) – Little's form iO) – Queuing model III (F capacity multiple server Po  Non-Markovian Queu Non-Markovian queues – N s  jan, T, "Probability and on, Chennai, 2019.  sios Papoulis, S. Unnikrisl w Hill, New Delhi, 2017.                              | endall's notation – Relation – Relation – Qualifier – Queuing modification – Queuing modification (M/M/C es and Queue Network M/G/1 queue – Pollation – Pollation  | del II (Infinite ca<br>server Poisson<br>C): (N/ FIFO).<br>Torks:<br>czek-Khintchine<br>Processes and<br>ity, Random Vari | Infinite capacity in queue in Queuin ademic F | apacity single nultiple serve nodel) (M/M/1  - Series que Lecture:  g Theory", | e seer Poor Poor Poor Poor Poor Poor Poor P                                                                                                    | erver pissor pissor pis | Poiss<br>n que<br>O) –<br>pen ar<br>ial:15<br>n, Mo | 9+3 con queue ue model Queueing  9+3 nd Closed , Total:60  cGraw-Hill |

|     | SE OUTCOMES: mpletion of the course, the students will be able to                                   | BT Mapped<br>(Highest Level) |
|-----|----------------------------------------------------------------------------------------------------|------------------------------|
| CO1 | apply random variables suitably in practical problems.                                              | Applying (K3)                |
| CO2 | apply the concept of random process in communication problems.                                      | Applying (K3)                |
| CO3 | understand the concepts and properties of Spectral Density Function and Cross Correlation function. | Understanding (K2)           |
| CO4 | use the appropriate queuing model for a given practical application.                                | Applying (K3)                |
| CO5 | identify the real time queue in computer networks and take decision accordingly.                    | Applying (K3)                |

| COs/POs | PO1 | PO2 | PO3 | PO4 | PO5 | PO6 | P07 | PO8 | PO9 | PO10 | PO11 | PO12 | PSO1 | PSO2 |
|---------|-----|-----|-----|-----|-----|-----|-----|-----|-----|------|------|------|------|------|
| CO1     | 3   | 1   |     |     |     |     |     |     |     |      |      |      |      |      |
| CO2     | 3   | 2   |     |     |     |     |     |     |     |      |      |      |      |      |
| CO3     | 3   | 2   |     |     |     |     |     |     |     |      |      |      |      |      |
| CO4     | 3   | 3   | 3   |     |     |     |     |     |     |      |      |      | 2    |      |
| CO5     | 3   | 3   | 3   |     |     |     |     |     |     |      |      |      | 3    |      |

1 - Slight, 2 - Moderate, 3 - Substantial, BT- Bloom's Taxonomy

| Test / Bloom's<br>Category* | Remembering (K1) % | Understanding<br>(K2) % | Applying (K3) % | Analyzing<br>(K4) % | Evaluating (K5) % | Creating (K6) % | Total<br>% |
|-----------------------------|--------------------|-------------------------|-----------------|---------------------|-------------------|-----------------|------------|
| CAT1                        | 10                 | 20                      | 70              |                     |                   |                 | 100        |
| CAT2                        | 10                 | 30                      | 60              |                     |                   |                 | 100        |
| CAT3                        | 10                 | 20                      | 70              |                     |                   |                 | 100        |
| ESE                         | 10                 | 20                      | 70              |                     |                   |                 | 100        |

<sup>\* ±3%</sup> may be varied (CAT 1,2 & 3 – 50 marks & ESE – 100 marks)

|                                                                                                    | (Offered by Department of Mathematic                                                                                                    | ice)                                                                                                    |                                                                                                    |                                 |                                                                                                    |                                                                                                    |                                                               |
|----------------------------------------------------------------------------------------------------|----------------------------------------------------------------------------------------------------|----------------------------------------------------------------------------------------------------|----------------------------------------------------------------------------------------------------|---------------------------------|----------------------------------------------------------------------------------------------------|----------------------------------------------------------------------------------------------------|---------------------------------------------------------------|
| Programme &                                                                                                    | ` .                                                                                                    |                                                                                                    | _                                                                                                    |                                 |                                                                                                    |                                                                                                    |                                                               |
| Branch                                                                                                    | All B.E/.BTech Branches                                                                                                    | Sem.                                                                                                    | Category                                                                                                    | L                               | Т                                                                                                    | Ρ                                                                                                    | Credit                                                        |
| Prerequisites                                                                                                    | Nil                                                                                                    | 5                                                                                                    | OE                                                                                                    | 3                               | 1                                                                                                    | 0                                                                                                    | 4                                                             |
| Preamble                                                                                                    | To impart the basic knowledge in presentation of data, descript apply correlation, suitable non- parametric tests and control cha applications.                                                                                                    |                                                                                                    |                                                                                                    |                                 |                                                                                                    |                                                                                                    |                                                               |
| Unit – I                                                                                                    | Organization and Presentation of Data:                                                                                                    |                                                                                                    |                                                                                                    |                                 |                                                                                                    |                                                                                                    | 9+3                                                           |
| quantitative and data – Diagramr distributions – O                                                                                                    | Statistics – Collection of data – Classification and tabulation of qualitative data – Types of Measurements: nominal, ordinal, dinatic and Graphical Representation: Histogram - Frequency curvigive curves – Stem and leaf chart.                                                                                                    | iscrete a                                                                                                    | nd continuou                                                                                                    | s da                            | ta –                                                                                                    | Prese                                                                                                    | entation of<br>frequency                                      |
| Unit – II                                                                                                    | Descriptive Statistics: ation or central tendency: Arithmetic mean – Median – Mode – 0                                                                                                    | Coomote                                                                                                    | io maan H                                                                                                    | - rm o                          | nia m                                                                                                    |                                                                                                    | 9+3                                                           |
| values: Quartiles                                                                                                    | ation of central teridency. Anotheric mean – Median – Mode – 6<br>s – Deciles and percentiles – Measures of dispersion: Mean devi<br>variation – Measures of skewness – Kurtosis.                                                                                                    |                                                                                                    |                                                                                                    |                                 |                                                                                                    |                                                                                                    |                                                               |
| Unit – III                                                                                                    | Correlation and Regression:                                                                                                    |                                                                                                    |                                                                                                    |                                 |                                                                                                    |                                                                                                    | 9+3                                                           |
| Coefficients – Fi<br>Multiple Correla<br>Properties of res<br>partial correlatio                                                                                                    | Regression: Scatter Diagram – Karl Pearson's Correlation of titing of Regression Lines. tion and Regression: Multiple and partial correlation – Methodiduals – Coefficient of multiple correlation – Coefficient of partial ns – Regression and partial correlations in terms of lower order controls.                                                                                                    | od of lea                                                                                                    | ast squares -<br>on – Multiple                                                                                                    | - Pla                           | ane d                                                                                                    | of reg                                                                                                    | ression -<br>n total and                                      |
| Coefficients – Fi<br>Multiple Correla<br>Properties of respartial correlation<br>Unit – IV<br>Introduction – S<br>Whitney U test –<br>Unit – V<br>Introduction to S                                                                                                    | tting of Regression Lines.  tion and Regression: Multiple and partial correlation – Metholiduals – Coefficient of multiple correlation – Coefficient of partial ns – Regression and partial correlations in terms of lower order control in terms of lower order control in terms or lower order control in terms or lower order control in terms or lower ord | od of lea<br>correlati<br>coefficien<br>s – Signe                                                                          | ast squares -<br>on – Multiple<br>t<br>ed rank test                                                                                           | - Pla<br>corre                  | ane delation                                                                                                    | of reg<br>n with                                                                                                    | ression -<br>n total and<br>9+3<br>est: Mann                  |
| Coefficients – Fi Multiple Correla Properties of res partial correlatio Unit – IV Introduction – S Whitney U test – Unit – V Introduction to S                                                                                                    | tting of Regression Lines.  tion and Regression: Multiple and partial correlation – Metholiduals – Coefficient of multiple correlation – Coefficient of partial ns – Regression and partial correlations in terms of lower order coefficient of multiple correlations in terms of lower order coefficient of multiple correlations in terms of lower order coefficient coefficient coeffic | od of lea<br>correlati<br>coefficien<br>s – Signe                                                                          | ast squares -<br>on – Multiple<br>t<br>ed rank test                                                                                           | - Pla<br>corre<br>- Ra<br>art – | ane delation                                                                                                    | of reg<br>n with<br>sum to<br>art –                                                                                                    | 9+3 est: Manr 9+3 Charts for                                  |
| Coefficients – Fi Multiple Correla Properties of res partial correlatio Unit – IV Introduction – S Whitney U test – Unit – V Introduction to S                                                                                                    | tting of Regression Lines.  tion and Regression: Multiple and partial correlation – Metholiduals – Coefficient of multiple correlation – Coefficient of partial ns – Regression and partial correlations in terms of lower order control in terms of lower order control in terms or lower order control in terms or lower order control in terms or lower ord | od of lea<br>correlati<br>coefficien<br>s – Signe                                                                          | ast squares -<br>on – Multiple<br>t<br>ed rank test                                                                                           | - Pla<br>corre<br>- Ra<br>art – | ane delation                                                                                                    | of reg<br>n with<br>sum to<br>art –                                                                                                    | 9+3 est: Manr 9+3 Charts for                                  |
| Coefficients – Fi Multiple Correla Properties of res partial correlation Unit – IV Introduction – S Whitney U test – Unit – V Introduction to S attributes: np-ch                                                                                                    | tting of Regression Lines.  tion and Regression: Multiple and partial correlation – Metholiduals – Coefficient of multiple correlation – Coefficient of partial ns – Regression and partial correlations in terms of lower order control in terms of lower order control in terms or lower order control in terms or lower order control in terms or lower ord | od of lea<br>correlati<br>coefficien<br>s – Signe<br>ss.                                                                   | ast squares - on – Multiple t ed rank test - chart – R-ch                                                                                     | - Pla<br>corre<br>- Ra<br>art - | ane delation                                                                                                    | of reg<br>n with<br>sum to<br>art –                                                                                                    | 9+3 est: Mann 9+3 Charts for                                  |
| Coefficients – Fi Multiple Correla Properties of res partial correlation Unit – IV Introduction – S Whitney U test – Unit – V Introduction to S attributes: np-ch  TEXT BOOK:  1. S.P.Gup 2. S.C.Gup                                                                     | tting of Regression Lines.  tion and Regression: Multiple and partial correlation – Metholiduals – Coefficient of multiple correlation – Coefficient of partial ns – Regression and partial correlations in terms of lower order control lower parametric tests:  ign test: One sample sign test – Sign test for paired samples of Kruskal-Wallis test – One sample run test – Tests of randomnes statistical Quality Control:  itatistical quality control – Control charts – Control chart for varial art – p-chart – c-chart.                                                                                                    | od of lead correlation coefficien  G - Signess.  Ables: X-                                                                 | ast squares - on – Multiple t ed rank test -chart – R-ch Lecture: w Delhi, 2011                                                               | - Placorro                      | ane delation                                                                                                    | of reg<br>n with<br>sum to<br>art –                                                                                                    | 9+3 est: Manr 9+3 Charts for                                  |
| Coefficients – Fi Multiple Correla Properties of res partial correlation Unit – IV Introduction – S Whitney U test – Unit – V Introduction to S attributes: np-ch  TEXT BOOK:  1. S.P.Gup 2. S.C.Gup                                                                     | tting of Regression Lines.  tion and Regression: Multiple and partial correlation – Metho siduals – Coefficient of multiple correlation – Coefficient of partial ins – Regression and partial correlations in terms of lower order co  Non-parametric tests:  ign test: One sample sign test – Sign test for paired samples is Kruskal-Wallis test – One sample run test – Tests of randomnes  Statistical Quality Control:  Statistical quality control – Control charts – Control chart for varial art – p-chart – c-chart.  Ota, "Statistical Methods", 44th Revised Edition, Sultan Chand & So  ota, V.K.Kapoor, "Fundamentals of Mathematical Statistics", 12 or Units III, IV.                                                                                                    | od of lead correlation coefficien  G - Signess.  Ables: X-                                                                 | ast squares - on – Multiple t ed rank test -chart – R-ch Lecture: w Delhi, 2011                                                               | - Placorro                      | ane delation                                                                                                    | of reg<br>n with<br>sum to<br>art –                                                                                                    | 9+3 est: Mann 9+3 Charts for                                  |
| Coefficients – Fi Multiple Correla Properties of res partial correlatio Unit – IV Introduction – S Whitney U test – Unit – V Introduction to S attributes: np-ch  TEXT BOOK:  1. S.P.Gup 2. S.C.Gup 2022. fo                                                             | tting of Regression Lines.  tion and Regression: Multiple and partial correlation – Metho siduals – Coefficient of multiple correlation – Coefficient of partial ins – Regression and partial correlations in terms of lower order co  Non-parametric tests:  ign test: One sample sign test – Sign test for paired samples is Kruskal-Wallis test – One sample run test – Tests of randomnes  Statistical Quality Control:  Statistical quality control – Control charts – Control chart for varial art – p-chart – c-chart.  Ota, "Statistical Methods", 44th Revised Edition, Sultan Chand & So  ota, V.K.Kapoor, "Fundamentals of Mathematical Statistics", 12 or Units III, IV.                                                                                                    | od of lea<br>correlation<br>coefficien<br>s – Signe<br>ss.<br>ables: X-                                                    | est squares - on – Multiple t ed rank test - chart – R-ch Lecture: w Delhi, 2011 n, Sultan Chart                                              | - Placorro                      | s-ch Units                                                                                                    | of reg<br>n with<br>sum to<br>art –                                                                                                    | 9+3 est: Mann 9+3 Charts for , Total:60                       |
| Coefficients – Fi Multiple Correla Properties of res partial correlatio Unit – IV Introduction – S Whitney U test – Unit – V Introduction to S attributes: np-ch  TEXT BOOK:  1. S.P.Gup 2022. fo  REFERENCES: 1. Jay L. [ 2016.                                         | tting of Regression Lines.  tion and Regression: Multiple and partial correlation – Metholiduals – Coefficient of multiple correlation – Coefficient of partial ins – Regression and partial correlations in terms of lower order complete tests:  In Non-parametric tests:  In Italian test: One sample sign test – Sign test for paired samples of Kruskal-Wallis test – One sample run test – Tests of randomnes test statistical Quality Control:  Italian test: One sample run test – Tests of randomnes test statistical quality control charts – Control chart for variable art – p-chart – c-chart.  In Italian test: One sample run test – Tests of randomnes test statistical quality control charts – Control chart for variable art – p-chart – c-chart.                                                                                                    | od of lead correlation coefficien  G - Signers.  Sons, New Mark Edition ciences",                                          | est squares - on – Multiple t ed rank test -chart – R-ch Lecture: w Delhi, 2011 n, Sultan Cha                                                 | - Placorro                      | s-ch Units Sage                                                                                                    | of regn with                                                                                                    | 9+3 est: Mann 9+3 Charts for , Total:60                       |
| Coefficients – Fi Multiple Correla Properties of res partial correlatio Unit – IV Introduction – S Whitney U test – Unit – V Introduction to S attributes: np-ch  TEXT BOOK:  1. S.P.Gup 2022. fc  REFERENCES:  1. Jay L. I 2016. 2. G.C.Ber                             | tting of Regression Lines.  tion and Regression: Multiple and partial correlation – Metholiduals – Coefficient of multiple correlation – Coefficient of partial ins – Regression and partial correlations in terms of lower order complete to the Non-parametric tests:  In test: One sample sign test – Sign test for paired samples of Kruskal-Wallis test – One sample run test – Tests of randomnes to the Statistical Quality Control:  Itatistical Quality Control charts – Control chart for variable art – p-chart – c-chart.  In the Statistical Methods, 44th Revised Edition, Sultan Chand & Statistical Complete to the Statistical Statistics, 12 or Units III, IV.  Devore., "Probability and Statistics for Engineering and the Science of the Statistics of the Statistics of the Science of the Statistics of the Science of the Statistics of the Statistics of the Science of the Statistics of the Science of the Science of the Statistics of the Science of the Science of the S | od of lead correlation coefficien  G - Signe coefficien  G - Signe coefficien  Gons, New Communication Edition  Grivate Li | est squares - on – Multiple t ed rank test - chart – R-ch Lecture: w Delhi, 2011 n, Sultan Cha  9th Edition, C mited, New E                   | - Placorro                      | ane delation with the second second s | of regn with sum to sart — sal:15                                                                                                    | 9+3 est: Mann 9+3 Charts for , Total:60  /                    |
| Coefficients – Fi Multiple Correla Properties of res partial correlatio Unit – IV Introduction – S Whitney U test – Unit – V Introduction to S attributes: np-ch  TEXT BOOK:  1. S.P.Gup 2. S.C.Gup 2022. fo  REFERENCES:  1. Jay L. I 2016. 2. G.C.Ber 3. Johnsor 2018. | tting of Regression Lines.  tion and Regression: Multiple and partial correlation – Methodiduals – Coefficient of multiple correlation – Coefficient of partial ins – Regression and partial correlations in terms of lower order coefficient cests:  Instantial Regression and partial correlations in terms of lower order coefficient of partial ins – Regression and partial correlations in terms of lower order coefficient cests:  Instantial Regression Lines.  Instantial Regression: Multiple and partial correlation – Coefficient of lower order coefficient of lower order coefficient of lower order cests.  Instantial Regression: Multiple and partial correlation – Coefficient of lower order cests.  Instantial Regression: Multiple and Statistical for Lines of Regression – Coefficient of lower order cests.  Instantial Regression: Multiple and Statistics for Engineering and the Sciential Regression – Coefficient of Regression – Coefficient of Regression – | od of lead correlation coefficien  G - Signers.  Sons, Ner  Ch Edition  iences",  Private Li  gineers",                    | ast squares - on – Multiple t  ed rank test - chart – R-ch  Lecture: w Delhi, 2011 n, Sultan Ch  9th Edition, C  mited, New E  9th Edition, F | - Placorro                      | units Scale Scale  | of regn with art – art – | 9+3 est: Manr 9+3 Charts for , Total:60  / lew Delhi ing, USA |

|     | SE OUTCOMES: mpletion of the course, the students will be able to                                                | BT Mapped<br>(Highest Level) |
|-----|----------------------------------------------------------------------------------------------------|------------------------------|
| CO1 | demonstrate the classification of data and present the data in various forms.                                    | Understanding (K2)           |
| CO2 | compute and interpret descriptive statistical measures using numerical and graphical techniques.                 | Applying (K3)                |
| CO3 | apply statistical methods like correlation, regression analysis in analysing and interpreting experimental data. | Applying (K3)                |
| CO4 | use appropriate non-parametric test to analyze experimental data.                                                | Applying (K3)                |
| CO5 | identify suitable control charts for monitoring processes                                                        | Applying (K3)                |

| COs/POs | PO1 | PO2 | PO3 | PO4 | PO5 | PO6 | P07 | PO8 | PO9 | PO10 | PO11 | PO12 | PSO1 | PSO2 |
|---------|-----|-----|-----|-----|-----|-----|-----|-----|-----|------|------|------|------|------|
| CO1     | 3   | 2   |     |     |     |     |     |     |     |      |      |      |      |      |
| CO2     | 3   | 2   |     |     |     |     |     |     |     |      |      |      |      |      |
| CO3     | 3   | 3   | 2   |     |     |     |     |     |     |      |      |      |      |      |
| CO4     | 3   | 3   | 1   |     |     |     |     |     |     |      |      |      |      |      |
| CO5     | 3   | 3   | 3   |     |     |     |     |     |     |      |      |      |      |      |

1 – Slight, 2 – Moderate, 3 – Substantial, BT- Bloom's Taxonomy

| Test / Bloom's<br>Category* | Remembering (K1) % | Understanding<br>(K2) % | Applying (K3) % | Analyzing<br>(K4) % | Evaluating (K5) % | Creating (K6) % | Total<br>% |
|-----------------------------|--------------------|-------------------------|-----------------|---------------------|-------------------|-----------------|------------|
| CAT1                        | 10                 | 40                      | 50              |                     |                   |                 | 100        |
| CAT2                        | 10                 | 20                      | 70              |                     |                   |                 | 100        |
| CAT3                        | 10                 | 20                      | 70              |                     |                   |                 | 100        |
| ESE                         | 10                 | 20                      | 70              |                     |                   |                 | 100        |

<sup>\* ±3%</sup> may be varied (CAT 1,2 & 3 – 50 marks & ESE – 100 marks)

### 22PHO01 - THIN FILM TECHNOLOGY

(Offered by Department of Physics)

| Programme & Branch                                                                                                    | All BE/BTech Branches                                                                                                    | Sem.                                                                                                    | Category                                                                                          | L                         | Т              | Р                                             | Credit                                                   |
|----------------------------------------------------------------------------------------------------|----------------------------------------------------------------------------------------------------|----------------------------------------------------------------------------------------------------|---------------------------------------------------------------------------------------------------|---------------------------|----------------|-----------------------------------------------|----------------------------------------------------------|
| Prerequisites                                                                                                    | Nil                                                                                                    | 5                                                                                                    | OE                                                                                                | 3                         | 1              | 0                                             | 4                                                        |
| Preamble                                                                                                    | This course aims to impart the essential knowledge of in various engineering fields, and also provides motiv                                                                                                    |                                                                                                    |                                                                                                   | and a                     | pplica         | ation                                         | of thin films                                            |
| Unit – I                                                                                                    | Theories and models of thin film growth:                                                                                                    |                                                                                                    |                                                                                                   |                           |                |                                               | 9+3                                                      |
|                                                                                                    | ories of thin film nucleation: Impingement, Adsorption ar - Structural consequences of thin film nucleation - The                                                                                                    |                                                                                                    |                                                                                                   |                           |                |                                               |                                                          |
| Unit – II                                                                                                    | Vacuum technology:                                                                                                    |                                                                                                    |                                                                                                   |                           |                |                                               | 9+3                                                      |
| pump, lon pump,                                                                                                    | king of vacuum pumps: Roots vacuum pump, Rotary p<br>Ti-sublimation pump – Measurement of Pressure: Bayet<br>onization gauges – Pressure controlling system (qualitativ                                                                                                    | -Albert gauge, Pi                                                                                                    | •                                                                                                 |                           |                |                                               |                                                          |
| Unit – III                                                                                                    | Deposition of thin films - Physical methods:                                                                                                    |                                                                                                    |                                                                                                   |                           |                |                                               | 9+3                                                      |
|                                                                                                    |                                                                                                    |                                                                                                    |                                                                                                   |                           |                |                                               |                                                          |
| •                                                                                                    | ion – Electron beam evaporation – Pulsed laser depo<br>ing – Reactive sputtering – Molecular beam epitaxy - Del                                                                                                    | •                                                                                                    |                                                                                                   |                           | -              |                                               |                                                          |
| •                                                                                                    |                                                                                                    | •                                                                                                    |                                                                                                   |                           | -              |                                               |                                                          |
| Magnetron sputter Unit – IV Chemical vapor d                                                                                                    | ing – Reactive sputtering – Molecular beam epitaxy - Del                                                                                                    | monstration of de                                                                                                    | position of thir                                                                                  | n films                   | s by I         | RF sp                                         | outtering.<br>9+3                                        |
| Magnetron sputter Unit – IV Chemical vapor d                                                                                                    | ing – Reactive sputtering – Molecular beam epitaxy - Del  Deposition of thin films – Chemical methods:  eposition – Sol-gel method – Chemical bath deposition                                                                                                    | monstration of de                                                                                                    | position of thir                                                                                  | n films                   | s by I         | RF sp                                         | outtering.<br>9+3                                        |
| Magnetron sputter Unit – IV Chemical vapor d Electroless deposi Unit – V Characterization: ray Photoemission                                                                                                  | peposition of thin films – Chemical methods:  eposition – Sol-gel method – Chemical bath deposition – Spray Pyrolysis - Spin coating.                                                                                                    | monstration of de                                                                                                    | position of thir                                                                                  | Electi                    | roplat         | RF sp                                         | 9+3 leposition - 9+3 roscope, X                          |
| Magnetron sputter Unit – IV Chemical vapor d Electroless deposi Unit – V Characterization: ray Photoemission                                                                                                  | Deposition of thin films – Chemical methods:  eposition – Sol-gel method – Chemical bath deposition tion – Spray Pyrolysis - Spin coating.  Characterization and Applications of thin films:  X-ray diffraction, Energy dispersive X-ray analysis, Atom Spectroscopy, UV-vis spectroscopy and Four probe re                                                                                                    | monstration of de                                                                                                    | position of thir<br>al methods –<br>opy, Scanning<br>ations (qualita                              | Electi Tuni               | roplate        | cing of                                       | 9+3 leposition - 9+3 roscope, X solar cells              |
| Magnetron sputter Unit – IV Chemical vapor d Electroless deposi Unit – V Characterization: ray Photoemission                                                                                                  | Deposition of thin films – Chemical methods:  eposition – Sol-gel method – Chemical bath deposition tion – Spray Pyrolysis - Spin coating.  Characterization and Applications of thin films:  X-ray diffraction, Energy dispersive X-ray analysis, Atom Spectroscopy, UV-vis spectroscopy and Four probe re                                                                                                    | monstration of de                                                                                                    | position of thir<br>al methods –<br>opy, Scanning<br>ations (qualita                              | Electi Tuni               | roplate        | cing of                                       | 9+3 leposition - 9+3 roscope, X                          |
| Magnetron sputter Unit – IV Chemical vapor d Electroless deposi Unit – V Characterization: ray Photoemission Thin film gas sens TEXT BOOK:                                                                    | Deposition of thin films – Chemical methods:  eposition – Sol-gel method – Chemical bath deposition tion – Spray Pyrolysis - Spin coating.  Characterization and Applications of thin films:  X-ray diffraction, Energy dispersive X-ray analysis, Atom Spectroscopy, UV-vis spectroscopy and Four probe re                                                                                                    | monstration of de                                                                                                    | position of thir al methods – opy, Scanning ations (qualita  Lecture:                             | Electi<br>Tuni<br>ative): | neling Thir    | ing d                                         | 9+3 leposition - 9+3 roscope, X solar cells 5, Total: 60 |
| Magnetron sputter Unit – IV Chemical vapor de Electroless deposition Unit – V Characterization: ray Photoemission Thin film gas sens  TEXT BOOK:  1. Maissel L.I.                                             | Deposition of thin films – Chemical methods:  eposition – Sol-gel method – Chemical bath deposition tion – Spray Pyrolysis - Spin coating.  Characterization and Applications of thin films:  X-ray diffraction, Energy dispersive X-ray analysis, Atom Spectroscopy, UV-vis spectroscopy and Four probe reors, Thin films for information storage and Optical coating                                                                                                    | monstration of denomination of denomination of | position of thir al methods – opy, Scanning ations (qualita  Lecture: nc., New York               | Electi Tuni ative):       | nelinç<br>Thir | RF sp<br>sing d<br>g Mich<br>film<br>sial: 1: | 9+3 leposition - 9+3 roscope, X solar cells 5, Total: 60 |
| Magnetron sputter  Unit – IV  Chemical vapor d Electroless deposi  Unit – V  Characterization: ray Photoemission Thin film gas sens  TEXT BOOK:  1. Maissel L.I. 2. Sam Zhang V)                              | Deposition of thin films – Chemical methods:  eposition – Sol-gel method – Chemical bath deposition tion – Spray Pyrolysis - Spin coating.  Characterization and Applications of thin films:  X-ray diffraction, Energy dispersive X-ray analysis, Atom Spectroscopy, UV-vis spectroscopy and Four probe reors, Thin films for information storage and Optical coating and Glang R, Hand book of Thin Film Technology, Representation of thin Film Technology, Representation of the properties of the properties | monstration of denomination of denomination of | position of thir al methods – opy, Scanning ations (qualita  Lecture: nc., New York               | Electi Tuni ative):       | nelinç<br>Thir | RF sp<br>sing d<br>g Mich<br>film<br>sial: 1: | 9+3 leposition - 9+3 roscope, X solar cells 5, Total: 60 |
| Magnetron sputter Unit – IV Chemical vapor d Electroless deposi Unit – V Characterization: ray Photoemissior Thin film gas sens  TEXT BOOK:  1. Maissel L.I. 2. Sam Zhang V)  REFERENCES:                     | Deposition of thin films – Chemical methods:  eposition – Sol-gel method – Chemical bath deposition tion – Spray Pyrolysis - Spin coating.  Characterization and Applications of thin films:  X-ray diffraction, Energy dispersive X-ray analysis, Atom Spectroscopy, UV-vis spectroscopy and Four probe reors, Thin films for information storage and Optical coating and Glang R, Hand book of Thin Film Technology, Representation of thin Film Technology, Representation of the properties of the properties | monstration of de monstration of de monstration  | position of thir al methods – opy, Scanning ations (qualita  Lecture: nc., New York ion, CRC Pres | Electi Tuni ative):       | nelinç<br>Thir | RF sp<br>sing d<br>g Mich<br>film<br>sial: 1: | 9+3 leposition - 9+3 roscope, X solar cells 5, Total: 60 |
| Magnetron sputter Unit – IV Chemical vapor de Electroless deposition Unit – V Characterization: ray Photoemission Thin film gas sens  TEXT BOOK:  1. Maissel L.I. 2. Sam Zhang V)  REFERENCES: 1. Ohring M, N | Deposition of thin films – Chemical methods:  eposition – Sol-gel method – Chemical bath deposition tion – Spray Pyrolysis - Spin coating.  Characterization and Applications of thin films:  X-ray diffraction, Energy dispersive X-ray analysis, Atom a Spectroscopy, UV-vis spectroscopy and Four probe reors, Thin films for information storage and Optical coating and Glang R, Hand book of Thin Film Technology, Reprogramment, Lin Li and Ashok Kumar, Materials Characterization Technology                                                                                                    | monstration of demonstration of demonstr | position of thir al methods – opy, Scanning ations (qualita  Lecture: nc., New York ion, CRC Pres | Electi Tuni ative):       | nelinç<br>Thir | RF sp<br>sing d<br>g Mich<br>film<br>sial: 1: | 9+3 leposition - 9+3 roscope, X solar cells 5, Total: 60 |

|        | SE OUTCOMES:                                                                                                    | BT Mapped       |
|--------|----------------------------------------------------------------------------------------------------|-----------------|
| On con | pletion of the course, the students will be able to                                                                                                    | (Highest Level) |
| CO1    | utilize the appropriate theory and models to comprehend the thin film growth process.                                                                                                  | Applying (K3)   |
| CO2    | apply the principle of vacuum pump to explain select methods to create vacuum and to make use of the principle of vacuum gauge to explain the measurement of vacuum by select methods. | Applying (K3)   |
| CO3    | describe the deposition of thin films by select physical methods using the principle of working of respective methods.                                                                 | Applying (K3)   |
| CO4    | explain the deposition of thin films by select chemical methods using the principle of working of respective methods.                                                                  | Applying (K3)   |
| CO5    | make use of select characterization techniques to comprehend the properties of thin films and also to illustrate the various device applications of thin films.                        | Applying (K3)   |

|         |     |     |     |     |     | · · |     |     |     |      |      |      |      |      |
|---------|-----|-----|-----|-----|-----|-----|-----|-----|-----|------|------|------|------|------|
| COs/POs | PO1 | PO2 | PO3 | PO4 | PO5 | PO6 | PO7 | PO8 | PO9 | PO10 | PO11 | PO12 | PSO1 | PSO2 |
| CO1     | 3   | 2   | 2   |     |     |     |     |     | 2   | 2    |      | 2    |      |      |
| CO2     | 3   | 2   | 2   |     |     |     |     |     | 2   | 2    |      | 2    |      |      |
| CO3     | 3   | 2   | 2   |     |     |     |     |     | 2   | 2    |      | 2    |      |      |
| CO4     | 3   | 2   | 2   |     |     |     |     |     | 2   | 2    |      | 2    |      |      |
| CO5     | 3   | 2   | 2   |     |     |     |     |     | 2   | 2    |      | 2    |      |      |

<sup>1 –</sup> Slight, 2 – Moderate, 3 – Substantial, BT- Bloom's Taxonomy

| Test / Bloom's<br>Category* | Remembering<br>(K1) % | Understanding<br>(K2) % | Applying (K3) % | Analyzing<br>(K4) % | Evaluating (K5) % | Creating<br>(K6) % | Total % |
|-----------------------------|-----------------------|-------------------------|-----------------|---------------------|-------------------|--------------------|---------|
| CAT1                        | 25                    | 35                      | 40              |                     |                   |                    | 100     |
| CAT2                        | 25                    | 35                      | 40              |                     |                   |                    | 100     |
| CAT3                        | 20                    | 40                      | 40              |                     |                   |                    | 100     |
| ESE                         | 20                    | 40                      | 40              |                     |                   |                    | 100     |

<sup>\* ±3%</sup> may be varied (CAT 1, 2, 3 – 50 marks & ESE – 100 marks)

### 22PHO02 - HIGH ENERGY STORAGE DEVICES

(Offered by Department of Physics)

| Programme&<br>Branch                                                                                                    | All BE/BTech Branches                                                                                                    | Sem.                                                                | Category                                                                                          | L                                                             | Т                                                                                                    | Р                                     | Credit                                                                                         |
|----------------------------------------------------------------------------------------------------|----------------------------------------------------------------------------------------------------|---------------------------------------------------------------------|---------------------------------------------------------------------------------------------------|---------------------------------------------------------------|----------------------------------------------------------------------------------------------------|---------------------------------------|------------------------------------------------------------------------------------------------|
| Prerequisites                                                                                                    | Nil                                                                                                    | 5                                                                   | OE                                                                                                | 3                                                             | 1                                                                                                    | 0                                     | 4                                                                                              |
| Preamble                                                                                                    | This course aims to impart the essential knowledge on the function technologies and materials for energy storage solutions, togethen engineering field.                                                                                                    |                                                                     |                                                                                                   |                                                               |                                                                                                    |                                       |                                                                                                |
| Unit – I                                                                                                    | Introduction to Energy Storage:                                                                                                    |                                                                     |                                                                                                   |                                                               |                                                                                                    |                                       | 9+3                                                                                            |
| electrical energy<br>storage – Gen                                                                                                    | energy storage systems (qualitative): Thermal energy storage, megy storage, electrochemical energy storage, electrostatic energy storal criteria of energy storage systems – Conventional batteries: fustorage systems and requirements.                                                                                                    | orage, mag                                                          | gnetic energy                                                                                     | stora                                                         | age ar                                                                                                    | id op                                 | tical energy                                                                                   |
| Unit – II                                                                                                    | Thermal storage and Mechanical Storage:                                                                                                    |                                                                     |                                                                                                   |                                                               |                                                                                                    |                                       | 9+3                                                                                            |
| operations - N                                                                                                    | ge: Thermal properties of materials, principle of operations, elerits and demerits of thermal storage system – Recent development anical storage systems, principle of operations, emerging advance                                                                                                    | nt in therm                                                         | al storage sys                                                                                    | stems                                                         | s. Med                                                                                                    | hanio                                 | cal Storage:                                                                                   |
| Unit – III                                                                                                    | Magnetic storage, Electro-optic, Optical and Chemical Stora                                                                                                    | age:                                                                |                                                                                                   |                                                               |                                                                                                    |                                       | 9+3                                                                                            |
| MACHERIC SIGN                                                                                                    |                                                                                                    |                                                                     | nd tachnalag                                                                                      | ., EI                                                         | aatra                                                                                                    |                                       |                                                                                                |
| storage: Emer<br>Power to liquid                                                                                                    | age: Principle of operation, emerging challenges and a review on ging devices and upcoming technologies (qualitative). Chemical Bio fuels – Aluminum-Boron, silicon, and zinc.                                                                                                    |                                                                     | -                                                                                                 | -                                                             |                                                                                                    | -                                     | -                                                                                              |
| storage: Emer                                                                                                    | ging devices and upcoming technologies (qualitative). Chemical                                                                                                    |                                                                     | -                                                                                                 | -                                                             |                                                                                                    | -                                     | -                                                                                              |
| storage: Emer<br>Power to liquid<br>Unit – IV<br>Materials, Prin<br>operation, batt                                                                                                    | ging devices and upcoming technologies (qualitative). Chemical – Bio fuels – Aluminum-Boron, silicon, and zinc.                                                                                                    | storage: P materials, - Building                                    | electrolytes.                                                                                     | – Hy<br>Li-ior<br>Batte                                       | drogen batte                                                                                                    | n an<br>eries:                        | 9+3 Principle of and packs                                                                     |
| storage: Emer<br>Power to liquid<br>Unit – IV<br>Materials, Prin<br>operation, batt<br>–Li-polymer b                                                                                                    | ging devices and upcoming technologies (qualitative). Chemical – Bio fuels – Aluminum-Boron, silicon, and zinc.  Electrochemical Storage:  ciple of operation, positive electrode materials, negative electrode ery components, design of electrodes, cell and battery fabrications                                                                                                    | storage: P materials, - Building                                    | electrolytes.                                                                                     | – Hy<br>Li-ior<br>Batte                                       | drogen batte                                                                                                    | n an<br>eries:                        | 9+3 Principle of and packs                                                                     |
| storage: Emer<br>Power to liquid<br>Unit – IV<br>Materials, Prin<br>operation, batt<br>–Li-polymer b<br>battery.<br>Unit – V<br>Fuel Cells: Intr<br>fuel cells and<br>tanks, cryoger                                                          | ging devices and upcoming technologies (qualitative). Chemical – Bio fuels – Aluminum-Boron, silicon, and zinc.  Electrochemical Storage:  ciple of operation, positive electrode materials, negative electrode ery components, design of electrodes, cell and battery fabrications atteries – Applications – Future developments: Sodium-battery,                                                                                                    | materials,  – Building magnesiur  gen PEM f rogen stor              | electrolytes. block cells – n battery, alu uel cell, directage tanks, ga                          | Li-ior<br>Batte<br>uminu<br>t met                             | drogen battery mount bandland                                                                                                    | eries: edules ttery fuel c            | 9+3 Principle of and packs and silicon 9+3 cell, alkaline gen storage                          |
| storage: Emer<br>Power to liquid<br>Unit – IV<br>Materials, Prin<br>operation, batt<br>–Li-polymer b<br>battery.<br>Unit – V<br>Fuel Cells: Intr<br>fuel cells and<br>tanks, cryoger                                                          | ging devices and upcoming technologies (qualitative). Chemical Bio fuels – Aluminum-Boron, silicon, and zinc.    Electrochemical Storage:   Electrochemical Storage:   Electrochemical Storage:   Electrochemical Storage:   Electrochemical Storage:   Electrochemical Storage:   Electrochemical Storage:   Electrochemical Storage:   Electrochemical Storage:   Electrochemical Storage:   Electrochemical Storage:   Electrochemical Storage   Electrochemical Storage  | materials,  – Building magnesiur  gen PEM f rogen stor              | electrolytes. block cells – n battery, alu uel cell, direct age tanks, ga capacitors: Fe          | Li-ior<br>Batte<br>uminu<br>t met<br>as ph                    | droger batter batter ba | eries: dules ttery fuel c             | 9+3 Principle of and packs and silicon 9+3 cell, alkaline gen storage                          |
| storage: Emer<br>Power to liquid<br>Unit – IV<br>Materials, Prin<br>operation, batt<br>–Li-polymer b<br>battery.<br>Unit – V<br>Fuel Cells: Intr<br>fuel cells and<br>tanks, cryoger                                                          | ging devices and upcoming technologies (qualitative). Chemical Bio fuels – Aluminum-Boron, silicon, and zinc.    Electrochemical Storage:   Electrochemical Storage:   Electrochemical Storage:   Electrochemical Storage:   Electrochemical Storage:   Electrochemical Storage:   Electrochemical Storage:   Electrochemical Storage:   Electrochemical Storage:   Electrochemical Storage:   Electrochemical Storage:   Electrochemical Storage   Electrochemical Storage  | materials,  – Building magnesiur  gen PEM f rogen stor              | electrolytes. block cells – n battery, alu uel cell, direct age tanks, ga capacitors: Fe          | Li-ior<br>Batte<br>uminu<br>t met<br>as ph                    | droger batter batter ba | eries: dules ttery fuel c             | 9+3 Principle of and packs and silicon 9+3 cell, alkaline gen storage capacitors,              |
| storage: Emer Power to liquid Unit – IV  Materials, Prin operation, batt – Li-polymer be battery.  Unit – V  Fuel Cells: Intr fuel cells and tanks, cryoger basic principle  TEXT BOOK:                                                       | ging devices and upcoming technologies (qualitative). Chemical Bio fuels – Aluminum-Boron, silicon, and zinc.    Electrochemical Storage:   Electrochemical Storage:   Electrochemical Storage:   Electrochemical Storage:   Electrochemical Storage:   Electrochemical Storage:   Electrochemical Storage:   Electrochemical Storage:   Electrochemical Storage:   Electrochemical Storage:   Electrochemical Storage:   Electrochemical Storage   Electrochemical Storage  | materials,  – Building magnesiur  gen PEM f rogen stor              | electrolytes. block cells – n battery, alu uel cell, direct age tanks, ga capacitors: Fe          | Li-ior<br>Batte<br>uminu<br>t met<br>as ph                    | droger batter batter ba | eries: dules ttery fuel c             | 9+3 Principle of and packs and silicon 9+3 cell, alkaline gen storage capacitors,              |
| storage: Emer Power to liquic Unit – IV  Materials, Prin operation, batt – Li-polymer be battery.  Unit – V  Fuel Cells: Intrifuel cells and tanks, cryoger basic principle  TEXT BOOK:  1. Rober                                             | ging devices and upcoming technologies (qualitative). Chemical Bio fuels – Aluminum-Boron, silicon, and zinc.    Electrochemical Storage:   Ciple of operation, positive electrode materials, negative electrode ery components, design of electrodes, cell and battery fabrications atteries – Applications – Future developments: Sodium-battery,   Fuel Cells, Hydrogen storage and Super capacitors:   Oduction to fuel cells, PEM (polymer electrolyte membrane), Hydrogen ic hydrogen storage tanks and liquid phase hydrogen storage tanks of operation, performance and technologies of super capacitors.    A. Huggins, Energy Storage, Springer, 2010, (Unit I – V)   Company   Company    | materials,  – Building magnesiur  gen PEM f rogen stor              | electrolytes. block cells – n battery, alu uel cell, direct age tanks, ga capacitors: Fe          | Li-ior<br>Batte<br>uminu<br>t met<br>as ph<br>eature          | droger hatter handlase has of s                                                                                                    | ries:<br>dules<br>ttery               | 9+3 Principle of and packs and silicon 9+3 eell, alkaline gen storage capacitors, 5, Total: 60 |
| storage: Emer Power to liquic Unit – IV  Materials, Prin operation, batt – Li-polymer be battery.  Unit – V  Fuel Cells: Intraction fuel cells and tanks, cryoger basic principle  TEXT BOOK:  1. Rober 2. Ehsan                              | ging devices and upcoming technologies (qualitative). Chemical Bio fuels – Aluminum-Boron, silicon, and zinc.    Electrochemical Storage:   Ciple of operation, positive electrode materials, negative electrode ery components, design of electrodes, cell and battery fabrications atteries – Applications – Future developments: Sodium-battery, of the Cells, Hydrogen storage and Super capacitors:   Fuel Cells, Hydrogen storage and Super capacitors:   Oduction to fuel cells, PEM (polymer electrolyte membrane), Hydrogen solid oxide fuel cells. Hydrogen storage systems: Solid state hydrogen storage tanks and liquid phase hydrogen storage tanks of operation, performance and technologies of super capacitors.   A. Huggins, Energy Storage, Springer, 2010, (Unit I – V)   Composition of the Cells of the Cells of the | materials,  – Building magnesiur  gen PEM f rogen stor              | electrolytes. block cells – n battery, alu uel cell, direct age tanks, ga capacitors: Fe          | Li-ior<br>Batte<br>uminu<br>t met<br>as ph<br>eature          | droger hatter handlase has of s                                                                                                    | ries:<br>dules<br>ttery               | 9+3 Principle of and packs and silicon 9+3 eell, alkaline gen storage capacitors, 5, Total: 60 |
| storage: Emer Power to liquid Unit – IV  Materials, Prin operation, batt – Li-polymer be battery.  Unit – V  Fuel Cells: Intr fuel cells and tanks, cryoger basic principle  TEXT BOOK:  1. Rober 2. Ehsan (Unit I REFERENCE:                 | ging devices and upcoming technologies (qualitative). Chemical Bio fuels – Aluminum-Boron, silicon, and zinc.    Electrochemical Storage:   Ciple of operation, positive electrode materials, negative electrode ery components, design of electrodes, cell and battery fabrications atteries – Applications – Future developments: Sodium-battery, of the Cells, Hydrogen storage and Super capacitors:   Fuel Cells, Hydrogen storage and Super capacitors:   Oduction to fuel cells, PEM (polymer electrolyte membrane), Hydrogen solid oxide fuel cells. Hydrogen storage systems: Solid state hydrogen storage tanks and liquid phase hydrogen storage tanks of operation, performance and technologies of super capacitors.   A. Huggins, Energy Storage, Springer, 2010, (Unit I – V)   Composition of the Cells of the Cells of the | materials,  – Building magnesiur  gen PEM f rogen stor ss. Super o  | electrolytes. block cells – n battery, alu uel cell, direct age tanks, ga capacitors: Fe Lecture: | Li-ior<br>Batte<br>uminu<br>t met<br>as ph<br>eature<br>: 45, | hanol ase hes of s                                                                                                    | ries: dules ttery  fuel c ydrog super | 9+3 Principle of and packs and silicon 9+3 sell, alkaline gen storage capacitors, 5, Total: 60 |
| storage: Emer Power to liquic Unit – IV  Materials, Prin operation, batt –Li-polymer be battery.  Unit – V  Fuel Cells: Intr fuel cells and tanks, cryoger basic principle  TEXT BOOK:  1. Rober 2. Ehsan (Unit I REFERENCE: 1. Yuping Press, | ging devices and upcoming technologies (qualitative). Chemical Bio fuels – Aluminum-Boron, silicon, and zinc.    Electrochemical Storage:   Ciple of operation, positive electrode materials, negative electrode ery components, design of electrodes, cell and battery fabrications atteries – Applications – Future developments: Sodium-battery, electrode to fuel cells, Hydrogen storage and Super capacitors:   Fuel Cells, Hydrogen storage and Super capacitors:   Oduction to fuel cells, PEM (polymer electrolyte membrane), Hydrogen solid oxide fuel cells. Hydrogen storage systems: Solid state hydrogen storage tanks and liquid phase hydrogen storage tanks of operation, performance and technologies of super capacitors.   A. Huggins, Energy Storage, Springer, 2010, (Unit I – V)   I. Y. Gao, S. Gay, A. Emadi, Modern Electric, Hybrid Electric and Fuel Wu, Lithium-Ion Batteries: Fundamentals and Applications (Electric Wu, Lithium-Ion Batteries: Fundamentals and Applications (Electric Wu, Lithium-Ion Batteries: Fundamentals and Applications (Electric Wu, Lithium-Ion Batteries: Fundamentals and Applications (Electric Wu, Lithium-Ion Batteries: Fundamentals and Applications (Electric Wu, Lithium-Ion Batteries: Fundamentals and Applications (Electric Wu, Lithium-Ion Batteries: Fundamentals and Applications (Electric Wu, Lithium-Ion Batteries: Fundamentals and Applications (Electric Wu, Lithium-Ion Batteries: Fundamentals and Applications (Electric Wu, Lithium-Ion Wu, Lithium-Ion Wu, Lithium Wu, Lithium Wu, Lithium Wu, Lithium Wu, Lithium Wu, Lithium Wu, Lithiu | materials,  – Building magnesiur  gen PEM f rogen stor ss. Super of | electrolytes. block cells – n battery, alu uel cell, direct age tanks, ga capacitors: Fe          | Li-iorr Batte uminut t met as pheature: 45,                   | h batteery mount base hes of s                                                                                                    | ries: dules ttery  fuel c ydrog uper  | 9+3 Principle of and packs and silicon 9+3 eell, alkaline gen storage capacitors, 5, Total: 60 |

|     | SE OUTCOMES: mpletion of the course, the students will be able to                                                                                                    | BT Mapped<br>(Highest Level) |
|-----|----------------------------------------------------------------------------------------------------|------------------------------|
| CO1 | utilize the appropriate concepts and models to comprehend the basics of energy storage systems.                                                                                                    | Applying (K3)                |
| CO2 | apply the principle of thermal and mechanical storage systems to explain the working and the recent advancements in thermal and mechanical storage systems.                                                              | Applying (K3)                |
| CO3 | ultilize the principle of operation of magnetic storage systems, electro-optic, optical and chemical storage systems to illustrate the respective process under gone in these techniques.                                | Applying (K3)                |
| CO4 | explain the principle of operation of electrochemical storage device and materials used and to elucidate the construction and working of various types of high energy storage batteries.                                 | Applying (K3)                |
| CO5 | make use of various techniques to construct different types of fuel cells and to explain the advanced techniques involved in hydrogen storage systems and also to explain the principle and working of super capacitors. | Applying (K3)                |

| COs/POs | PO1 | PO2 | PO3 | PO4 | PO5 | PO6 | P07 | PO8 | PO9 | PO10 | PO11 | PO12 | PSO1 | PSO2 |
|---------|-----|-----|-----|-----|-----|-----|-----|-----|-----|------|------|------|------|------|
| CO1     | 3   | 2   | 2   |     |     |     |     |     | 2   | 2    |      | 2    |      |      |
| CO2     | 3   | 2   | 2   |     |     |     |     |     | 2   | 2    |      | 2    |      |      |
| CO3     | 3   | 2   | 2   |     |     |     |     |     | 2   | 2    |      | 2    |      |      |
| CO4     | 3   | 2   | 2   |     |     |     |     |     | 2   | 2    |      | 2    |      |      |
| CO5     | 3   | 2   | 2   |     |     |     |     |     | 2   | 2    |      | 2    |      |      |

<sup>1 –</sup> Slight, 2 – Moderate, 3 – Substantial, BT- Bloom's Taxonomy

|                             |                       | ASSESSIVIEN             | II FALIENN      | - IIILOKI           |                   |                    |         |
|-----------------------------|-----------------------|-------------------------|-----------------|---------------------|-------------------|--------------------|---------|
| Test / Bloom's<br>Category* | Remembering<br>(K1) % | Understanding<br>(K2) % | Applying (K3) % | Analyzing<br>(K4) % | Evaluating (K5) % | Creating<br>(K6) % | Total % |
| CAT1                        | 25                    | 35                      | 40              |                     |                   |                    | 100     |
| CAT2                        | 25                    | 35                      | 40              |                     |                   |                    | 100     |
| CAT3                        | 20                    | 40                      | 40              |                     |                   |                    | 100     |
| ESE                         | 20                    | 40                      | 40              |                     |                   |                    | 100     |

<sup>\* ±3%</sup> may be varied (CAT 1,2,3 - 50 marks & ESE - 100 marks)

# 22PH003 - STRUCTURAL AND OPTICAL CHARACTERIZATION OF MATERIALS

(Offered by Department of Physics)

| Programme&<br>Branch                  | All BE/BTech Branches                                                                                                    | Sem.                      | Category                                    | L              | Т       | Р              | Credit       |
|---------------------------------------|----------------------------------------------------------------------------------------------------|---------------------------|---------------------------------------------|----------------|---------|----------------|--------------|
| Prerequisites                         | Nil                                                                                                    | 5                         | OE                                          | 3              | 1       | 0              | 4            |
| Preamble                              | This course aims to impart the essential knowledge on the c<br>Raman spectroscopy, UV-visible spectroscopy, Electron mi<br>their application in various engineering fields, and also provide                                                            | croscopy                  | and Scanning                                | tunn           | eling   | micro          |              |
| Unit – I                              | Introduction to Characterization Techniques and X-Ray                                                                                                    | Diffractio                | n:                                          |                |         |                | 9+3          |
| Theory of X-ray                       | terials characterization – Classification of characterization techn<br>diffraction – Powder and Single crystal X-ray diffraction: Instructure determination (qualitative), crystallite size determination (S                                            | umentatio                 | n (qualitative)                             | , XRI          | ) pat   | tern,          | systematic   |
| Unit – II                             | Electron Microscopy:                                                                                                    |                           |                                             |                |         |                | 9+3          |
| characteristic X-r transmission elec- | n microscopy – Electron specimen interaction: Emission of rays, transmitted electrons, specimen interaction volume – Fitron microscope: Schematic diagram and working – Different typorelength dispersive X-ray analysis – Three parameter equation for | Resolution<br>es of filam | <ul><li>Scanning<br/>ents – Field</li></ul> | elect<br>emiss | tron i  | micro<br>canni | scope and    |
| Unit – III                            | Scanning Tunneling Microscopy:                                                                                                    |                           |                                             |                |         |                | 9+3          |
|                                       | uantum mechanical tunneling – Basic principles of scanning tode and constant voltage mode – Instrumentation and working –                                                                                                    |                           |                                             | Two            | mod     | es o           | f scanning   |
| Unit – IV                             | Raman Spectroscopy:                                                                                                    |                           |                                             |                |         |                | 9+3          |
|                                       | re rotational Raman spectra – Vibrational Raman spectra – Postrumentation and working – Near-Infra-Red Raman Spectrosco                                                                                                    |                           | •                                           | Ram            | an e    | fect -         | - Structure  |
| Unit – V                              | Ultra Violet &Visible Spectroscopy:                                                                                                    |                           |                                             |                |         |                | 9+3          |
| •                                     | sible radiation — Colour and light absorption — Chromophore con — Frank-Condon principle — Instrumentation and working — App                                                                                                    | •                         |                                             | ambe           | ert's l | aws -          | - Theory o   |
|                                       |                                                                                                    |                           | Lecture:                                    | 45, T          | utori   | al: 15         | 5, Total: 60 |
| ТЕХТ ВООК:                            |                                                                                                    |                           |                                             |                |         |                |              |
| 1. Cullity B.                         | D. and Stock S. R, Elements of X-ray diffraction, 3 <sup>rd</sup> Edition, Pe                                                                                                    | arson Edu                 | ıcation, India,                             | 2003           | (Unit   | I)             |              |
|                                       | C. N, McCash E. M, Choudhury H. K, Fundamentals of Molecular                                                                                                    | r Spectros                | copy, 5 <sup>th</sup> Editi                 | on, T          | ata M   | cGra           | w-Hill       |
| REFERENCES:                           |                                                                                                    |                           |                                             |                |         |                |              |
| 1. Holt D. B                          | B. and Joy D. C, SEM micro characterization of semiconductors,                                                                                                    | 1 <sup>st</sup> Edition   | , Academic P                                | ress, l        | New I   | Delhi,         | 1989         |
|                                       | I. H., Merritt L. L., John A Dean, and Settle Jr. F. A, Instrumental                                                                                                    | methods of                | of Analysis 7 <sup>th</sup>                 | Editio         | on, W   | adsw           | orth         |
| Publishin                             | ng Company, United States, 1988                                                                                                    |                           |                                             |                |         |                |              |

| COUR  | SE OUTCOMES:                                                                                                    | BT Mapped       |
|-------|----------------------------------------------------------------------------------------------------|-----------------|
| On co | mpletion of the course, the students will be able to                                                                                                    | (Highest Level) |
| CO1   | apply the concept of X-ray diffraction to determine the crystal structure and related structural parameters of materials.                                       | Applying (K3)   |
| CO2   | determine the micro-structural parameters of materials and to perform surface analysis of materials using the concept of matter waves and electron microscopy.  | Applying (K3)   |
| CO3   | utilize the concept and phenomenon of quantum mechanical tunneling to interpret the surface image recorded at atomic level using scanning tunneling microscopy. | Applying (K3)   |
| CO4   | make use of the concept of Raman effect and Raman spectroscopy to determine the crystal structure and related structural parameters of materials.               | Applying (K3)   |
| CO5   | apply the theory of UV-Vis spectroscopy to comprehend the working of UV-Vis spectrophotometer.                                                                  | Applying (K3)   |

| COs/POs | PO1 | PO2 | PO3 | PO4 | PO5 | PO6 | PO7 | PO8 | PO9 | PO10 | PO11 | PO12 | PSO1 | PSO2 |
|---------|-----|-----|-----|-----|-----|-----|-----|-----|-----|------|------|------|------|------|
| CO1     | 3   | 2   | 2   |     |     |     |     |     | 2   | 2    |      | 2    |      |      |
| CO2     | 3   | 2   | 2   |     |     |     |     |     | 2   | 2    |      | 2    |      |      |
| CO3     | 3   | 2   | 2   |     |     |     |     |     | 2   | 2    |      | 2    |      |      |
| CO4     | 3   | 2   | 2   |     |     |     |     |     | 2   | 2    |      | 2    |      |      |
| CO5     | 3   | 2   | 2   |     |     |     |     |     | 2   | 2    |      | 2    |      |      |

1 - Slight, 2 - Moderate, 3 - Substantial, BT- Bloom's Taxonomy

#### **ASSESSMENT PATTERN - THEORY**

|                             |                    | 7.00_00                 |                 |                     |                      |                    |         |
|-----------------------------|--------------------|-------------------------|-----------------|---------------------|----------------------|--------------------|---------|
| Test / Bloom's<br>Category* | Remembering (K1) % | Understanding<br>(K2) % | Applying (K3) % | Analyzing<br>(K4) % | Evaluating<br>(K5) % | Creating<br>(K6) % | Total % |
| CAT1                        | 20                 | 40                      | 40              |                     |                      |                    | 100     |
| CAT2                        | 25                 | 35                      | 40              |                     |                      |                    | 100     |
| CAT3                        | 30                 | 30                      | 40              |                     |                      |                    | 100     |
| ESE                         | 20                 | 40                      | 40              |                     |                      |                    | 100     |

\* ±3% may be varied (CAT 1,2,3 – 50 marks & ESE – 100 marks)

### 22CYO01 - INSTRUMENTAL METHODS OF ANALYSIS

(Offered by Department of Chemistry)

| Programme<br>Branch                                                                                                    | e &                                                                                                    | All BE / BTech Branches                                                                                                    | Sem.                                         | Category                                                                                                    | L                                         | Т                               | Р                | Credit                                                     |
|----------------------------------------------------------------------------------------------------|----------------------------------------------------------------------------------------------------|----------------------------------------------------------------------------------------------------|----------------------------------------------|----------------------------------------------------------------------------------------------------|-------------------------------------------|---------------------------------|------------------|------------------------------------------------------------|
| Prerequisit                                                                                                    | es                                                                                                    | Nil                                                                                                    | 5                                            | OE                                                                                                    | 3                                         | 1                               | 0                | 4                                                          |
| Preamble                                                                                                    |                                                                                                    | Instrumental methods of analysis aim to prepare the students methods in order to identify the molecules and reaction methods the industries.                                                                                                    |                                              |                                                                                                    |                                           |                                 |                  |                                                            |
| Unit – I                                                                                                    |                                                                                                    | Absorption and Emission Spectroscopy                                                                                                    |                                              |                                                                                                    |                                           |                                 |                  | 9+3                                                        |
| signal to no                                                                                                    | ise ratio<br>asic prin                                                                                               | bsorption and Emission Spectroscopy – representation of spectroscopy – representation of spectrosco | r – Fourie                                   | er transform s                                                                                                    | pect                                      | rosco                           | ру –             | evaluation                                                 |
| Unit – II                                                                                                    |                                                                                                    | IR, Raman and NMR Spectroscopy                                                                                                    |                                              |                                                                                                    |                                           |                                 |                  | 9+3                                                        |
| Nuclear Ma                                                                                                    | gnetic re                                                                                                    | by – Classical and Quantum theory instrumentation, Structural and sonance Spectroscopy – basic principles – pulsed Fourier trans                                                                                                    |                                              |                                                                                                    |                                           |                                 |                  | elucidation                                                |
|                                                                                                    | Specific t                                                                                                    | and quantitative analysis.                                                                                                    |                                              |                                                                                                    |                                           |                                 |                  |                                                            |
| Surface Stu<br>(AES) - Tra<br>Atomic Ford<br><b>Unit – IV</b>                                                                                                    | idy – X-F<br>nsmissio<br>ce Micros                                                                                   | Surface Studies  Ray Emission Spectroscopy (XES), X- Ray Photo Electron Spectro Electron Microscopy (TEM) - Scanning Electron Microscopy (Scopy (AFM).  Mass Spectroscopy                                                                                                    | (SEM) -                                      | Surface Tuni                                                                                                    | nelin                                     | g Mic                           | crosco           | 9+3                                                        |
| Surface Stu<br>(AES) - Tra<br>Atomic Ford<br>Unit - IV<br>Mass spect<br>spectra with                                                                                                    | udy — X-F<br>nsmissio<br>ce Micros<br>roscopy -                                                                      | Surface Studies  Ray Emission Spectroscopy (XES), X- Ray Photo Electron Spectro Electron Microscopy (TEM) - Scanning Electron Microscopy (AFM).                                                                                                    | on collection                                | Surface Tuni                                                                                                    | nelin<br>- co                             | g Mic                           | ion of           | Spectroscop<br>ppy (STEM)<br>9+3<br>molecular              |
| Surface Stu<br>(AES) - Tra<br>Atomic Ford<br>Unit – IV<br>Mass spect<br>spectra with<br>Microprobe                                                                                                    | udy — X-F<br>nsmissio<br>ce Micros<br>roscopy -                                                                      | Surface Studies  Ray Emission Spectroscopy (XES), X- Ray Photo Electron Spectroscopy (TEM) - Scanning Electron Microscopy (Scopy (AFM)).  Mass Spectroscopy  - Ionization methods in mass spectroscopy – mass analyzer – iolar structure - Instrumentation design and application of Fourier                                                                                                    | on collection                                | Surface Tuni                                                                                                    | nelin<br>- co                             | g Mic                           | ion of           | Spectroscop py (STEM)  9+3 molecular                       |
| Surface Stu<br>(AES) - Tra<br>Atomic Ford<br>Unit – IV<br>Mass spect<br>spectra with<br>Microprobe<br>Unit - V<br>Thermal An                                                                                                    | ndy – X-F<br>nsmissio<br>ce Micros<br>roscopy -<br>n molecul<br>Mass An<br>alysis: pr                                | Surface Studies  Ray Emission Spectroscopy (XES), X- Ray Photo Electron Spectroscopy (TEM) - Scanning Electron Microscopy (Scopy (AFM)).  Mass Spectroscopy  - Ionization methods in mass spectroscopy – mass analyzer – iolar structure - Instrumentation design and application of Fourier nalyzer (IMMA).                                                                                                    | on collector Transfo                         | Surface Tunion String String S | - co                                      | g Mic                           | ion of           | 9+3 molecular MS) and lo  9+3 alysis (DTA                  |
| Surface Stu<br>(AES) - Tra<br>Atomic Ford<br>Unit – IV<br>Mass spect<br>spectra with<br>Microprobe<br>Unit - V<br>Thermal An                                                                                                    | ndy – X-F<br>nsmissio<br>ce Micros<br>roscopy -<br>n molecul<br>Mass An<br>alysis: pr                                | Surface Studies  Ray Emission Spectroscopy (XES), X- Ray Photo Electron Spectroscopy (TEM) - Scanning Electron Microscopy (Scopy (AFM)).  Mass Spectroscopy  I lonization methods in mass spectroscopy – mass analyzer – idlar structure - Instrumentation design and application of Fourier halyzer (IMMA).  Thermal Analysis  rinciples and instrumentations and applications of Thermograving                                                                                                    | on collector Transfo                         | ction systems<br>rm Mass Spe<br>GA), Different<br>is and Therm                                                                                                    | - co<br>ectros                            | g Mic                           | ion of (FT-land) | 9+3 molecular MS) and lo  9+3 allysis (DTA                 |
| Surface Stu<br>(AES) - Tra<br>Atomic Ford<br>Unit – IV<br>Mass spect<br>spectra with<br>Microprobe<br>Unit - V<br>Thermal An<br>Differential                                                                                                    | ndy – X-F<br>nsmissio<br>ce Micros<br>roscopy -<br>n molecul<br>Mass An<br>alysis: pr<br>Scanning                    | Surface Studies  Ray Emission Spectroscopy (XES), X- Ray Photo Electron Spectroscopy (TEM) - Scanning Electron Microscopy (Scopy (AFM)).  Mass Spectroscopy  I lonization methods in mass spectroscopy – mass analyzer – idlar structure - Instrumentation design and application of Fourier halyzer (IMMA).  Thermal Analysis  rinciples and instrumentations and applications of Thermograving                                                                                                    | on collector Transfo                         | ction systems<br>rm Mass Spe<br>GA), Different<br>is and Therm                                                                                                    | - co<br>ectros                            | g Mic                           | ion of (FT-land) | 9+3 molecular MS) and lo  9+3 allysis (DTA                 |
| (AES) - Tra<br>Atomic Ford<br>Unit - IV<br>Mass spect<br>spectra with<br>Microprobe<br>Unit - V<br>Thermal An<br>Differential                                                                                                    | idy – X-F<br>nsmissio<br>ce Micros<br>roscopy -<br>n molecul<br>Mass An<br>alysis: pr<br>Scanning                    | Surface Studies  Ray Emission Spectroscopy (XES), X- Ray Photo Electron Spectroscopy (TEM) - Scanning Electron Microscopy (Scopy (AFM)).  Mass Spectroscopy  I lonization methods in mass spectroscopy – mass analyzer – idlar structure - Instrumentation design and application of Fourier halyzer (IMMA).  Thermal Analysis  rinciples and instrumentations and applications of Thermograving                                                                                                    | on collect<br>Transformetry (TC              | ction systems rm Mass Spe GA), Different is and Therm  Lecture                                                                                                    | - co<br>ectros<br>ial Tl<br>ome           | rrelat<br>scopy<br>nermatric Ti | ion of (FT-      | 9+3 molecular MS) and lo  9+3 alysis (DTA                  |
| Surface Stu (AES) - Tra Atomic Force Unit - IV Mass spect spectra with Microprobe Unit - V Thermal An Differential  TEXT BOO  1. Change Capacity Capacity Ca | roscopy - n molecul Mass An alysis: pr Scanning  K: atwal. G.                                                        | Surface Studies  Ray Emission Spectroscopy (XES), X- Ray Photo Electron Spectroscopy (TEM) - Scanning Electron Microscopy (Scopy (AFM)).  Mass Spectroscopy  I lonization methods in mass spectroscopy – mass analyzer – idlar structure - Instrumentation design and application of Fourier nalyzer (IMMA).  Thermal Analysis  rinciples and instrumentations and applications of Thermograving Calorimetry (DSC), evolved gas detection, Thermo Mechanical                                                                                                    | on collect<br>Transformetry (TC              | ction systems rm Mass Spe GA), Different is and Therm  Lecture                                                                                                    | - co<br>ectros<br>ial Tl<br>ome           | rrelat<br>scopy<br>nermatric Ti | ion of (FT-      | 9+3 molecular MS) and Io  9+3 alysis (DTA n.               |
| Surface Stu (AES) - Tra Atomic Force Unit - IV Mass spects spectra with Microprobe Unit - V Thermal An Differential  TEXT BOO  1. Characteristics Characteristics Characteristics Characteristics REFERENCE                                                                                                    | idy – X-F<br>nsmissio<br>ce Micros<br>roscopy -<br>n molecul<br>Mass An<br>alysis: pr<br>Scanning<br>K:<br>atwal. G. | Surface Studies  Ray Emission Spectroscopy (XES), X- Ray Photo Electron Spectroscopy (TEM) - Scanning Electron Microscopy (Scopy (AFM)).  Mass Spectroscopy  I lonization methods in mass spectroscopy – mass analyzer – idlar structure - Instrumentation design and application of Fourier nalyzer (IMMA).  Thermal Analysis  rinciples and instrumentations and applications of Thermograving Calorimetry (DSC), evolved gas detection, Thermo Mechanical                                                                                                    | on collect<br>Transformetry (TO<br>al Analys | ction systems rm Mass Spe GA), Different is and Therm  Lecture                                                                                                    | - co<br>ectros<br>iial TI<br>ome<br>: 45, | rrelat<br>scopy<br>nermatric Ti | ion of (FT-      | 9+3 molecular MS) and lo  9+3 alysis (DTA n.               |
| Surface Stu (AES) - Tra Atomic Ford  Unit - IV  Mass spect spectra with Microprobe  Unit - V  Thermal An Differential  TEXT BOO  1. Characteristics  REFERENCE  1. B.K                                                                                                    | roscopy - n molecul Mass An alysis: pr Scanning  K: atwal. G. 19. CES: C. Sharma                                     | Surface Studies  Ray Emission Spectroscopy (XES), X- Ray Photo Electron Spectroscopy (TEM) - Scanning Electron Microscopy (Scopy (AFM)).  Mass Spectroscopy  I lonization methods in mass spectroscopy – mass analyzer – in lar structure - Instrumentation design and application of Fourier malyzer (IMMA).  Thermal Analysis  Tinciples and instrumentations and applications of Thermograving Calorimetry (DSC), evolved gas detection, Thermo Mechanical R., Anand, Sham K., "Instrumental Methods of Chemical Analysis R., Anand, Sham K., "Instrumental Methods of Chemical Analysis R., Analysis R., Analysis R., Analysis R., Analysis R., Analysis R., Analysis R., Analys | on collect<br>Transformetry (TC<br>al Analys | Surface Tunication systems rm Mass Specific SA), Different is and Therm  Lecture  Edition, Hima                                                                                                    | - co<br>cctros<br>ial TI<br>ome<br>: 45,  | g Mic                           | ion of (FT-)     | 9+3 molecular MS) and lo  9+3 alysis (DTA n.  15, Total: 6 |

|     | SE OUTCOMES: mpletion of the course, the students will be able to                                       | BT Mapped<br>(Highest Level) |
|-----|----------------------------------------------------------------------------------------------------|------------------------------|
| CO1 | illustrate the basics of spectroscopy to understand the instrumentation of various spectral techniques. | Understanding (K2)           |
| CO2 | apply the IR, Raman and NMR for quantitative analysis of the sample.                                    | Applying (K3)                |
| CO3 | apply the various techniques for the better understanding of surface morphology.                        | Applying (K3)                |
| CO4 | explain the principle, instrumentation of mass spectroscopy for the analysis of organic sample.         | Understanding (K2)           |
| CO5 | illustrate the thermal analysis for the identification of thermal stability of the compounds.           | Understanding (K2)           |

|         |     |     |     |     | Маррі | ng of C | Os with | n POs a | nd PSC | Os   |      |      |      |      |
|---------|-----|-----|-----|-----|-------|---------|---------|---------|--------|------|------|------|------|------|
| COs/Pos | PO1 | PO2 | PO3 | PO4 | PO5   | PO6     | P07     | PO8     | PO9    | PO10 | PO11 | PO12 | PSO1 | PSO2 |
| CO1     | 3   | 1   |     |     |       |         |         |         |        |      |      |      |      |      |
| CO2     | 3   | 2   | 1   | 1   |       |         |         |         |        |      |      |      |      |      |
| CO3     | 3   | 2   | 1   | 1   |       |         |         |         |        |      |      |      |      |      |
| CO4     | 3   | 1   |     |     |       |         |         |         |        |      |      |      |      |      |
| CO5     | 3   | 1   |     |     |       |         |         |         |        |      |      |      |      |      |

<sup>1 –</sup> Slight, 2 – Moderate, 3 – Substantial, BT- Bloom's Taxonomy

| Test / Bloom's<br>Category* | Remembering (K1) % | Understanding<br>(K2) % | Applying (K3) % | Analyzing<br>(K4) % | Evaluating<br>(K5) % | Creating<br>(K6) % | Total % |
|-----------------------------|--------------------|-------------------------|-----------------|---------------------|----------------------|--------------------|---------|
| CAT1                        | 25                 | 35                      | 40              |                     |                      |                    | 100     |
| CAT2                        | 25                 | 35                      | 40              |                     |                      |                    | 100     |
| CAT3                        | 25                 | 35                      | 40              |                     |                      |                    | 100     |
| ESE                         | 25                 | 35                      | 40              |                     |                      |                    | 100     |

<sup>\* ±3%</sup> may be varied (CAT 1, 2 & 3 – 50 marks & ESE – 100 marks)

#### 22CYO02 - CHEMISTRY CONCEPTS FOR COMPETITIVE EXAMINATIONS

| Branch                                                                                                    | All BE / BTech Branches                                                                                                    | Sem.                                                          | Category                                                                                            | L                                             | Т                                         | Р                                   | Credit                                                                                                    |
|----------------------------------------------------------------------------------------------------|----------------------------------------------------------------------------------------------------|---------------------------------------------------------------|----------------------------------------------------------------------------------------------------|-----------------------------------------------|-------------------------------------------|-------------------------------------|----------------------------------------------------------------------------------------------------|
| Prerequisites                                                                                                    | Nil                                                                                                    | 5                                                             | OE                                                                                                  | 3                                             | 1                                         | 0                                   | 4                                                                                                    |
| Preamble                                                                                                    | This course aims to refresh the knowledge of chemistry required students with a capacity to solve the problems in chemistry wincluding TNFUSRC-FORESTER (paper-II: General science-chemistry), GATE (thermodynamics concept for chemical & management of the concept for chemical & management of the concept for chemical & management of the concept for chemical & management of the concept for chemical & management of the concept for chemical & management of the concept for chemical & management of the concept for chemistry in the concept for chemistry in the concept fo | hile partic<br>chemistry                                      | ipating variou<br>/), UPSC-IAS                                                                      | s co<br>(pre                                  | mpeti                                     | tive e                              | xamination                                                                                                    |
| Unit – I                                                                                                    | Periodic Classification of Elements                                                                                                    |                                                               |                                                                                                    |                                               |                                           |                                     | 9+                                                                                                    |
|                                                                                                    | odic table-Law and classification of elements- Modern periodic labels – important aspects of s, p & d block elements -Reactivity serioxides.                                                                                                    |                                                               |                                                                                                    |                                               |                                           |                                     |                                                                                                    |
| Unit – II                                                                                                    | Chemical Equations and Bonding                                                                                                    |                                                               |                                                                                                    |                                               |                                           |                                     | 9+                                                                                                    |
| covalent compour<br>nomenclature and<br>Unit - III                                                                                                    | ng: Octet rule -types of chemical bond -formation of ionic and ods- differences between ionic and covalent compounds-Coord isomerism - application in analytical chemistry.    Acids, Bases, Salts and Metallurgy   Acids, Bases, Salts and Metallurgy   Acids, Bases, Bases, B | linate cov                                                    | valent bond-                                                                                        | Coor                                          | dinat                                     | ion co                              | ompounds -                                                                                                    |
| in everyday life-sa<br><b>Metallurgy:</b> introd<br>aluminum, copper                                                                                                    | Its-classification of salts-uses of salts.<br>duction-terminologies in metallurgy-differences between minera<br>and iron.                                                                                                    |                                                               |                                                                                                    | -                                             |                                           | -                                   | netallurgy o                                                                                                    |
| Unit – IV                                                                                                    | Carbon and its Compounds                                                                                                    |                                                               |                                                                                                    |                                               |                                           |                                     | 9+3                                                                                                    |
| nature of carbon                                                                                                    | ounds of carbon-modern definition of organic chemistry- bondir<br>and its compounds-chemical properties of carbon compounds-l<br>classification of organic compounds based on functional group-                                                                                                    | nomologo                                                      | us series-hyd                                                                                       |                                               |                                           |                                     |                                                                                                    |
| Unit – V                                                                                                    |                                                                                                    |                                                               |                                                                                                    |                                               |                                           |                                     |                                                                                                    |
|                                                                                                    | Thermodynamics                                                                                                    |                                                               |                                                                                                    |                                               |                                           |                                     | 9+3                                                                                                    |
| Introduction- som<br>thermodynamics:<br>reversible isotherr<br>ideal gases- seco<br>change for syster                                                                                              | e important terms in thermodynamics-thermodynamic system mathematical expression and interpretation- applications of final expansion/compression of an ideal gas-adiabatic expansion and laws of thermodynamics: entropy- entropy change for isolar only (ideal gas)- entropy change for mixing of ideal gases-entropy change for mixing of ideal gases-entropy change for mi | rst law o<br>of an idea<br>ated syst                          | f thermodyna<br>I gas-isobario<br>em (system a                                                      | amics<br>and<br>and                           | s-mol<br>isoch<br>surro                   | ar he<br>noric p<br>undin           | first law of at capacity processes in gs)- entrop                                                                                                    |
| Introduction- som<br>thermodynamics:<br>reversible isotherr<br>ideal gases- seco<br>change for syster                                                                                              | e important terms in thermodynamics-thermodynamic system mathematical expression and interpretation- applications of final expansion/compression of an ideal gas-adiabatic expansion and laws of thermodynamics: entropy- entropy change for isolar only (ideal gas)- entropy change for mixing of ideal gases-entropy change for mixing of ideal gases-entropy change for mi | rst law o<br>of an idea<br>ated syst                          | of thermodyna<br>I gas-isobario<br>em (system a<br>physical cha                                     | amics<br>and<br>and s                         | s-mol<br>isoch<br>surro<br>s- en          | ar he<br>noric p<br>unding<br>tropy | first law of<br>at capacity<br>processes in<br>gs)- entrop<br>of chemica                                                                                                    |
| Introduction- som<br>thermodynamics:<br>reversible isotherr<br>ideal gases- seco                                                                                                    | e important terms in thermodynamics-thermodynamic system mathematical expression and interpretation- applications of final expansion/compression of an ideal gas-adiabatic expansion and laws of thermodynamics: entropy- entropy change for isolar only (ideal gas)- entropy change for mixing of ideal gases-entropy change for mixing of ideal gases-entropy change for mi | rst law o<br>of an idea<br>ated syst                          | of thermodyna<br>I gas-isobario<br>em (system a<br>physical cha                                     | amics<br>and<br>and s                         | s-mol<br>isoch<br>surro<br>s- en          | ar he<br>noric p<br>unding<br>tropy | first law of<br>at capacity<br>processes in<br>gs)- entrop<br>of chemica                                                                                                    |
| Introduction- som thermodynamics: reversible isotherr ideal gases- secondange for syster changes-Maxwell  TEXT BOOK:  1 Steven S.                                                                  | e important terms in thermodynamics-thermodynamic system mathematical expression and interpretation- applications of final expansion/compression of an ideal gas-adiabatic expansion and laws of thermodynamics: entropy- entropy change for isolation only (ideal gas)- entropy change for mixing of ideal gases-erelations.  Zumdahl, Susan A. Zumdahl and Donald J. DeCoste, "Chemist                                                                                                    | rst law o<br>of an idea<br>ated systentropy of                | of thermodyna<br>I gas-isobario<br>em (system a<br>physical cha<br>Lecture                          | amics<br>and<br>and<br>anges                  | s-mol<br>isoch<br>surror<br>s- en<br>Tuto | ar he<br>noric p<br>unding<br>tropy | first law of at capacity processes in gs) - entrop of chemica                                                                                                    |
| Introduction- som thermodynamics: reversible isotherr ideal gases- secondange for system changes-Maxwell  TEXT BOOK:  1. Steven S. Units-I, II, Wiley edit                                         | e important terms in thermodynamics-thermodynamic system mathematical expression and interpretation- applications of final expansion/compression of an ideal gas-adiabatic expansion and laws of thermodynamics: entropy- entropy change for isolation only (ideal gas)- entropy change for mixing of ideal gases-erelations.  Zumdahl, Susan A. Zumdahl and Donald J. DeCoste, "Chemist                                                                                                    | rst law of an idea ated systemtropy of ry", 10th E            | of thermodynal gas-isobarionem (system a physical characteristic)  Lecture: Edition, Cenga          | amics<br>and<br>and<br>anges<br>: <b>45</b> , | s-mol<br>isoch<br>surror<br>s- en<br>Tuto | ar he noric punding tropy  rial: 1  | first law of at capacity processes in gs) - entrop of chemica 5, Total: 6                                                                                                    |
| Introduction- som thermodynamics: reversible isotherrideal gases- secondange for syster changes-Maxwell  TEXT BOOK:  1. Steven S. Units-I, II, Wiley edit II, III, V.                              | e important terms in thermodynamics-thermodynamic system mathematical expression and interpretation- applications of final expansion/compression of an ideal gas-adiabatic expansion and laws of thermodynamics: entropy- entropy change for isolation only (ideal gas)- entropy change for mixing of ideal gases-crelations.  Zumdahl, Susan A. Zumdahl and Donald J. DeCoste, "Chemist III, IV.                                                                                                    | rst law of an idea ated systemtropy of ry", 10th E            | of thermodynal gas-isobarionem (system a physical characteristic)  Lecture: Edition, Cenga          | amics<br>and<br>and<br>anges<br>: <b>45</b> , | s-mol<br>isoch<br>surror<br>s- en<br>Tuto | ar he noric punding tropy  rial: 1  | first law cat capacity processes in gs) - entrop of chemica  5, Total: 60                                                                                                    |
| Introduction- som thermodynamics: reversible isotherrideal gases- secondange for system changes-Maxwell  TEXT BOOK:  1. Steven S. Units-I, II, Wiley edit II, III, V.  REFERENCES:                 | e important terms in thermodynamics-thermodynamic system mathematical expression and interpretation- applications of final expansion/compression of an ideal gas-adiabatic expansion and laws of thermodynamics: entropy- entropy change for isolation only (ideal gas)- entropy change for mixing of ideal gases-crelations.  Zumdahl, Susan A. Zumdahl and Donald J. DeCoste, "Chemist III, IV.                                                                                                    | rst law of an idea ated systemtropy of ry", 10th Edia Pvt. Lt | of thermodynal gas-isobarion (system a physical character)  Lecture:  dition, Cengarion, New Delhi, | amics<br>and<br>and<br>anges<br>: 45,         | s-mol<br>isoch<br>surror<br>s- en<br>Tuto | ar he noric punding tropy  rial: 1  | first law of at capacity processes in gs) - entrop of chemical chemical che |
| Introduction- som thermodynamics: reversible isotherm ideal gases- secondange for system changes-Maxwell  TEXT BOOK:  1. Steven S. Units-I, II, Wiley edit II, III, V.  REFERENCES:  1. B.R. Puri, | e important terms in thermodynamics-thermodynamic system mathematical expression and interpretation- applications of final expansion/compression of an ideal gas-adiabatic expansion and laws of thermodynamics: entropy- entropy change for isolar only (ideal gas)- entropy change for mixing of ideal gases-entropy.  Zumdahl, Susan A. Zumdahl and Donald J. DeCoste, "Chemist III, IV. orial board. "Wiley Engineering Chemistry". 2nd Edition, Wiley Inc.                                                                                                    | rst law of an idea ated systemtropy of ry", 10th Edia Pvt. Lt | of thermodynal gas-isobarion (system a physical character)  Lecture:  dition, Cengarion, New Delhi, | amics<br>and<br>and<br>anges<br>: 45,         | s-mol<br>isoch<br>surror<br>s- en<br>Tuto | ar he noric punding tropy  rial: 1  | first law of at capacity processes in gs) - entrop of chemical chemical che |

|     | SE OUTCOMES: mpletion of the course, the students will be able to                                                                                                    | BT Mapped<br>(Highest Level) |
|-----|----------------------------------------------------------------------------------------------------|------------------------------|
| CO1 | apply the basic concept of periodic classification of elements to explain the periodic properties and reactivity series of s, p & d block elements.                       | Applying (K3)                |
| CO2 | utilize the concepts of chemical equation and bonding to solve the problems in balancing ionic equation and differentiate ionic and covalent compounds.                   | Applying (K3)                |
| CO3 | apply the concept of acid, base, salts and metallurgy to explain HSAB concepts, Importance of pH in everyday life, classification of salts and metallurgy of Al, Cu & Fe. | Applying (K3)                |
| CO4 | make use of the concept of carbon and its compounds to explain bonding and classification of carbon compounds.                                                            | Applying (K3)                |
| CO5 | utilize the important terms and concepts of thermodynamics to explain the first law and second law of thermodynamics with examples.                                       | Applying (K3)                |

| COs/Pos | PO1 | PO2 | PO3 | PO4 | PO5 | PO6 | P07 | PO8 | PO9 | PO10 | PO11 | PO12 | PSO1 | PSO2 |
|---------|-----|-----|-----|-----|-----|-----|-----|-----|-----|------|------|------|------|------|
| CO1     | 3   | 2   | 1   |     |     |     |     |     |     |      |      |      |      |      |
| CO2     | 3   | 2   | 1   |     |     |     |     |     |     |      |      |      |      |      |
| CO3     | 3   | 2   | 1   |     |     |     |     |     |     |      |      |      |      |      |
| CO4     | 3   | 2   | 1   |     |     |     |     |     |     |      |      |      |      |      |
| CO5     | 3   | 2   | 1   |     |     |     |     |     |     |      |      |      |      |      |

1 - Slight, 2 - Moderate, 3 - Substantial, BT- Bloom's Taxonomy

| Test / Bloom's Category*         Remembering (K1) %         Understanding (K2) %         Applying (K3) %         Analyzing (K4) %         Evaluating (K5) %         Creating (K6) %           CAT1         25         35         40         100           CAT2         25         35         40         100           CAT3         25         35         40         100           ESE         25         35         40         100 |      |    |    |    |   |         |
|----------------------------------------------------------------------------------------------------|------|----|----|----|---|---------|
| CAT2 25 35 40 100<br>CAT3 25 35 40 100                                                                                                    |      |    | J  |    | • | Total % |
| CAT3 25 35 40 100                                                                                                    | CAT1 | 25 | 35 | 40 |   | 100     |
|                                                                                                    | CAT2 | 25 | 35 | 40 |   | 100     |
| ESE 25 35 40 100                                                                                                    | CAT3 | 25 | 35 | 40 |   | 100     |
|                                                                                                    | ESE  | 25 | 35 | 40 |   | 100     |

<sup>\* ±3%</sup> may be varied (CAT 1, 2 & 3 – 50 marks & ESE – 100 marks)

# 22CYO03 - ORGANIC CHEMISTRY FOR INDUSTRY

| Programme & Branch                                                                                                    | All BE / BTech Branches                                                                                                    | Sem.                                                                       | Category                                                                                                  | L                                                     | Т                                                          | Р                    | Credit                                                                               |
|----------------------------------------------------------------------------------------------------|----------------------------------------------------------------------------------------------------|----------------------------------------------------------------------------|----------------------------------------------------------------------------------------------------|-------------------------------------------------------|------------------------------------------------------------|----------------------|--------------------------------------------------------------------------------------|
| Prerequisites                                                                                                    | Nil                                                                                                    | 5                                                                          | OE                                                                                                    | 3                                                     | 1                                                          | 0                    | 4                                                                                    |
| Preamble                                                                                                    | Organic Chemistry for Industry aims to equip the student chemistry in order to meet the industrial needs.                                                                                                    | ts to ha                                                                   | ve wide-ranç                                                                                              | ge k                                                  | nowl                                                       | edge                 | on organi                                                                            |
| Unit – I                                                                                                    | Basic aspects of Organic Chemistry                                                                                                    |                                                                            |                                                                                                    |                                                       |                                                            |                      | 9+3                                                                                  |
|                                                                                                    | tes: carbocations, carbanions, free radicals, carbenes and nit<br>ns- Nucleophilic uni- and bimolecular reactions (SN1 and SN:                                                                                                    |                                                                            |                                                                                                    |                                                       |                                                            |                      |                                                                                      |
| Unit – II                                                                                                    | Molecular Rearrangements                                                                                                    |                                                                            |                                                                                                    |                                                       |                                                            |                      | 9+3                                                                                  |
| Migration of carbon                                                                                                    | g electron deficient, carbon, nitrogen, oxygen centers, emphas<br>: Wagner-Meerwein, Pinacol-pinacolone, benzyl-benzilic acid re<br>mann, Curtius, Lossen rearrangements- Migration of oxygen: Ba                                                                                                    | arranger                                                                   | nent – Migrat                                                                                             | tion (                                                |                                                            |                      |                                                                                      |
| Unit – III                                                                                                    | Synthetic Reagents & Applications                                                                                                    |                                                                            |                                                                                                    |                                                       |                                                            |                      | 9+3                                                                                  |
| oxidation -p-toluene                                                                                                    | (NBS)- lead tetraacetate - dicyclohexylcarbodiimide (DCC) esulphonyl chloride – trifluoroacetic acid- lithium diisopropylami                                                                                                    | – pyridi<br>ide (LDA                                                       | nium chlorod<br>.) – 1,3- dithia                                                                          | ane                                                   | nate<br>(reac                                              | (PCC                 | mpolung)                                                                             |
| catalysts.                                                                                                    | thyl silyl iodide - dichlorodicyanobenzoquinone (DDQ) – Gilmar                                                                                                    | reagen                                                                     | t– phase trar                                                                                             | nsfer                                                 | cata                                                       | lysts-               |                                                                                      |
| catalysts.<br>Unit – IV                                                                                                    | Unit Operations                                                                                                    |                                                                            | •                                                                                                    |                                                       |                                                            |                      | 9+3                                                                                  |
| catalysts.  Unit – IV  Extraction: Liquid filtration- pressure a evaporators-factors                                                                                                    | Unit Operations equilibria-extraction with reflux-extraction with agitation-count and vacuum filtration-centrifugal filtration. Distillation: Azeotrop affecting evaporation. Crystallization: Crystallization from aq                                                                                                    | inter cui                                                                  | rent extraction                                                                                           | on.<br>on. <b>E</b>                                   | Filtra<br>Evap                                             | ation:               | 9+3 Theory on: Types o                                                               |
| catalysts.  Unit – IV  Extraction: Liquid filtration- pressure a                                                                                                    | Unit Operations equilibria-extraction with reflux-extraction with agitation-count and vacuum filtration-centrifugal filtration. Distillation: Azeotrop affecting evaporation. Crystallization: Crystallization from aq                                                                                                    | inter cui                                                                  | rent extraction                                                                                           | on.<br>on. <b>E</b>                                   | Filtra<br>Evap                                             | ation:               | 9+3 Theory on: Types o                                                               |
| catalysts.  Unit – IV  Extraction: Liquid filtration- pressure a evaporators-factors crystallization-nucle Unit – V  Nitration: Nitrating nitration-mixed acid study on industrial                                                                                                  | Unit Operations equilibria-extraction with reflux-extraction with agitation-count and vacuum filtration-centrifugal filtration. Distillation: Azeotrop affecting evaporation. Crystallization: Crystallization from aquation.                                                                                                    | inter cui<br>pic and si<br>queous-n<br>atic nitra                          | rent extraction distillation aqueous tion process                                                         | on.<br>on. <b>E</b><br>solu                           | Filtra<br>Evaporitions<br>utions                           | ent follogen         | 9+3 Theory on: Types or affectin 9+3 or technications-Cas                            |
| catalysts.  Unit – IV  Extraction: Liquid filtration- pressure a evaporators-factors crystallization-nucle Unit – V  Nitration: Nitrating nitration-mixed acid study on industrial                                                                                                  | Unit Operations equilibria-extraction with reflux-extraction with agitation-countries and vacuum filtration-centrifugal filtration. Distillation: Azeotrop affecting evaporation. Crystallization: Crystallization from agration. Unit Processes agents-aromatic nitration-kinetics and mechanism of aromatic for nitration. Halogenation: Kinetics of halogenations-types halogenation process. Fermentation: Aerobic and anaerobic for                                                                                                    | inter cui<br>pic and si<br>queous-n<br>atic nitra                          | rent extractive am distillation aqueous tion process genations cation. Production                         | on.<br>on. <b>E</b><br>solu<br>s eq<br>talyti<br>on o | Filtra<br>Evaporitions<br>Juipm<br>c ha<br>f Ant           | ent follogen         | 9+3 Theory on: Types ors affectir  9+3 or technic ations-Cas ss: Penicill            |
| catalysts.  Unit – IV  Extraction: Liquid filtration- pressure a evaporators-factors crystallization-nucle Unit – V  Nitration: Nitrating nitration-mixed acid study on industrial                                                                                                  | Unit Operations equilibria-extraction with reflux-extraction with agitation-countries and vacuum filtration-centrifugal filtration. Distillation: Azeotrop affecting evaporation. Crystallization: Crystallization from agration. Unit Processes agents-aromatic nitration-kinetics and mechanism of aromatic for nitration. Halogenation: Kinetics of halogenations-types halogenation process. Fermentation: Aerobic and anaerobic for                                                                                                    | inter cui<br>pic and si<br>queous-n<br>atic nitra                          | rent extractive am distillation aqueous tion process genations cation. Production                         | on.<br>on. <b>E</b><br>solu<br>s eq<br>talyti<br>on o | Filtra<br>Evaporitions<br>Juipm<br>c ha<br>f Ant           | ent follogen         | 9+3 Theory on: Types or affectin 9+3 or technications-Cas                            |
| catalysts.  Unit – IV  Extraction: Liquid filtration- pressure a evaporators-factors crystallization-nucle Unit – V  Nitration: Nitrating nitration-mixed acid study on industrial land Streptomycin-P                                                                              | Unit Operations equilibria-extraction with reflux-extraction with agitation-countries and vacuum filtration-centrifugal filtration. Distillation: Azeotrop affecting evaporation. Crystallization: Crystallization from agration. Unit Processes agents-aromatic nitration-kinetics and mechanism of aromatic for nitration. Halogenation: Kinetics of halogenations-types halogenation process. Fermentation: Aerobic and anaerobic for                                                                                                    | inter cui<br>pic and s<br>jueous-n<br>atic nitra<br>s of halo<br>ermentat  | rent extractive am distillation aqueous tion process genations carion. Producti                           | on. en solution on o                                  | Filtra<br>Evaporitions<br>uipm<br>c ha<br>f Ant            | ent follogen ibiotic | 9+3 Theory on: Types or affectin 9+3 or technic ations-Case: Penicilli 5, Total: 6   |
| catalysts.  Unit – IV  Extraction: Liquid filtration- pressure a evaporators-factors crystallization-nucle Unit – V  Nitration: Nitrating nitration-mixed acid study on industrial land Streptomycin-P  TEXT BOOK:  1. P.S.Kalsi," C. V.                                            | Unit Operations equilibria-extraction with reflux-extraction with agitation-countries and vacuum filtration-centrifugal filtration. Distillation: Azeotrop affecting evaporation. Crystallization: Crystallization from agration. Unit Processes agents-aromatic nitration-kinetics and mechanism of aromatic for nitration. Halogenation: Kinetics of halogenations-types halogenation process. Fermentation: Aerobic and anaerobic for oduction of Vitamins: B2 and B12.                                                                                                    | inter cui<br>pic and si<br>jueous-n<br>atic nitra<br>s of halo<br>ermentat | rent extractive am distillation aqueous tion process genations carion. Productive Lecture:                | on. en solution on o                                  | Filtra<br>Evaporitions<br>uipm<br>c ha<br>f Ant            | ent follogen ibiotic | 9+3 Theory on: Types or affectin 9+3 or technic ations-Case: Penicilli 5, Total: 6   |
| catalysts.  Unit – IV  Extraction: Liquid filtration- pressure a evaporators-factors crystallization-nucle Unit – V  Nitration: Nitrating nitration-mixed acid study on industrial land Streptomycin-P  TEXT BOOK:  1. P.S.Kalsi," C. V.  2. Arun Bahl, E.                          | Unit Operations  equilibria-extraction with reflux-extraction with agitation-countries and vacuum filtration-centrifugal filtration. Distillation: Azeotrop affecting evaporation. Crystallization: Crystallization from aquation.  Unit Processes  agents-aromatic nitration-kinetics and mechanism of aromatic for nitration. Halogenation: Kinetics of halogenations-types halogenation process. Fermentation: Aerobic and anaerobic for oduction of Vitamins: B2 and B12.  Drganic Reactions and their Mechanisms", 5th Edition, New Age                                                             | inter cui<br>pic and si<br>jueous-n<br>atic nitra<br>s of halo<br>ermentat | rent extractive am distillation aqueous tion process genations carion. Productive Lecture:                | on. en solution on o                                  | Filtra<br>Evaporitions<br>uipm<br>c ha<br>f Ant            | ent follogen ibiotic | 9+3 Theory on: Types ors affectir 9+3 or technic ations-Cas ss: Penicill 5, Total: 6 |
| catalysts.  Unit – IV  Extraction: Liquid filtration- pressure a evaporators-factors crystallization-nucle Unit – V  Nitration: Nitrating nitration-mixed acid study on industrial and Streptomycin-P  TEXT BOOK:  1. P.S.Kalsi," C. V.  2. Arun Bahl, E  REFERENCES:               | Unit Operations  equilibria-extraction with reflux-extraction with agitation-countries and vacuum filtration-centrifugal filtration. Distillation: Azeotrop affecting evaporation. Crystallization: Crystallization from aquation.  Unit Processes  agents-aromatic nitration-kinetics and mechanism of aromatic for nitration. Halogenation: Kinetics of halogenations-types halogenation process. Fermentation: Aerobic and anaerobic for oduction of Vitamins: B2 and B12.  Drganic Reactions and their Mechanisms", 5th Edition, New Age                                                             | inter cui<br>pic and si<br>jueous-n<br>atic nitra<br>of halo<br>ermentat   | rent extraction distillation aqueous tion process genations carion. Production Lecture:                   | on. en solution on o                                  | Filtra<br>Evaporitions<br>uipm<br>c ha<br>f Ant            | ent follogen ibiotic | 9+3 Theory on: Types or affectin 9+3 or technic ations-Case: Penicilli 5, Total: 6   |
| catalysts.  Unit – IV  Extraction: Liquid filtration- pressure a evaporators-factors crystallization-nucle Unit – V  Nitration: Nitrating nitration-mixed acid study on industrial land Streptomycin-P  TEXT BOOK:  1. P.S.Kalsi," CV. 2. Arun Bahl, E  REFERENCES:  1. V.K.Ahluwal | Unit Operations equilibria-extraction with reflux-extraction with agitation-countries and vacuum filtration-centrifugal filtration. Distillation: Azeotropa ffecting evaporation. Crystallization: Crystallization from aquation.  Unit Processes agents-aromatic nitration-kinetics and mechanism of aroma for nitration. Halogenation: Kinetics of halogenations-types halogenation process. Fermentation: Aerobic and anaerobic for oduction of Vitamins: B2 and B12.  Drganic Reactions and their Mechanisms", 5th Edition, New Age 3.S.Bahl, "Advanced Organic Chemistry", 6th Edition, S Chand, 2. | Inter cuipic and siqueous-natic nitrate of halo ermentate                  | rent extraction deam distillation aqueous tion process genations carion. Production Lecture:  Unit-IV, V. | on. es equatalyti                                     | Filtra<br>Evap<br>utions<br>uipm<br>c ha<br>f Ant<br>Tutol | ent follogen.        | 9+3 Theory on: Types or affection 9+3 or technic ations-Cass: Penicilli 5, Total: 6  |

|     | SE OUTCOMES: mpletion of the course, the students will be able to                                                                                                    | BT Mapped<br>(Highest Level) |
|-----|----------------------------------------------------------------------------------------------------|------------------------------|
| CO1 | illustrate the basic concept of organic intermediates to explain the SN1, SN2, E1 and E2 reactions.                                                                                       | Understanding (K2)           |
| CO2 | utilize the concepts of molecular rearrangement to explain reactions involving electron deficient, carbon, nitrogen, oxygen centers, emphasis on synthetic utility of the rearrangements. | Applying (K3)                |
| CO3 | select the suitable synthetic regents for various functional group conversions in organic synthesis.                                                                                      | Applying (K3)                |
| CO4 | make use of the concept of extraction, filtration, distillation, evaporation, crystallization for the purification of organic compounds.                                                  | Applying (K3)                |
| CO5 | apply the concept of nitration, halogenations and fermentation to explain the industrial unit process.                                                                                    | Applying (K3)                |

| COs/POs | PO1 | PO2 | PO3 | PO4 | PO5 | PO6 | P07 | PO8 | PO9 | PO10 | PO11 | PO12 | PSO1 | PSO2 |
|---------|-----|-----|-----|-----|-----|-----|-----|-----|-----|------|------|------|------|------|
| CO1     | 3   | 1   |     |     |     |     |     |     |     |      |      |      |      |      |
| CO2     | 3   | 2   | 1   | 1   |     |     |     |     |     |      |      |      |      |      |
| CO3     | 3   | 2   | 1   | 1   |     |     |     |     |     |      |      |      |      |      |
| CO4     | 3   | 2   | 1   | 1   |     |     |     |     |     |      |      |      |      |      |
| CO5     | 3   | 2   | 1   | 1   |     |     |     |     |     |      |      |      |      |      |

1 - Slight, 2 - Moderate, 3 - Substantial, BT- Bloom's Taxonomy

# **ASSESSMENT PATTERN – THEORY**

|                             |                       | ,                       |                 | •                   |                      |                    |         |
|-----------------------------|-----------------------|-------------------------|-----------------|---------------------|----------------------|--------------------|---------|
| Test / Bloom's<br>Category* | Remembering<br>(K1) % | Understanding<br>(K2) % | Applying (K3) % | Analyzing<br>(K4) % | Evaluating<br>(K5) % | Creating<br>(K6) % | Total % |
| CAT1                        | 25                    | 35                      | 40              |                     |                      |                    | 100     |
| CAT2                        | 25                    | 35                      | 40              |                     |                      |                    | 100     |
| CAT3                        | 25                    | 35                      | 40              |                     |                      |                    | 100     |
| ESE                         | 25                    | 35                      | 40              |                     |                      |                    | 100     |
|                             |                       |                         |                 |                     |                      |                    |         |

\* ±3% may be varied (CAT 1, 2 & 3 – 50 marks & ESE – 100 marks)

|                                     | 22MAO05 - GRAPH THEORY AND IT                                                                                                    | S APPLICATIO                   | NS                        |          |        |         |             |
|-------------------------------------|----------------------------------------------------------------------------------------------------|--------------------------------|---------------------------|----------|--------|---------|-------------|
|                                     | (Offered by Department of Ma                                                                                                    | thematics)                     |                           |          |        |         |             |
| Programme & Branch                  | All B.E/.BTech Branches                                                                                                    | Sem.                           | Category                  | L        | Т      | Р       | Credit      |
| Prerequisites                       | Nil                                                                                                    | 6                              | OE                        | 3        | 1      | 0       | 4           |
| Preamble                            | To develop rigorous logical thinking and analytical skill real time engineering problems in networks, computer artificial intelligence, software engineering, expert syste | architecture, co               | ompiling tech             | niqu     | es, n  | nodel   | checking,   |
| Unit – I                            | Graphs:                                                                                                    |                                |                           |          |        |         | 9+3         |
|                                     | Definition – Types of graphs – Degree of vertex – Walk, aph – Euler graph – Digraph - Shortest paths – Shorte                                                              |                                |                           |          |        |         |             |
| Introduction – P<br>Spanning tree – | Properties of trees – Pendant vertices in a tree – Distanc<br>- Construction of spanning tree: BFS algorithm – DFS algorithm's algorithm – Kruskal's algorithm.            |                                |                           |          |        |         | ry trees -  |
| Unit – III                          | Graph Coloring:                                                                                                    |                                |                           |          |        |         | 9+3         |
|                                     | <ul> <li>Graph Coloring.</li> <li>Chromatic number – Chromatic partitioning – Indep</li> </ul>                                                                             | nandant sets                   | Chromatic n               | olvo     | omio   | _ N/    |             |
|                                     | r color problem (statement only) – Simple applications.                                                                                                    | bendent sets –                 | Chromatic p               | Olyll    | Ullila | — IVI   | attring –   |
| Unit - IV                           | Matrix Representation and Applications:                                                                                                    |                                |                           |          |        |         | 9+3         |
|                                     | ntation: Incidence matrix – Circuit matrix - Cut-set matrix<br>an Problem – Fleury's Algorithm – Travelling salesman pro                                                   |                                | - Adjacency r             | natri    | x – F  | rope    | ties - The  |
| Unit – V                            | Network Flows and Applications:                                                                                                    |                                |                           |          |        |         | 9+3         |
|                                     | in networks - Max-flow Min-cut Theorem – Transport r<br>Algorithm – Edmonds-Karp Algorithm – Maximal Flow ang.                                                             |                                | ultiple source            | s an     | d sin  | ks –    |             |
| TEXT BOOK:                          |                                                                                                    |                                |                           | <u> </u> |        |         |             |
|                                     | h Deo, "Graph Theory with Applications to Engineering ar<br>rk, 2016 for Units I, II, III.                                                                                 | nd Computer Sci                | ence", 1 <sup>st</sup> Ed | ition    | Dov    | er Pu   | blications, |
|                                     | a Ray, "Graph Theory with Algorithms and Its Application, London, 2013 for Units IV,V.                                                                                     | ons in Applied S               | Science and               | Tech     | ınolo  | gy", 1  | st Edition, |
| REFERENCES:                         | :                                                                                                    |                                |                           |          |        |         |             |
| 1. Douglas                          | B West, "Introduction to Graph Theory", 2 <sup>nd</sup> Edition, Pear                                                                                                    | rson Education,                | New Delhi, 20             | 002.     |        |         |             |
| 2. Jonatha                          | n L. Gross and Jay Yellen, "Graph Theory and its Applica                                                                                                    | tions", 2 <sup>nd</sup> Editio | n, CRC Press              | s, Ne    | w Yo   | ork, 20 | 006.        |
| 3. J.A.Bon<br>York,19               | dy and U.S.R. Murty ,Graph Theory and Applications , 5<br>82.                                                                                                    | th Edition, Elsev              | ier Science F             | Publi    | shing  | Co.,    | Inc., New   |

|     | SE OUTCOMES: mpletion of the course, the students will be able to                    | BT Mapped<br>(Highest Level) |
|-----|--------------------------------------------------------------------------------------|------------------------------|
| CO1 | apply basic graph theoretic concepts in finding shortest path.                       | Applying (K3)                |
| CO2 | intrepret the concepts of tress and its types.                                       | Applying (K3)                |
| CO3 | compute the Chromatic partition, Chromatic polynomial and Matching of a given graph. | Applying (K3)                |
| CO4 | apply the concepts of matrix representation of graph structures.                     | Applying (K3)                |
| CO5 | identify the maximal flow in network by means of suitable algorithms.                | Applying (K3)                |

| COs/POs | PO1 | PO2 | PO3 | PO4 | PO5 | PO6 | P07 | PO8 | PO9 | PO10 | PO11 | PO12 | PSO1 | PSO2 |
|---------|-----|-----|-----|-----|-----|-----|-----|-----|-----|------|------|------|------|------|
| CO1     | 3   | 2   | 1   |     |     |     |     |     |     |      |      |      |      |      |
| CO2     | 3   | 1   |     |     |     |     |     |     |     |      |      |      |      |      |
| CO3     | 3   | 1   |     |     |     |     |     |     |     |      |      |      |      |      |
| CO4     | 3   | 2   | 2   |     |     |     |     |     |     |      |      |      |      |      |
| CO5     | 3   | 2   | 3   |     |     |     |     |     |     |      |      |      |      |      |

1 – Slight, 2 – Moderate, 3 – Substantial, BT- Bloom's Taxonomy

# **ASSESSMENT PATTERN - THEORY**

| Test / Bloom's<br>Category* | Remembering (K1) % | Understanding (K2) % | Applying (K3) % | Analyzing<br>(K4) % | Evaluating (K5) % | Creating (K6) % | Total<br>% |
|-----------------------------|--------------------|----------------------|-----------------|---------------------|-------------------|-----------------|------------|
| CAT1                        | 10                 | 30                   | 60              |                     |                   |                 | 100        |
| CAT2                        | 10                 | 20                   | 70              |                     |                   |                 | 100        |
| CAT3                        | 10                 | 20                   | 70              |                     |                   |                 | 100        |
| ESE                         | 10                 | 20                   | 70              |                     |                   |                 | 100        |

\* ±3% may be varied (CAT 1,2 & 3 – 50 marks & ESE – 100 marks)

|                                                                                                    | (Offered by Department of Mathematics                                                                                                    | <u>s)</u> | 1                                      |        |        |        |            |
|----------------------------------------------------------------------------------------------------|----------------------------------------------------------------------------------------------------|-----------|----------------------------------------|--------|--------|--------|------------|
| Programme & Branch                                                                                                    | All B.E/.BTech Branches                                                                                                    | Sem.      | Category                               | L      | Т      | Р      | Credit     |
| Prerequisites                                                                                                    | Nil                                                                                                    | 6         | OE                                     | 3      | 0      | 2      | 4          |
| Preamble                                                                                                    | To impart the basic knowledge in R and develop skills to apply the measures, data handling, probability, testing of hypothesis and develop skills to apply the measures.                                                                                                    |           |                                        |        | nming  | g to s | statistica |
| Unit – I                                                                                                    | Introduction to R:                                                                                                    |           |                                        |        |        |        | 9          |
|                                                                                                    | rogramming – Need for R – Installing R – Environment setup with anipulating packages – Basic objects: Vectors – Matrix – Array – Lis                                                                                                    |           |                                        |        |        | g pa   | ckages -   |
| Unit – II                                                                                                    | R Programming Structures and Functions:                                                                                                    |           |                                        |        |        |        | 9          |
| loop - while loop                                                                                                    | ns: Arithmetic expressions – Control Statements: if and if-else s<br>o – Function: Creating a function – calling a function – Default valu<br>s – Statistical functions – Apply-family functions – Getting started wi                                                                                                    | e for fur | ction argume                           | ents - | - Log  | ical 1 | function   |
| Unit – III                                                                                                    | Descriptive Statistics:                                                                                                    |           |                                        | J      |        |        | 9          |
| Linear Modeling fitting.                                                                                                    | nand – Summarizing samples – cumulative statistics – summary si<br>:: Simple linear regression – Multiple regression – Curvilinear reg                                                                                                    |           |                                        |        |        |        | nd curve   |
| Unit – IV                                                                                                    | Working with data:                                                                                                    | a files   | ماملم منافريط                          |        | \/:    | ! : :  | 9          |
|                                                                                                    | riting data: Text-format in a file – Excel worksheets – Native dat<br>ne plots – bar charts – pie charts – Cleveland dot charts –Histogra                                                                                                    |           |                                        |        |        |        |            |
| Unit – V                                                                                                    | Probability Distributions, Testing of hypothesis and ANOVA                                                                                                    |           |                                        |        |        |        | 9          |
| •                                                                                                    | butions: Binomial Distribution – Poisson Distribution – Normal Distribution – Normal Dis |           |                                        |        |        |        |            |
|                                                                                                    | othesis and ANOVA: Student's t-test – Non-Parametric tests: \covariance – Tests for association – Analysis of variance: One-way                                                                                                    |           |                                        |        |        | nd l   | J-tests    |
| Correlation and                                                                                                    | covariance – Tesis for association – Analysis of variance. One-way                                                                                                    | ANOVA     | A - TWO-Way                            | AINO   | vA.    |        |            |
| List of Exercise                                                                                                    | es / Experiments:                                                                                                    |           |                                        |        |        |        |            |
|                                                                                                    |                                                                                                    |           |                                        |        |        |        |            |
| 1. Implemer                                                                                                    | ntation of operations of data objects such as vector, list and matrix.                                                                                                    |           |                                        |        |        |        |            |
|                                                                                                    | ntation of operations of data objects such as vector, list and matrix.  Intation and use of array, factors and data frames in R.                                                                                                    |           |                                        |        |        |        |            |
| <ul><li>2. Implemer</li><li>3. Programs</li></ul>                                                                                                    | ntation and use of array, factors and data frames in R. s using decision making statements and looping structures.                                                                                                    |           |                                        |        |        |        |            |
| <ol> <li>Implemer</li> <li>Programs</li> <li>Programs</li> </ol>                                                                                                    | ntation and use of array, factors and data frames in R. s using decision making statements and looping structures. s to demonstrate programming concepts using functions (Using buil                                                                                                    | t-in and  | user-defined                           | funct  | ions)  |        |            |
| <ol> <li>Implemer</li> <li>Programs</li> <li>Programs</li> <li>Performir</li> </ol>                                                                                                    | ntation and use of array, factors and data frames in R. s using decision making statements and looping structures. s to demonstrate programming concepts using functions (Using builing various basic statistical measures for the given data.                                                                                                    |           |                                        | funct  | ions)  |        |            |
| <ol> <li>Implemer</li> <li>Programs</li> <li>Programs</li> <li>Performir</li> <li>Calculate</li> </ol>                                                                                                    | ntation and use of array, factors and data frames in R. s using decision making statements and looping structures. s to demonstrate programming concepts using functions (Using builting various basic statistical measures for the given data. the regression coefficient and obtain the lines of regression for the                                                                                                    |           |                                        | funct  | ions)  |        |            |
| <ol> <li>Implemer</li> <li>Programs</li> <li>Programs</li> <li>Performir</li> <li>Calculate</li> <li>Creating</li> </ol>                                                                                  | ntation and use of array, factors and data frames in R. s using decision making statements and looping structures. s to demonstrate programming concepts using functions (Using build by various basic statistical measures for the given data. the regression coefficient and obtain the lines of regression for the land reading various types of data files.                                                                                                    |           |                                        | funct  | ions)  |        |            |
| <ol> <li>Implemer</li> <li>Programs</li> <li>Programs</li> <li>Performir</li> <li>Calculate</li> <li>Creating</li> <li>Create di</li> </ol>                                                               | ntation and use of array, factors and data frames in R.  s using decision making statements and looping structures.  s to demonstrate programming concepts using functions (Using building various basic statistical measures for the given data.  the regression coefficient and obtain the lines of regression for the and reading various types of data files.  fferent charts for visualization of given set of data.                                                                                                    | given d   |                                        | funct  | ions)  |        |            |
| 2. Implemer 3. Programs 4. Programs 5. Performir 6. Calculate 7. Creating 8. Create di 9. Computa                                                                                                    | ntation and use of array, factors and data frames in R.  s using decision making statements and looping structures.  s to demonstrate programming concepts using functions (Using builting various basic statistical measures for the given data.  the regression coefficient and obtain the lines of regression for the land reading various types of data files.  Ifferent charts for visualization of given set of data.  tion of probability using Binomial, Poisson and Normal distributions                                                                                                    | given d   |                                        | funct  | ions)  |        |            |
| 2. Implemer 3. Programs 4. Programs 5. Performir 6. Calculate 7. Creating 8. Create di 9. Computa 10. Perform t                                                                                           | ntation and use of array, factors and data frames in R.  s using decision making statements and looping structures.  s to demonstrate programming concepts using functions (Using builting various basic statistical measures for the given data.  the regression coefficient and obtain the lines of regression for the land reading various types of data files.  Ifferent charts for visualization of given set of data.  tion of probability using Binomial, Poisson and Normal distributions the t-test for testing significance of mean.                                                                                                    | given d   |                                        | funct  | iions) |        |            |
| 2. Implemer 3. Programs 4. Programs 5. Performir 6. Calculate 7. Creating 8. Create di 9. Computa 10. Perform t 11. Perform v                                                                             | ntation and use of array, factors and data frames in R.  s using decision making statements and looping structures.  s to demonstrate programming concepts using functions (Using builting various basic statistical measures for the given data.  the regression coefficient and obtain the lines of regression for the and reading various types of data files.  If the regression coefficient and obtain the lines of regression for the and reading various types of data files.  If the regression coefficient and obtain the lines of regression for the and reading various types of data files.  If the regression coefficient and obtain the lines of regression for the and reading various types of data files.  If the regression coefficient and obtain the lines of regression for the and reading various types of data files.  If the regression coefficient and obtain the lines of regression for the and reading various types of data files.  If the regression coefficient and obtain the lines of regression for the and reading various types of data files.  If the regression coefficient and obtain the lines of regression for the and reading various types of data files.  If the regression coefficient and obtain the lines of regression for the and reading various types of data files.                                                                                                    | given d   |                                        | funct  | ions)  |        |            |
| 2. Implemer 3. Programs 4. Programs 5. Performir 6. Calculate 7. Creating 8. Create di 9. Computa 10. Perform t 11. Perform t                                                                             | ntation and use of array, factors and data frames in R.  s using decision making statements and looping structures.  s to demonstrate programming concepts using functions (Using builting various basic statistical measures for the given data.  the regression coefficient and obtain the lines of regression for the land reading various types of data files.  Ifferent charts for visualization of given set of data.  tion of probability using Binomial, Poisson and Normal distributions the t-test for testing significance of mean.                                                                                                    | given d   | ata.                                   |        |        |        | Total:7    |
| 2. Implemer 3. Programs 4. Programs 5. Performir 6. Calculate 7. Creating 8. Create di 9. Computa 10. Perform t 11. Perform v                                                                             | ntation and use of array, factors and data frames in R.  s using decision making statements and looping structures.  s to demonstrate programming concepts using functions (Using builting various basic statistical measures for the given data.  the regression coefficient and obtain the lines of regression for the and reading various types of data files.  If the regression coefficient and obtain the lines of regression for the and reading various types of data files.  If the regression coefficient and obtain the lines of regression for the and reading various types of data files.  If the regression coefficient and obtain the lines of regression for the and reading various types of data files.  If the regression coefficient and obtain the lines of regression for the and reading various types of data files.  If the regression coefficient and obtain the lines of regression for the and reading various types of data files.  If the regression coefficient and obtain the lines of regression for the and reading various types of data files.  If the regression coefficient and obtain the lines of regression for the and reading various types of data files.  If the regression coefficient and obtain the lines of regression for the and reading various types of data files.                                                                                                    | given d   |                                        |        |        |        | Total:7    |
| 2. Implemer 3. Programs 4. Programs 5. Performir 6. Calculate 7. Creating 8. Create di 9. Computa 10. Perform t 11. Perform t 12. Perform (                                                               | ntation and use of array, factors and data frames in R.  s using decision making statements and looping structures.  s to demonstrate programming concepts using functions (Using builting various basic statistical measures for the given data.  the regression coefficient and obtain the lines of regression for the and reading various types of data files.  If the regression coefficient and obtain the lines of regression for the and reading various types of data files.  If the regression coefficient and obtain the lines of regression for the and reading various types of data files.  If the regression coefficient and obtain the lines of regression for the and reading various types of data files.  If the regression coefficient and obtain the lines of regression for the and reading various types of data files.  If the regression coefficient and obtain the lines of regression for the and reading various types of data files.  If the regression coefficient and obtain the lines of regression for the and reading various types of data files.  If the regression coefficient and obtain the lines of regression for the and reading various types of data files.  If the regression coefficient and obtain the lines of regression for the and reading various types of data files.                                                                                                    | given d   | ata.  Lecture:45,                      |        |        |        | Total:7    |
| 2. Implemer 3. Programs 4. Programs 5. Performir 6. Calculate 7. Creating 8. Create di 9. Computa 10. Perform t 11. Perform t 12. Perform (  TEXT BOOK: 1. Kun Ren,                                       | ntation and use of array, factors and data frames in R.  s using decision making statements and looping structures.  s to demonstrate programming concepts using functions (Using builting various basic statistical measures for the given data.  the regression coefficient and obtain the lines of regression for the and reading various types of data files.  fferent charts for visualization of given set of data.  tion of probability using Binomial, Poisson and Normal distributions the t-test for testing significance of mean.  various non-parametric tests for the given sample data.  One way and two way ANOVA.  "Learning R Programming", 1st Edition, Packt Publishing Ltd, UK, 2 dener, "Beginning R-The Statistical Programming Language", 1st Edition, Packt Publishing Ltd, UK, 2 dener, "Beginning R-The Statistical Programming Language", 1st Edition, Packt Publishing Ltd, UK, 2 dener, "Beginning R-The Statistical Programming Language", 1st Edition, Packt Publishing Ltd, UK, 2 dener, "Beginning R-The Statistical Programming Language", 1st Edition, Packt Publishing Ltd, UK, 2 dener, "Beginning R-The Statistical Programming Language", 1st Edition, Packt Publishing Ltd, UK, 2 dener, "Beginning R-The Statistical Programming Language", 1st Edition, Packt Publishing Ltd, UK, 2 dener, "Beginning R-The Statistical Programming Language", 1st Edition, Packt Publishing Ltd, UK, 2 dener, "Beginning R-The Statistical Programming Language", 1st Edition, Packt Publishing Ltd, UK, 2 dener, "Beginning R-The Statistical Programming Language", 1st Edition, Packt Publishing Ltd, UK, 2 dener, "Beginning R-The Statistical Programming Language", 1st Edition, Packt Publishing Ltd, UK, 2 dener, "Beginning R-The Statistical Programming Language", 1st Edition, Packt Publishing Ltd, UK, 2 dener, "Beginning R-The Statistical Programming Language", 1st Edition, Packt Publishing Ltd, UK, 2 dener, "Beginning R-The Statistical Programming Language", 1st Edition, Packt Publishing Ltd, UK, 2 dener, "Beginning R-The Statistical Programming Language", 1st Editi | given d   | Lecture:45,                            | Prac   | tical  | :30,   |            |
| 2. Implemer 3. Programs 4. Programs 5. Performir 6. Calculate 7. Creating 8. Create di 9. Computa 10. Perform t 11. Perform t 12. Perform C  TEXT BOOK: 1. Kun Ren, 2. Mark Gar                           | ntation and use of array, factors and data frames in R.  s using decision making statements and looping structures.  s to demonstrate programming concepts using functions (Using builting various basic statistical measures for the given data.  the regression coefficient and obtain the lines of regression for the and reading various types of data files.  fferent charts for visualization of given set of data.  tion of probability using Binomial, Poisson and Normal distributions the t-test for testing significance of mean.  various non-parametric tests for the given sample data.  One way and two way ANOVA.  "Learning R Programming", 1st Edition, Packt Publishing Ltd, UK, 2 dener, "Beginning R-The Statistical Programming Language", 1st Editor, V. V.                                                                                                    | given d   | Lecture:45,                            | Prac   | tical  | :30,   |            |
| 2. Implemer 3. Programs 4. Programs 5. Performir 6. Calculate 7. Creating 8. Create di 9. Computa 10. Perform t 11. Perform t 12. Perform (  TEXT BOOK: 1. Kun Ren, 2. Mark Gar Units III,I'  REFERENCES: | ntation and use of array, factors and data frames in R.  s using decision making statements and looping structures.  s to demonstrate programming concepts using functions (Using builting various basic statistical measures for the given data.  the regression coefficient and obtain the lines of regression for the and reading various types of data files.  fferent charts for visualization of given set of data.  tion of probability using Binomial, Poisson and Normal distributions the t-test for testing significance of mean.  various non-parametric tests for the given sample data.  One way and two way ANOVA.  "Learning R Programming", 1st Edition, Packt Publishing Ltd, UK, 2 dener, "Beginning R-The Statistical Programming Language", 1st Editor, V. V.                                                                                                    | given d   | Lecture:45, Units I, II. hn Wiley & S  | Prac   | tical  | :30,   |            |
| 2. Implemer 3. Programs 4. Programs 5. Performir 6. Calculate 7. Creating 8. Create di 9. Computa 10. Perform t 11. Perform t 12. Perform t 12. Mark Gar Units III,I' REFERENCES: 1. Seema A              | ntation and use of array, factors and data frames in R.  s using decision making statements and looping structures.  s to demonstrate programming concepts using functions (Using building various basic statistical measures for the given data.  the regression coefficient and obtain the lines of regression for the and reading various types of data files.  If erent charts for visualization of given set of data.  It ion of probability using Binomial, Poisson and Normal distributions the t-test for testing significance of mean.  Various non-parametric tests for the given sample data.  Done way and two way ANOVA.  "Learning R Programming", 1st Edition, Packt Publishing Ltd, UK, 2 dener, "Beginning R-The Statistical Programming Language", 1st Edv, V.                                                                                                    | given do  | Lecture:45, Units I, II. shn Wiley & S | Prac   | tical  | :30,   |            |
| 2. Implemer 3. Programs 4. Programs 5. Performir 6. Calculate 7. Creating 8. Create di 9. Computa 10. Perform t 11. Perform t 12. Perform t 12. Mark Gar Units III,I' REFERENCES: 1. Seema A 2. Norman I  | ntation and use of array, factors and data frames in R.  s using decision making statements and looping structures.  s to demonstrate programming concepts using functions (Using builting various basic statistical measures for the given data.  the regression coefficient and obtain the lines of regression for the and reading various types of data files.  Ifferent charts for visualization of given set of data.  Ition of probability using Binomial, Poisson and Normal distributions the t-test for testing significance of mean.  Various non-parametric tests for the given sample data.  Done way and two way ANOVA.  "Learning R Programming", 1st Edition, Packt Publishing Ltd, UK, 2 dener, "Beginning R-The Statistical Programming Language", 1st Edv, V.  charya, "Data Analytics using R", 1st Edition, McGraw Hill Education                                                                                                    | given do  | Lecture:45, Units I, II. shn Wiley & S | Prac   | tical  | :30,   |            |

|     | SE OUTCOMES: mpletion of the course, the students will be able to                       | BT Mapped<br>(Highest Level)            |
|-----|-----------------------------------------------------------------------------------------|-----------------------------------------|
| CO1 | understand the basics of fundamentals of R.                                             | Understanding (K2)<br>Manipulation (S2) |
| CO2 | apply the concepts of decision, looping structures and functions in real time problems. | Applying (K3) Manipulation (S2)         |
| CO3 | apply R programming to descriptive statistics.                                          | Applying (K3)<br>Manipulation (S2)      |
| CO4 | apply the libraries for data manipulation and data visualization in R.                  | Applying (K3) Manipulation (S2)         |
| CO5 | use R studio to identify the probability and test statistical hypothesis.               | Applying (K3)<br>Manipulation (S2)      |

| COs/POs | PO1 | PO2 | PO3 | PO4 | PO5 | PO6 | P07 | PO8 | PO9 | PO10 | PO11 | PO12 | PSO1 | PSO2 |
|---------|-----|-----|-----|-----|-----|-----|-----|-----|-----|------|------|------|------|------|
| CO1     | 3   | 1   | 1   |     |     |     |     |     |     |      |      |      |      |      |
| CO2     | 3   | 1   | 1   |     | 2   |     |     |     |     |      |      |      |      |      |
| CO3     | 3   | 2   | 2   | 2   | 2   |     |     |     |     |      |      |      |      |      |
| CO4     | 3   | 3   | 2   | 3   | 2   |     |     |     |     |      |      |      |      |      |
| CO5     | 3   | 2   | 2   | 3   | 2   |     |     |     |     |      |      |      |      |      |

1 – Slight, 2 – Moderate, 3 – Substantial, BT- Bloom's Taxonomy

#### **ASSESSMENT PATTERN - THEORY**

| Test / Bloom's<br>Category* | Remembering (K1) % | Understanding (K2) % | Applying (K3) % | Analyzing<br>(K4) % | Evaluating (K5) % | Creating (K6) % | Total<br>% |
|-----------------------------|--------------------|----------------------|-----------------|---------------------|-------------------|-----------------|------------|
| CAT1                        | 10                 | 30                   | 60              |                     |                   |                 | 100        |
| CAT2                        | 10                 | 20                   | 70              |                     |                   |                 | 100        |
| CAT3                        | 10                 | 20                   | 70              |                     |                   |                 | 100        |
| ESE                         | 10                 | 20                   | 70              |                     |                   |                 | 100        |

\* ±3% may be varied (CAT 1,2 & 3 – 50 marks & ESE – 100 marks)

|                                                  | 22MAO06 - OPER                                                                                                    | ATIONS RESEARCH                      | Н        |                |       |        |        |            |
|--------------------------------------------------|----------------------------------------------------------------------------------------------------|--------------------------------------|----------|----------------|-------|--------|--------|------------|
|                                                  | (Offered by Depart                                                                                                    | ment of Mathematics                  | s)       |                |       |        |        |            |
| Programme & Branch                               | All B.E/.BTech Branches                                                                                                    | ;                                    | Sem.     | Category       | L     | Т      | Р      | Credit     |
| Prerequisites                                    | Nil                                                                                                    |                                      | 6        | OE             | 3     | 1      | 0      | 4          |
| Preamble                                         | To provide the skills for solving the real transportation models and also impart knoresources, project management technique                                                      | owledge in finding op                | otimal s | solutions to p |       |        |        |            |
| Unit – I                                         | Linear Programming:                                                                                                    |                                      |          |                |       |        |        | 9+3        |
|                                                  | perations research – Applications of OR – Lin<br>Basic concepts – Graphical Solution – Simple                                                                                    |                                      |          |                |       |        | ming l | Problem -  |
| Unit – II                                        | Transportation and Assignment Proble                                                                                                    | ems:                                 |          |                |       |        |        | 9+3        |
| solution: North-V                                | Problem: Introduction – Mathematical formula<br>West Corner Rule – Vogel's Approximation Me<br>blems: Introduction – Mathematical Formulatio                                     | thod - Optimal Solut                 | ion: M   |                | em:   | Initia | l basi | c feasible |
| Unit – III                                       | Game Theory:                                                                                                    |                                      |          |                |       |        |        | 9+3        |
| Strategies (Gam<br>Arithmetic metho<br>Unit – IV | Basic Terminology – Two-Person zero sumnes without saddle points) – Rule of Domina od – Graphical method.    Sequencing models:   Delems: Introduction – Johnson's algorithm – P | ance – Solution of N                 | Mixed S  | Strategy gam   | nes:  | Alge   | braic  | method -   |
|                                                  | achines – Processing of 'n' jobs through 'm' m                                                                                                    |                                      |          |                |       |        |        |            |
| Unit – V                                         | Network and Project Management:                                                                                                    |                                      |          |                |       |        |        | 9+3        |
|                                                  | asic terminology – Rules of Network construct<br>al Path Method (CPM) – Programme Evaluatio                                                                                      |                                      |          |                | ever  | nts –  | Cons   | truction o |
|                                                  |                                                                                                    |                                      |          | Lecture:       | 45, T | utor   | ial:15 | , Total:60 |
| TEXT BOOK:                                       |                                                                                                    |                                      |          |                |       |        |        |            |
| 1. Sharma                                        | J.K, "Operations Research – Theory and Appl                                                                                                    | lications", 6 <sup>th</sup> Edition, | Trinity  | Press, India   | , Ne  | w Del  | hi, 20 | 17.        |
| REFERENCES:                                      |                                                                                                    |                                      |          |                |       |        |        |            |
|                                                  | amdy A., "Operation Research: An introduction                                                                                                    |                                      |          |                |       |        |        |            |
| Z. McGraw                                        | rederick. S. and Lieberman, Gerald. J., "An into<br>Hill (SIE) 8 <sup>th</sup> edition, 2005.                                                                                    | •                                    |          |                |       |        |        |            |
| 2005.                                            | an, A., Phillips, D.J., and Solberg, J.J., "Operat                                                                                                    |                                      | •        |                | -     |        |        |            |
| 4. Publicat                                      | varup, P.K. Gupta, Man Mohan, "Operations R<br>ions, New Delhi, 2017.                                                                                                    |                                      |          |                |       |        |        |            |
| 5. Gupta F<br>Delhi, 2                           | P.K. and Hira D.S., "Operations Research: An I<br>014.                                                                                                    | Introduction", 7 <sup>th</sup> Revi  | ised Ed  | dition, S.Char | nd ar | nd Co  | . Ltd. | , New      |

|     | SE OUTCOMES: mpletion of the course, the students will be able to       | BT Mapped<br>(Highest Level) |
|-----|-------------------------------------------------------------------------|------------------------------|
| CO1 | formulate and solve linear programming problems.                        | Applying (K3)                |
| CO2 | apply transportation and assignment algorithms in engineering problems. | Applying (K3)                |
| CO3 | use game theory concepts in practical situations.                       | Applying (K3)                |
| CO4 | identify the minimum processing times for sequencing problems           | Applying (K3)                |
| CO5 | apply the concepts of CPM and PERT in scheduling the project networks.  | Applying (K3)                |

| COs/POs | PO1 | PO2 | PO3 | PO4 | PO5 | PO6 | P07 | PO8 | PO9 | PO10 | PO11 | PO12 | PSO1 | PSO2 |
|---------|-----|-----|-----|-----|-----|-----|-----|-----|-----|------|------|------|------|------|
| CO1     | 3   | 2   | 3   |     |     |     |     |     |     |      |      |      |      |      |
| CO2     | 3   | 2   | 1   |     |     |     |     |     |     |      |      |      |      |      |
| CO3     | 3   | 2   | 1   |     |     |     |     |     |     |      |      |      |      |      |
| CO4     | 3   | 2   | 1   |     |     |     |     |     |     |      |      |      |      |      |
| CO5     | 3   | 2   | 3   |     |     |     |     |     |     |      |      |      |      |      |

1 – Slight, 2 – Moderate, 3 – Substantial, BT- Bloom's Taxonomy

| Test / Bloom's<br>Category* | Remembering (K1) % | Understanding<br>(K2) % | Applying (K3) % | Analyzing<br>(K4) % | Evaluating (K5) % | Creating (K6) % | Total<br>% |
|-----------------------------|--------------------|-------------------------|-----------------|---------------------|-------------------|-----------------|------------|
| CAT1                        | 10                 | 20                      | 70              |                     |                   |                 | 100        |
| CAT2                        | 10                 | 20                      | 70              |                     |                   |                 | 100        |
| CAT3                        | 10                 | 20                      | 70              |                     |                   |                 | 100        |
| ESE                         | 10                 | 20                      | 70              |                     |                   |                 | 100        |

<sup>\*</sup>  $\pm 3\%$  may be varied (CAT 1,2 & 3 – 50 marks & ESE – 100 marks)

|                                     | 22MAO07 - NUMBER THEOR                                                                                  | Y AND CRYPTOGRAI                        | PHY                          |        |         |         |            |
|-------------------------------------|----------------------------------------------------------------------------------------------------|-----------------------------------------|------------------------------|--------|---------|---------|------------|
|                                     | (Offered by Departmen                                                                                   | nt of Mathematics)                      |                              |        |         |         |            |
| Programme & Branch                  | All B.E/.BTech Branches                                                                                 | Sem.                                    | Category                     | L      | Т       | Р       | Credit     |
| Prerequisites                       | Nil                                                                                                    | 6                                       | OE                           | 3      | 1       | 0       | 4          |
| Preamble                            | To provide the skills for applying various no cryptography and network security and impar               |                                         |                              |        |         |         | y tests in |
| Unit – I                            | Divisibility Theory:                                                                                    |                                         |                              |        |         |         | 9+3        |
|                                     | n – Base-b representations – Number patterns –<br>neorem of Arithmetic – LCM.                           | Prime and composite                     | numbers – GC                 | D –    | Eucl    | idean   | Algorithm  |
| Unit – II                           | Theory of Congruences:                                                                                  |                                         |                              |        |         |         | 9+3        |
| Basic concepts –<br>Chinese remaind | Properties of congruences – Linear congruence er theorem.                                               | s – Solution of linear co               | ongruences –                 | Fern   | nat's   | Little  | heorem –   |
| Unit – III                          | Number Theoretic Functions:                                                                             |                                         |                              |        |         |         | 9+3        |
|                                     | unctions $\tau$ and $\sigma$ – Mobius function – Greatest er's function – Applications to Cryptography. | integer function - Eu                   | ler's Phi func               | tion · | – Eu    | ler's t | heorem –   |
| Unit – IV                           | Primality testing and Factorization:                                                                    |                                         |                              |        |         |         | 9+3        |
| Primality testing:                  | Fermat's pseudo primality test – Solvay-Strassollard's Rho method – Quadratic sieve method.             | en test – Fibonacci tes                 | st - Lucas te                | st –   | Integ   | er fac  |            |
| Unit – V                            | Classical Cryptographic Techniques:                                                                     |                                         |                              |        |         |         | 9+3        |
|                                     | ubstitution techniques – Transposition technique                                                        | s – Encryption and de                   | ecryption – Sy               | mme    | etric a | and as  |            |
|                                     | <ul> <li>Steganography.</li> </ul>                                                                      | ,,,,,,,,,,,,,,,,,,,,,,,,,,,,,,,,,,,,,,, | - 51 5                       |        |         |         | ,          |
|                                     | 5 5 . 7                                                                                                 |                                         | Lecture:                     | 45, T  | utor    | ial:15  | , Total:60 |
| TEXT BOOK:                          |                                                                                                    |                                         |                              |        |         |         |            |
| 1. Thomas Units I ,II               | Koshy, "Elementary Number Theory with Applica<br>, III.                                                 | ations", 2 <sup>nd</sup> Edition, Ac    | ademic Press                 | , Els  | evier   | , USA   | , 2007 for |
| ')                                  | Stallings, "Cryptography and Network Security: F<br>19 for Units IV,V.                                  | Principles and Practice                 | ", 7 <sup>th</sup> Edition,  | Pear   | son I   | Educa   | tion, New  |
| REFERENCES:                         |                                                                                                    |                                         |                              |        |         |         |            |
|                                     | en, Herbert S. Zukerman, Hugh L. Montgomery, ".<br>ey & Sons, New Delhi, 2008.                          | An Introduction to the                  | Theory of Num                | bers   | ", Re   | print l | Edition,   |
| 2. Bernard I                        | Menezes, "Cryptography and Network Security",                                                           | Cengage Learning Indi                   | ia, 1 <sup>st</sup> Edition, | New    | Delh    | ni, 201 | 0.         |
|                                     |                                                                                                    |                                         |                              |        |         |         |            |

|     | RSE OUTCOMES: Empletion of the course, the students will be able to               | BT Mapped<br>(Highest Level) |  |  |  |  |  |  |  |  |  |
|-----|-----------------------------------------------------------------------------------|------------------------------|--|--|--|--|--|--|--|--|--|
| CO1 | CO1 understand the concepts of divisibility and canonical decompositions.         |                              |  |  |  |  |  |  |  |  |  |
| CO2 | obtain the knowledge in theory of congruences and solution of linear congruences. | Understanding (K2)           |  |  |  |  |  |  |  |  |  |
| CO3 | use different number theoretic function suitably in cryptography.                 | Applying (K3)                |  |  |  |  |  |  |  |  |  |
| CO4 | apply Primality test and factorisation algorithms to network security problems.   | Applying (K3)                |  |  |  |  |  |  |  |  |  |
| CO5 | apply the suitable cryptographic techniques to handle real time security issues.  | Applying (K3)                |  |  |  |  |  |  |  |  |  |

| COs/POs | PO1 | PO2 | PO3 | PO4 | PO5 | PO6 | P07 | PO8 | PO9 | PO10 | PO11 | PO12 | PSO1 | PSO2 |
|---------|-----|-----|-----|-----|-----|-----|-----|-----|-----|------|------|------|------|------|
| CO1     | 3   | 2   |     |     |     |     |     |     |     |      |      |      |      |      |
| CO2     | 3   | 1   |     |     |     |     |     |     |     |      |      |      |      |      |
| CO3     | 3   | 1   |     |     |     |     |     |     |     |      |      |      |      |      |
| CO4     | 3   | 2   | 1   |     | 2   |     |     |     |     |      |      |      |      |      |
| CO5     | 3   | 2   | 1   |     | 2   |     |     |     |     |      |      |      |      |      |

1 – Slight, 2 – Moderate, 3 – Substantial, BT- Bloom's Taxonomy

| Test / Bloom's<br>Category* | Remembering (K1) % | Understanding (K2) % | Applying (K3) % | Analyzing<br>(K4) % | Evaluating (K5) % | Creating (K6) % | Total<br>% |
|-----------------------------|--------------------|----------------------|-----------------|---------------------|-------------------|-----------------|------------|
| CAT1                        | 10                 | 30                   | 60              |                     |                   |                 | 100        |
| CAT2                        | 10                 | 20                   | 70              |                     |                   |                 | 100        |
| CAT3                        | 10                 | 20                   | 70              |                     |                   |                 | 100        |
| ESE                         | 10                 | 20                   | 70              |                     |                   |                 | 100        |

<sup>\* ±3%</sup> may be varied (CAT 1,2 & 3 - 50 marks & ESE - 100 marks)

# ${\tt 22PHO04-SYNTHESIS, CHARACTERIZATION \ AND \ BIOLOGICAL \ APPLICATIONS \ OF \ NANOMATERIALS}$

(Offered by Department of Physics)

| Programme & Branch | All BE/BTech Branches                                                                                                    | Sem.            | Category        | L      | Т      | Р     | Credit       |
|--------------------|----------------------------------------------------------------------------------------------------|-----------------|-----------------|--------|--------|-------|--------------|
| Prerequisites      | Nil                                                                                                    | 6               | OE              | 3      | 1      | 0     | 4            |
|                    |                                                                                                    |                 |                 |        |        |       |              |
| Preamble           | This course aims to impart the knowledge on the fundanalysis of nanomaterials, carbon tubes and biological                                                          |                 |                 |        | esis o | f nan | omaterials,  |
| Unit – I           | Introduction to nanomaterials                                                                                                    |                 |                 |        |        |       | 9+3          |
| confinement effec  | nanotechnology – Scientific revolution – Nanoscale – Nt – Classification of nanomaterials based on dimension cles – Semiconductor nanoparticles – Polymer nanomater | - Properties o  |                 |        |        |       |              |
| Unit – II          | Synthesis of nanomaterials                                                                                                    |                 |                 |        |        |       | 9+3          |
|                    | I and mechanical methods of preparation – Top down apd – Colloidal precipitation method – Sol-Gel method – Che                                                      |                 |                 |        |        |       |              |
| Unit – III         | Characterization of nanomaterials                                                                                                    |                 |                 |        |        |       | 9+3          |
|                    | nalysis – Grain size calculation – Lattice parameters  - Cel<br>ible spectroscopy analysis – Bandgap estimation – HRTE                                              |                 |                 |        |        |       |              |
| Unit – IV          | Carbon nanotubes                                                                                                    |                 |                 |        |        |       | 9+3          |
|                    | on – Diamond – Graphite – Graphene – Fullerenes – C<br>n nanotubes – Preparation: Laser ablation method – CVD                                                       |                 | es – Propertie  | es – S | 10WE   | NT –  | MWCNT -      |
| Unit – V           | Biological applications                                                                                                    |                 |                 |        |        |       | 9+3          |
|                    | ty – Mechanism – Antifungal activity – Microorganism – Antioxidant activity – DPPH method – Anticancer activity                                                     |                 |                 |        |        |       |              |
|                    |                                                                                                    |                 | Lecture:        | 45, T  | utori  | al: 1 | 5, Total: 60 |
| TEXT BOOK:         |                                                                                                    |                 |                 |        |        |       |              |
| 1. Charles P F     | Poole Jr., and Frank J. Ownes ,. "Introduction to Nanotechi                                                                                                    | nology", John W | liley Sons, Inc | ., 200 | 3.     |       |              |
| REFERENCES:        |                                                                                                    |                 |                 |        |        |       |              |
| 1. C. Kittel., "I  | ntroduction to Solid State Physics", Wiley Eastern Ltd., (20                                                                                                    | 005).           |                 |        |        |       |              |
| 2. Tamilarasa      | n K. and Prabu K., "Materials Science", 1st Edition, McGra                                                                                                    | w Hill Educatio | n Pvt. Ltd., Ne | w Del  | hi, 20 | 18.   |              |
|                    |                                                                                                    |                 |                 |        |        |       |              |

|     | SE OUTCOMES: upletion of the course, the students will be able to                                                                                        | BT Mapped<br>(Highest Level) |
|-----|----------------------------------------------------------------------------------------------------|------------------------------|
| CO1 | describe the properties of nanomaterials using concepts such as surface to volume ratio and quantum confinement and also able to classify nanomaterials. | Applying (K3)                |
| CO2 | explain the synthesis of nanomaterials using select physical and chemical methods.                                                                       | Applying (K3)                |
| CO3 | explain the characterization of nanomaterials using XRD, UV-vis, HRTEM & AFM and BET.                                                                    | Applying (K3)                |
| CO4 | Illustrate the preparation of CNT and their applications.                                                                                                | Applying (K3)                |
| CO5 | explore the biological applications of nanomaterials such as antibacterial activity, antifungal activity, antioxidant activity and anticancer activity.  | Applying (K3)                |

| COs/POs | PO1 | PO2 | PO3 | PO4 | PO5 | PO6 | P07 | PO8 | PO9 | PO10 | PO11 | PO12 | PSO1 | PSO2 |
|---------|-----|-----|-----|-----|-----|-----|-----|-----|-----|------|------|------|------|------|
| CO1     | 3   | 2   | 2   |     |     |     |     |     | 2   | 2    |      | 2    |      |      |
| CO2     | 3   | 2   | 2   |     |     |     |     |     | 2   | 2    |      | 2    |      |      |
| CO3     | 3   | 2   | 2   |     |     |     |     |     | 2   | 2    |      | 2    |      |      |
| CO4     | 3   | 2   | 2   |     |     |     |     |     | 2   | 2    |      | 2    |      |      |
| CO5     | 3   | 2   | 2   |     |     |     |     |     | 2   | 2    |      | 2    |      |      |

1 - Slight, 2 - Moderate, 3 - Substantial, BT- Bloom's Taxonomy

## **ASSESSMENT PATTERN - THEORY**

| Test / Bloom's<br>Category* | Remembering<br>(K1) % | Understanding (K2) % | Applying (K3) % | Analyzing<br>(K4) % | Evaluating<br>(K5) % | Creating<br>(K6) % | Total % |
|-----------------------------|-----------------------|----------------------|-----------------|---------------------|----------------------|--------------------|---------|
| CAT1                        | 20                    | 50                   | 30              |                     |                      |                    | 100     |
| CAT2                        | 20                    | 50                   | 30              |                     |                      |                    | 100     |
| CAT3                        | 20                    | 50                   | 30              |                     |                      |                    | 100     |
| ESE                         | 20                    | 50                   | 30              |                     |                      |                    | 100     |

 $^*$  ±3% may be varied (CAT 1,2,3 – 50 marks & ESE – 100 marks)

# 22PHO05 - TECHNIQUES OF CRYSTAL GROWTH

(Offered by Department of Physics)

| Branch                                                                                                    | All BE/BTech Branches                                                                                                    | Sem.         | Category                 | L      | Т      | Р     | Credit                 |
|----------------------------------------------------------------------------------------------------|----------------------------------------------------------------------------------------------------|--------------|--------------------------|--------|--------|-------|------------------------|
| Prerequisites                                                                                                    | Nil                                                                                                    | 6            | OE                       | 3      | 1      | 0     | 4                      |
|                                                                                                    | 1                                                                                                    |              |                          |        |        |       |                        |
| Preamble                                                                                                    | This course aims to impart the knowledge on crystals, physics of o                                                                                                    | crystal gro  | owth and crys            | tal gr | owth   | meth  |                        |
| Unit – I                                                                                                    | Introduction to Crystals                                                                                                    |              |                          | _      |        |       | 9+3                    |
|                                                                                                    | solids – Crystalline and amorphous – Single and polycrystalline mandices – Indices of crystal direction – Symmetry – Symmetry element                                                                                                    |              |                          |        |        |       |                        |
| Unit – II                                                                                                    | Theories of Crystal Growth                                                                                                    |              |                          |        |        |       | 9+3                    |
| solid solution (en<br>heterogeneous<br>Atmospheric nuc                                                                          |                                                                                                    | alitative) - | - Nucleation o           | once   | ept –  | Homo  | ogeneous<br>ilitative) |
| Unit – III                                                                                                    | Melt growth                                                                                                    |              |                          |        |        |       | 9+3                    |
|                                                                                                    | with methods – Melt growth methods – Bridgman (vertical and                                                                                                    |              |                          |        |        |       | – Liqui                |
| encapsulated te                                                                                                    | chnique (LEC) for semiconductors – Vermeil growth technique for growth  Solution growth                                                                                                    | owing gen    | n crystais – Zo          | one r  | neitin | g.    | 9+3                    |
|                                                                                                    | •                                                                                                    |              |                          |        |        |       |                        |
| I OW temperatur                                                                                                    | e solution arowth – High temperature solution growth – Flectro cry                                                                                                    | ctallizatio  | n – Crystal d            | r∩wth  | in c   | 12 L  | (irowth c              |
|                                                                                                    | e solution growth – High temperature solution growth – Electro cry<br>ls – Hydrothermal technique.                                                                                                    | stallizatio  | n – Crystal g            | rowth  | n in g | jel – | Growth c               |
| •                                                                                                    |                                                                                                    | stallizatio  | n – Crystal g            | rowth  | n in g | jel – | Growth o               |
| biological crysta Unit – V Physical vapour                                                                                      | s – Hydrothermal technique.                                                                                                    |              | , ,                      |        |        |       | 9+3                    |
| biological crysta Unit – V Physical vapour                                                                                      | s – Hydrothermal technique.  Vapour growth  transport – chemical vapour transport. Epitaxial growth techniques                                                                                                    |              | , ,                      | – Va   | pour   | phas  | 9+3<br>se epitaxy      |
| biological crysta Unit - V Physical vapour                                                                                      | s – Hydrothermal technique.  Vapour growth  transport – chemical vapour transport. Epitaxial growth techniques                                                                                                    |              | hase epitaxy             | – Va   | pour   | phas  | 9+3<br>se epitaxy      |
| biological crysta Unit – V Physical vapour chloride, hydride TEXT BOOK:                                                         | s – Hydrothermal technique.  Vapour growth  transport – chemical vapour transport. Epitaxial growth techniques                                                                                                    |              | hase epitaxy             | – Va   | pour   | phas  | 9+3<br>se epitaxy      |
| biological crysta  Unit – V  Physical vapour chloride, hydride  TEXT BOOK:  1. Introduct                                        | S – Hydrothermal technique.  Vapour growth  transport – chemical vapour transport. Epitaxial growth techniques en metalorganic – Molecular beam epitaxy – Chemical beam epitaxy.  ion to Crystallography Philips, Read Books (9 June 2011), India.  |              | hase epitaxy             | – Va   | pour   | phas  | 9+3<br>se epitaxy      |
| biological crysta Unit – V Physical vapour chloride, hydride  TEXT BOOK:  1. Introduct  REFERENCES:                             | S – Hydrothermal technique.  Vapour growth  transport – chemical vapour transport. Epitaxial growth techniques en metalorganic – Molecular beam epitaxy – Chemical beam epitaxy.  ion to Crystallography Philips, Read Books (9 June 2011), India.  | – Liquid p   | hase epitaxy             | – Va   | pour   | phas  | 9+3<br>se epitaxy      |
| biological crysta  Unit – V  Physical vapour chloride, hydride  TEXT BOOK:  1. Introduct  REFERENCES:  1. B. D. Cu              | Is – Hydrothermal technique.  Vapour growth  transport – chemical vapour transport. Epitaxial growth techniques e, metalorganic – Molecular beam epitaxy – Chemical beam epitaxy.  ion to Crystallography Philips, Read Books (9 June 2011), India. | – Liquid p   | hase epitaxy  Lecture: 4 | – Va   | pour   | phas  | 9+3<br>se epitaxy      |
| biological crysta  Unit – V  Physical vapour chloride, hydride  TEXT BOOK:  1. Introduct  REFERENCES:  1. B. D. Cu  2. Santhana | Vapour growth  transport – chemical vapour transport. Epitaxial growth techniques expected by the metalorganic – Molecular beam epitaxy – Chemical beam epitaxy.  ion to Crystallography Philips, Read Books (9 June 2011), India.                  | – Liquid p   | hase epitaxy  Lecture: 4 | – Va   | pour   | phas  | 9+3<br>se epitaxy      |

|     | RSE OUTCOMES: empletion of the course, the students will be able to                                                                                                    | BT Mapped<br>(Highest Level) |
|-----|----------------------------------------------------------------------------------------------------|------------------------------|
| CO1 | describe the physical properties of crystals using the concepts of crystalline materials, amorphous material, space lattice, unit cell, Miller indices and crystal symmetry. | Applying (K3)                |
| CO2 | explain nucleation in crystal growth using the concepts of phase diagrams and formation energy.                                                                              | Applying (K3)                |
| CO3 | demonstrate the growth of bulk crystals using melt growth techniques.                                                                                                    | Applying (K3)                |
| CO4 | demonstrate the growth of crystals using solution growth techniques.                                                                                                    | Applying (K3)                |
| CO5 | comprehend the growth of epitaxy crystal using vapour growth techniques.                                                                                                    | Applying (K3)                |

| COs/POs | PO1 | PO2 | PO3 | PO4 | PO5 | PO6 | P07 | PO8 | PO9 | PO10 | PO11 | PO12 | PSO1 | PSO2 |
|---------|-----|-----|-----|-----|-----|-----|-----|-----|-----|------|------|------|------|------|
| CO1     | 3   | 2   | 2   |     |     |     |     |     | 2   | 2    |      | 2    |      |      |
| CO2     | 3   | 2   | 2   |     |     |     |     |     | 2   | 2    |      | 2    |      |      |
| CO3     | 3   | 2   | 2   |     |     |     |     |     | 2   | 2    |      | 2    |      |      |
| CO4     | 3   | 2   | 2   |     |     |     |     |     | 2   | 2    |      | 2    |      |      |
| CO5     | 3   | 2   | 2   |     |     |     |     |     | 2   | 2    |      | 2    |      |      |

1 – Slight, 2 – Moderate, 3 – Substantial, BT- Bloom's Taxonomy

| Test / Bloom's<br>Category* | Remembering (K1) % | Understanding<br>(K2) % | Applying (K3) % | Analyzing<br>(K4) % | Evaluating<br>(K5) % | Creating<br>(K6) % | Total % |
|-----------------------------|--------------------|-------------------------|-----------------|---------------------|----------------------|--------------------|---------|
| CAT1                        | 20                 | 50                      | 30              |                     |                      |                    | 100     |
| CAT2                        | 20                 | 50                      | 30              |                     |                      |                    | 100     |
| CAT3                        | 20                 | 50                      | 30              |                     |                      |                    | 100     |
| ESE                         | 20                 | 50                      | 30              |                     |                      |                    | 100     |

<sup>\* ±3%</sup> may be varied (CAT 1,2,3 – 50 marks & ESE – 100 marks)

# 22CYO04 - CORROSION SCIENCE AND ENGINEERING

| Programme & Branch                                             | All BE / BTech Branches                                                                                                    | Sem.                                     | Category                                    | L                        | Т                  | Р                        | Credit                       |
|----------------------------------------------------------------|----------------------------------------------------------------------------------------------------|------------------------------------------|---------------------------------------------|--------------------------|--------------------|--------------------------|------------------------------|
| Prerequisites                                                  | Nil                                                                                                    | 6                                        | OE                                          | 3                        | 1                  | 0                        | 4                            |
| Preamble                                                       | Corrosion science and engineering aims to equip the students and prevention methods in order to meet the industrial needs.                                                                                                    | s to have                                | a wide-range                                | of k                     | nowl               | edge                     | on corrosion                 |
| Unit – I                                                       | Corrosion and its Units                                                                                                    |                                          |                                             |                          |                    |                          | 9+3                          |
| effect in anodic an<br>consequences (Pro<br>mpy (mils per year | o chemical mechanism Vs chemical mechanism - emf series and cathodic metal coatings - prediction using emf series and ablems) - units of corrosion rate: mdd (milligrams per square decolor-importance of corrosion prevention in various industries: dimethod, weight gain method and chemical analysis of solution. | galvanic<br>cimeter p                    | series - Pill<br>er day), mmp               | ing [<br>y (mi           | Bedw<br>illie m    | orth's<br>iles p         | ratio and it<br>er year) and |
| Unit – II                                                      | Thermodynamics of Corrosion                                                                                                    |                                          |                                             |                          |                    |                          | 9+3                          |
| and oxidation poter                                            | <ul> <li>s, Electrical double layer, Gouy-Chapman model, Stern model, Intial - criterion of corrosion (Problems) - basis of Pourbaix Diag</li> <li>- limitations and applications.</li> </ul>                                                                                                    |                                          |                                             |                          |                    |                          |                              |
| Unit – III                                                     | Kinetics of Corrosion                                                                                                    |                                          |                                             |                          |                    |                          | 9+3                          |
| theory, weld decay                                             | requence theory.  Types of Corrosion  revice - differential aeration corrosion (ii) pitting – mechanism a and knife line attack (iv) stress - SCC mechanism, corrosion fine - causes and its control.                                                                                                    |                                          |                                             |                          |                    |                          |                              |
| Unit - V                                                       | Prevention of Corrosion                                                                                                    |                                          |                                             |                          |                    |                          | 9+3                          |
| inhibitors – prevent<br>disease – Langelie                     | of inhibitors, chemisorption of inhibitors, effect of concentration of corrosion at the design stage and in service conditions r saturation index and its uses - corrosion prevention by surfact cathodic protection: sacrificial anodes and external cathodic                                                        | <ul><li>contro</li><li>coating</li></ul> | of catastrop<br>is – phospha<br>impression- | hic c<br>ting a<br>paint | oxidat<br>and ing, | ion a<br>s use<br>vitreo | nd hydrogen<br>s -principles |
| TEXT BOOK:                                                     |                                                                                                    |                                          |                                             |                          |                    |                          |                              |
| 1. E. McCaffe                                                  | erty, Introduction to Corrosion Science, 2 <sup>nd</sup> Edition, Springer, 201                                                                                                    | 7.                                       |                                             |                          |                    |                          |                              |
| REFERENCES:                                                    | •                                                                                                    |                                          |                                             |                          |                    |                          |                              |
|                                                                | , Corrosion and Corrosion Control: An Introduction to Corrosion sher, 2008.                                                                                                    | Science                                  | and Engineer                                | ing,                     | Revis              | sed 4 <sup>t</sup>       | <sup>n</sup> Edition,        |
| 2. Fontanna,                                                   | "Corrosion Engineering", (Materials Science and Metallurgy seri                                                                                                    | es), McG                                 | raw Hill interr                             | atio                     | nal E              | d., 20                   | 05.                          |
|                                                                |                                                                                                    |                                          |                                             |                          |                    |                          |                              |

|     | SE OUTCOMES: mpletion of the course, the students will be able to                                                                  | BT Mapped<br>(Highest Level) |
|-----|----------------------------------------------------------------------------------------------------|------------------------------|
| CO1 | illustrate the mechanism, expression of rate of corrosion and importance of corrosion studies to familiarize for industrial needs. | Understanding (K2)           |
| CO2 | demonstrate the thermodynamics and kinetics of different models of corrosion with respect to the environment.                      | Applying (K3)                |
| CO3 | utilize the theories of corrosion to interpret with the real time applications.                                                    | Applying (K3)                |
| CO4 | organize the various types of corrosion to understand the corrosion problems.                                                      | Applying (K3)                |
| CO5 | summarize the corrosion prevention methods to avoid corrosion related issues.                                                      | Understanding (K2)           |

|         |     |     |     |     | Маррі | ing of C | Os with | n POs a | nd PSC | Os   |      |      |      |      |
|---------|-----|-----|-----|-----|-------|----------|---------|---------|--------|------|------|------|------|------|
| COs/Pos | PO1 | PO2 | PO3 | PO4 | PO5   | PO6      | PO7     | PO8     | PO9    | PO10 | PO11 | PO12 | PSO1 | PSO2 |
| CO1     | 3   | 1   |     |     |       |          |         |         |        |      |      |      |      |      |
| CO2     | 3   | 2   | 1   | 1   |       |          |         |         |        |      |      |      |      |      |
| CO3     | 3   | 2   | 1   | 1   |       |          |         |         |        |      |      |      |      |      |
| CO4     | 3   | 2   | 1   | 1   |       |          |         |         |        |      |      |      |      |      |
|         | _   |     |     |     |       |          |         |         |        |      |      |      |      |      |

1 - Slight, 2 - Moderate, 3 - Substantial, BT- Bloom's Taxonomy

## **ASSESSMENT PATTERN – THEORY**

| Test / Bloom's<br>Category* | Remembering<br>(K1) % | Understanding<br>(K2) % | Applying<br>(K3) % | Analyzing<br>(K4) % | Evaluating<br>(K5) % | Creating<br>(K6) % | Total % |
|-----------------------------|-----------------------|-------------------------|--------------------|---------------------|----------------------|--------------------|---------|
| CAT1                        | 25                    | 35                      | 40                 |                     |                      |                    | 100     |
| CAT2                        | 25                    | 35                      | 40                 |                     |                      |                    | 100     |
| CAT3                        | 25                    | 35                      | 40                 |                     |                      |                    | 100     |
| ESE                         | 25                    | 35                      | 40                 |                     |                      |                    | 100     |

 $^{\star}$  ±3% may be varied (CAT 1, 2 & 3 – 50 marks & ESE – 100 marks)

# 22CYO05 - CHEMISTRY OF COSMETICS IN DAILY LIFE

| Programme Branch                          | & All BE / BTech Branches                                                                                                    | Sem.      | Category        | L                | Т      | Р       | Credit                |
|-------------------------------------------|----------------------------------------------------------------------------------------------------|-----------|-----------------|------------------|--------|---------|-----------------------|
| Prerequisites                             | s Nil                                                                                                    | 6         | OE              | 3                | 1      | 0       | 4                     |
| Preamble                                  | This course aims to provide knowledge on chemistry of cosmetic                                                                                                    | s for en  | gineering stud  | lents            | 3.     |         |                       |
| Unit - I                                  | Formulation of Cosmetic Product                                                                                                    |           |                 |                  |        |         | 9+3                   |
| and foam (fo                              | basic sciences of cleansing – surfactant and adsorption, surfactant in am formation, stability, drainage, rupture and collapse and defoaming the surfaces and barriers – basics of emulsion (stability, Ostwald ripening)                                              | ng) - bas | sics of disper  | rsion            | s - e  | electri | cal charges           |
| Unit - II                                 | Structuring Materials and Regulation for Cosmetics                                                                                                    |           |                 |                  |        |         | 9+3                   |
| functions and and personal india - future | water/hydrophilic base materials, oleaginous/hydrophobic base material effects - materials that add or improve functional value, emotional value care product safety – potential contaminants in cosmetics – regulations challenges in cosmetics material development. | e and ma  | aterials for qu | ality            | contr  | ol – c  | osmetic<br>ulation in |
| Unit - III                                | Polymers in Cosmetic Products                                                                                                    |           |                 |                  |        |         | 9+3                   |
|                                           | cosmetics and personal care products - hair-conditioning polymers - pease matrices - dendritic polymers - polymeric antimicrobials and bacter  Natural Products and Fragrance in Cosmetics                                                                             |           | for the treatn  | nent             | of sl  | kin - μ | oolymers as<br>9+3    |
|                                           | <ul> <li>natural products – extraction methods - encapsulation and controlle<br/>roma chemicals - fragrance creation and duplication - fragrance app</li> </ul>                                                                                                    |           |                 |                  |        |         |                       |
| Unit - V                                  | Preparation of Cosmetics                                                                                                    |           |                 |                  |        |         | 9+3                   |
|                                           | day to day life – characteristics, types, formulation, preparation and evacreams, toothpaste and hair dye.                                                                                                    | luation r | nethods of lip  | stick            | k, sha | mpoc    | , powder,             |
|                                           |                                                                                                    |           | Lecture:        | 45, <sup>-</sup> | Tutor  | rial: 1 | 5, Total: 60          |
| TEXT BOOK                                 | :                                                                                                    |           |                 |                  |        |         |                       |
|                                           | tami Sakamoto, Robert Y. Lochhead, Howard I. Maibach, Yuji Yamashi retical Principles and Applications, Elsevier, 2017, for Units- I, II, III, IV,                                                                                                    |           | netic Science   | and              | Tech   | nolog   | ıy:                   |
| 2. Gaur                                   | av Kumar Sharma, Jayesh Gadiya, Meenakshi Dhanawat A text book o                                                                                                    | f cosmet  | ic formulation  | n, 20            | 18, fc | or Uni  | t-V.                  |
| REFERENCE                                 | S:                                                                                                    |           |                 |                  |        |         |                       |
| 1. R.K.                                   | Nema, K.S. Rathore , B.K. Dubey, Textbook of Cosmetics, CBS Publish                                                                                                    | ners and  | Distributors,   | 201              | 7.     |         |                       |
|                                           | o Burlando, Elisa Bottini-Massa, LuisellaVerotta, Laura Cornara, Herbal<br>nanisms of Action, CRC Press, 2010.                                                                                                    | Principle | es in Cosmeti   | cs: F            | Prope  | erties  | and                   |
|                                           |                                                                                                    |           |                 |                  |        |         |                       |

|     | SE OUTCOMES: mpletion of the course, the students will be able to                                                                                                    | BT Mapped<br>(Highest Level) |
|-----|----------------------------------------------------------------------------------------------------|------------------------------|
| CO1 | outline the formulation of cosmetics products.                                                                                                    | Understanding (K2)           |
| CO2 | identify the structuring materials and regulation involved in cosmetics development.                                                                                  | Applying (K3)                |
| CO3 | interpret the polymers and its role in cosmetics.                                                                                                    | Understanding (K2)           |
| CO4 | develop knowledge about natural products and Fragrance in Cosmetics.                                                                                                  | Applying (K3)                |
| CO5 | apply the knowledge of cosmetics to explain the characteristics, formulation, preparation and quality control of different cosmetic products used in day to day life. | Applying (K3)                |

| COs/Pos | PO1 | PO2 | PO3 | PO4 | PO5 | PO6 | P07 | PO8 | PO9 | PO10 | PO11 | PO12 | PSO1 | PSO2 |
|---------|-----|-----|-----|-----|-----|-----|-----|-----|-----|------|------|------|------|------|
| CO1     | 3   | 1   |     |     |     |     |     |     |     |      |      |      |      |      |
| CO2     | 3   | 2   | 1   |     |     |     |     |     |     |      |      |      |      |      |
| CO3     | 3   | 1   |     |     |     |     |     |     |     |      |      |      |      |      |
| CO4     | 3   | 2   | 1   |     |     |     |     |     |     |      |      |      |      |      |
| CO5     | 3   | 2   | 1   |     |     |     |     |     |     |      |      |      |      |      |

1 - Slight, 2 - Moderate, 3 - Substantial, BT- Bloom's Taxonomy

#### **ASSESSMENT PATTERN - THEORY**

| Test / Bloom's<br>Category* | Remembering<br>(K1) % | Understanding<br>(K2) % | Applying (K3) % | Analyzing<br>(K4) % | Evaluating<br>(K5) % | Creating<br>(K6) % | Total % |
|-----------------------------|-----------------------|-------------------------|-----------------|---------------------|----------------------|--------------------|---------|
| CAT1                        | 25                    | 35                      | 40              |                     |                      |                    | 100     |
| CAT2                        | 25                    | 35                      | 40              |                     |                      |                    | 100     |
| CAT3                        | 25                    | 35                      | 40              |                     |                      |                    | 100     |
| ESE                         | 25                    | 35                      | 40              |                     |                      |                    | 100     |

\* ±3% may be varied (CAT 1, 2 & 3 – 50 marks & ESE – 100 marks)

#### 22CYO06 - NANOCOMPOSITE MATERIALS

| Programme& Branch                                                                                                    | All BE / BTech Branches                                                                                                    | Sem.                 | Category                                                                                                    | L                         | т                                                   | Р                            | Credit                                                                                                    |
|----------------------------------------------------------------------------------------------------|----------------------------------------------------------------------------------------------------|----------------------|----------------------------------------------------------------------------------------------------|---------------------------|-----------------------------------------------------|------------------------------|----------------------------------------------------------------------------------------------------|
| Prerequisites                                                                                                    | Nil                                                                                                    | 6                    | OE                                                                                                    | 3                         | 1                                                   | 0                            | 4                                                                                                    |
| Preamble                                                                                                    | This course aims to equip the students to have knowled features and applications of nanocomposites.                                                                                                    | ge on p              | rocessing, cl                                                                                                    | nara                      | cteriz                                              | ation,                       | properties,                                                                                                    |
| Unit – I                                                                                                    | Introduction of nanocomposites                                                                                                    |                      |                                                                                                    |                           |                                                     |                              | 9+3                                                                                                    |
|                                                                                                    | nanocomposites – nanocomposites past and present – nomenclatu<br>ecular solids – role of statistics in materials – primary, secondary ar                                                                                                    |                      |                                                                                                    |                           |                                                     |                              | n to solids -                                                                                                  |
| Unit - II                                                                                                    | Properties and features of nanocomposites                                                                                                    |                      |                                                                                                    |                           |                                                     |                              | 9+3                                                                                                    |
| and nanocomp                                                                                                    | sics of modulus – continuum measurements – yield – fracture – ruosites – surface mechanical properties –diffusion and permeability s-nano reinforcements – matrix materials – hazards of particles.                                                                                                    |                      |                                                                                                    |                           |                                                     |                              |                                                                                                    |
| Unit - III                                                                                                    | Processing of nanocomposites                                                                                                    |                      |                                                                                                    |                           |                                                     |                              | 9+3                                                                                                    |
| in situ polymeri                                                                                                    | s of flow, experimental viscosity, non-newtonian flow -low-viscosity paration, post-forming, hazards of solvent processing - melt, high she with small shears or low-shear rates flow, meltprocesses with leading to the small shears or low-shear rates flow, meltprocesses with leading to the small shears or low-shear rates flow, meltprocesses with leading to the shear rates flow, meltprocesses with leading to the shear rates flow, meltprocesses with leading to the shear rates flow and the shear rates flow and the shear | ear and o            | direct process                                                                                                    | ing:                      | melti                                               | ng an                        | d softening,                                                                                                   |
|                                                                                                    |                                                                                                    | Ū                    |                                                                                                    | J                         |                                                     |                              |                                                                                                    |
| kinetic process Unit - IV                                                                                                    |                                                                                                    |                      |                                                                                                    |                           |                                                     |                              | 9+3                                                                                                    |
| Unit - IV  Introduction to nanocomposite                                                                                                    | es.                                                                                                    |                      | -structural ch                                                                                                    | narao                     | cteriz                                              |                              |                                                                                                    |
| kinetic process Unit - IV Introduction to                                                                                                    | es.  Characterization of nanocomposites  characterization – experiment design – sample preparation – in                                                                                                    |                      | -structural ch                                                                                                    | narao                     | cteriz                                              |                              | <ul><li>scales in</li></ul>                                                                                    |
| kinetic process Unit - IV Introduction to nanocomposite properties. Unit - V Nanocomposite protein nanocomposite protein nanocomposi | characterization of nanocomposites  characterization – experiment design – sample preparation – in s – texture – electromagnetic energy –visualization – physicoch                                                                                                    | organic              | -structural chanalysis - cl                                                                                                    | narao                     | cteriz<br>cteriz                                    | ation  - bio                 | <ul><li>scales in of physical</li><li>9+3</li><li>odegradable</li></ul>                                        |
| kinetic process Unit - IV Introduction to nanocomposite properties. Unit - V Nanocomposite protein nanocomposite protein nanocomposi | Characterization of nanocomposites  characterization – experiment design – sample preparation – in s – texture – electromagnetic energy –visualization – physicoch  Applications of nanocomposites  es – optical, structural applications – nanoparticulate systems with imposites – applications-polypropylene nanocomposites – applications                                                                                                    | organic              | -structural ch<br>analysis – cl<br>matrices – ap<br>exterior auton                                                                                                    | narac<br>hara<br>oplica   | cteriz<br>cteriz<br>ations<br>com                   | ation  - bio                 | <ul> <li>scales in of physical</li> <li>9+3</li> <li>odegradable</li> <li>nts – hybrid</li> </ul>              |
| kinetic process Unit - IV Introduction to nanocomposite properties. Unit - V Nanocomposite protein nanocomposite protein nanocomposite nanocomposite protein nanocomposite protein nanocomposite prote | Characterization of nanocomposites  characterization – experiment design – sample preparation – in s – texture – electromagnetic energy –visualization – physicoch  Applications of nanocomposites  es – optical, structural applications – nanoparticulate systems with imposites – applications-polypropylene nanocomposites – applications                                                                                                    | organic              | -structural ch<br>analysis – cl<br>matrices – ap<br>exterior auton                                                                                                    | narac<br>hara<br>oplica   | cteriz<br>cteriz<br>ations<br>com                   | ation  - bio                 | <ul> <li>scales in of physical</li> <li>9+3</li> <li>odegradable</li> <li>nts – hybrid</li> </ul>              |
| kinetic process Unit - IV Introduction to nanocomposite properties. Unit - V Nanocomposite protein nanocomposite TEXT BOOK:                                                                                                    | Characterization of nanocomposites  characterization – experiment design – sample preparation – in s – texture – electromagnetic energy –visualization – physicoch  Applications of nanocomposites  es – optical, structural applications – nanoparticulate systems with imposites – applications-polypropylene nanocomposites – applications                                                                                                    | organic<br>tion as e | -structural chanalysis – clanalysis – clanatrices – apexterior auton                                                                                                    | pplicanatic               | cteriz<br>cteriz<br>ations<br>com                   | ation  - bio pone            | <ul> <li>scales in of physical</li> <li>9+3</li> <li>odegradable ats – hybrid</li> <li>5, Total: 60</li> </ul> |
| kinetic process Unit - IV Introduction to nanocomposite properties. Unit - V Nanocomposite protein nanocomposite  TEXT BOOK:  1. Thomas Publics 2 Klaus                                                                                                    | Characterization of nanocomposites  characterization – experiment design – sample preparation – in s – texture – electromagnetic energy –visualization – physicoch  Applications of nanocomposites  es – optical, structural applications – nanoparticulate systems with imposites – applications-polypropylene nanocomposites – application for corrosion protection.                                                                                                    | organic<br>tion as e | -structural chanalysis - clanalysis - clanalysis - clanalysis - apexterior auton                                                                                                    | narachara pplicanatic 45, | etterize<br>cterize<br>ations<br>com<br><b>Tuto</b> | ation  s – bio pone  rial: 1 | - scales in of physical 9+3 odegradable nts - hybrid 5, Total: 60                                              |
| kinetic process Unit - IV Introduction to nanocomposite properties. Unit - V Nanocomposite protein nanocomposite  TEXT BOOK:  1. Thomas Publica 2 Klaus                                                                                                    | Characterization of nanocomposites  characterization — experiment design — sample preparation — in some texture — electromagnetic energy —visualization — physicoch  Applications of nanocomposites  es — optical, structural applications — nanoparticulate systems with imposites — applications-polypropylene nanocomposites — application application for corrosion protection.  es E. Twardowski, "Introduction to Nanocomposite Materials — Propations, April 2007, for Units-I, II, III, IV.  Friedrich, Stoyko Fakivov, Zhony Shang, "Polymer Composites from ts-I, II, V.                                                                                                    | organic<br>tion as e | -structural chanalysis - clanalysis - clanalysis - clanalysis - apexterior auton                                                                                                    | narachara pplicanatic 45, | etterize<br>cterize<br>ations<br>com<br><b>Tuto</b> | ation  s – bio pone  rial: 1 | - scales in of physical 9+3 odegradable nts - hybrid 5, Total: 60                                              |
| kinetic process Unit - IV Introduction to nanocomposite properties. Unit - V Nanocomposite protein nanocomposite TEXT BOOK:  1. Thoma Publica 2. Klaus for Unit REFERENCES                                                                                                    | Characterization of nanocomposites  characterization — experiment design — sample preparation — in some texture — electromagnetic energy —visualization — physicoch  Applications of nanocomposites  es — optical, structural applications — nanoparticulate systems with imposites — applications-polypropylene nanocomposites — application application for corrosion protection.  es E. Twardowski, "Introduction to Nanocomposite Materials — Propations, April 2007, for Units-I, II, III, IV.  Friedrich, Stoyko Fakivov, Zhony Shang, "Polymer Composites from ts-I, II, V.                                                                                                    | organic<br>tion as e | -structural chanalysis – clanalysis – clanalysis – clanalysis – apexterior auton  Lecture:  Processing, Canada to Macro – s                                                                                                    | opplication 45,           | etterize<br>cterize<br>ations<br>com<br><b>Tuto</b> | ation  s – bio pone  rial: 1 | - scales in of physical 9+3 odegradable nts - hybrid 5, Total: 60                                              |
| kinetic process Unit - IV Introduction to nanocomposite properties. Unit - V Nanocomposite protein nanocomposite  TEXT BOOK:  1. Thoma Publica 2. Klaus for Unit  REFERENCES 1. Pulicket                                                                                                    | Characterization of nanocomposites  characterization – experiment design – sample preparation – in s – texture – electromagnetic energy –visualization – physicoch  Applications of nanocomposites  es – optical, structural applications – nanoparticulate systems with imposites – applications-polypropylene nanocomposites – application materials – application for corrosion protection.  es E. Twardowski, "Introduction to Nanocomposite Materials – Propations, April 2007, for Units-I, II, III, IV.  Friedrich, Stoyko Fakivov, Zhony Shang, "Polymer Composites from ts-I, II, V.                                                                                                    | organic tion as e    | -structural chanalysis - clanalysis - clanal | opplication 45,           | etterize<br>cterize<br>ations<br>com<br><b>Tuto</b> | ation  s – bio pone  rial: 1 | - scales in of physical 9+3 odegradable nts - hybrid 5, Total: 60                                              |

|     | SE OUTCOMES: mpletion of the course, the students will be able to          | BT Mapped<br>(Highest Level) |
|-----|----------------------------------------------------------------------------|------------------------------|
| CO1 | identify the knowledge of nanocomposites and to explain its structure.     | Applying (K3)                |
| CO2 | apply the knowledge on various properties and features of nanocomposites.  | Applying (K3)                |
| CO3 | choose the various concepts involving in the processing of nanocomposites. | Applying (K3)                |
| CO4 | apply the acquired knowledge on characterization of nanocomposites.        | Applying (K3)                |
| CO5 | organize the applications of nanocomposites in various fields.             | Applying (K3)                |

| COs/Pos | PO1 | PO2 | PO3 | PO4 | PO5 | PO6 | P07 | PO8 | PO9 | PO10 | PO11 | PO12 | PSO1 | PSO2 |
|---------|-----|-----|-----|-----|-----|-----|-----|-----|-----|------|------|------|------|------|
| CO1     | 3   | 2   | 1   | 1   |     |     |     |     |     |      |      |      |      |      |
| CO2     | 3   | 2   | 1   | 1   |     |     |     |     |     |      |      |      |      |      |
| CO3     | 3   | 2   | 1   | 1   |     |     |     |     |     |      |      |      |      |      |
| CO4     | 3   | 2   | 1   | 1   |     |     |     |     |     |      |      |      |      |      |
| CO5     | 3   | 2   | 1   | 1   |     |     |     |     |     |      |      |      |      |      |

1 – Slight, 2 – Moderate, 3 – Substantial, BT- Bloom's Taxonomy

#### **ASSESSMENT PATTERN - THEORY**

|                    |                                |                                                                                                    | •                                                                                                    |                                                                                                    |                                                                                                    |                                                                                                    |
|--------------------|--------------------------------|----------------------------------------------------------------------------------------------------|----------------------------------------------------------------------------------------------------|----------------------------------------------------------------------------------------------------|----------------------------------------------------------------------------------------------------|----------------------------------------------------------------------------------------------------|
| Remembering (K1) % | Understanding<br>(K2) %        | Applying (K3) %                                                                                                    | Analyzing<br>(K4) %                                                                                                    | Evaluating<br>(K5) %                                                                                                    | Creating<br>(K6) %                                                                                                    | Total %                                                                                                    |
| 25                 | 35                             | 40                                                                                                    |                                                                                                    |                                                                                                    |                                                                                                    | 100                                                                                                    |
| 25                 | 35                             | 40                                                                                                    |                                                                                                    |                                                                                                    |                                                                                                    | 100                                                                                                    |
| 25                 | 35                             | 40                                                                                                    |                                                                                                    |                                                                                                    |                                                                                                    | 100                                                                                                    |
| 25                 | 35                             | 40                                                                                                    |                                                                                                    |                                                                                                    |                                                                                                    | 100                                                                                                    |
|                    | (K1) %<br>25<br>25<br>25<br>25 | Remembering (K1) %         Understanding (K2) %           25         35           25         35           25         35           25         35           25         35 | Remembering (K1) %         Understanding (K2) %         Applying (K3) %           25         35         40           25         35         40           25         35         40 | Remembering (K1) %         Understanding (K2) %         Applying (K3) %         Analyzing (K4) %           25         35         40           25         35         40           25         35         40 | Remembering (K1) %         Understanding (K2) %         Applying (K3) %         Analyzing (K4) %         Evaluating (K5) %           25         35         40           25         35         40           25         35         40 | (K1) %     (K2) %     (K3) %     (K4) %     (K5) %     (K6) %       25     35     40       25     35     40       25     35     40 |

\* ±3% may be varied (CAT 1, 2 & 3 – 50 marks & ESE – 100 marks)

|                                        | 22MAO08 - NON-LINEAR OPTIMIZ                                                                                                    | ATION                    |                 |         |       |        |            |
|----------------------------------------|----------------------------------------------------------------------------------------------------|--------------------------|-----------------|---------|-------|--------|------------|
|                                        | (Offered by Department of Mathem                                                                                                    | atics)                   |                 |         |       |        |            |
| Programme & Branch                     | All B.E/.BTech Branches                                                                                                    | Sem.                     | Category        | L       | Т     | Р      | Credit     |
| Prerequisites                          | Nil                                                                                                    | 7                        | OE              | 3       | 0     | 0      | 3          |
| Preamble                               | The course focuses on the basic concepts, various optimization.                                                                                                    | techniqu                 | es and app      | licatio | ons   | of er  | ngineering |
| Unit – I                               | Classical Optimization Techniques:                                                                                                    |                          |                 |         |       |        | 9          |
|                                        | otimization – Statement of an Optimization problem – Mathestraints – Lagrange multipliers method – Multi variable optim  Non-Linear Programming: One-Dimensional Minimizat                                                                                                    | nization wit             | th inequality o |         |       |        |            |
| Introduction – Un                      | nethod – Fibonacci method – Golden section method –                                                                                                    | h – Exhau                | stive search    |         |       |        | search -   |
| Unit – III                             | Non-Linear Programming: Unconstrained Optimization                                                                                                    | n Techniq                | ues:            |         |       |        | 9          |
| Introduction to Ur<br>Jeeve's method – | nconstrained optimization – Direct Search Methods: Grid search Search Methods: Grid search Methods: Grid search Me | arch metho               | od – Univaria   | te me   | ethoc | l – Ho | ookes and  |
| Unit – IV                              | Unconstrained Optimization Techniques (Indirect Meth                                                                                                    | nods):                   |                 |         |       |        | 9          |
| Gradient of a Fun<br>Marquardt method  | action – Indirect Search Methods: Steepest descent method - d.                                                                                                    | – Fletcher-              | Reeves meth     | od –    | New   | /ton's | method -   |
| Unit – V                               | Non-Linear Programming: Constrained Optimization T                                                                                                    | echnique                 | s:              |         |       |        | 9          |
|                                        | haracteristics of a Constrained Problem – Direct Methods ndirect methods: Transformation techniques – Exterior pen                                                                                                    |                          |                 |         |       |        |            |
| TEXT BOOK:                             |                                                                                                    |                          |                 |         |       |        |            |
| 1. S.S.Rao,                            | Engineering Optimization Theory and Practice, 5th Edition, J                                                                                                    | lohn Wiley               | & Sons Ltd, I   | JSA,    | 2020  | Э.     |            |
| REFERENCES:                            |                                                                                                    |                          |                 |         |       |        |            |
| 1. David Lue                           | enberger and Yinyu Ye, Linear and Nonlinear Programming,                                                                                                    | 4 <sup>th</sup> edition, | Springer-Ver    | lag, :  | 2015  |        |            |
| 2. A.Ravindı                           | ran, K.M.Ragsdell, G.V.Reklaitis, Engineering Optimization: Ltd., 2006.                                                                                                    |                          |                 |         |       |        | on, Wiley  |
|                                        | -She. Optimization Techniques and Applications with Example 1                                                                                                    | mples. 1st               | Edition, John   | n Wi    | ley 8 | & Sor  | s, United  |

|     | SE OUTCOMES: mpletion of the course, the students will be able to                             | BT Mapped<br>(Highest Level) |
|-----|-----------------------------------------------------------------------------------------------|------------------------------|
| CO1 | solve problems with equality and inequality constraints.                                      | Applying (K3)                |
| CO2 | solve nonlinear programming problems of functions of single variable.                         | Applying (K3)                |
| CO3 | use methods of unconstrained optimization to solve non linear problems                        | Applying (K3)                |
| CO4 | solve nonlinear optimization problems in the presence of inequality and equality constraints. | Applying (K3)                |
| CO5 | apply several modern methods of optimization for solving engineering problems                 | Applying (K3)                |

| COs/POs | PO1 | PO2 | PO3 | PO4 | PO5 | PO6 | P07 | PO8 | PO9 | PO10 | PO11 | PO12 | PSO1 | PSO2 |
|---------|-----|-----|-----|-----|-----|-----|-----|-----|-----|------|------|------|------|------|
| CO1     | 3   | 3   | 2   |     |     |     |     |     |     |      |      |      |      |      |
| CO2     | 3   | 2   |     |     |     |     |     |     |     |      |      |      |      |      |
| CO3     | 3   | 3   | 1   |     |     |     |     |     |     |      |      |      |      |      |
| CO4     | 3   | 3   | 3   |     |     |     |     |     |     |      |      |      |      |      |
| CO5     | 3   | 2   | 3   |     |     |     |     |     |     |      |      |      |      |      |

1 – Slight, 2 – Moderate, 3 – Substantial, BT- Bloom's Taxonomy

| Test / Bloom's<br>Category* | Remembering<br>(K1) % | Understanding<br>(K2) % | Applying<br>(K3) % | Analyzing<br>(K4) % | Evaluating (K5) % | Creating (K6) % | Total<br>% |
|-----------------------------|-----------------------|-------------------------|--------------------|---------------------|-------------------|-----------------|------------|
| CAT1                        | 10                    | 10                      | 80                 |                     |                   |                 | 100        |
| CAT2                        | 10                    | 10                      | 80                 |                     |                   |                 | 100        |
| CAT3                        | 10                    | 10                      | 80                 |                     |                   |                 | 100        |
| ESE                         | 10                    | 10                      | 80                 |                     |                   |                 | 100        |

<sup>\*</sup>  $\pm 3\%$  may be varied (CAT 1,2 & 3 – 50 marks & ESE – 100 marks)

|                                    | 22MAO09 - OPTIMIZATI                                                                                                    | ION FOR ENGINEE                              | RS      |                |       |       |         |                            |
|------------------------------------|----------------------------------------------------------------------------------------------------|----------------------------------------------|---------|----------------|-------|-------|---------|----------------------------|
|                                    | (Offered by Departme                                                                                                    | ent of Mathematics)                          |         |                |       |       |         |                            |
| Programme & Branch                 | All B.E/.BTech Branches                                                                                                    | Se                                           | em.     | Category       | L     | Т     | Р       | Credit                     |
| Prerequisites                      | Nil                                                                                                    |                                              | 7       | OE             | 3     | 0     | 0       | 3                          |
| Preamble                           | To provide the skills for solving the real time functions and also impart knowledge in find making and analyzing queuing models.                                                                   |                                              |         |                |       |       |         |                            |
| Unit – I                           | Linear Programming:                                                                                                    |                                              |         |                |       |       |         | 9                          |
|                                    | perations research – Applications of OR – Line<br>P: Basic concepts – Graphical Solution – Simple                                                                                                  |                                              |         |                |       |       |         | g Problem                  |
| Unit – II                          | Integer Programming:                                                                                                    |                                              |         |                |       |       |         | 9                          |
|                                    | /pes of Integer Programming Problems – Solu<br>thod - Gomory's Mixed-Integer Cutting Plane Me                                                                                                    |                                              |         |                | s – ( | Gom   | ory's   | all integer                |
| Unit – III                         | Dynamic programming:                                                                                                    |                                              |         |                |       |       |         | 9                          |
|                                    | naracteristics – Formulation of Dynamic prograr<br>mic programming problem – Solution of LPP by                                                                                                    |                                              |         | nic programm   | ing i | Algor | ithm -  | <ul><li>Solution</li></ul> |
| Unit – IV                          | Queueing Theory:                                                                                                    |                                              |         |                |       |       |         | 9                          |
| model) (M/M/1)<br>(M/M/C): (∞/FIF0 | of a queueing system – Kendall's notation – Qu<br>: (∞/FIFO) – Little's formulae – Queuing mod<br>D) – Queuing model III (Finite capacity single<br>capacity multiple server Poisson model) (M/M/C | del II (Infinite capad<br>server Poisson que | city m  | nultiple serve | r Po  | issor | n que   | ue model                   |
| Unit – V                           | Non-Linear Programming:                                                                                                    | ,                                            |         |                |       |       |         | 9                          |
|                                    | athematical formulation of Non-linear program agrange multipliers method – Non-linear program                                                                                                    |                                              |         |                |       |       |         |                            |
|                                    |                                                                                                    |                                              |         |                |       |       |         | Total:45                   |
| TEXT BOOK:                         |                                                                                                    |                                              |         |                |       |       |         |                            |
| 1. Sharma                          | J.K, "Operations Research – Theory and Applic                                                                                                    | ations", 6 <sup>th</sup> Edition, 7          | Trinity | Press, India   | , Ne  | w De  | lhi, 20 | )17.                       |
| REFERENCES:                        |                                                                                                    |                                              |         |                |       |       |         |                            |
| 1. Taha, Ha                        | amdy A., "Operation Research: An introduction",                                                                                                    | 9th edition, Pearson                         | Edu     | cation, 2010.  |       |       |         |                            |
| McGraw                             | ederick. S. and Lieberman, Gerald. J., "An inti<br>Hill (SIE) 8 <sup>th</sup> edition, 2005.                                                                                                    | ·                                            |         |                | •     |       |         |                            |
| 2005.                              | n, A., Phillips, D.J., and Solberg, J.J., "Operat                                                                                                    |                                              |         |                |       |       |         |                            |
| Publication                        | varup, P.K. Gupta, Man Mohan, "Operations Fons, New Delhi, 2017.                                                                                                    | ·                                            |         |                |       |       |         |                            |
| 5. Gupta P<br>Delhi, 20            | .K. and Hira D.S., "Operations Research: An I                                                                                                    | ntroduction", 7 <sup>th</sup> Rev            | vised   | Edition, S.C   | hand  | and   | I Co.   | Ltd., New                  |

|     | SE OUTCOMES: mpletion of the course, the students will be able to                                                     | BT Mapped (Highest Level) |
|-----|----------------------------------------------------------------------------------------------------|---------------------------|
| CO1 | formulate and solve linear programming problems.                                                                      | Applying (K3)             |
| CO2 | solve Integer Programming problems that exist in real time applications.                                              | Applying (K3)             |
| CO3 | demonstrate the theoretical workings of dynamic programming method to find shortest path for given network.           | Applying (K3)             |
| CO4 | use the appropriate queuing model for a given practical application.                                                  | Applying (K3)             |
| CO5 | apply the concept of non-linear programming for solving the problems involving non-linear constraints and objectives. | Applying (K3)             |

| COs/POs | PO1 | PO2 | PO3 | PO4 | PO5 | PO6 | P07 | PO8 | PO9 | PO10 | PO11 | PO12 | PSO1 | PSO2 |
|---------|-----|-----|-----|-----|-----|-----|-----|-----|-----|------|------|------|------|------|
| CO1     | 3   | 2   | 3   |     |     |     |     |     |     |      |      |      |      |      |
| CO2     | 3   | 2   | 1   |     |     |     |     |     |     |      |      |      |      |      |
| CO3     | 3   | 2   | 1   |     |     |     |     |     |     |      |      |      |      |      |
| CO4     | 3   | 2   | 1   |     |     |     |     |     |     |      |      |      |      |      |
| CO5     | 3   | 2   | 3   |     |     |     |     |     |     |      |      |      |      |      |

1 – Slight, 2 – Moderate, 3 – Substantial, BT- Bloom's Taxonomy

# **ASSESSMENT PATTERN - THEORY**

| Test / Bloom's<br>Category* | Remembering (K1) % | Understanding<br>(K2) % | Applying<br>(K3) % | Analyzing<br>(K4) % | Evaluating (K5) % | Creating (K6) % | Total<br>% |
|-----------------------------|--------------------|-------------------------|--------------------|---------------------|-------------------|-----------------|------------|
| CAT1                        | 10                 | 20                      | 70                 |                     |                   |                 | 100        |
| CAT2                        | 10                 | 20                      | 70                 |                     |                   |                 | 100        |
| CAT3                        | 10                 | 20                      | 70                 |                     |                   |                 | 100        |
| ESE                         | 10                 | 20                      | 70                 |                     |                   |                 | 100        |

\*  $\pm 3\%$  may be varied (CAT 1,2 & 3 – 50 marks & ESE – 100 marks)

#### 22CYO07 - WASTE AND HAZARDOUS WASTE MANAGEMENT

| P Credit                                                                         | ТР                                                                   | L               | Category                                                                                                    | Sem.                                                                    |                                                                                                    | All BE / BTech Branches                                                                                                    | gramme &<br>nch                                                                                                    | Branc                                                                 |
|----------------------------------------------------------------------------------|----------------------------------------------------------------------|-----------------|----------------------------------------------------------------------------------------------------|-------------------------------------------------------------------------|----------------------------------------------------------------------------------------------------|----------------------------------------------------------------------------------------------------|----------------------------------------------------------------------------------------------------|-----------------------------------------------------------------------|
| 0 3                                                                              | 0 0                                                                  | 3               | OE                                                                                                    | 7                                                                       |                                                                                                    | Nil                                                                                                    | equisites                                                                                                    | Prerec                                                                |
| knowledge c                                                                      | ange of kr                                                           | ide-ra          | s to have a w                                                                                                    | students                                                                | ment aims to equip the                                                                                                    | Waste and Hazardous waste management air waste management.                                                                                                    | ımble                                                                                                    | Pream                                                                 |
|                                                                                  |                                                                      |                 |                                                                                                    |                                                                         |                                                                                                    | Solid Waste Management                                                                                                    | - I                                                                                                    | Unit –                                                                |
| II-classification                                                                | , landfill-c                                                         | olysis          | nposting, pyro                                                                                                    | vermicon                                                                | n, aerobic composting,                                                                                                    | finition, sources, types, composition of solid waste – combustion, aerobad control of leachate in landfills - recycling of ag of plastics, recycling of glass.                                                                                                    | essing and tra<br>s, methods an                                                                                                    | proces<br>types,                                                      |
|                                                                                  |                                                                      |                 |                                                                                                    |                                                                         |                                                                                                    | Hazardous Waste Management s: definition, nature and sources of hazardous                                                                                                    |                                                                                                    | Unit –                                                                |
|                                                                                  |                                                                      | odeg            | ineration – bi                                                                                                    | nods: inc<br>ing.                                                       | thermal treatment meth<br>treatment and compost<br>gement                                                                                                    | ent: acid base neutralization, chemical preci<br>ching, ion exchange, photolytic reaction- thermal<br>aerobic, reductive dehalogenations - land treatme<br>E- Waste & Biomedical Waste Management<br>nent: definition, sources, classification, collection                                                                                                    | action and lead<br>te: aerobic, and<br>: - III                                                                                                    | extract<br>waste:<br>Unit –                                           |
|                                                                                  |                                                                      |                 |                                                                                                    |                                                                         |                                                                                                    |                                                                                                    |                                                                                                    | Biome<br>and w                                                        |
|                                                                                  |                                                                      |                 |                                                                                                    | rtation-wa                                                              | g-handling and transpo                                                                                                    | <ul> <li>Management: Introduction-definition –comporewaste storage-labeling and color coding-handling are treatments; chemical disinfection – sanitary</li> </ul>                                                                                                    | waste control-                                                                                                    | hvdroc                                                                |
|                                                                                  |                                                                      |                 |                                                                                                    | rtation-wa                                                              | g-handling and transpo<br>sanitary and secure lan                                                                                                    |                                                                                                    | waste control-<br>oclave, microv                                                                                                    |                                                                       |
| sal- autoclave                                                                   | d disposa                                                            | nt and          | aste treatmer                                                                                                    | rtation-wa<br>dfill.                                                    | g-handling and transpo<br>sanitary and secure land<br>d Management<br>ment flow sheets for<br>iry industries.                                                                                                    | waste storage-labeling and color coding-handling wave treatments- chemical disinfection – sanitary  Pollution From Major Industries And Managers and characteristics - waste treatment flougar, petroleum refinery, fertilizer and dairy industries.                                                                                                    | waste control-<br>oclave, microv<br>- IV<br>duction- source<br>maceuticals, s                                                                                                    | Unit –<br>Introdu<br>pharm                                            |
| sal- autoclave                                                                   | d disposa                                                            | uch             | aste treatmer                                                                                                    | rtation-wa<br>dfill.<br>selected                                        | g-handling and transpo<br>sanitary and secure land<br>d Management<br>ment flow sheets for<br>iry industries.                                                                                                    | waste storage-labeling and color coding-handling wave treatments- chemical disinfection – sanitary  Pollution From Major Industries And Managers and characteristics - waste treatment flougar, petroleum refinery, fertilizer and dairy industries  Solid Waste Management and Legislation                                                                                                    | waste control-<br>oclave, microv<br>- IV<br>duction- source<br>maceuticals, s                                                                                                    | Unit –<br>Introdu<br>pharm<br>Unit –                                  |
| tiles, tanneries                                                                 | as textile                                                           | uch             | industries s                                                                                                    | rtation-wadfill. selected                                               | g-handling and transpo<br>sanitary and secure land<br>d Management  ment flow sheets for<br>iry industries.  lation  and handling) rules - bioules - hazardous and                                                                                                    | waste storage-labeling and color coding-handling wave treatments- chemical disinfection – sanitary  Pollution From Major Industries And Managers and characteristics - waste treatment flougar, petroleum refinery, fertilizer and dairy industries.                                                                                                    | waste controloclave, microv  - IV  duction- source maceuticals, s  - V  d waste manag tic waste manag                                                                              | Unit –<br>Introdupharm<br>Unit –<br>Solid v                           |
| tiles, tanneries                                                                 | as textile                                                           | uch             | industries s                                                                                                    | rtation-wadfill. selected                                               | g-handling and transpo<br>sanitary and secure land<br>d Management  ment flow sheets for<br>iry industries.  lation  and handling) rules - bioules - hazardous and                                                                                                    | waste storage-labeling and color coding-handling wave treatments- chemical disinfection – sanitary  Pollution From Major Industries And Managers and characteristics - waste treatment flow ugar, petroleum refinery, fertilizer and dairy industries Solid Waste Management and Legislation lement plan - solid waste (management and handagement rules - e-waste management rules - handagement rules - handagement  | waste controloclave, microv  - IV  duction- source maceuticals, s  - V  d waste manag tic waste manag                                                                              | Unit –<br>Introdupharm<br>Unit –<br>Solid v                           |
| tiles, tanneries  andling) rules transboundar                                    | as textile                                                           | uch             | industries s                                                                                                    | rtation-wadfill. selected                                               | g-handling and transpo<br>sanitary and secure land<br>d Management  ment flow sheets for<br>iry industries.  lation  and handling) rules - bioules - hazardous and                                                                                                    | waste storage-labeling and color coding-handling wave treatments- chemical disinfection – sanitary  Pollution From Major Industries And Managers and characteristics - waste treatment flow ugar, petroleum refinery, fertilizer and dairy industries Solid Waste Management and Legislation lement plan - solid waste (management and handagement rules - e-waste management rules - handagement rules - handagement  | waste controloclave, microv  - IV  duction- source maceuticals, s  - V  d waste manag tic waste manag                                                                              | Unit – Introdupharm Unit – Solid vplastic moven                       |
| tiles, tanneries nandling) rules transboundar                                    | as textile                                                           | uch<br>emeigeme | industries s waste (manag                                                                                                    | rtation-wadfill. selected medical vother waste man                      | g-handling and transpo<br>sanitary and secure land<br>d Management  ment flow sheets for<br>iry industries.  lation and handling) rules - bioules - hazardous and<br>gement rules.  Vigil, Integrated solid wa                                                               | waste storage-labeling and color coding-handling wave treatments- chemical disinfection – sanitary  Pollution From Major Industries And Managers and characteristics - waste treatment flow ugar, petroleum refinery, fertilizer and dairy industries Solid Waste Management and Legislation lement plan - solid waste (management and handagement rules - e-waste management rules - handagement rules - handagement  | waste control- oclave, microv - IV  duction- source maceuticals, s - V  d waste manage tic waste manage ement) rules -  T BOOK:                                                    | Unit – Introdupharm Unit – Solid v plastic moven                      |
| tiles, tanneries nandling) rules transboundar  Total: 4                          | as textile  nt and harent and tra                                    | uch emee        | industries s waste (manag                                                                                                    | medical vother waste man-I, II, V.                                      | g-handling and transpo<br>sanitary and secure land<br>d Management  ment flow sheets for<br>iry industries.  lation and handling) rules - bioules - hazardous and<br>gement rules.  Vigil, Integrated solid wa<br>Pvt. Ltd., 2015, for Unit                                  | ewaste storage-labeling and color coding-handling wave treatments- chemical disinfection – sanitary  Pollution From Major Industries And Managers and characteristics - waste treatment flougar, petroleum refinery, fertilizer and dairy industries and dairy industries and salies and salie | waste control- oclave, microv - IV  duction- source maceuticals, s - V  d waste manage tic waste management) rules -  T BOOK:  George To management                                | Unit – Introdupharm Unit – Solid v plastic moven TEXT                 |
| tiles, tanneries nandling) rules transboundar  Total: 4                          | as textile  nt and harent and tra                                    | uch emee        | industries s waste (manag                                                                                                    | medical vother waste man-I, II, V.                                      | g-handling and transpo<br>sanitary and secure land<br>d Management  ment flow sheets for<br>iry industries.  lation and handling) rules - bioules - hazardous and<br>gement rules.  Vigil, Integrated solid wa<br>Pvt. Ltd., 2015, for Unit                                  | ewaste storage-labeling and color coding-handling wave treatments- chemical disinfection – sanitary  Pollution From Major Industries And Managers and characteristics - waste treatment flougar, petroleum refinery, fertilizer and dairy industries and dairy industries and salies and salie | waste control- oclave, microv collave, microv duction- source maceuticals, s c-V d waste manage tic waste management) rules -  T BOOK:  George To management SC Bhatia             | Unit – Introdupharm Unit – Solid v plastic moven  TEXT  1.            |
| tiles, tanneries nandling) rules transboundar  Total: 4 nciple and hi, 2002, for | as textile  nt and har  ent and tra  ering princi                    | uch emei        | industries s waste (managrastes (managrastes | medical vother waste man                                                | g-handling and transpo<br>sanitary and secure land<br>d Management  ment flow sheets for<br>iry industries.  lation  and handling) rules - bioules - hazardous and<br>gement rules.  Vigil, Integrated solid wa<br>Pvt. Ltd., 2015, for Unith                                | ewaste storage-labeling and color coding-handling wave treatments- chemical disinfection – sanitary  Pollution From Major Industries And Managers and characteristics - waste treatment flougar, petroleum refinery, fertilizer and dairy industries and dairy industries and salies and salie | waste controloclave, microver – IV  duction-source maceuticals, see – V  d waste managetic waste management) rules -  T BOOK:  George Townsamment                                  | Unit – Introdupharm Unit – Solid v plastic moven  TEXT  1.  2.  REFEI |
| tiles, tanneries transboundar  Total: 4  nciple and hi, 2002, for                | as textile  nt and harent and tra  ering princi ew Delhi,  Organizat | uch  emei       | industries s waste (managyastes (managyastes (managyastes (managyastes (managyastes (managyastes (management (Engand Distribute                                                                                                    | rtation-wadfill. selected medical wother waste man-I, II, V. ublisher a | g-handling and transpo<br>sanitary and secure land<br>d Management  ment flow sheets for<br>iry industries.  Iation  and handling) rules - bio<br>ules - hazardous and<br>gement rules.  Vigil, Integrated solid wa<br>Pvt. Ltd., 2015, for Unit<br>introl (Volume-1), CBS P | ewaste storage-labeling and color coding-handling wave treatments- chemical disinfection – sanitary Pollution From Major Industries And Manageres and characteristics - waste treatment flougar, petroleum refinery, fertilizer and dairy industries Solid Waste Management and Legislation rement plan - solid waste (management and hand agement rules - e-waste management rules - has construction and demolition waste management rules - has construction and demolition waste management rules - has construction and demolition waste management rules - has construction and demolition waste management rules - has construction and demolition waste management rules - has construction and demolition waste management rules - has construction and demolition waste management and labeled rules - has construction and demolition waste management rules - has construction and demolition and control (Vol.), V.                                                                                                    | waste controloclave, microver IV  duction-source maceuticals, second waste management) rules -  T BOOK:  George Tomanagement SC Bhatia Unit-II, III, III, III, III, III, III, III, | Unit – Introdupharm Unit – Solid v plastic moven  TEXT  1.            |

|     | SE OUTCOMES: mpletion of the course, the students will be able to                                         | BT Mapped<br>(Highest Level) |
|-----|----------------------------------------------------------------------------------------------------|------------------------------|
| CO1 | apply the technical points that are required to set up a solid waste management system.                   | Applying (K3)                |
| CO2 | explain the various disposal and treatment methods of hazardous wastes.                                   | Understanding (K2)           |
| CO3 | organize the appropriate method for managing e-waste and biomedical waste.                                | Applying (K3)                |
| CO4 | identify the hazards from various industries and apply the waste management techniques for its treatment. | Applying (K3)                |
| CO5 | relate the legal legislation to solid waste management.                                                   | Understanding (K2)           |

|         | Mapping of COs with POs and PSOs |     |     |     |     |     |     |     |     |      |      |      |      |      |  |
|---------|----------------------------------|-----|-----|-----|-----|-----|-----|-----|-----|------|------|------|------|------|--|
| COs/Pos | PO1                              | PO2 | PO3 | PO4 | PO5 | PO6 | P07 | PO8 | PO9 | PO10 | PO11 | PO12 | PSO1 | PSO2 |  |
| CO1     | 3                                | 2   | 1   | 1   |     |     | 3   |     |     |      |      |      |      |      |  |
| CO2     | 2                                | 1   |     |     |     |     | 3   |     |     |      |      |      |      |      |  |
| CO3     | 3                                | 2   | 1   | 1   |     |     | 3   |     |     |      |      |      |      |      |  |
| CO4     | 3                                | 2   | 1   | 1   |     |     | 3   |     |     |      |      |      |      |      |  |
| CO5     | 2                                | 1   |     |     |     |     | 3   |     |     |      |      |      |      |      |  |

<sup>1 –</sup> Slight, 2 – Moderate, 3 – Substantial, BT- Bloom's Taxonomy

| ASSESSMENT | PATTERN - | - THEORY |
|------------|-----------|----------|
|------------|-----------|----------|

|                             |                    | ACCECCINEN              |                 |                     |                      |                    |         |
|-----------------------------|--------------------|-------------------------|-----------------|---------------------|----------------------|--------------------|---------|
| Test / Bloom's<br>Category* | Remembering (K1) % | Understanding<br>(K2) % | Applying (K3) % | Analyzing<br>(K4) % | Evaluating<br>(K5) % | Creating<br>(K6) % | Total % |
| CAT1                        | 25                 | 35                      | 40              |                     |                      |                    | 100     |
| CAT2                        | 25                 | 35                      | 40              |                     |                      |                    | 100     |
| CAT3                        | 25                 | 35                      | 40              |                     |                      |                    | 100     |
| ESE                         | 25                 | 35                      | 40              |                     |                      |                    | 100     |

 $<sup>^*</sup>$  ±3% may be varied (CAT 1, 2 & 3 – 50 marks & ESE – 100 marks)

# 22CYO08 - CHEMISTRY IN EVERY DAY LIFE

| Branch                                                                                                    | All BE / BTech Branches                                                                                                    | Sem.                                                                                                    | Category                                                                                                    | L                  | Т               | Р               | Credit                                                                                                    |
|----------------------------------------------------------------------------------------------------|----------------------------------------------------------------------------------------------------|----------------------------------------------------------------------------------------------------|----------------------------------------------------------------------------------------------------|--------------------|-----------------|-----------------|----------------------------------------------------------------------------------------------------|
| Prerequisites                                                                                                    | Nil                                                                                                    | 7                                                                                                    | OE                                                                                                    | 3                  | 0               | 0               | 3                                                                                                    |
| Preamble                                                                                                    | This course aims to prepare the students to have the known creams, milk powder, soil, fertilizer, pesticides, insecticides chemistry in our everyday activities.                                                                                                    |                                                                                                    |                                                                                                    |                    |                 |                 | to know its                                                                                                    |
| Unit – I                                                                                                    | Oils, Fats and Sugar                                                                                                    |                                                                                                    |                                                                                                    |                    |                 |                 | 9                                                                                                    |
|                                                                                                    | een oils and fats – properties – classification – edible oils – veg<br>n – refining of crude vegetable oils – processing of animal fats<br>et root.                                                                                                    |                                                                                                    |                                                                                                    |                    |                 |                 |                                                                                                    |
| Unit – II                                                                                                    | Adulterants in food                                                                                                    |                                                                                                    |                                                                                                    |                    |                 |                 | 9                                                                                                    |
| poisoning - ana                                                                                                    | n and prevention – common food adulterants – food additives – follysis of adulterants in edible oils, coffee powder, chilli powder, food adulterants                                                                                                    |                                                                                                    |                                                                                                    |                    |                 |                 |                                                                                                    |
| Unit – III                                                                                                    | Creams and Milk powder                                                                                                    |                                                                                                    |                                                                                                    |                    |                 |                 | 9                                                                                                    |
|                                                                                                    | sition-chemistry of creaming process- Factors influencing cream s<br>Milk powder: Need for making powder-drying process- spraying, o                                                                                                    |                                                                                                    |                                                                                                    |                    |                 |                 |                                                                                                    |
| Unit – IV                                                                                                    | Soil and Fertilizers                                                                                                    |                                                                                                    |                                                                                                    |                    |                 |                 | 9                                                                                                    |
| Fertilizers: prima                                                                                                    | omposition of soil - Organic and Inorganic constituents-Soil acid<br>ary nutrients -role of Nitrogen, potassium and phosphorous o                                                                                                    | n plant                                                                                                    | growth -Com                                                                                                    | plex               | ferti           | lizers          | ing of soil<br>and mixe                                                                                                    |
| Fertilizers: prima<br>fertilizers and its<br>obtain estimated<br>Unit – V                                                                                                    | ary nutrients –role of Nitrogen, potassium and phosphorous of composition - Secondary nutrients – micronutrients and their fur yield.  Pesticides, Insecticides, Fungicides and Herbicides                                                                                                    | n plant on plant of plant of p | growth –Com<br>plants -optin                                                                                                    | nplex<br>nal a     | ferti<br>dditic | lizers<br>on of | ing of soil<br>and mixe<br>Fertilizers t                                                                                                    |
| Fertilizers: prima fertilizers and its obtain estimated Unit – V Pesticides – Cla Inorganic pesticides: Endrorganic (dithioca                                                                             | ary nutrients –role of Nitrogen, potassium and phosphorous of composition - Secondary nutrients – micronutrients and their fur yield.                                                                                                    | n plant on plant on p | growth —Complants -opting res when using the complete results and find the complete results are considered as a complete results and find results are considered as a complete results are considered as a complete results and considered as a complete results are considered as a complete results are considere | ing particular (E) | dditic          | ides-<br>Synth  | ing of soil and mixe Fertilizers t  9 Insecticides netic organinixture) an                                                                                                    |
| Fertilizers: prima fertilizers and its obtain estimated Unit – V Pesticides – Cla Inorganic pesticides: Endrorganic (dithioca                                                                             | ary nutrients –role of Nitrogen, potassium and phosphorous of composition - Secondary nutrients – micronutrients and their fur yield.  Pesticides, Insecticides, Fungicides and Herbicides assification – general methods of application and toxicity, Safet des – borates - Organic pesticides – D.D.T. and BHC-Plant derive in and Aldrin (Chemical name - Structure- functions and uses urbamate) fungicides - Industrial fungicides: Creosote fractions -                                                                                                    | n plant on plant on p | growth —Complants -opting res when using the complete results and find the complete results are considered as a complete results and find results are considered as a complete results are considered as a complete results and considered as a complete results are considered as a complete results are considere | ing particular (E) | dditic          | ides-<br>Synth  | ing of soil and mixe Fertilizers t  9 Insecticides netic organinixture) an ctive - 2, 4                                                                                                    |
| Fertilizers: prima fertilizers and its obtain estimated Unit – V Pesticides – Cla Inorganic pesticides: Endrorganic (dithioca dicholorophenox                                                             | ary nutrients –role of Nitrogen, potassium and phosphorous of composition - Secondary nutrients – micronutrients and their fur yield.  Pesticides, Insecticides, Fungicides and Herbicides assification – general methods of application and toxicity, Safet des – borates - Organic pesticides – D.D.T. and BHC-Plant derive in and Aldrin (Chemical name - Structure- functions and uses urbamate) fungicides - Industrial fungicides: Creosote fractions -                                                                                                    | n plant on plant on p | growth —Complants -opting res when using the complete results and find the complete results are considered as a complete results and find results are considered as a complete results are considered as a complete results and considered as a complete results are considered as a complete results are considere | ing particular (E) | dditic          | ides-<br>Synth  | ing of soil and mixe Fertilizers t  9 Insecticides netic organinixture) an ctive - 2, 4                                                                                                    |
| Fertilizers: prima fertilizers and its obtain estimated Unit – V Pesticides – Cla Inorganic pesticipesticides: Endrorganic (dithioca dicholorophenox                                                      | ary nutrients –role of Nitrogen, potassium and phosphorous of composition - Secondary nutrients – micronutrients and their fur yield.  Pesticides, Insecticides, Fungicides and Herbicides assification – general methods of application and toxicity, Safet des – borates - Organic pesticides – D.D.T. and BHC-Plant derive in and Aldrin (Chemical name - Structure- functions and uses urbamate) fungicides - Industrial fungicides: Creosote fractions -                                                                                                    | n plant of process of the process of the process of | growth —Complants -opting res when using the properties of the properties of the pro | ing particular (E) | dditic          | ides-<br>Synth  | ing of soil and mixed Fertilizers to general soil and mixed grant grant |
| Fertilizers: prima fertilizers and its obtain estimated Unit – V Pesticides – Cla Inorganic pesticipesticides: Endrorganic (dithioca dicholorophenox  TEXT BOOK:  1. Sharma                               | ary nutrients –role of Nitrogen, potassium and phosphorous of composition - Secondary nutrients – micronutrients and their fur yield.  Pesticides, Insecticides, Fungicides and Herbicides assification – general methods of application and toxicity, Safet des – borates - Organic pesticides – D.D.T. and BHC-Plant deriv in and Aldrin (Chemical name - Structure- functions and uses arbamate) fungicides - Industrial fungicides: Creosote fractions - yacetic acid and 2,4,5-tricholorophenoxyaceticacid (structure and                                                                                                    | n plant of process of the process of the process of | growth —Complants -opting res when using rethrin and Nodes: Inorganides: Selective                                                                                                    | ing particular (E) | dditic          | ides-<br>Synth  | ing of soil and mixe Fertilizers t  9 Insecticides netic organinixture) an ctive - 2, 4                                                                                                    |
| Fertilizers: prima fertilizers and its obtain estimated Unit – V  Pesticides – Cla Inorganic pesticipesticides: Endrorganic (dithioca dicholorophenox  TEXT BOOK:  1. Sharma 2. Alex V R                  | ary nutrients –role of Nitrogen, potassium and phosphorous of composition - Secondary nutrients – micronutrients and their fur yield.  Pesticides, Insecticides, Fungicides and Herbicides assification – general methods of application and toxicity, Safet des – borates - Organic pesticides – D.D.T. and BHC-Plant deriving and Aldrin (Chemical name - Structure- functions and uses arbamate) fungicides - Industrial fungicides: Creosote fractions - yacetic acid and 2,4,5-tricholorophenoxyaceticacid (structure and BK, Industrial Chemistry, Goel publishing house, New Delhi, 2019                                                                   | n plant of process of the process of the process of | growth —Complants -opting res when using rethrin and Nodes: Inorganides: Selective                                                                                                    | ing particular (E) | dditic          | ides-<br>Synth  | ing of soil and mixe Fertilizers t  9 Insecticides netic organinixture) an ctive - 2, 4                                                                                                    |
| Fertilizers: prima fertilizers and its obtain estimated Unit – V  Pesticides – Cla Inorganic pesticides: Endrorganic (dithioca dicholorophenox  TEXT BOOK:  1. Sharma 2. Alex V R  REFERENCES:            | ary nutrients –role of Nitrogen, potassium and phosphorous of composition - Secondary nutrients – micronutrients and their fur yield.  Pesticides, Insecticides, Fungicides and Herbicides assification – general methods of application and toxicity, Safet des – borates - Organic pesticides – D.D.T. and BHC-Plant deriving and Aldrin (Chemical name - Structure- functions and uses arbamate) fungicides - Industrial fungicides: Creosote fractions - yacetic acid and 2,4,5-tricholorophenoxyaceticacid (structure and BK, Industrial Chemistry, Goel publishing house, New Delhi, 2019                                                                   | y measu<br>atives: p<br>)-Fungici<br>Herbici<br>function                                                                                                    | growth —Complants -opting plants -opting plants -opting plants -opting plants -opting plants - opting plants - | ing particular (E) | dditic          | ides-<br>Synth  | ing of soil and mixed Fertilizers to 9 Insecticides netic organi nixture) and ctive - 2, 4                                                                                                    |
| Fertilizers: prima fertilizers and its obtain estimated Unit – V Pesticides – Cla Inorganic pesticides: Endrorganic (dithiocadicholorophenox  TEXT BOOK:  1. Sharma 2. Alex V R  REFERENCES: 1. Dilip Kur | ary nutrients –role of Nitrogen, potassium and phosphorous of composition - Secondary nutrients – micronutrients and their fur yield.  Pesticides, Insecticides, Fungicides and Herbicides assification – general methods of application and toxicity, Safet des – borates - Organic pesticides – D.D.T. and BHC-Plant derive in and Aldrin (Chemical name - Structure- functions and uses arbamate) fungicides - Industrial fungicides: Creosote fractions - yacetic acid and 2,4,5-tricholorophenoxyaceticacid (structure and BK, Industrial Chemistry, Goel publishing house, New Delhi, 2013 (Samani, Food Chemistry, MJP Publishers, Chennai, 2009, for Unit | y measu<br>atives: p<br>)-Fungici<br>Herbicio<br>function                                                                                                    | growth —Complants -opting plants -opting plants -opting plants -opting plants -opting plants - opting plants - | ing particular (E) | dditic          | ides-<br>Synth  | ing of soil and mixe Fertilizers t  9 Insecticides netic organinixture) an ctive - 2, 4                                                                                                    |

| COUR<br>On co | -                                                             |           | MES:<br>the cour | se, the s   | students   | s will be  | able to   | )        |          |          |      |      |           | BT Map<br>(Highest) |      |  |  |
|---------------|---------------------------------------------------------------|-----------|------------------|-------------|------------|------------|-----------|----------|----------|----------|------|------|-----------|---------------------|------|--|--|
| CO1           | outli                                                         | ine the   | importar         | nce of oils | s, fats ar | nd sugar   | ٠.        |          |          |          |      |      | U         | Understanding (K2)  |      |  |  |
| CO2           | iden                                                          | ntify the | harmful          | effects o   | f adulter  | ants in f  | food.     |          |          |          |      |      |           | Applying (K3)       |      |  |  |
| CO3           | develop the knowledge on creams and milk powder.              |           |                  |             |            |            |           |          |          |          |      |      | Applying  | (K3)                |      |  |  |
| CO4           | interpret the nature and composition of soil and fertilizers. |           |                  |             |            |            |           |          |          |          |      | U    | nderstand | ing (K2)            |      |  |  |
| CO5           | illus                                                         | trate th  | e differe        | nce of pe   | sticides   | , insectio | cides, fu | ıngicide | s and he | erbicide | s.   |      | U         | Understanding (K2)  |      |  |  |
|               |                                                               |           |                  |             |            | Маррі      | ng of C   | Os with  | h POs a  | nd PS0   | Os   |      |           |                     |      |  |  |
| COs/F         | Pos                                                           | PO1       | PO2              | PO3         | PO4        | PO5        | PO6       | P07      | PO8      | PO9      | PO10 | PO11 | PO12      | PSO1                | PSO2 |  |  |
| CO            | 1                                                             | 3         | 1                |             |            |            |           |          |          |          |      |      |           |                     |      |  |  |
| CO2           | 2                                                             | 3         | 2                | 1           | 1          |            |           |          |          |          |      |      |           |                     |      |  |  |
| CO            | 3                                                             | 3         | 2                | 1           | 1          |            |           |          |          |          |      |      |           |                     |      |  |  |
| CO            | 4                                                             | 3         | 1                |             |            |            |           |          |          |          |      |      |           |                     |      |  |  |
|               |                                                               |           | 1                |             | 1          | 1          |           | +        | 1        |          |      |      | 1         |                     |      |  |  |

1 – Slight, 2 – Moderate, 3 – Substantial, BT- Bloom's Taxonomy

CO<sub>5</sub>

|                             | ASSESSMENT PATTERN – THEORY |                         |                 |                     |                      |                    |         |  |  |  |  |  |  |
|-----------------------------|-----------------------------|-------------------------|-----------------|---------------------|----------------------|--------------------|---------|--|--|--|--|--|--|
| Test / Bloom's<br>Category* | Remembering<br>(K1) %       | Understanding<br>(K2) % | Applying (K3) % | Analyzing<br>(K4) % | Evaluating<br>(K5) % | Creating<br>(K6) % | Total % |  |  |  |  |  |  |
| CAT1                        | 25                          | 35                      | 40              |                     |                      |                    | 100     |  |  |  |  |  |  |
| CAT2                        | 25                          | 35                      | 40              |                     |                      |                    | 100     |  |  |  |  |  |  |
| CAT3                        | 25                          | 35                      | 40              |                     |                      |                    | 100     |  |  |  |  |  |  |
| ESE                         | 25                          | 35                      | 40              |                     |                      |                    | 100     |  |  |  |  |  |  |

<sup>\* ±3%</sup> may be varied (CAT 1, 2 & 3 – 50 marks & ESE – 100 marks)

|                 |                                           | 22CEO04 - INFRASTRUCTURE PLANNING ANI                                                                                                    |                 | NT             |       |        |         |           |
|-----------------|-------------------------------------------|----------------------------------------------------------------------------------------------------|-----------------|----------------|-------|--------|---------|-----------|
|                 |                                           | (Offered by Department of Civil Engine                                                                                                    | eering)         | I              | 1     | ı      |         | П         |
| Progra<br>Branc | amme&<br>h                                | All BE / BTech branches except Civil Engineering                                                                                                    | Sem.            | Category       | L     | Т      | Р       | Credit    |
| Prerec          | quisites                                  | Nil                                                                                                    | 8               | PE             | 3     | 0      | 0       | 3         |
| Pream           | nble                                      | To understand and explain the basic concepts of infrastruction planning and implementation.                                                                                                    | ure and the ch  | allenges to s  | succ  | essful | l infra | structure |
| Unit –          | I                                         | Basic Concepts Related to Infrastructure:                                                                                                    |                 |                |       |        |         | 9         |
|                 | uction to ir<br>izations & S              | nfrastructure, Governing Features, Historical overview of In<br>ystems                                                                                                    | frastructure d  | evelopment     | in l  | ndia,  | Infra   | structure |
| Unit -          | II                                        | Infrastructure Planning:                                                                                                    |                 |                |       |        |         | 9         |
| analys          | sis, Multi-crit                           | ure planning steps, Planning and appraisal of major infrastructure analysis for comparison of infrastructure alternatives, Procunfrastructure Project Budgeting and Funding, Regulatory Frame                                    | urement strateg | ies, Scheduli  |       |        |         |           |
| Unit -          | III                                       | Private Involvement in Infrastructure:                                                                                                    |                 |                |       |        |         | 9         |
| Overvi          | iew of Infras                             | ructure Privatization - Benefits of Infrastructure Privatization - Pro                                                                                                    | blems and Cha   | llenges in Inf | rastr | ucture | Priva   | itization |
| Unit –          |                                           | Challenges to Successful Infrastructure Planning and Impl                                                                                                    |                 |                |       |        |         | 9         |
| Enviro          | nmental Ris                               | ing the Landscape of Risks in Infrastructure Projects, Econo<br>ks - Cultural Risks in International Infrastructure Projects - Legal and Maintenance of Infrastructure.                                                          |                 |                |       |        |         |           |
| Unit -          | V                                         | Strategies For Successful Infrastructure Project Implement                                                                                                    | tation:         |                |       |        |         | 9         |
|                 | ning Sustain                              | Framework for Infrastructure Projects, Shaping the Planning able Contracts, Introduction to Fair Process and Negotiation, Negotiation, Negotiation, Negotiation, Negotiation, Negotiation, Negotiation, Negotiation, Negotiation |                 |                |       |        |         |           |
| Flojec          |                                           |                                                                                                    |                 |                |       |        |         | Total:45  |
| Fiojec          |                                           |                                                                                                    |                 |                |       |        |         | i Otai.+5 |
| •               | воок:                                     |                                                                                                    |                 |                |       |        |         | 10141.40  |
| •               | 1                                         | gg, "Infrastructure Engineering and Management", 1 <sup>st</sup> Edition, Joh                                                                                                    | n Wiley & Sons  | , 1988.        |       |        |         | 10141.40  |
| <b>TEXT</b> 1.  | 1                                         | gg, "Infrastructure Engineering and Management", 1 <sup>st</sup> Edition, Joh                                                                                                    | n Wiley & Sons  | , 1988.        |       |        |         | Total10   |
| <b>TEXT</b> 1.  | Neil S Grid                               | gg, "Infrastructure Engineering and Management", 1 <sup>st</sup> Edition, Joh<br>udson W., Ralph Haas & Waheed Uddin, "Infrastructure manager<br>on, and renovation", 1 <sup>st</sup> Edition, McGraw-Hill, New Delhi, 1997.     | <u> </u>        | •              | nstru | ction, | main    |           |
| TEXT  1.  REFER | Neil S Grid RENCES: Ronald Hurehabilitati | udson W., Ralph Haas & Waheed Uddin, "Infrastructure manage                                                                                                    | <u> </u>        | •              | nstru | ction, | main    |           |

|     | SE OUTCOMES: mpletion of the course, the students will be able to                  | BT Mapped<br>(Highest Level) |
|-----|------------------------------------------------------------------------------------|------------------------------|
| CO1 | explain the basic concepts related to Infrastructure                               | Understanding (K2)           |
| CO2 | demonstrate the various analysis techniques in infrastructure planning             | Applying (K3)                |
| CO3 | explain the role of private sector in infrastructure growth                        | Understanding (K2)           |
| CO4 | explain the challenges in infrastructure planning and management                   | Understanding (K2)           |
| CO5 | carry out strategic planning for successful Infrastructure Project implementation. | Applying (K3)                |

| COs/POs | PO1 | PO2 | PO3 | PO4 | PO5 | PO6 | PO7 | PO8 | PO9 | PO10 | PO11 | PO12 | PSO1 | PSO2 |
|---------|-----|-----|-----|-----|-----|-----|-----|-----|-----|------|------|------|------|------|
| CO1     | 2   | 1   |     |     | 1   |     |     |     |     |      |      |      |      |      |
| CO2     | 3   | 2   | 1   |     | 1   |     |     |     |     |      |      |      |      |      |
| CO3     | 2   | 1   |     |     | 1   |     |     |     |     |      |      |      |      |      |
| CO4     | 2   | 1   |     |     | 1   |     |     |     |     |      |      |      |      |      |
| CO5     | 3   | 2   | 1   |     | 1   |     |     |     |     |      |      |      |      |      |

1 - Slight, 2 - Moderate, 3 - Substantial, BT- Bloom's Taxonomy

#### ASSESSMENT PATTERN - THEORY

|                             |                       | ASSESSIVIEN             | FALLENN-IF         | ILOKI               |                      |                 |            |
|-----------------------------|-----------------------|-------------------------|--------------------|---------------------|----------------------|-----------------|------------|
| Test / Bloom's<br>Category* | Remembering<br>(K1) % | Understanding<br>(K2) % | Applying<br>(K3) % | Analyzing<br>(K4) % | Evaluating<br>(K5) % | Creating (K6) % | Total<br>% |
| CAT1                        | 30                    | 40                      | 30                 |                     |                      |                 | 100        |
| CAT2                        | 30                    | 40                      | 30                 |                     |                      |                 | 100        |
| CAT3                        | 30                    | 40                      | 30                 |                     |                      |                 | 100        |
| ESE                         | 30                    | 40                      | 30                 |                     |                      |                 | 100        |

 $^{\star}$  ±3% may be varied (CAT 1,2,3 – 50 marks & ESE – 100 marks)

# KONGU ENGINEERING COLLEGE, PERUNDURAI, ERODE-638060 (AUTONOMOUS)

# **BOARD OF COMPUTER SCIENCE AND ENGINEERING**

DEGREE & PROGRAMME: BE & CSE

HONOURS DEGREE TITLE: BE Degree in Computer Science and Engineering with Honours in Data Science

The following courses are identified to earn additional 18 credits to get a Honours degree with specialization in **Data**Science

| S.No | Course Code | Course Title                    | Credits | Prerequisites | Semester |
|------|-------------|---------------------------------|---------|---------------|----------|
| 1.   | 22CSH01     | Data preparation and Analysis 4 |         | Nil           | 5        |
| 2.   | 22CSH02     | Statistical Learning            | 4       | Nil           | 5        |
| 3.   | 22CSH03     | Text and speech analytics       | 4       | Nil           | 6        |
| 4.   | 22CSH04     | Image and video analytics       | 3       | Nil           | 6        |
| 5.   | 22CSH05     | Real Time Analytics             | 3       | Nil           | 7        |
|      |             | TOTAL                           | 18      |               |          |

|                                                                                                    | (Common to CSE, IT and CSD branch                                                                                                    | nes)                                                        |                                                                                                    |                             |                                |                         |                                                 |
|----------------------------------------------------------------------------------------------------|----------------------------------------------------------------------------------------------------|-------------------------------------------------------------|----------------------------------------------------------------------------------------------------|-----------------------------|--------------------------------|-------------------------|-------------------------------------------------|
| Programme &<br>Branch                                                                                                    | B.E. – Computer Science and Engineering, Computer Science and Design & BTech – Information Technology                                                                                                    | Sem.                                                        | Category                                                                                               | L                           | Т                              | Р                       | Credit                                          |
| Prerequisites                                                                                                    | Nil                                                                                                    | 5/6/7                                                       | HN                                                                                                    | 3                           | 1                              | 0                       | 4                                               |
| Preamble                                                                                                    | This course provides various techniques to prepare data for an develop meaningful data visualizations.                                                                                                    | nalysis, p                                                  | erform explo                                                                                           | rator                       | y data                         | a ana                   | lysis, and                                      |
| Unit – I                                                                                                    | Data Gathering and Preparation                                                                                                    |                                                             |                                                                                                    |                             |                                |                         | 9+3                                             |
| Variables - Centra<br>File formats: Rea<br>Databases.                                                                                                    | ces of Data - Process for Making Sense of Data. Describing Data I Tendency - Distribution of the Data Confidence Intervals - Hading and Writing Data in Text Format - Binary Data Formats                                                                                                    | lypothesi                                                   | s Tests. Dat                                                                                           | a Lo                        | oadin                          | g, St                   | orage ar                                        |
| Unit – II                                                                                                    | Data Cleaning                                                                                                    |                                                             |                                                                                                    |                             |                                |                         | 9+3                                             |
| Variables - New I                                                                                                    | ables: Cleaning the Data - Removing Observations and Varia<br>Frequency Distribution - Converting Text to Numbers - Converti<br>ating Groups – Preparing Unstructured Data. Data Cleaning: Hand                                                                                                    | ing Conti                                                   | inuous Data                                                                                            | to C                        | atego                          | ories                   | Combinir                                        |
| Unit – III                                                                                                    | Exploratory Analysis                                                                                                    |                                                             |                                                                                                    |                             |                                |                         | 9+3                                             |
| I Indorete a dia a                                                                                                    |                                                                                                    |                                                             |                                                                                                    |                             |                                |                         |                                                 |
|                                                                                                    | telationships:Visualizing Relationships Between Variables -Calcu<br>g Groups: Clustering - Association Rules - Learning Decision Tree                                                                                                    |                                                             |                                                                                                    | Rela                        | itions                         | hips.                   | Identifyin                                      |
| and Understanding                                                                                                    | g Groups: Clustering - Association Rules - Learning Decision Tree  Prediction and Data Wrangling                                                                                                    | es from D                                                   | ata.                                                                                                   |                             |                                |                         | 9+3                                             |
| and Understanding  Unit – IV  Building Models fr                                                                                                    | g Groups: Clustering - Association Rules - Learning Decision Tree                                                                                                    | es from D                                                   | ata.<br>- Classificatio                                                                                | n an                        | d Re                           | gressi                  | 9+3                                             |
| and Understanding  Unit – IV  Building Models fr Other Approaches                                                                                                    | g Groups: Clustering - Association Rules - Learning Decision Tree  Prediction and Data Wrangling om Data: Linear Regression - Logistic Regression - k- Nearest Ne                                                                                                    | es from D                                                   | ata.<br>- Classificatio                                                                                | n an                        | d Re                           | gressi                  | 9+3                                             |
| and Understanding  Unit – IV  Building Models fr Other Approaches  Unit – V  A Brief matplotlib                                                                                 | Groups: Clustering - Association Rules - Learning Decision Tree  Prediction and Data Wrangling om Data: Linear Regression - Logistic Regression - k- Nearest Ne Data Wrangling: HierarchicalIndexing - Combining and Merging                                                                                                    | eighbors -<br>Datasets                                      | ata Classificatio - Reshaping                                                                          | n an<br>and<br>ta Aç<br>and | d Reg<br>Pivo<br>ggreg<br>Cros | gressiting.  ation      | 9+3 on Trees  9+3 and Grou                      |
| and Understanding  Unit – IV  Building Models fr Other Approaches  Unit – V  A Brief matplotlib of Operations: Group                                                            | Prediction and Data Wrangling  om Data: Linear Regression - Logistic Regression - k- Nearest Ne.  Data Wrangling: HierarchicalIndexing - Combining and Merging  Visualization and Data Aggregation  API Primer - Plotting with Pandas and Seaborn - Other Python Visualization                                                                                                    | eighbors -<br>Datasets                                      | - Classificatio<br>s - Reshaping<br>on Tools - Dat<br>Pivot Tables                                     | n an<br>and<br>ta Aç<br>and | d Reg<br>Pivo<br>ggreg<br>Cros | gressiting.  ation      | 9+3 on Trees  9+3 and Grou                      |
| and Understanding  Unit – IV  Building Models fr Other Approaches  Unit – V  A Brief matplotlib of Operations: Group  TEXT BOOK:  Glenn J. N                                    | Prediction and Data Wrangling  om Data: Linear Regression - Logistic Regression - k- Nearest Ne.  Data Wrangling: HierarchicalIndexing - Combining and Merging  Visualization and Data Aggregation  API Primer - Plotting with Pandas and Seaborn - Other Python Visualization                                                                                                    | es from D<br>eighbors<br>Datasets<br>sualizatio<br>ombine - | eata.  - Classification - Reshaping on Tools - Dat Pivot Tables  Lecture                               | and<br>ta Ag<br>and<br>:45  | d Re<br>Pivo<br>ggreg<br>Cros  | gressiting. ation s Tab | 9+3 ion Trees  9+3 and Grou ulation.  5 Total:6 |
| and Understanding  Unit – IV  Building Models fr Other Approaches  Unit – V  A Brief matplotlib A Operations: Group  TEXT BOOK:  1. Glenn J. N Mining", 2                       | Prediction and Data Wrangling  om Data: Linear Regression - Logistic Regression - k- Nearest Ne. Data Wrangling: HierarchicalIndexing - Combining and Merging  Visualization and Data Aggregation  API Primer - Plotting with Pandas and Seaborn - Other Python Vis Day Mechanics - Data Aggregation - Apply: General split apply of Data, Wayne P. Johnson, "Making Sense of Data I: A practical Guident Service of Data I: A practical Guident Service of Data II: A practical Guident Service of Data II: A practical Guident Service of Data II: A prac | es from D eighbors - Datasets sualizatio ombine -           | - Classificatios - Reshaping on Tools - Dat Pivot Tables  Lecture                                      | n and and ta Aç and :45;    | d Re<br>Pivo<br>ggreg<br>Cros  | gressiting. ation s Tab | 9+3 ion Trees 9+3 and Groulation. 5 Total:6     |
| and Understanding  Unit – IV  Building Models fr Other Approaches  Unit – V  A Brief matplotlib of Operations: Group  TEXT BOOK:  1. Glenn J. Mining", 2. Wes McK               | Prediction and Data Wrangling  om Data: Linear Regression - Logistic Regression - k- Nearest Ne. Data Wrangling: HierarchicalIndexing - Combining and Merging  Visualization and Data Aggregation  API Primer - Plotting with Pandas and Seaborn - Other Python Visos By Mechanics - Data Aggregation - Apply: General split apply of Data Wayne P. Johnson, "Making Sense of Data I: A practical Guard Edition, Wiley Publication, 2014. (UNITS I,II,III,IV)                                                                                                    | es from D eighbors - Datasets sualizatio ombine -           | - Classificatios - Reshaping on Tools - Dat Pivot Tables  Lecture                                      | n and and ta Aç and :45;    | d Re<br>Pivo<br>ggreg<br>Cros  | gressiting. ation s Tab | 9+3 ion Trees 9+3 and Groulation. 5 Total:6     |
| and Understanding  Unit – IV  Building Models fr Other Approaches  Unit – V  A Brief matplotlib of Operations: Group  TEXT BOOK:  1. Glenn J. Mining", 22. Wes McK  REFERENCES: | Prediction and Data Wrangling  om Data: Linear Regression - Logistic Regression - k- Nearest Ne. Data Wrangling: HierarchicalIndexing - Combining and Merging  Visualization and Data Aggregation  API Primer - Plotting with Pandas and Seaborn - Other Python Visos By Mechanics - Data Aggregation - Apply: General split apply of Data Wayne P. Johnson, "Making Sense of Data I: A practical Guard Edition, Wiley Publication, 2014. (UNITS I,II,III,IV)                                                                                                    | eighbors - Datasets sualizatio ombine -                     | eata.  - Classification - Reshaping on Tools - Dat Pivot Tables  Lecture  Exploratory Dat 2017. (UNITS | n and and ta Aç and :45;    | d Re<br>Pivo<br>ggreg<br>Cros  | gressiting. ation s Tab | 9+3 ion Trees 9+3 and Groulation. 5 Total:6     |

|     | SE OUTCOMES: mpletion of the course, the students will be able to                              | BT Mapped<br>(Highest Level) |
|-----|------------------------------------------------------------------------------------------------|------------------------------|
| CO1 | interpret various types of data by gathering from different sources and prepare for processing | Applying (K3)                |
| CO2 | apply various methods of data cleaning for a given set of data                                 | Applying (K3)                |
| CO3 | use different exploratory analysis methods                                                     | Applying (K3)                |
| CO4 | build models on real time data                                                                 | Applying (K3)                |
| CO5 | use recent visualization methods for visualizing data in various real life applications        | Applying (K3)                |

| COs/POs | PO1 | PO2 | PO3 | PO4 | PO5 | PO6 | P07 | PO8 | PO9 | PO10 | PO11 | PO12 | PSO1 | PSO2 |
|---------|-----|-----|-----|-----|-----|-----|-----|-----|-----|------|------|------|------|------|
| CO1     | 3   | 2   | 2   |     | 2   |     |     |     |     |      |      |      | 3    | 2    |
| CO2     | 3   | 2   | 2   |     | 2   |     |     |     |     |      |      |      | 3    | 2    |
| CO3     | 3   | 2   | 2   |     | 2   |     |     |     |     |      |      |      | 3    | 2    |
| CO4     | 3   | 2   | 2   |     | 2   |     |     |     |     |      |      |      | 3    | 2    |
| CO5     | 3   | 2   | 2   |     | 2   |     |     |     |     |      |      |      | 3    | 2    |

1 – Slight, 2 – Moderate, 3 – Substantial, BT- Bloom's Taxonomy

#### **ASSESSMENT PATTERN - THEORY**

|                             |                    |                         | —                  | •                   |                      |                    |            |
|-----------------------------|--------------------|-------------------------|--------------------|---------------------|----------------------|--------------------|------------|
| Test / Bloom's<br>Category* | Remembering (K1) % | Understanding<br>(K2) % | Applying<br>(K3) % | Analyzing<br>(K4) % | Evaluating<br>(K5) % | Creating<br>(K6) % | Total<br>% |
| CAT1                        | 20                 | 50                      | 30                 |                     |                      |                    | 100        |
| CAT2                        | 20                 | 40                      | 40                 |                     |                      |                    | 100        |
| CAT3                        | 20                 | 40                      | 40                 |                     |                      |                    | 100        |
| ESE                         | 20                 | 40                      | 40                 |                     |                      |                    | 100        |
|                             |                    |                         |                    |                     |                      |                    |            |

\* ±3% may be varied (CAT 1,2,3 – 50 marks & ESE – 100 marks)

|                                                                                                    | 22CSH02 - STATISTICAL LEARNING                                                                                                    | 3                    |                                                                   |                      |                              |                                      |                                                      |
|----------------------------------------------------------------------------------------------------|----------------------------------------------------------------------------------------------------|----------------------|-------------------------------------------------------------------|----------------------|------------------------------|--------------------------------------|------------------------------------------------------|
|                                                                                                    | (Common to CSE, IT and CSD branch                                                                                                    | es)                  |                                                                   |                      |                              |                                      |                                                      |
| Programme & Branch                                                                                                    | B.E. – Computer Science and Engineering, Computer Science and Design & BTech – Information Technology                                                         | Sem.                 | Category                                                          | L                    | Т                            | Р                                    | Credit                                               |
| Prerequisites                                                                                                    | Nil                                                                                                    | 5/6/7                | HN                                                                | 3                    | 1                            | 0                                    | 4                                                    |
| Preamble                                                                                                    | The course provides an overview of statistical learning with var implement the techniques using R.                                                            | rious mo             | deling and p                                                      | edic                 | tion te                      | echnic                               | ques and                                             |
| Unit – I                                                                                                    | Introduction and Statistical Learning                                                                                                    |                      |                                                                   |                      |                              |                                      | 9+3                                                  |
|                                                                                                    | n Overview of Statistical Learning – History - Statistical Learnin R and working with R.                                                                      | g: Over              | view – Asse                                                       | ssin                 | g Mo                         | del A                                | ccuracy -                                            |
| Unit – II                                                                                                    | Linear Regression and Classification                                                                                                    |                      |                                                                   |                      |                              |                                      | 9+3                                                  |
| Regression using Regression using Regres | ng R– Classification: Overview – Logistic Regression – Linear D<br>ng R.                                                                                      | Discrimin            | ant Analysis                                                      | – V                  | Vorki                        | ng wi                                | th Logistic                                          |
| J                                                                                                    |                                                                                                    |                      |                                                                   |                      |                              |                                      |                                                      |
| Unit – III<br>Resampling Mo                                                                                                    | Resampling Methods and Linear Model Selection ethods: Cross-Validation – Bootstrap - Working with Cross-Validation Reduction Methods – Working with PCR in R. | dation in            | R– Linear                                                         | Mod                  | el Se                        | electio                              | 9+3<br>on: Subse                                     |
| Unit – III  Resampling Mo Selection – Dim  Unit – IV  Beyond Lineari Working with N                                                                                                    |                                                                                                    | - Regres             | ssion Splines                                                     | s – \$               | Smoo                         | othing                               | n: Subse                                             |
| Unit – III  Resampling Mo Selection – Dim  Unit – IV  Beyond Lineari Working with N                                                                                                    | ethods: Cross-Validation – Bootstrap - Working with Cross-Validation Reduction Methods – Working with PCR in R.    Non-Linear Modeling and Tree-based Methods | - Regres             | ssion Splines                                                     | s – \$               | Smoo                         | othing                               | n: Subse                                             |
| Unit - III  Resampling Mo Selection - Dim  Unit - IV  Beyond Linear Working with N Working with D  Unit - V  Support Vector                                                                                                    | ethods: Cross-Validation – Bootstrap - Working with Cross-Validation Reduction Methods – Working with PCR in R.    Non-Linear Modeling and Tree-based Methods | - Regres<br>ees – Ba | ssion Splines<br>agging – Ran                                     | s – S<br>dom         | Smoc<br>Fore                 | othing<br>sts –                      | 9+3 Splines - Boosting -                             |
| Unit - III  Resampling Mo Selection - Dim  Unit - IV  Beyond Linear Working with N Working with D  Unit - V  Support Vector                                                                                                    | ethods: Cross-Validation – Bootstrap - Working with Cross-Validation Reduction Methods – Working with PCR in R.    Non-Linear Modeling and Tree-based Methods | - Regres<br>ees – Ba | ssion Splines<br>agging – Ran<br>Vector Machi                     | s – S<br>dom<br>ne – | Smoo<br>Fore<br>Work         | othing<br>sts –                      | 9+3 Splines - Boosting - 9+3 ith SVM in              |
| Unit - III  Resampling Mo Selection - Dim  Unit - IV  Beyond Linear Working with N Working with D  Unit - V  Support Vector                                                                                                    | ethods: Cross-Validation – Bootstrap - Working with Cross-Validation Reduction Methods – Working with PCR in R.    Non-Linear Modeling and Tree-based Methods | - Regres<br>ees – Ba | ssion Splines<br>agging – Ran<br>Vector Machi                     | s – S<br>dom<br>ne – | Smoo<br>Fore<br>Work         | othing<br>sts –                      | 9+3 Splines - Boosting - 9+3 ith SVM in              |
| Unit - III  Resampling Mo Selection - Dim  Unit - IV  Beyond Linear Working with N Working with D  Unit - V  Support Vector R - Unsupervis  TEXT BOOK:  James                                                                                                    | ethods: Cross-Validation – Bootstrap - Working with Cross-Validation Reduction Methods – Working with PCR in R.    Non-Linear Modeling and Tree-based Methods | - Regres<br>ees – Ba | ssion Splines<br>agging – Ran<br>Vector Machi<br>Lecture          | s – S<br>dom<br>ne – | Smoo<br>Fore<br>Work         | othing<br>sts –<br>king w            | 9+3 Splines - Boosting -  9+3 ith SVM ii             |
| Unit - III  Resampling Mo Selection - Dim  Unit - IV  Beyond Lineari Working with N Working with D  Unit - V  Support Vector R - Unsupervis  TEXT BOOK:  James                                                                                                    | ethods: Cross-Validation – Bootstrap - Working with Cross-Validation Reduction Methods – Working with PCR in R.    Non-Linear Modeling and Tree-based Methods | - Regres<br>ees – Ba | ssion Splines<br>agging – Ran<br>Vector Machi<br>Lecture          | s – S<br>dom<br>ne – | Smoo<br>Fore<br>Work         | othing<br>sts –<br>king w            | 9+3 Splines - Boosting -  9+3 ith SVM ir             |
| Unit - III  Resampling Mo Selection - Dim  Unit - IV  Beyond Lineari Working with N Working with D  Unit - V  Support Vector R - Unsupervis  TEXT BOOK:  1. James Springe  REFERENCES                                                                                                    | ethods: Cross-Validation – Bootstrap - Working with Cross-Validation Reduction Methods – Working with PCR in R.    Non-Linear Modeling and Tree-based Methods | - Regresees - Ba     | ssion Splines agging – Ran  Vector Machi  Lecture  ith Applicatio | s - 9<br>dom<br>ne - | Smoo<br>Fore<br>Work<br>Tuto | othing<br>sts –<br>king w<br>orial:1 | 9+3 Splines - Boosting -  9+3 ith SVM ir  5 Total:60 |

|     | SE OUTCOMES: mpletion of the course, the students will be able to       | BT Mapped<br>(Highest Level) |
|-----|-------------------------------------------------------------------------|------------------------------|
| CO1 | understand the basics of statistical methods and use it in R            | Applying (K3)                |
| CO2 | apply statistical methods for linear regression models                  | Applying (K3)                |
| CO3 | interpret resampling methods and linear model selection process         | Applying (K3)                |
| CO4 | use data to make work with nonlinear models and tree based methods      | Applying (K3)                |
| CO5 | apply support vector machine and unsupervised methods for real datasets | Applying (K3)                |

| COs/POs | PO1 | PO2 | PO3 | PO4 | PO5 | PO6 | P07 | PO8 | PO9 | PO10 | PO11 | PO12 | PSO1 | PSO2 |
|---------|-----|-----|-----|-----|-----|-----|-----|-----|-----|------|------|------|------|------|
| CO1     | 3   | 2   | 2   |     | 2   |     |     |     |     |      |      |      | 3    | 2    |
| CO2     | 3   | 2   | 2   |     | 2   |     |     |     |     |      |      |      | 3    | 2    |
| CO3     | 3   | 2   | 2   |     | 2   |     |     |     |     |      |      |      | 3    | 2    |
| CO4     | 3   | 2   | 2   |     | 2   |     |     |     |     |      |      |      | 3    | 2    |
| CO5     | 3   | 2   | 2   |     | 2   |     |     |     |     |      |      |      | 3    | 2    |

1 - Slight, 2 - Moderate, 3 - Substantial, BT- Bloom's Taxonomy

| Test / Bloom's<br>Category* | Remembering<br>(K1) % | Understanding<br>(K2) % | Applying (K3) % | Analyzing<br>(K4) % | Evaluating (K5) % | Creating<br>(K6) % | Total<br>% |
|-----------------------------|-----------------------|-------------------------|-----------------|---------------------|-------------------|--------------------|------------|
| CAT1                        | 20                    | 50                      | 30              |                     |                   |                    | 100        |
| CAT2                        | 20                    | 40                      | 40              |                     |                   |                    | 100        |
| CAT3                        | 20                    | 40                      | 40              |                     |                   |                    | 100        |
| ESE                         | 20                    | 40                      | 40              |                     |                   |                    | 100        |

<sup>\* ±3%</sup> may be varied (CAT 1,2,3 – 50 marks & ESE – 100 marks)

|                                                                                                    | (Common to CSE, IT and CSD branche                                                                                                    | es)                                            |                                        |                                     |        |              |                                                                                                    |
|----------------------------------------------------------------------------------------------------|----------------------------------------------------------------------------------------------------|------------------------------------------------|----------------------------------------|-------------------------------------|--------|--------------|----------------------------------------------------------------------------------------------------|
| Programme & Branch                                                                                                    | B.E. – Computer Science and Engineering, Computer Science and Design & BTech – Information Technology                                                                                                    | Sem.                                           | Category                               | L                                   | т      | Р            | Credit                                                                                                    |
| Prerequisites                                                                                                    | Nil                                                                                                    | 5/6/7                                          | HN                                     | 3                                   | 0      | 0            | 3                                                                                                    |
| Preamble                                                                                                    | This course aims to provide a broad view on processing and a                                                                                                    | analyzin                                       | g images and                           | l vide                              | 90.    |              |                                                                                                    |
| Unit – I                                                                                                    | Introduction                                                                                                    |                                                |                                        |                                     |        |              | 9                                                                                                    |
|                                                                                                    | etworks – Introduction to Tensor flow – Keras Deep Learning libra<br>n Keras and OpenCV                                                                                                    | ary – Op                                       | enCV Libratr                           | y - F                               | Hand   | Writte       | n Numbe                                                                                                    |
| Unit – II                                                                                                    | Convolutional Neural Network for Computer Vision                                                                                                    |                                                |                                        |                                     |        |              | 9                                                                                                    |
| Convolution Ne                                                                                                    | ural Network – CNN architectures and drawbacks of DNN- convol<br>aluating CNN – model performance optimization – ImageNet – Le                                                                                                    |                                                |                                        |                                     |        |              |                                                                                                    |
| Unit – III                                                                                                    | Feature extraction, object detection and segmentation                                                                                                    |                                                |                                        |                                     |        |              | 9                                                                                                    |
| Fast R-CNN -                                                                                                    | nage classification - Traditional, nonCNN approaches to object dete<br>ast region-based CNN - Faster R-CNN – faster region proposal r                                                                                                    |                                                |                                        |                                     |        |              |                                                                                                    |
| Fast R-CNN – segmentation w Unit – IV Pix2pix - Image                                                                                                    | ast region-based CNN - Faster R-CNN - faster region proposal r                                                                                                    | network-l                                      | based CNN                              | Mas                                 | sk R-  | CNN -        | - Instanc                                                                                                    |
| Fast R-CNN – segmentation w Unit – IV Pix2pix - Image                                                                                                    | ast region-based CNN - Faster R-CNN – faster region proposal restriction the CNN  Generative Models  -to-Image translation - GAN – code example – feature matching                                                                                                    | network-l                                      | based CNN                              | Mas                                 | sk R-  | CNN -        | - Instanc                                                                                                    |
| Fast R-CNN — segmentation w Unit – IV  Pix2pix - Image artistic style tran  Unit – V  Understanding classifying video                                                                            | ast region-based CNN - Faster R-CNN – faster region proposal restriction of the CNN Generative Models -to-Image translation - GAN – code example – feature matching sfer – generative adversarial networks – visual dialogue model.                                                                                                    | network-l                                      | cations of ge                          | nera                                | sk R-  | appropose -  | 9 s – neural 9 s – neural 9 s – |
| Fast R-CNN — segmentation w Unit — IV Pix2pix - Image artistic style tran Unit — V Understanding classifying videovideos.                                                                        | rast region-based CNN - Faster R-CNN – faster region proposal restriction  Generative Models  -to-Image translation - GAN – code example – feature matching sfer – generative adversarial networks – visual dialogue model.  Video Classification  and classifying videos – exploring video classification dataset – s                                                                                                    | network-l                                      | cations of ge                          | nera                                | sk R-  | appropose -  | Instance     9     neura      9     paches for                                                                                                    |
| Fast R-CNN — segmentation w Unit – IV Pix2pix - Image artistic style tran Unit – V Understanding classifying videovideos.  TEXT BOOK:                                                            | region-based CNN - Faster R-CNN – faster region proposal restriction  Generative Models  -to-Image translation - GAN – code example – feature matching sfer – generative adversarial networks – visual dialogue model.  Video Classification  and classifying videos – exploring video classification dataset – sos – extending image based approaches to videos: Regressing the ewak, Md. Rezaul Karim and Pradeep Pujari, "Practical Convolutional dataset – so – extending image based approaches to videos: Regressing the ewak, Md. Rezaul Karim and Pradeep Pujari, "Practical Convolutional dataset – so – extending image based approaches to videos: Regressing the ewak, Md. Rezaul Karim and Pradeep Pujari, "Practical Convolutional dataset – so – extending image based approaches to videos: Regressing the ewak, Md. Rezaul Karim and Pradeep Pujari, "Practical Convolutional dataset – so – extending image based approaches to videos: Regressing the ewak, Md. Rezaul Karim and Pradeep Pujari, "Practical Convolutional dataset – so – extending image based approaches to videos: Regressing the ewak, Md. Rezaul Karim and Pradeep Pujari, "Practical Convolutional dataset – so – extending image based approaches to videos: Regressing the ewak, Md. Rezaul Karim and Pradeep Pujari, "Practical Convolutional dataset – so – extending image based approaches to videos: Regressing the ewak, Md. Rezaul Karim and Pradeep Pujari, "Practical Convolutional dataset – so – extending the extending the extending th | - applices                                     | cations of ge                          | nera<br>fram<br>ntin                | tive r | appropose L  | 9 s – neur                                                                                                    |
| Fast R-CNN — segmentation w Unit – IV  Pix2pix - Image artistic style tran  Unit – V  Understanding classifying videovideos.  TEXT BOOK:  1. Mohit S (UNITS)                                     | region-based CNN - Faster R-CNN – faster region proposal restriction  Generative Models  -to-Image translation - GAN – code example – feature matching sfer – generative adversarial networks – visual dialogue model.  Video Classification  and classifying videos – exploring video classification dataset – sos – extending image based approaches to videos: Regressing the ewak, Md. Rezaul Karim and Pradeep Pujari, "Practical Convolutional dataset – so – extending image based approaches to videos: Regressing the ewak, Md. Rezaul Karim and Pradeep Pujari, "Practical Convolutional dataset – so – extending image based approaches to videos: Regressing the ewak, Md. Rezaul Karim and Pradeep Pujari, "Practical Convolutional dataset – so – extending image based approaches to videos: Regressing the ewak, Md. Rezaul Karim and Pradeep Pujari, "Practical Convolutional dataset – so – extending image based approaches to videos: Regressing the ewak, Md. Rezaul Karim and Pradeep Pujari, "Practical Convolutional dataset – so – extending image based approaches to videos: Regressing the ewak, Md. Rezaul Karim and Pradeep Pujari, "Practical Convolutional dataset – so – extending image based approaches to videos: Regressing the ewak, Md. Rezaul Karim and Pradeep Pujari, "Practical Convolutional dataset – so – extending image based approaches to videos: Regressing the ewak, Md. Rezaul Karim and Pradeep Pujari, "Practical Convolutional dataset – so – extending the extending the extending th | - applices                                     | cations of ge videos in to pose- segme | nera                                | tive r | appropose L  | 9 s – neur 9 caches figeneratir                                                                                                    |
| Fast R-CNN — segmentation w Unit – IV  Pix2pix - Image artistic style tran  Unit – V  Understanding classifying videovideos.  TEXT BOOK:  1. Mohit S (UNITS) 2. Rajaling                         | rast region-based CNN - Faster R-CNN – faster region proposal restriction  Generative Models  I-to-Image translation - GAN – code example – feature matching sfer – generative adversarial networks – visual dialogue model.  Video Classification  and classifying videos – exploring video classification dataset – ses – extending image based approaches to videos: Regressing the ewak, Md. Rezaul Karim and Pradeep Pujari, "Practical Convolutional, II, III)                                                                                                    | - applices                                     | cations of ge videos in to pose- segme | nera                                | tive r | appropose L  | 9 s – neur 9 caches figeneratir                                                                                                    |
| Fast R-CNN — segmentation w Unit — IV  Pix2pix - Image artistic style tran  Unit — V  Understanding classifying videovideos.  TEXT BOOK:  1.                                                     | rast region-based CNN - Faster R-CNN – faster region proposal resth CNN    Generative Models    -to-Image translation - GAN – code example – feature matching sfer – generative adversarial networks – visual dialogue model.    Video Classification     and classifying videos – exploring video classification dataset – size – extending image based approaches to videos: Regressing the     ewak, Md. Rezaul Karim and Pradeep Pujari, "Practical Convolutional, III, III)     pappaa Shanmugamani, "Deep Learning for Computer Vision", Packt                                                                                                    | - applices splitting when human plant al Neura | videos in to pose- segme               | nera<br>fram<br>nting               | tive r | appropose L  | 9 s – neur 9 caches fogeneratir                                                                                                    |
| Fast R-CNN — segmentation w Unit — IV  Pix2pix - Image artistic style tran  Unit — V Understanding classifying videovideos.  TEXT BOOK:  1. Mohit S (UNITS) 2. Rajaling  REFERENCES/ 1. D. L. Ba | rast region-based CNN - Faster R-CNN – faster region proposal restriction  Generative Models  -to-Image translation - GAN – code example – feature matching sfer – generative adversarial networks – visual dialogue model.  Video Classification  and classifying videos – exploring video classification dataset – sis – extending image based approaches to videos: Regressing the ewak, Md. Rezaul Karim and Pradeep Pujari, "Practical Convolutional, I, II, III)  pappaa Shanmugamani, "Deep Learning for Computer Vision", Packt  MANUAL / SOFTWARE:                                                                                                    | al Neura                                       | cations of ge videos in to pose- segme | Massinera<br>nera<br>ffram<br>nting | tive r | approsos – ! | 9 s - neur 9 paches fogenerating.ecture:4                                                                                                    |

|     | SE OUTCOMES: mpletion of the course, the students will be able to                                               | BT Mapped<br>(Highest Level) |
|-----|----------------------------------------------------------------------------------------------------|------------------------------|
| CO1 | Make use of the basic concepts of image processing and its libraries                                            | Applying (K3)                |
| CO2 | Interpret the various CNN models used for image analytics                                                       | Applying (K3)                |
| CO3 | Apply the various levels of segmentation and interpret the results for object detection and feature extraction. | Applying (K3)                |
| CO4 | Make use of the GAN model to solve the real world problems.                                                     | Applying (K3)                |
| CO5 | Predict the more reliable video analytic solutions for real time problems.                                      | Applying (K3)                |

| COs/POs | PO1 | PO2 | PO3 | PO4 | PO5 | PO6 | P07 | PO8 | PO9 | PO10 | PO11 | PO12 | PSO1 | PSO2 |
|---------|-----|-----|-----|-----|-----|-----|-----|-----|-----|------|------|------|------|------|
| CO1     | 3   | 2   | 1   |     | 1   |     |     |     |     |      |      |      | 3    | 1    |
| CO2     | 3   | 2   | 1   |     | 1   |     |     |     |     |      |      |      | 3    | 1    |
| CO3     | 3   | 2   | 1   |     | 1   |     |     |     |     |      |      |      | 3    | 1    |
| CO4     | 3   | 2   | 1   |     | 1   |     |     |     |     |      |      |      | 3    | 1    |
| CO5     | 3   | 2   | 1   |     | 1   |     |     |     |     |      |      |      | 3    | 1    |

1 - Slight, 2 - Moderate, 3 - Substantial, BT- Bloom's Taxonomy

|                             |                    | /100200III2I11          |                 | •                   |                      |                    |            |
|-----------------------------|--------------------|-------------------------|-----------------|---------------------|----------------------|--------------------|------------|
| Test / Bloom's<br>Category* | Remembering (K1) % | Understanding<br>(K2) % | Applying (K3) % | Analyzing<br>(K4) % | Evaluating<br>(K5) % | Creating<br>(K6) % | Total<br>% |
| CAT1                        | 20                 | 30                      | 50              |                     |                      |                    | 100        |
| CAT2                        | 20                 | 30                      | 50              |                     |                      |                    | 100        |
| CAT3                        | 20                 | 30                      | 50              |                     |                      |                    | 100        |
| ESE                         | 10                 | 40                      | 50              |                     |                      |                    | 100        |

<sup>\* ±3%</sup> may be varied (CAT 1,2,3 - 50 marks & ESE - 100 marks)

|                                                                                                    | ,                                                                                                    |                                                          |                                                                |                              |                          |                           |                                                          |
|----------------------------------------------------------------------------------------------------|----------------------------------------------------------------------------------------------------|----------------------------------------------------------|----------------------------------------------------------------|------------------------------|--------------------------|---------------------------|----------------------------------------------------------|
|                                                                                                    | (Common to CSE, IT and CSD branch                                                                                                    | hes)                                                     |                                                                |                              | 1                        | ı                         | Г                                                        |
| Programme & Branch                                                                                                    | B.E. – Computer Science and Engineering, Computer Science and Design & BTech – Information Technology                                                                                                    | Sem.                                                     | Category                                                       | L                            | T                        | Р                         | Credit                                                   |
| Prerequisites                                                                                                    | Nil                                                                                                    | 5/6/7                                                    | HN                                                             | 3                            | 0                        | 0                         | 3                                                        |
| Preamble                                                                                                    | This course provides a comprehensive knowledge about data time analytics platform.                                                                                                    | analysis                                                 | technologies                                                   | to b                         | uild a                   | n effe                    | ctive real                                               |
| Unit – I                                                                                                    | Streaming Data and analytics:                                                                                                    |                                                          |                                                                |                              |                          |                           | 9                                                        |
| Architecture: Rea                                                                                                    | reaming Data: Sources – Why Streaming Data is Different – Infra<br>I-Time Architecture Components – Feature of Real-Time Architec<br>itecture Checklist.                                                                                                    |                                                          |                                                                |                              |                          |                           |                                                          |
| Unit – II                                                                                                    | Processing and Storing Streaming Data:                                                                                                    |                                                          |                                                                |                              |                          |                           | 9                                                        |
| Storm Cluster - D                                                                                                    | ming Data: Distributed Streaming Data Processing – Processing<br>Distributed Clusters – Local Clusters – Storm Topologies. Storing<br>– Other Storage Technologies – Choosing a Technology – Wareh                                                                                                    | Streaming                                                |                                                                |                              |                          |                           |                                                          |
|                                                                                                    |                                                                                                    | •                                                        |                                                                |                              |                          |                           |                                                          |
| Unit – III                                                                                                    | Visualization and Aggregation:                                                                                                    |                                                          |                                                                |                              |                          |                           | 9                                                        |
| Visualization: Visu                                                                                                    | Visualization and Aggregation: ualizing Data – Mobile Streaming Applications – Exact Aggregation on Time-Series Aggregation – Stochastic Optimization                                                                                                    | n and De                                                 | livery: Timed                                                  | Cou                          | nting                    | and S                     | •                                                        |
| Visualization: Visi<br>– Multi –Resolution                                                                                                    | ualizing Data - Mobile Streaming Applications - Exact Aggregation                                                                                                    |                                                          | livery: Timed                                                  | Cou                          | nting                    | and S                     | •                                                        |
| Visualization: Visu-<br>- Multi -Resolution<br>Unit - IV Statistical Approx<br>Registers and Ha                                                                                                    | ualizing Data – Mobile Streaming Applications – Exact Aggregation Time-Series Aggregation – Stochastic Optimization                                                                                                    | <b>ng:</b><br>tion – Bia                                 | ased Streami                                                   | ng S                         | ampl                     | ing. S                    | Summatio  9  Sketching                                   |
| Visualization: Visu-<br>- Multi -Resolution<br>Unit - IV<br>Statistical Approx<br>Registers and Ha<br>Applications                                                                                                    | Dalizing Data – Mobile Streaming Applications – Exact Aggregation on Time-Series Aggregation – Stochastic Optimization  Statistical Approximation of Streaming Data and Sketching imation of Streaming Data: Sampling from a streaming Population Shape of Streaming Population Functions – Working with Sets – The Bloom Filter – Distinct V                                                                                                    | <b>ng:</b><br>tion – Bia                                 | ased Streami                                                   | ng S                         | ampl                     | ing. S                    | Summatio  9  Sketching                                   |
| Visualization: Visu-Multi –Resolution  Unit – IV  Statistical Approx Registers and Ha Applications  Unit – V  Real-Time Model                                                                                                    | Jalizing Data – Mobile Streaming Applications – Exact Aggregation on Time-Series Aggregation – Stochastic Optimization  Statistical Approximation of Streaming Data and Sketching imation of Streaming Data: Sampling from a streaming Popular sh Functions – Working with Sets – The Bloom Filter – Distinct V  Real-Time Models, Monitoring and Forecasting: Stand Monitoring: Simple Time-Series Models – Linear Models – Stream Stream Stream Models – Stream Stream  | ng:<br>tion – Bia<br>'alue Ske                           | ased Streami<br>tches – The (<br>Regression –                  | ng S<br>Coun                 | Samplet-Min              | ing. S<br>Sket            | 9 Sketching ch – Othe                                    |
| - Multi -Resolution  Unit - IV  Statistical Approx Registers and Ha Applications  Unit - V  Real-Time Model- Forecasting: Expe                                                                                                    | Jalizing Data – Mobile Streaming Applications – Exact Aggregation on Time-Series Aggregation – Stochastic Optimization  Statistical Approximation of Streaming Data and Sketching imation of Streaming Data: Sampling from a streaming Popular sh Functions – Working with Sets – The Bloom Filter – Distinct V  Real-Time Models, Monitoring and Forecasting: Stand Monitoring: Simple Time-Series Models – Linear Models – Stream Stream Stream Models – Stream Stream  | ng:<br>tion – Bia<br>'alue Ske                           | ased Streami<br>tches – The (<br>Regression –                  | ng S<br>Coun                 | Samplet-Min              | ing. S<br>Sket            | 9 Sketching ch – Othe                                    |
| Visualization: Visi – Multi –Resolutio  Unit – IV  Statistical Approx Registers and Ha Applications  Unit – V  Real-Time Model: Forecasting: Expe                                                                                                    | Jalizing Data – Mobile Streaming Applications – Exact Aggregation on Time-Series Aggregation – Stochastic Optimization  Statistical Approximation of Streaming Data and Sketching imation of Streaming Data: Sampling from a streaming Popular sh Functions – Working with Sets – The Bloom Filter – Distinct V  Real-Time Models, Monitoring and Forecasting: Stand Monitoring: Simple Time-Series Models – Linear Models – Stream Stream St | ng:<br>tion – Bia<br>'alue Ske                           | ased Streami<br>tches – The (<br>Regression –                  | ng S<br>Coun                 | Samplet-Min              | ing. S<br>Sket            | 9<br>Sketching<br>ch – Othe<br>9<br>x Models<br>etection |
| Visualization: Visualization: Visualization: Visualization: Visualization: Unit – IV Statistical Approx Registers and Ha Applications Unit – V Real-Time Model Forecasting: Expressions: Expressions: Ex | Jalizing Data – Mobile Streaming Applications – Exact Aggregation on Time-Series Aggregation – Stochastic Optimization  Statistical Approximation of Streaming Data and Sketching imation of Streaming Data: Sampling from a streaming Popular sh Functions – Working with Sets – The Bloom Filter – Distinct V  Real-Time Models, Monitoring and Forecasting: Stand Monitoring: Simple Time-Series Models – Linear Models – Stream Stream St | ng:<br>tion – Bia<br>alue Skei<br>Logistic F<br>twork Me | ased Streami<br>tches – The (<br>Regression –<br>ethods. Monit | ng S<br>Coun<br>Neu<br>oring | sampl<br>t-Min<br>ral No | ing. S<br>Skete<br>etwork | 9 Sketching ch – Othe 9 K Models etection Total:4        |
| Visualization: Visualization: Visualization: Visualization: Visualization: Unit – IV Statistical Approx Registers and Ha Applications Unit – V Real-Time Model Forecasting: Expressions: Expressions: Ex | Jalizing Data – Mobile Streaming Applications – Exact Aggregation on Time-Series Aggregation – Stochastic Optimization  Statistical Approximation of Streaming Data and Sketchin imation of Streaming Data: Sampling from a streaming Popular sh Functions – Working with Sets – The Bloom Filter – Distinct V  Real-Time Models, Monitoring and Forecasting: and Monitoring: Simple Time-Series Models – Linear Models – Distinct Impential Smoothing Methods – Regression Methods - Neural Neuron. "Real-time analytics: Techniques to analyze and visualize stream."                                                                                                    | ng:<br>tion – Bia<br>alue Skei<br>Logistic F<br>twork Me | ased Streami<br>tches – The (<br>Regression –<br>ethods. Monit | ng S<br>Coun<br>Neu<br>oring | sampl<br>t-Min<br>ral No | ing. S<br>Skete<br>etwork | 9 Sketching ch – Othe 9 K Models etection Total:4        |

|     | SE OUTCOMES: mpletion of the course, the students will be able to                             | BT Mapped<br>(Highest Level) |
|-----|-----------------------------------------------------------------------------------------------|------------------------------|
| CO1 | describe the concepts of streaming data and analyze various architectures for streaming data  | Applying (K3)                |
| CO2 | make use of processing and storage techniques to build real time analytics applications       | Applying (K3)                |
| CO3 | apply visualization and aggregation techniques for real time analytics                        | Applying (K3)                |
| CO4 | employ statistical approximation and sketching techniques for solving the real world problems | Applying (K3)                |
| CO5 | develop models and use it for forecasting and monitoring to solve real time problems          | Applying (K3)                |

| COs/POs | PO1 | PO2 | PO3 | PO4 | PO5 | PO6 | P07 | PO8 | PO9 | PO10 | PO11 | PO12 | PSO1 | PSO2 |
|---------|-----|-----|-----|-----|-----|-----|-----|-----|-----|------|------|------|------|------|
| CO1     | 3   | 2   | 2   |     |     |     |     |     |     |      |      |      | 3    | 2    |
| CO2     | 3   | 2   | 1   |     | 2   |     |     |     |     |      |      |      | 3    | 1    |
| CO3     | 3   | 2   | 1   |     |     |     |     |     |     |      |      |      | 3    | 1    |
| CO4     | 3   | 2   | 1   |     |     |     |     |     |     |      |      |      | 3    | 1    |
| CO5     | 3   | 2   | 1   |     | 2   |     |     |     |     |      |      |      | 3    | 1    |

<sup>1 -</sup> Slight, 2 - Moderate, 3 - Substantial, BT- Bloom's Taxonomy

|                             |                    | ,                       | —               | •                   |                      |                    |            |
|-----------------------------|--------------------|-------------------------|-----------------|---------------------|----------------------|--------------------|------------|
| Test / Bloom's<br>Category* | Remembering (K1) % | Understanding<br>(K2) % | Applying (K3) % | Analyzing<br>(K4) % | Evaluating<br>(K5) % | Creating<br>(K6) % | Total<br>% |
| CAT1                        | 10                 | 20                      | 30              | 40                  |                      |                    | 100        |
| CAT2                        | 15                 | 35                      | 50              |                     |                      |                    | 100        |
| CAT3                        | 20                 | 40                      | 40              |                     |                      |                    | 100        |
| ESE                         | 20                 | 20                      | 40              | 20                  |                      |                    | 100        |
|                             |                    |                         |                 | •                   |                      |                    |            |

<sup>\* ±3%</sup> may be varied (CAT 1,2,3 – 50 marks & ESE – 100 marks)